### Федеральное государственное бюджетное образовательное учреждение высшего образования **«НАЦИОНАЛЬНЫЙ ИССЛЕДОВАТЕЛЬСКИЙ МОСКОВСКИЙ ГОСУДАРСТВЕННЫЙ СТРОИТЕЛЬНЫЙ УНИВЕРСИТЕТ»**

## **РАБОЧАЯ ПРОГРАММА**

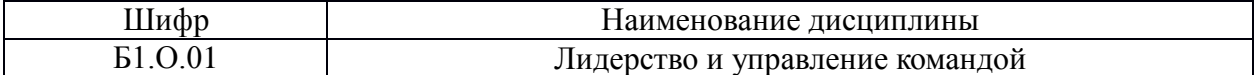

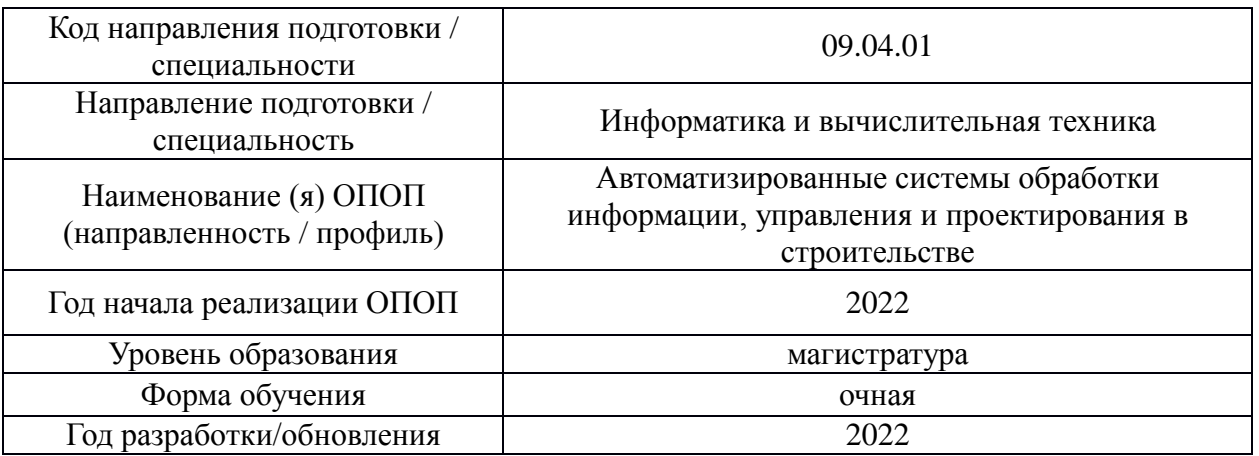

Разработчики:

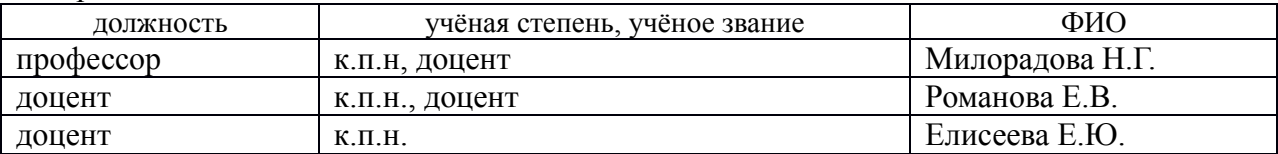

Рабочая программа дисциплины разработана и одобрена кафедрой (структурным подразделением) Социальных, психологических и правовых коммуникаций.

Рабочая программа утверждена методической комиссией по УГСН, протокол № 5 от 20 июня 2022 г.

## **1. Цель освоения дисциплины**

Целью освоения дисциплины «Лидерство и управление командой» является формирование компетенций обучающегося в области развития и реализации лидерского потенциала, командной деятельности и управления командной работой, межкультурного профессионального взаимодействия, самоорганизации и профессионального развития с учетом интенсивной цифровизации общества.

Программа составлена в соответствии с требованиями Федерального государственного образовательного стандарта высшего образования по направлению подготовки 09.04.01 Информатика и вычислительная техника.

Дисциплина относится к обязательной части Блока 1 «Дисциплины (модули)» основной профессиональной образовательной программы «Автоматизированные системы обработки информации, управления и проектирования в строительстве». Дисциплина является обязательной для изучения.

#### Код и наименование компетенции (результат освоения) Код и наименование индикатора достижения компетенции УК-3. Способен организовывать и руководить работой команды, вырабатывая командную стратегию для достижения поставленной цели УК-3.1. Разработка целей и плана работы команды в соответствии с целями проекта, определение стратегии работы, контроль их реализации УК-3.2. Формирование состава команды, определение функциональных и ролевых критериев отбора участников УК-3.3. Выработка правил командной работы и способов мотивации членов команды УК-3.4. Выбор способа и стиля руководства командой на разных этапах ее развития (в том числе с использованием цифровых средств) УК-4. Способен применять современные коммуникативные технологии, в том числе на иностранном(ых) языке(ах), для академического и профессионального взаимодействия УК-4.3. Выбор психологических способов оказания влияния и противодействия влиянию в процессе академического и профессионального взаимодействия УК-5. Способен анализировать и учитывать разнообразие культур в процессе межкультурного взаимодействия УК-5.1. Выявление возможных межкультурных противоречий в профессиональном взаимодействии УК-5.2. Выбор способа поведения в поликультурном коллективе при конфликтной ситуации с учетом требований законодательства в сфере противодействия терроризму УК-6. Способен определять и реализовывать приоритеты собственной деятельности и способы ее совершенствования на основе самооценки УК-6.1. Использование технологий самосовершенствования для развития лидерских навыков УК-6.2. Выбор приоритетов собственной профессиональной деятельности УК-6.3. Выстраивание траектории профессионального роста с учетом самооценки и требований рынка труда (в том числе с использованием цифровых средств)

### **2. Перечень планируемых результатов обучения по дисциплине, соотнесенных с планируемыми результатами освоения образовательной программы**

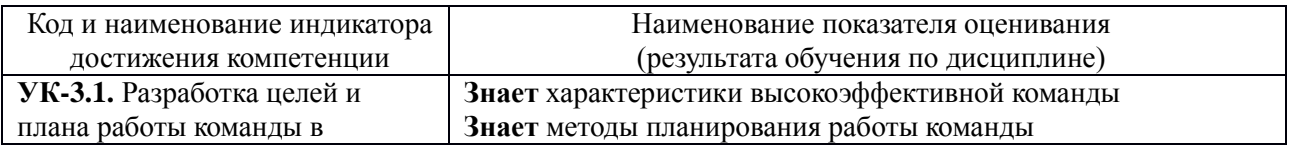

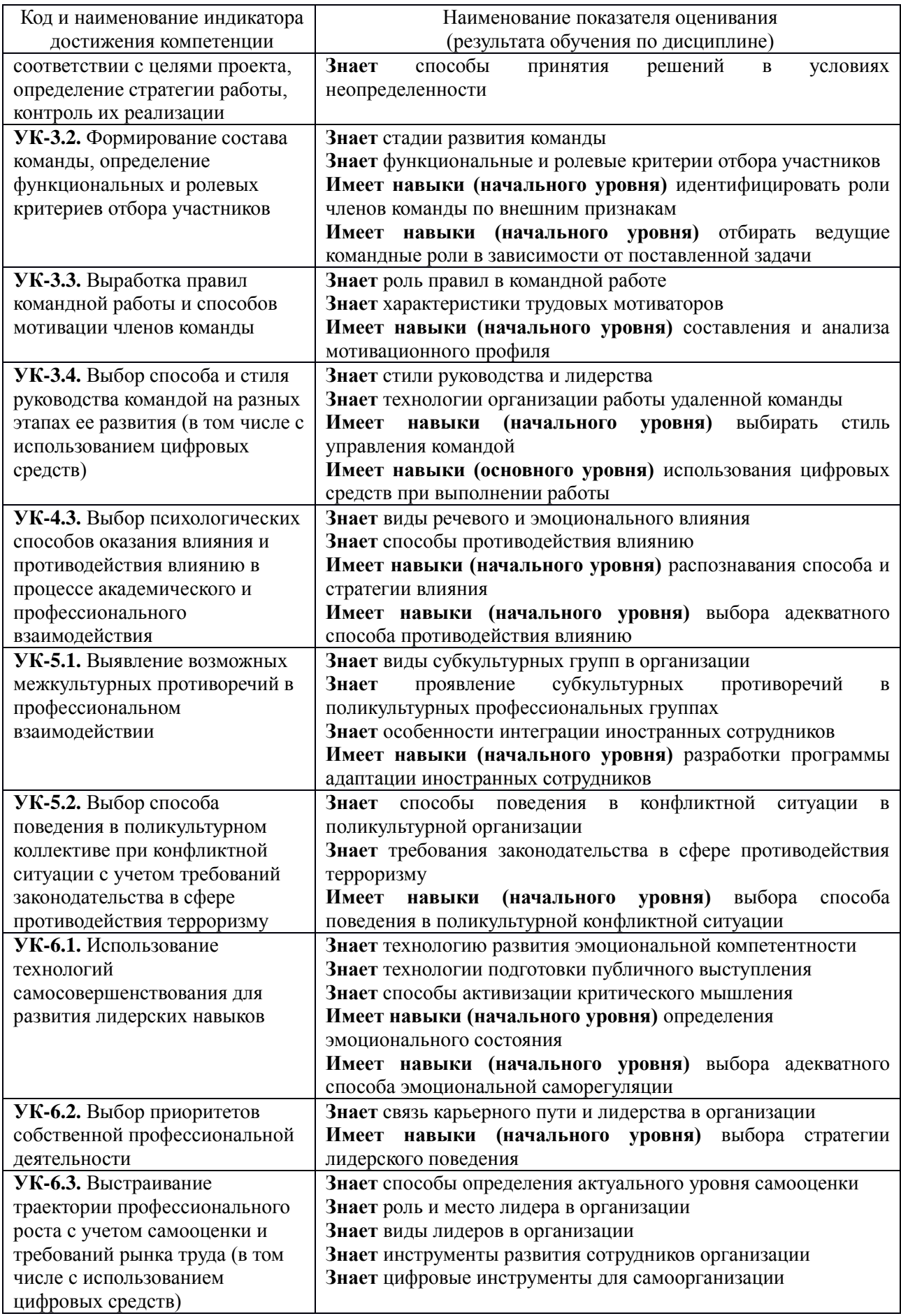

Информация о формировании и контроле результатов обучения представлена в Фонде оценочных средств (Приложение 1).

### **3. Трудоёмкость дисциплины и видов учебных занятий по дисциплине**

Общая трудоемкость дисциплины составляет 3 зачетных единицы (108 академических часов). *(1 зачетная единица соответствует 32 академическим часам)*

Видами учебных занятий и работы обучающегося по дисциплине могут являться.

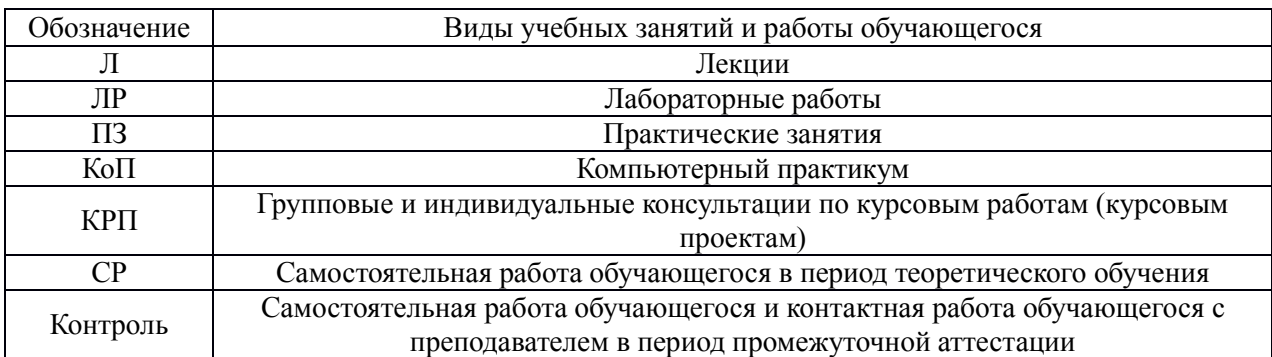

#### *Структура дисциплины:*

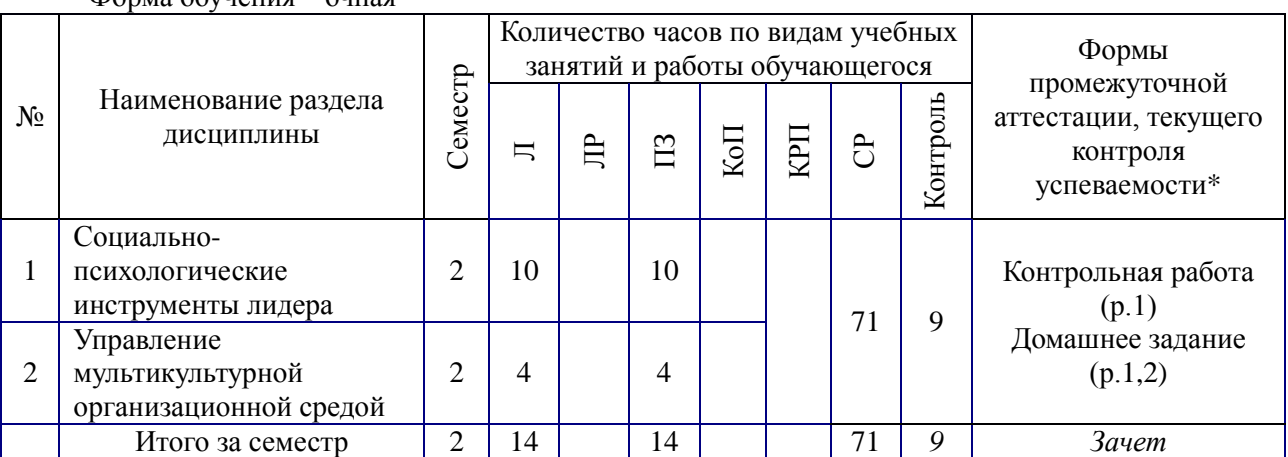

 $\Phi$ 

*\* - реферат, контрольная работа, расчетно-графическая работа, домашнее задание*

### **4. Содержание дисциплины, структурированное по видам учебных занятий и разделам**

При проведении аудиторных учебных занятий предусмотрено проведение текущего контроля успеваемости:

 в рамках практических занятий предусмотрено выполнение обучающимися контрольной работы.

*4.1. Лекции*

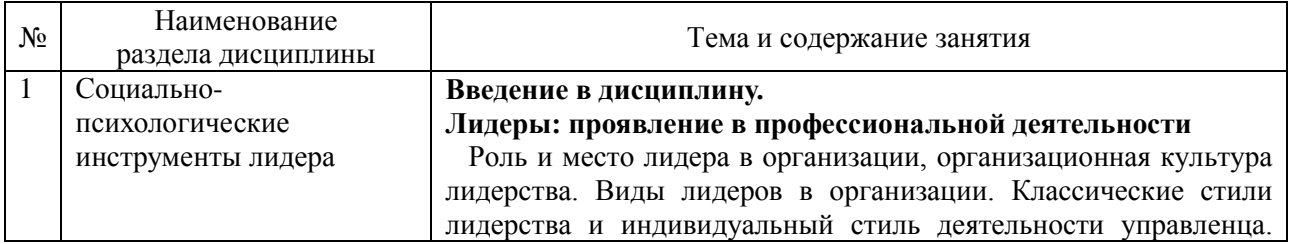

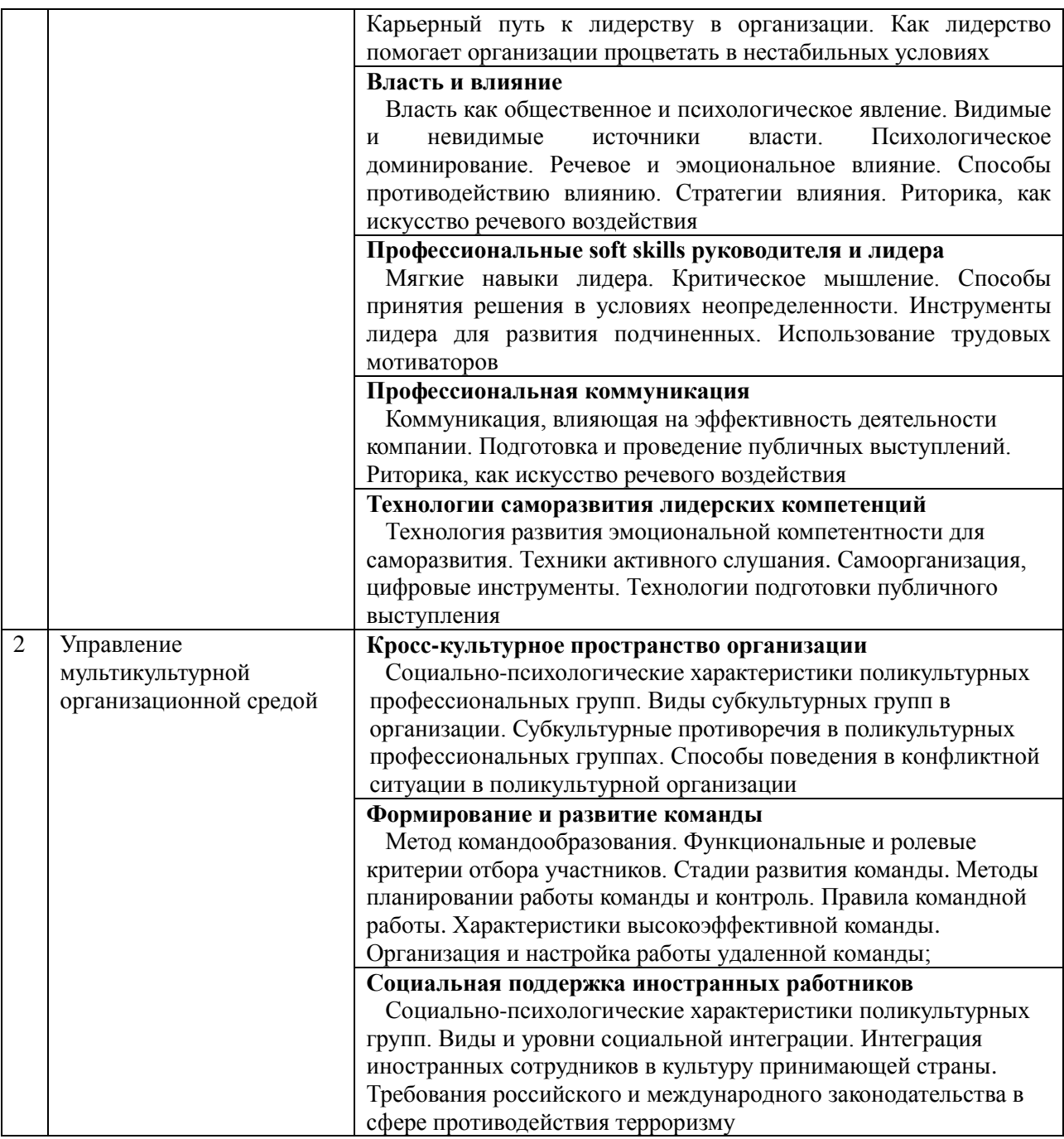

## *4.2. Лабораторные работы*

Не предусмотрено учебным планом

## *4.3. Практические занятия*

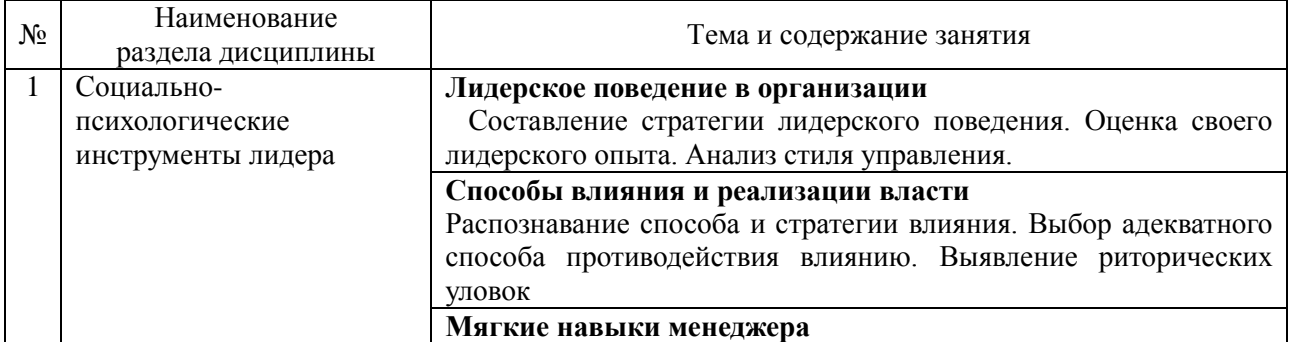

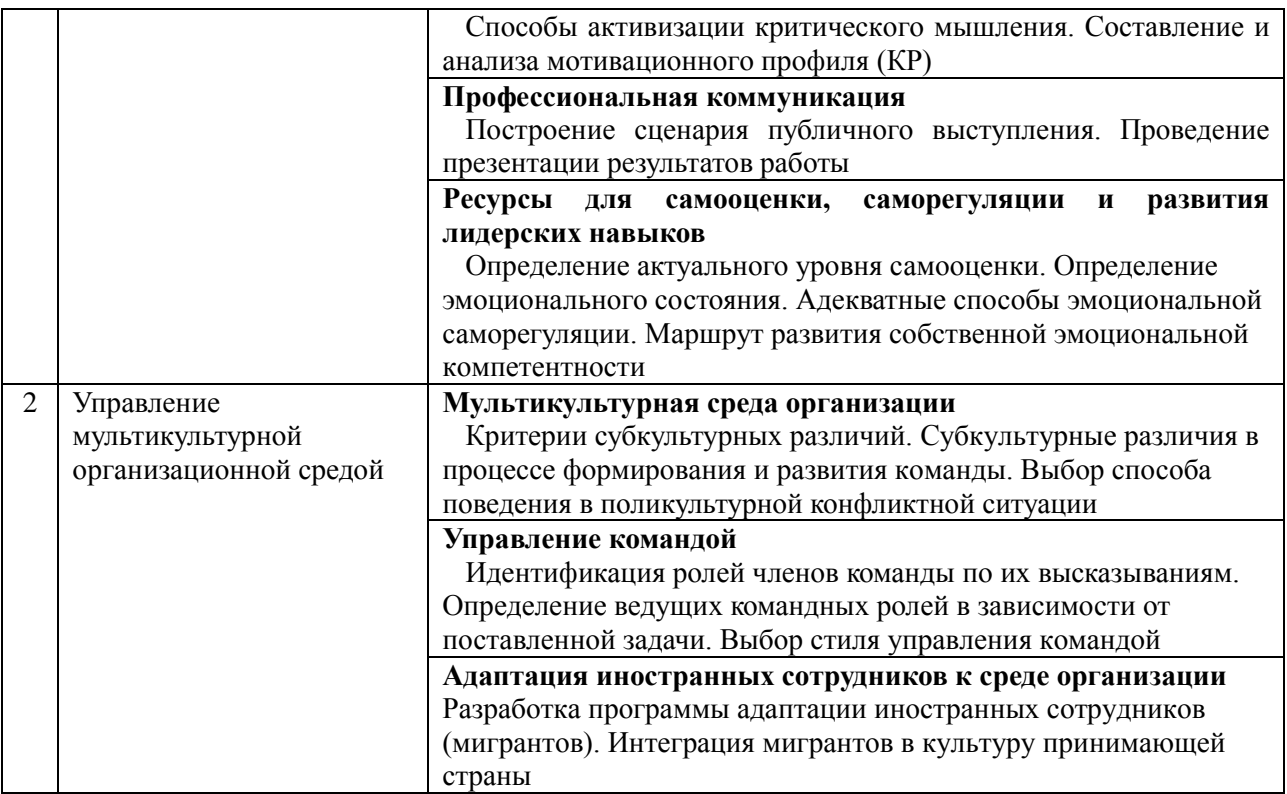

## *4.4. Компьютерные практикумы*

Не предусмотрено учебным планом.

*4.5. Групповые и индивидуальные консультации по курсовым работам (курсовым проектам)*

Не предусмотрено учебным планом.

## *4.6 Самостоятельная работа обучающегося в период теоретического обучения*

Самостоятельная работа обучающегося в период теоретического обучения включает в себя:

 самостоятельную подготовку к учебным занятиям, включая подготовку к аудиторным формам текущего контроля успеваемости;

- выполнение домашнего задания;
- самостоятельную подготовку к промежуточной аттестации.

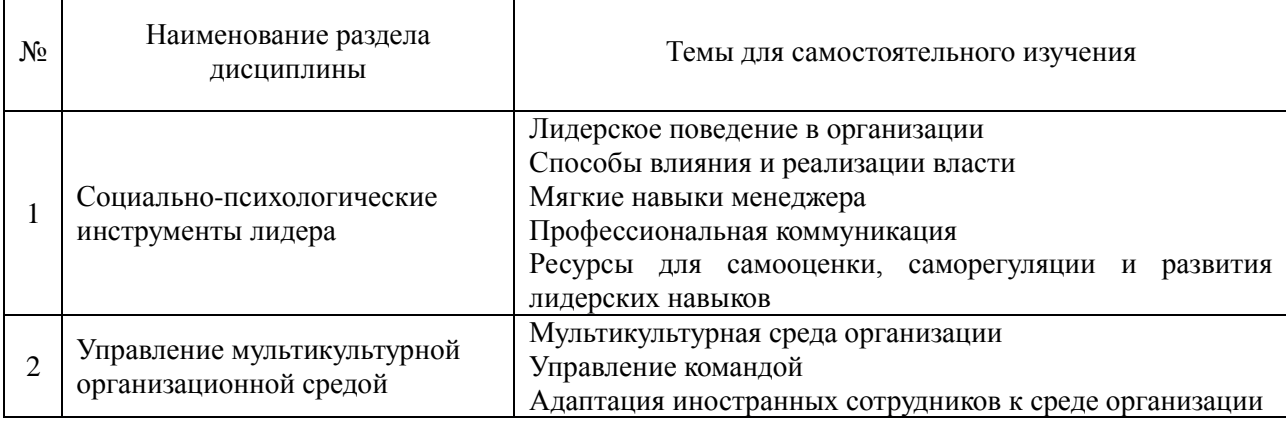

В таблице указаны темы для самостоятельного изучения обучающимся:

*4.7 Самостоятельная работа обучающегося и контактная работа обучающегося с преподавателем в период промежуточной аттестации*

Работа обучающегося в период промежуточной аттестации включает в себя подготовку к формам промежуточной аттестации (к зачёту), а также саму промежуточную аттестацию.

### **5. Оценочные материалы по дисциплине**

Фонд оценочных средств по дисциплине приведён в Приложении 1 к рабочей программе дисциплины.

Оценочные средства для проведения промежуточной аттестации, а также текущего контроля по дисциплине хранятся на кафедре (структурном подразделении), ответственной за преподавание данной дисциплины.

#### **6. Учебно-методическое и материально-техническое обеспечение дисциплины**

Основные принципы осуществления учебной работы обучающихся изложены в локальных нормативных актах, определяющих порядок организации контактной работы и порядок самостоятельной работы обучающихся. Организация учебной работы обучающихся на аудиторных учебных занятиях осуществляется в соответствии с п. 3.

*6.1 Перечень учебных изданий и учебно-методических материалов для освоения дисциплины*

Для освоения дисциплины обучающийся может использовать учебные издания и учебно-методические материалы, имеющиеся в научно-технической библиотеке НИУ МГСУ и/или размещённые в Электронных библиотечных системах.

Актуальный перечень учебных изданий и учебно-методических материалов представлен в Приложении 2 к рабочей программе дисциплины.

#### *6.2 Перечень профессиональных баз данных и информационных справочных систем*

При осуществлении образовательного процесса по дисциплине используются профессиональные базы данных и информационных справочных систем, перечень которых указан в Приложении 3 к рабочей программе дисциплины.

*6.3 Перечень материально-технического, программного обеспечения освоения дисциплины*

Учебные занятия по дисциплине проводятся в помещениях, оснащенных соответствующим оборудованием и программным обеспечением.

Перечень материально-технического и программного обеспечения дисциплины приведен в Приложении 4 к рабочей программе дисциплины.

Приложение 1 к рабочей программе

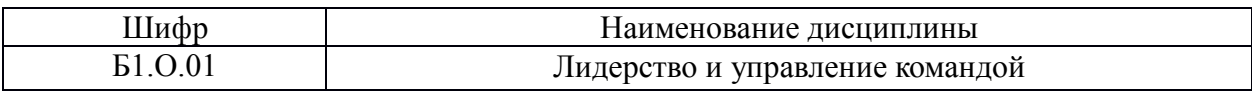

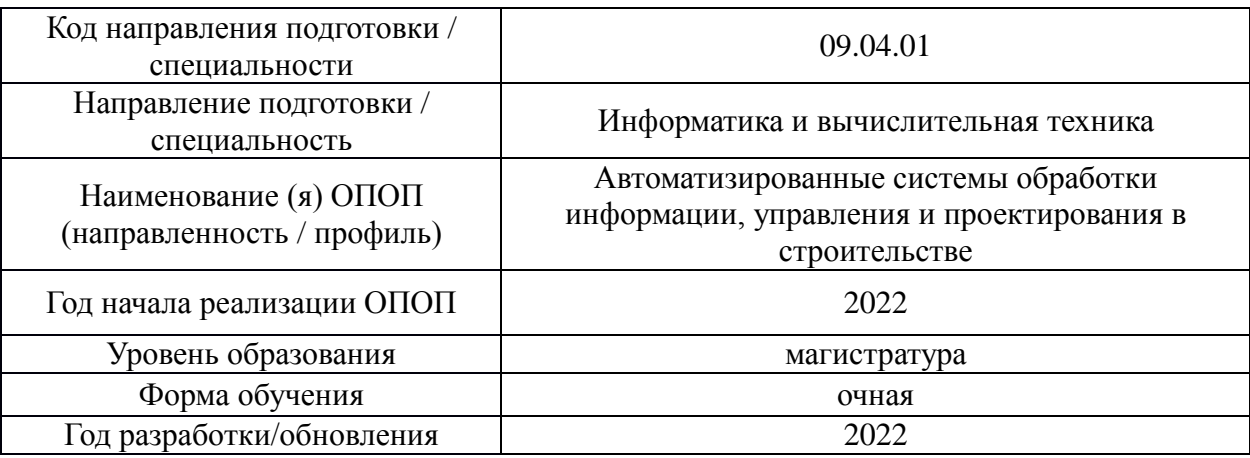

### **ФОНД ОЦЕНОЧНЫХ СРЕДСТВ**

### *1.* **Описание показателей и критериев оценивания компетенций, описание шкал оценивания**

Оценивание формирования компетенций производится на основе показателей оценивания, указанных в п.2. рабочей программы и в п.1.1 ФОС.

Связь компетенций, индикаторов достижения компетенций и показателей оценивания приведена в п.2 рабочей программы.

#### *1.1. Описание формирования и контроля показателей оценивания*

Оценивание уровня освоения обучающимся компетенций осуществляется с помощью форм промежуточной аттестации и текущего контроля. Формы промежуточной аттестации и текущего контроля успеваемости по дисциплине, с помощью которых производится оценивание, указаны в учебном плане и в п.3 рабочей программы.

В таблице приведена информация о формировании результатов обучения по дисциплине разделами дисциплины, а также о контроле показателей оценивания компетенций формами оценивания.

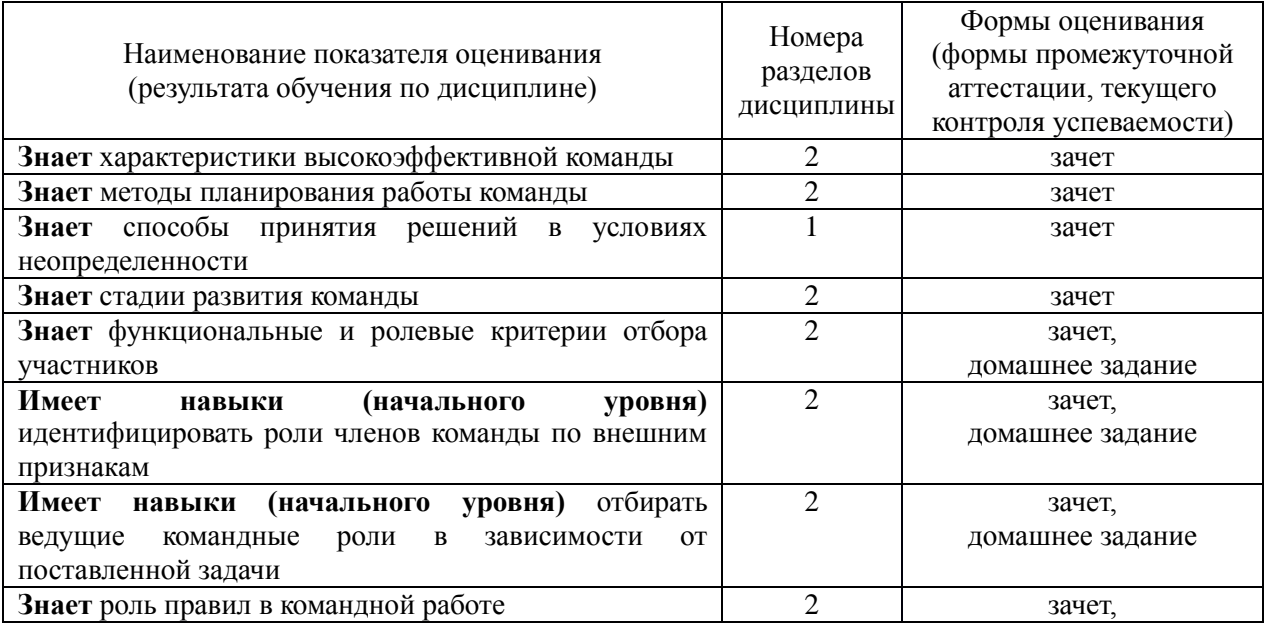

|                                                                                            |                | домашнее задание        |
|--------------------------------------------------------------------------------------------|----------------|-------------------------|
| Знает характеристики трудовых мотиваторов                                                  | T              | зачет,                  |
|                                                                                            |                | контрольная работа      |
| Имеет навыки (начального уровня) составления и                                             | 1              | зачет,                  |
| анализа мотивационного профиля                                                             |                | контрольная работа      |
| Знает стили руководства и лидерства                                                        | $\mathbf{1}$   | зачет                   |
| Знает технологии организации работы удаленной                                              | $\overline{2}$ | зачет                   |
| команды                                                                                    |                |                         |
| Имеет навыки (начального уровня) выбирать стиль                                            | $\overline{2}$ | зачет, домашнее задание |
| управления командой                                                                        |                |                         |
| Имеет навыки (основного уровня) использования                                              | 1,2            | контрольная работа,     |
| цифровых средств при выполнении работы                                                     |                | домашнее задание        |
| Знает виды речевого и эмоционального влияния                                               | 1              | зачет,                  |
|                                                                                            |                | домашнее задание        |
| Знает способы противодействия влиянию                                                      | 1              | зачет,                  |
|                                                                                            |                | домашнее задание        |
| Имеет навыки (начального уровня) распознавания                                             | 1              | зачет,                  |
| способа и стратегии влияния                                                                |                | домашнее задание        |
| Имеет<br>уровня)<br>выбора<br>навыки<br>(начального                                        | $\mathbf{1}$   | зачет                   |
| адекватного способа противодействия влиянию                                                |                |                         |
| Знает виды субкультурных групп в организации                                               | $\overline{2}$ | зачет                   |
| Знает проявление субкультурных противоречий в                                              | $\overline{2}$ | зачет                   |
| поликультурных профессиональных группах                                                    |                |                         |
| Знает<br>особенности<br>иностранных<br>интеграции                                          | $\overline{2}$ | зачет                   |
| сотрудников                                                                                | $\overline{2}$ |                         |
| Имеет навыки (начального уровня) разработки<br>программы адаптации иностранных сотрудников |                | зачет                   |
| Знает способы поведения в конфликтной ситуации в                                           | $\overline{2}$ | зачет                   |
| поликультурной организации                                                                 |                |                         |
| требования<br>Знает<br>сфере<br>законодательства<br>B                                      | $\overline{2}$ | зачет                   |
| противодействия терроризму                                                                 |                |                         |
| Имеет навыки (начального уровня) выбора способа                                            | $\overline{2}$ | зачет                   |
| поведения в поликультурной конфликтной ситуации                                            |                |                         |
| Знает<br>эмоциональной<br>технологию<br>развития                                           | 1              | зачет                   |
| компетентности                                                                             |                |                         |
| публичного<br>Знает<br>ПОДГОТОВКИ<br>технологии                                            | 1              | зачет                   |
| выступления                                                                                |                |                         |
| Знает способы активизации критического мышления                                            | 1              | зачет                   |
| Имеет навыки (начального уровня) определения                                               | 1              | зачет                   |
| эмоционального состояния                                                                   |                |                         |
| Имеет<br>выбора<br>уровня)<br>навыки<br>(начального                                        | 1              | зачет                   |
| адекватного способа эмоциональной саморегуляции                                            |                |                         |
| Знает<br>карьерного<br>СВЯЗЬ<br>пути<br>лидерства<br>И<br>B                                | 1              | зачет                   |
| организации                                                                                |                |                         |
| Имеет<br>уровня)<br>выбора<br>навыки<br>(начального                                        | $\mathbf{1}$   | зачет                   |
| стратегии лидерского поведения                                                             |                |                         |
| способы<br>Знает<br>определения<br>актуального<br>уровня                                   | 1              | зачет                   |
| самооценки                                                                                 |                |                         |
| Знает роль и место лидера в организации                                                    | 1              | зачет                   |
| Знает виды лидеров в организации                                                           | 1              | зачет                   |
| Знает<br>инструменты<br>развития<br>сотрудников                                            | 1              | зачет                   |
| организации                                                                                |                |                         |
| Знает цифровые инструменты для самоорганизации                                             | 1              | зачет                   |

*1.2. Описание критериев оценивания компетенций и шкалы оценивания*

При проведении промежуточной аттестации в форме зачёта используется шкала оценивания: «Не зачтено», «Зачтено».

Показателями оценивания являются знания и навыки обучающегося, полученные при изучении дисциплины.

| Показатель    | Критерий оценивания                           |  |
|---------------|-----------------------------------------------|--|
| оценивания    |                                               |  |
| Знания        | Полнота ответов на проверочные вопросы        |  |
|               | Правильность ответов на вопросы               |  |
| Навыки        | Навыки выбора методик выполнения заданий      |  |
| начального    | Навыки выполнения заданий различной сложности |  |
| <b>VDOBHЯ</b> | Навыки анализа результатов выполнения заданий |  |

Критериями оценивания достижения показателей являются:

#### **2. Типовые контрольные задания для оценивания формирования компетенций**

*2.1. Промежуточная аттестация*

*2.1.1. Промежуточная аттестация в форме экзамена, дифференцированного зачета (зачета с оценкой), зачета*

Формы промежуточной аттестации: зачёт во 2 семестре.

Перечень типовых примерных вопросов/заданий для проведения зачёта во 2 семестре (очная форма обучения).

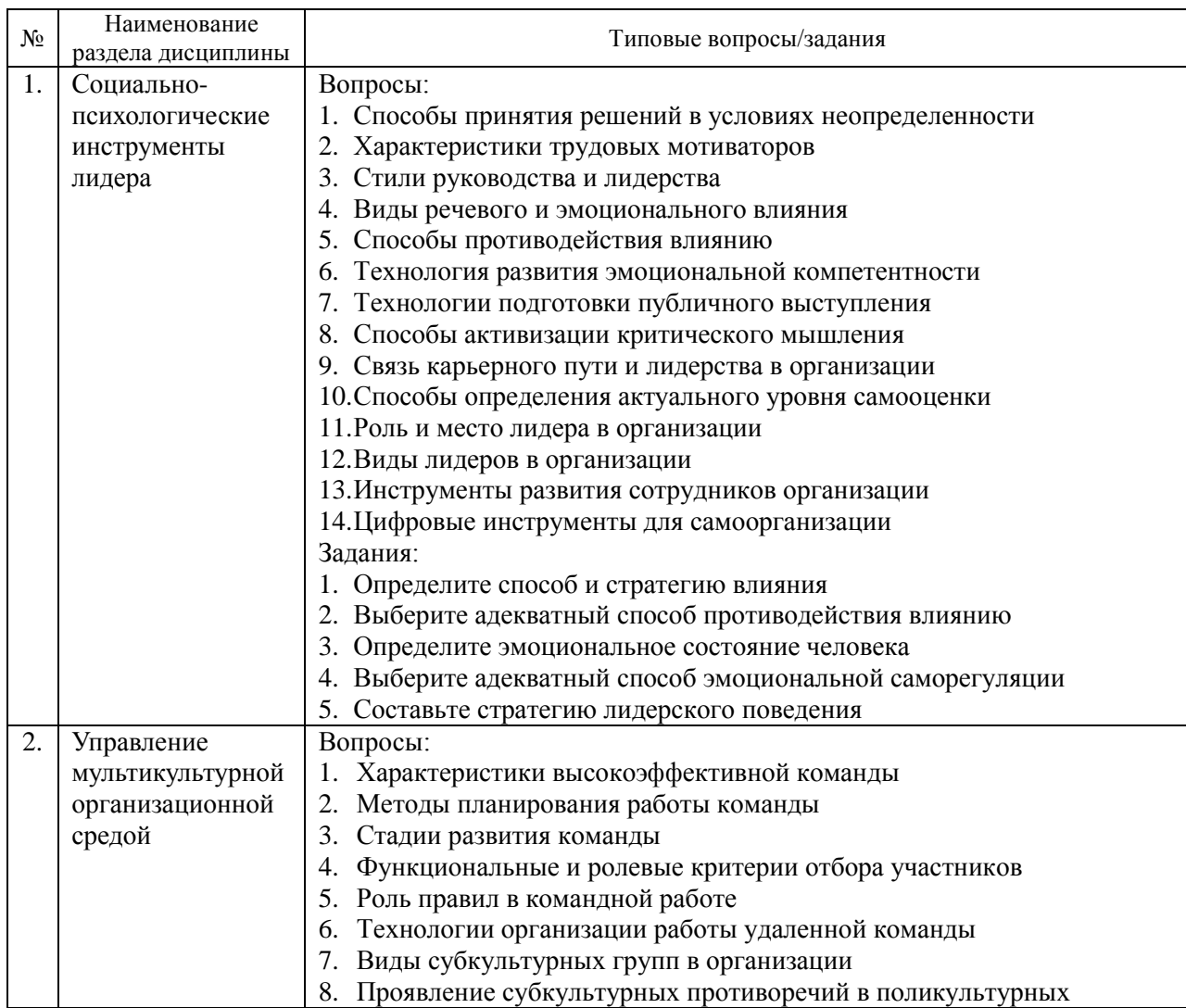

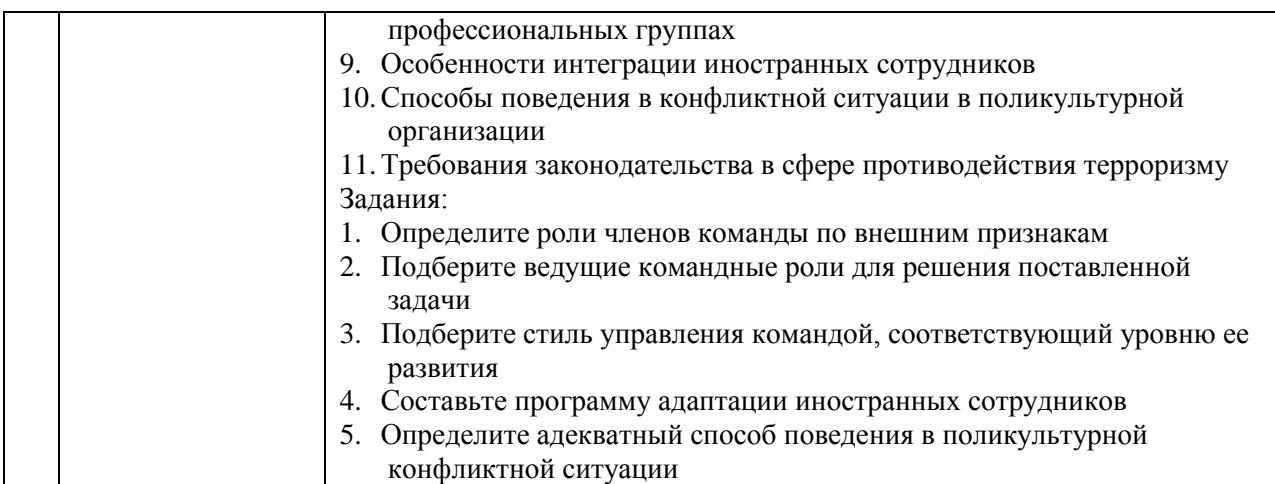

*2.1.2. Промежуточная аттестация в форме защиты курсовой работы (курсового проекта)*

Промежуточная аттестация в форме защиты курсовой работы/курсового проекта не проводится.

*2.2. Текущий контроль*

*2.2.1. Перечень форм текущего контроля:*

- Контрольная работа;
- Домашнее задание.

*2.2.2. Типовые контрольные задания форм текущего контроля*

*Контрольная работа на тему: «Мотивационный профиль».* Примерные вопросы и задания к контрольной работе:

Контрольная работа выполняется на основе результатов самодиагностики. Диагностический инструментарий размещен в цифровой среде университета.

1. Выполните диагностику предрасположенности к выполнению командных ролей. Пройдите тест-опросник «Мотивационный профиль Ричи-Мартина»

2. Сохраните скриншот результатов (цветную диаграмму) или изобразите мотивационный профиль на основе полученных результатов

3. Дайте подробную описательную характеристику самого(ых) выраженного(ых) мотиватора(ов).

- общая характеристика, в чем проявляется

- каким образом удовлетворяется в профессиональной сфере

- как влияет на успешность в командной работе

4. Проведите рефлексивный отчет. Дайте максимально развернутые ответы на вопросы: Согласны ли вы с результатами теста? Почему? Подумайте, удовлетворяются ли ваши потребности, лежащие в основе ведущих мотиваторов, в вашей трудовой деятельности.

Если вы считаете, что тест определил ваши ведущие мотиваторы неверно, укажите в рефлексивном отчете те мотиваторы, которые вам больше соответствуют по вашим ощущениям и прокомментируйте выбор (приведите примеры).

> *Домашнее задание по теме: «Управление командой».* Примерные вопросы и задания к домашнему заданию:

Домашнее задание выполняется на основе реального опыта командной работы, полученного обучающимся и результатов самодиагностики. Диагностический инструментарий размещен в цифровой среде университета.

1. Опишите стратегию формирования вашей команды

2. Перечислите правила работы, которые использовали члены вашей команды:

- при совместной работе;

- для обмена информацией;

- при проведении совещаний, собраний;

- при принятии решений;

- при взаимодействии команды с другими функциональными подразделениями.

3. Опишите ролевой состав вашей команды, его сильные и слабые стороны

4. Приведите результаты самодиагностики командной роли (методика Белбина) и дайте подробную описательную характеристику ведущей роли по схеме:

- название

- функции, выполняемые в команде

- сильные качества (в т.ч. психологические и обусловливающие взаимодействие)

- допустимые недостатки

- угрозы для команды, если в ней отсутствует данная роль

5. Опишите, как менялись ведущие командные роли при работе над проектом.

6. Охарактеризуйте основной стиль управления вашей командой

7. Опишите психологические способы, которые использовались в вашей команде для оказания влияния друг на друга по схеме:

- подобная характеристика одного вида

- адекватный способ противодействия данному виду влияния

10. Оцените степень достижения цели вашей команды

#### **3. Методические материалы, определяющие процедуры оценивания**

Процедура проведения промежуточной аттестации и текущего контроля успеваемости регламентируется локальным нормативным актом, определяющим порядок осуществления текущего контроля успеваемости и промежуточной аттестации обучающихся.

*3.1. Процедура оценивания при проведении промежуточной аттестации обучающихся по дисциплине в форме экзамена и/или дифференцированного зачета (зачета с оценкой)*

Промежуточная аттестация по дисциплине в форме экзамена/дифференцированного зачёта (зачета с оценкой) не проводится.

*3.2. Процедура оценивания при проведении промежуточной аттестации обучающихся по дисциплине в форме зачета*

Промежуточная аттестация по дисциплине в форме зачёта проводится в 1 семестре (очная форма). Для оценивания знаний и навыков используются критерии и шкала, указанные п.1.2.

Ниже приведены правила оценивания формирования компетенций по показателю оценивания «Знания».

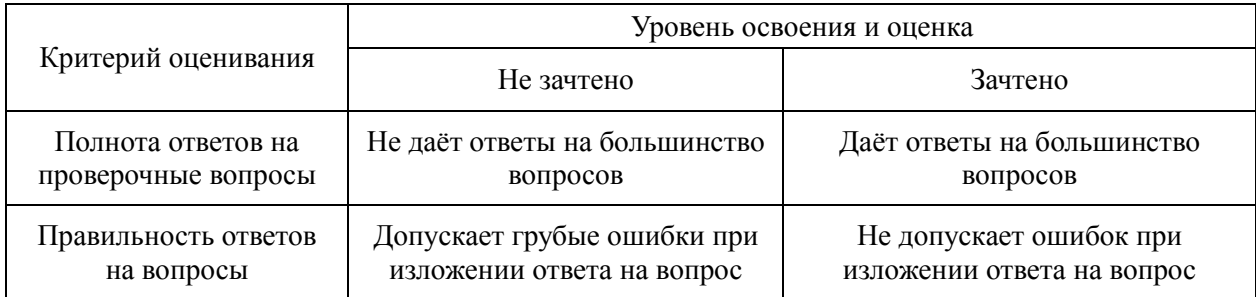

Ниже приведены правила оценивания формирования компетенций по показателю оценивания «Навыки начального уровня».

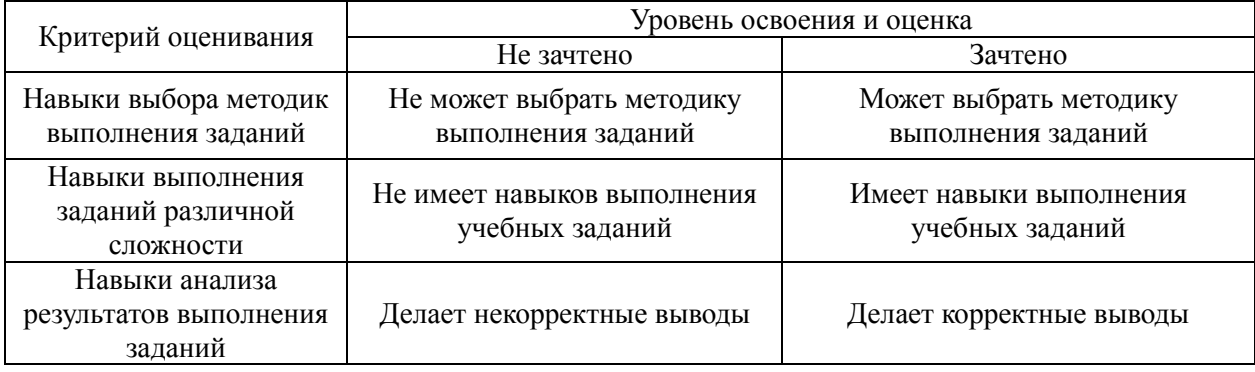

*3.3. Процедура оценивания при проведении промежуточной аттестации обучающихся по дисциплине в форме защиты курсовой работы (курсового проекта)*

Промежуточная аттестация по дисциплине в форме защиты курсовой работы/курсового проекта не проводится.

## Приложение 2 к рабочей программе

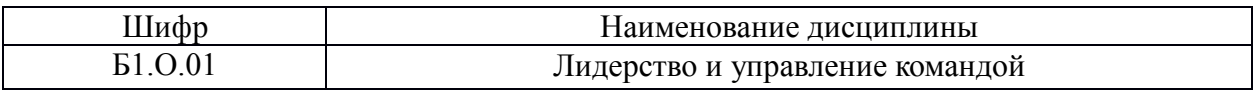

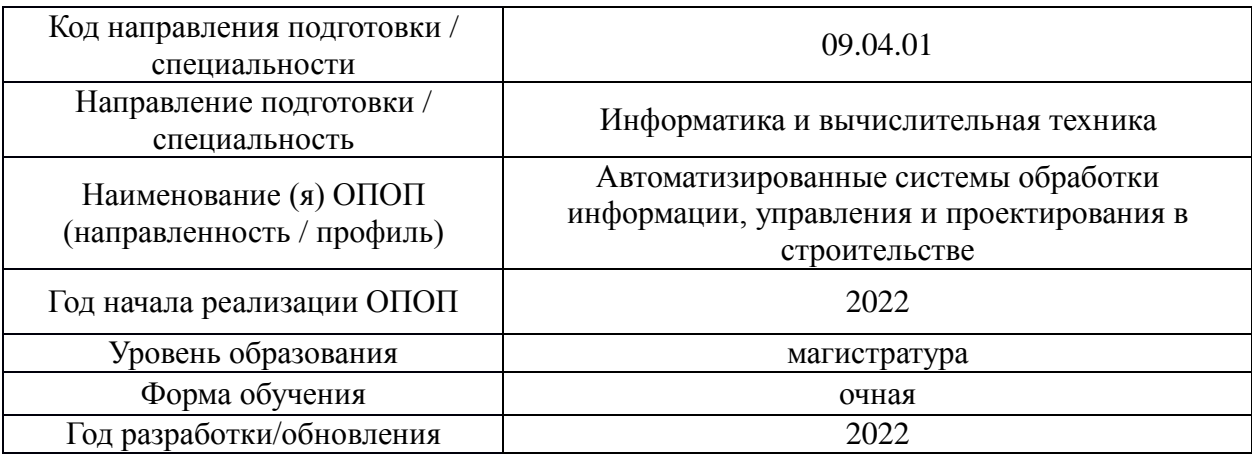

## **Перечень учебных изданий и учебно-методических материалов**

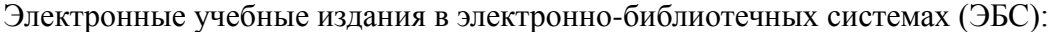

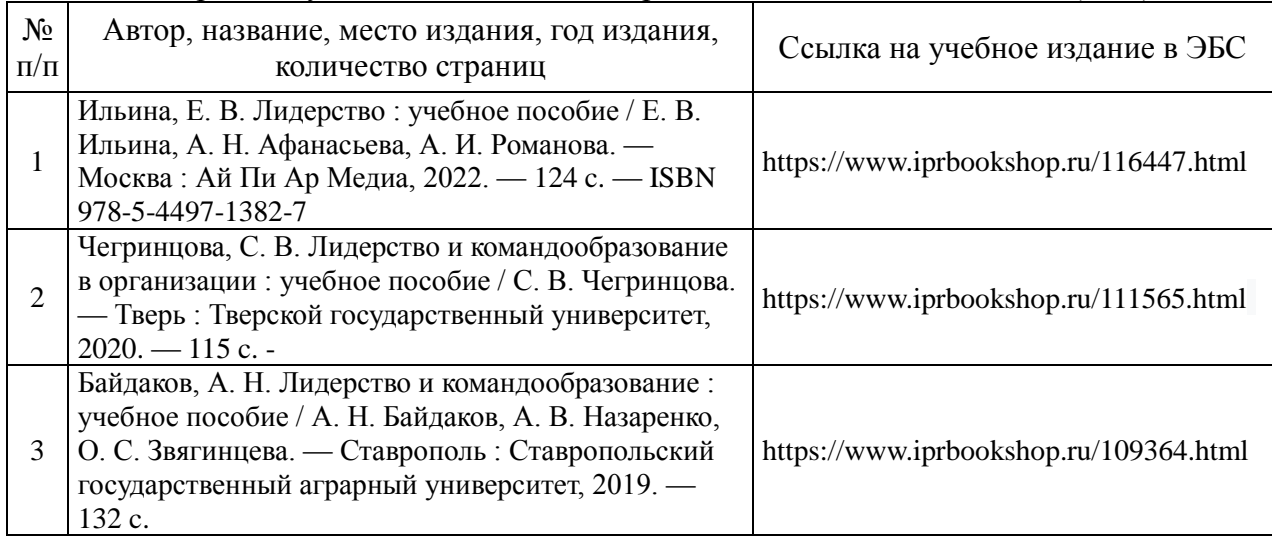

## Приложение 3 к рабочей программе

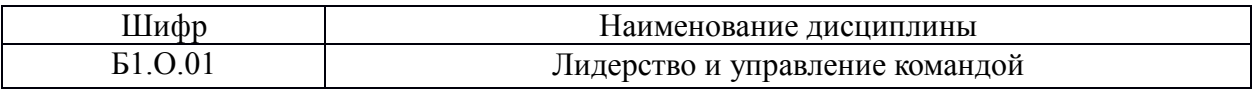

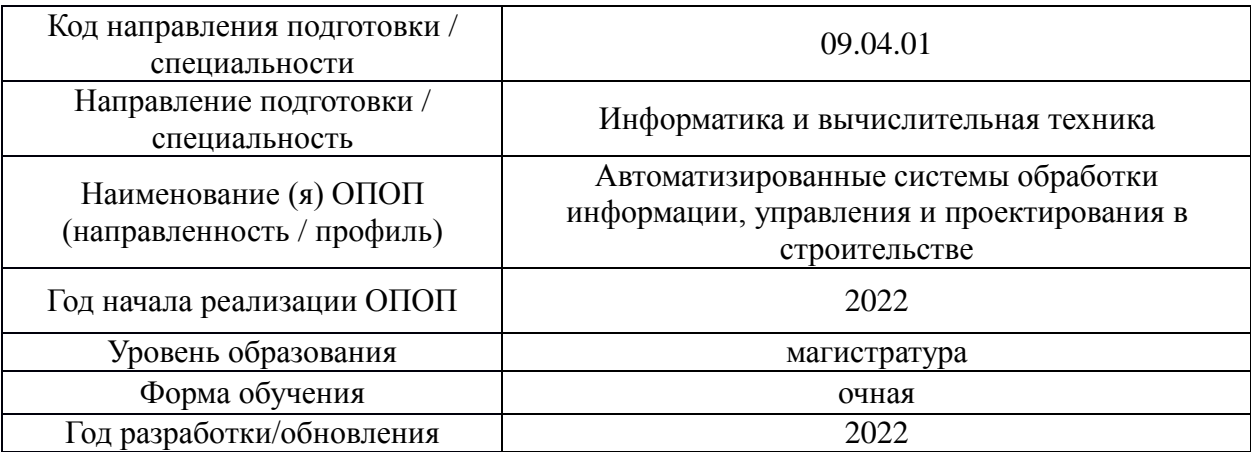

# **Перечень профессиональных баз данных и информационных справочных систем**

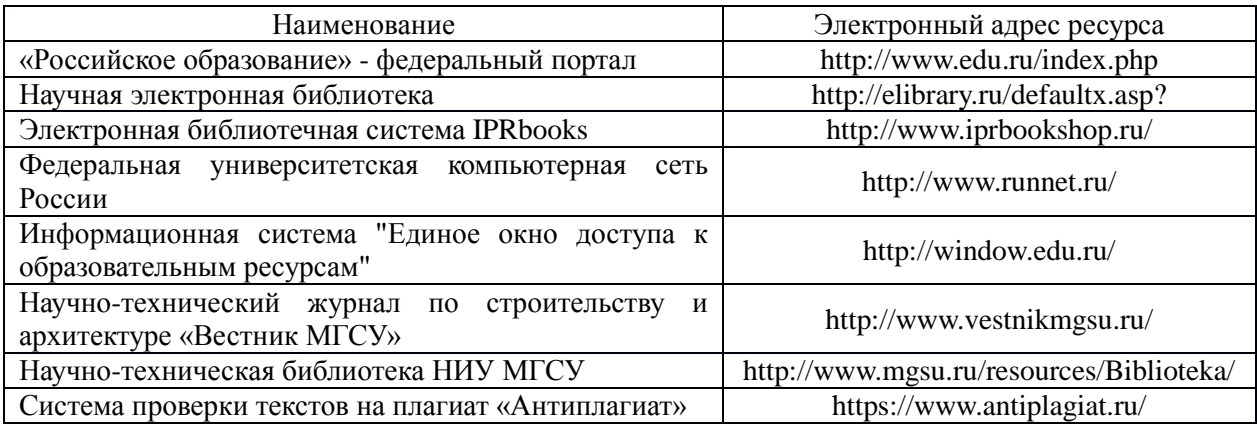

## Приложение 4 к рабочей программе

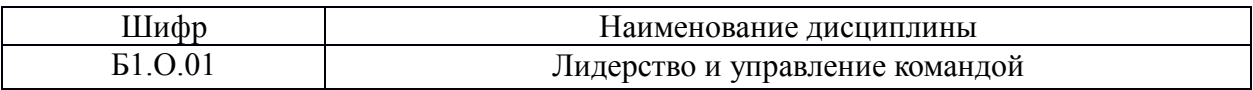

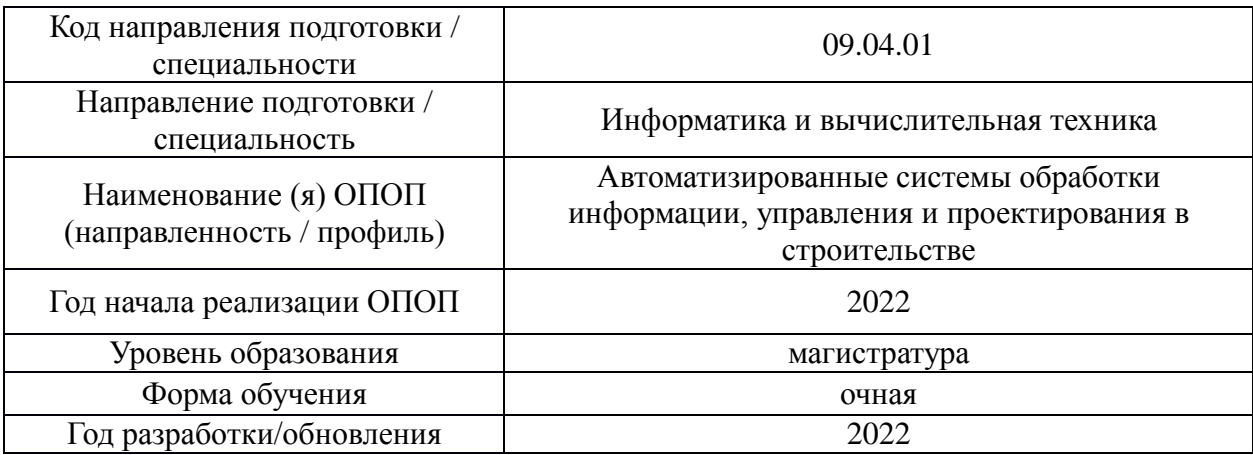

# **Материально-техническое и программное обеспечение дисциплины**

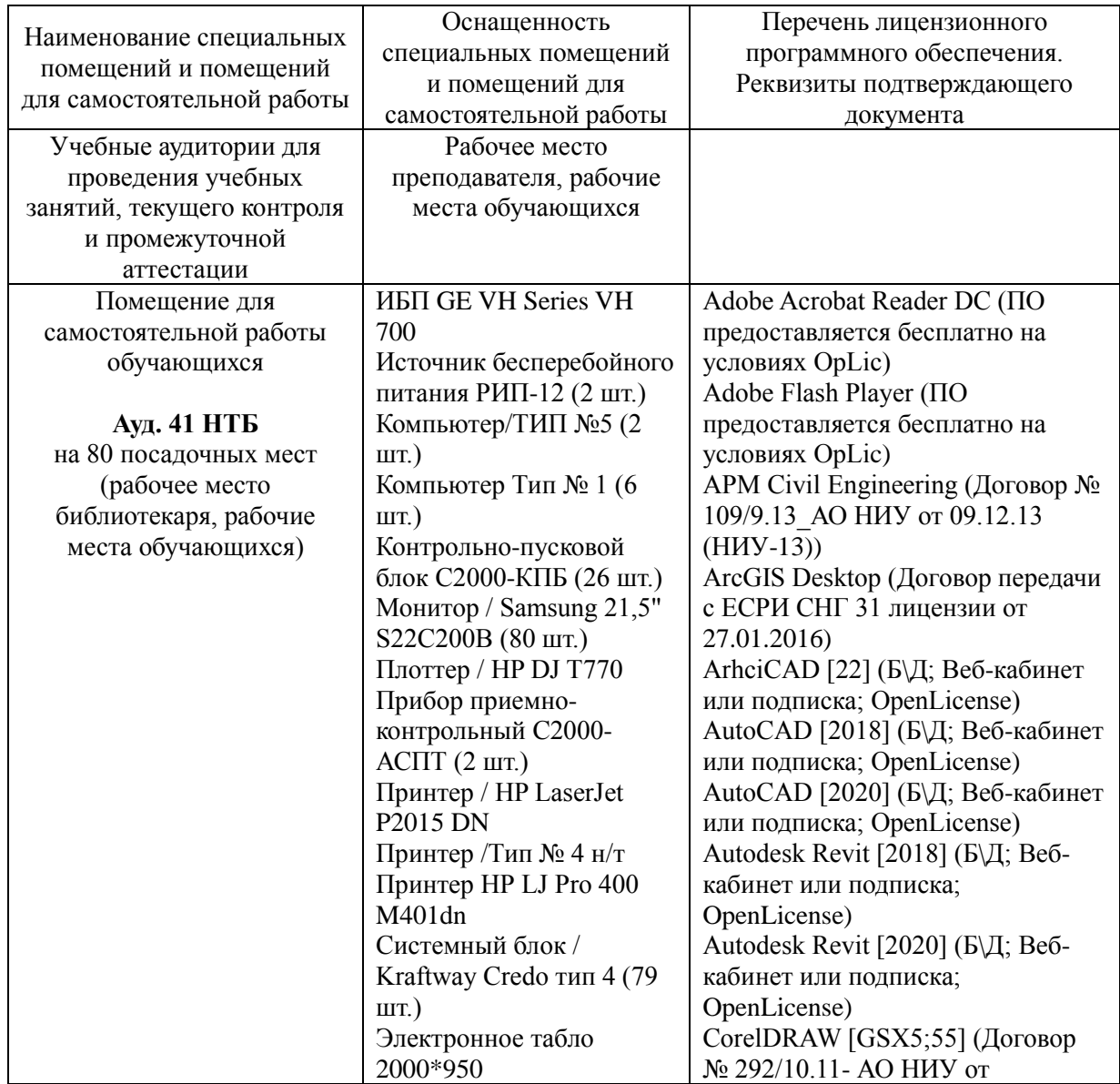

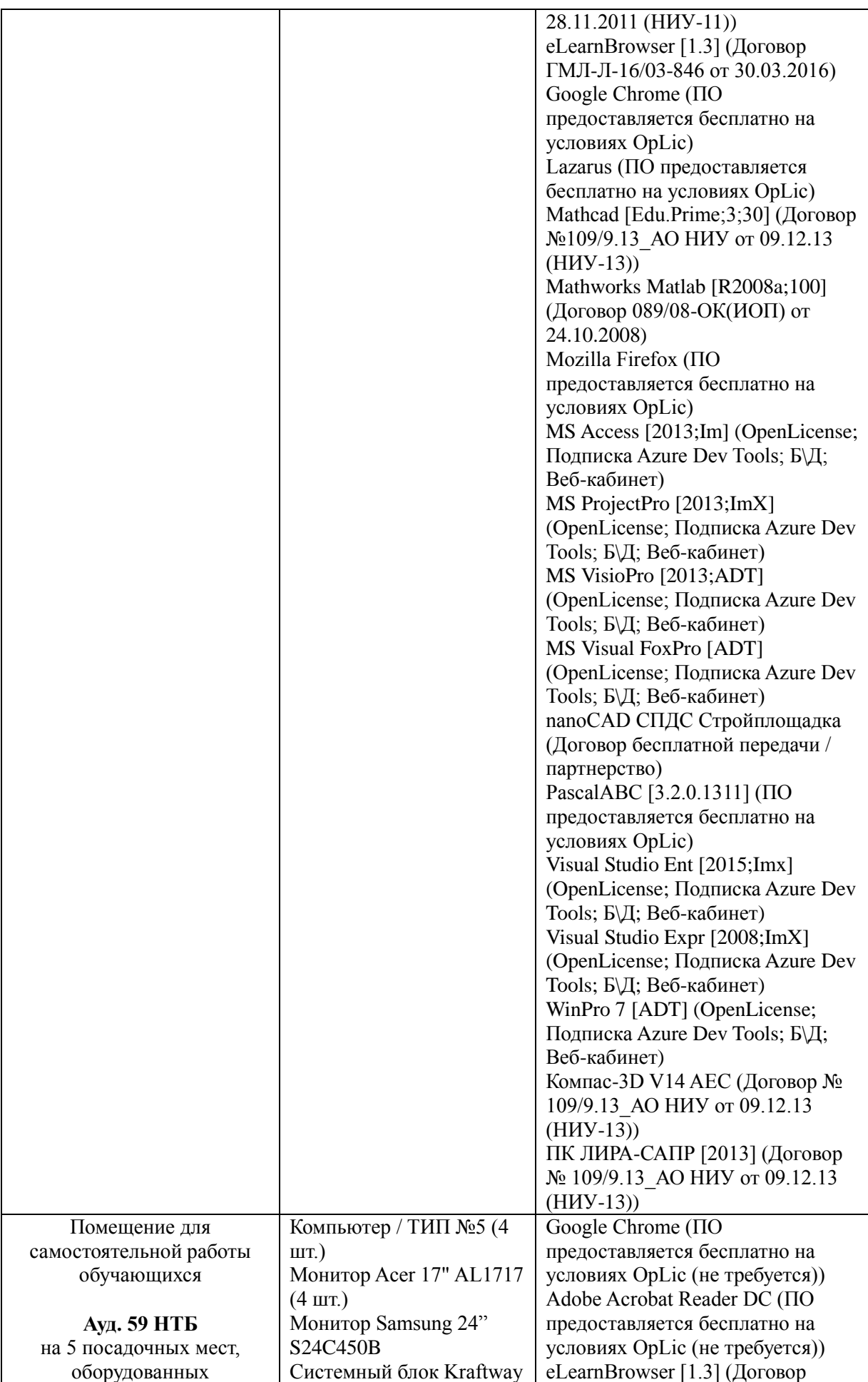

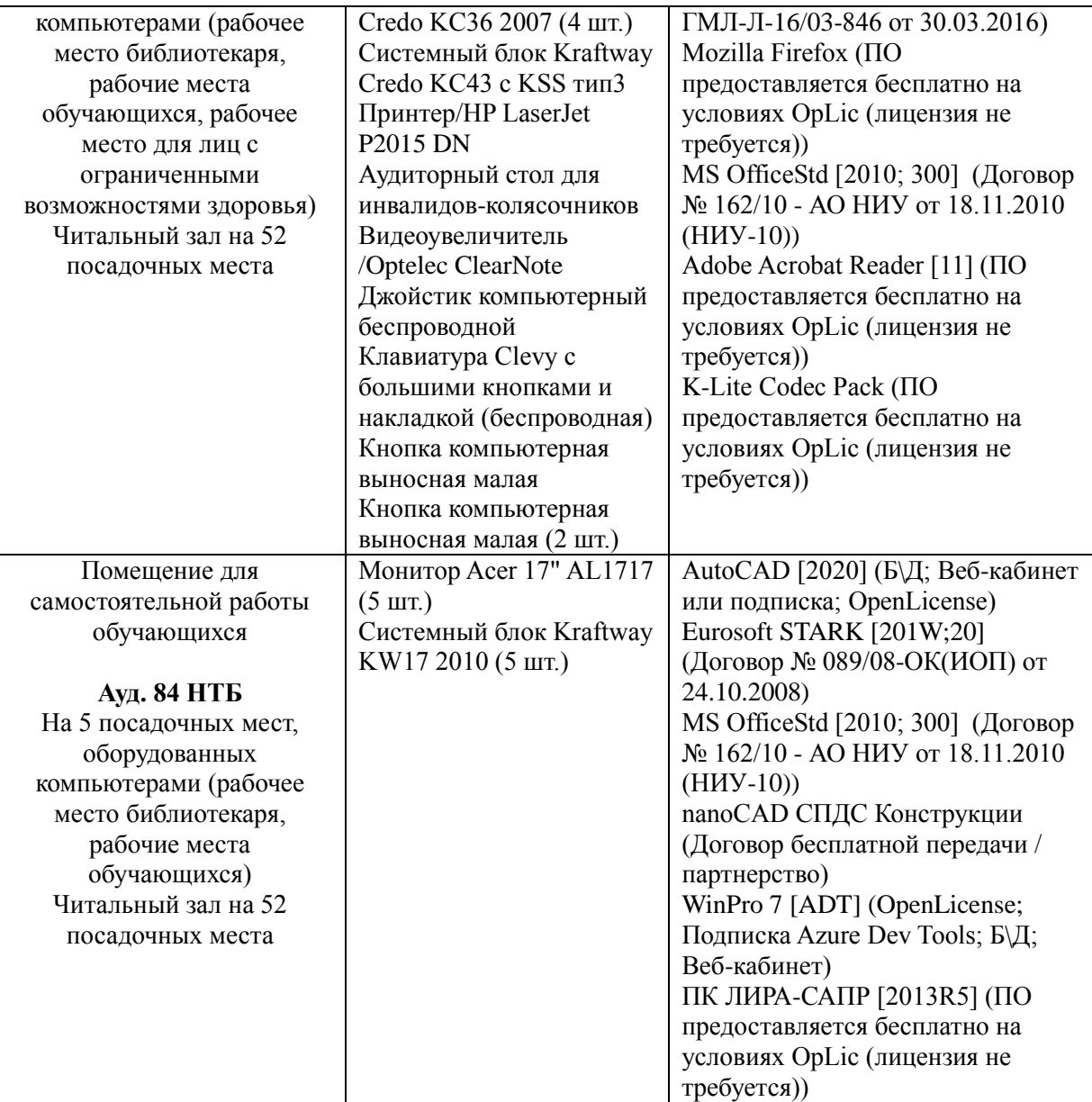

## Федеральное государственное бюджетное образовательное учреждение высшего образования **«НАЦИОНАЛЬНЫЙ ИССЛЕДОВАТЕЛЬСКИЙ МОСКОВСКИЙ ГОСУДАРСТВЕННЫЙ СТРОИТЕЛЬНЫЙ УНИВЕРСИТЕТ»**

## **РАБОЧАЯ ПРОГРАММА**

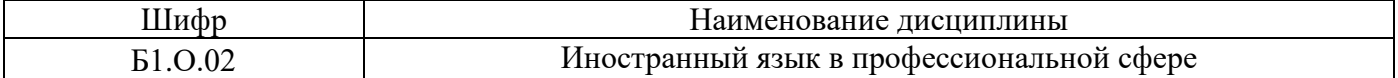

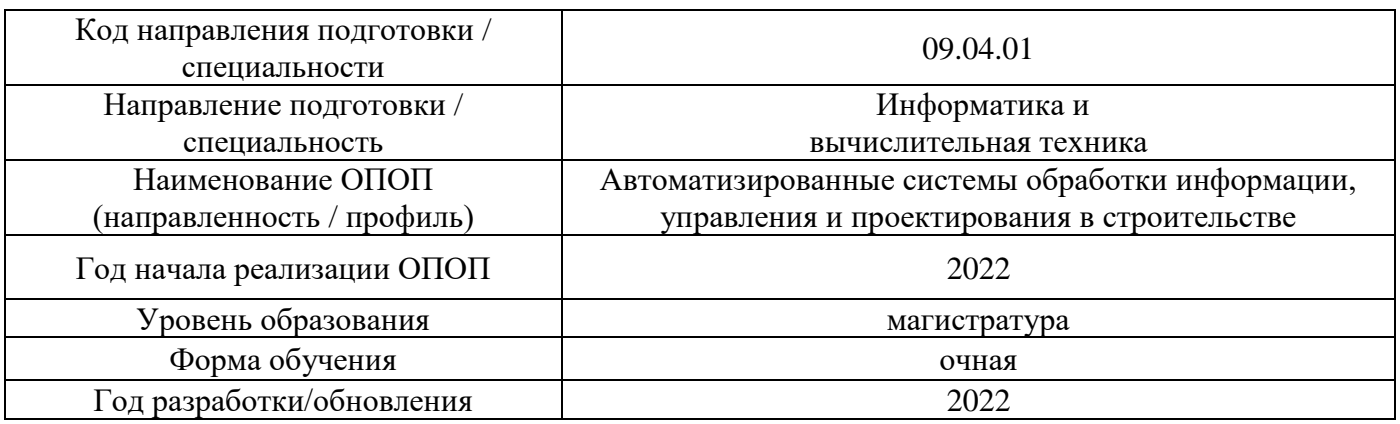

Разработчики:

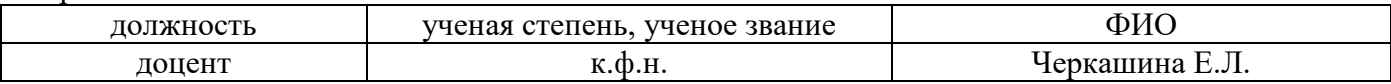

Рабочая программа дисциплины разработана и одобрена кафедрой «Русский язык как иностранный».

Рабочая программа утверждена методической комиссией по УГСН, протокол № 5 от «20» июня 2022 г.

## **1. Цель освоения дисциплины**

Целью освоения дисциплины «Иностранный язык в профессиональной сфере» является формирование компетенций обучающегося (студента-иностранца нефилологического профиля) в области делового иностранного (русского) языка посредством овладения системой русского языка для коммуникации в условиях русской речевой среды (социально-культурная и деловая сферы общения) и языком специальности в объеме, необходимом для получения профессионального образования в вузе (учебно-профессиональная и научная сферы общения).

Программа составлена в соответствии с требованиями Федерального государственного образовательного стандарта высшего образования по направлению подготовки 09.04.01 Информатика и вычислительная техника.

Дисциплина относится к обязательной части Блока 1 «Дисциплины (модули)» основной профессиональной образовательной программы «Автоматизированные системы обработки информации, управления и проектирования в строительстве». Дисциплина является обязательной для изучения.

## **2. Перечень планируемых результатов обучения по дисциплине, соотнесенных с планируемыми результатами освоения образовательной программы**

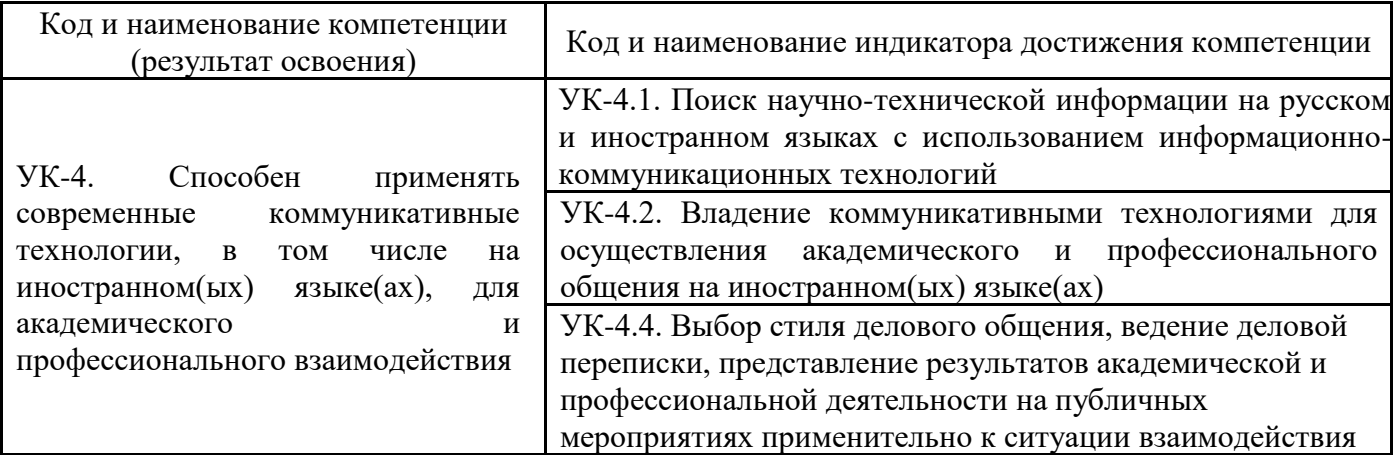

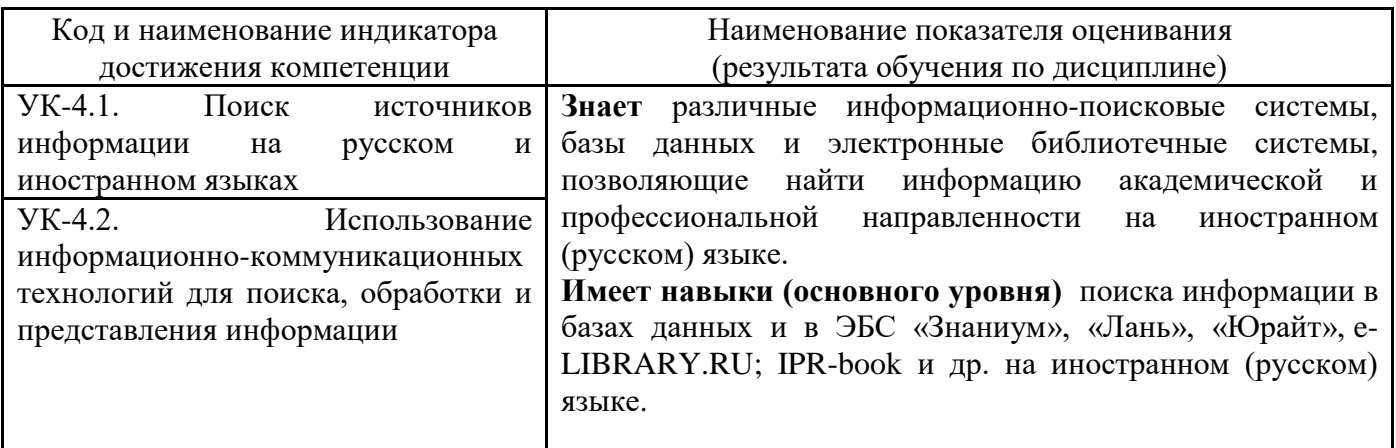

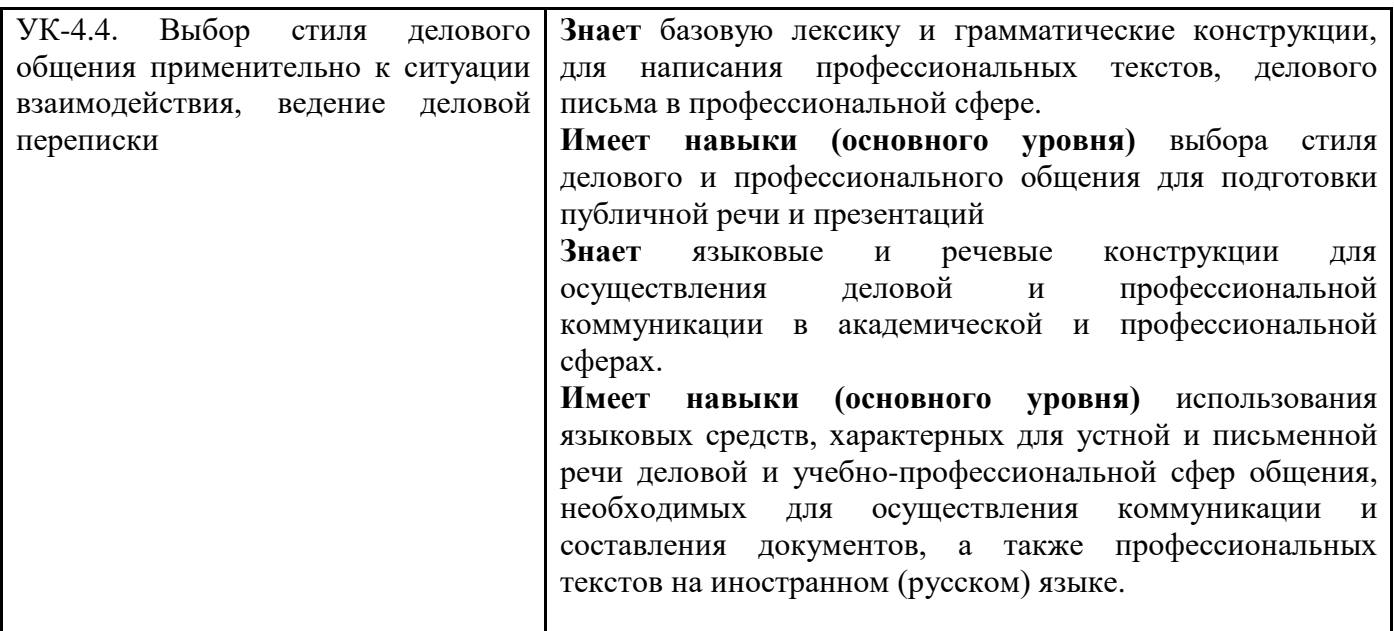

Информация о формировании и контроле результатов обучения представлена в Фонде оценочных средств (Приложение 1).

## **3. Трудоёмкость дисциплины и видов учебных занятий по дисциплине**

Общая трудоемкость дисциплины составляет 4 зачётных единиц (144 академических часа). *(1 зачетная единица соответствует 36 академическим часам)*

Видами учебных занятий и работы обучающегося по дисциплине могут являться.

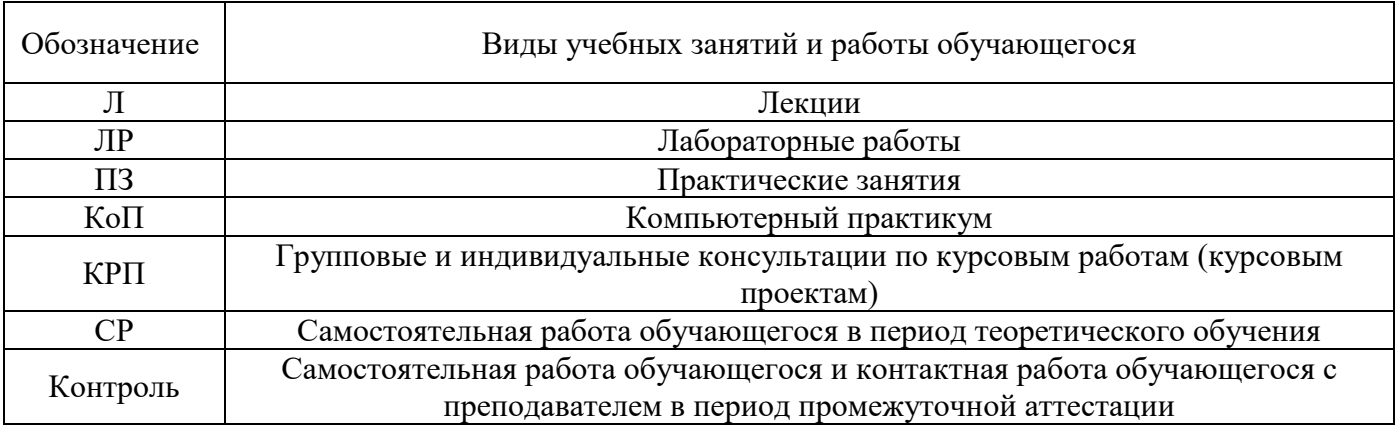

### *Структура дисциплины:*

Форма обучения – очная

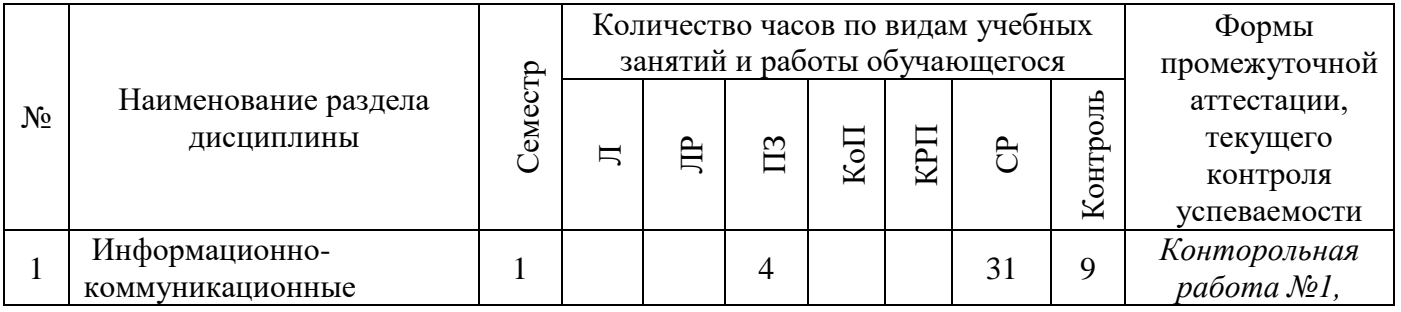

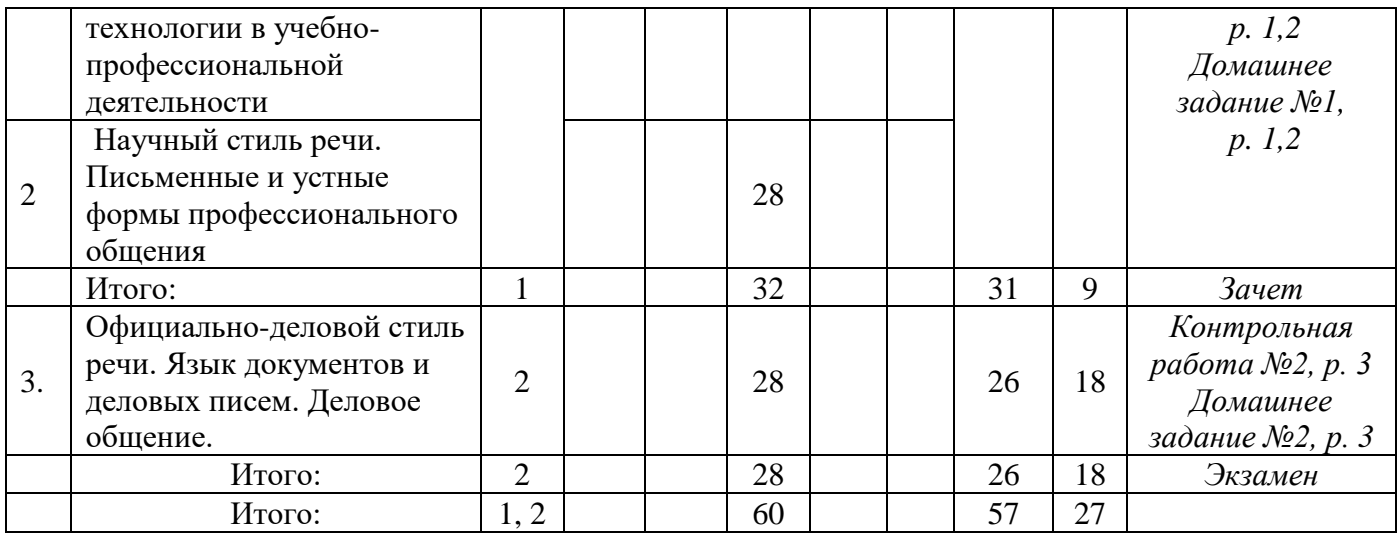

## **4. Содержание дисциплины, структурированное по видам учебных занятий и разделам**

При проведении аудиторных учебных занятий предусмотрено проведение текущего контроля успеваемости:

• В рамках практических занятий предусмотрено выполнение обучающимися контрольных работ.<br>4.1 Лекции

*4.1 Лекции*

Не предусмотрено учебным планом.

*4.2 Лабораторные работы*

Не предусмотрено учебным планом.

## *4.3 Практические занятия*

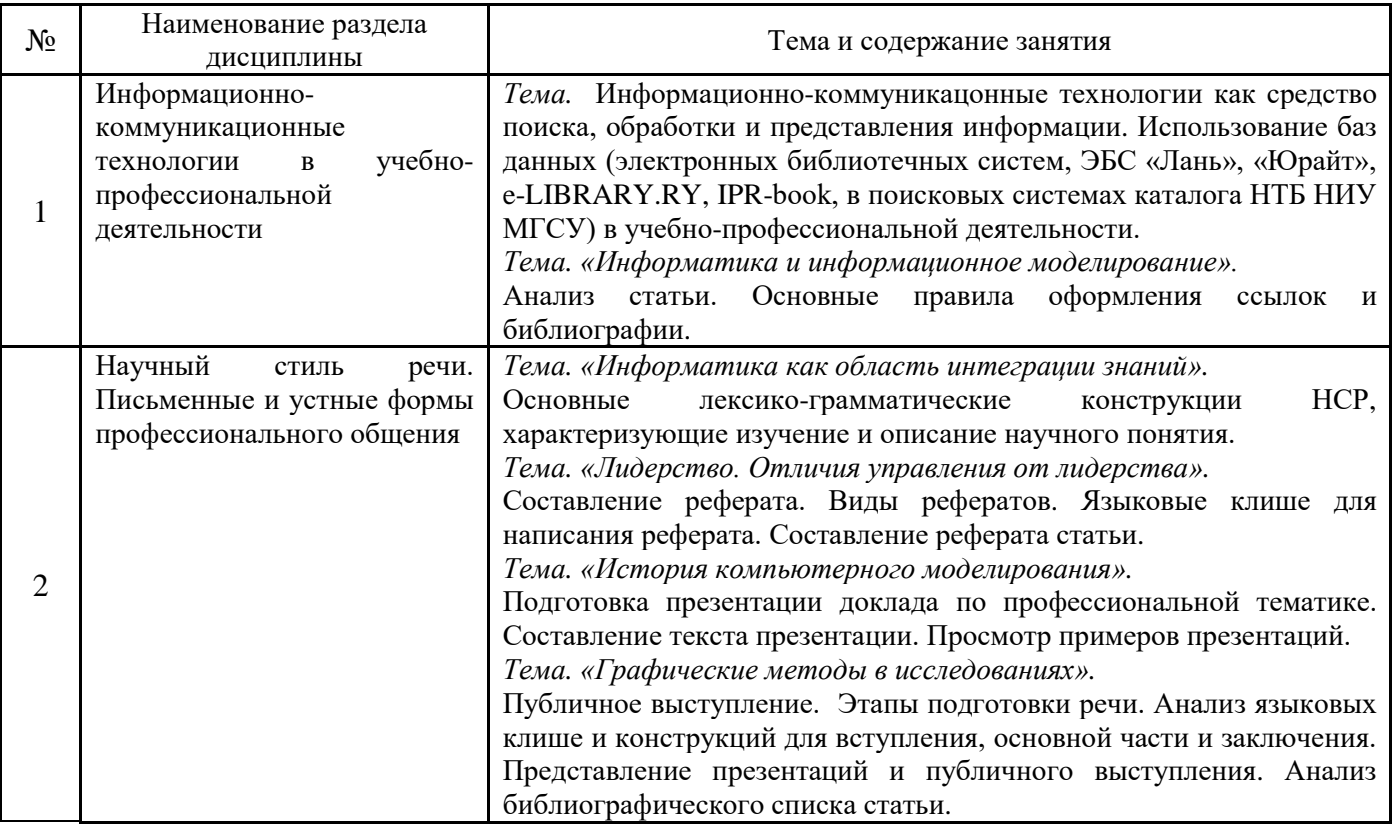

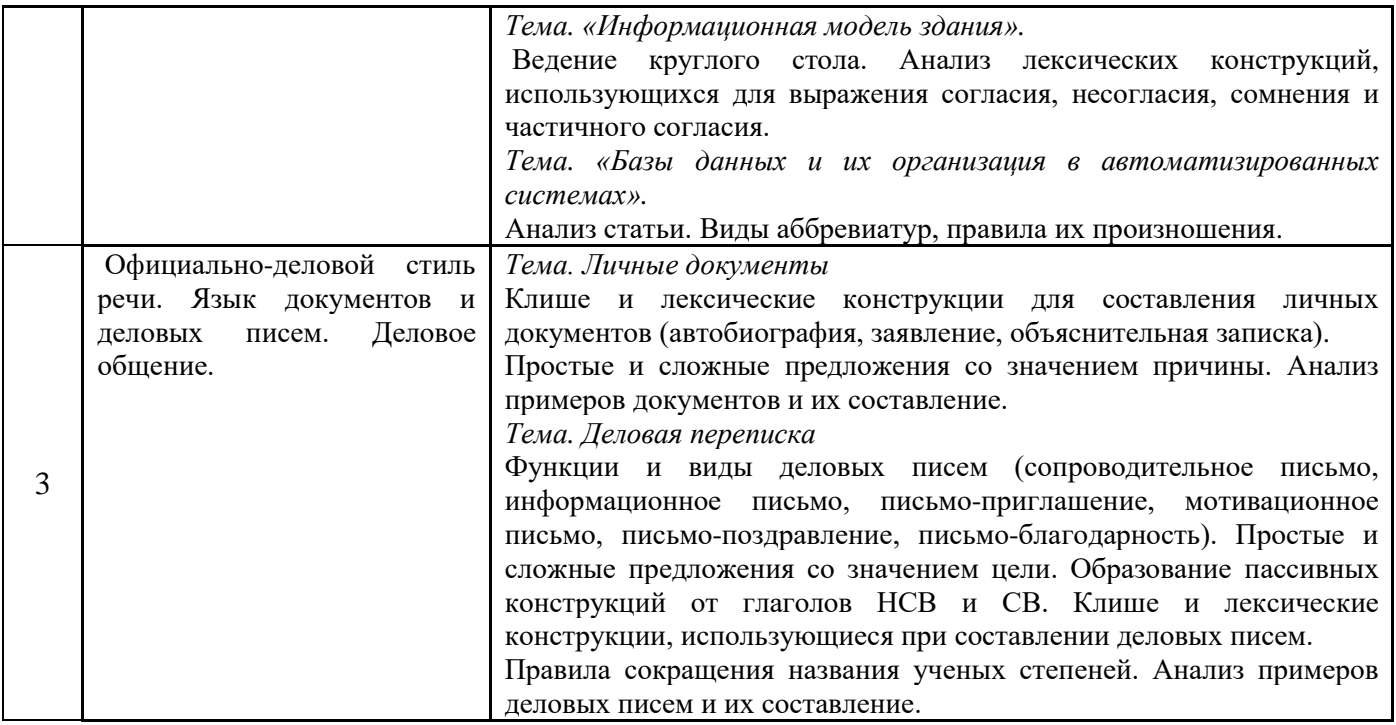

*4.4 Компьютерные практикумиы*

Не предусмотрено учебным планом*.*

- *4.5 Групповые и индивидуальные консультации по курсовым работам (курсовым проектам)* Не предусмотрено учебным планом.
- *4.6 Самостоятельная работа обучающегося в период теоретического обучения*

Самостоятельная работа обучающегося в период теоретического обучения включает в себя:

- самостоятельную подготовку к учебным занятиям, включая подготовку к аудиторным формам текущего контроля успеваемости;
	- выполнение домашних заданий.
	- самостоятельную подготовку к промежуточной аттестации.

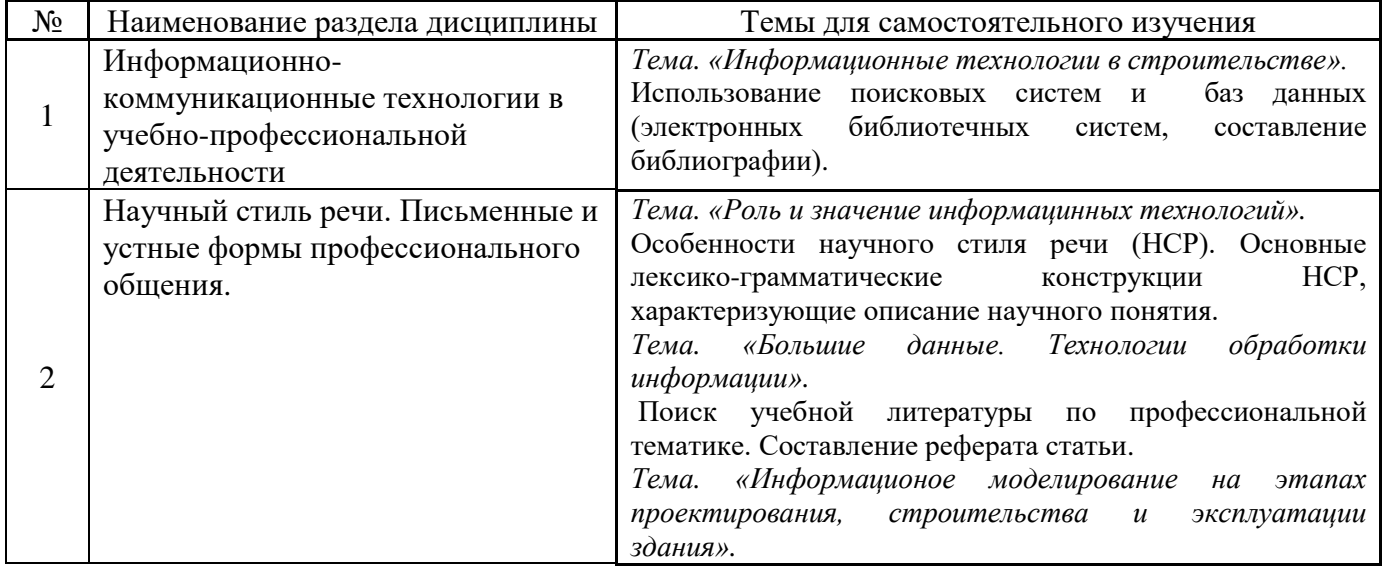

В таблице указаны темы для самостоятельного изучения обучающимся:

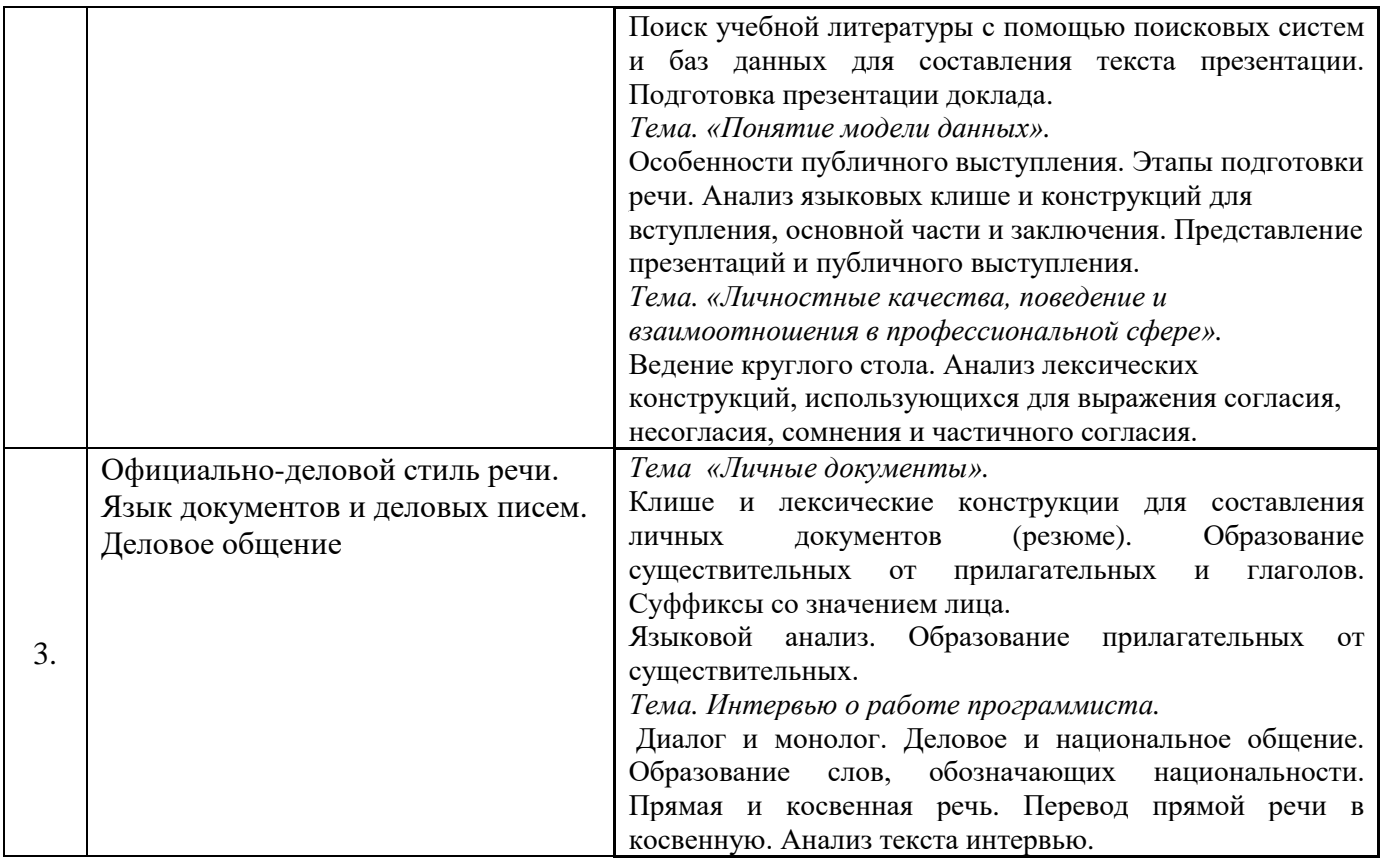

*4.7 Самостоятельная работа обучающегося и контактная работа обучающегося с преподавателем в период промежуточной аттестации*

Работа обучающегося в период промежуточной аттестации включает в себя подготовку к формам промежуточной аттестации (к зачёту, экзамену), а также саму промежуточную аттестацию.

### **5. Оценочные материалы по дисциплине**

Фонд оценочных средств по дисциплине приведён в Приложении 1 к рабочей программе дисциплины.

Оценочные средства для проведения промежуточной аттестации, а также текущего контроля по дисциплине хранятся на кафедре (структурном подразделении), ответственной за преподавание данной дисциплины.

#### **6. Учебно-методическое и материально-техническое обеспечение дисциплины**

Основные принципы осуществления учебной работы обучающихся изложены в локальных нормативных актах, определяющих порядок организации контактной работы и порядок самостоятельной работы обучающихся. Организация учебной работы обучающихся на аудиторных учебных занятиях осуществляется в соответствии с п. 3.

### *6.1 Перечень учебных изданий и учебно-методических материалов для освоения дисциплины*

Для освоения дисциплины обучающийся может использовать учебные издания и учебнометодические материалы, имеющиеся в научно-технической библиотеке НИУ МГСУ и/или размещённые в Электронных библиотечных системах.

Актуальный перечень учебных изданий и учебно-методических материалов представлен в Приложении 2 к рабочей программе дисциплины.

## *6.2 Перечень профессиональных баз данных и информационных справочных систем*

При осуществлении образовательного процесса по дисциплине используются профессиональные базы данных и информационных справочных систем, перечень которых указан в Приложении 3 к рабочей программе дисциплины.

### *6.3 Перечень материально-технического, программного обеспечения освоения дисциплины*

Учебные занятия по дисциплине проводятся в помещениях, оснащенных соответствующим оборудованием и программным обеспечением.

Перечень материально-технического и программного обеспечения дисциплины приведен в Приложении 4 к рабочей программе дисциплины.

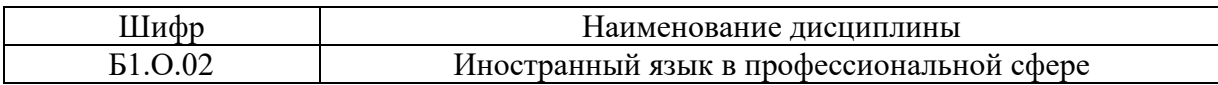

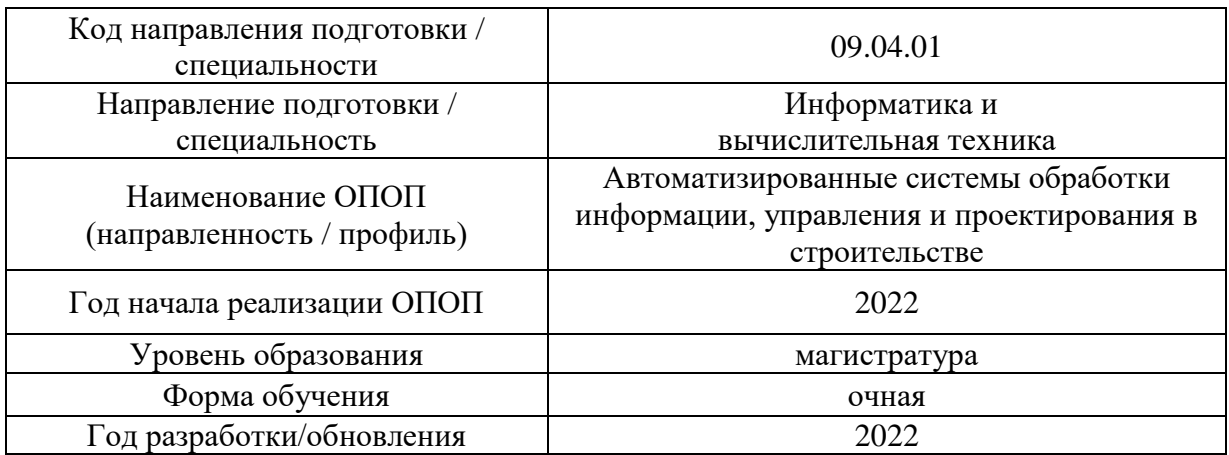

## **ФОНД ОЦЕНОЧНЫХ СРЕДСТВ**

## **1. Описание показателей и критериев оценивания компетенций, описание шкал оценивания**

Оценивание формирования компетенций производится на основе показателей оценивания, указанных в п.2. рабочей программы и в п.1.1 ФОС.

Связь компетенций, индикаторов достижения компетенций и показателей оценивания приведена в п.2 рабочей программы.

## *1.1. Описание формирования и контроля показателей оценивания*

Оценивание уровня освоения обучающимся компетенций осуществляется с помощью форм промежуточной аттестации и текущего контроля. Формы промежуточной аттестации и текущего контроля успеваемости по дисциплине, с помощью которых производится оценивание, указаны в учебном плане и в п.3 рабочей программы.

В таблице приведена информация о формировании результатов обучения по дисциплине разделами дисциплины, а также о контроле показателей оценивания компетенций формами оценивания.

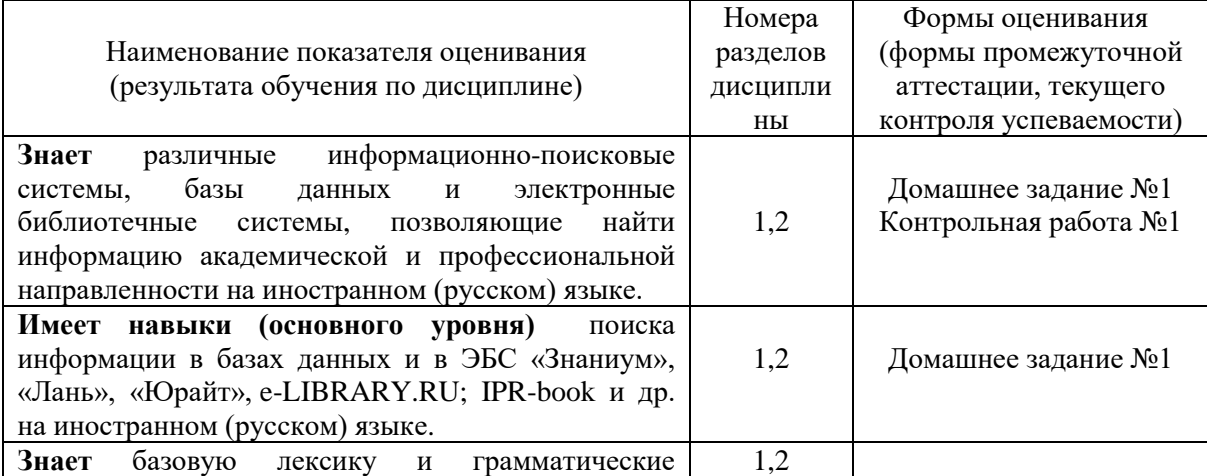

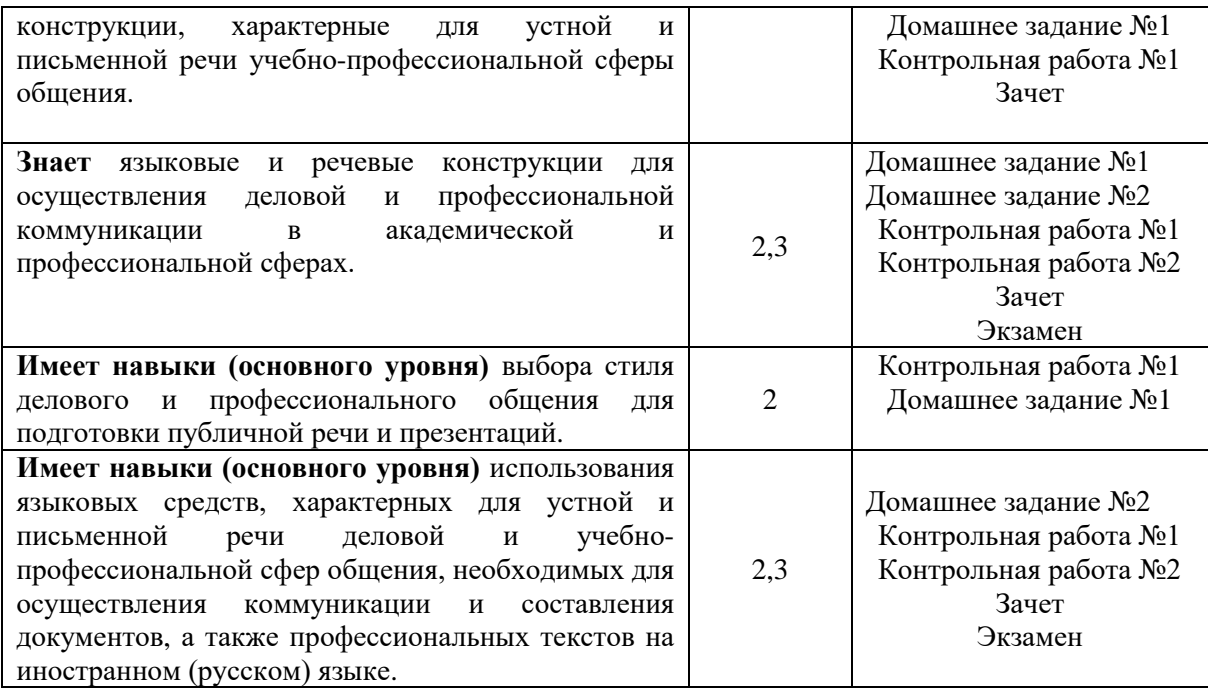

## *1.2. Описание критериев оценивания компетенций и шкалы оценивания*

При проведении промежуточной аттестации в форме экзамена используется шкала оценивания: «2» (неудовлетворительно), «3» (удовлетворительно), «4» (хорошо), «5» (отлично).

При проведении промежуточной аттестации в форме зачёта используется шкала оценивания: «Не зачтено», «Зачтено».

Показателями оценивания являются знания и навыки обучающегося, полученные при изучении дисциплины.

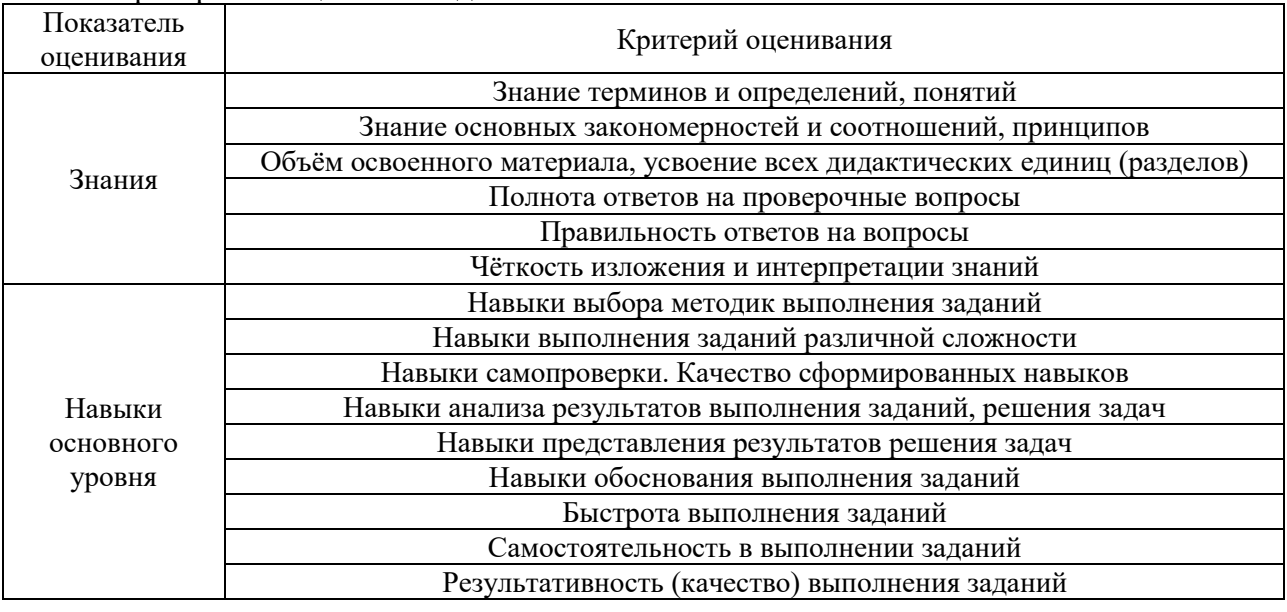

Критериями оценивания достижения показателей являются:

## **2. Типовые контрольные задания для оценивания формирования компетенций**

## *2.1. Промежуточная аттестация*

*2.1.1. Промежуточная аттестация в форме экзамена, дифференцированного зачета (зачета с оценкой), зачета*

Форма(ы) промежуточной аттестации: зачет в 1 семестре, экзамен во 2 семестре

Перечень типовых заданий для проведения экзамена во 2 семестре (очная форма обучения):

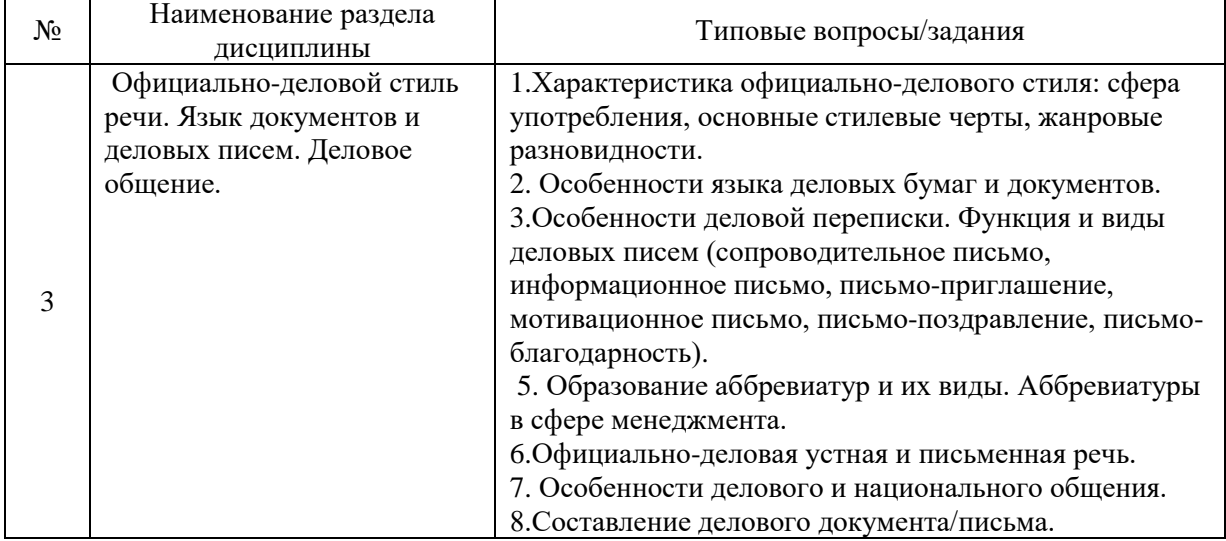

Перечень типовых примерных вопросов/заданий для проведения зачёта в 1 семестре (очная форма обучения):

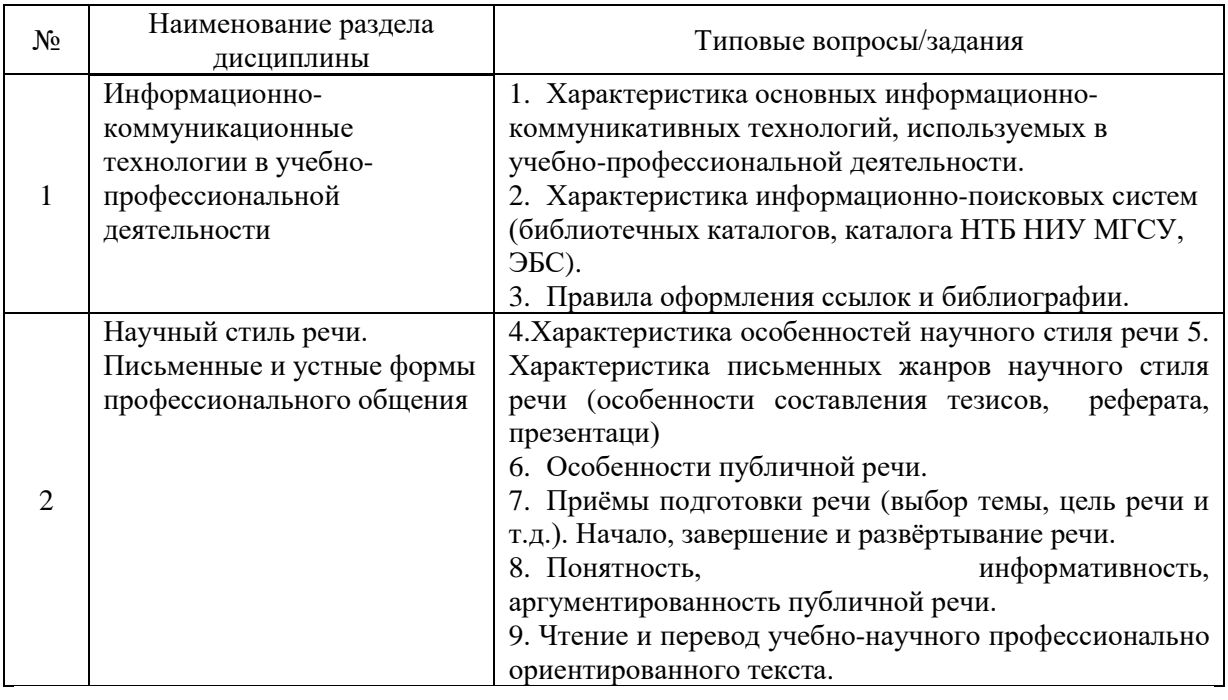

*2.1.2. Промежуточная аттестация в форме защиты курсовой работы (курсового проекта)*

Промежуточная аттестация в форме защиты курсовой работы/курсового проекта не проводится.

*2.2. Текущий контроль*

*2.2.1. Перечень форм текущего контроля:*

- контрольная работа № 1;
- домашнее задание №1;
- контрольная работа № 2;
- домашнее задание № 2.

*2.2.2. Типовые контрольные задания форм текущего контроля:*

*Контрольная работа №1 по теме: «Информационно-коммуникативные технологии в учебно-профессиональной деятельности. Научный стиль речи».*

## **Задание 1. Выполните тест. Выберите правильный ответ.**

1. e-LIBRARY.RU, КиберЛенинка относятся

- а) к искусственному интеллекту;
- б) к базам данных;
- в) к программам по созданию презентаций;
- г) к программам по созданию мультимедийных интерактивных упражнений.

2. Для проверки лексического значения слова на русском языке и подбора синонимов используются сайты:

- а)<https://kartaslov.ru/>
- б)<https://translate.yandex.ru/>
- в)<https://learn.mgsu.ru/>

3. Под информатизацией понимается процесс создания, развития и массового применения информационных средств и технологий

- а) называется
- б) бывает
- в) является
- г) понимается

4. С помощью информационных технологий \_\_\_\_\_\_\_\_\_\_\_\_\_\_ успешная деятельность множества компаний, которые занимаются производством той или иной продукции.

- а) начинается
- б) является
- в) определяется
- г) осуществляется

5. \_\_\_\_\_\_\_\_\_\_\_\_\_\_\_\_\_\_ производственные и управленческие процессы, осуществляемые в проектно-технологических, строительно-монтажных организациях.

А) зависят

- Б) относятся
- В) взаимодействуют
- Г) различают

6. Проектирование технического объекта \_\_\_\_\_\_\_\_\_\_\_\_\_\_\_ создание и представление в принятой форме образа еще не существующего объекта. Инженерное

проектирование начинается при наличии выраженной потребности общества в некоторых объектах, которыми могут быть объекты строительства.

А) является

Б) представляет собой

- В) называется
- Г) понимается

7. Применение моделирования \_\_\_\_\_\_\_\_\_\_\_\_\_ оценить внешний вид готового здания и его конструктивные элементы

- А) позволит
- Б) имеет
- В) зависит
- Г) проводит

8. Строительство - это сложный и неоднозначный процесс, который со значительными затратами денежных средств и времени.

А) зависит

- Б) имеет
- В) влияет
- Г) связан

## **Задание 2. Переведите на родной язык незнакомые слова и словосочетания. Замените выделенные слова синонимами**

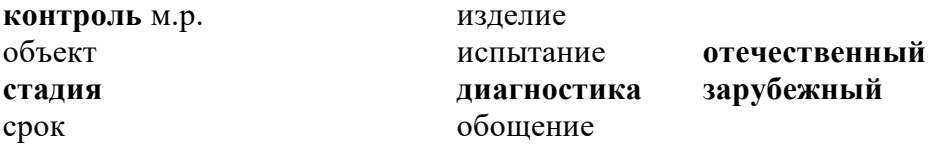

нуждаться I *в чем? (6)* **внедряться**

**опираться** *на что? (4)* укоротить *что? (4)*

### **Задание 3. Объясните значение словосочетаний**

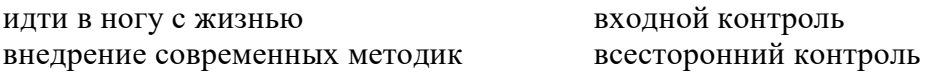

**Задание 4. Прочитайте текст. Озаглавьте его. Выполните следующие задания к тексту.** 

**А. Выпишите из текста 5 отглагольных существительных и напишите глаголы, от которых они образованы.** 

**Б. Выпишите предложения с причастиями и замените их на конструкцию который + глагол.**

**В. Подчеркниите главную мысль каждого абзаца и сделайте тезисный план текста.** 

Информатика и информационные технологии очень важны в жизни современного общества. Научно-технический прогресс идёт в ногу с жизнью каждого человека. Влияние информационных технологий на строительство велико. Информационные технологии в строительстве применяются почти в любой области. На данный момент большинство проектных организаций заинтересованы внедрением современных методик ведения документов и систем управления проектированием. Обычно в большинстве организаций происходит работа в программах Word и Excel. Главное внимание уделяется системе управления и внедряется новая программа, например, Microsoft Project.

С использованием информационных технологий повышается качество строительного производства с использованием информационных технологий. Чаще всего в строительстве, связанном с инженерными коммуникациями, используют всесторонний контроль, который сплочен со всеми стадиями производства строительной продукции. Всесторонний контроль, влияющий на качество, нуждается в наличии контроля на всех значимых стадиях процесса проектирования, сооружения и эксплуатации объектов. Можно выделить пять стадий:

1. Контроль (экспертиза) проектно-сметной документации;

2. Контроль за сооружением объекта;

3. Входной контроль строительных материалов и изделий;

4. Контроль за строительством инженерных коммуникаций;

5. Испытания и диагностика.

Структура контроля качества строительства инженерных коммуникаций может быть рассчитана как конкретная рабочая структура, которая охватывает всю организацию. Методологические и теоретические основания изучения качества должны опираться на труды отечественных и зарубежных ученых в сферах теории экспертного логического анализа, вероятности статистических методов, информационно-вычислительных технологий, системотехники строительства, обобщении исследований в области организации строительного производства.

Не стоит забывать и о том, что на стадии подготовки к строительству очень значимо грамотно и верно составить всю организационно-технологическую документацию и непосредственно сам проект производства работ. Создание ППР (Проекта производства работ) - процесс долгий и трудоемкий, который требует большую квалификацию специалистов, которые над ним трудятся. Помимо этой проблемы есть еще одна: сроки предпроектные и проектные подготовки строительства все время урезаются, что естественно сказывается на качестве проводимых работ. Сделать легче разработку ППР, увеличить его качество и укоротить сроки разработки можно исключительно на основе использования самых современных информационных технологий. Всех разработчиков организационнотехнологической документации необходимо обеспечить компьютерной программой, которая может облегчать его работу, дать ему готовые решения, автоматизировать составление нужных текстовых и графических документов.

В заключении можно сделать вывод, что строительство тесно связано с информационными технологиями, начиная с создания документации о строительстве и заканчивая самим производством. Учитывая то, что информационные технологии развиваются, можно предположить, что и строительство не будет стоять на месте. Мир и все нас окружающее развивается очень быстро, а информационные технологии помогают облегчать этот процесс.

Посохова А.В.

### *Контрольная работа №2 по теме: «Изучаем деловые документы»*

## ЧАСТЬ 1 ЛЕКСИКА

1. Выберите один правильный ответ. Для автобиографии характерно

- а) обратный хронологический порядок
- б) изложение от первого лица
- в) указание положительных качеств
- г) прямой хронологический порядок
- 2. Выберите один правильный вариант. Для резюме не характерно
- а) указание положительных качеств
- б) изложение от 1 лица
- в) биография в виде анкеты
- г) обратный хронологический порядок

#### 3. Выберите один правильный вариант. «В настоящее время работаю» – это

- а) заключительная часть резюме
- б) вступительная часть резюме
- в) заключительная часть автобиографии
- г) вступительная часть автобиографии
- 4. Недостатки претендента необходимо
- а) дать в обратной хронологической последовательности
- б) подтвердить документально
- в) описать в хронологическом порядке
- г) оставить в тени
- 5. Соотнесите фразу с типом документа

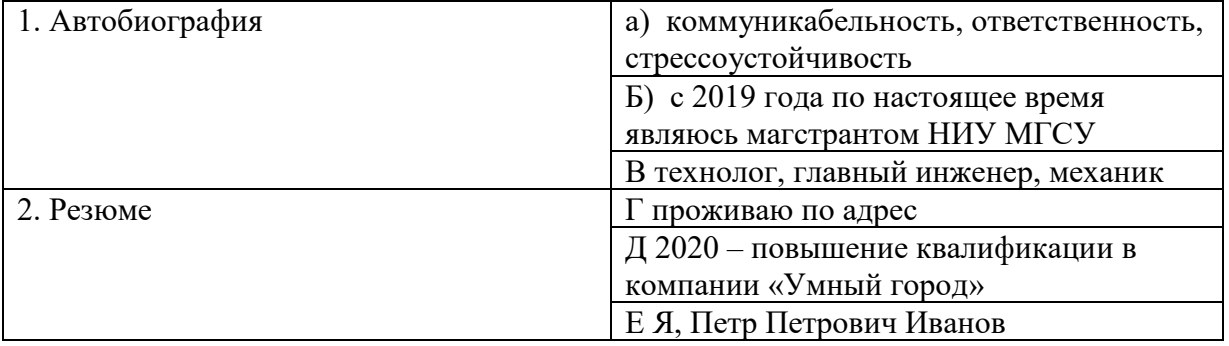

#### 6. Составьте словосочетания

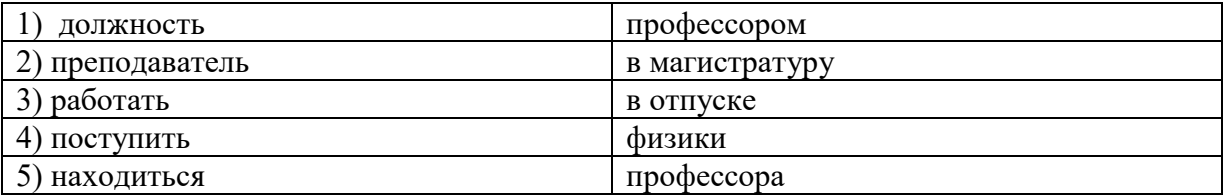

7. Соотнесите пункты плана, которые содержатся в резюме с формулировками содержания.

1) общие сведения 2) контактная информация

### ПЛАН СОДЕРЖАНИЕ

а) информация об индивидуальных особенностях характера человека;

б) прохождение курсов повышения квалификации или дополнительной переподготовки;

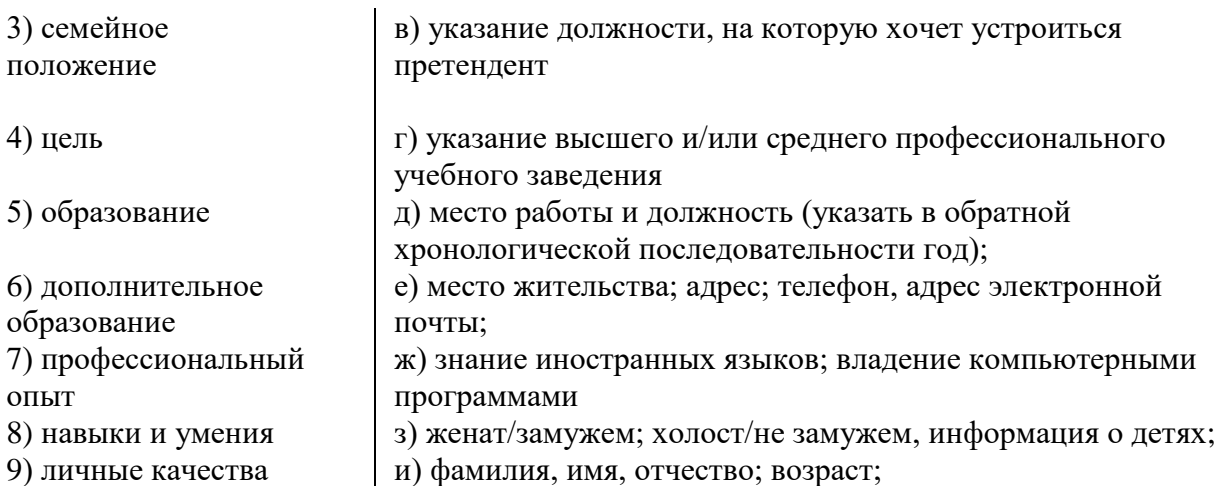

### 8. Составьте словосочетания

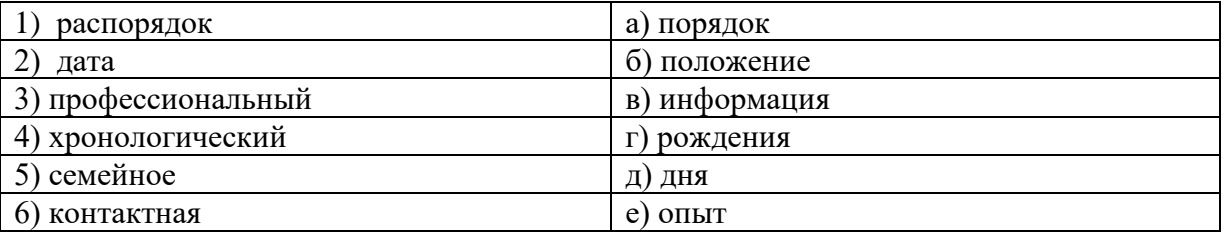

9. Соотнесите название профессий, которые содержатся в пункте А с должностными обязанностями, содержащимися в пункте Б

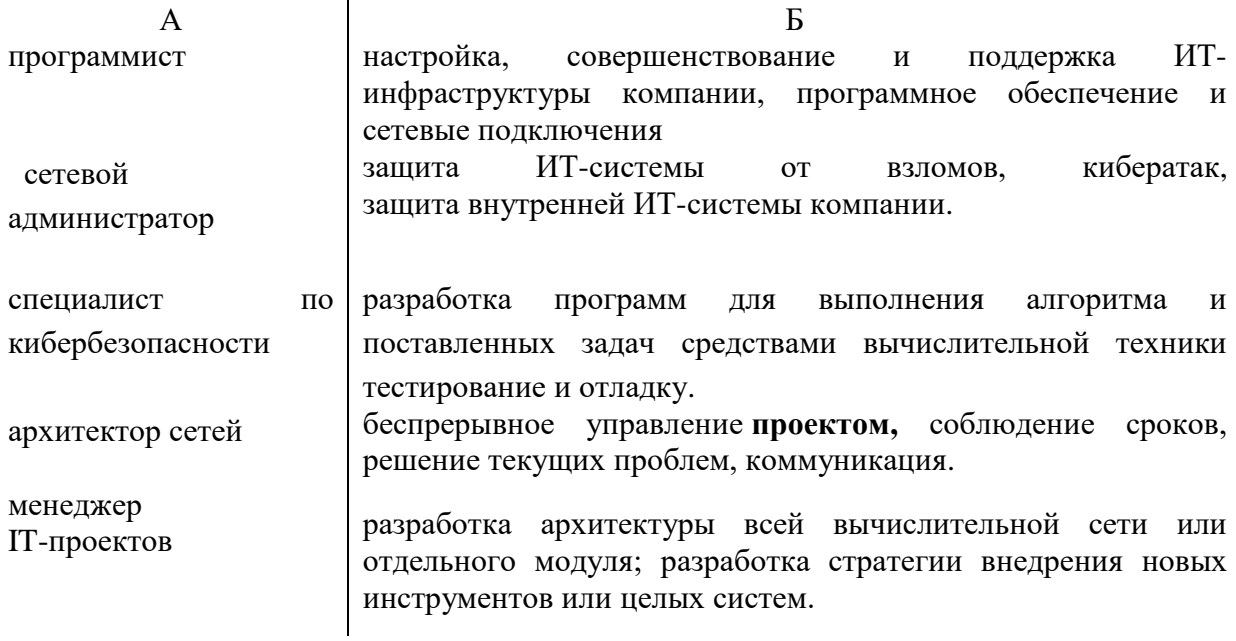

## 12. Расшифруйте аббревиатуры

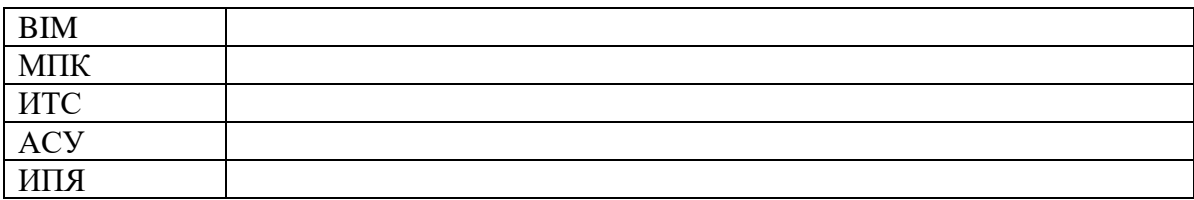

## ЧАСТЬ 2 ГРАММАТИКА

13. В 2007 году поступил

а) в средней школе б) о средней школе в) в среднюю школу г) к средней школе 14. *\_\_\_\_\_\_\_\_\_\_\_\_\_\_\_\_\_\_\_* учился в Санкт-Петербургском политехническом университете. а) C две тысячи пятнадцатого по две тысячи двадцать первый годы б) В две тысячи пятнадцатом до две тысячи двадцать первого года в) С две тысячи пятнадцатого по две тысячи двадцать первом году г) От две тысячи пятнадцатого до две тысячи двадцать первым годом 15. Моя Иванова Ирина Петровна работает а) супруга ... врачом б) жена ... с врачом в) подруга ... на врача г) девушка ... врач 16. Она находится в отпуске \_\_\_\_\_\_\_\_\_\_\_\_\_\_\_\_ а) за уходом за ребенком б) с уходом за ребенком в) по уходу за ребенком г) без ухода за ребенком 17. В 2019 работал в должности а) менеджером по продажам б) менеджера по продажам в) с менеджером по продажам г) менеджер по продажа 18. Должностная обязанность ведущего экономиста - осуществление \_\_\_\_\_\_\_\_\_\_\_\_\_\_\_\_\_\_\_\_\_\_\_\_\_\_\_\_\_\_\_\_ в соответствии с указаниями финансового директора и руководителей подразделений. а) необходимых экономических расчетов б) необходимых экономических расчетах в) необходимым экономическим расчетам

г) необходимымми экономическими расчетами

19. Проект – комплекс взаимосвязанных мероприятий, \_\_\_\_\_\_\_\_\_\_\_\_\_\_\_\_\_\_\_\_\_\_\_\_\_\_\_\_\_ для достижения поставленных задач при установленном бюджете с четко определенными целями.

а) предназначающих

б) предназначаемых

в) предназначенных

г) предназначавших

20. Менеджер по договорам разрабатывает текстов договоров, протоколов, дополнительных соглашений, проводит согласование договоров с службами в организации

а) заинтересовавшими

б) заитересованными

в) заинтересованным

г) заинтересовавшим

21. Свободно владею \_\_\_\_\_\_\_\_ MS PROJECT

А) программа

Б) программу

В) программы

Г) программой

**22.** Соотнесите шаблоны, с типом ситуации устного делового общения.

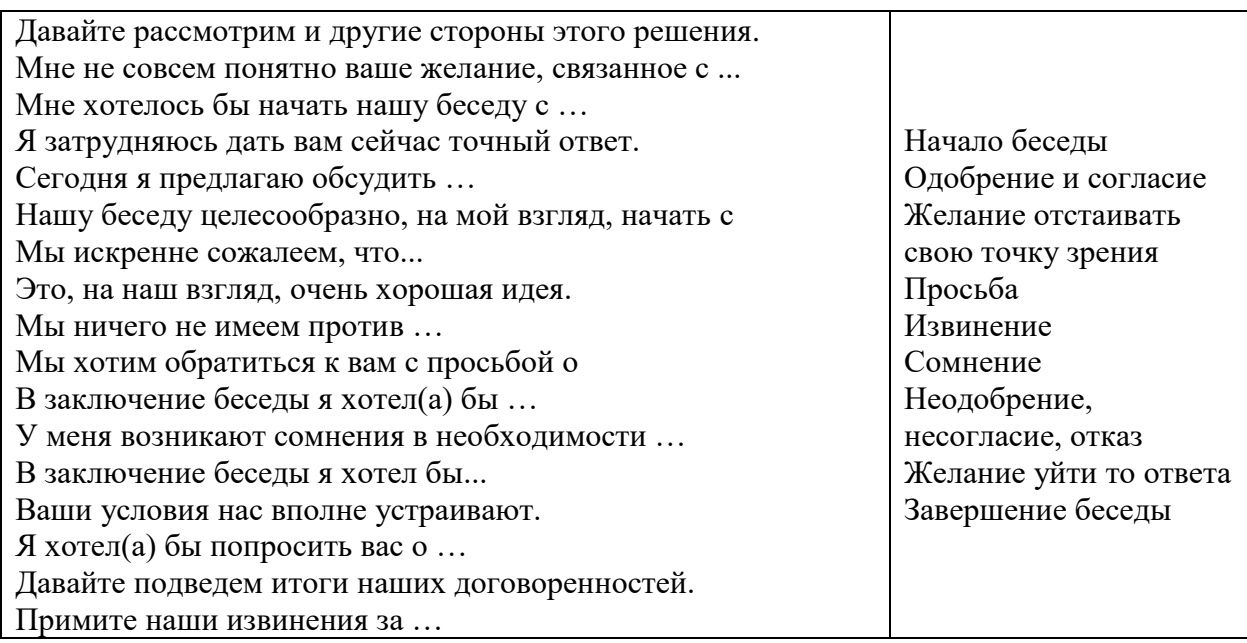

*Домашнее задание №1 по теме «Реферат, презентация и публичное выступление».*

**Задание 1.** Найдите значение слов в словаре. Что относится к устной, а что – к письменной речи? Заполните таблицу.

Аннотация, выступление, доклад, конспект, лекция, беседа, научная статья, тезисы, учебник, переговоры, реферат.

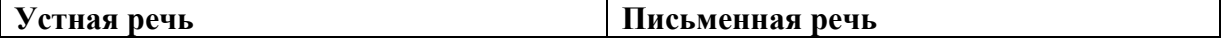

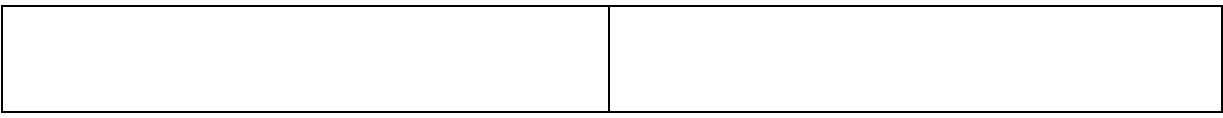

### **Задание 2. Выполните задание к тексту**

### **1. Прочитайте текст.**

**2. Составьте вопросный и тезисный планы текста.**

## **3. Составьте реферат текста.**

## ИНФОРМАЦИОННЫЕ ТЕХНОЛОГИИИ В СТРОТЕЛЬСТВЕ

Компьютерная революция определила этап перехода от индустриального общества к информационному. Этот этап характеризуется созданием материально технической базы и соответствующей инфраструктуры.

Под информатизацией понимается процесс создания, развития и массового применения информационных средств и технологий. Для создания информационных продуктов ведется интенсивная разработка современных информационных технологий. Сегодня нет такой сферы производства, в которых бы не применялись информационные технологии. С помощью информационных технологий осуществляется успешная деятельность множества компаний, которые занимаются производством той или иной продукции. Информационные технологии и компьютеризация позволяют усовершенствовать и облегчить производственный процесс, а полная или частичная его автоматизация позволяет облегчить труд, связанный с выполнением опасных для жизни действий. В современном строительном бизнесе активно используются информационные технологии и специализированное программное обеспечение. Это связано с очень высокой трудоемкостью проектных строительных работ. В былые времена все чертежи и расчеты, выполняемые вручную, перепроверялись и только тогда воплощались в реальность. Такой способ проектирования зданий и сооружений очень трудоемок, требует от профессионалов больших сил и огромных временных затрат. Преимущество информационных технологий заключается в том, что при проектировании зданий с помощью программных комплексов, риск совершения программой ошибки сведен к минимуму. Компьютерные технологии позволяют осуществлять многовариантную проработку проектных решений, что в конечном итоге позволяет выбрать наиболее приемлемый вариант с точки зрения технического совершенства и экономической выгоды.

Освоение современных методов моделирования, технических средств, средств связи позволило строительным проектным организациям начать внедрение таких новых технологий, как:

– интегрированное строительное проектирование, основанное на обмене информацией между автоматизированными рабочими местами, объединенными в единый программный комплекс, решая задачи архитектурного, конструкторскорасчетного и сметно-финансового проектирования;

– выполнение проектных работ по сетевой технологии;

– безбумажное проектирование;

– виртуальное проектирование, когда одновременно с проектированием создается виртуальная модель строительного объекта.

Производственные и управленческие процессы, осуществляемые в проектнотехнологических, строительно-монтажных организациях и на предприятиях строительной индустрии связаны с процессами циркуляции и переработки информации. Особое место занимают информационные технологии в архитектурно-
строительном автоматизированном проектировании. Проект в строительстве понимается как комплект технической и сметной документации, необходимой для создания зданий, сооружений, технологий, машин или оборудования, а термин проектирование понимают, как процедуру разработки такой документации.

Проектирование технического объекта – это создание и представление в принятой форме образа еще не существующего объекта. Инженерное проектирование начинается при наличии выраженной потребности общества в некоторых объектах, которыми могут быть объекты строительства. Проектирование начинается с разработки технического предложения или технического задания, отражающего эти потребности, а завершается созданием проектной документации, необходимой для реализации технического задания. Все участвующие в проектировании специалисты имеют свое представление об объекте, решают свою конкретную подзадачу и выдвигают определенные требования к его проектированию, возведению, функционированию. В результате этого окончательное проектное решение представляет собой синтез разнородных подходов и требований. Главная трудность состоит в согласовании результатов решении всех подзадач, поскольку эти требования часто бывают противоречивыми.

Таким образом, технический прогресс облегчил большинство задач в сфере строительства. Специалисты в области систем автоматизированного проектирования не только обеспечивают применение вычислительных машин для проектных расчетов, но и разрабатывают специальную технологию средств автоматизации проектирования и создает гораздо больше возможностей для многовариантной проработки проектных решений с последующей возможность выбора «наилучшего варианта проектного решения».

**Задание 3.** Используя поисковые системы яндекс гугл, базы данных, ЭБС «Знаниум», «Лань», «Юрайт», e-LIBRARY.RU, КиберЛенинка, IPR-book, найдите несколько статей по профессиональной тематике.

**Задание 4.** На основе статей составьте реферат

**Задание 5.** Подготовьте презентацию по материалам вашего реферата.

**Задание 7.** Представьте, что вы участник международной конференции. Что вы скажете, если вам нужно:

- поприветствовать своего старого друга;
- представиться другим участникам конференции;
- рассказать, кем вы работаете;
- рассказать о своей компании (фирме);
- представить своих коллег друг другу;
- рассказать о своих интересах, хобби;
- попрощаться со своими друзьями.

Запишите ответы.

**Задание 7**. Подготовьте речь для публичного выступления для ее представления в телекоммуникационных программах.

**Задание 8**. Составьте библиографический список источников, которые вы использовали при подготовке текста публичного выступления в соответствии с национальным стандартом Российской Федерации, указанном в электронном фонде

нормативно-технической и нормативно-правовой информации Консорциума «Кодекс» Docs.cntd.ru <https://docs.cntd.ru/document/1200063713>

# *Домашнее задание № 2 по теме: «Официально-деловой стиль речи. Деловая документация»*

**Задание 1.** *Определите, какое предложение относится к официально-деловому стилю*

1) Он сегодня работал как вол, поэтому ноги еле-еле плелись до дома.

2) Снежинки хлопьями падали за окном, плавно опускаясь на стекло, таяли.

3) В процессе проектирования архитектор должен решить все градостроительные и планировочные задачи.

4) Прошу всех сотрудников подразделения собраться в актовом зале в 19.00, для подведения итогов голосования.

5) В Москве при пожаре в университете никто не пострадал.

**Задание 2**. Прочитайте слова, выражающие характер человека. Разделите их на положительные и отрицательные. Запишите в виде таблицы.

Смелый, ленивый, трудолюбивый, замкнутый, креативный, аккуратный, пунктуальный, активный, лицемерный, внимательный, пассивный, амбициозный, коммуникабельный, стрессоустойчивый, неискренний, неорганизованный, вялый, дисциплинированный.

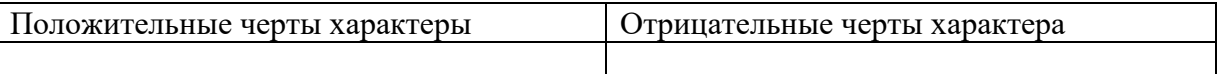

**Задание 3.** В каждой колонке отметьте черты характера, которые нельзя указывать в резюме.

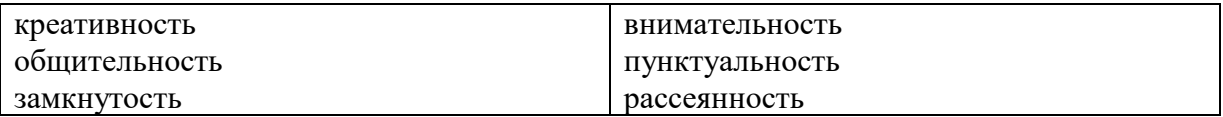

**Задание 4**. Откликнитесь на вакансию: составьте резюме о трудоустройстве в фирму «ООО Премиум» на должность менеджера по работе с клиентами.

**Задание 5.** Вы хотите принять участие во всероссийской студенческой научной конференции «Национальная безопасность и стратегическое планирование». Отправьте заявку на участие в конференции и статью на рассмотрение. Напишите сопроводительное письмо оргкомитету конференции.

**Задание 6.** Напишите информационное письмо о проведении [VIII Международная](https://nauchniestati.ru/konferencii/viii-mezhdunarodnaya-nauchno-prakticheskaya-konferencziya-ekonomika-upravlenie-i-finansy-strukturnye-preobrazovaniya-i-perspektivnye-napravleniya-razvitiya-nauk-v-xxi-veke/)  [научно-практическая конференция «Экономика, управление и финансы:](https://nauchniestati.ru/konferencii/viii-mezhdunarodnaya-nauchno-prakticheskaya-konferencziya-ekonomika-upravlenie-i-finansy-strukturnye-preobrazovaniya-i-perspektivnye-napravleniya-razvitiya-nauk-v-xxi-veke/) структурные преобразования и перспективные направления развития наук в 21 веке». Время, место проведения конференции, а также вопросы, которые будут обсуждаться в ходе конференции, укажите самостоятельно*.*

**Задание 7.** Напишите мотивационное письмо председателю конкурсной комиссии Петрову Владимиру Петровичу об участии в программе повышения квалификации в Едином центре дополнительного образования при Московском энергетическом университете «Цифровая трансформация предприятия. Комплексный подход».

которая будет проходить в период с июня по август 2023 года в учебном комплексе ЦНТИ Прогресс г. Санкт-Петербург по адресу: Васильевский остров, Средний пр-т, д. 36/40 ст. метро "Василеостровская".

**Задание 8.** Прочитайте аббревиатуры. Распределите их по группам.

НДС, ФИФО, ЛИФО, НК РФ, МРОТ, ООН, НАТО, ЕС, ТС, НАФТА, МВД, СБУ, РФ, КНДР, ХНУ, ГАИ, ДПС, МЕРСОКУР

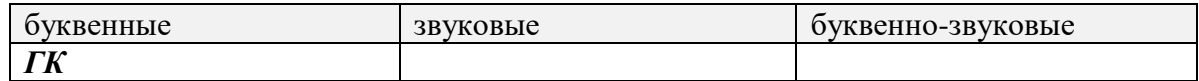

## **3. Методические материалы, определяющие процедуры оценивания**

Процедура проведения промежуточной аттестации и текущего контроля успеваемости регламентируется локальным нормативным актом, определяющим порядок осуществления текущего контроля успеваемости и промежуточной аттестации обучающихся.

3.1. *Процедура оценивания при проведении промежуточной аттестации обучающихся по дисциплине в форме экзамена и/или дифференцированного зачета (зачета с оценкой)*

Промежуточная аттестация по дисциплине в форме экзамена проводится во 2 семестре.

Используются критерии и шкала оценивания, указанные в п.1.2. Оценка выставляется преподавателем интегрально по всем показателям и критериям оценивания.

Ниже приведены правила оценивания формирования компетенций по показателю оценивания «Знания».

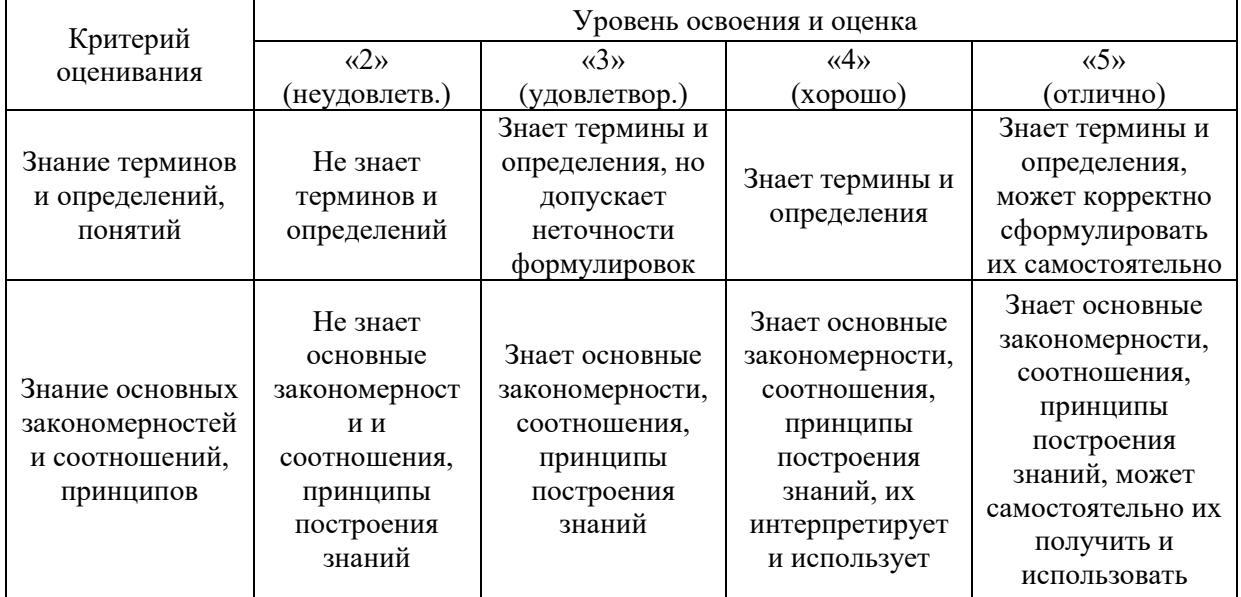

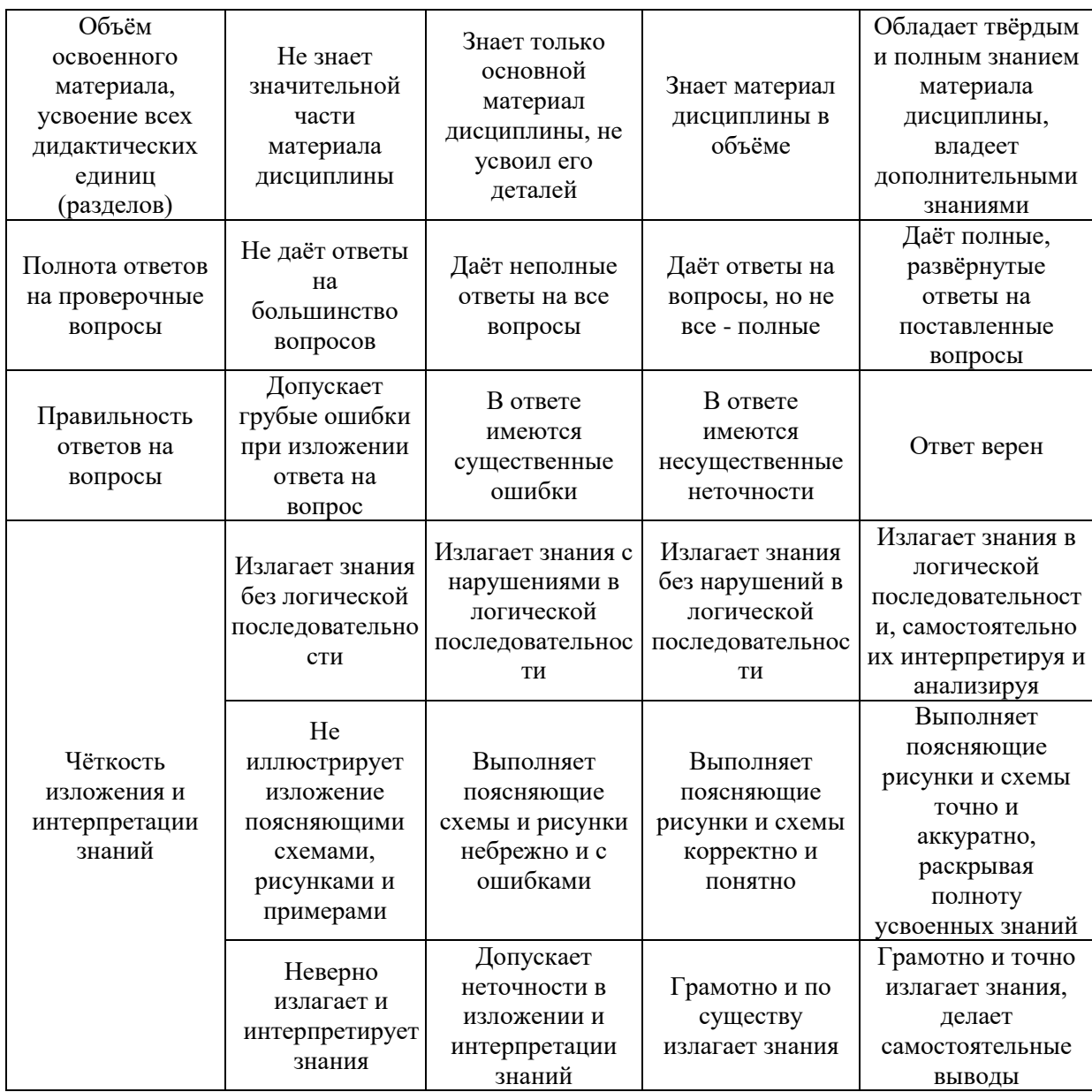

Ниже приведены правила оценивания формирования компетенций по показателю оценивания «Навыки основного уровня».

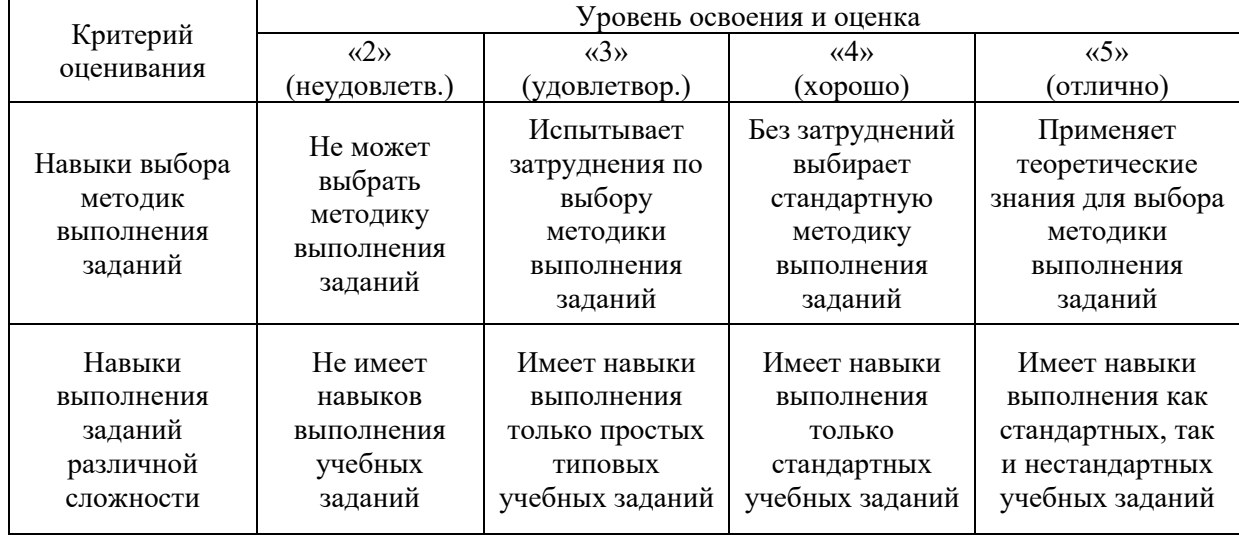

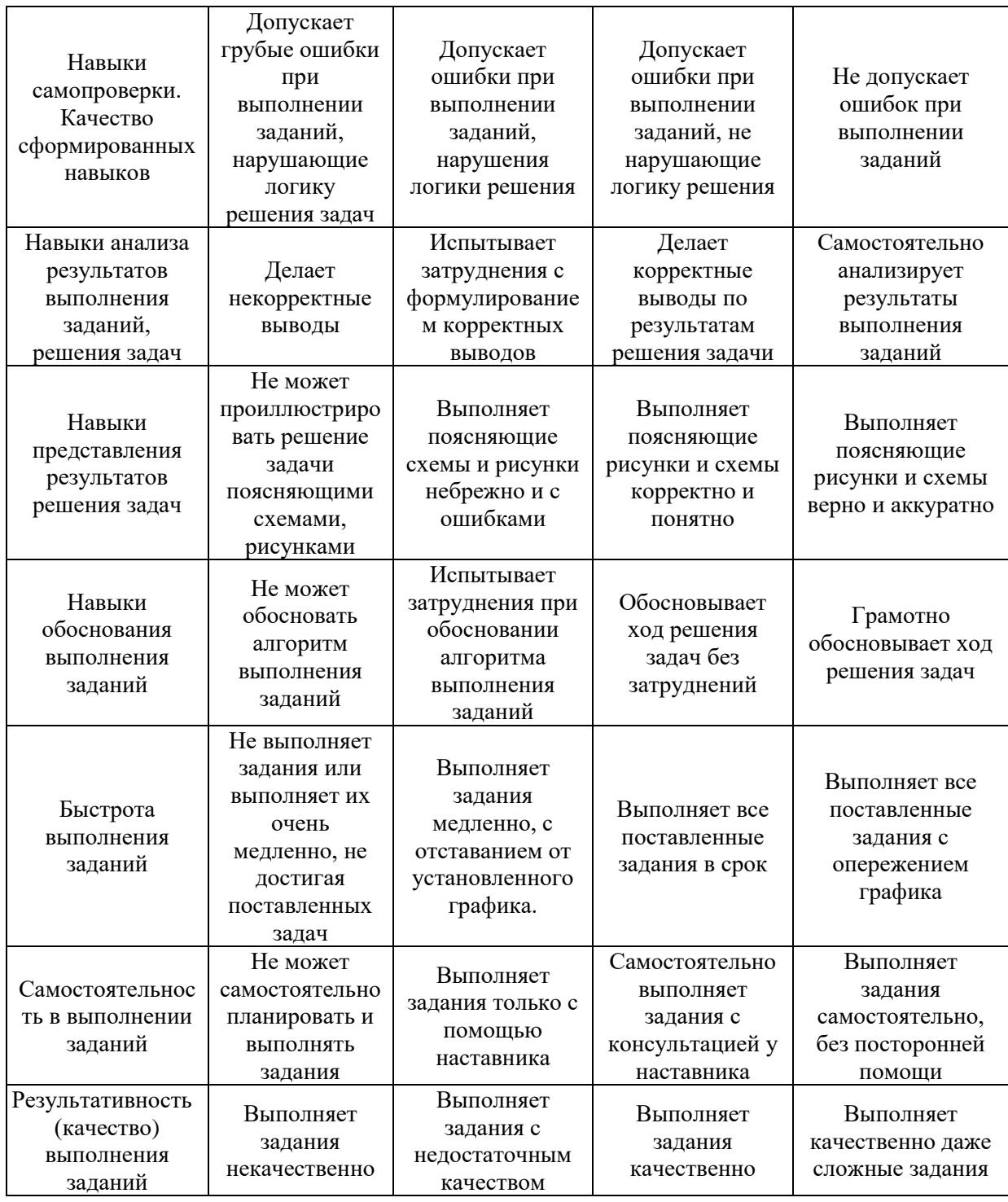

*3.2. Процедура оценивания при проведении промежуточной аттестации обучающихся по дисциплине в форме зачета*

Промежуточная аттестация по дисциплине в форме зачёта проводится в 1 семестре. Для оценивания знаний и навыков используются критерии и шкала, указанные п.1.2.

Ниже приведены правила оценивания формирования компетенций по показателю оценивания «Знания».

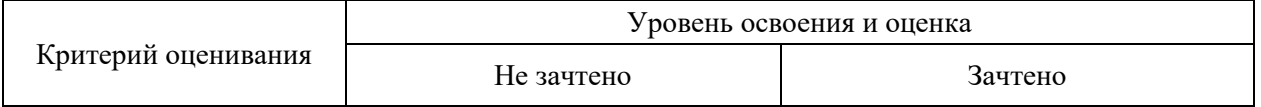

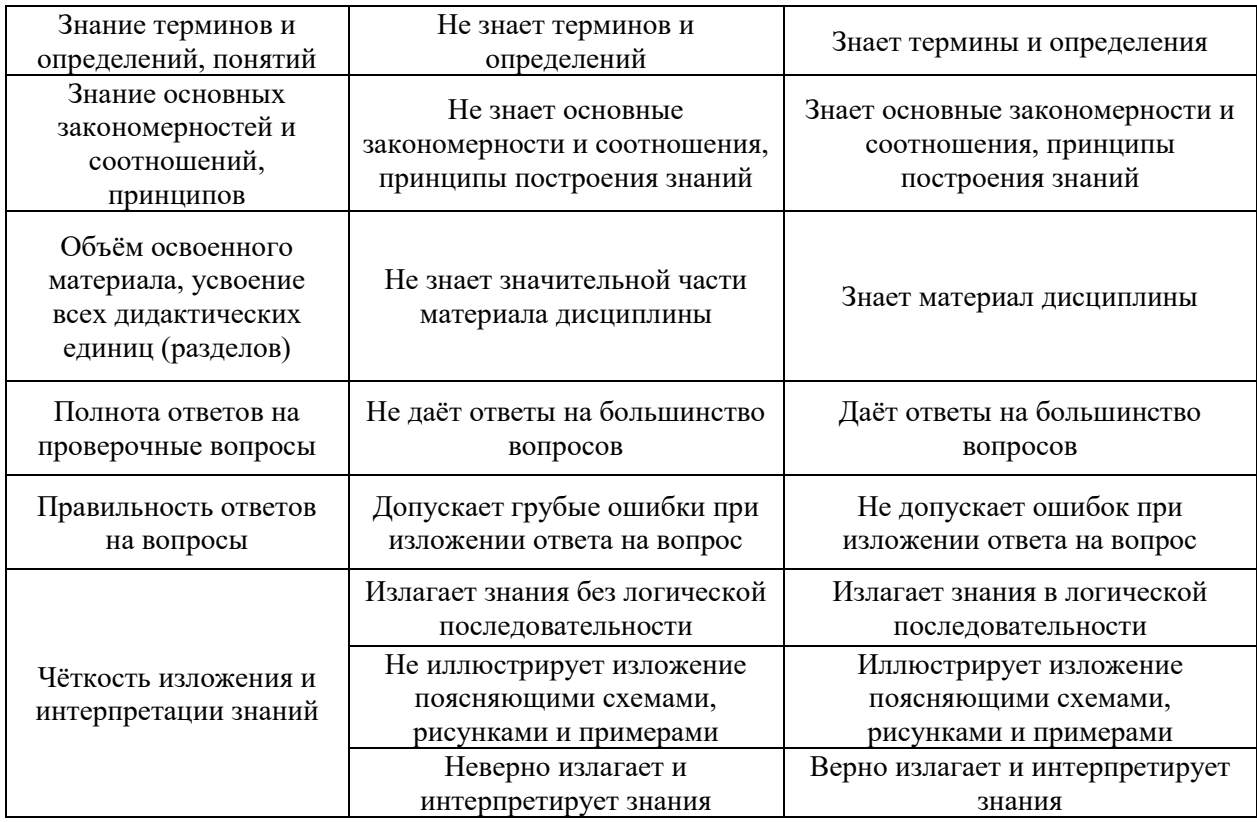

Ниже приведены правила оценивания формирования компетенций по показателю оценивания «Навыки основного уровня».

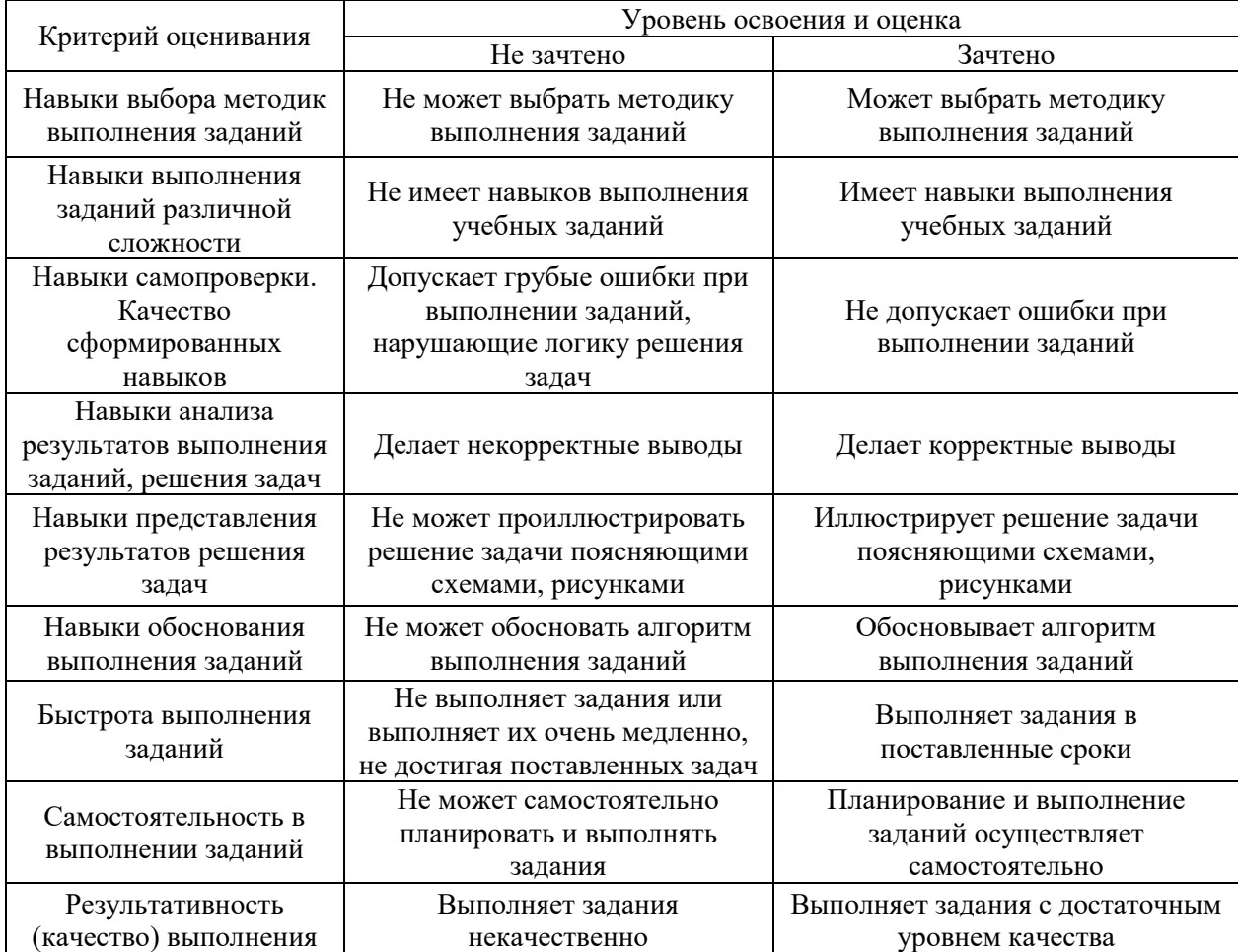

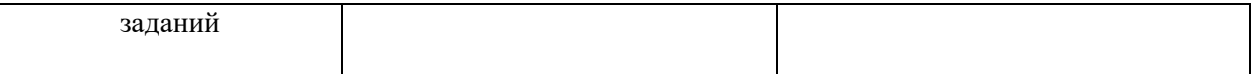

*3.3. Процедура оценивания при проведении промежуточной аттестации обучающихся по дисциплине в форме защиты курсовой работы (курсового проекта)*

Промежуточная аттестация по дисциплине в форме защиты курсовой работы/курсового проекта не проводится.

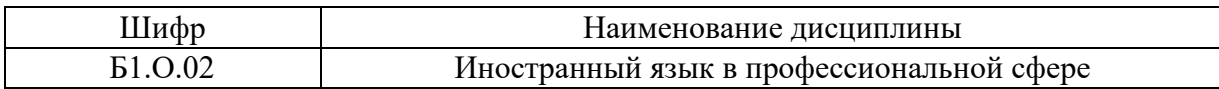

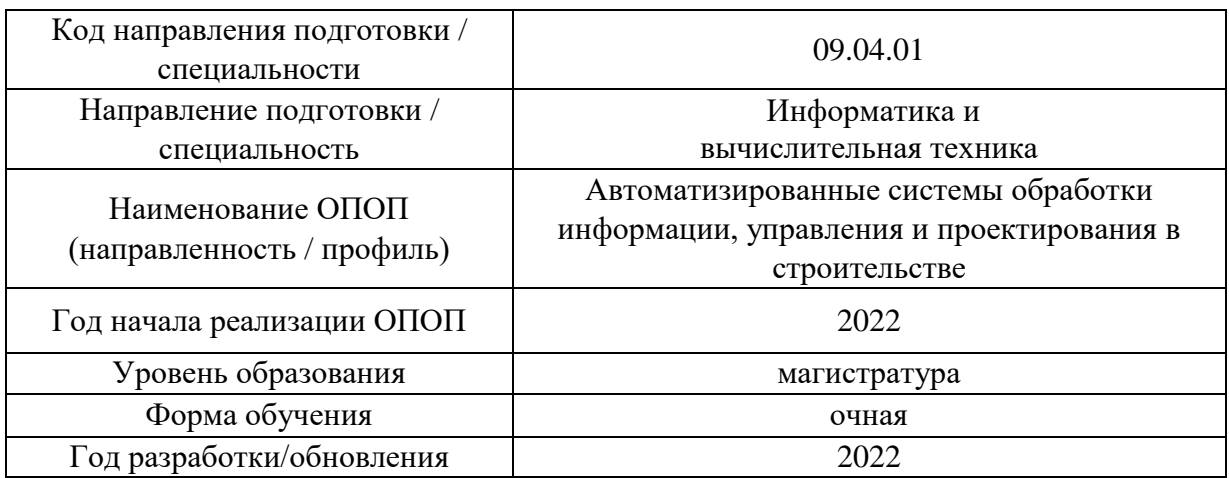

# **Перечень учебных изданий и учебно-методических материалов**

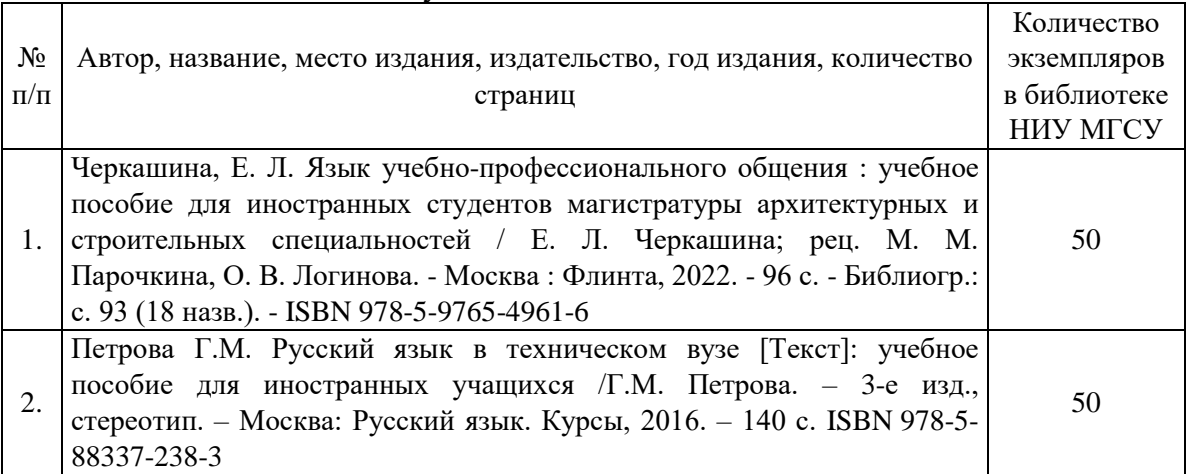

# Печатные учебные издания в НТБ НИУ МГСУ:

Электронные учебные издания в электронно-библиотечных системах (ЭБС):

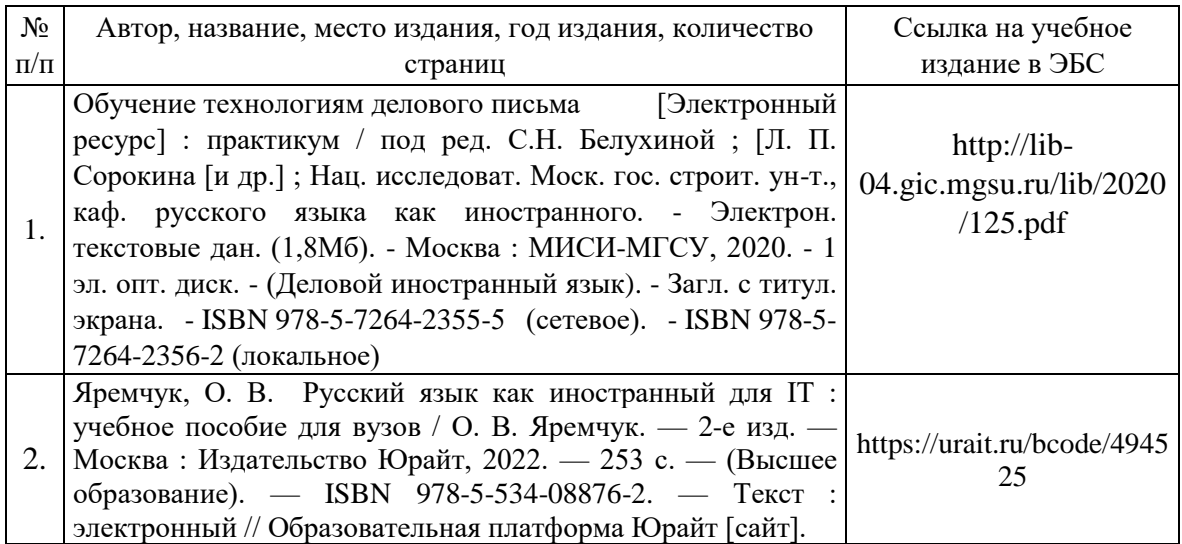

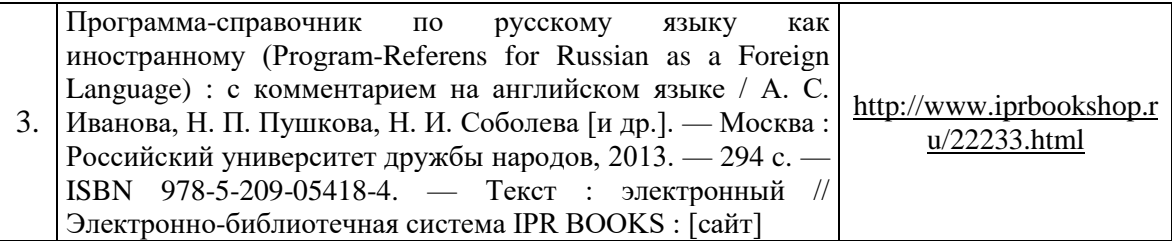

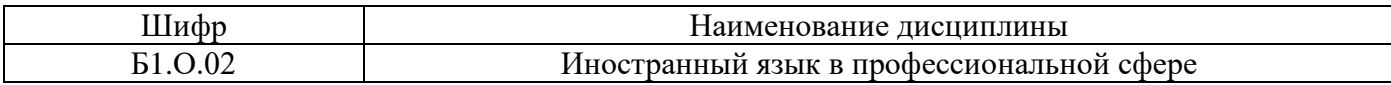

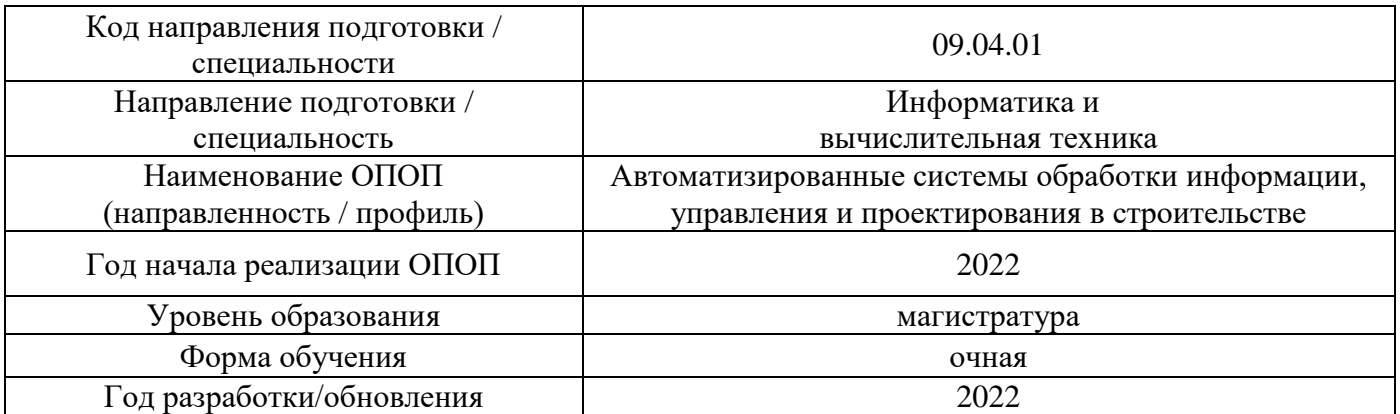

# **Перечень профессиональных баз данных и информационных справочных систем**

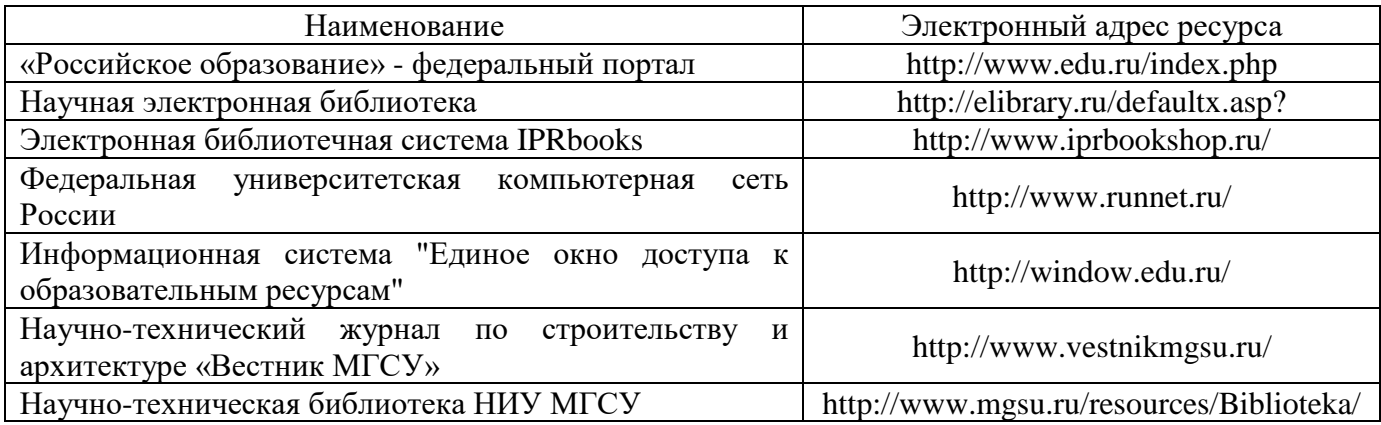

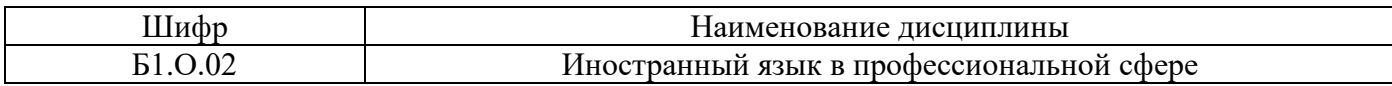

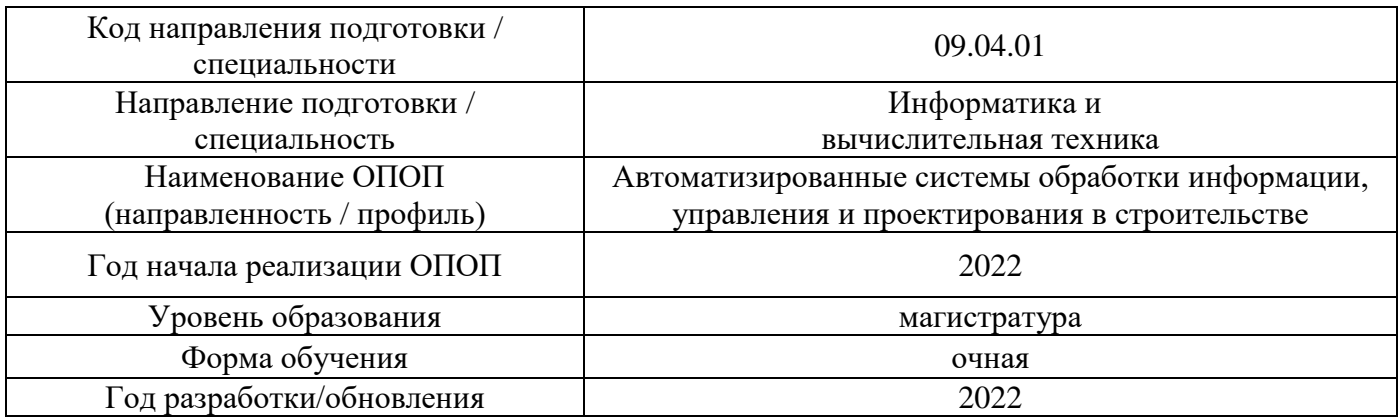

# **Материально-техническое и программное обеспечение дисциплины**

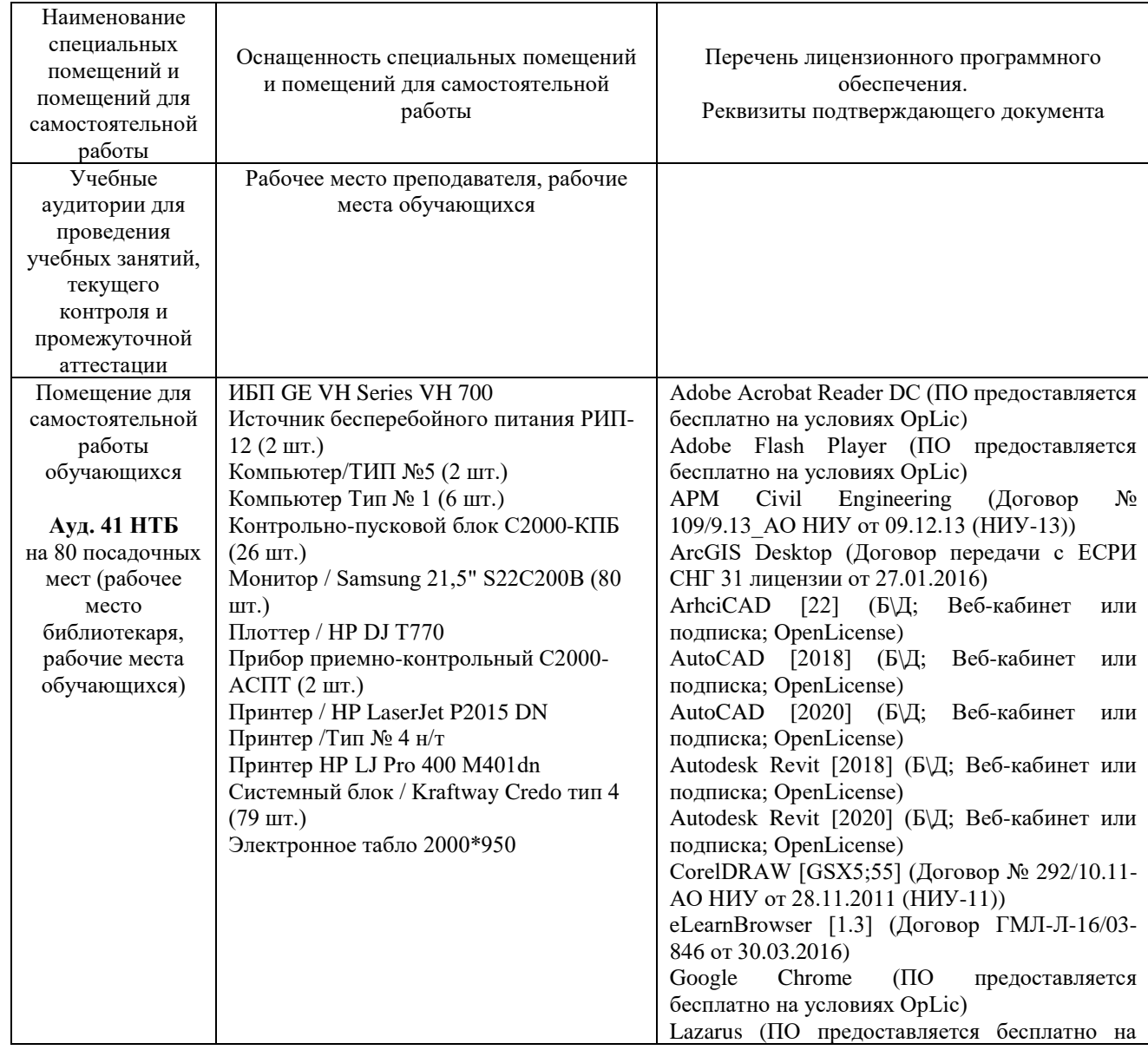

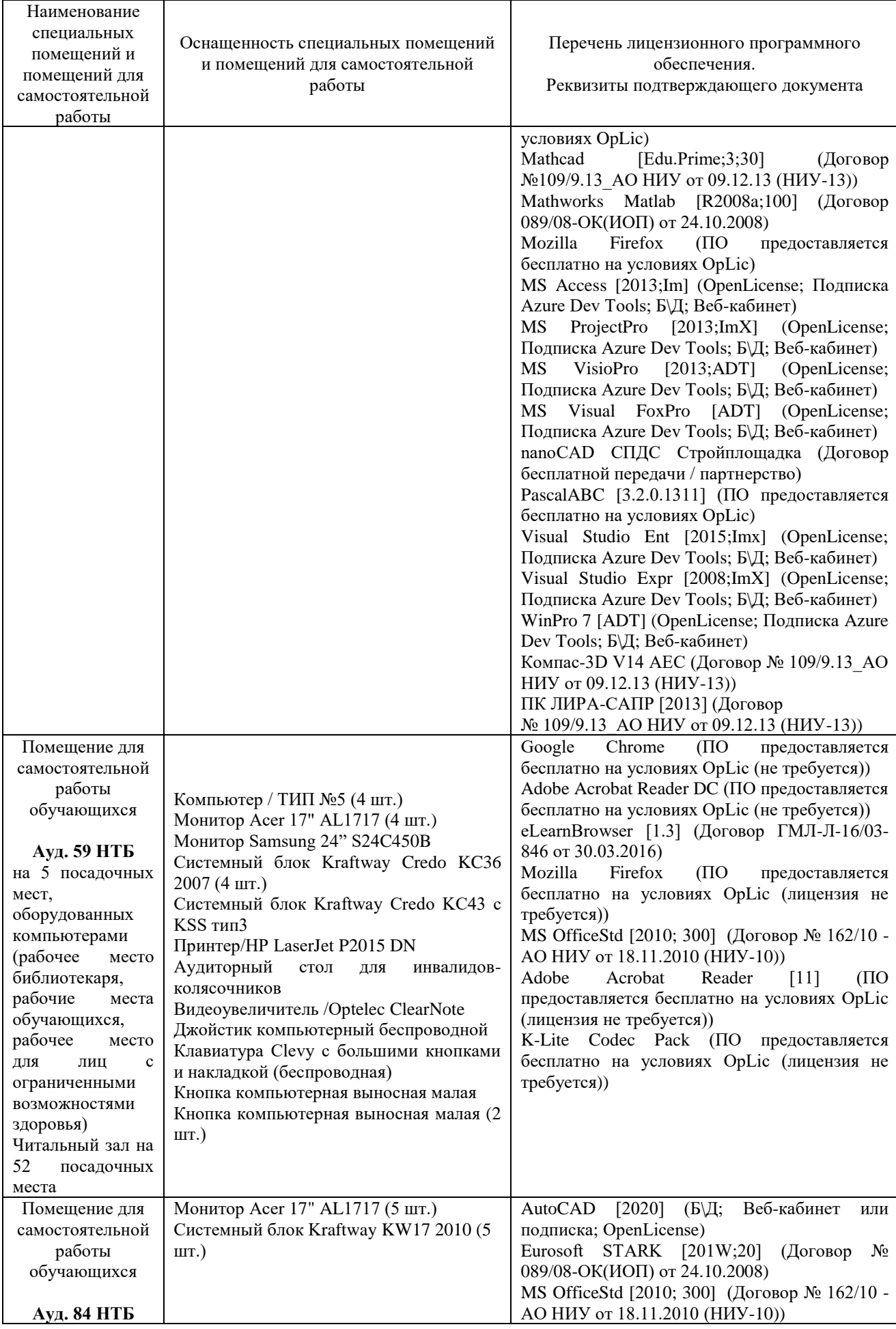

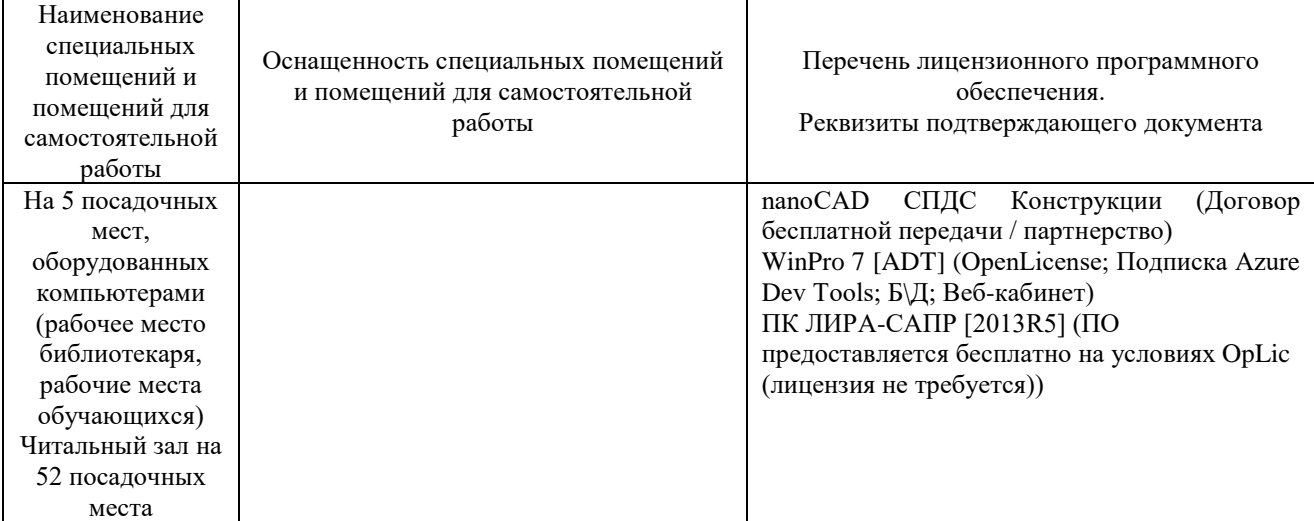

## Федеральное государственное бюджетное образовательное учреждение высшего образования **«НАЦИОНАЛЬНЫЙ ИССЛЕДОВАТЕЛЬСКИЙ МОСКОВСКИЙ ГОСУДАРСТВЕННЫЙ СТРОИТЕЛЬНЫЙ УНИВЕРСИТЕТ» РАБОЧАЯ ПРОГРАММА**

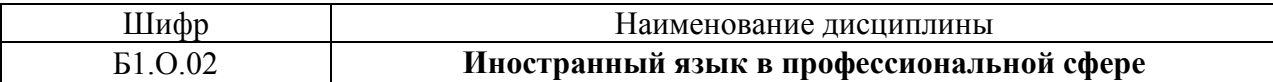

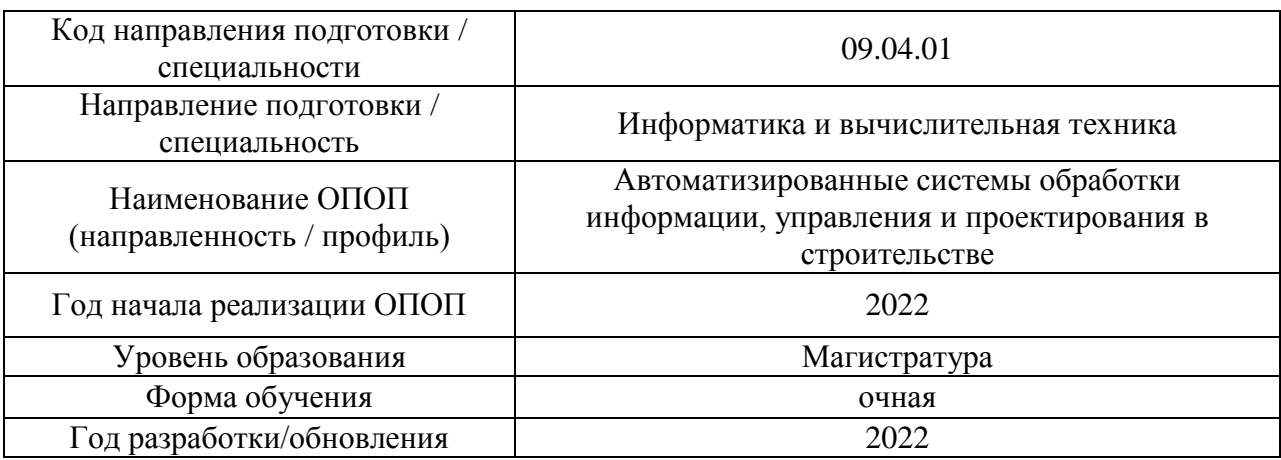

Разработчики:

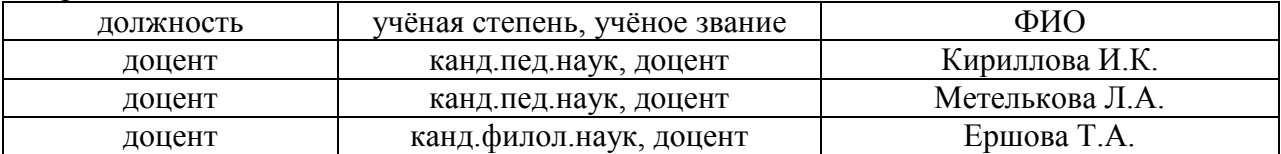

Рабочая программа дисциплины разработана и одобрена кафедрой (структурным подразделением) иностранных языков и профессиональной коммуникации.

Рабочая программа утверждена методической комиссией по УГСН, протокол № 5 от 20 июня 2022 г.

Целью освоения дисциплины «Иностранный язык в профессиональной сфере» является формирование компетенций, необходимых обучающемуся для решения коммуникативных задач в области академического и профессионального общения.

Программа составлена в соответствии с требованиями Федерального государственного образовательного стандарта высшего образования по направлению подготовки 09.04.01 Информатика и вычислительная техника.

Дисциплина относится к обязательной части Блока 1 «Дисциплины (модули)» основной профессиональной образовательной программы «Автоматизированные системы обработки информации, управления и проектирования в строительстве». Дисциплина является обязательной для изучения обучающегося.

# **2. Перечень планируемых результатов обучения по дисциплине, соотнесенных с планируемыми результатами освоения образовательной программы**

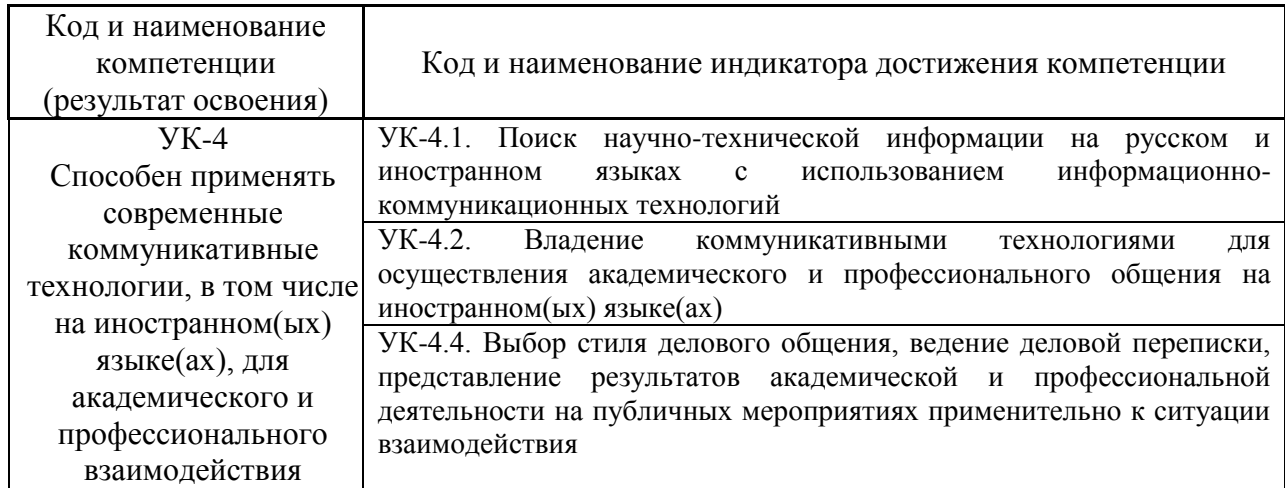

## **Перечень планируемых результатов обучения по дисциплине, соотнесенных с планируемыми результатами освоения образовательной программы**

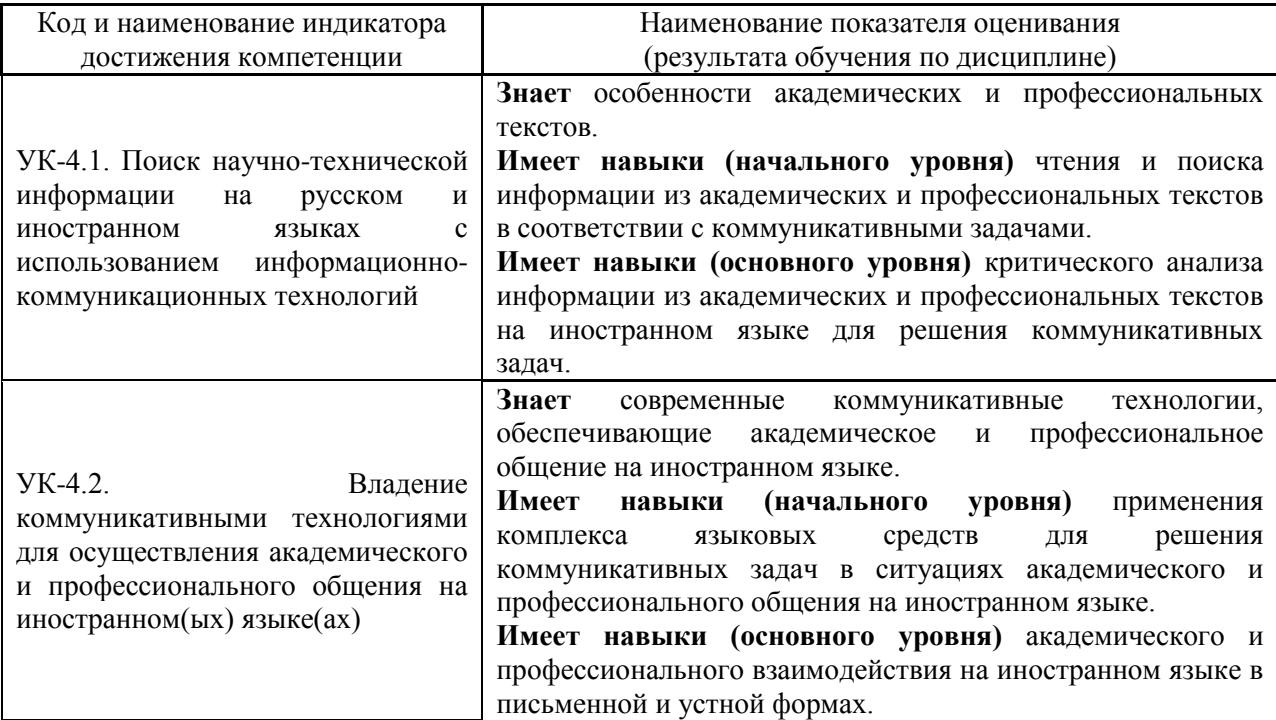

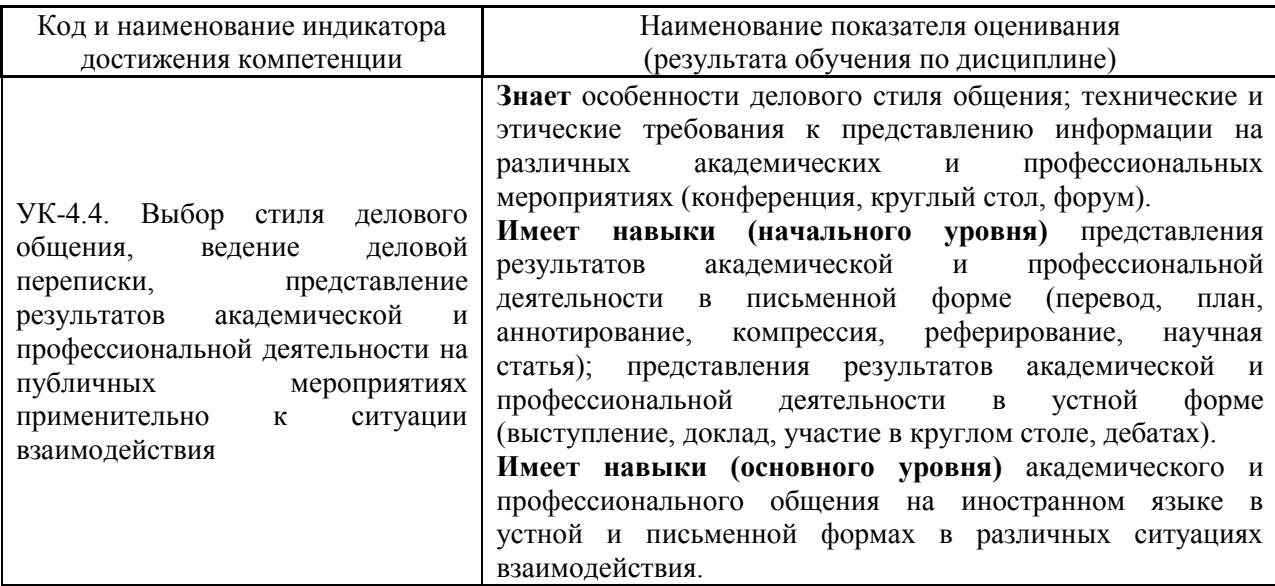

Информация о формировании и контроле результатов обучения представлена в Фонде оценочных средств (Приложение 1).

# **3. Трудоёмкость дисциплины и видов учебных занятий по дисциплине**

Общая трудоемкость дисциплины составляет 4 зачётные единицы (144 академических часа).

*(1 зачетная единица соответствует 36 академическим часам)*

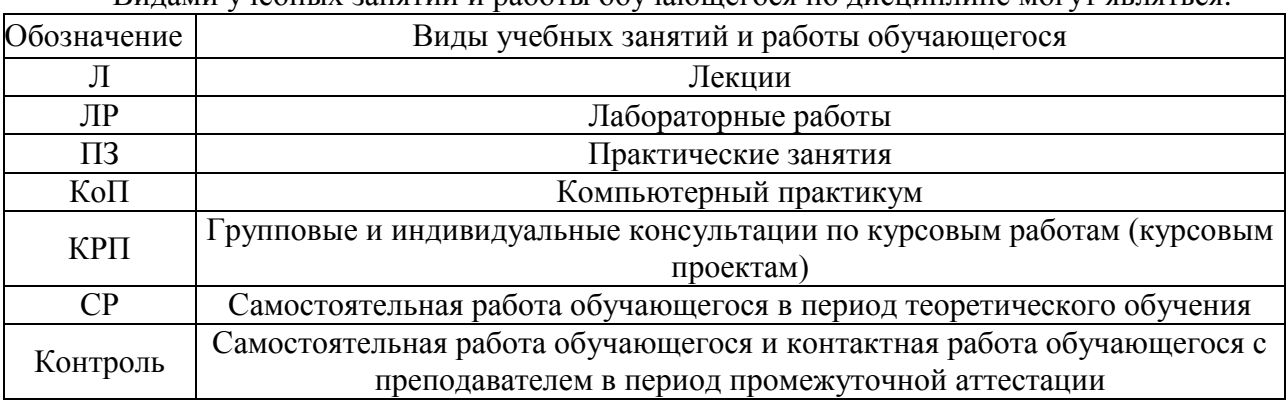

Видами учебных занятий и работы обучающегося по дисциплине могут являться.

*Структура дисциплины:*

Форма обучения – очная.

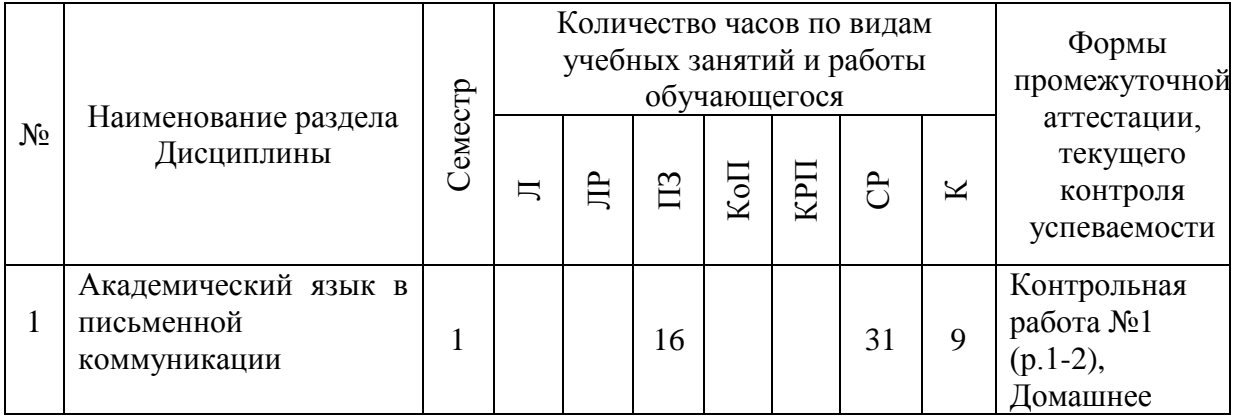

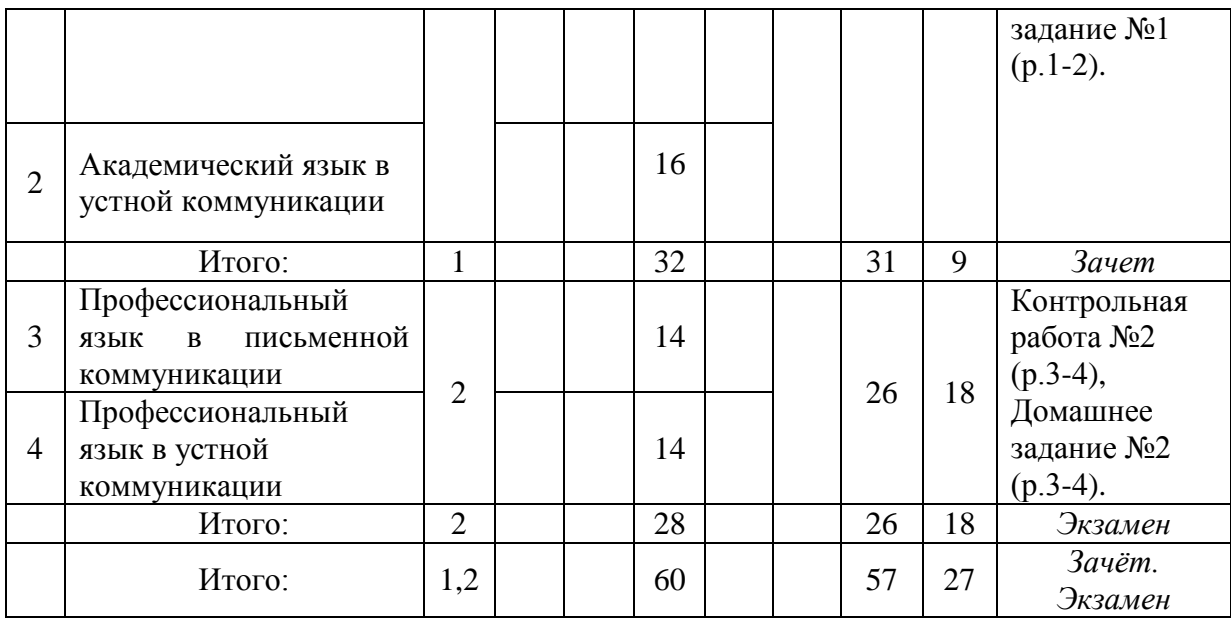

# **4. Содержание дисциплины, структурированное по видам учебных занятий и разделам**

При проведении аудиторных учебных занятий предусмотрено проведение текущего контроля успеваемости:

 В рамках практических занятий предусмотрено выполнение обучающимися контрольной работы.

*4.1 Лекции*

Не предусмотрено учебным планом.

# *4.2 Лабораторные работы*

Не предусмотрено учебным планом.

*4.3 Практические занятия*

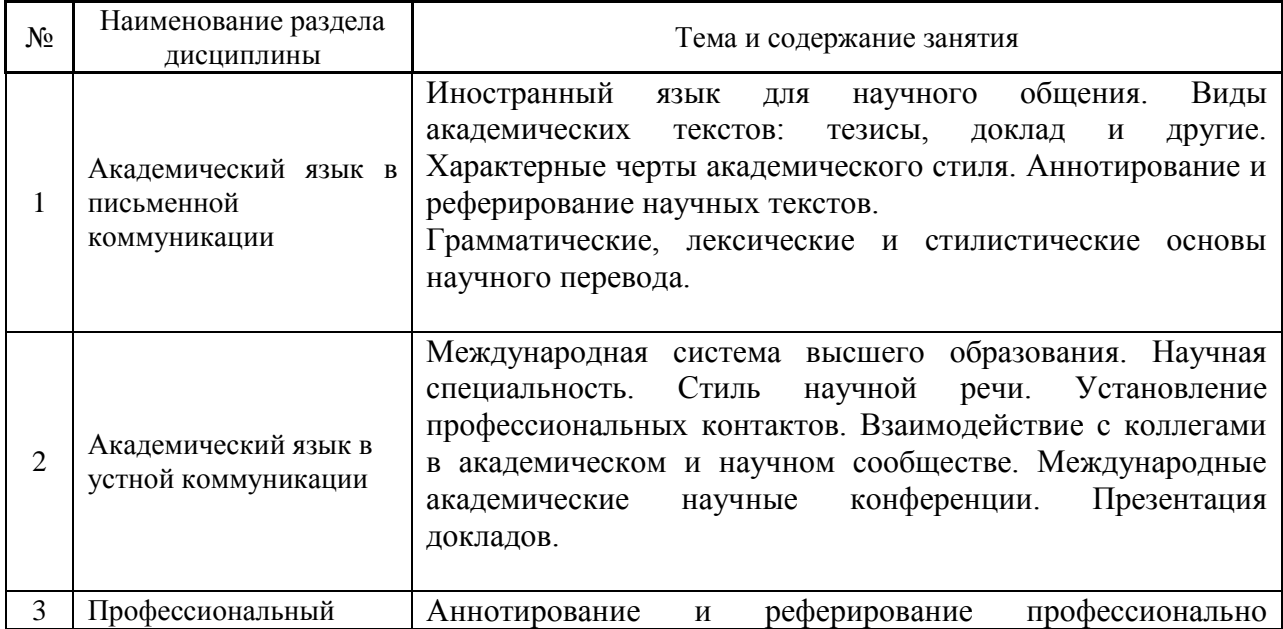

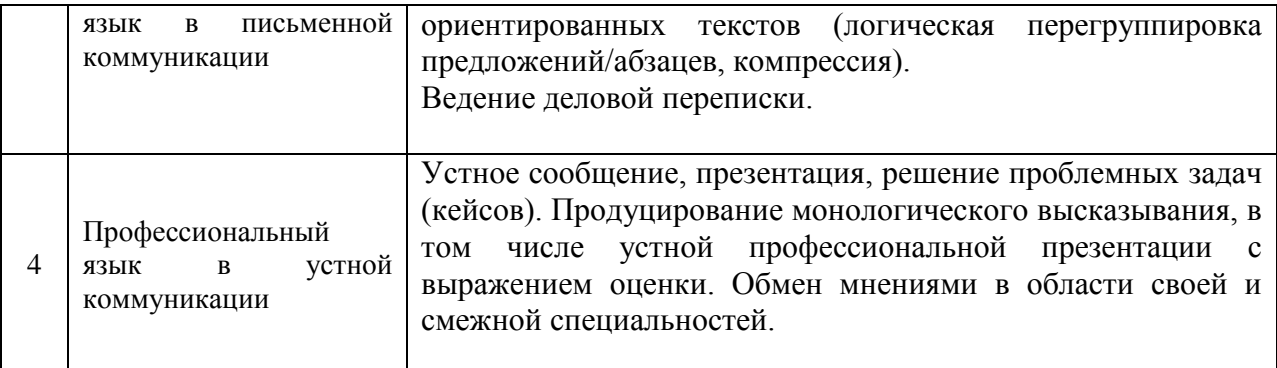

## *4.4 Компьютерные практикумы*

Не предусмотрено учебным планом

*4.5 Групповые и индивидуальные консультации по курсовым работам (курсовым проектам)*

Не предусмотрено учебным планом

# *4.6 Самостоятельная работа обучающегося в период теоретического обучения*

Самостоятельная работа обучающегося в период теоретического обучения включает в себя:

 самостоятельную подготовку к учебным занятиям, включая подготовку к аудиторным формам текущего контроля успеваемости;

- выполнение домашних заданий;
- самостоятельную подготовку к промежуточной аттестации.

В таблице указаны темы для самостоятельного изучения обучающимся:

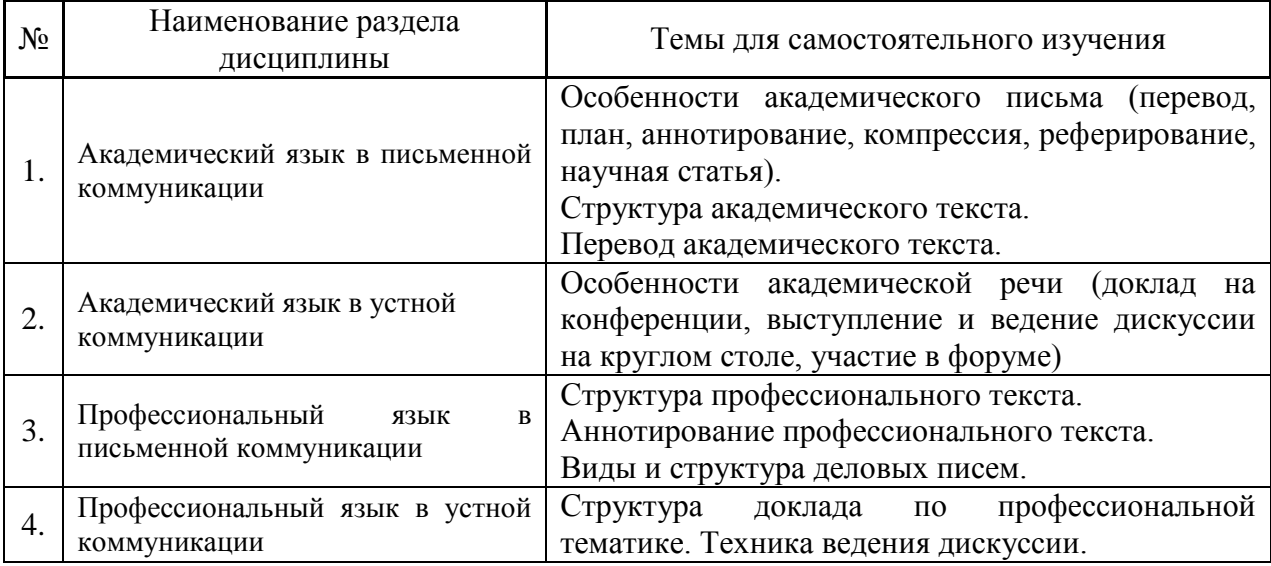

*4.7 Самостоятельная работа обучающегося и контактная работа обучающегося с преподавателем в период промежуточной аттестации*

Работа обучающегося в период промежуточной аттестации включает в себя подготовку к формам промежуточной аттестации (к зачёту, экзамену), а также саму промежуточную аттестацию.

#### **5. Оценочные материалы по дисциплине**

Фонд оценочных средств по дисциплине приведён в Приложении 1 к рабочей программе дисциплины.

Оценочные средства для проведения промежуточной аттестации, а также текущего контроля по дисциплине хранятся на кафедре (структурном подразделении), ответственной за преподавание данной дисциплины.

#### **6. Учебно-методическое и материально-техническое обеспечение дисциплины**

Основные принципы осуществления учебной работы обучающихся изложены в локальных нормативных актах, определяющих порядок организации контактной работы и порядок самостоятельной работы обучающихся. Организация учебной работы обучающихся на аудиторных учебных занятиях осуществляется в соответствии с п. 3.

*6.1 Перечень учебных изданий и учебно-методических материалов для освоения дисциплины*

Для освоения дисциплины обучающийся может использовать учебные издания и учебно-методические материалы, имеющиеся в научно-технической библиотеке НИУ МГСУ и/или размещённые в Электронных библиотечных системах.

Актуальный перечень учебных изданий и учебно-методических материалов представлен в Приложении 2 к рабочей программе дисциплины.

## *6.2 Перечень профессиональных баз данных и информационных справочных систем*

При осуществлении образовательного процесса по дисциплине используются профессиональные базы данных и информационных справочных систем, перечень которых указан в Приложении 3 к рабочей программе дисциплины.

*6.3 Перечень материально-технического, программного обеспечения освоения дисциплины*

Учебные занятия по дисциплине проводятся в помещениях, оснащенных соответствующим оборудованием и программным обеспечением.

Перечень материально-технического и программного обеспечения дисциплины приведен в Приложении 4 к рабочей программе дисциплины.

Приложение 1 к рабочей программе

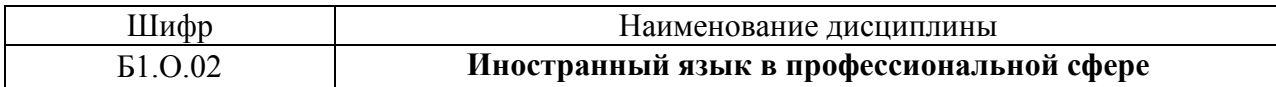

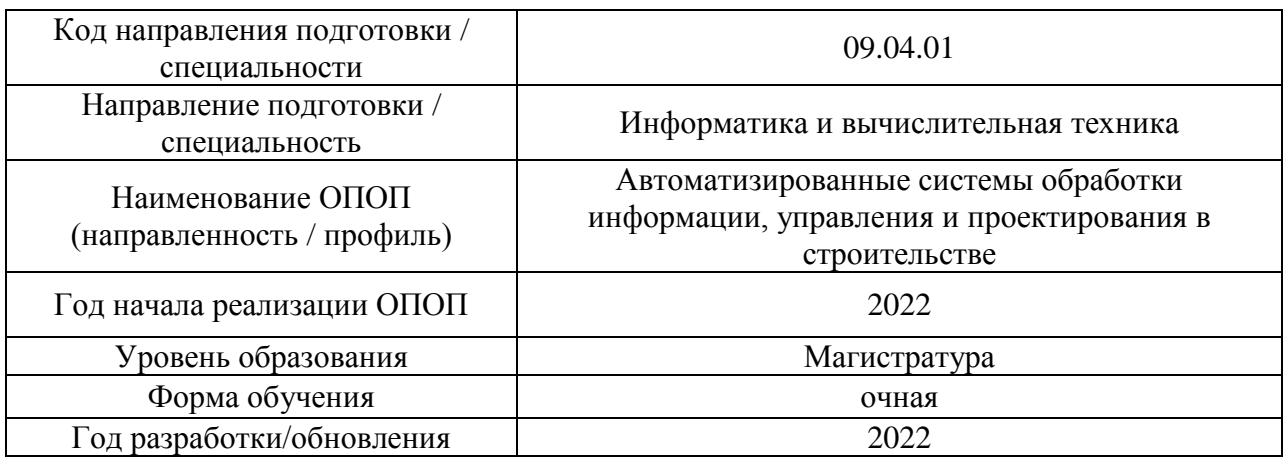

# **ФОНД ОЦЕНОЧНЫХ СРЕДСТВ**

# **1. Описание показателей и критериев оценивания компетенций, описание шкал оценивания**

Оценивание формирования компетенций производится на основе показателей оценивания, указанных в п.2. рабочей программы и в п.1.1 ФОС.

Связь компетенций, индикаторов достижения компетенций и показателей оценивания приведена в п.2 рабочей программы.

## *1.1. Описание формирования и контроля показателей оценивания*

Оценивание уровня освоения обучающимся компетенций осуществляется с помощью форм промежуточной аттестации и текущего контроля. Формы промежуточной аттестации и текущего контроля успеваемости по дисциплине, с помощью которых производится оценивание, указаны в учебном плане и в п.3 рабочей программы.

В таблице приведена информация о формировании результатов обучения по дисциплине разделами дисциплины, а также о контроле показателей оценивания компетенций формами оценивания.

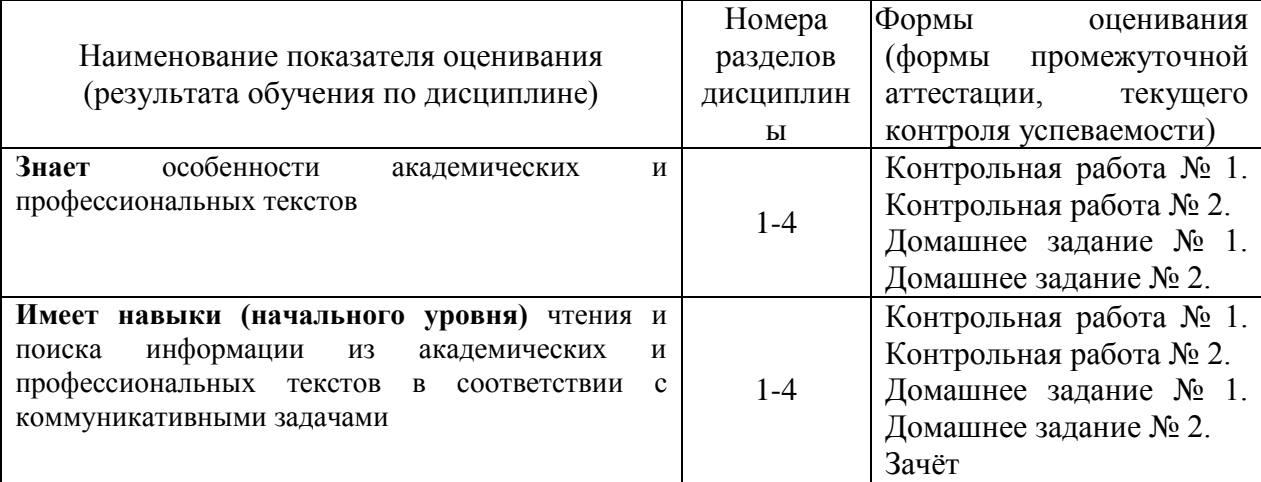

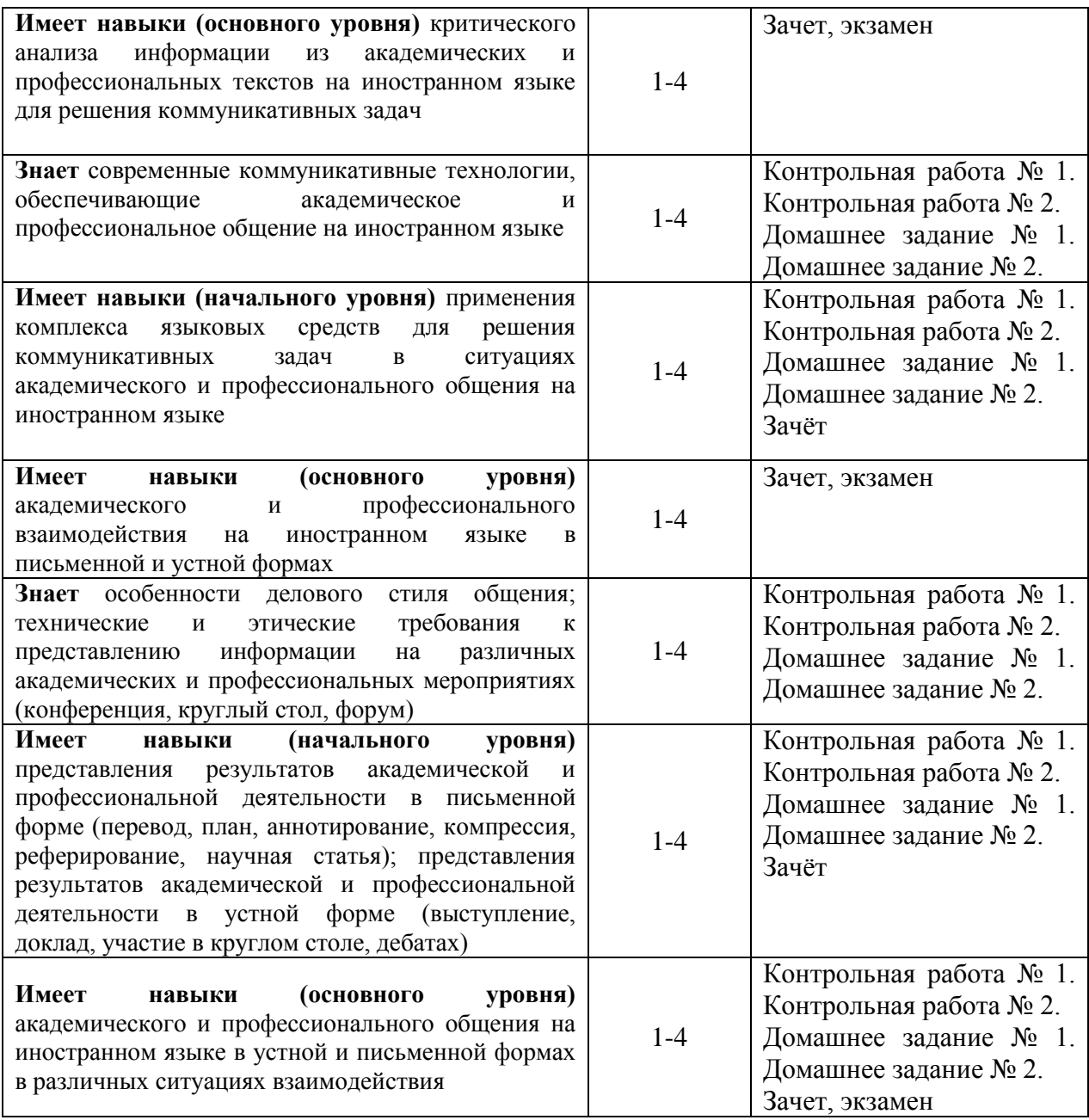

*1.2. Описание критериев оценивания компетенций и шкалы оценивания*

При проведении промежуточной аттестации в форме экзамена используется шкала оценивания: «2» (неудовлетворительно), «3» (удовлетворительно), «4» (хорошо), «5» (отлично).

При проведении промежуточной аттестации в форме зачёта используется шкала оценивания: «Не зачтено», «Зачтено».

Показателями оценивания являются знания и навыки обучающегося, полученные при изучении дисциплины.

| теритерияны оценномны достняения покмомтелей являютел, |                                                    |  |  |  |
|--------------------------------------------------------|----------------------------------------------------|--|--|--|
| Показатель                                             | Критерий оценивания                                |  |  |  |
| оценивания                                             |                                                    |  |  |  |
| Знания                                                 | Объём освоенного материала, усвоение всех разделов |  |  |  |
|                                                        | Полнота ответов на проверочные вопросы             |  |  |  |
|                                                        | Правильность ответов на вопросы                    |  |  |  |

Критериями оценивания достижения показателей являются:

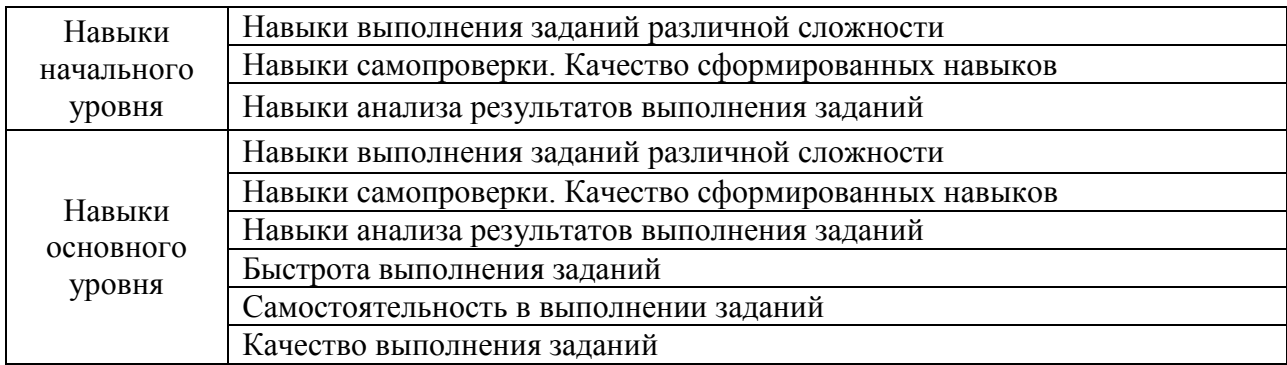

# **2. Типовые контрольные задания для оценивания формирования компетенций**

## *2.1. Промежуточная аттестация*

*2.1.1. Промежуточная аттестация в форме экзамена, дифференцированного зачета (зачета с оценкой), зачета*

Форма(ы) промежуточной аттестации: зачет в 1 семестре, экзамен во 2 семестре

Перечень типовых вопросов (заданий) для проведения экзамена во 2 семестре (очная форма обучения):

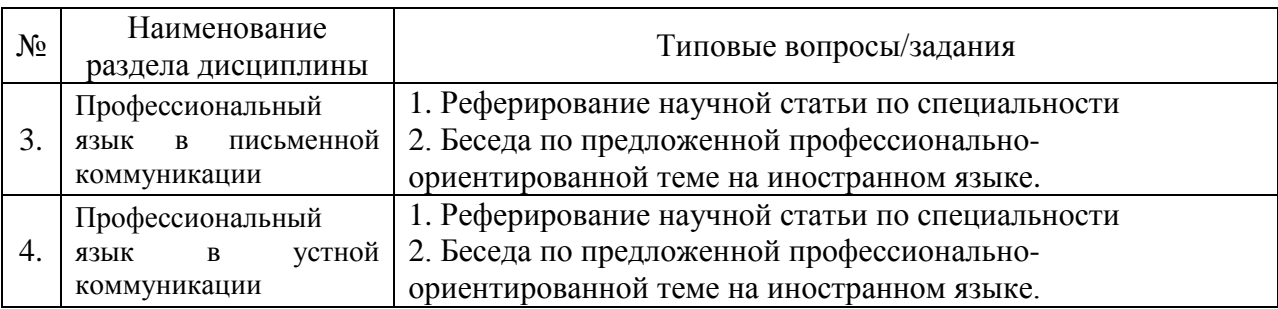

Перечень типовых примерных вопросов/заданий для проведения зачёта в 1 семестре:

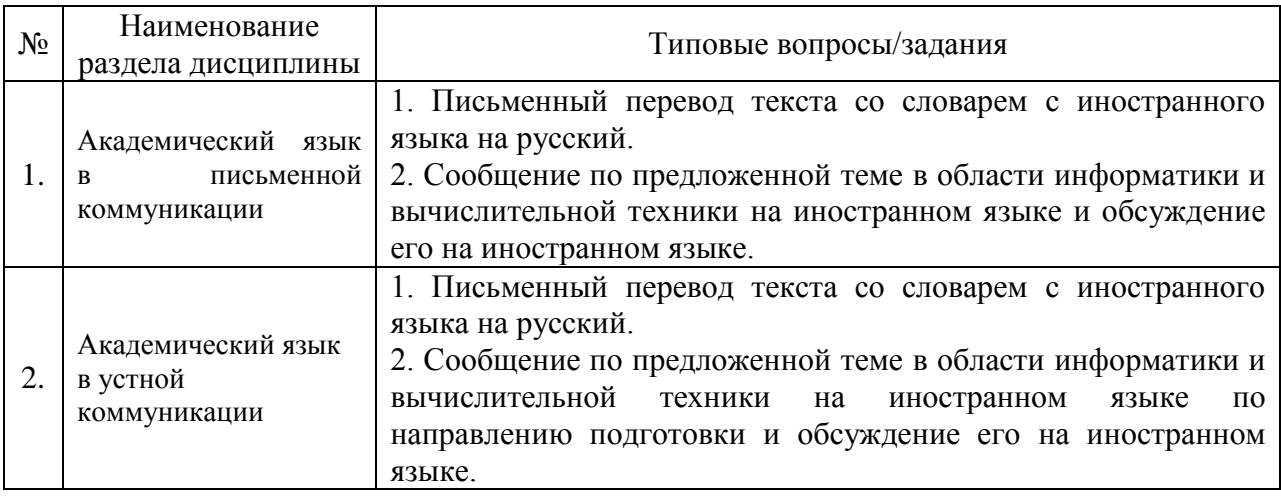

*2.1.2. Промежуточная аттестация в форме защиты курсовой работы (курсового проекта)*

Промежуточная аттестация в форме защиты курсовой работы/курсового проекта не проводится.

*2.2. Текущий контроль*

*2.2.1. Перечень форм текущего контроля:*

- контрольная работа № 1 в 1 семестре,
- домашнее задание № 1 в 1 семестре,
- контрольная работа № 2 во 2 семестре,
- домашнее задание № 2 во 2 семестре.
- *2.2.2. Типовые контрольные задания форм текущего контроля*

# *Контрольная работа №1 по темам: «Академический язык в письменной коммуникации», «Академический язык в устной коммуникации»*

## **Английский язык**

## *1. Read the text and answer the questions below the text:*

## **What is an abstract?**

An abstract is a concise summary of a research paper or entire thesis. They're often found at the front of dissertations, theses, or journal articles. It is an original work, not an excerpted passage. The word abstract comes from the Latin *abstractum*, which means a condensed form of a longer piece of writing. An abstract must be fully self-contained and make sense by itself, without further reference to outside sources or to the actual paper. It highlights key content areas, your research purpose, the relevance or importance of your work, and the main outcomes. It is a well-developed single paragraph of approximately 250 words in length, which is indented and single spaced. The function of the abstract is to outline briefly all parts of the paper. Although it is placed at the beginning of your paper, immediately following the title page, the abstract should be the last thing that you write, once you are sure of the conclusions you will reach. Your abstract should give the reader enough information about your research to make them recognise its significance and assess whether it is relevant to the particular area they are researching. It is important to consider the inclusion and use of particular keywords in an abstract to ensure there is a very quick way to identify relevant material in your work. Abstract writing is an art to develop; and believe us, with a brief to write no more than 250 words for each page of this resource, we all need to keep practising the skill of effective summary.

- 1. What does the phrase "self-contained abstract" mean?
- 2. What is the function of an abstract?
- 3. Why is it necessary to keep practicing the skill of abstract writing?

## *2. Complete the sentences below with the words/phrases from the box***:**

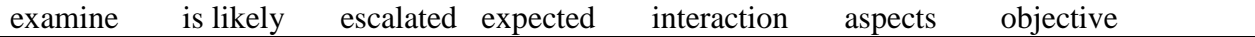

1. The paper presents moral \_\_\_\_\_\_\_\_\_\_\_\_ of the biotechnological experiments

2. This article is motivated by a series of experiments on the <u>series</u> between peersin a group.

3. Previous research indicates that the tension between the two countries has

4. The article aims to some aspects of the problem described.

- 5. We conclude that a wider use of the gadget can be
- 6. We can foresee that the study to have similar results in other settings.

7. The of the study is to examine the reasons for such behaviour.

*3. Read the text. Fill in the gaps in the text below using the words from the box. Change them into the needed grammatical and lexical form if necessary. Use one word in each space. One word is extra.* 

| to pay   | to tell | simple | annual  |
|----------|---------|--------|---------|
| good     | age     | to use | to work |
| academic |         |        |         |

There is no \_\_\_\_\_\_\_\_\_\_ answer to the question "Is college worth it?" Some degrees pay for themselves; others \_\_\_\_\_\_\_\_\_. American schoolkids are constantly \_\_\_\_\_\_ that college is the gateway to the middle class.

College graduates 25 to 32 who are working full time earn about \$17,500 more \_\_\_\_\_\_\_\_\_\_\_ than their peers who have only a high school diploma**.** But not all degrees are equally . And given how much they cost, many students end up off than if they had started at 18.

*4. Define the following terms from Text I:* research, to highlight, summary.

## **Немецкий язык**

# *1. Lesen Sie den Text:*

.

## Verhandlungen

Geschäftsverhandlungen sind der wichtigste Bestandteil des Unternehmertums. Die Definition von Geschäftsverhandlungen ist ein Verfahren der Durchführung von Geschäftsverhandlungen mit zwei oder mehr Parteien, die den Status von Handelsorganisationen, Unternehmern oder Beamten haben, deren Ziel es ist, aktuelle oder vielversprechende Fragen der Interaktion im Aspekt der Partnerschaft zu lösen oder einen Kompromiss im Streit zu finden. Geschäftsverhandlungen werden durchgeführt, wenn ein umstrittenes Problem mit den verfügbaren Mitteln nicht gelöst werden kann. Die Experten unterscheiden die folgenden Haupttypen von Geschäftsverhandlungen: erstens ist es Kommunikation, bei der Nuancen im Zusammenhang mit der Verlängerung der aktuellen Vereinbarungen diskutiert werden. Zweitens sind dies die Verhandlungen, bei denen die Bedingungen der Fortsetzung der Zusammenarbeit unter neuen Bedingungen diskutiert werden sollen. Drittens ist es die Kommunikation zwischen den Parteien, die vorher keine Vereinbarungen getroffen haben. Viertens können Geschäftsverhandlungen die Wiederaufnahme der einst bestehenden Vereinbarungen bedeuten. Fünftens kann das Thema der entsprechenden Kommunikation mit der Kündigung der gültigen Vereinbarungen auf den für beide Parteien akzeptablen Bedingungen verbunden sein.

## *2. Bestimmen Sie, was falsch und was richtig ist:*

- 1. Das Ziel von Verhandlungen ist es, die Zuhörer von den eigenen Argumenten zu überzeugen.
- 2. Geschäftsleute sind bestrebt, keine gemeinsame Entscheidung zu treffen.
- 3. Es wird angenommen, dass es für jede der Seiten optimal sein sollte.
- 4. Wie jede anspruchsvolle Aufgabe bedürfen auch Verhandlungen einer sorgfältigen Vorbereitung.
- 5. Bei Verhandlungen treten die Parteien zueinander nicht in Kontakt.

*3. Erklären Sie die Bedeutung folgender Definitionen: die Geschäftsverhandlungen, die Vereinbarungen, akzeptable Bedingungen.*

# *4. Setzen Sie das richtige Wort ein: vorhersehen, des Vortrags, lebendig, lassen, vorgesehenen:*

### Präsentation

Oft macht man die Fehler, die einem bei anderen Vortragenden sofort auffallen, selbst. Das liegt unter anderem daran, dass eine Präsentation mit Aufregung verbunden ist und man erst lernen muss, sich nicht von der Technik absorbieren zu lassen: Nicht die Leinwand oder die Leistungsfähigkeit der Präsentationssoftware stehen im Mittelpunkt \_\_\_\_\_\_\_\_\_\_\_, sondern die Inhalte – und Sie.

Es ist wichtig, Raum für Feedback zu \_\_\_\_\_\_\_\_\_\_ und während des Vortrags flexibel zu sein, sonst hängen Sie Ihr Publikum möglicherweise ab. Niemand kann so ganz genau \_\_\_\_\_\_\_\_\_\_\_\_, was die Teilnehmenden wissen möchten, wo ihr Hauptinteresse liegt. Präsentationssoftware bietet die Möglichkeit, von der \_\_\_\_\_\_\_\_\_\_\_\_\_ Reihenfolge der Folien abzuweichen. Machen Sie sich mit diesen Funktionen vertraut, dann bleibt der Vortrag \_\_\_\_\_\_\_\_\_\_\_ und teilnehmernah.

## **Французский язык**

#### **Exercice 1. Lisez le texte**

#### **Numérique et Sciences Informatiques : les fondamentaux**

Ce MOOC, qui permet d'acquérir les bases théoriques dans tous les champs de l'informatique, s'inscrit dans un parcours de formation complet théorique et pratique dédié à l'enseignement de l'informatique au niveau du secondaire supérieur. En France, cela permet, non seulement de se préparer à enseigner au lycée, mais aussi de préparer le concours du CAPES Informatique pour envisager l'enseignement de l'informatique au niveau du secondaire supérieur.

La formation s'adresse à toutes et tous, mais représente plus qu'un MOOC usuel, c'est un vrai parcours de formation professionnalisant, et qui sera accompagné collégialement. Cela nécessite donc du temps ! Elle intéresse potentiellement :

les professionnels de l'éducation qui se destinent à enseigner l'informatique,

 les jeunes qui voudraient aller plus loin dans ce domaine et prendre de l'avance sur les parcours universitaires,

toutes celles et ceux qui souhaitent se reconvertir dans cette discipline.

Au niveau des outils, il suffit d'un ordinateur et d'une bonne connexion Internet pour suivre ce cours !

Le MOOC est découpé en 4 blocs, subdivisés en modules, chacun étant constitué :

- d'un cours en ligne complet en video ou textuel,

- de quiz et d'activités complémentaires

- d'un forum permettant de s'entraider et faire le point collégialement sur les connaissances et compétences acquises.

#### **Exercice 2. Répondez aux questions**

- 1. Qu'est ce qui permet d'acquérir ce MOOC ?
- 2. A quoi est dédié ce parcours de formation complet théorique et pratique ?
- 3. Qu'est-ce qui cela permet En France ?
- 4. A qui s'adresse la formation ?
- 5. Qui sont intéressés à cette formation ?
- 6. En quoi est découpé ce MOOC ?

**Exercice 3. Faite le résumé du texte. Utilisez les phrases :** 

Dans le texte il s'agit de... L'idée principale du texte est ... Dans la première partie ... Dans la deuxième partie... A la fin du texte...

## *Домашнее задание № 1 по темам: «Академический язык в письменной коммуникации», «Академический язык в устной коммуникации»*

## **Английский язык**

## *1. Read the text. Entitle it.*

Civil engineering higher education is primarily focused on achieving mastery of technical knowledge. Project management, business management, ethics, decision-making and managing risk and uncertainty have played an insignificant role in current civil engineering curriculum globally, however, it is not simply the addition of content to existing programs that will address these underrepresented themes.

While teaching an Introduction to Project Management course to third year undergraduate Civil Engineers at the University of Queensland the author found that many students were unable to see the relevance of the non-technical skills and were unable to apply technical concepts, in context, to the non-technical skills. This suggests that there is a gap in Civil Engineering programs that if addressed through content and appropriate pedagogy could help improve the performance outcomes of future megaprojects. When considering the role that education plays in shaping the way in which students think and make decisions, we can appreciate the responsibility that education takes, and the impact it could have in enhancing the decision-making skills of graduate engineers.

As cohorts increase in size and the quantity of information students are expected to retain during their engineering programs increases in line with new technologies and practices, we are failing to address the fundamental issues of risk, uncertainty, and ambiguity, and in turn inhibiting the development of critical decision-making skills.

#### *2. Make a list of key-words from the text above.*

*3. Write one more abstract generalizing the main ideas from the text.*

## *4. Complete the text below with the following words: edition, includes, reference, to help, focused, to evaluate*

#### Building Systems for Interior Designers

The ultimate interior designer's guide to building systems and safety Building Systems for Interior Designers, Third Edition is the single-source technical … that every designer needs, and an ideal solution for NCIDQ exam preparation. Now in its third …, this invaluable guide has been updated to better address the special concerns of the interior designer within the context of the entire design team. New coverage … the latest information on sustainable design and energy conservation, expanded coverage of security and building control systems, and a new and expanded art program with over 250 new illustrations. Covering systems from HVAC to water to waste to lighting, this book explains technical building systems and engineering issues in a clear and accessible way … interior designers communicate more effectively with architects, engineers, and contractors. Professional interior design is about much more than aesthetics and decorating, and technical knowledge is critical. Before the space is planned, the designer must consider the mechanical and electrical equipment, structural system, and building components, and how they impact the space.

This book shows you how … these complex factors, and how each affects your work throughout the building. Consider how site conditions and structural systems affect interior design functionally for human health and safety. Include such factors as water, electrical, and thermal systems into your design plans. Examine the ways in which lighting and acoustics affect the space. The comfort, safety, and ultimate success of a project depend upon your knowledge of building system and your coordination with architects and engineers. Building Systems for Interior Designers, Third Edition provides the comprehensive yet … information you need to excel at what you do best.

*5. The following connecting words and phrases below are missing from the email to Laura:* a) however b) due to c) on the one hand d) as a result of this e) after f) while g) in addition to h) moreover

## Dear Laura

1. ... having got the shortlist down to two, we interviewed Monika and Luca. Here's what we thought: 2. ….. Monika had more experience with people but on the other Luca seemed more natural at communicating. 3. …., his whole appearance was more appropriate. 4. ….., his lack of experience means that he would take longer to train than Monika. So, 5. ….. we liked Luca, we were concerned about how quickly he could learn the 'hotel business' side of things. 6. …. we'd recommend Monika. Her knowledge of the industry is excellent 7. ….. her years working for the Bellagio. 8. ….. this we think she has real senior management potential. Perhaps we can provide her with some brief communication skills training?

## **Немецкий язык**

## *1. Lesen Sie den Text:*

## Siemens

Die Siemens Aktiengesellschaft ist ein integrierter, börsennotierter Technologiekonzern. Der Konzern ist in mehr als 200 Ländern/Regionen vertreten und zählt weltweit zu den größten Unternehmen der Elektrotechnik und Elektronik. In den Forbes Global 2000 der weltgrößten Unternehmen belegt Siemens Platz 51 (2017). Siemens kam Anfang 2018 auf einen Börsenwert von ca. 113 Mrd. USD.

Die Aktien der Siemens AG sind seit dem 8. März 1899 an der Börse notiert. Das Grundkapital der Gesellschaft ist aufgeteilt in 850 Millionen Namensaktien. Größter Einzelaktionär ist die Gründerfamilie von Siemens mit 6 Prozent, sodann diverse institutionelle Anleger mit insgesamt 70 Prozent, Privataktionäre mit 20 Prozent und sonstige bzw. nicht identifizierbare Anleger mit 4 Prozent.

Bei Siemens sind rund 377.000 Mitarbeiter beschäftigt. Mit rund 118.000 Mitarbeiterinnen/Mitarbeitern und einigen tausend Auszubildenden ist Siemens einer der größten deutschen privaten Arbeitgeber und Ausbildungsbetriebe.

#### *2. Bestimmen Sie, was richtig und was falsch ist:*

- 1. Siemens beschäftigt sich mit der Elektrotechnik und Elektronik.
- 2. Siemens ist nur in Deutschland vertreten.
- 3. Der Konzern wurde von der Familie Siemens gegründet.
- 4. Die meisten Aktien der Siemens AG gehören der Familie Siemens.
- 5. Bei Siemens sind rund 377 Mitarbeiter angestellt.

*3. Erklären Sie die Bedeutung folgender Definitionen:* die Aktiengesellschaft, der Börsenwert, institutionelle Anleger.

*4. Lesen Sie den Text und machen Sie das Resümee. Gebrauchen Sie dabei folgende Ausdrücke:* 

- 1. Es handelt sich um…
- 2. Eine besondere Aufmerksamkeit wird … geschenkt
- 3. Im Zusammenhang mit diesem Problem……
- 4. Das beruht auf (A.)…....
- 5. Zum Abschluss wird………. gesprochen

Bei vielen Vorträgen im Studium ist die maximale Länge deiner Präsentation vorgegeben. Gut für dich, so kannst du verhindern, dass du dich vollkommen verschätzt in deiner Planung. Allerdings bergen gerade kurze Präsentationen eine Gefahr: das Wichtige vom Unwichtigen zu unterscheiden**.** Wer beispielsweise 10 Minuten Zeit für einen Vortrag hat, wird je nach Thema merken, dass es ziemlich viel Stoff für die kurze Zeit gibt. Da gilt es dann, die relevantesten Informationen herauszufiltern. Platz für viele Zitate, Definitionen und Hintergründe bleibt da selten. Überlege dir deshalb bereits im Vorfeld, welche Informationen andere brauchen, um dein Thema zu verstehen. Auch bei längeren Vorträgen solltest du keine Fehler machen und deine Präsentation mit vielen unnötigen Fakten füllen. Sie sollte sich trotzdem nur auf das Wichtigste konzentrieren. Es ist besser, zehn gute Minuten zu präsentieren als 30 langweilige!

## **Французский язык**

## **Exercice 1. Lisez le texte**

#### **L'Introduction d'un article scientifique**

Par Bernabé Batchakui (Ecole Nationale Supérieure Polytechnique de Yaoundé – Univ. Yaoundé 1)

Définition L'Introduction est la porte d'entrée vers le cœur d'un article scientifique (méthodologie, résultats et discussion). Elle ouvre la voie à la compréhension de l'étude menée et donne un bref aperçu de la recherche décrite dans l'article. Elle présente au lecteur le « quoi » et le « comment » du projet de recherche, mais ne le développe pas. L'Introduction fournit les connaissances dont le lecteur a besoin pour comprendre la suite de l'article. L'auteur y présente l'information de base de la recherche, de la problématique, et aboutit à la question de recherche et ses hypothèses de réponse.

Rôle et objectifs de l'Introduction Les objectifs visés dans la rédaction d'une introduction sont, pour l'essentiel, les suivants : Retenir l'attention du lecteur, il s'agit d'amener le lecteur à poursuivre la lecture. Donner le ton et la qualité de l'ensemble de l'article. Permettre au lecteur d'avoir un bref aperçu du sujet principal de l'étude Présenter brièvement le but et le type de l'étude au lecteur. Convaincre le lecteur de l'importance de votre étude. Donner les raisons d'enquêter sur ce sujet particulier. Fournir un aperçu rapide de l'organisation de la suite du document. Une Introduction doit donc être captivante et souligner l'intérêt de votre étude.

Quand la rédiger ? Il est fortement recommandé de rédiger l'Introduction après avoir rédigé la méthodologie et l'expérimentation, au cas où cette dernière conduise à des résultats imprévus et nécessite une réorientation de la recherche.

Volume de l'Introduction Les revues scientifiques indiquent très souvent le volume attendu du texte de l'Introduction. En général, un nombre de mots compris entre 500 et 1000 est préconisé. En termes de proportion, cela doit représenter les 10 % de l'ensemble de l'article.

Organisation d'une introduction L'introduction d'un article scientifique a la structure d'un entonnoir. Elle est constituée de quatre parties. La figure suivante est une illustration de la structure d'une Introduction.

Informations générales et contexte Elle part des généralités sur le sujet au spécifique. Pour éviter le faux démarrage (récit creux), il vaut mieux se focaliser dès le départ sur le contexte du sujet et particulièrement le contexte lié au problème que votre recherche vise à comprendre ou à résoudre.

Résumé des recherches antérieures Un bref résumé des recherches précédentes doit être effectué en mettant l'accent sur les références les plus pertinentes liées à votre sujet et les plus récentes, de préférence de moins de 5 ans. Il s'agit de poser le cadre théorique de votre recherche qui amène à votre problématique. Le niveau d'actualité sur le sujet permet de justifier votre recherche (les raisons pour lesquelles vous avez entrepris l'étude doivent être clairement observables). La critique de l'existant conduit à un positionnement de votre recherche - une innovation complète, dans le cas où vous proposez une nouvelle voie de recherche sur le sujet, ou une extension des recherches existantes, dans le cas où vous proposez une correction de la recherche existante. Vous devez expliquer comment la recherche apportera une contribution significative au domaine. Pour cela, vous devez connaître en profondeur votre sujet (articles de revues, bases de données sûres, etc..).

## **Exercice 2. Répondez aux questions**

- 1. Quelle est la définition de l'introduction d'un article scientifique ?
- 2. Quels sont le rôle et les objectifs de l'Introduction ?
- 3. Quand la rédiger ?
- 4. Quel doit être le volume de l'Introduction ?
- 5. Comment est organisée l'introduction d'un article scientifique ?
- 6. Comment faut-il faire le résumé des recherches antérieures ?

**Exercice 3.** Vous en savez maintenant plus sur la composition de l'Introduction d'un article scientifique. En tant que lecteur d'articles scientifiques, quelles informations retiennent votre attention lorsque vous lisez une Introduction ? Qu'aimez-vous y lire ?

## **Exercice 4. Lisez l'extarit de l'article scientifique ci-dessous et rédigez l'introduction.**

Architecture des ordinateurs (extrait)

Les programmes étant de plus en plus complexes et les fichiers multimédias de taille toujours plus importante, pour fonctionner rapidement, les ordinateurs ont besoin de mémoire de grande taille et rapide, ce qui ne va pas bien ensemble. L'antagonisme entre taille et rapidité est résolu en partie par l'usage complémentaire de mémoires petites et rapides, proche de la CPU et de mémoires plus lentes et de grande capacité, plus éloignées. C'est ce qu'on appelle la hiérachie des mémoires.

La vitesse du signal électrique est environ  $2.10<sup>8</sup>$  m/s sur le cuivre. Il faut donc 2 ns au signal électrique pour faire les 20 cm séparant la CPU de la mémoire centrale. Les connexions sur les puces, pour des raisons technologiques sont un peu moins rapides, mais les distances plus faibles. Les temps de transit d'un bout à l'autre de la puce sont aussi de l'ordre d'une ns.

Ainsi, plus la case mémoire est proche de la CPU, plus le temps d'accès est réduit.

Cependant la mémoire occupe de l'espace, on ne peut donc mettre qu'une quantité limitée dans le coeur du processeur, ce sont les registres CPU. Ces registres sont très peu nombreux.

La mémoire externe, nommée mémoire centrale ou mémoire primaire, utilise une technologie plus lente, mais moins chère et plus dense que la mémoire embarquée, la DRAM, que nous présenterons à la diapositive suivante.

Pour accélérer le fonctionnement de la CPU, on rapproche données et programme via de la mémoire embarquée sur la puce, proche de la CPU, c'est la mémoire cache.

Enfin, pour stocker les données de manière pérenne, les ordinateurs utilisent des mémoires non volatiles, appelées mémoire de masse, mémoire secondaire ou mémoire de stockage, peu rapides avec un nombre d'écritures limité mais avec un prix à l'octet faible. Il y a 15 ans, l'ensemble était regroupé sous le terme disque dur. Avec les progrès des mémoires flash sont apparus les disques SSD de taille raisonnable, les disques durs magnétiques sont réservés au stockage des grandes capacités, donc plutôt aux stockage des données, notamment les données multimédia, gourmandes en espace. Ces mémoires de stockage étant relativement lentes, elles utilisent un bus de communication SATA contrôlé par le chipset.

On peut représenter cette hiérarchie par une pyramide commentée regroupant les performances des 5 types de mémoire d'un ordinateur. Les prix au Go, calculés en 2021, sont en baisse constante. Cette information sera périmée rapidement mais les écarts relatifs resteront significatifs encore longtemps. Les registres sont accessibles pendant le cycle instruction mais en quantité limitée : 1 ko Un microprocesseur moderne contient plus de 10 Mo de mémoire cache, accessible avec une latence comprise entre 1 et 10 ns, suivant le niveau. Le débit et les prix sont extraits de la documentation d'une mémoire MoSys externe de type SRAM comme la mémoire cache. La mémoire centrale est couramment de 16 Go avec un coût en baisse continu de 15 euros par Go environ. Les temps de latence mesurés varient entre 40 et 70 ns. Un disque SSD a un temps d'accès de 60 µs en lecture et un débit allant de 4 à 24 Gb/s suivant le bus de communication, pour 20 centimes du Go. Enfin, un disque dur a un temps d'accès très long à l'échelle du cycle instruction, 5 ms, un débit assez faible de 1,5 Gb/s mais un prix de 4 centimes d'euros du Go.

# *Контрольная работа №2 по темам: «Профессиональный язык в письменной коммуникации», «Профессиональный язык в устной коммуникации»*

## **Английский язык**

#### *1. Read the article fragment:*

As Apple® grows in popularity, the Mac® versus PC debate continues. Many businesses experience trouble choosing between the two. However, businesses must realize that each computer is suited for different needs. The two differ most in their operating systems. With PC you have a variety of OS options from Microsoft® and other sources. Macs® come with one of the proprietary Apple® OSes like OS X®. You can install Windows® on a Mac®, but many users prefer the Mac® OS regardless. Macs® have proven themselves vital in publishing, particularly the prepress process. Mac® has superior typography and color matching. Once printed, products look exactly as good as they do on the computer screen. Meanwhile, PCs are noted for their fast processing speed and adaptability. Users can customize a PC to their needs. Additionally, their video subsystems are more powerful. This makes PCs desirable for game designers and others who need advanced graphics. However, both computers have their limitations. While PCs are cheaper, they are also more susceptible to viruses. Macs® usually cost more but are less susceptible to computer viruses. However, Macs® tend to have fewer third-party software options than PCs. Businesses need to consider such concerns and make the right decisions when buying computers for their companies.

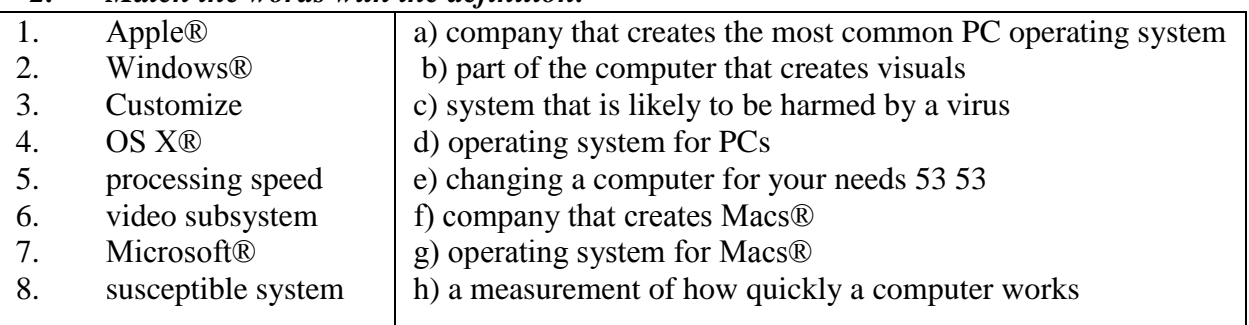

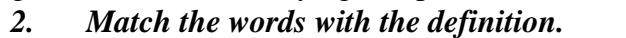

*3. Fill in the blanks with the correct words: prepress, color matching, PC, topography*

1. A  $\ldots$  comes with OS  $X\otimes$ .

2. Publishing software is needed for the … process.

3. Good … means anything printed out looks like what's on screen.

4. I'm getting a … because I like the Windows® OS.

5. The … on his computer includes hundreds of fonts.

*4. Complete text with the following words: financial, Internet, electronic, print, design, microchips*

Computers have changed the way we do everyday things, such as working, shopping and looking for information. We (1) ... houses with the help of PCs; we buy books or make flight reservations on the (2) … ; we use gadgets that spring to life the instant they are switched on, for example the mobile phone, the music player, or the car ignition, all of which use (3) … . Many people now work at home, and they communicate with their office by computer and telephone. This is called "teleworking". With the appropriate hardware and software, a PC can do almost anything you ask. It's a magical typewriter that allows you to type and (4) … any sort of document. It's a calculating machine that makes (5) … calculations. It's a filing cabinet that manages a large collections of data. It's a personal communicator that lets you interact with friends. It's a small lab that helps you edit photos and movies. And if you like (6) … entertainment, you can also use it to relax with games.

## **Немецкий язык**

## *1. Lesen Sie den Text.*

## **Fragen und Herausforderungen in der Informationstechnologie**

"Informationstechnologie" und "IT" werden in der Wirtschaft und im Bereich der Informatik weit verbreitet. Man verwendet die Begriffe generisch, wenn sie sich auf verschiedene Arten von Computerarbeit beziehen, was manchmal ihre Bedeutung verwirrt.

Die Informationstechnologie wurde in den 60er Jahren als drei Grundelemente bezeichnet: Datenverarbeitung, Entscheidungshilfe und Unternehmenssoftware. In dieser Zeit begann die IT als offiziell definiertes Geschäftsfeld.

In den folgenden Jahrzehnten gründeten viele Unternehmen so genannte "IT-Abteilungen", um die für ihr Unternehmen relevanten Computertechnologien zu verwalten. Was auch immer diese Abteilungen arbeiteten, wurde de facto Definition der Informationstechnologie, die sich im Laufe der Zeit weiterentwickelt hat. Heute haben IT-Abteilungen Aufgaben in Bereichen wie Computer-Tech-Unterstützung, Verwaltung von Geschäftscomputernetzwerken und Datenbanken, Bereitstellung von Business-Software, Informationssicherheit.

In den 1990er Jahre wurde Informationstechnologie auch mit IT-Aspekten verbunden, die über die IT-Abteilungen. Diese umfassendere Definition von IT umfasst Bereiche wie: Software-Entwicklung, Computersystemarchitektur, Projektmanagement.

Job-Posting-Sites verwenden normalerweise die IT als Kategorie in ihren Datenbanken. Die Kategorie umfasst eine Vielzahl von Jobs für Architektur-, Engineering- und Verwaltungsfunktionen. Menschen, die in diesen Bereichen einen Arbeitsplatz haben, verfügen in der Regel über einen Hochschulabschluss in Informatik und / oder Informationssystemen. Sie können auch verwandte Branchenzertifizierungen besitzen. Eine Karriere in der Informationstechnologie kann das Arbeiten in oder die Leitung von IT-Abteilungen, Produktentwicklungsteams oder Forschungsgruppen umfassen. Um in diesem Berufsfeld Erfolg zu haben, müssen sowohl technische als auch geschäftliche Fähigkeiten kombiniert werden.

 Da Computersysteme und -fähigkeiten weltweit weiter wachsen, Datenüberlastung ist für viele IT-Experten zu einem zunehmend kritischen Thema geworden. Die effiziente Verarbeitung großer Datenmengen für die Erstellung nützlicher Business Intelligence erfordert große Rechenleistung, ausgefeilte Software und menschliche Analysefähigkeiten.

 Teamarbeit und Kommunikation Fähigkeiten sind für die meisten Unternehmen auch für das Management der Komplexität von IT-Systemen unerlässlich. Viele IT-Experten sind für die Bereitstellung von Dienstleistungen für Geschäftsbenutzer verantwortlich, die nicht in Computernetzwerken oder anderen Informationstechnologien geschult sind, sondern stattdessen einfach daran interessiert sind, die IT einfach als Werkzeug einzusetzen, um ihre Arbeit effizient zu erledigen.

 System- und Netzwerksicherheit Probleme sind für viele Führungskräfte von größter Bedeutung, da Sicherheitsvorfälle den Ruf eines Unternehmens schädigen und hohe Geldbeträge verursachen können.

## *2. Bestimmen Sie, was falsch und was richtig ist:*

1. Welche Grundelemente umfasst die Informationstechnologie?

2. In welchen Bereichen wird die Informationstechnologie verbreitet?

3. Warum wurden von Unternehmen IT-Abteilungen gegründet?

4. Welche Fähigkeiten müssen die IT-Spezialisten besitzen?

5. Wofür sind die IT-Experten verantwortlich?

## *3. Erklären Sie die Bedeutung folgender Begriffen:*

1.die IT-Abteilung

2. Job-Posting-Sites

3. die Datenbank

4. die Software-Entwicklung

# *4. Wählen Sie das richtige Verb. Übertragen Sie die Sätze ins Russische.*

1. Eine Karriere in der Informationstechnologie kann das Arbeiten in oder die Leitung von IT-Abteilungen, Produktentwicklungsteams oder Forschungsgruppen einschließen, ausschließen).

2. System- und Netzwerksicherheit Probleme sind für viele Führungskräfte von größter Bedeutung, da Sicherheitsvorfälle den Ruf eines Unternehmens\_\_\_\_\_\_\_\_\_\_\_ (erhöhen, beeinträchtigen) schädigen und hohe Geldbeträge verursachen können.

3. Die IT-Experten, die nicht in Computernetzwerken oder anderen Informationstechnologien geschult sind, können die IT einfach als Werkzeug einzusetzen, um ihre Arbeit effizient zu\_\_\_\_\_\_\_( ausführen, ruinieren ).

4. Teamarbeit und Kommunikation Fähigkeiten sind für die meisten Unternehmen auch für das Management der Komplexität von IT-Systemen (wichtig, unzulässig).

5. Die effiziente Verarbeitung großer Datenmengen für die Erstellung nützlicher Business Intelligence (verlangt, verbietet) große Rechenleistung, ausgefeilte Software und menschliche Analysefähigkeiten.

## **Французский язык**

## **Exercice 1. Lisez le texte**

Un modèle, ce n'est pas seulement une ou plusieurs structures pour représenter l'information indépendamment de son format de stockage, c'est aussi un ou plusieurs langages pour interroger et, plus généralement, interagir avec les données (insérer, modifier, détruire, déplacer, protéger, etc.). Le langage permet de construire les commandes transmises au serveur.

Le modèle relationnel s'est construit sur des bases formelles (mathématiques) rigoureuses, ce qui explique en grande partie sa robustesse et sa stabilité depuis l'essentiel des travaux qui l'ont élaboré, dans les années 70-80. Deux langages d'interrogation, à la fois différents, complémentaires et équivalents, ont alors été définis :

1. Un langage déclaratif, basé sur la logique mathématique.

2. Un langage procédural, et plus précisément algébrique, basé sur la théorie des ensembles.

Un langage est déclaratif quand il permet de spécifier le résultat que l'on veut obtenir, sans se soucier des opérations nécessaires pour obtenir ce résultat. Un langage algébrique, au contraire, consiste en un ensemble d'opérations permettant de transformer une ou plusieurs tables en entrée en une table – le résultat – en sortie.

Ces deux approches sont très différentes. Elles sont cependant parfaitement complémentaires. L'approche déclarative permet de se concentrer sur le raisonnement, l'expression de requêtes, et fournit une définition rigoureuse de leur signification. L'approche algébrique nous donne une boîte à outil pour calculer les résultats.

## **Exercice 2. Faite le résumé du texte. Utilisez les phrases :**

Dans le texte il s'agit de... L'idée principale du texte est ... Dans la première partie ... Dans la deuxième partie... A la fin du texte...

# **Exercice. Complétez le texte avec des mots donnés.**

*donc tellement depuis plus également*

Le langage SQL, assemblant les deux approches, a été normalisé sur ces bases. Il est utilisé ............. les années 1970 dans tous les systèmes relationnels, et il paraît ............. naturel et intuitif que même des systèmes construits sur une approche non relationnelle tendent à reprendre ses constructions.

Le terme SQL désigne ............. qu'un langage d'interrogation, même s'il s'agit de son principal aspect. La norme couvre ............. les mises à jour, la définition des tables, les contraintes portant sur les données, les droits d'accès. SQL est ............. le langage à connaître pour interagir avec un système relationnel.

## *Домашнее задание № 2 по темам: «Профессиональный язык в письменной коммуникации», «Профессиональный язык в устной коммуникации»*

## **Английский язык**

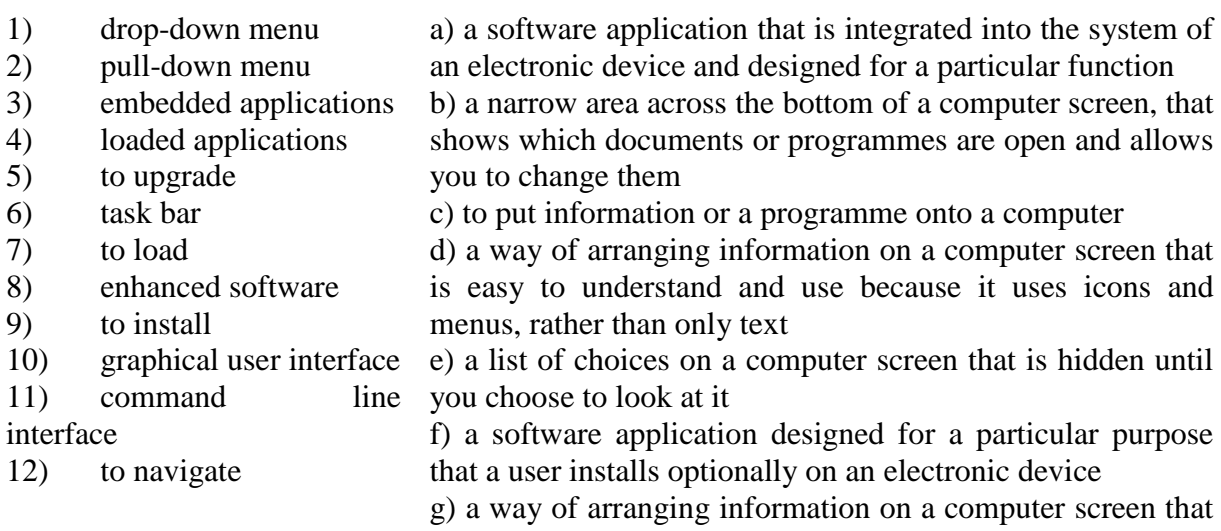

# *1. Match the words and word combinations to their definitions*

uses only text rather than icons and menus

h) a list of instructions, especially on a computer screen, that is hidden until you open it 40

i) improved and much better than before software

j) to improve something and make it more modern to provide a better service

k) to move around a website or computer screen, or between websites or screens

l) to add new software to a computer so that it is ready to be used

# 2. *Correct the definitions. Put the derivatives of the word LOAD given in bold into their proper places in the sentences.*

1. If you have something **overloaded** you have the information or software applications loaded for you before you start using it.

2. If you have something **freeloaded** you want the information to be shown on the screen again, usually because there has been a problem or because you want the information to be as new as possible.

3. If you have something **downloaded** you copy or move programmes or information to a larger computer system or to the Internet.

4. If you have something **uploaded** you copy or move programmes or information into a computer's memory, especially from the internet or a larger computer.

5. If you have something **reloaded** you load it onto your computer without being charged.

6. If you have something **preloaded** your computer is supplied with too much information to be processed.

## *3. Match the words having a similar meaning.*

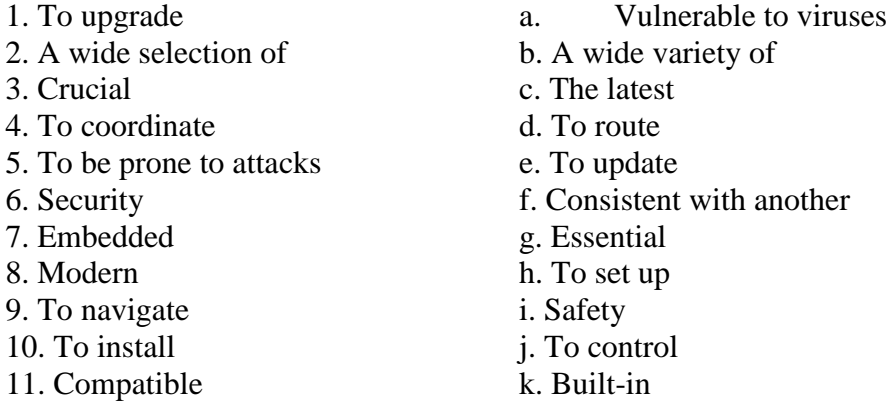

#### *4. Read the text*

#### **Central Processing Unit (CPU)**

There are three basic hardware sections: the central processing unit (CPU), main memory and peripherals.

The processor, also called the CPU or central processing unit is the heart and brain of your computer. To control instructions and data flow to and from other parts of the computer, the CPU relies heavily on a chipset, which is a group of microchips located on the motherboard. The chips itself are small pieces of silicon with a complex electrical circuit called an integrated circuit.The processor consists of three main parts:

The *control unit* extracts instructions from memory and decodes and executes them.

The *arithmetic logic unit* (ALU) performs mathematical calculations (+,  $\sim$ , etc.) and logical operations (AND, OR, NOT).

The *registers* are high-speed units of memory used to store and control data. One of the registers (the program counter, or PC) keeps track of the next instruction to be performed in the main memory. The other (the instruction register, or IR) holds the instruction that is being executed. The power and performance of a computer is partly determined by the speed of its processor.

A *system clock* sends out signals at fixed intervals to measure and synchronize the flow of data. *Clock speed* is measured in *gigahertz* (GHz). For example, a CPU running at 4GHz (four thousand million hertz, or cycles, per second) will enable your PC to handle the most demanding applications.

The main circuit board inside your system is called the *motherboard* and contains the processor, the memory chips, expansions slots, and controllers for peripherals, connected by *buses* – electrical channels which allow devices inside the computer to communicate with each other. The CPU has an internal bus for communication with the internal cache memory, called the *backside bus*. The main bus for data transfer to and from the CPU, memory, chipset, and AGP socket is called the *front-side bus*. The size of a bus, called *bus width*, determines how much data can be transmitted. It can be compared to the number of lanes on a motorway – the larger the width, the more data can travel along the bus. For example, a 64-bit bus can transmit 64 bits of data. *Expansion slots* allow users to install *expansion cards*, adding features like sound, memory and network capabilities. Some computers utilize two or more processors. These consist of separate physical CPUs located side by side on the same board or on separate board o*r on separate boards.* Each CPU has an independent interface, separate cache, and individual paths to the system front-side bus. Multiple processors are ideal for intensive parallel tasks requiring multitasking. Multicore CPUs are also common, in which a single chip contains multiple CPUs.

## *5. Find English equivalents of Russian word combinations in the text:*

в значительной степени опирается на набор микросхем; извлекать инструкции из памяти и выполнять их; отслеживать следующую инструкцию; для измерения и синхронизации потока данных; небольшие кусочки кремния со сложной электрической цепью; измеряться в гигагерцах; высокоскоростные единицы памяти, используемые для хранения и управления данными; группа микросхем, расположенных на материнской плате; для интенсивных параллельных задач, требующих многозадачности; выполнять математические вычисления и логические операции; частично зависеть; с фиксированными интервалами; процессор, работающий на частоте 4 ГГц; независимый интерфейс; отдельный кэш; быть распространенным.

## *6. Match the terms with their definitions:*

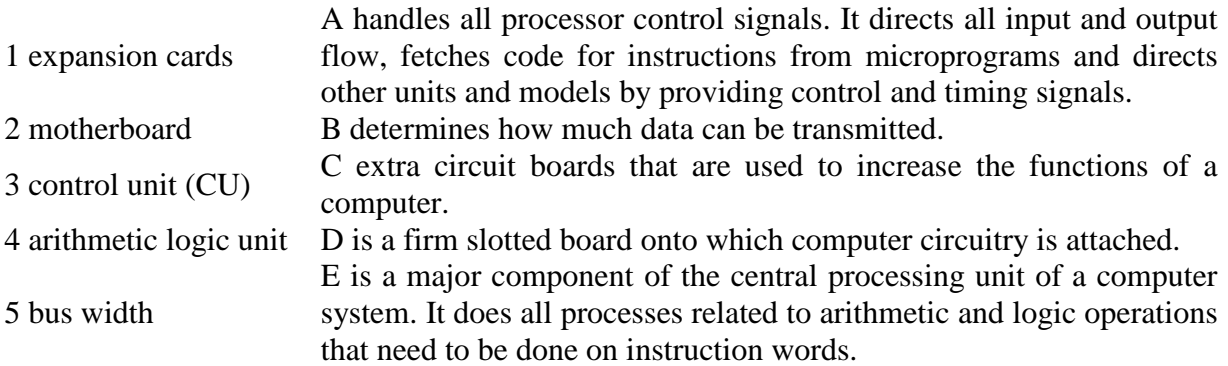

# **Немецкий язык**

# *1. Lesen Sie den Text.*

# IT-Spezialisten im Bauwesen

In zunehmendem Maße herrscht Bedarf der Bau- und Immobilienwirtschaft nach Bautechniker mit Qualifikationen in Bereichen der Informationstechnologie, insbesondere bautechnischer Spezial-Lösungen.

Spezialisen für IT (Informationstechnologien) im Bauwesen beschäftigen sich in Planungsgesellschaften, Bauunternehmen, Architektur- und Konstruktionsbüros mit Aufgaben wie Aufbau und Betrieb von kleinen Firmennetzwerken, der Abwicklung von EDV-Projekten in größeren Strukturen, der Nutzung des Internets für Kommunikationsaufgaben sowie der Implementierung und Anpassung modernster CAD- und Projektmanagement-Software. Weitere berufliche Aufgabenfelder sind Projektmanagement und Controlling sowie Bauleitungsfunktionen.

Der Bachelorstudiengang Bauinformationstechnologie (BIT) ist ein von der Bauindustrie gefordertes Informatikstudium mit Baufachwissen,

Die immer schneller voranschreitende Digitalisierung zeigte der Baubranche, dass sie die Entwicklungen der Informationstechnologie viel besser nutzen müssen. Die Digitalisierung findet bei den traditionellen Berufsbildern, wie Architekten, Bau- und Wirtschaftsingenieuren weniger Berücksichtigung, weshalb für IT-Fragen nun BIT-Absolventen ausgebildet werden.

IT-Lösungen nehmen in Unternehmen einen immer wichtiger werdenden Stellenwert ein. Die Praxis wünscht sich professionelle IT-Infrastrukturen und Fachleute, die sie einrichten, bedienen und pflegen können.

# *2.Beantwortenh Sie die Fragen.*

1. Womit ist der Bedarf von IT-Spezialisten im Bauwesen verbunden?

- 2. Welchen Aufgaben in der Baubranche können IT-Spezialisten lösen?
- 3. In welchen Abteilungen können IT-Spezialisten tätig sein?
- 4. Welche Fachleute sind für die moderne Baubranche erforderlich?
- 5. In welchen Bauberufen werden IT-Lösungen schon eingesetzt?

# *3. Wie verstehen Sie folgende Begriffe? Erklären Sie mit eigenen Worten.*

- 1. die Digitalisierung der Baubranche
- 2. die Abwicklung von EDV-Projekten
- 3. CAD- und Projektmanagement-Software
- 4. Die Fachleute
- 5. BIT-Absolventen

## **Французский язык**

# **Exercice 1. Lisez le texte**

## **Résumé, titre et mots clefs**

Par Emma Rochelle-Newall (Institut de recherche pour le développement)

Le "Résumé" La section "Résumé" doit fournir une version condensée de l'article et il doit faire comprendre : le sujet, les principales méthodes ou techniques utilisées, les principaux résultats et les conclusions de l'étude. Les journaux ont souvent des consignes pour le nombre de mots (200-500 mots maximum) à mettre dans une section "Résumé", et il convient de respecter cette limite de mots.
Le titre Le titre est aussi très important pour déterminer l'attractivité initiale de votre article. Si votre titre ne reflète pas assez clairement le sujet discuté, est trop vague ou trop long, peu de lecteurs vont continuer à lire votre article. Un bon titre est donc précis et vite compréhensible (cf séquence 3 de ce module). Tout comme le résumé, les revues scientifiques précisent souvent le nombre de caractères maximum à utiliser dans le titre.

Les mots clefs Les mots clefs sont en complément du titre et permettent d'élargir les champs de mots utilisés par les moteurs de recherche. Les mots clefs sont des mots ou des combinaisons de mots qui cadrent le contenu de votre article de façon précise. Ils sont souvent en nombre limité. Tout comme les mots du titre, les mots clefs sont importants pour cadrer le sujet de l'article. Ils peuvent inclure les pays ou sites d'étude, les méthodes, les noms d'espèces, etc. (cf séquence 3 de ce module). Vous avez la possibilité de choisir des mots clefs différents de ceux qui apparaissent dans votre titre : cela pourra augmenter les chances que votre article soit repéré par les moteurs de recherche.

#### **Exercice 2. Trouvez la définition du résumé, du titre et des mots clefs d'un article scientifique.**

**Exercice 3.** Vous l'avez compris, le titre d'un article scientifique doit être précis, percutant, concis tout en étant informatif.

Avez-vous déjà rédigé le titre d'une publication ? Comment avez-vous concilié les impératifs de communication et l'exigence d'information propre aux publications scientifiques ? Et, en tant que lectrice / lecteur de publications scientifiques, qu'attendez-vous des titres et mots clefs, dans les longues bibliographies dans votre domaine ?

#### **Exercice 4. Lisez l'extarit de l'article scientifique ci-dessous et rédigez le résumé, le titre et les mots clefs**

C'est la mémoire RAM (Random Access Memory). Le terme random signifie que le système peut demander à tout instant une lecture ou une écriture de n'importe quelle case de cette mémoire. 2 technologies de mémoires volatiles et rapides coexistent, avec leurs avantages et leurs inconvénients : la mémoire statique SRAM et la mémoire dynamique DRAM.

La SRAM utilise des transistors, comme le processeur. Sa vitesse évolue comme celle du processeur. On peut simplifier les deux portes NON réalisées chacune avec 2 transistors, il faut 6 transistors par bit mémoire.

La DRAM utilise quant à elle le principe de la charge d'un condensateur via 1 transistor. Le condensateur est de quelques dizaines de femtoFarad, c'est-à-dire de l'ordre de 10^-14 F. Celui-ci est réalisé avec des diélectriques incorporés dans le silicium. L'inconvénient majeur de ces mémoires est lié aux fuites du condensateur. La mémoire doit rafraichir les charges des condensateurs régulièrement, ce qui consomme du temps et de l'énergie. Micron Technology annonce 4 µs de période de rafraichissement pour sa récente DDR5. Un compromis doit donc être trouvé pour la taille du condensateur. Si il est trop petit, il perd rapidement sa charge => il faut rafraichir souvent. Si il est trop gros, on met trop de temps à charger décharger, ce qui ralentit les écritures.

Un seul transistor, plus un très petit condensateur sont nécessaires pour un bit mémoire, ce qui permet des densités plus élevées et un coût plus faible.

On voit ainsi apparaître las avantages et inconvénients des 2 technologies. La SRAM est plus rapide et très fiable, alors que la DRAM est plus dense et moins chère.

La SRAM est donc utilisé pour les registres et mémoire cache inclus sur les circuits intégrés des microprocesseurs, mémoires petites et à la latence très faible. La photo coloré représente la matrice silicium d'un processeur mobile quadricoeur. On y voit des zones de surface non négligeables, occupées par la mémoire cache de niveau 3.

La DRAM est elle utilisée pour la mémoire centrale, à l'extérieur du processeur. On donne les caractéristiques des récentes DDR5. La photo montre une barette rassemblant plusieurs circuits de mémoire DRAM. L'échauffement des récentes mémoires DDR4 et DDR5 amène à équiper ces barettes d'un dissipateur thermique métallique.

#### **3. Методические материалы, определяющие процедуры оценивания**

Процедура проведения промежуточной аттестации и текущего контроля успеваемости регламентируется локальным нормативным актом, определяющим порядок осуществления текущего контроля успеваемости и промежуточной аттестации обучающихся.

*3.1. Процедура оценивания при проведении промежуточной аттестации обучающихся по дисциплине в форме экзамена и/или дифференцированного зачета (зачета с оценкой)*

Промежуточная аттестация по дисциплине в форме экзамена проводится во 2 семестре. Используются критерии и шкала оценивания, указанные в п.1.2. Оценка выставляется преподавателем интегрально по всем показателям и критериям оценивания.

Ниже приведены правила оценивания формирования компетенций по показателю оценивания «Знания».

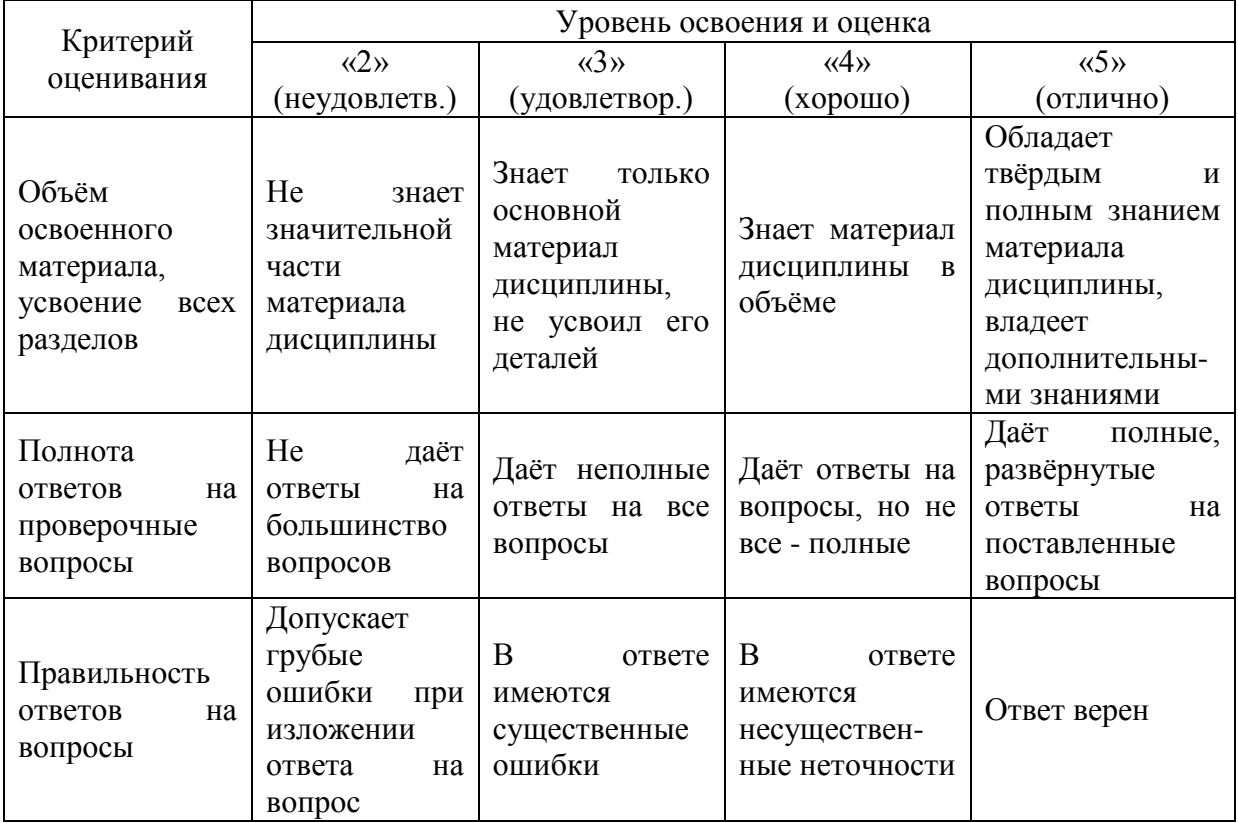

Ниже приведены правила оценивания формирования компетенций по показателю оценивания «Навыки начального уровня».

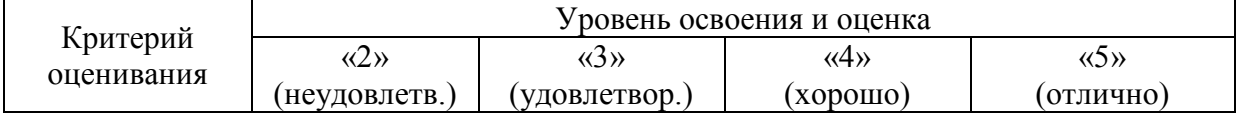

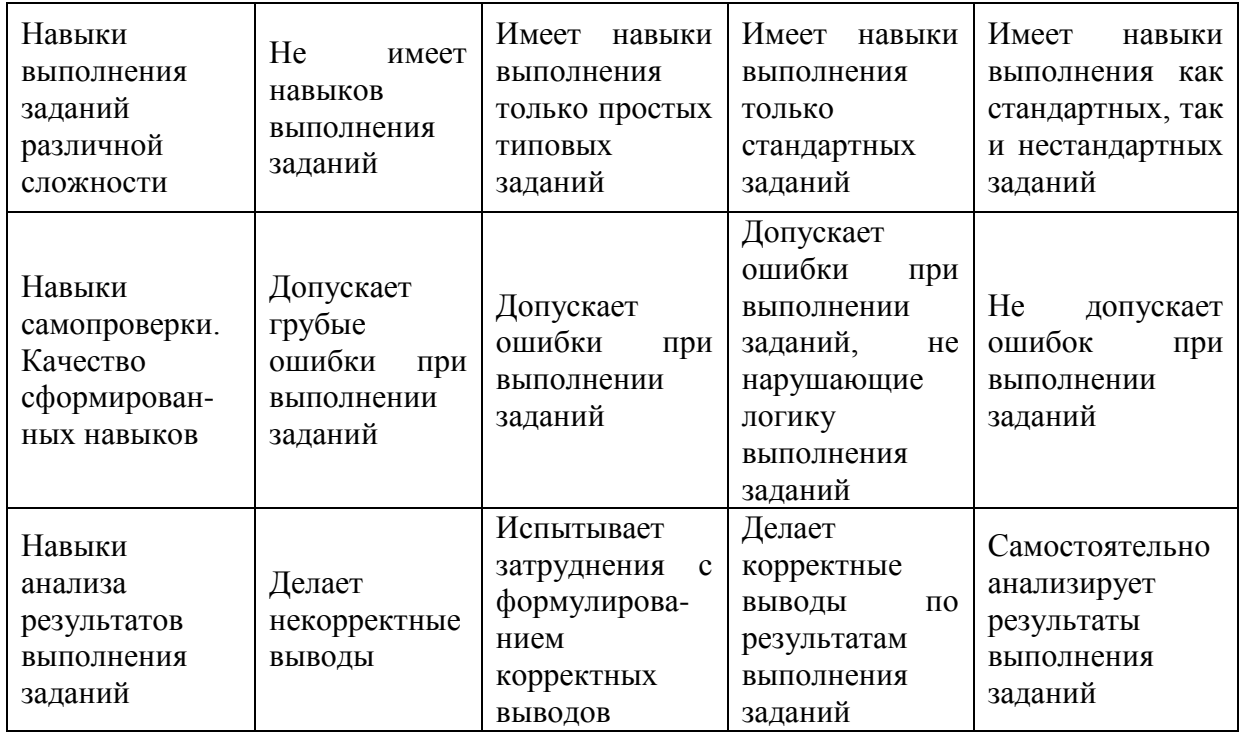

Ниже приведены правила оценивания формирования компетенций по показателю оценивания «Навыки основного уровня».

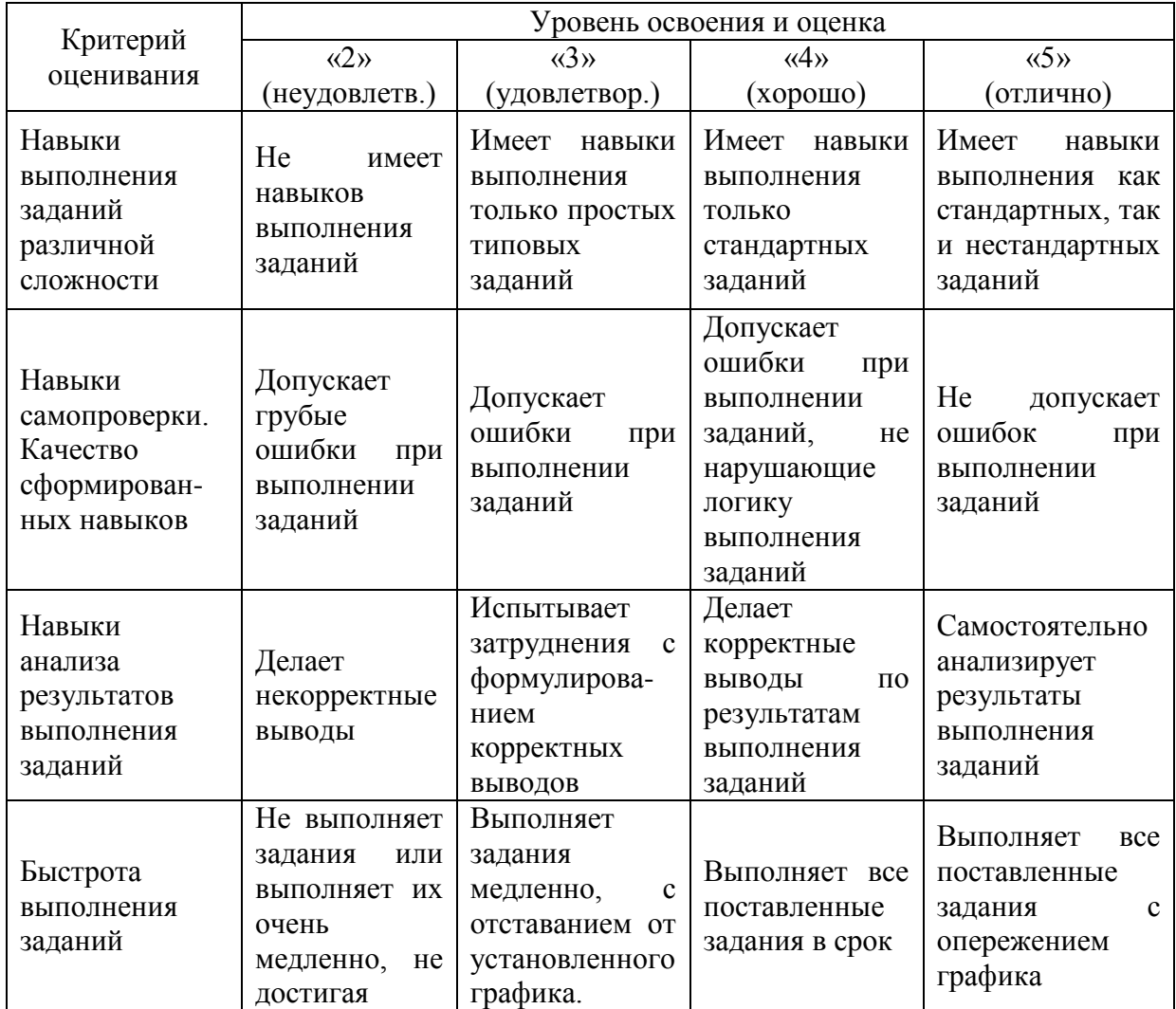

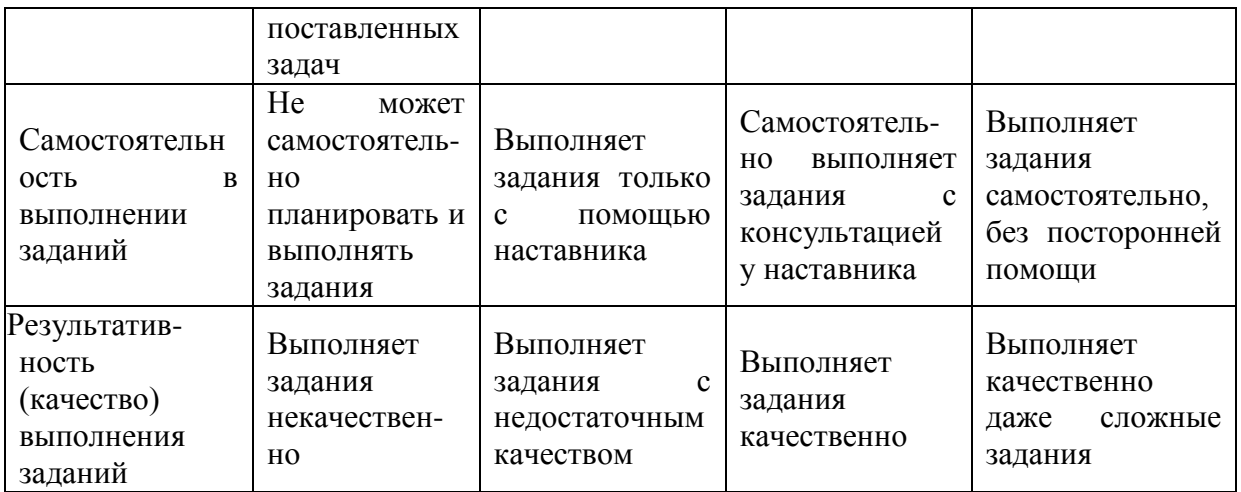

#### *3.2. Процедура оценивания при проведении промежуточной аттестации обучающихся по дисциплине в форме зачета*

Промежуточная аттестация по дисциплине в форме зачёта проводится в 1 семестре. Для оценивания знаний и навыков используются критерии и шкала, указанные п.1.2.

Ниже приведены правила оценивания формирования компетенций по показателю оценивания «Знания».

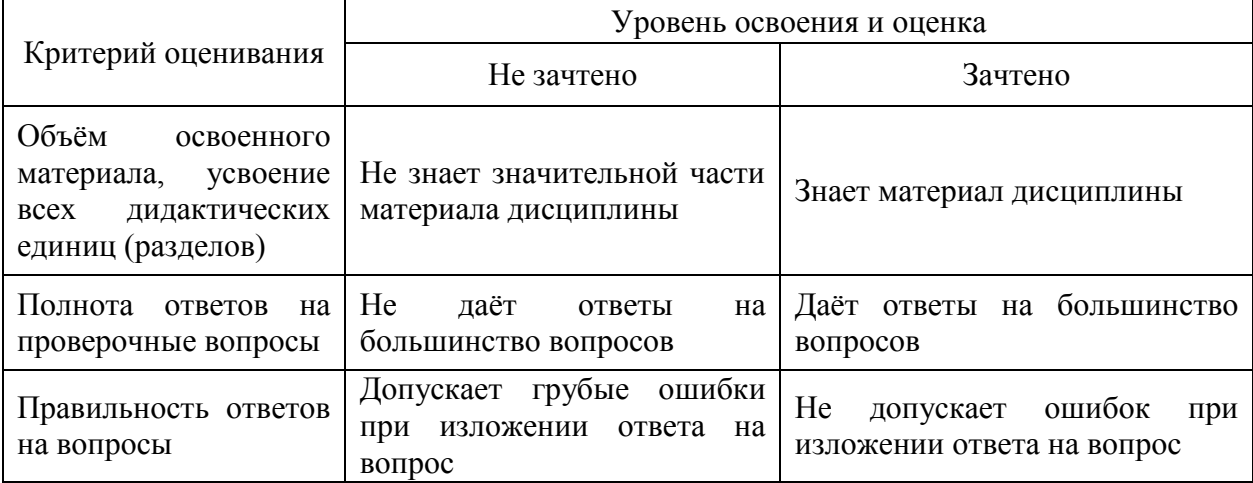

Ниже приведены правила оценивания формирования компетенций по показателю оценивания «Навыки начального уровня».

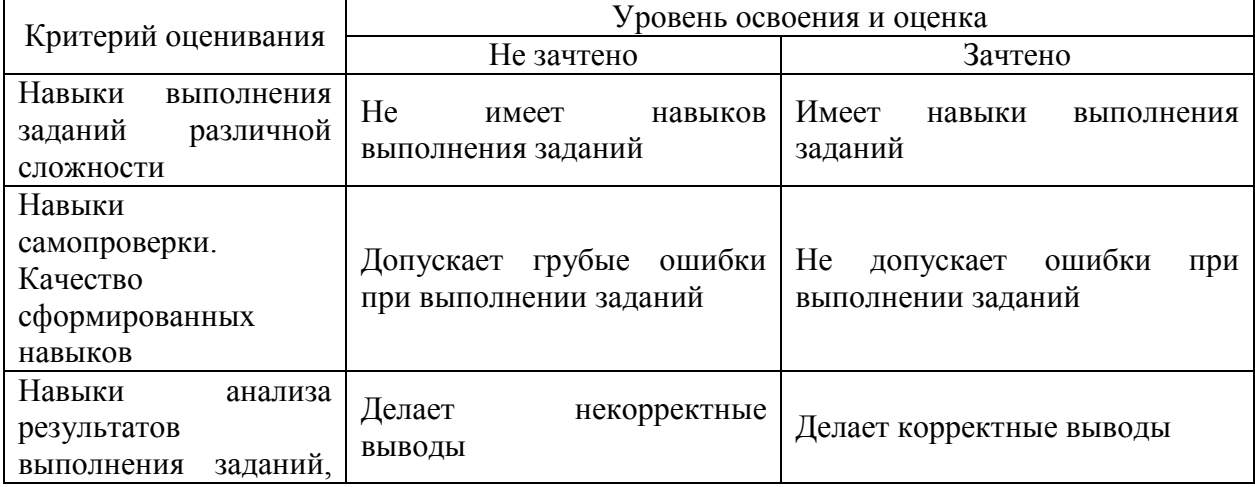

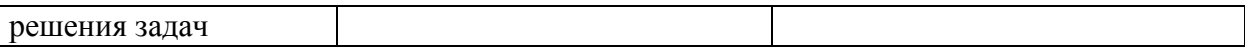

28

Ниже приведены правила оценивания формирования компетенций по показателю оценивания «Навыки основного уровня».

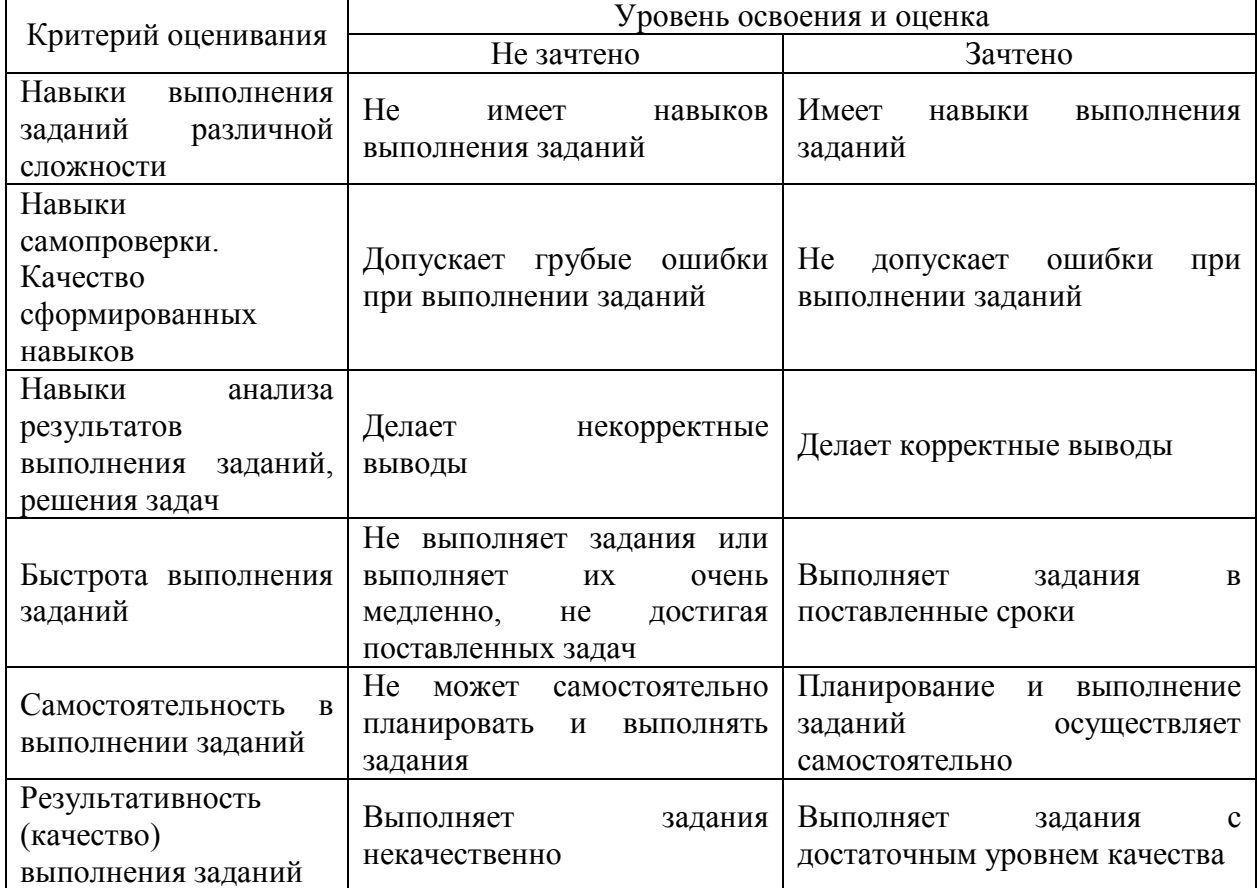

*3.3. Процедура оценивания при проведении промежуточной аттестации обучающихся по дисциплине в форме защиты курсовой работы (курсового проекта)*

Промежуточная аттестация по дисциплине в форме защиты курсовой работы/курсового проекта не проводится.

## Приложение 2 к рабочей программе

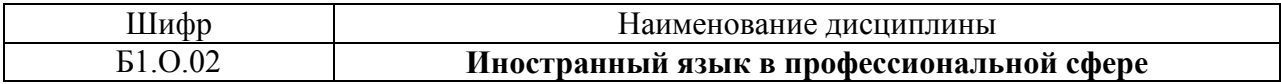

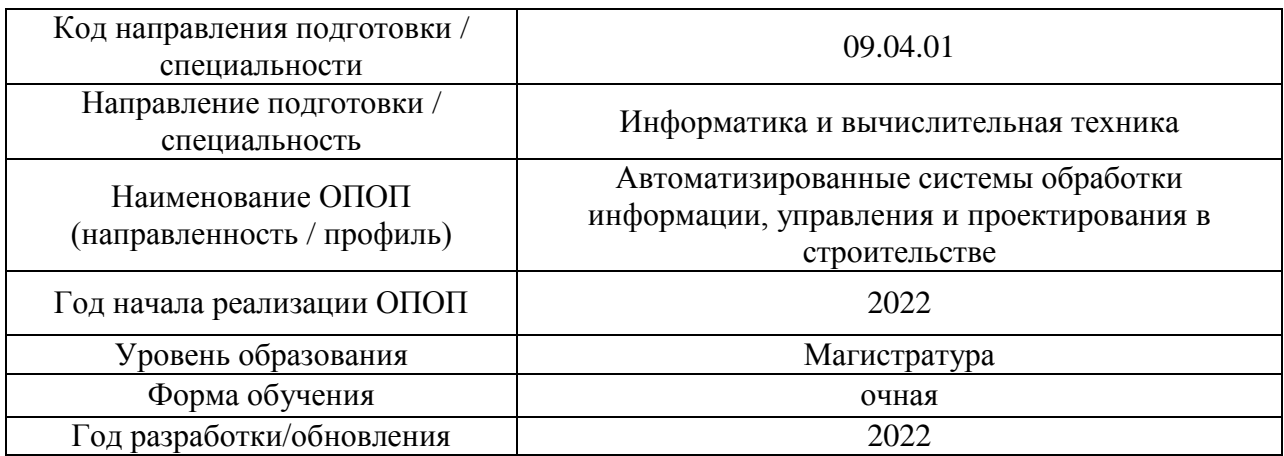

# **Перечень учебных изданий и учебно-методических материалов**

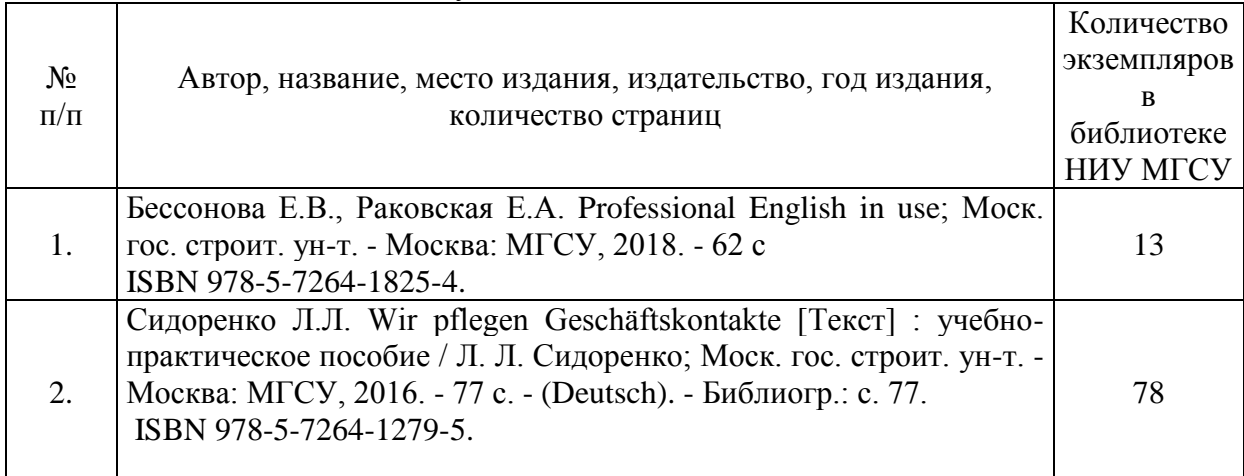

### Печатные учебные издания в НТБ НИУ МГСУ:

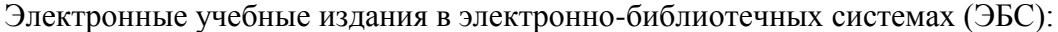

 $\mathbf{I}$ 

 $\blacksquare$ 

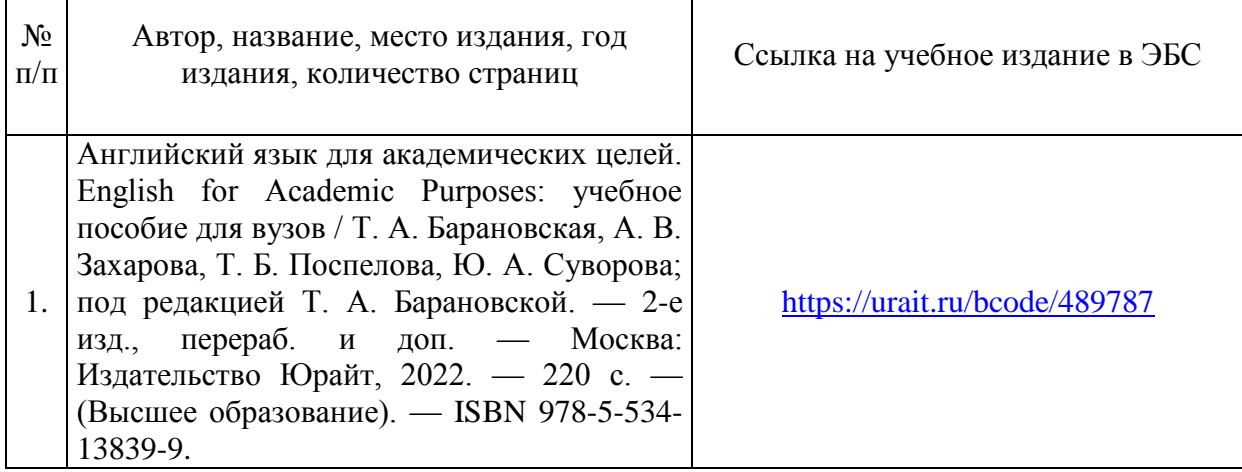

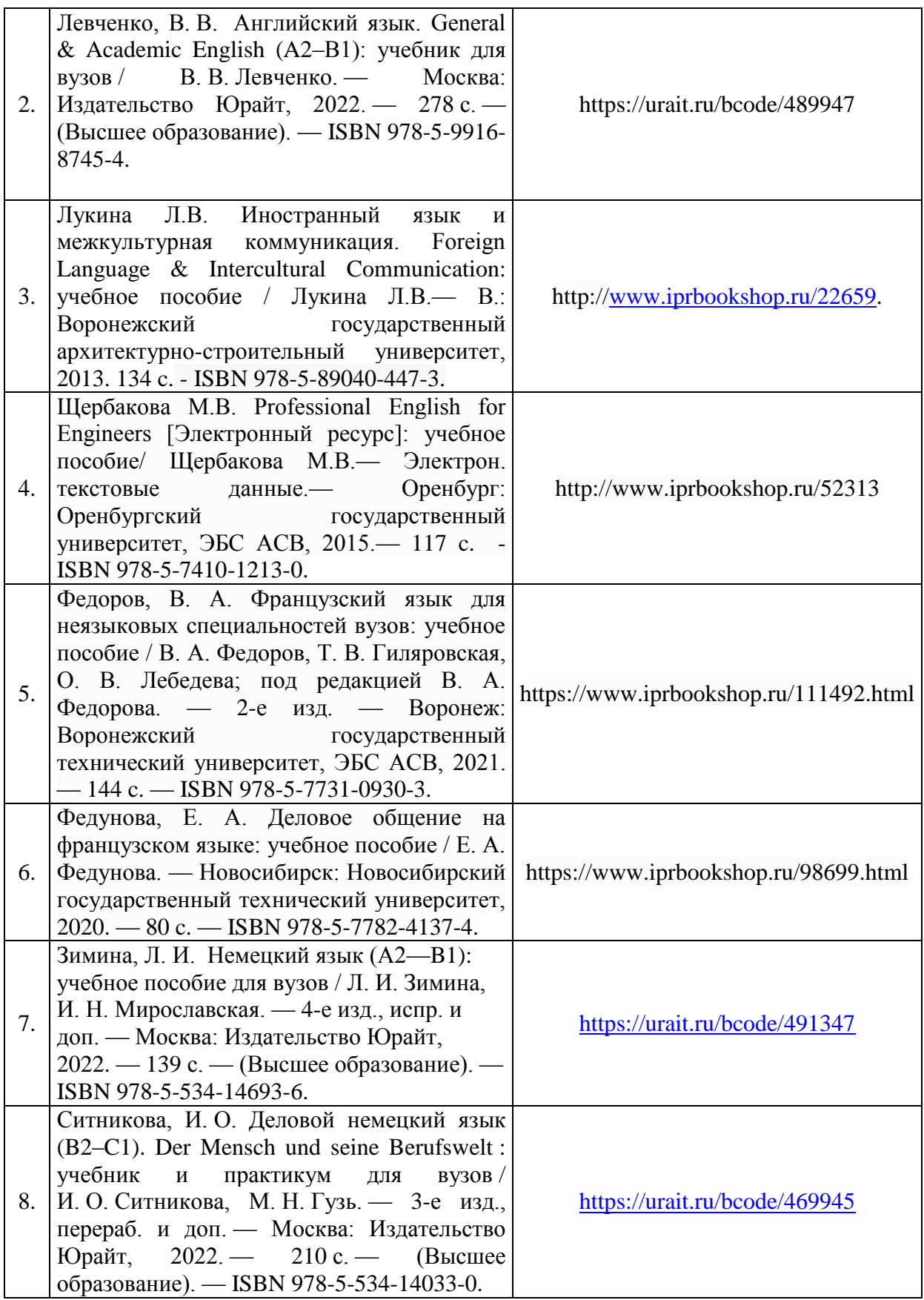

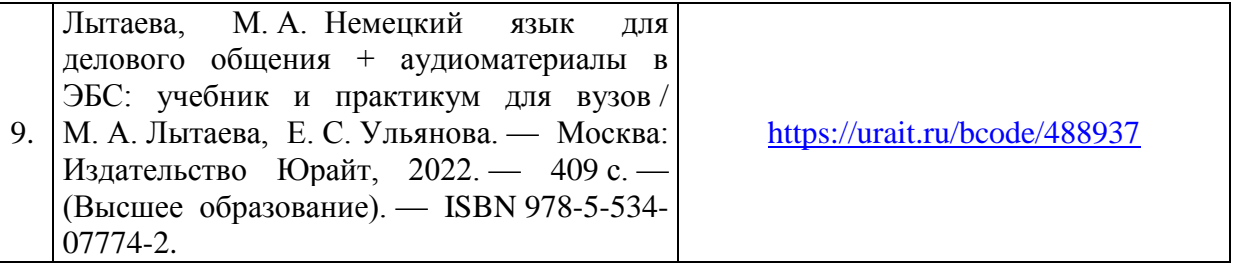

## Перечень учебно-методических материалов в НТБ НИУ МГСУ

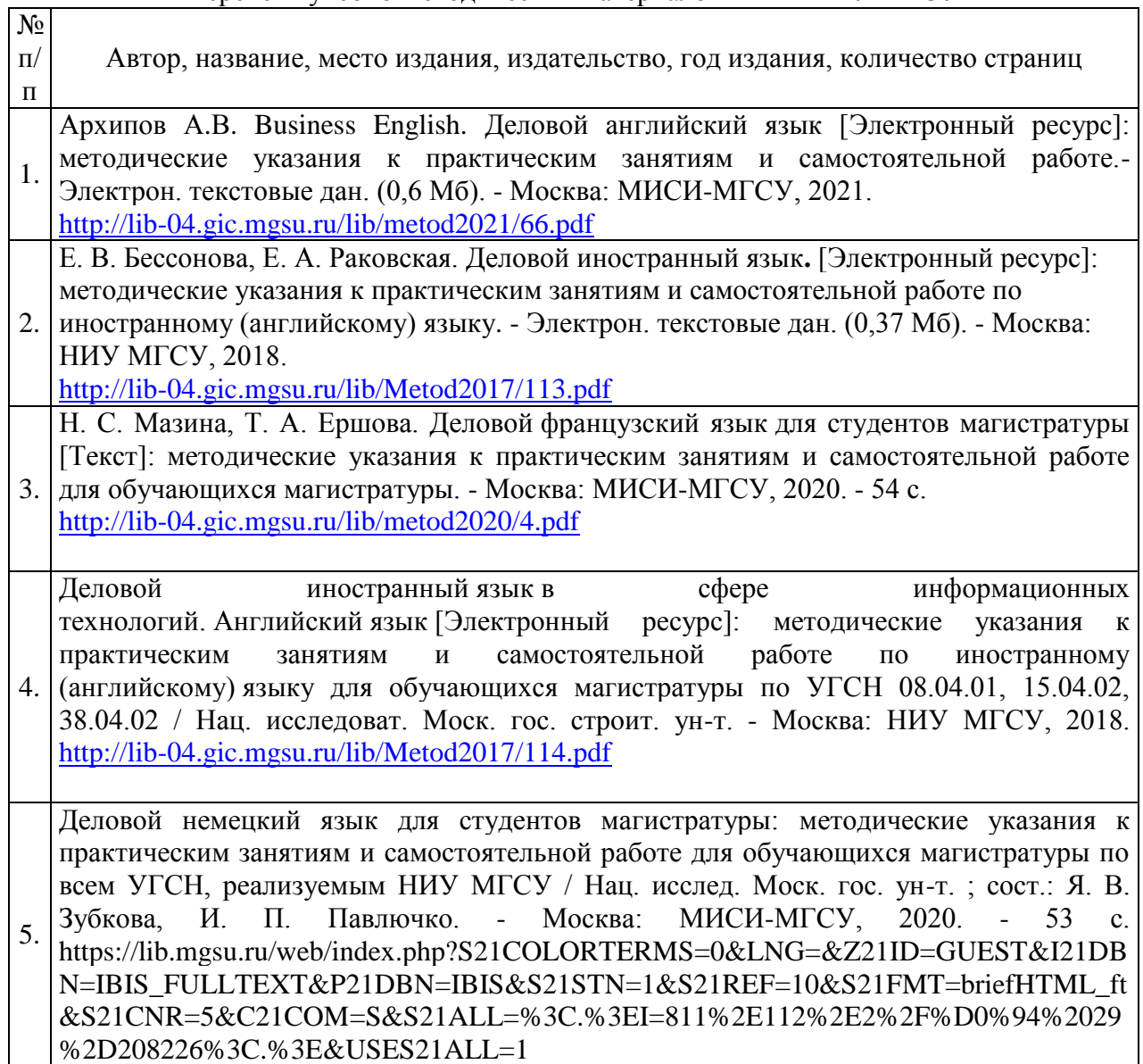

## Приложение 3 к рабочей программе

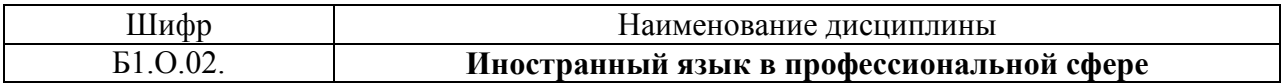

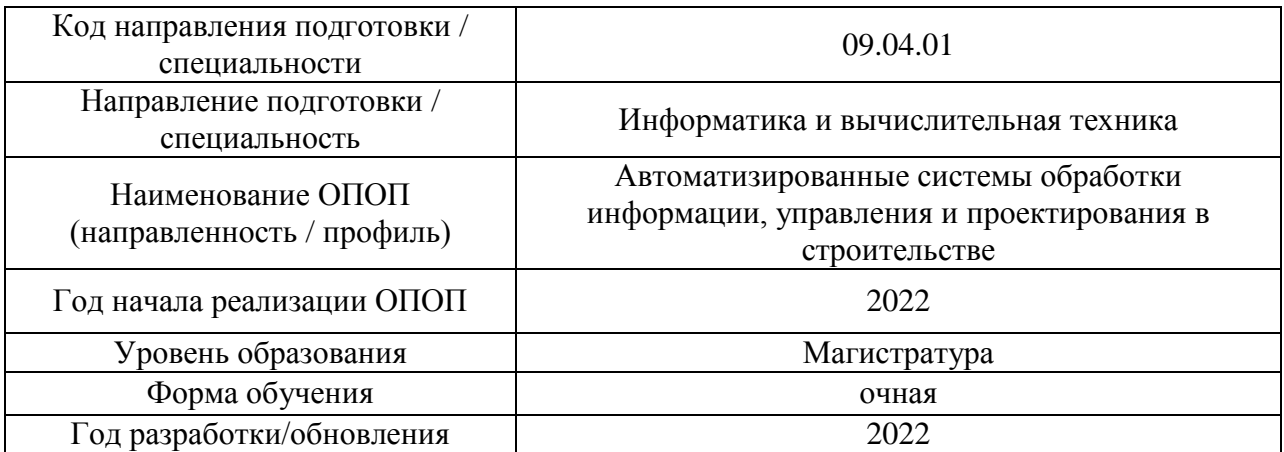

## **Перечень профессиональных баз данных и информационных справочных систем**

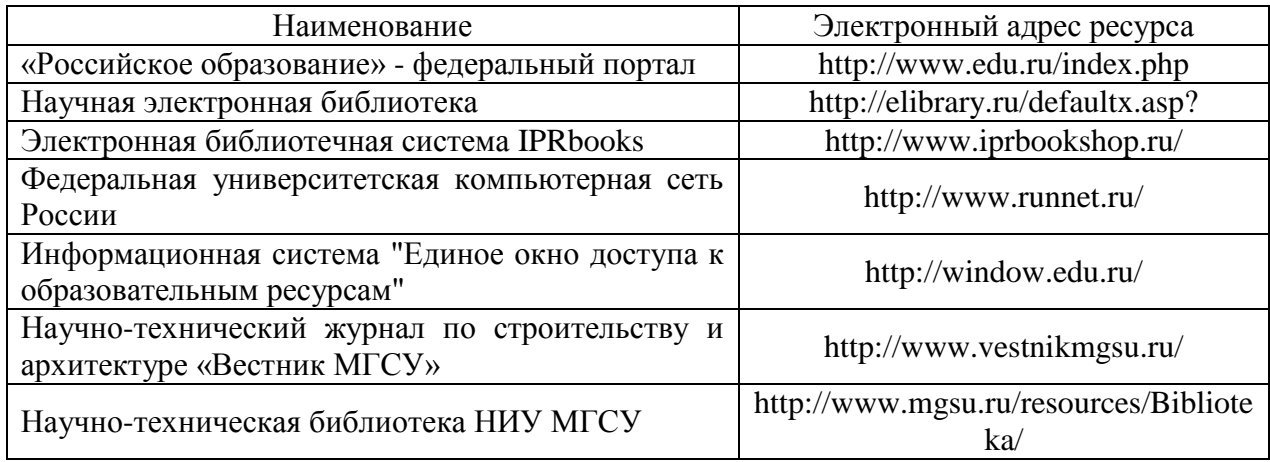

Приложение 4 к рабочей программе

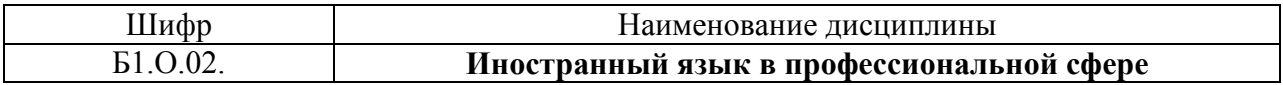

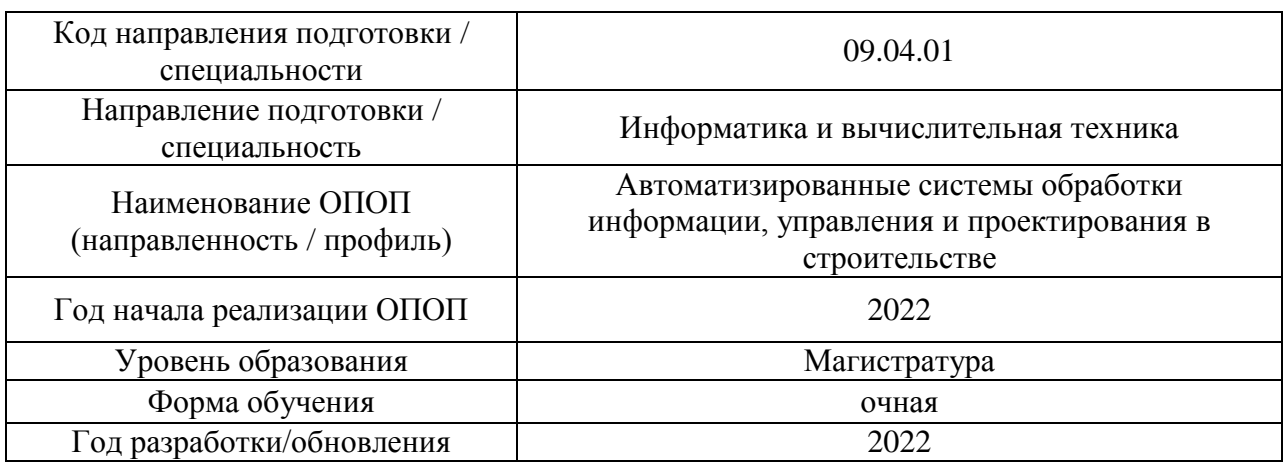

## **Материально-техническое и программное обеспечение дисциплины**

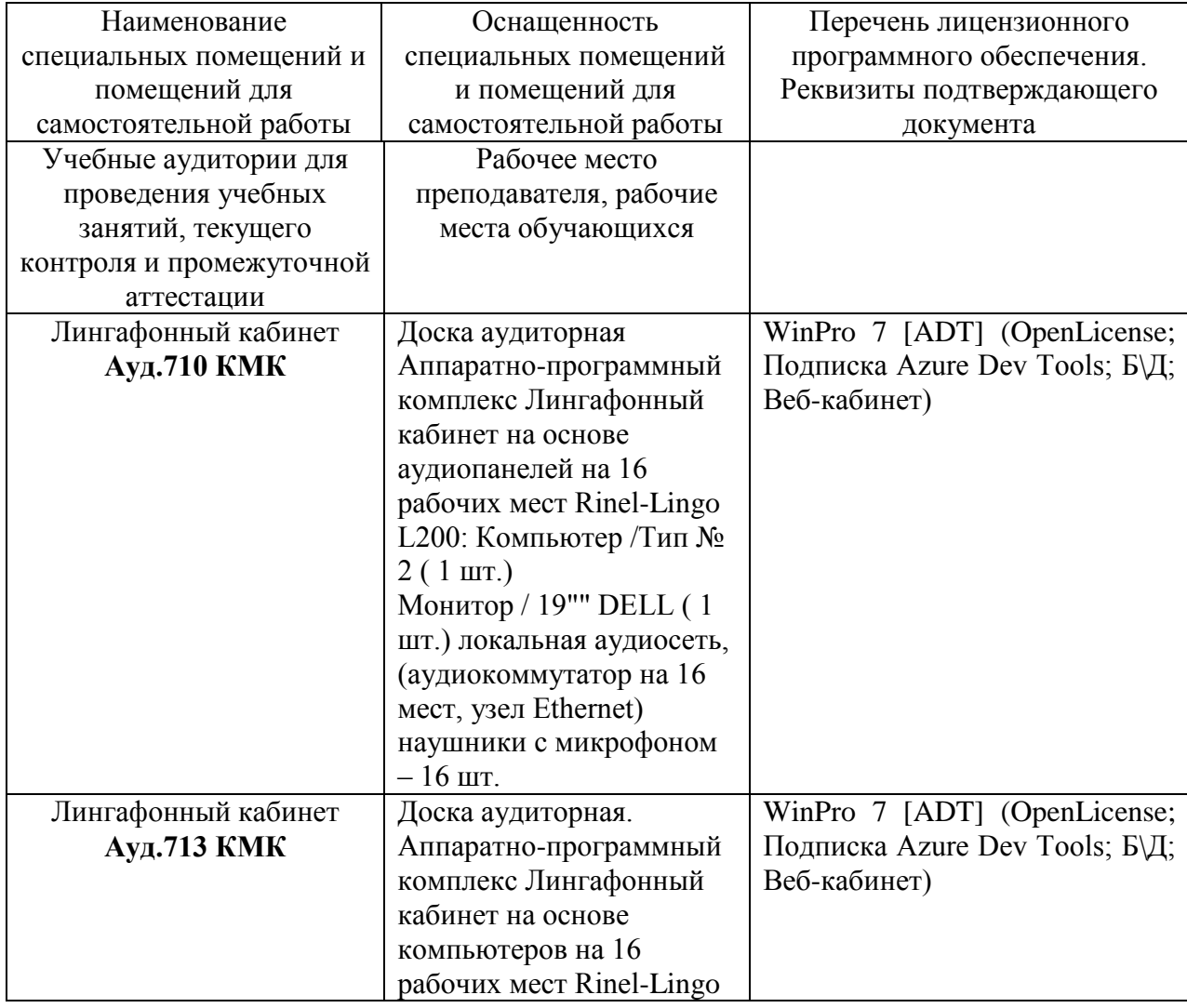

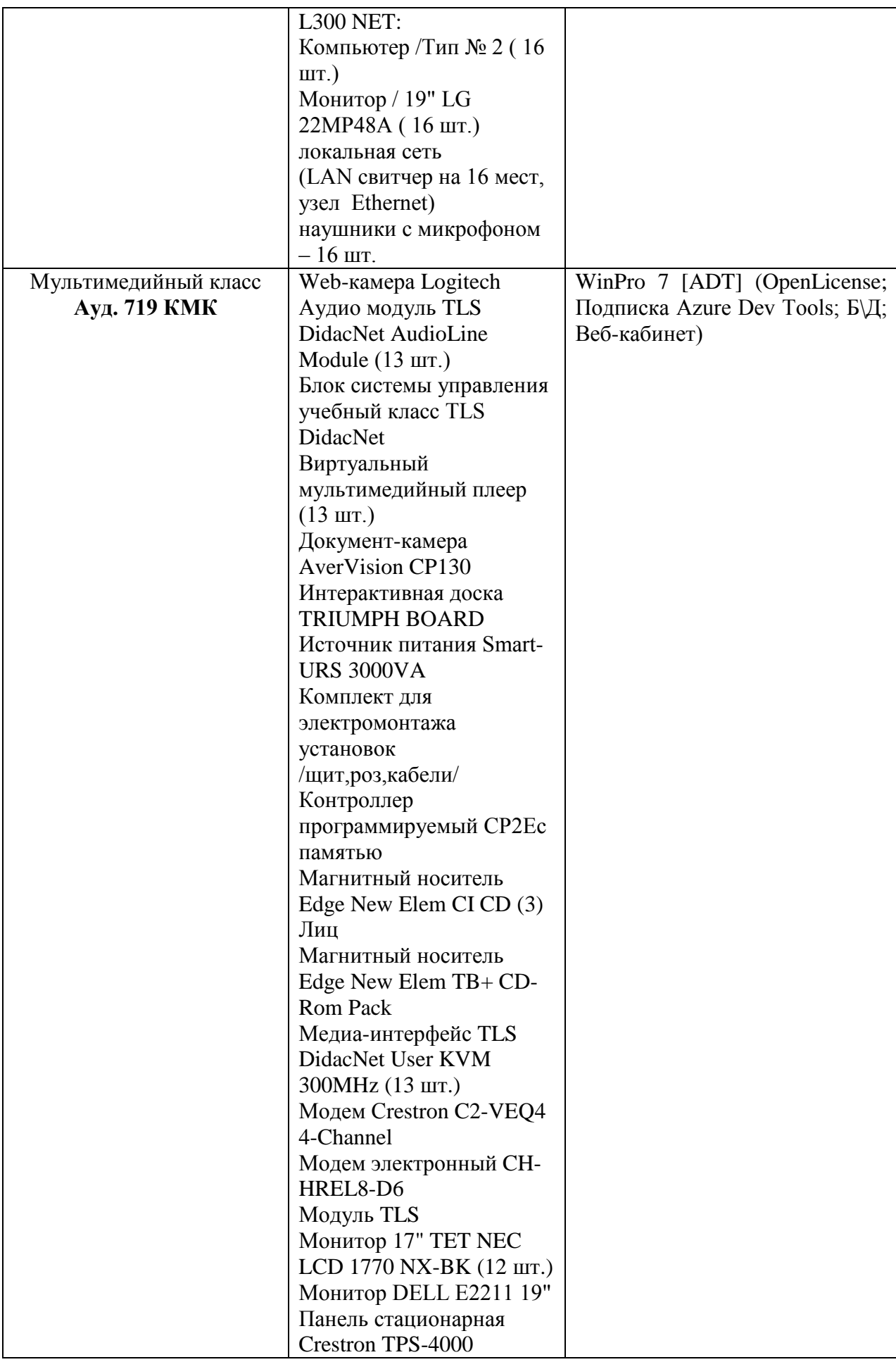

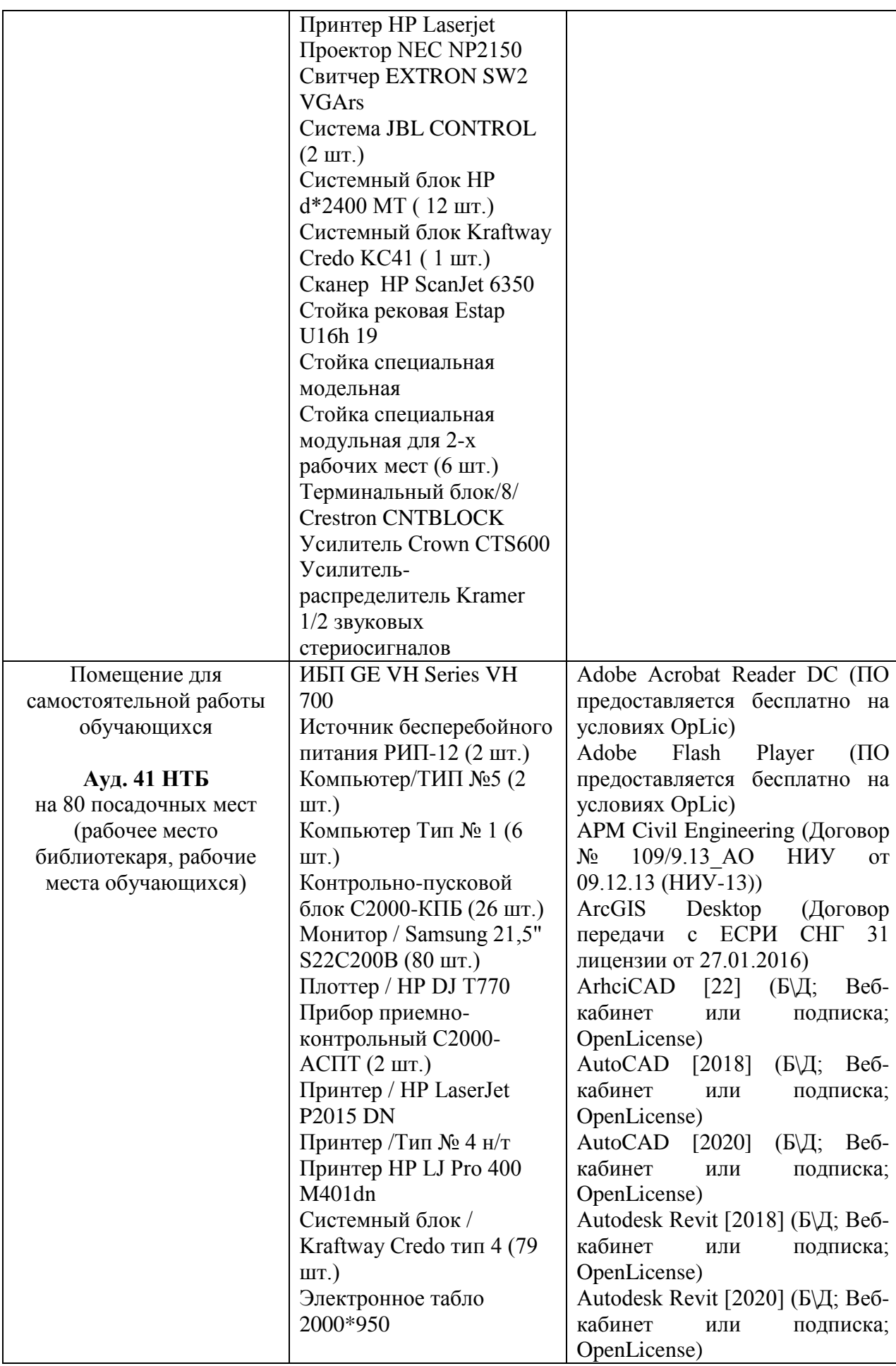

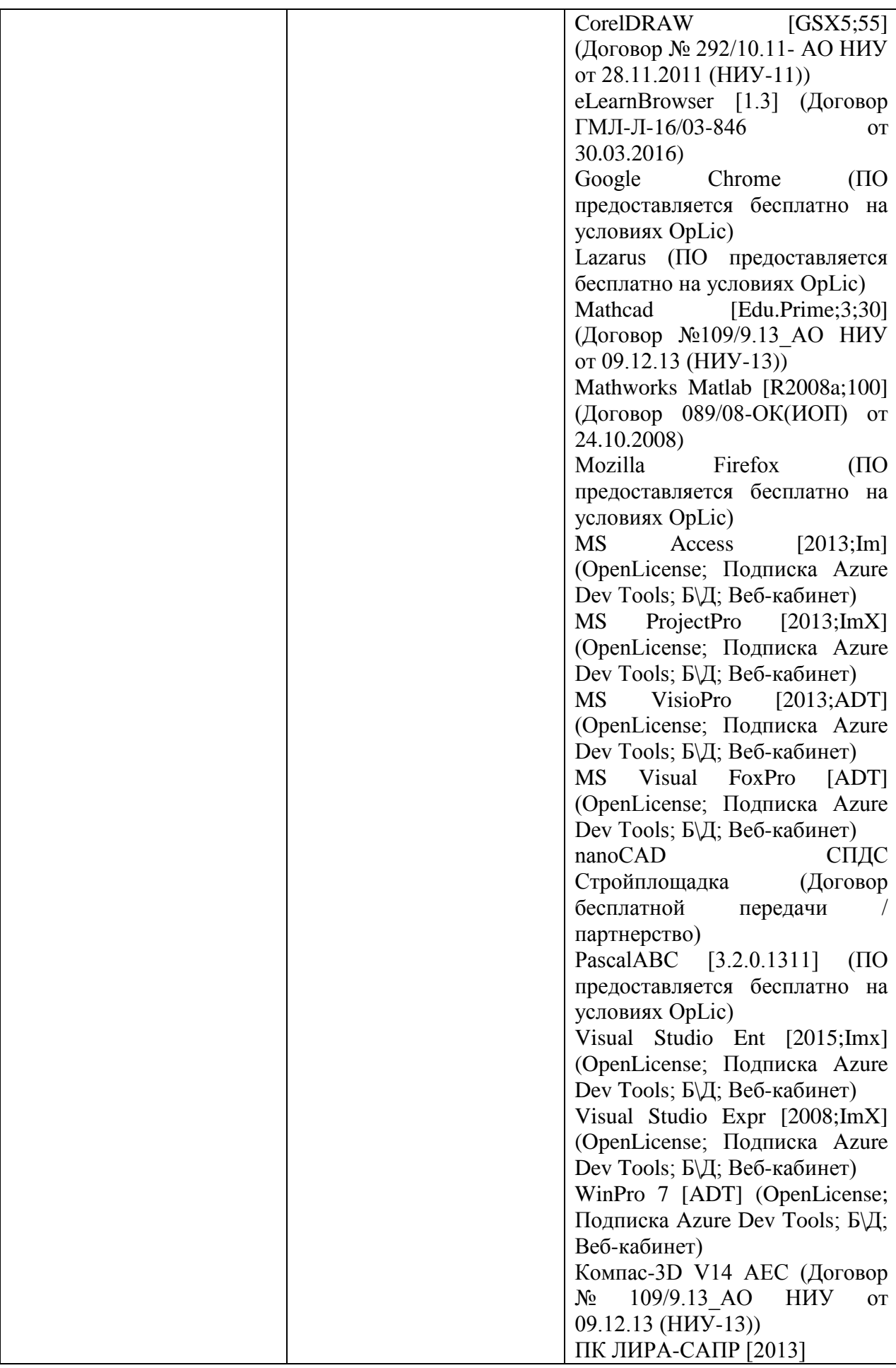

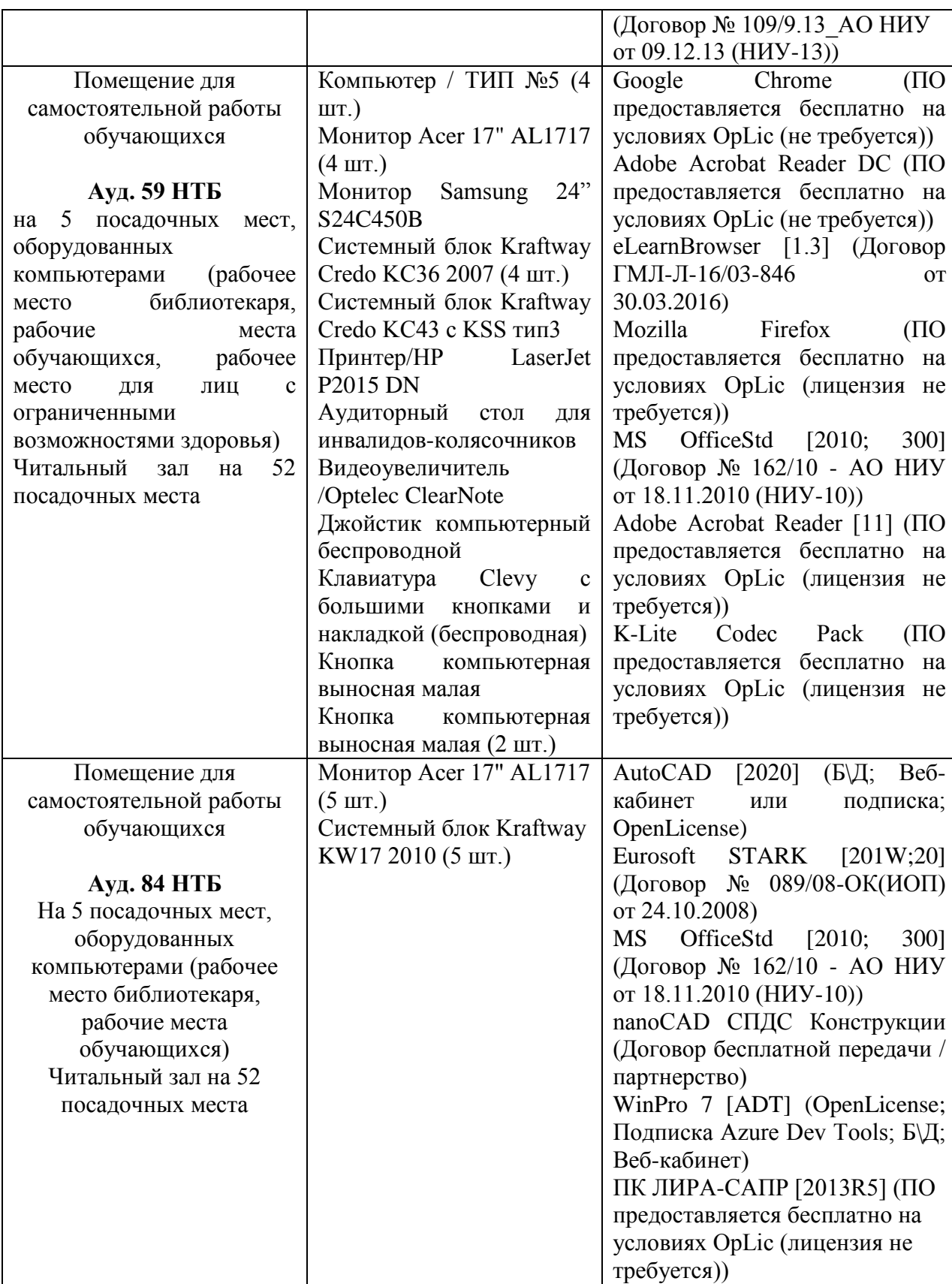

#### Федеральное государственное бюджетное образовательное учреждение высшего образования **«НАЦИОНАЛЬНЫЙ ИССЛЕДОВАТЕЛЬСКИЙ МОСКОВСКИЙ ГОСУДАРСТВЕННЫЙ СТРОИТЕЛЬНЫЙ УНИВЕРСИТЕТ»**

### **РАБОЧАЯ ПРОГРАММА**

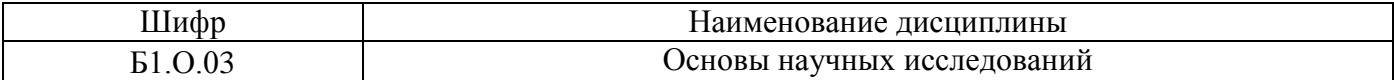

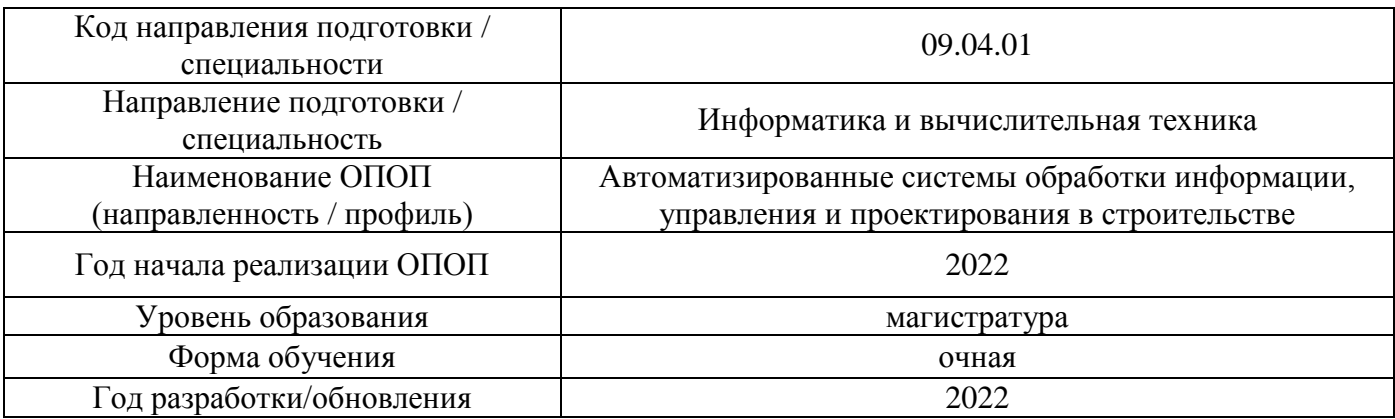

Разработчики:

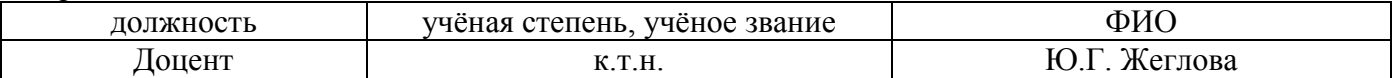

Рабочая программа дисциплины разработана и одобрена кафедрой (структурным подразделением) «Информационных систем, технологий и автоматизации в строительстве».

Рабочая программа утверждена методической комиссией по УГСН, протокол № 5 от 20 июня 2022 г.

Целью освоения дисциплины «Основы научных исследований» является формирование компетенций обучающегося в области организации научной деятельности.

Программа составлена в соответствии с требованиями Федерального государственного образовательного стандарта высшего образования по направлению подготовки 09.04.01 Информатика и вычислительная техника.

Дисциплина относится к обязательной части, Блока 1 «Дисциплины (модули)» основной профессиональной образовательной программы «Автоматизированные системы обработки информации, управления и проектирования в строительстве». Дисциплина является обязательной для изучения.

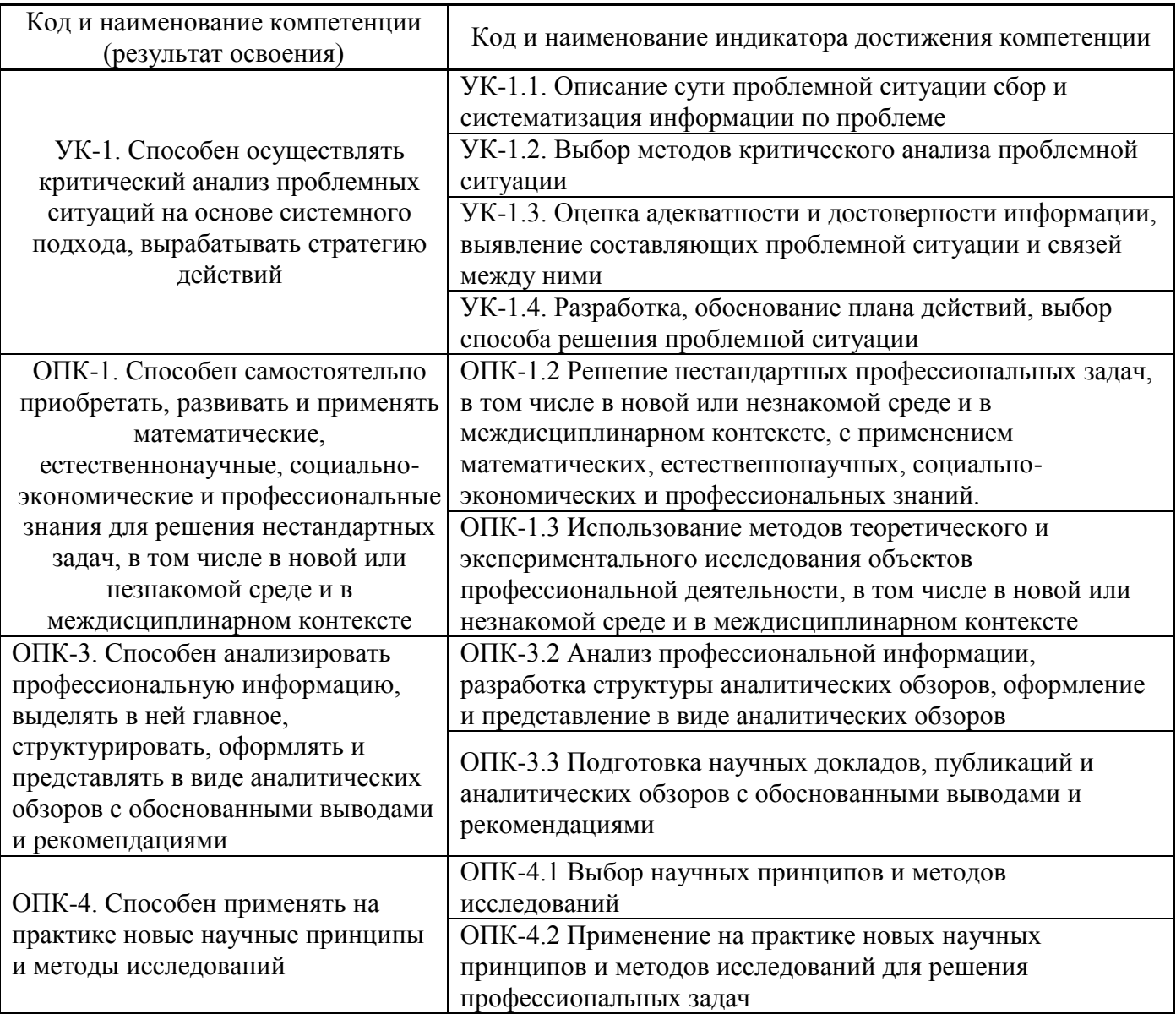

#### **2. Перечень планируемых результатов обучения по дисциплине, соотнесенных с планируемыми результатами освоения образовательной программы**

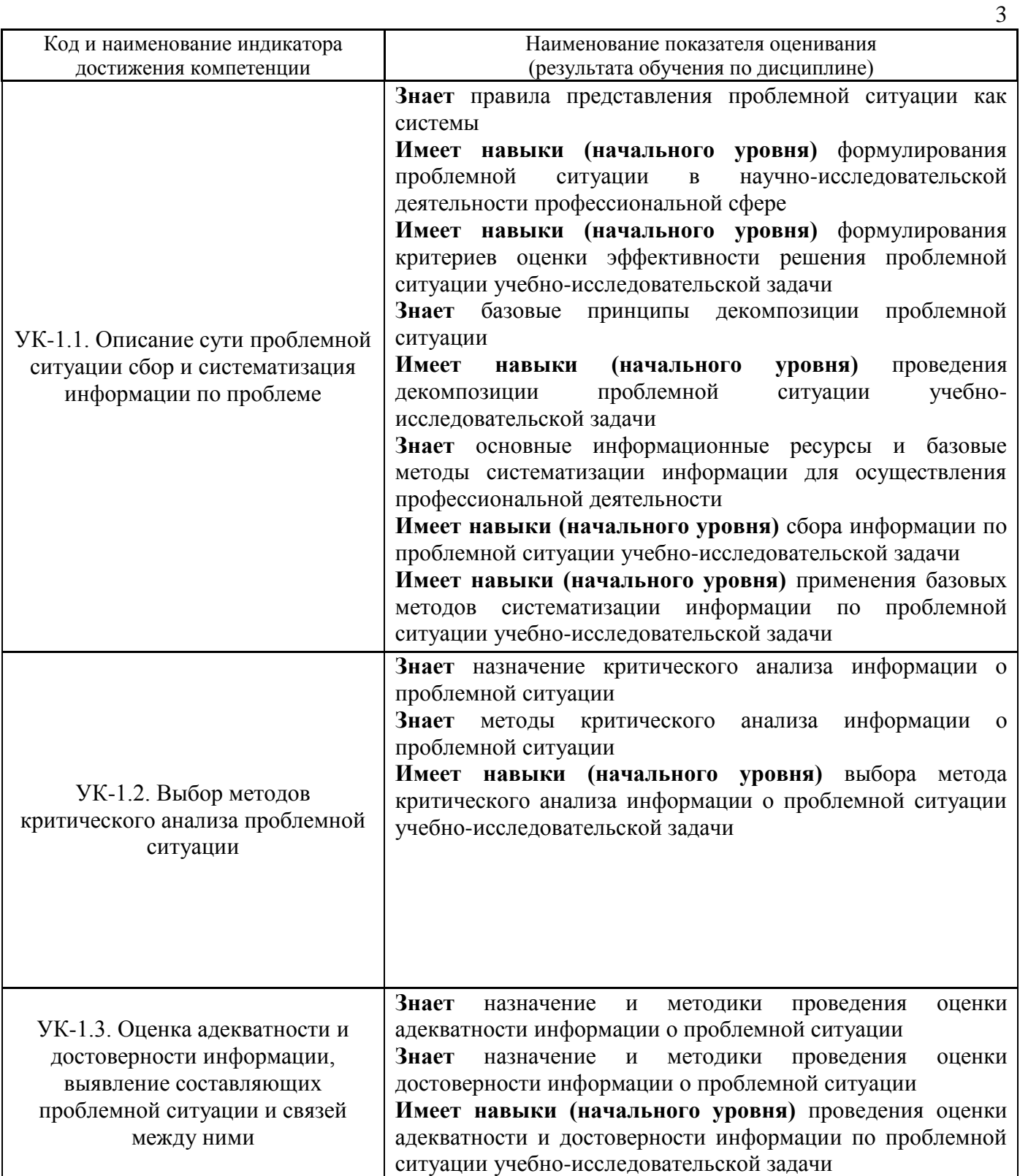

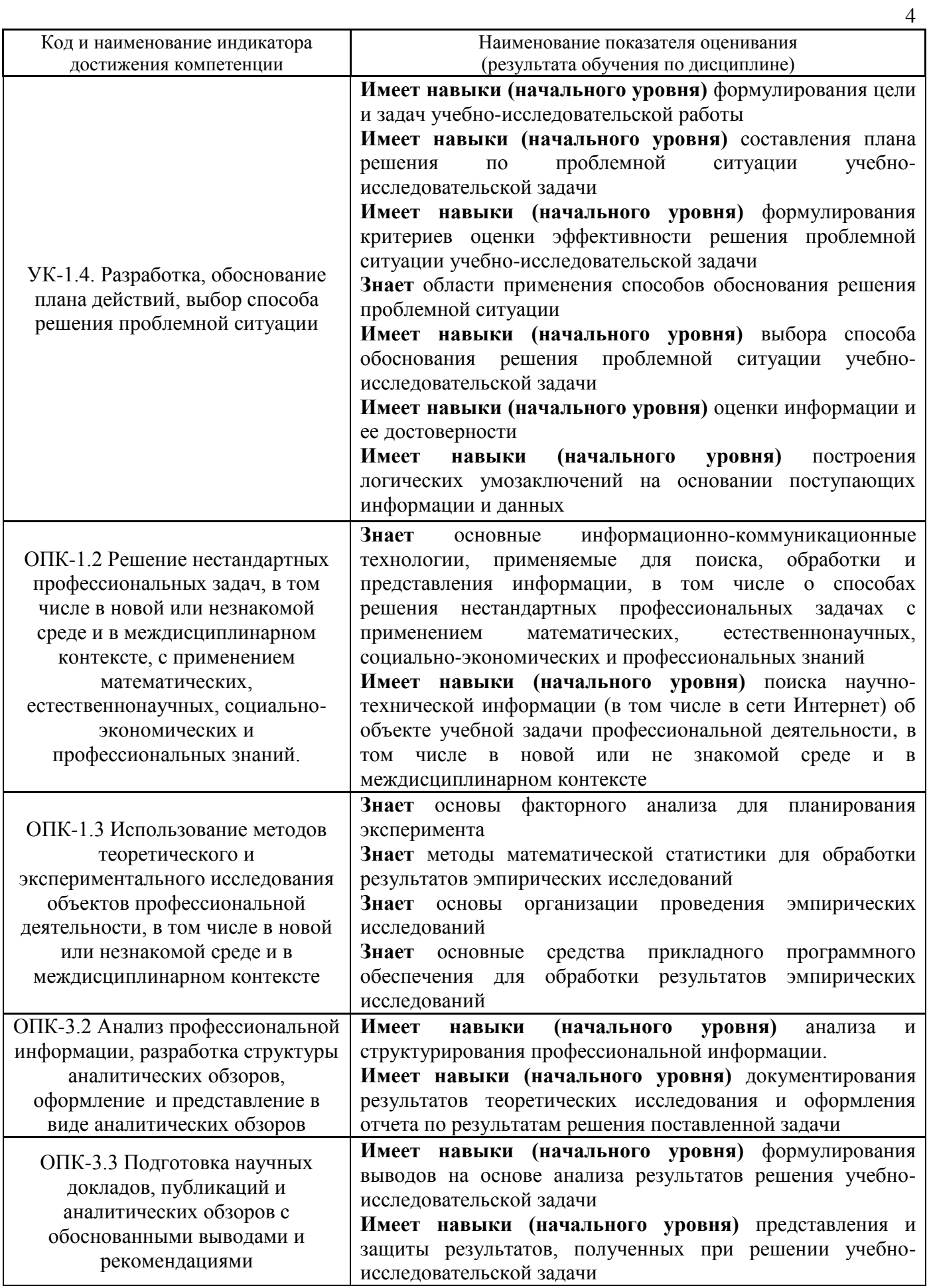

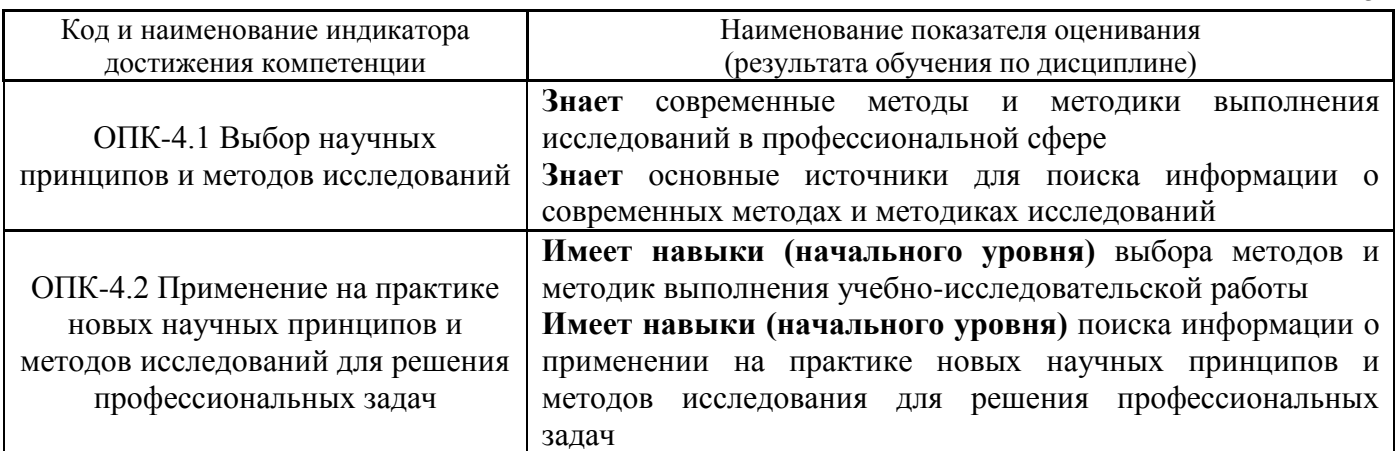

Информация о формировании и контроле результатов обучения представлена в Фонде оценочных средств (Приложение 1).

### **3. Трудоёмкость дисциплины и видов учебных занятий по дисциплине**

Общая трудоемкость дисциплины составляет 3 зачётные единицы (108 академических часов).

*(1 зачетная единица соответствует 36 академическим часам)*

Видами учебных занятий и работы обучающегося по дисциплине могут являться.

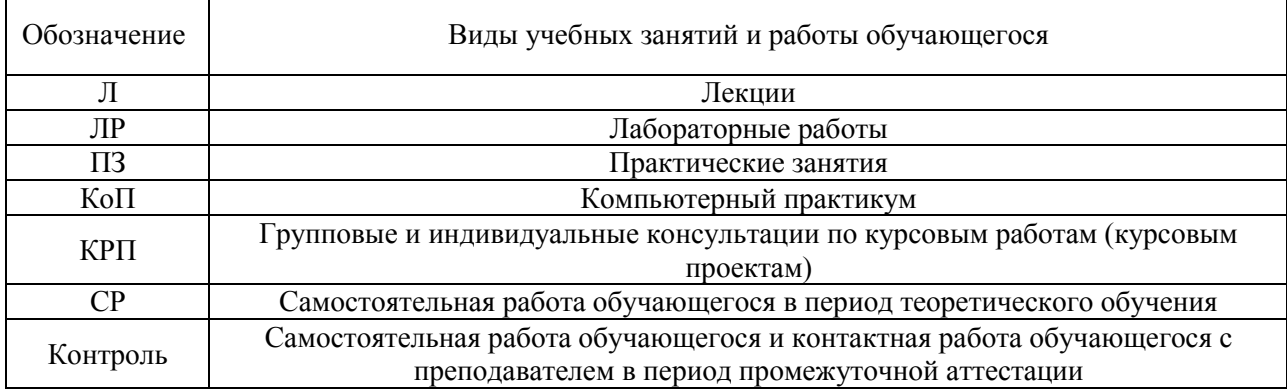

*Структура дисциплины:*

Форма обучения – очная.

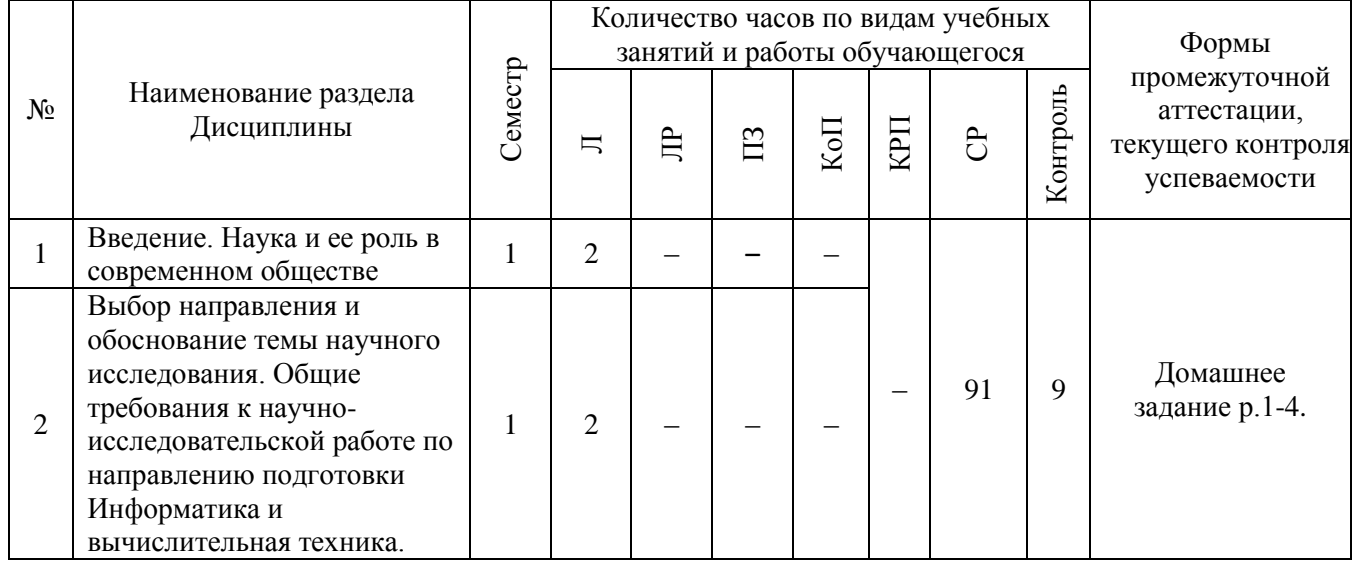

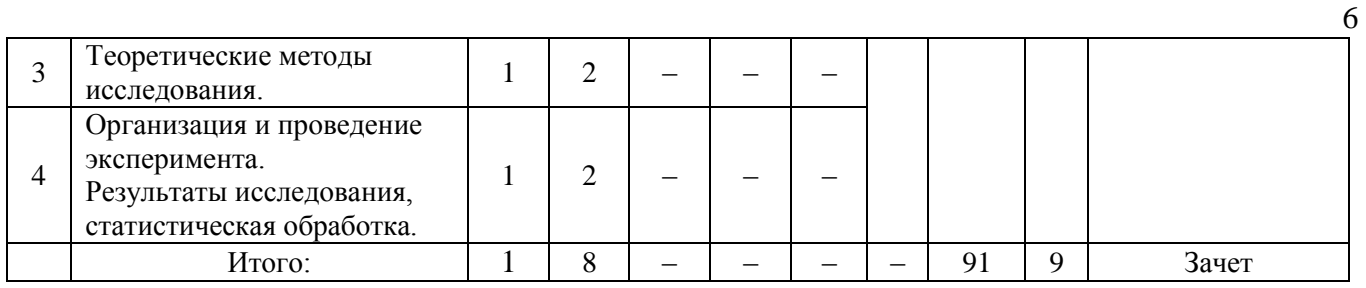

### **4. Содержание дисциплины, структурированное по видам учебных занятий и разделам**

### *4.1 Лекции*

Форма обучения – очная

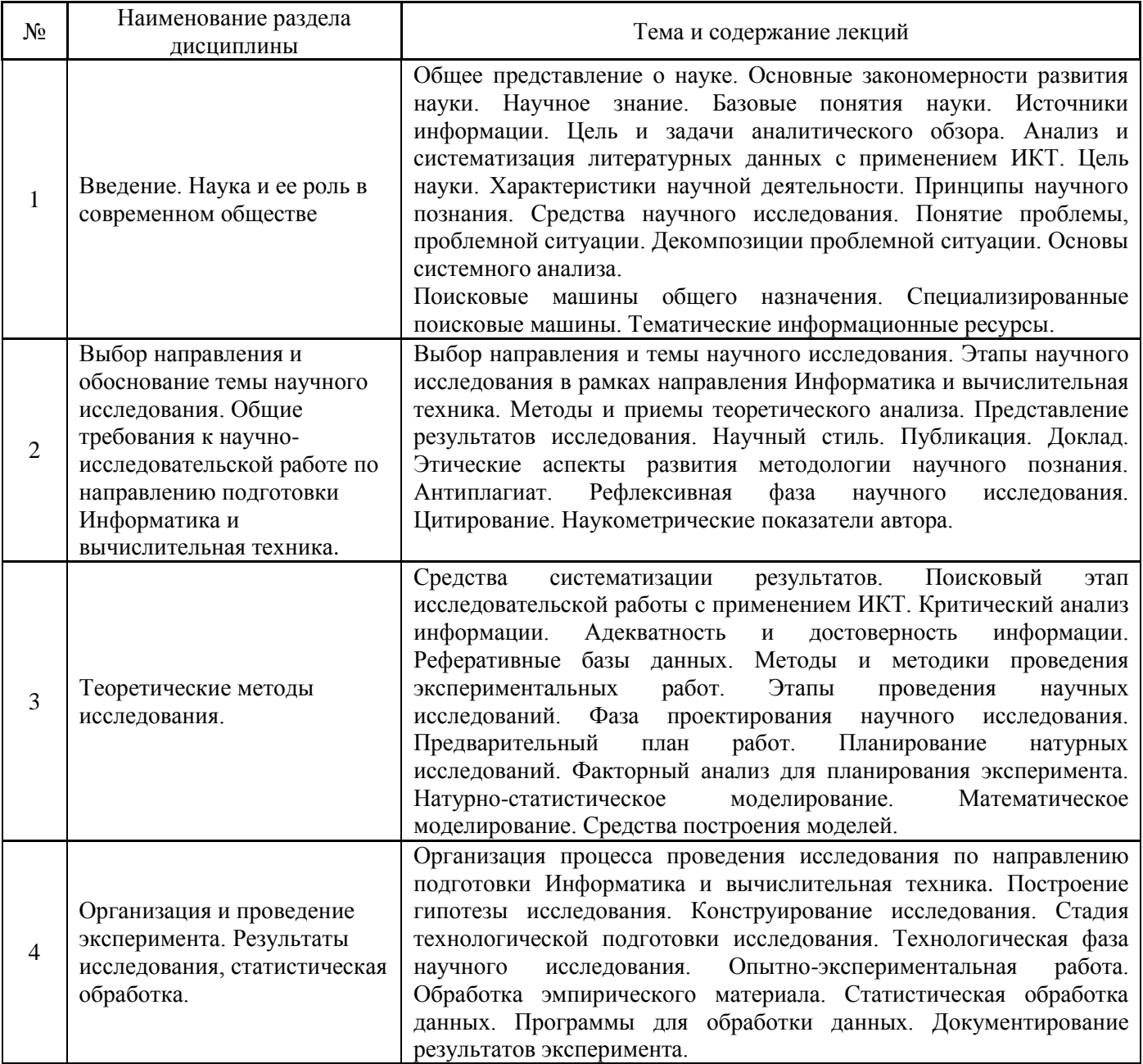

## *4.2 Лабораторные работы*

Не предусмотрено учебным планом.

*4.3 Практические занятия*

Не предусмотрено учебным планом.

*4.4 Компьютерные практикумы*

Не предусмотрено учебным планом.

- *4.5 Групповые и индивидуальные консультации по курсовым работам (курсовым проектам)* Не предусмотрено учебным планом.
- *4.6 Самостоятельная работа обучающегося в период теоретического обучения*

Самостоятельная работа обучающегося в период теоретического обучения включает в себя:

 самостоятельную подготовку к учебным занятиям, включая подготовку к аудиторным формам текущего контроля успеваемости;

- выполнение домашнего задания;
- самостоятельную подготовку к промежуточной аттестации.

В таблице указаны темы для самостоятельного изучения обучающимся:

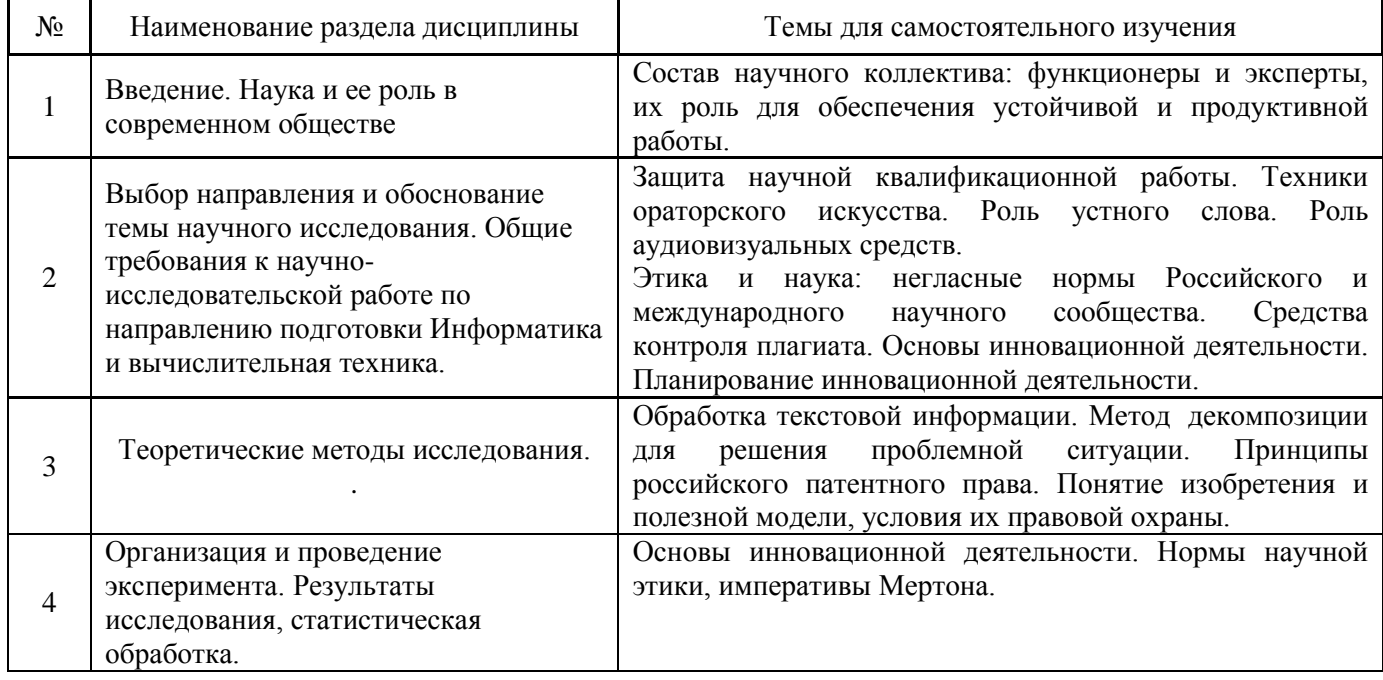

*4.7 Самостоятельная работа обучающегося и контактная работа обучающегося с преподавателем в период промежуточной аттестации*

Работа обучающегося в период промежуточной аттестации включает в себя подготовку к формам промежуточной аттестации (к зачёту), а также саму промежуточную аттестацию.

#### **5. Оценочные материалы по дисциплине**

Фонд оценочных средств по дисциплине приведён в Приложении 1 к рабочей программе дисциплины.

Оценочные средства для проведения промежуточной аттестации, а также текущего контроля по дисциплине хранятся на кафедре (структурном подразделении), ответственной за преподавание данной дисциплины.

#### **6. Учебно-методическое и материально-техническое обеспечение дисциплины**

Основные принципы осуществления учебной работы обучающихся изложены в локальных нормативных актах, определяющих порядок организации контактной работы и порядок самостоятельной работы обучающихся. Организация учебной работы обучающихся на аудиторных учебных занятиях осуществляется в соответствии с п. 3.

#### *6.1 Перечень учебных изданий и учебно-методических материалов для освоения дисциплины*

Для освоения дисциплины обучающийся может использовать учебные издания и учебнометодические материалы, имеющиеся в научно-технической библиотеке НИУ МГСУ и/или размещённые в Электронных библиотечных системах.

Актуальный перечень учебных изданий и учебно-методических материалов представлен в Приложении 2 к рабочей программе дисциплины.

#### *6.2 Перечень профессиональных баз данных и информационных справочных систем*

При осуществлении образовательного процесса по дисциплине используются профессиональные базы данных и информационных справочных систем, перечень которых указан в Приложении 3 к рабочей программе дисциплины.

#### *6.3 Перечень материально-технического, программного обеспечения освоения дисциплины*

Учебные занятия по дисциплине проводятся в помещениях, оснащенных соответствующим оборудованием и программным обеспечением.

Перечень материально-технического и программного обеспечения дисциплины приведен в Приложении 4 к рабочей программе дисциплины.

#### Приложение 1 к рабочей программе

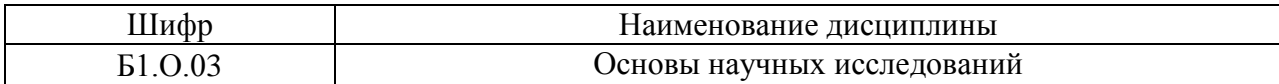

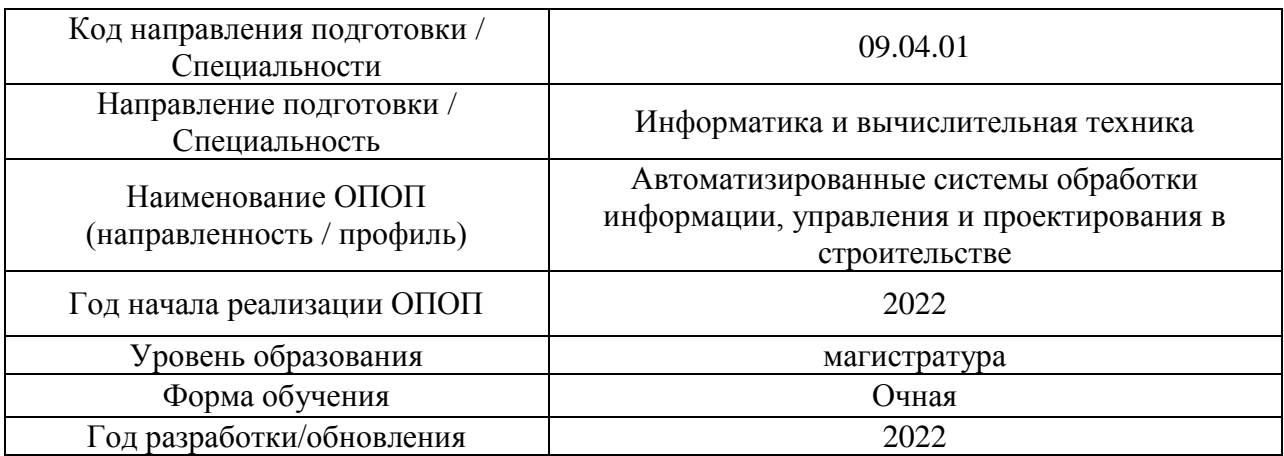

#### **ФОНД ОЦЕНОЧНЫХ СРЕДСТВ**

#### **1. Описание показателей и критериев оценивания компетенций, описание шкал оценивания**

Оценивание формирования компетенций производится на основе показателей оценивания, указанных в п.2. рабочей программы и в п. 1.1 ФОС.

Связь компетенций, индикаторов достижения компетенций и показателей оценивания приведена в п.2 рабочей программы.

#### *1.1. Описание формирования и контроля показателей оценивания*

Оценивание уровня освоения обучающимся компетенций осуществляется с помощью форм промежуточной аттестации и текущего контроля. Формы промежуточной аттестации и текущего контроля успеваемости по дисциплине, с помощью которых производится оценивание, указаны в учебном плане и в п.3 рабочей программы.

В таблице приведена информация о формировании результатов обучения по дисциплине разделами дисциплины, а также о контроле показателей оценивания компетенций формами оценивания.

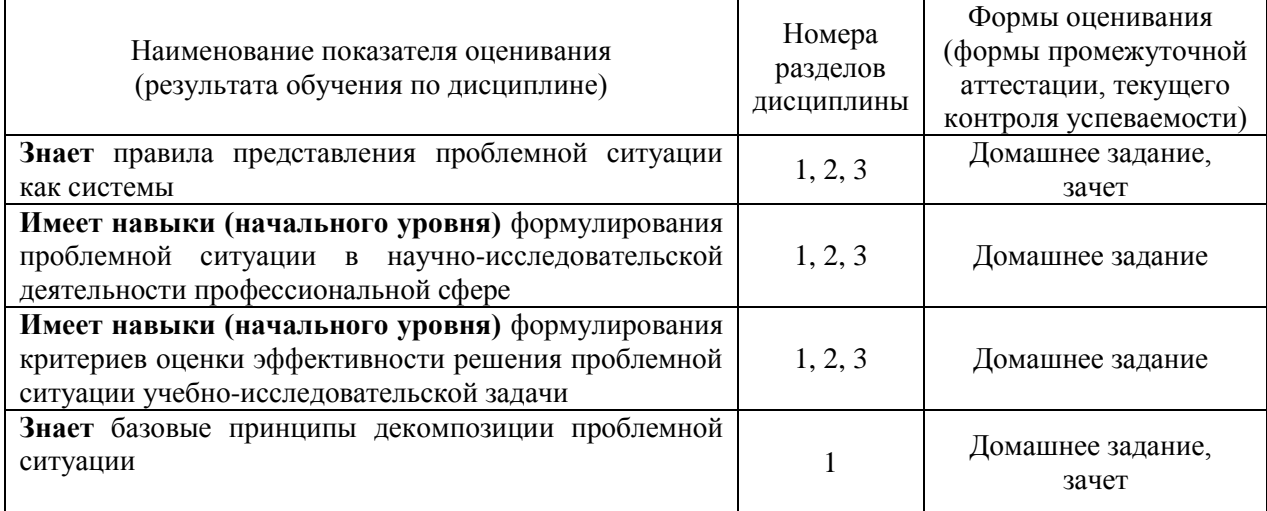

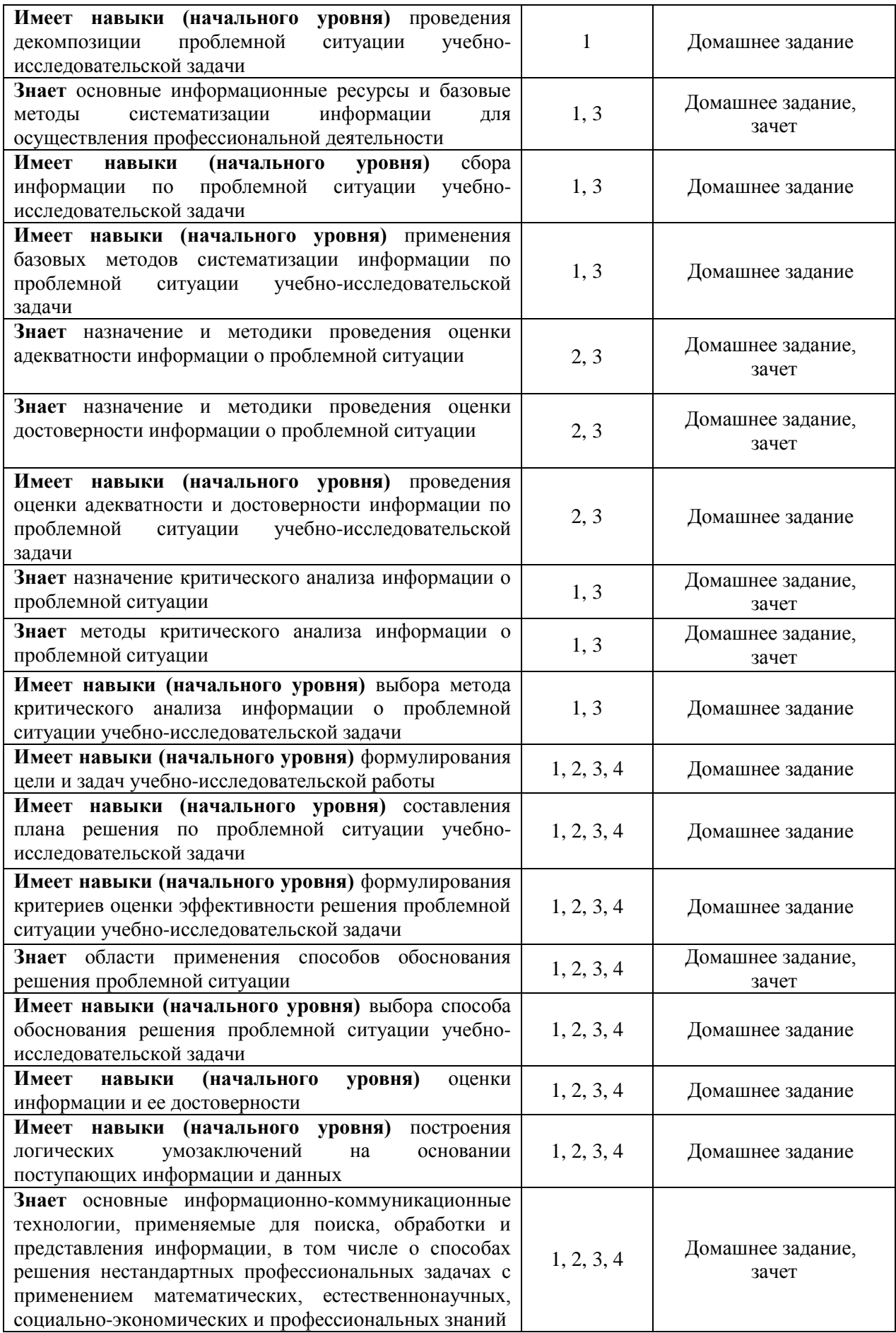

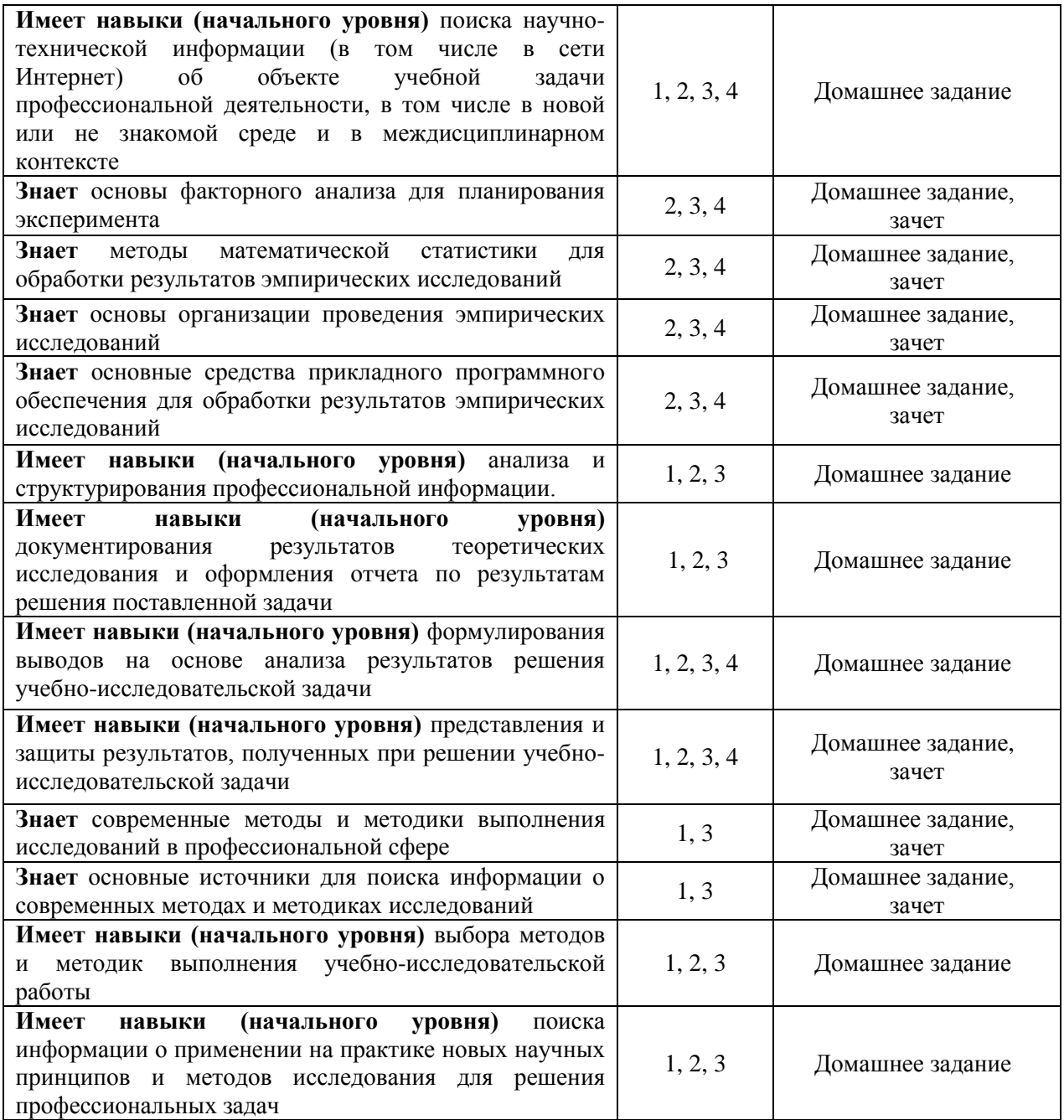

#### *1.2. Описание критериев оценивания компетенций и шкалы оценивания*

При проведении промежуточной аттестации в форме зачёта используется шкала оценивания: «Не зачтено», «Зачтено».

Показателями оценивания являются знания и навыки обучающегося, полученные при изучении дисциплины.

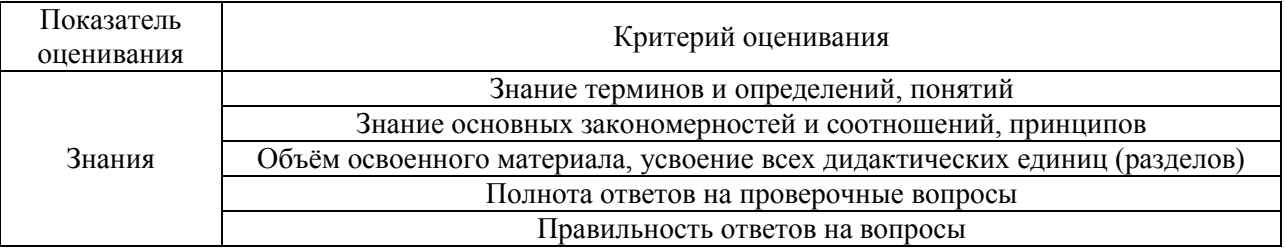

Критериями оценивания достижения показателей являются:

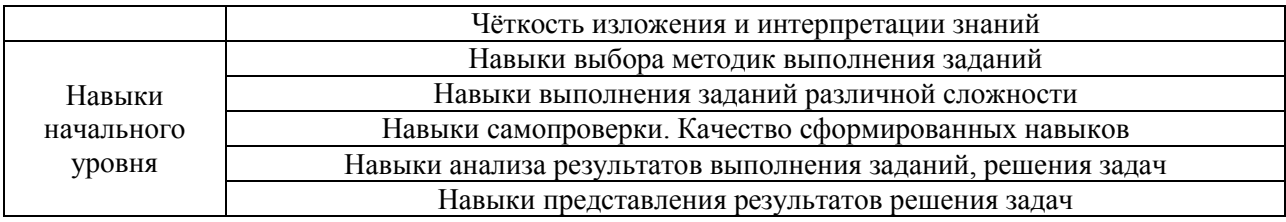

### **2. Типовые контрольные задания для оценивания формирования компетенций**

#### *2.1.Промежуточная аттестация*

*2.1.1. Промежуточная аттестация в форме экзамена, дифференцированного зачета (зачета с оценкой), зачета*

Форма промежуточной аттестации: зачет в 1 семестре (очная форма обучения)

Перечень типовых примерных вопросов/заданий для проведения зачёта в 1 семестре

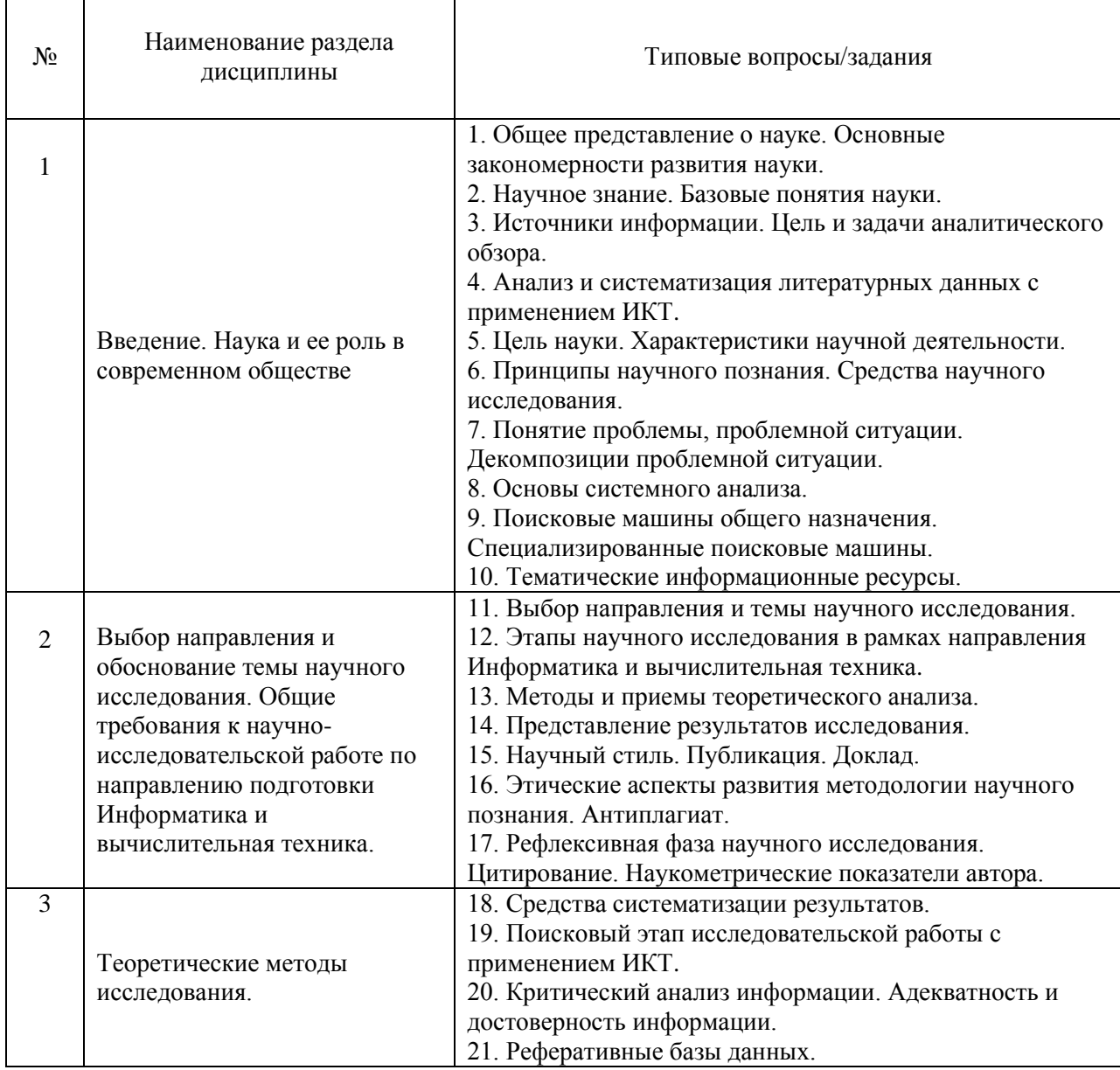

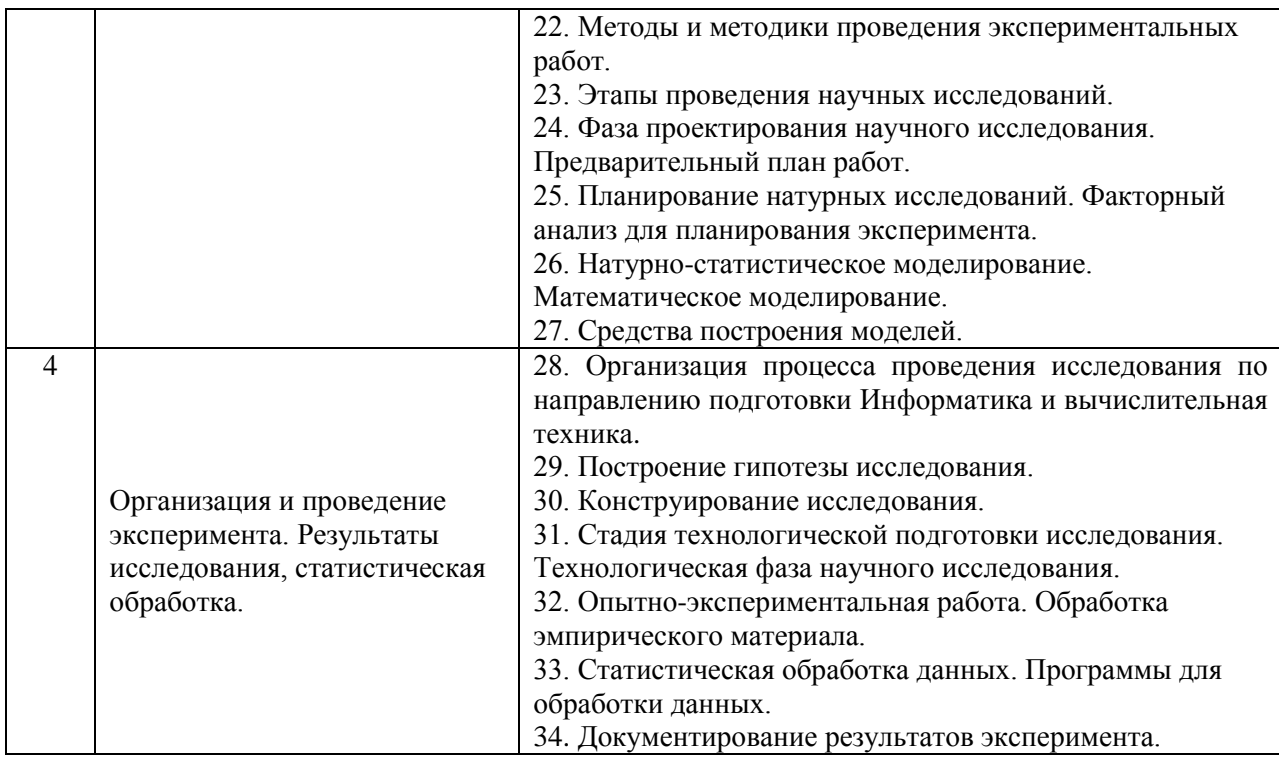

*2.1.2. Промежуточная аттестация в форме защиты курсовой работы (курсового проекта)*

Промежуточная аттестация в форме защиты курсовой работы/курсового проекта не проводится.

*2.2. Текущий контроль*

*2.2.1. Перечень форм текущего контроля:*

• домашнее задание.

*2.2.2. Типовые контрольные задания форм текущего контроля*

Тема домашнего задания «Основы научных исследований»

1. Подготовка и создание научной публикации.

В соответствии со сформулированной темой выпускной квалификационной работы магистра подготовить фрагмент научно-исследовательской работы (статьи/публикации) в соответствии с требованиями ГОСТ 7.0.11 – 2011.

2. Подготовка и представление результатов научно-исследовательской работы средствами ИКТ.

Подготовка презентации выступления соответственно теме выпускной квалификационной работы магистра в соответствии с требованиями дизайна.

#### **3. Методические материалы, определяющие процедуры оценивания**

Процедура проведения промежуточной аттестации и текущего контроля успеваемости регламентируется локальным нормативным актом, определяющим порядок осуществления текущего контроля успеваемости и промежуточной аттестации обучающихся.

*3.1. Процедура оценивания при проведении промежуточной аттестации обучающихся по дисциплине в форме экзамена и/или дифференцированного зачета (зачета с оценкой)*

Промежуточная аттестация по дисциплине в форме экзамена/дифференцированного зачёта (зачета с оценкой) не проводится.

*3.2. Процедура оценивания при проведении промежуточной аттестации обучающихся по дисциплине в форме зачета*

Промежуточная аттестация по дисциплине в форме зачёта проводится в 1 семестре. Для оценивания знаний и навыков используются критерии и шкала, указанные п.1.2.

Ниже приведены правила оценивания формирования компетенций по показателю оценивания «Знания».

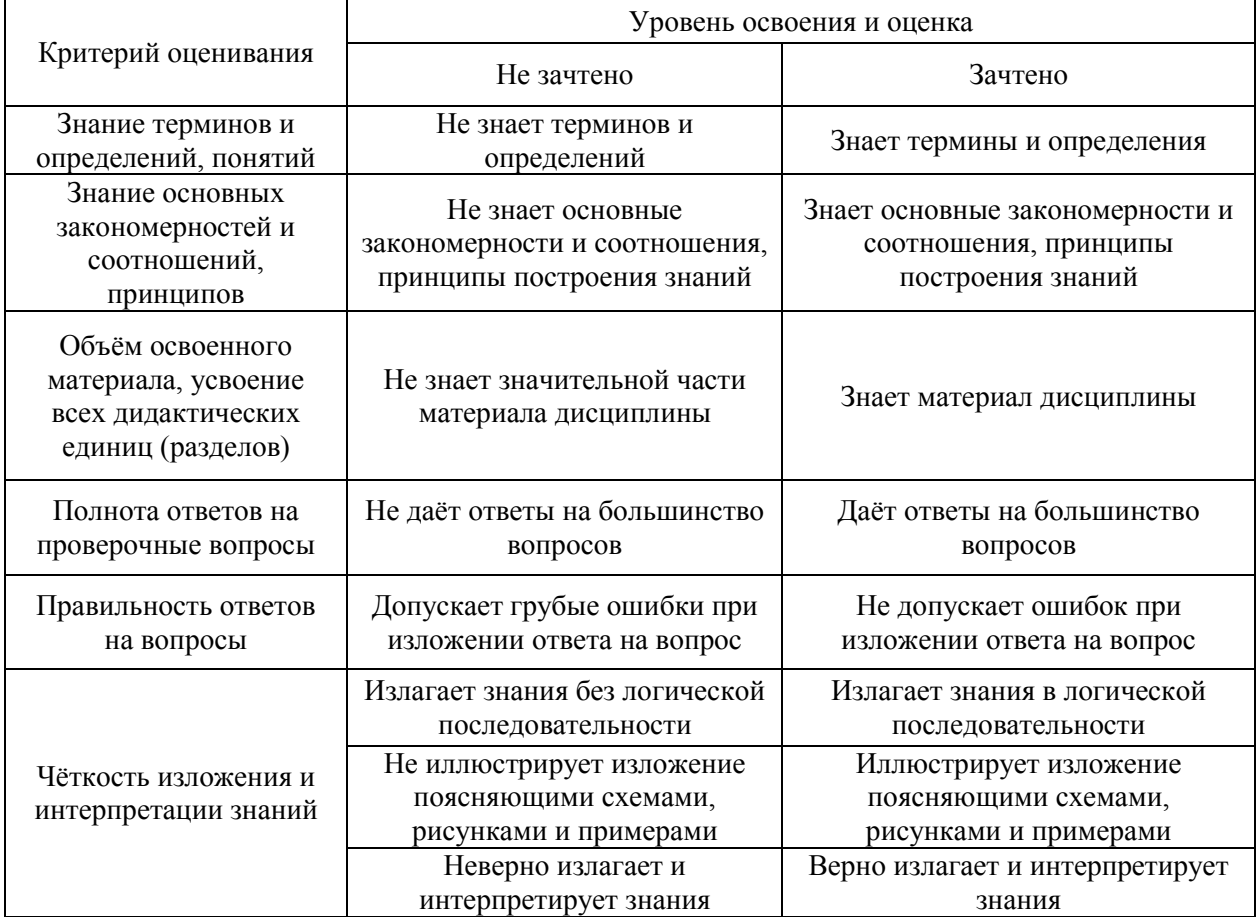

Ниже приведены правила оценивания формирования компетенций по показателю оценивания «Навыки начального уровня».

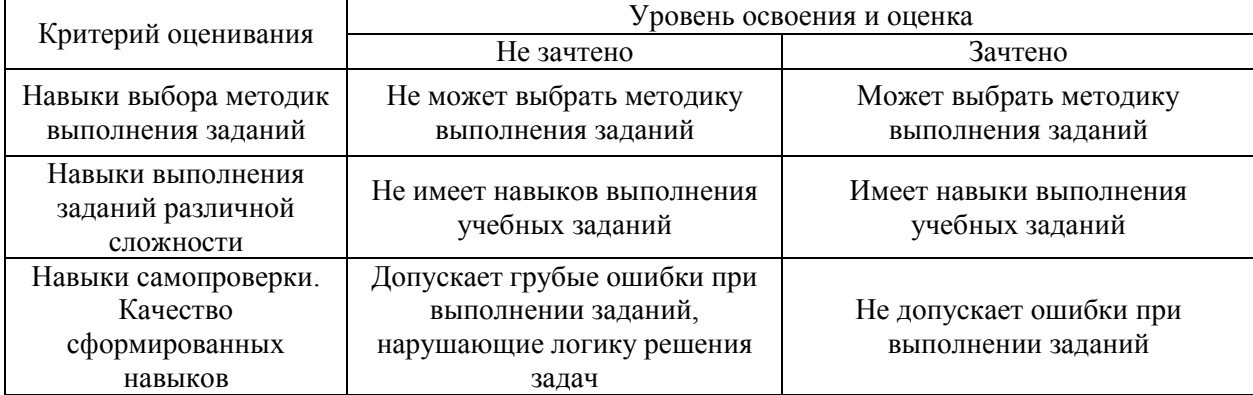

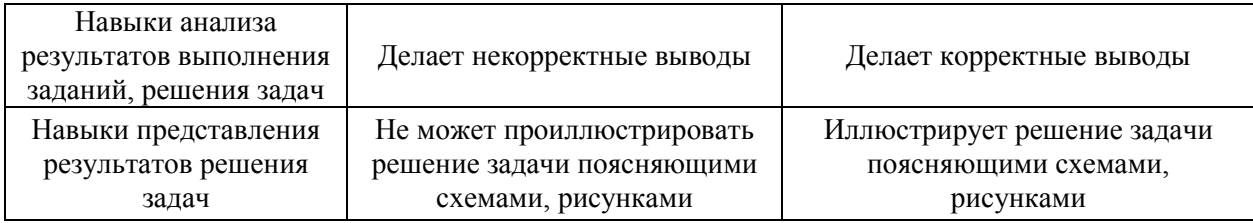

*3.3. Процедура оценивания при проведении промежуточной аттестации обучающихся по дисциплине в форме защиты курсовой работы (курсового проекта)*

Промежуточная аттестация по дисциплине в форме защиты курсовой работы/курсового проекта не проводится.

## Приложение 2 к рабочей программе

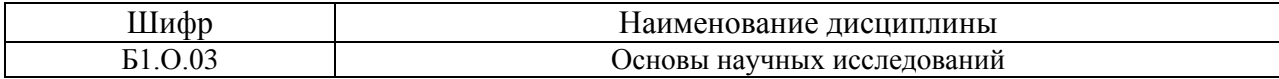

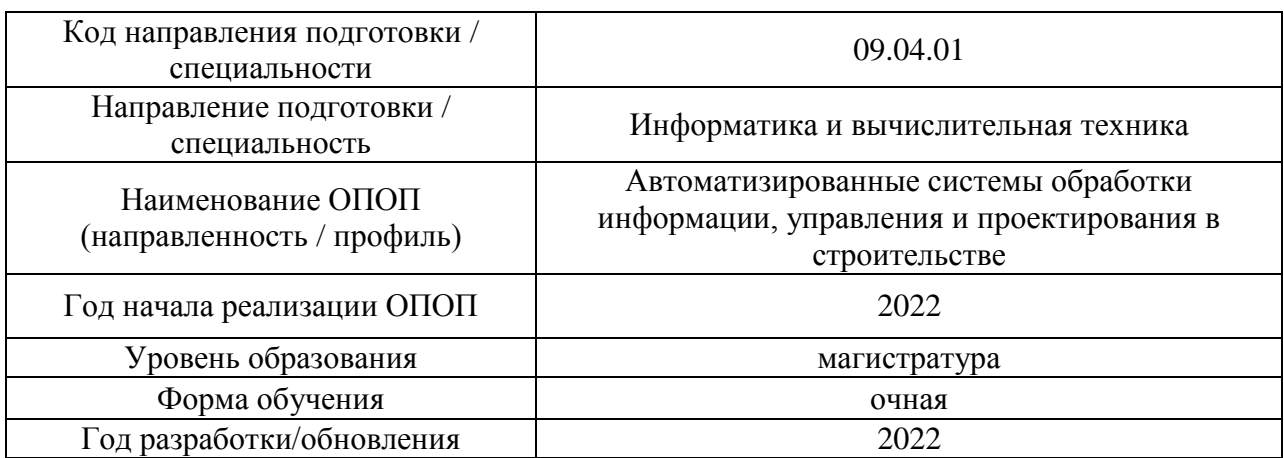

### **Перечень учебных изданий и учебно-методических материалов**

Электронные учебные издания в электронно-библиотечных системах (ЭБС):

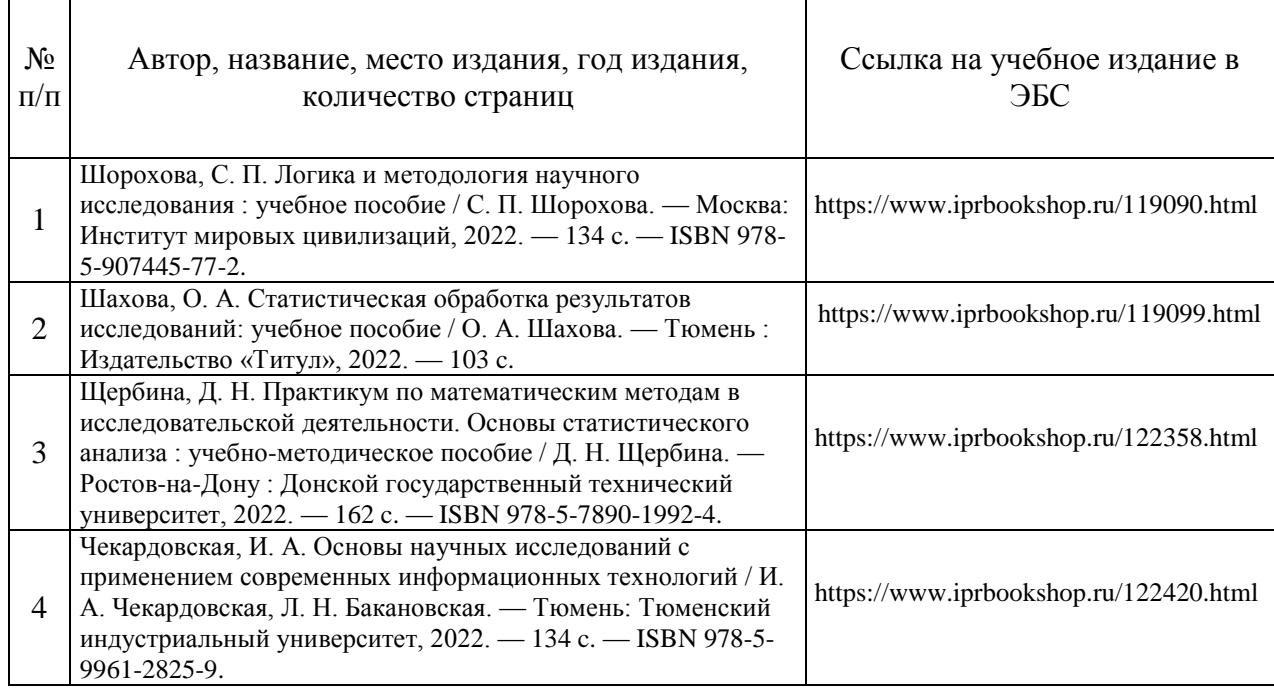

## Приложение 3 к рабочей программе

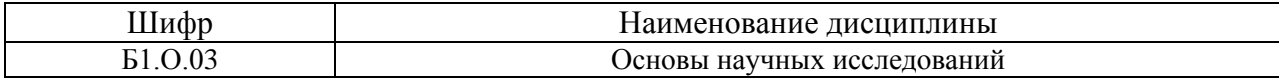

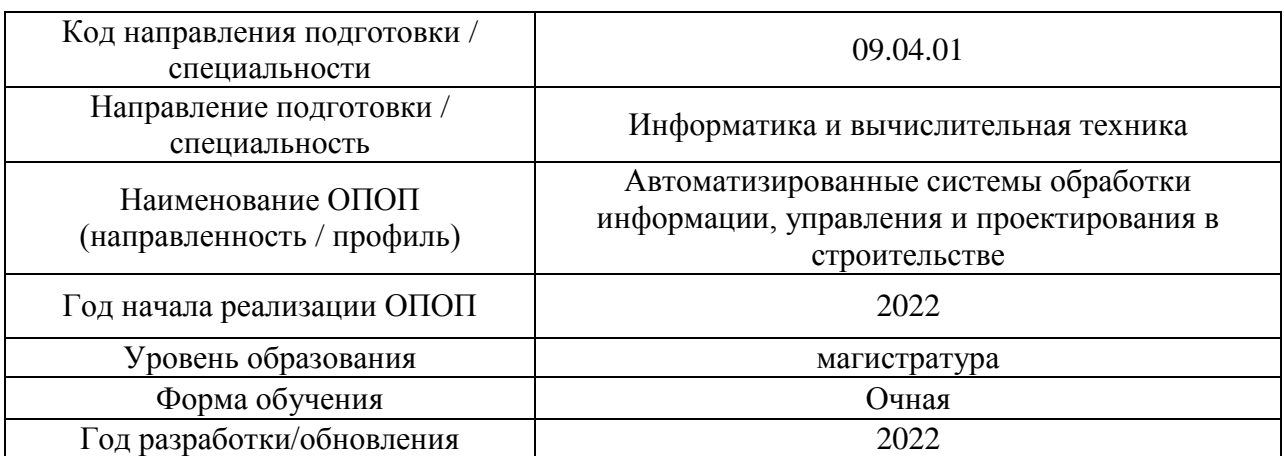

## **Перечень профессиональных баз данных и информационных справочных систем**

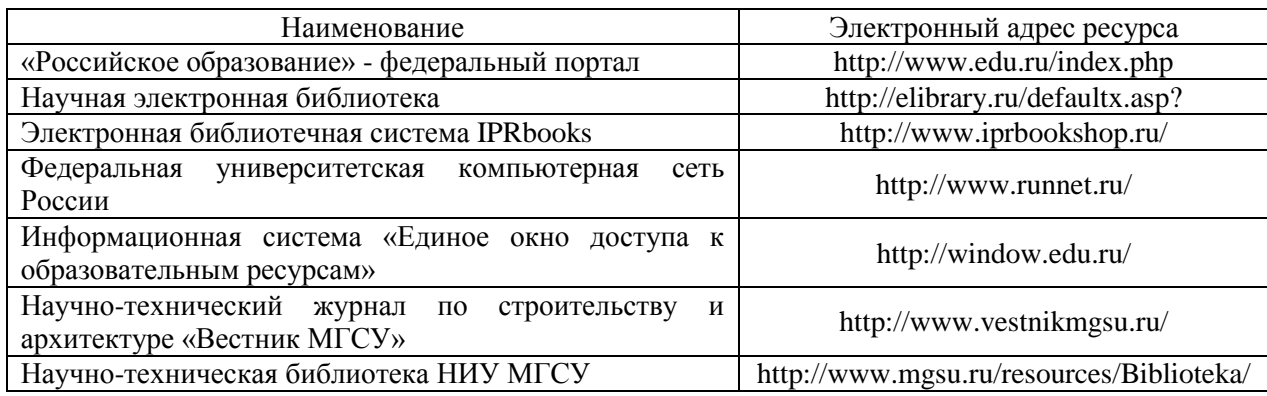

## Приложение 4 к рабочей программе

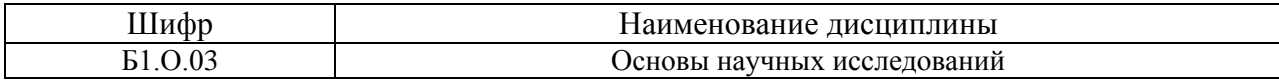

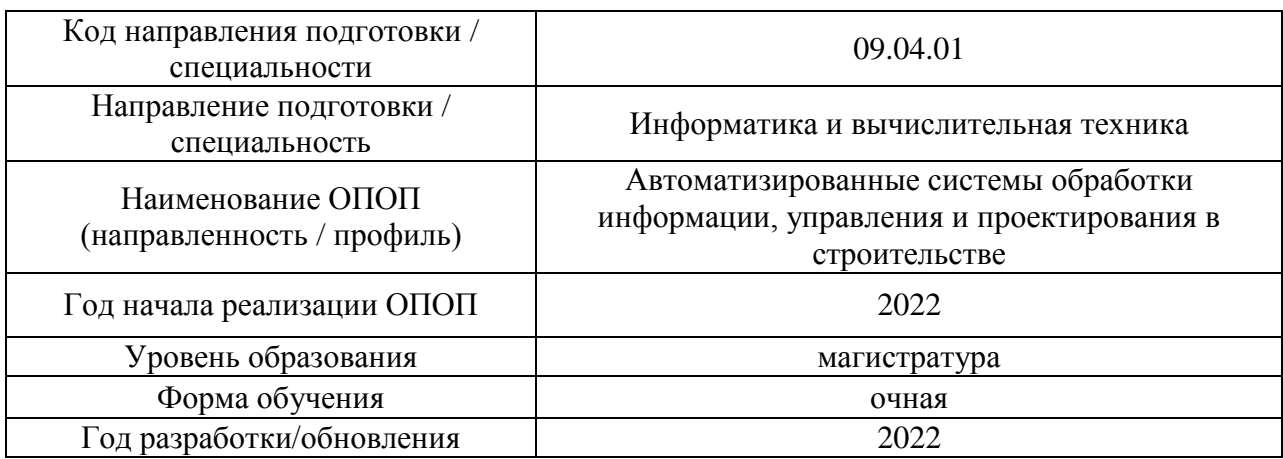

## **Материально-техническое и программное обеспечение дисциплины**

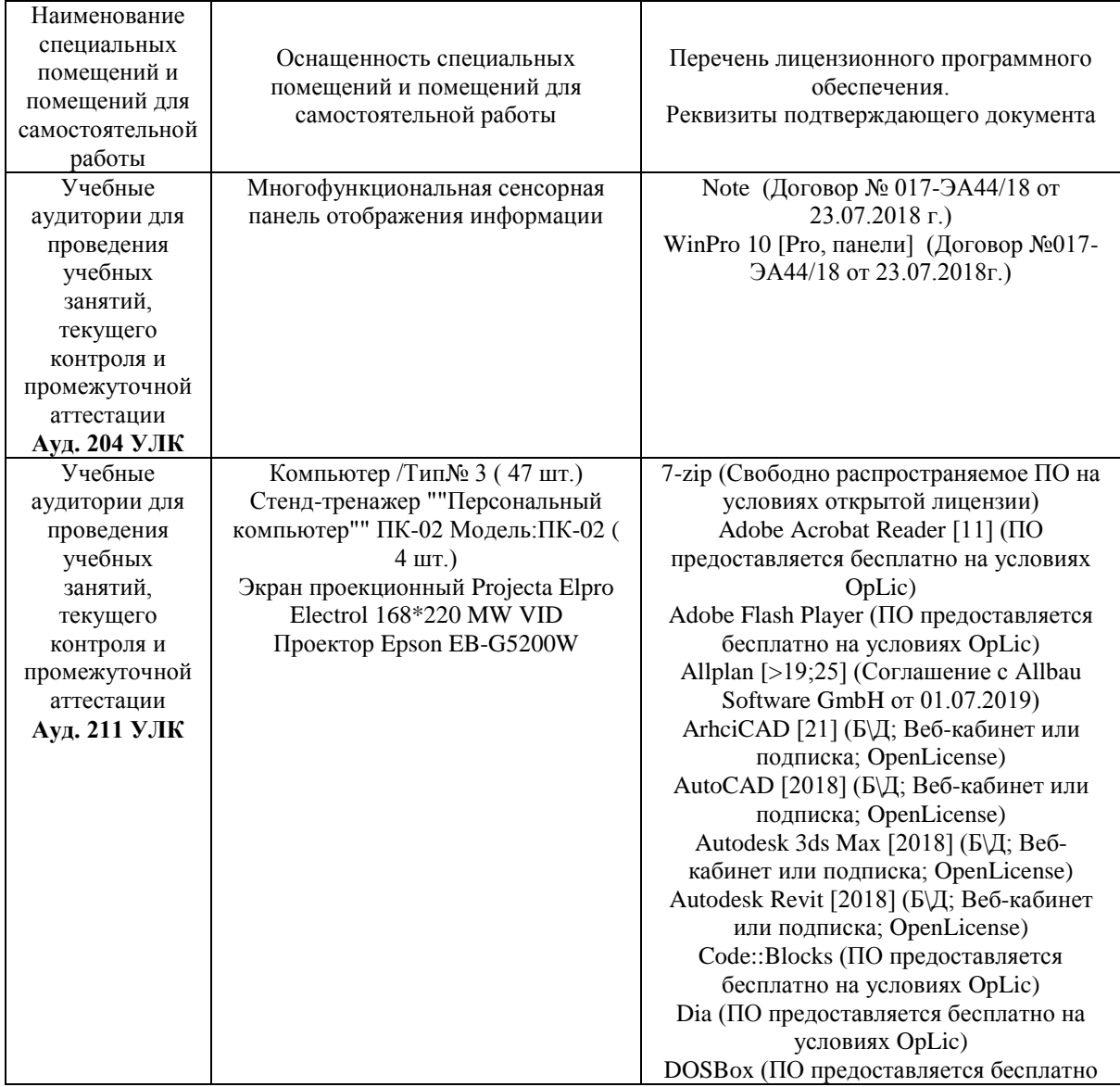

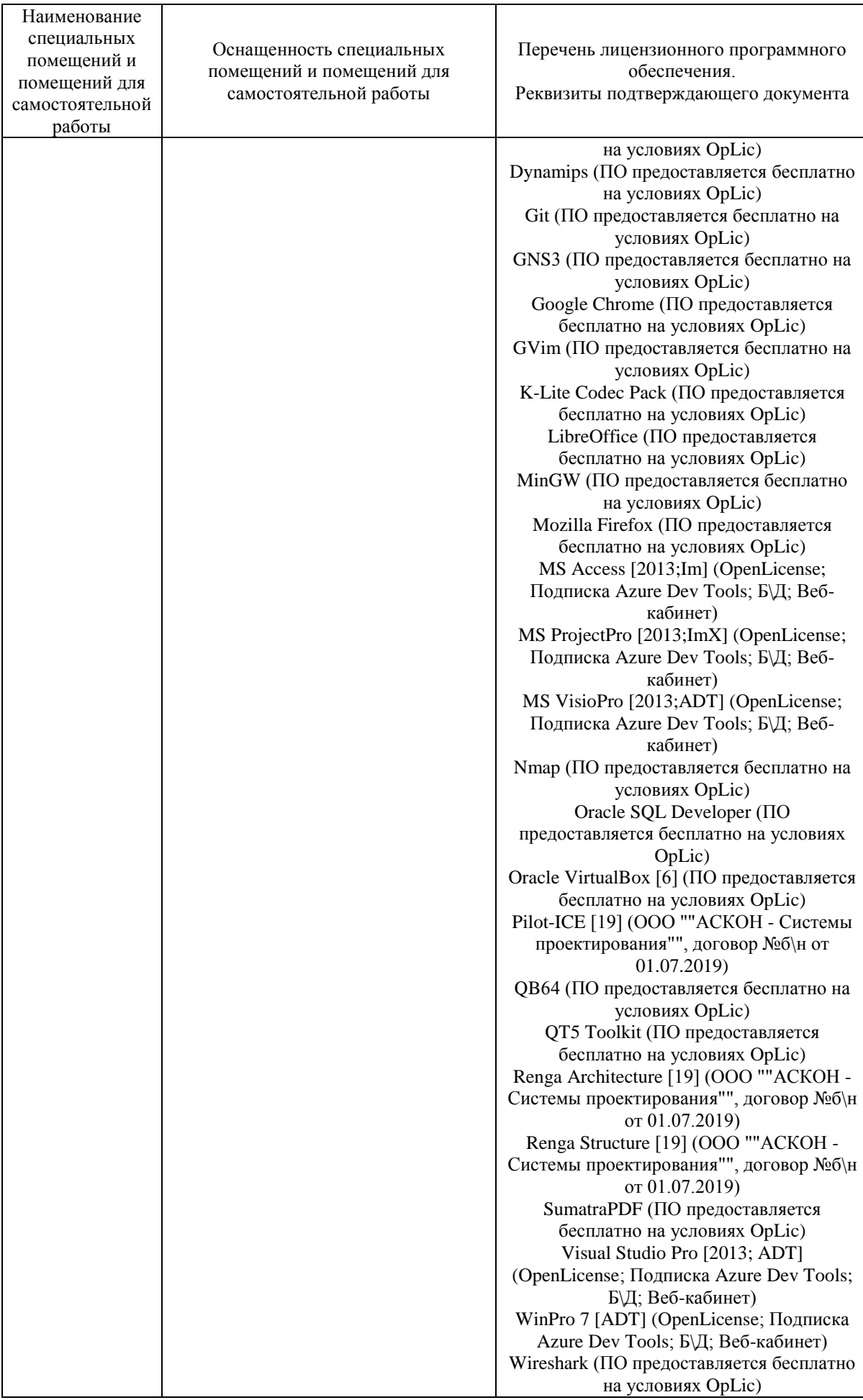

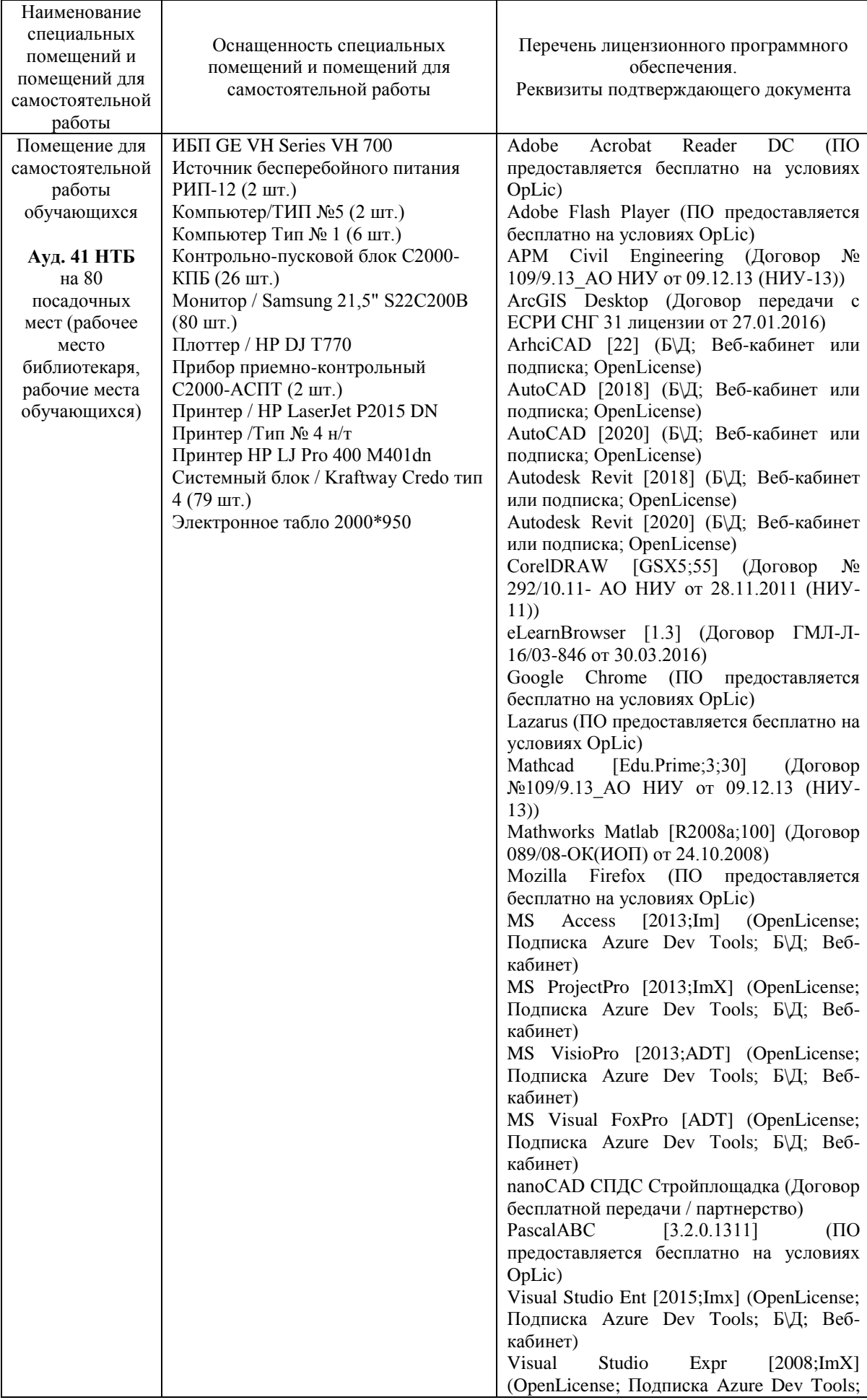

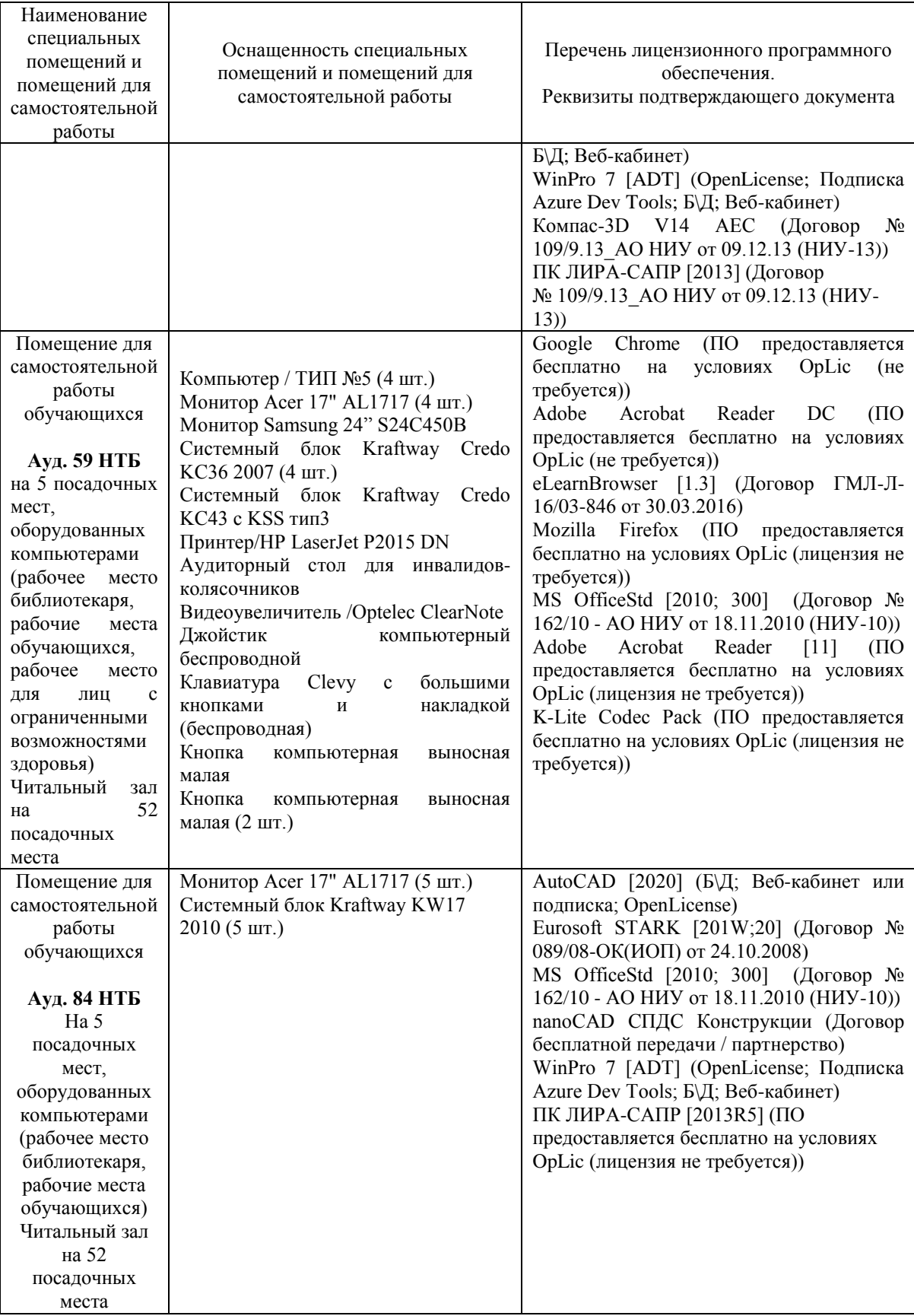

#### Федеральное государственное бюджетное образовательное учреждение высшего образования **«НАЦИОНАЛЬНЫЙ ИССЛЕДОВАТЕЛЬСКИЙ МОСКОВСКИЙ ГОСУДАРСТВЕННЫЙ СТРОИТЕЛЬНЫЙ УНИВЕРСИТЕТ»**

#### **РАБОЧАЯ ПРОГРАММА**

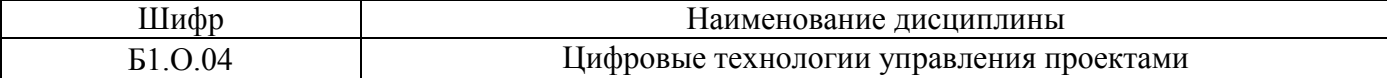

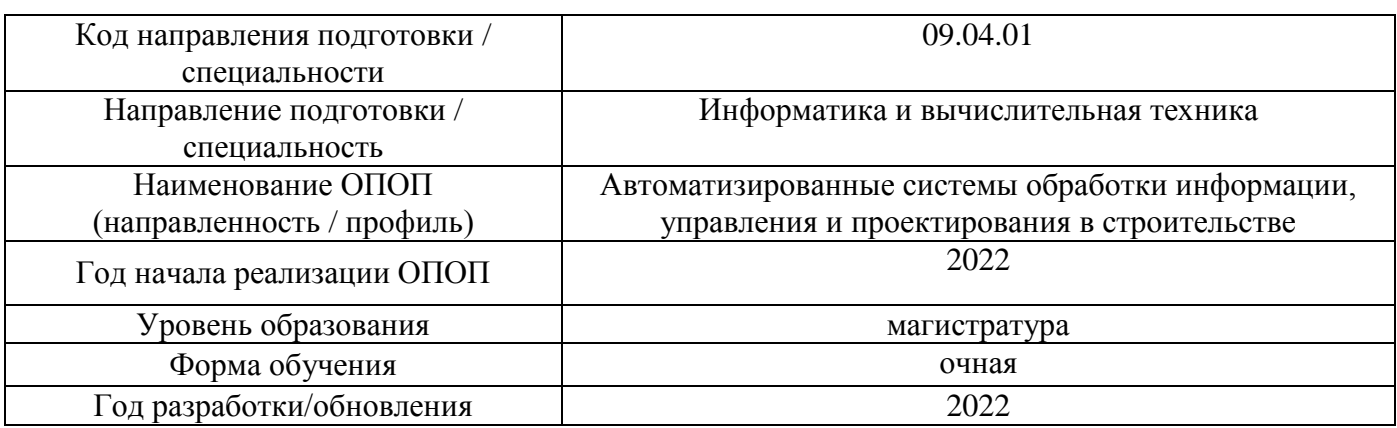

Разработчики:

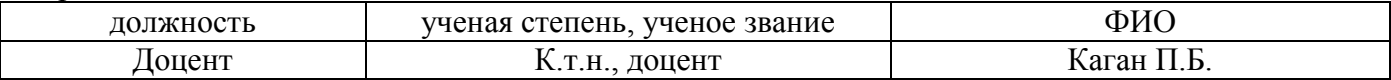

Рабочая программа дисциплины разработана и одобрена кафедрой (структурным подразделением) «Информационных систем, технологий и автоматизации в строительстве».

Рабочая программа утверждена методической комиссией по УГСН, протокол № 5 от 20 июня 2022 г.
#### **1. Цель освоения дисциплины**

Целью освоения дисциплины «Цифровые технологии управления проектами» является формирование компетенций обучающегося в области управления проектами с применением современных информационных технологий.

Программа составлена в соответствии с требованиями Федерального государственного образовательного стандарта высшего образования по направлению 09.04.01 Информатика и вычислительная техника.

Дисциплина относится к обязательной части, Блока 1 «Дисциплины (модули)» основной профессиональной образовательной программы «Автоматизированные системы обработки информации, управления и проектирования в строительстве». Дисциплина является обязательной для изучения.

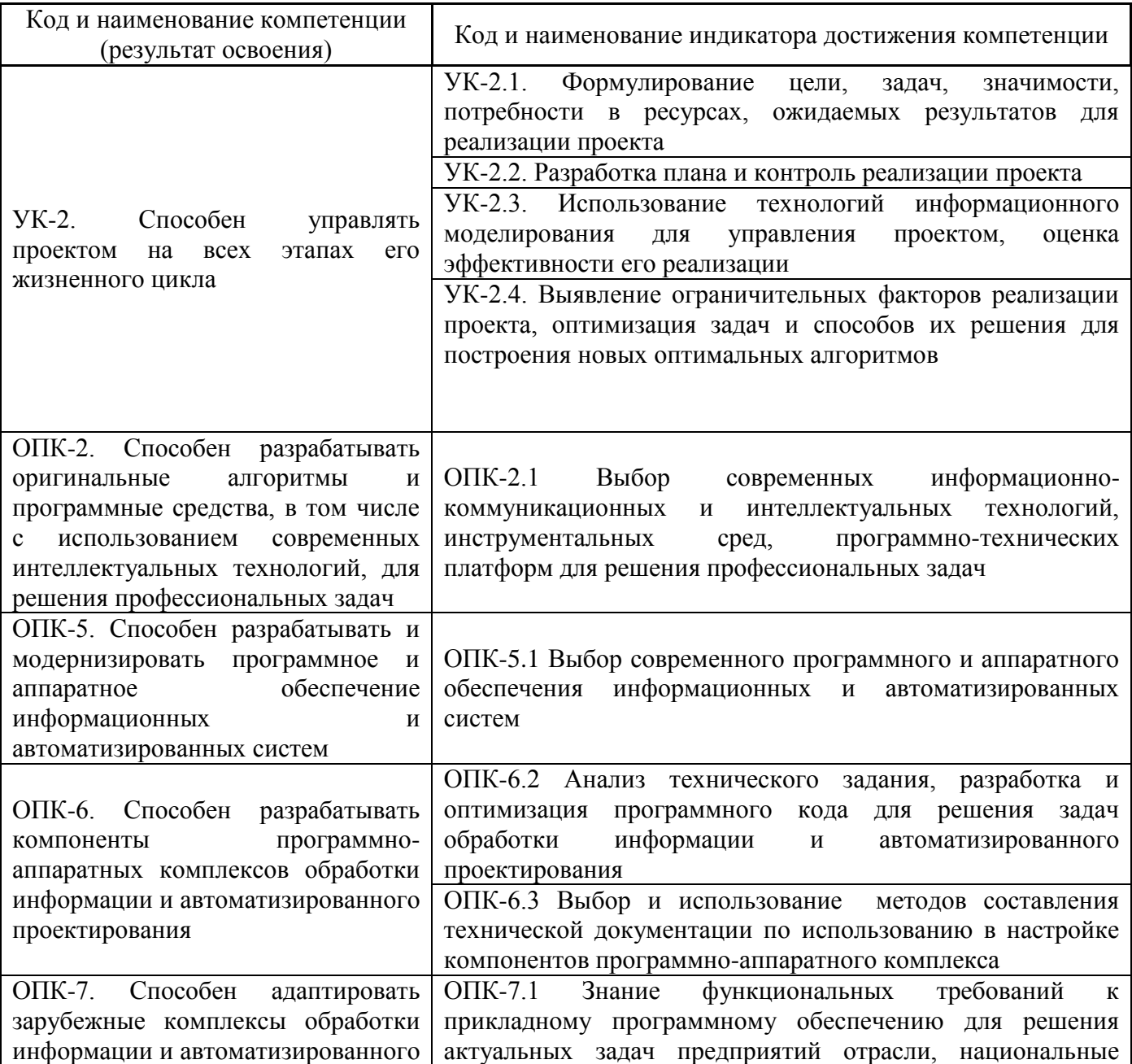

### **2. Перечень планируемых результатов обучения по дисциплине, соотнесенных с планируемыми результатами освоения образовательной программы**

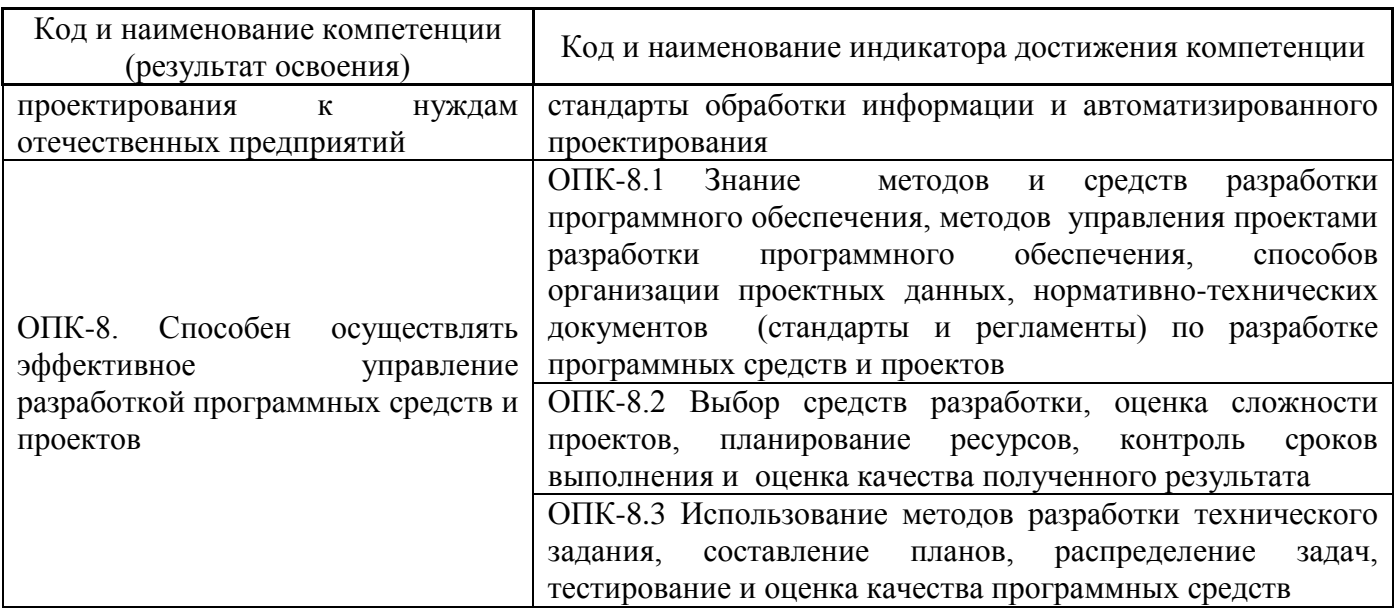

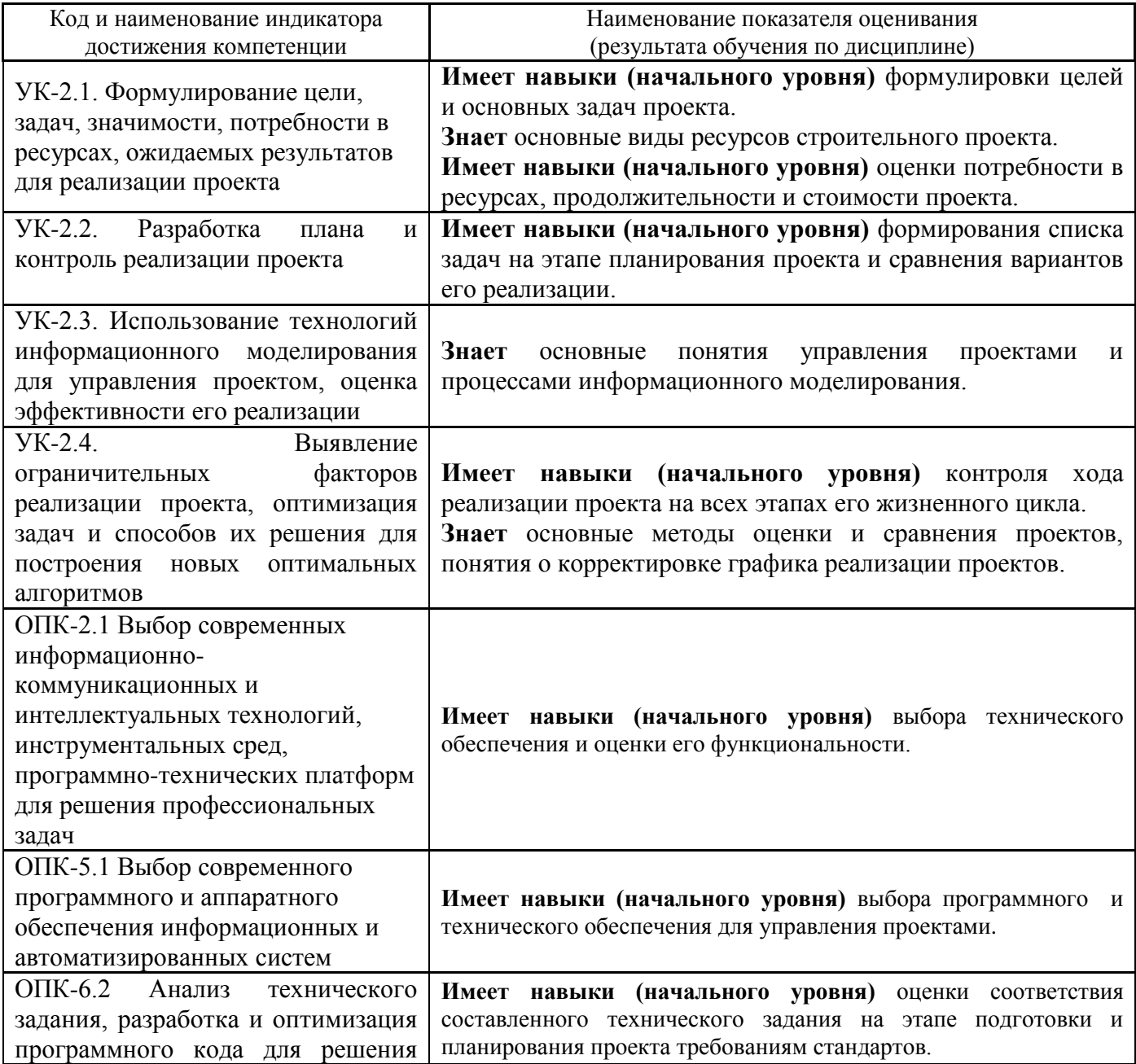

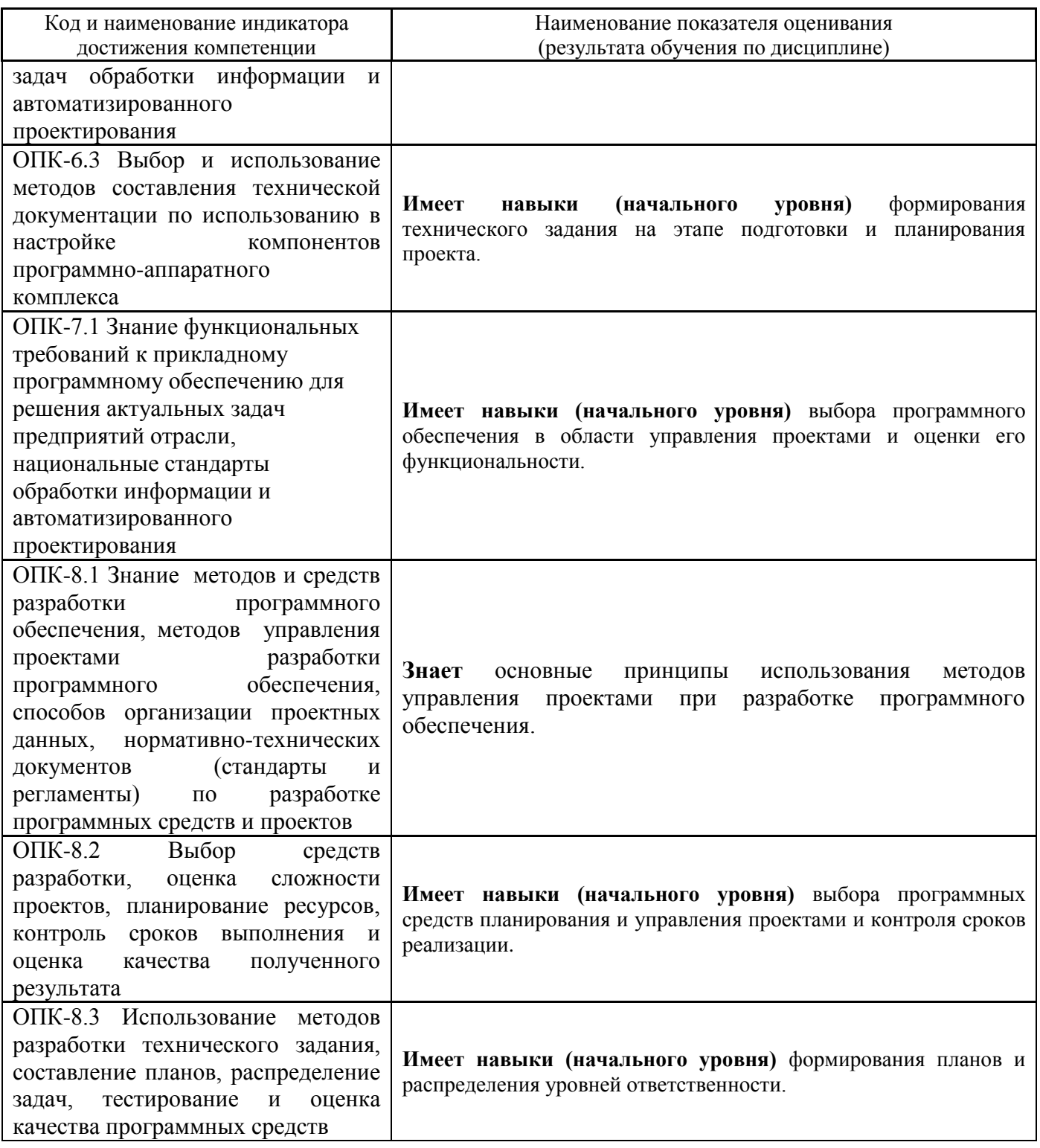

Информация о формировании и контроле результатов обучения представлена в Фонде оценочных средств (Приложение 1).

# **3. Трудоёмкость дисциплины и видов учебных занятий по дисциплине**

Общая трудоемкость дисциплины составляет 3 зачётных единиц (108 академических часов).

*(1 зачетная единица соответствует 36 академическим часам)*

Видами учебных занятий и работы обучающегося по дисциплине могут являться.

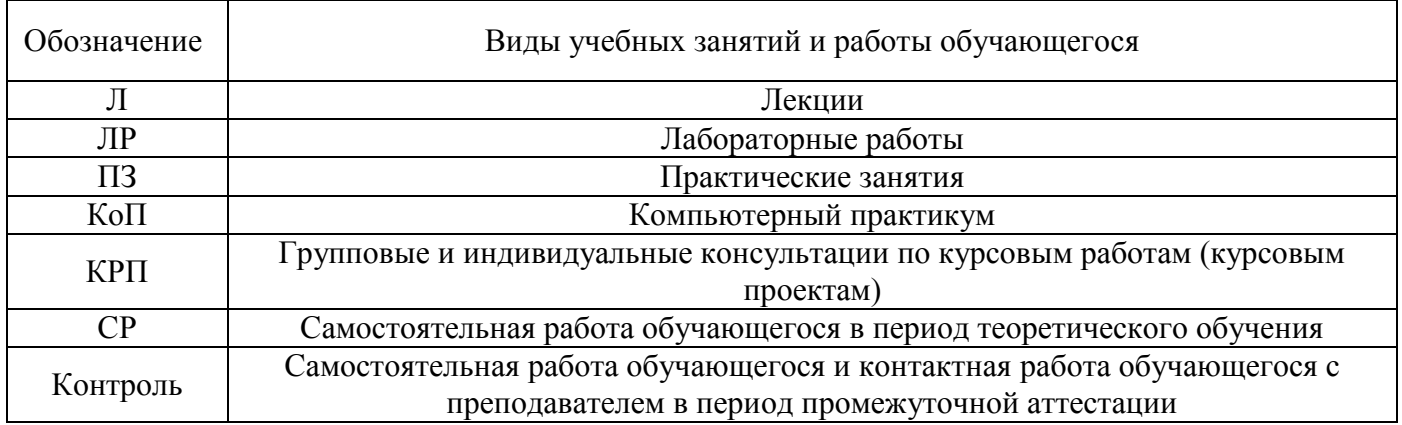

#### *Структура дисциплины:*

Форма обучения – очная.

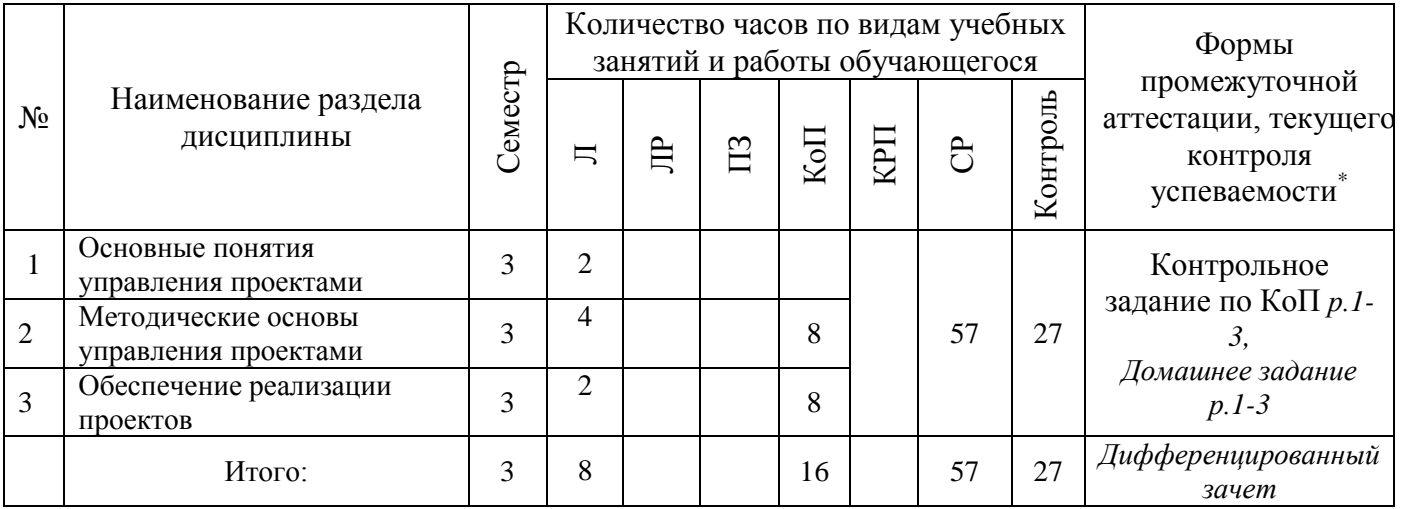

*\* - реферат, контрольная работа, расчетно-графическая работа, домашнее задание*

# **4. Содержание дисциплины, структурированное по видам учебных занятий и разделам**

При проведении аудиторных учебных занятий предусмотрено проведение текущего контроля успеваемости:

 В рамках компьютерного практикума предусмотрено контрольное задание компьютерного практикума.

*4.1 Лекции*

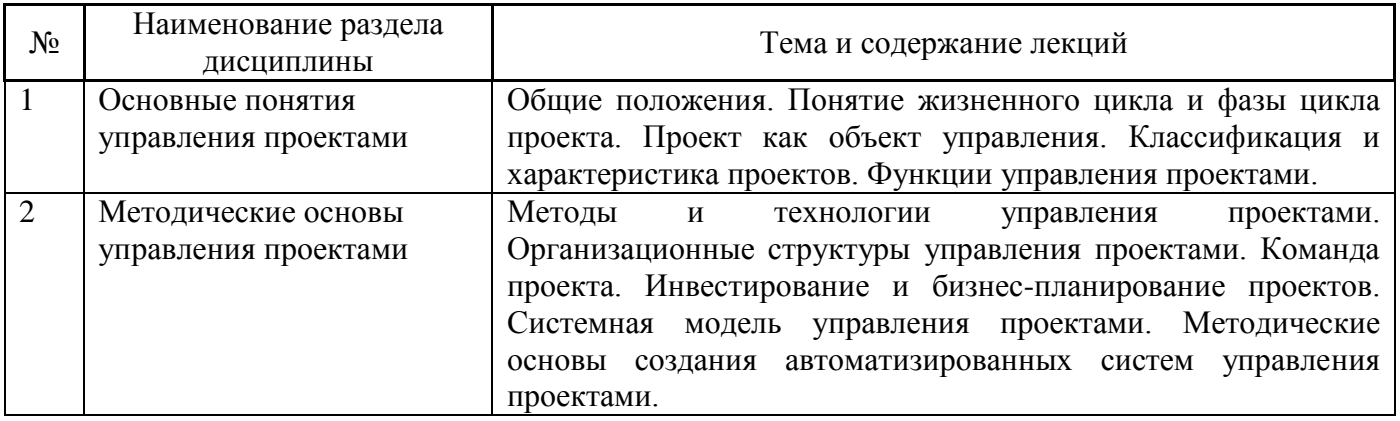

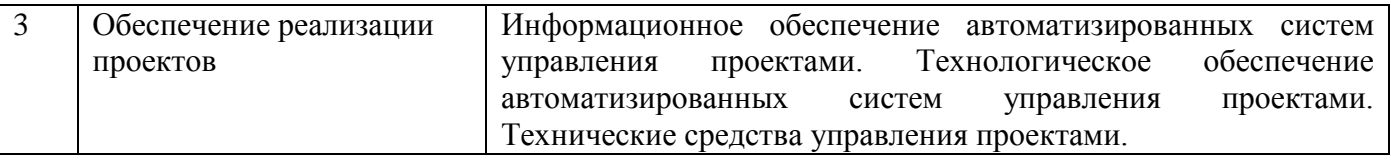

#### *4.2 Лабораторные работы*

Не предусмотрено учебным планом.

#### *4.3 Практические занятия*

Не предусмотрено учебным планом.

#### *4.4 Компьютерные практикумы*

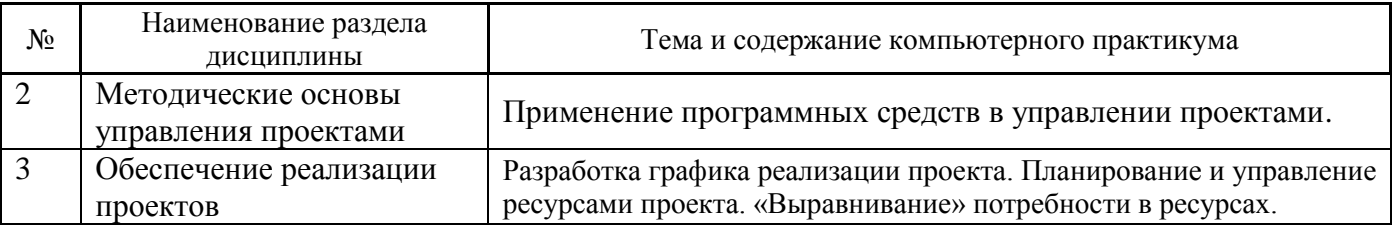

*4.5 Групповые и индивидуальные консультации по курсовым работам (курсовым проектам)*

Не предусмотрено учебным планом.

#### *4.6 Самостоятельная работа обучающегося в период теоретического обучения*

Самостоятельная работа обучающегося в период теоретического обучения включает в себя:

 самостоятельную подготовку к учебным занятиям, включая подготовку к аудиторным формам текущего контроля успеваемости;

- выполнение домашнего задания;
	- самостоятельную подготовку к промежуточной аттестации.

В таблице указаны темы для самостоятельного изучения обучающимся:

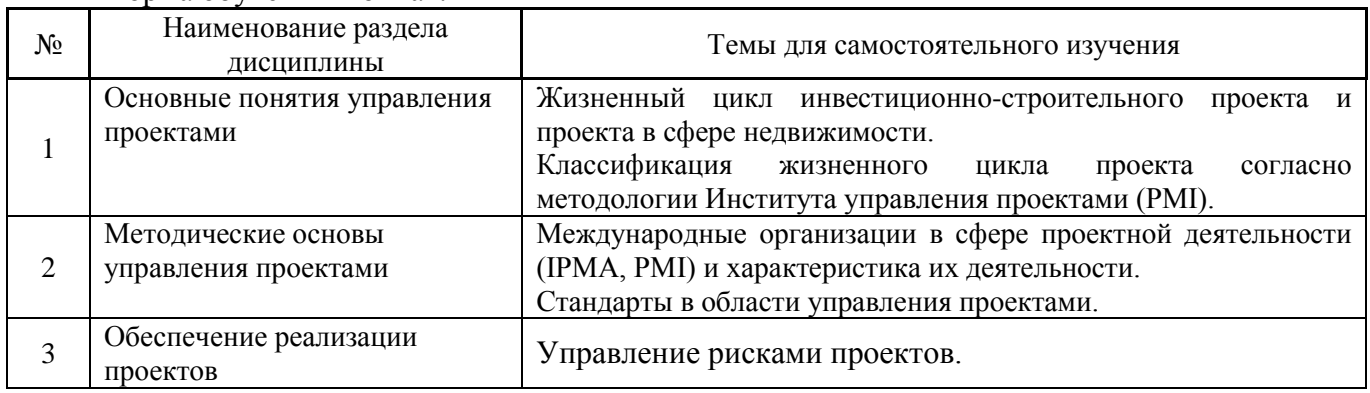

Форма обучения – очная.

*4.7 Самостоятельная работа обучающегося и контактная работа обучающегося с преподавателем в период промежуточной аттестации*

Работа обучающегося в период промежуточной аттестации включает в себя подготовку к формам промежуточной аттестации (к дифференцированному зачету), а также саму промежуточную аттестацию.

#### **5. Оценочные материалы по дисциплине**

Фонд оценочных средств по дисциплине приведён в Приложении 1 к рабочей программе дисциплины.

Оценочные средства для проведения промежуточной аттестации, а также текущего контроля по дисциплине хранятся на кафедре (структурном подразделении), ответственной за преподавание данной дисциплины.

#### **6. Учебно-методическое и материально-техническое обеспечение дисциплины**

Основные принципы осуществления учебной работы обучающихся изложены в локальных нормативных актах, определяющих порядок организации контактной работы и порядок самостоятельной работы обучающихся. Организация учебной работы обучающихся на аудиторных учебных занятиях осуществляется в соответствии с п. 3.

#### *6.1 Перечень учебных изданий и учебно-методических материалов для освоения дисциплины*

Для освоения дисциплины обучающийся может использовать учебные издания и учебнометодические материалы, имеющиеся в научно-технической библиотеке НИУ МГСУ и/или размещённые в Электронных библиотечных системах.

Актуальный перечень учебных изданий и учебно-методических материалов представлен в Приложении 2 к рабочей программе дисциплины.

#### *6.2 Перечень профессиональных баз данных и информационных справочных систем*

При осуществлении образовательного процесса по дисциплине используются профессиональные базы данных и информационных справочных систем, перечень которых указан в Приложении 3 к рабочей программе дисциплины.

#### *6.3 Перечень материально-технического, программного обеспечения освоения дисциплины*

Учебные занятия по дисциплине проводятся в помещениях, оснащенных соответствующим оборудованием и программным обеспечением.

Перечень материально-технического и программного обеспечения дисциплины приведен в Приложении 4 к рабочей программе дисциплины.

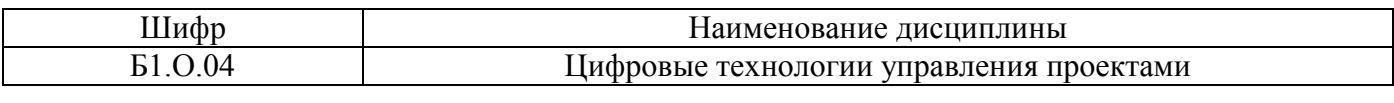

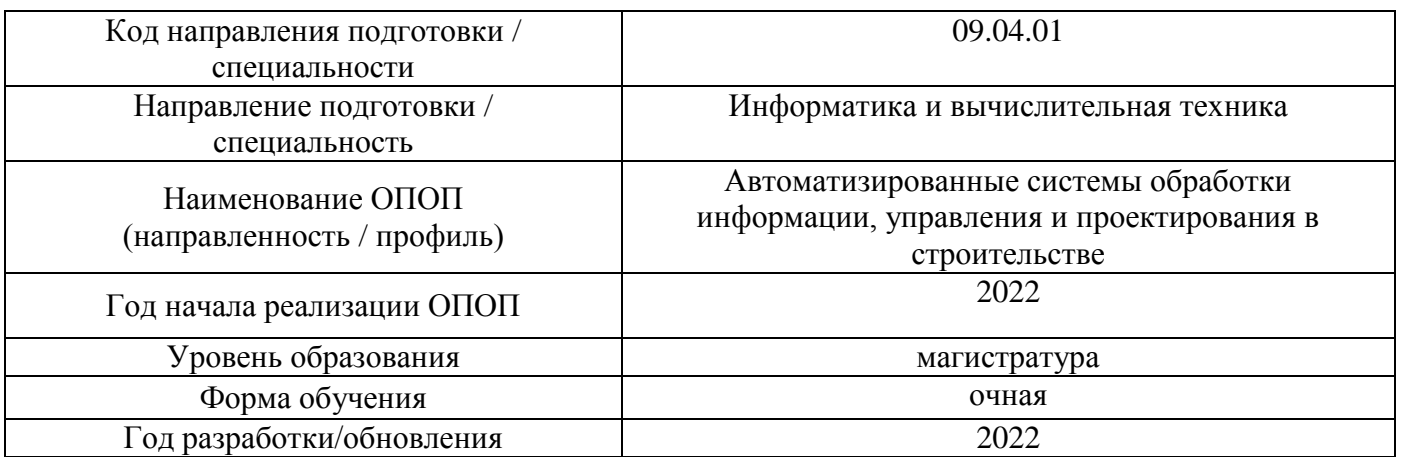

#### **ФОНД ОЦЕНОЧНЫХ СРЕДСТВ**

#### **1. Описание показателей и критериев оценивания компетенций, описание шкал оценивания**

Оценивание формирования компетенций производится на основе показателей оценивания, указанных в п.2. рабочей программы и в п.1.1 ФОС.

Связь компетенций, индикаторов достижения компетенций и показателей оценивания приведена в п.2 рабочей программы.

#### *1.1. Описание формирования и контроля показателей оценивания*

Оценивание уровня освоения обучающимся компетенций осуществляется с помощью форм промежуточной аттестации и текущего контроля. Формы промежуточной аттестации и текущего контроля успеваемости по дисциплине, с помощью которых производится оценивание, указаны в учебном плане и в п.3 рабочей программы.

В таблице приведена информация о формировании результатов обучения по дисциплине разделами дисциплины, а также о контроле показателей оценивания компетенций формами оценивания.

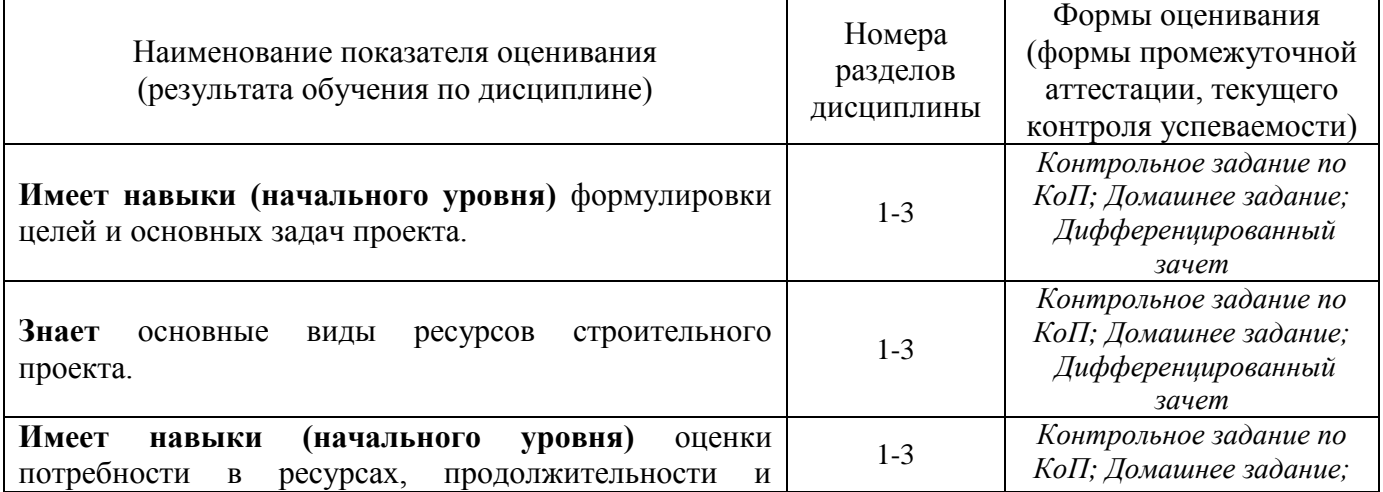

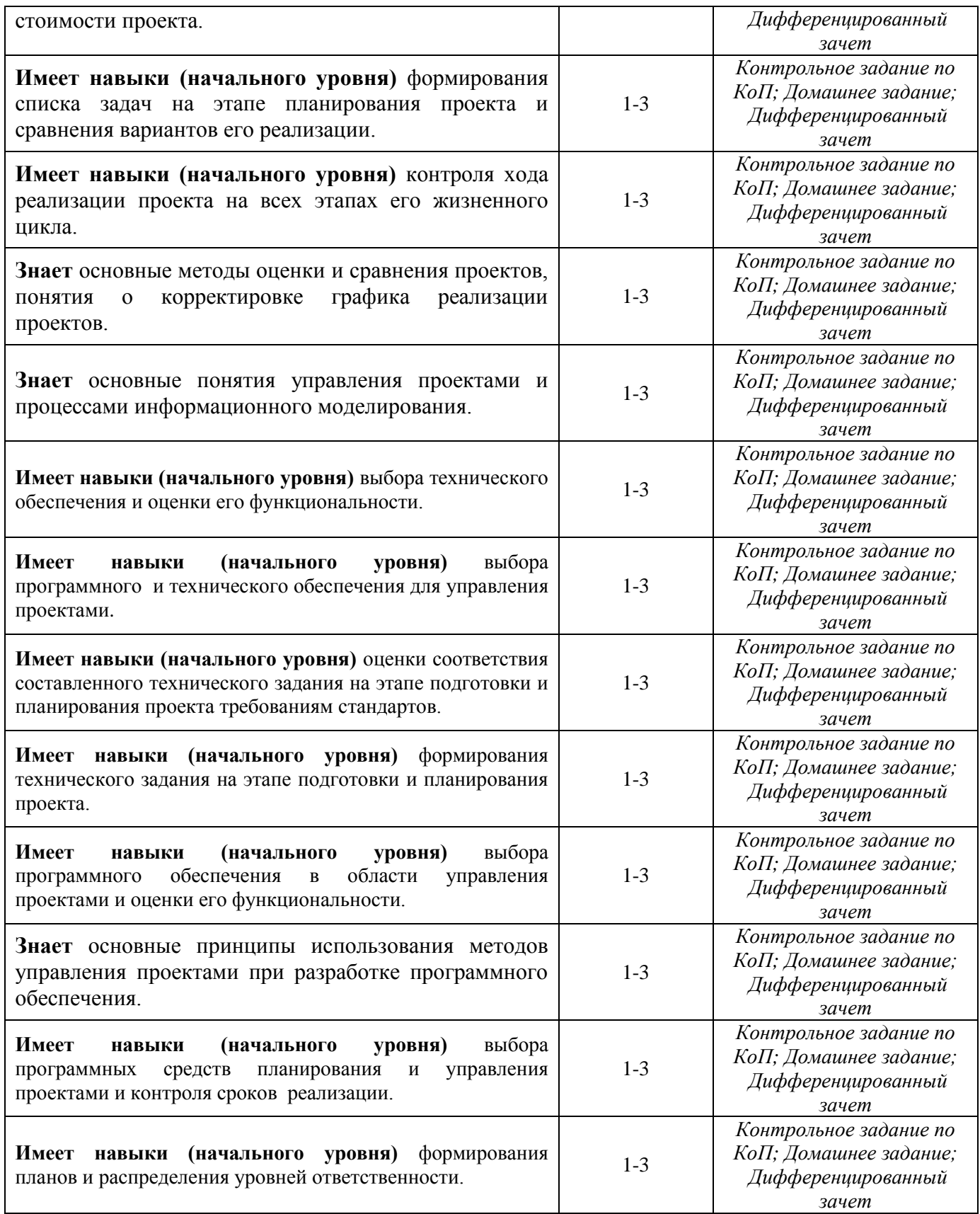

# *1.2. Описание критериев оценивания компетенций и шкалы оценивания*

При проведении промежуточной аттестации в форме дифференцированного зачёта (зачета с оценкой) используется шкала оценивания: «2» (неудовлетворительно), «3» (удовлетворительно), «4» (хорошо), «5» (отлично).

Показателями оценивания являются знания и навыки обучающегося, полученные при изучении дисциплины.

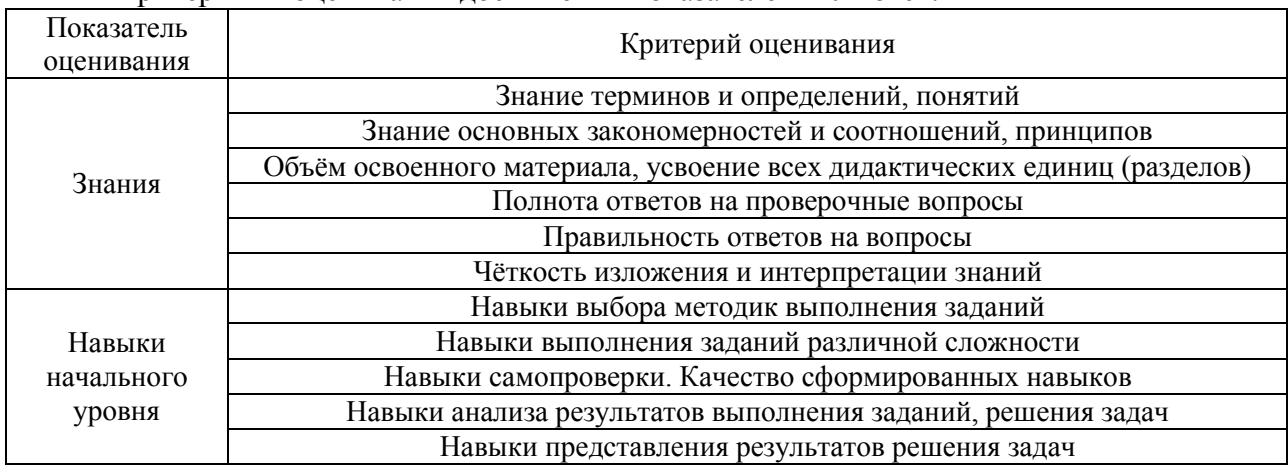

Критериями оценивания достижения показателей являются:

# **2. Типовые контрольные задания для оценивания формирования компетенций**

#### *2.1.Промежуточная аттестация*

*2.1.1. Промежуточная аттестация в форме экзамена, дифференцированного зачета (зачета с оценкой), зачета*

Форма(ы) промежуточной аттестации: дифференцированный зачет (зачет с оценкой) в 3 семестре (очная форма обучения).

Перечень типовых вопросов/заданий для проведения дифференцированного зачёта (зачёта с оценкой) в 3 семестре (очная форма обучения):

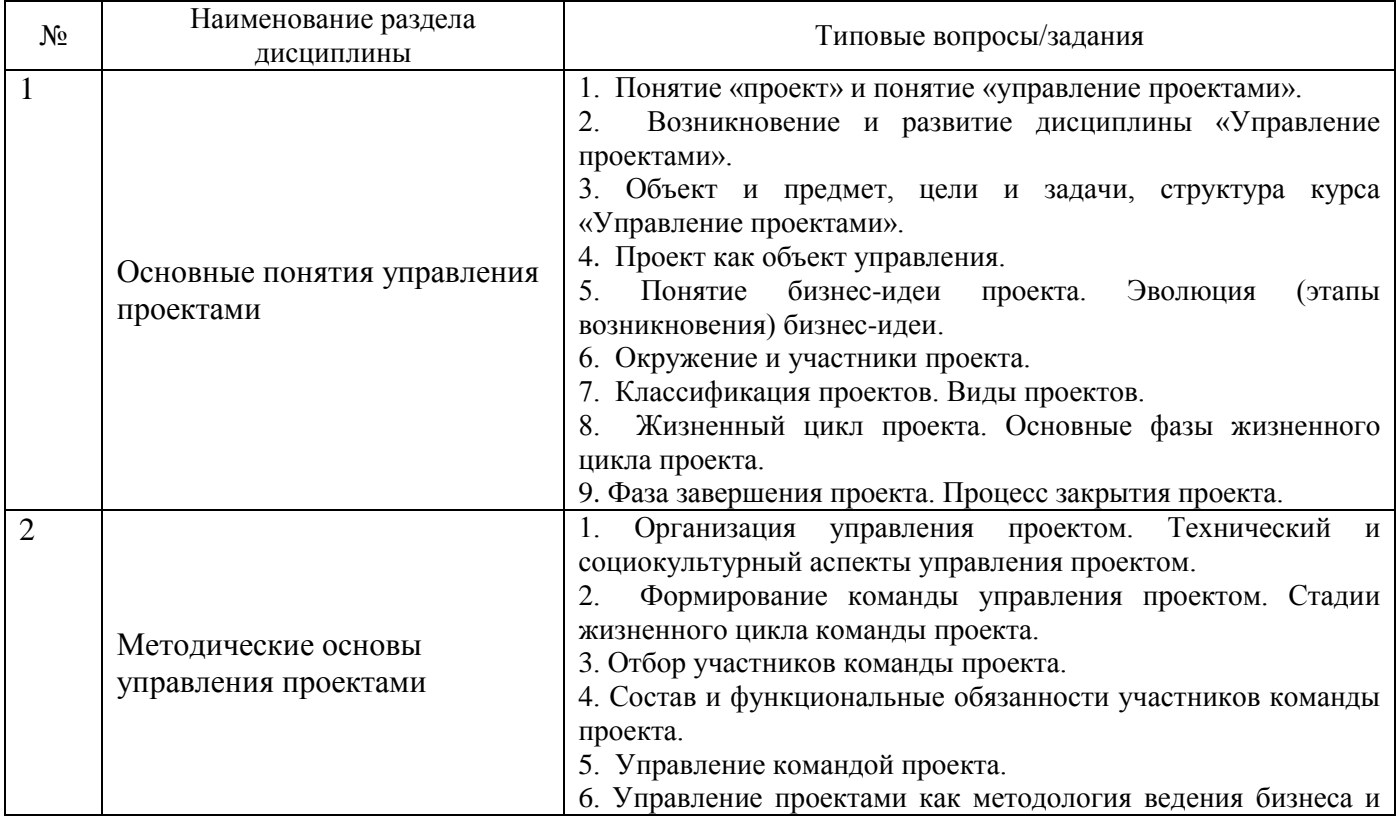

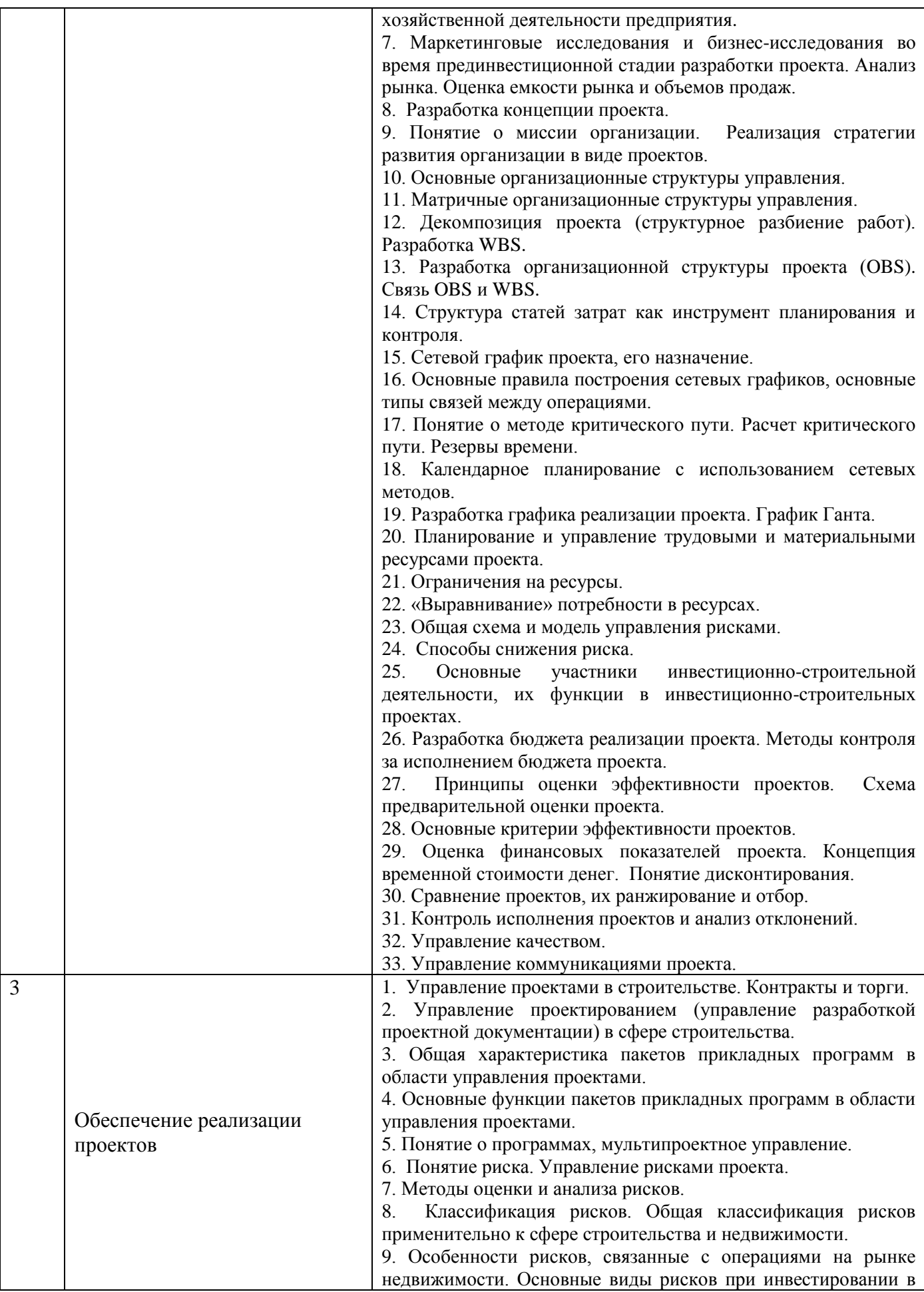

*2.1.2. Промежуточная аттестация в форме защиты курсовой работы (курсового проекта)*

Промежуточная аттестация в форме защиты курсовой работы/курсового проекта не проводится.

*2.2. Текущий контроль*

*2.2.1. Перечень форм текущего контроля:*

контрольное задание по КоП;

домашнее задание.

*2.2.2. Типовые контрольные задания форм текущего контроля:*

Тема контрольного задания по КоП: «Основные понятия управления проектами». *Пример и состав типового контрольного задания по КоП:*

В качестве исходных данных используются:

- задание, выдаваемое обучающемуся (например, наименование, план, разрез и фасад объекта, краткая характеристика конструктивных решений) на бланке установленной формы;

- ведомость объемов работ;

- нормы продолжительности строительства объекта (СНиП 1.04.03–85\* или МДС 12- 43.2008).

Целесообразно выполнение задания на материале объекта, используемого при подготовке ВКР.

Результат контрольного задания по КоП состоит из текстовой и графической частей.

Текстовая часть представляет собой пояснительную записку, имеет титульный лист и оглавление с указанием страниц, введение, содержание выполненной обучающемся работы, выводы и список использованной литературы.

Графическая часть включает распечатанные из программного комплекса по управлению проектами:

- календарный график строительства объекта;

- календарный график выполнения бригадой комплекса работ по выбору обучающегося;

- график движения рабочих.

Тема домашнего задания: «Учебный проект».

Пример и состав домашнего задания:

Разработанная в рамках домашнего задания пояснительная записка имеет титульный лист, оглавление с указанием страниц, содержание выполненной обучающимся работы и список использованной литературы.

Пояснительная записка включает:

- техническое задание на разработку проекта (цели проекта, этапы и контрольные точки проекта, технические требования и ограничения, оценка времени и стоимости выполнения этапов…);

- смета (сводка затрат) проекта;

- обоснование целесообразности, окупаемости, экономической эффективности проекта.

#### **3. Методические материалы, определяющие процедуры оценивания**

Процедура проведения промежуточной аттестации и текущего контроля успеваемости регламентируется локальным нормативным актом, определяющим порядок осуществления текущего контроля успеваемости и промежуточной аттестации обучающихся.

3.1. Процедура оценивания при проведении промежуточной аттестации обучающихся по дисциплине в форме экзамена и/или дифференцированного зачета (зачета с оценкой)

Промежуточная аттестация по дисциплине в форме дифференцированного зачёта (зачета с оценкой) проводится в 3 семестре.

Используются критерии и шкала оценивания, указанные в п.1.2. Оценка выставляется преподавателем интегрально по всем показателям и критериям оценивания.

Ниже приведены правила оценивания формирования компетенций по показателю оценивания «Знания».

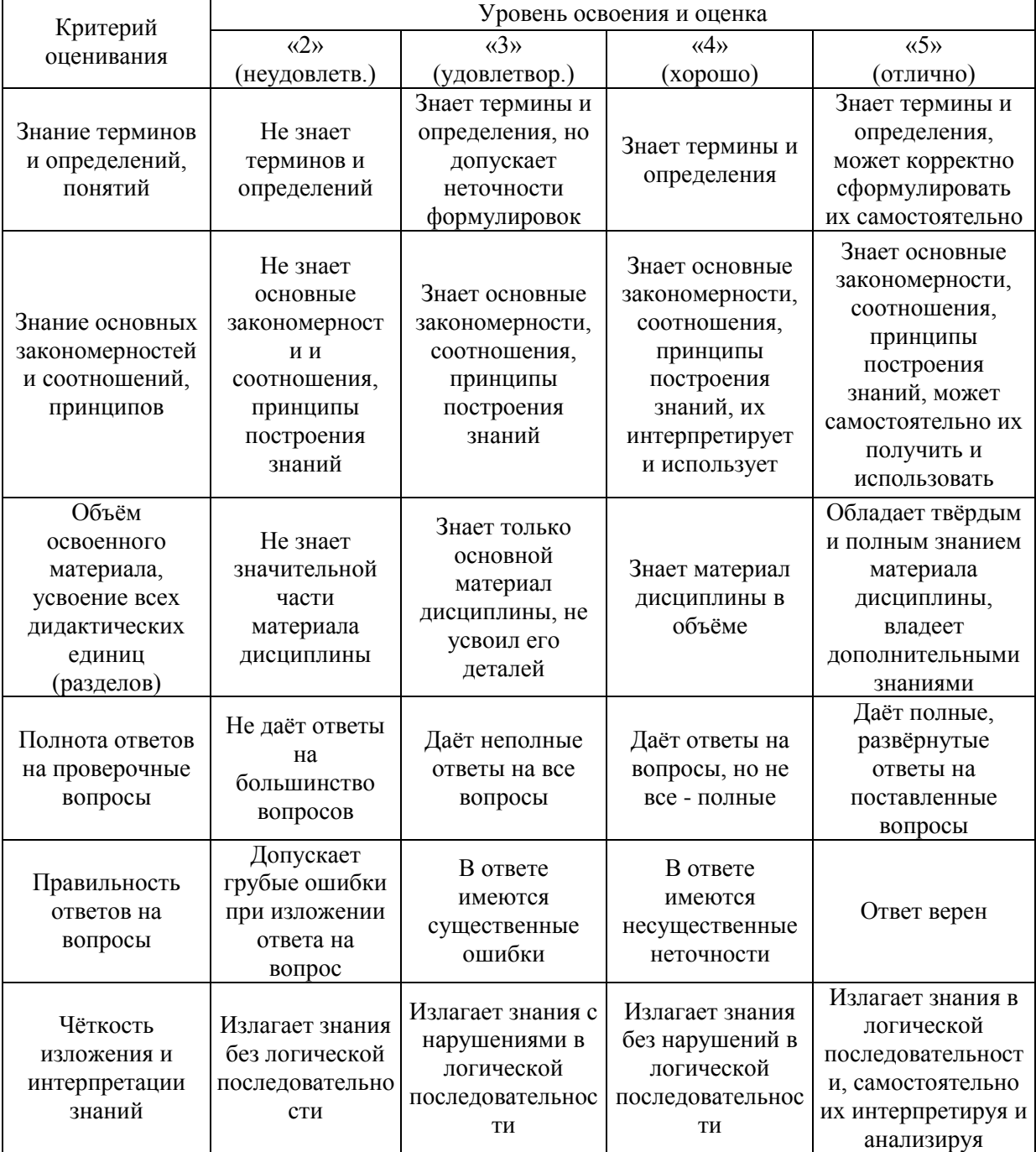

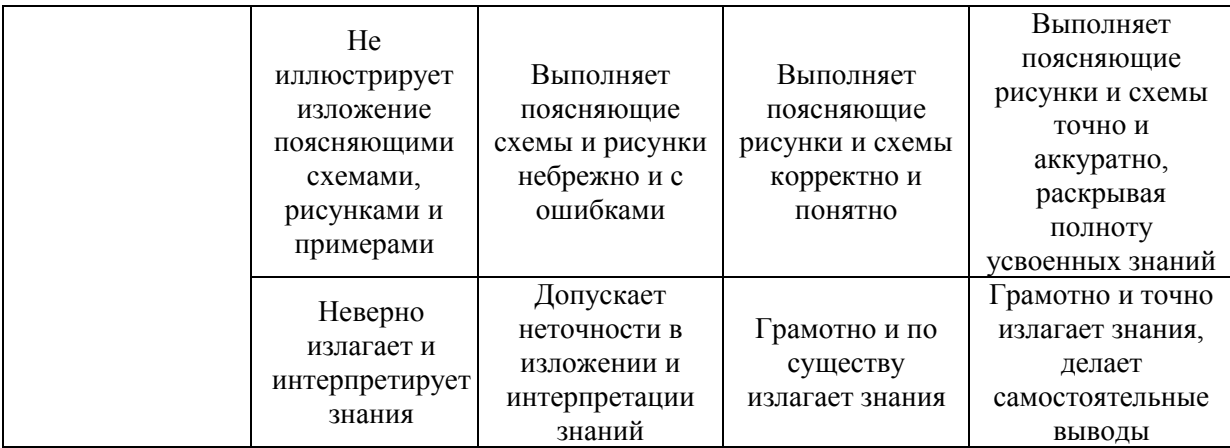

Ниже приведены правила оценивания формирования компетенций по показателю оценивания «Навыки начального уровня».

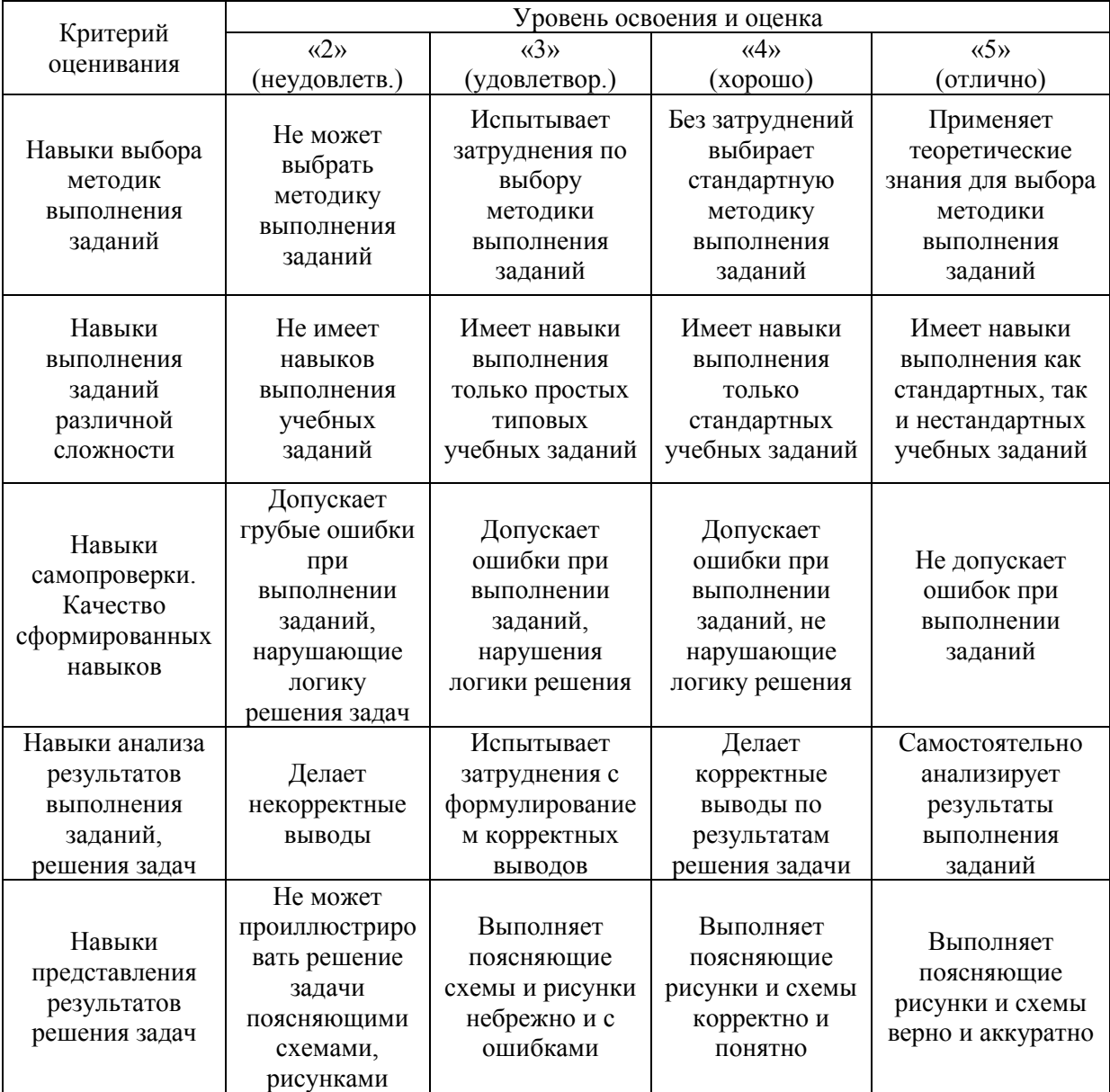

*3.2. Процедура оценивания при проведении промежуточной аттестации обучающихся по дисциплине в форме зачета*

Промежуточная аттестация по дисциплине в форме зачёта не проводится.

*3.3. Процедура оценивания при проведении промежуточной аттестации обучающихся по дисциплине в форме защиты курсовой работы (курсового проекта)*

Промежуточная аттестация по дисциплине в форме защиты курсовой работы/курсового проекта не проводится.

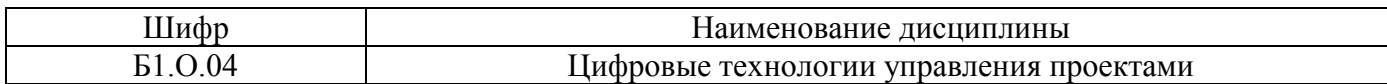

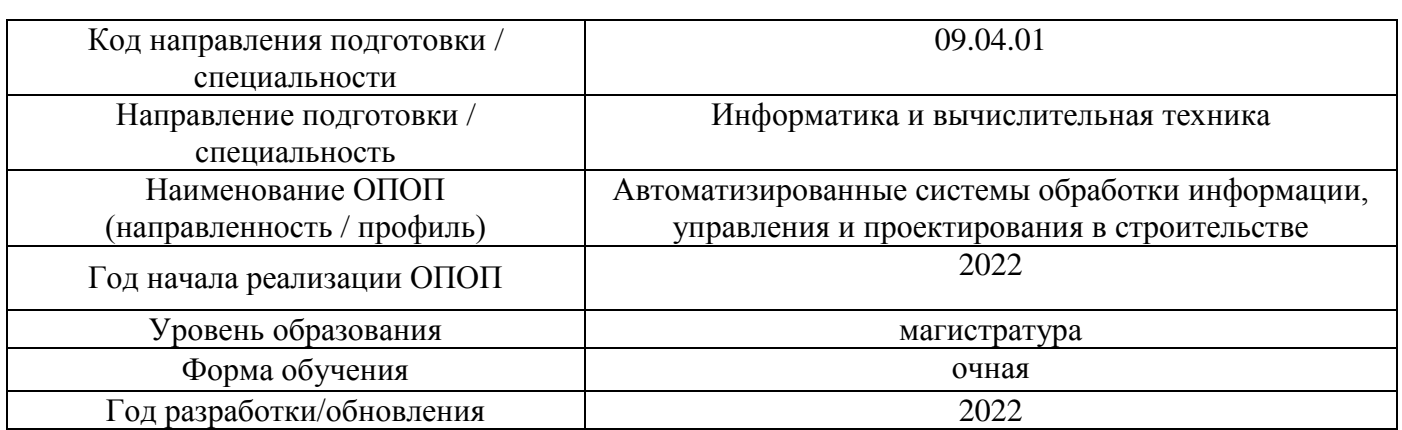

# **Перечень учебных изданий и учебно-методических материалов**

# Печатные учебные издания в НТБ НИУ МГСУ:

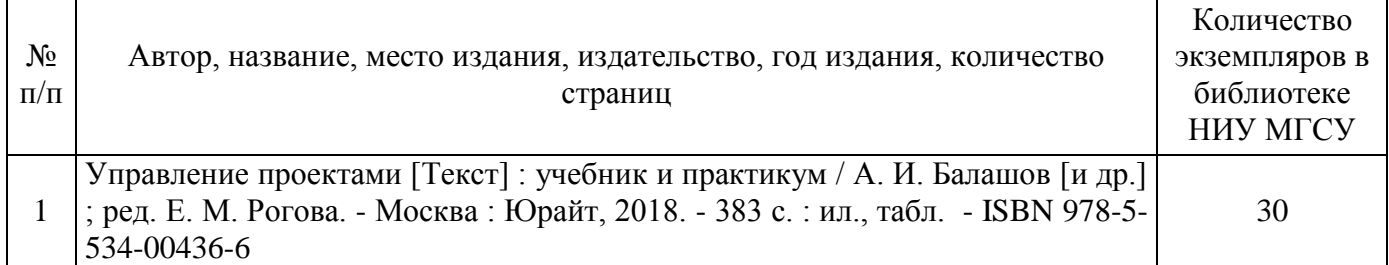

# Электронные учебные издания в электронно-библиотечных системах (ЭБС):

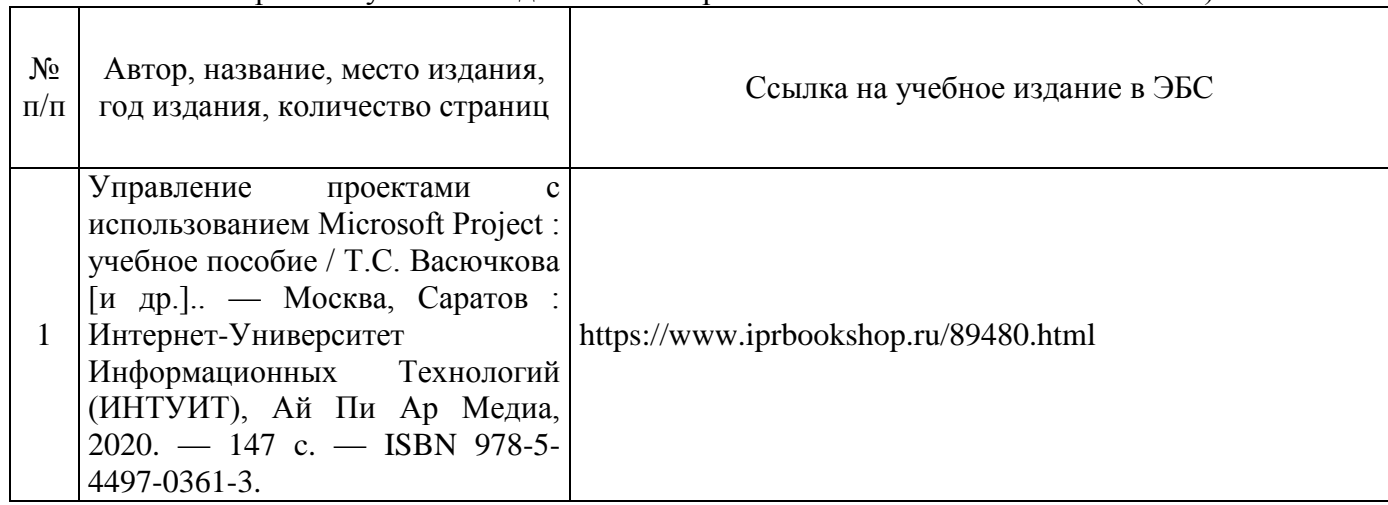

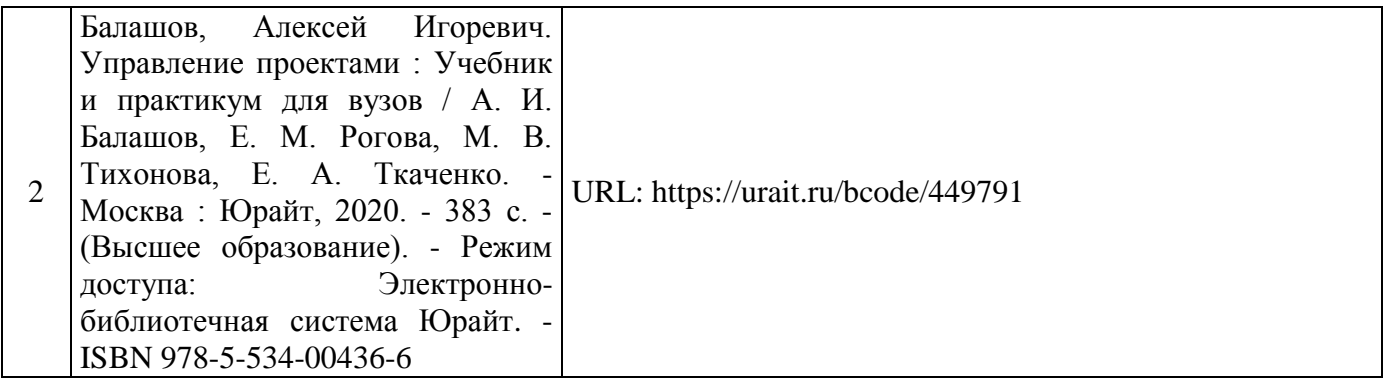

# Перечень учебно-методических материалов в НТБ НИУ МГСУ

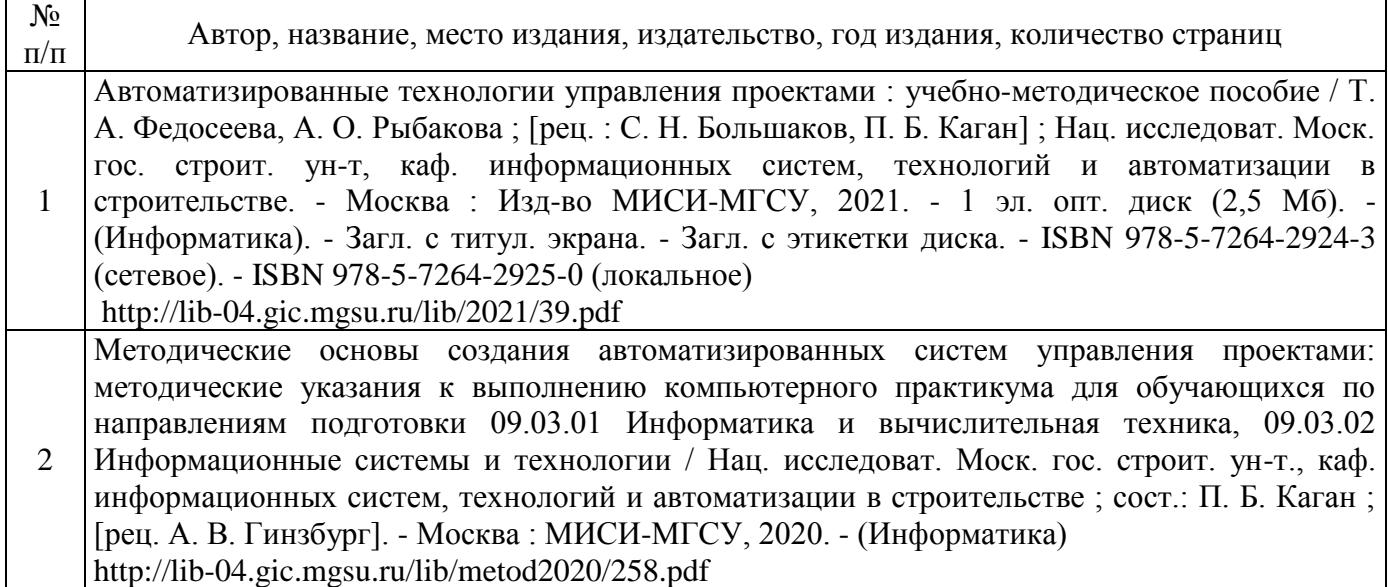

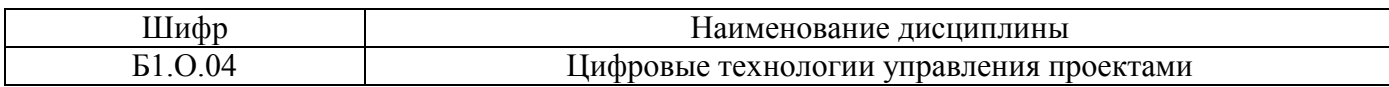

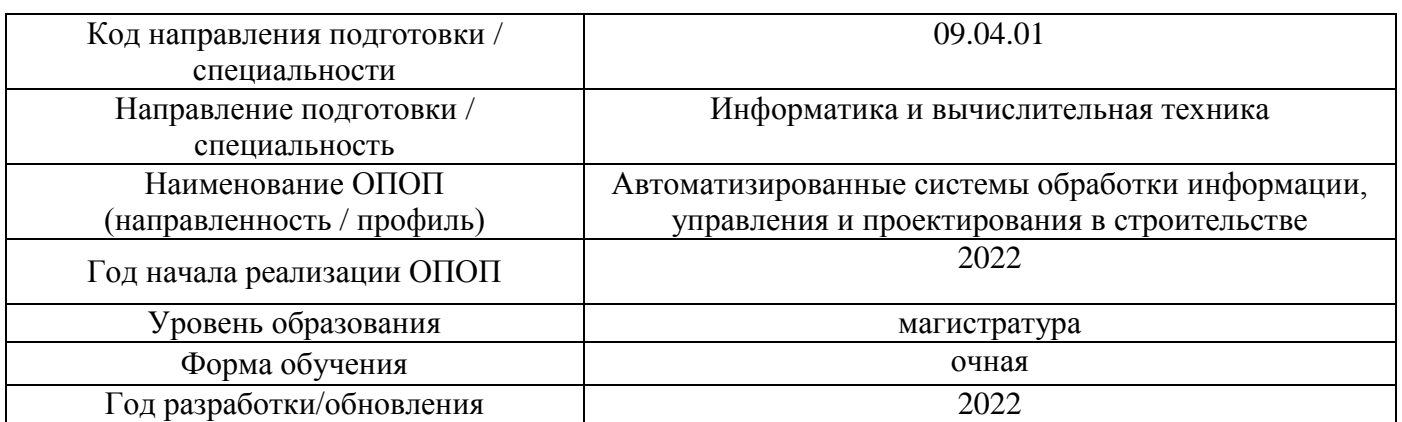

# **Перечень профессиональных баз данных и информационных справочных систем**

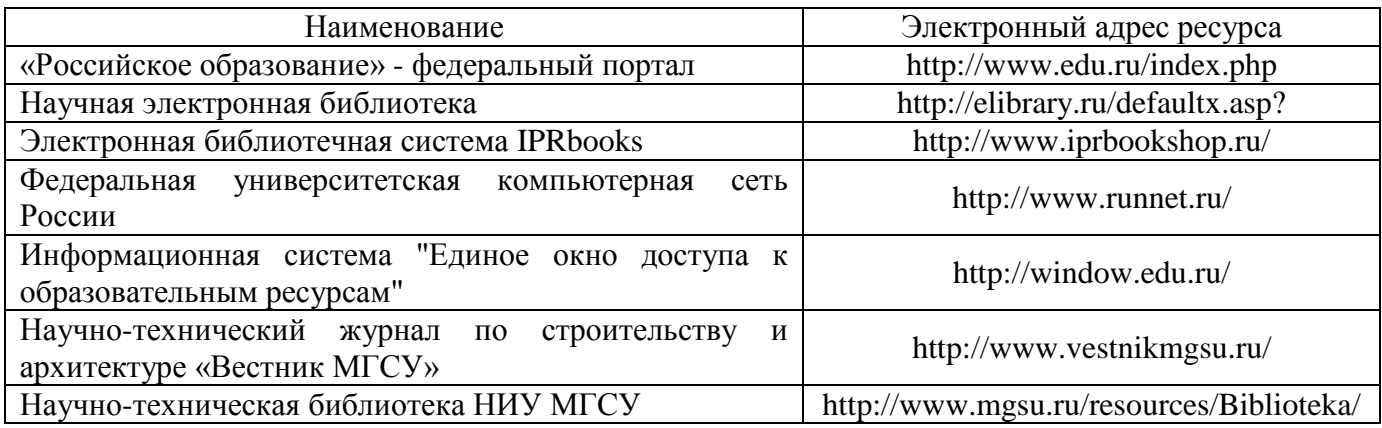

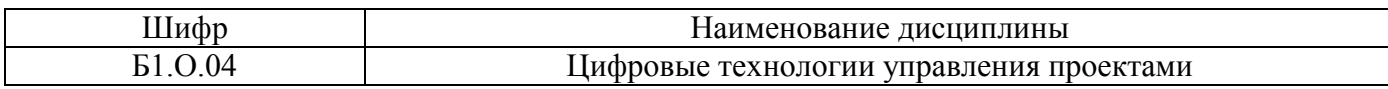

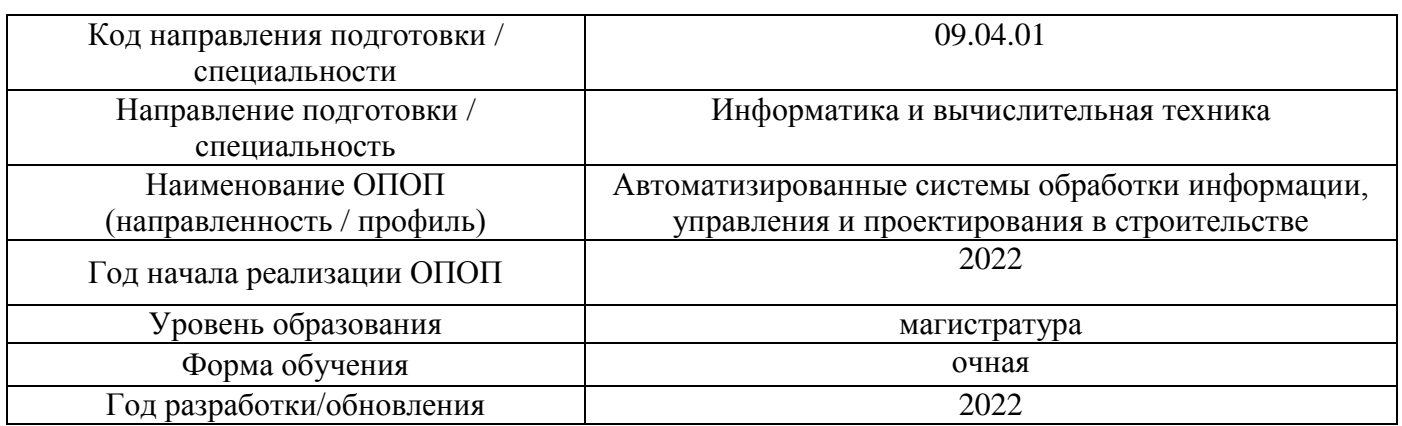

# **Материально-техническое и программное обеспечение дисциплины**

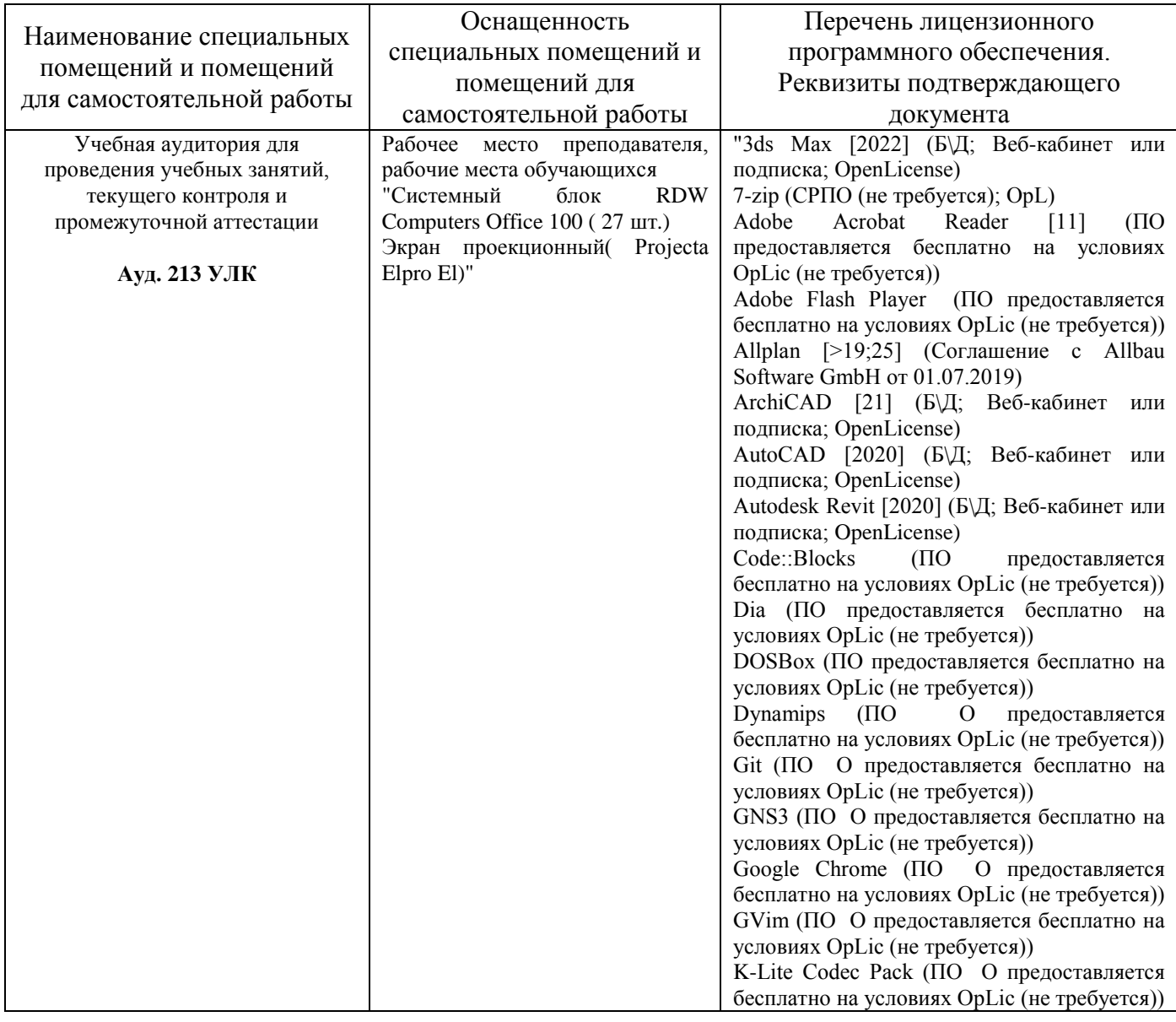

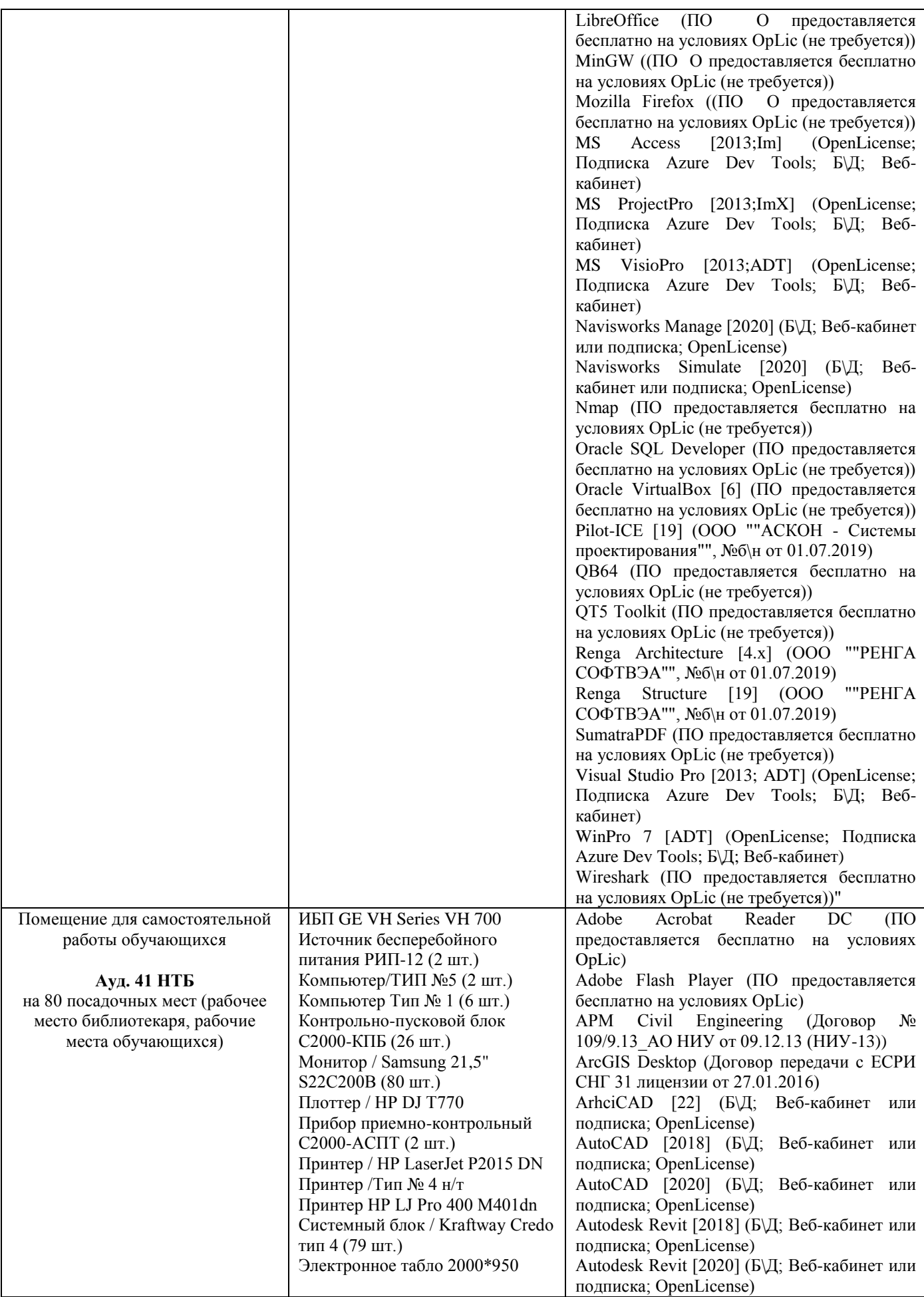

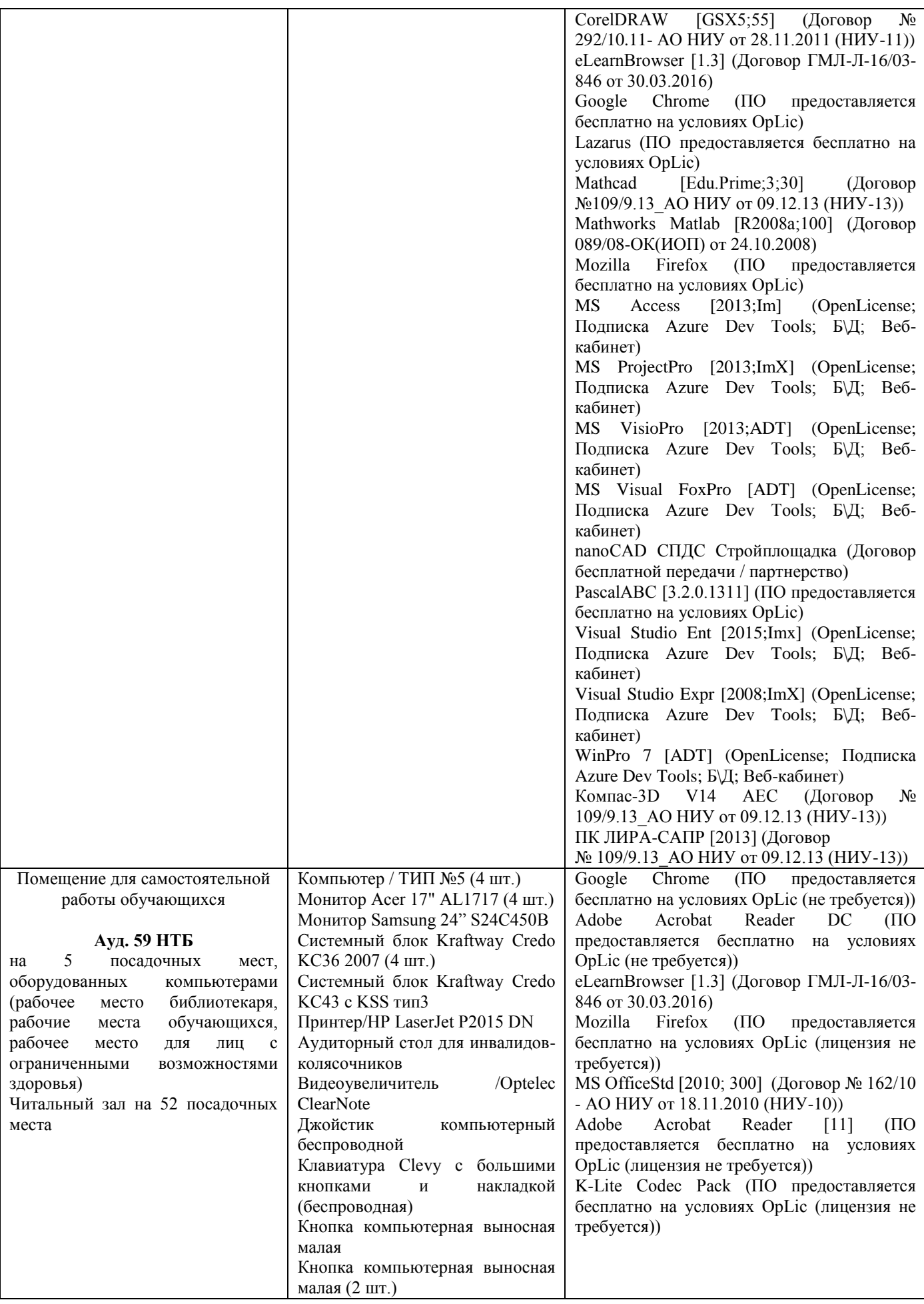

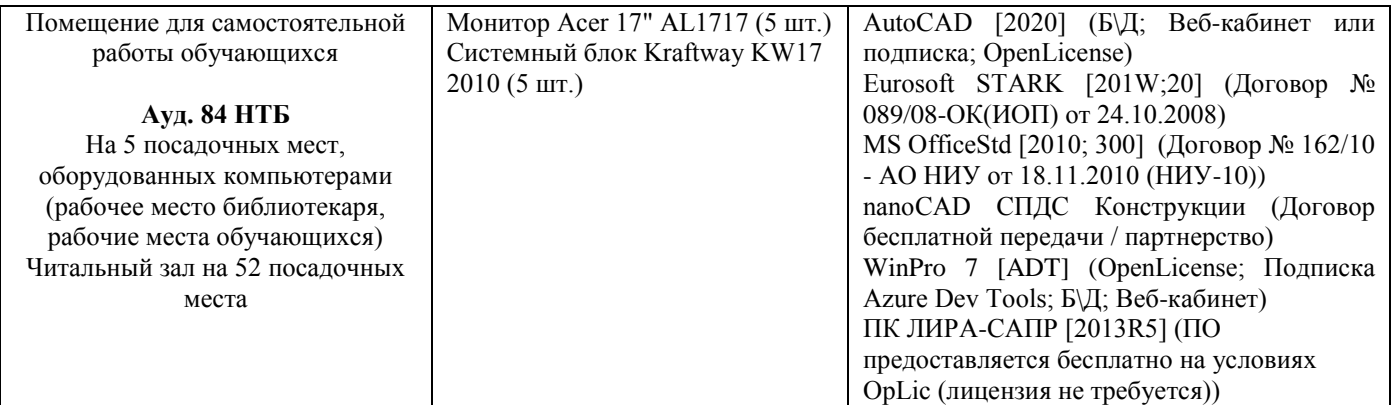

## Федеральное государственное бюджетное образовательное учреждение высшего образования **«НАЦИОНАЛЬНЫЙ ИССЛЕДОВАТЕЛЬСКИЙ МОСКОВСКИЙ ГОСУДАРСТВЕННЫЙ СТРОИТЕЛЬНЫЙ УНИВЕРСИТЕТ»**

# **РАБОЧАЯ ПРОГРАММА**

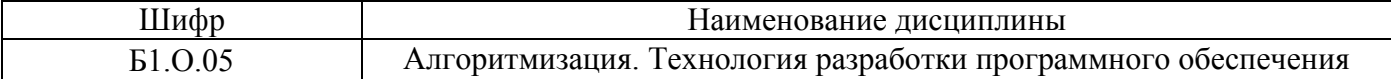

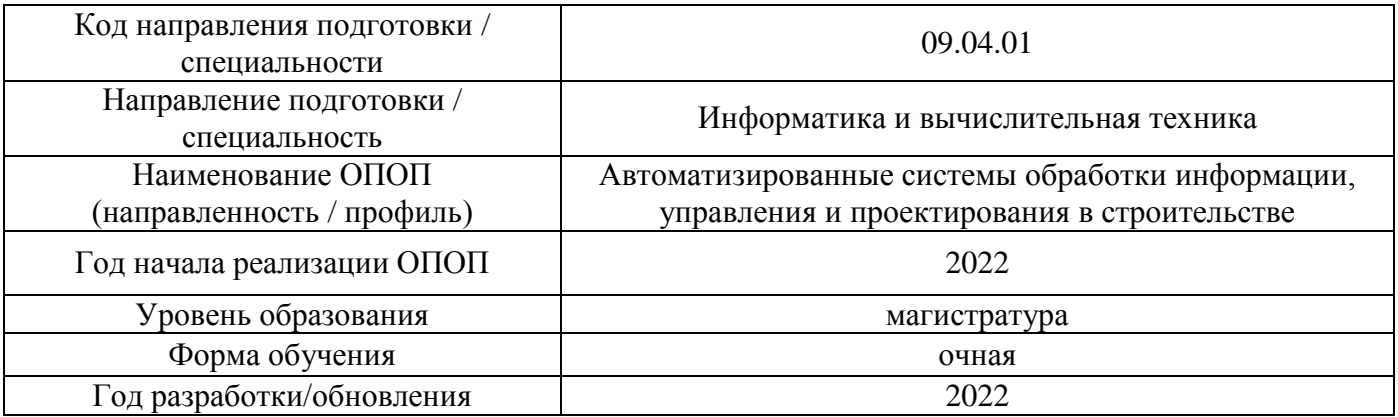

Разработчики:

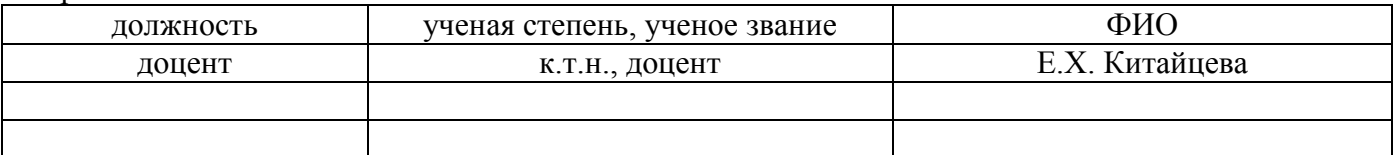

Рабочая программа дисциплины разработана и одобрена кафедрой «Информационных систем, технологий и автоматизации в строительстве».

Рабочая программа утверждена методической комиссией по УГСН, протокол № 5 от 20 июня 2022 г.

#### 1. Пель освоения лисциплины

Целью освоения дисциплины «Алгоритмизация. Технология разработки программного обеспечения» является формирование компетенций обучающегося в области алгоритмического мышления при решении задач оптимизации и технологии разработки программного обеспечения.

Программа составлена в соответствии с требованиями Федерального государственного образовательного стандарта высшего образования по направлению подготовки 09.04.01 Информатика и вычислительная техника.

Дисциплина относится к обязательной части Блока 1 «Дисциплины (модули)» основной профессиональной образовательной программы «Автоматизированные системы обработки информации, управления и проектирования в строительстве». Дисциплина является обязательной лля изучения.

#### 2. Перечень планируемых результатов обучения по дисциплине, соотнесенных с планируемыми результатами освоения образовательной программы

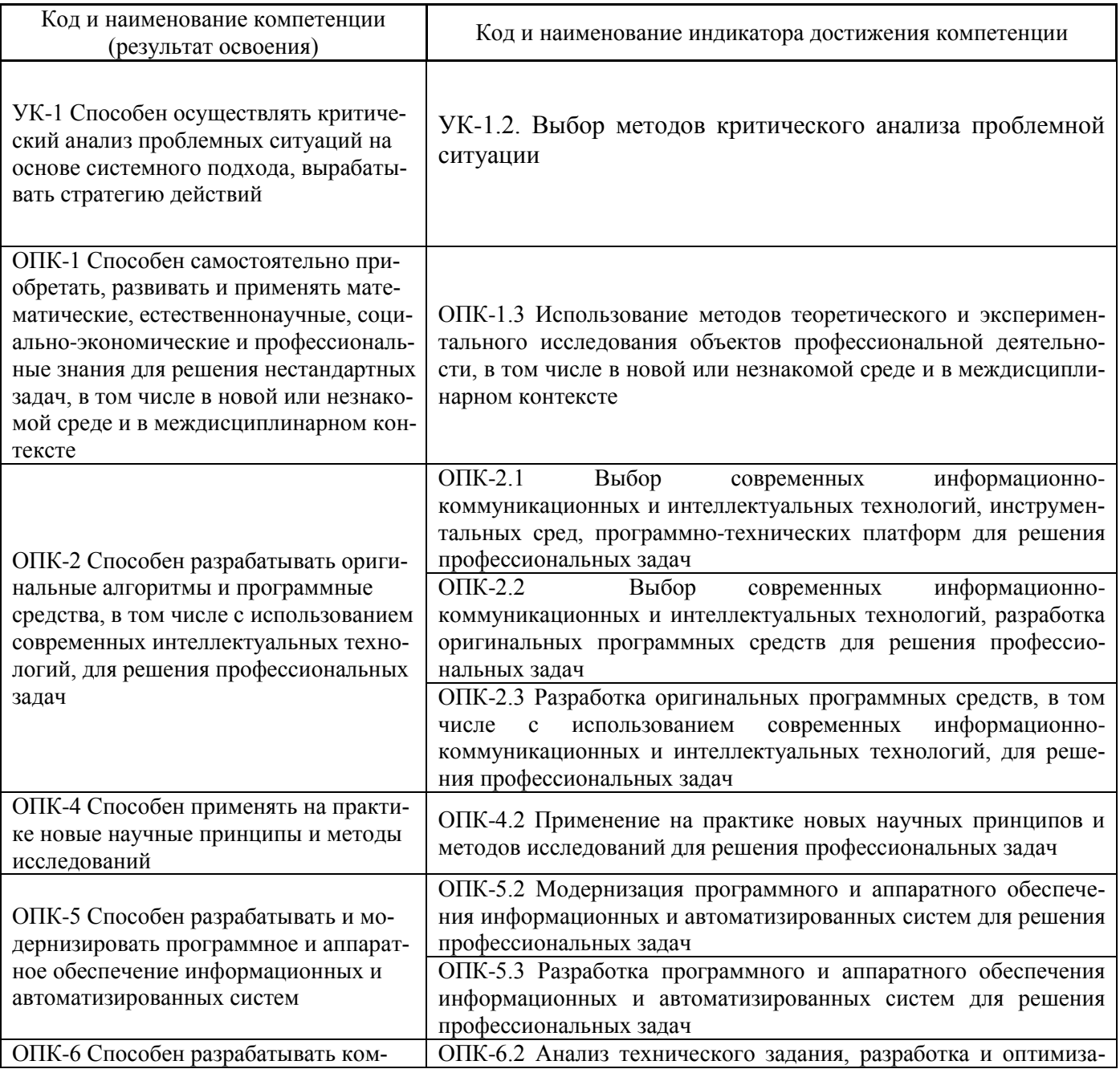

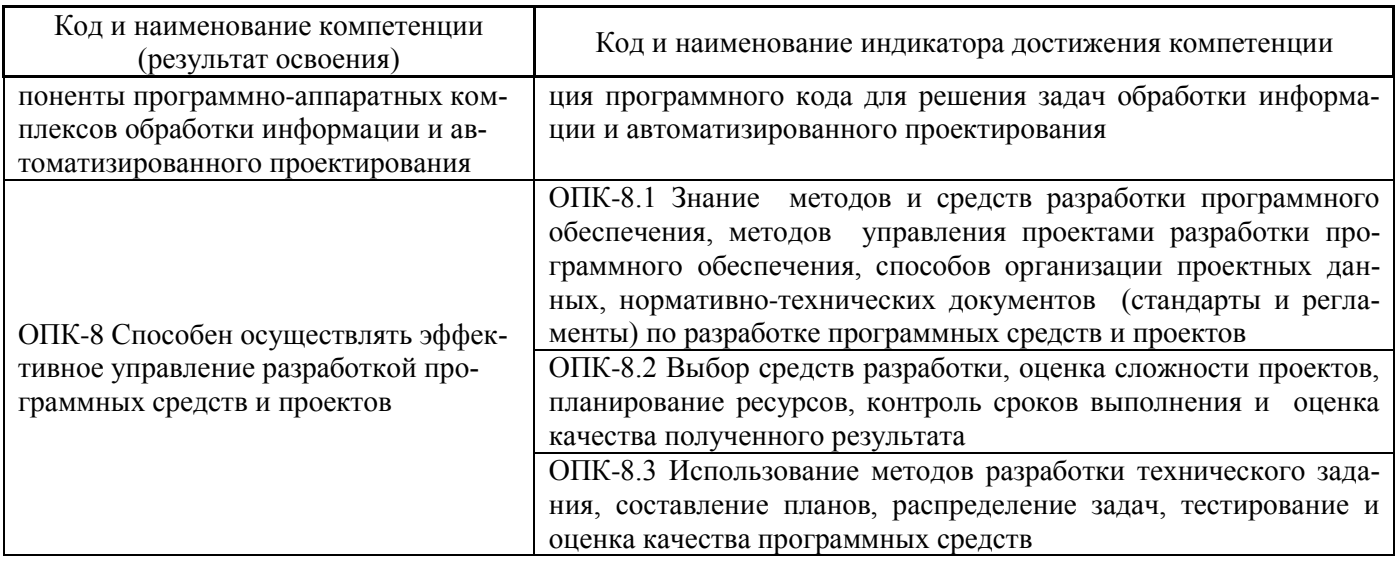

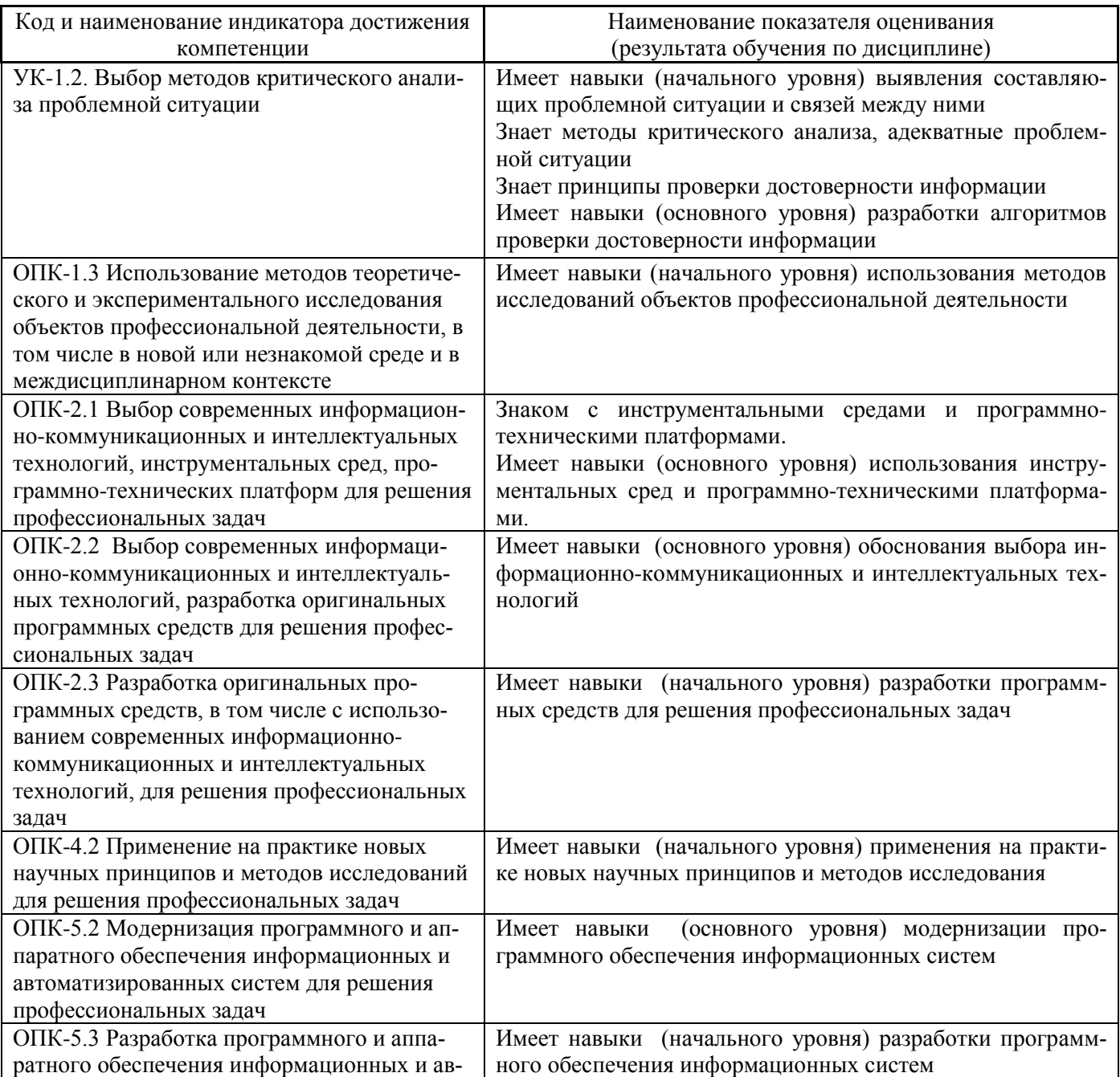

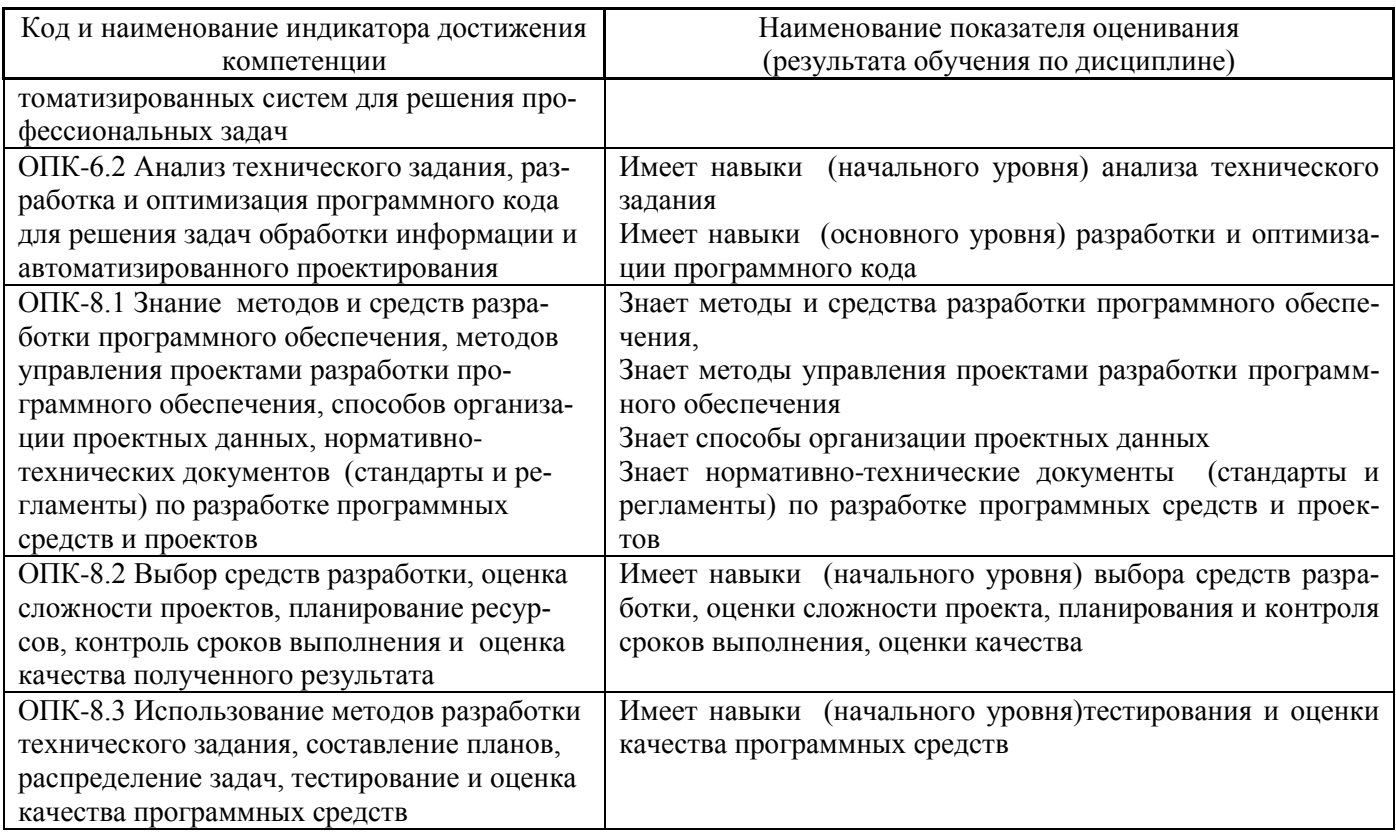

Информация о формировании и контроле результатов обучения представлена в Фонде оценочных средств (Приложение 1).

# 3. Трудоёмкость дисциплины и видов учебных занятий по дисциплине

Общая трудоемкость дисциплины составляет 6 зачётных единиц (216 академических ча- $\cos$ ).

(1 зачетная единица соответствует 36 академическим часам)

Видами учебных занятий и работы обучающегося по дисциплине могут являться.

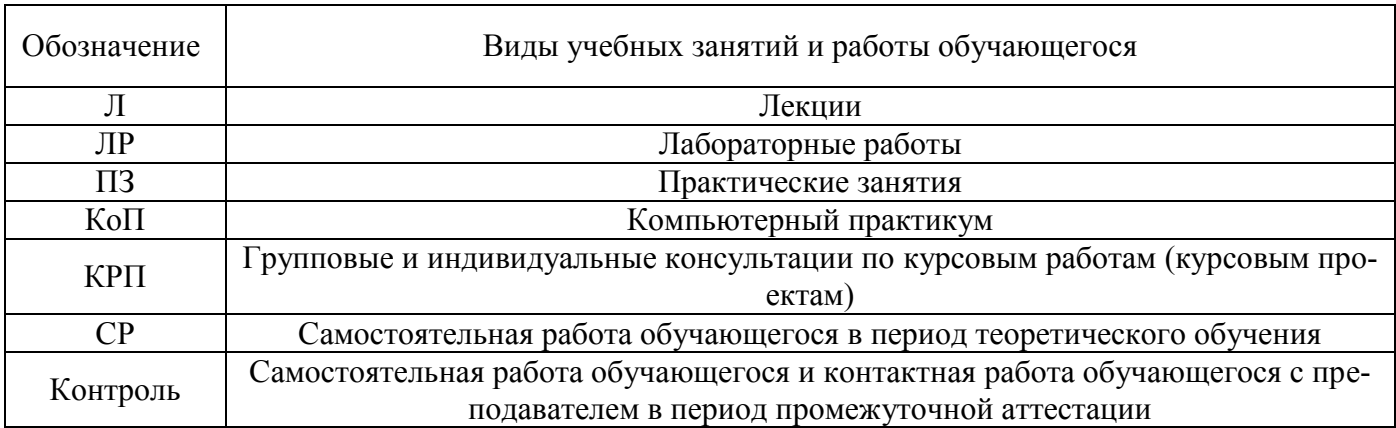

#### *Структура дисциплины:*

Форма обучения – очная.

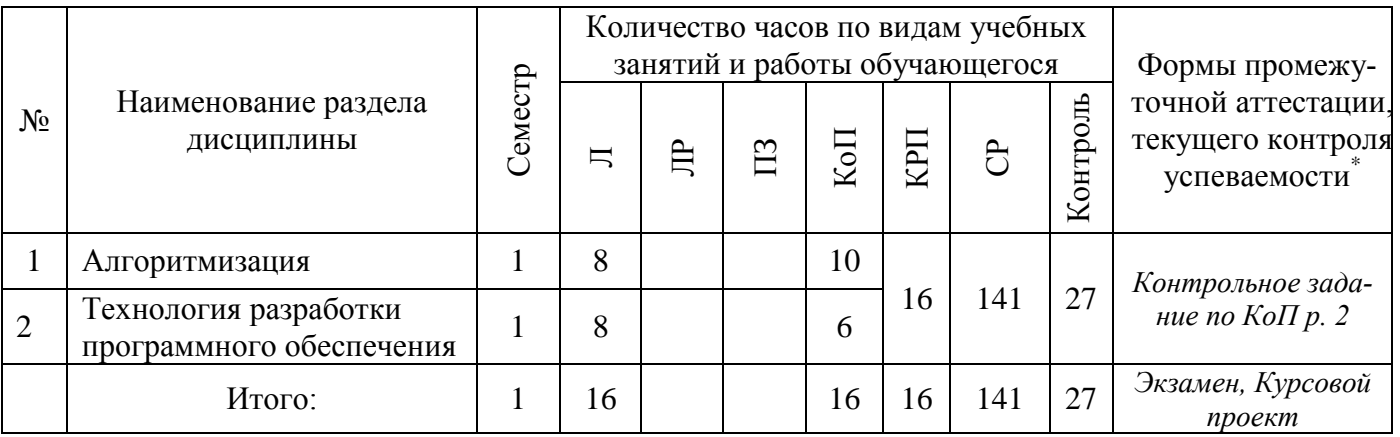

# **Содержание дисциплины, структурированное по видам учебных занятий и разделам**

При проведении аудиторных учебных занятий предусмотрено проведение текущего контроля успеваемости:

 В рамках компьютерного практикума предусмотрено контрольное задание компьютерного практикума.

#### *4.1 Лекции*

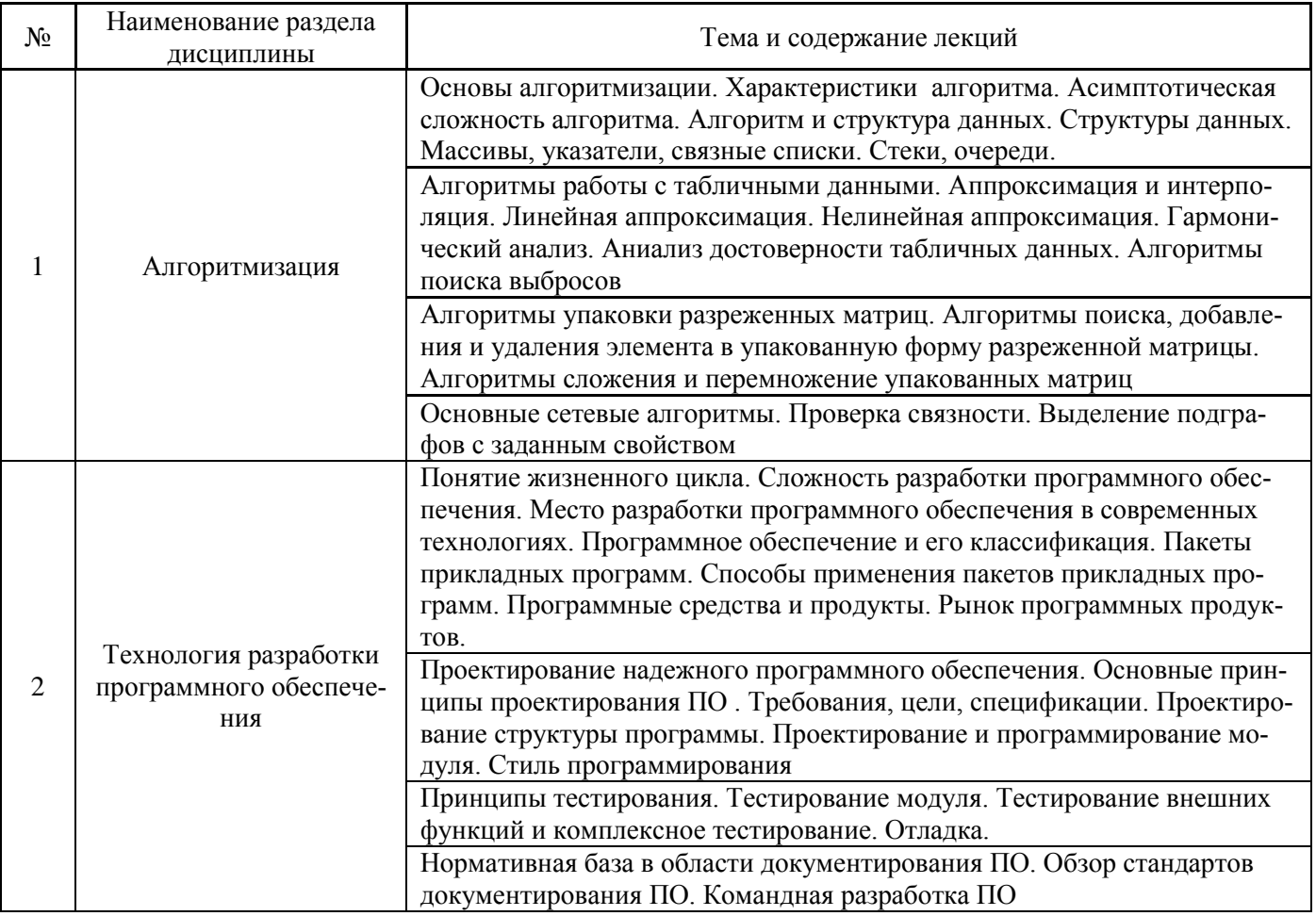

# *4.2 Лабораторные работы Не предусмотрено учебным планом*

*4.3 Практические занятия Не предусмотрено учебным планом*

#### *4.4 Компьютерные практикумы*

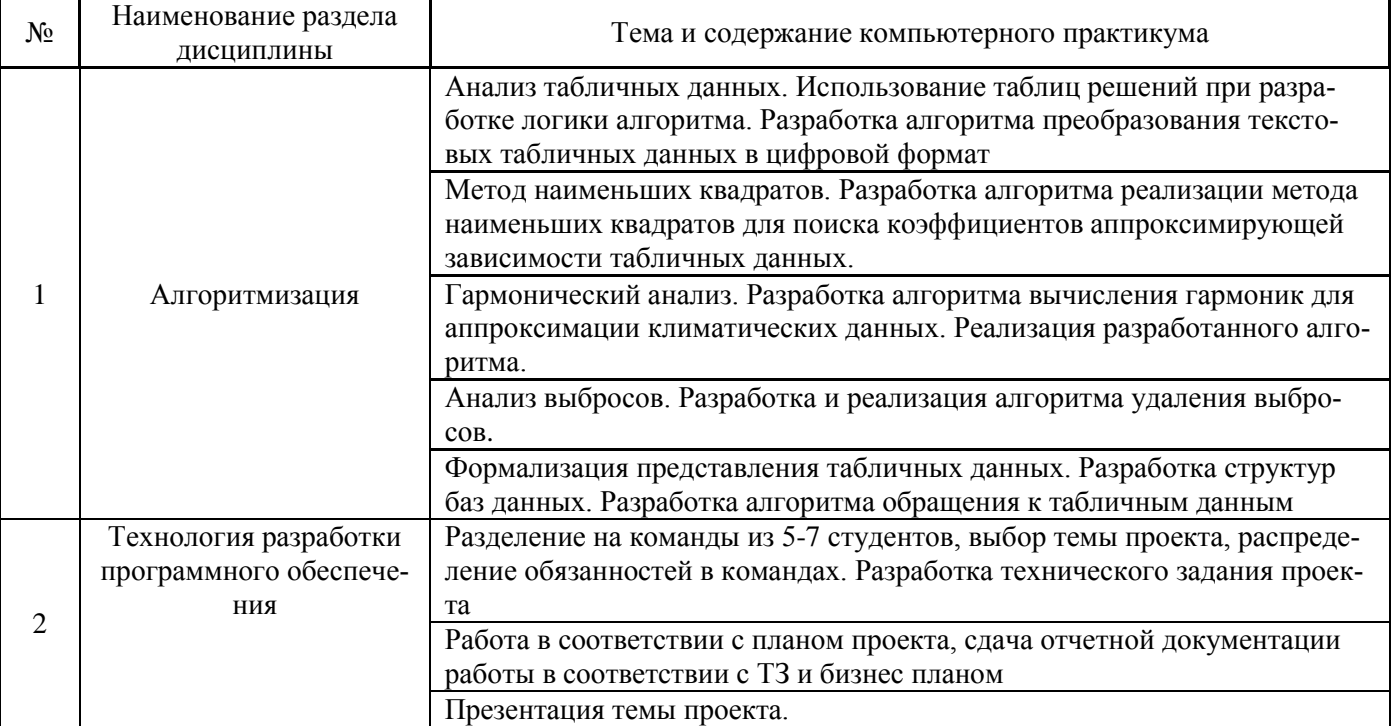

*4.5 Групповые и индивидуальные консультации по курсовым работам (курсовым проектам)* На групповых и индивидуальных консультациях по курсовым проектам осуществляется контактная работа обучающегося по вопросам выполнения курсового проекта. Консультации проводятся в аудиториях и/или через электронную информационную образовательную среду. При проведении консультаций преподаватель осуществляет контроль хода выполнения обучающимся курсового проекта.

#### *4.6 Самостоятельная работа обучающегося в период теоретического обучения*

Самостоятельная работа обучающегося в период теоретического обучения включает в себя:

 самостоятельную подготовку к учебным занятиям, включая подготовку к аудиторным формам текущего контроля успеваемости;

- выполнение курсового проекта;
- самостоятельную подготовку к промежуточной аттестации.

В таблице указаны темы для самостоятельного изучения обучающимся:

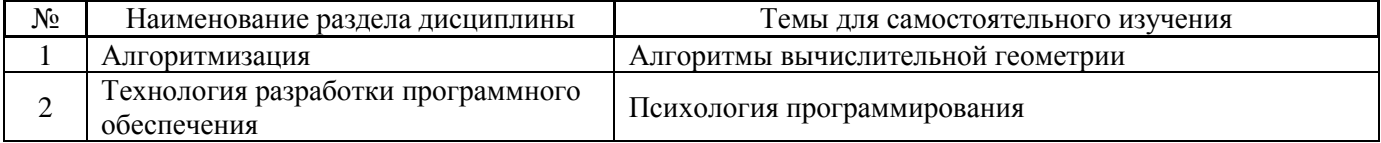

*4.7 Самостоятельная работа обучающегося и контактная работа обучающегося с преподавателем в период промежуточной аттестации*

Работа обучающегося в период промежуточной аттестации включает в себя подготовку к формам промежуточной аттестации (к экзамену, к защите курсового проекта), а также саму промежуточную аттестацию.

#### **4. Оценочные материалы по дисциплине**

Фонд оценочных средств по дисциплине приведён в Приложении 1 к рабочей программе дисциплины.

Оценочные средства для проведения промежуточной аттестации, а также текущего контроля по дисциплине хранятся на кафедре (структурном подразделении), ответственной за преподавание данной дисциплины.

#### **5. Учебно-методическое и материально-техническое обеспечение дисциплины**

Основные принципы осуществления учебной работы обучающихся изложены в локальных нормативных актах, определяющих порядок организации контактной работы и порядок самостоятельной работы обучающихся. Организация учебной работы обучающихся на аудиторных учебных занятиях осуществляется в соответствии с п. 3.

#### *6.1 Перечень учебных изданий и учебно-методических материалов для освоения дисциплины*

Для освоения дисциплины обучающийся может использовать учебные издания и учебнометодические материалы, имеющиеся в научно-технической библиотеке НИУ МГСУ и/или размещённые в Электронных библиотечных системах.

Актуальный перечень учебных изданий и учебно-методических материалов представлен в Приложении 2 к рабочей программе дисциплины.

#### *6.2 Перечень профессиональных баз данных и информационных справочных систем*

При осуществлении образовательного процесса по дисциплине используются профессиональные базы данных и информационных справочных систем, перечень которых указан в Приложении 3 к рабочей программе дисциплины.

#### *6.3 Перечень материально-технического, программного обеспечения освоения дисциплины*

Учебные занятия по дисциплине проводятся в помещениях, оснащенных соответствующим оборудованием и программным обеспечением.

Перечень материально-технического и программного обеспечения дисциплины приведен в Приложении 4 к рабочей программе дисциплины.

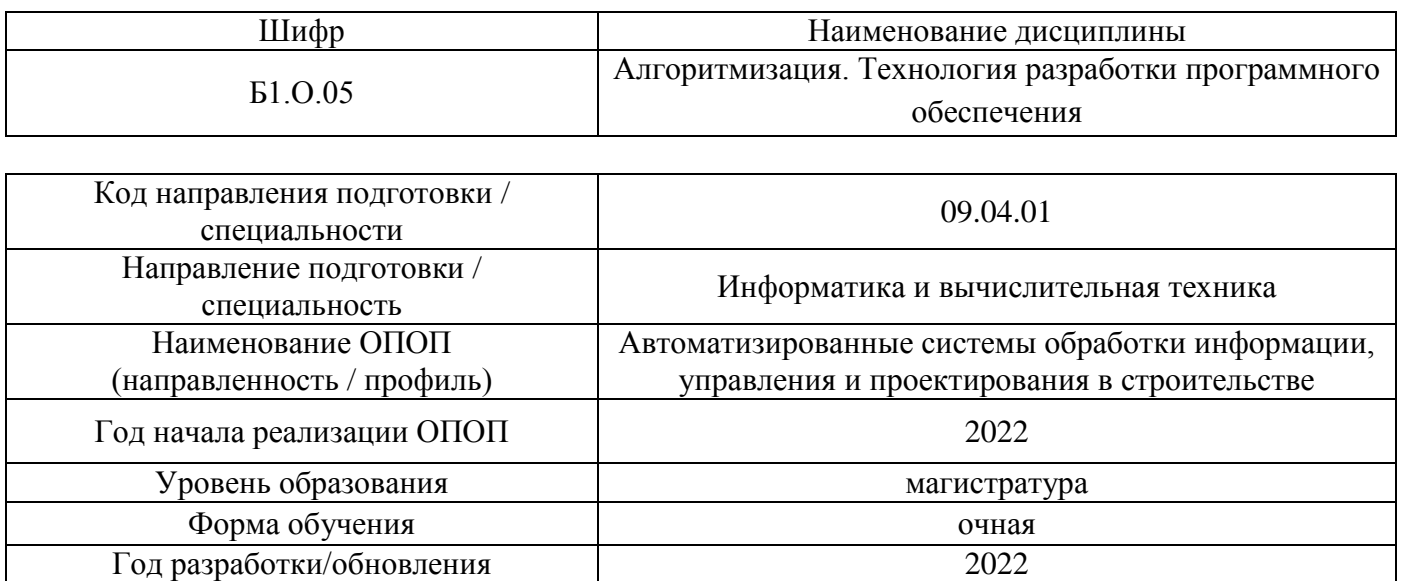

### **ФОНД ОЦЕНОЧНЫХ СРЕДСТВ**

#### **1. Описание показателей и критериев оценивания компетенций, описание шкал оценивания**

Оценивание формирования компетенций производится на основе показателей оценивания, указанных в п.2. рабочей программы и в п.1.1 ФОС.

Связь компетенций, индикаторов достижения компетенций и показателей оценивания приведена в п.2 рабочей программы.

#### *1.1. Описание формирования и контроля показателей оценивания*

Оценивание уровня освоения обучающимся компетенций осуществляется с помощью форм промежуточной аттестации и текущего контроля. Формы промежуточной аттестации и текущего контроля успеваемости по дисциплине, с помощью которых производится оценивание, указаны в учебном плане и в п.3 рабочей программы.

В таблице приведена информация о формировании результатов обучения по дисциплине разделами дисциплины, а также о контроле показателей оценивания компетенций формами оценивания.

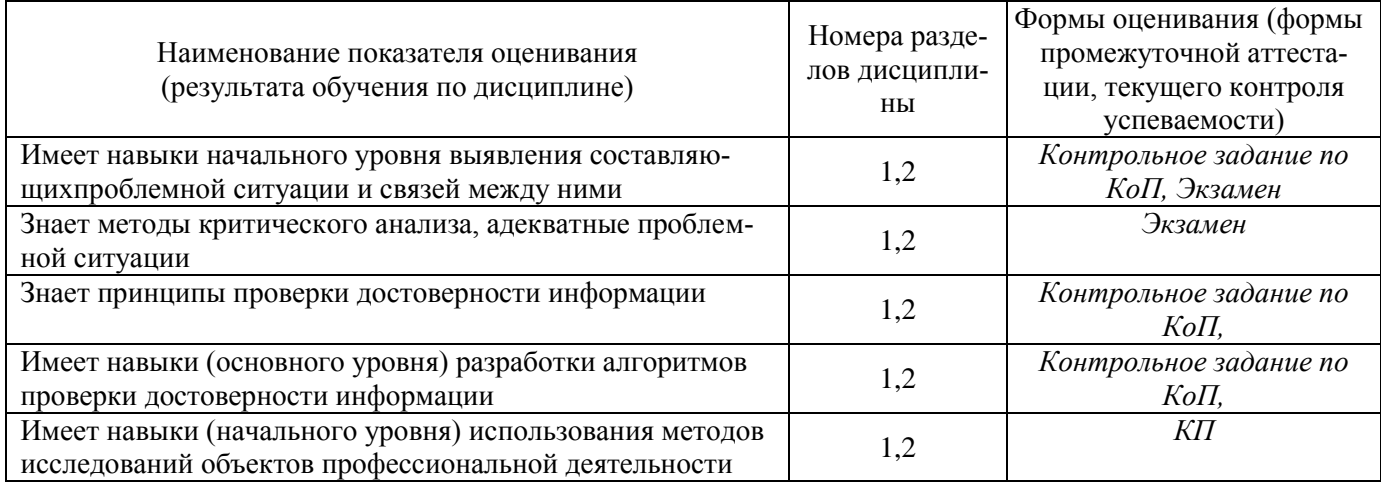

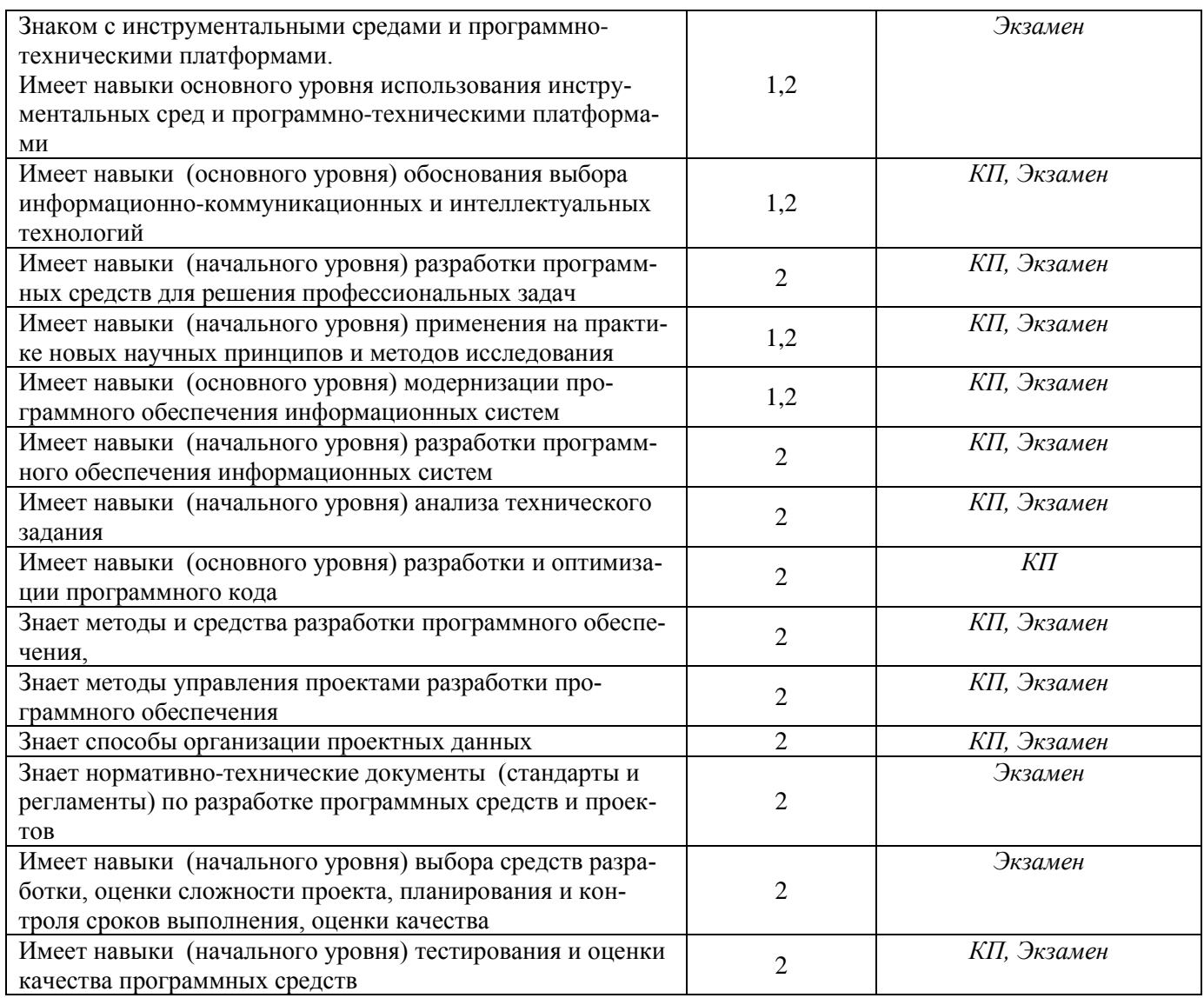

# 1.2. Описание критериев оценивания компетенций и шкалы оценивания

При проведении промежуточной аттестации в форме экзамена, защиты курсового проекта используется шкала оценивания: «2» (неудовлетворительно), «3» (удовлетворительно), «4» (хорошо), «5» (отлично).

Показателями оценивания являются знания и навыки обучающегося, полученные при изучении дисциплины.

Критериями оценивания достижения показателей являются:

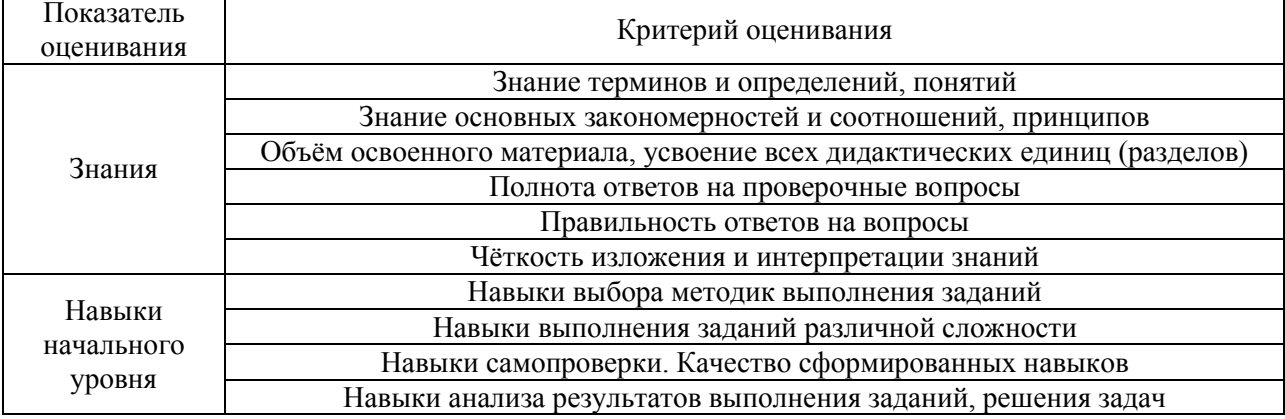

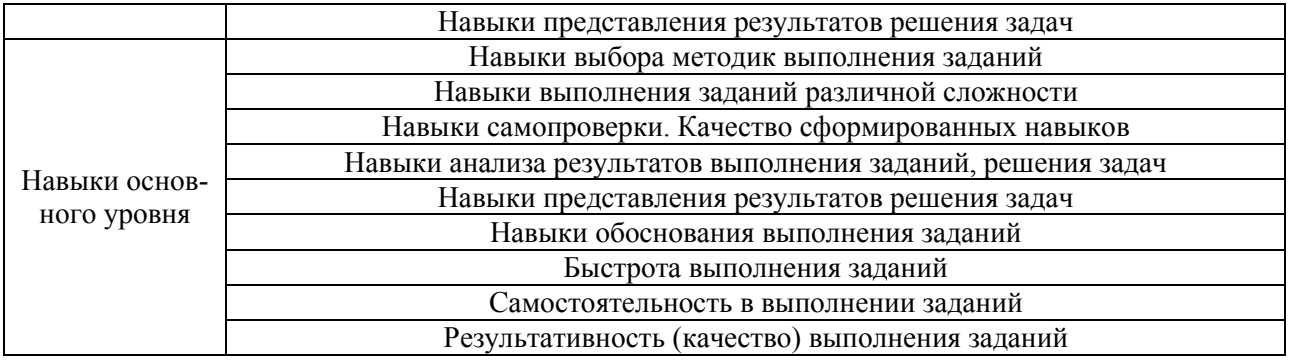

## **2. Типовые контрольные задания для оценивания формирования компетенций**

# *2.1.Промежуточная аттестация*

*2.1.1. Промежуточная аттестация в форме экзамена, дифференцированного зачета (зачета с оценкой), зачета*

Формы промежуточной аттестации: экзамен в 1 семестре

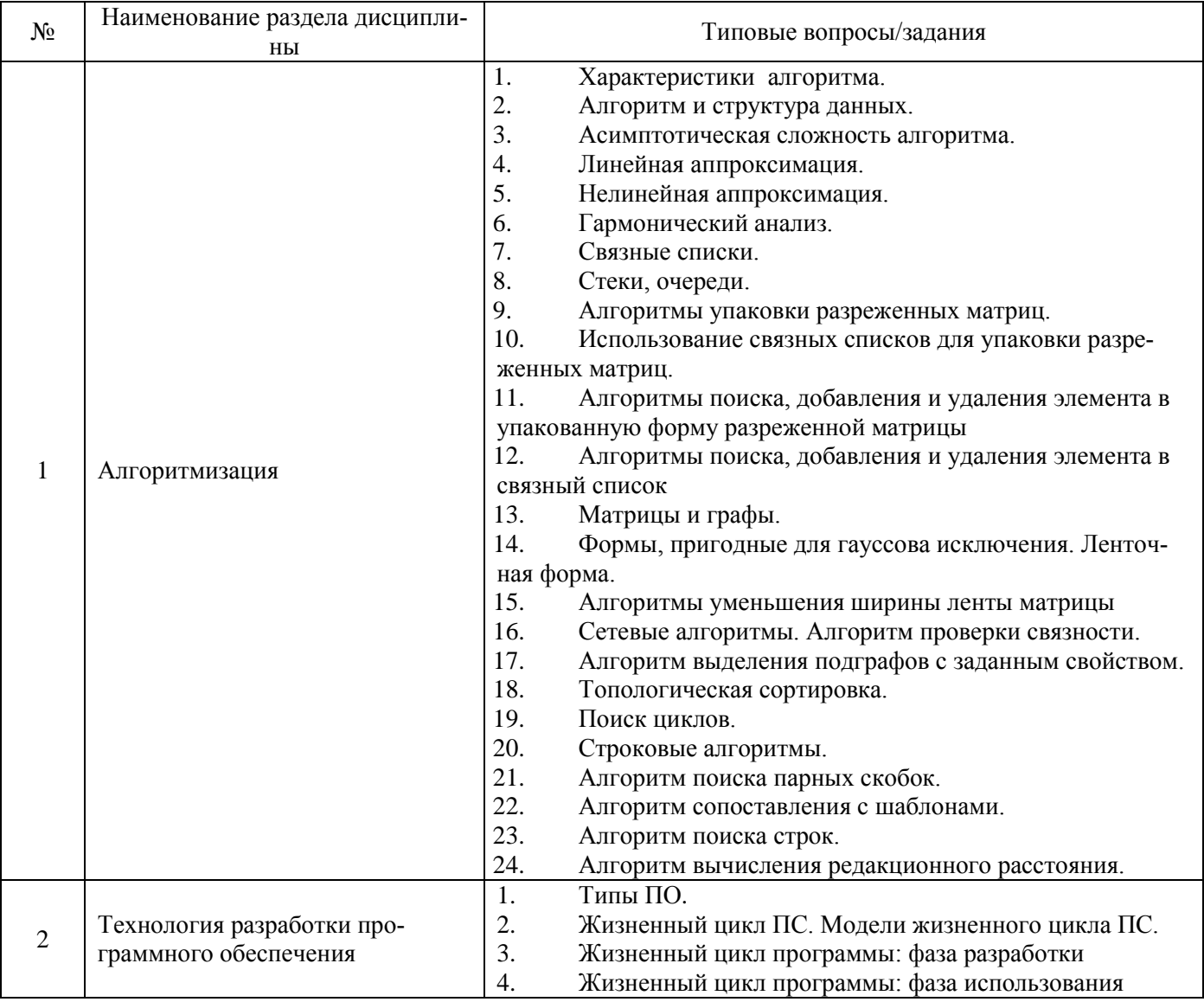

# Перечень типовых вопросов для проведения экзамена в 1 семестре (очная форма обучения):

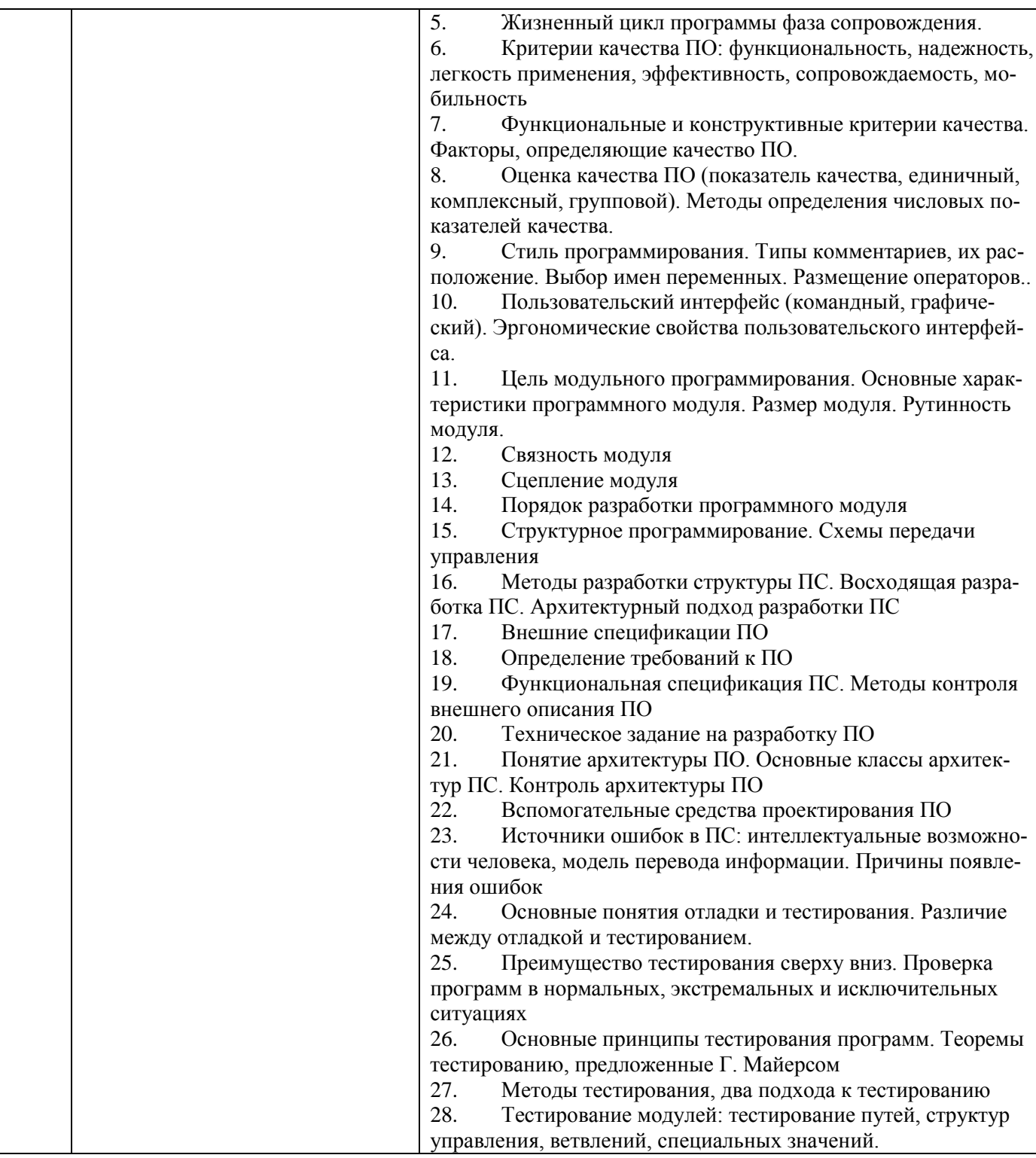

2.1.2. Промежуточная аттестация в форме защиты курсовой работы (курсового про $ekma)$ 

Тематика курсовых проектов:

- 1. Использование связных списков для упаковки разреженных матриц;
- 2. Упаковка разреженных матриц (схема 1);
- 3. Упаковка разреженных матриц (схема 2);
- 4. Упаковка разреженных матриц (схема 3);
- 5. Упаковка разреженных матриц (схема 4);
- 6. Приведение разреженной матрицы к ленточной форме алгоритм Розена;
- 7. Приведение разреженной матрицы к ленточной форме алгоритм Эйкиуза и Утку;
- 8. Приведение разреженной матрицы к ленточной форме алгоритм Катхилла и Мак-Ки;
- 9. Приведение разреженной матрицы к ленточной форме алгоритм Тьюарсона;
- 10. Анализ связности неориентированного графа;
- 11. Выявление объектов, подключенных к источнику;
- 12. Выявление ненагруженных тупиковых ответвлений в сети;
- 13. Эквивалентирование нагруженных тупиковых ответвлений сети;
- 14. Эквивалентирование участков сети;
- 15. Анализ справочных данных;
- 16. Анализ данных телеметрии.

Состав типового задания на выполнение курсовых проектов:

Цель курсового проекта – разработка программного обеспечения, обеспечивающего вариантные расчеты по заданной теме.

Реализация функций:

- 1. Настройка системы умолчаний и диапазонов допустимых значений параметров;
- 2. Поддержка справочной информации (функции добавить, удалить, редактировать);
- 3. Вариантные расчеты (функции создать, редактировать, копировать, удалить вариант);

4. Разработка алгоритма решения поставленной задачи. Реализация разработанного алгоритма;

5. Графическое представление результатов.

Исходные данные – описание задачи и контрольный пример.

Пояснительная записка должна содержать:

- Назначение разрабатываемого приложения;
- Постановка задачи;
- Математическая модель;
- Метод решения;
- Алгоритм решения;
- Структура приложения;
- Инструкция пользователя;
- Пример использования приложения;
- Литература;
- Приложения (листинги модулей).

Защита курсового проекта – демонстрация и объяснение алгоритмов, проведение тестирования разработанной программы руководителем проекта.

Перечень типовых примерных вопросов для защиты курсового проекта:

- 1. Укажите область человеческой деятельности, где может использоваться разработанный программный продукт (ПП).
- 2. Кто является предполагаемым пользователем ПП?
- 3. Какие подходы к программированию использовались при разработке программного продукта?
- 4. В чем состоит структурный подход программирования?
- 5. В чем состоит процедурный подход программирования?
- 6. В чем состоит суть объектно-ориентированного подхода программирования?
- 7. Какие процедуры и функции были реализованы при разработке ПП? Каково их назначение?
- 8. Как организованы данные, используемые программным продуктом?
- 9. Какие структуры данных использовались при разработке ПП?
- 10. Как Вы понимаете понятие «дружественный интерфейс»?
- 11. Что такое поток управления и поток данных?
- 12. Что такое объект? Что может быть объектом?
- 13. Что такое класс? Чем отличается класс от объекта?
- 14. Что такое качество программного обеспечения с Вашей точки зрения?
- *15.* Какие тесты были реализованы для ПП
- *2.2. Текущий контроль*
	- *2.2.1. Перечень форм текущего контроля:*
		- контрольное задание по КоП.

*2.2.2. Типовые контрольные задания форм текущего контроля:*

*Контрольное задание по КоП по теме "Алгоритмизация"*

Варианты типовых заданий:

Разработать алгоритм поиска коллизий в климатических данных и реализовать его в виде процедуры. При поиске коллизий используются все климатические данные. Вариант задания определяет какой параметр необходимо проверить на достоверность. Примеры проверяемых параметров:

- 1. Средняя месячная температура января;
- 2. Средняя месячная температура февраля;
- 3. Средняя месячная температура декабря;
- 4. Абсолютная минимальная температура воздуха;
- 5. Температура воздуха наиболее холодных суток, °С, обеспеченностью 0,92;
- 6. Температура воздуха наиболее холодных суток, °С, обеспеченностью 0,98;
- 7. Температура воздуха наиболее холодной пятидневки, °С, обеспеченностью 0,92;
- 8. Температура воздуха наиболее холодной пятидневки, °С, обеспеченностью 0,98.

# **3. Методические материалы, определяющие процедуры оценивания**

Процедура проведения промежуточной аттестации и текущего контроля успеваемости регламентируется локальным нормативным актом, определяющим порядок осуществления текущего контроля успеваемости и промежуточной аттестации обучающихся.

*3.1.Процедура оценивания при проведении промежуточной аттестации обучающихся по дисциплине в форме экзамена и/или дифференцированного зачета (зачета с оценкой)*

Промежуточная аттестация по дисциплине в форме экзамена проводится в 1 семестре. Используются критерии и шкала оценивания, указанные в п.1.2. Оценка выставляется преподавателем интегрально по всем показателям и критериям оценивания.

Ниже приведены правила оценивания формирования компетенций по показателю оценивания «Знания».

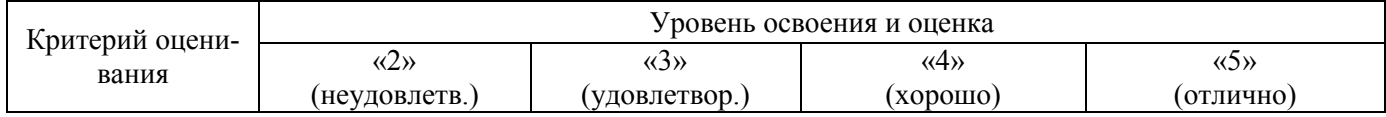

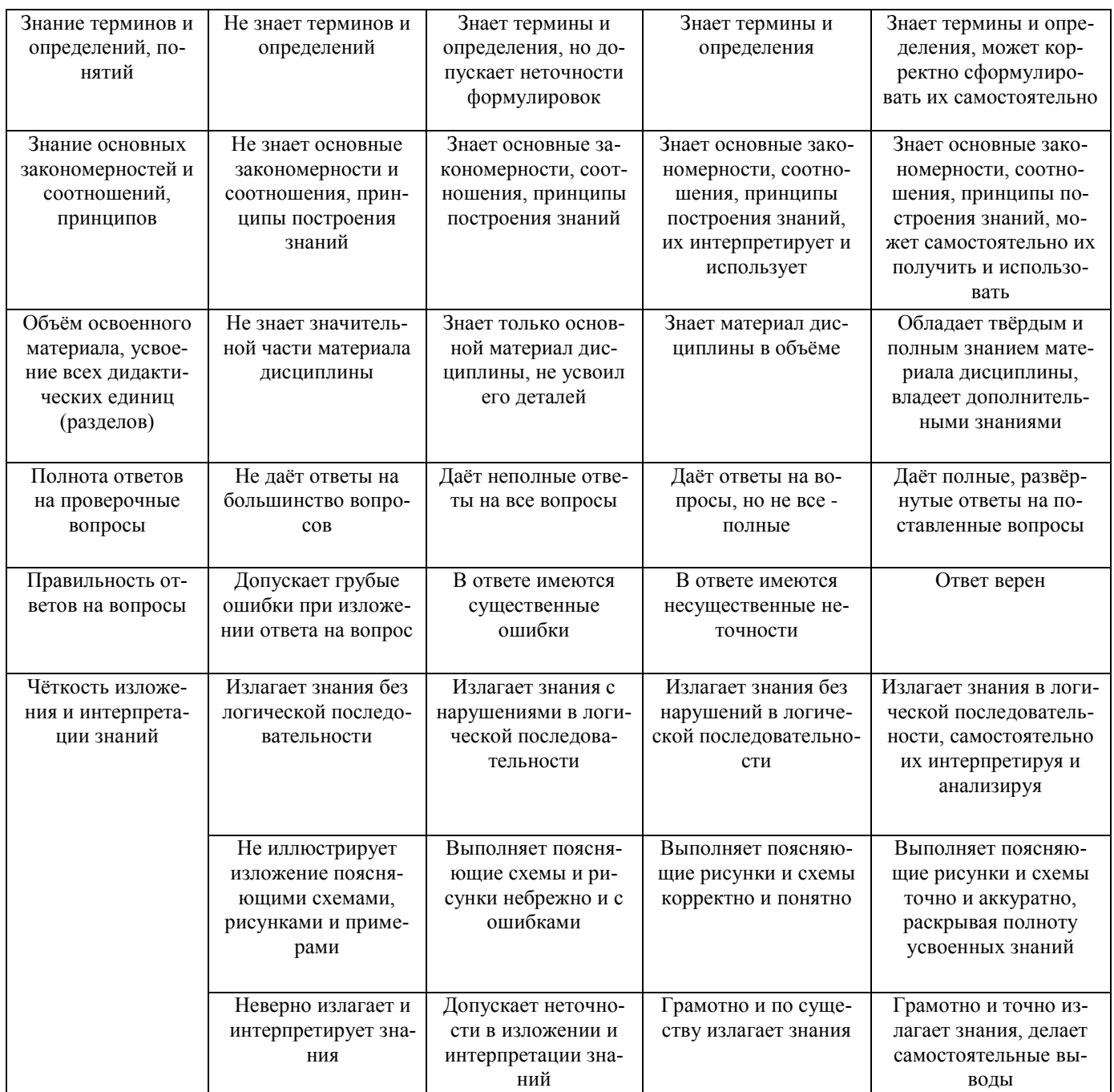

# Ниже приведены правила оценивания формирования компетенций по показателю оценива-

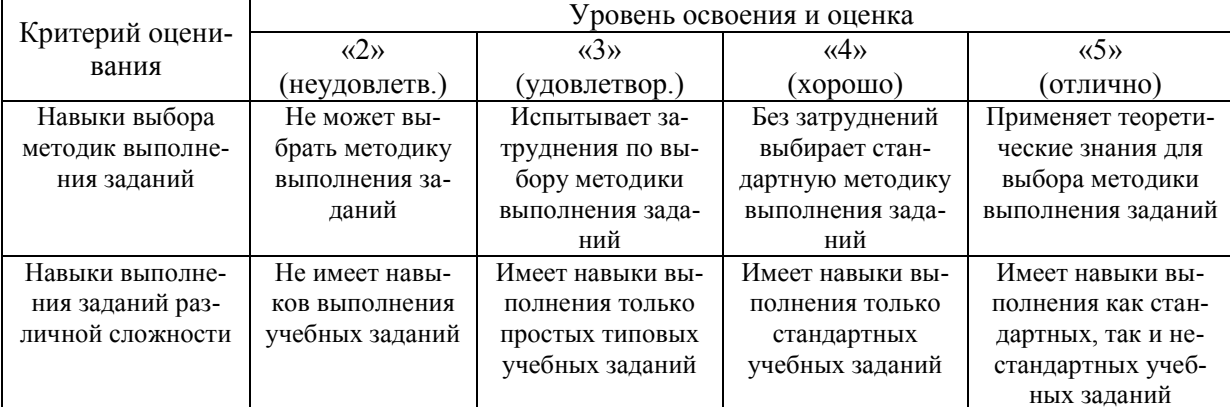

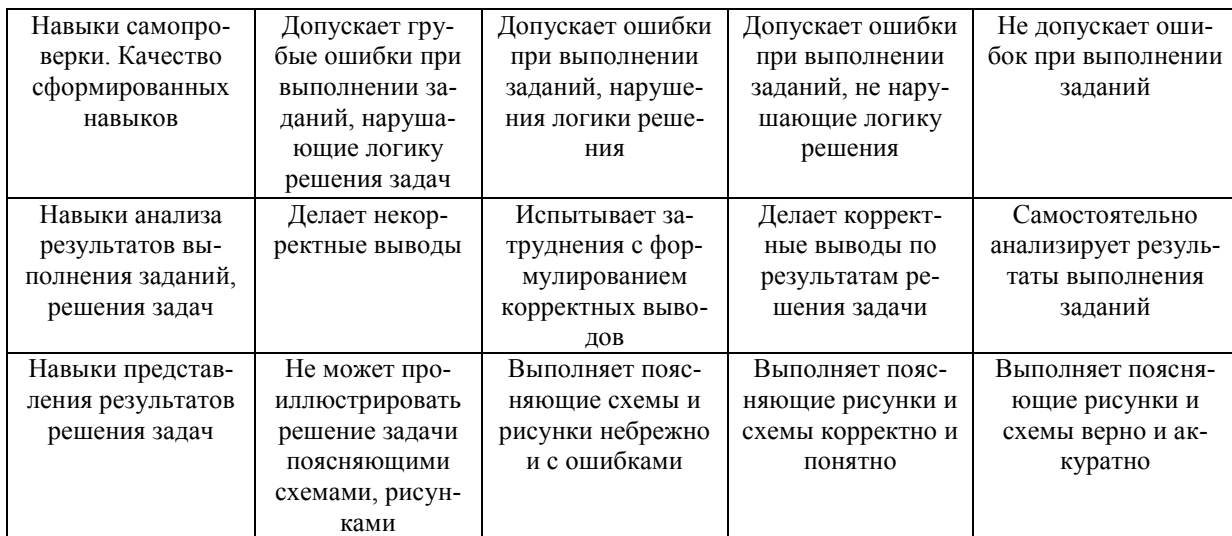

# Ниже приведены правила оценивания формирования компетенций по показателю оценивания «Навыки основного уровня».

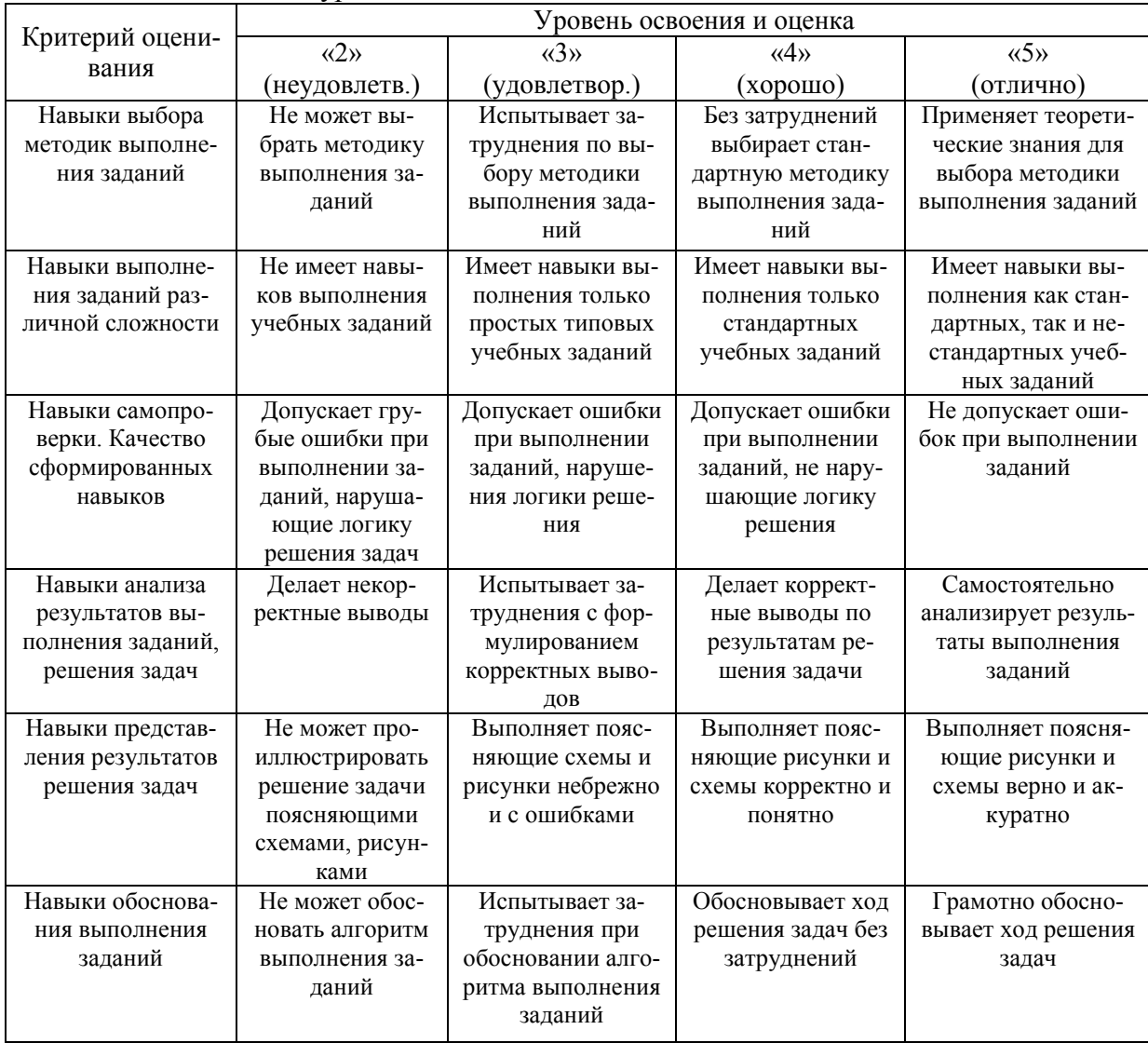
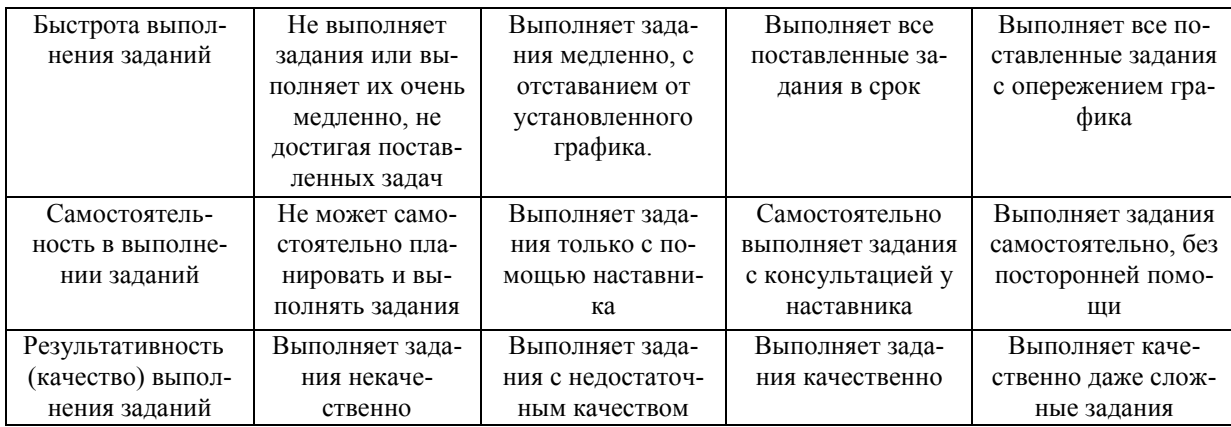

*3.2. Процедура оценивания при проведении промежуточной аттестации обучающихся по дисциплине в форме зачета*

Промежуточная аттестация по дисциплине в форме зачёта не проводится.

*3.3. Процедура оценивания при проведении промежуточной аттестации обучающихся по дисциплине в форме защиты курсовой работы (курсового проекта)*

Промежуточная аттестация по дисциплине проводится в форме защиты курсового проекта в 1 семестре.

Используется шкала и критерии оценивания, указанные в п.1.2. Процедура оценивания знаний и навыков приведена в п.3.1.

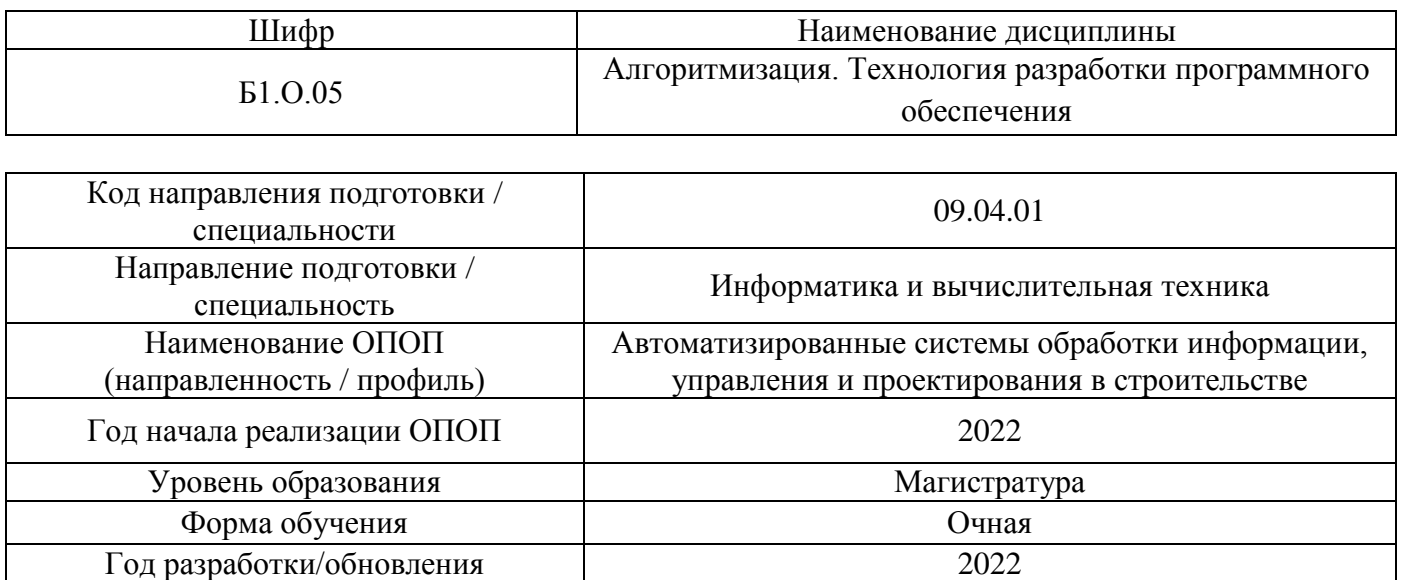

## **Перечень учебных изданий и учебно-методических материалов**

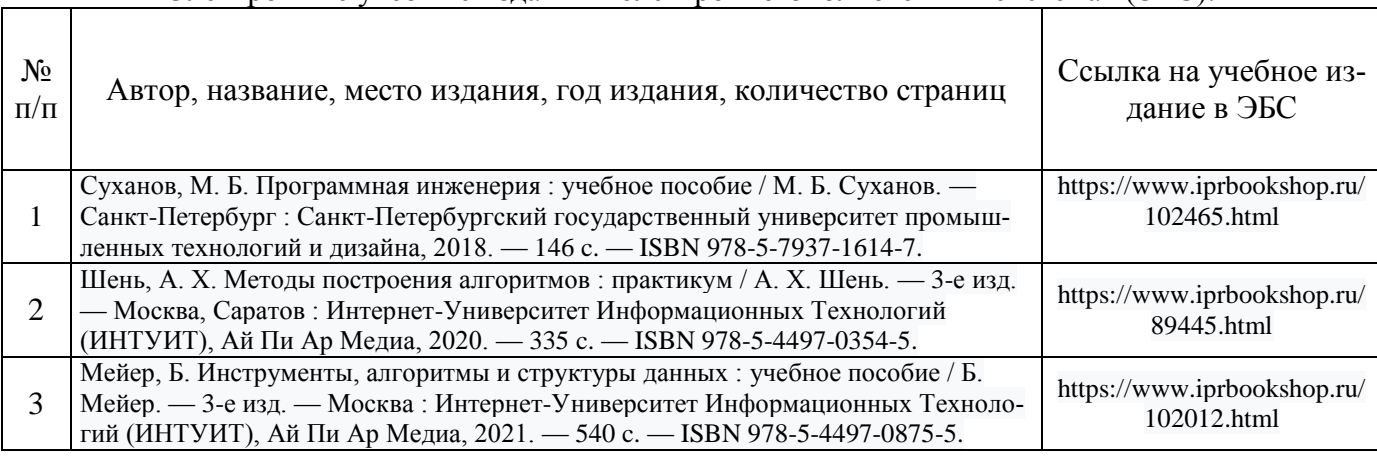

Электронные учебные издания в электронно-библиотечных системах (ЭБС):

# Перечень учебно-методических материалов в НТБ НИУ МГСУ:

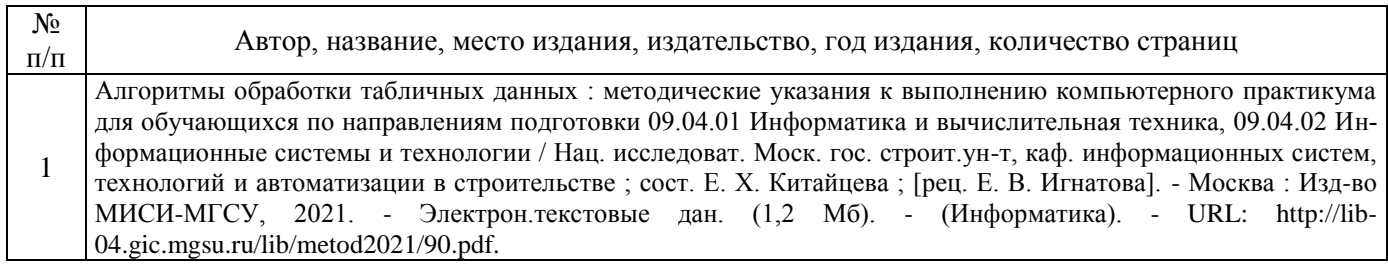

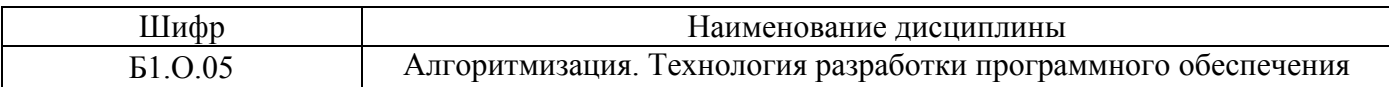

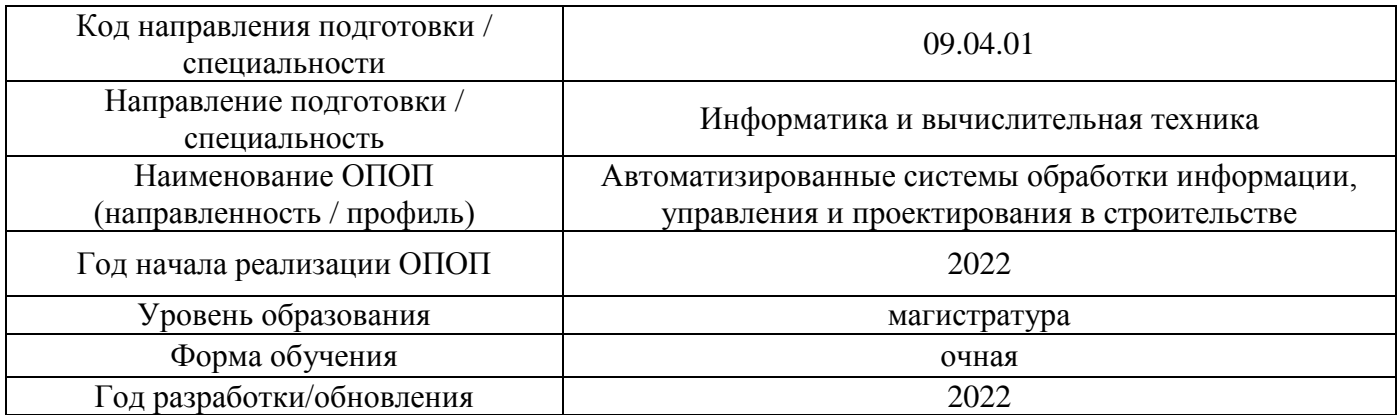

# **Перечень профессиональных баз данных и информационных справочных систем**

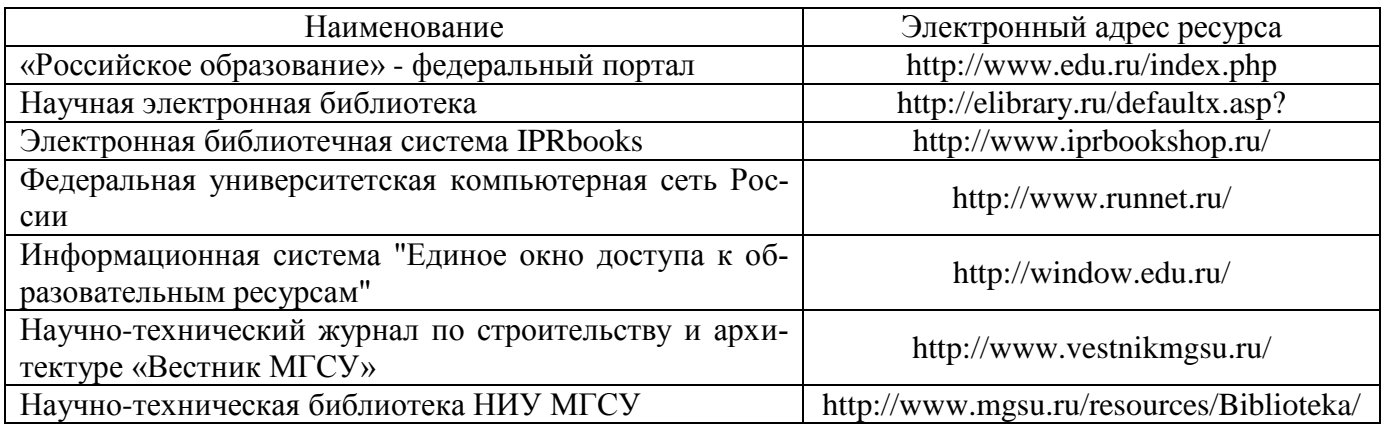

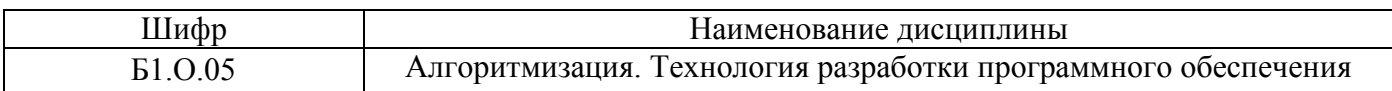

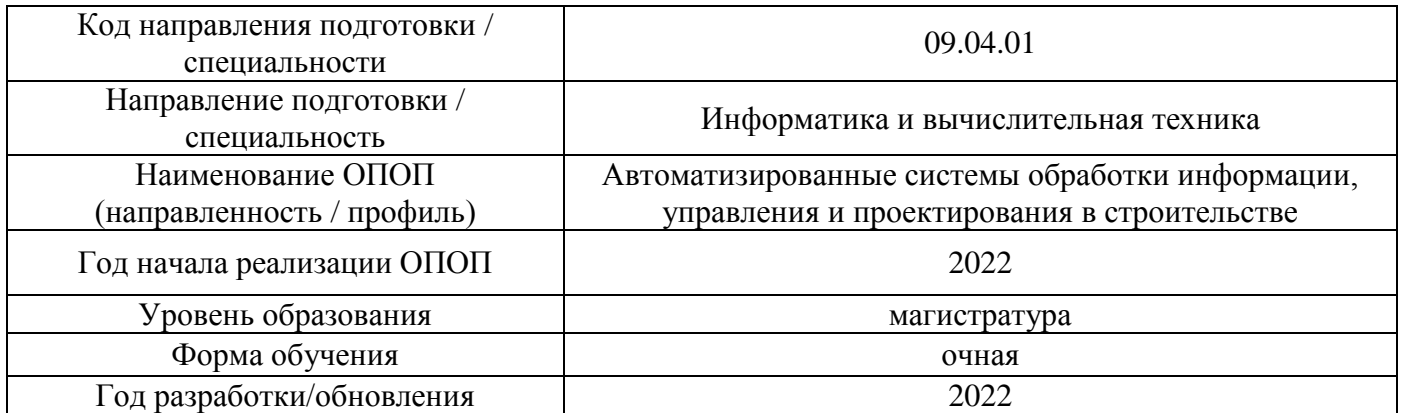

## Материально-техническое и программное обеспечение дисциплины

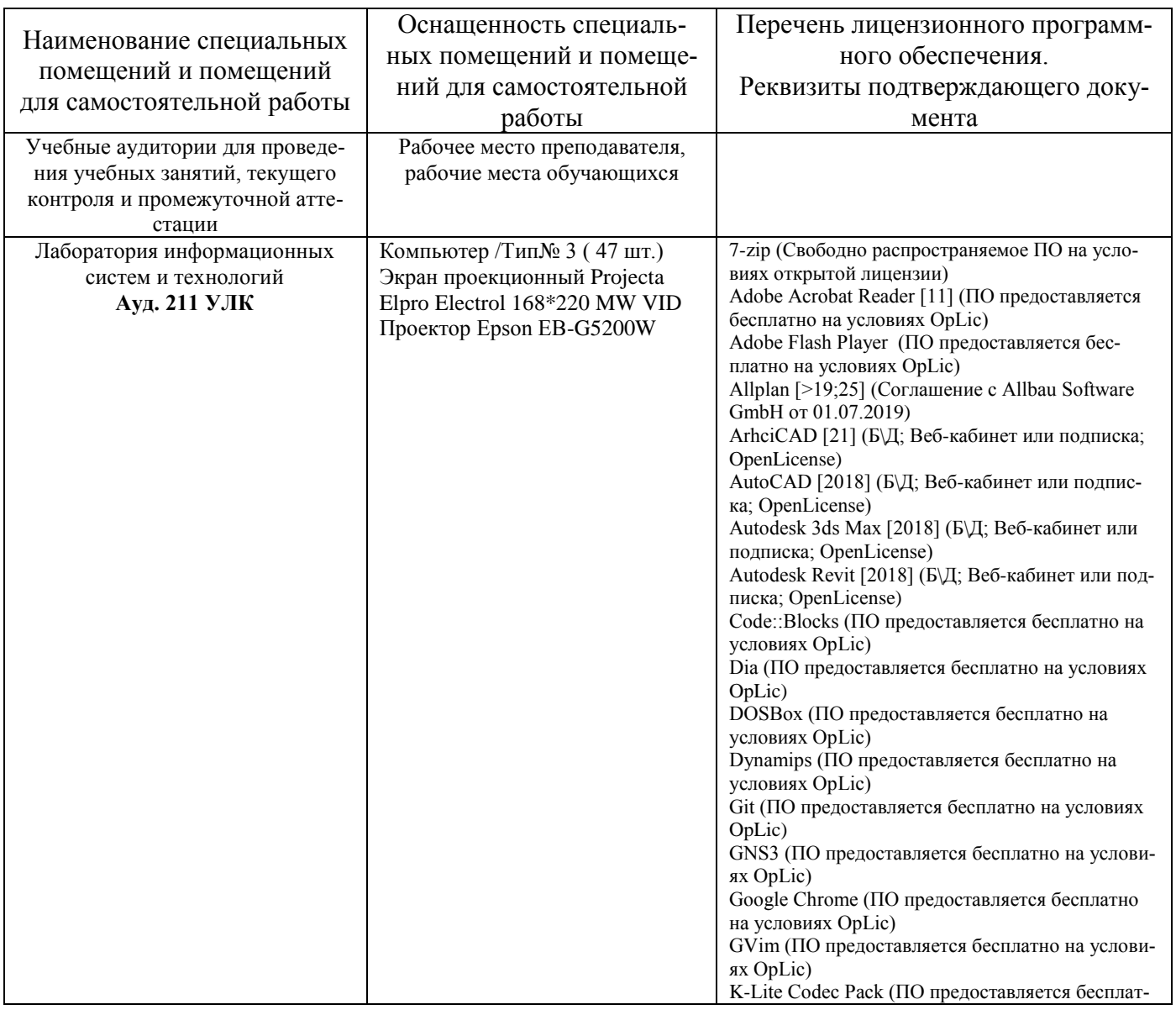

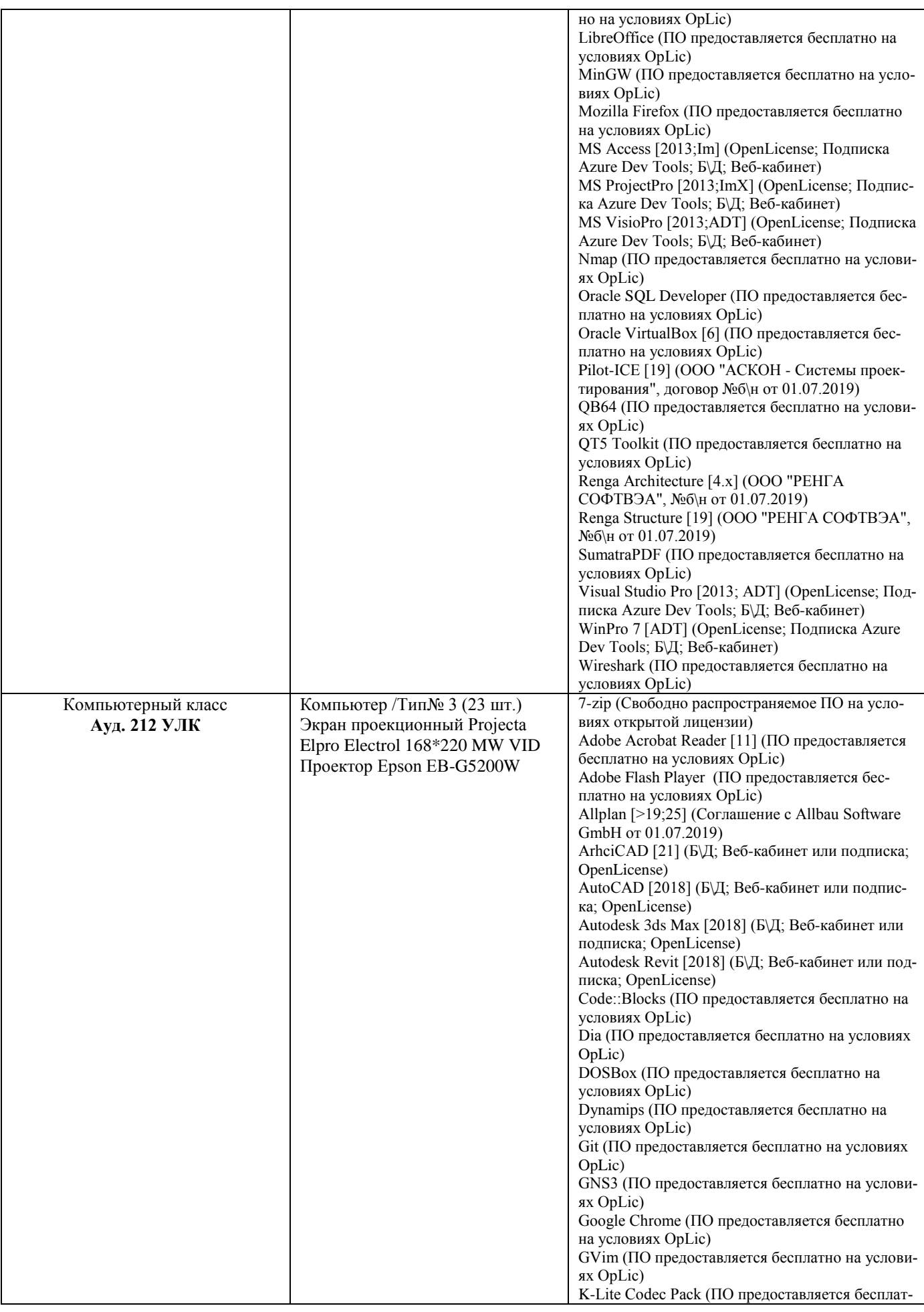

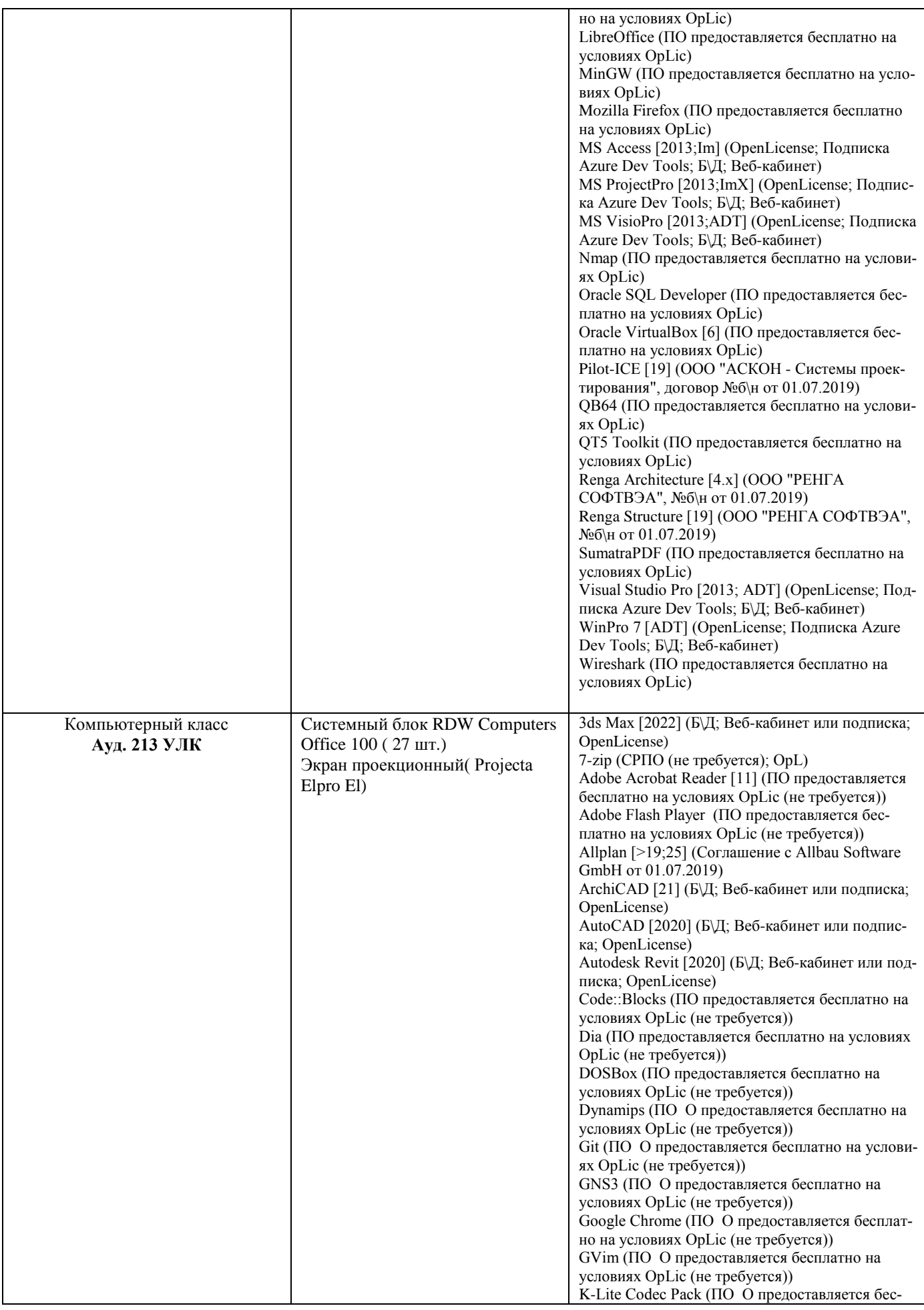

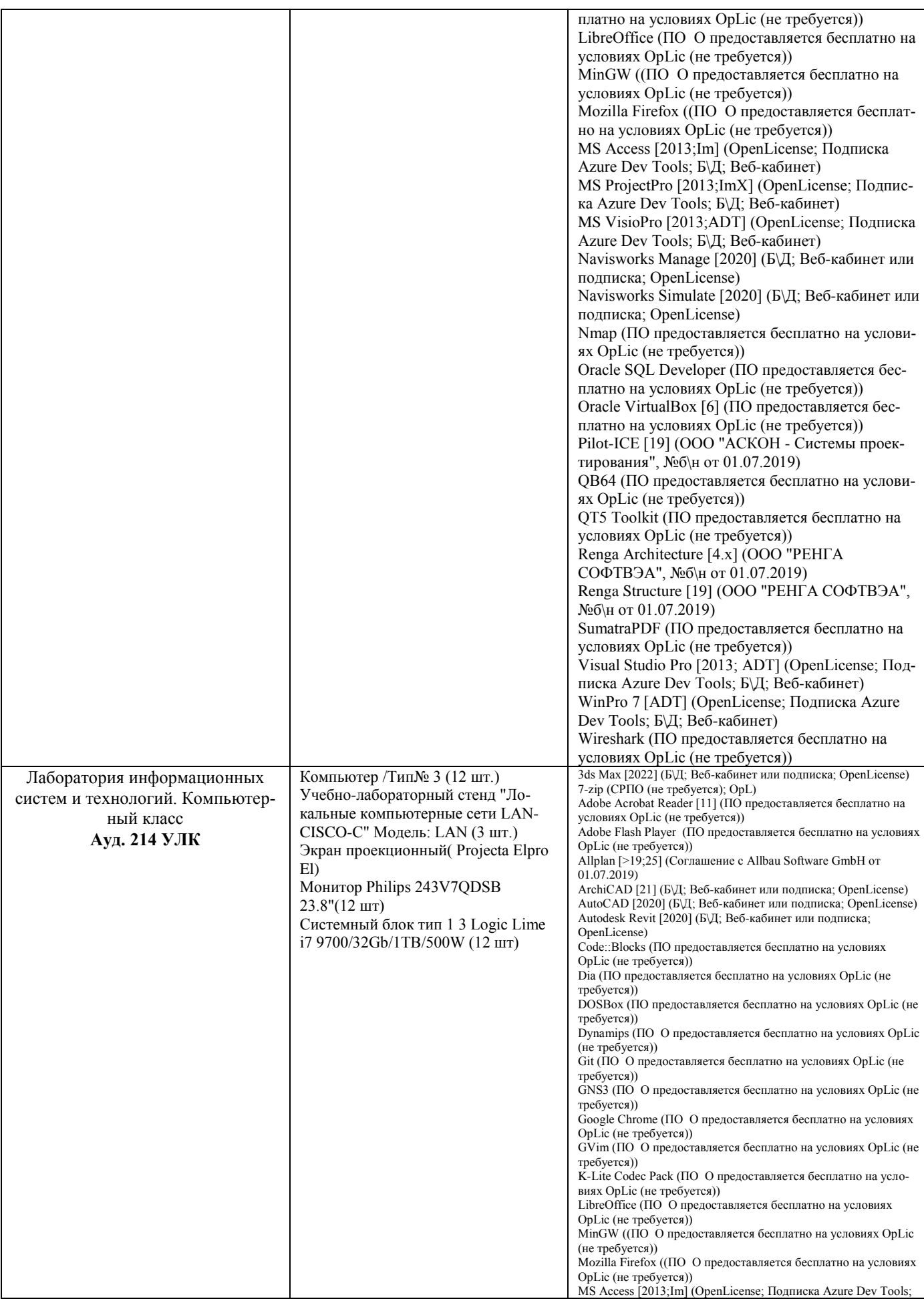

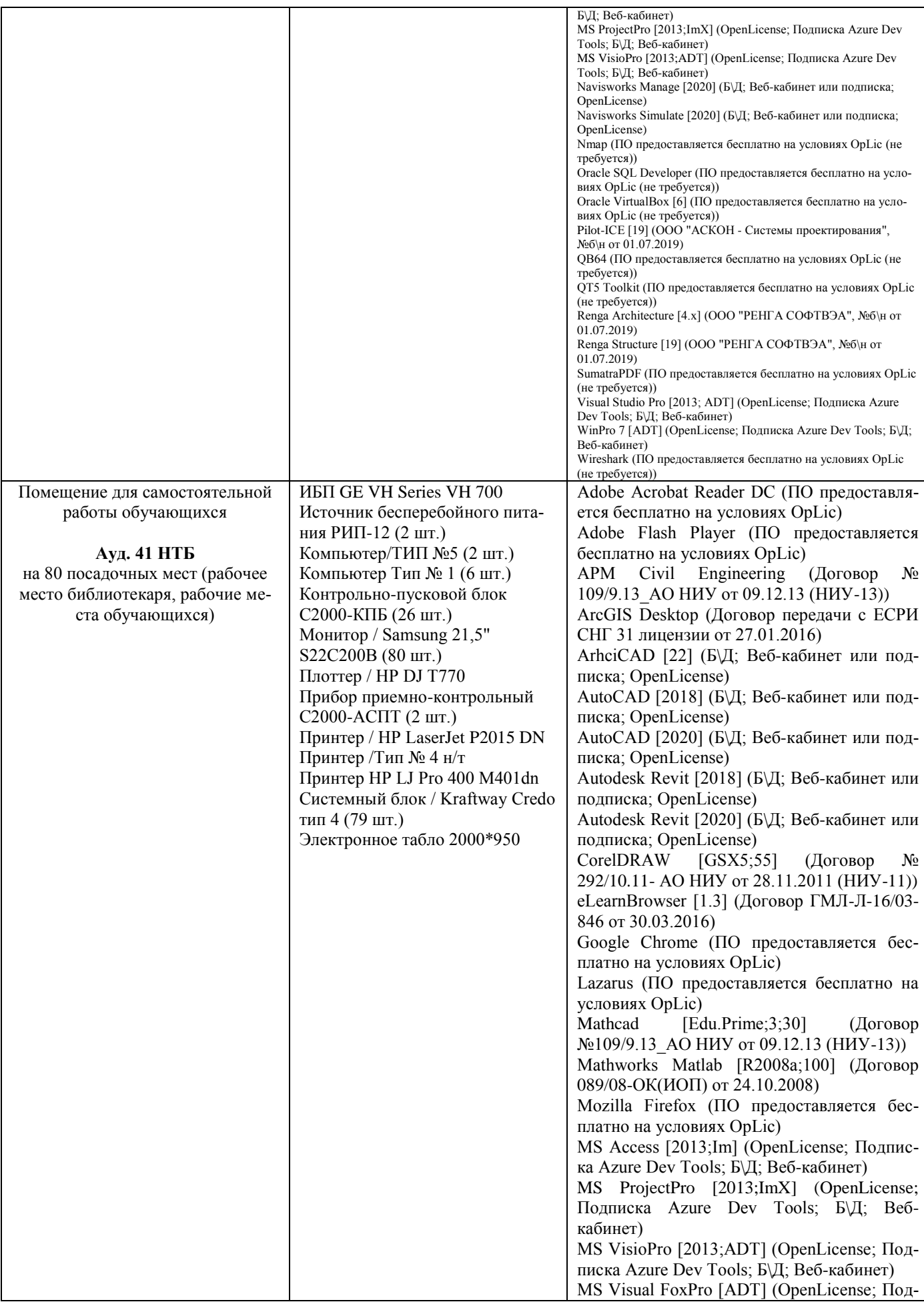

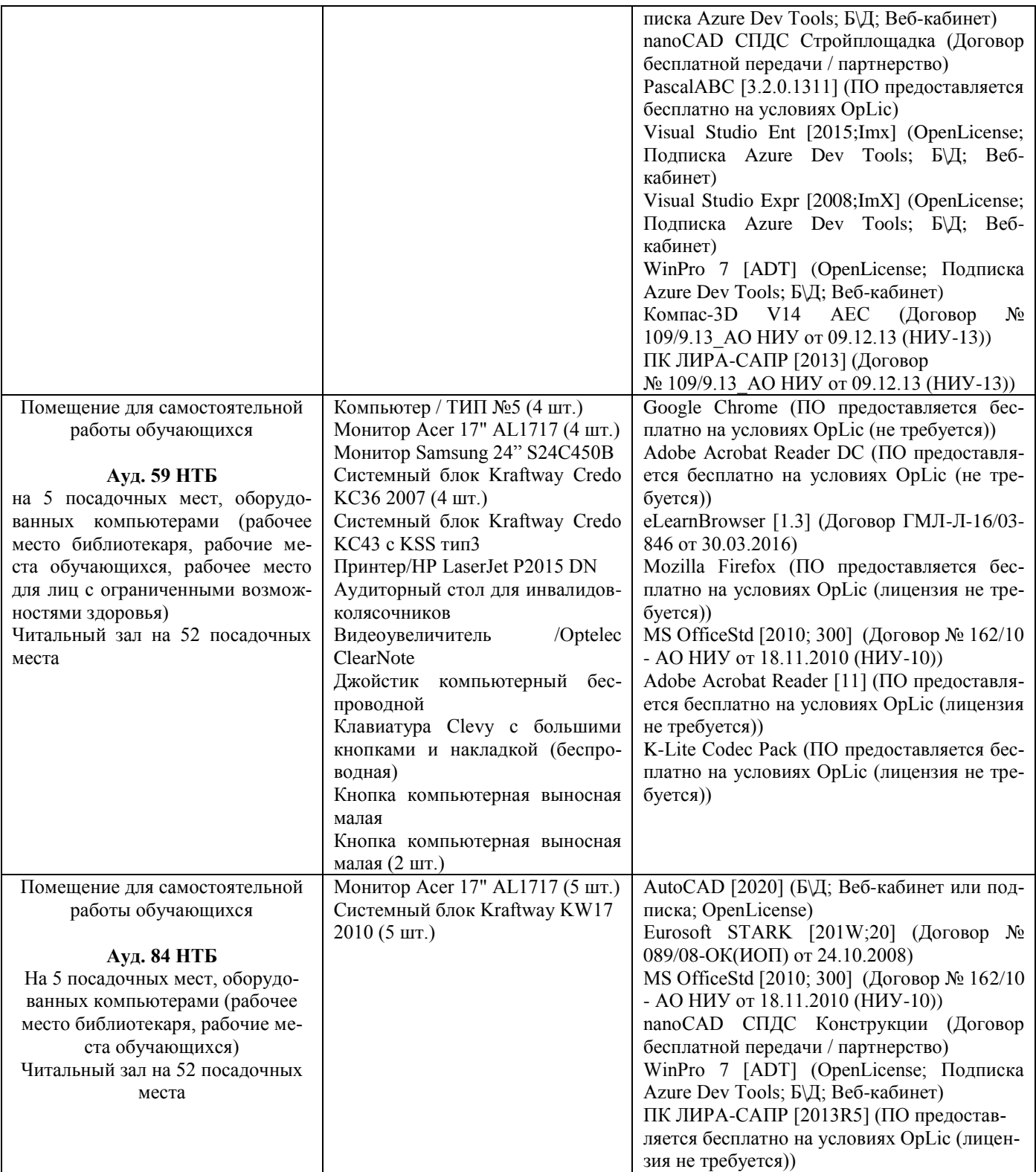

## Федеральное государственное бюджетное образовательное учреждение высшего образования **«НАЦИОНАЛЬНЫЙ ИССЛЕДОВАТЕЛЬСКИЙ МОСКОВСКИЙ ГОСУДАРСТВЕННЫЙ СТРОИТЕЛЬНЫЙ УНИВЕРСИТЕТ»**

## **РАБОЧАЯ ПРОГРАММА**

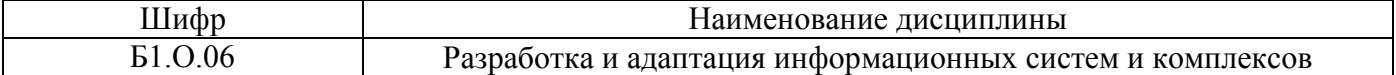

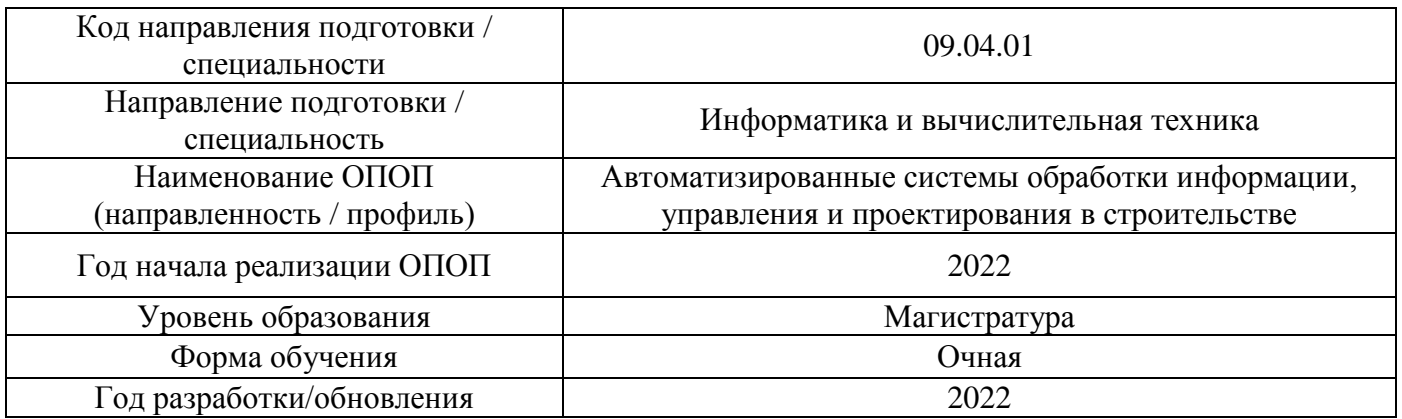

Разработчики:

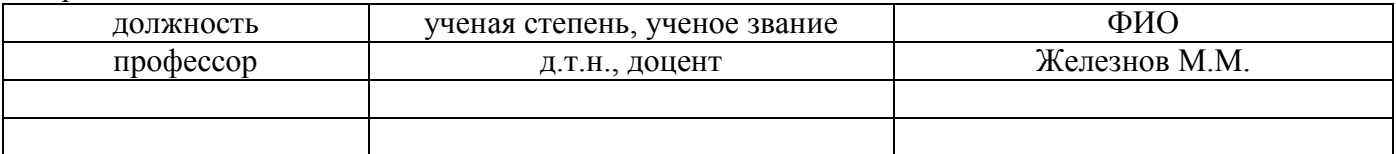

Рабочая программа дисциплины разработана и одобрена кафедрой (структурным подразделением) «Информационные системы, технологии и автоматизация в строительстве».

Рабочая программа утверждена методической комиссией по УГСН, протокол № 5 от 20 июня 2022 г.

Целью освоения дисциплины «Разработка и адаптация информационных систем и комплексов» является формирование компетенций обучающегося в области информационных систем и комплексов, их разработки и адаптации.

Программа составлена в соответствии с требованиями Федерального государственного образовательного стандарта высшего образования по направлению подготовки 09.04.01 Информатика и вычислительная техника.

Дисциплина относится к обязательной части Блока 1 «Дисциплины (модули)» основной профессиональной образовательной программы «Автоматизированные системы обработки информации, управления и проектирования в строительстве». Дисциплина является обязательной для изучения.

#### **1. Перечень планируемых результатов обучения по дисциплине, соотнесенных с планируемыми результатами освоения образовательной программы**

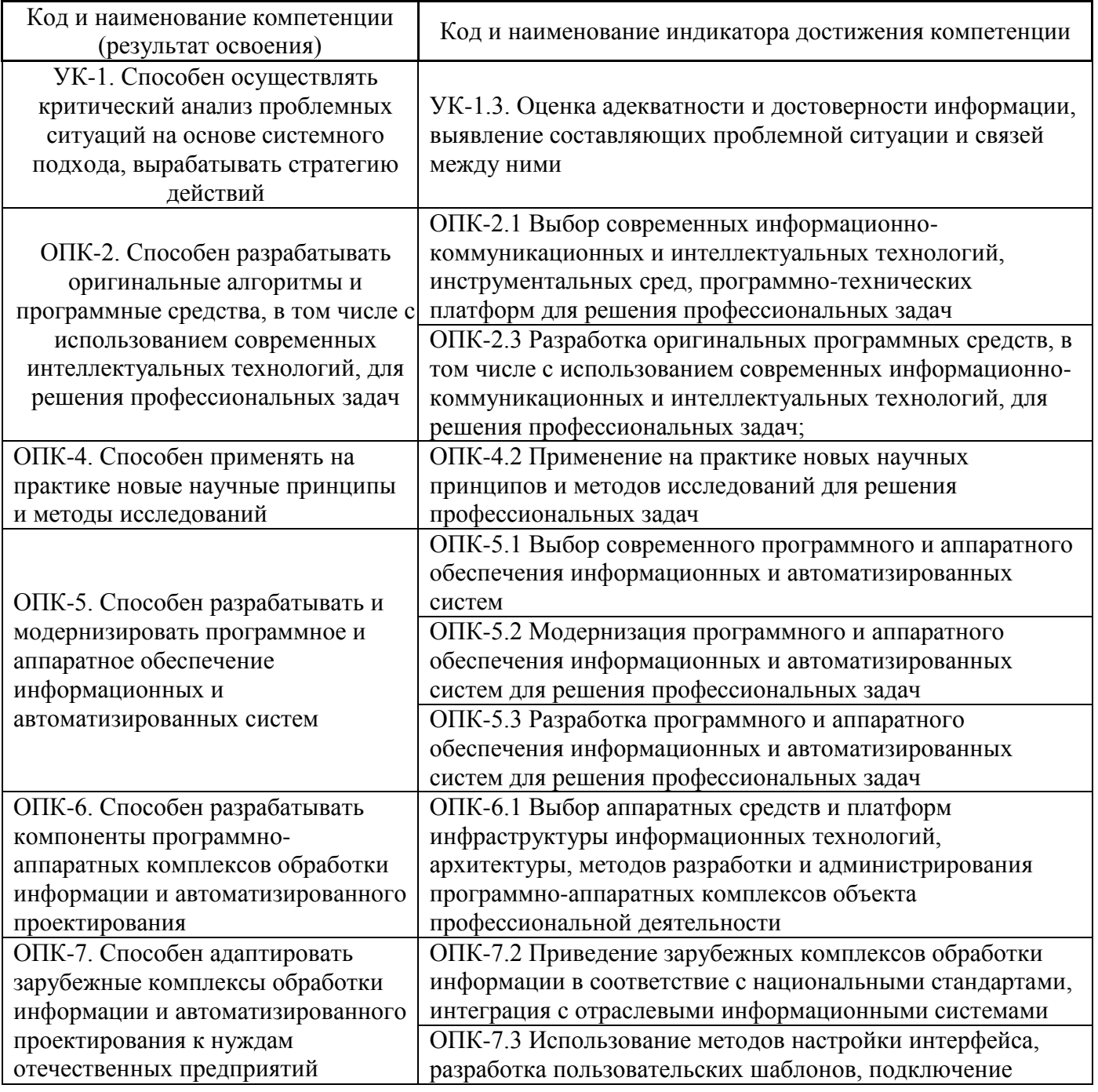

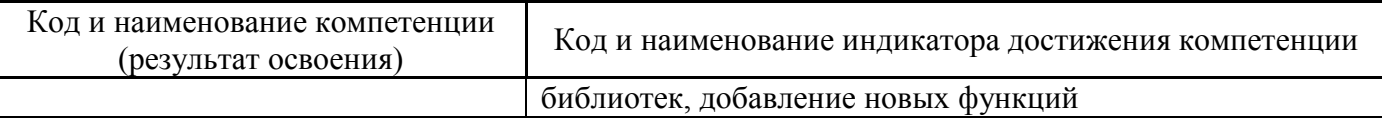

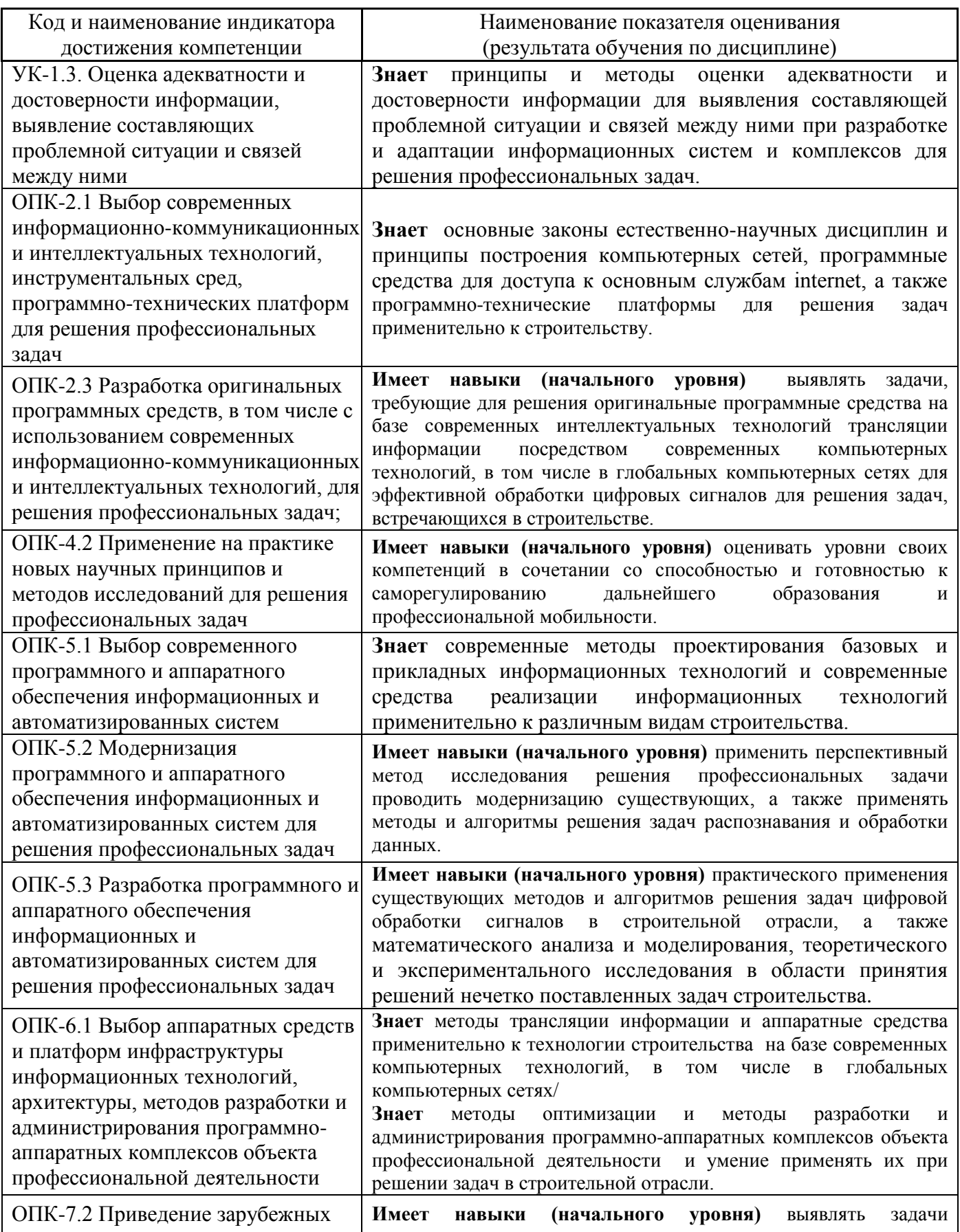

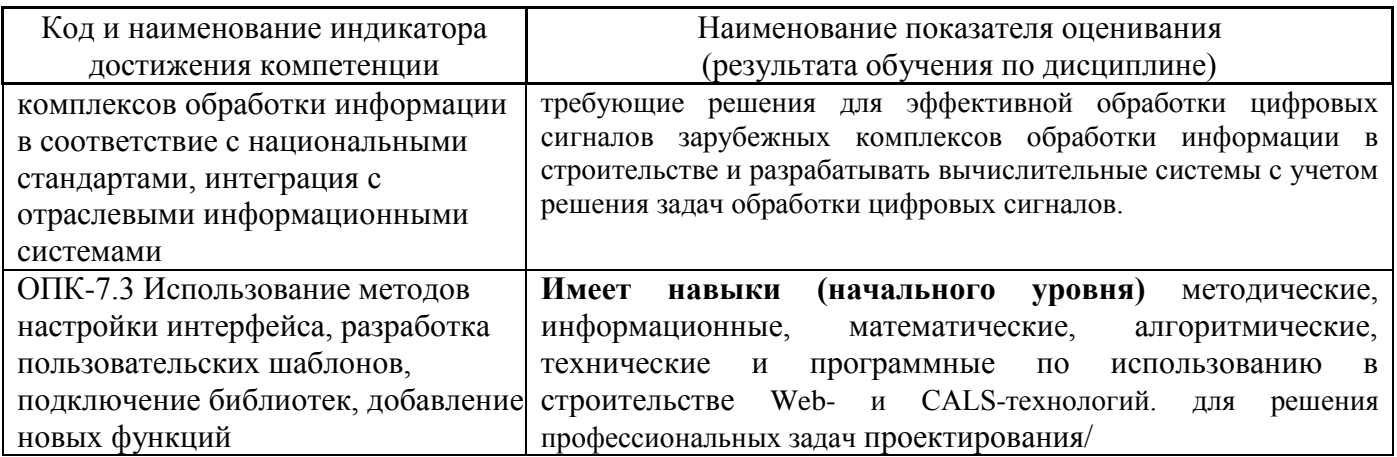

Информация о формировании и контроле результатов обучения представлена в Фонде оценочных средств (Приложение 1).

## 2. Трудоёмкость дисциплины и видов учебных занятий по дисциплине

Общая трудоемкость дисциплины составляет 6 зачётных единиц (216 академических часов).

(1 зачетная единица соответствует 36 академическим часам)

Видами учебных занятий и работы обучающегося по дисциплине могут являться.

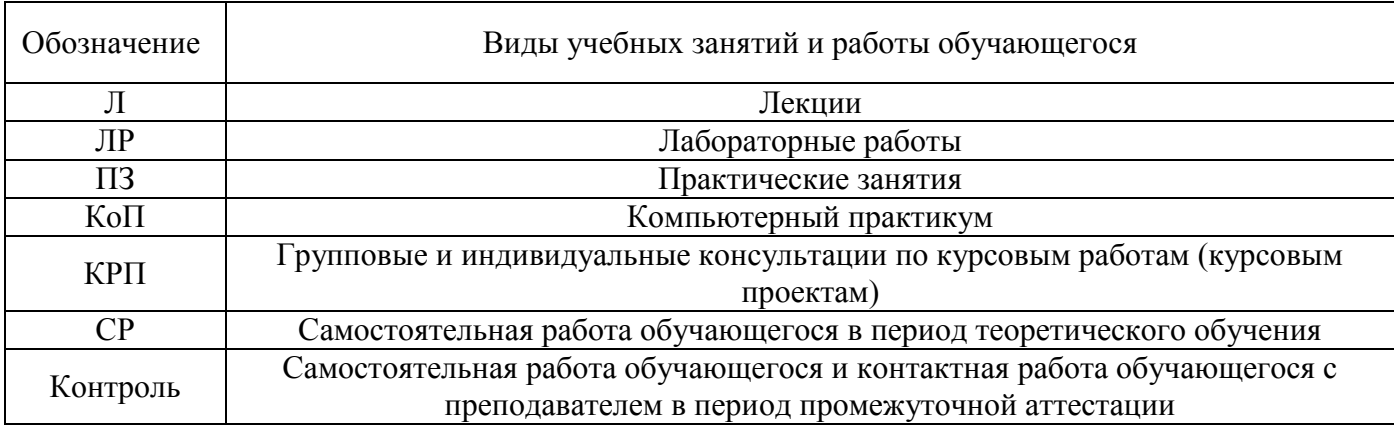

Структура дисциплины:

Форма обучения - очная.

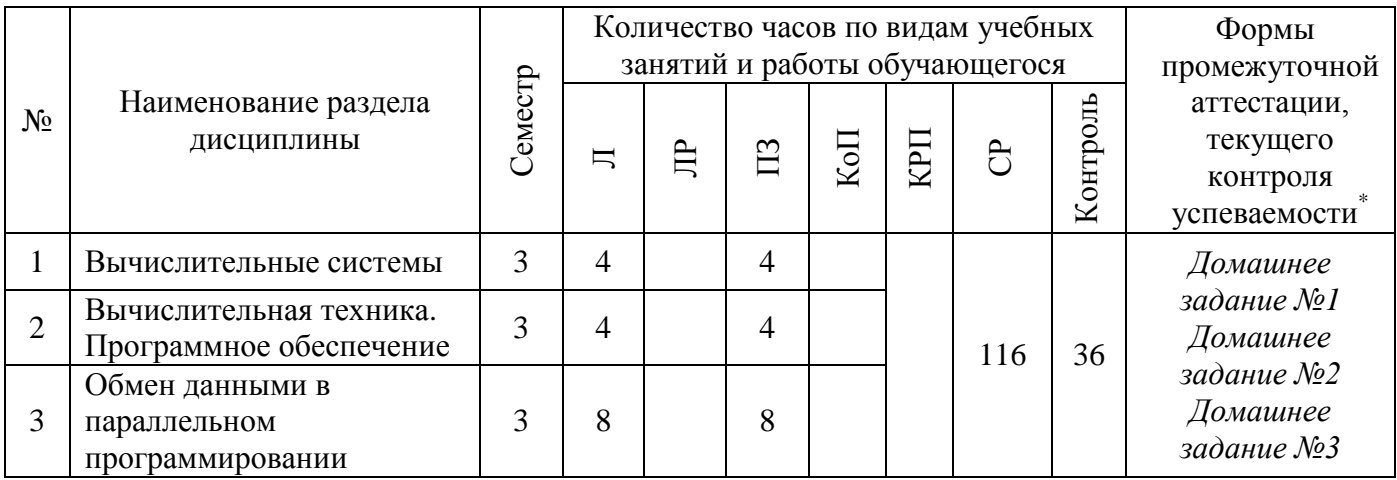

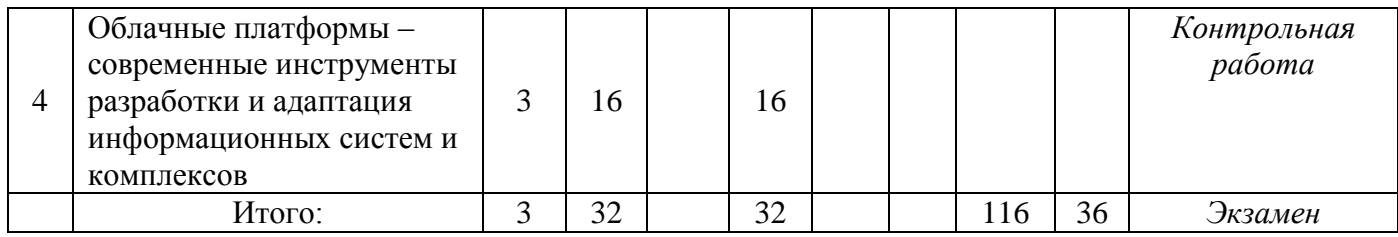

\* - реферат, контрольная работа, расчетно-графическая работа, домашнее задание

# 3. Содержание дисциплины, структурированное по видам учебных занятий и разделам

При проведении аудиторных учебных занятий предусмотрено проведение текущего контроля успеваемости:

• В рамках практических занятий предусмотрено выполнение обучающимися контрольной работы.

 $4.1$ Лекции

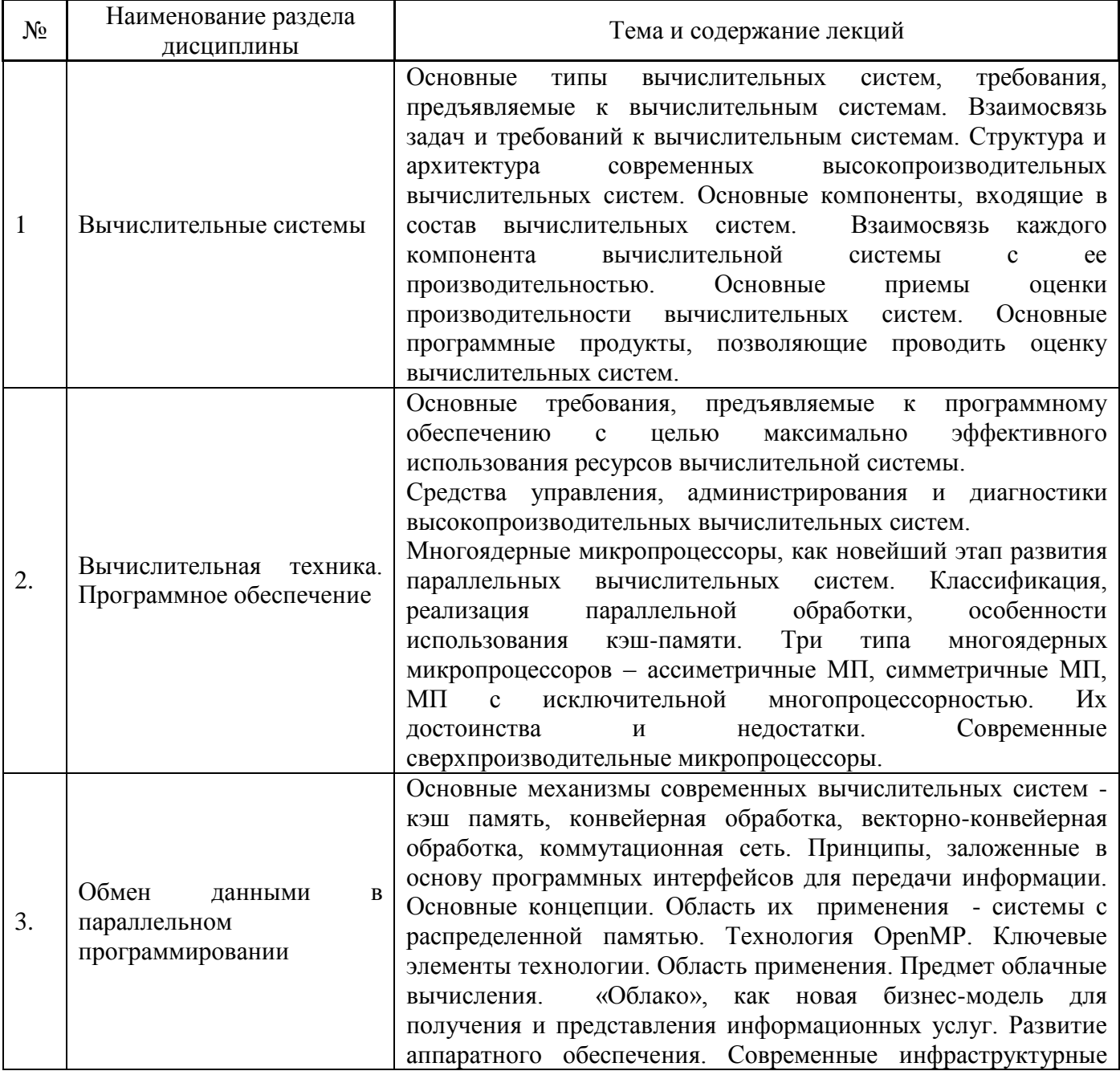

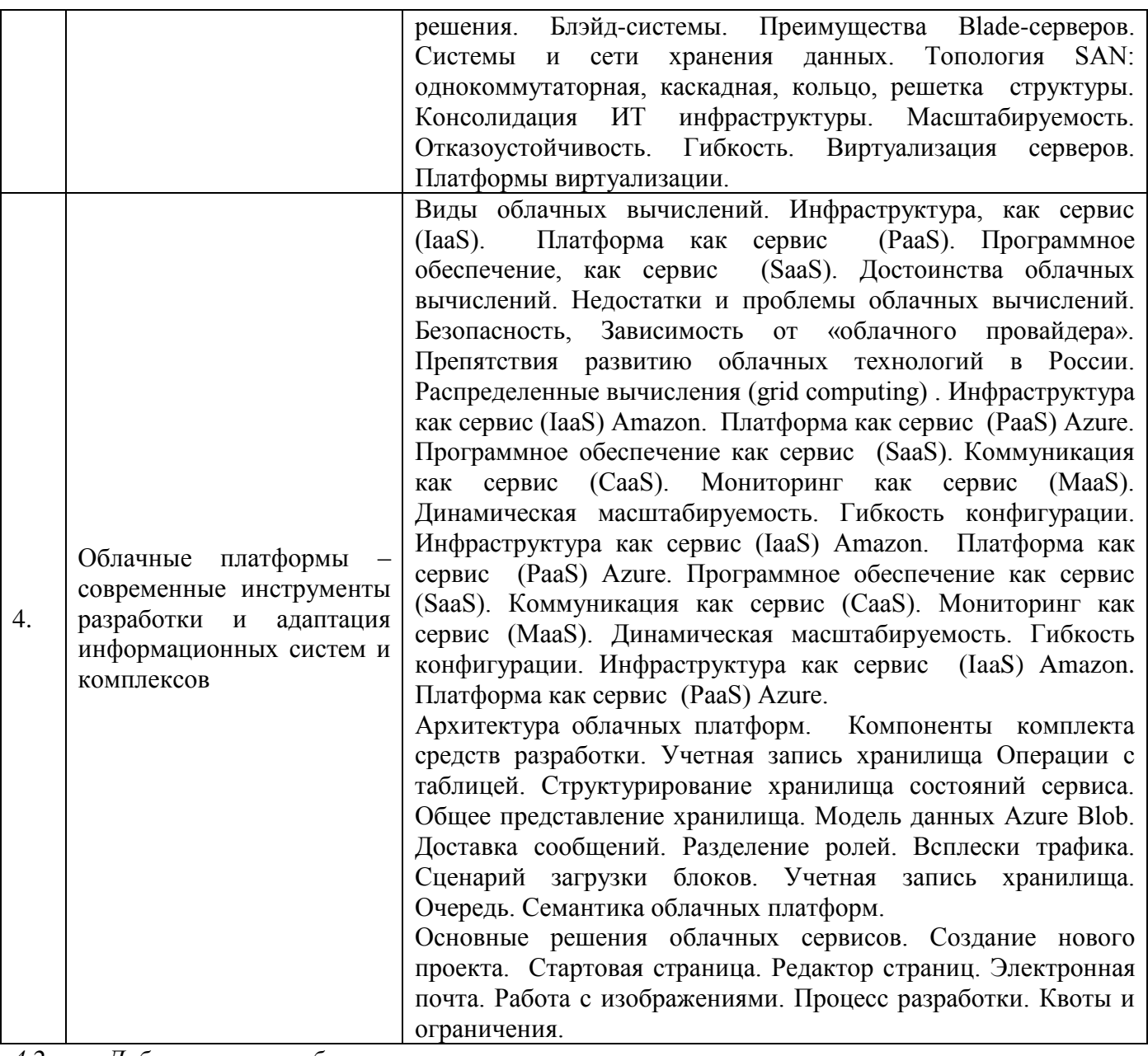

*4.2 Лабораторные работы* Не предусмотрено учебным планом

# *4.3 Практические занятия*

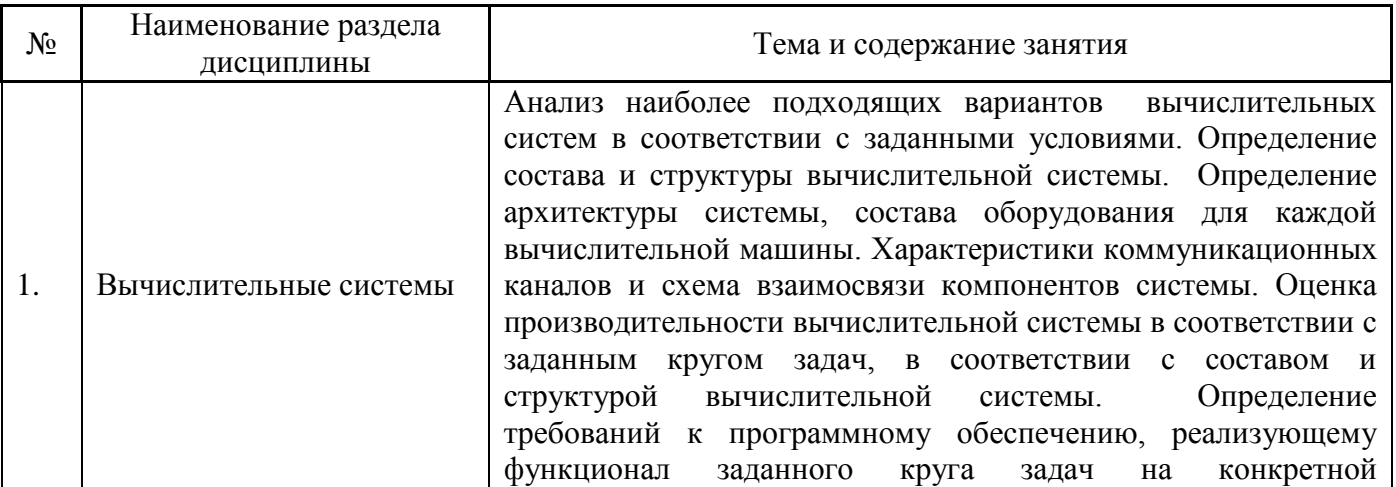

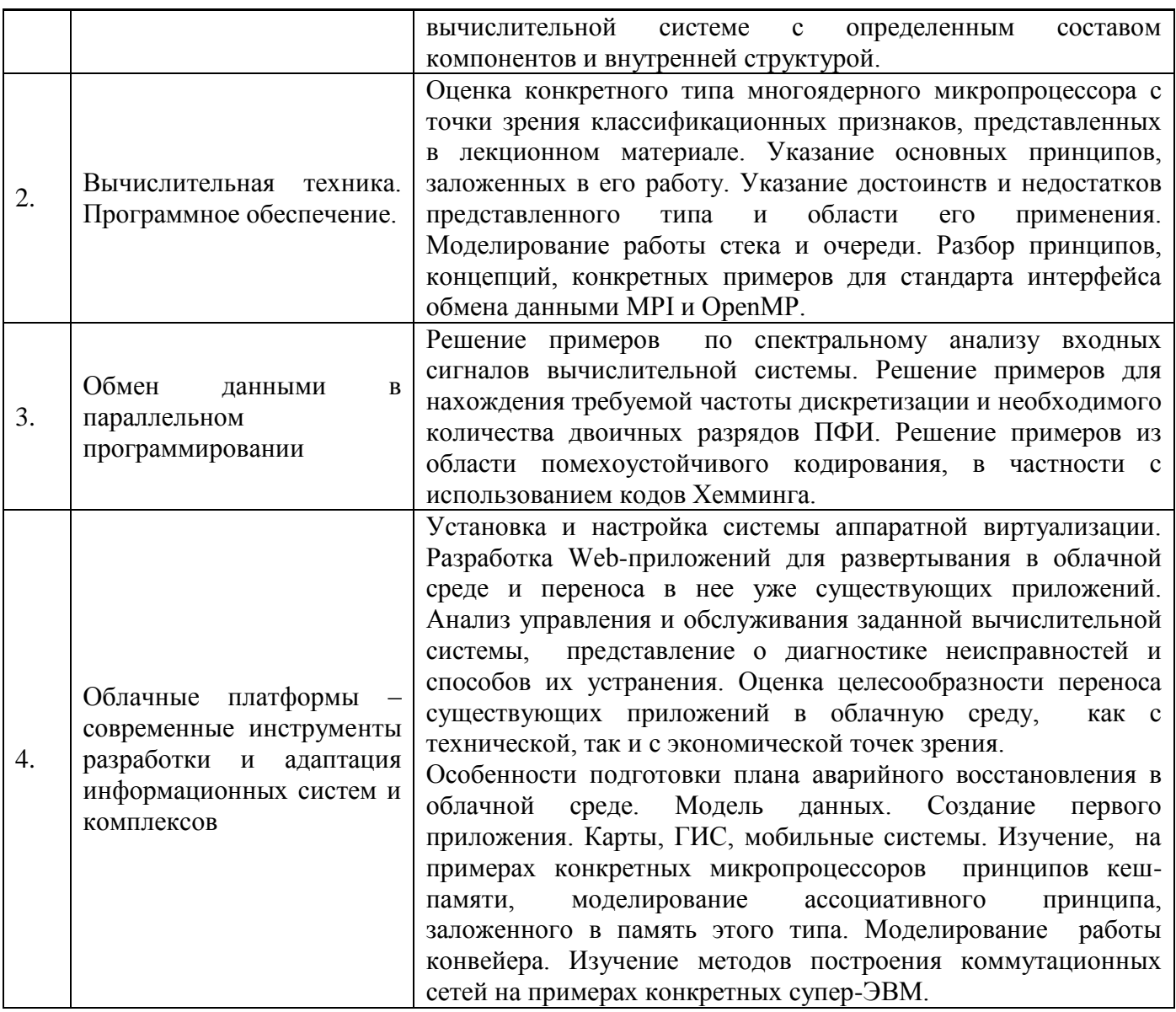

*4.4 Компьютерные практикумы*

Не предусмотрено учебным планом

*4.5 Групповые и индивидуальные консультации по курсовым работам (курсовым проектам)* Не предусмотрено учебным планом

## *4.6 Самостоятельная работа обучающегося в период теоретического обучения*

Самостоятельная работа обучающегося в период теоретического обучения включает в себя:

 самостоятельную подготовку к учебным занятиям, включая подготовку к аудиторным формам текущего контроля успеваемости;

- выполнение домашнего задания;
- самостоятельную подготовку к промежуточной аттестации.

В таблице указаны темы для самостоятельного изучения обучающимся:

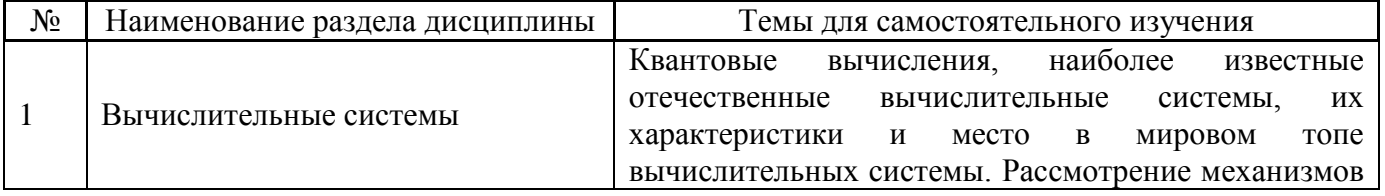

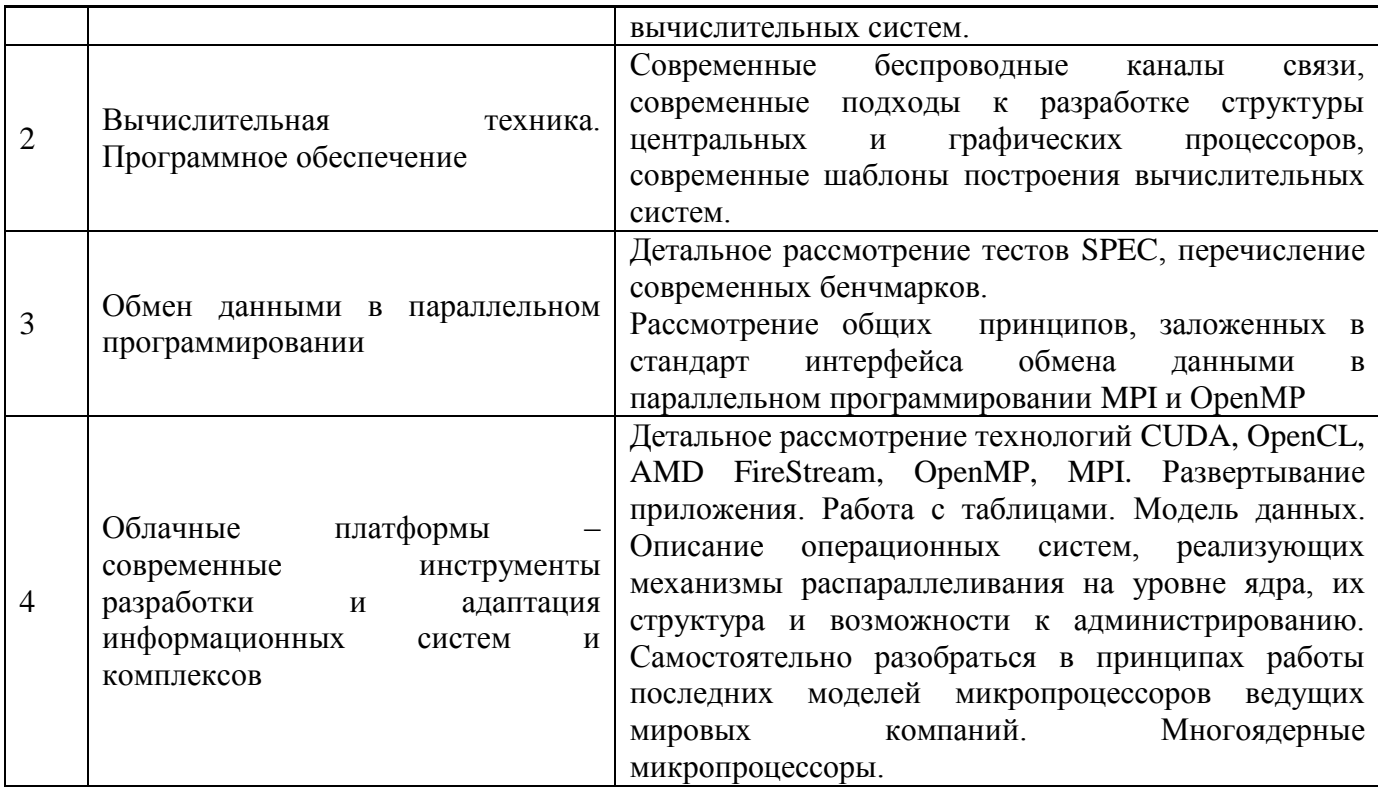

*4.7 Самостоятельная работа обучающегося и контактная работа обучающегося с преподавателем в период промежуточной аттестации*

Работа обучающегося в период промежуточной аттестации включает в себя подготовку к формам промежуточной аттестации (к экзамену), а также саму промежуточную аттестацию.

#### **4. Оценочные материалы по дисциплине**

Фонд оценочных средств по дисциплине приведён в Приложении 1 к рабочей программе дисциплины.

Оценочные средства для проведения промежуточной аттестации, а также текущего контроля по дисциплине хранятся на кафедре (структурном подразделении), ответственной за преподавание данной дисциплины.

#### **5. Учебно-методическое и материально-техническое обеспечение дисциплины**

Основные принципы осуществления учебной работы обучающихся изложены в локальных нормативных актах, определяющих порядок организации контактной работы и порядок самостоятельной работы обучающихся. Организация учебной работы обучающихся на аудиторных учебных занятиях осуществляется в соответствии с п. 3.

#### *6.1 Перечень учебных изданий и учебно-методических материалов для освоения дисциплины*

Для освоения дисциплины обучающийся может использовать учебные издания и учебнометодические материалы, имеющиеся в научно-технической библиотеке НИУ МГСУ и/или размещённые в Электронных библиотечных системах.

Актуальный перечень учебных изданий и учебно-методических материалов представлен в Приложении 2 к рабочей программе дисциплины.

#### *6.2 Перечень профессиональных баз данных и информационных справочных систем*

При осуществлении образовательного процесса по дисциплине используются профессиональные базы данных и информационных справочных систем, перечень которых указан в Приложении 3 к рабочей программе дисциплины.

#### *6.3 Перечень материально-технического, программного обеспечения освоения дисциплины*

Учебные занятия по дисциплине проводятся в помещениях, оснащенных соответствующим оборудованием и программным обеспечением.

Перечень материально-технического и программного обеспечения дисциплины приведен в Приложении 4 к рабочей программе дисциплины.

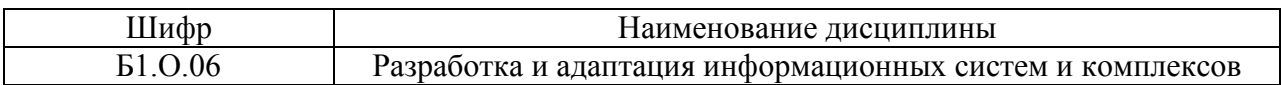

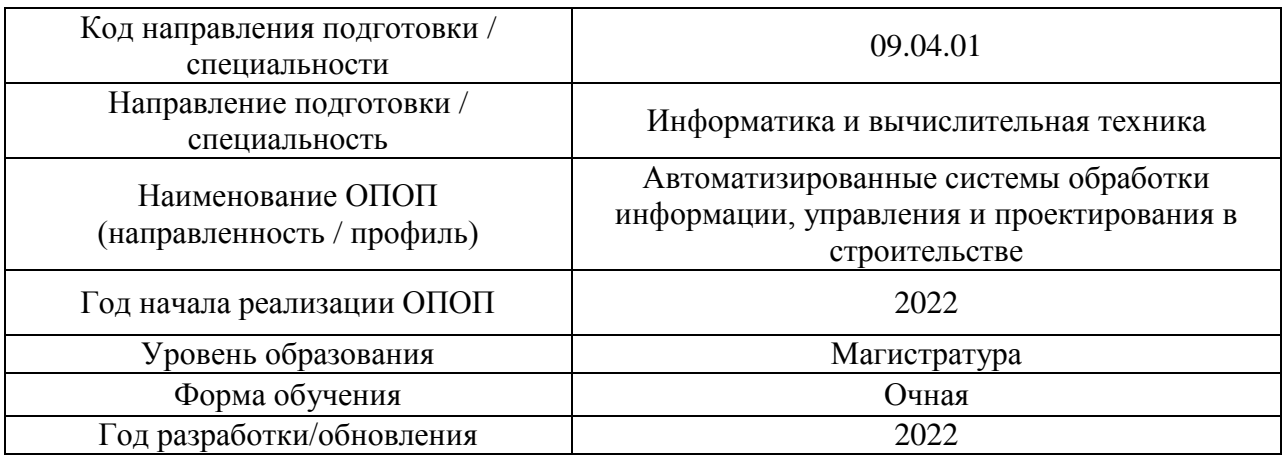

#### **ФОНД ОЦЕНОЧНЫХ СРЕДСТВ**

#### **1. Описание показателей и критериев оценивания компетенций, описание шкал оценивания**

Оценивание формирования компетенций производится на основе показателей оценивания, указанных в п.2. рабочей программы и в п.1.1 ФОС.

Связь компетенций, индикаторов достижения компетенций и показателей оценивания приведена в п.2 рабочей программы.

#### *1.1. Описание формирования и контроля показателей оценивания*

Оценивание уровня освоения обучающимся компетенций осуществляется с помощью форм промежуточной аттестации и текущего контроля. Формы промежуточной аттестации и текущего контроля успеваемости по дисциплине, с помощью которых производится оценивание, указаны в учебном плане и в п.3 рабочей программы.

В таблице приведена информация о формировании результатов обучения по дисциплине разделами дисциплины, а также о контроле показателей оценивания компетенций формами оценивания.

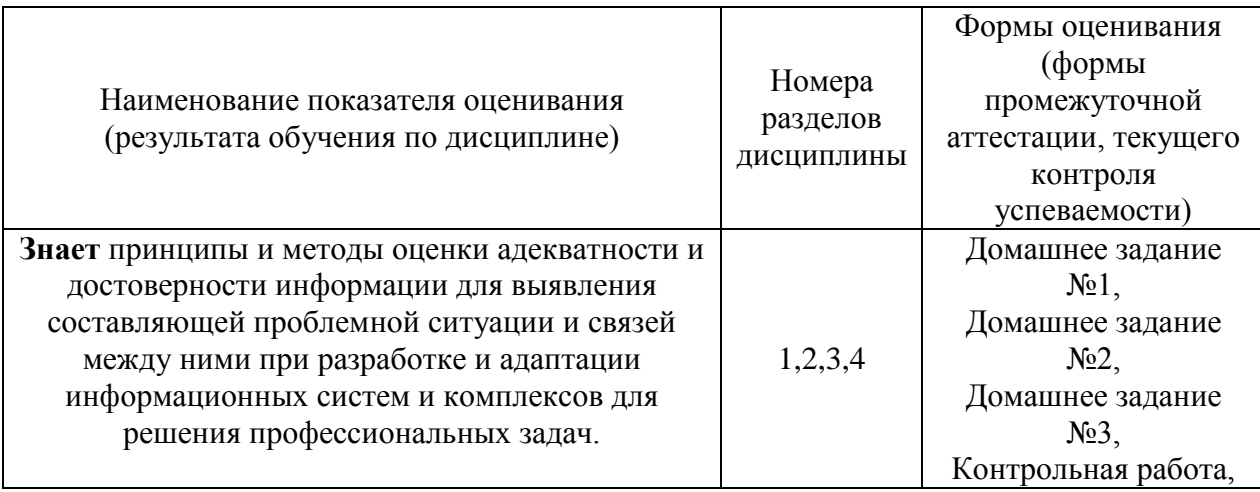

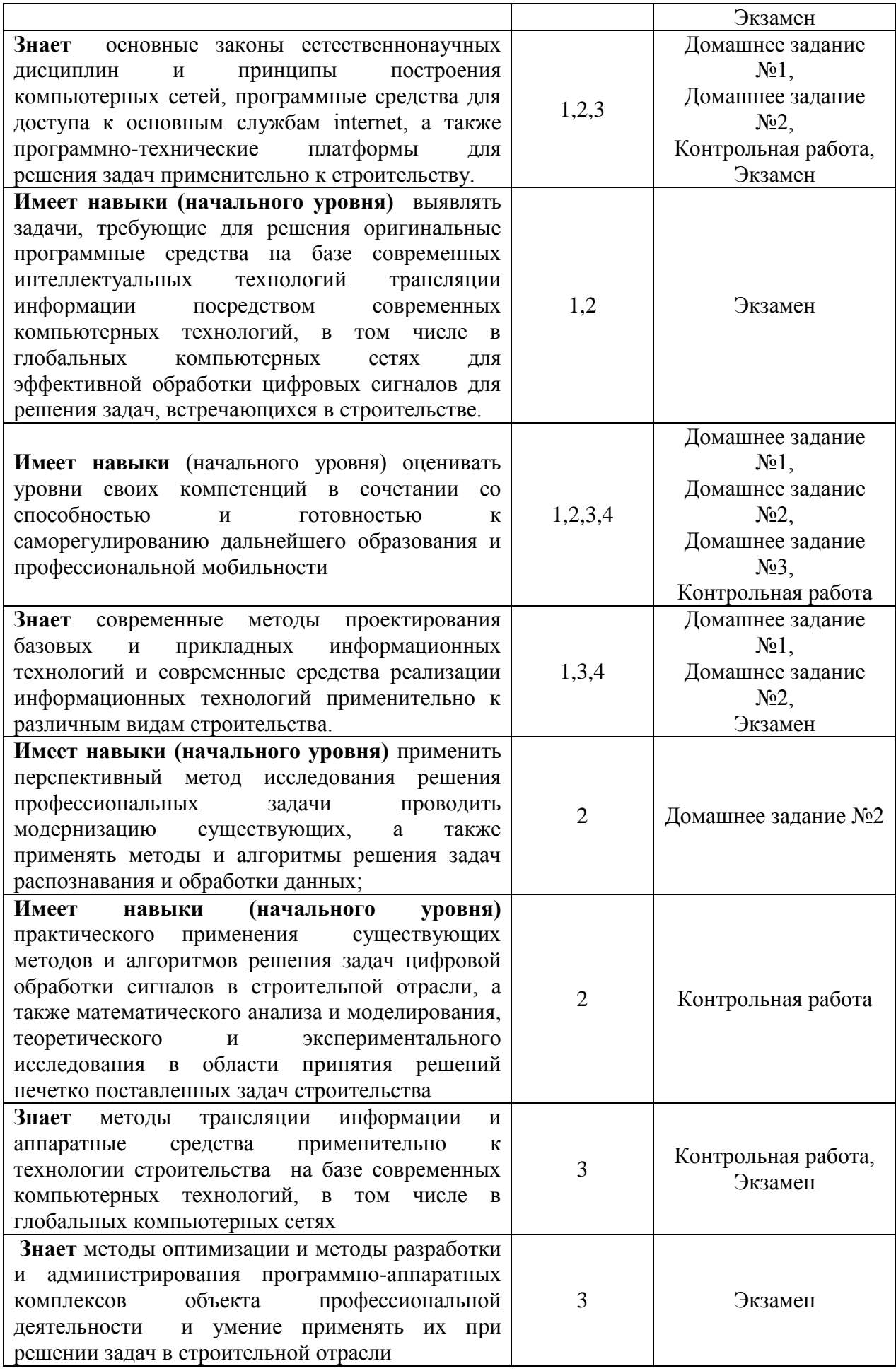

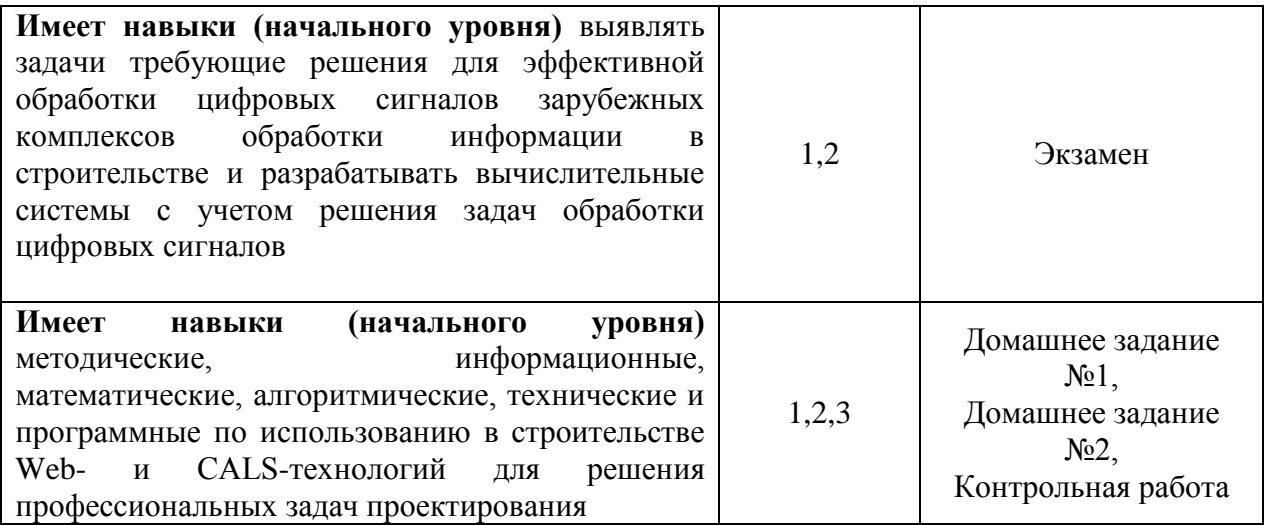

#### *1.2. Описание критериев оценивания компетенций и шкалы оценивания*

При проведении промежуточной аттестации в форме экзамена используется шкала оценивания: «2» (неудовлетворительно), «3» (удовлетворительно), «4» (хорошо), «5» (отлично).

Показателями оценивания являются знания и навыки обучающегося, полученные при изучении дисциплины.

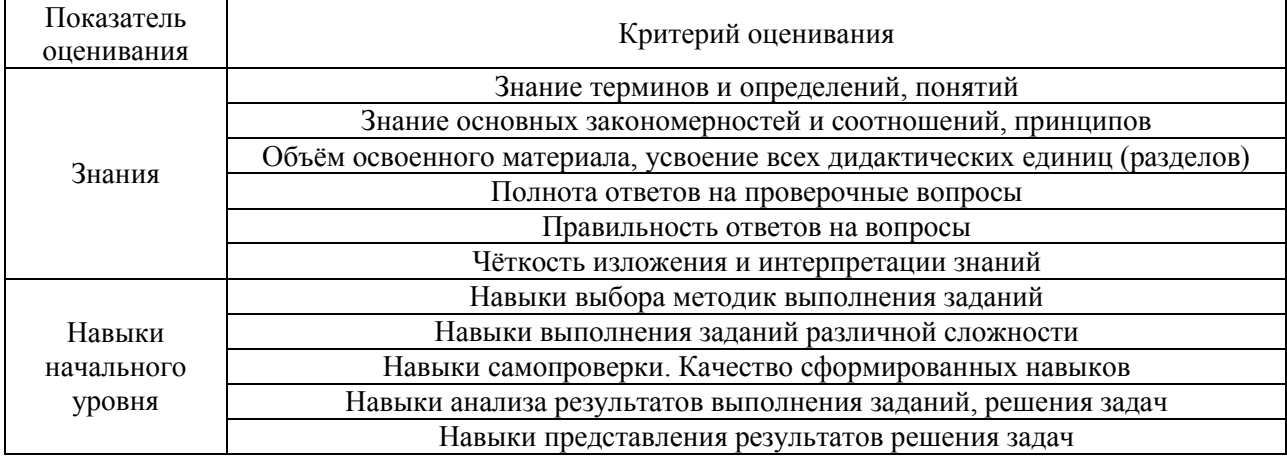

Критериями оценивания достижения показателей являются:

#### **2. Типовые контрольные задания для оценивания формирования компетенций**

#### *2.1. Промежуточная аттестация*

*2.1.1. Промежуточная аттестация в форме экзамена, дифференцированного зачета (зачета с оценкой), зачета*

Форма(ы) промежуточной аттестации: экзамен в 3 семесре

Перечень типовых вопросов (заданий) для проведения экзамена в 3 семестре (очная/очно-заочная/заочная форма обучения):

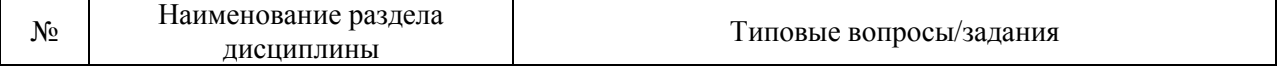

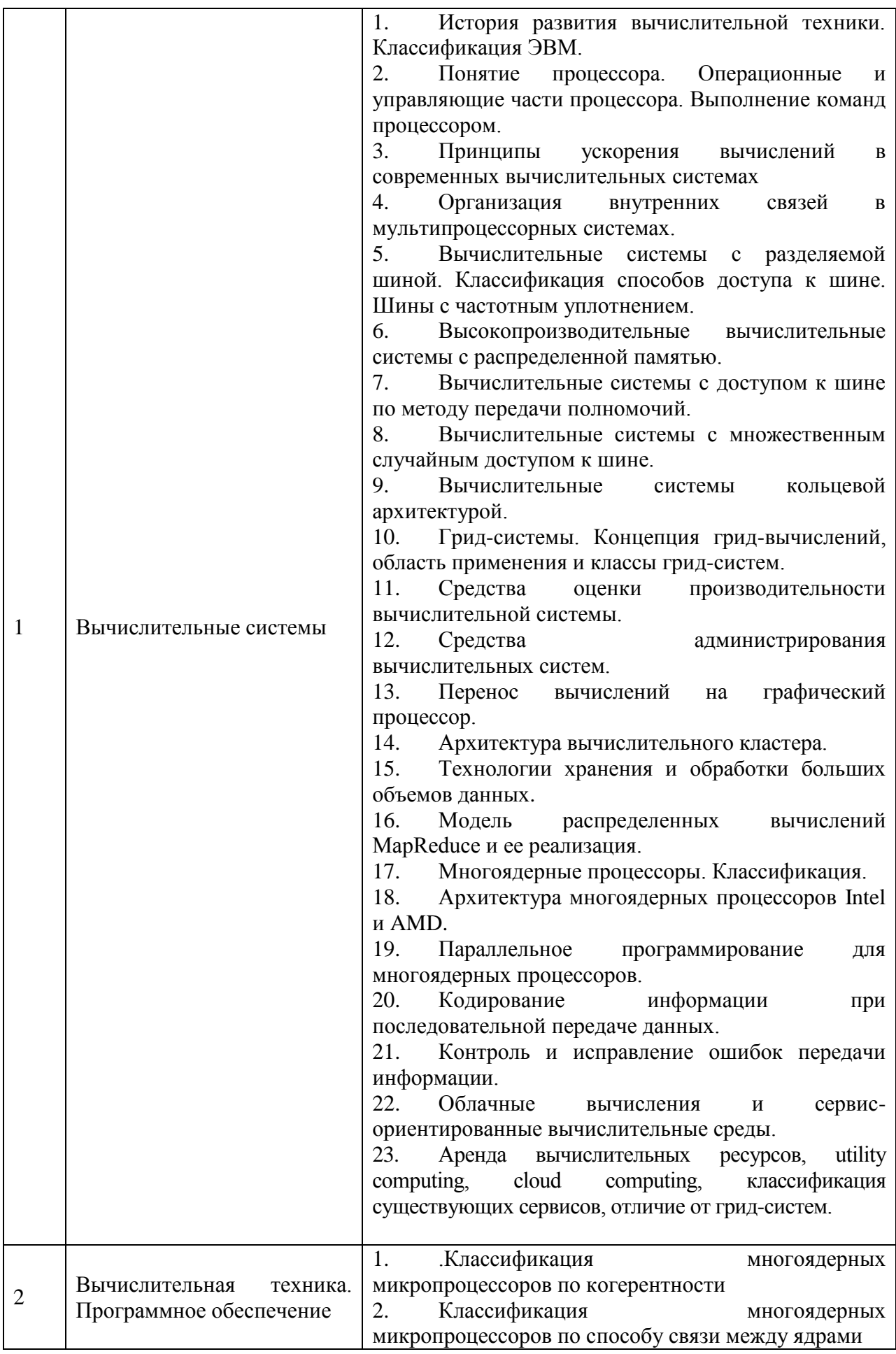

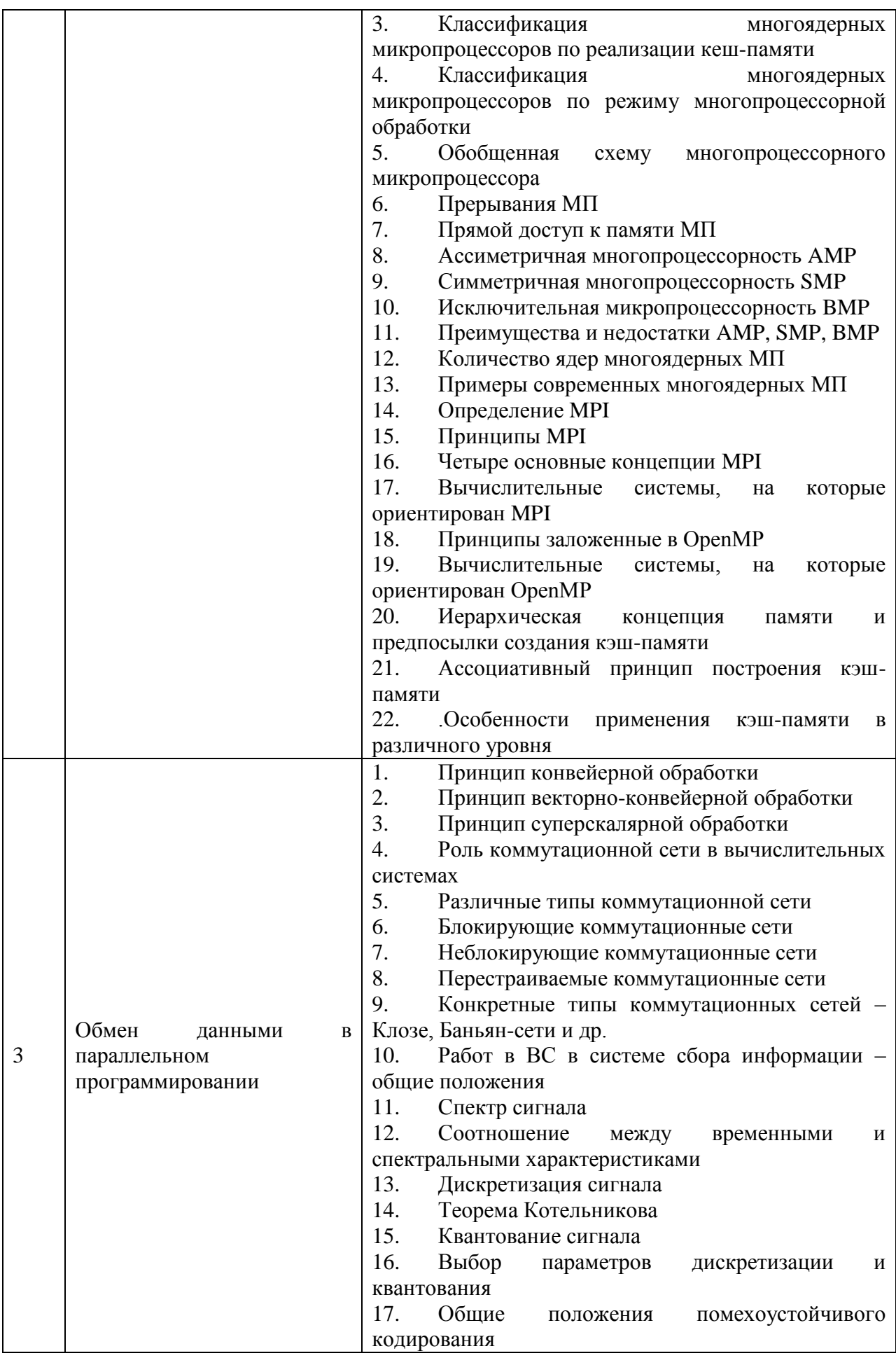

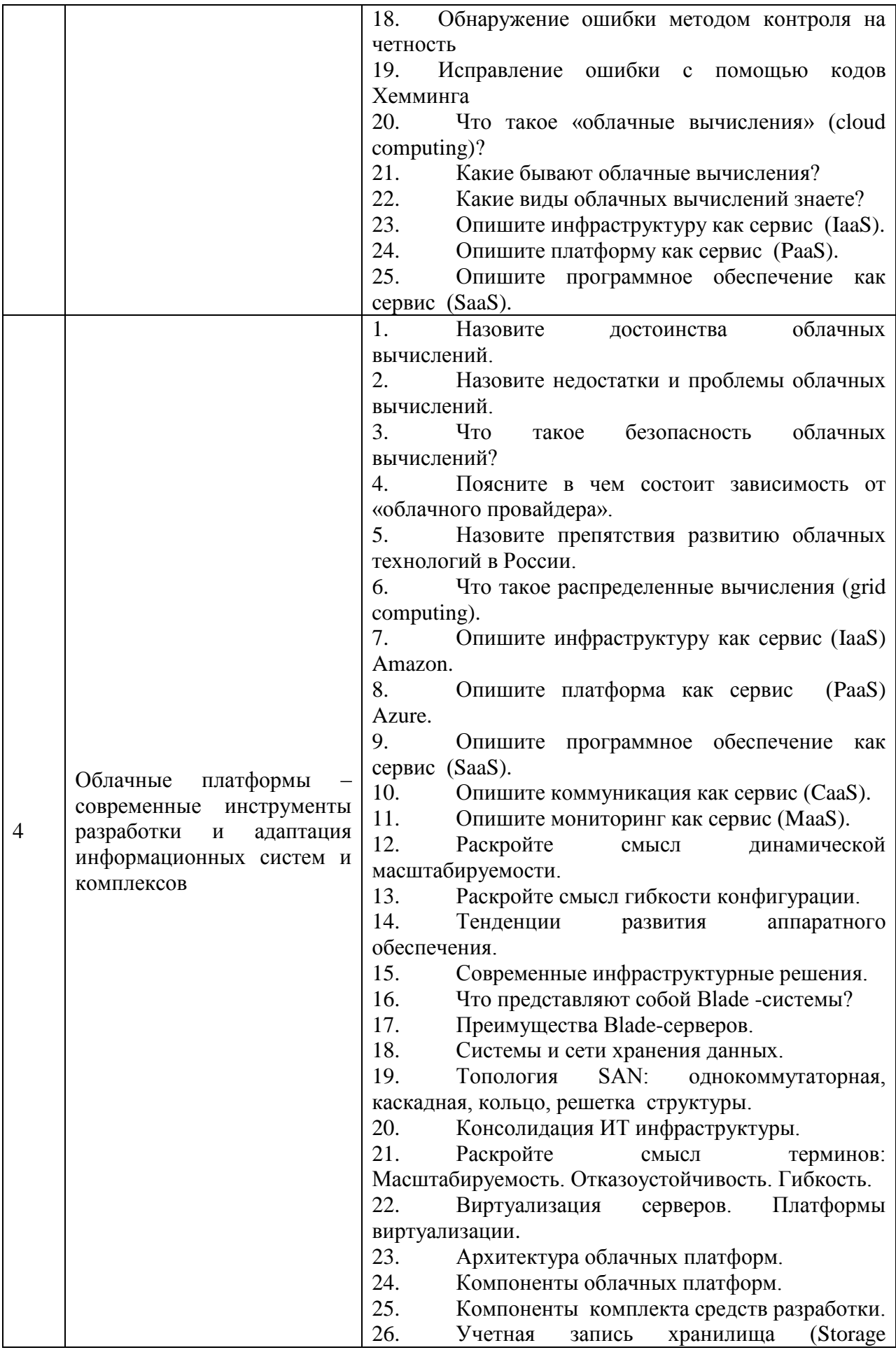

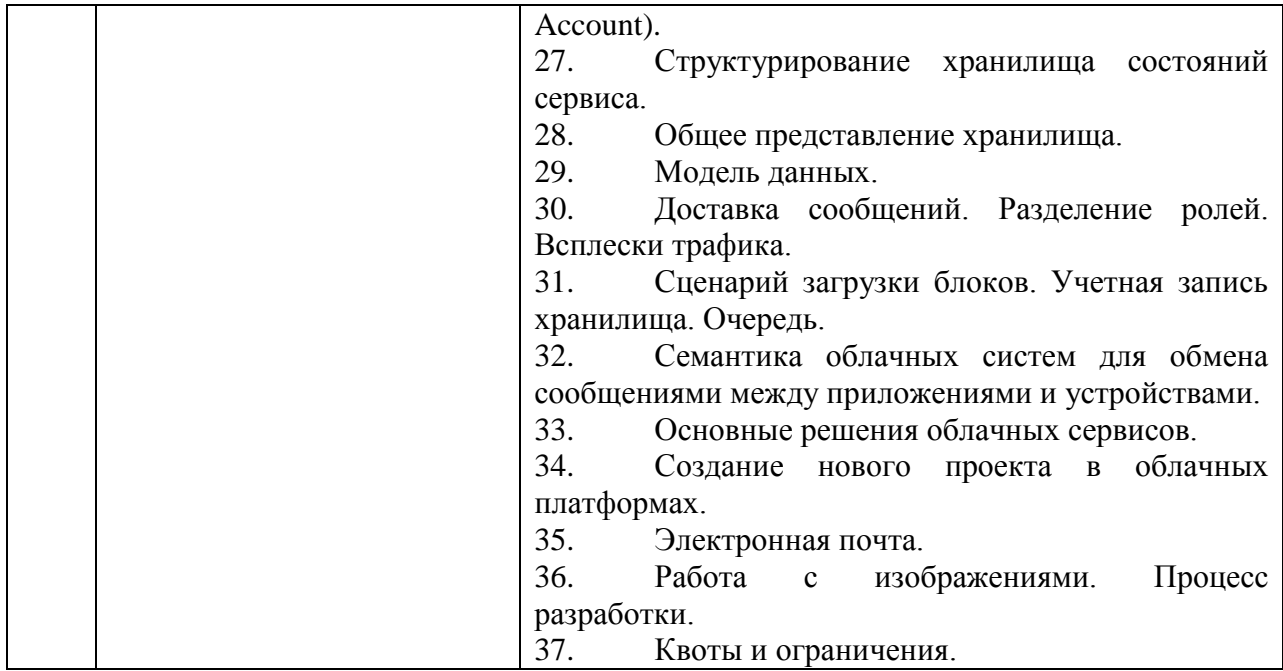

*2.1.2. Промежуточная аттестация в форме защиты курсовой работы (курсового проекта)*

Промежуточная аттестация в форме защиты курсовой работы/курсового проекта не проводится.

#### *2.2. Текущий контроль*

#### *2.2.1. Перечень форм текущего контроля:*

- контрольная работа;
- домашнее задание №1;
- домашнее задание №2;
- домашнее задание №3.

*2.2.2. Типовые контрольные задания форм текущего контроля:*

Контрольная работа на тему: «Информационные системы и комплексы» Перечень типовых контрольных вопросов/заданий для проведения контрольной работы

- 1. История развития вычислительной техники. Классификация ЭВМ.
- 2. Понятие процессора. Операционные и управляющие части процессора. Выполнение команд процессором.
- 3. Принципы ускорения вычислений в современных вычислительных системах
- 4. Организация внутренних связей в мультипроцессорных системах.
- 5. Вычислительные системы с разделяемой шиной. Классификация способов доступа к шине. Шины с частотным уплотнением.
- 6. Высокопроизводительные вычислительные системы с распределенной памятью.
- 7. Вычислительные системы с доступом к шине по методу передачи полномочий.
- 8. Вычислительные системы с множественным случайным доступом к шине.
- 9. Вычислительные системы кольцевой архитектурой.
- 10. Grid -системы. Концепция grid-вычислений, область применения и классы grid -систем.
- 11. Средства оценки производительности вычислительной системы.
- 12. Средства администрирования вычислительных систем.
- 13. Перенос вычислений на графический процессор.
- 14. Архитектура вычислительного кластера.
- 15. Технологии хранения и обработки больших объемов данных.
- 16. Модель распределенных вычислений MapReduce и ее реализация.
- 17. Многоядерные процессоры. Классификация.
- 18. Архитектура многоядерных процессоров.
- 19. Параллельное программирование для многоядерных процессоров.
- 20. Кодирование информации при последовательной передаче данных.
- 21. Контроль и исправление ошибок передачи информации.
- 22. Облачные вычисления и сервис-ориентированные вычислительные среды.

Домашнее задание №1 на тему: «Вычислительные системы»

В рамках домашнего задания №1 обучающемуся необходимо сформировать реферат на тему, согласованную с ведущим преподавателем.

Примерные темы рефератов:

- История вычислительных систем
- Экспоненциальное развитие компьютерной техники
- Классификация вычислительных систем
- Применение вычислительных системы в строительной отрасли
- Архитектура вычислительных систем и пр.

Домашнее задание №2 на тему: «Моделирование локальной сети и анализ технических средств»

Домашнее задание состоит из нескольких взаимосвязанных заданий:

- 1. Построение сети «точка- точка»:
	- Создать простейшую сеть между 2 компьютерами;
		- Назначить IP-адреса компьютерам;
		- Протестировать полученную сеть.
- 2. Построение сети с использованием концентратора:
	- Создать модель сети с двумя компьютерами и концентратором.
	- Назначить IP-адреса компьютерам
	- Протестировать полученную сеть
- 3. Моделирование беспроводной сети

По результатом выполнения домашнего задания необходимо подготовить отчет о проделанной работе, включаю цедт и задачи выполнения домашнего задания, а также полученные результаты. При необходимости для выполнения домашнего задания можно использовать материально-техничсекую базу университета.

Домашнее задание №3 на тему « Работа в системе ANYLOGIC»

В рамках домамашнего задания обучающемуся необходимо изучит систему моделирования AnyLogic и для ее применения при моделировании вычислительных систем и сетей.

По результатом выполнения домашнего задания необходимо подготовить отчет о проделанной работе, включаю цедт и задачи выполнения домашнего задания, а также полученные результаты. При необходимости для выполнения домашнего задания можно использовать материально-техничсекую базу университета.

#### **3. Методические материалы, определяющие процедуры оценивания**

Процедура проведения промежуточной аттестации и текущего контроля успеваемости регламентируется локальным нормативным актом, определяющим порядок осуществления текущего контроля успеваемости и промежуточной аттестации обучающихся.

*3.1. Процедура оценивания при проведении промежуточной аттестации обучающихся по дисциплине в форме экзамена и/или дифференцированного зачета (зачета с оценкой)*

Промежуточная аттестация по дисциплине в форме экзамена/дифференцированного зачёта (зачета с оценкой) проводится в 3 семестре.

Используются критерии и шкала оценивания, указанные в п.1.2. Оценка выставляется преподавателем интегрально по всем показателям и критериям оценивания.

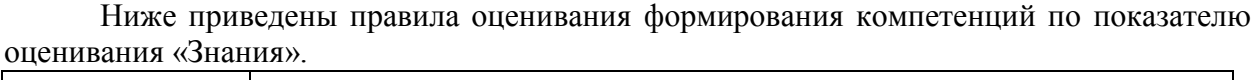

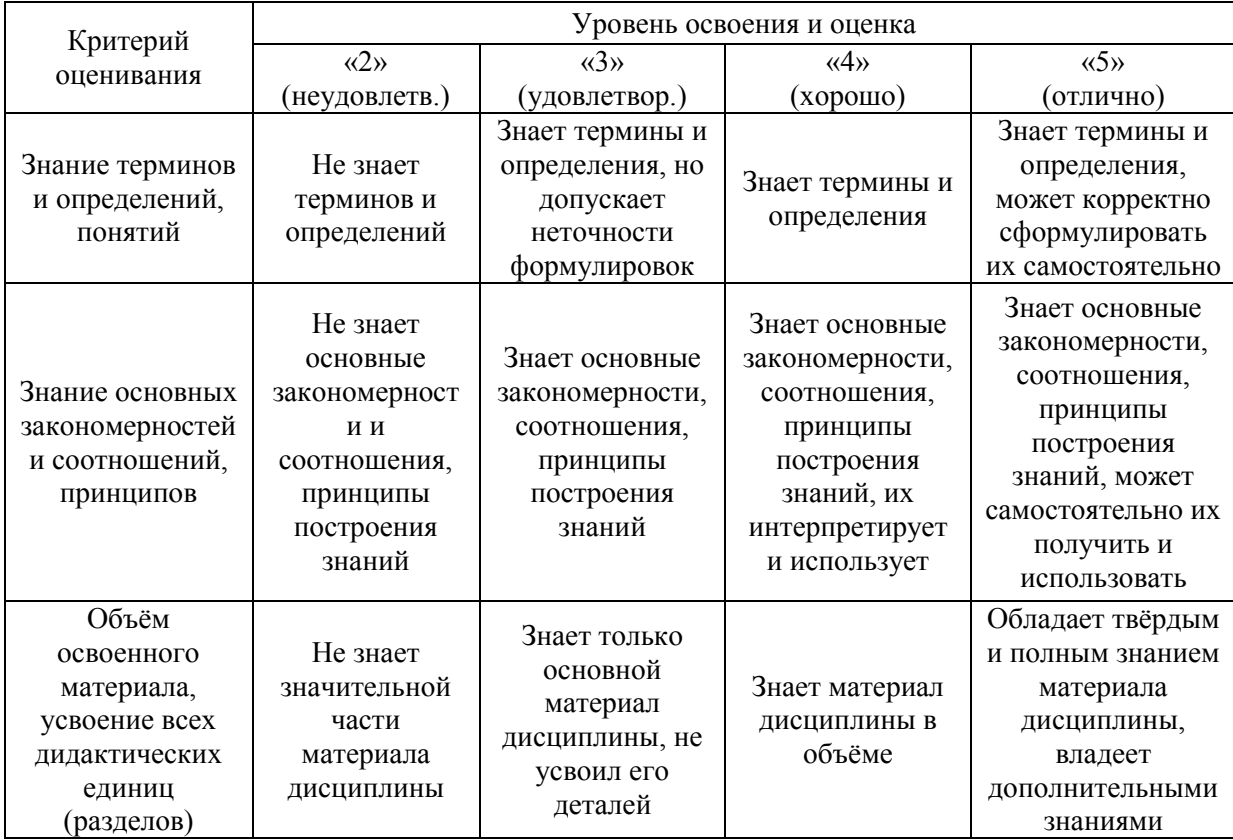

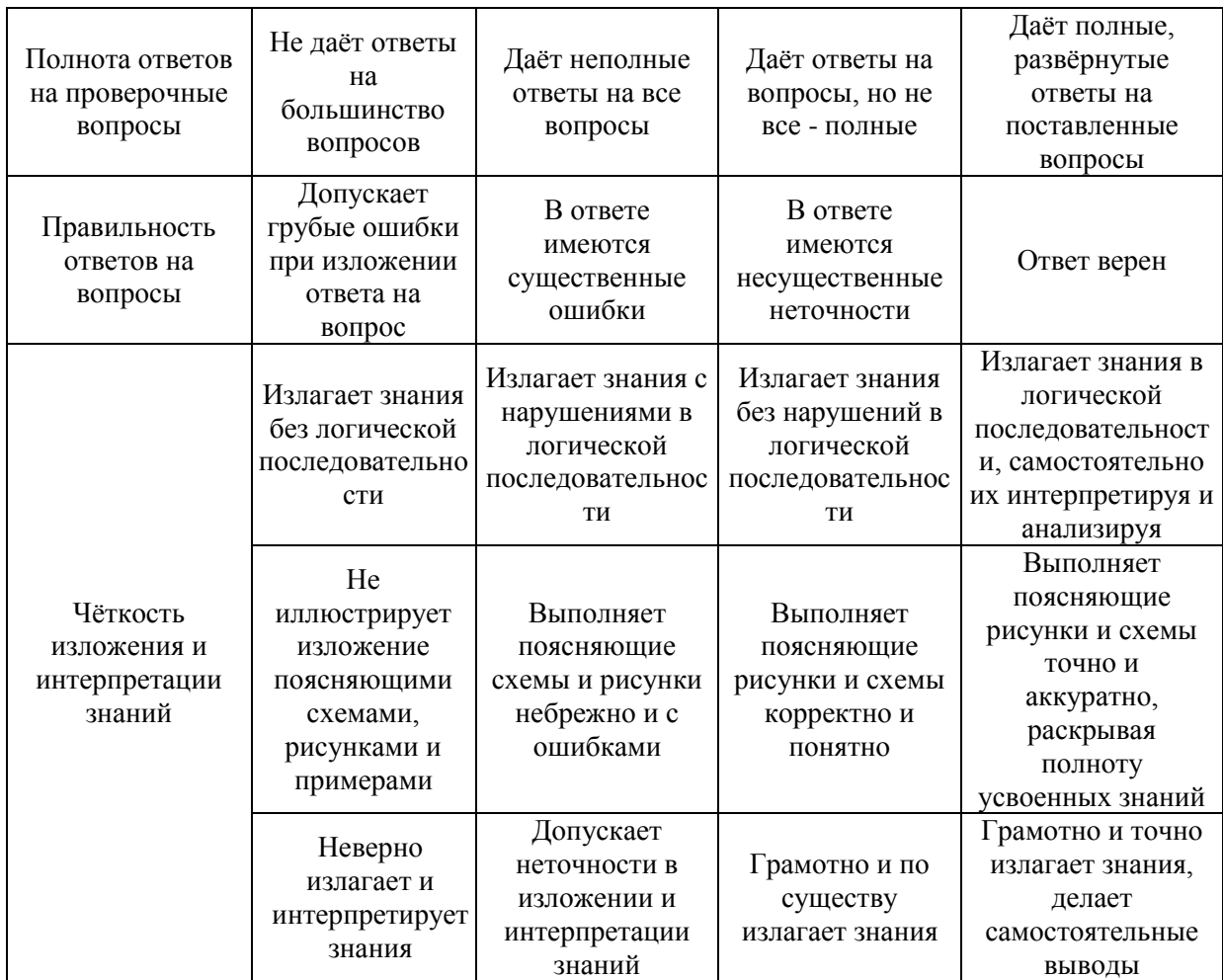

# Ниже приведены правила оценивания формирования компетенций по показателю оценивания «Навыки начального уровня».

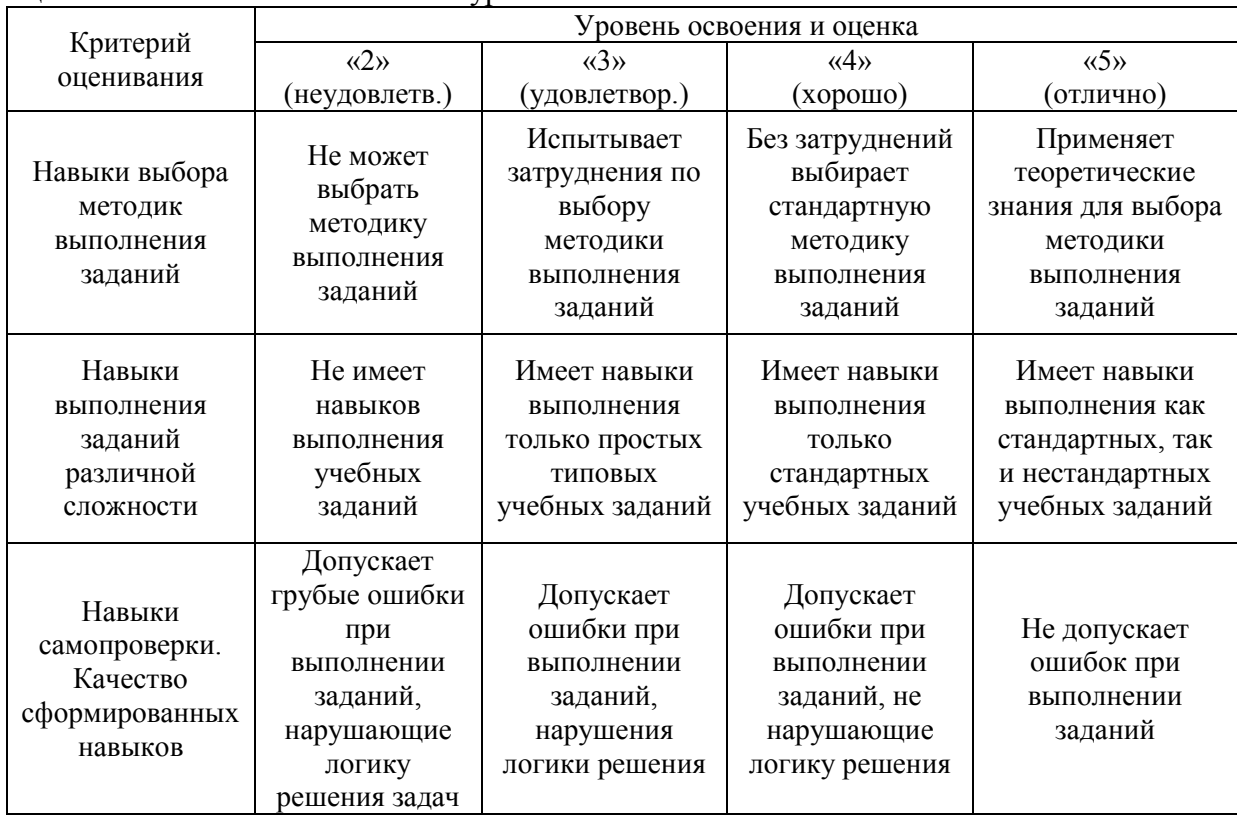

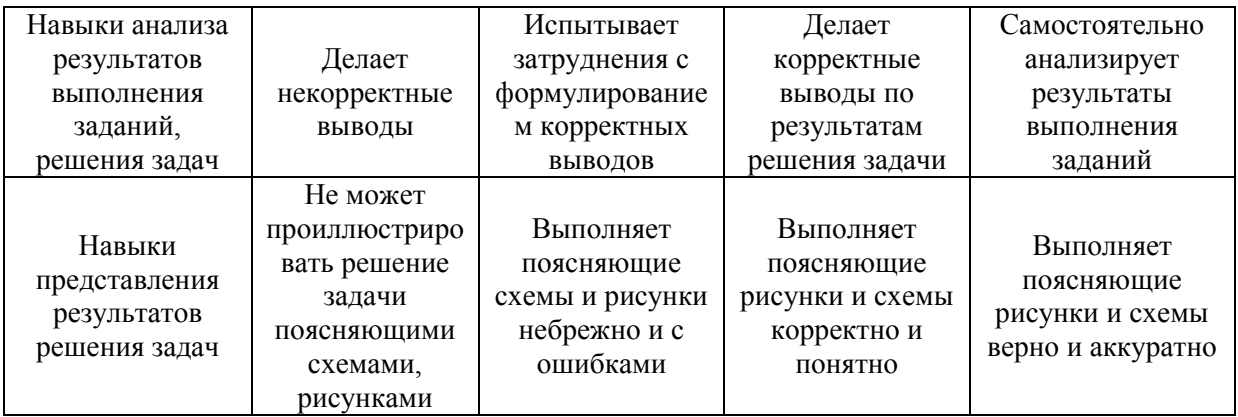

*3.2. Процедура оценивания при проведении промежуточной аттестации обучающихся по дисциплине в форме зачета*

Промежуточная аттестация по дисциплине в форме зачёта не проводится.

*3.3. Процедура оценивания при проведении промежуточной аттестации обучающихся по дисциплине в форме защиты курсовой работы (курсового проекта)*

Промежуточная аттестация по дисциплине в форме защиты курсовой работы/курсового проекта не проводится.

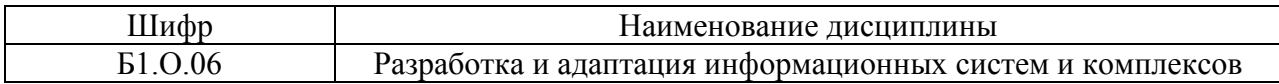

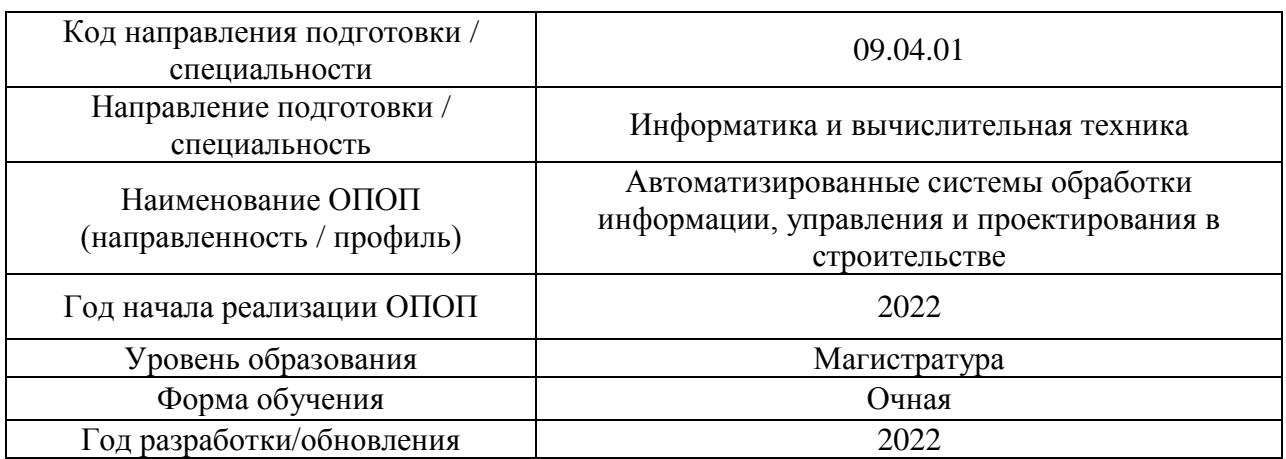

# **Перечень учебных изданий и учебно-методических материалов**

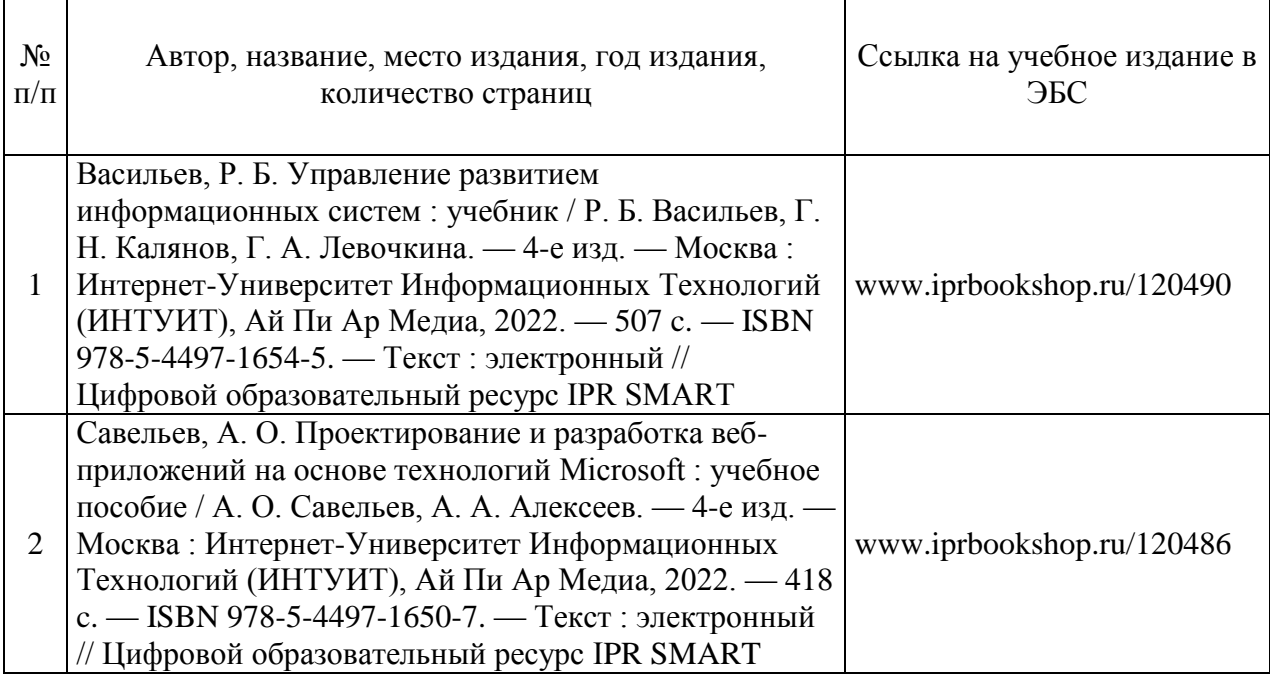

Электронные учебные издания в электронно-библиотечных системах (ЭБС):

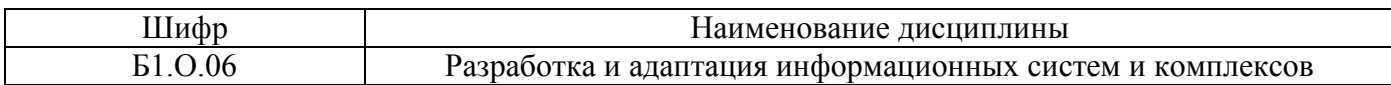

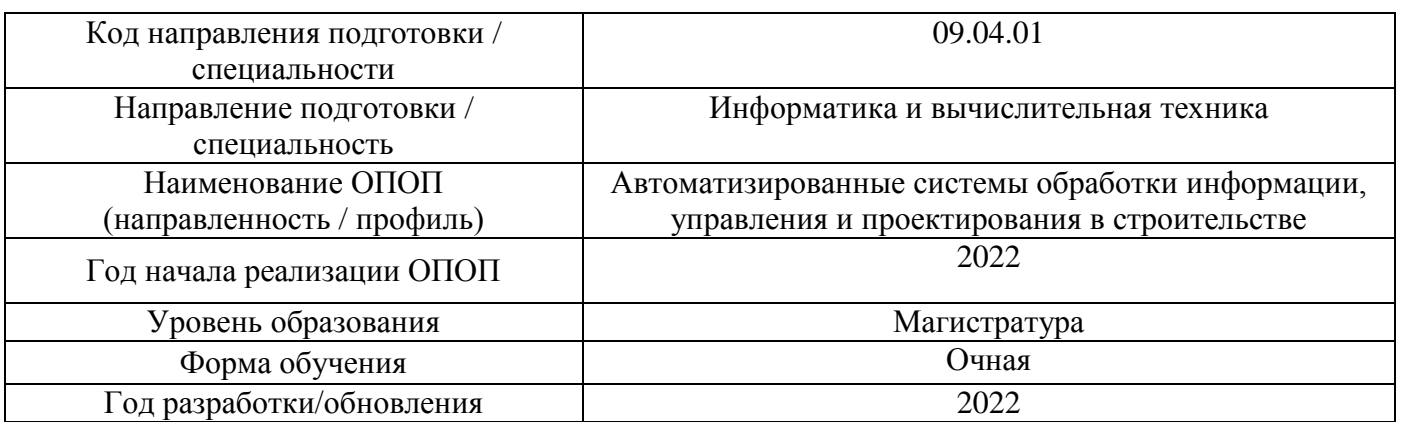

# **Перечень профессиональных баз данных и информационных справочных систем**

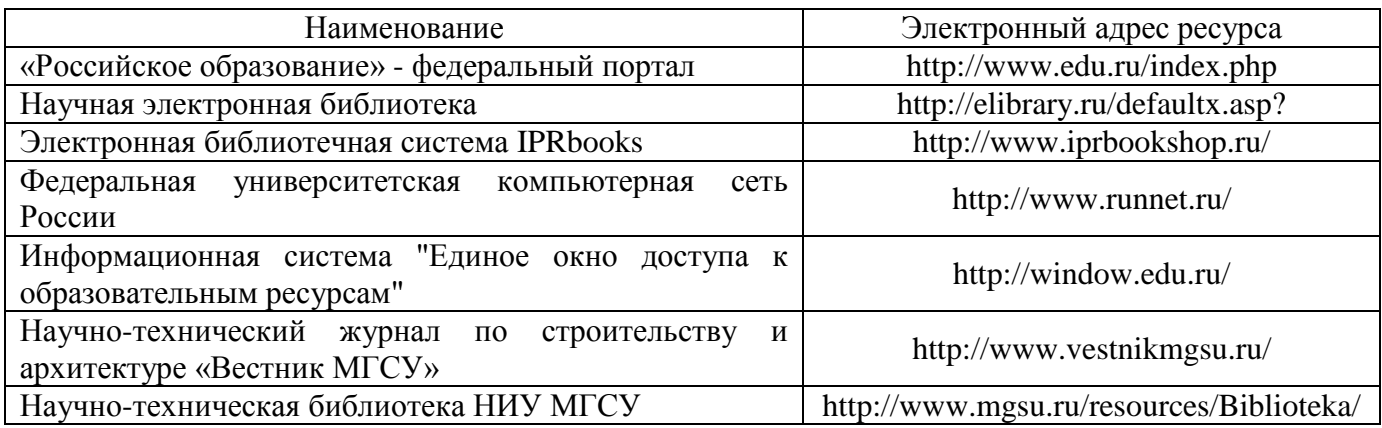

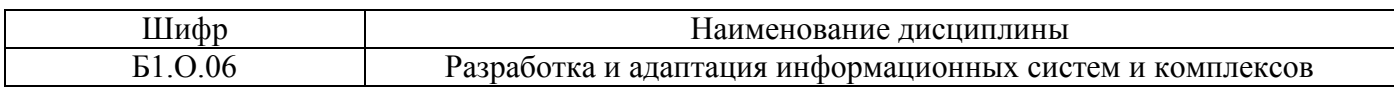

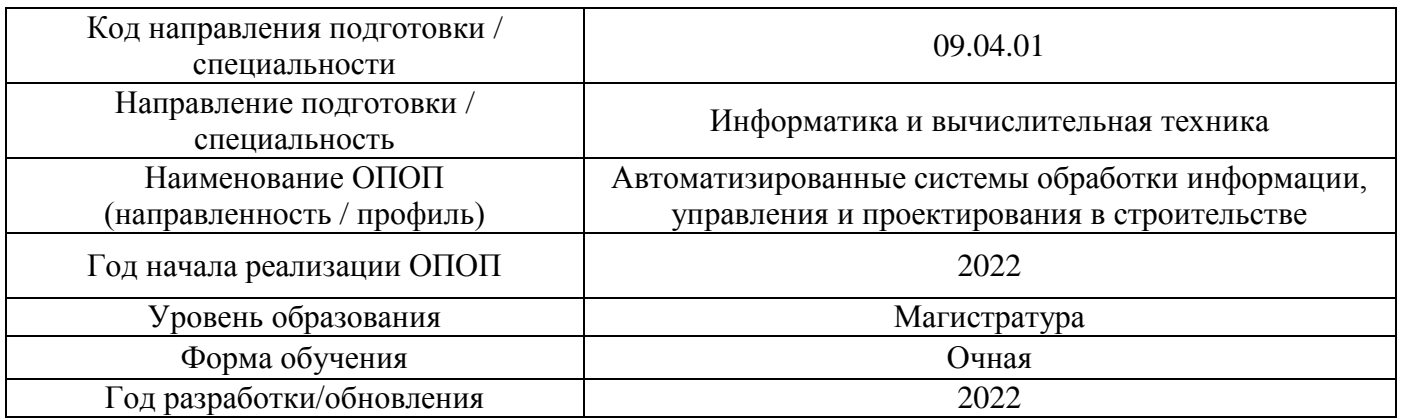

# Материально-техническое и программное обеспечение дисциплины

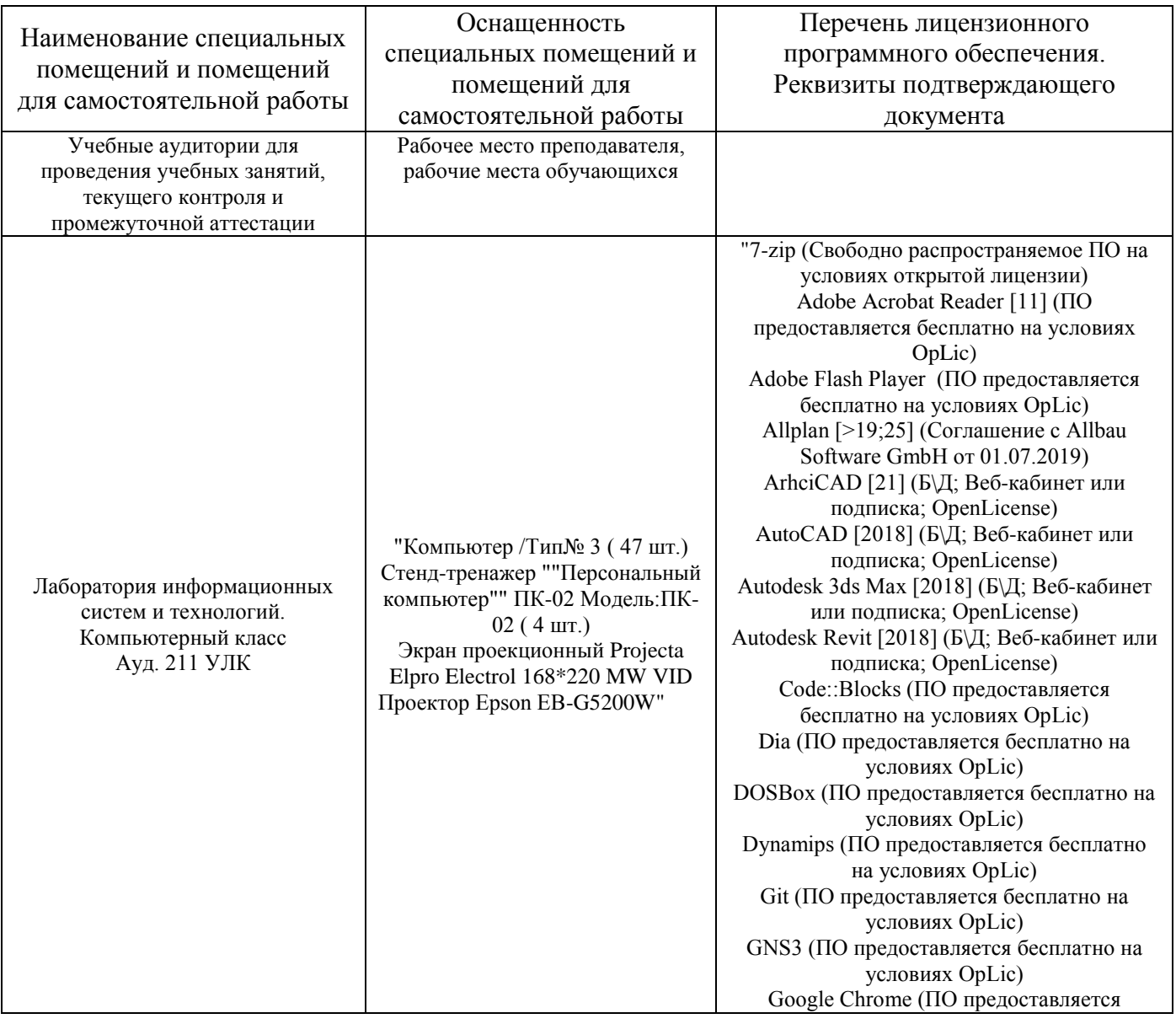

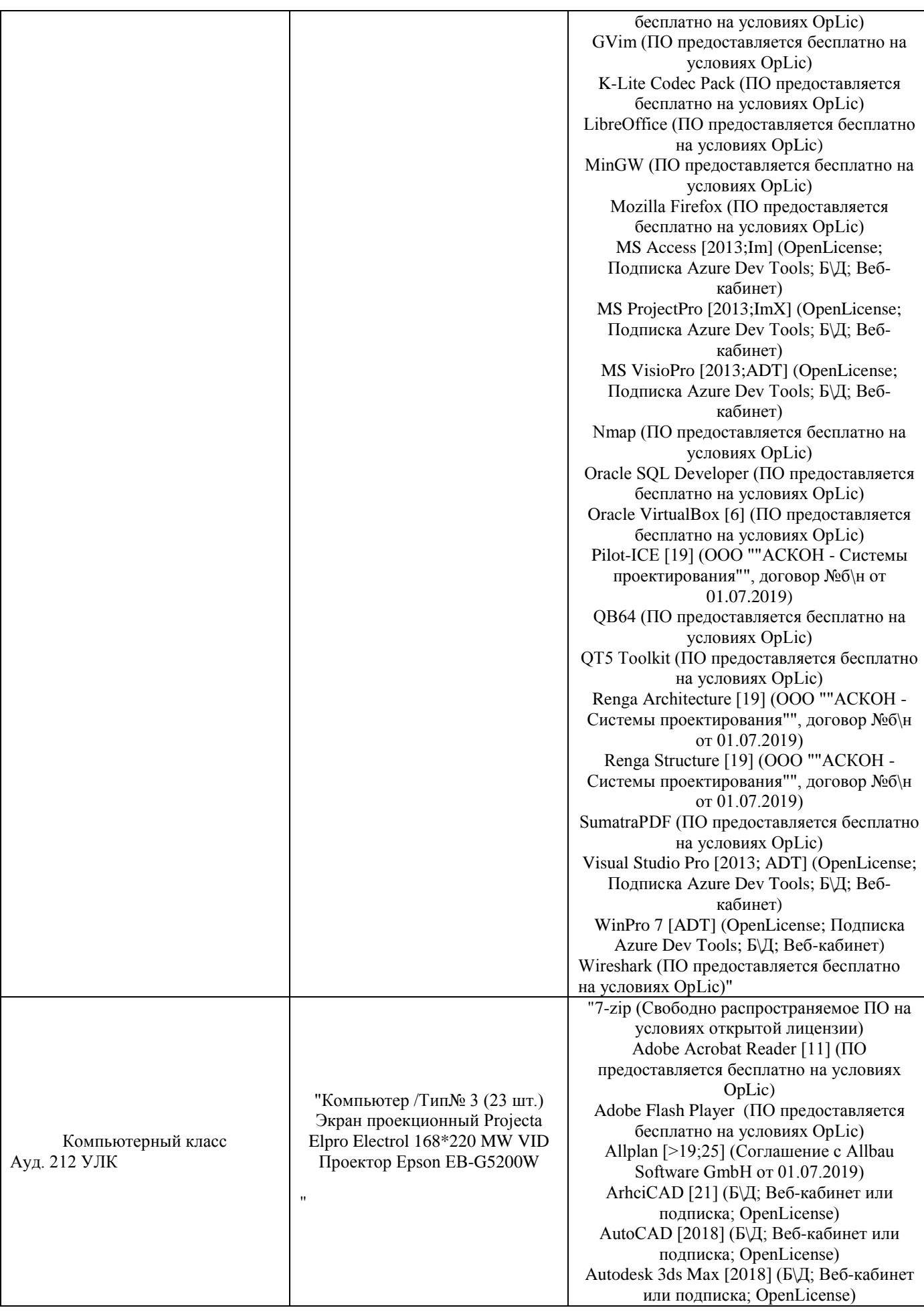

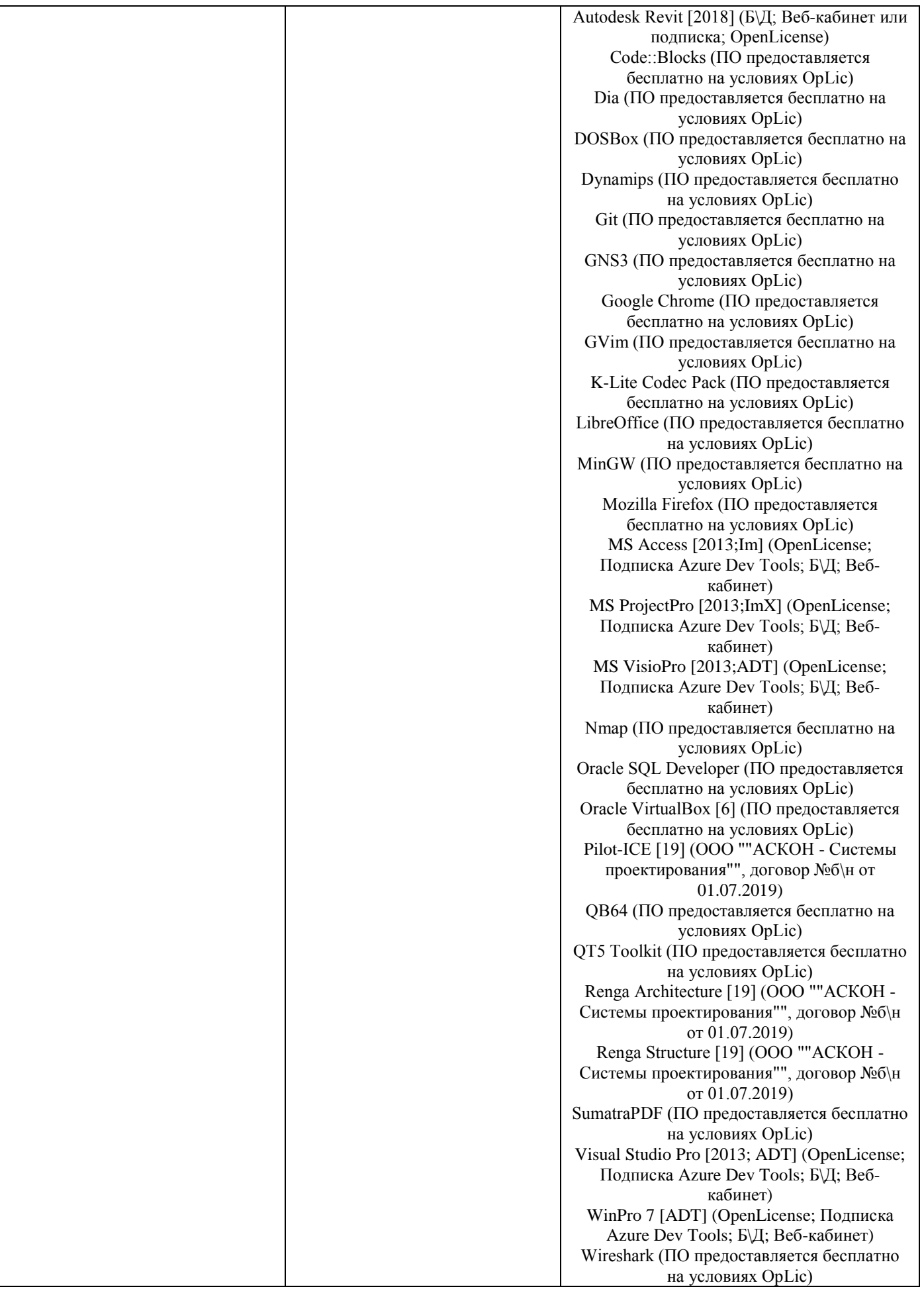

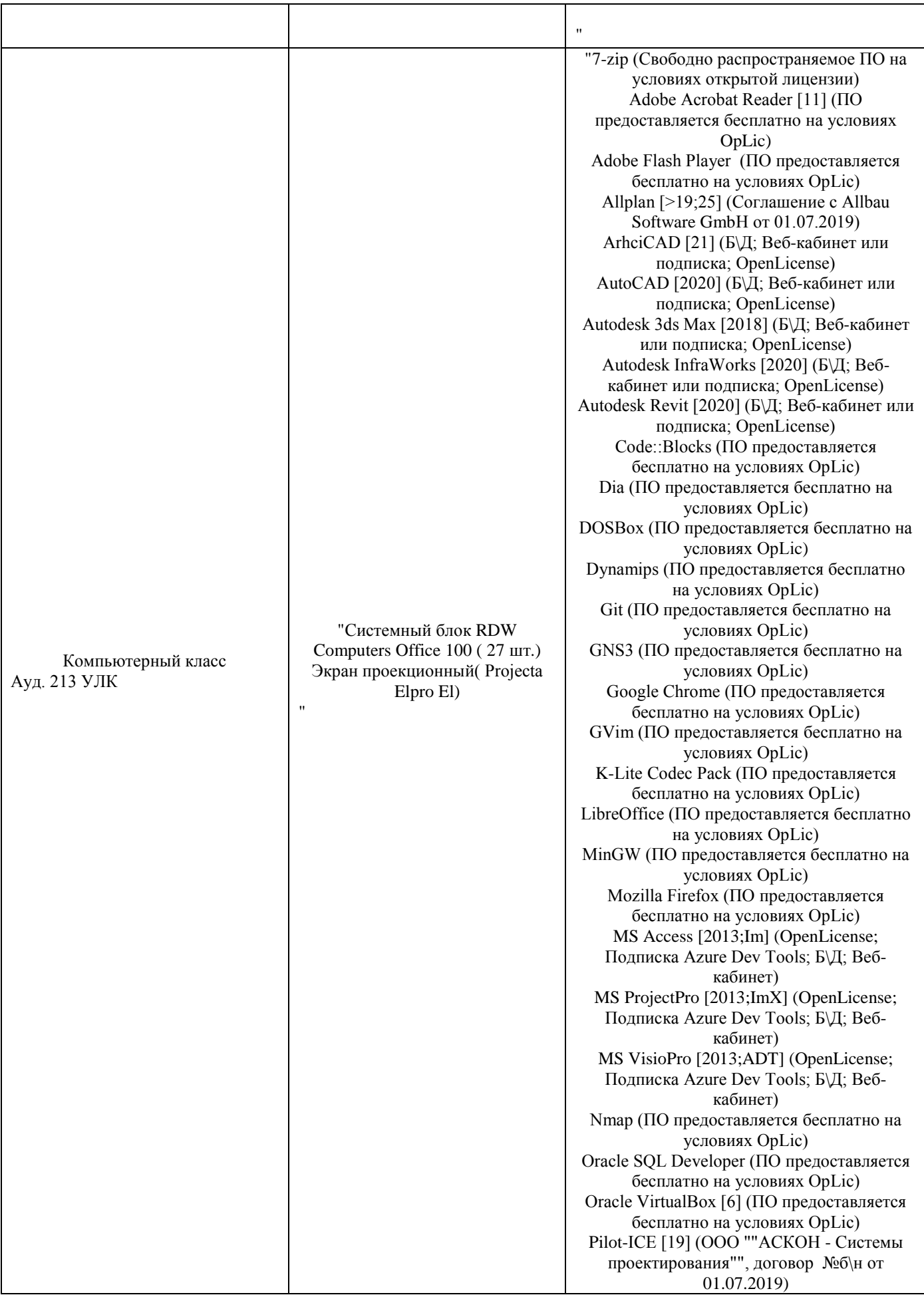

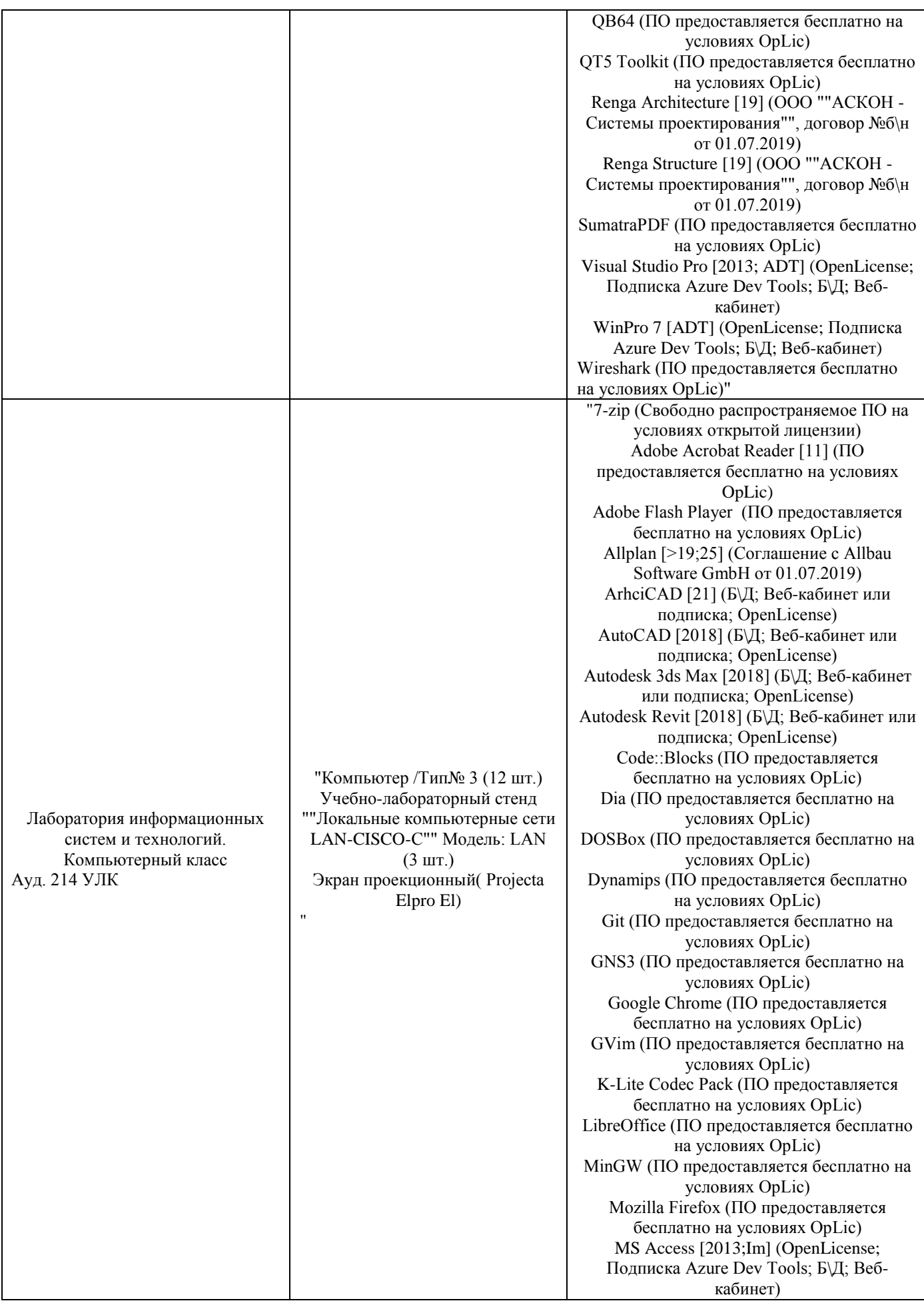
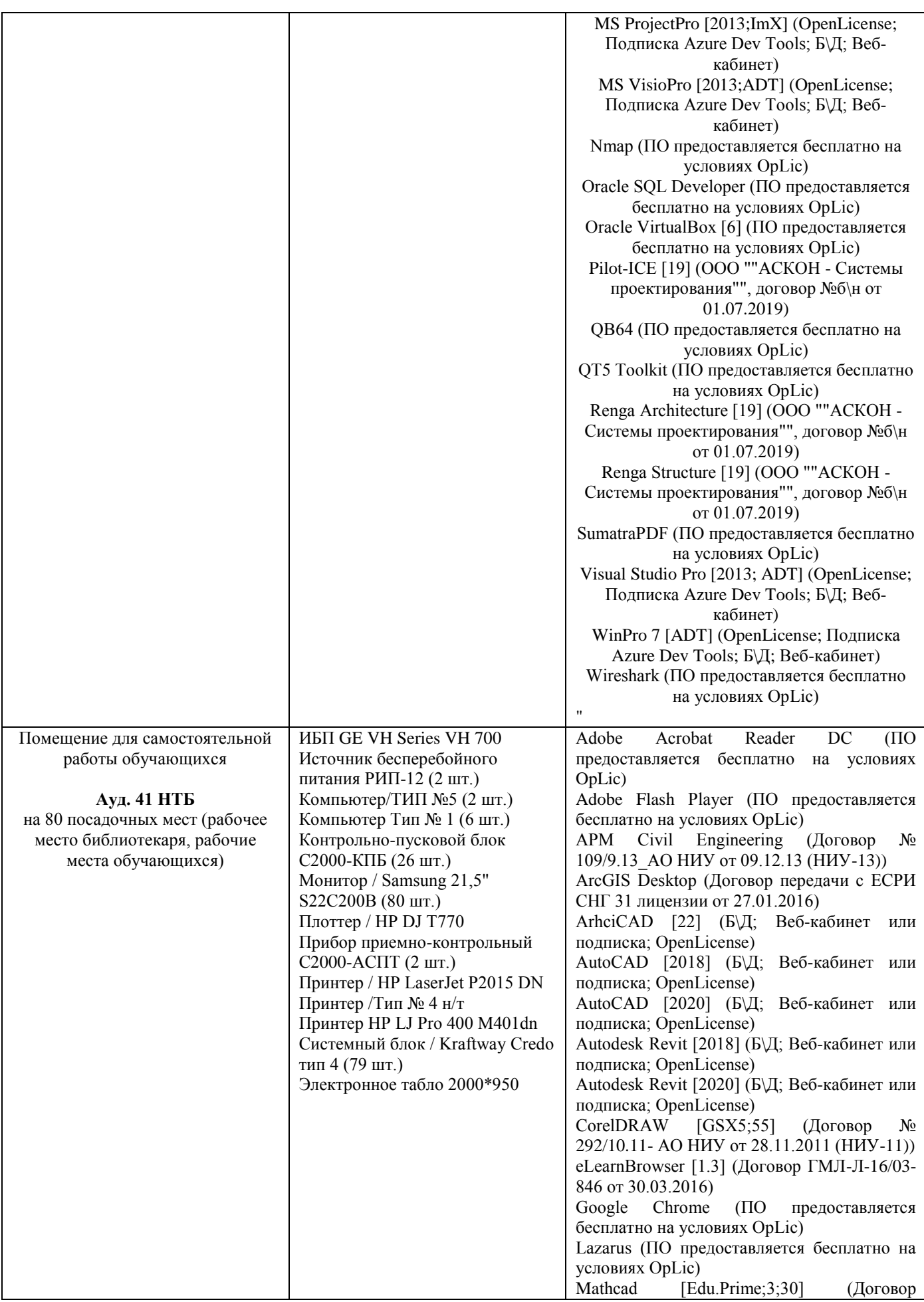

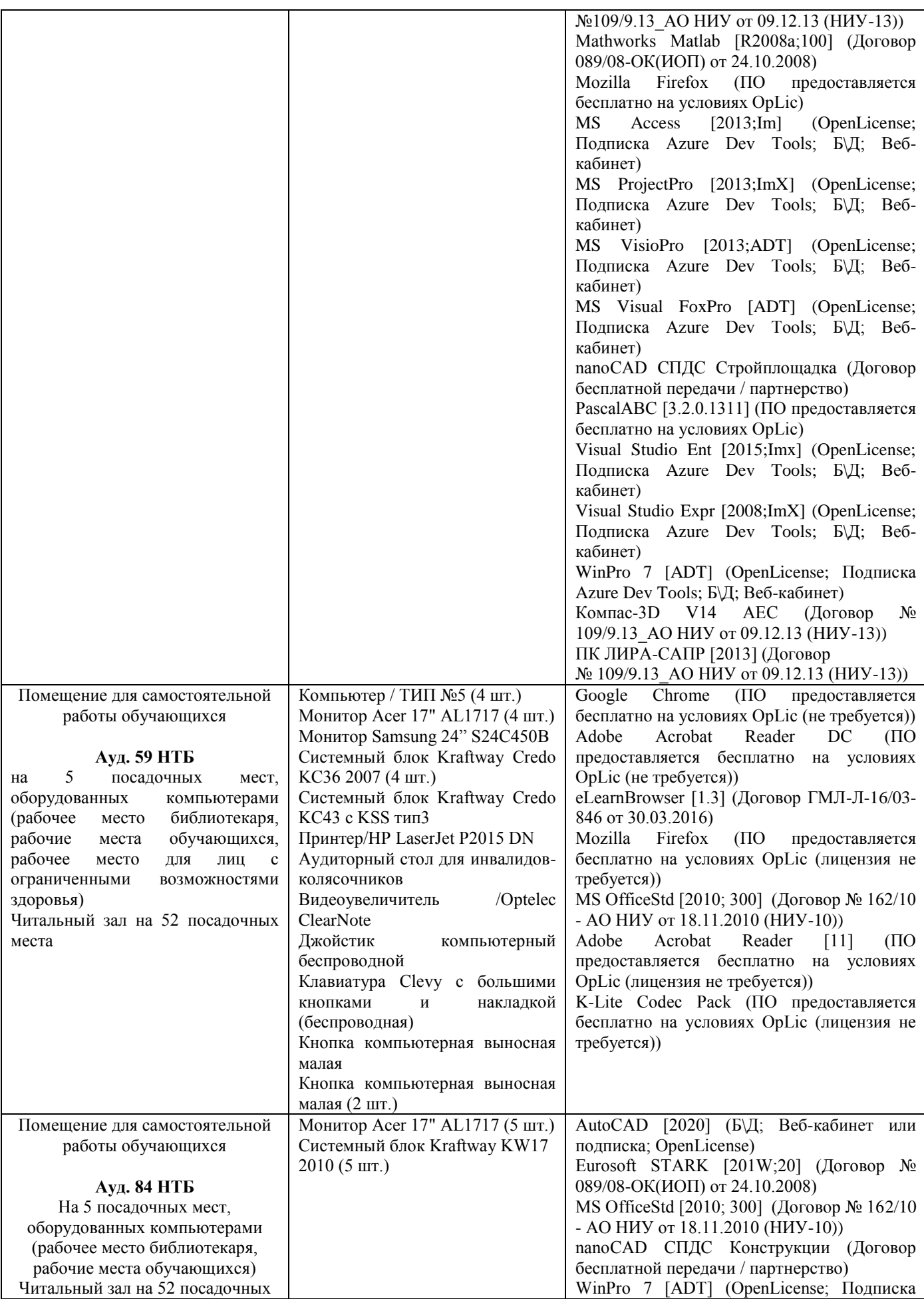

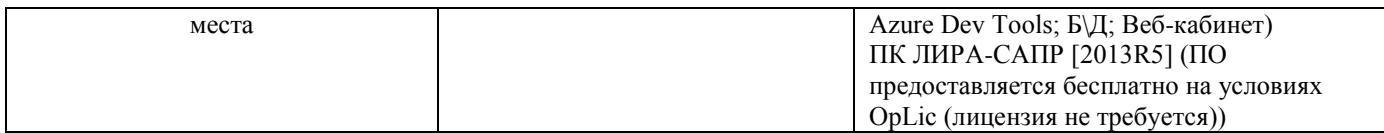

#### Федеральное государственное бюджетное образовательное учреждение высшего образования **«НАЦИОНАЛЬНЫЙ ИССЛЕДОВАТЕЛЬСКИЙ МОСКОВСКИЙ ГОСУДАРСТВЕННЫЙ СТРОИТЕЛЬНЫЙ УНИВЕРСИТЕТ»**

### **РАБОЧАЯ ПРОГРАММА**

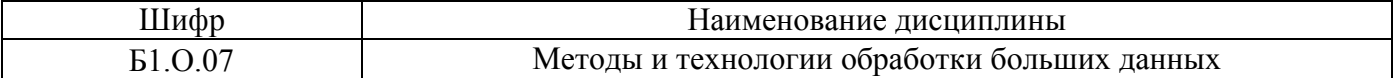

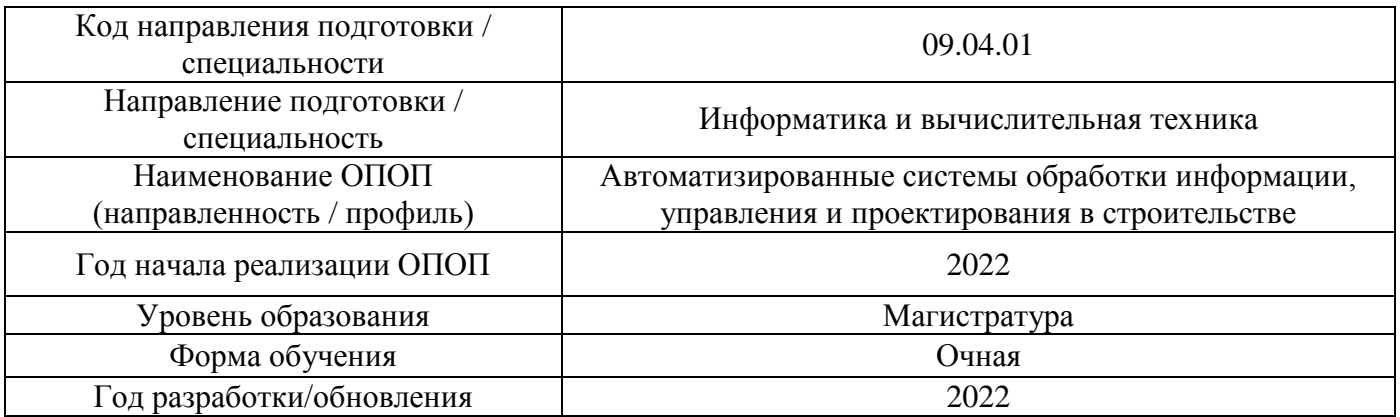

Разработчики:

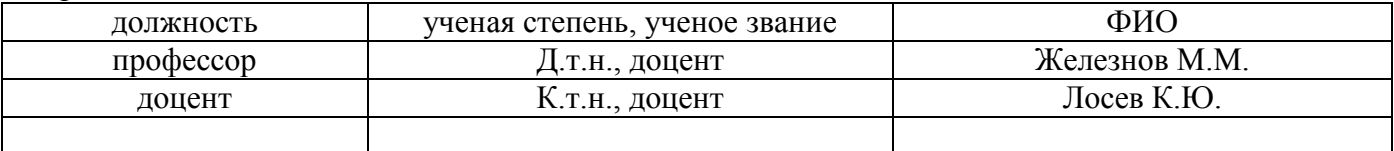

Рабочая программа дисциплины разработана и одобрена кафедрой (структурным подразделением) «Информационные системы, технологии и автоматизация в строительстве».

Рабочая программа утверждена методической комиссией по УГСН, протокол № 5 от 20 июня 2022 г.

#### **1. Цель освоения дисциплины**

Целью освоения дисциплины «Методы и технологии обработки больших данных» является формирование компетенций обучающегося в области технологий анализа данных в сфере проектирования и строительства.

Программа составлена в соответствии с требованиями Федерального государственного образовательного стандарта высшего образования по направлению подготовки 09.04.01 Информатика и вычислительная техника.

Дисциплина относится к обязательной части Блока 1 «Дисциплины (модули)» основной профессиональной образовательной программы «Автоматизированные системы обработки информации, управления и проектирования в строительстве». Дисциплина является обязательной для изучения.

#### **1. Перечень планируемых результатов обучения по дисциплине, соотнесенных с планируемыми результатами освоения образовательной программы**

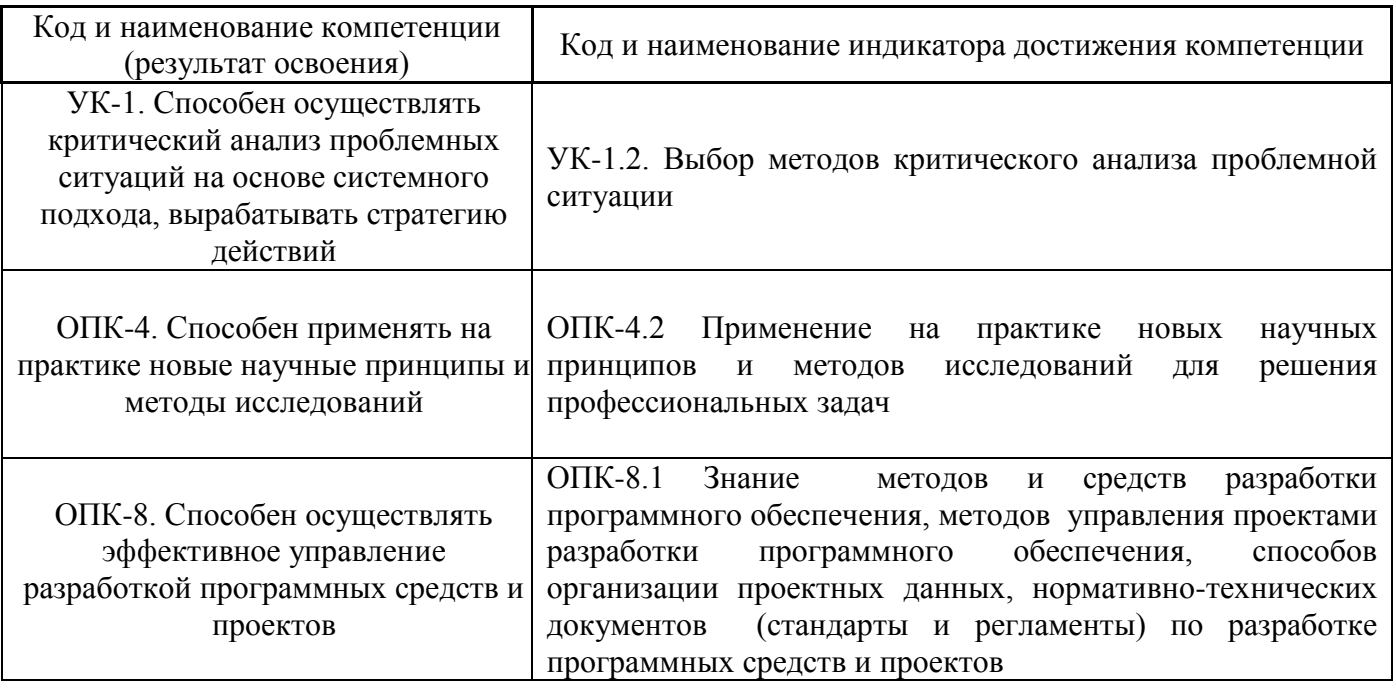

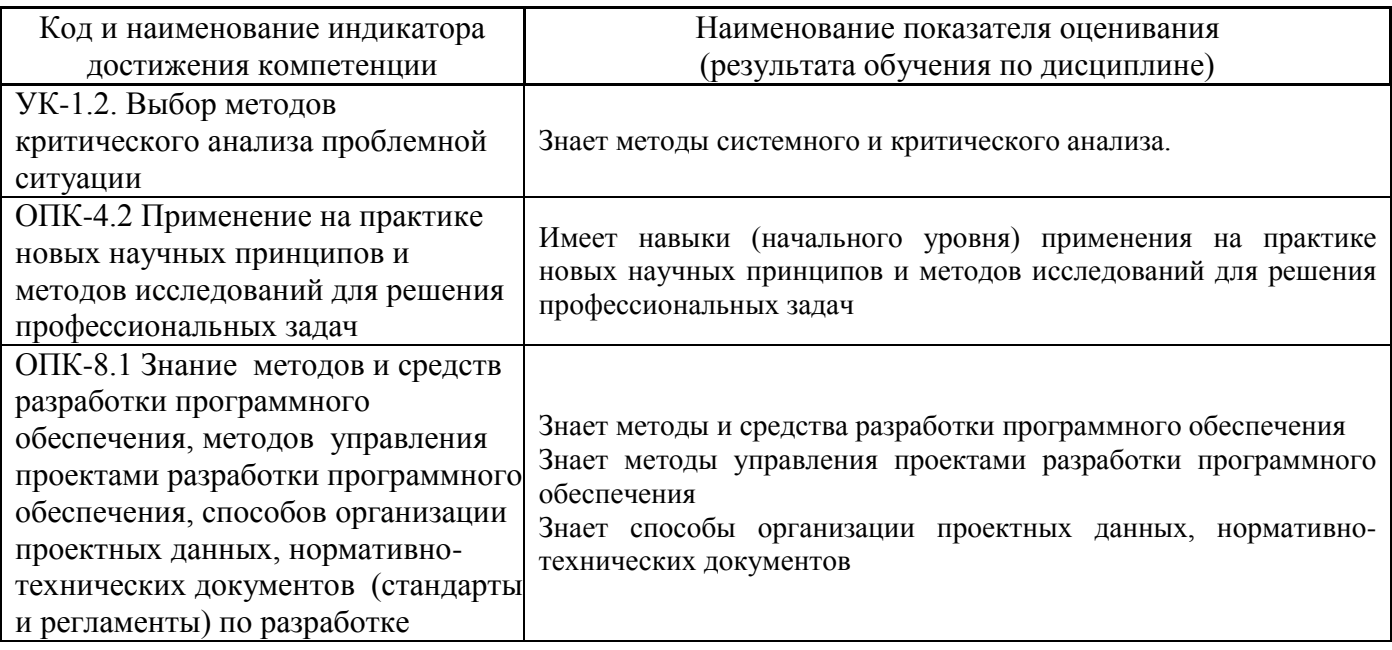

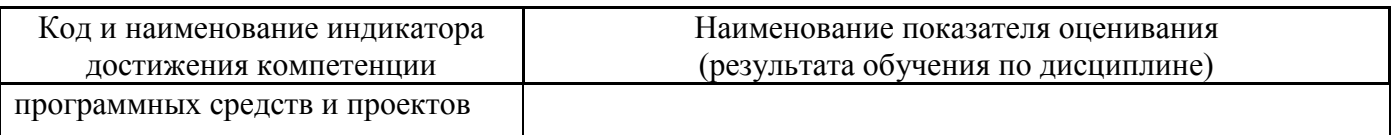

Информация о формировании и контроле результатов обучения представлена в Фонде оценочных средств (Приложение 1).

#### **2. Трудоёмкость дисциплины и видов учебных занятий по дисциплине**

Общая трудоемкость дисциплины составляет 7 зачётных единиц ( 252 академических часов).

*(1 зачетная единица соответствует 36 академическим часам)*

Видами учебных занятий и работы обучающегося по дисциплине могут являться.

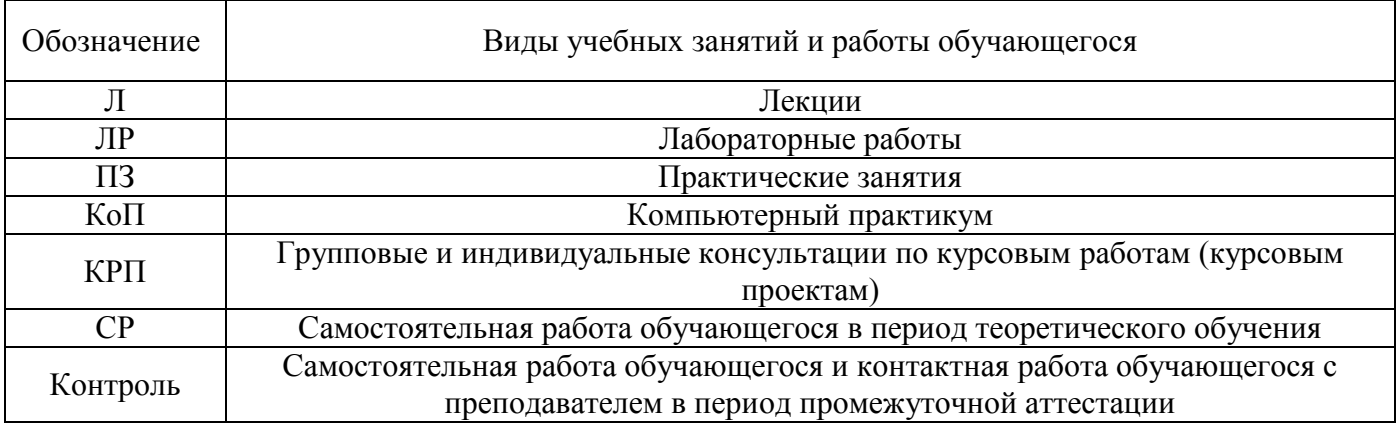

#### *Структура дисциплины:*

Форма обучения – очная.

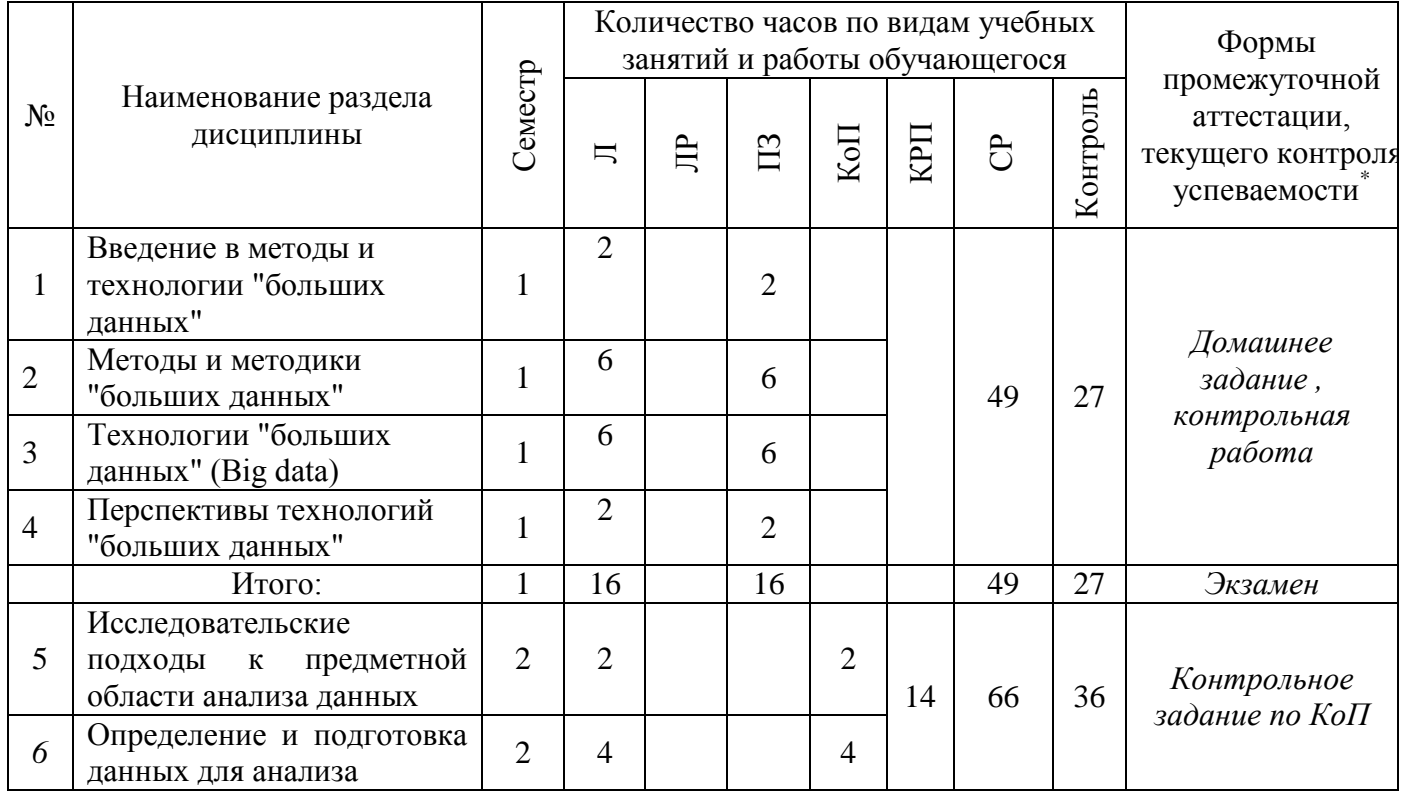

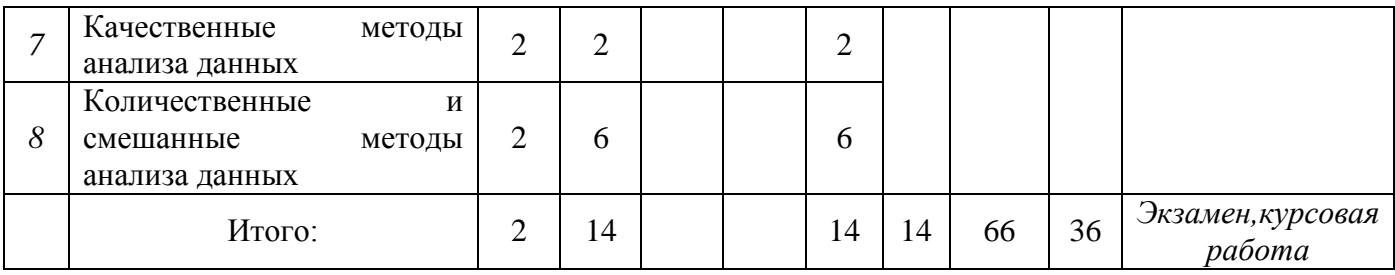

*\* - реферат, контрольная работа, расчетно-графическая работа, домашнее задание*

#### **3. Содержание дисциплины, структурированное по видам учебных занятий и разделам**

При проведении аудиторных учебных занятий предусмотрено проведение текущего контроля успеваемости:

 В рамках практических занятий предусмотрено выполнение обучающимися контрольной работы;

 В рамках компьютерного практикума предусмотрено контрольное задание компьютерного практикума.

*4.1 Лекции*

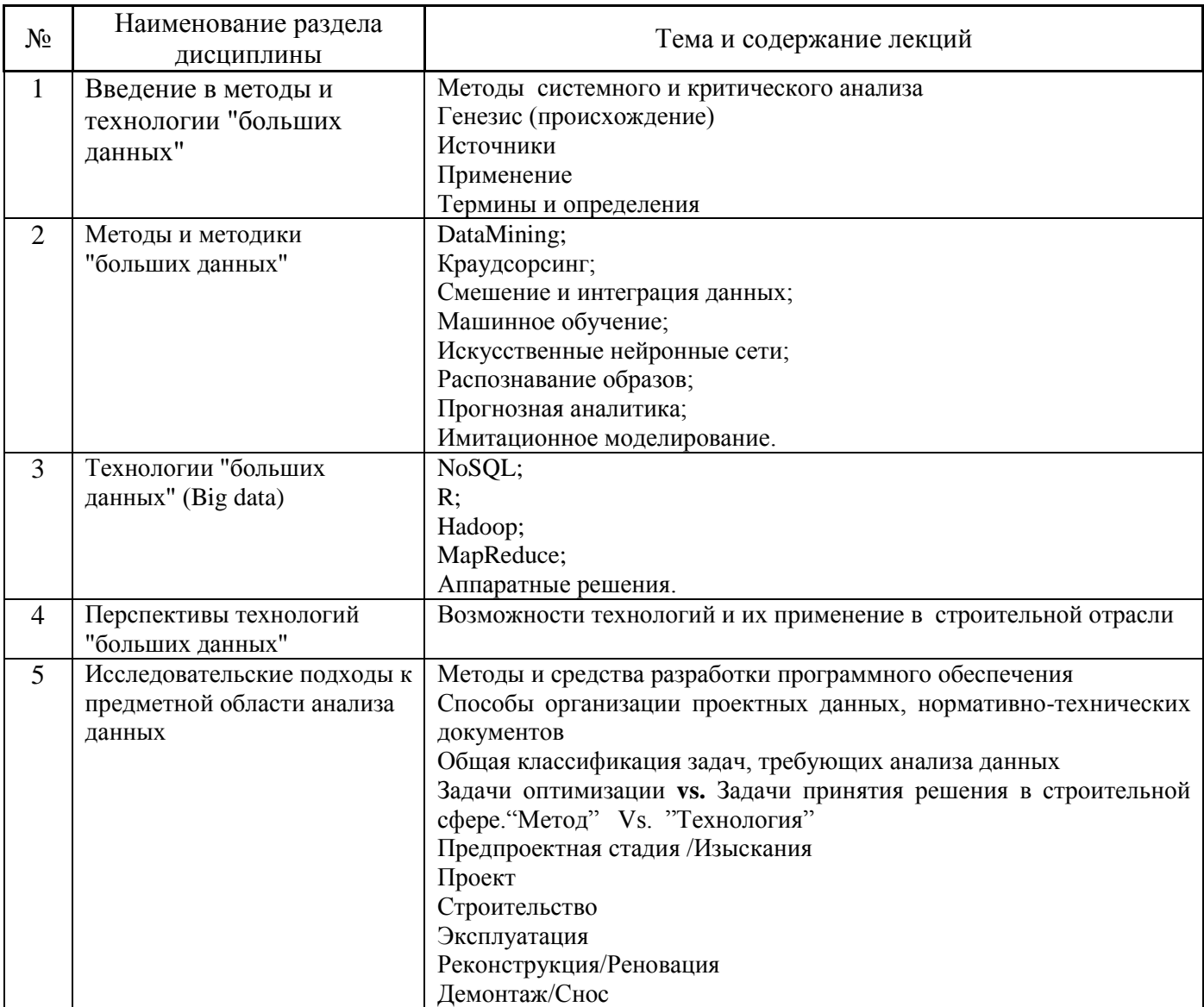

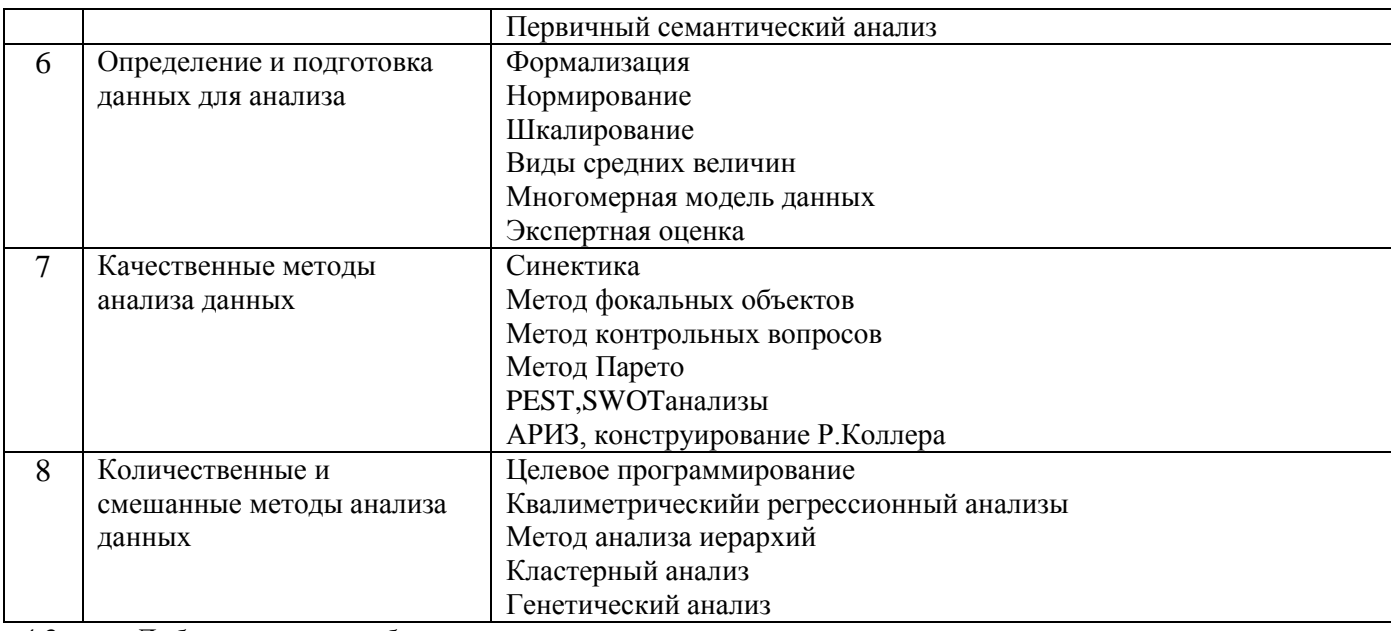

Лабораторные работы  $4.2$ Не предусмотрено учебным планом

#### $4.3$ Практические занятия

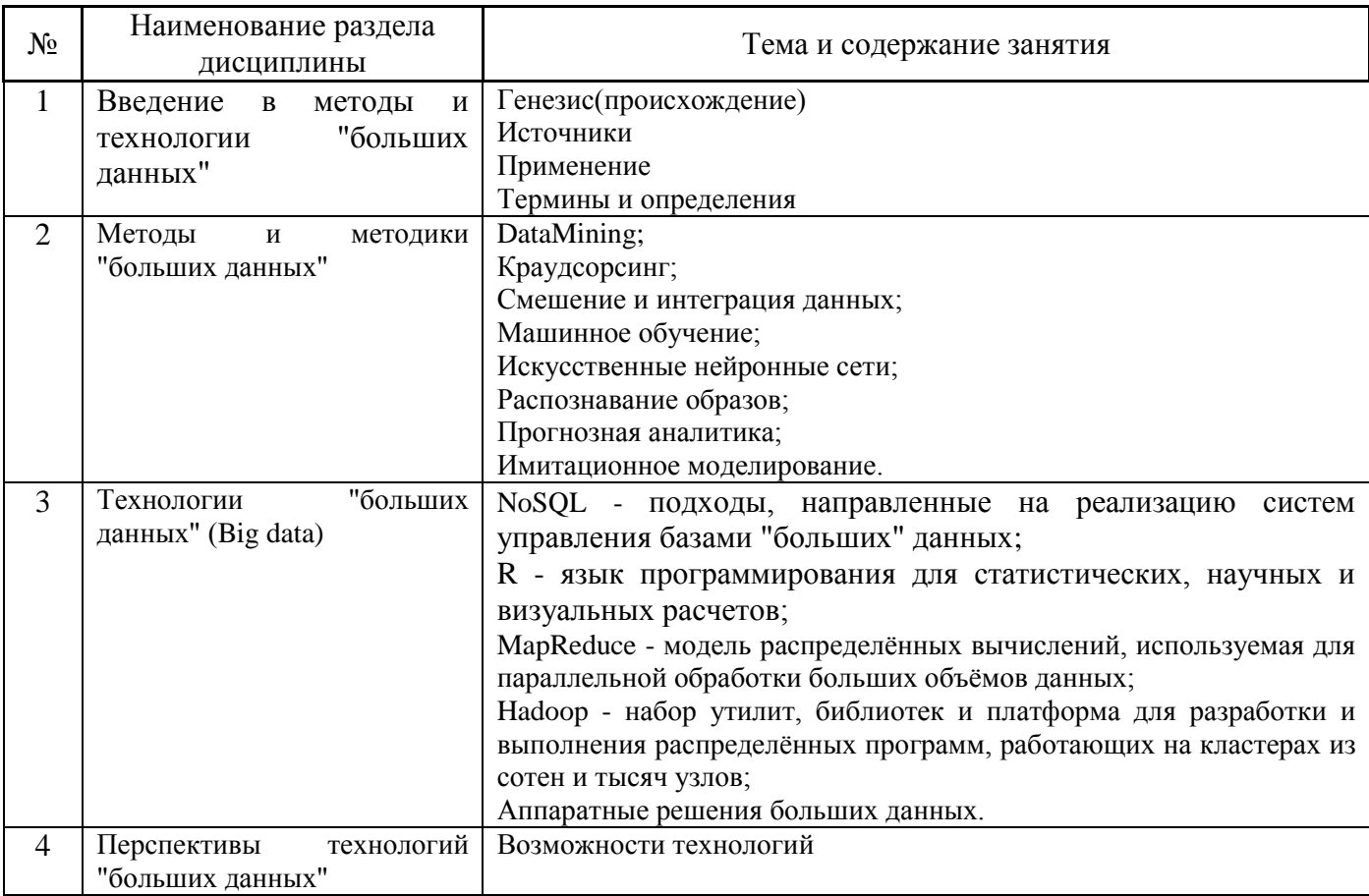

#### $4.4$ Компьютерные практикумы

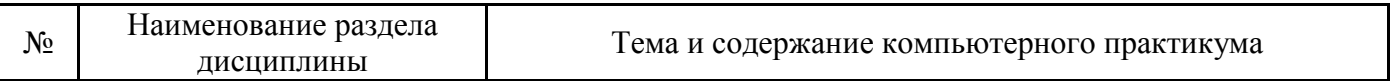

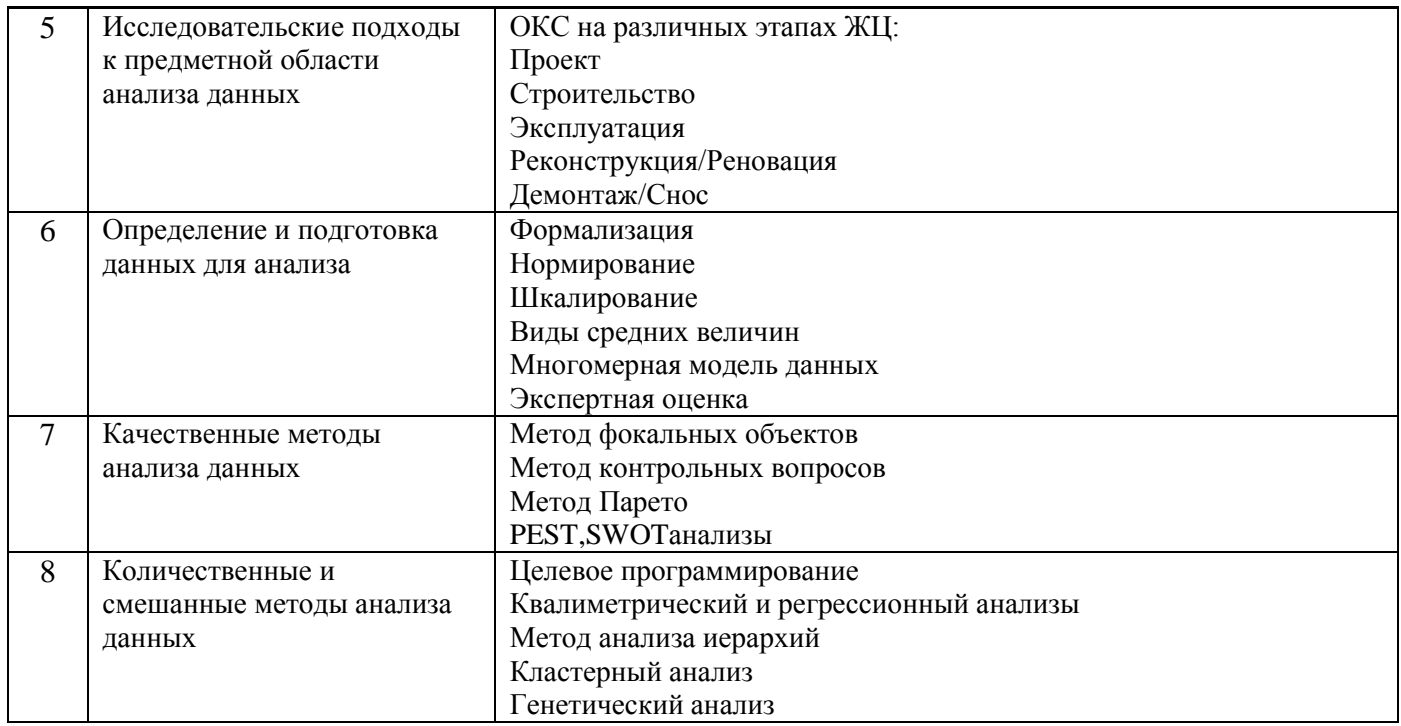

*4.5 Групповые и индивидуальные консультации по курсовым работам (курсовым проектам)* На групповых и индивидуальных консультациях по курсовым работам осуществляется контактная работа обучающегося по вопросам выполнения курсовой работы. Консультации проводятся в аудиториях и/или через электронную информационную образовательную среду. При проведении консультаций преподаватель осуществляет контроль хода выполнения обучающимся курсовой работы.

#### *4.6 Самостоятельная работа обучающегося в период теоретического обучения*

Самостоятельная работа обучающегося в период теоретического обучения включает в себя:

 самостоятельную подготовку к учебным занятиям, включая подготовку к аудиторным формам текущего контроля успеваемости;

- выполнение домашнего задания;
- выполнение курсовой работы;
- самостоятельную подготовку к промежуточной аттестации.

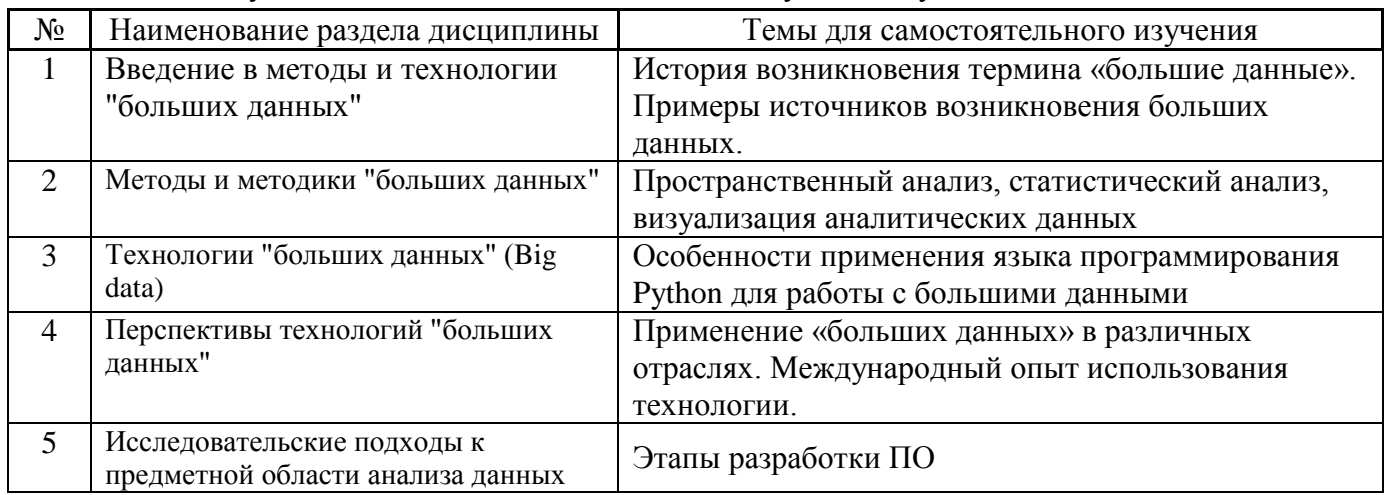

В таблице указаны темы для самостоятельного изучения обучающимся:

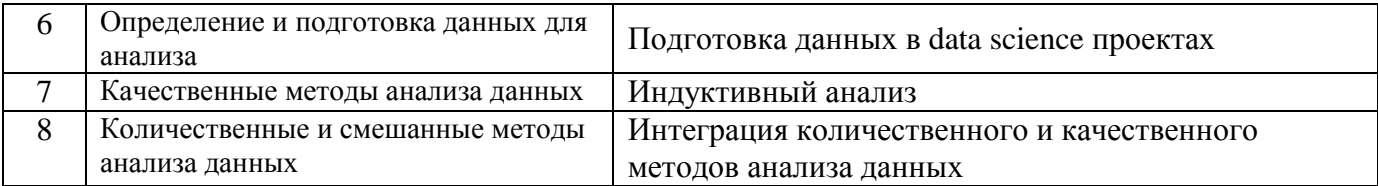

*4.7 Самостоятельная работа обучающегося и контактная работа обучающегося с преподавателем в период промежуточной аттестации*

Работа обучающегося в период промежуточной аттестации включает в себя подготовку к формам промежуточной аттестации (к экзамену, к защите курсовой работы), а также саму промежуточную аттестацию.

#### **4. Оценочные материалы по дисциплине**

Фонд оценочных средств по дисциплине приведён в Приложении 1 к рабочей программе дисциплины.

Оценочные средства для проведения промежуточной аттестации, а также текущего контроля по дисциплине хранятся на кафедре (структурном подразделении), ответственной за преподавание данной дисциплины.

#### **5. Учебно-методическое и материально-техническое обеспечение дисциплины**

Основные принципы осуществления учебной работы обучающихся изложены в локальных нормативных актах, определяющих порядок организации контактной работы и порядок самостоятельной работы обучающихся. Организация учебной работы обучающихся на аудиторных учебных занятиях осуществляется в соответствии с п. 3.

#### *6.1 Перечень учебных изданий и учебно-методических материалов для освоения дисциплины*

Для освоения дисциплины обучающийся может использовать учебные издания и учебнометодические материалы, имеющиеся в научно-технической библиотеке НИУ МГСУ и/или размещённые в Электронных библиотечных системах.

Актуальный перечень учебных изданий и учебно-методических материалов представлен в Приложении 2 к рабочей программе дисциплины.

#### *6.2 Перечень профессиональных баз данных и информационных справочных систем*

При осуществлении образовательного процесса по дисциплине используются профессиональные базы данных и информационных справочных систем, перечень которых указан в Приложении 3 к рабочей программе дисциплины.

#### *6.3 Перечень материально-технического, программного обеспечения освоения дисциплины*

Учебные занятия по дисциплине проводятся в помещениях, оснащенных соответствующим оборудованием и программным обеспечением.

Перечень материально-технического и программного обеспечения дисциплины приведен в Приложении 4 к рабочей программе дисциплины.

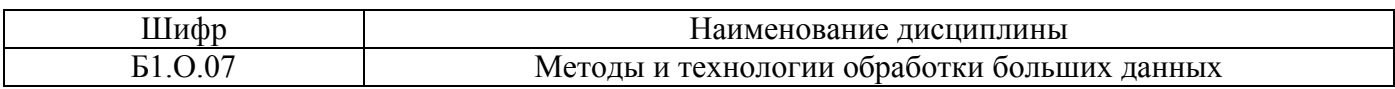

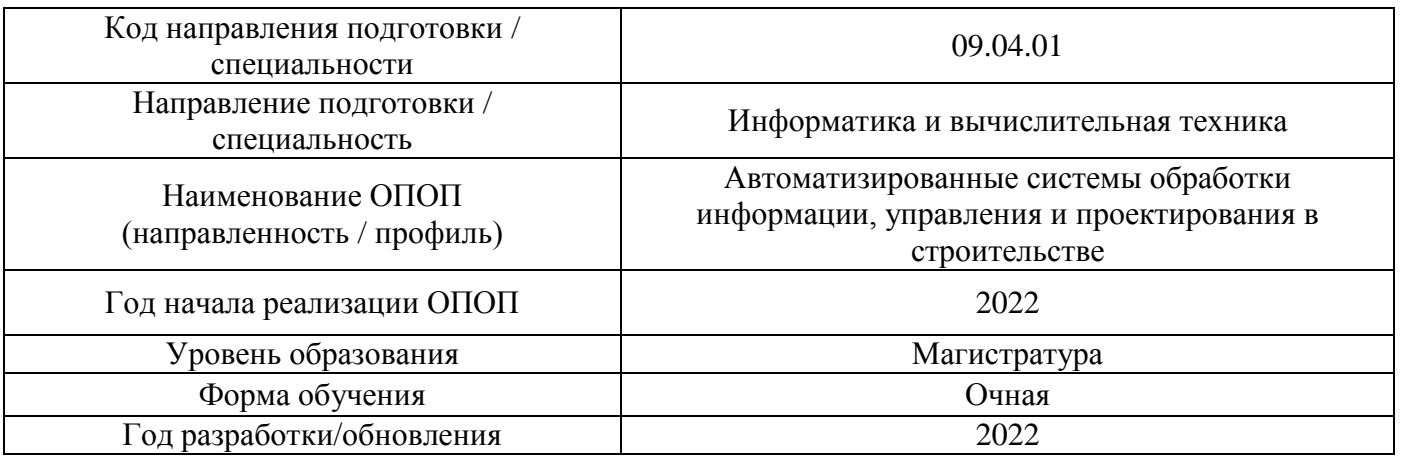

### **ФОНД ОЦЕНОЧНЫХ СРЕДСТВ**

#### **1. Описание показателей и критериев оценивания компетенций, описание шкал оценивания**

Оценивание формирования компетенций производится на основе показателей оценивания, указанных в п.2. рабочей программы и в п.1.1 ФОС.

Связь компетенций, индикаторов достижения компетенций и показателей оценивания приведена в п.2 рабочей программы.

#### *1.1. Описание формирования и контроля показателей оценивания*

Оценивание уровня освоения обучающимся компетенций осуществляется с помощью форм промежуточной аттестации и текущего контроля. Формы промежуточной аттестации и текущего контроля успеваемости по дисциплине, с помощью которых производится оценивание, указаны в учебном плане и в п.3 рабочей программы.

В таблице приведена информация о формировании результатов обучения по дисциплине разделами дисциплины, а также о контроле показателей оценивания компетенций формами оценивания.

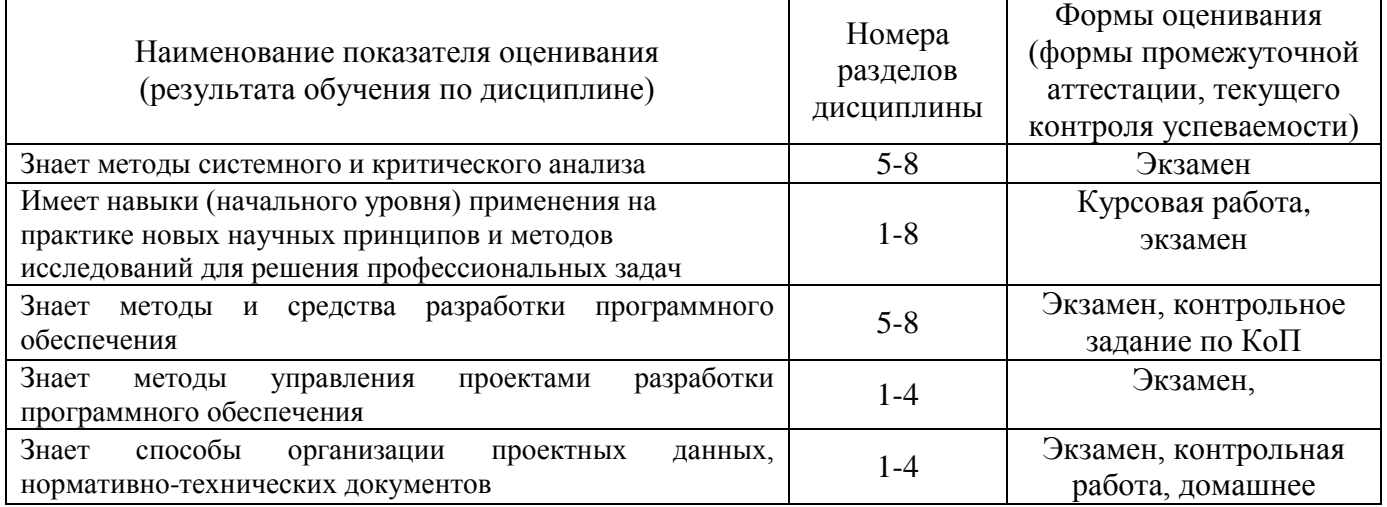

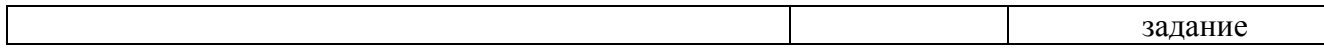

#### *1.2. Описание критериев оценивания компетенций и шкалы оценивания*

При проведении промежуточной аттестации в форме экзамена, защиты курсовых работ используется шкала оценивания: «2» (неудовлетворительно), «3» (удовлетворительно), «4» (хорошо), «5» (отлично).

Показателями оценивания являются знания и навыки обучающегося, полученные при изучении дисциплины.

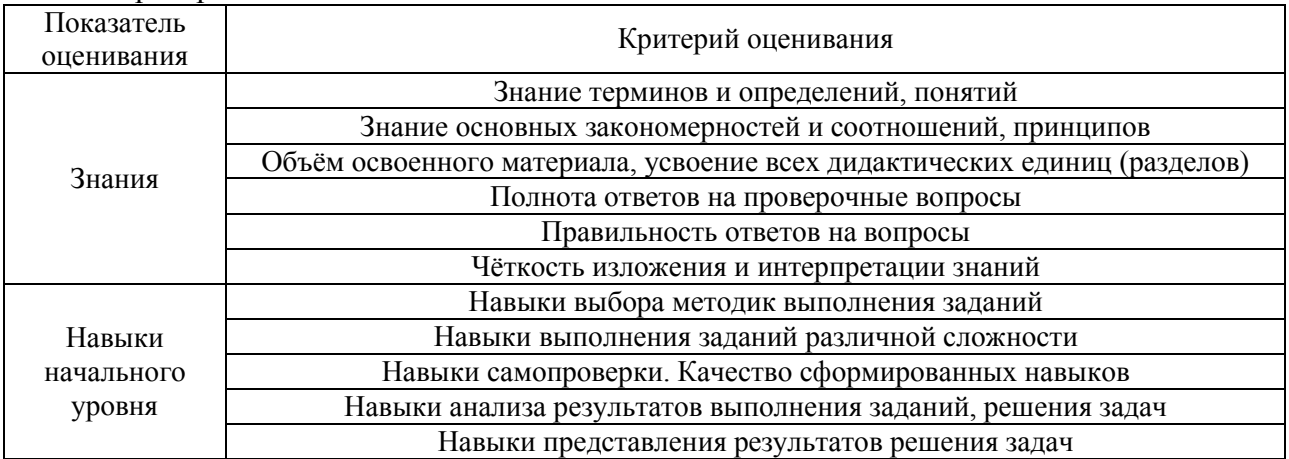

Критериями оценивания достижения показателей являются:

#### **2. Типовые контрольные задания для оценивания формирования компетенций**

#### *2.1. Промежуточная аттестация*

*2.1.1. Промежуточная аттестация в форме экзамена, дифференцированного зачета (зачета с оценкой), зачета*

Форма(ы) промежуточной аттестации: экзамен в 1 семестре, экзамен во 2 семестре

Перечень типовых вопросов (заданий) для проведения экзамена в 1 и 2 семестрах (очная форма обучения):

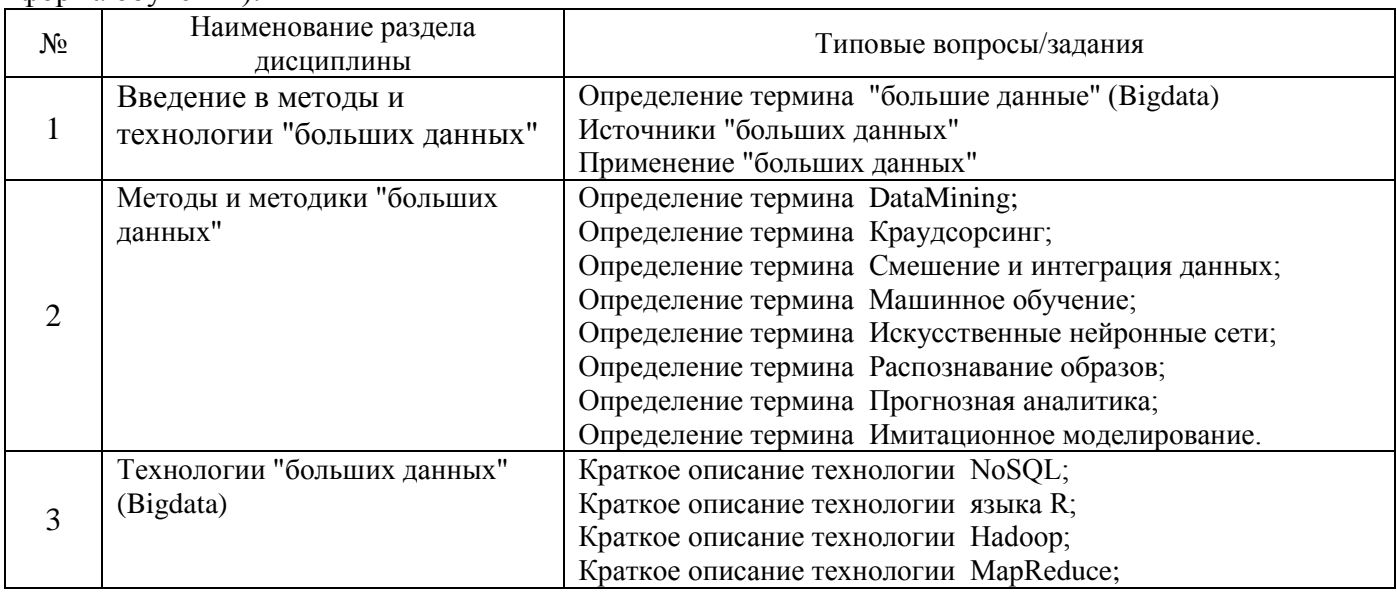

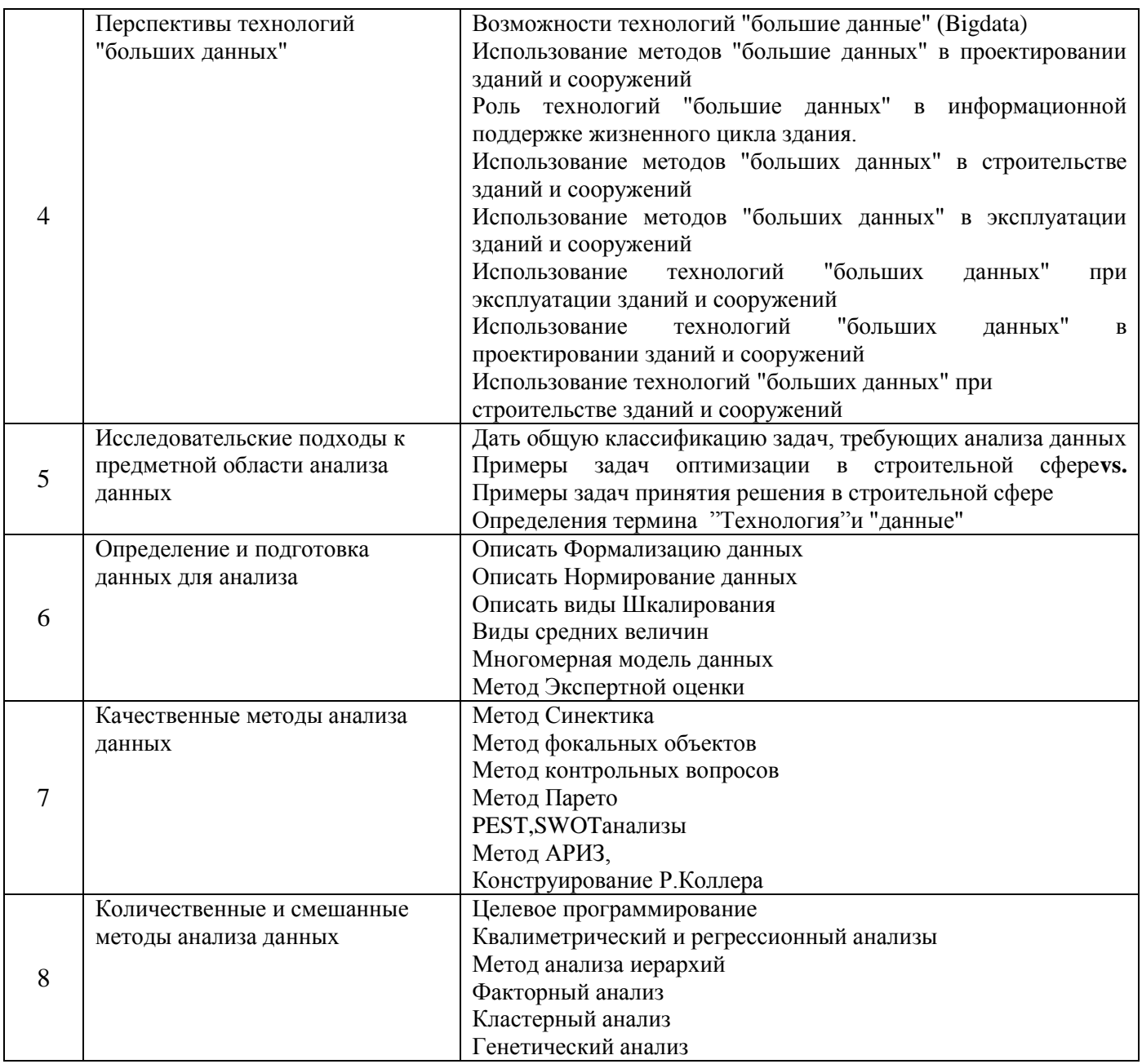

*2.1.2. Промежуточная аттестация в форме защиты курсовой работы (курсового проекта)*

Тематика курсовых работ связана с закреплением навыков применения методов и/или технологий обработки больших данных, анализа данных в предметной области проектирования и строительства, например:

• Анализ производителей систем VR/AR/MR для задач отечественной девелоперской компании;

• Анализ расчетно-конструкторских систем для интеграции с BIM-ориентированной CAD-системой;

• Анализ строительных систем для индивидуальной жилой застройки.

Состав типового задания на выполнение курсовых работ. Проанализировать тему курсовой работы.

Создать план исследования в области методов и/или технологий обработки и анализа больших данных. В процесс проведения исследования использовать математические методы и специализированное программное обеспечение. Получить результаты в количественном виде набора и дать к ним текстовые пояснения. Оформить курсовую работу в виде пояснительной записки и расчетно-графической части с указанием использованных источников информации (не менее 7 источников).

Перечень типовых примерных вопросов для защиты курсовой работы/курсового проекта:

- Сколько источников было использовано для написания работы?
- Какие термины или ключевые слова являются основными в работе?
- Знаете ли вы определения/смысл упомянутых терминов/ключевых слов?

Как вы можете интерпретировать результаты, полученные в работе?

Опишите последовательность действий и использованное в работе программное обеспечение?

В чем была основная сложность при выполнении работы?

#### 2.2. Текущий контроль

2.2.1. Перечень форм текущего контроля:

- контрольная работа;
- домашнее задание;
- контрольное задание по КоП.

#### 2.2.2. Типовые контрольные задания форм текущего контроля:

Контрольная работа №1 на тему: «Методы, методики и технологии "больших данных"» Контрольные задания:

• Дайте определение термина DataMining;

- Дайте определение термина Машинное обучение;
- Дайте определение термина Искусственные нейронные сети;
- Дайте определение термина Краудсорсинг;
- Дайте определение термина Смешение и интеграция данных;
- Дайте определение термина Распознавание образов;
- Дайте определение термина Прогнозная аналитика;
- Дайте определение термина Имитационное моделирование;
- Опишите технологию NoSQL;
- Опишите технологию языка R;
- Опишите технологию Hadoop;
- Опишите технологию MapReduce.

Домашнее задание на тему: «Перспективы «больших данных»

В рамках домашнего задания обучающемуся необходимо подготовить реферат по перспективам использования технологии «большие данные» в разных отраслях. Предварительно отрасль применения технологии согласовывается с ведущим преподавателем.

Контрольное задание по КоП на тему: «Количественные и смешанные методы анализа данных» Контрольные задания:

Продемонстрировать прикладную реализацию процесса детерминированного анализа данных, направленного на оптимизацию.

Продемонстрировать прикладную реализацию процесса стохастического анализа данных, направленного на оптимизацию.

Продемонстрировать прикладную реализацию процесса, комбинирующего экспертную оценку и детерминированный анализ данных.

#### 3. Методические материалы, определяющие процедуры оценивания

Процедура проведения промежуточной аттестации и текущего контроля успеваемости регламентируется локальным нормативным актом, определяющим порядок осуществления текущего контроля успеваемости и промежуточной аттестации обучающихся.

3.1. Процедура оценивания при проведении промежуточной аттестации обучающихся по дисциплине в форме экзамена и/или дифференцированного зачета (зачета с оценкой)

Промежуточная аттестация по дисциплине в форме экзамена проводится в 1 и 2 семестрах. Используются критерии и шкала оценивания, указанные в п.1.2. Оценка выставляется преподавателем интегрально по всем показателям и критериям оценивания.

Ниже приведены правила оценивания формирования компетенций по показателю оценивания «Знания».

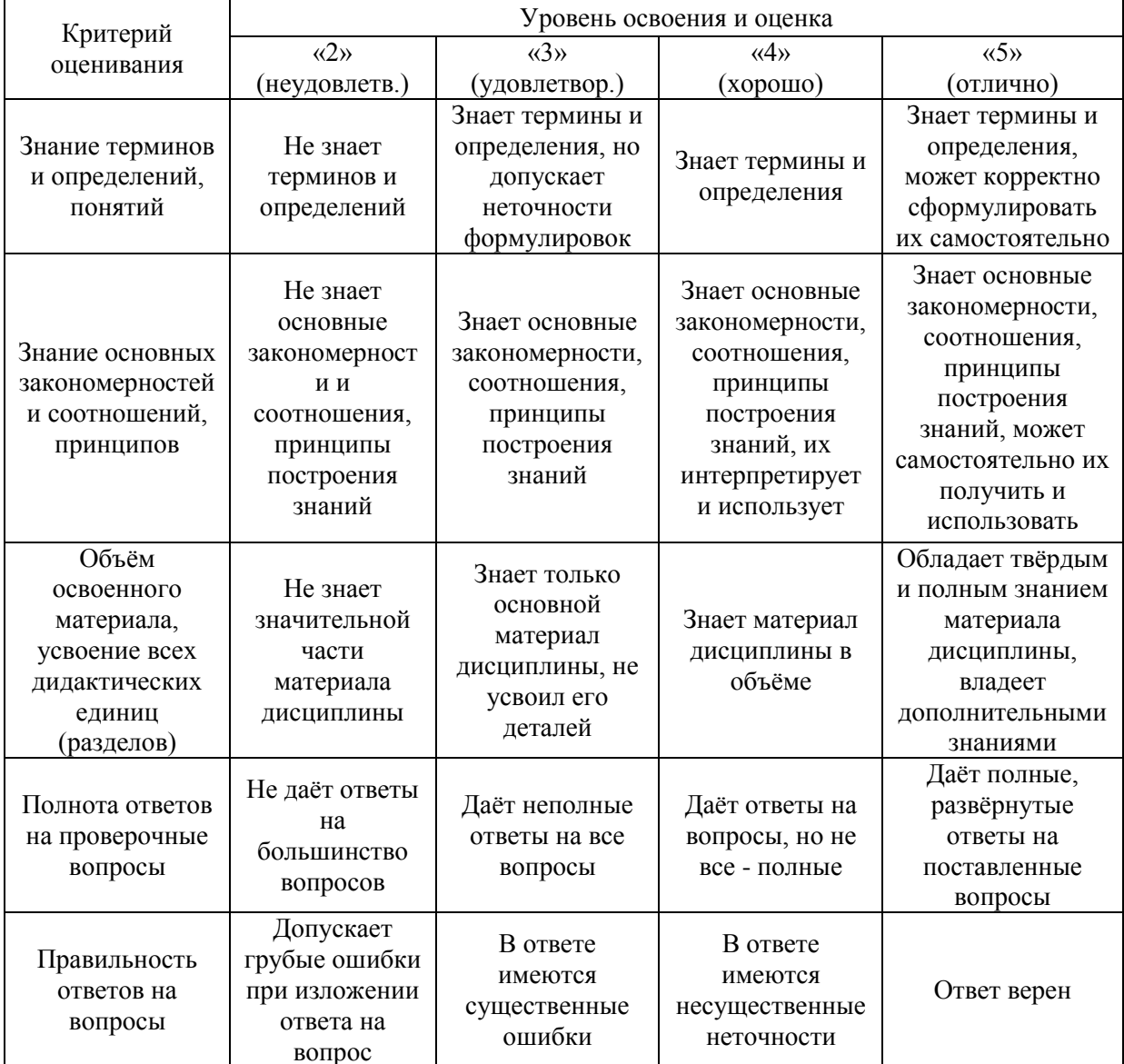

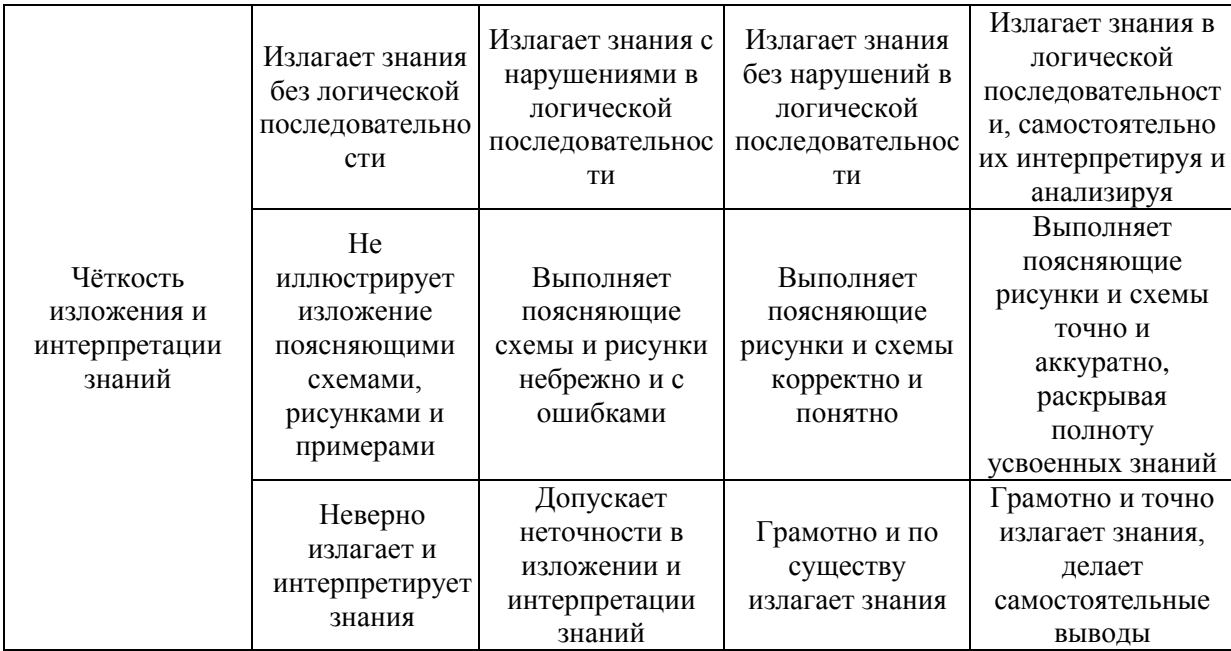

Ниже приведены правила оценивания формирования компетенций по показателю оценивания «Навыки начального уровня».

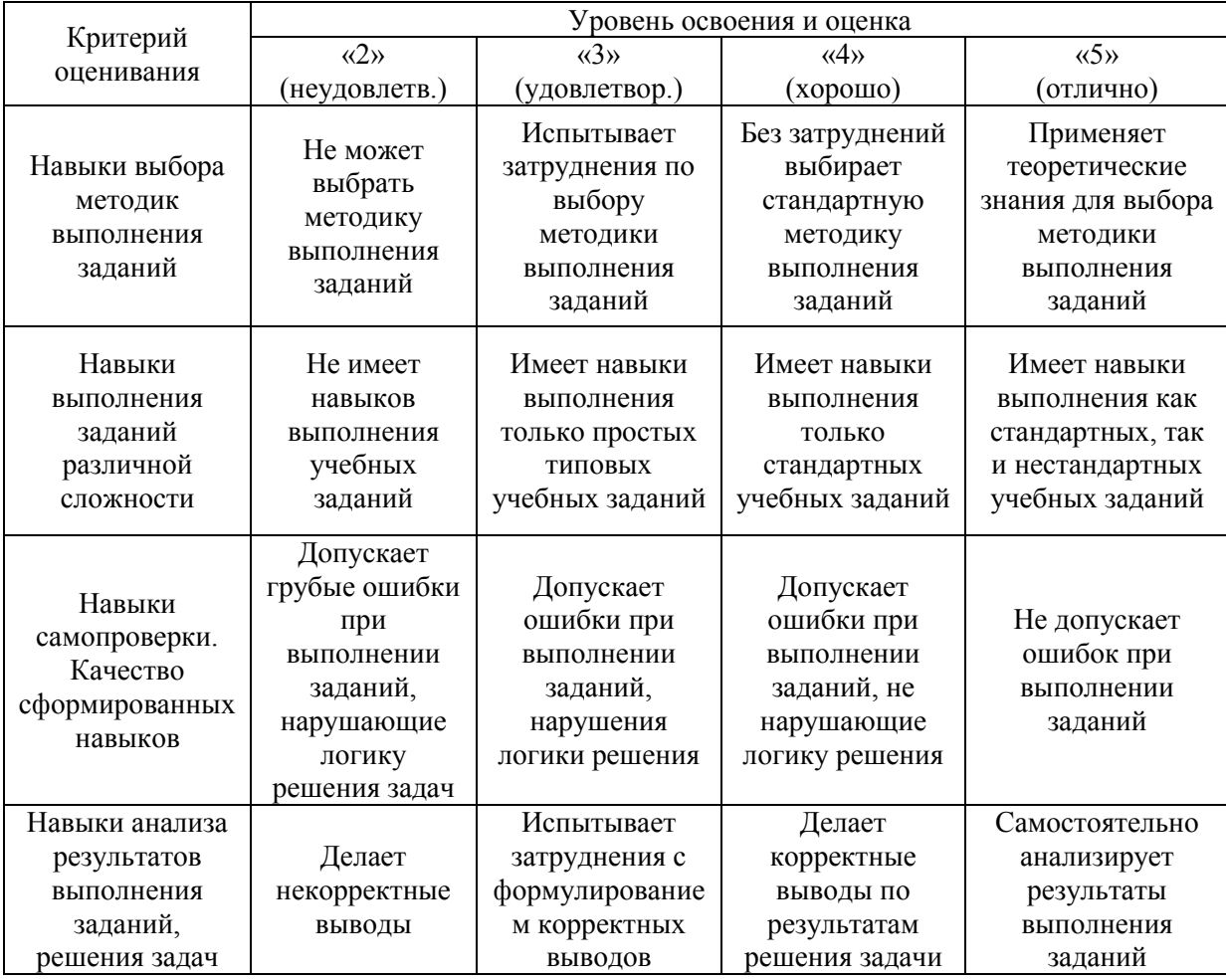

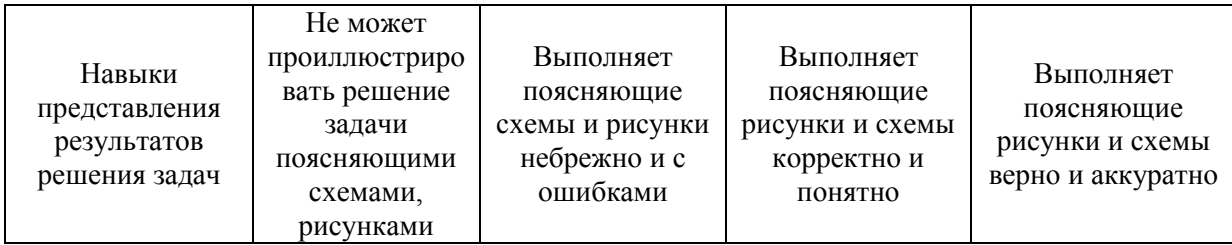

*3.2. Процедура оценивания при проведении промежуточной аттестации обучающихся по дисциплине в форме зачета*

Промежуточная аттестация по дисциплине в форме зачёта не проводится.

*3.3. Процедура оценивания при проведении промежуточной аттестации обучающихся по дисциплине в форме защиты курсовой работы (курсового проекта)*

Промежуточная аттестация по дисциплине проводится в форме защиты курсовой работы/курсового проекта во 2 семестре.

Используется шкала и критерии оценивания, указанные в п.1.2. Процедура оценивания знаний и навыков приведена в п.3.1.

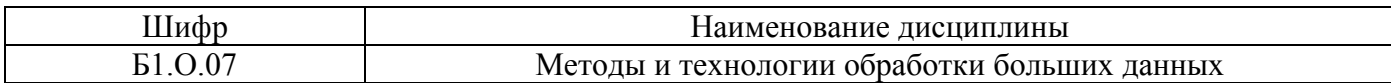

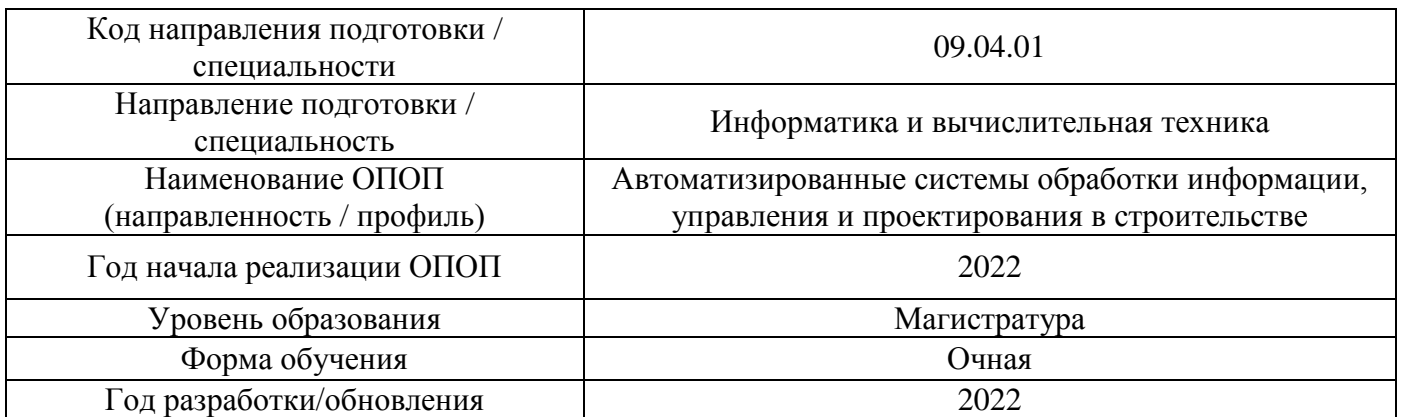

## **Перечень учебных изданий и учебно-методических материалов**

Электронные учебные издания в электронно-библиотечных системах (ЭБС):

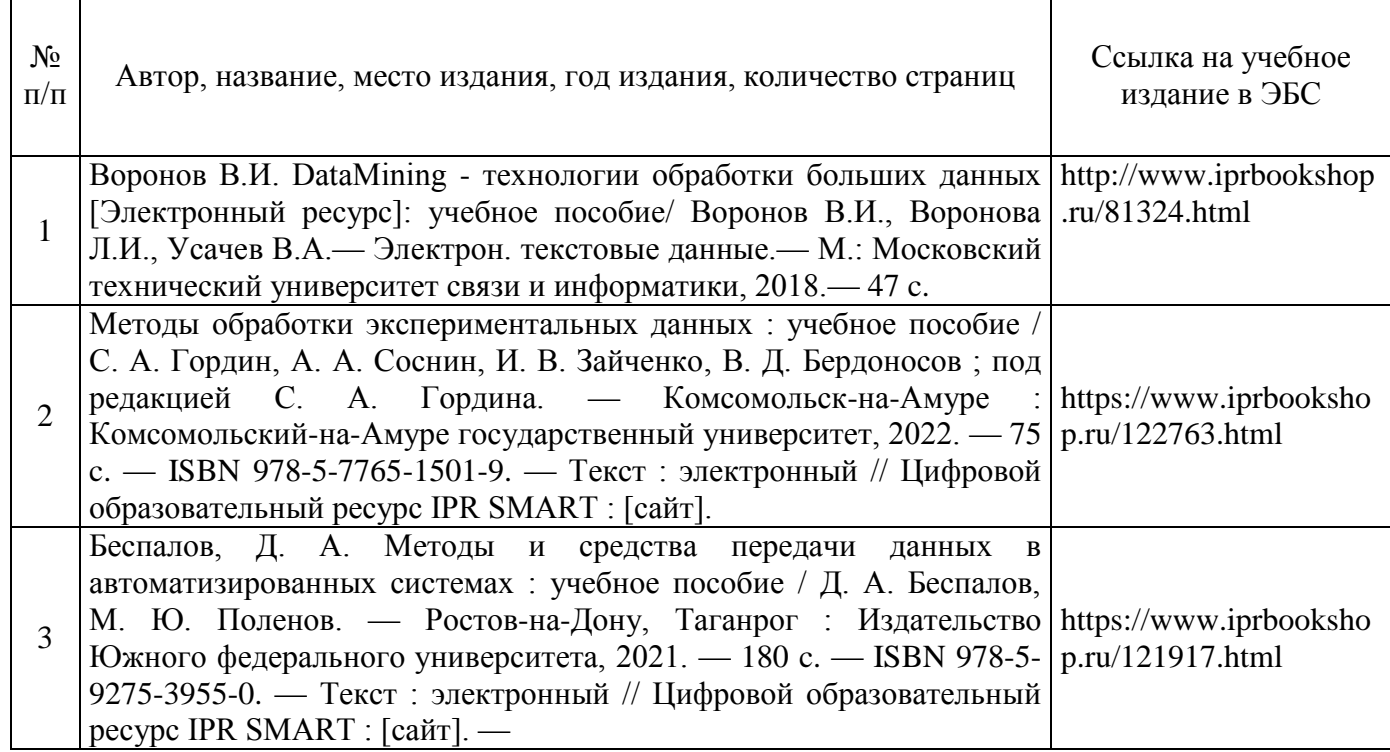

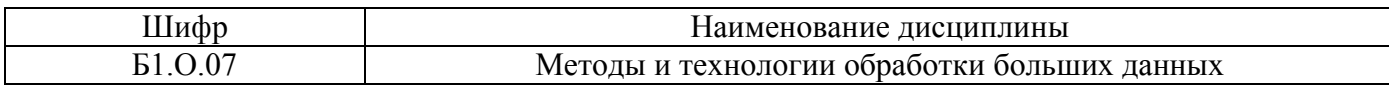

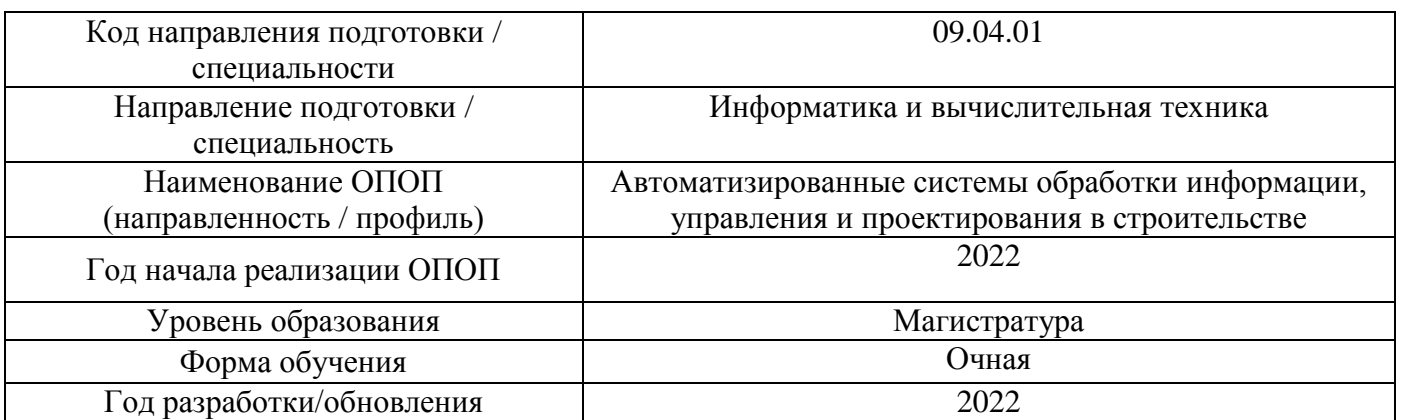

## **Перечень профессиональных баз данных и информационных справочных систем**

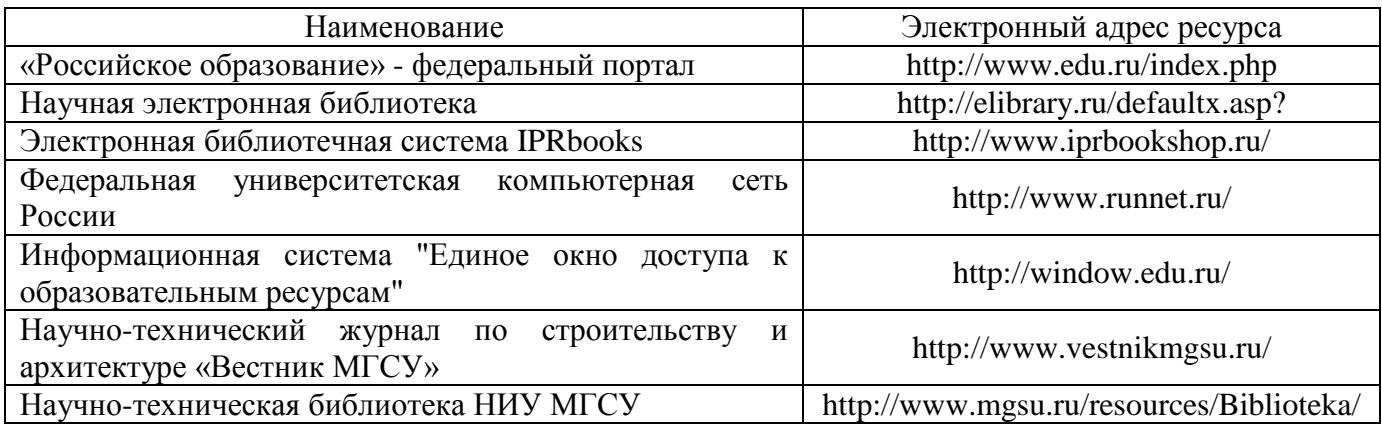

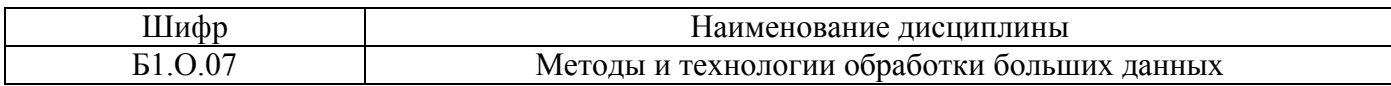

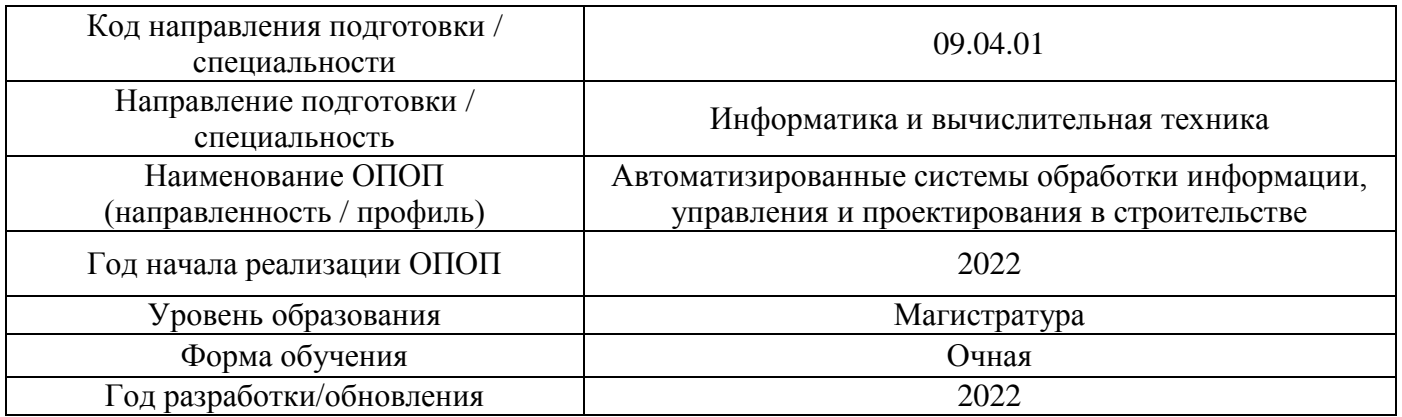

# Материально-техническое и программное обеспечение дисциплины

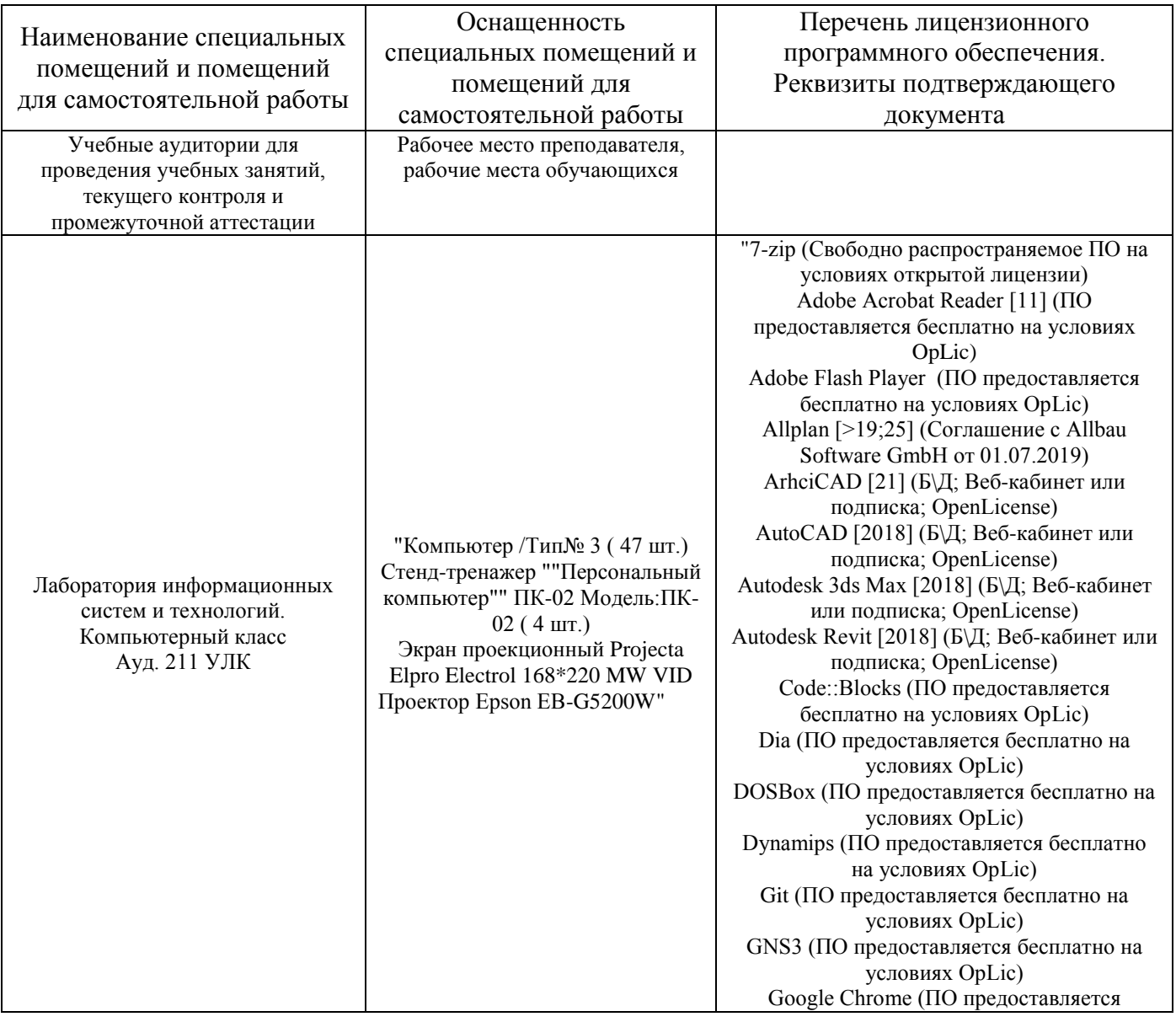

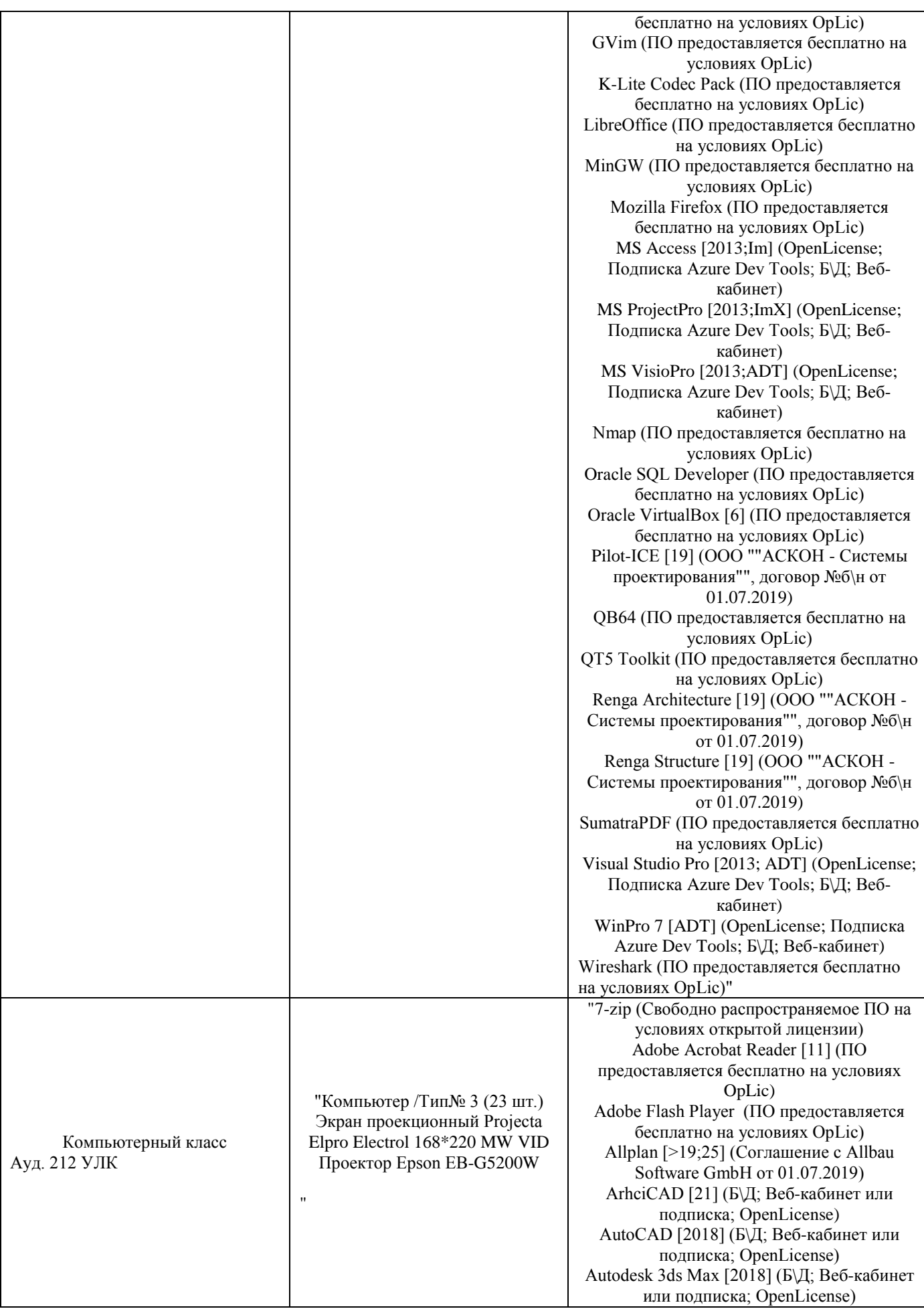

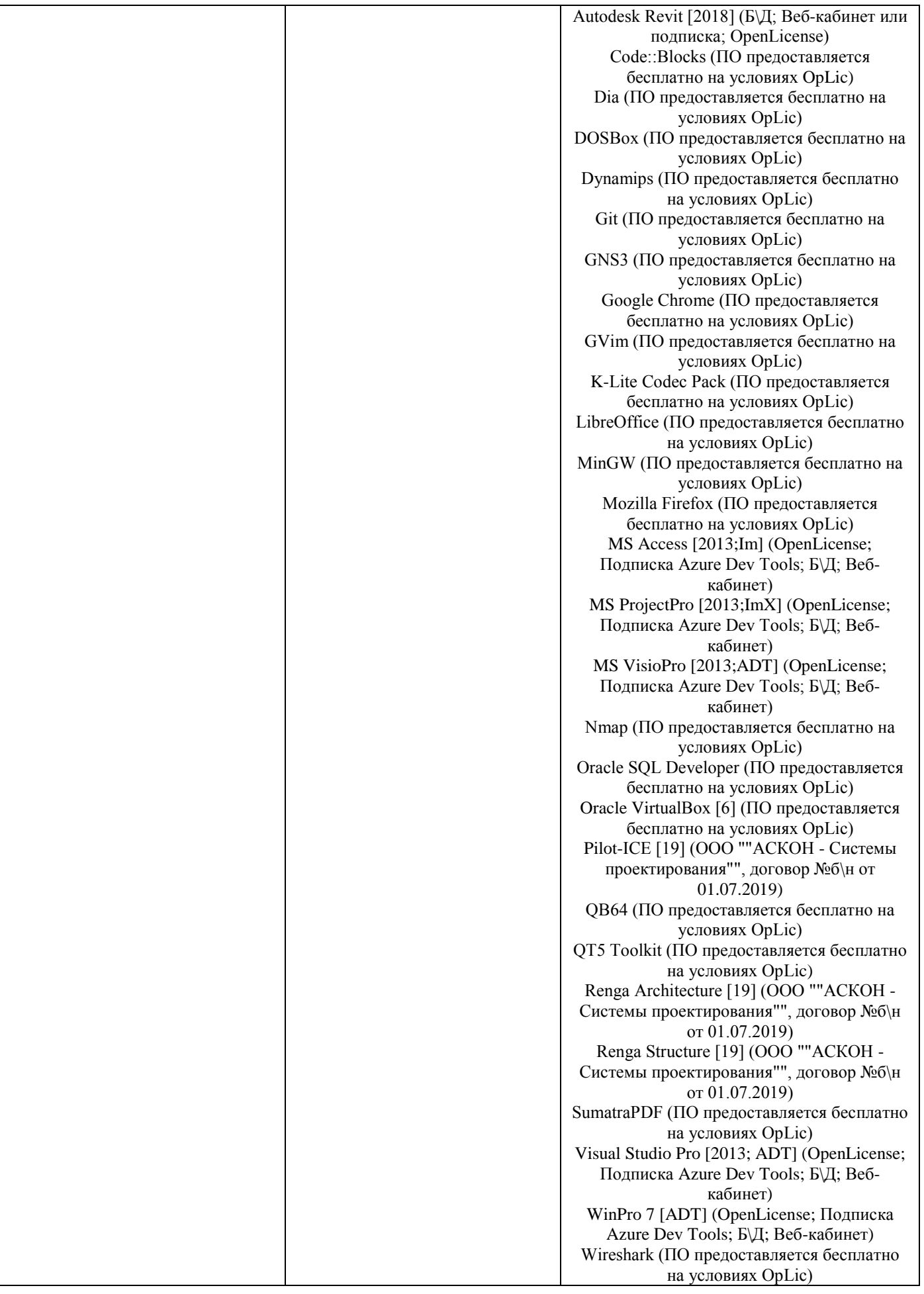

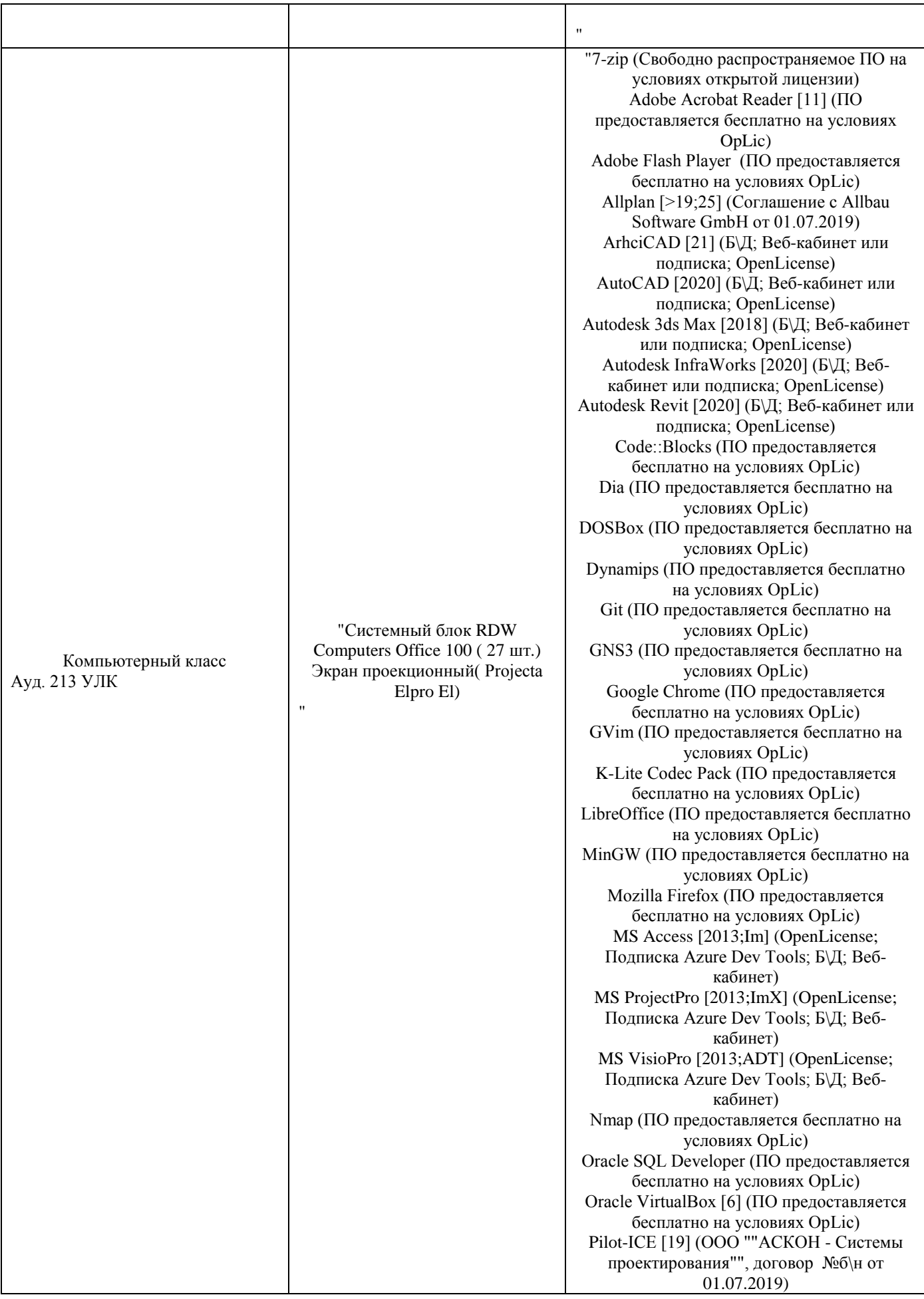

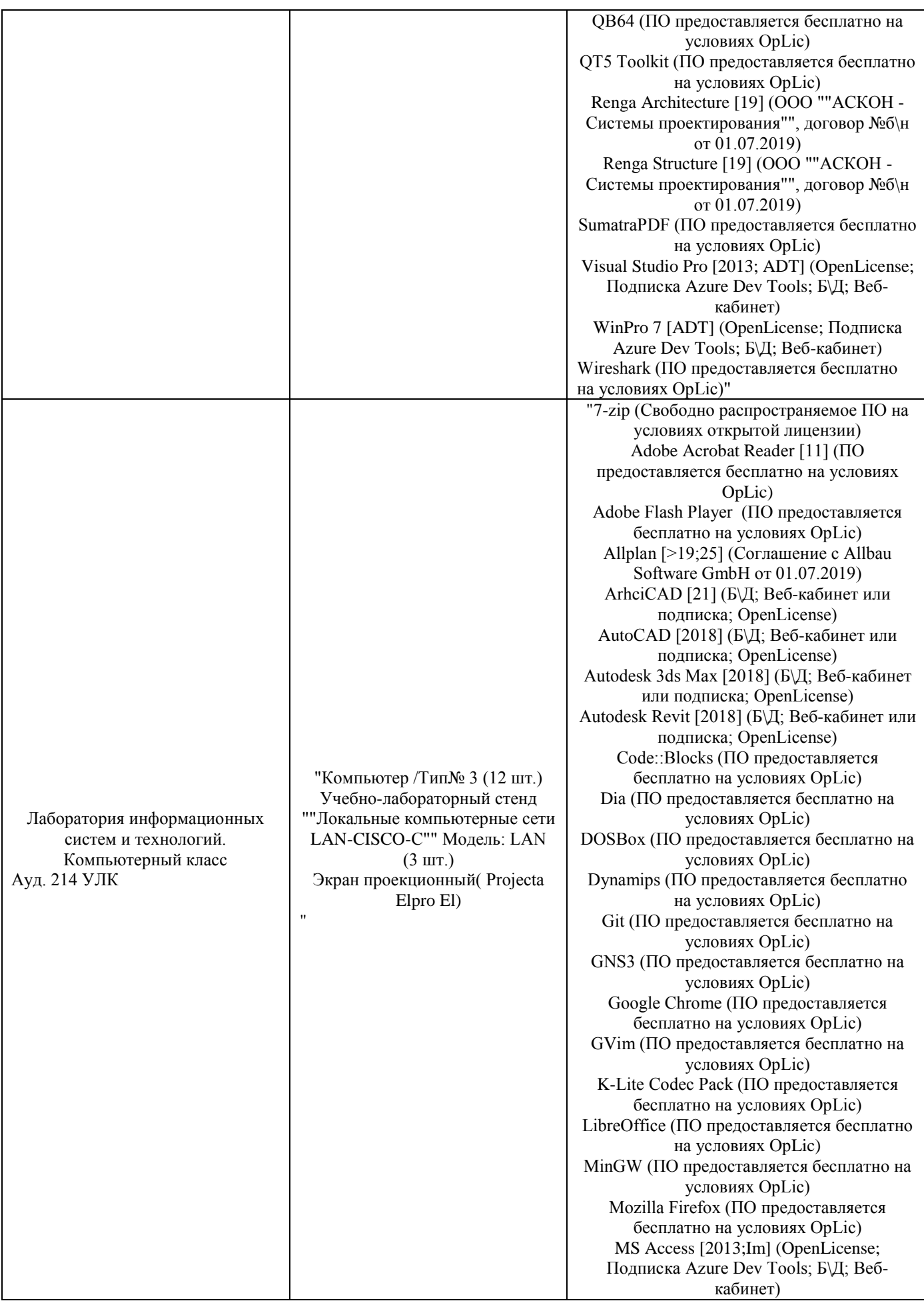

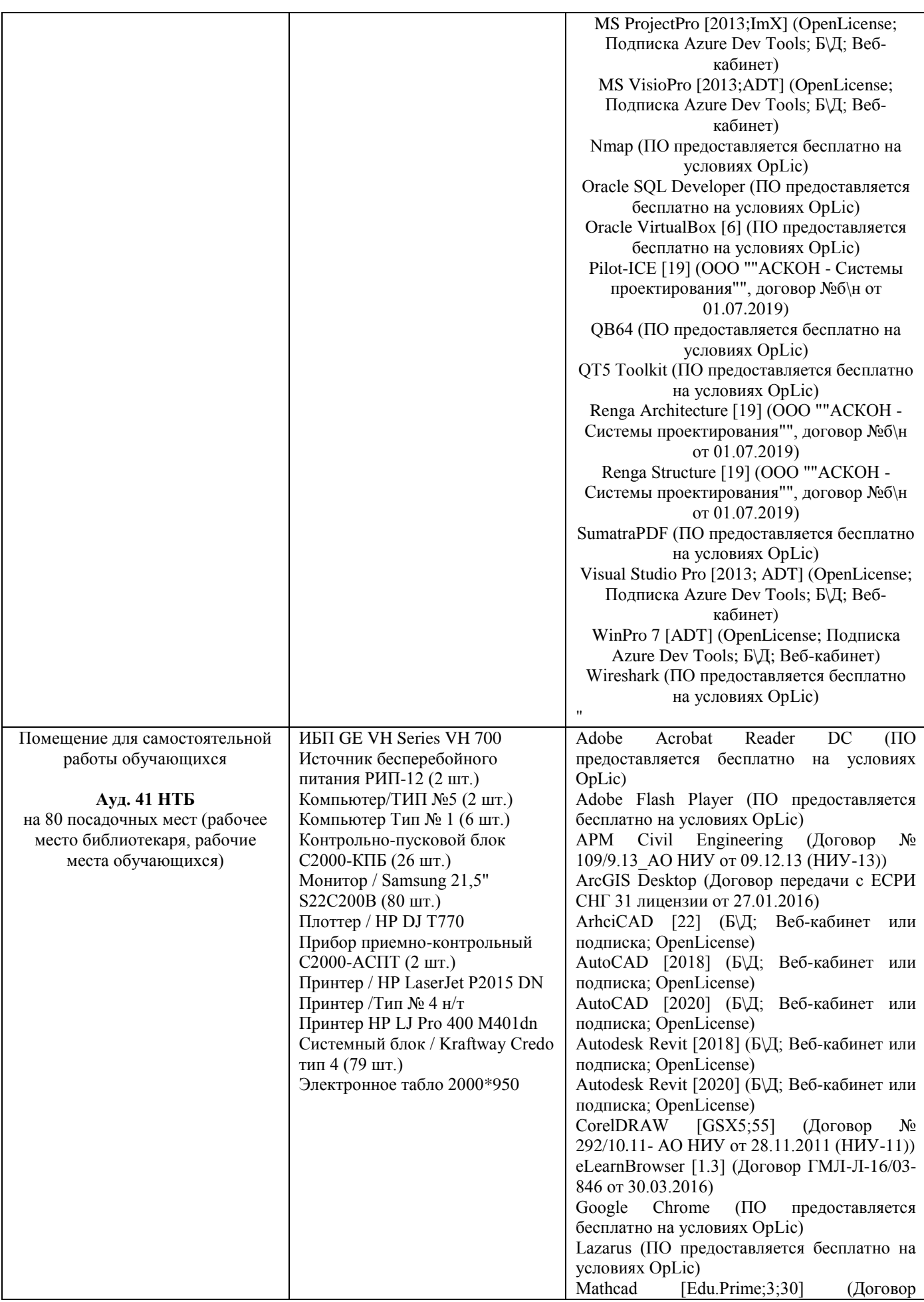

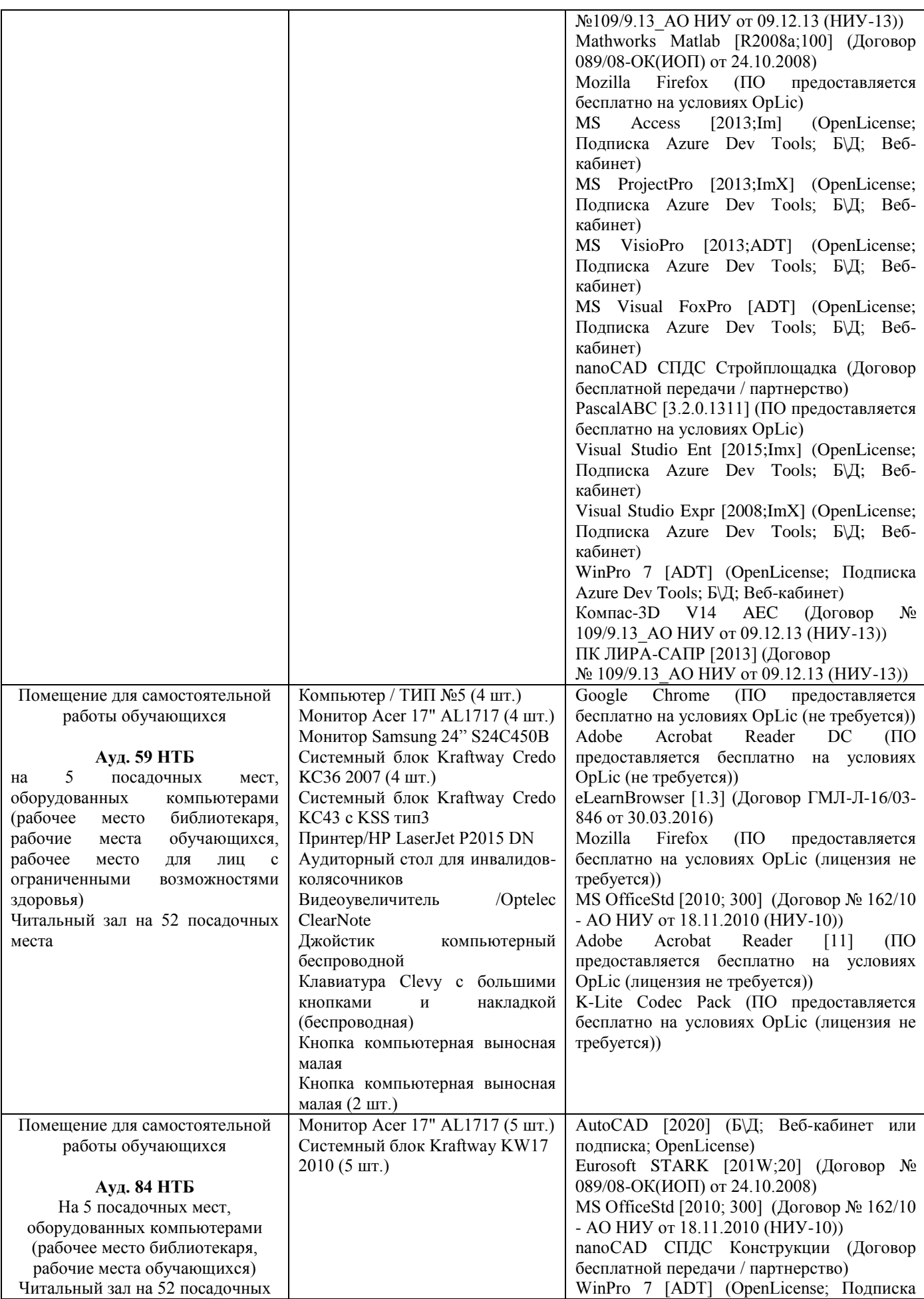

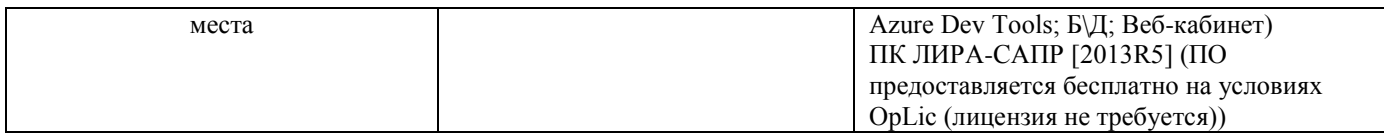

#### Федеральное государственное бюджетное образовательное учреждение высшего образования **«НАЦИОНАЛЬНЫЙ ИССЛЕДОВАТЕЛЬСКИЙ МОСКОВСКИЙ ГОСУДАРСТВЕННЫЙ СТРОИТЕЛЬНЫЙ УНИВЕРСИТЕТ»**

### **РАБОЧАЯ ПРОГРАММА**

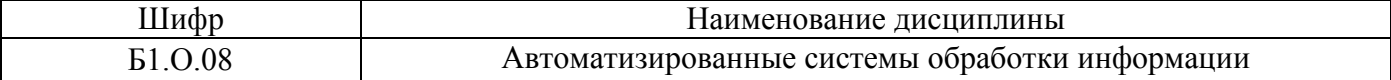

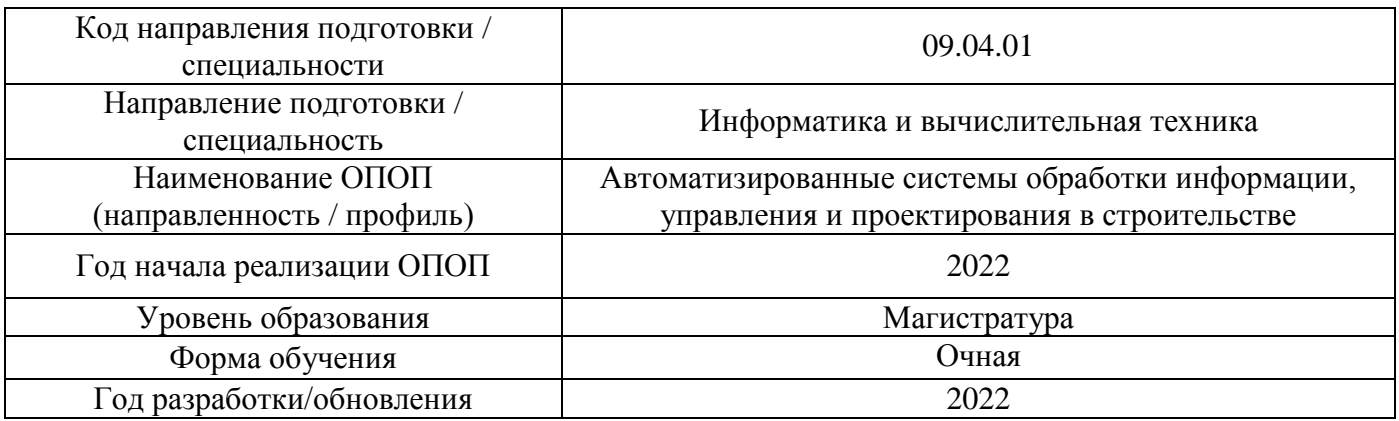

Разработчики:

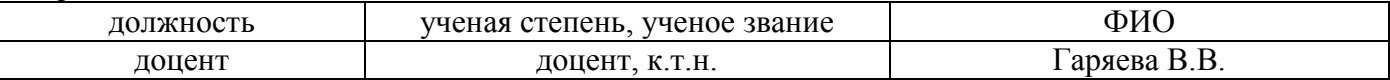

Рабочая программа дисциплины разработана и одобрена кафедрой (структурным подразделением) «Информационных систем, технологий и автоматизации в строительстве».

Рабочая программа утверждена методической комиссией по УГСН, протокол № 5 от 20 июня 2022 г.

#### **1. Цель освоения дисциплины**

Целью освоения дисциплины «Автоматизированные системы обработки информации» является формирование компетенций обучающегося в области современных информационнокоммуникационных и интеллектуальных технологий, изучение новых подходов к программному и аппаратному обеспечению информационных и автоматизированных систем, новых парадигм построения вычислительных систем, применяемых в сфере их профессиональной деятельности, изучение технологии и методологии проектирования автоматизированных систем, основ инфографии в строительстве.

Программа составлена в соответствии с требованиями Федерального государственного образовательного стандарта высшего образования по направлению подготовки 09.04.01 Информатика и вычислительная техника.

Дисциплина относится к обязательной части Блока 1 «Дисциплины (модули)» основной профессиональной образовательной программы «Автоматизированные системы обработки информации, управления и проектирования в строительстве». Дисциплина является обязательной для изучения.

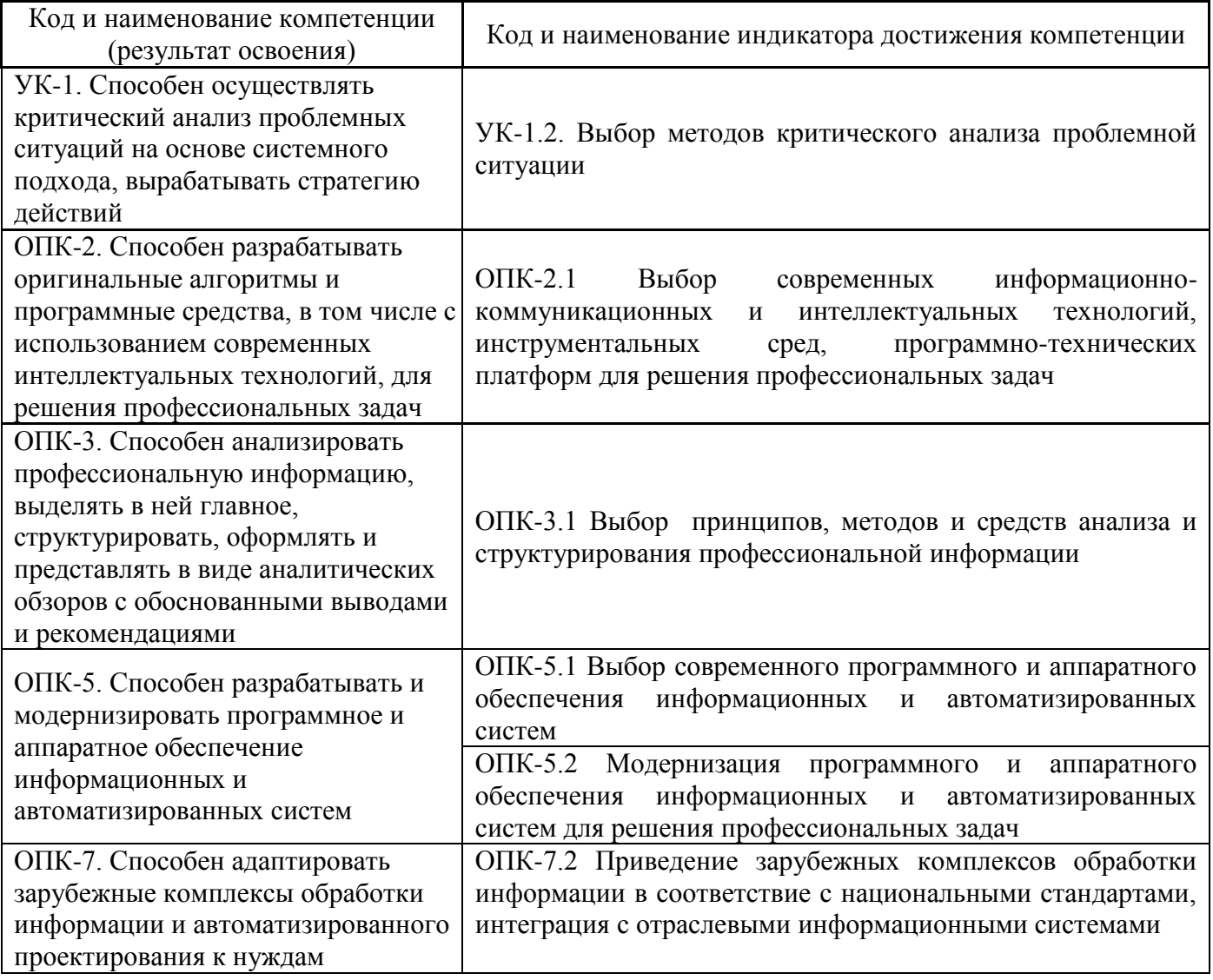

#### **2. Перечень планируемых результатов обучения по дисциплине, соотнесенных с планируемыми результатами освоения образовательной программы**

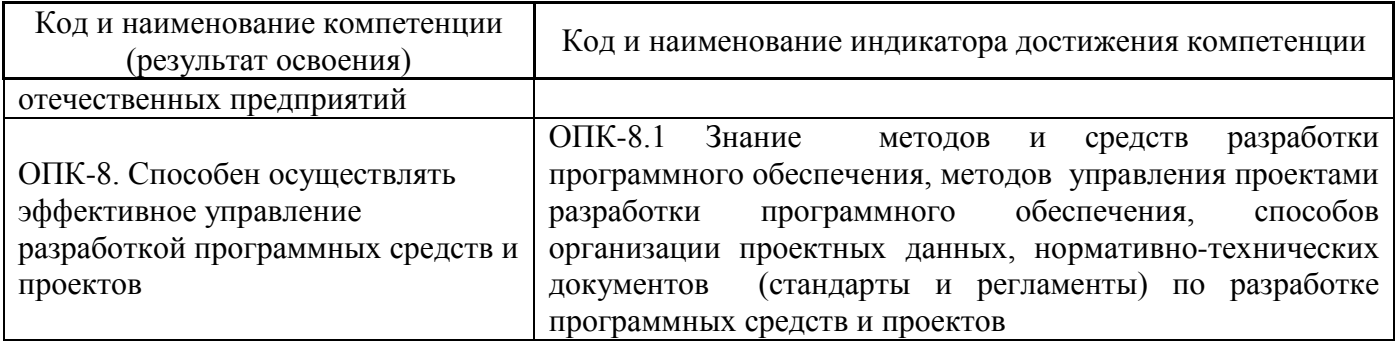

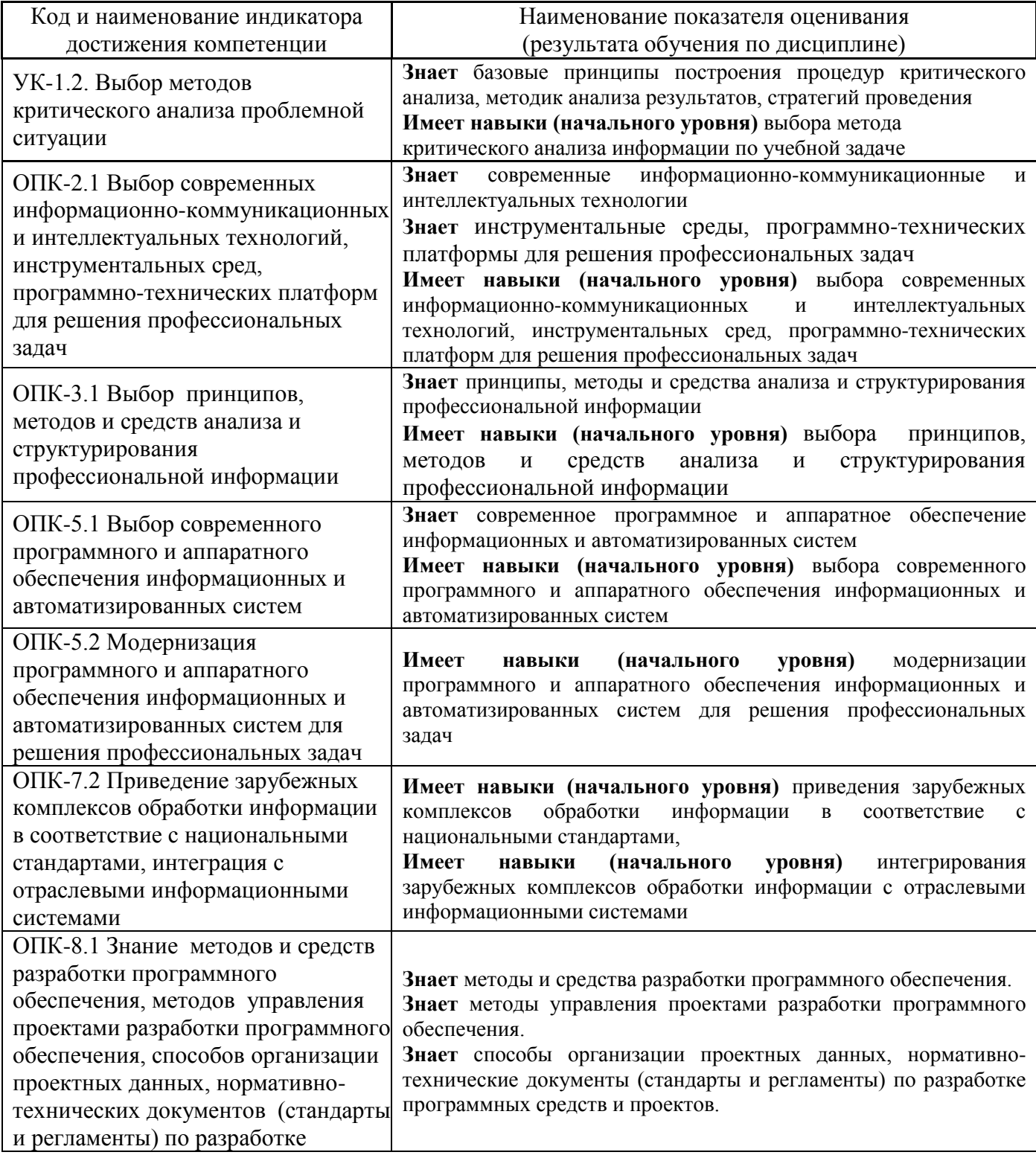

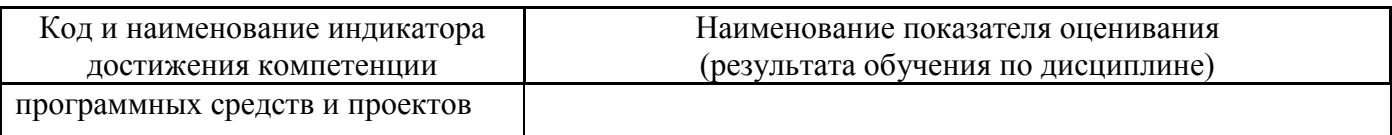

Информация о формировании и контроле результатов обучения представлена в Фонде оценочных средств (Приложение 1).

#### **3. Трудоёмкость дисциплины и видов учебных занятий по дисциплине**

Общая трудоемкость дисциплины составляет 12 зачётных единиц (432 академических часа).

*(1 зачетная единица соответствует 36 академическим часам)*

Видами учебных занятий и работы обучающегося по дисциплине могут являться.

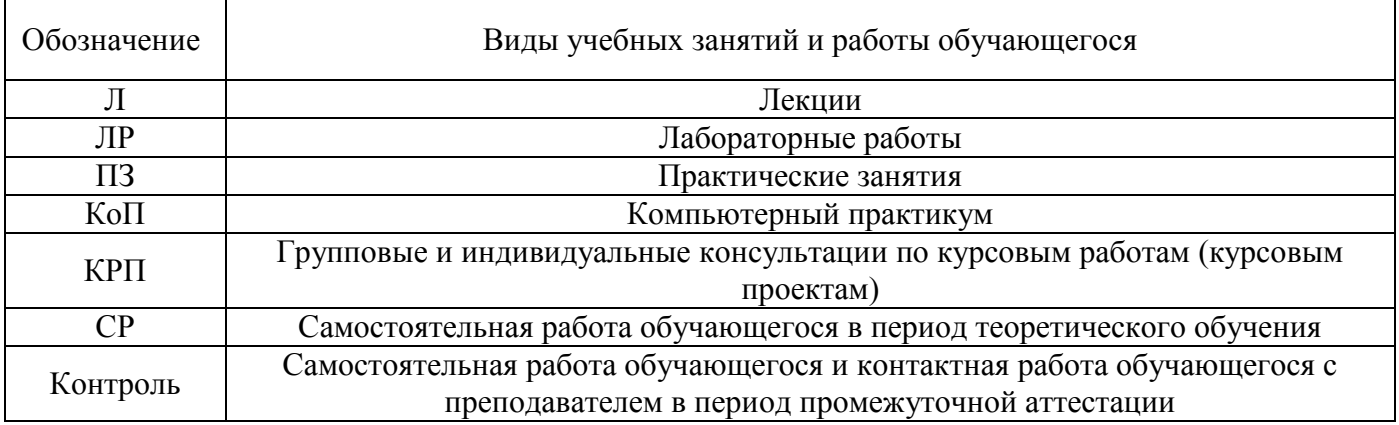

#### *Структура дисциплины:*

Форма обучения – очная.

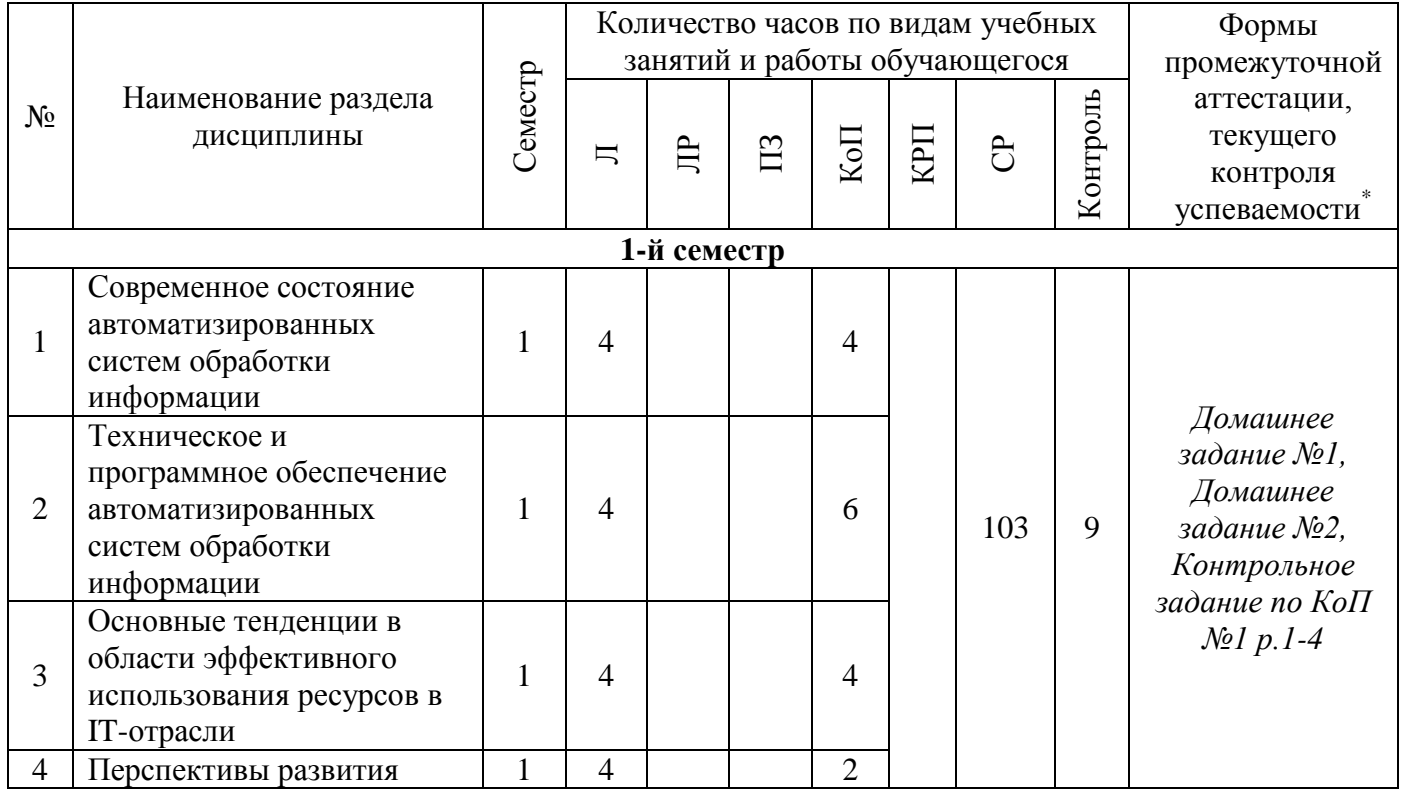

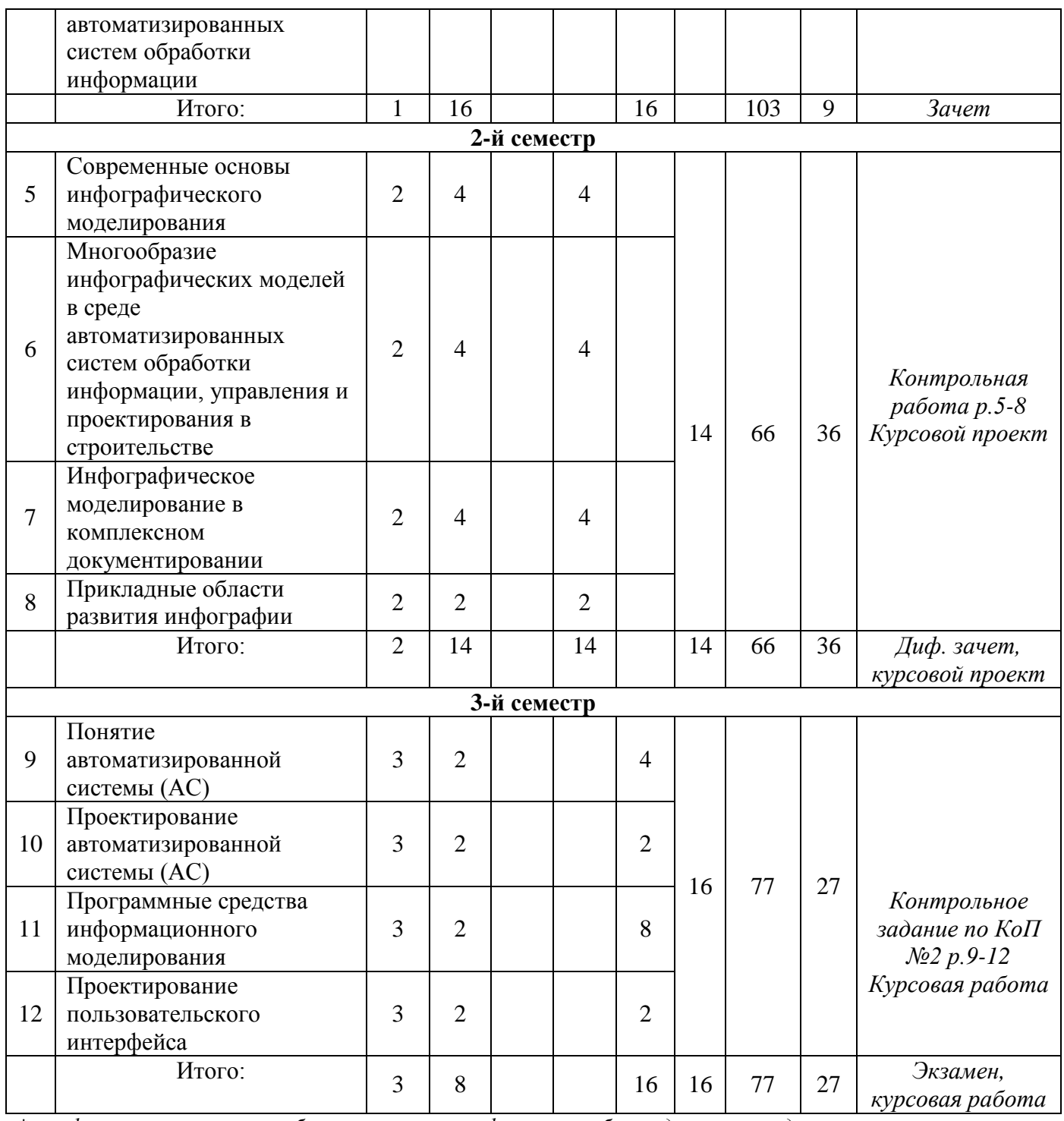

*\* - реферат, контрольная работа, расчетно-графическая работа, домашнее задание*

#### **4. Содержание дисциплины, структурированное по видам учебных занятий и разделам**

При проведении аудиторных учебных занятий предусмотрено проведение текущего контроля успеваемости:

 В рамках практических занятий предусмотрено выполнение обучающимися контрольной работы;

 В рамках компьютерного практикума предусмотрено контрольное задание компьютерного практикума.

*4.1 Лекции*

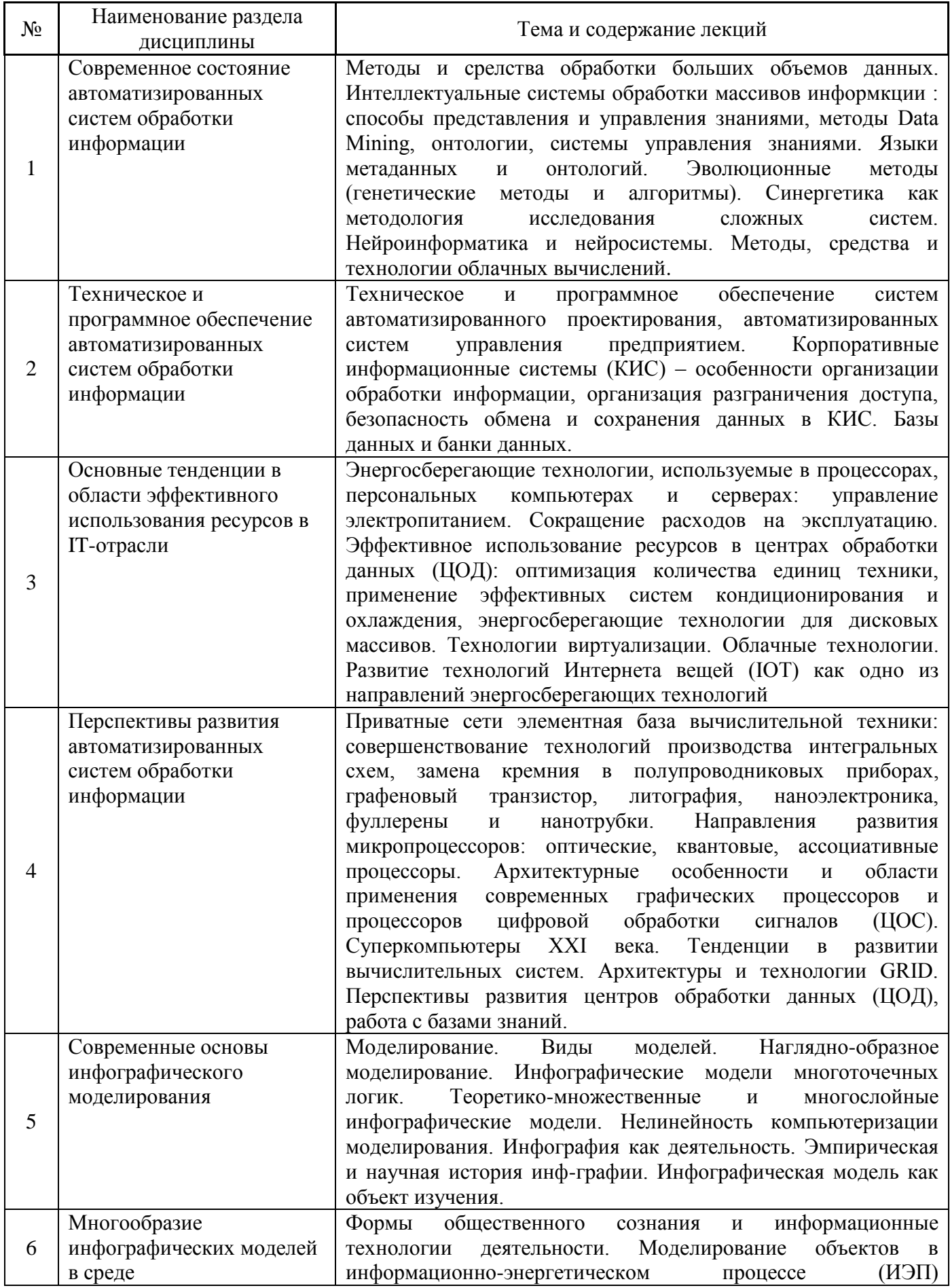

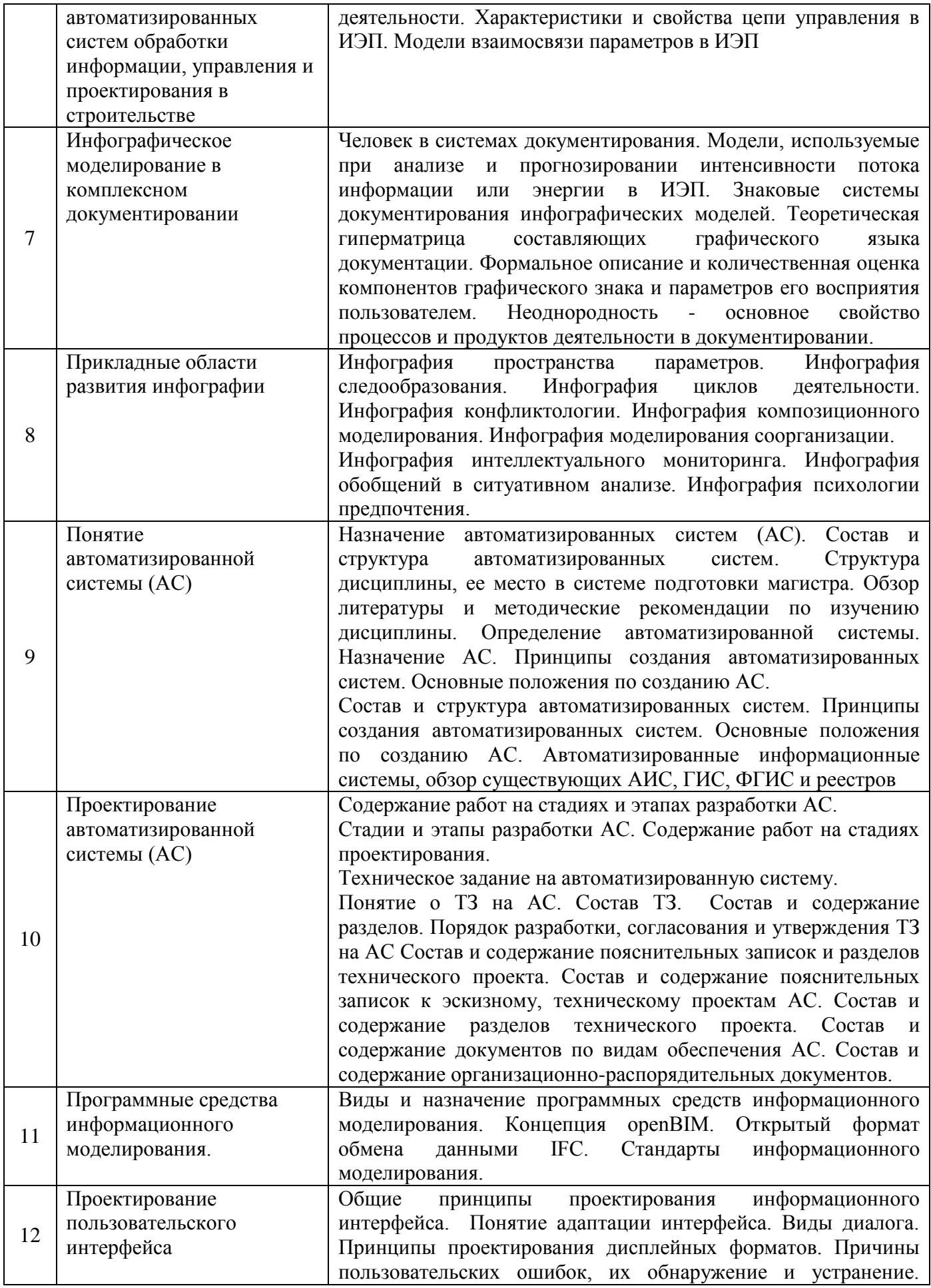

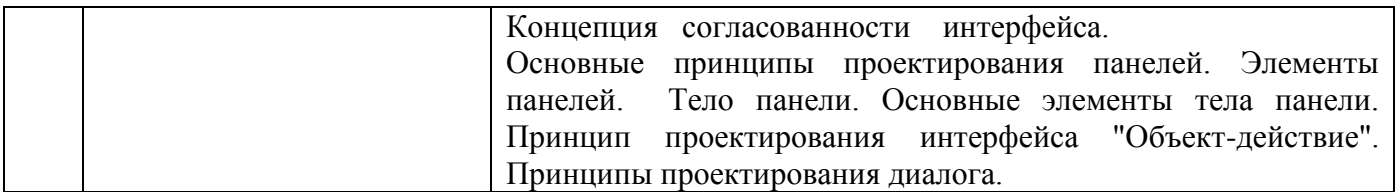

# *4.2 Лабораторные работы*

Не предусмотрено учебным планом.

## *4.3 Практические занятия*

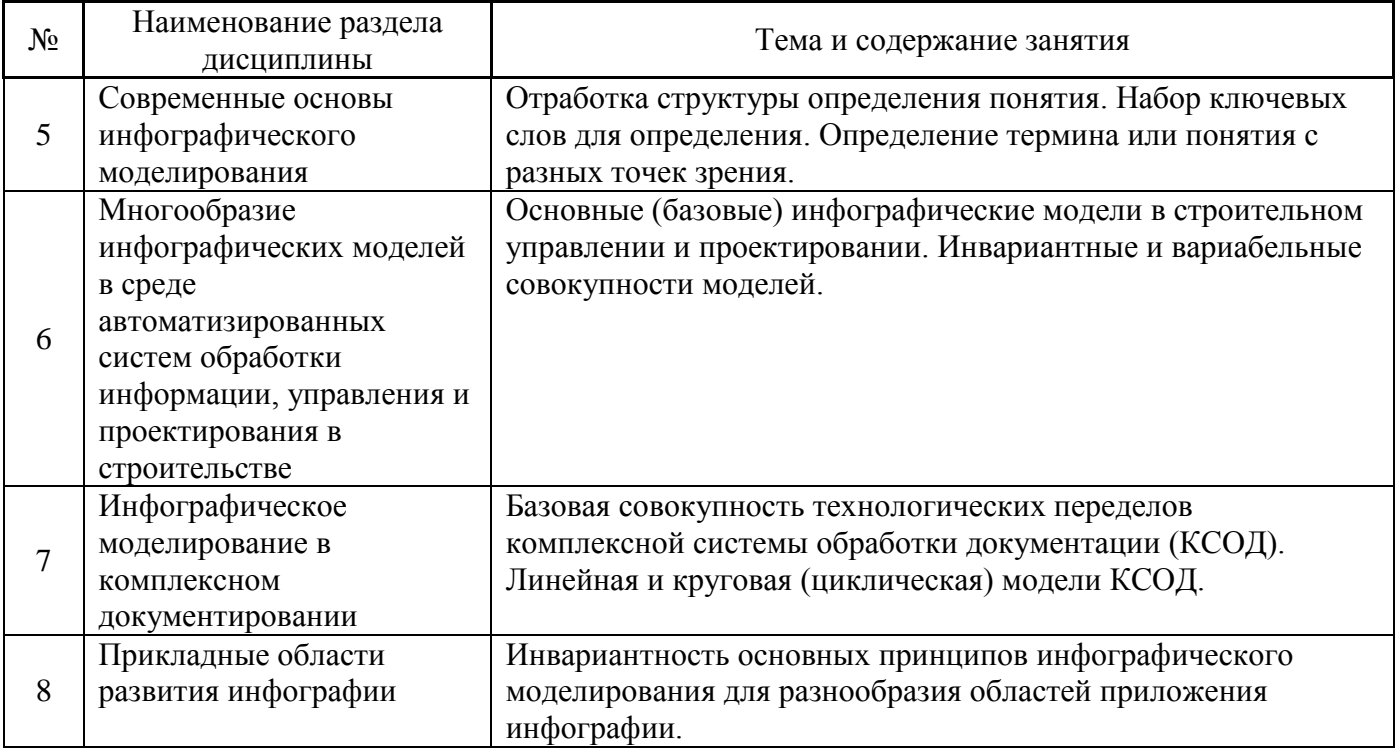

# *4.4 Компьютерные практикумы*

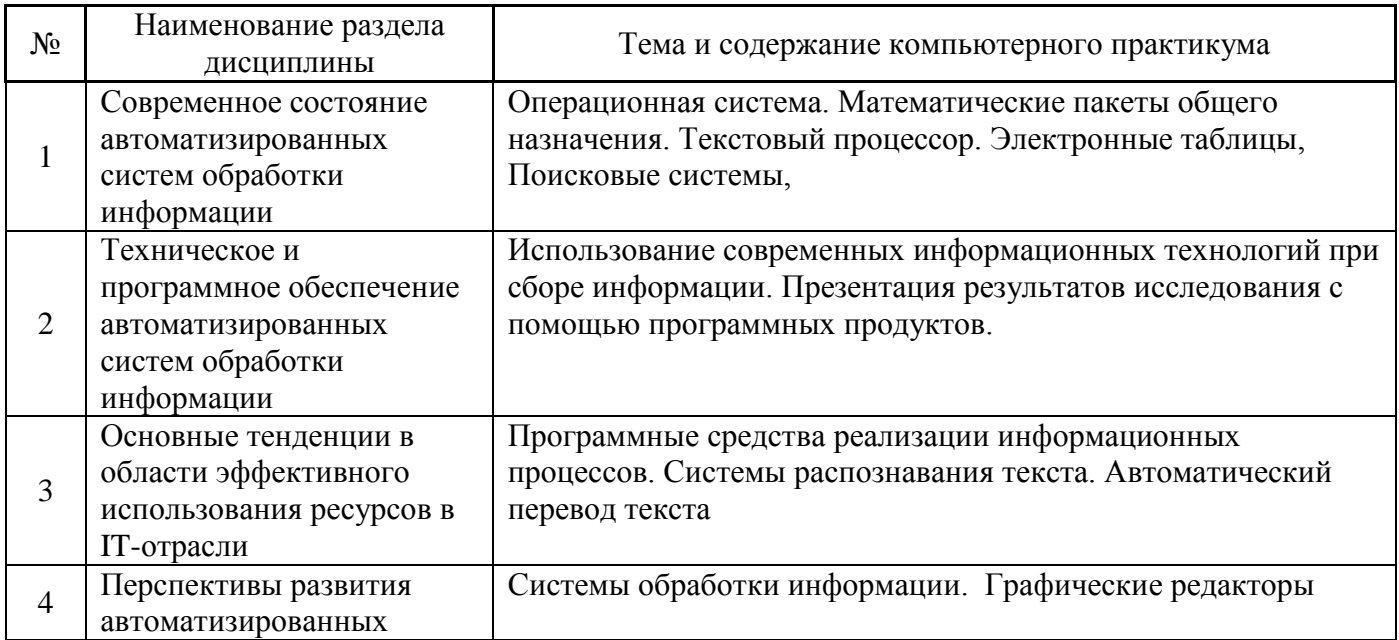

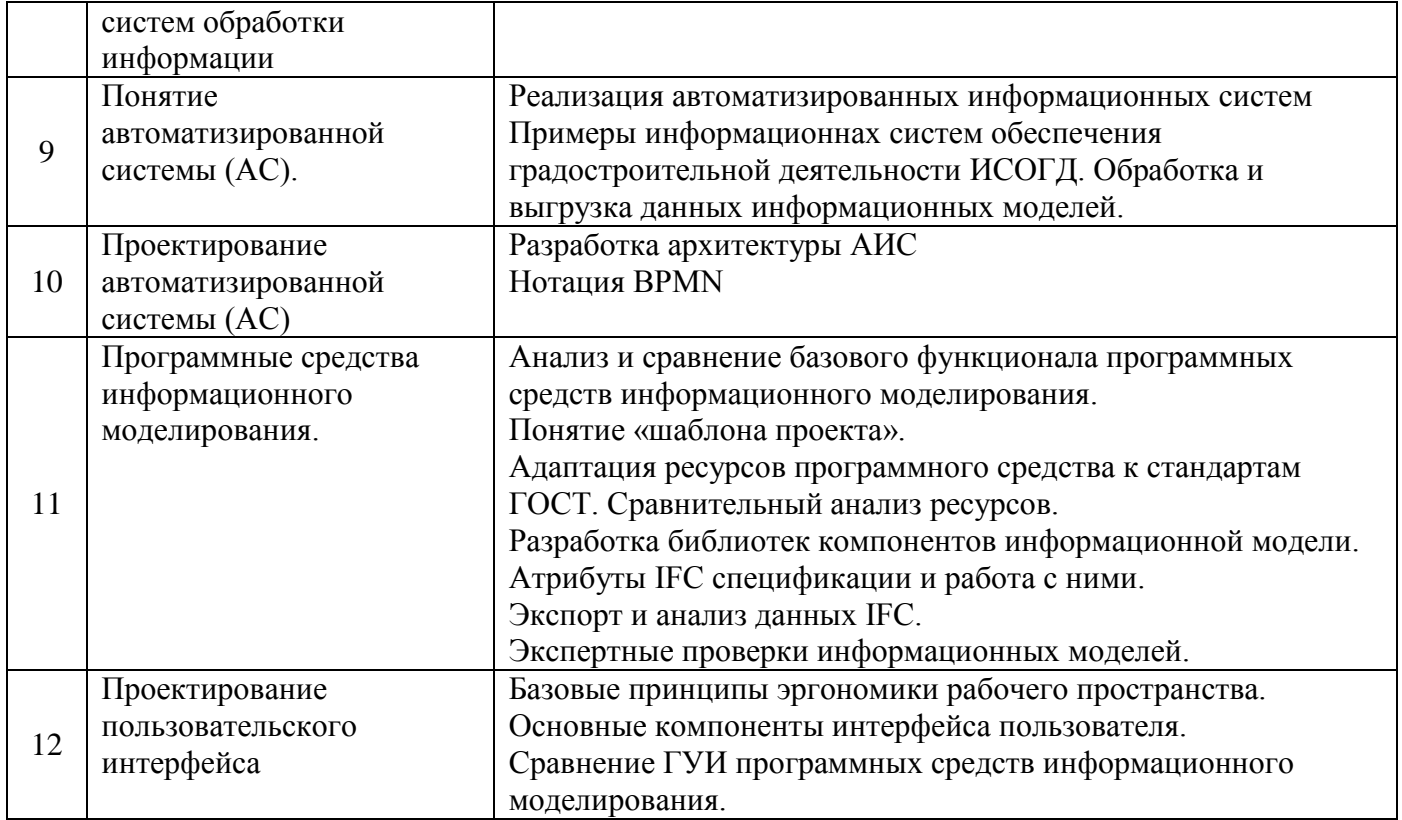

*4.5 Групповые и индивидуальные консультации по курсовым работам (курсовым проектам)* На групповых и индивидуальных консультациях по курсовым работам/курсовым проектам осуществляется контактная работа обучающегося по вопросам выполнения курсовой работы/курсового проекта. Консультации проводятся в аудиториях и/или через электронную информационную образовательную среду. При проведении консультаций преподаватель осуществляет контроль хода выполнения обучающимся курсовой работы/курсового проекта.

### *4.6 Самостоятельная работа обучающегося в период теоретического обучения*

Самостоятельная работа обучающегося в период теоретического обучения включает в себя:

 самостоятельную подготовку к учебным занятиям, включая подготовку к аудиторным формам текущего контроля успеваемости;

- выполнение домашнего задания;
- выполнение курсовой работы/курсового проекта;
- самостоятельную подготовку к промежуточной аттестации.

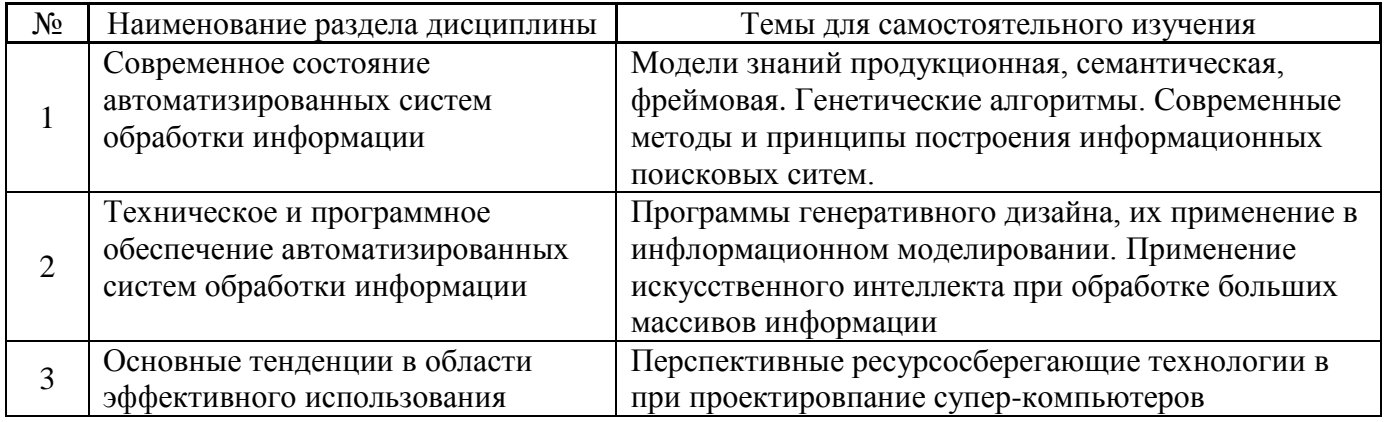

В таблице указаны темы для самостоятельного изучения обучающимся:
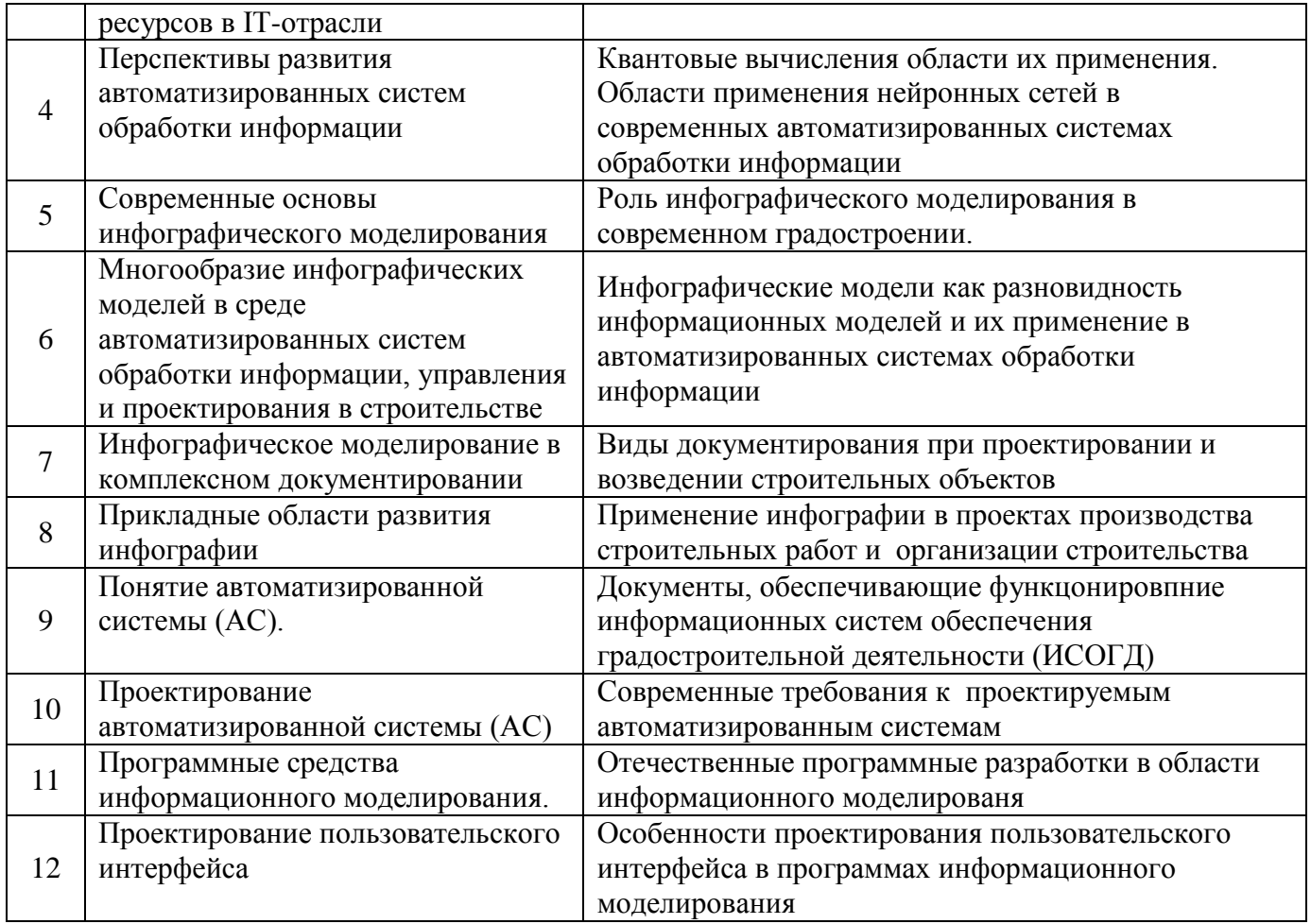

*4.7 Самостоятельная работа обучающегося и контактная работа обучающегося с преподавателем в период промежуточной аттестации*

Работа обучающегося в период промежуточной аттестации включает в себя подготовку к формам промежуточной аттестации (к зачёту, дифференцированному зачету (зачету с оценкой), экзамену, к защите курсовой работы/курсового проекта), а также саму промежуточную аттестацию.

### **5. Оценочные материалы по дисциплине**

Фонд оценочных средств по дисциплине приведён в Приложении 1 к рабочей программе дисциплины.

Оценочные средства для проведения промежуточной аттестации, а также текущего контроля по дисциплине хранятся на кафедре (структурном подразделении), ответственной за преподавание данной дисциплины.

### **6. Учебно-методическое и материально-техническое обеспечение дисциплины**

Основные принципы осуществления учебной работы обучающихся изложены в локальных нормативных актах, определяющих порядок организации контактной работы и порядок самостоятельной работы обучающихся. Организация учебной работы обучающихся на аудиторных учебных занятиях осуществляется в соответствии с п. 3.

*6.1 Перечень учебных изданий и учебно-методических материалов для освоения дисциплины*

Для освоения дисциплины обучающийся может использовать учебные издания и учебнометодические материалы, имеющиеся в научно-технической библиотеке НИУ МГСУ и/или размещённые в Электронных библиотечных системах.

Актуальный перечень учебных изданий и учебно-методических материалов представлен в Приложении 2 к рабочей программе дисциплины.

### *6.2 Перечень профессиональных баз данных и информационных справочных систем*

При осуществлении образовательного процесса по дисциплине используются профессиональные базы данных и информационных справочных систем, перечень которых указан в Приложении 3 к рабочей программе дисциплины.

### *6.3 Перечень материально-технического, программного обеспечения освоения дисциплины*

Учебные занятия по дисциплине проводятся в помещениях, оснащенных соответствующим оборудованием и программным обеспечением.

Перечень материально-технического и программного обеспечения дисциплины приведен в Приложении 4 к рабочей программе дисциплины.

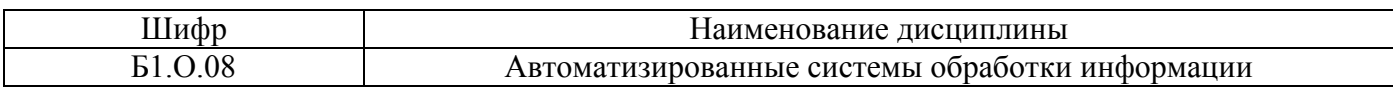

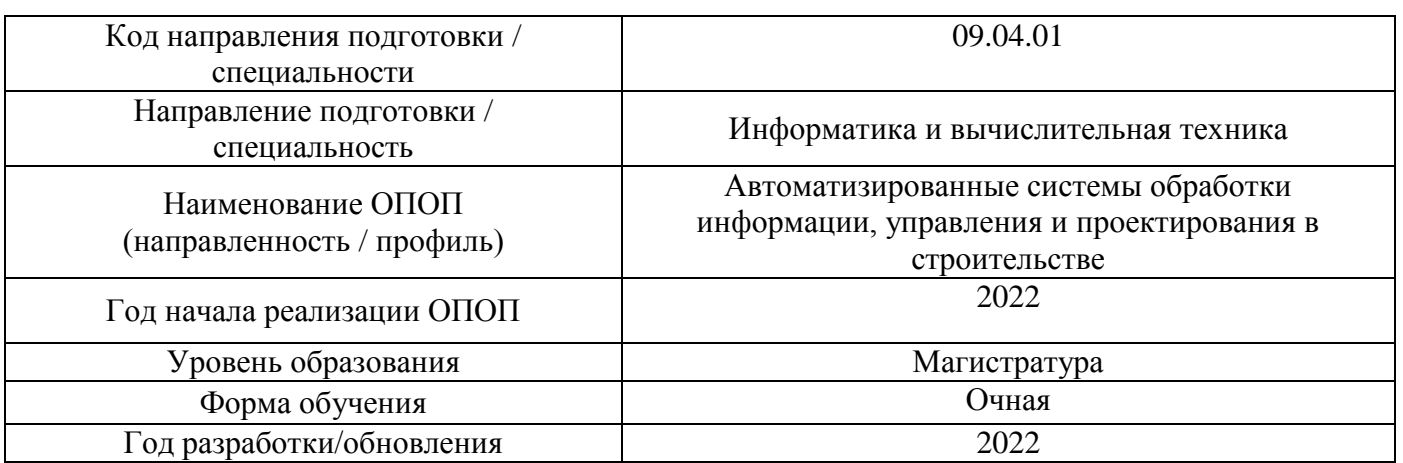

### **ФОНД ОЦЕНОЧНЫХ СРЕДСТВ**

### **1. Описание показателей и критериев оценивания компетенций, описание шкал оценивания**

Оценивание формирования компетенций производится на основе показателей оценивания, указанных в п.2. рабочей программы и в п.1.1 ФОС.

Связь компетенций, индикаторов достижения компетенций и показателей оценивания приведена в п.2 рабочей программы.

### *1.1. Описание формирования и контроля показателей оценивания*

Оценивание уровня освоения обучающимся компетенций осуществляется с помощью форм промежуточной аттестации и текущего контроля. Формы промежуточной аттестации и текущего контроля успеваемости по дисциплине, с помощью которых производится оценивание, указаны в учебном плане и в п.3 рабочей программы.

В таблице приведена информация о формировании результатов обучения по дисциплине разделами дисциплины, а также о контроле показателей оценивания компетенций формами оценивания.

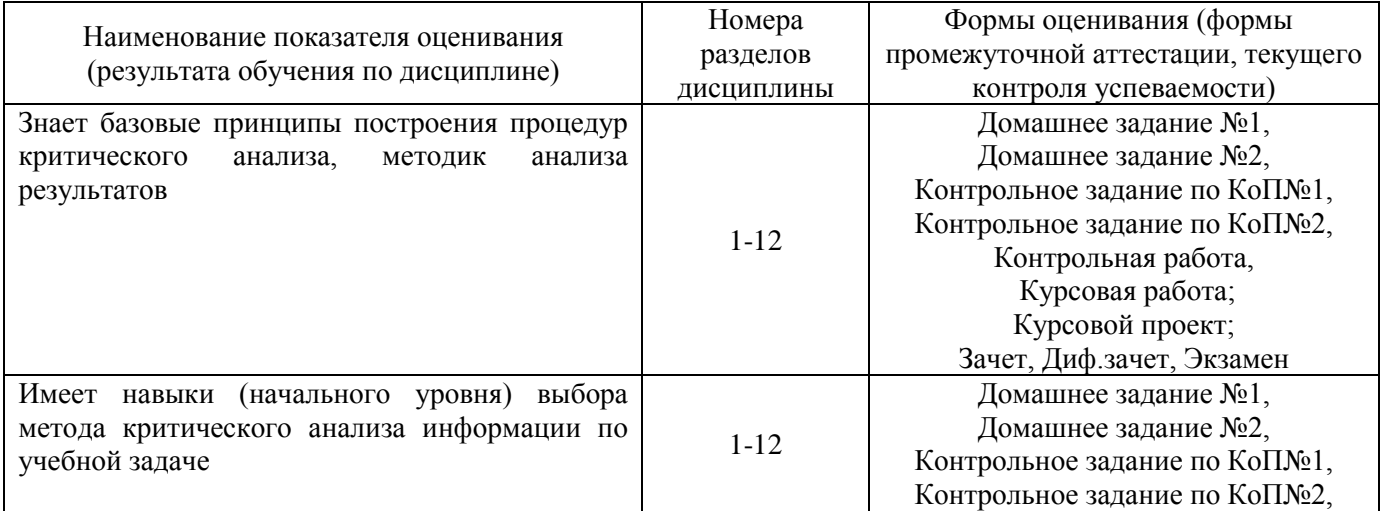

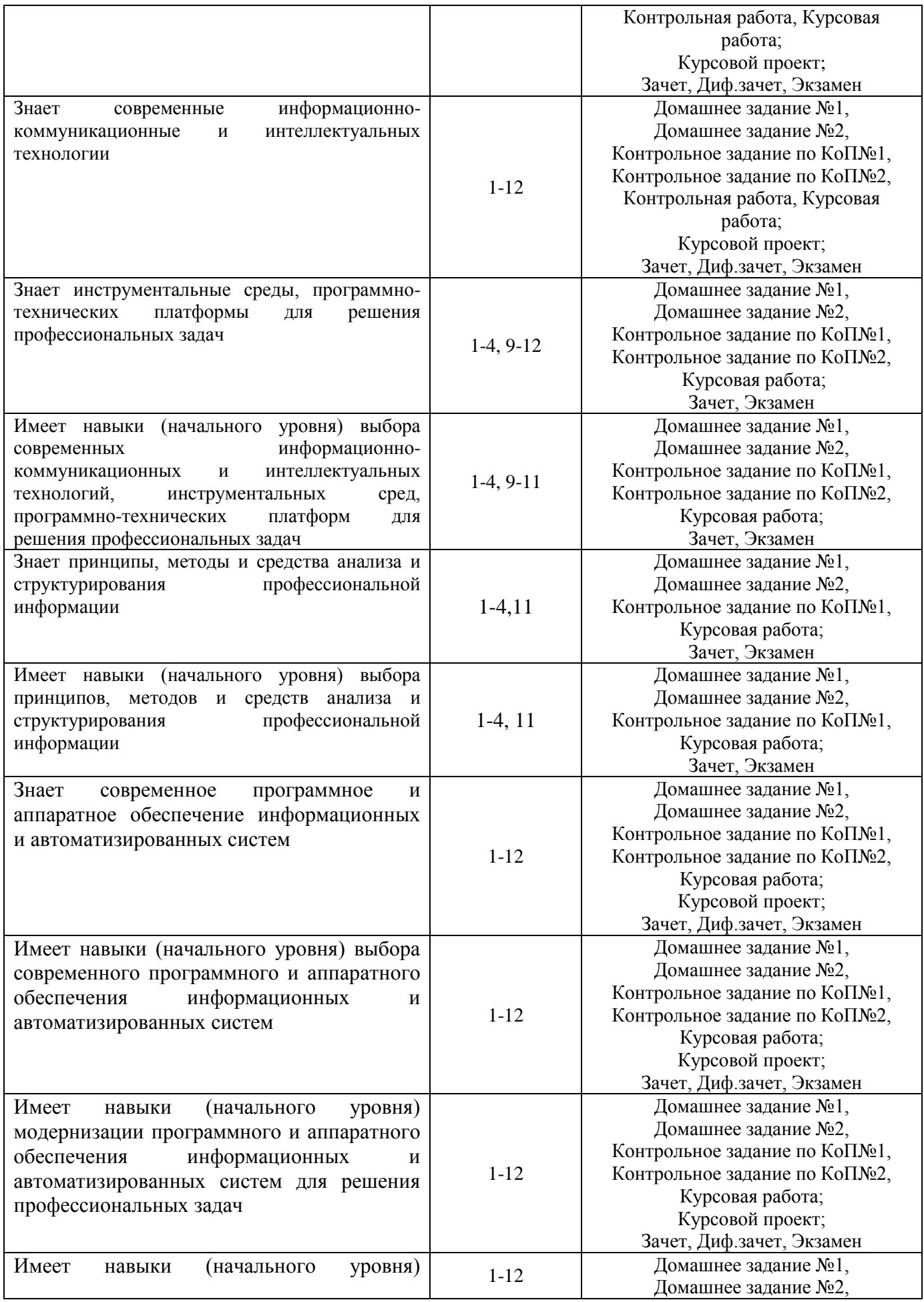

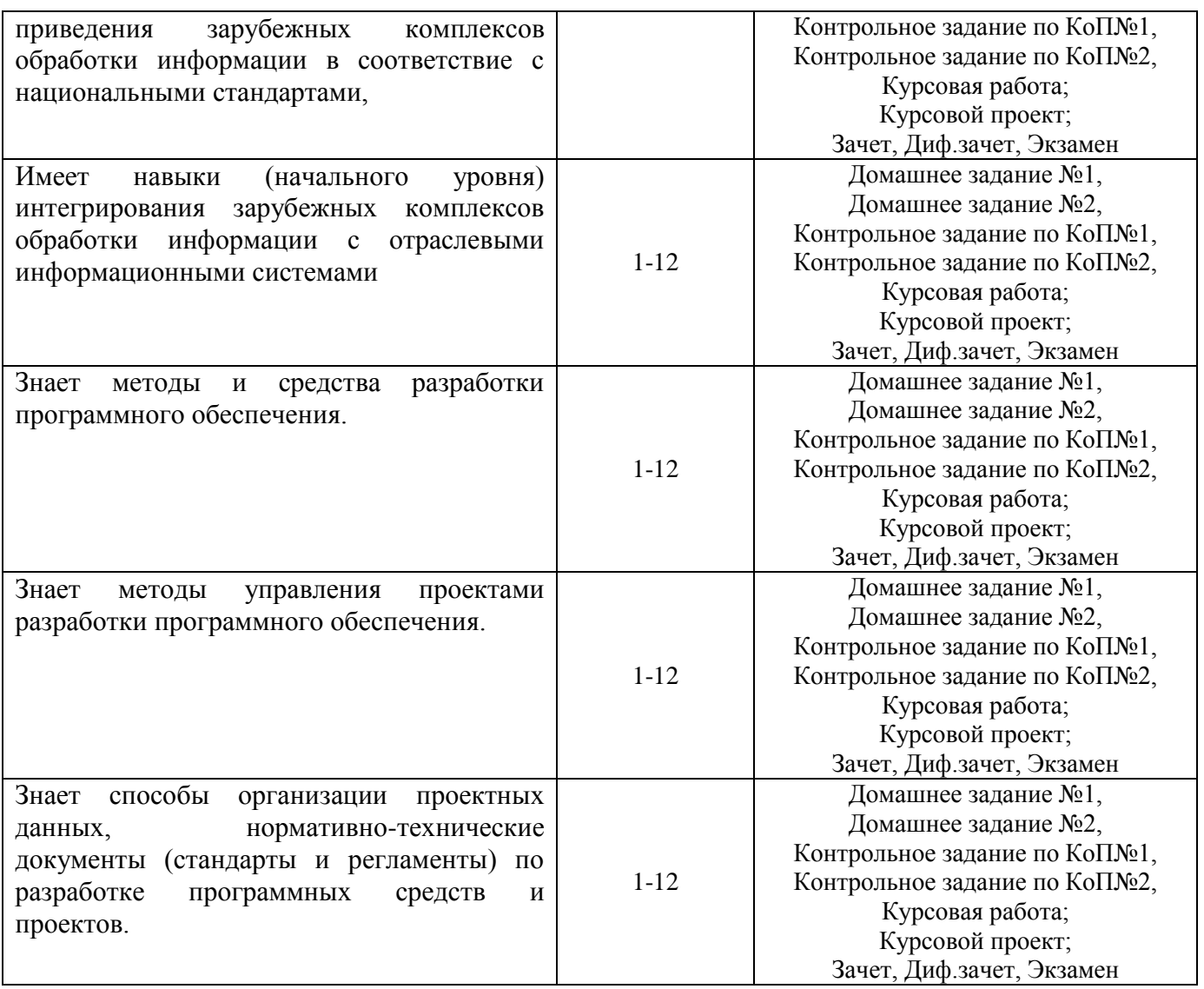

### *1.2. Описание критериев оценивания компетенций и шкалы оценивания*

При проведении промежуточной аттестации в форме экзамена/ дифференцированного зачёта (зачета с оценкой)/защиты курсовых работ/курсовых проектов используется шкала оценивания: «2» (неудовлетворительно), «3» (удовлетворительно), «4» (хорошо), «5» (отлично).

При проведении промежуточной аттестации в форме зачёта используется шкала оценивания: «Не зачтено», «Зачтено».

Показателями оценивания являются знания и навыки обучающегося, полученные при изучении дисциплины.

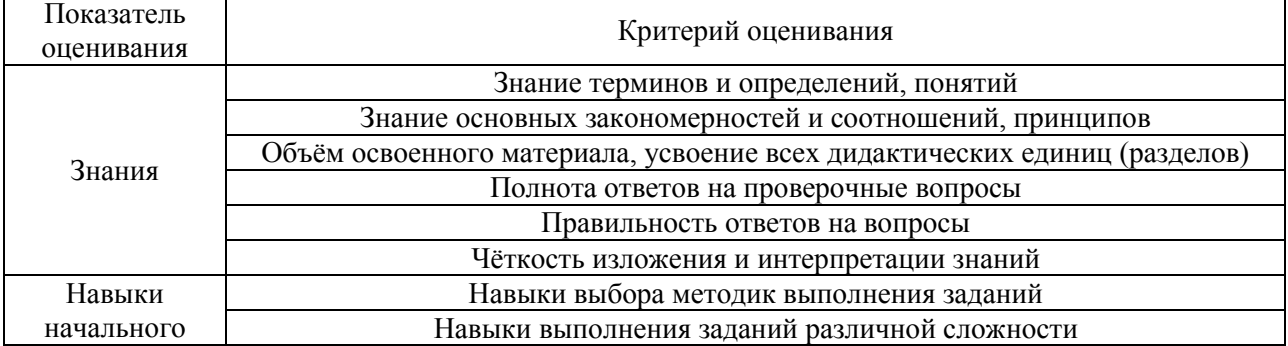

Критериями оценивания достижения показателей являются:

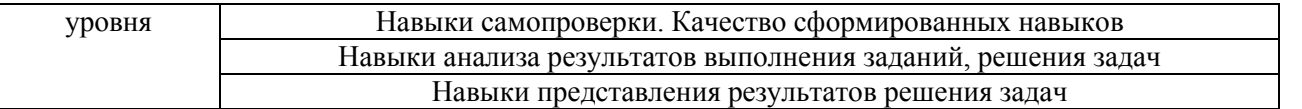

### **2. Типовые контрольные задания для оценивания формирования компетенций**

### *2.1. Промежуточная аттестация*

*2.1.1. Промежуточная аттестация в форме экзамена, дифференцированного зачета (зачета с оценкой), зачета*

Формы промежуточной аттестации: зачет в 1 семестре; зачет с оценкой во 2 семестре; экзамен в 3 семестре.

Перечень типовых вопросов (заданий) для проведения зачёта в 1 семестре (очная форма обучения):

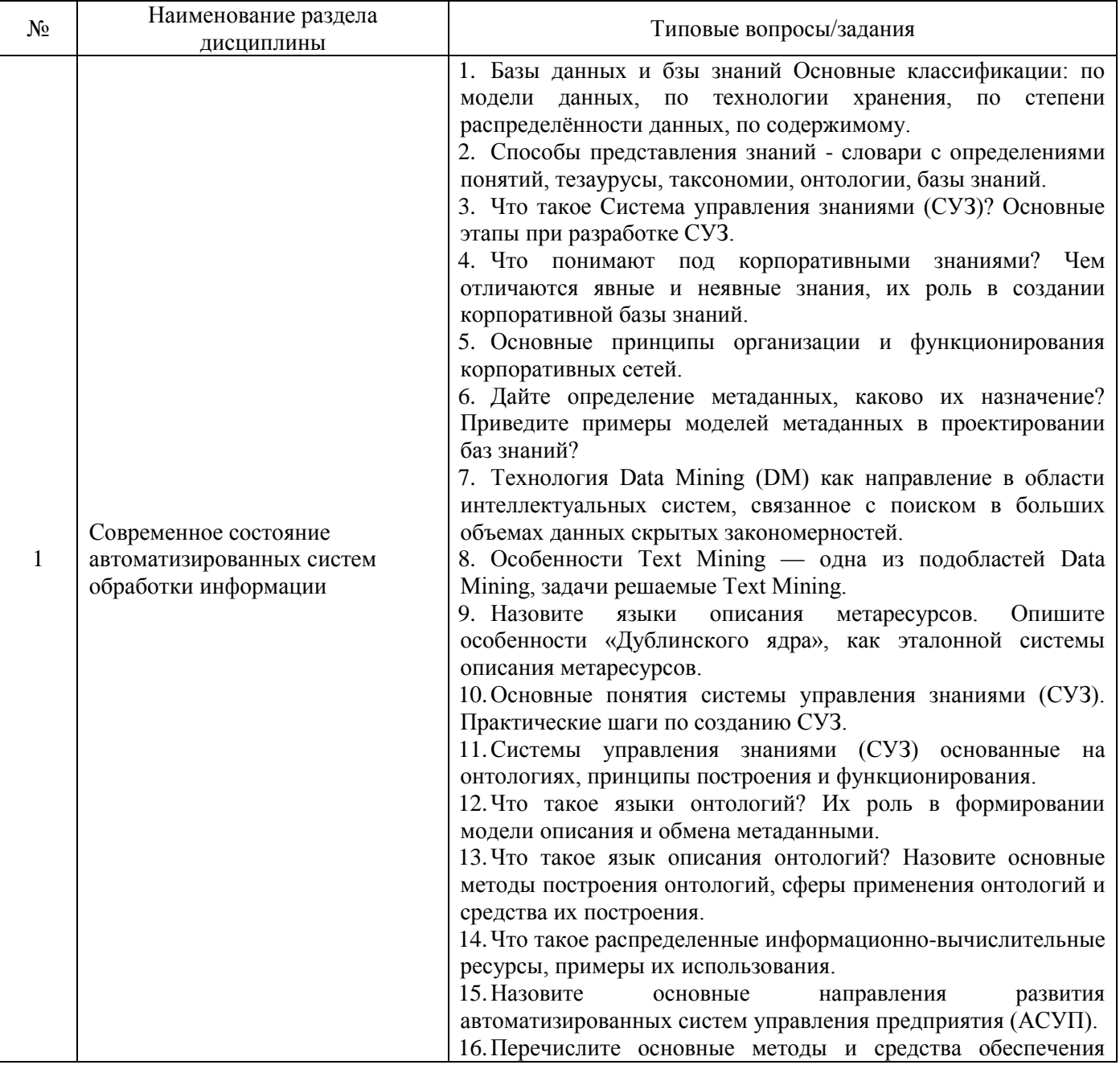

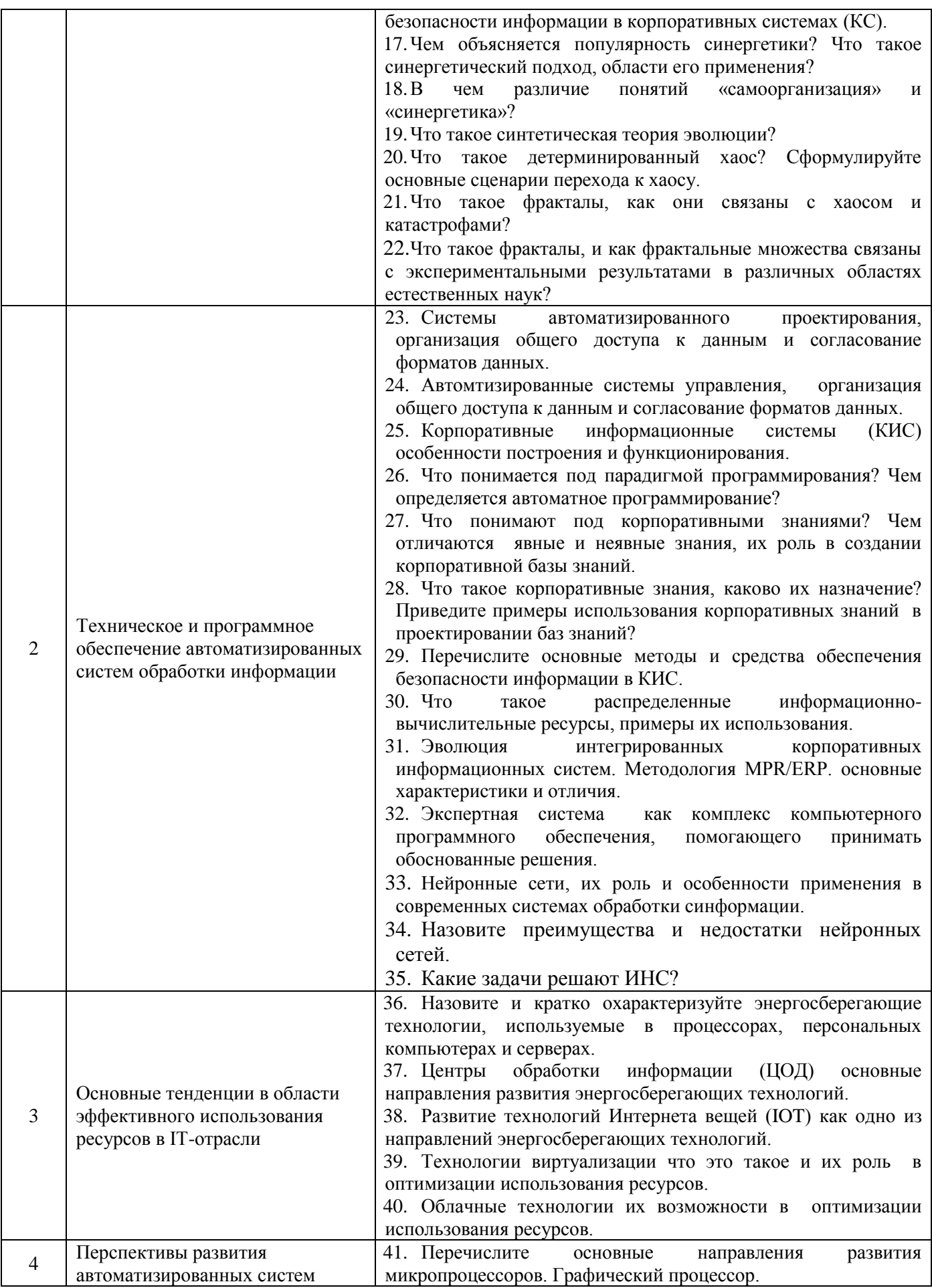

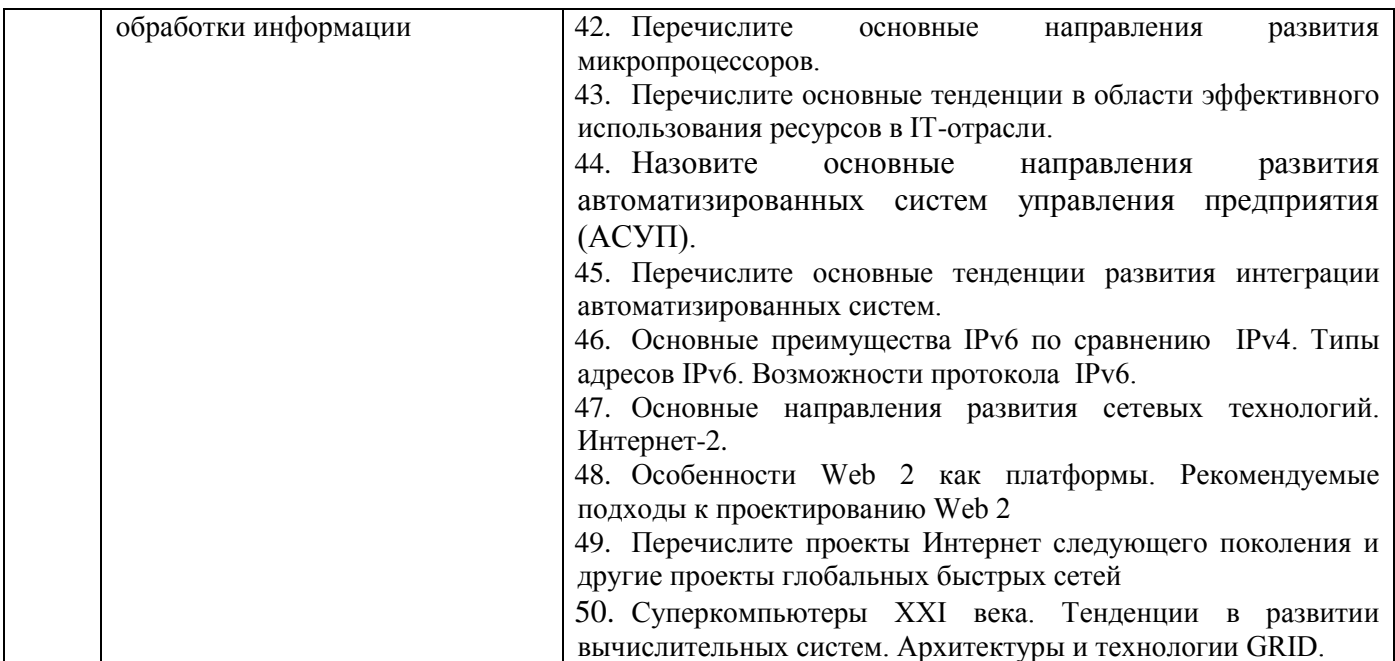

Перечень типовых вопросов/заданий для проведения дифференцированного зачёта (зачёта с оценкой) во 2 семестре (очная форма обучения):

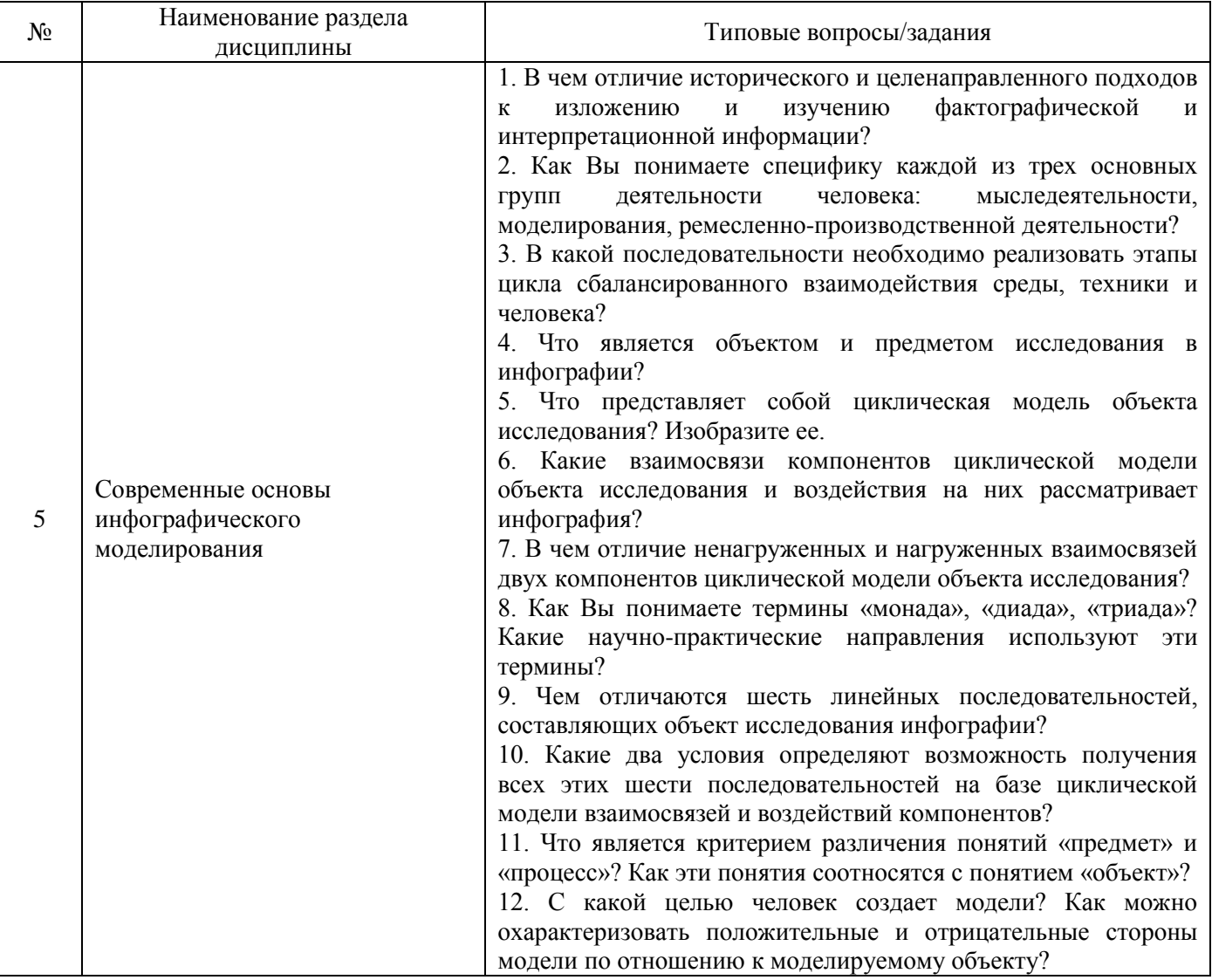

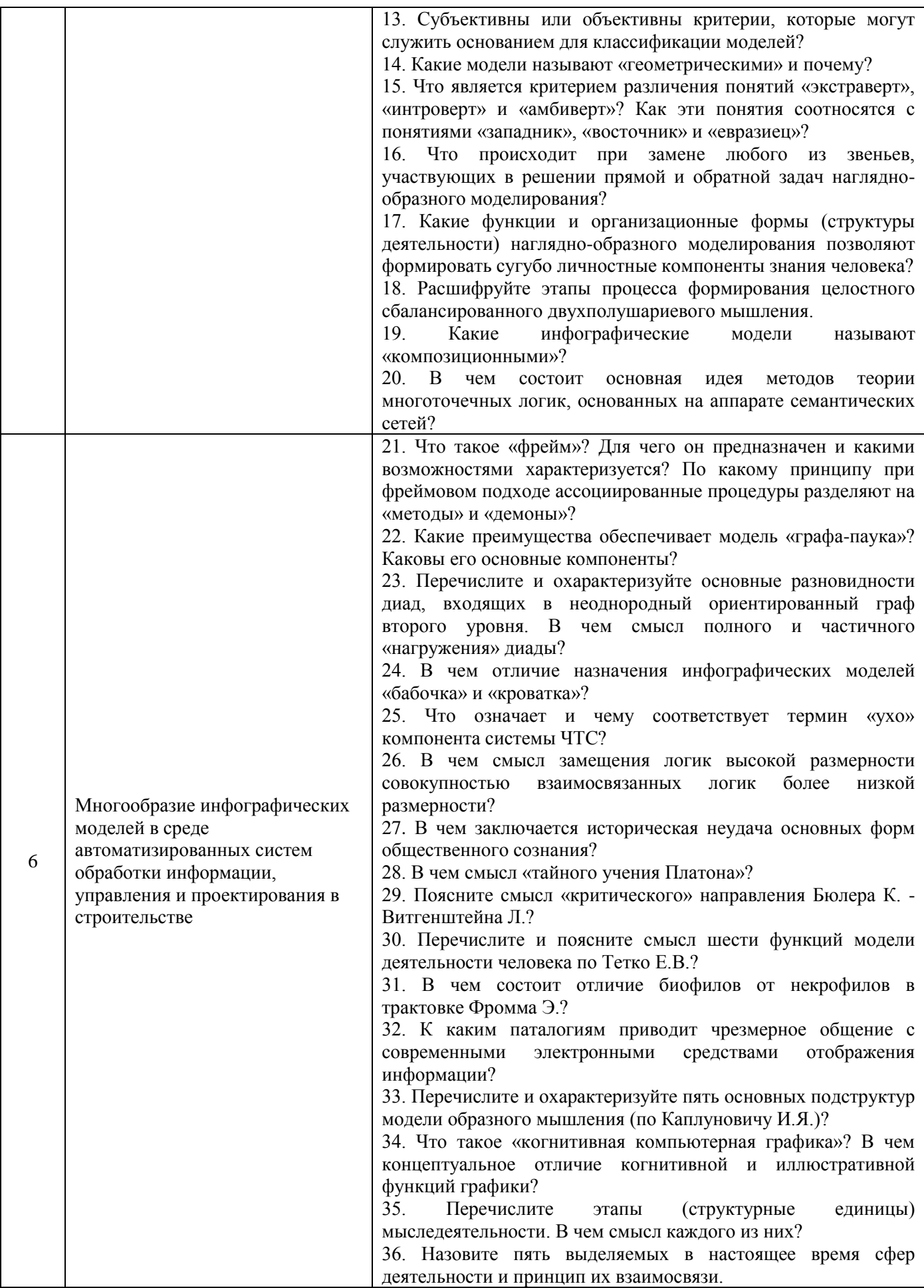

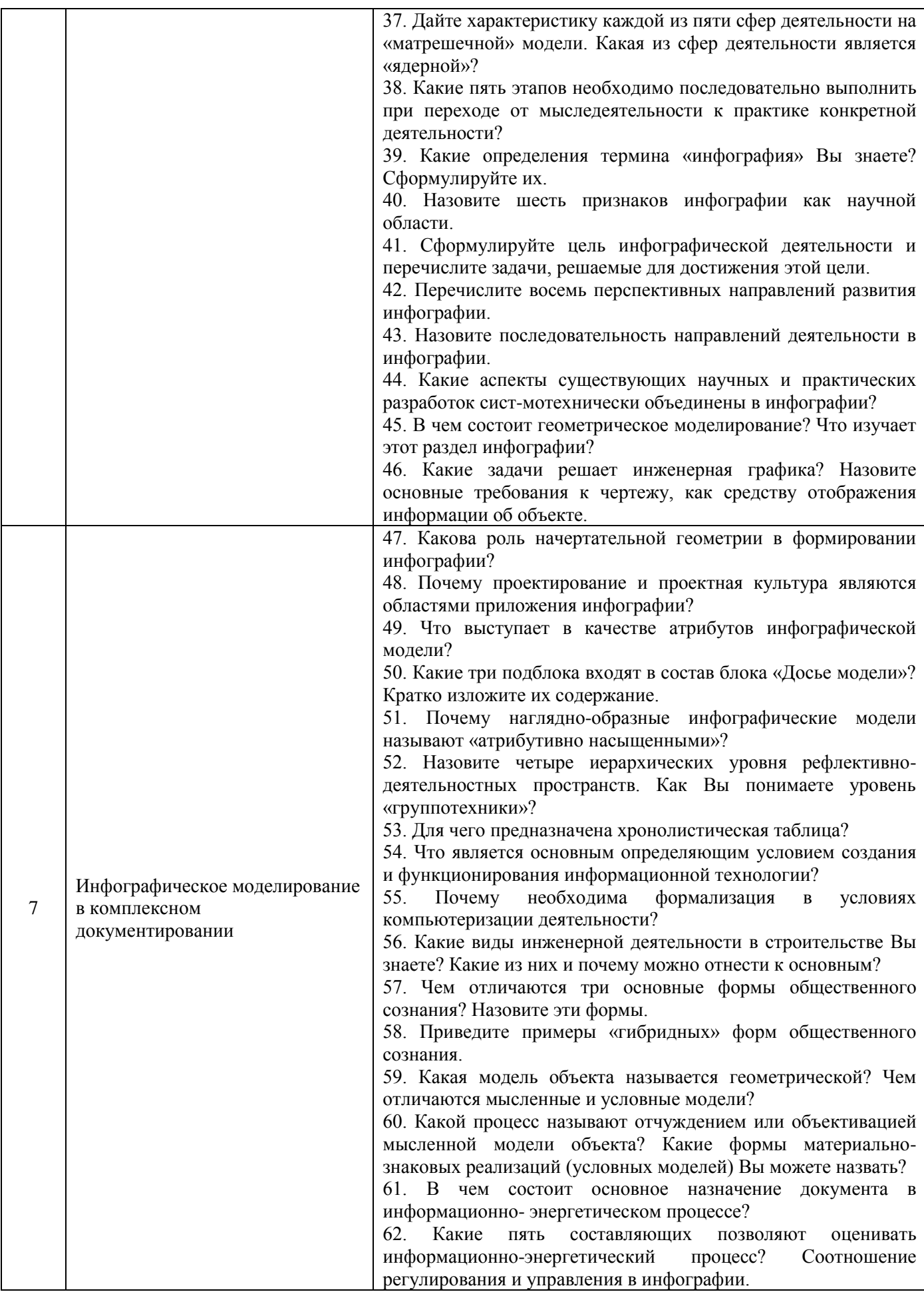

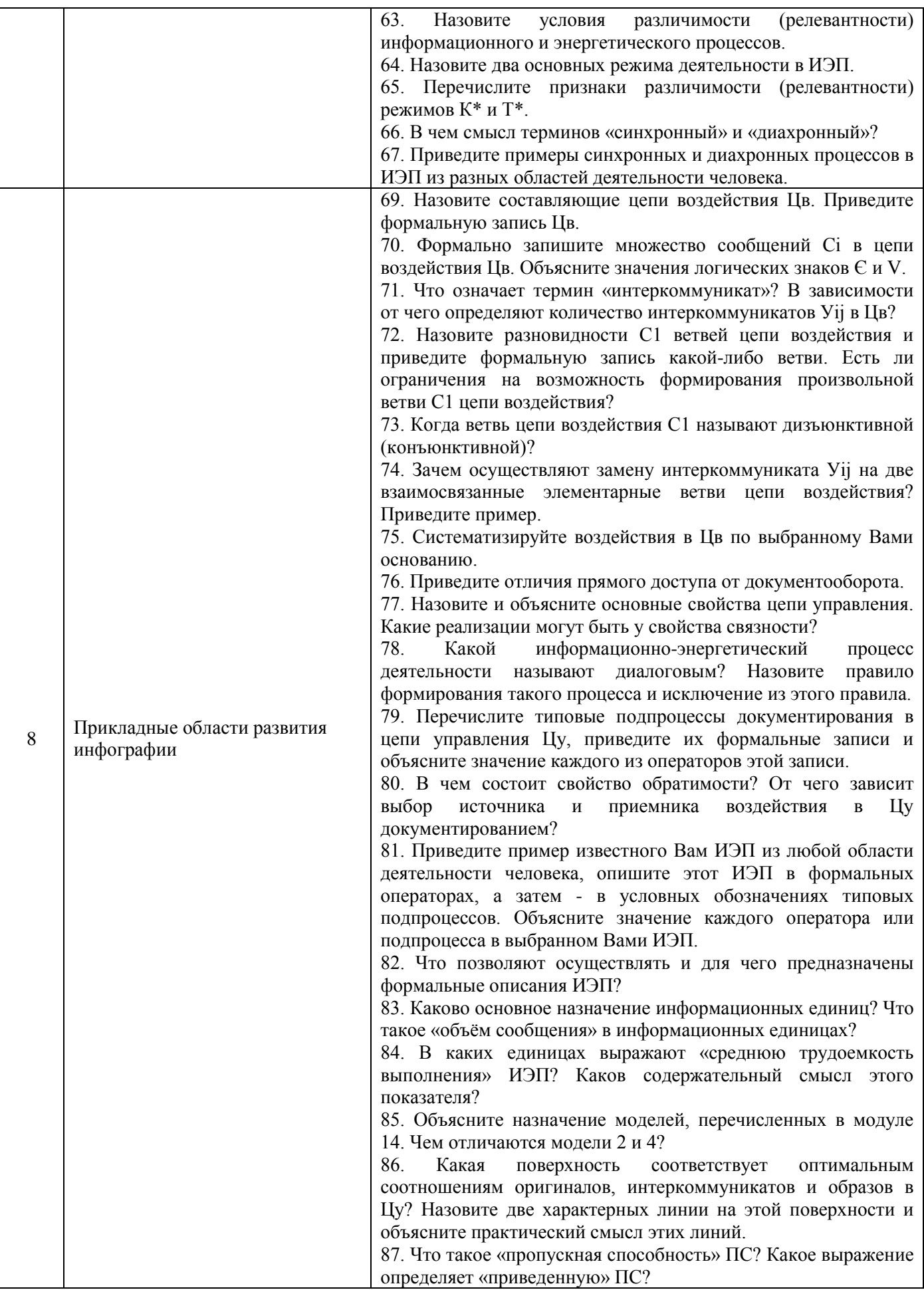

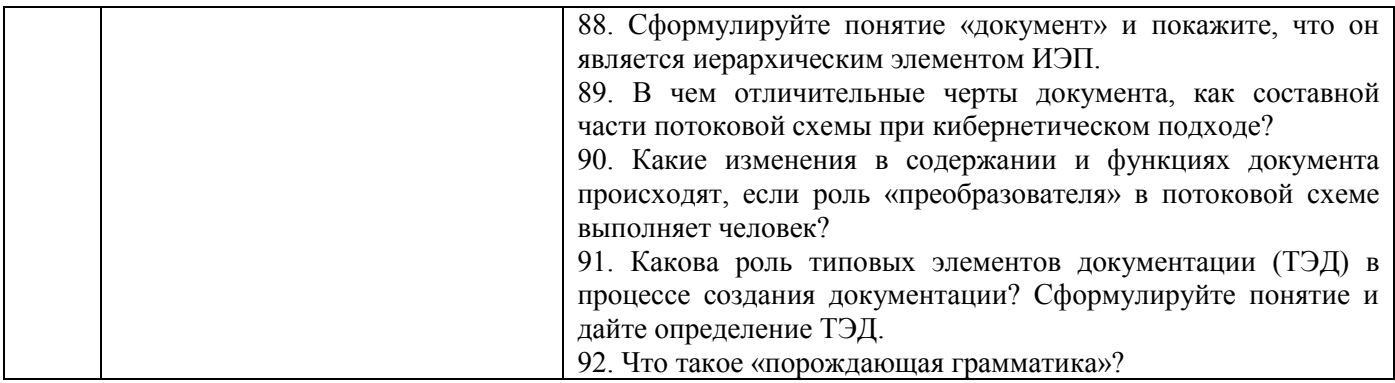

Перечень типовых примерных вопросов/заданий для проведения экзамена в 3 семестре (очная форма обучения):

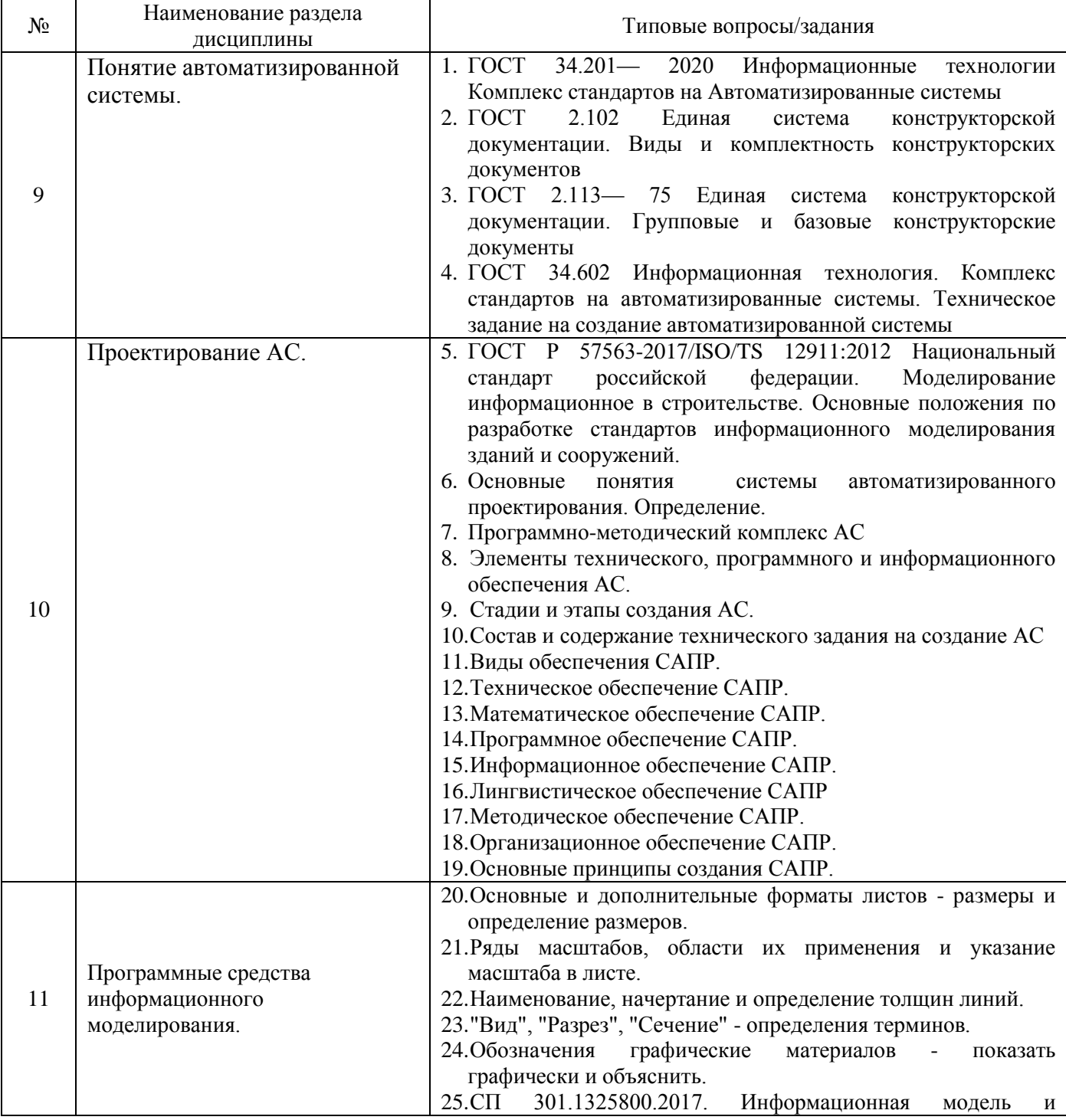

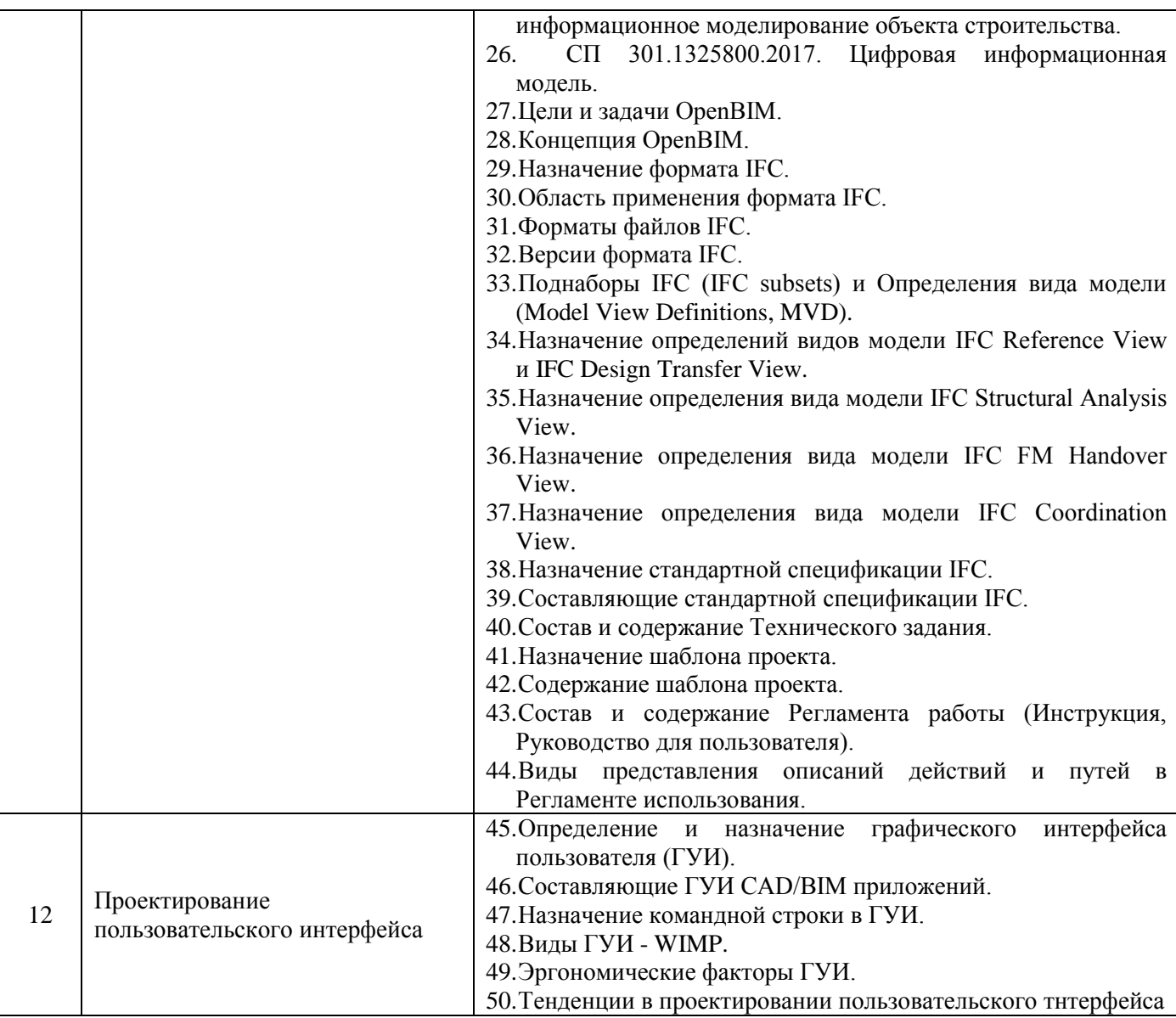

*2.1.2. Промежуточная аттестация в форме защиты курсовой работы проводится во 2 семестре и защиты курсового проекта в 3 семестре.*

Тематика курсовых работ во 2 семестре:

Инфография пространства параметров, характеризующих объект исследования (предмет или процесс);

● Инфография следообразования (документы - продукты деятельности и документы - следы деятельности);

● Инфография жизненных циклов деятельности (однооборотные и многооборотные циклы, иллюминация циклов при построении технологий деятельности);

● Инфография конфликтологии (инфографические модели возникновения и разрешения конфликтов, топология преобразования штатной ситуации в конфликтную);

● Инфография композиционного моделирования (элементарные модели-модули, стыковка модулей, композиции моделей, оптимизация композиций моделей);

● Инфография реорганизации (базовый цикл реорганизации, диады «дезорганизация соорганизация» и «устройство - переустройство», дезорганизация и соорганизация видов деятельности, отдельных деятелей и их групп);

• Инфография интеллектуального мониторинга (система «человек - техника - среда», диагностика и мониторинг, ситуативный анализ).

Состав типового задания на выполнение курсовых работ по проведению исследования системы обработки информации, управления и проектирования в строительстве:

- 1. постановка задачи исследования,
- 2. подбор материала,
- 3. обзор, анализ ситуации,
- 4. моделирования результатов и путей их достижения,
- 5. формулирование и объективация полученных достижений.

Перечень типовых примерных вопросов для защиты курсовой работы:

- 1. Основные характеристики объекта и предмета исследования
- 2. Типы анализа данных
- 3. Типы применяемых моделей
- 4. Основные принципы моделирования систем
- 5. Базовый цикл реорганизации.

Тематика курсового проекта в 3 семестре: "Разработка шаблона проекта информационной модели".

В курсовом проекте рассматриваются следующие вопросы:

- Анализ состава необходимой информации в модели;
- Анализ состава инженерных систем и строительных конструкций;

- Выбор программного обеспечения для проектирования дисциплинарных информационных моделей и его интероперабельность с другими программными средствами информационного моделирования;

- Возможности экспорта информационной модели в формат IFC;

Обеспечение наличия необходимых IFC-атрибутов в соответствии с требованиями технического задания.

Состав типового задания на выполнение курсового проекта:

Курсовой проект включает пояснительную записку (25-40 стр.), файл шаблона проекта информационной модели в проприетарном формате, пример информационной модели в формате IFC. Допускается использование материалов курсовых проектов по дисциплинам бакалавриата и магистратуры, предшествующих дисциплине «Системы информационного моделирования». В пояснительной записке приводятся:

- техническое задание на разработку шаблона проекта информационной модели;

- описание проектируемой модели, включая набор необходимой информации, рабочих параметров и используемых формул вычислений;

- структура информации с указанием критериев отбора, группировки, отправителей и получателей доставляемой информации, путей информационных потоков, функционального назначения информации, узлов и ролей, с указанием входящей и исходящей информации;

- обоснование выбора средства информационного моделирования и его возможности интероперабельности с другими программными средствами САПР;

- описание шаблона проекта;
- иллюстрации к разрабатываемому шаблону проекта информационной модели;
- регламент работы с разработанным шаблоном проекта.

Файл шаблона проекта содержит:

- все компоненты информационной модели;
- все элементы графического оформления чертежной документации (марки, основные надписи, типы и толщины линий, условные обозначения и пр.);
- все выходные формы (спецификации, экспликации, ведомости и пр.);
- настроенные шаблоны экспорта IFC;
- пример информационной модели.

Файл примера информационной модели в IFC содержит:

- пример информационной модели, выполненной с применением разработанного шаблона проекта информационной модели.

Для заданного проекта необходимо создать определенную дисциплинарную информационную модель, содержащую определенный набор информации, и обеспечить требуемые качество и скорость работы над проектом за счет применения средств информационного моделирования и шаблонов проектов дисциплинарных информационных моделей.

Необходимо проанализировать состав требуемой информации и компонентов информационной модели.

Первоначально определяется состав компонентов проектируемой дисциплинарной информационной модели, их информационное наполнение и пути передачи и вывода информации. Затем определяются средства информационного моделирования, способные обеспечить требуемое информационное моделирование и выпустить документацию в соответствии с требованиями действующих стандартов ЕСКД и СПДС Российской Федерации.

При разработке шаблона создаются экземпляры компонентов дисциплинарной информационной модели, содержащие все необходимые информационные характеристики и их значения, а также – соответствующие принятым стандартам графического изображения и структурного распределения (например, по слоям).

По завершении создания шаблона выполняется проверочная задача – создание дисциплинарной информационной модели с использованием компонентов разработанного шаблона, оформление чертежной документации и выдача необходимых выходных форм, в соответствии с разработанным техническим заданием.

Выполняется разработка регламента работы с шаблоном проекта информационной модели – руководство пользователя. Необходимо проанализировать различные способы представления информации, в зависимости от её назначения, и выбрать наиболее подходящий способ. Допускается использовать различные способы представления информации.

Итоговую модель необходимо сохранить в виде файла проприетарного формата (оригинального формата программного средства, в котором выполнялось моделирование). Также, необходимо экспортировать модель в формат IFC и проверить его на наличие всех необходимых атрибутов, регламентированных техническим заданием.

Перечень типовых примерных вопросов для защиты курсового проекта:

- 1. Каково назначение информационной модели?
- 2. На каких стадиях жизненного цикла объекта строительства будет использоваться разрабатываемая по шаблону модель?
- 3. Как проводился сбор и анализ необходимого содержания информации?
- 4. Чем обоснован выбор программного средства информационного моделирования?
- 5. Почему выбрано именно данное программное обеспечение?
- 6. Продемонстрируйте работу разработанного шаблона.
- 7. Почему выбран данный способ представления информации в регламенте работы?
- 8. Из чего состоит выбранный компонент шаблона?
- 9. Как устроена выбранная выходная форма?
- 10. Как происходит обмен моделями и информацией с другими средствами информационного моделирования?
- 11. Как происходит передача данных моделей в формат IFC?
	- *2.2. Текущий контроль*

### *2.2.1. Перечень форм текущего контроля:*

- домашнее задание №1;
- домашнее задание  $N<sub>2</sub>$ ;
- контрольное задание по КоП №1;
- контрольное задание по КоП №2;
- контрольная работа.

*2.2.2. Типовые контрольные задания форм текущего контроля:*

Домашнее задание №1 на тему: «Модели представления знаний: продукционная, сетевая , фреймовая.»

В соответствии с индивидуальным заданием необходимо описать и построить продукционную, сетевую и фреймовую модели представления знаний в заданной предметной области.

Домашнее задание №2 на тему: «Нейронные сети. Алгоритм обучения нейронной сети по дельтаправилу»

В соответствии с индивидуальным заданием необходимо описать и просчитать один цикл обучения нейронной сети по дельта-правилу.

Состав типового задания на выполнение контрольного задания КоП №1 на тему: «Формирование реляционной базы данных»

- 1. Цель работы.
- 2. Постановка задачи.
- 3. Теоретическая часть.
- 4. Практическая часть.
- 5. Получение результатов.
- 6. Анализ полученных результатов.
- 7. Выводы по работе.

Отчет. В результате выполнения компьютерного практикума должен быть сформирован отчет.

Типовые контрольные вопросы:

- 1. Этапы проектирования таблиц.
- 2. Формирование запросов.
- 3. Особенности запросов и фильтров.
- 4. Типы запросов, создание форм.
- 5. Режимы работы с формами.
- 6. Формирование отчетов.
- 7. Понятие базы данных, модели баз данных
- 8. Особенности реляционных баз данных.
- 9. Разработка структуры базы данных и содержимого таблиц.
- 10. Ключевые поля и связи, первичный и внешний ключ.
- 11. Типы связей, целостность данных.
- 12. Типы данных, возможности импортирования данных.

Контрольная работа на тему: «Инфографическое моделирование»

Перечень типовых контрольных вопросов:

1. Сформулируйте цель инфографической деятельности и перечислите задачи, решаемые для достижения этой цели.

- 2. Назовите последовательность направлений деятельности в инфографии.
- 3. Какова роль начертательной геометрии в формировании инфографии?
- 4. Что выступает в качестве атрибутов инфографической модели?
- 5. Что является основным определяющим условием создания и функционирования

информационной технологии?

6. Почему необходима формализация в условиях компьютеризации деятельности?

Темы контрольного задания КоП №2:

- Терминология, основные понятия и определения системы автоматизированного проектирования

- Терминология, основные понятия и определения информационного моделирования

- Правила выполнения чертежной документации в соответствии с ГОСТами ЕСКД и СПДС, действующими в Российской Федерации в строительной отрасли.

Типовые контрольные вопросы::

1. Как определяются толщины линий? Какие типы линий существуют и для чего применяются?

2. Какие изображения применяются в чертежах? Каковы особенности изображений инженерных коммуникаций?

3. Какие условные изображения материалов применяются в чертежах?

4. Какие обозначения видов, разрезов, высотных отметок, уклонов, координационных осей применяются в чертежах?

5. Какие форматы, масштабы, основные надписи и шрифты применяются для оформления и выпуска чертежной документации?

6. Что такое САПР? Что такое АСУ? Виды обеспечения САПР и АСУ? Стадии создания САПР и АСУ?

7. Что такое информационное моделирование? Что такое OpenBIM?

8. Какие существуют способы структурирования и представления информации?

9. Что такое графический интерфейс пользователя? Какие составляющие входят в ГУИ? Что

такое эргономика ГУИ, за счет чего она обеспечивается и на что влияет?

10. Что такое регламент работ? Правила оформления регламента работ?

11. Что такое шаблон проекта?

### **3. Методические материалы, определяющие процедуры оценивания**

Процедура проведения промежуточной аттестации и текущего контроля успеваемости регламентируется локальным нормативным актом, определяющим порядок осуществления текущего контроля успеваемости и промежуточной аттестации обучающихся.

*3.1. Процедура оценивания при проведении промежуточной аттестации обучающихся по дисциплине в форме экзамена и/или дифференцированного зачета (зачета с оценкой)*

Промежуточная аттестация по дисциплине в форме дифференцированного зачёта (зачета с оценкой) проводится во 2 семестре, в форме экзамена проводится в 3 семестре.

Используются критерии и шкала оценивания, указанные в п.1.2. Оценка выставляется преподавателем интегрально по всем показателям и критериям оценивания.

Ниже приведены правила оценивания формирования компетенций по показателю оценивания «Знания».

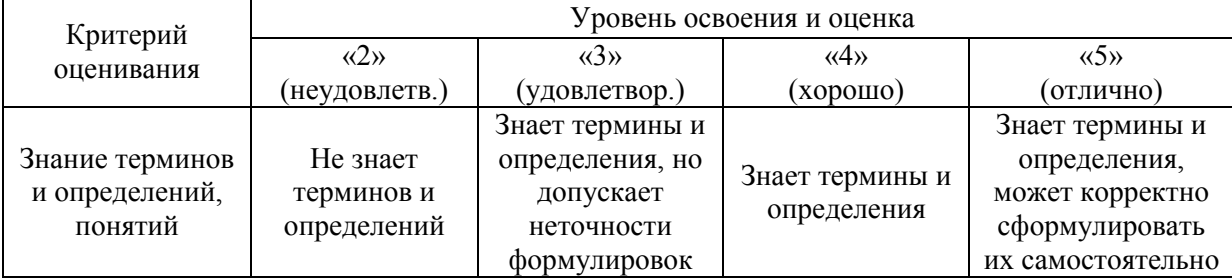

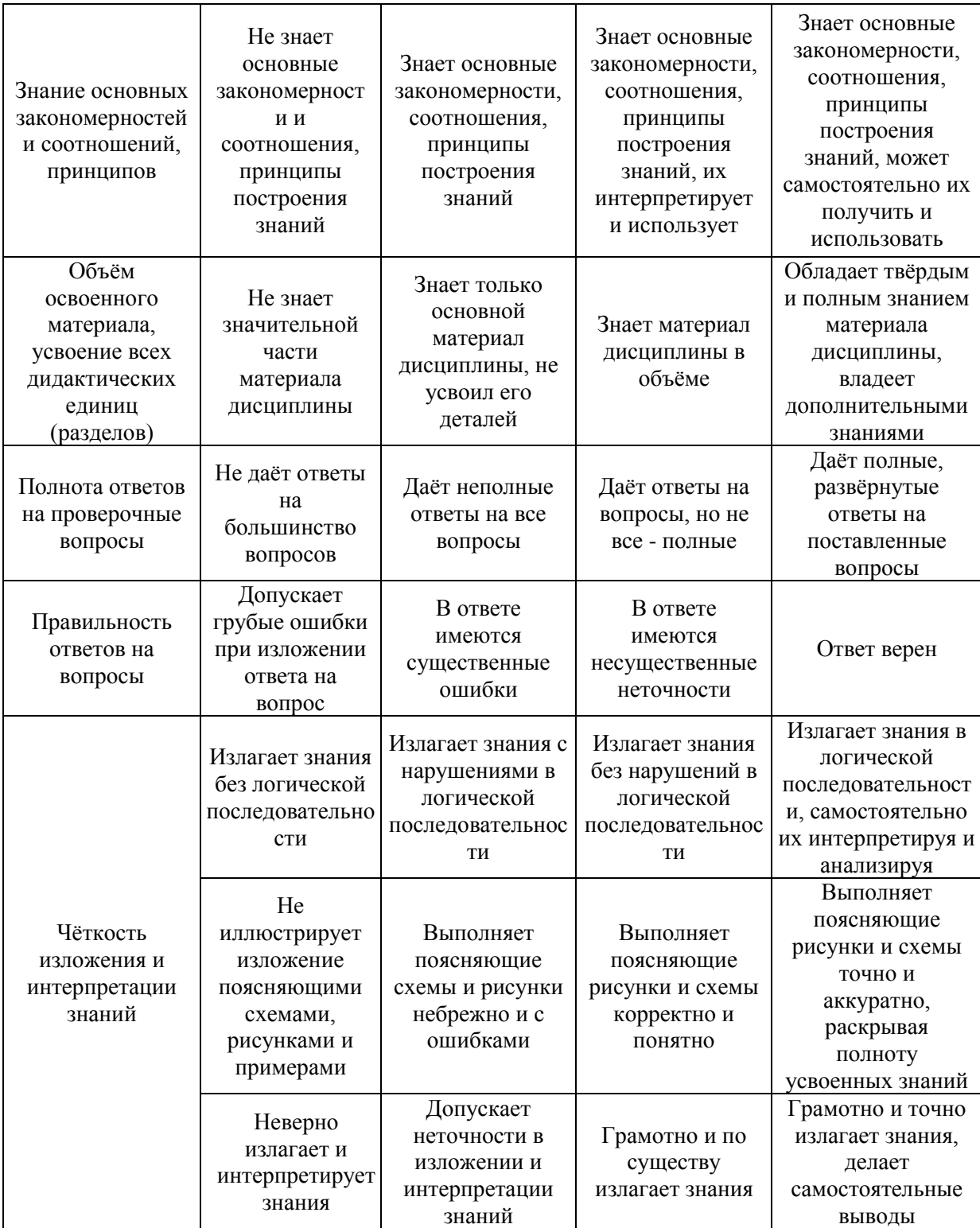

Ниже приведены правила оценивания формирования компетенций по показателю оценивания «Навыки начального уровня».

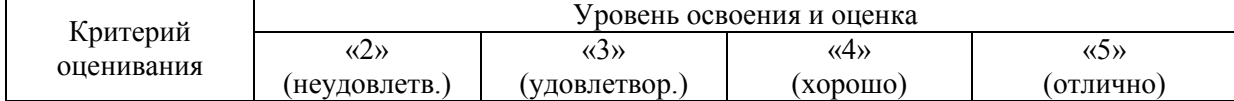

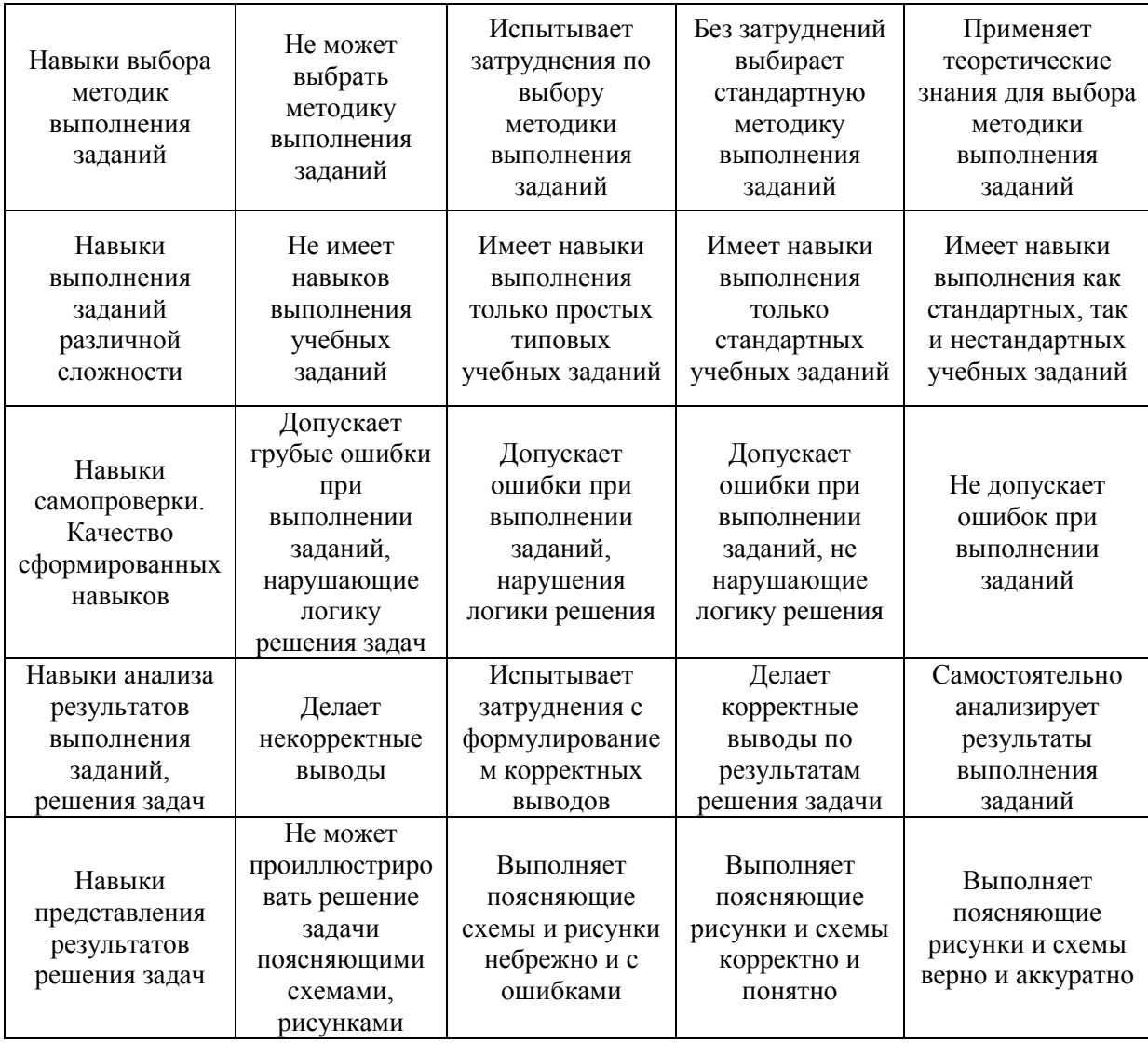

Ниже приведены правила оценивания формирования компетенций по показателю оценивания «Навыки основного уровня».

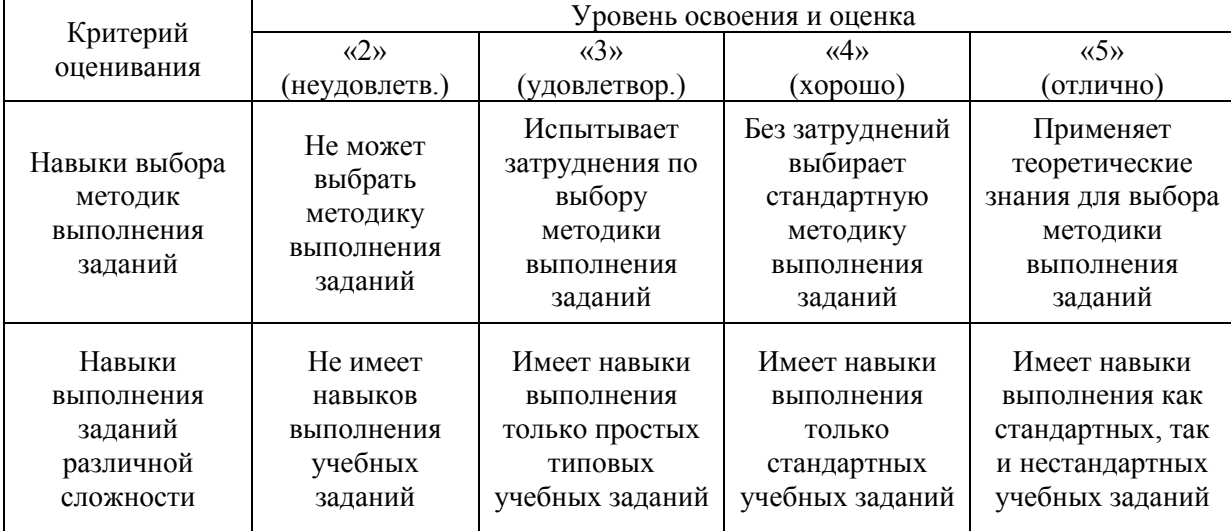

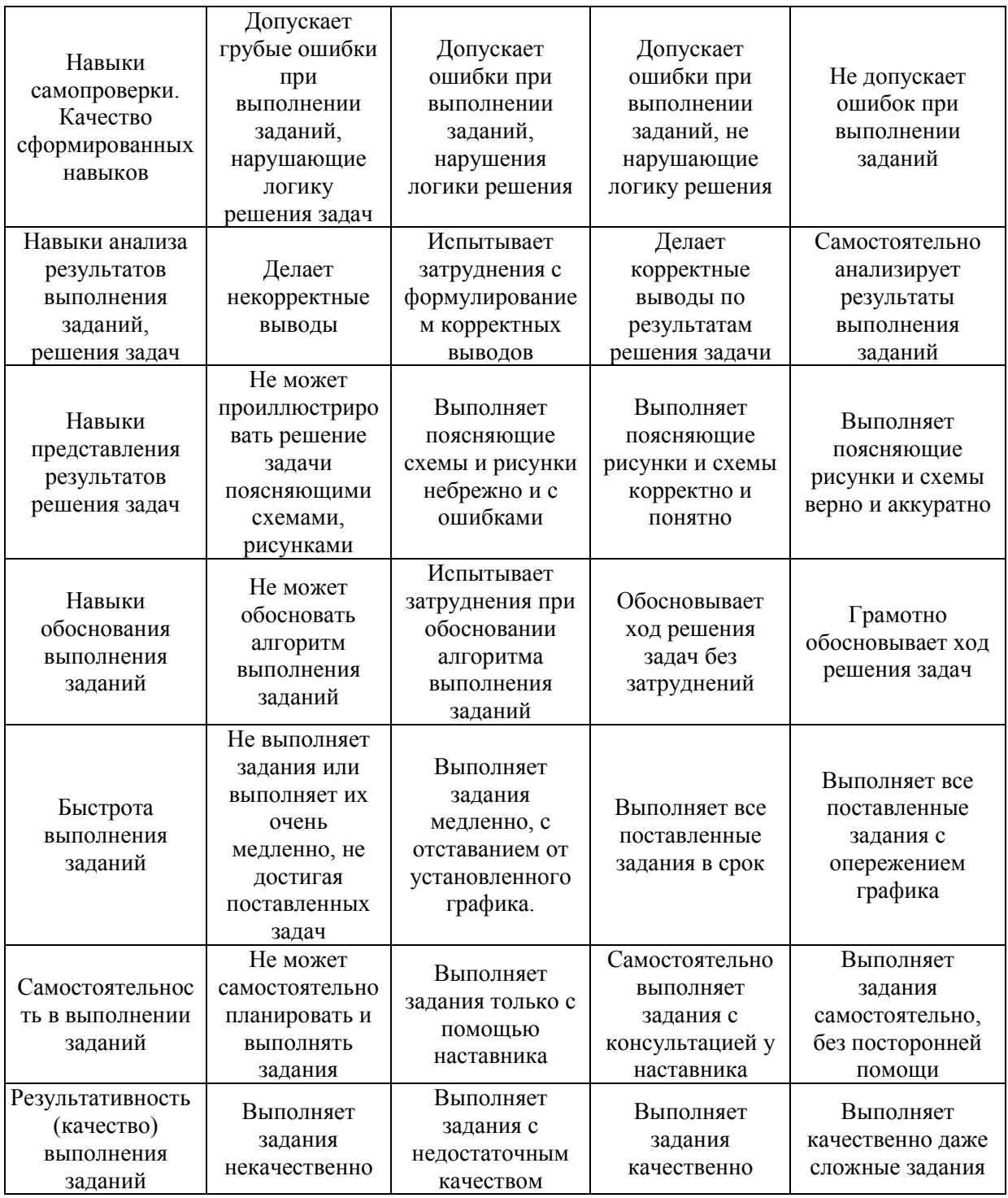

*3.2. Процедура оценивания при проведении промежуточной аттестации обучающихся по дисциплине в форме зачета*

Промежуточная аттестация по дисциплине в форме зачёта проводится в 1 семестре. Для оценивания знаний и навыков используются критерии и шкала, указанные п.1.2.

Ниже приведены правила оценивания формирования компетенций по показателю оценивания «Знания».

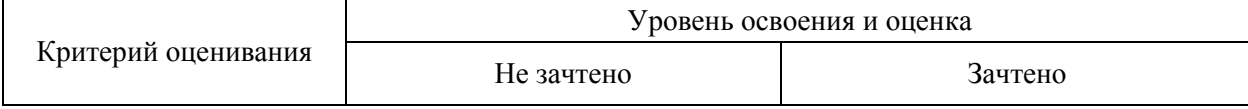

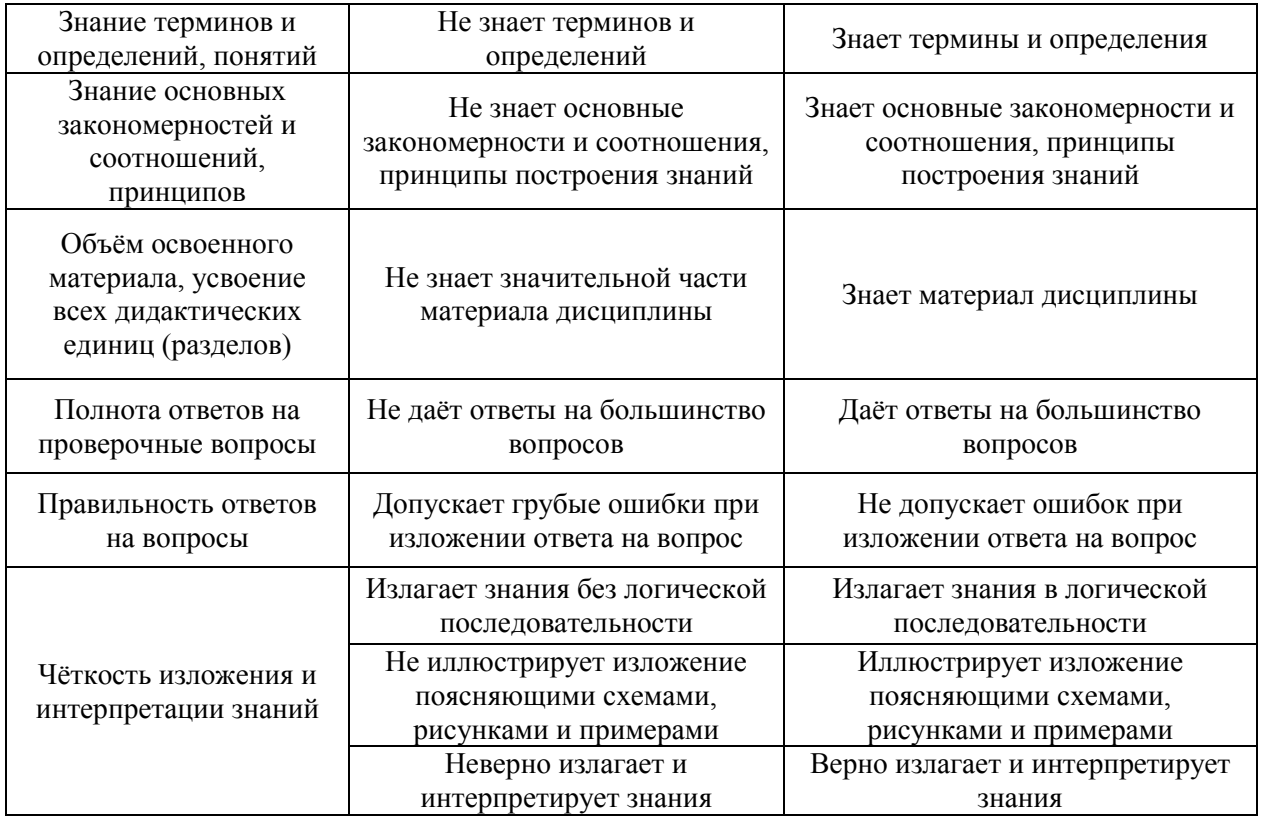

Ниже приведены правила оценивания формирования компетенций по показателю оценивания «Навыки начального уровня».

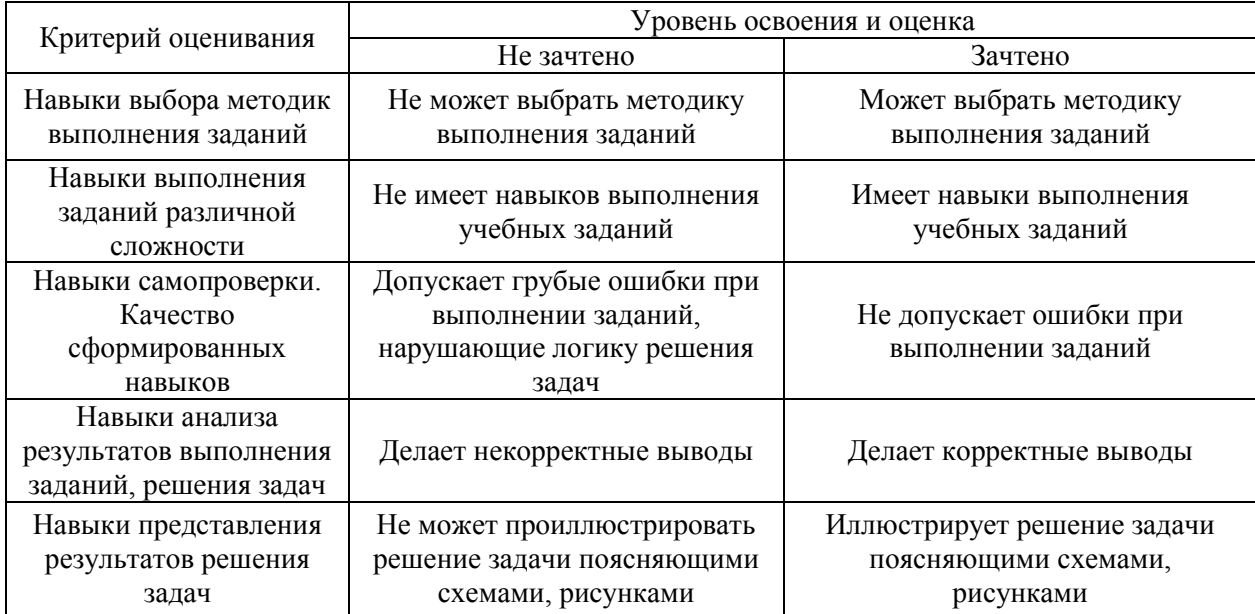

*3.3. Процедура оценивания при проведении промежуточной аттестации обучающихся по дисциплине в форме защиты курсовой работы (курсового проекта)*

Промежуточная аттестация по дисциплине проводится в форме защиты курсовой работы во 2 семестре и курсового проекта в 3 семестре.

Используется шкала и критерии оценивания, указанные в п.1.2. Процедура оценивания знаний и навыков приведена в п.3.1.

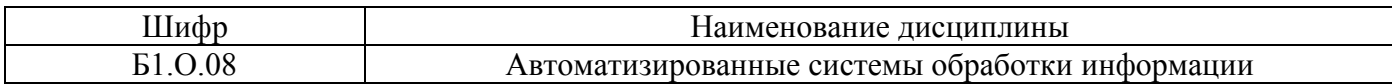

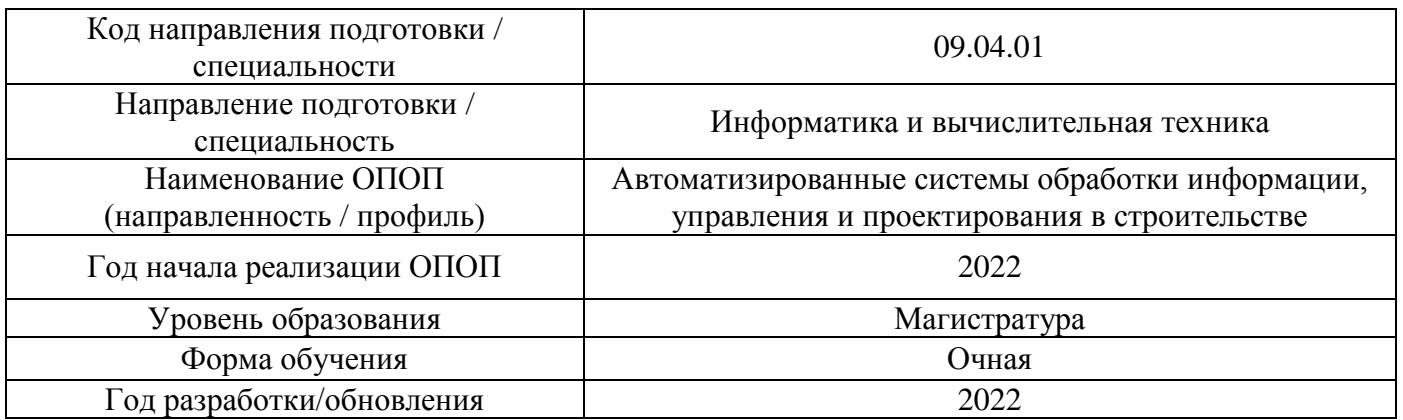

### **Перечень учебных изданий и учебно-методических материалов**

### Печатные учебные издания в НТБ НИУ МГСУ:

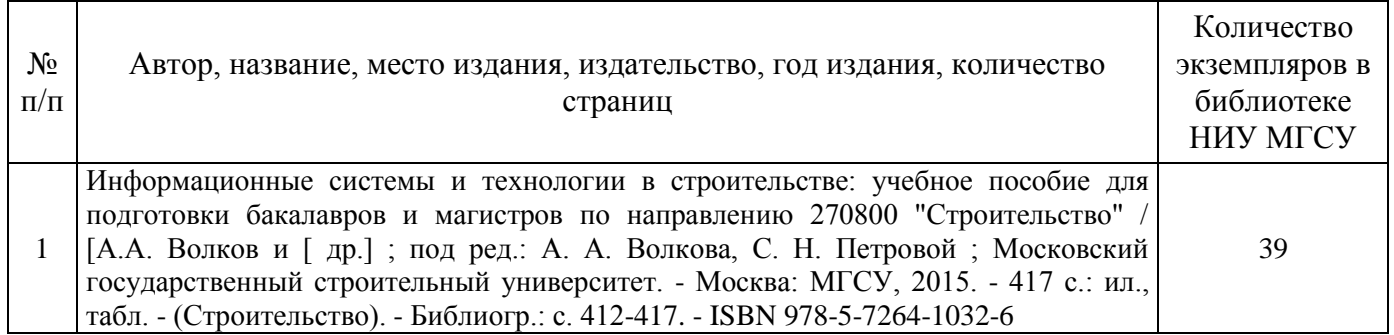

Электронные учебные издания в электронно-библиотечных системах (ЭБС):

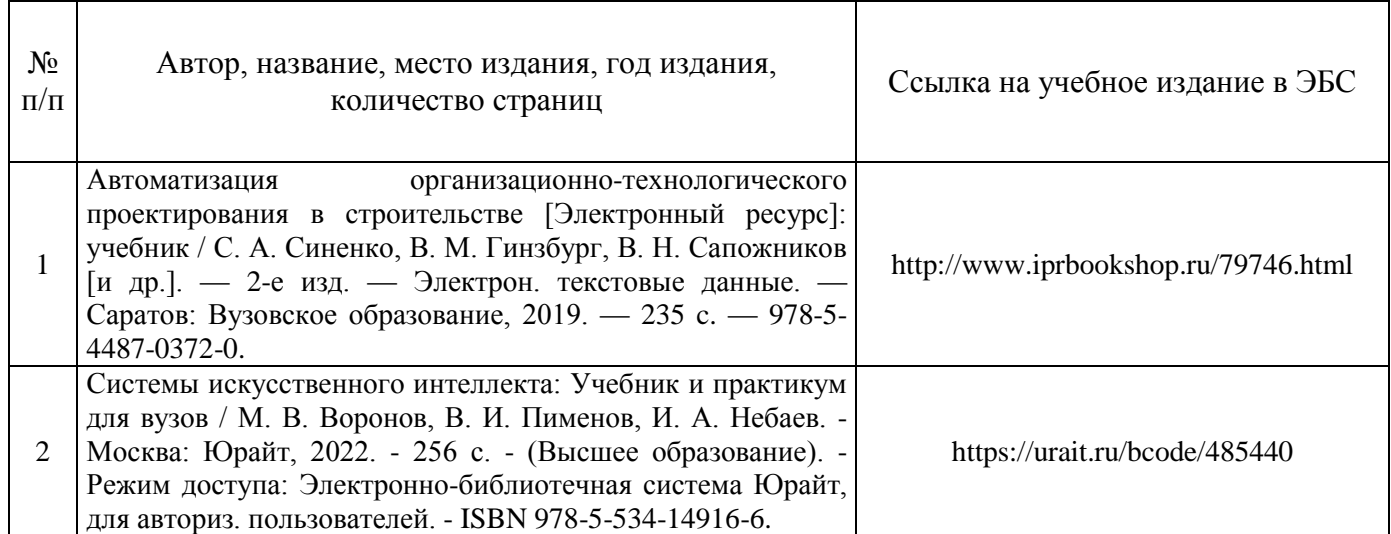

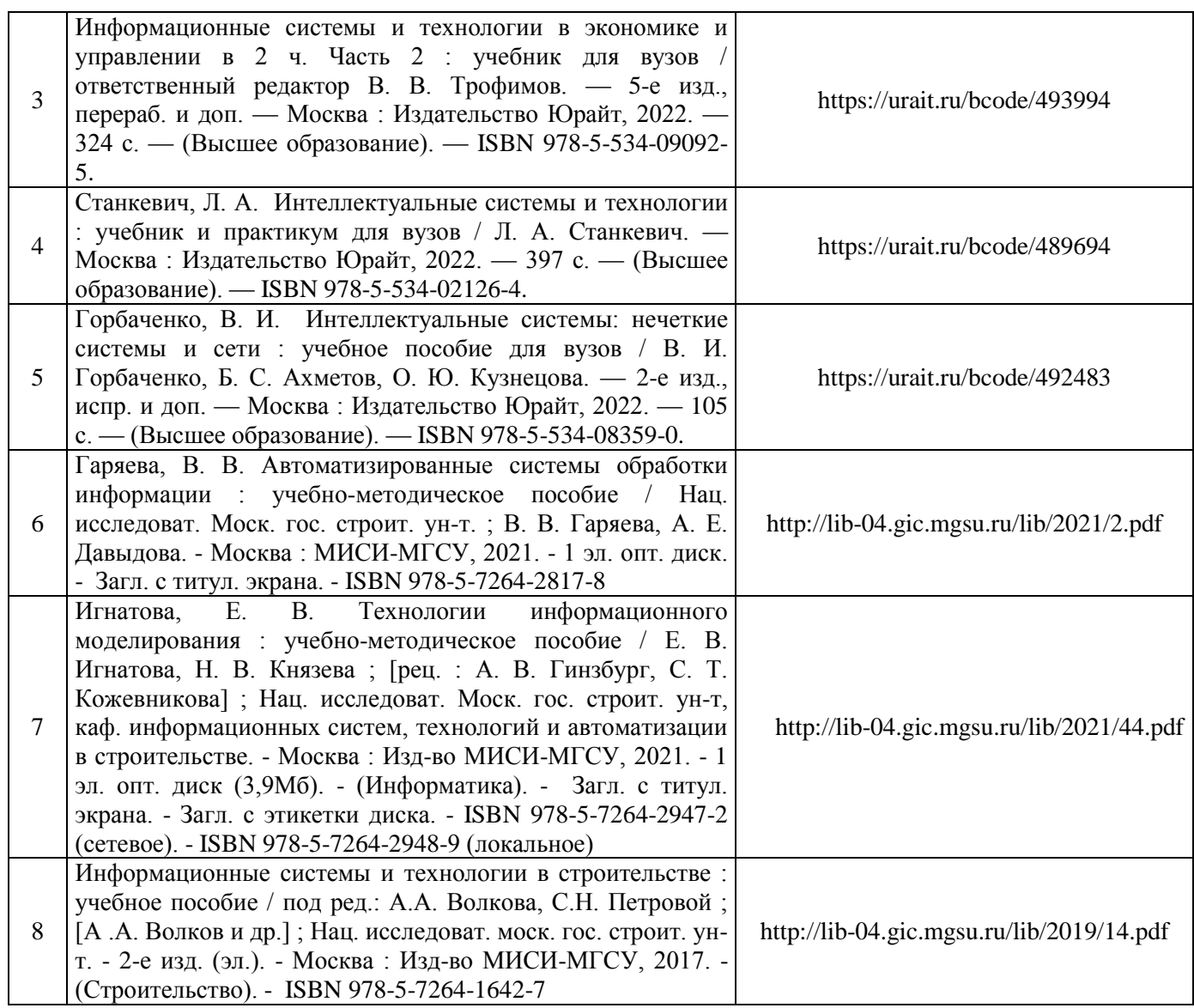

# Перечень учебно-методических материалов в НТБ НИУ МГСУ:

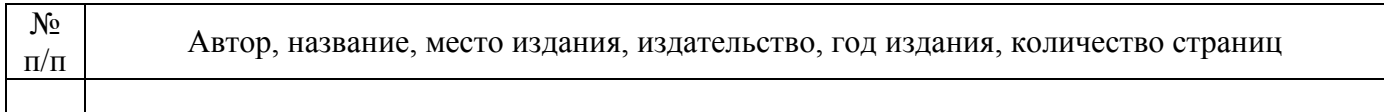

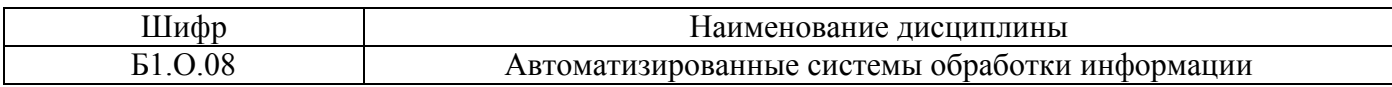

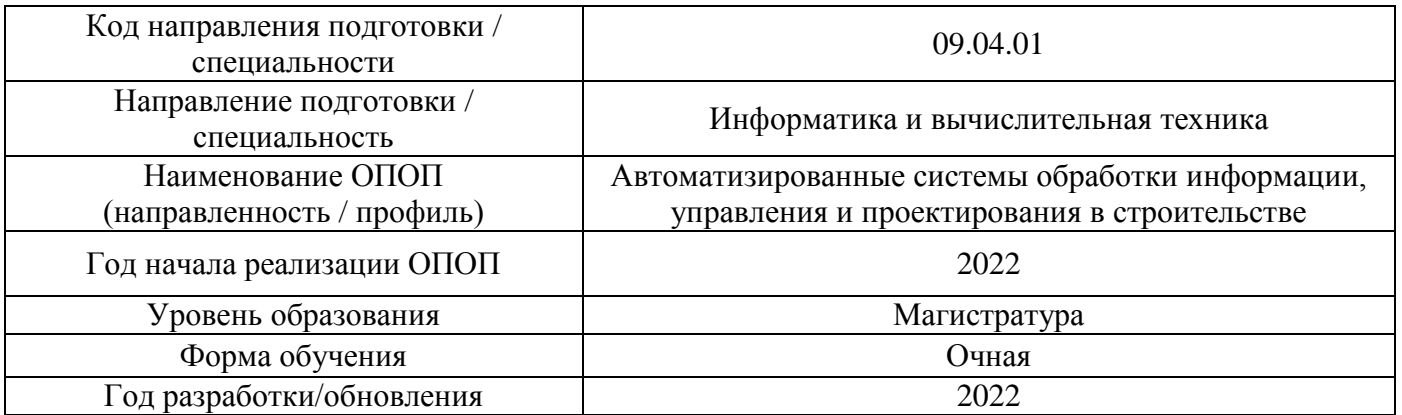

### **Перечень профессиональных баз данных и информационных справочных систем**

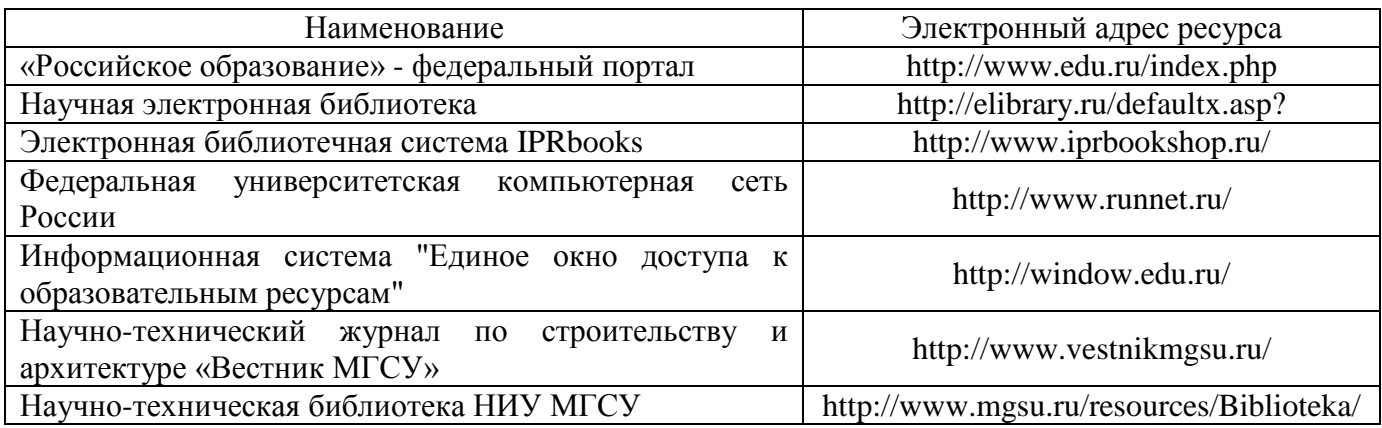

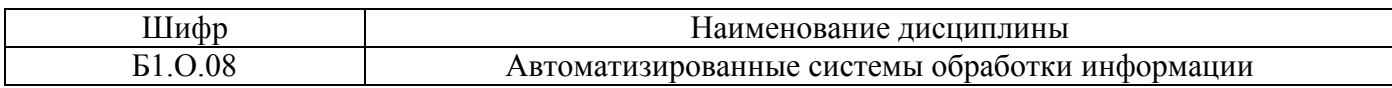

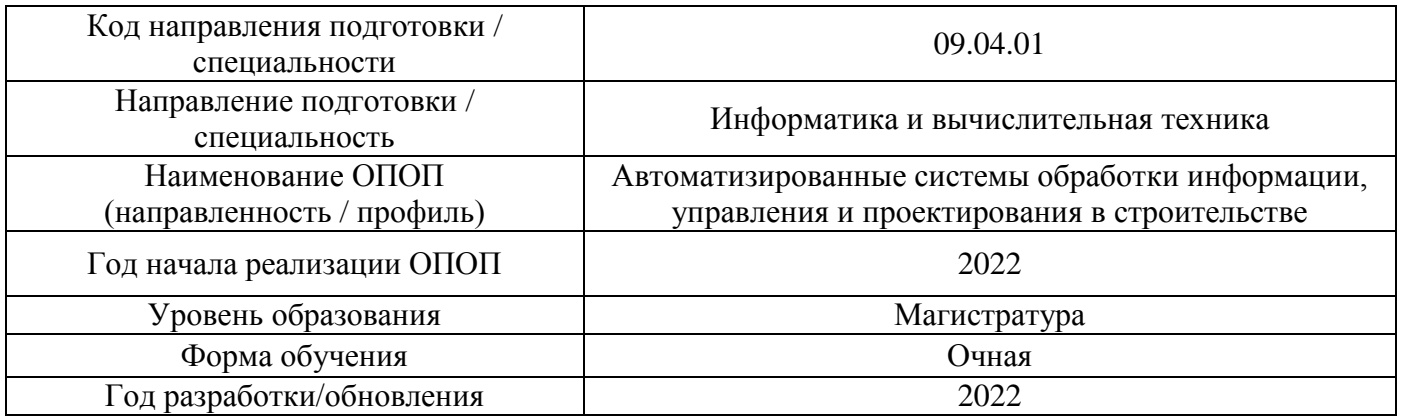

# **Материально-техническое и программное обеспечение дисциплины**

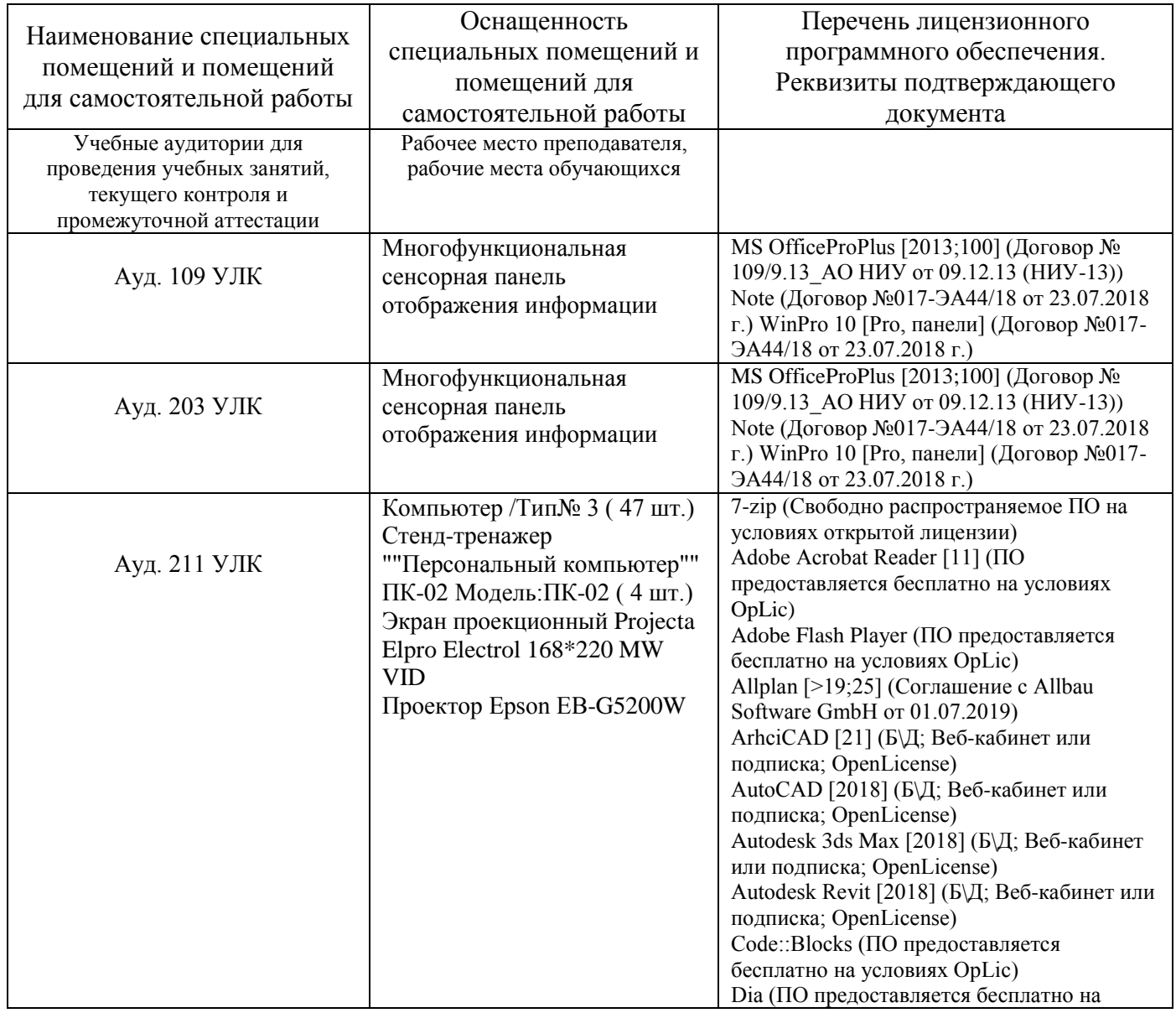

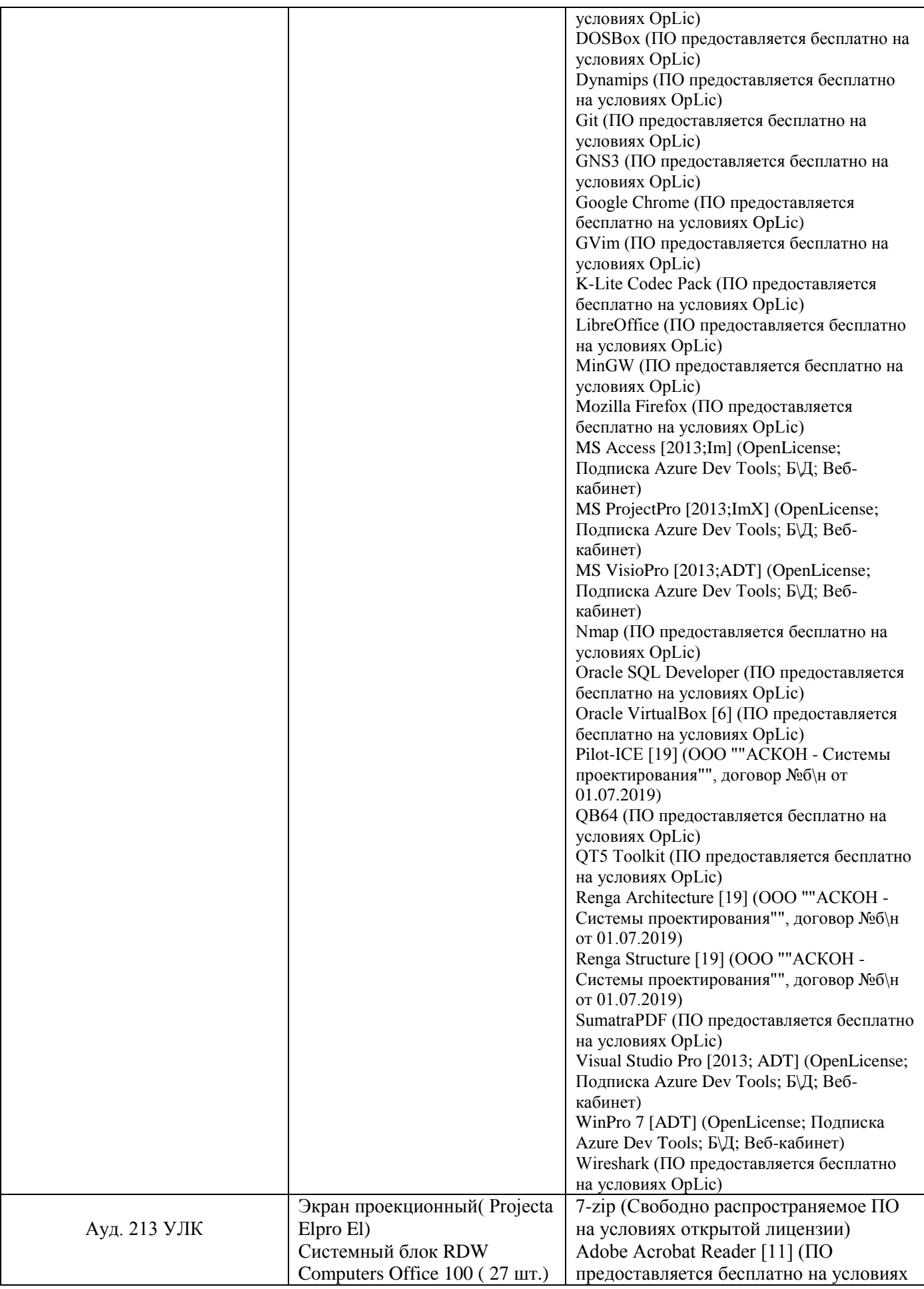

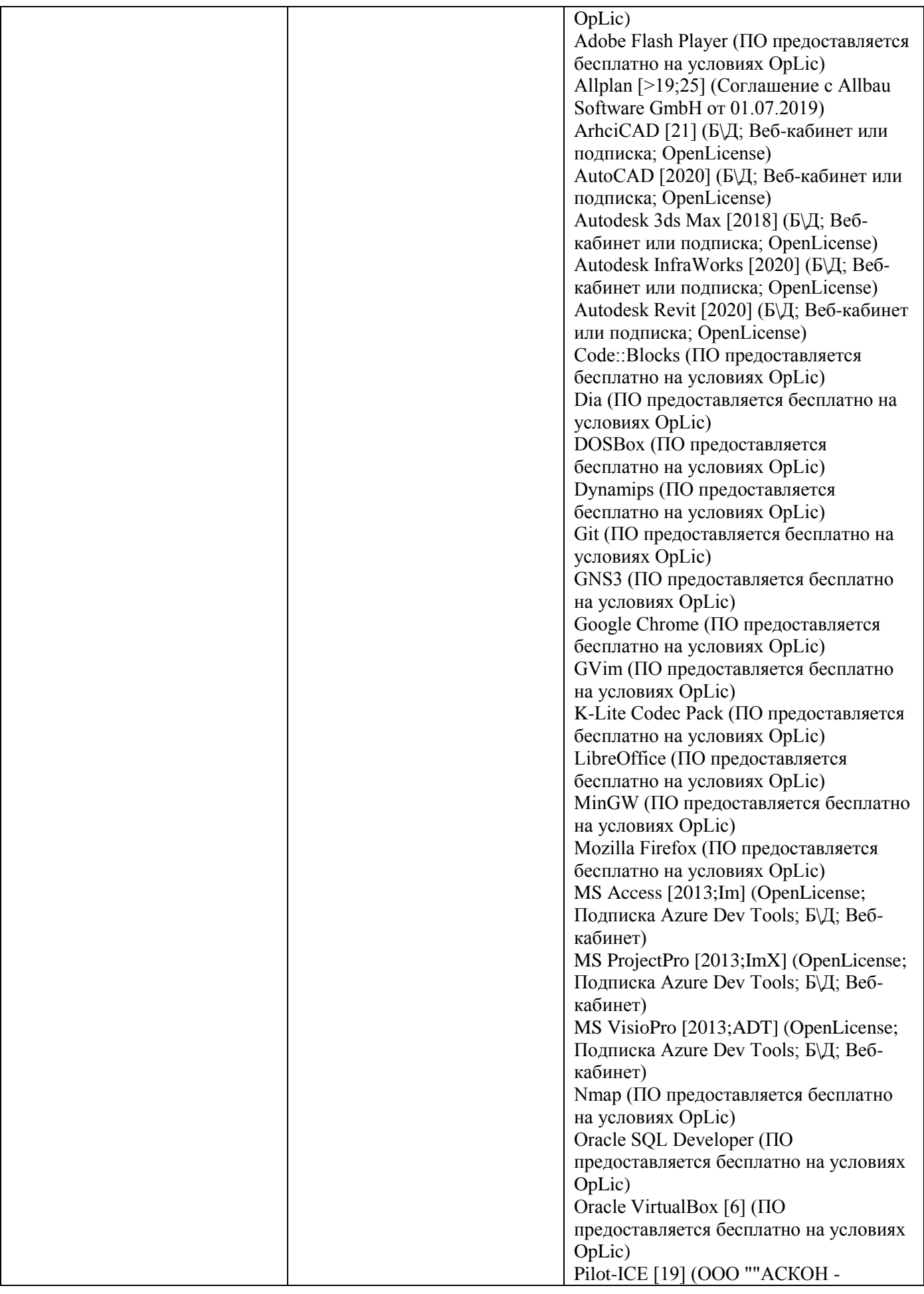

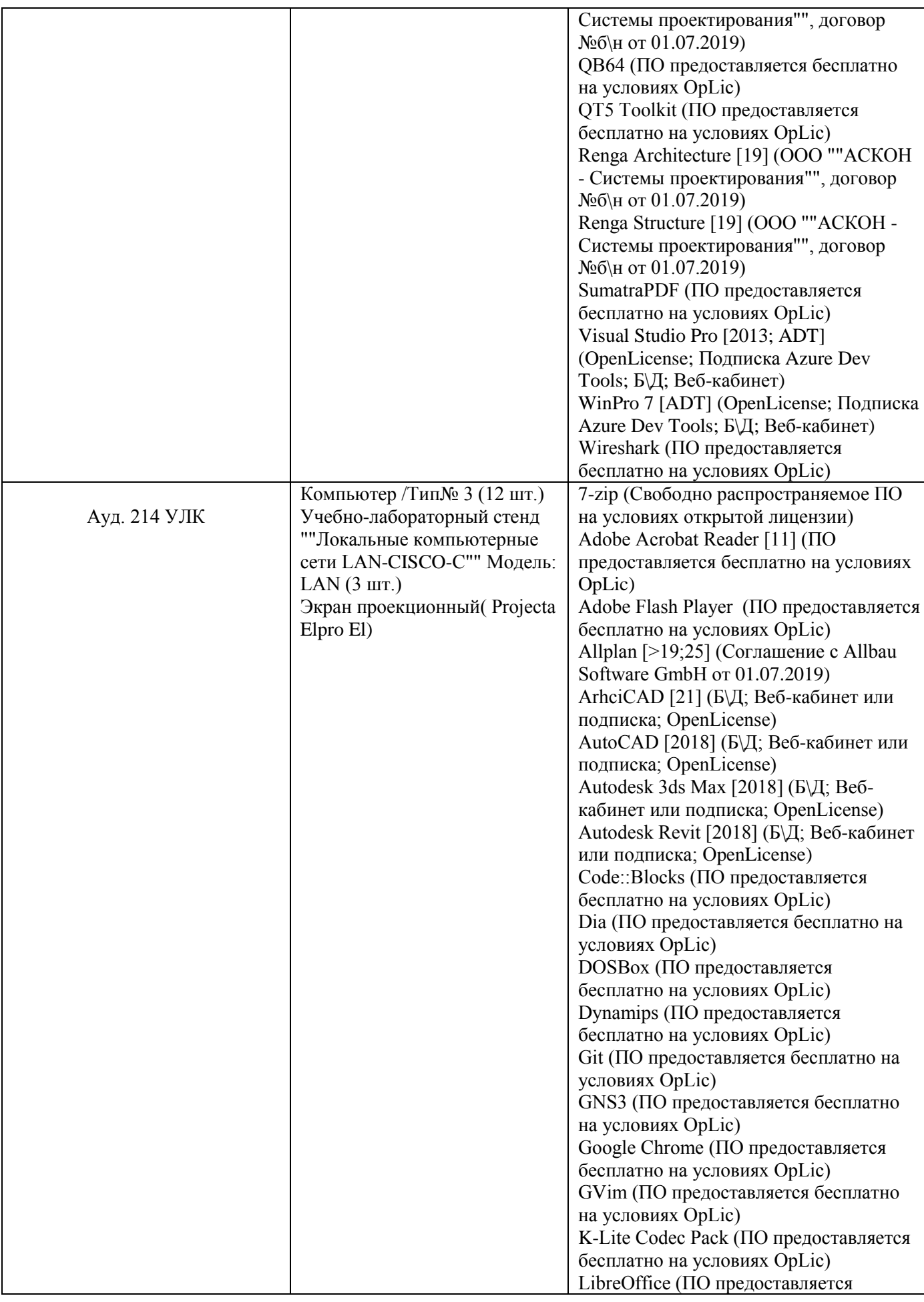

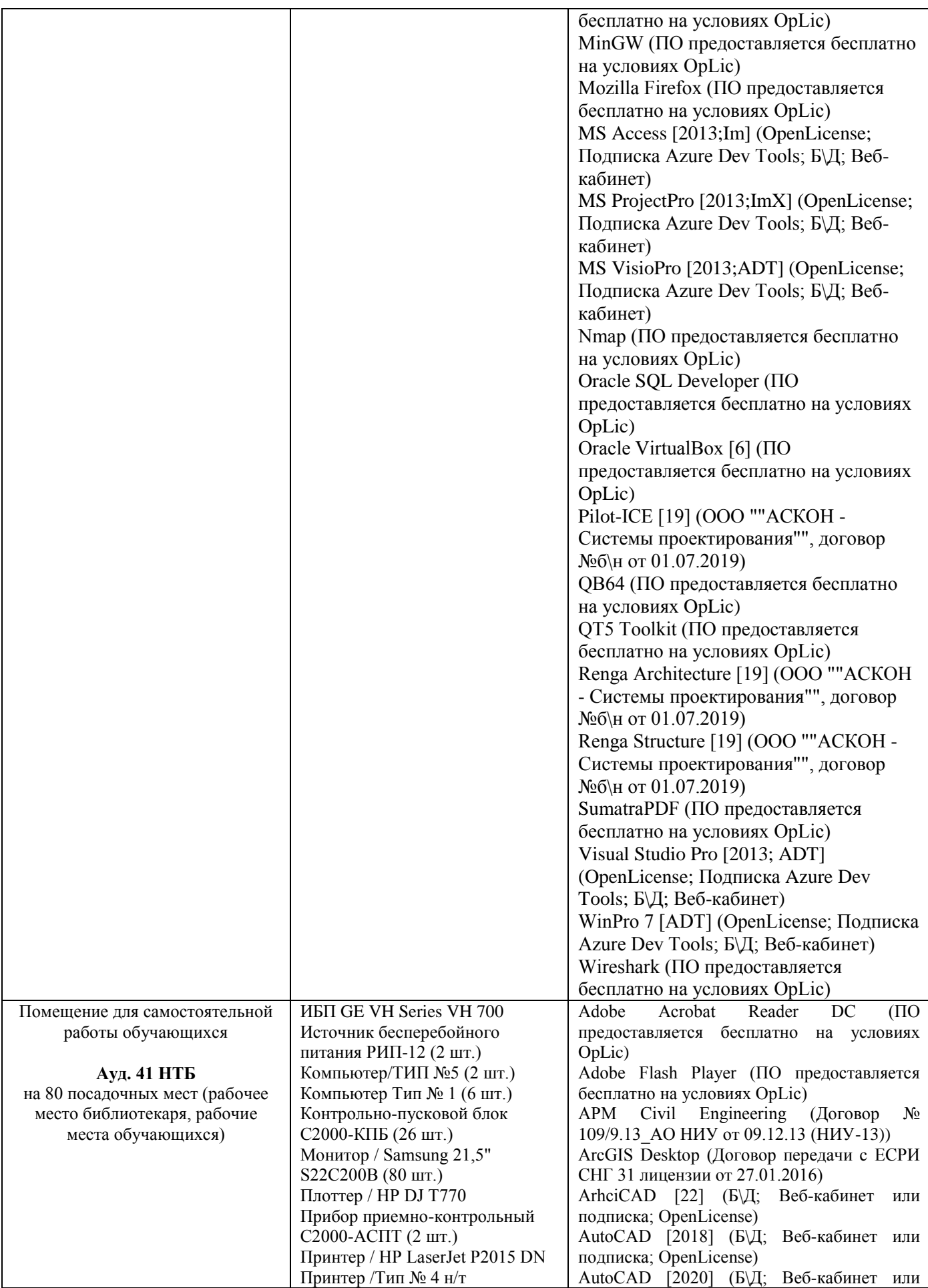

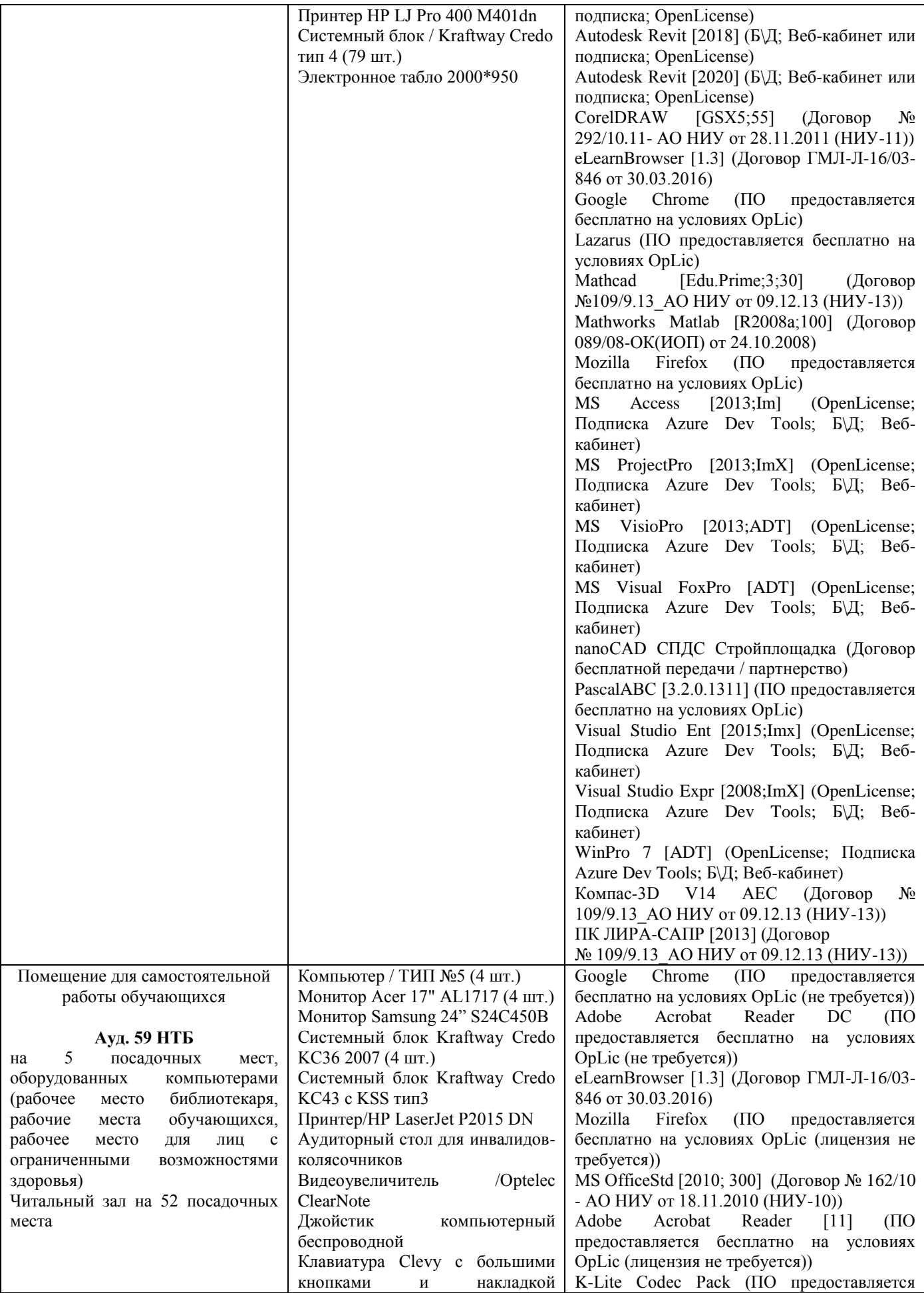

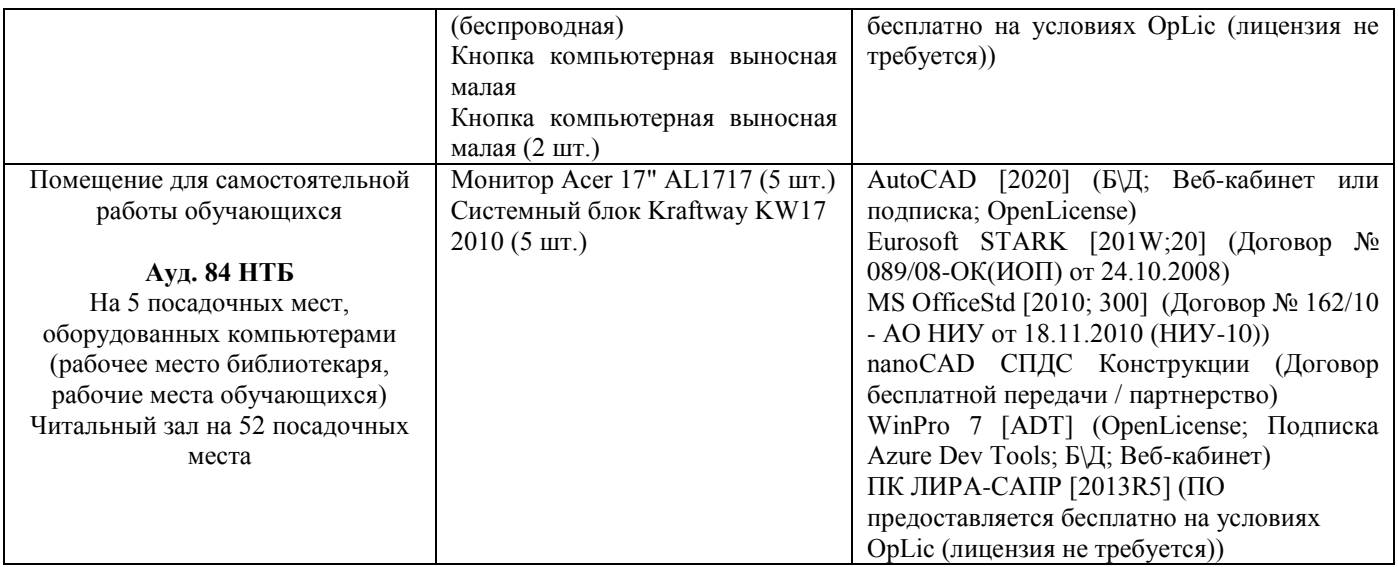

### Федеральное государственное бюджетное образовательное учреждение высшего образования **«НАЦИОНАЛЬНЫЙ ИССЛЕДОВАТЕЛЬСКИЙ МОСКОВСКИЙ ГОСУДАРСТВЕННЫЙ СТРОИТЕЛЬНЫЙ УНИВЕРСИТЕТ»**

### **РАБОЧАЯ ПРОГРАММА**

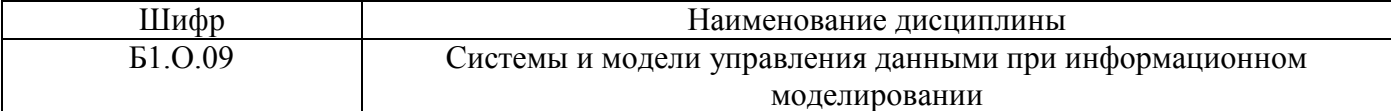

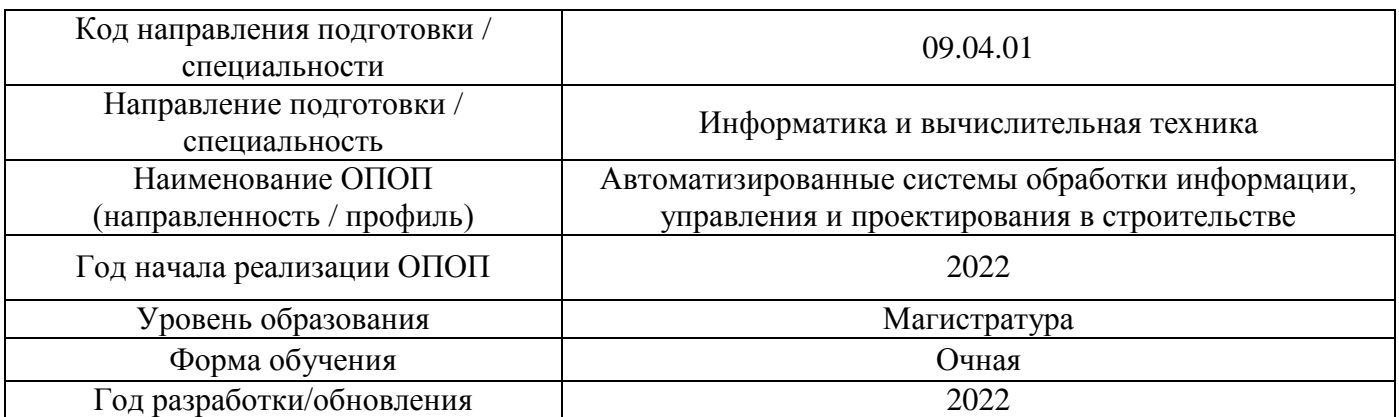

Разработчики:

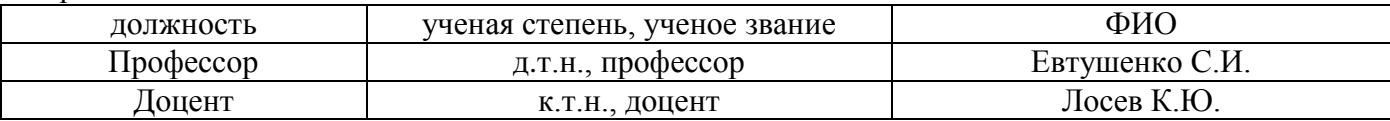

Рабочая программа дисциплины разработана и одобрена кафедрой (структурным подразделением) «Информационных систем, технологий и автоматизации в строительстве».

Рабочая программа утверждена методической комиссией по УГСН, протокол № 5 от 20 июня 2022 г.

### **1. Цель освоения дисциплины**

Целью освоения дисциплины «Системы и модели управления данными при информационном моделировании» является формирование компетенций обучающегося в области систем управления инженерными данными и информационного моделирования в строительной сфере.

Программа составлена в соответствии с требованиями Федерального государственного образовательного стандарта высшего образования по направлению подготовки 09.04.01 Информатика и вычислительная техника.

Дисциплина относится к обязательной части Блока 1 «Дисциплины (модули)» основной профессиональной образовательной программы «Автоматизированные системы обработки информации, управления и проектирования в строительстве». Дисциплина является обязательной для изучения.

#### **2. Перечень планируемых результатов обучения по дисциплине, соотнесенных с планируемыми результатами освоения образовательной программы**

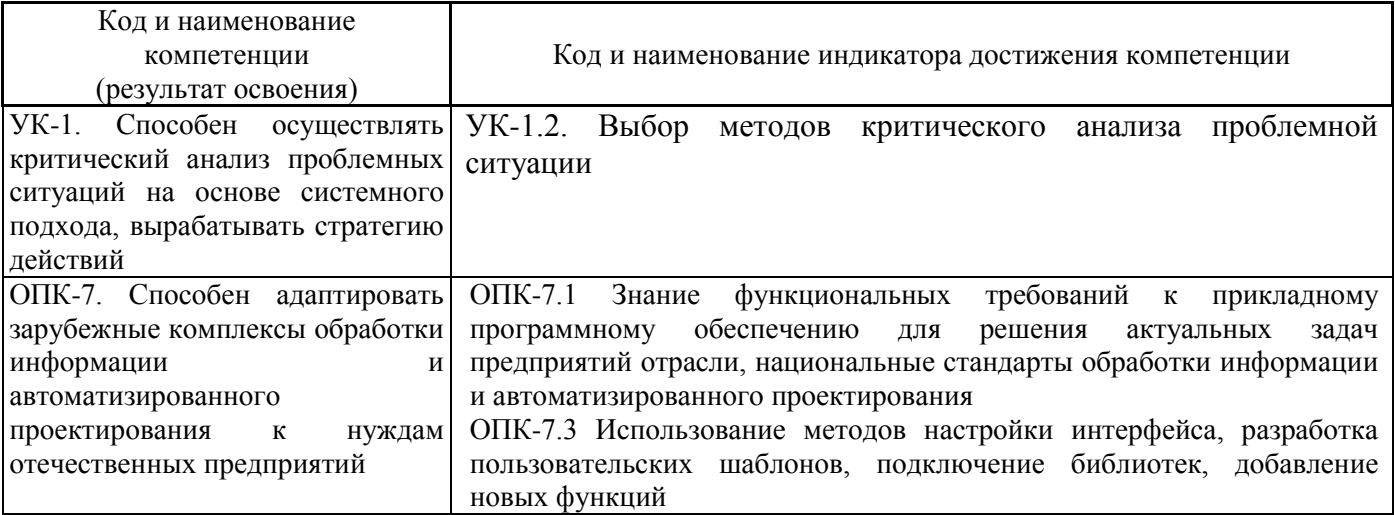

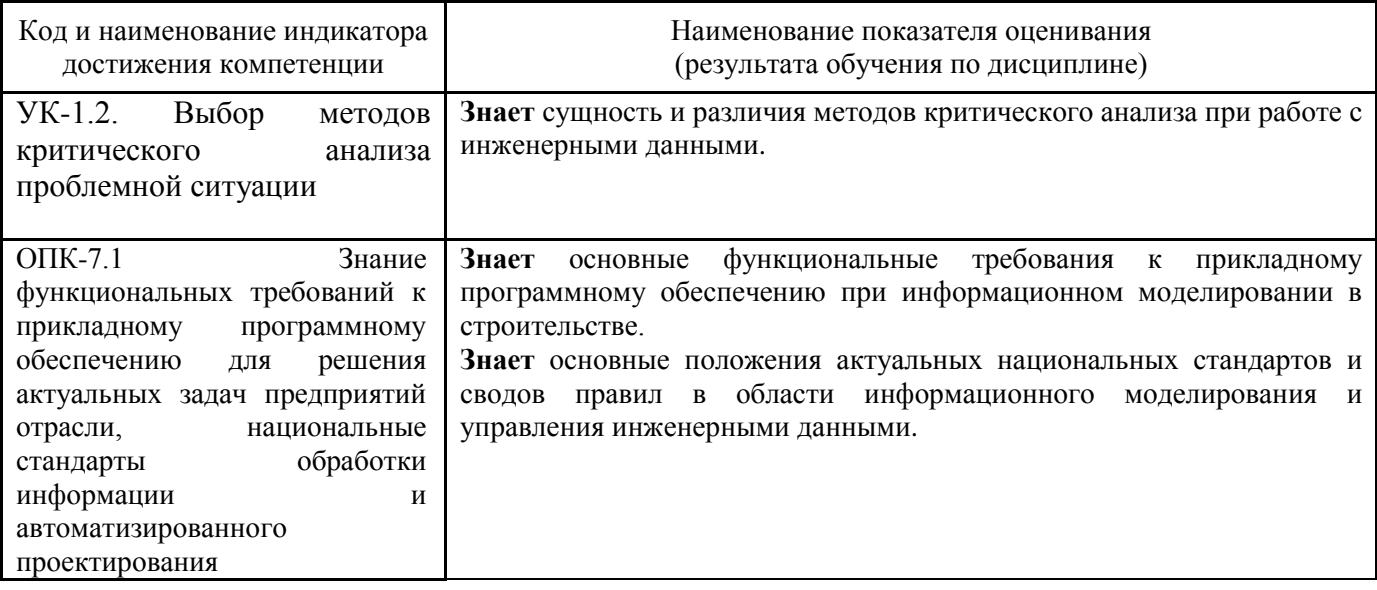

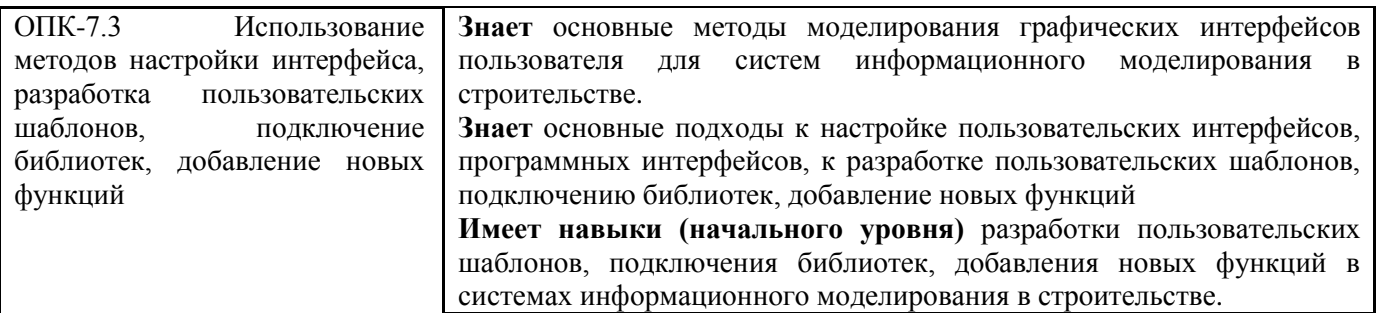

Информация о формировании и контроле результатов обучения представлена в Фонде оценочных средств (Приложение 1).

### **3. Трудоёмкость дисциплины и видов учебных занятий по дисциплине**

Общая трудоемкость дисциплины составляет 6 зачетных единиц, 216 академических часа. *(1 зачетная единица соответствует 36 академическим часам)*

Видами учебных занятий и работы обучающегося по дисциплине могут являться.

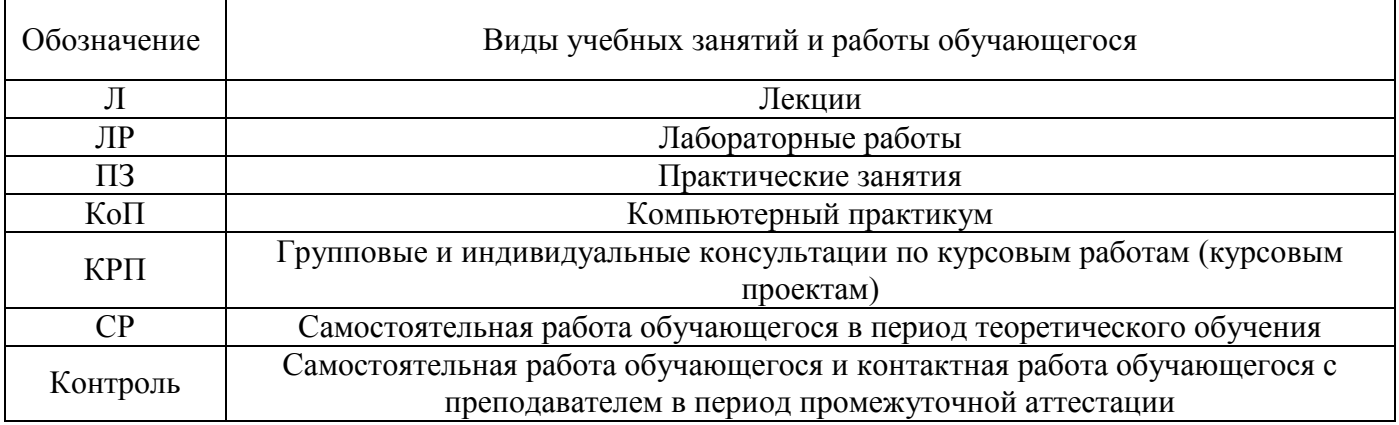

#### *Структура дисциплины:*

Форма обучения – очная.

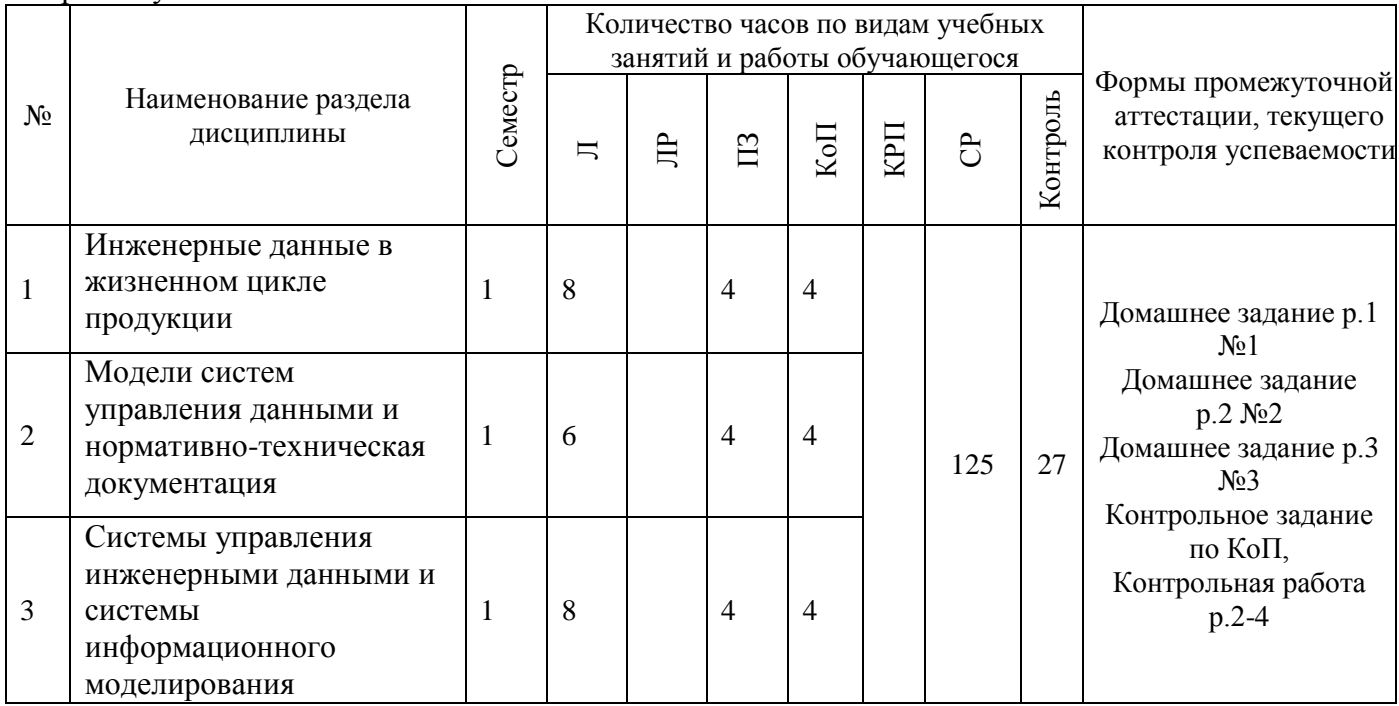

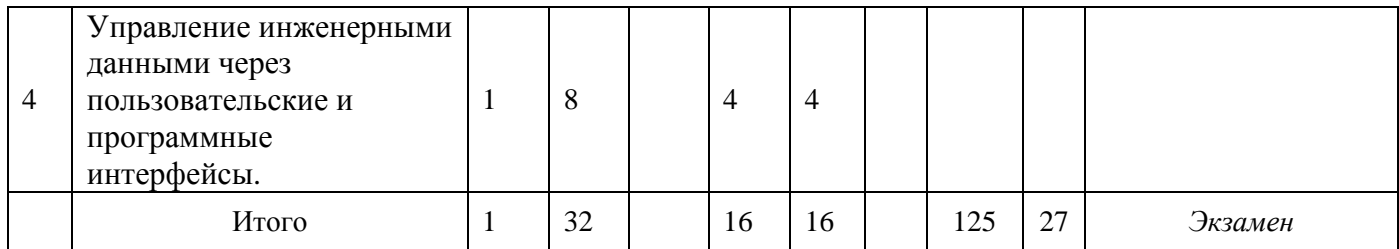

### **4. Содержание дисциплины, структурированное по видам учебных занятий и разделам**

При проведении аудиторных учебных занятий предусмотрено проведение текущего контроля успеваемости:

 в рамках практических занятий предусмотрено выполнение обучающимися контрольной работы;

 в рамках компьютерного практикума предусмотрено выполнение контрольного задания компьютерного практикума.

### *4.1 Лекции*

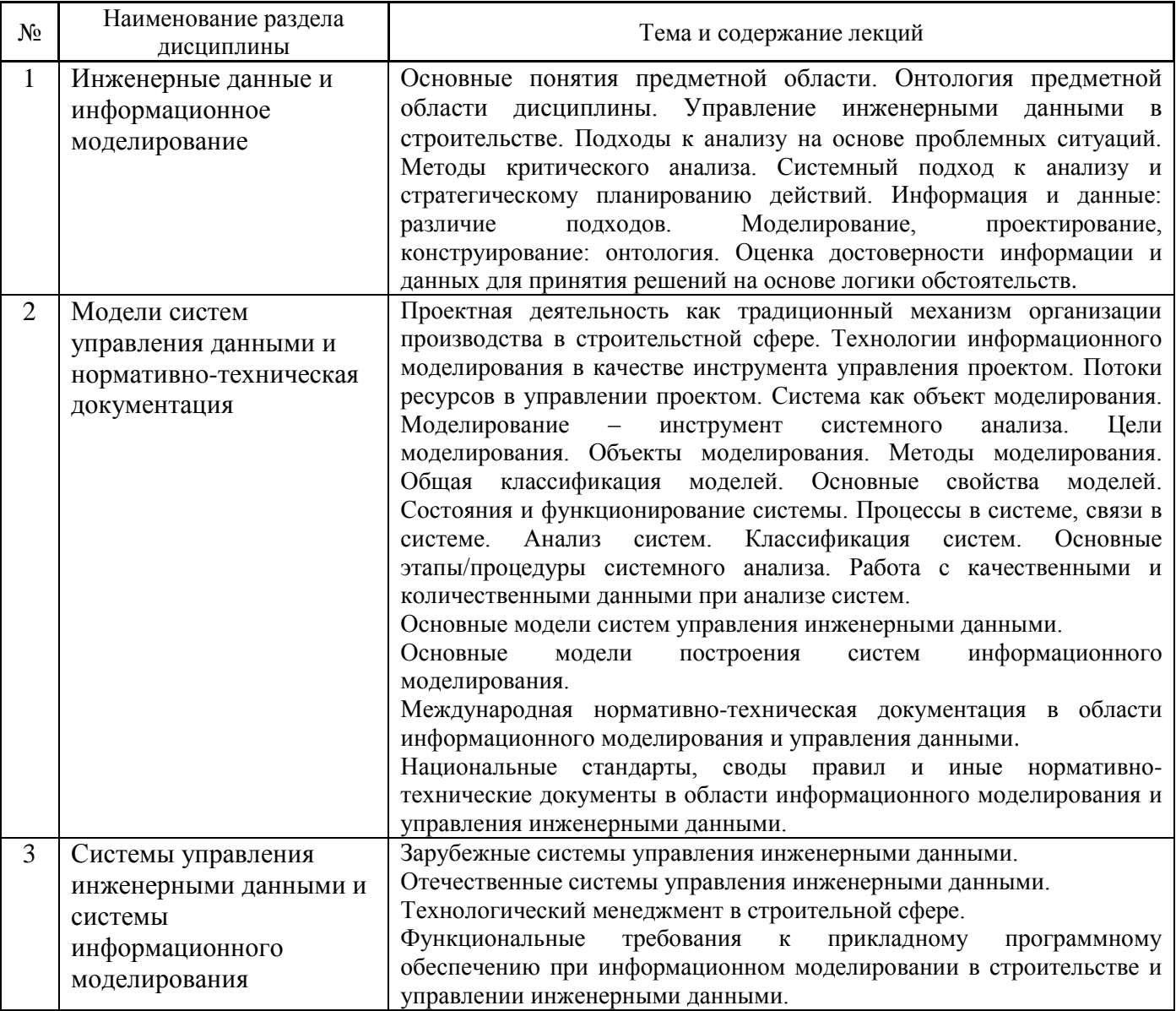

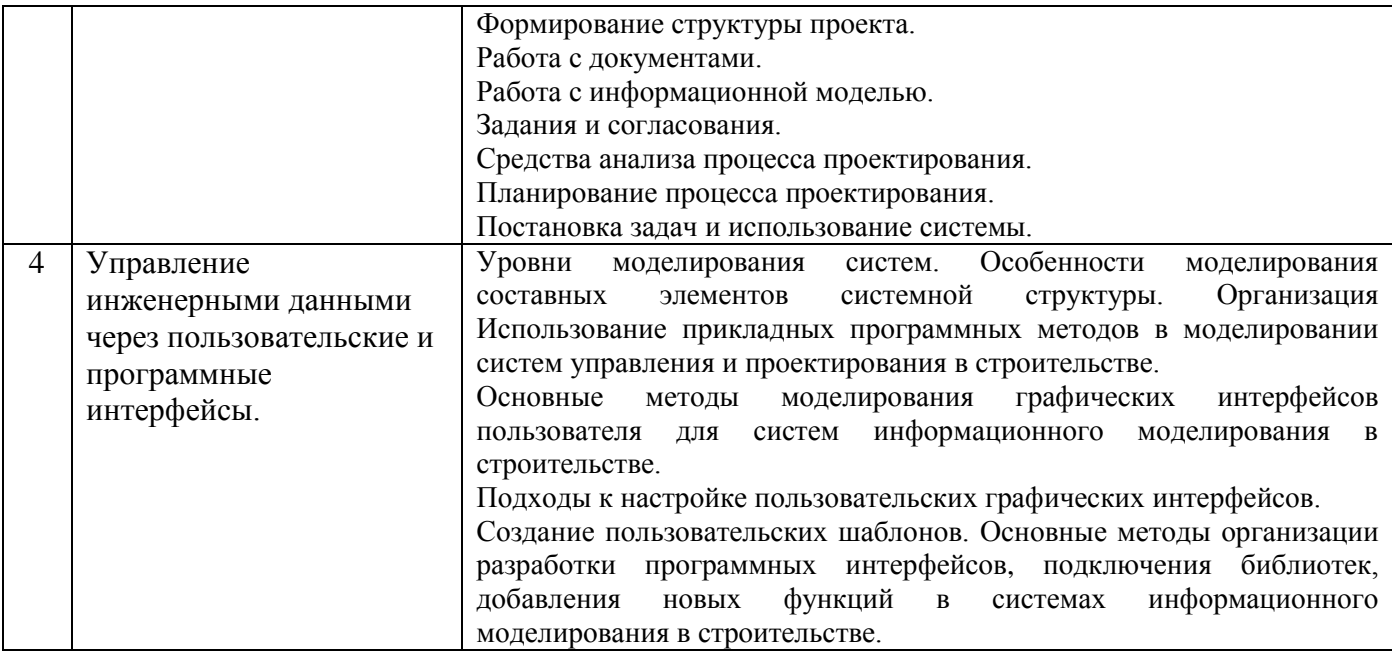

# *4.2 Лабораторные работы*

Не предусмотрено учебным планом.

# *4.3 Практические занятия*

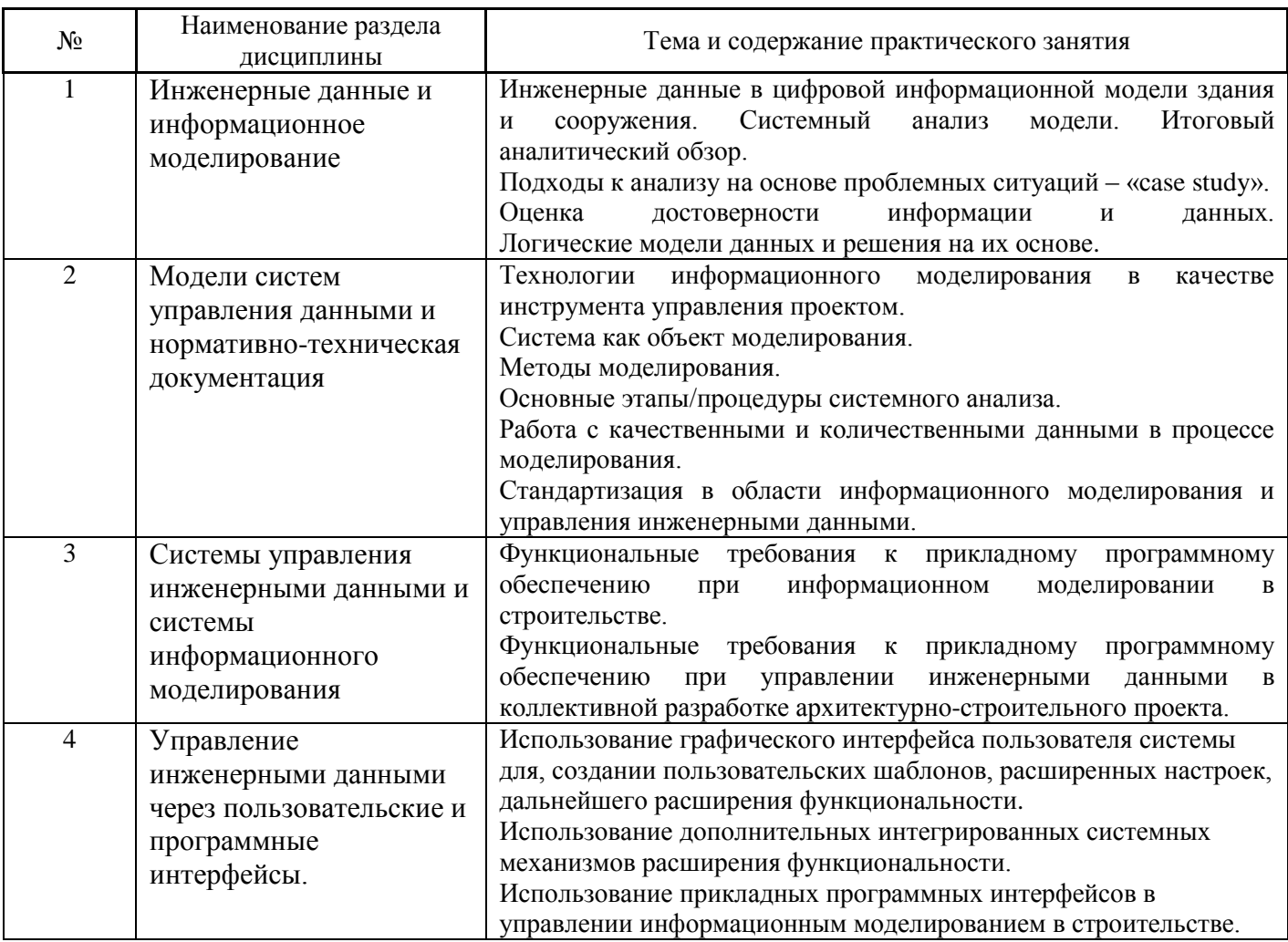
#### *4.4 Компьютерные практикумы*

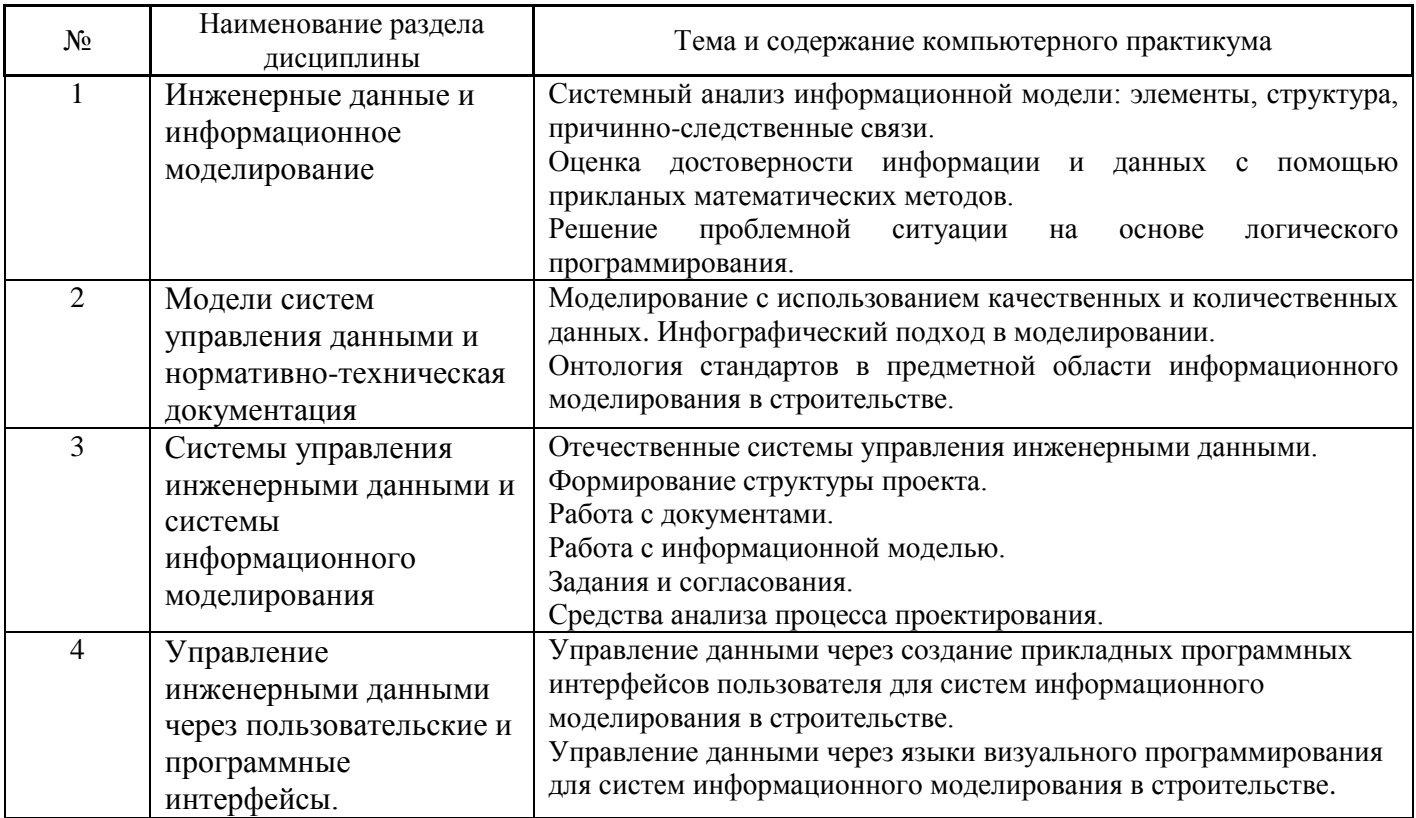

- *4.5 Групповые и индивидуальные консультации по курсовым работам (курсовым проектам)* Не предусмотрено учебным планом.
- *4.6 Самостоятельная работа обучающегося в период теоретического обучения*

Самостоятельная работа обучающегося в период теоретического обучения включает в себя:

 самостоятельную подготовку к учебным занятиям, включая подготовку к аудиторным формам текущего контроля успеваемости;

- выполнение домашнего задания;
- самостоятельную подготовку к промежуточной аттестации.

В таблице указаны темы для самостоятельного изучения обучающимся:

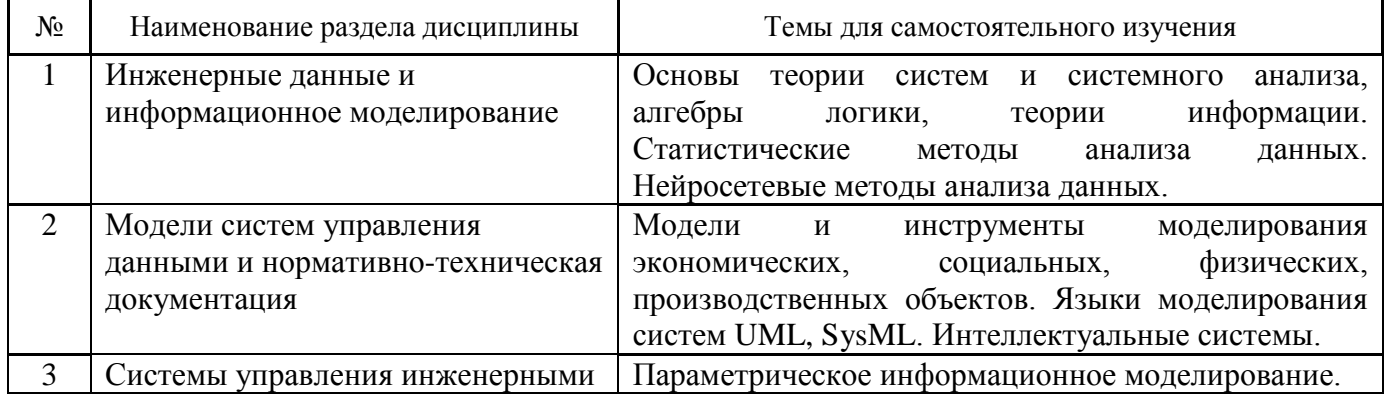

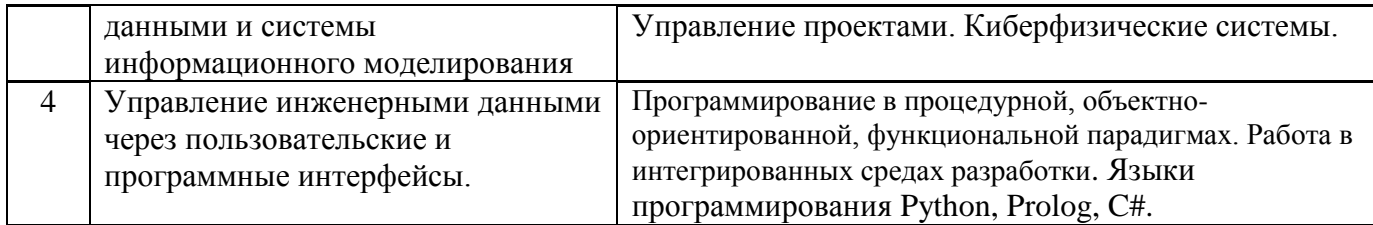

*4.7 Самостоятельная работа обучающегося и контактная работа обучающегося с преподавателем в период промежуточной аттестации*

Работа обучающегося в период промежуточной аттестации включает в себя подготовку к формам промежуточной аттестации (к экзамену), а также саму промежуточную аттестацию.

# **5. Оценочные материалы по дисциплине**

Фонд оценочных средств по дисциплине приведён в Приложении 1 к рабочей программе дисциплины.

Оценочные средства для проведения промежуточной аттестации, а также текущего контроля по дисциплине хранятся на кафедре (структурном подразделении), ответственной за преподавание данной дисциплины.

#### **6. Учебно-методическое и материально-техническое обеспечение дисциплины**

Основные принципы осуществления учебной работы обучающихся изложены в локальных нормативных актах, определяющих порядок организации контактной работы и порядок самостоятельной работы обучающихся. Организация учебной работы обучающихся на аудиторных учебных занятиях осуществляется в соответствии с п. 3.

# *6.1 Перечень учебных изданий и учебно-методических материалов для освоения дисциплины*

Для освоения дисциплины обучающийся может использовать учебные издания и учебнометодические материалы, имеющиеся в научно-технической библиотеке НИУ МГСУ и/или размещённые в Электронных библиотечных системах.

Актуальный перечень учебных изданий и учебно-методических материалов представлен в Приложении 2 к рабочей программе дисциплины.

# *6.2 Перечень профессиональных баз данных и информационных справочных систем*

При осуществлении образовательного процесса по дисциплине используются профессиональные базы данных и информационных справочных систем, перечень которых указан в Приложении 3 к рабочей программе дисциплины.

#### *6.3 Перечень материально-технического, программного обеспечения освоения дисциплины*

Учебные занятия по дисциплине проводятся в помещениях, оснащенных соответствующим оборудованием и программным обеспечением.

Перечень материально-технического и программного обеспечения дисциплины приведен в Приложении 4 к рабочей программе дисциплины.

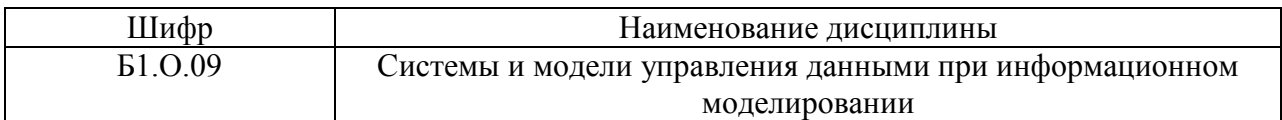

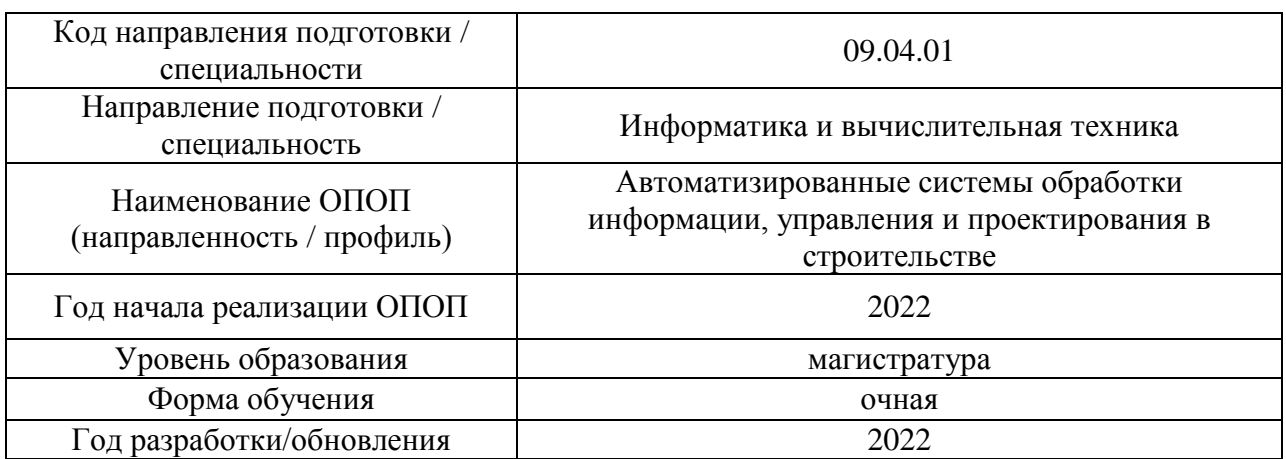

# **ФОНД ОЦЕНОЧНЫХ СРЕДСТВ**

# **1. Описание показателей и критериев оценивания компетенций, описание шкал оценивания**

Оценивание формирования компетенций производится на основе показателей оценивания, указанных в п.2. рабочей программы и в п.1.1 ФОС.

Связь компетенций, индикаторов достижения компетенций и показателей оценивания приведена в п.2 рабочей программы.

# *1.1. Описание формирования и контроля показателей оценивания*

Оценивание уровня освоения обучающимся компетенций осуществляется с помощью форм промежуточной аттестации и текущего контроля. Формы промежуточной аттестации и текущего контроля успеваемости по дисциплине, с помощью которых производится оценивание, указаны в учебном плане и в п.3 рабочей программы.

В таблице приведена информация о формировании результатов обучения по дисциплине разделами дисциплины, а также о контроле показателей оценивания компетенций формами оценивания.

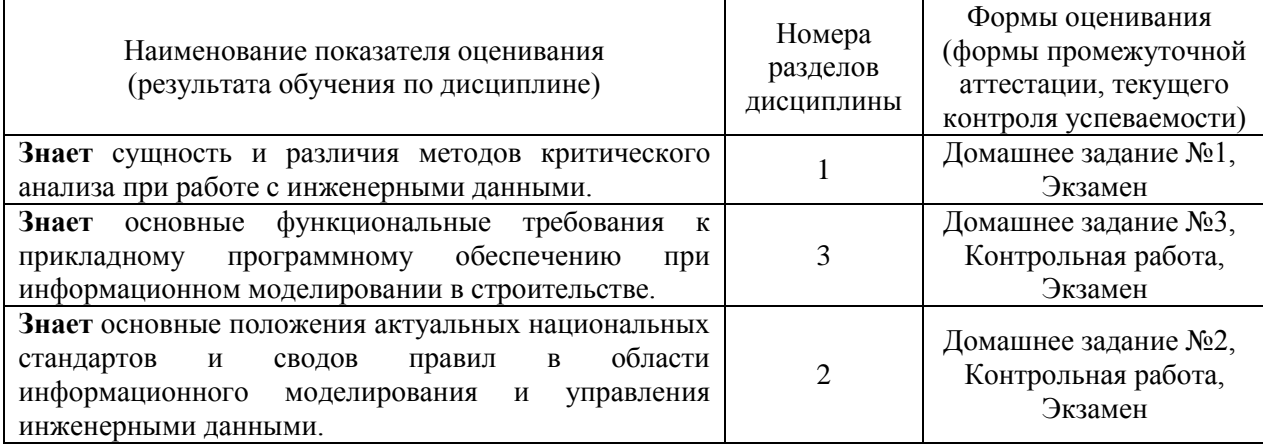

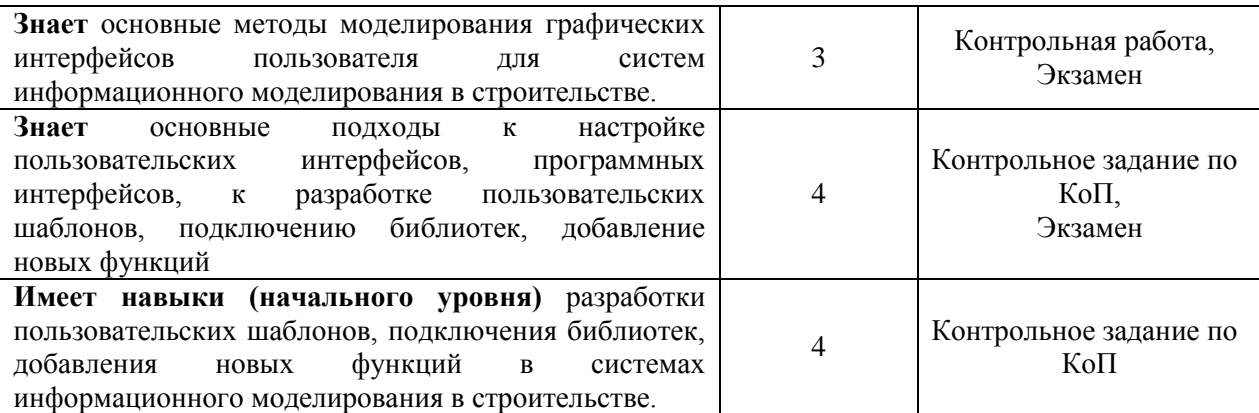

#### *1.2. Описание критериев оценивания компетенций и шкалы оценивания*

При проведении промежуточной аттестации в форме экзамена проектов используется шкала оценивания: «2» (неудовлетворительно), «3» (удовлетворительно), «4» (хорошо), «5» (отлично).

Показателями оценивания являются знания и навыки обучающегося, полученные при изучении дисциплины.

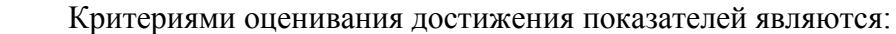

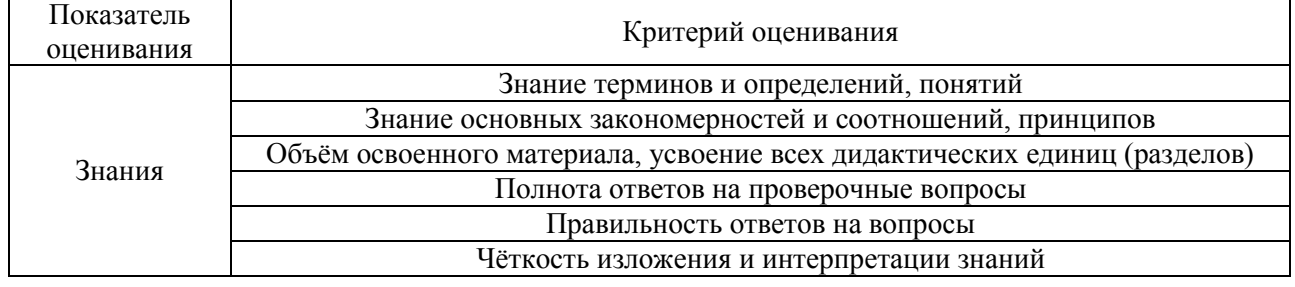

#### **2. Типовые контрольные задания для оценивания формирования компетенций**

*2.1.Промежуточная аттестация*

*2.1.1. Промежуточная аттестация в форме экзамена, дифференцированного зачета (зачета с оценкой), зачета*

Форма(ы) промежуточной аттестации: экзамен в 1 семестре

Перечень типовых вопросов/заданий для проведения экзамена в 1 семестре (очная форма обучения):

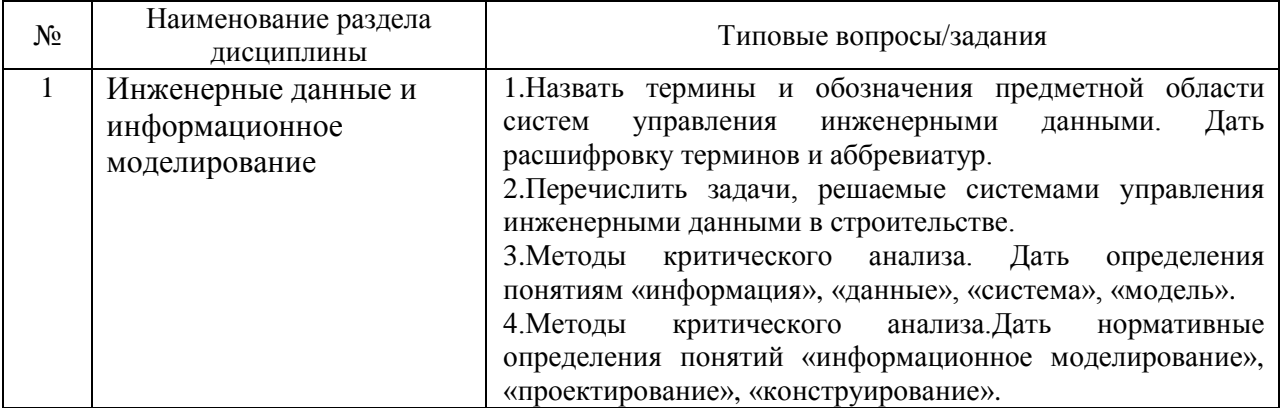

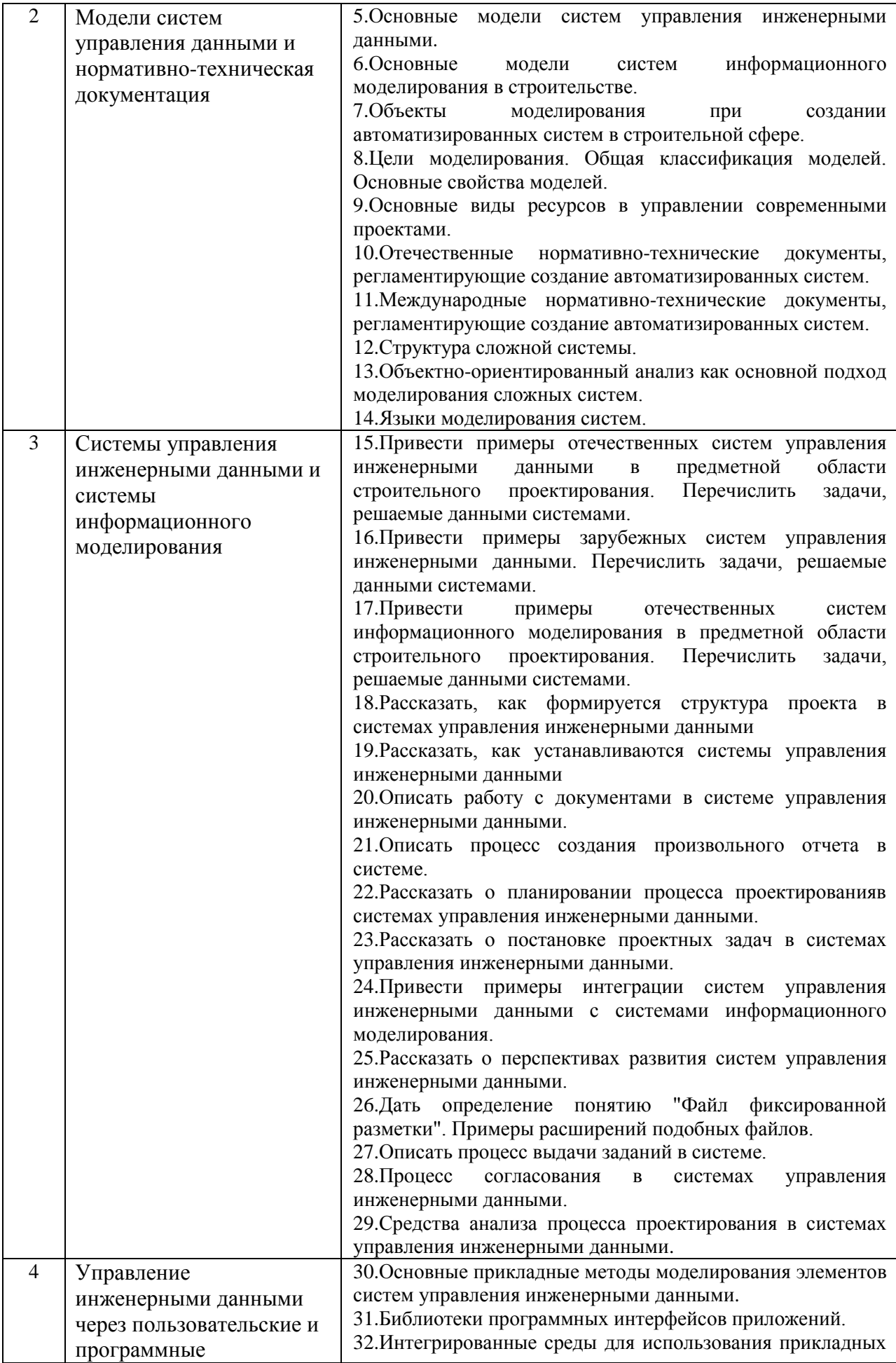

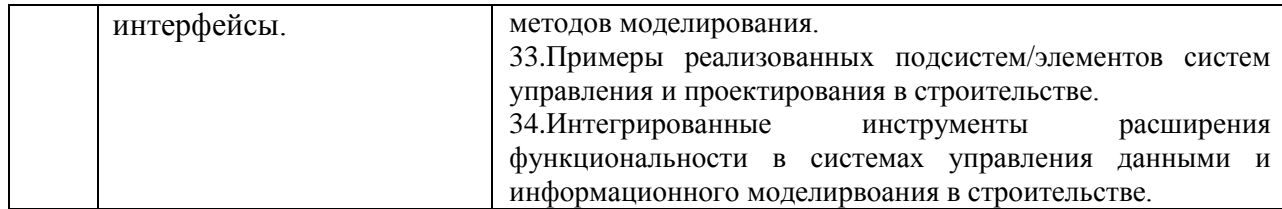

*2.1.2. Промежуточная аттестация в форме защиты курсовой работы (курсового проекта)*

Промежуточная аттестация в форме защиты курсовой работы/курсового проекта не проводится.

*2.2. Текущий контроль*

*2.2.1. Перечень форм текущего контроля:*

- Домашнее задание №1;
- Домащнее задание №2;
- Домашне задание №3;
- Контрольная работа;
- Контрольное задание по КоП.

*2.2.2. Типовые контрольные задания форм текущего контроля:*

Домашнее задание №1. Тема: «Описание терминов и понятий предметной области систем управления инженерными данными и информационного моделирования в строительстве»

*Постановка задачи:* провести анализ предметной области систем управления инженерными данными и информационного моделирования в части установления структурных связей и зависимостей, вариативности трактовок терминов и понятий.

а) выделить множество терминов и понятий, относящихся к данной предметной области;

б) определить каждый элемент множества;

в) найти и указать варианты определений для каждого элемента;

г) указать источники определений;

в) установить структурные семантические связи между элементами;

г) дать собственную интерпретацию (сделать вывод) полученной семантической структуре.

*Цель работы:* самостоятельно использовать способы оценки достоверности информации, исследовать сущность и различия методов критического анализа при работе с инженерными данными, закрепить навыки построения логических умозаключений на основании поступающих информации и данных, узнать об основных понятиях управления проектами в строительной сфере применительно к моделям систем управления данными, систематизировать терминологию предметной области.

Домашнее задание №2. Тема: «Обзор и анализ нормативной документации»

**Постановка задачи**: провести краткий обзор и анализ основных положений актуальных национальных стандартов и сводов правил в области информационного моделирования и управления инженерными данными в строительстве. Использовать не менее 7 источников, оформление библиографии пояснительной записки сделать по действующему стандарту.

**Цель работы**: проанализировать основные положения актуальных национальных стандартов и сводов правил в области информационного моделирования и управления инженерными данными в строительстве.

Домашнее задание №3. Тема: «Обзор и анализ систем информационного моделирования в строительстве»

**Постановка задачи:** провести краткий обзор и сравнительный анализ систем информационного моделирования по заданным преподавателем критериям (5-7 критериев). Использовать не менее 10 источников, оформление библиографии оформление библиографии пояснительной записки сделать по действующему стандарту.

*Цель работы:* проанализировать основные функциональные требования к прикладному программному обеспечению при информационном моделировании в строительстве.

Контрольная работа. Примерный вариант типовых вопросов контрольной работы по практическим занятиям:

- 1. Перечислить основные модели, на которых спроектированы современные систем управления инженерными данными.
- 2. Перечислить основные модели, на которых спроектированы современные систем информационного моделирования в строительстве.
- 3. Привести примеры форматов фиксированной разметки. Перечислить характерные функциональные и структурные особенности таких форматов.
- 4. Типы ресурсов в управлении проектами, требующие учета при моделировании.
- 5. Перечислить состав актуальной нормативной документации, регламентирующей информационное моделирование в строитлеьной сфере.
- 6. Языки для моделирования программных систем. Языки моделирования систем систем в общем виде.
- 7. Методы создания новой (дополнительной) функциональности в системах управления инженерными данными и системах информационного моделирования.
- 8. Языки для программирования новой (дополнительной) функциональности в системах управления инженерными данными и системах информационного моделирования.программных систем.
- 9. Перечислить отечественные системы управления инженерными данными.
- 10. Перечислить отечественные системы информационного моделирования в строительстве.
- 11. Описать основные настройки системы управления инженерными данными под задачи проектировщиков при коллективной разработке проекта.
- 12. Основные задачи, решаемые системами управления инженерными данными в строительной сфере.
- 13. Метод программных интерфейсов приложений: расшифровка аббревиатуры метода, сущность, примеры реализации в информационных системах.

Контрольные задания по КоП посвящены проверке формирования навыка использования обучающимися методов моделирования систем.

Примерные варианты типового контрольного задания по КоП.

Вариант №1. Тема: «Разработка пользовательских шаблонов и настройка пользовательского интерфейса в системе управления инженерными данными в строительстве»

Постановка задачи: осуществить формирование структуры проекта в системе с помощью графического интерфейса пользователя, сформировать и ввести документ (чертеж)/цифровую модель в систему, демонстрация работы с документом (чертежом)/цифровой моделью.

Цель работы: получить навыки разработки пользовательских шаблонов и настройки пользовательского интерфейса, организации среды коллективной разработки проекта с помощью систем управления инженерными данными в строительстве.

Вариант №2. Тема: «Использование прикладных программных интерфейсов в моделировании элементов систем управления и проектирования в строительстве»

*Постановка задачи:* осуществить моделирование прикладного программного интерфейса как элемента системы информационного моделирования в строительстве с помощью интегрированной среды разработки и библиотеки APIинтерфейсов для отечественной системы информационного моделирования.

а) создание решения в интегрированной среде разработки;

б) создание элемента в графическом интерфейсе пользователя;

в) создание новой функциональности, связанной с данным элементом;

г) установление необходимых связей, включая библиотеки;

д) отладка программного интерфейса и демонстрация работы.

*Цель работы:* получить навыки использования основных подходов к настройке пользовательских интерфейсов, программных интерфейсов, к разработке пользовательских шаблонов, подключению библиотек, добавление новых функций; закрепить навыки подключения библиотек, добавления новых функций в системах информационного моделирования в строительстве.

#### **3. Методические материалы, определяющие процедуры оценивания**

Процедура проведения промежуточной аттестации и текущего контроля успеваемости регламентируется локальным нормативным актом, определяющим порядок осуществления текущего контроля успеваемости и промежуточной аттестации обучающихся.

*3.1. Процедура оценивания при проведении промежуточной аттестации обучающихся по дисциплине в форме экзамена и/или дифференцированного зачета (зачета с оценкой)*

Промежуточная аттестация по дисциплине в форме экзамена проводится в 1 семестре.

Используются критерии и шкала оценивания, указанные в п.1.2. Оценка выставляется преподавателем интегрально по всем показателям и критериям оценивания.

Ниже приведены правила оценивания формирования компетенций по показателю оценивания «Знания».

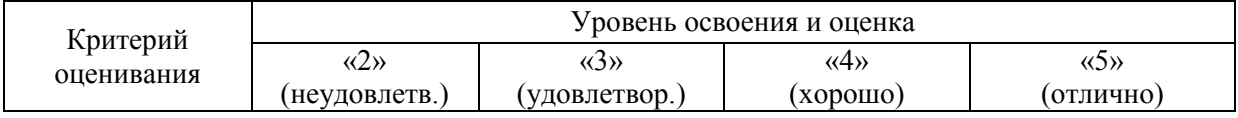

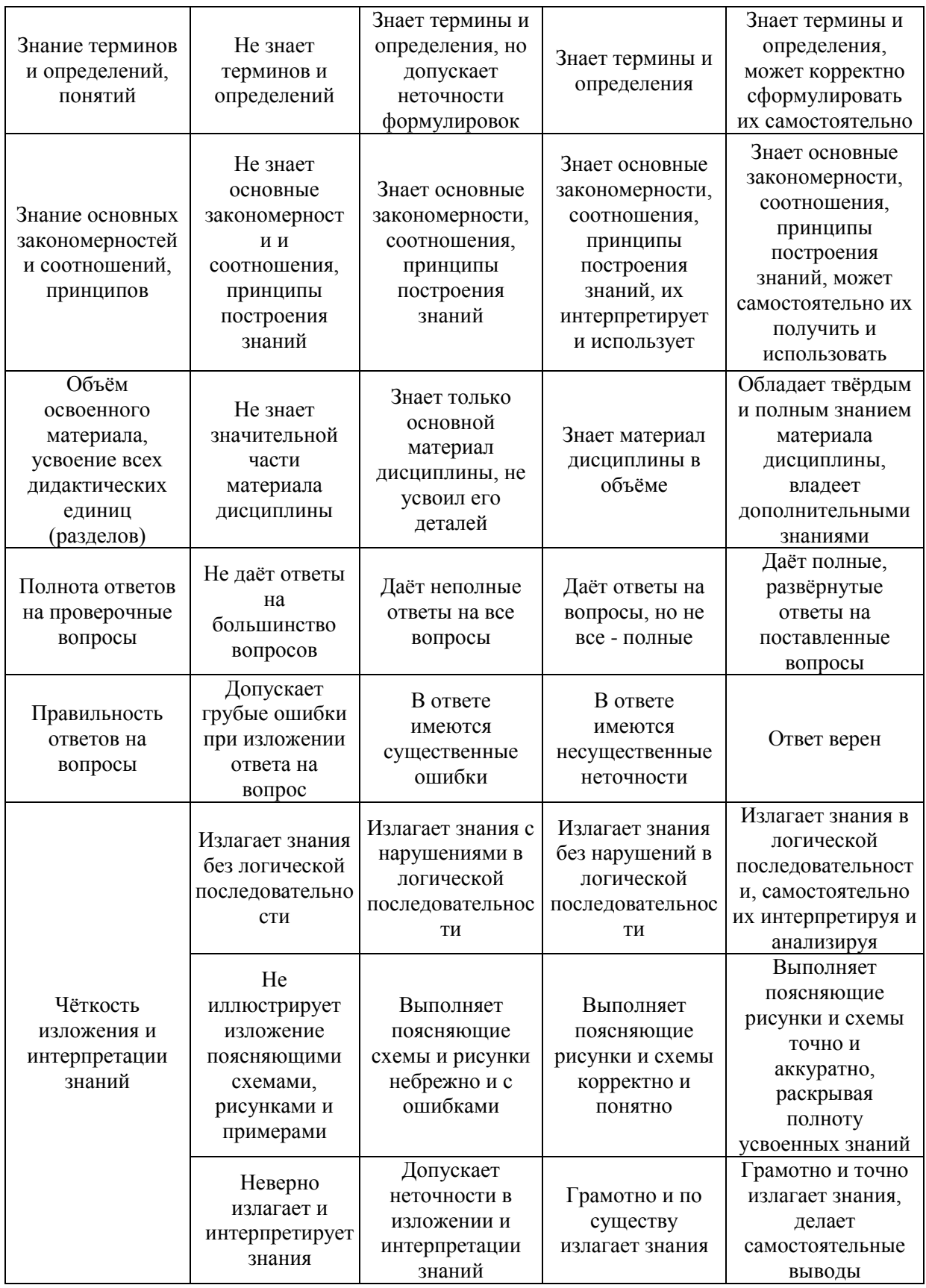

*3.2. Процедура оценивания при проведении промежуточной аттестации обучающихся по дисциплине в форме зачета*

Промежуточная аттестация в форме зачета не проводится.

*3.3. Процедура оценивания при проведении промежуточной аттестации обучающихся по дисциплине в форме защиты курсовой работы (курсового проекта)*

Промежуточная аттестация в форме защиты курсовой работы/курсового проекта не проводится.

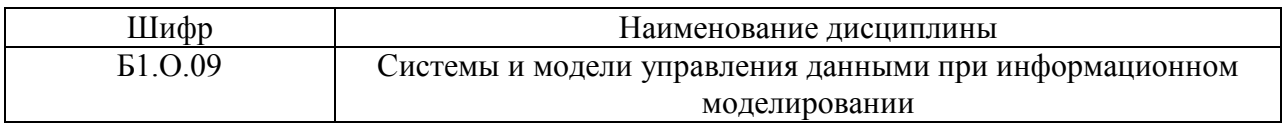

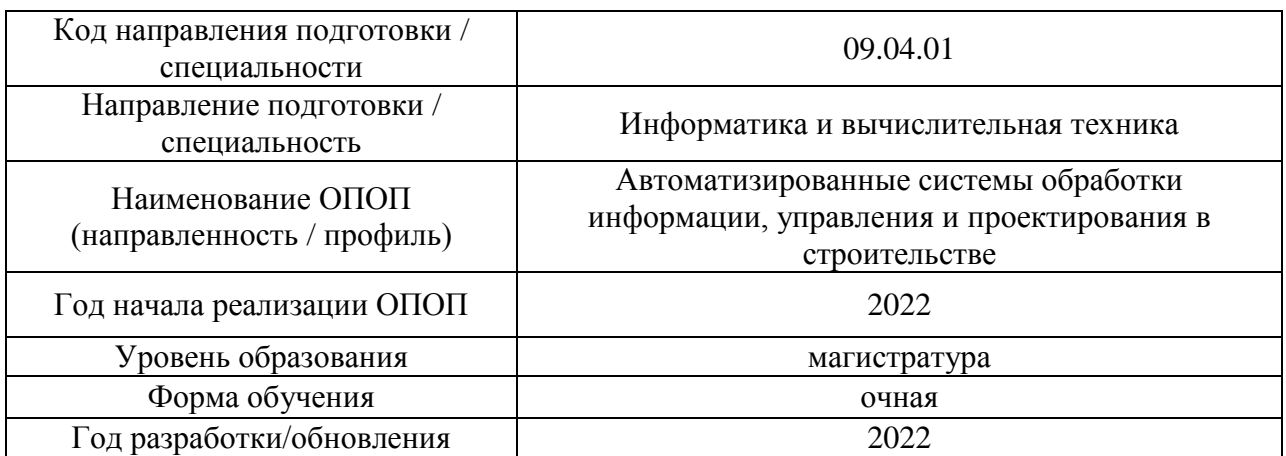

# **Перечень учебных изданий и учебно-методических материалов**

Электронные учебные издания в электронно-библиотечных системах (ЭБС):

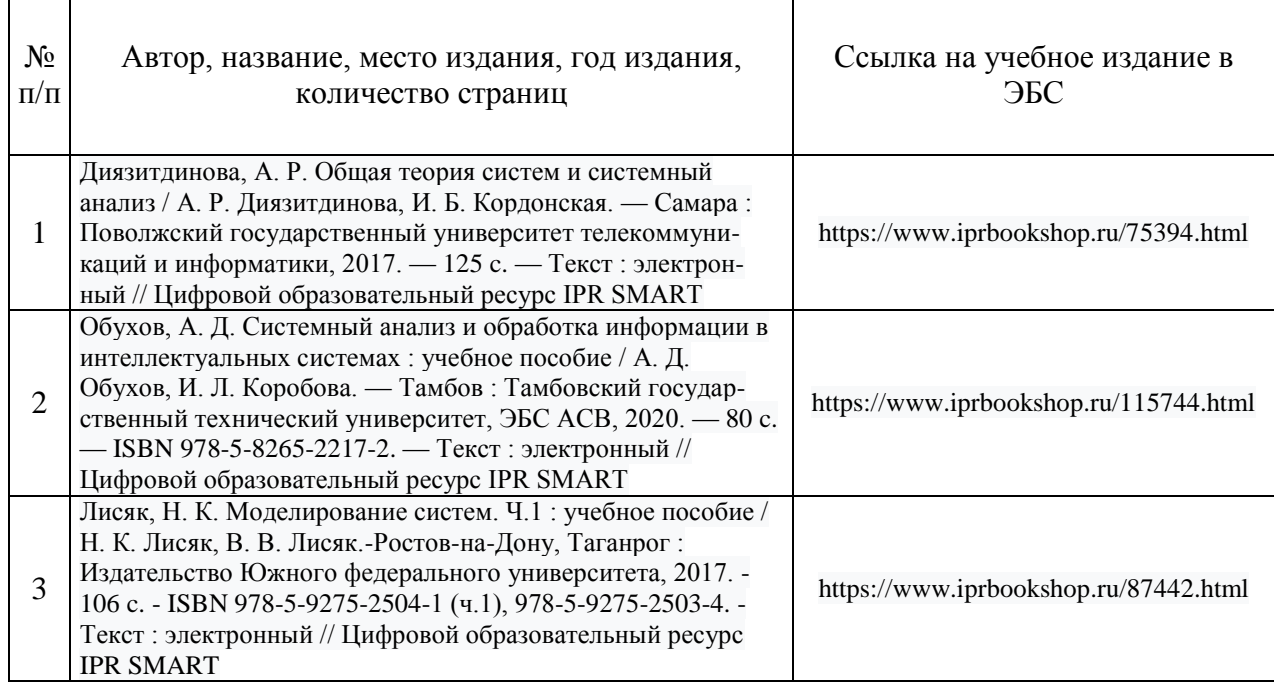

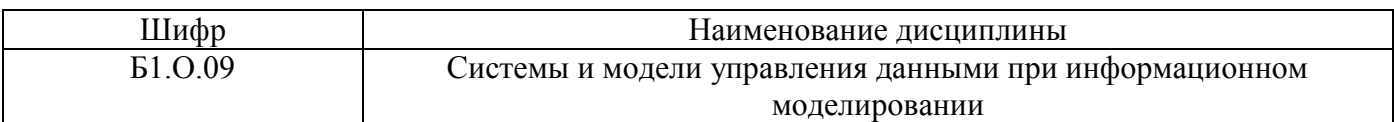

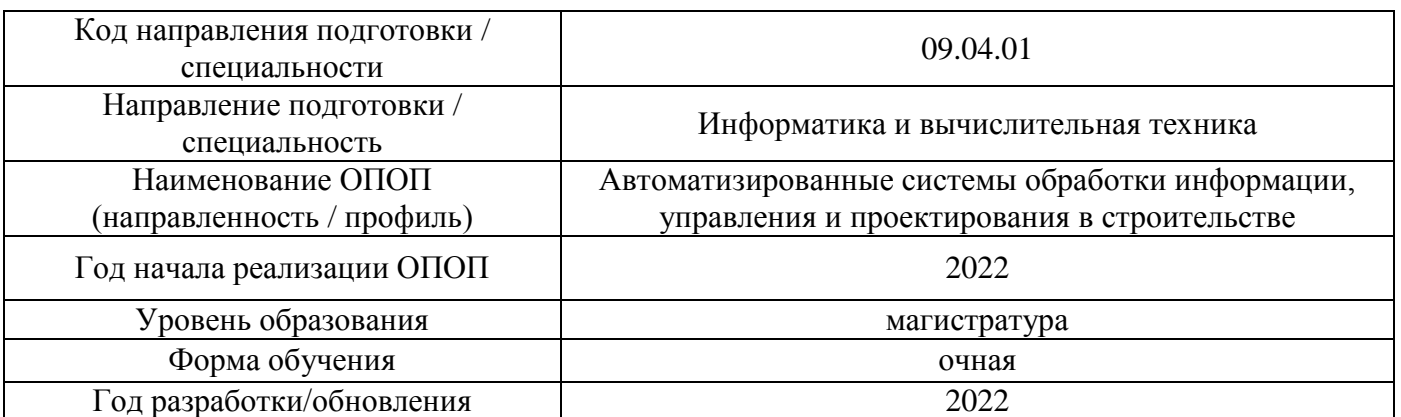

# **Перечень профессиональных баз данных и информационных справочных систем**

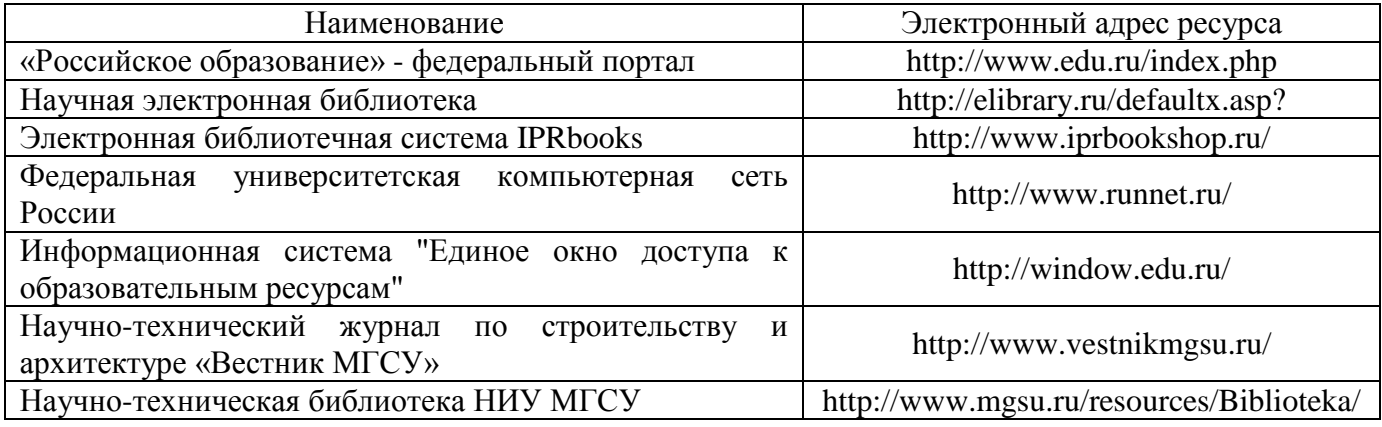

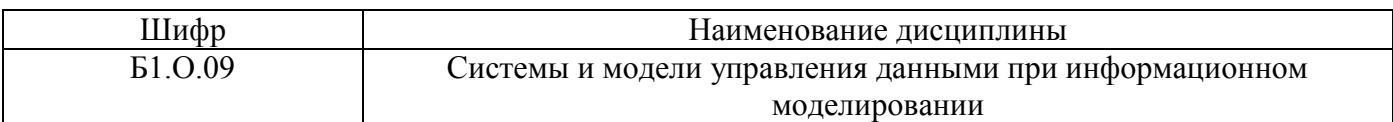

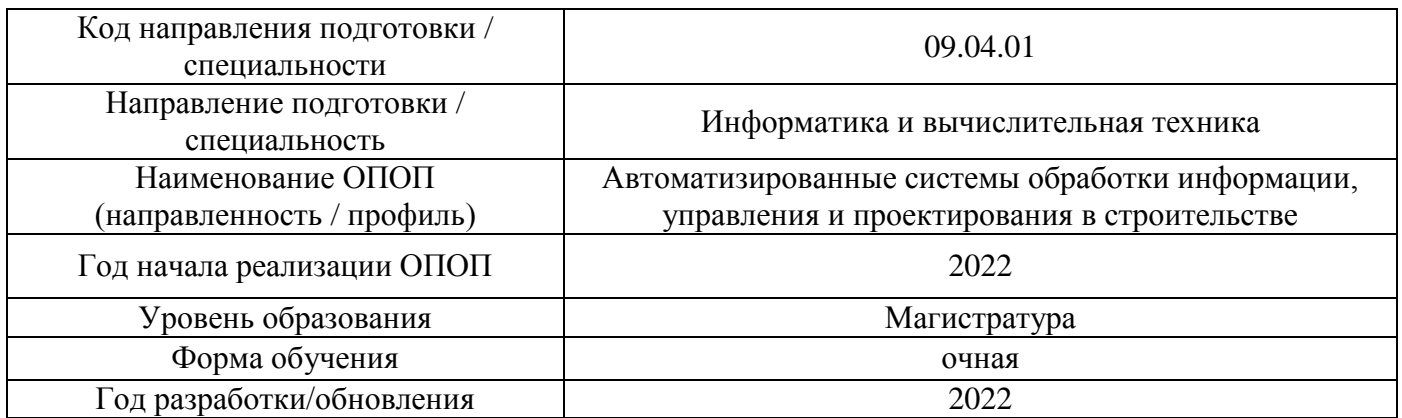

# **Материально-техническое и программное обеспечение дисциплины**

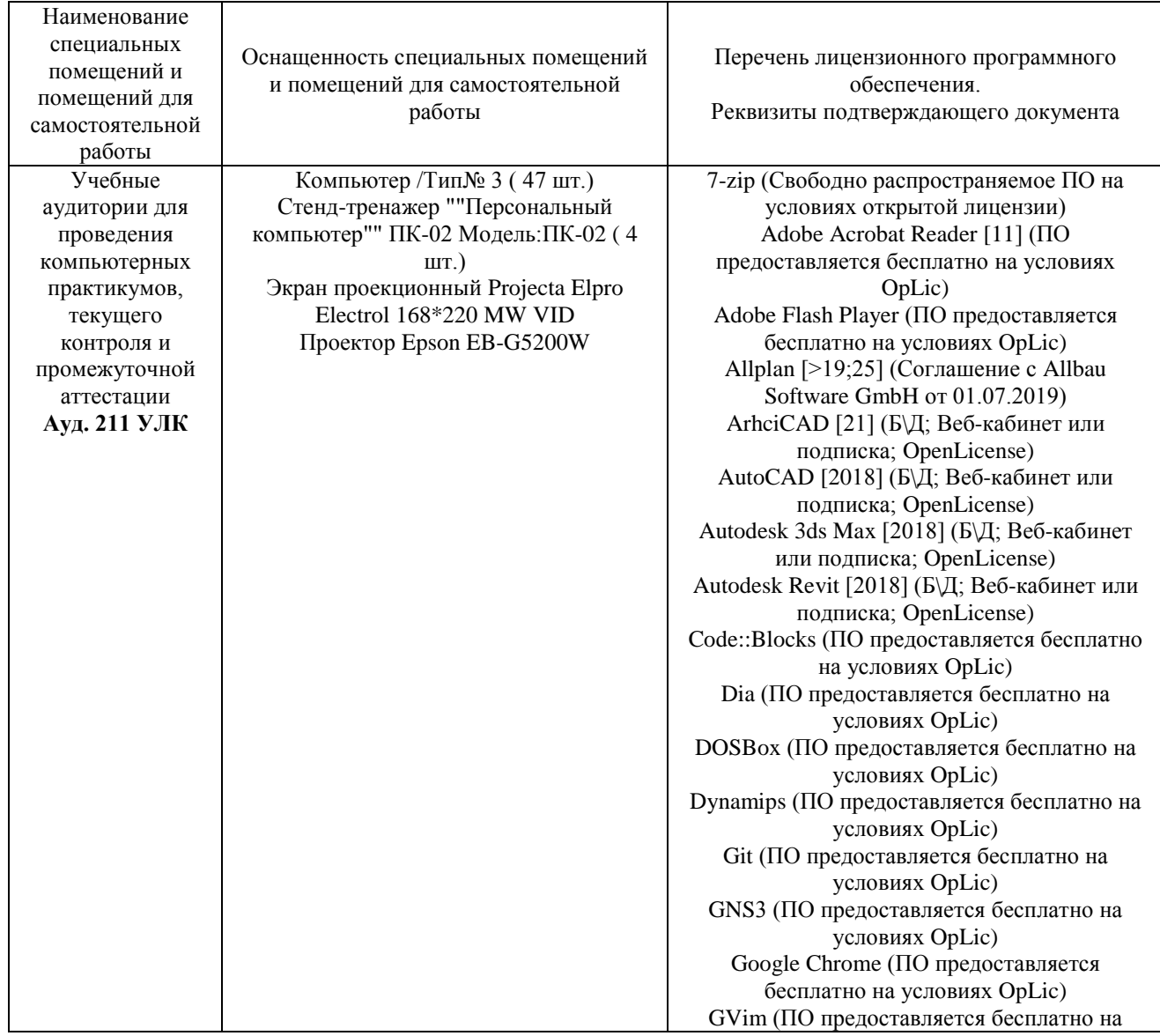

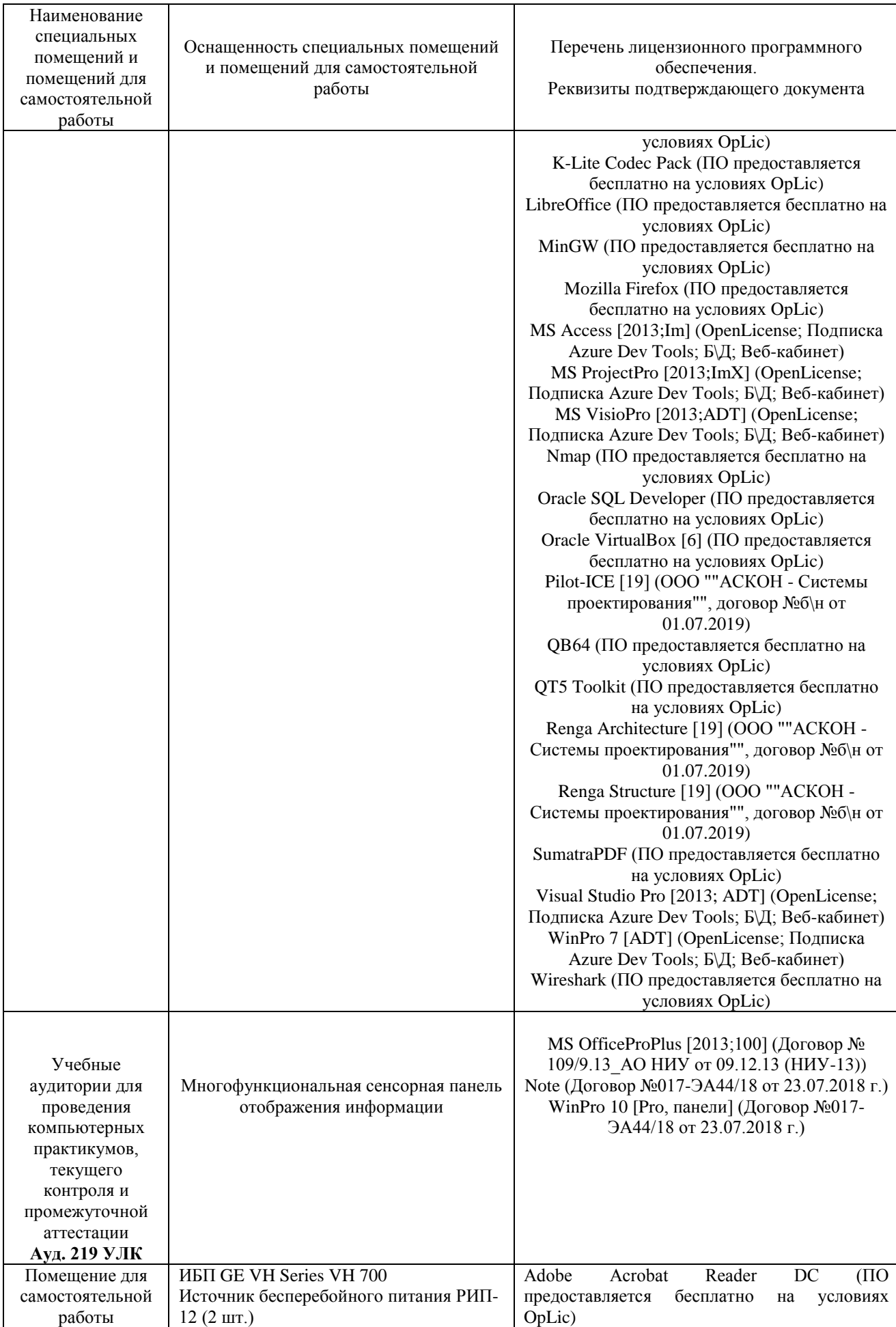

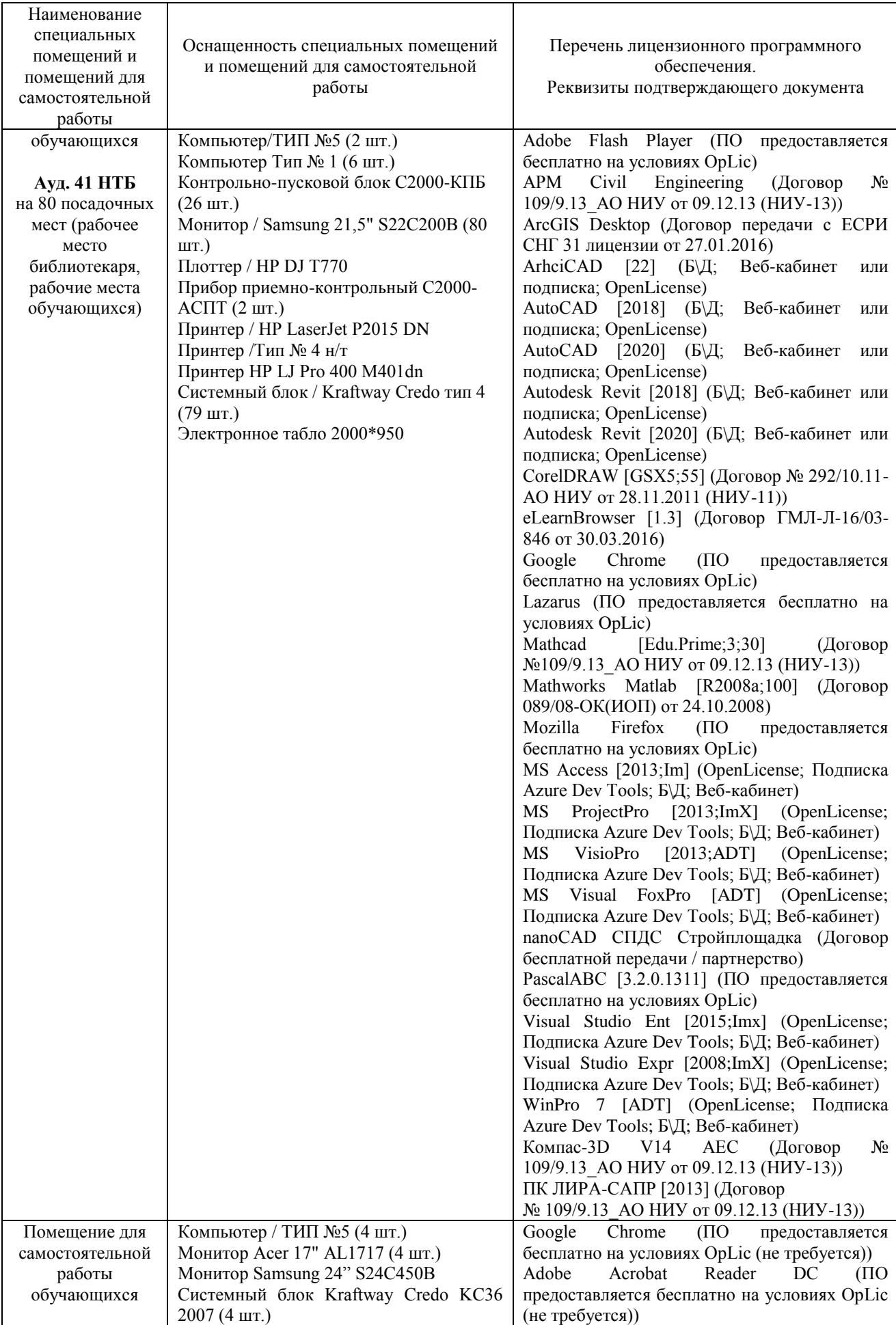

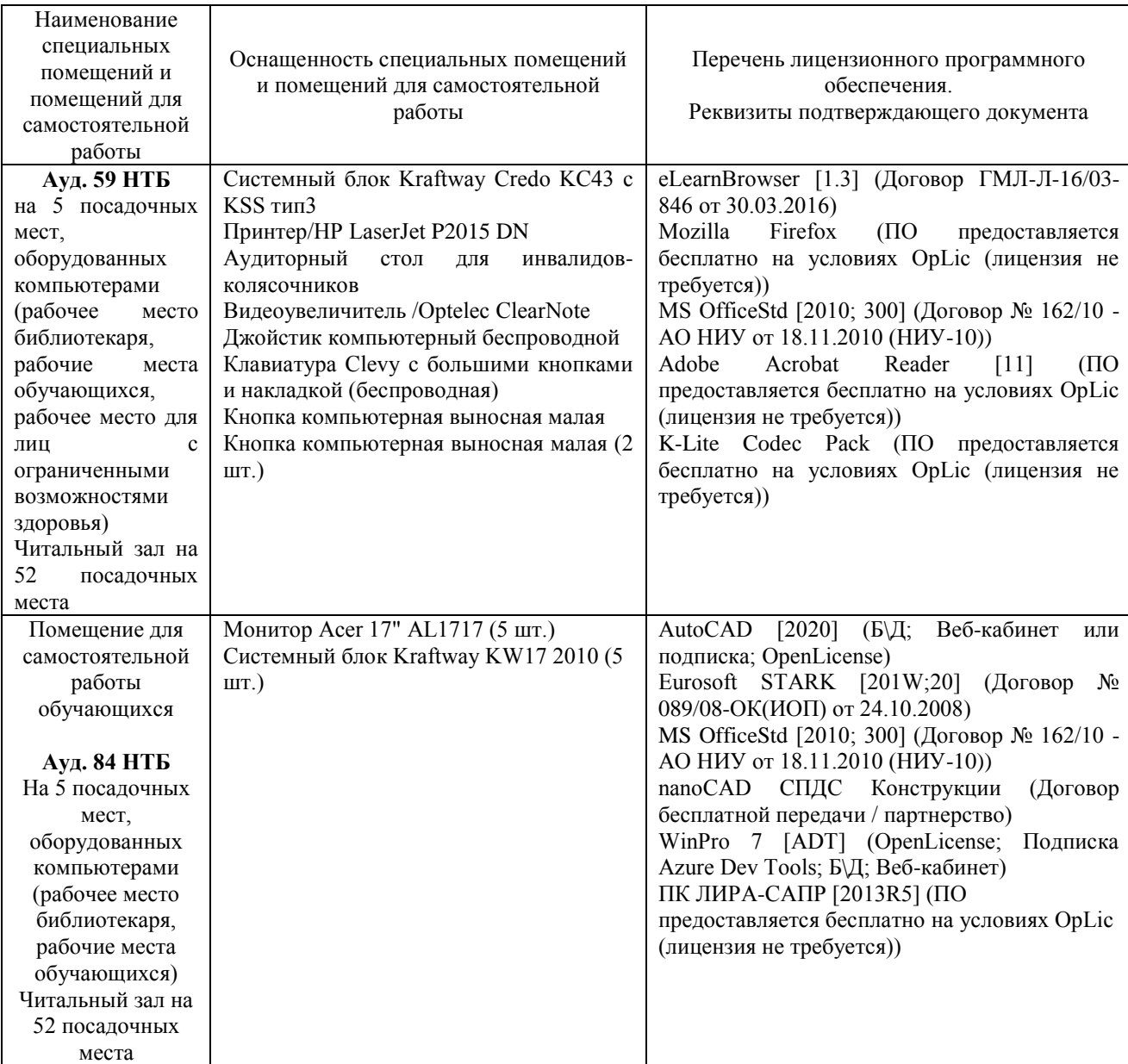

# Федеральное государственное бюджетное образовательное учреждение высшего образования **«НАЦИОНАЛЬНЫЙ ИССЛЕДОВАТЕЛЬСКИЙ МОСКОВСКИЙ ГОСУДАРСТВЕННЫЙ СТРОИТЕЛЬНЫЙ УНИВЕРСИТЕТ»**

# **РАБОЧАЯ ПРОГРАММА**

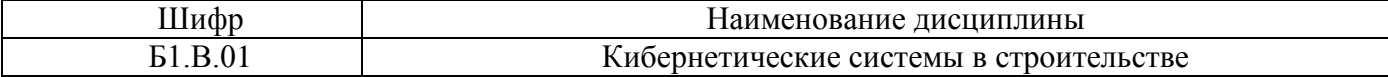

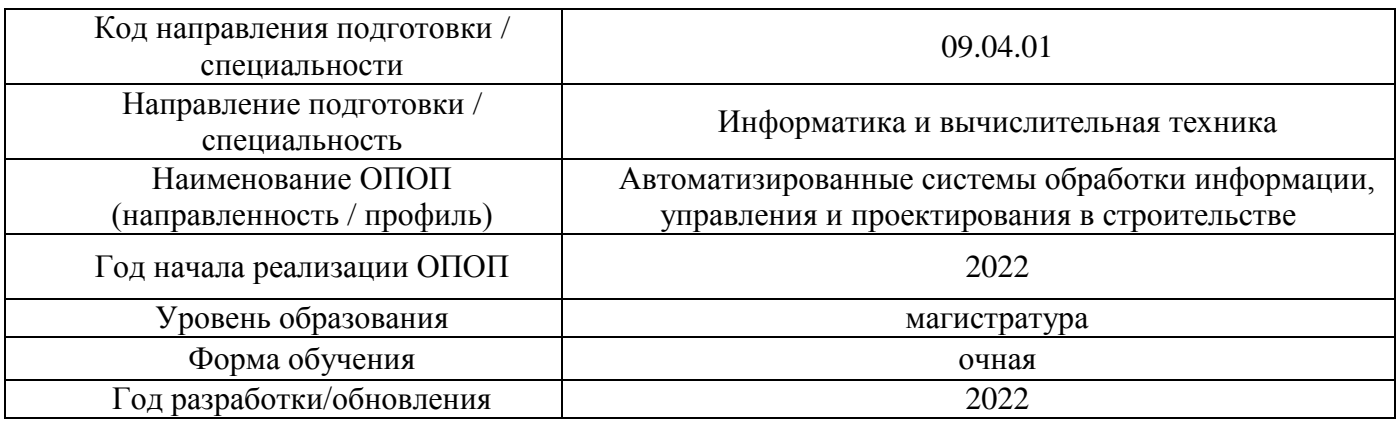

Разработчики:

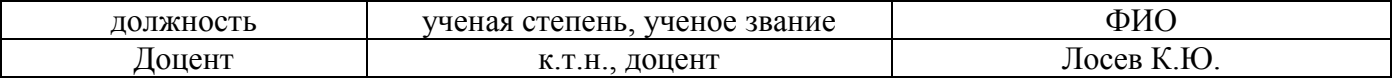

Рабочая программа дисциплины разработана и одобрена кафедрой (структурным подразделением) «Информационных систем, технологий и автоматизации в строительстве».

Рабочая программа утверждена методической комиссией по УГСН, протокол № 5 от 20 июня 2022 г.

Целью освоения дисциплины «Кибернетические системы в строительстве» является формирование компетенций обучающегося в области применения различных видов кибернетических систем в строительстве.

Программа составлена в соответствии с требованиями Федерального государственного образовательного стандарта высшего образования по направлению подготовки 09.04.01 Информатика и вычислительная техника.

Дисциплина относится к части, формируемой участниками образовательных отношений Блока 1 «Дисциплины (модули)» основной профессиональной образовательной программы «Автоматизированные системы обработки информации, управления и проектирования в строительстве». Дисциплина является обязательной для изучения.

# **2. Перечень планируемых результатов обучения по дисциплине, соотнесенных с планируемыми результатами освоения образовательной программы**

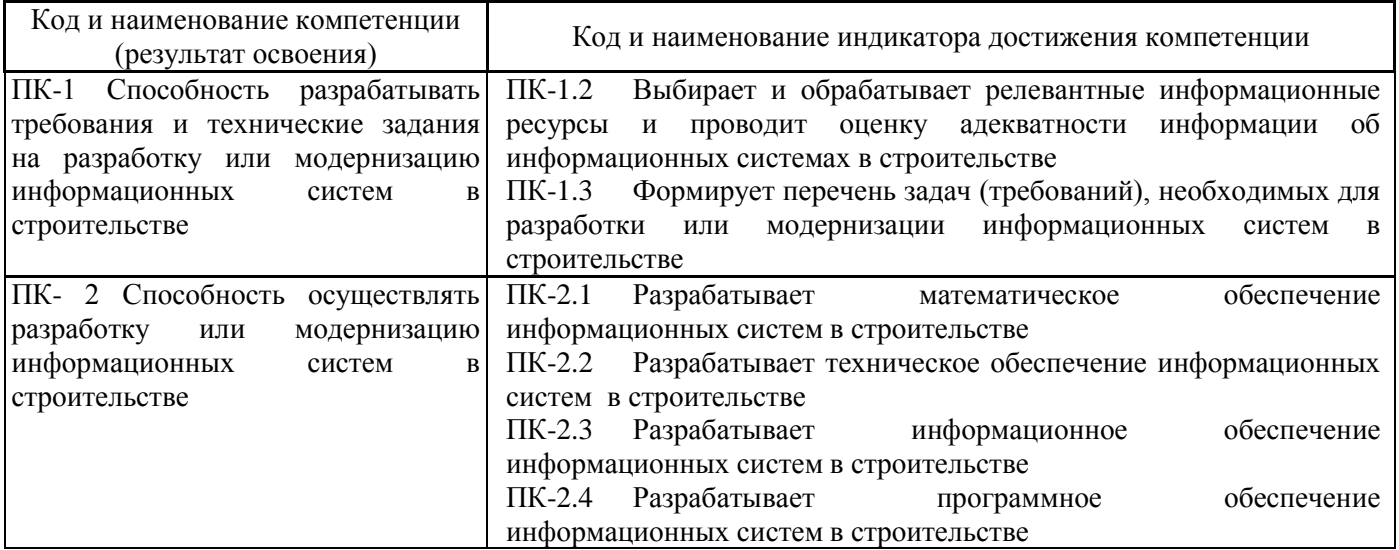

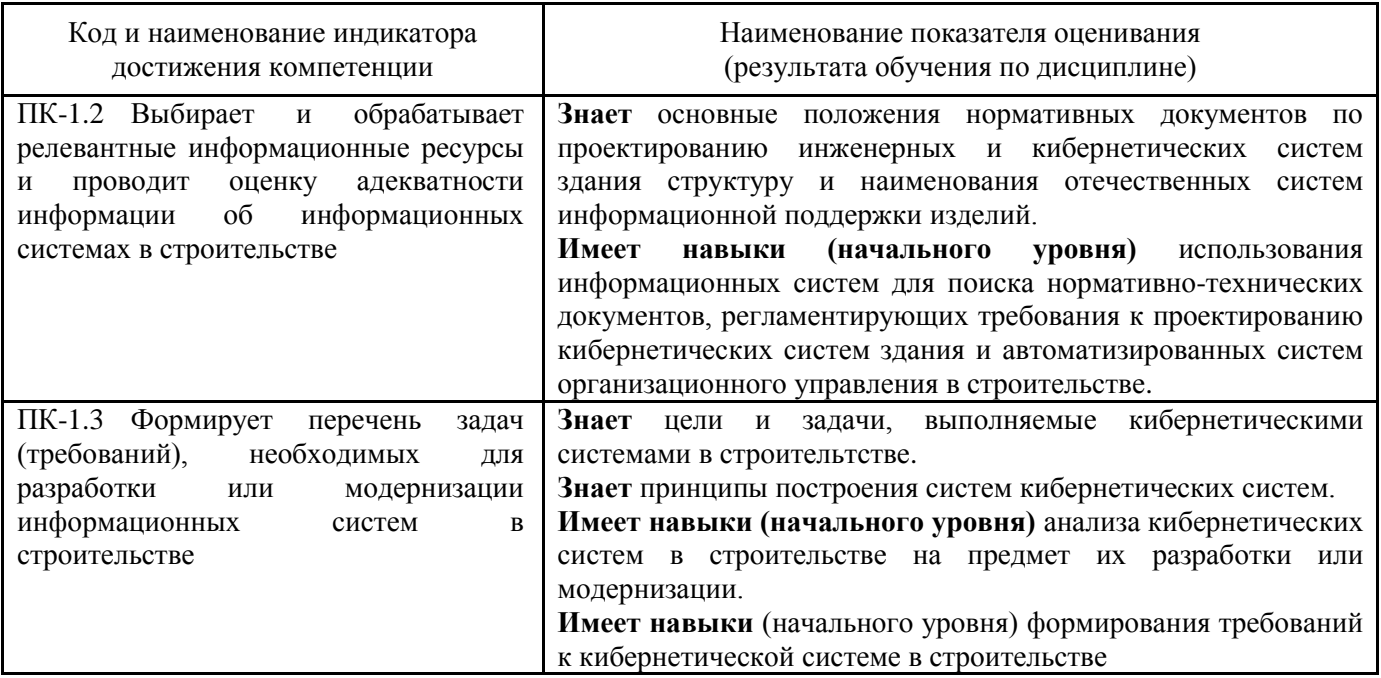

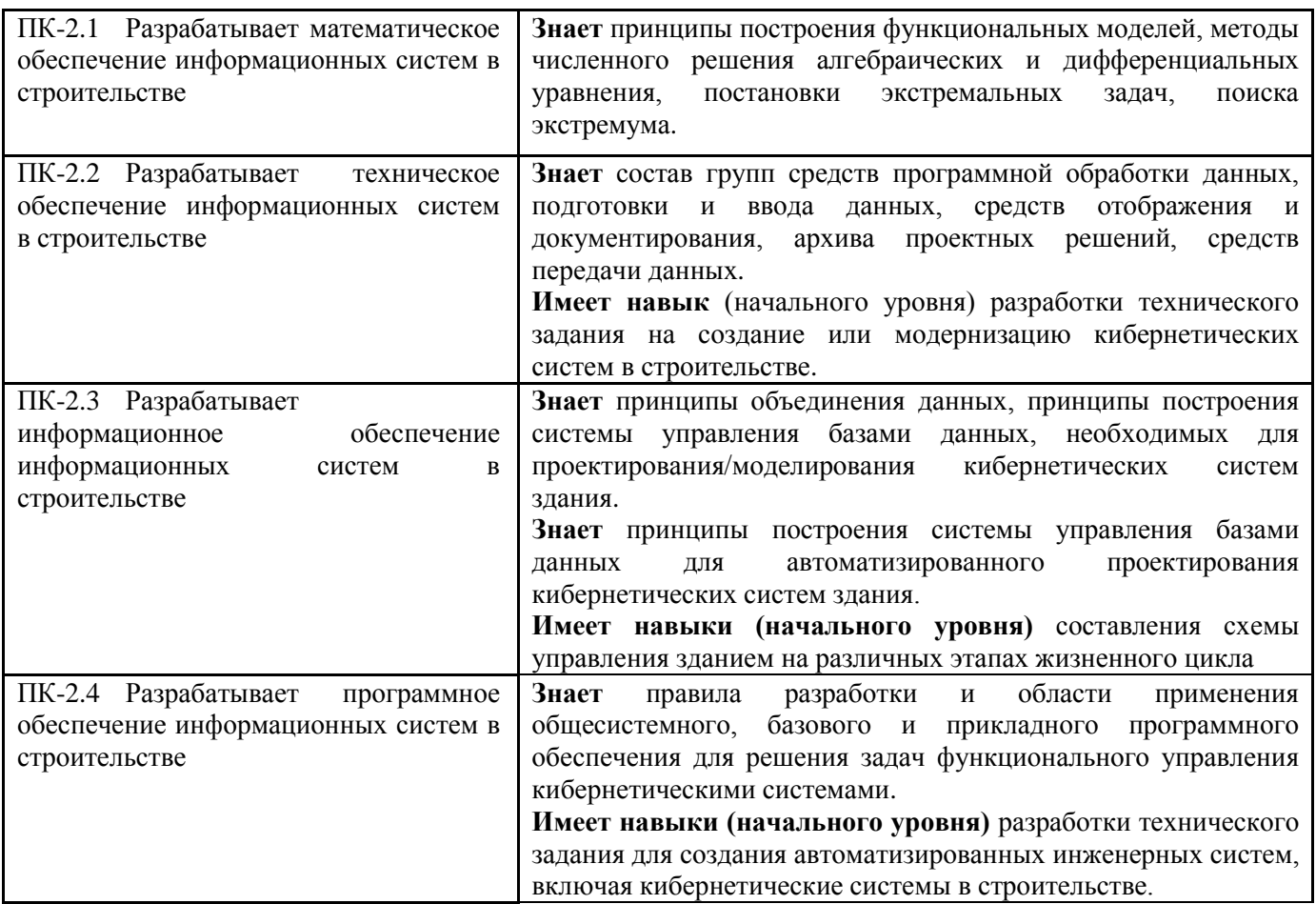

Информация о формировании и контроле результатов обучения представлена в Фонде оценочных средств (Приложение 1).

# **3. Трудоёмкость дисциплины и видов учебных занятий по дисциплине**

Общая трудоемкость дисциплины составляет 4 зачетных единиц, 144 академических часа. *(1 зачетная единица соответствует 36 академическим часам)*

Видами учебных занятий и работы обучающегося по дисциплине могут являться.

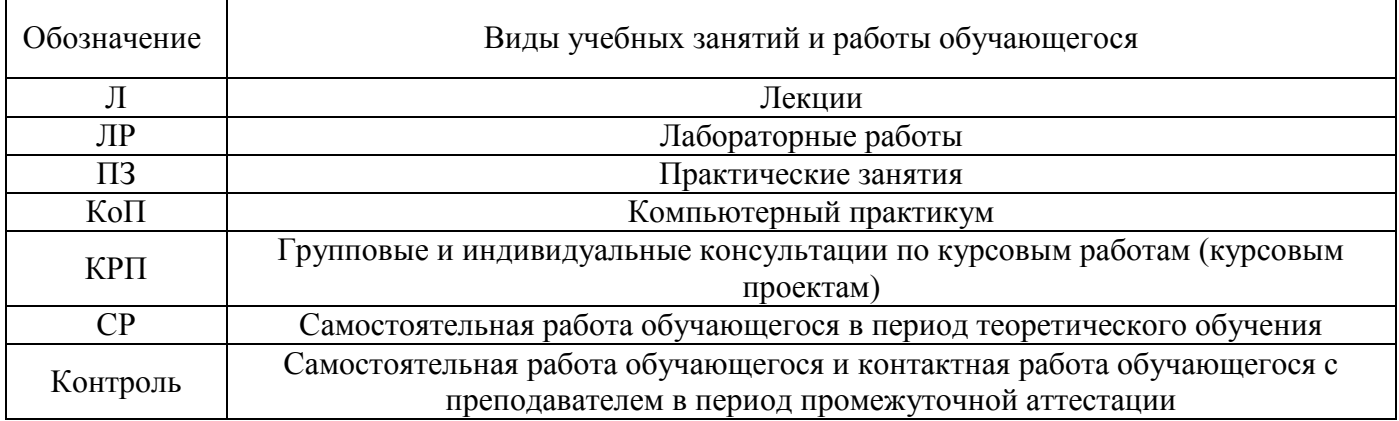

# *Структура дисциплины:*

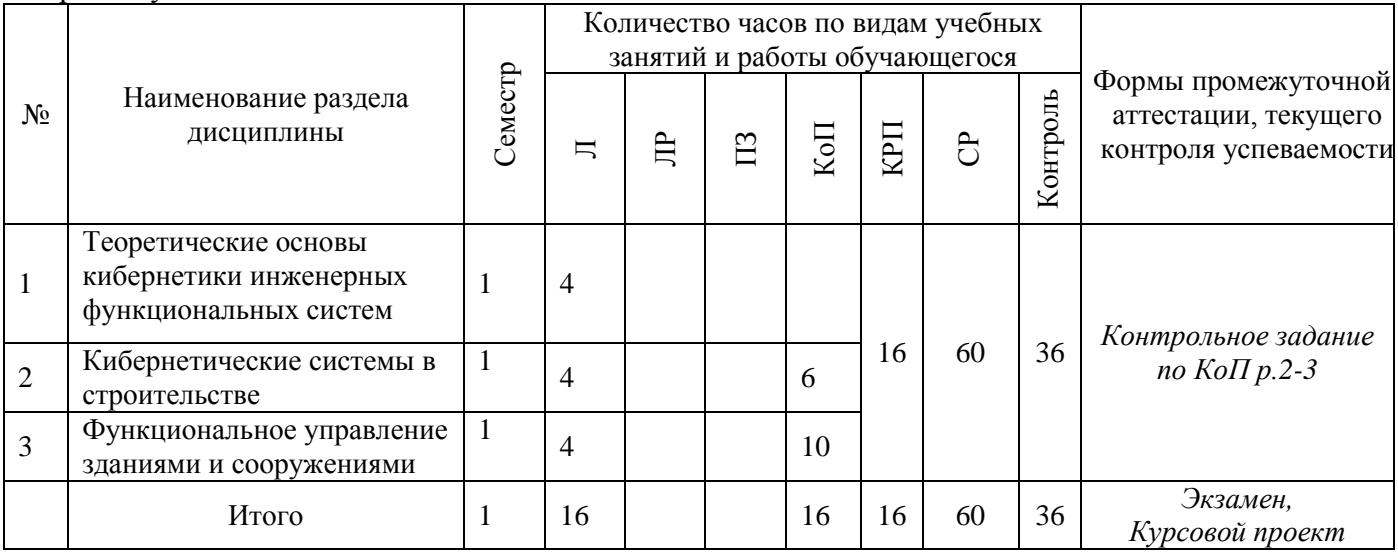

# **4. Содержание дисциплины, структурированное по видам учебных занятий и разделам**

При проведении аудиторных учебных занятий предусмотрено проведение текущего контроля успеваемости:

 В рамках компьютерного практикума предусмотрено контрольное задание компьютерного практикума.

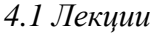

Форма обучения – очная.

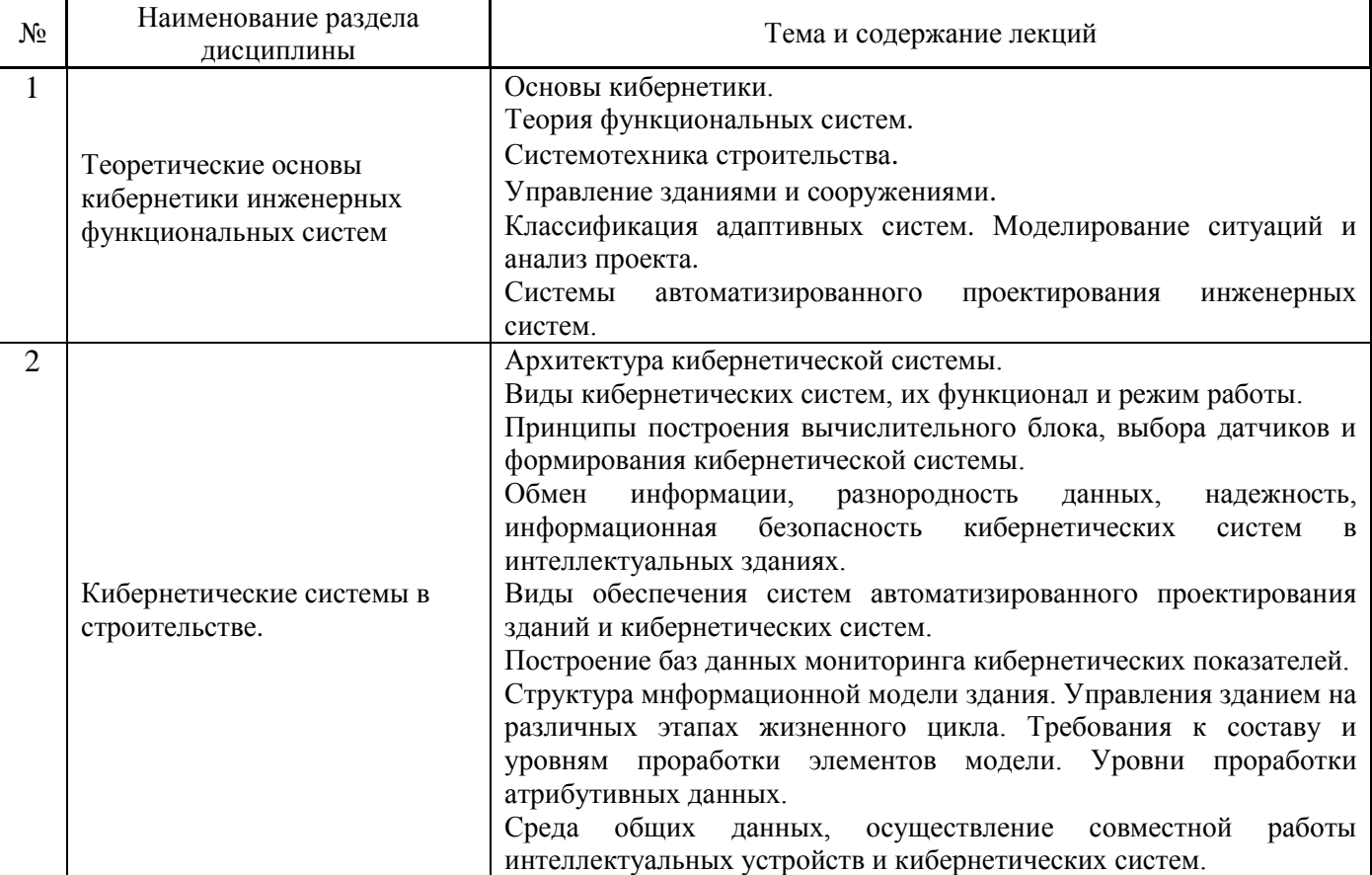

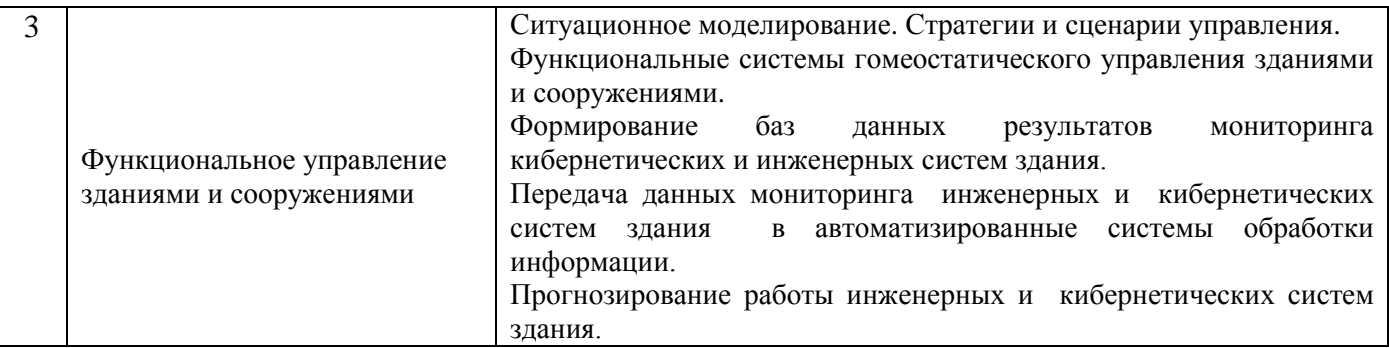

# *4.2 Лабораторные работы*

Не предусмотрено учебным планом.

# *4.3 Практические занятия*

Не предусмотрено учебным планом.

#### *4.4 Компьютерные практикумы*

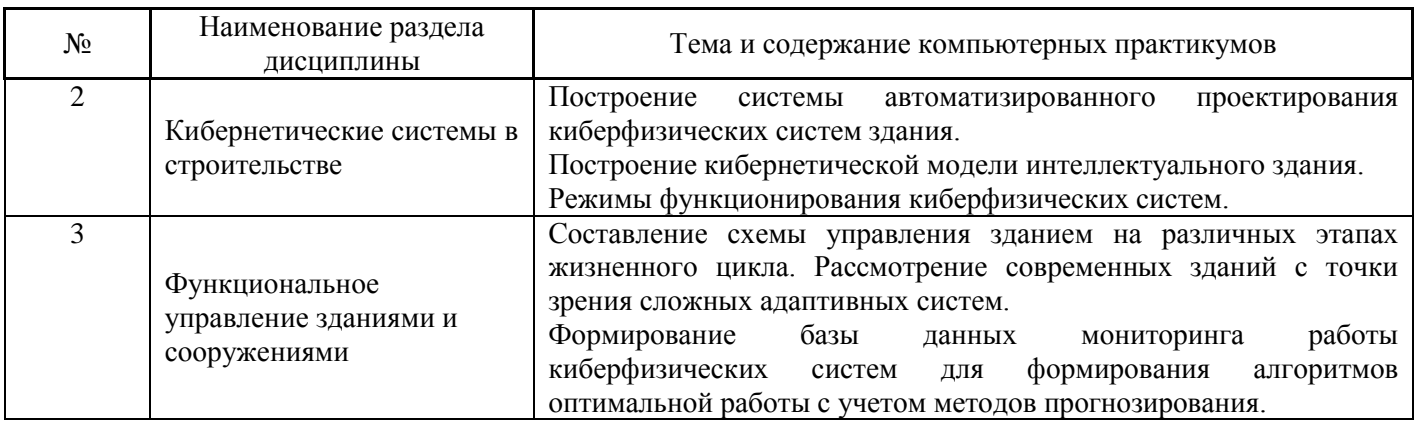

# *4.5 Групповые и индивидуальные консультации по курсовым работам (курсовым проектам)* На групповых и индивидуальных консультациях по курсовым проектам осуществляется контактная работа обучающегося по вопросам выполнения курсового проекта. Консультации проводятся в аудиториях и/или через электронную информационную образовательную среду. При проведении консультаций преподаватель осуществляет контроль хода выполнения обучающимся курсового проекта.

# *4.6 Самостоятельная работа обучающегося в период теоретического обучения*

Самостоятельная работа обучающегося в период теоретического обучения включает в себя:

 самостоятельную подготовку к учебным занятиям, включая подготовку к аудиторным формам текущего контроля успеваемости;

- выполнение курсового проекта;
- самостоятельную подготовку к промежуточной аттестации.

В таблице указаны темы для самостоятельного изучения обучающимся:

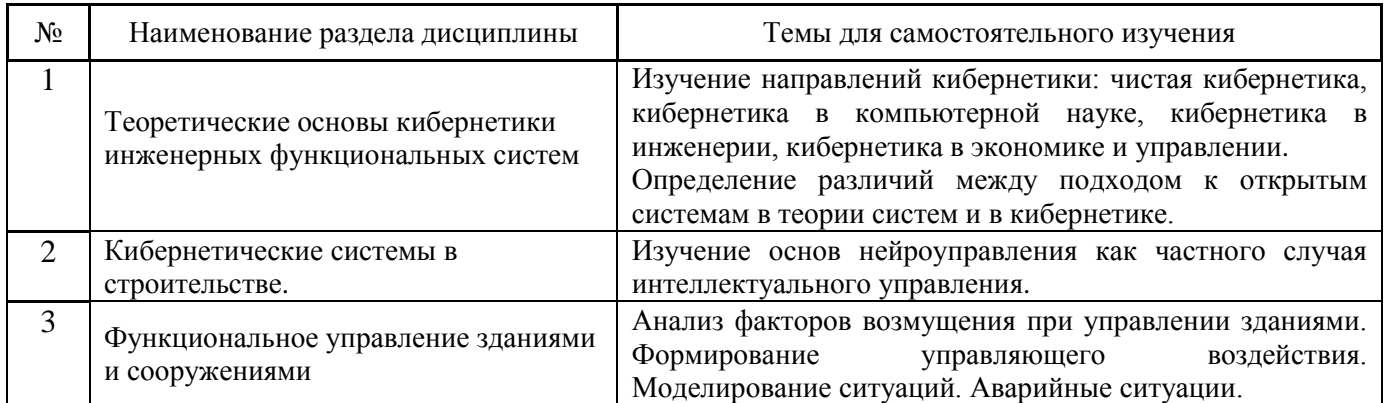

*4.7 Самостоятельная работа обучающегося и контактная работа обучающегося с преподавателем в период промежуточной аттестации*

Работа обучающегося в период промежуточной аттестации включает в себя подготовку к формам промежуточной аттестации ( к экзамену, к защите курсового проекта), а также саму промежуточную аттестацию.

# **5. Оценочные материалы по дисциплине**

Фонд оценочных средств по дисциплине приведён в Приложении 1 к рабочей программе дисциплины.

Оценочные средства для проведения промежуточной аттестации, а также текущего контроля по дисциплине хранятся на кафедре (структурном подразделении), ответственной за преподавание данной дисциплины.

#### **6. Учебно-методическое и материально-техническое обеспечение дисциплины**

Основные принципы осуществления учебной работы обучающихся изложены в локальных нормативных актах, определяющих порядок организации контактной работы и порядок самостоятельной работы обучающихся. Организация учебной работы обучающихся на аудиторных учебных занятиях осуществляется в соответствии с п. 3.

#### *6.1 Перечень учебных изданий и учебно-методических материалов для освоения дисциплины*

Для освоения дисциплины обучающийся может использовать учебные издания и учебнометодические материалы, имеющиеся в научно-технической библиотеке НИУ МГСУ и/или размещённые в Электронных библиотечных системах.

Актуальный перечень учебных изданий и учебно-методических материалов представлен в Приложении 2 к рабочей программе дисциплины.

#### *6.2 Перечень профессиональных баз данных и информационных справочных систем*

При осуществлении образовательного процесса по дисциплине используются профессиональные базы данных и информационных справочных систем, перечень которых указан в Приложении 3 к рабочей программе дисциплины.

#### *6.3 Перечень материально-технического, программного обеспечения освоения дисциплины*

Учебные занятия по дисциплине проводятся в помещениях, оснащенных соответствующим оборудованием и программным обеспечением.

Перечень материально-технического и программного обеспечения дисциплины приведен в Приложении 4 к рабочей программе дисциплины.

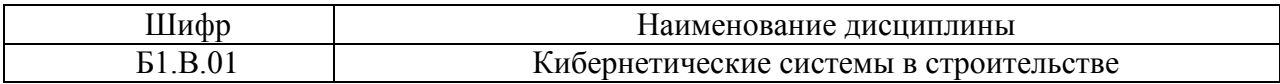

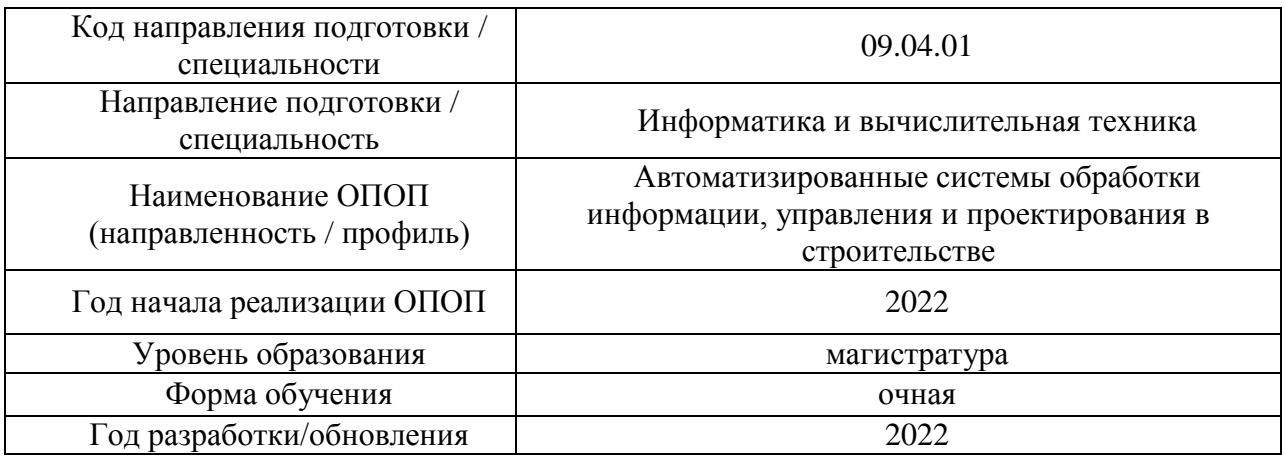

# **ФОНД ОЦЕНОЧНЫХ СРЕДСТВ**

# **1. Описание показателей и критериев оценивания компетенций, описание шкал оценивания**

Оценивание формирования компетенций производится на основе показателей оценивания, указанных в п.2. рабочей программы и в п.1.1 ФОС.

Связь компетенций, индикаторов достижения компетенций и показателей оценивания приведена в п.2 рабочей программы.

#### *1.1. Описание формирования и контроля показателей оценивания*

Оценивание уровня освоения обучающимся компетенций осуществляется с помощью форм промежуточной аттестации и текущего контроля. Формы промежуточной аттестации и текущего контроля успеваемости по дисциплине, с помощью которых производится оценивание, указаны в учебном плане и в п.3 рабочей программы.

В таблице приведена информация о формировании результатов обучения по дисциплине разделами дисциплины, а также о контроле показателей оценивания компетенций формами оценивания.

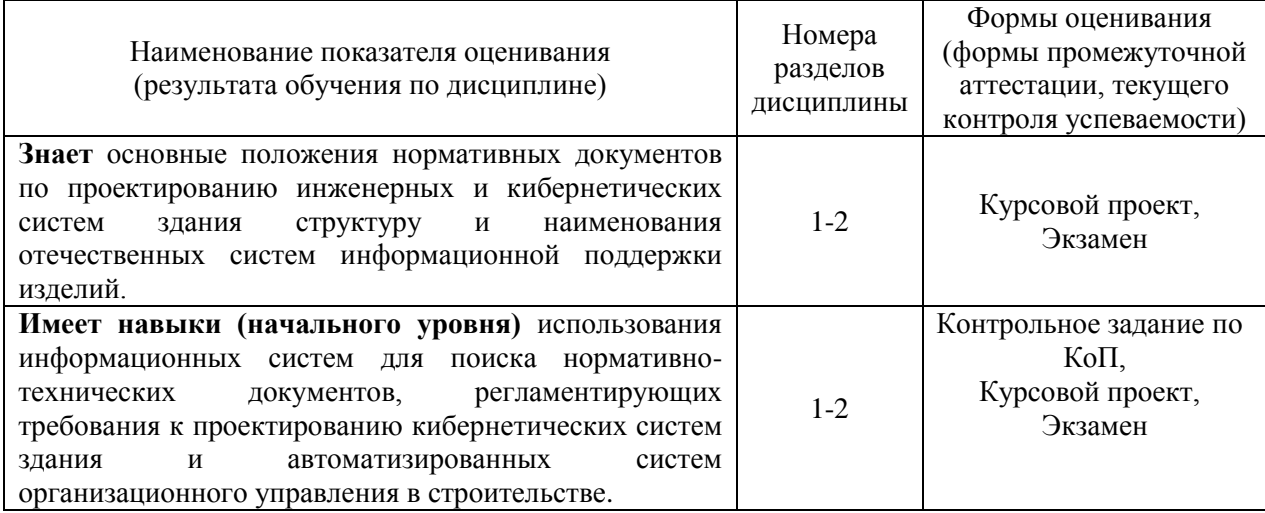

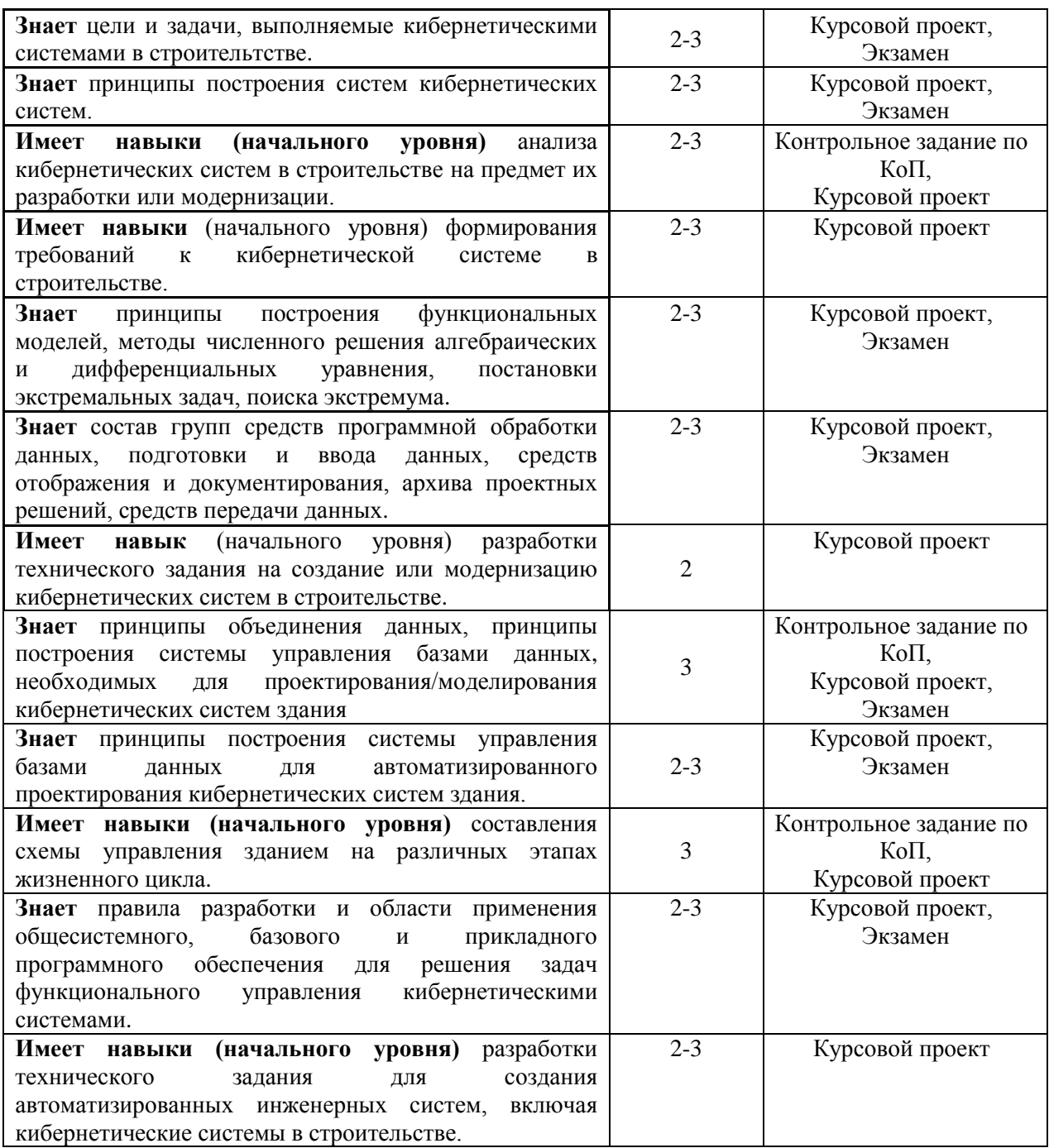

#### *1.2. Описание критериев оценивания компетенций и шкалы оценивания*

При проведении промежуточной аттестации в форме экзамена/курсовых проектов используется шкала оценивания: «2» (неудовлетворительно), «3» (удовлетворительно), «4» (хорошо), «5» (отлично).

Показателями оценивания являются знания и навыки обучающегося, полученные при изучении дисциплины.

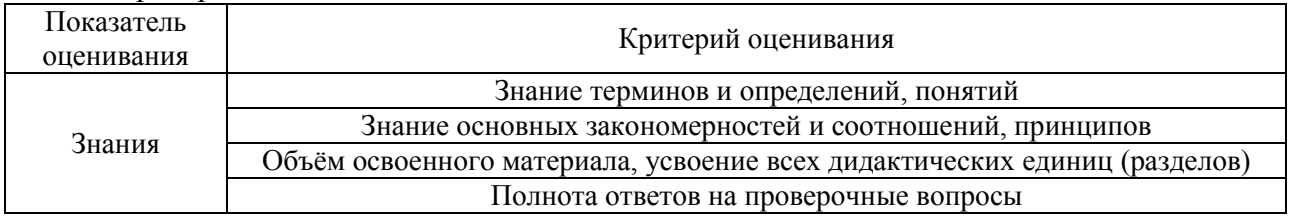

Критериями оценивания достижения показателей являются:

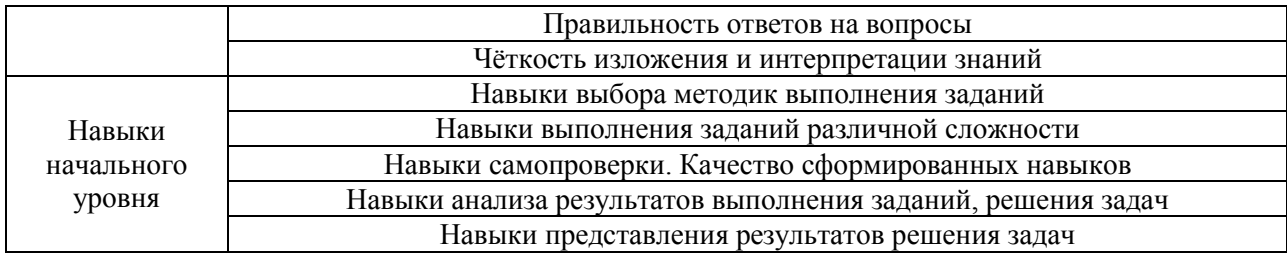

# **2. Типовые контрольные задания для оценивания формирования компетенций**

# *2.1.Промежуточная аттестация*

*2.1.1. Промежуточная аттестация в форме экзамена, дифференцированного зачета (зачета с оценкой), зачета*

# Форма(ы) промежуточной аттестации: экзамен в 1 семестре

Перечень типовых вопросов/заданий для проведения экзамена в 1 семестре (очная форма обучения):

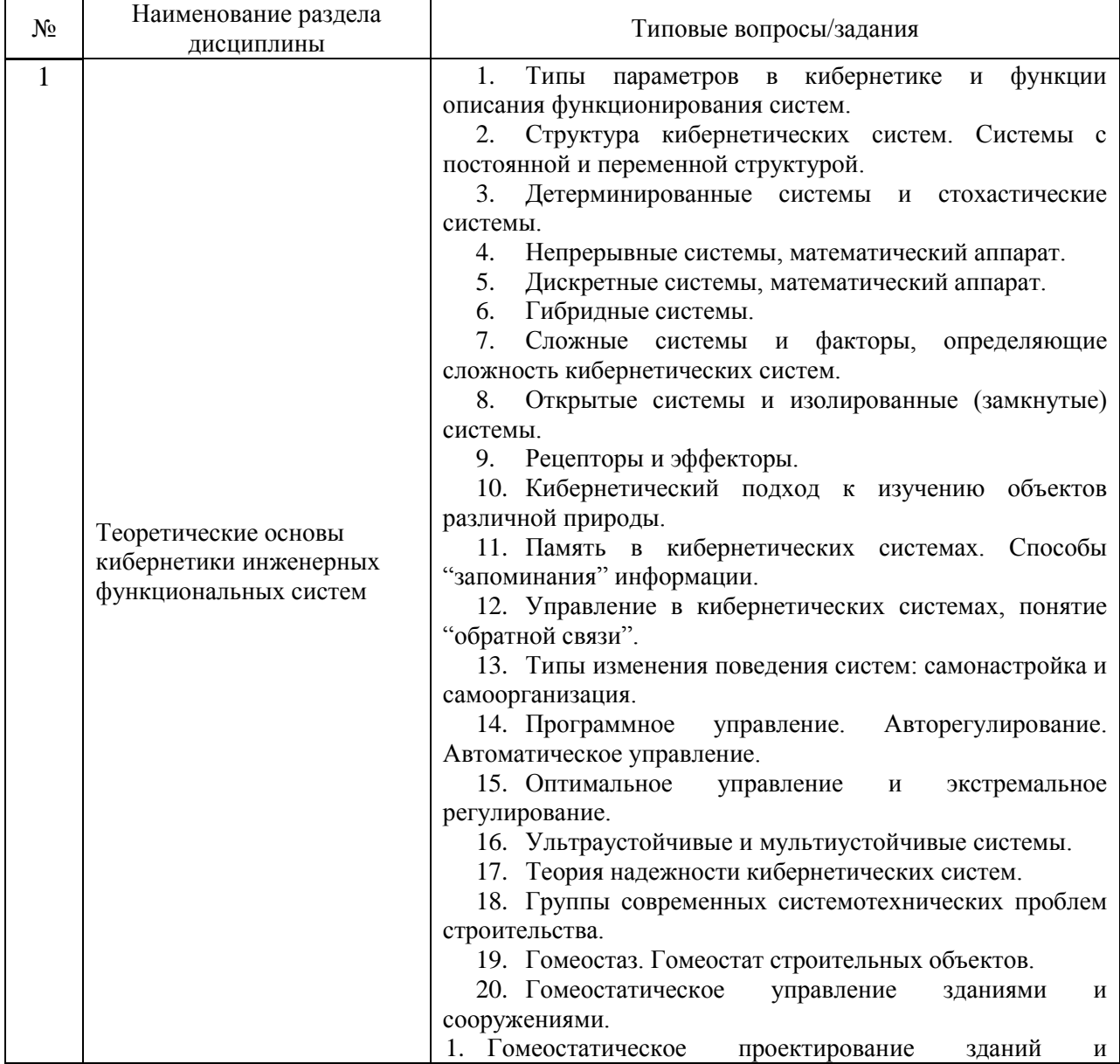

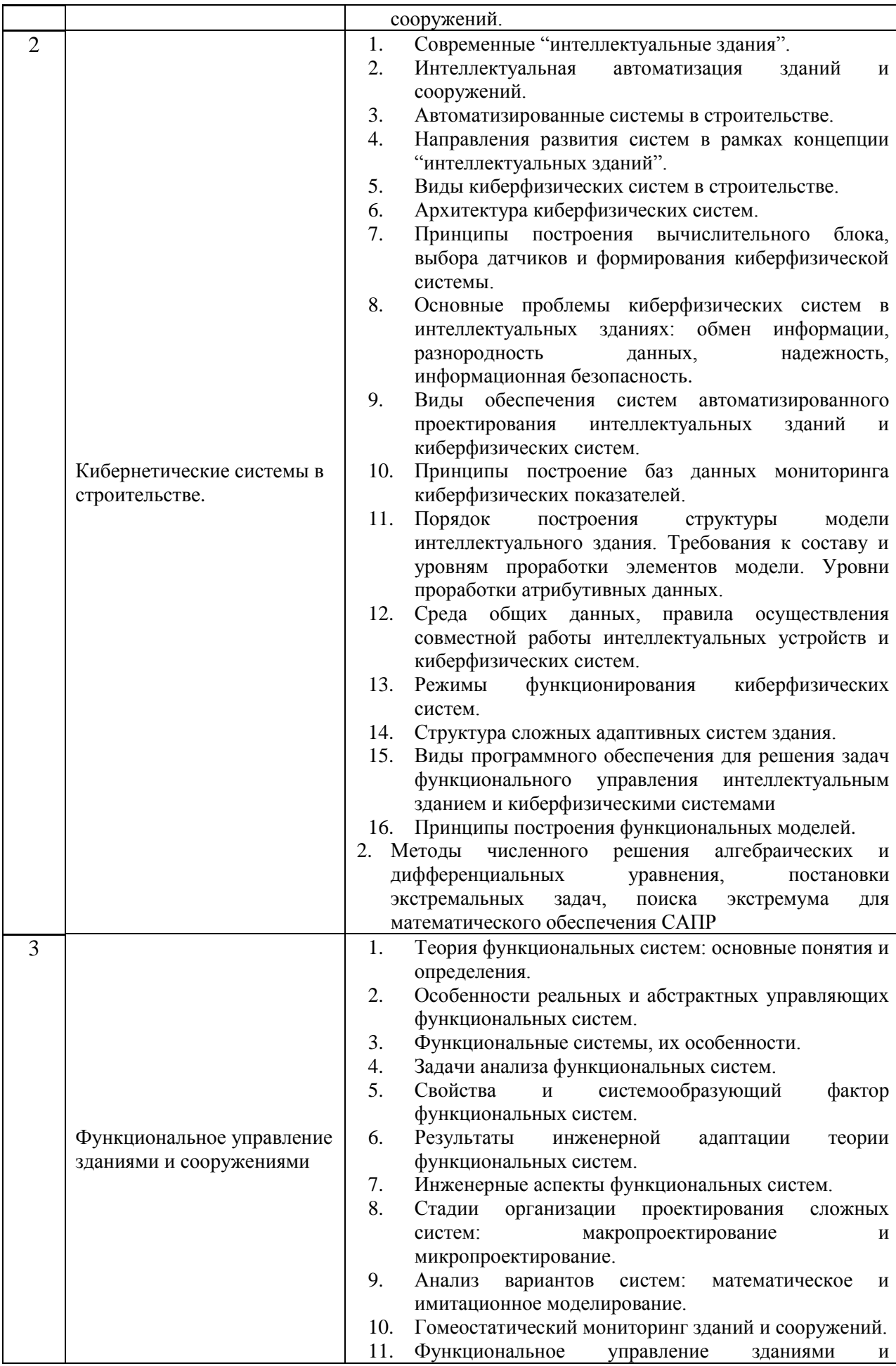

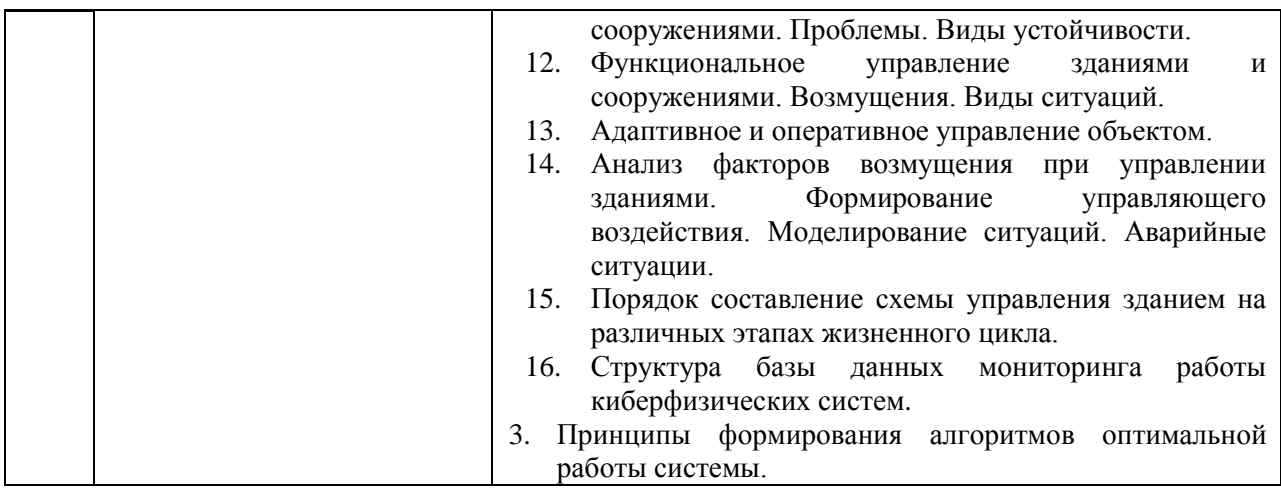

*2.1.2. Промежуточная аттестация в форме защиты курсовой работы (курсового проекта)*

# Тематика курсовых проектов: **Модернизация или создание кибернетической системы в строительтной отрасли.**

Курсовой проект связан с приобретением навыков начального уровня построения кибернетических систем современных зданий, анализа режимов функционирования кибернетических систем:

- Создание кибернетической системы в строительной сфере;
- Модернизация кибернетической системы в строительстве на предпроектной стадии;
- Модернизация кибернетической системы здания на стадии проектирования;
- Модернизация кибернетической системы здания на стадии строительства;
- Модернизация кибернетической системы подготовки строительного производства на стадии эксплуатации;
- Модернизация кибернетической системы строительного экологического мониторинга на стадии утилизации.

# **Состав типового задания курсового проекта**

- 1. Исследовать выбранную предметную область.
- 2. Сделать аналитического обзор информации по объектам предметной области (определенным кибернетическим системам).
- 3. Определить ключевые требования к модернизации или созданию определенной кибернетической системы.
- 4. Составить технического задание на модернизацию или созданию кибернетической системы как вида автоматизированной системы с помощью отечественных нормативных документов.
- 5. Составить схемы работы системы на различных этапах жизненного цикла объекта.
- 6. Сделать интерпретацию полученных результатов в виде Заключения.

Библиографический список курсового проекта, должен включать не менее 12 источников оформленных по ГОСТ Р 7.0.100-2018.

Перечень типовых примерных вопросов для защиты курсового проекта:

- Какие методы/методики применялись для исследования кибернетических систем в курсовом проекте?
- Расскажите о методах/методиках, примененных в курсовом проекте для исследования кибернетических систем. Обоснуйте их применение.
- Опишите последовательность действий при решении поставленных задач.
- Как вы можете интерпретировать результаты, полученные в курсовом проекте?
- В чем была основная сложность при выполнении курсового проекта?

# *2.2. Текущий контроль*

# *2.2.1. Перечень форм текущего контроля:*

Контрольное задание по КоП.

# *2.2.2. Типовые контрольные задания форм текущего контроля:*

Контрольное задание по КоП на тему: «Функциональное управление зданиями и сооружениями».

В контрольном задании необходимо решить задачу в письменном виде, используя методы и подходы кибернетики.

Порядок выполнения:

1. Выбор объекта (жилое, общественное, промышленное здание).

2. Составление схемы управления зданием на различных этапах жизненного цикла. Рассмотрение интеллектуальных зданий с точки зрения сложных адаптивных систем.

3. Формирование базы данных мониторинга работы киберфизических систем для формирования алгоритмов оптимальной работы с учетом методов прогнозирования.

# **3. Методические материалы, определяющие процедуры оценивания**

Процедура проведения промежуточной аттестации и текущего контроля успеваемости регламентируется локальным нормативным актом, определяющим порядок осуществления текущего контроля успеваемости и промежуточной аттестации обучающихся.

*3.1. Процедура оценивания при проведении промежуточной аттестации обучающихся по дисциплине в форме экзамена и/или дифференцированного зачета (зачета с оценкой)*

Промежуточная аттестация по дисциплине в форме экзамена проводится в 1 семестре. Используются критерии и шкала оценивания, указанные в п.1.2. Оценка выставляется преподавателем интегрально по всем показателям и критериям оценивания.

Ниже приведены правила оценивания формирования компетенций по показателю оценивания «Знания».

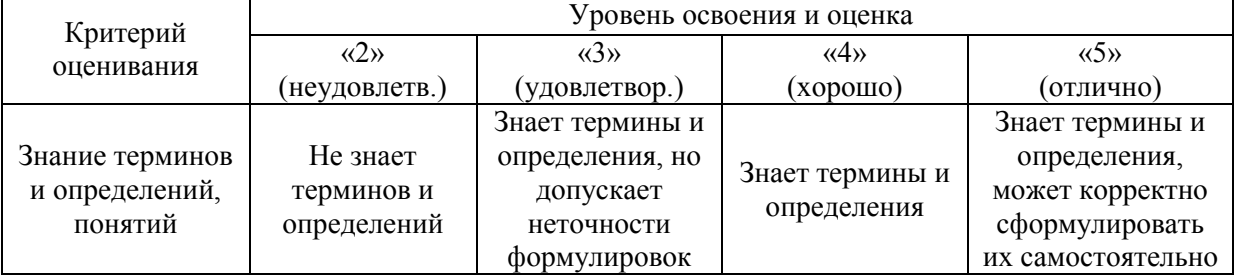

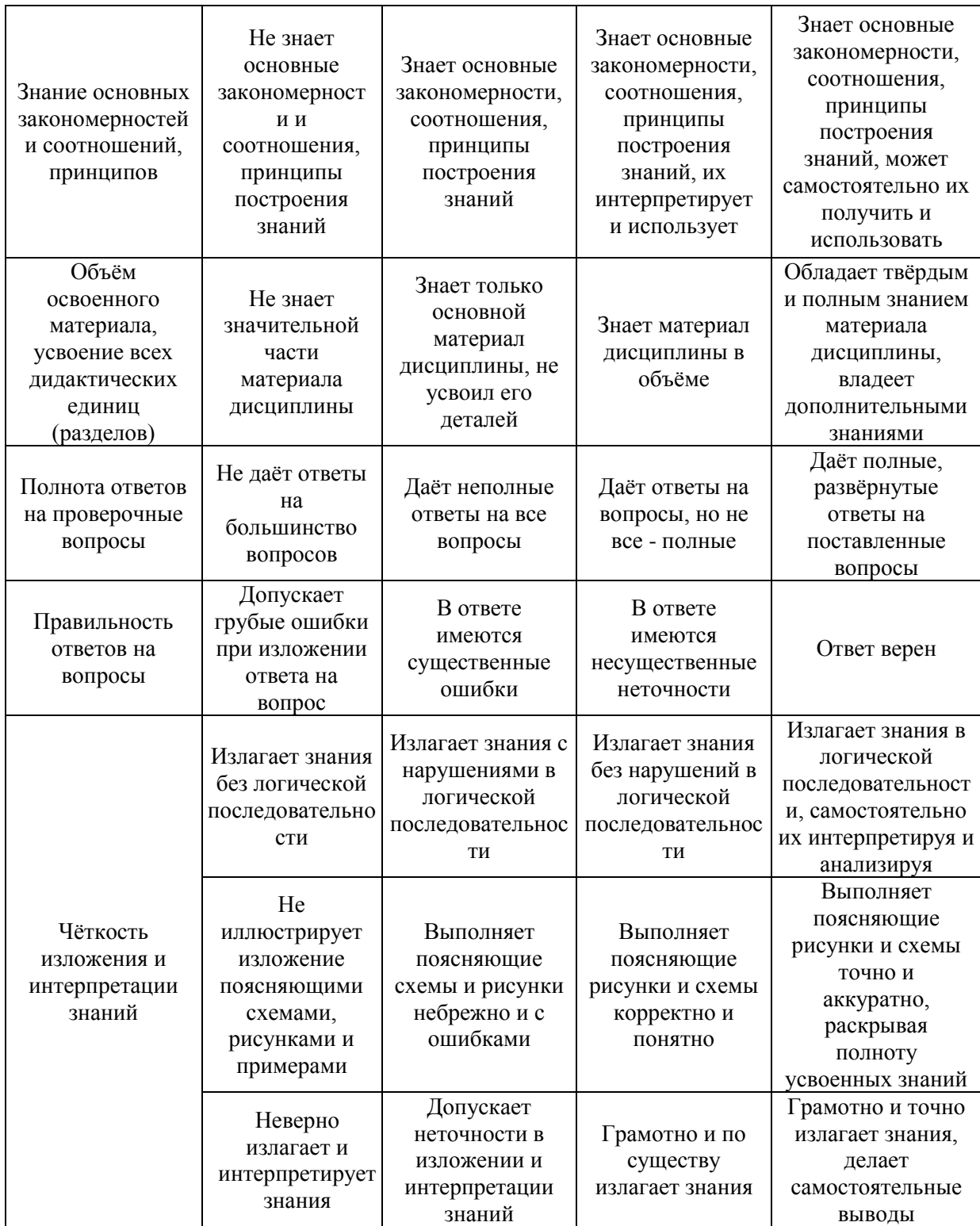

Ниже приведены правила оценивания формирования компетенций по показателю оценивания «Навыки начального уровня».

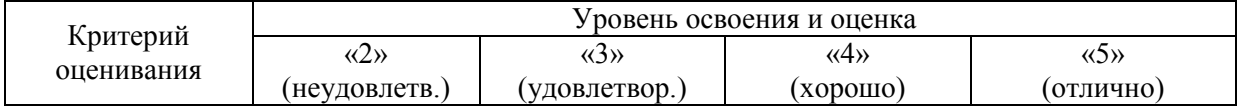

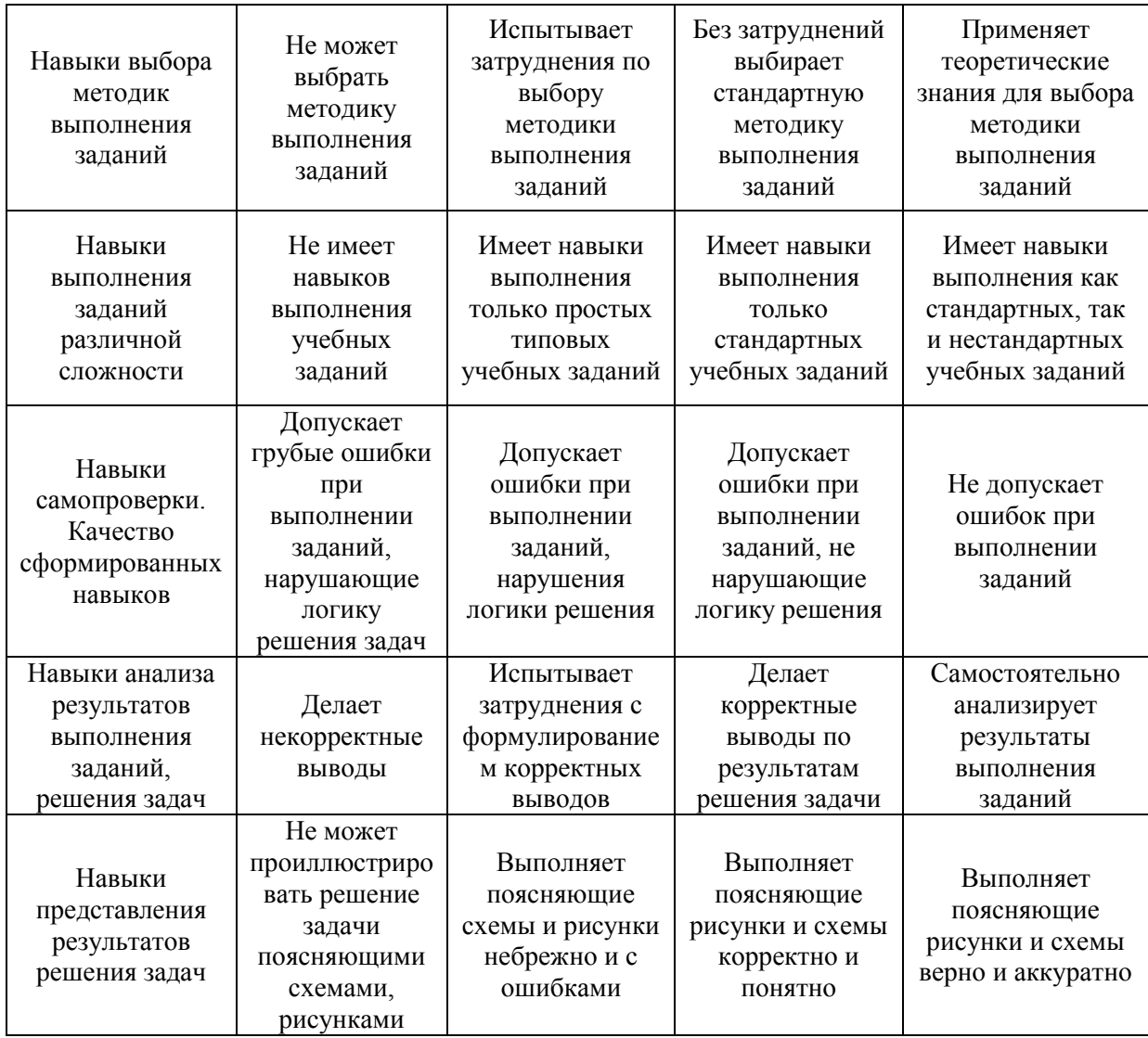

*3.2. Процедура оценивания при проведении промежуточной аттестации обучающихся по дисциплине в форме зачета*

Промежуточная аттестация по дисциплине в форме зачёта не проводится.

*3.3. Процедура оценивания при проведении промежуточной аттестации обучающихся по дисциплине в форме защиты курсовой работы (курсового проекта)*

Промежуточная аттестация по дисциплине проводится в форме защиты курсового проекта в 1 семестре.

Используется шкала и критерии оценивания, указанные в п.1.2. Процедура оценивания знаний и навыков приведена в п.3.1.

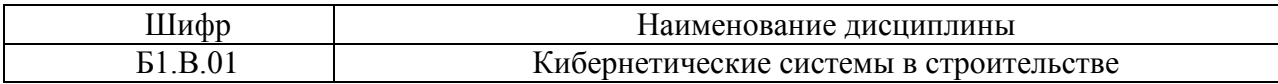

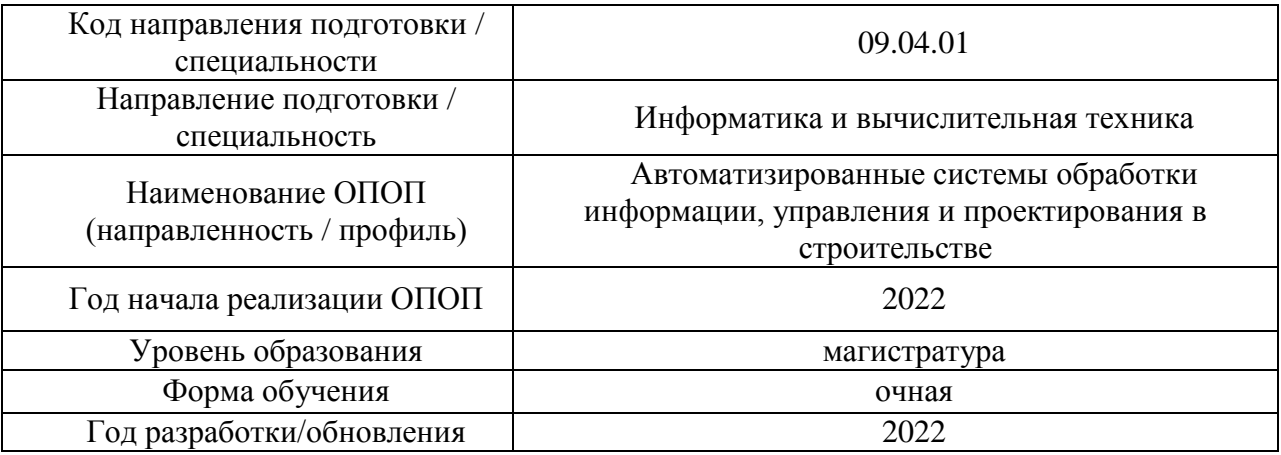

# **Перечень учебных изданий и учебно-методических материалов**

# Печатные учебные издания в НТБ НИУ МГСУ:

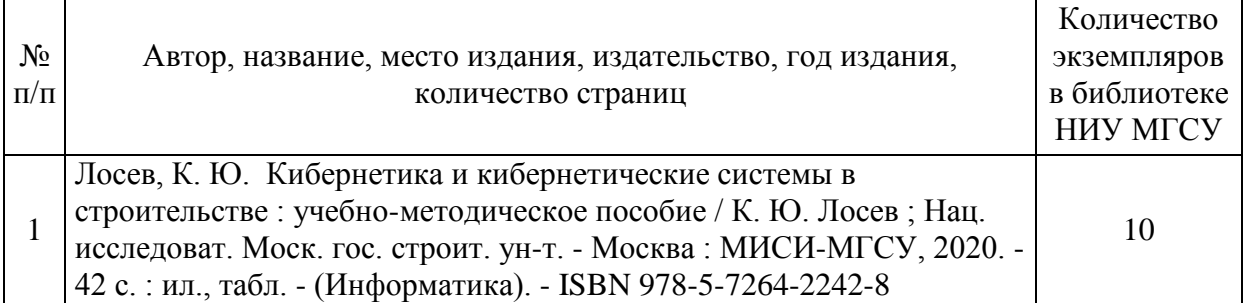

# Электронные учебные издания в электронно-библиотечных системах (ЭБС):

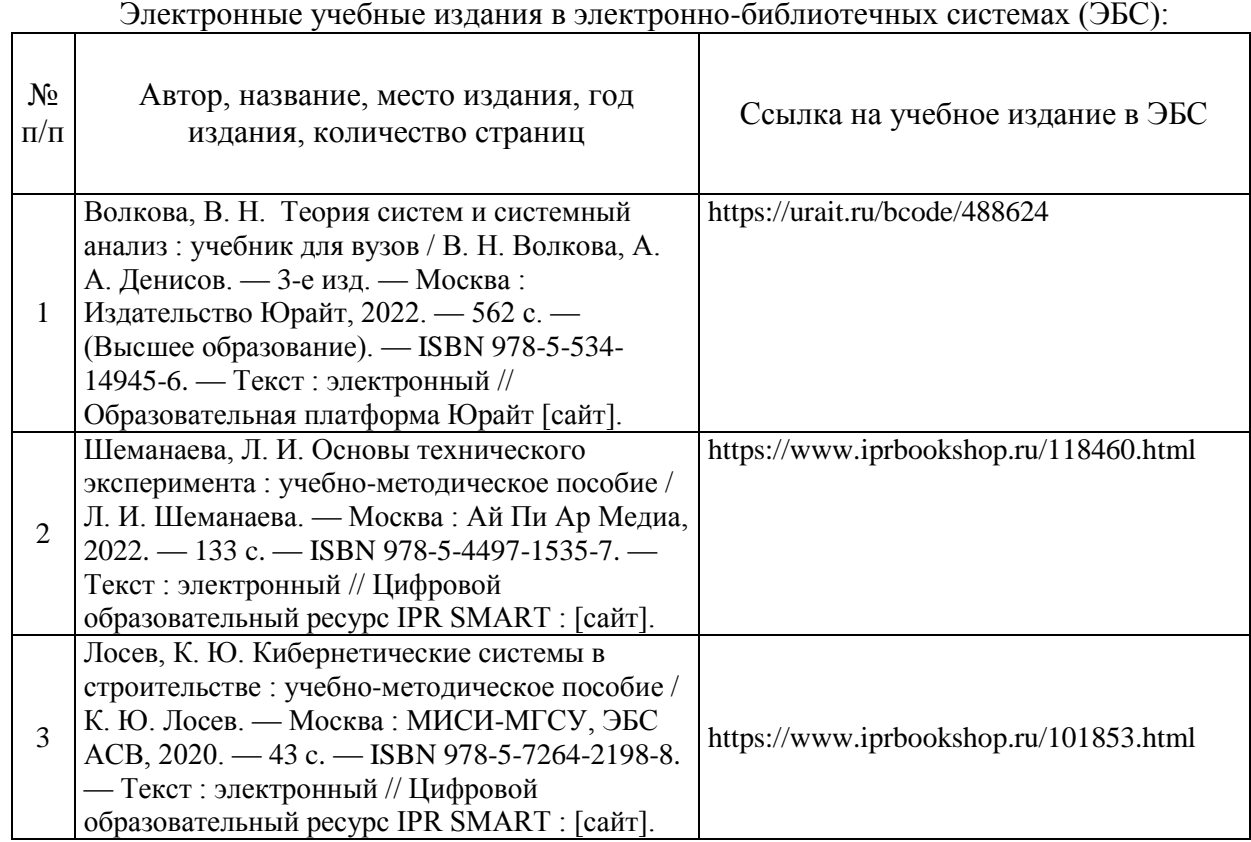

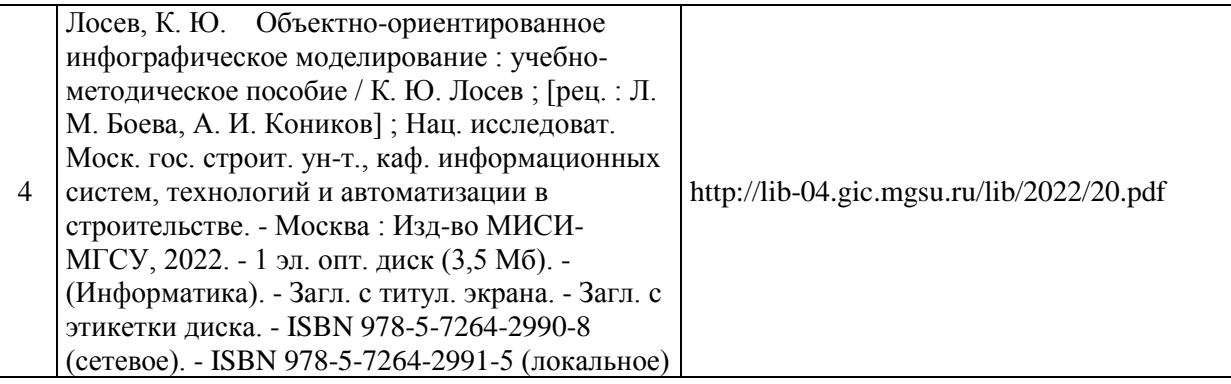

# Перечень учебно-методических материалов в НТБ НИУ МГСУ

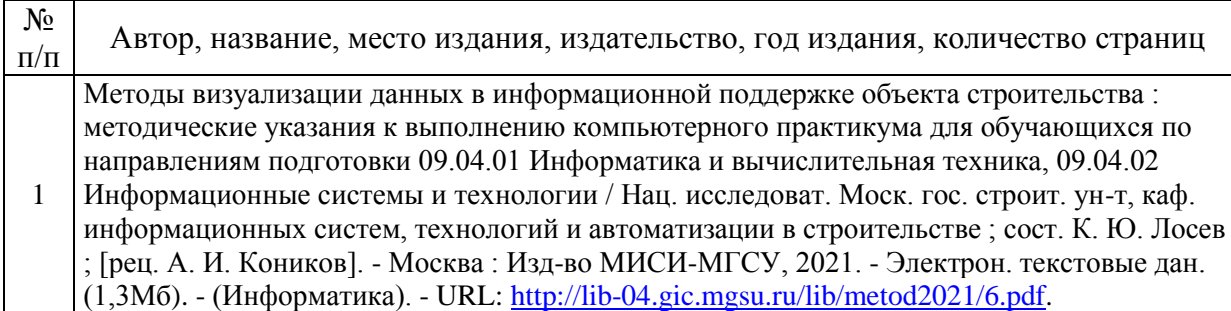

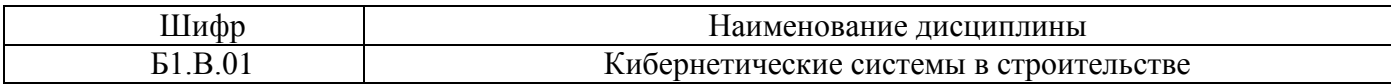

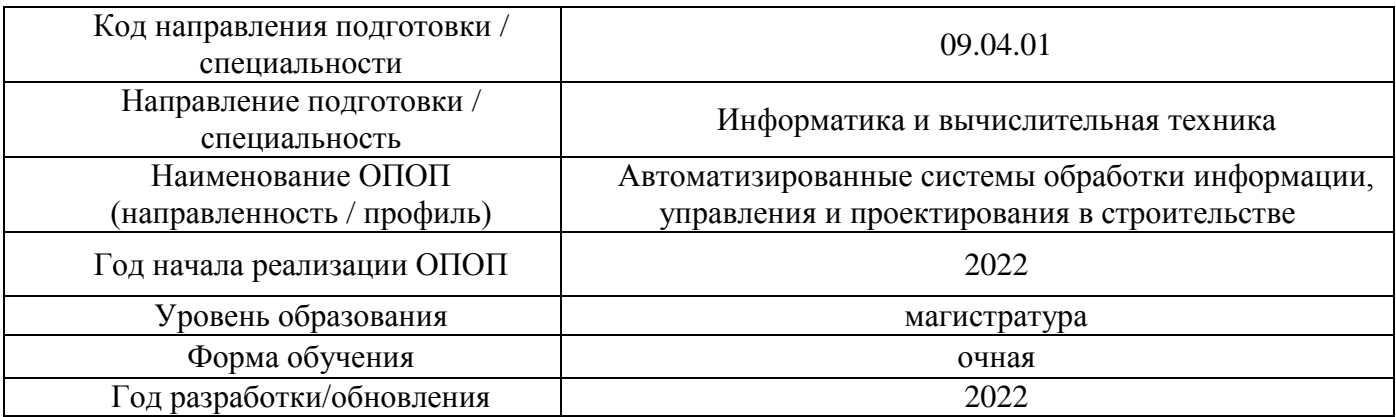

# **Перечень профессиональных баз данных и информационных справочных систем**

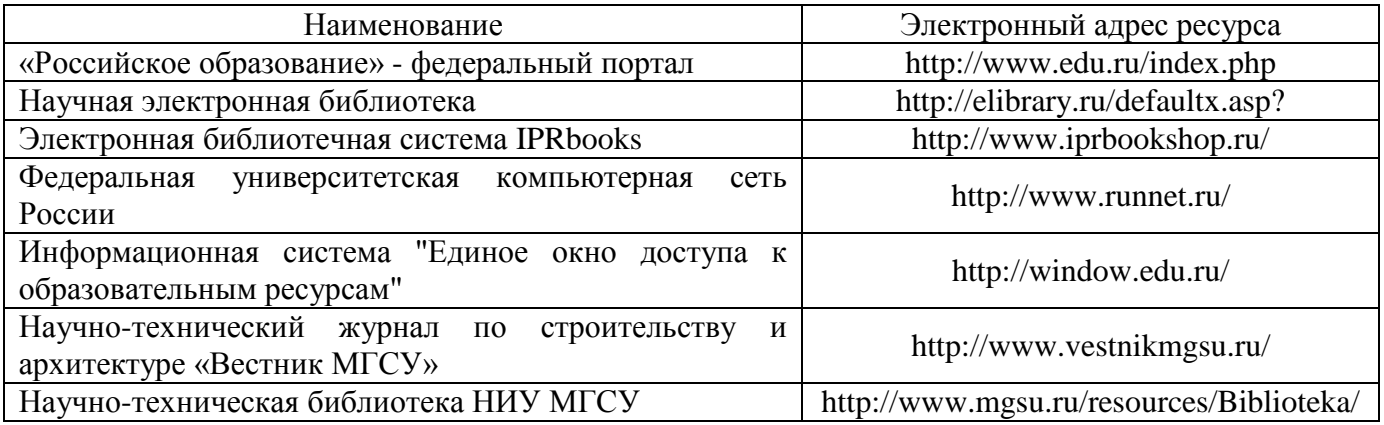

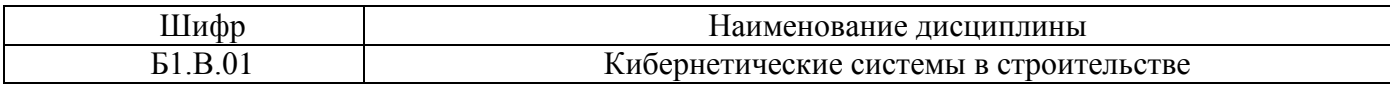

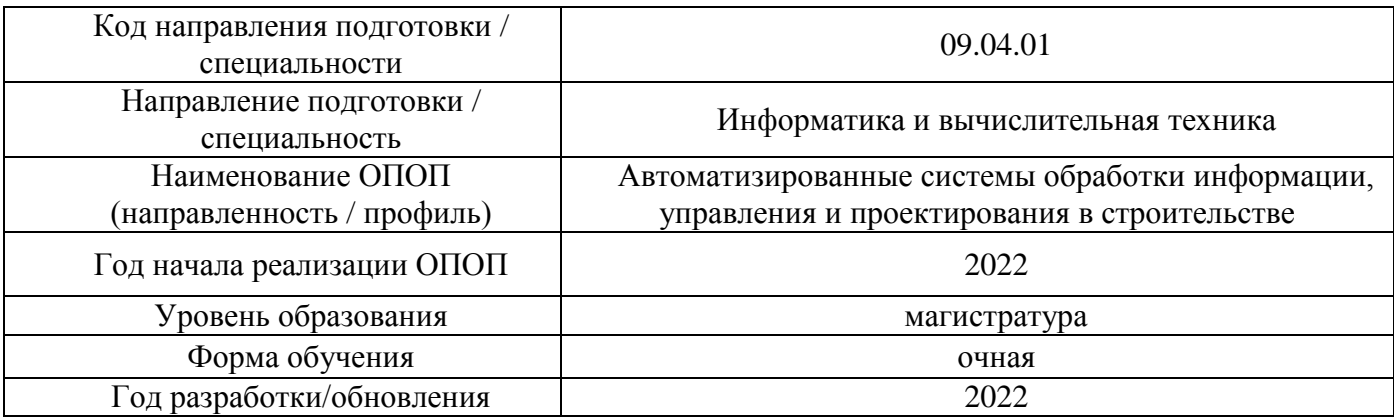

# **Материально-техническое и программное обеспечение дисциплины**

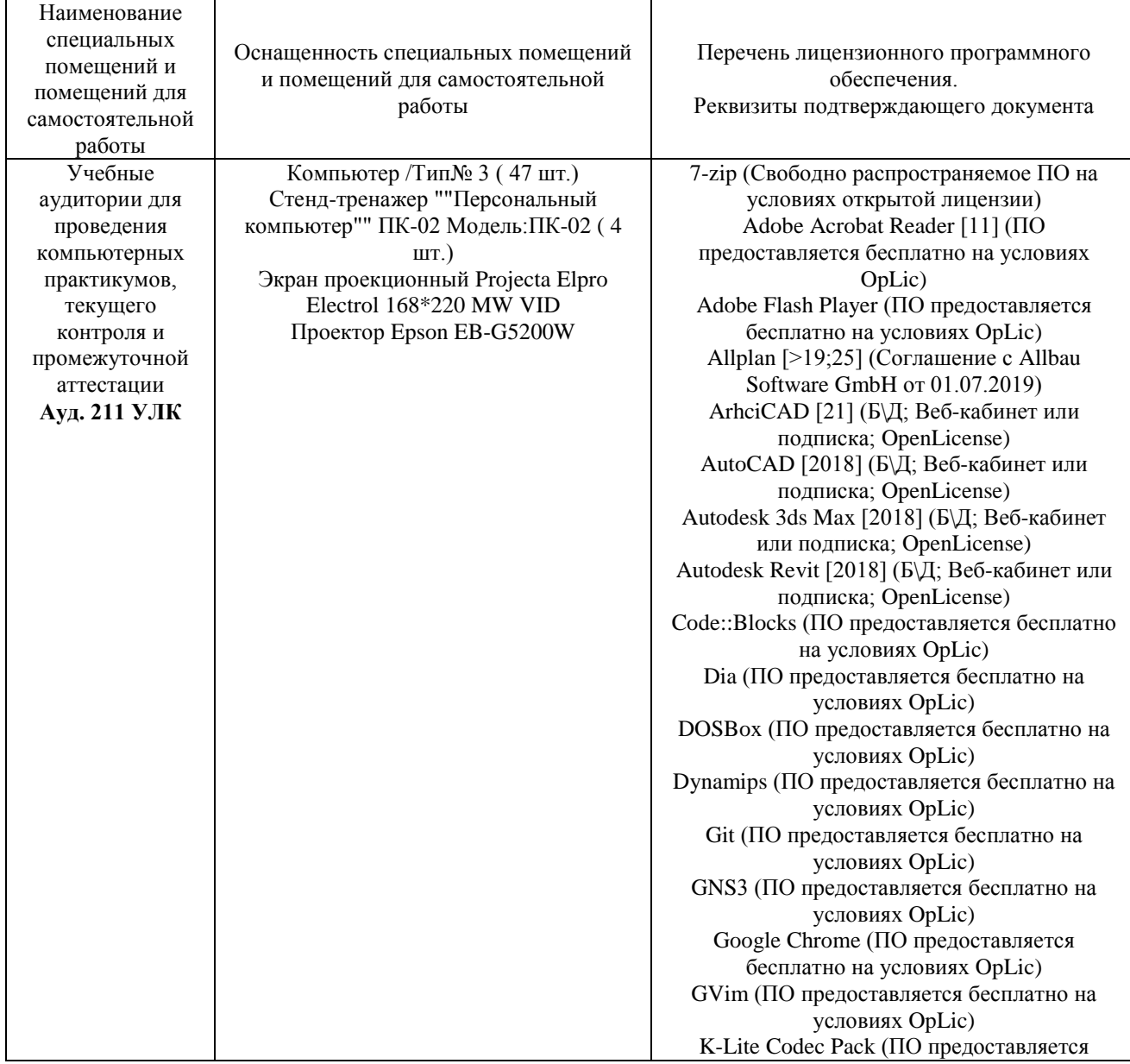

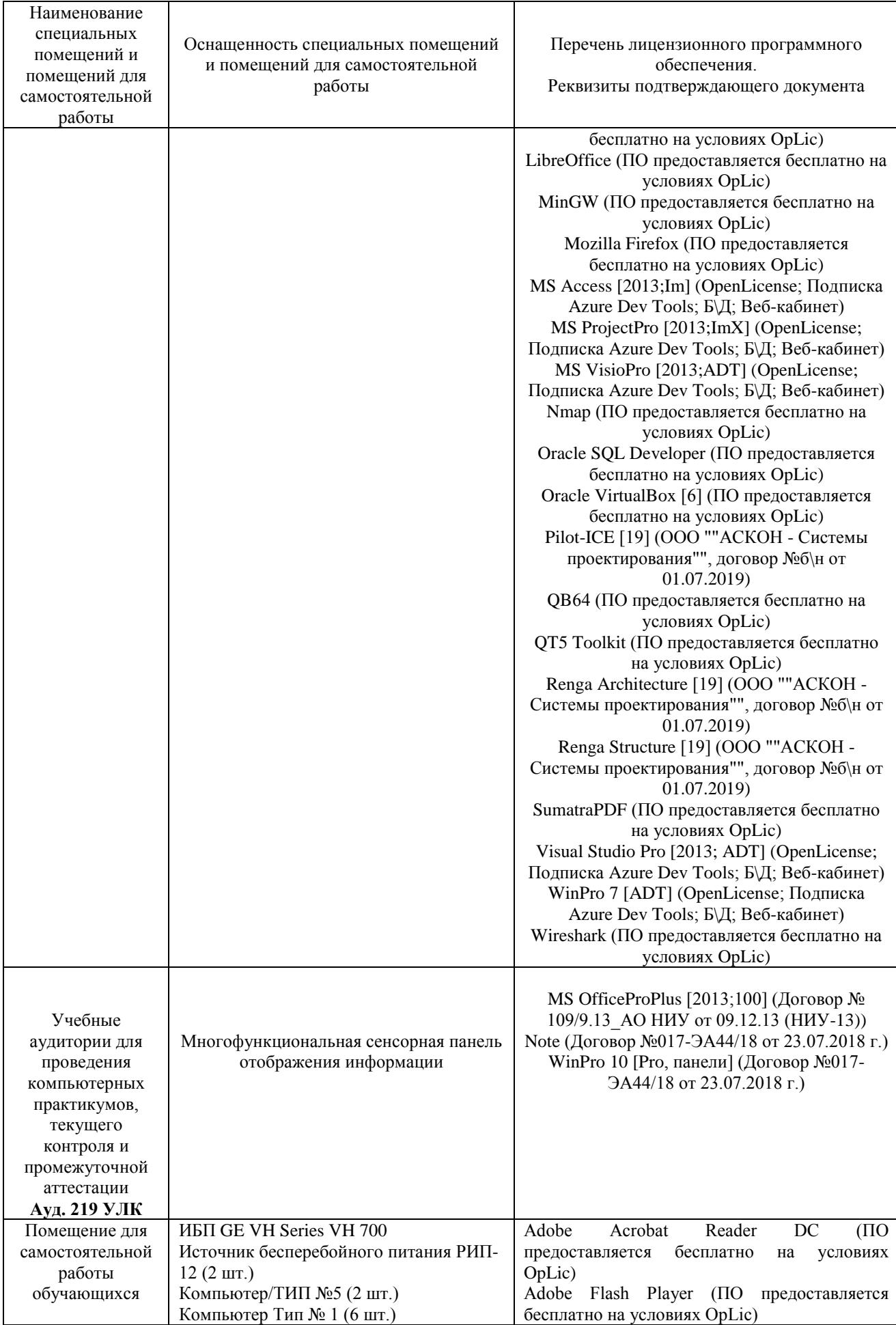
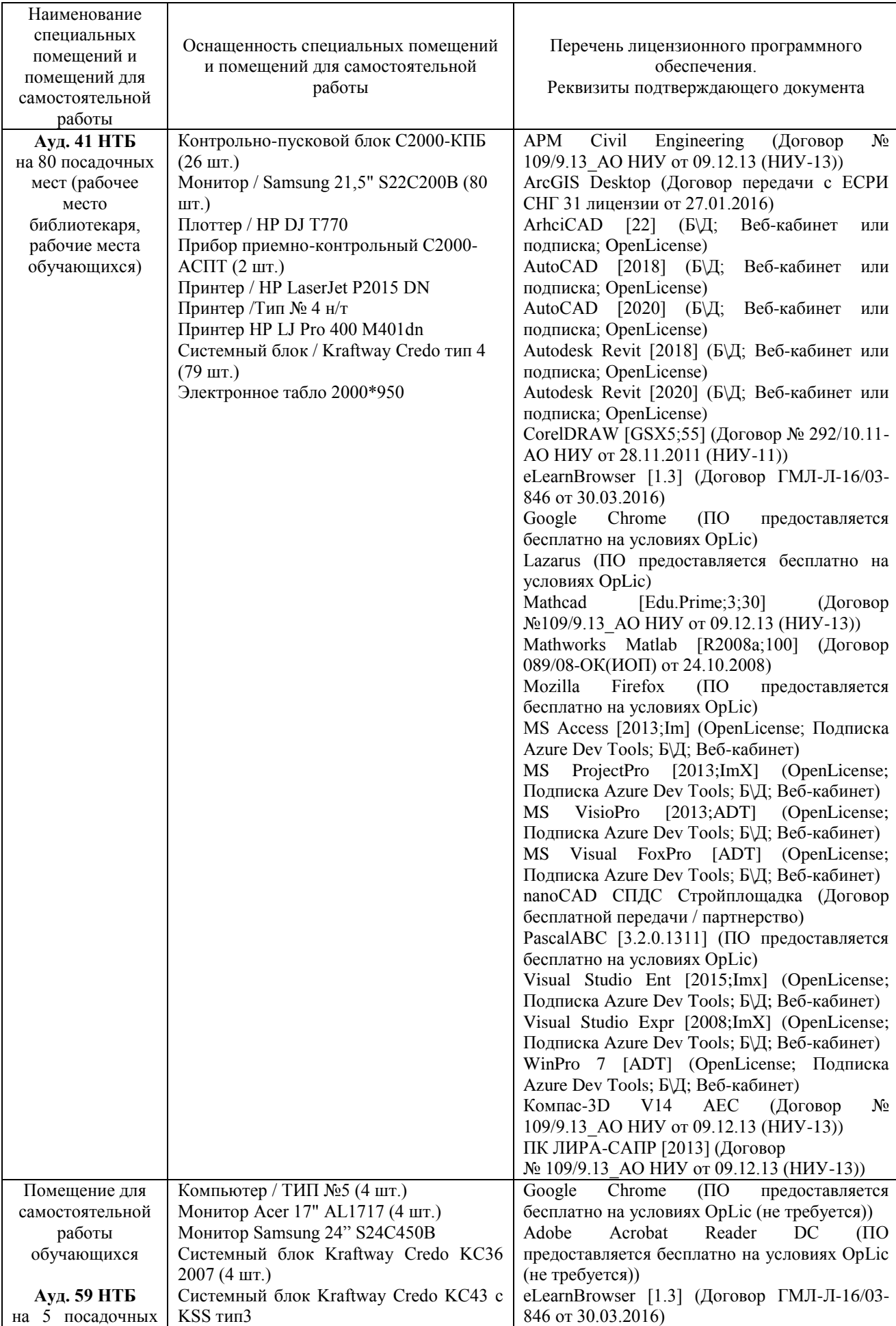

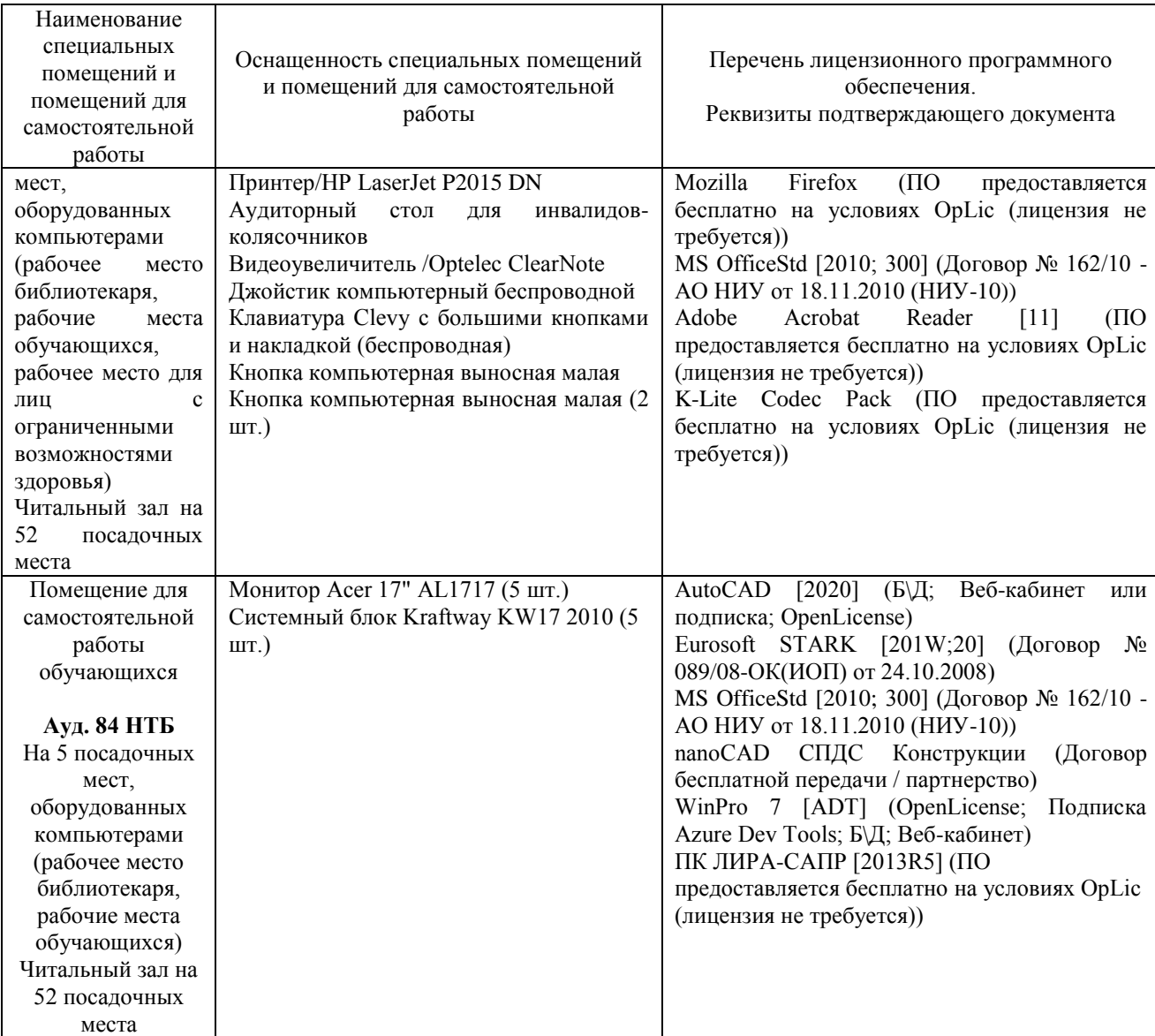

### Федеральное государственное бюджетное образовательное учреждение высшего образования **«НАЦИОНАЛЬНЫЙ ИССЛЕДОВАТЕЛЬСКИЙ МОСКОВСКИЙ ГОСУДАРСТВЕННЫЙ СТРОИТЕЛЬНЫЙ УНИВЕРСИТЕТ»**

### **РАБОЧАЯ ПРОГРАММА**

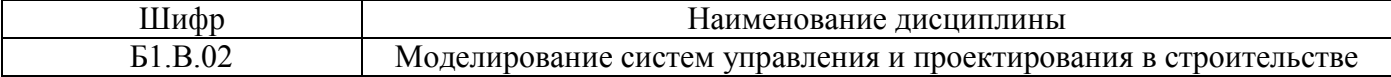

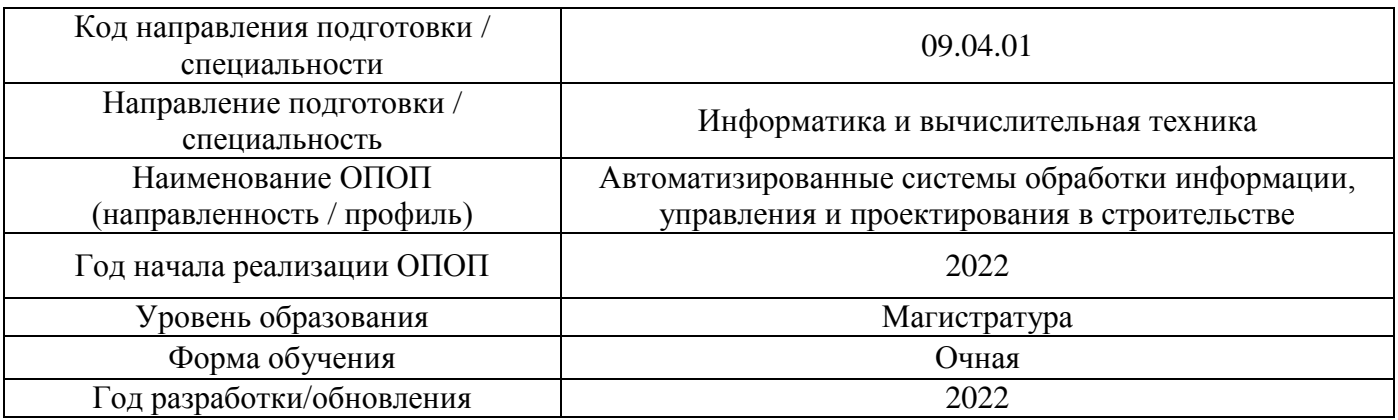

Разработчики:

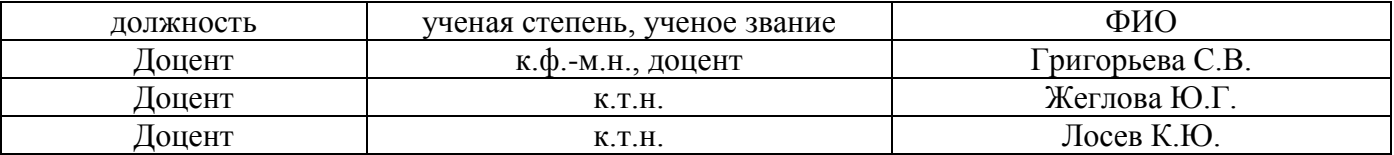

Рабочая программа дисциплины разработана и одобрена кафедрой (структурным подразделением) «Информационных систем, технологий и автоматизации в строительстве».

Рабочая программа утверждена методической комиссией по УГСН, протокол № 5 от 20 июня 2022 г.

#### **1. Цель освоения дисциплины**

Целью освоения дисциплины «Моделирование систем управления и проектирования в строительстве» является формирование компетенций обучающегося в области методов построения и исследования моделей систем управления и проектирования в строительстве.

Программа составлена в соответствии с требованиями Федерального государственного образовательного стандарта высшего образования по направлению подготовки 09.04.01 Информатика и вычислительная техника.

Дисциплина относится к части, формируемой участниками образовательных отношений Блока 1 «Дисциплины (модули)» основной профессиональной образовательной программы «Автоматизированные системы обработки информации, управления и проектирования в строительстве». Дисциплина является обязательной для изучения.

#### **2. Перечень планируемых результатов обучения по дисциплине, соотнесенных с планируемыми результатами освоения образовательной программы**

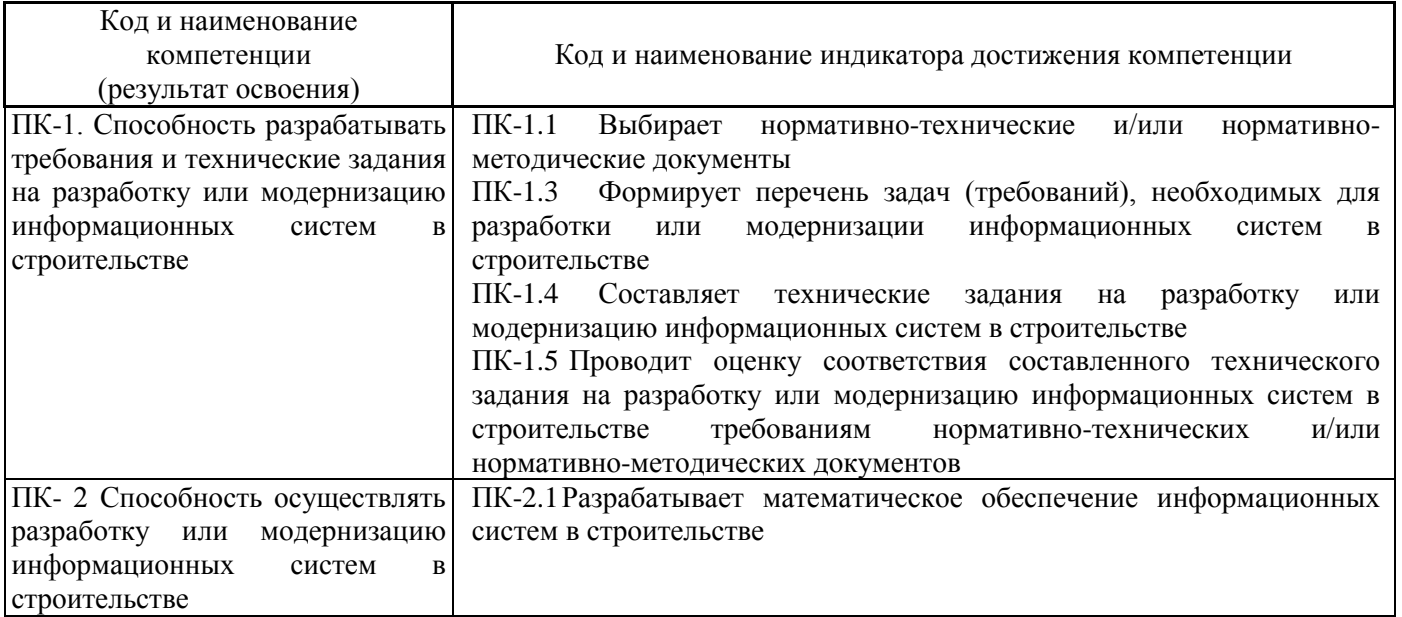

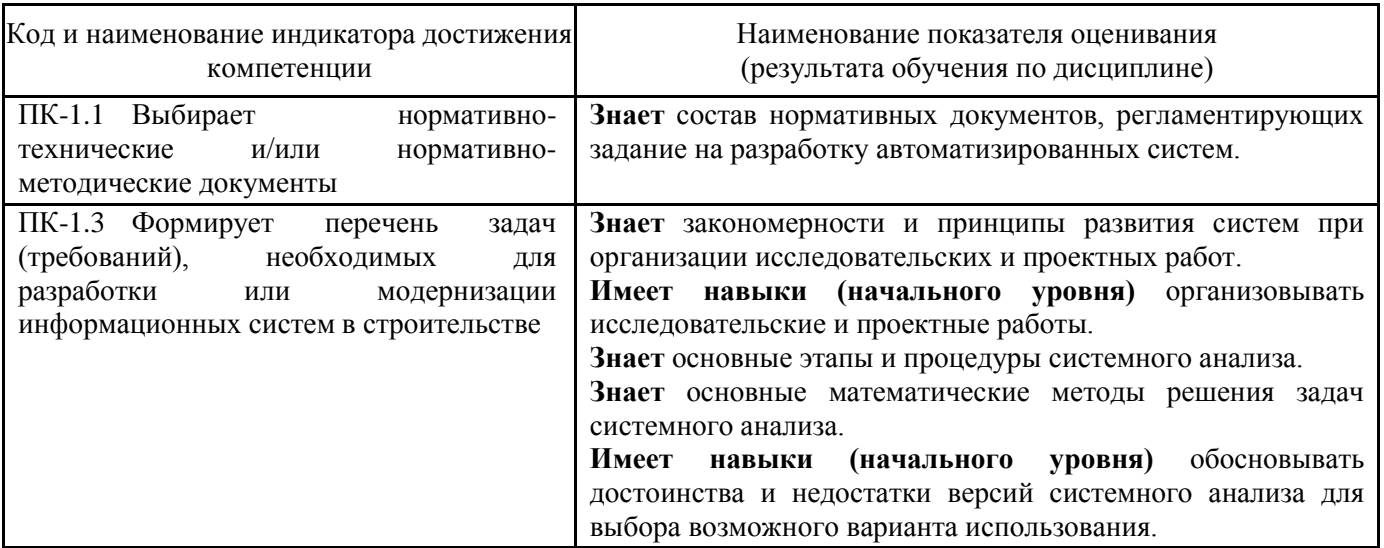

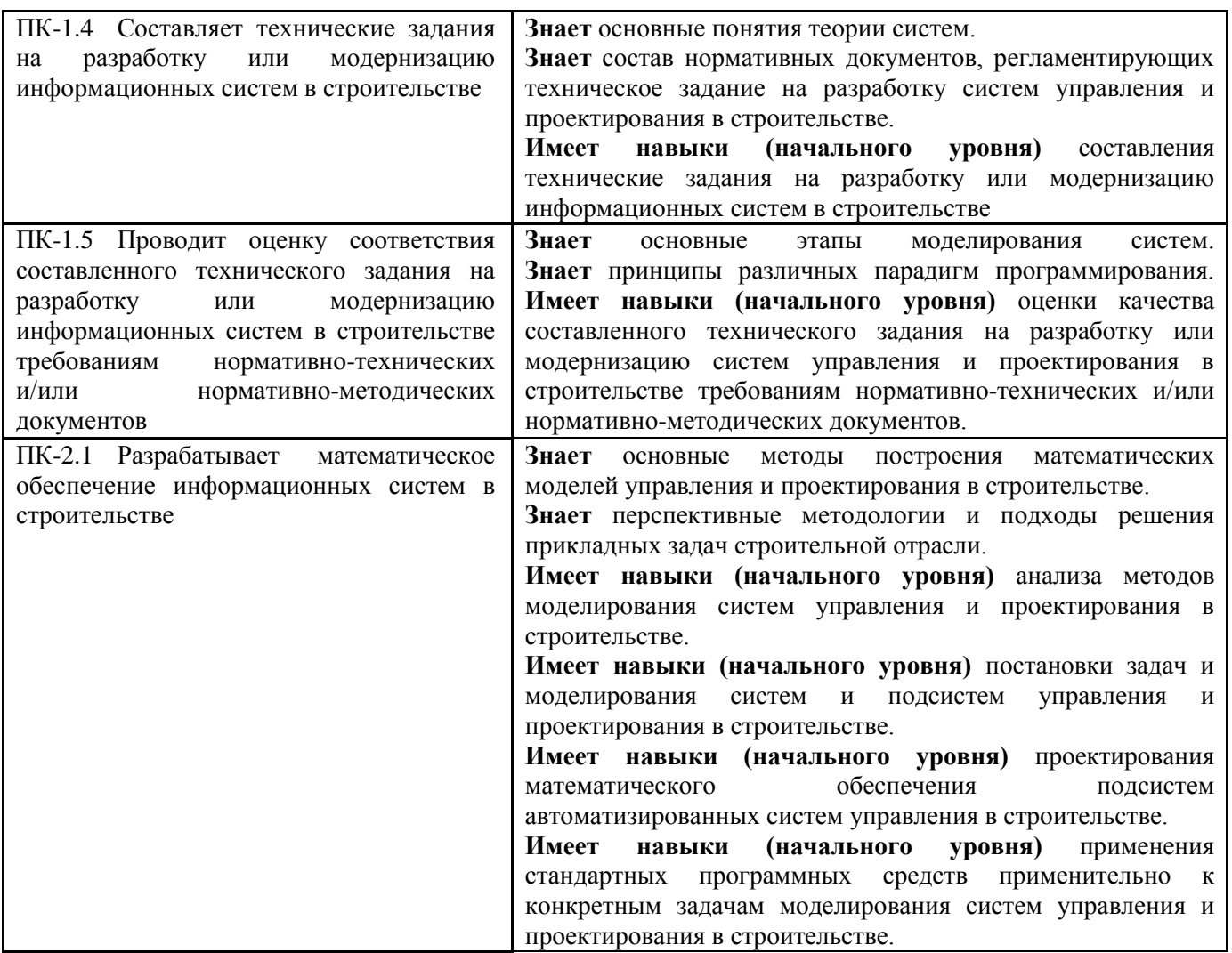

Информация о формировании и контроле результатов обучения представлена в Фонде оценочных средств (Приложение 1).

## **3. Трудоёмкость дисциплины и видов учебных занятий по дисциплине**

Общая трудоемкость дисциплины составляет 11 зачетных единиц, 396 академических часа. *(1 зачетная единица соответствует 36 академическим часам)*

Видами учебных занятий и работы обучающегося по дисциплине могут являться.

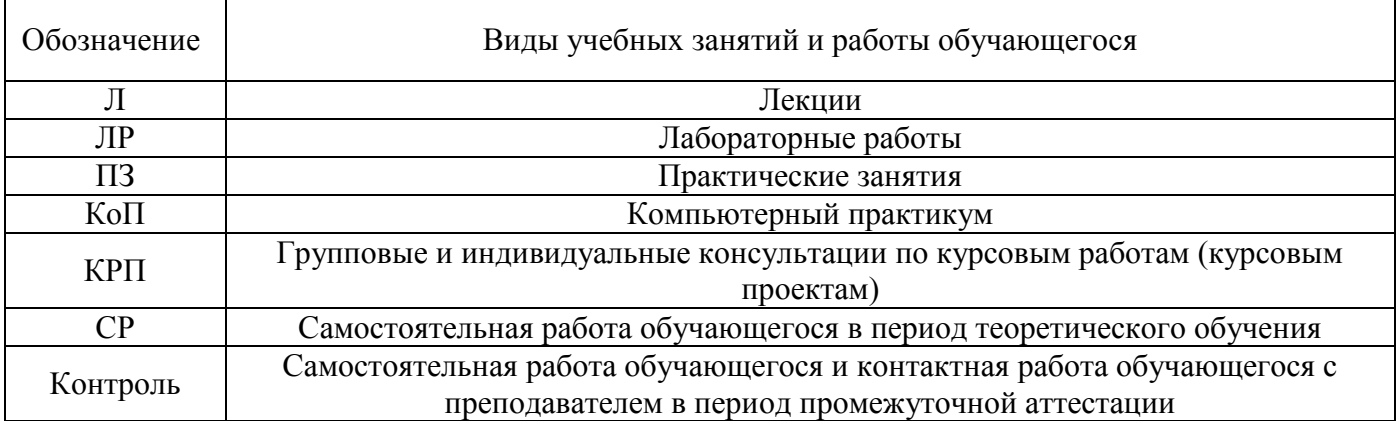

#### *Структура дисциплины:*

Форма обучения – очная.

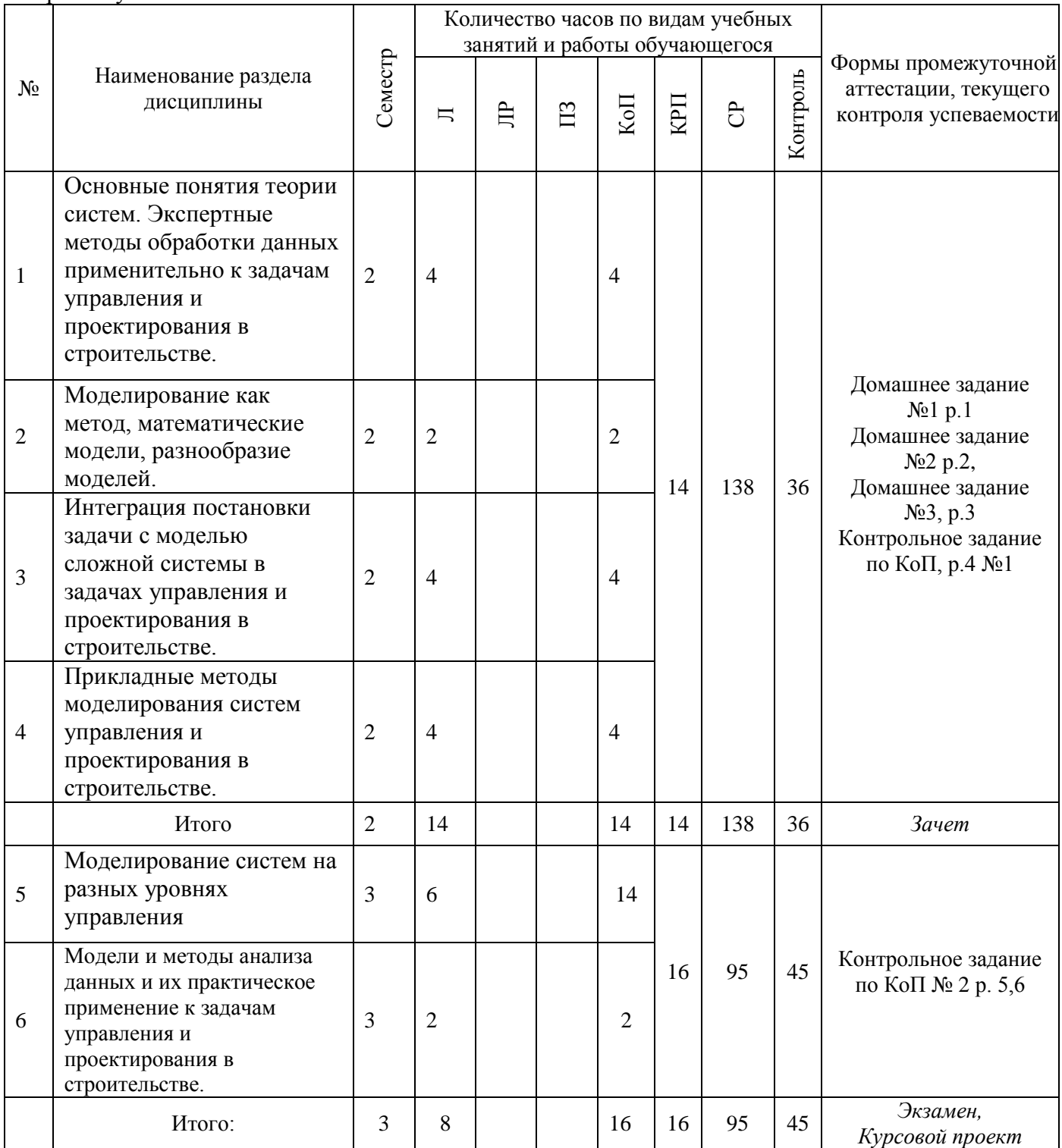

### **4. Содержание дисциплины, структурированное по видам учебных занятий и разделам**

При проведении аудиторных учебных занятий предусмотрено проведение текущего контроля успеваемости:

 В рамках компьютерного практикума предусмотрено контрольное задание компьютерного практикума.

## *4.1 Лекции*

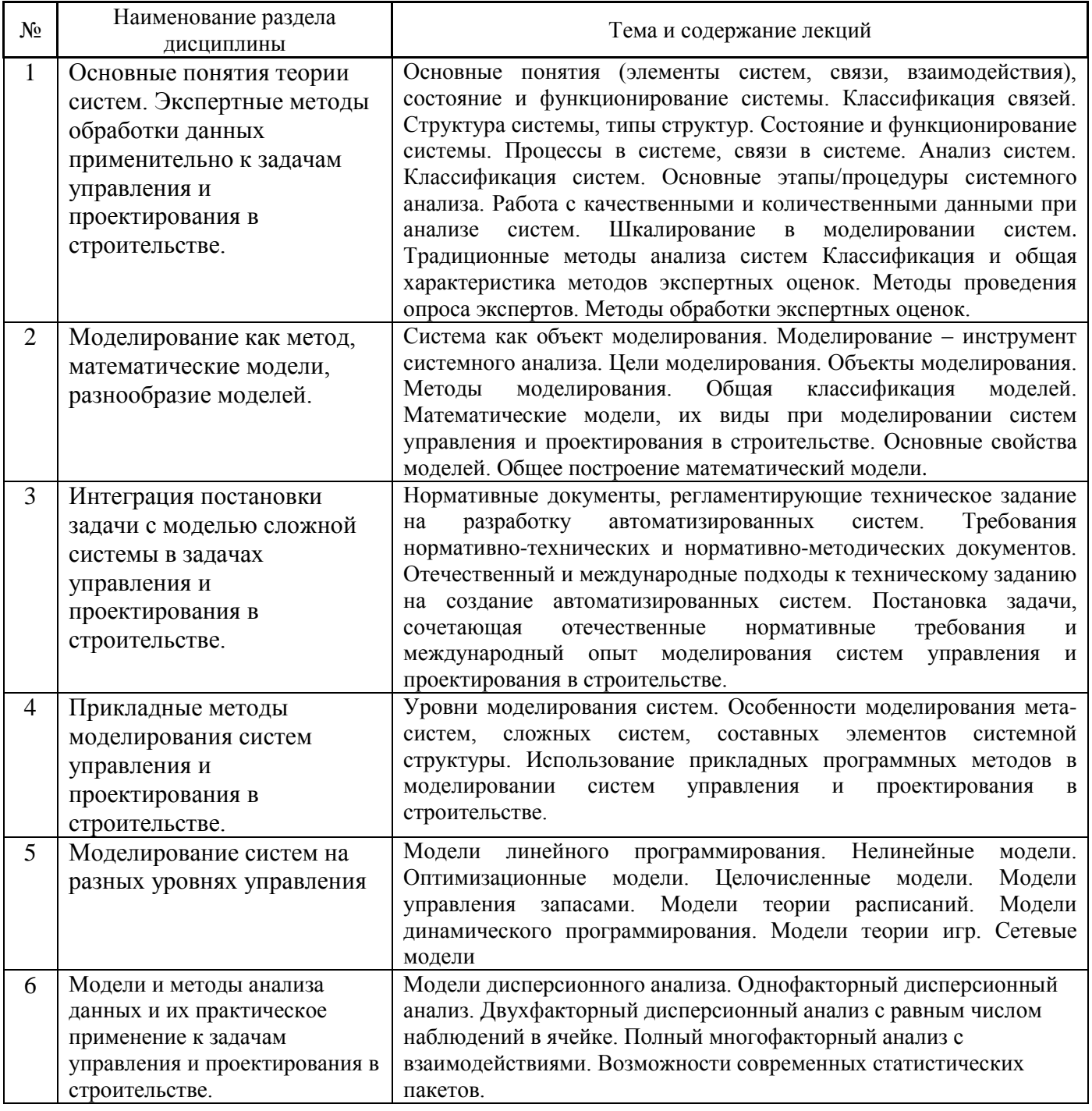

# *4.2 Лабораторные работы*

Не предусмотрено учебным планом.

## *4.3 Практические занятия*

Не предусмотрено учебным планом

*4.4 Компьютерные практикумы*

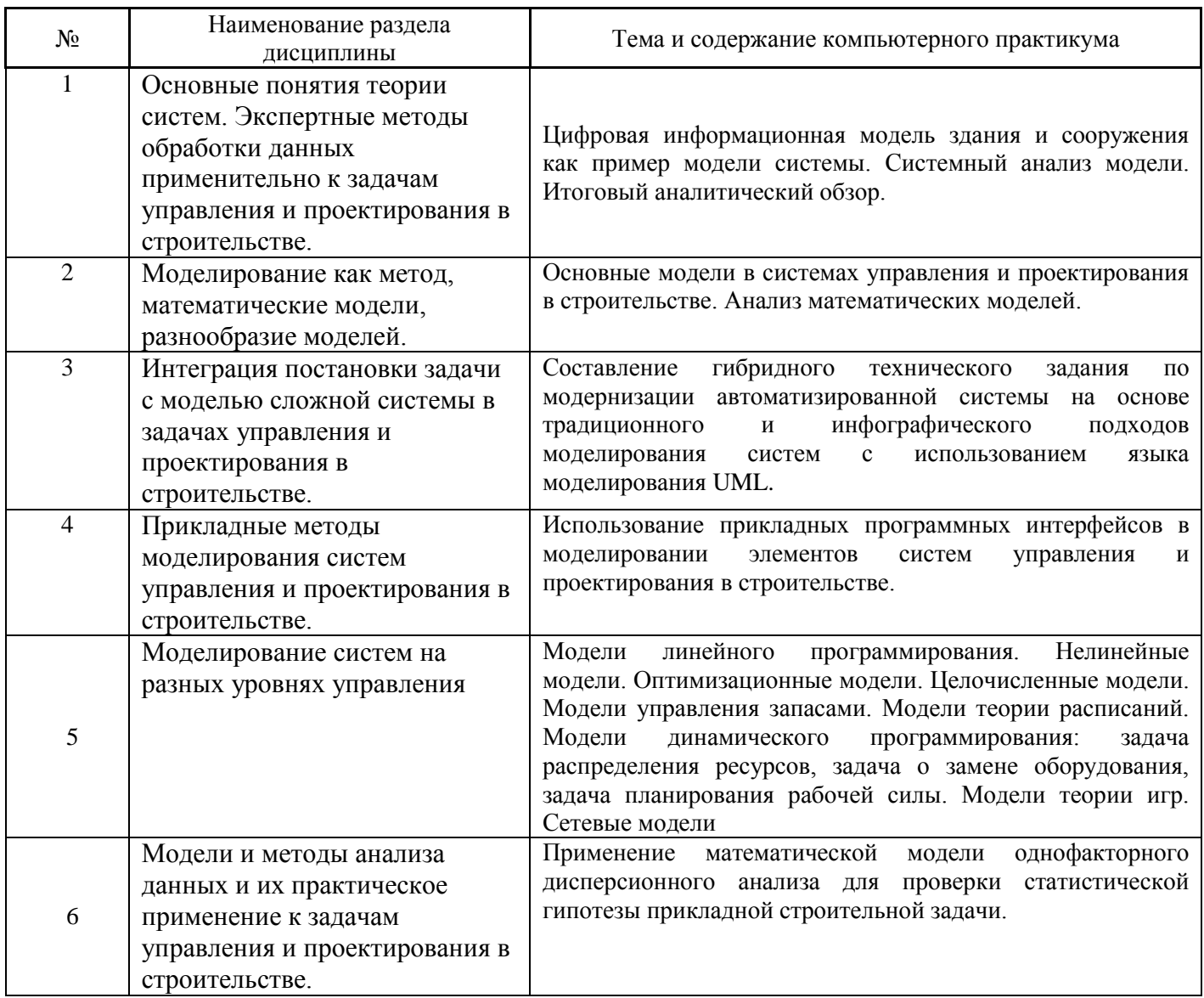

## *4.5 Групповые и индивидуальные консультации по курсовым работам (курсовым проектам)* Не предусмотрено учебным планом

## *4.6 Самостоятельная работа обучающегося в период теоретического обучения*

Самостоятельная работа обучающегося в период теоретического обучения включает в себя:

- самостоятельную подготовку к учебным занятиям, включая подготовку к аудиторным формам текущего контроля успеваемости;
	- выполнение домашнего задания;
	- выполнение курсового проекта;
	- самостоятельную подготовку к промежуточной аттестации.

В таблице указаны темы для самостоятельного изучения обучающимся:

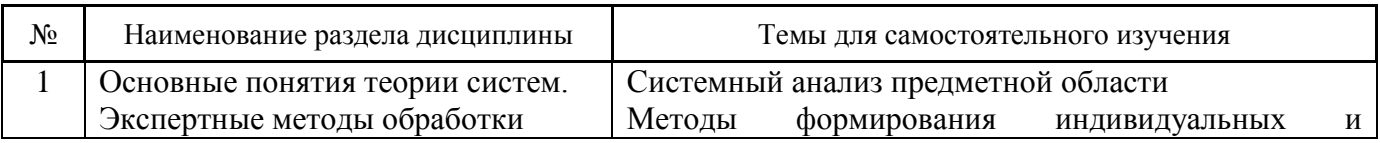

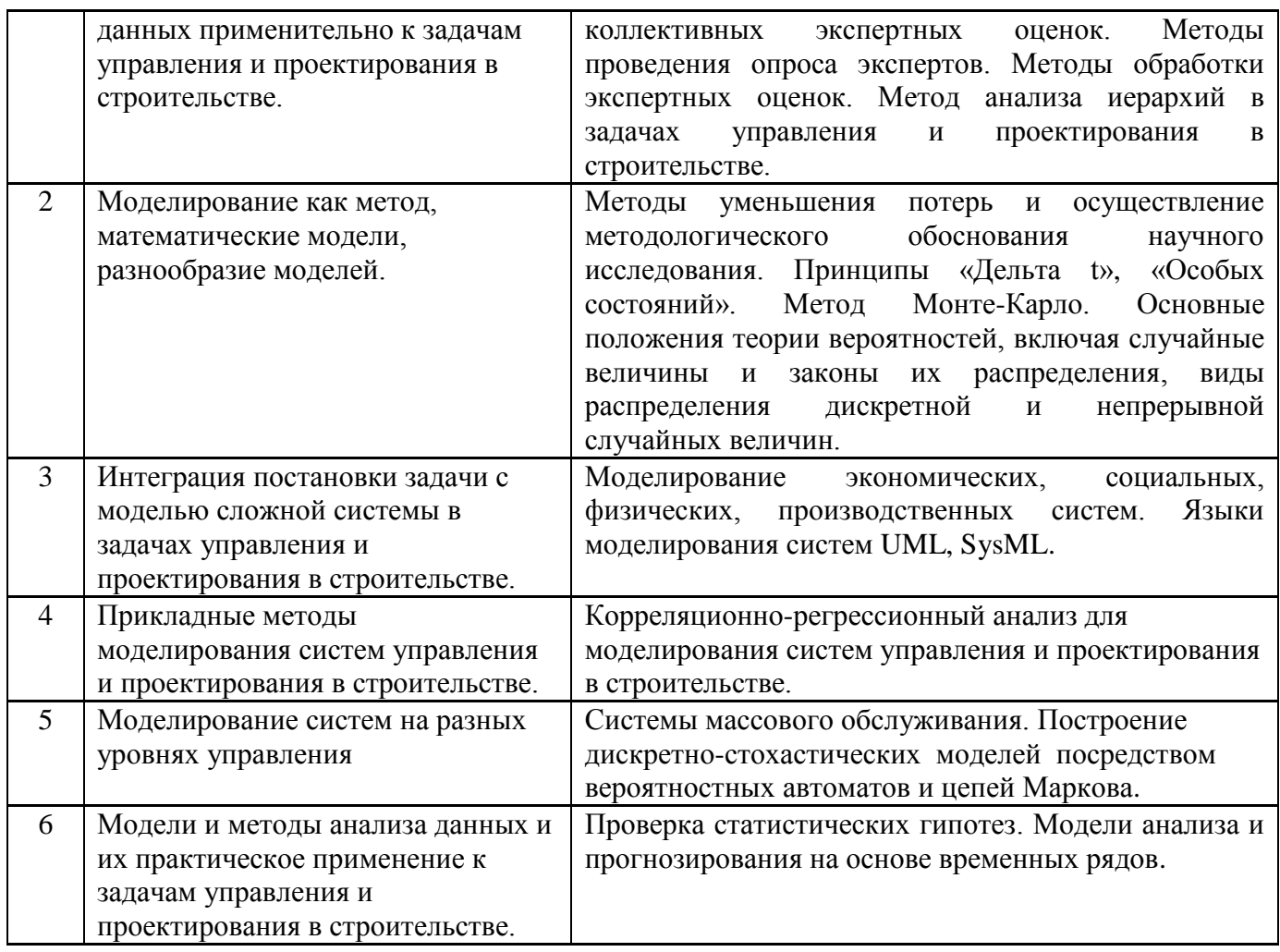

*4.7 Самостоятельная работа обучающегося и контактная работа обучающегося с преподавателем в период промежуточной аттестации*

Работа обучающегося в период промежуточной аттестации включает в себя подготовку к формам промежуточной аттестации (к зачёту, к экзамену, к защите курсового проекта), а также саму промежуточную аттестацию.

#### **5. Оценочные материалы по дисциплине**

Фонд оценочных средств по дисциплине приведён в Приложении 1 к рабочей программе дисциплины.

Оценочные средства для проведения промежуточной аттестации, а также текущего контроля по дисциплине хранятся на кафедре (структурном подразделении), ответственной за преподавание данной дисциплины.

#### **6. Учебно-методическое и материально-техническое обеспечение дисциплины**

Основные принципы осуществления учебной работы обучающихся изложены в локальных нормативных актах, определяющих порядок организации контактной работы и порядок самостоятельной работы обучающихся. Организация учебной работы обучающихся на аудиторных учебных занятиях осуществляется в соответствии с п. 3.

#### *6.1 Перечень учебных изданий и учебно-методических материалов для освоения дисциплины*

Для освоения дисциплины обучающийся может использовать учебные издания и учебнометодические материалы, имеющиеся в научно-технической библиотеке НИУ МГСУ и/или размещённые в Электронных библиотечных системах.

Актуальный перечень учебных изданий и учебно-методических материалов представлен в Приложении 2 к рабочей программе дисциплины.

*6.2 Перечень профессиональных баз данных и информационных справочных систем*

При осуществлении образовательного процесса по дисциплине используются профессиональные базы данных и информационных справочных систем, перечень которых указан в Приложении 3 к рабочей программе дисциплины.

#### *6.3 Перечень материально-технического, программного обеспечения освоения дисциплины*

Учебные занятия по дисциплине проводятся в помещениях, оснащенных соответствующим оборудованием и программным обеспечением.

Перечень материально-технического и программного обеспечения дисциплины приведен в Приложении 4 к рабочей программе дисциплины.

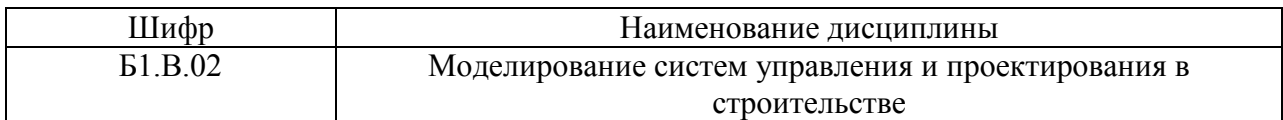

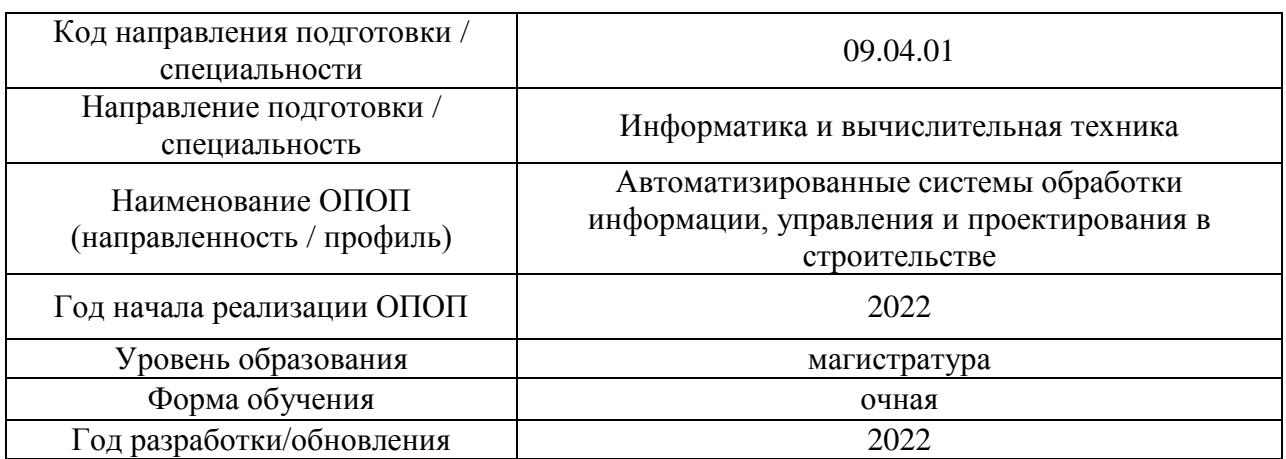

#### **ФОНД ОЦЕНОЧНЫХ СРЕДСТВ**

#### **1. Описание показателей и критериев оценивания компетенций, описание шкал оценивания**

Оценивание формирования компетенций производится на основе показателей оценивания, указанных в п.2. рабочей программы и в п.1.1 ФОС.

Связь компетенций, индикаторов достижения компетенций и показателей оценивания приведена в п.2 рабочей программы.

#### *1.1. Описание формирования и контроля показателей оценивания*

Оценивание уровня освоения обучающимся компетенций осуществляется с помощью форм промежуточной аттестации и текущего контроля. Формы промежуточной аттестации и текущего контроля успеваемости по дисциплине, с помощью которых производится оценивание, указаны в учебном плане и в п.3 рабочей программы.

В таблице приведена информация о формировании результатов обучения по дисциплине разделами дисциплины, а также о контроле показателей оценивания компетенций формами оценивания.

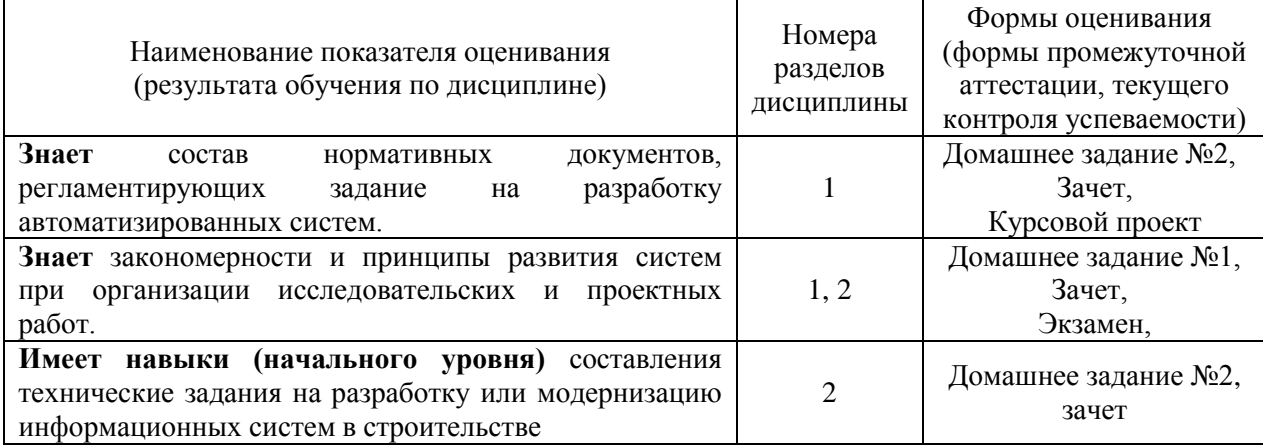

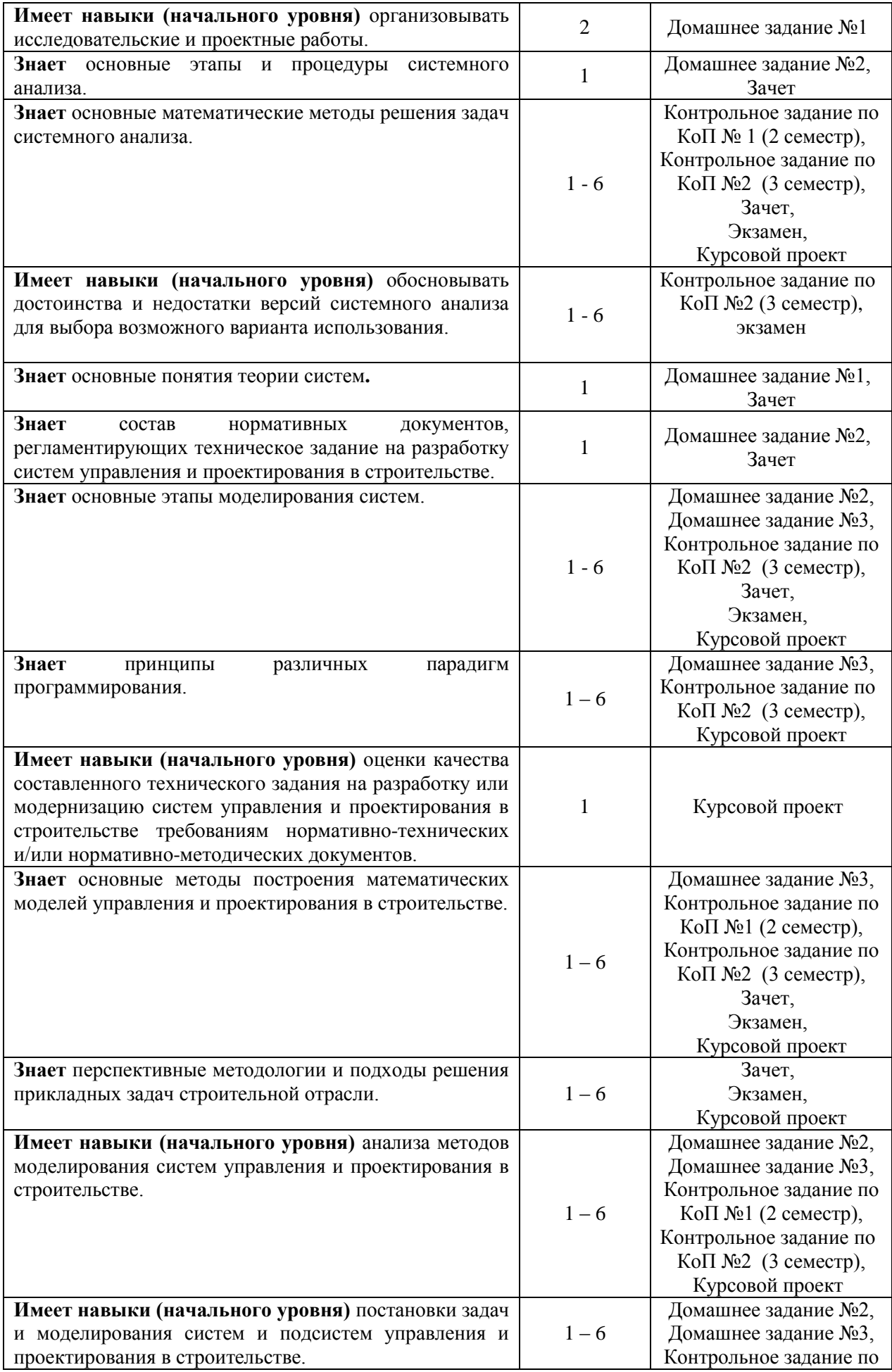

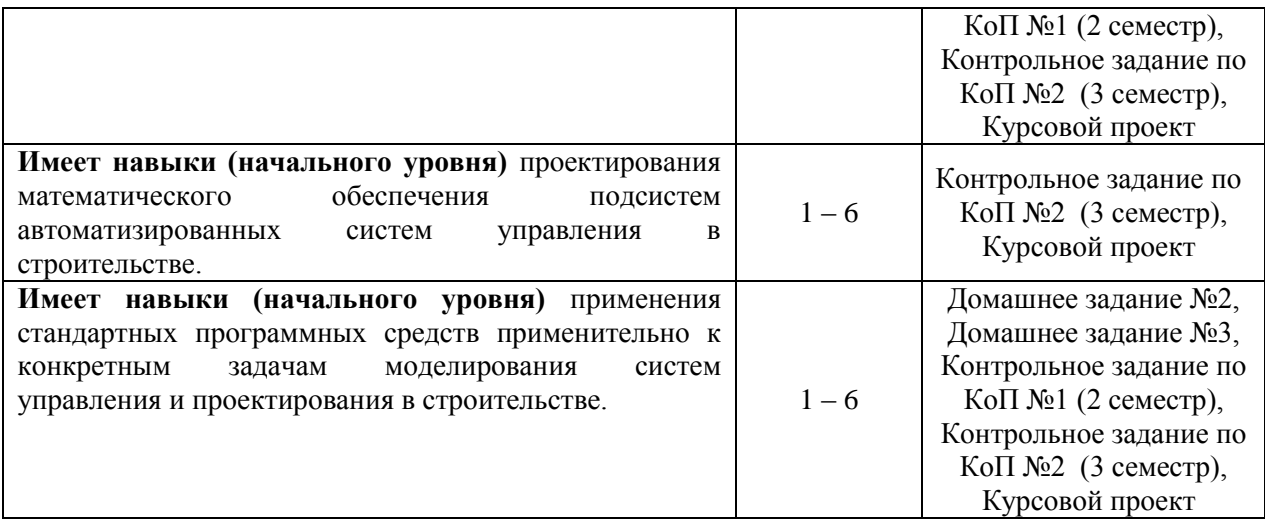

#### *1.2. Описание критериев оценивания компетенций и шкалы оценивания*

При проведении промежуточной аттестации в форме экзамена/ курсовых проектов используется шкала оценивания: «2» (неудовлетворительно), «3» (удовлетворительно), «4» (хорошо), «5» (отлично).

При проведении промежуточной аттестации в форме зачёта используется шкала оценивания: «Не зачтено», «Зачтено».

Показателями оценивания являются знания и навыки обучающегося, полученные при изучении дисциплины.

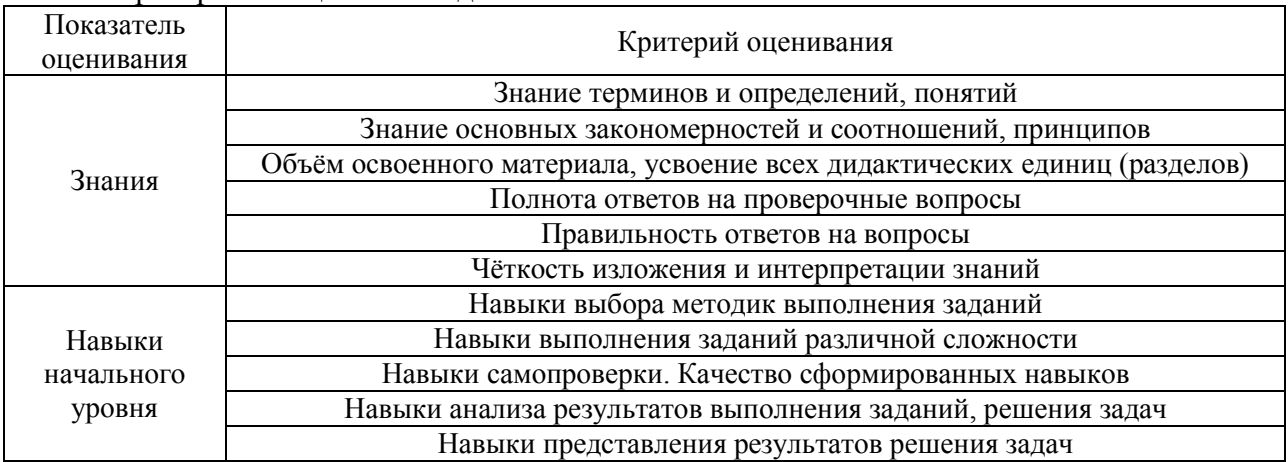

Критериями оценивания достижения показателей являются:

#### **2. Типовые контрольные задания для оценивания формирования компетенций**

#### *2.1.Промежуточная аттестация*

*2.1.1. Промежуточная аттестация в форме экзамена, дифференцированного зачета (зачета с оценкой), зачета*

Форма(ы) промежуточной аттестации: зачет во 2 семестре; экзамен в 3 семестре .

Перечень типовых вопросов/заданий для проведения зачета во 2 семестре (очная форма обучения):

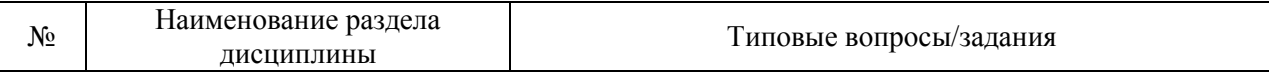

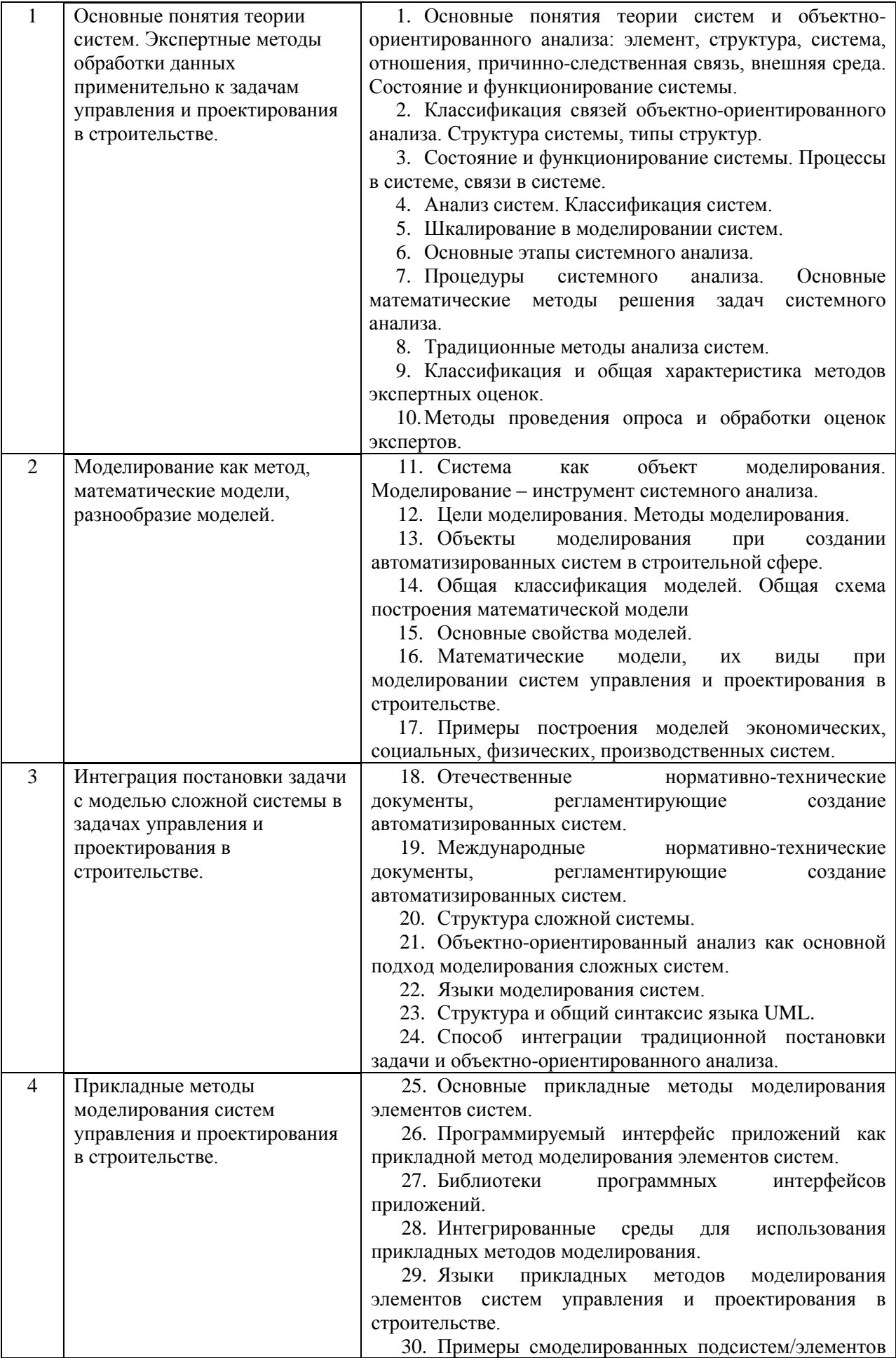

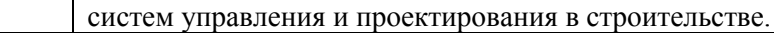

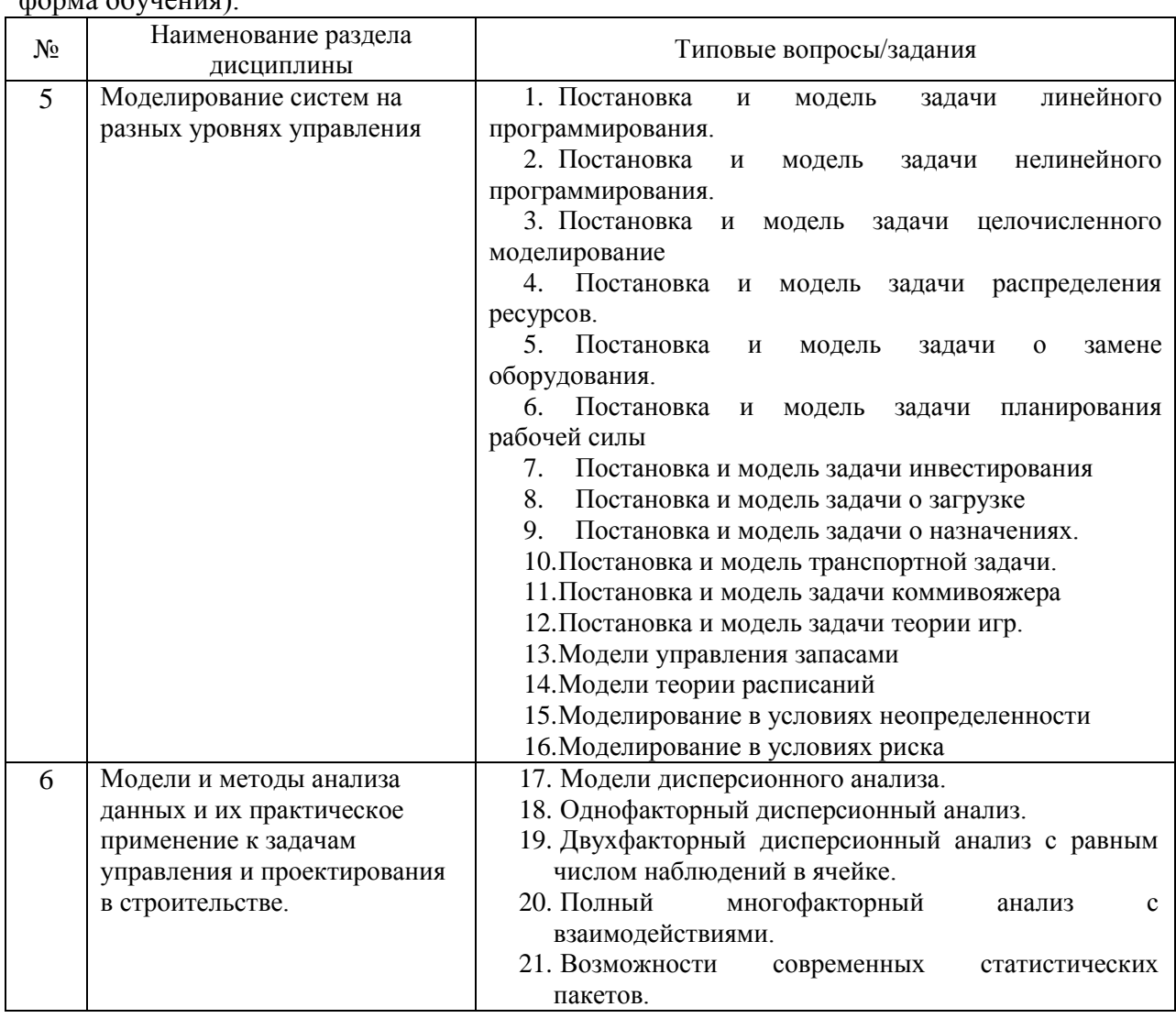

Перечень типовых вопросов/заданий для проведения экзамена в 3 семестре (очная  $\phi$ 

*2.1.2. Промежуточная аттестация в форме защиты курсовой работы (курсового проекта)*

#### Тематика курсовых проектов: **Моделирование систем на разных уровнях управления в строительной организации**

Курсовой проект связан с приобретением навыков начального уровня в области моделирования систем в сфере управления и проектирования в строительстве, например:

- Моделирование систем управления и проектирования производства оптоволоконных магистральных кабелей;
- Моделирование систем управления и проектирования производства пеноблоков;
- Моделирование систем управления и проектирования парка машин строительной спецтехники.

## **Состав типового задания курсового проекта**

1. Исследовать выбранную предметную область

2. Обосновать выбор той функции (функций) управления, из выполняемых при осуществлении деятельности предприятия, которая должна рассматриваться как объект автоматизации

- 3. Сделать математическую постановку задач
- 4. Описать алгоритмы решения задач
- 5. Описать методы решения задач
- 6. Продемонстрировать работу на примере

#### **Содержание пояснительной записки**

Введение

- 1 Исследование предметной области
- 1.1 Предмет исследования и цели организации
- 1.2 Корреляционно-регрессионный анализ прибыли организации
- 2 Моделирование систем управления и проектирования строительной организации
- 2.1 Математическая постановка задач
- 2.2 Алгоритм реализации задач
- 2.3 Методы решения задач
- 3 Программный комплекс моделирования

Заключение

Библиографический список, включающий не менее 15 источников.

- Перечень типовых примерных вопросов для защиты курсового проекта:
	- Какие методы применялись для моделирования систем в курсовом проекте.
	- Расскажите о методах моделирования систем, применяемых в курсовом проекте. Обоснуйте их применение.
	- Опишите последовательность действий при решении поставленных задач.
	- Как вы можете интерпретировать результаты, полученные в курсовом проекте.
	- В чем была основная сложность при выполнении курсового проекта.

#### *2.2. Текущий контроль*

#### *2.2.1. Перечень форм текущего контроля:*

- Домашнее задание №1 (2 семестр);
- Домашнее задание №2 (2 семестр);
- Домашнее задание №3 (2 семестр);
- Контрольное задание по КоП №1 (2 семестр);
- Контрольное задание по КоП №2 (2 семестр).

#### *2.2.2. Типовые контрольные задания форм текущего контроля:*

Домашнее задание №1. Тема: «Анализ информационной модели здания в процессе моделирования систем управления и проектирования в строительстве»

*Постановка задачи:* провести анализ цифровой информационной модели здания, созданной в отечественной системе информационного моделирования:

а) провести анализ файловой структуры модели;

б) провести анализ формата представления данных в структуре модели;

в) провести сравнение формата представления данных в структуре модели с международным форматом представления данных той же модели.

*Цель работы:* узнать о специфических базовых уровнях моделирования систем; закрепить знания закономерностей и принципов развития систем при организации исследовательских и проектных работ; развить навыки организации исследовательской и проектной работы; развить навыки применения стандартных

программных средств применительно к конкретным задачам моделирования систем управления и проектирования в строительстве

Домашнее задание №2. Тема: «Техническое задание»

*Постановка задачи:* осуществить разработку технического задания на разработку автоматизированной системы в виде информационного программного модуля для одной из инженерных систем здания. Техническое задание должно иметь гибридную структуру, сочетая традиционный и инфографический подходы к моделированию систем с использованием языка моделирования UML.

*Цель работы:* узнать об интеграции традиционной постановки задачи через техническое задание с перспективными подходами к моделированию систем; закрепить знания нормативных документов, регламентирующих задание на разработку автоматизированных систем; сформировать знания и навыки, составления технического задания на разработку или модернизацию информационных систем в строительстве; сформировать навыки постановки задач при моделирования систем и подсистем управления и проектирования в строительстве; развить навыки применения стандартных программных средств применительно к конкретным задачам моделирования систем управления и проектирования в строительстве.

Домашнее задание №3. Тема: «Использование прикладных программных интерфейсов в моделировании элементов систем управления и проектирования в строительстве»

*Постановка задачи:* описать поэтапно процесс моделирования прикладного программного интерфейса как элемента системы информационного моделирования в строительстве с помощью интегрированной среды разработки и библиотеки APIинтерфейсов.

*Цель работы:* узнать об основных уровнях моделирования систем; развить навыки организации исследовательской и проектной работы; закрепить знания основных математических методов решения задач системного анализа и знания принципов различных парадигм программирования; развить навыки применения стандартных программных средств применительно к конкретным задачам моделирования систем управления и проектирования в строительстве.

Контрольные задания по КоП посвящены проверке формирования навыка использования обучающимися методов моделирования систем.

**Примерный вариант типового контрольного задания по КоП №1 (2 семестр).** Тема: «Экспертные и имитационные методы моделирования систем управления и проектирования в строительстве»

1. Провести многокритериальную оценку размещения жилых зданий в городе Москве с целью определения преимущества расположения жилых фондов. Для проведения анализа были выбраны четыре улицы, расположенные в разных микрорайонах города Москвы: 1-ый Подольский переулок, улица Одинцовская, шоссе Международное, улица Ташкентская. В качестве критериев, по которым будет проводиться оценка жилого фонда, были взять следующие факторы:

1.**Транспортная доступность** в шаговой доступности от метро.

2. **Свобода парковки,** наличие парковки рядом с домом, простота подъезда к дому.

3. **Чистый воздух**, экология отсутствие в районе загрязняющих атмосферный воздух и опасных объектов.

4. **Озелененность территории** ,наличие крупных зеленых массивов (парков) в шаговой доступности от дома.

5**. Близость от основных объектов** в шаговой доступности от школы, инфраструктуры района детского сады, районной поликлиники.

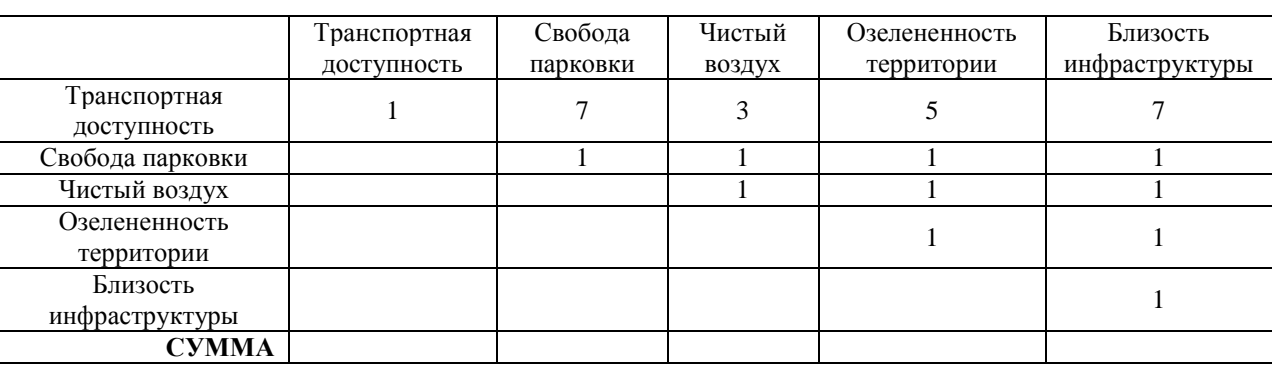

Для расчетов используются данные экспертов по следующей форме:

#### **Примерный вариант типового контрольного задания по КоП №2 (3 семестр)**.

Тема: «Разработка моделей систем управления и проектирования в строительстве»

1. Предприятие по производству железо-бетонных изделий получает на склад стальные прутья длиной 11 м. Данные прутья необходимо разрезть на заготовки длиной 4,5, 3,5 и 5 м. Требуемое количество заготовок данного вида составляет соответственно 40, 30 и 20 шт. Возможные варианты разреза и величина отходов при каждом из них представлена в таблице:

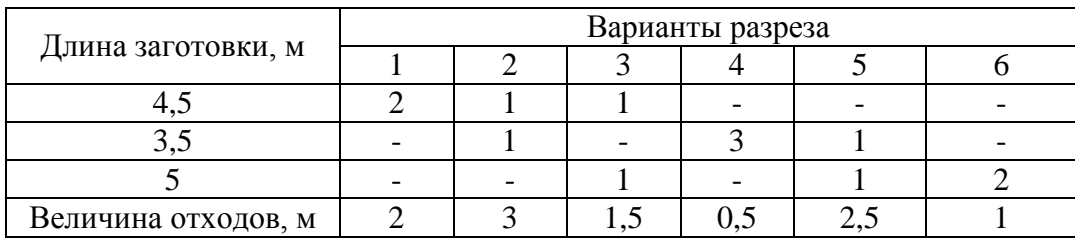

Определить, сколько прутьев по каждому из возможных вариантов следует разрезать, чтобы получить не менее нужного количества заготовок каждого вида при минимальных отходах.

2. Предприятию поступили заказы на перевозку строительных материалов от нескольких строительных компаний на доставку материалов по строительным площадкам, руководство выбрало несколько ближайших филиалов, которые могут справиться с таким объемом перевозок. Необходимо определить план перевозок при котором бы полностью удовлетворялся спрос строительных площадок каждого объекта, при этом хватало бы запасов строительных материалов находящихся в филиалах и суммарные транспортные расходы были бы минимальными. Потребности строительных площадок в материалах, запасы материалов для каждого филиала и стоимость перевозки из филиала на площадку представлены в таблице:

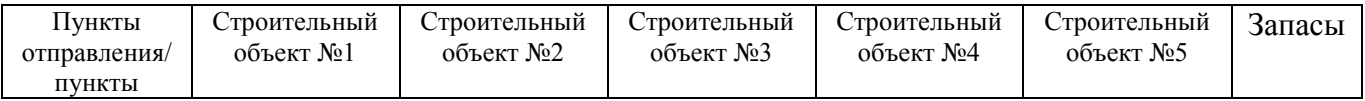

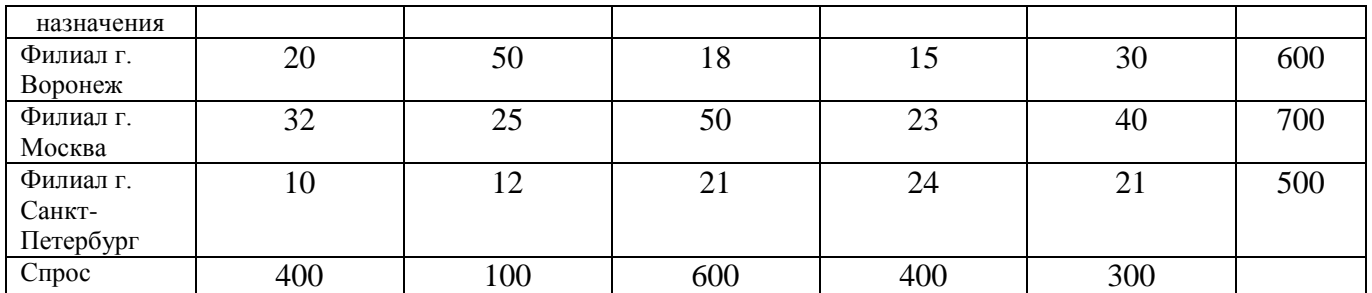

3. Межремонтный срок службы дороги составляет 10 лет. К истекшему сроку ДРСУ (Дорожно-ремонтное строительное управление) запланировало произвести капитальный ремонт автомагистрали. Для этого был объявлен тендер на проведение ремонтных работ, в ходе которого было отобрано 5 строительных организацийподрядчиков (*Аi*). Каждая организация дала оценку времени в сутках *tij* (*i* = 1, …, 5; *j* = 1, …, 4), требующегося ей для выполнения всех работ (*Bj*): *В*1 – уборка полосы отвода (вырубка леса и кустарника),  $B_2$  – ремонт искусственных сооружений,  $B_3$  – укрепление замляного полотна, *В*<sup>4</sup> – косметический ремонт дорожной одежды. Эти оценки приведены в таблице:

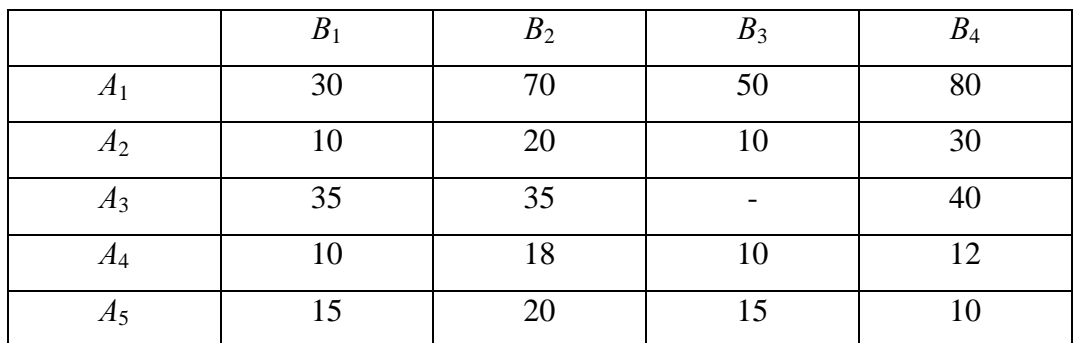

Качество выполнения организациями работ одинаковое. Организации, занятые выполнением заказа, потребовали оплату за сутки в размере: 1 у.е. – первая организация, 3 у.е. – вторая, 2 у.е. – третья, 5 у.е. – четвертая, 4 у.е. – пятая. Организациям №3 не выполняет работы, связанные с укреплением земляного полотна. Какая из организаций не получит заказ? Как ДРСУ следует распределить работы между организациями, чтобы минимизировать общие издержки капитального ремонта автомагистрали?

4. В течении 5 лет исследовалось влияние поставщика сырья на объем выручки предприятия (млн. руб. в год). Необходимо установить оказывает ли влияние выбор поставщика на объем выручки предприятия.

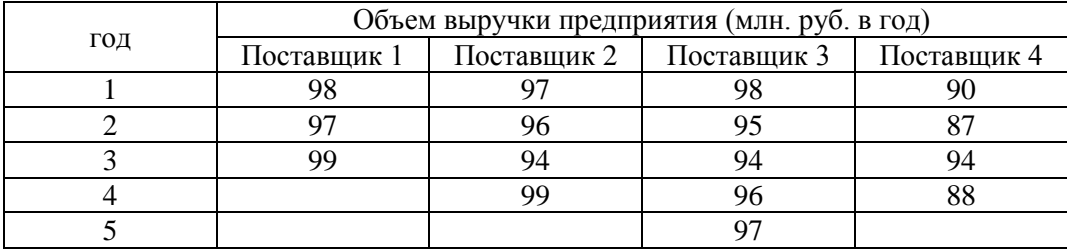

#### **3. Методические материалы, определяющие процедуры оценивания**

Процедура проведения промежуточной аттестации и текущего контроля успеваемости регламентируется локальным нормативным актом, определяющим порядок осуществления текущего контроля успеваемости и промежуточной аттестации обучающихся.

*3.1. Процедура оценивания при проведении промежуточной аттестации обучающихся по дисциплине в форме экзамена и/или дифференцированного зачета (зачета с оценкой)*

Промежуточная аттестация по дисциплине в форме экзамена проводится в 3 семестре.

Используются критерии и шкала оценивания, указанные в п.1.2. Оценка выставляется преподавателем интегрально по всем показателям и критериям оценивания.

Ниже приведены правила оценивания формирования компетенций по показателю оценивания «Знания».

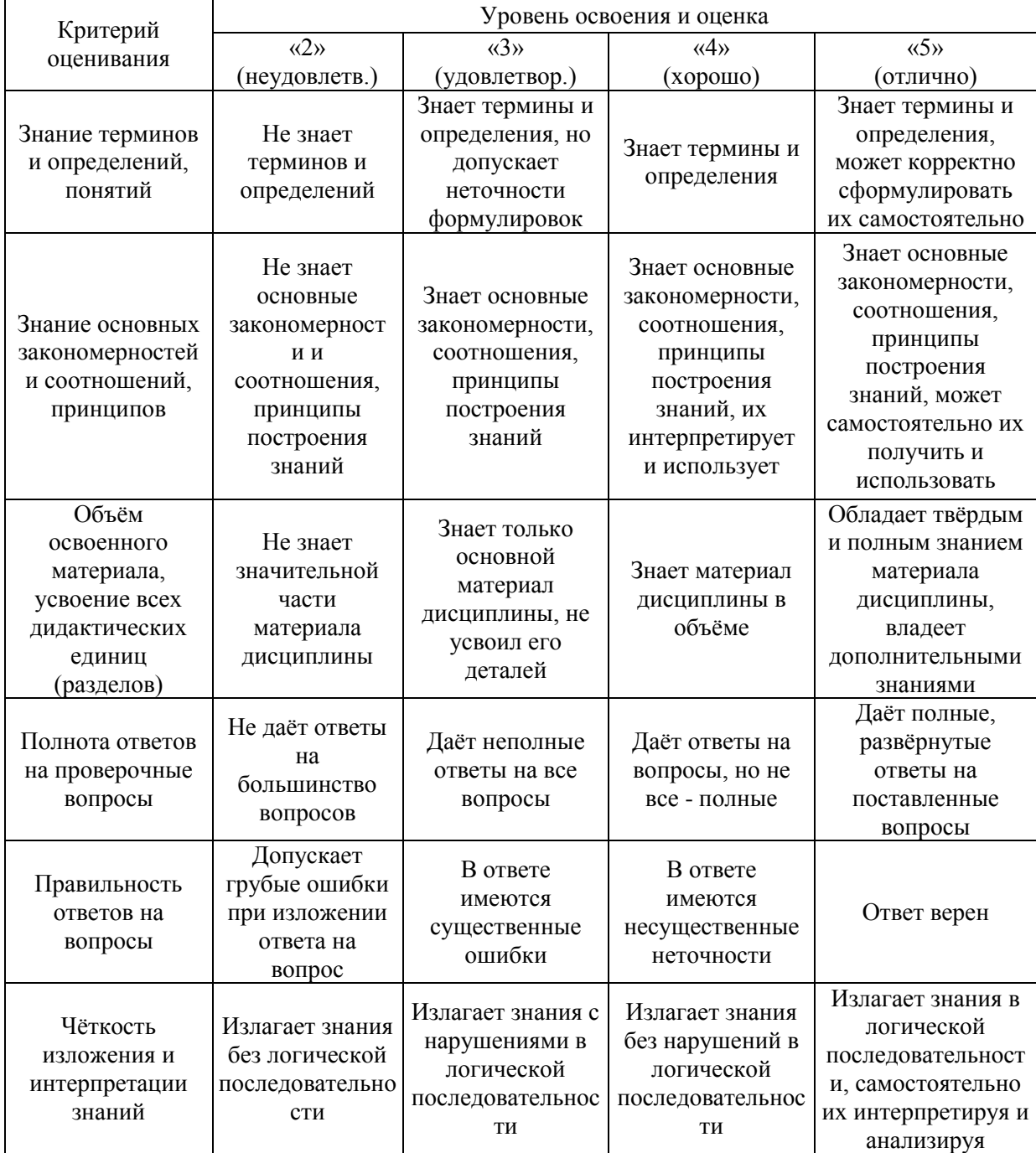

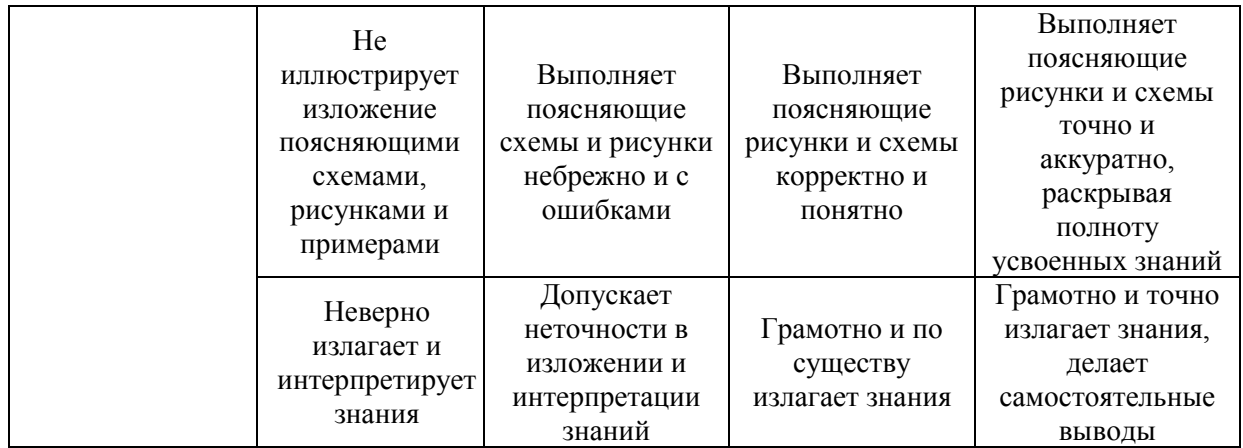

### Ниже приведены правила оценивания формирования компетенций по показателю оценивания «Навыки начального уровня».

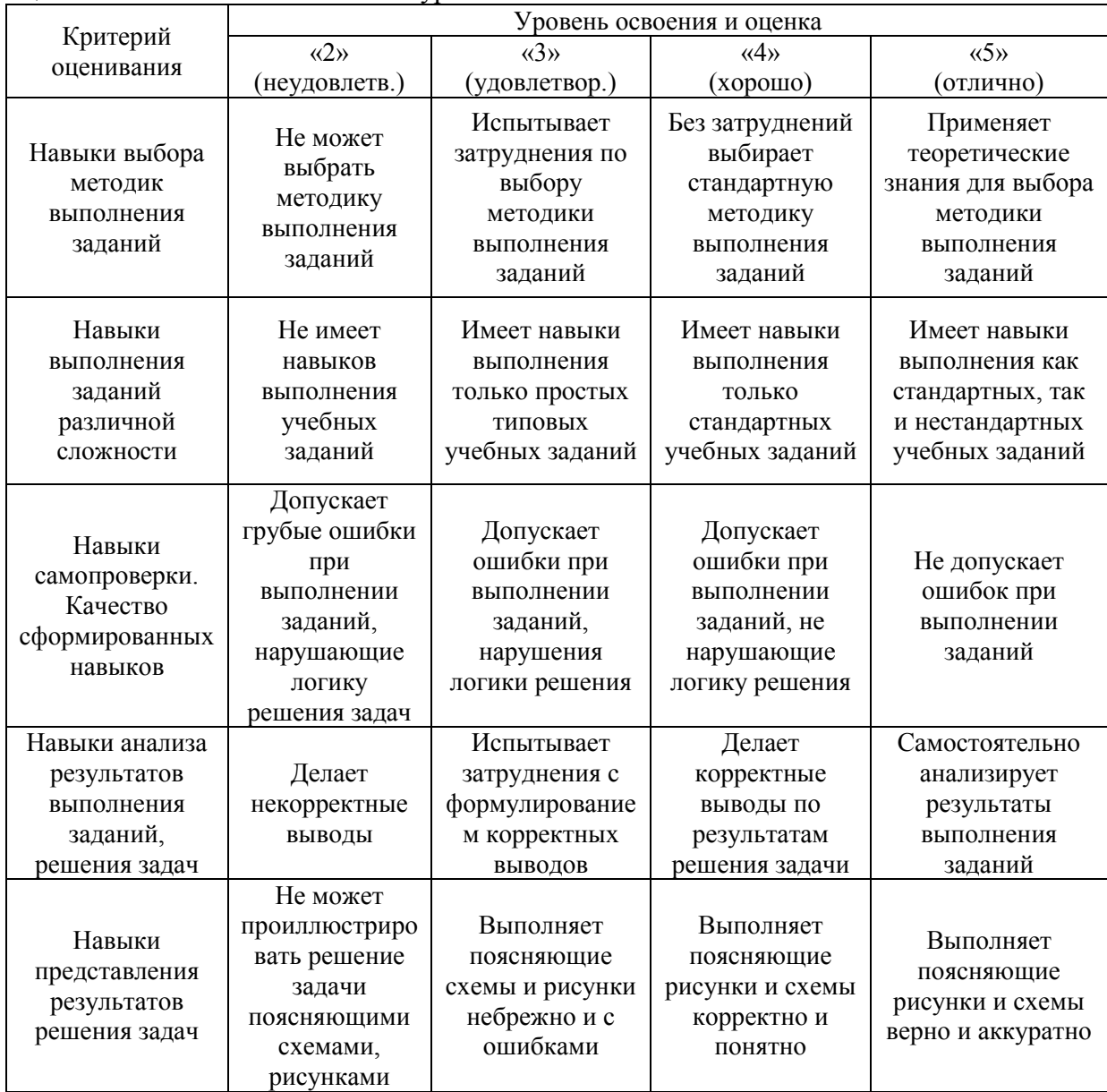

#### *3.2. Процедура оценивания при проведении промежуточной аттестации обучающихся по дисциплине в форме зачета*

Промежуточная аттестация по дисциплине в форме зачёта проводится в 2 семестре. Для оценивания знаний и навыков используются критерии и шкала, указанные п.1.2.

Ниже приведены правила оценивания формирования компетенций по показателю оценивания «Знания».

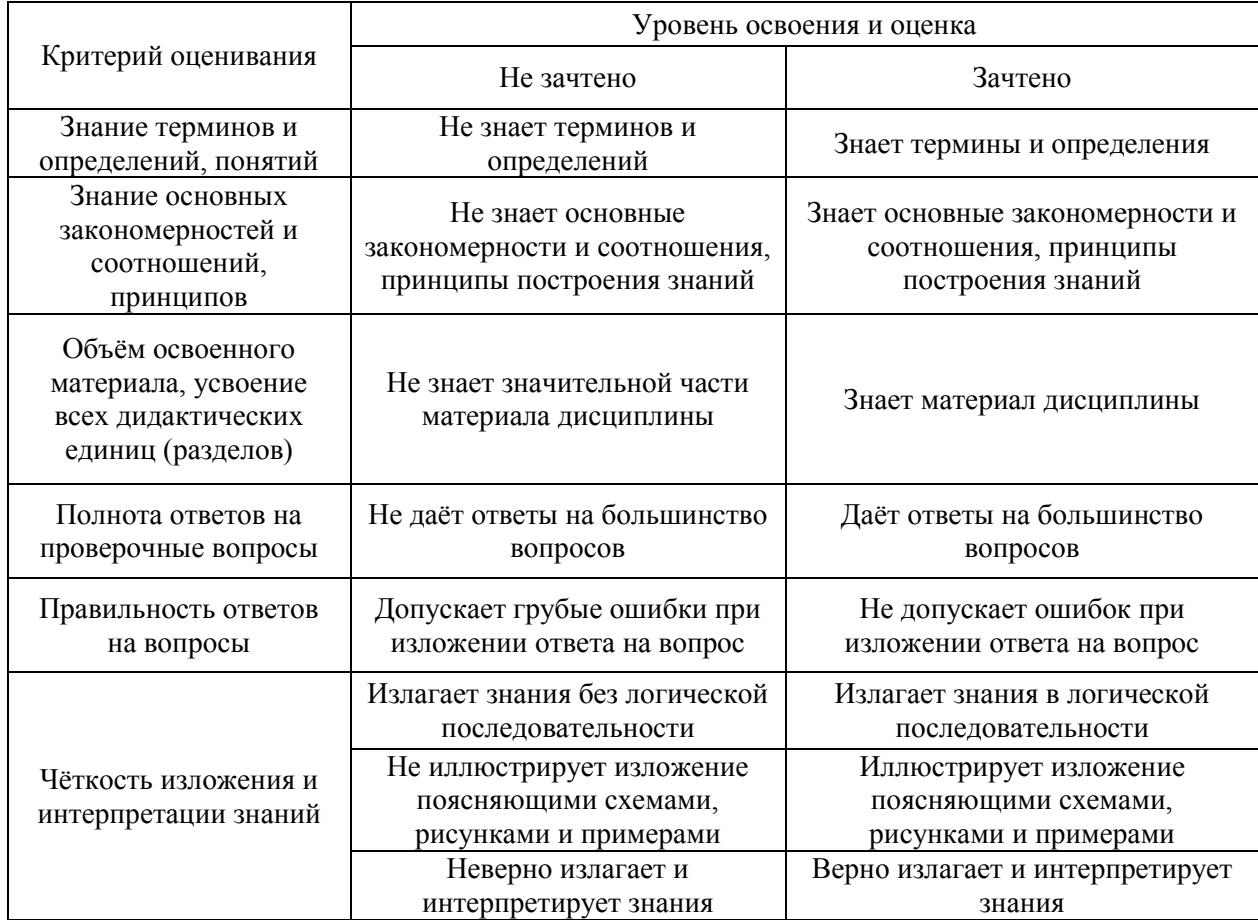

Ниже приведены правила оценивания формирования компетенций по показателю оценивания «Навыки начального уровня».

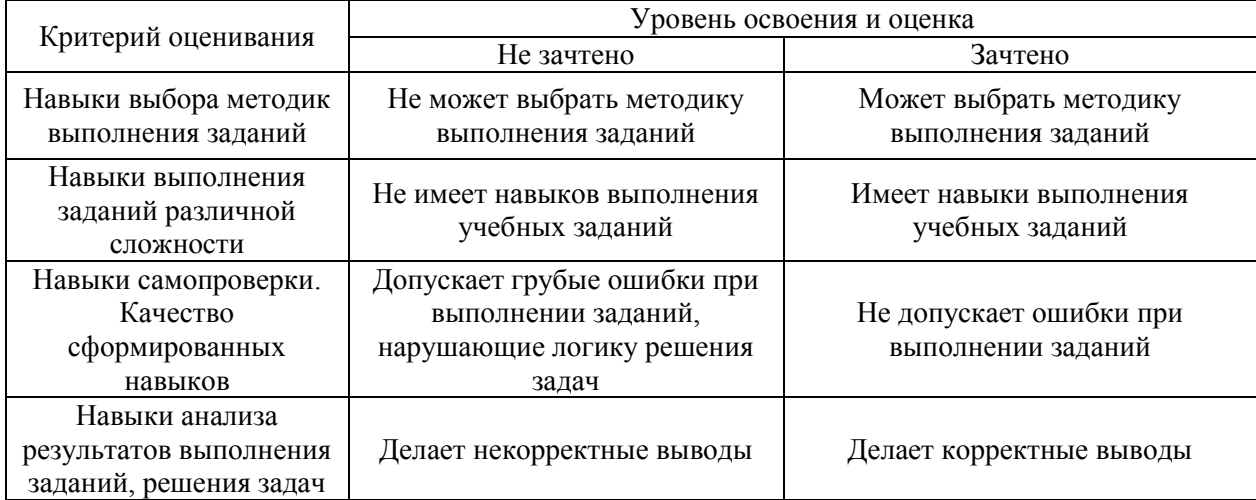

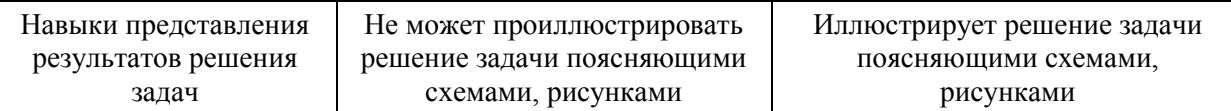

*3.3. Процедура оценивания при проведении промежуточной аттестации обучающихся по дисциплине в форме защиты курсовой работы (курсового проекта)*

Промежуточная аттестация по дисциплине проводится в форме защиты курсового проекта в 3 семестре.

Используется шкала и критерии оценивания, указанные в п.1.2. Процедура оценивания знаний и навыков приведена в п.3.1.

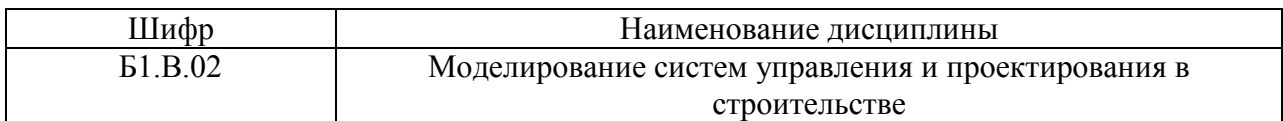

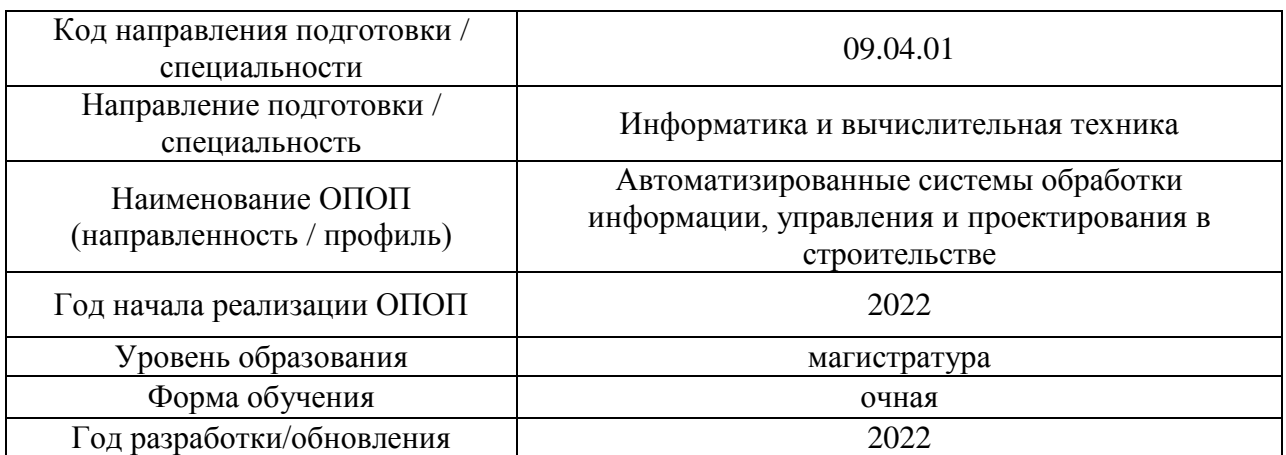

# **Перечень учебных изданий и учебно-методических материалов**

Электронные учебные издания в электронно-библиотечных системах (ЭБС):

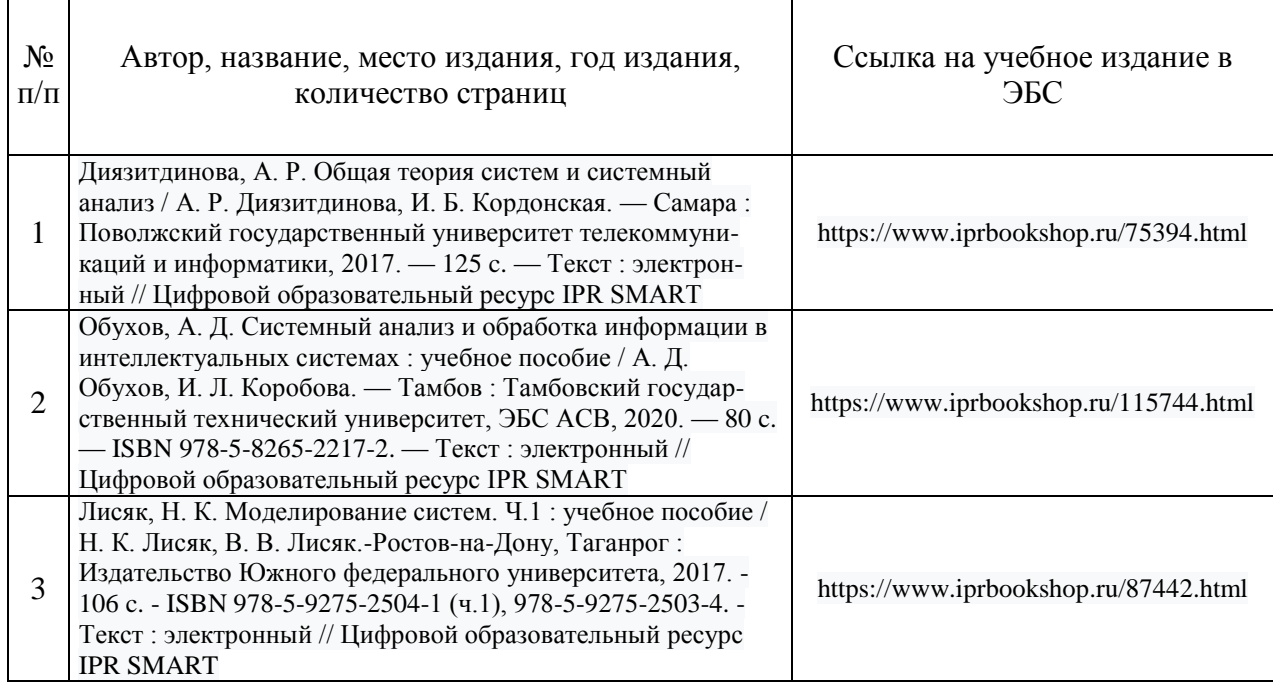

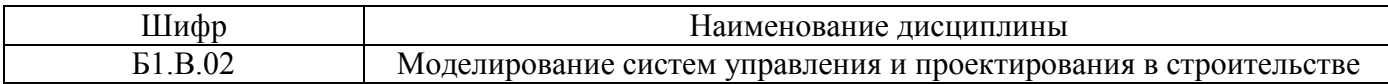

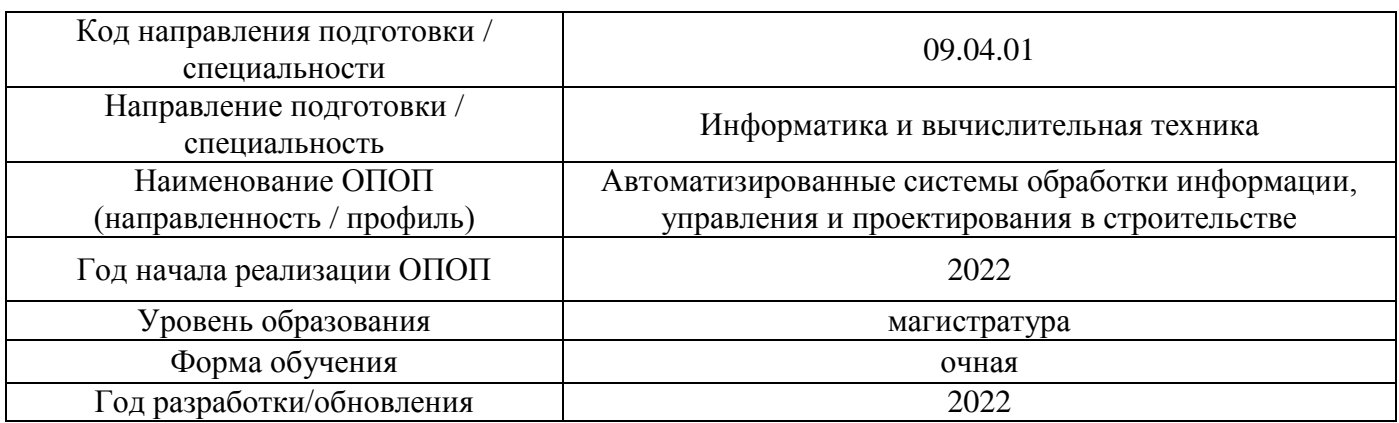

# **Перечень профессиональных баз данных и информационных справочных систем**

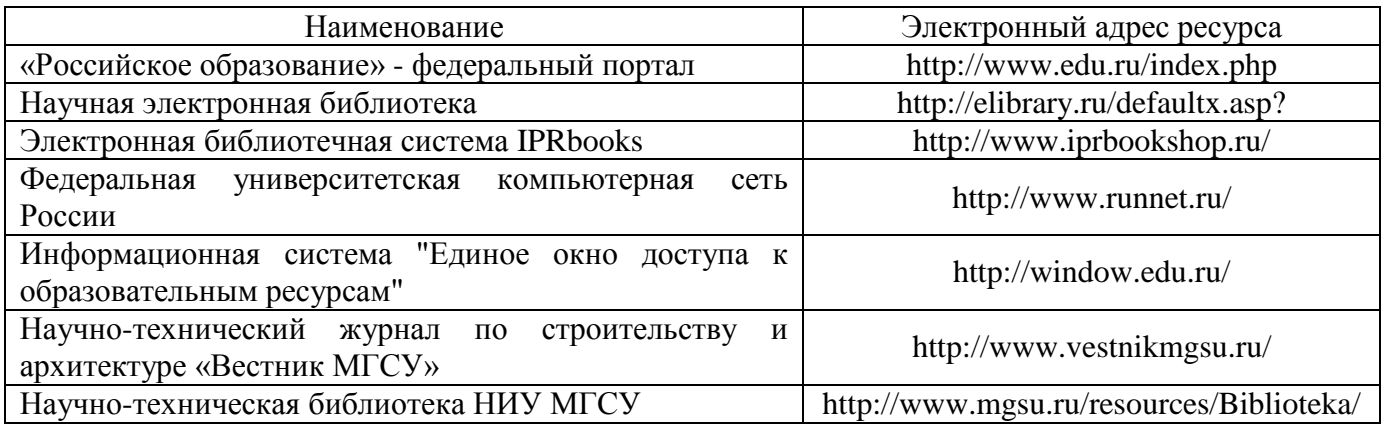

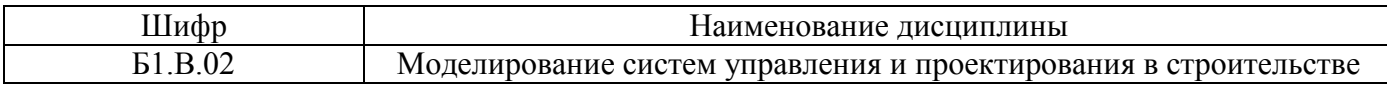

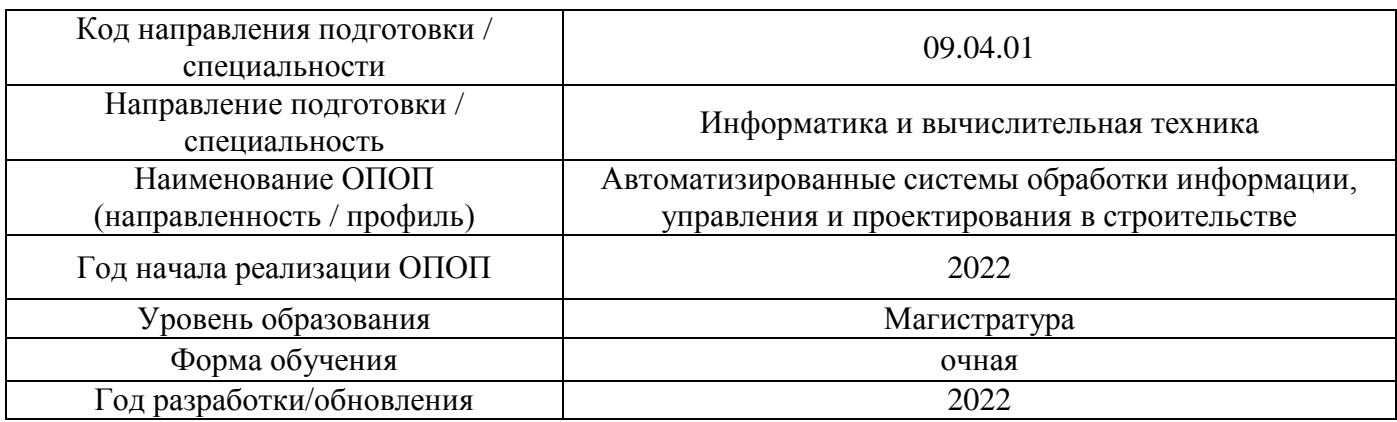

# **Материально-техническое и программное обеспечение дисциплины**

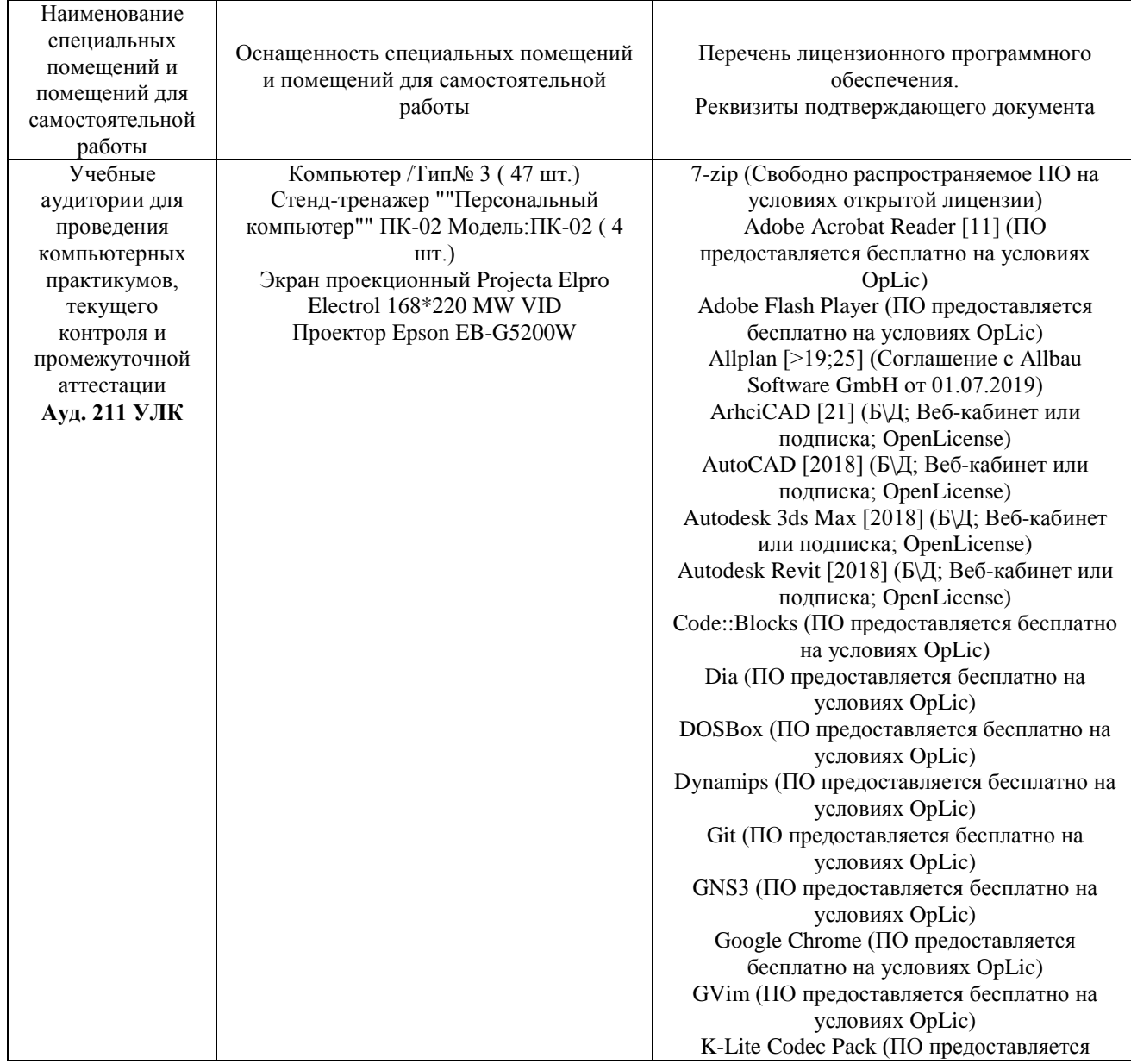

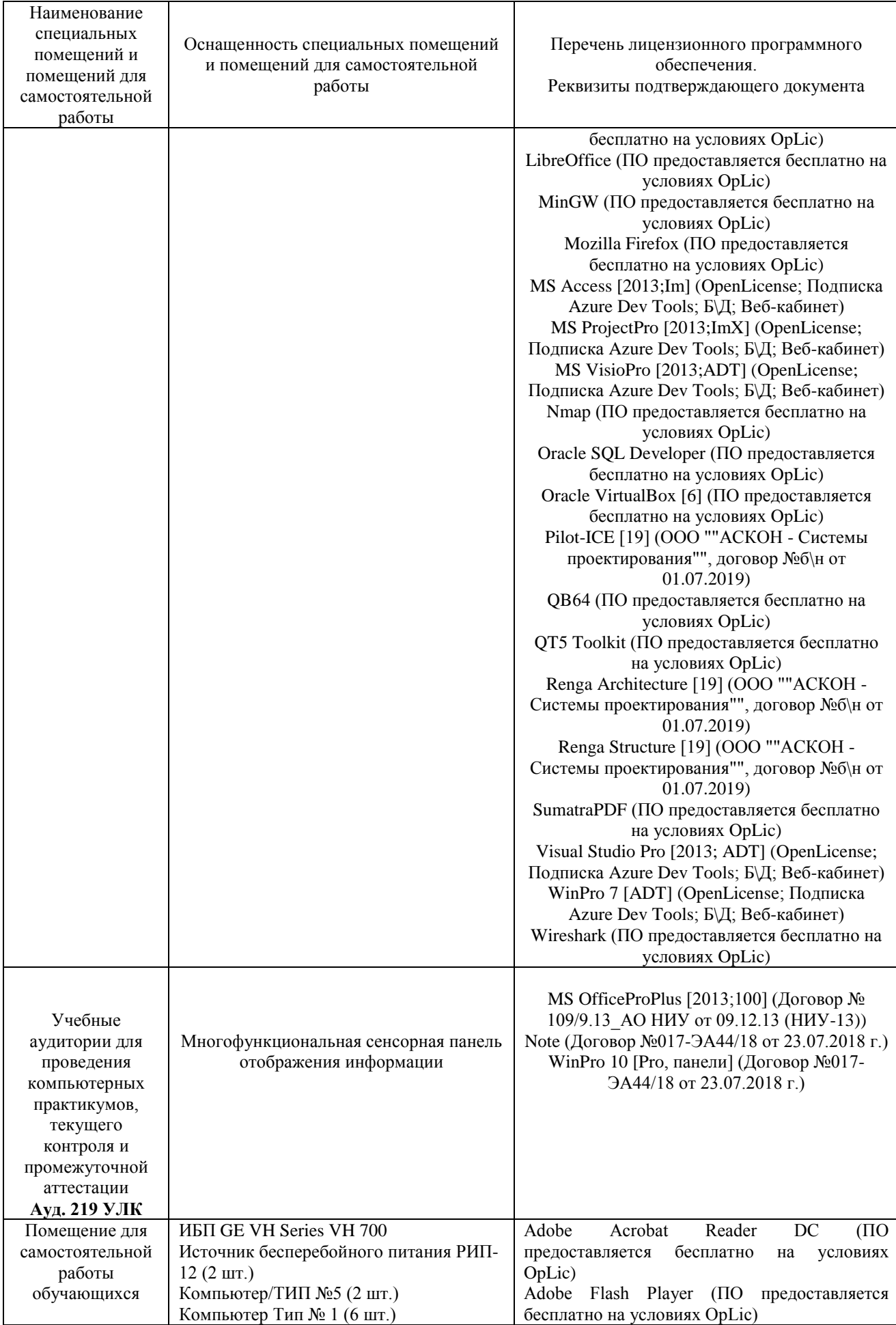

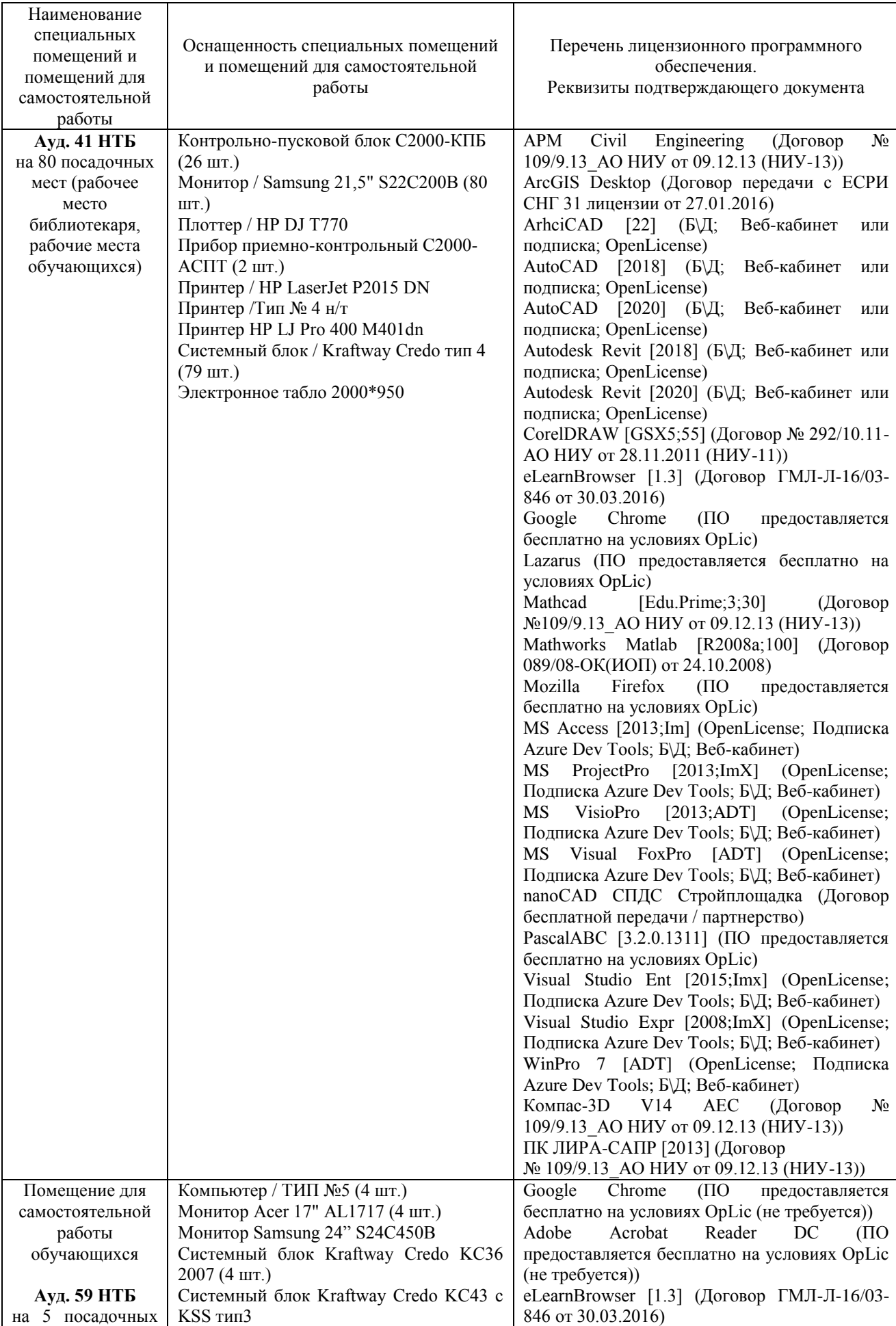

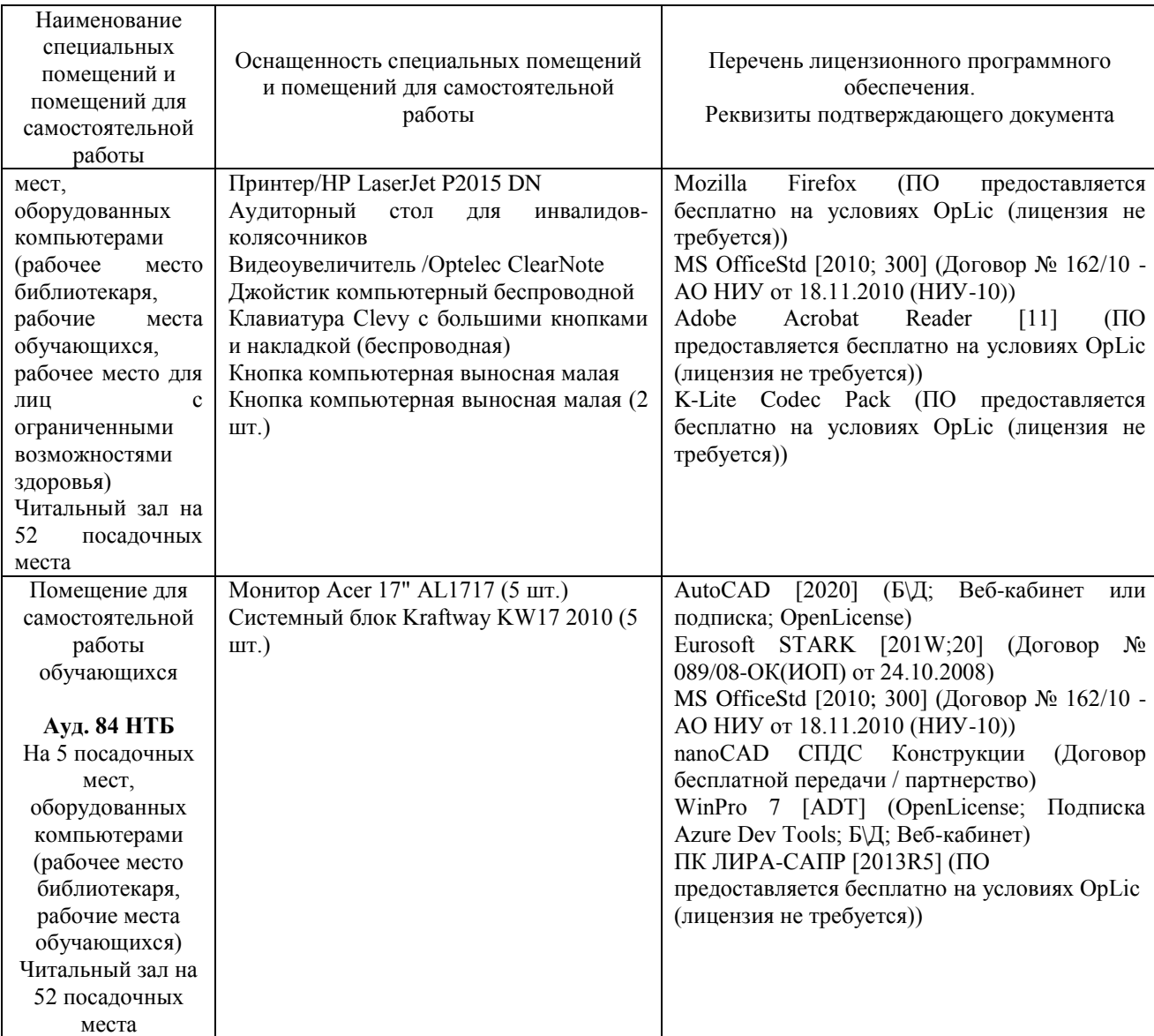

### Федеральное государственное бюджетное образовательное учреждение высшего образования **«НАЦИОНАЛЬНЫЙ ИССЛЕДОВАТЕЛЬСКИЙ МОСКОВСКИЙ ГОСУДАРСТВЕННЫЙ СТРОИТЕЛЬНЫЙ УНИВЕРСИТЕТ»**

## **РАБОЧАЯ ПРОГРАММА**

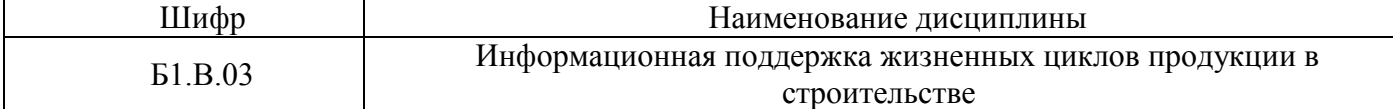

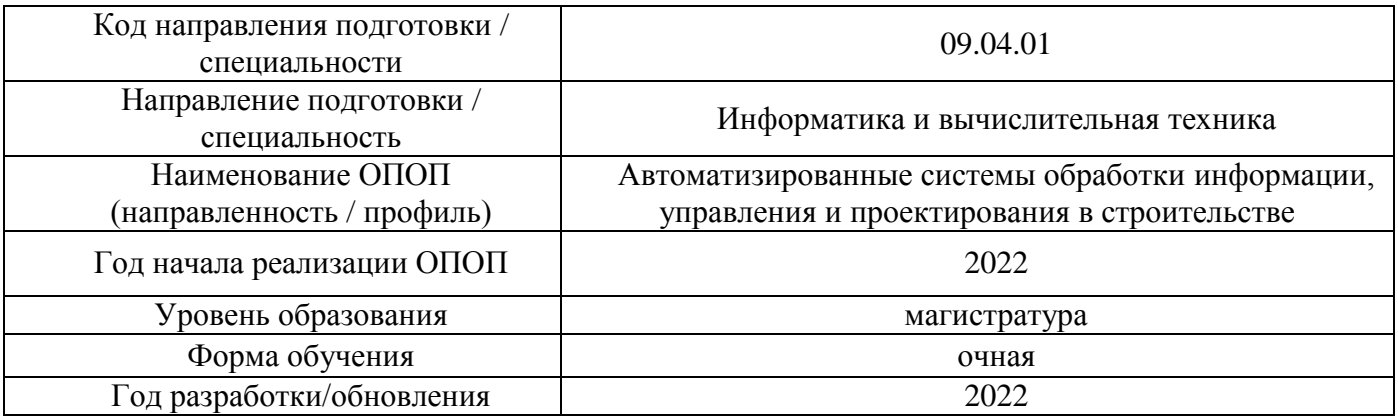

Разработчики:

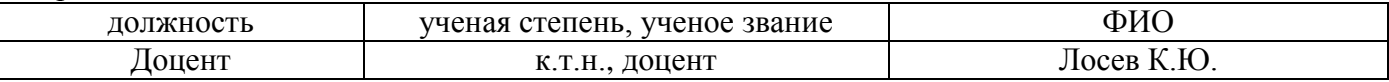

Рабочая программа дисциплины разработана и одобрена кафедрой (структурным подразделением) «Информационных систем, технологий и автоматизации в строительстве».

Рабочая программа утверждена методической комиссией по УГСН, протокол № 5 от 20 июня 2022 г.

Целью освоения дисциплины «Информационная поддержка жизненных циклов продукции в строительстве» является формирование компетенций обучающегося в области управления жизненным циклом зданий и сооружений в строительстве.

Программа составлена в соответствии с требованиями Федерального государственного образовательного стандарта высшего образования по направлению подготовки 09.04.01 Информатика и вычислительная техника.

Дисциплина относится к части, формируемой участниками образовательных отношений Блока 1 «Дисциплины (модули)» основной профессиональной образовательной программы «Автоматизированные системы обработки информации, управления и проектирования в строительстве». Дисциплина является обязательной для изучения.

#### **2. Перечень планируемых результатов обучения по дисциплине, соотнесенных с планируемыми результатами освоения образовательной программы**

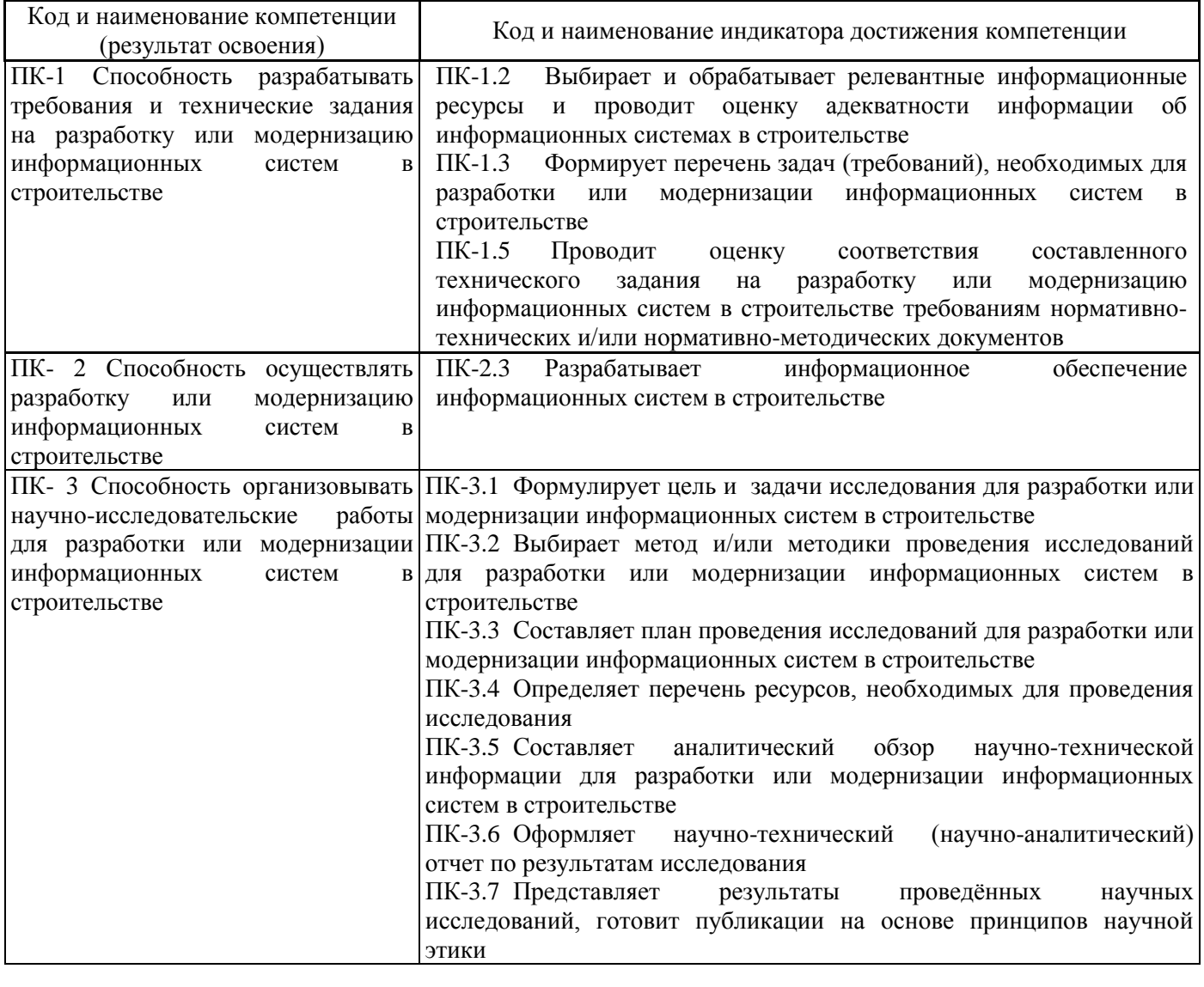

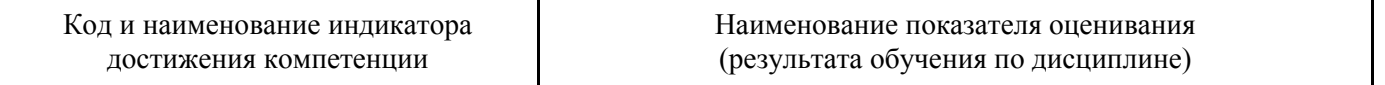

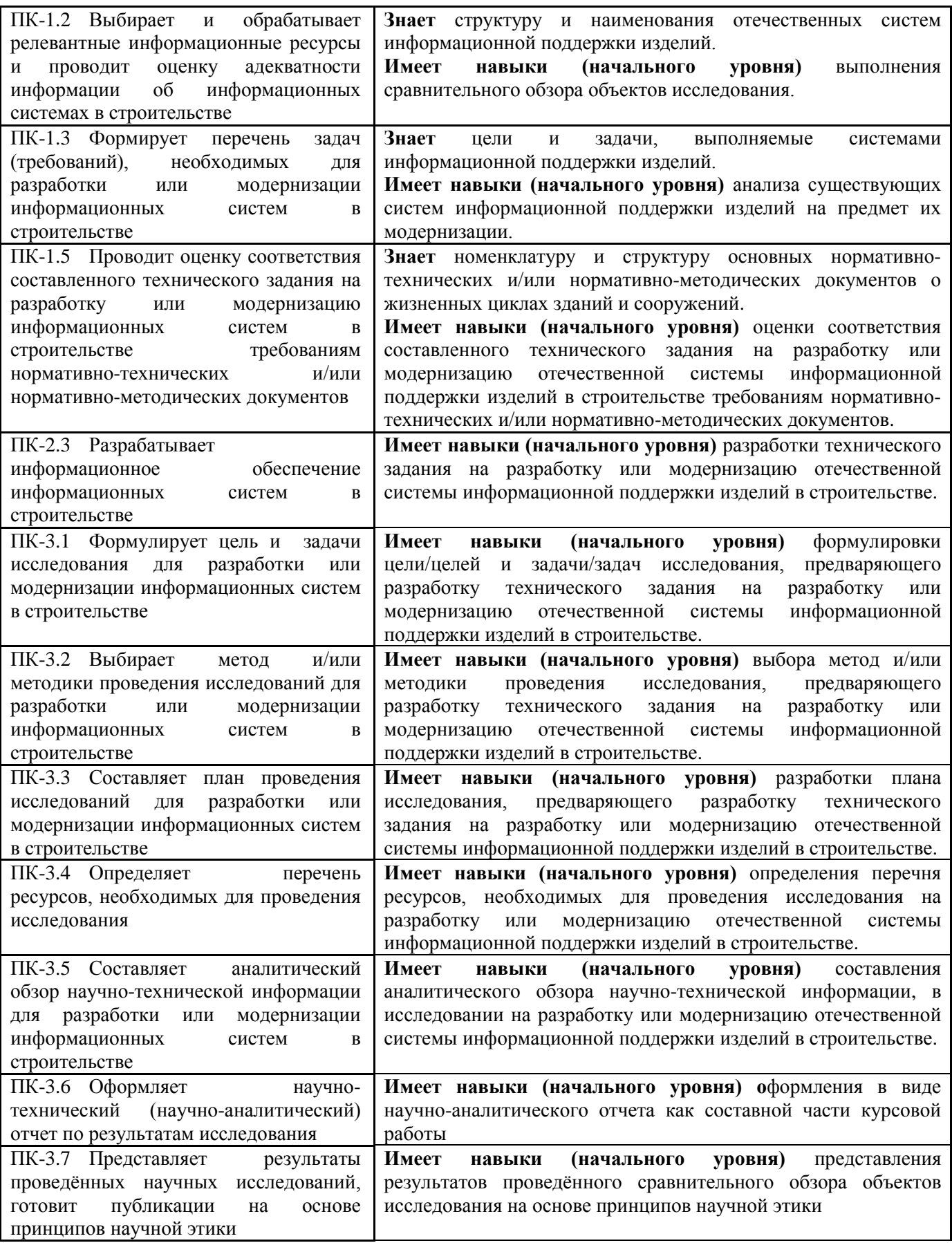

Информация о формировании и контроле результатов обучения представлена в Фонде оценочных средств (Приложение 1).

## **3. Трудоёмкость дисциплины и видов учебных занятий по дисциплине**

Общая трудоемкость дисциплины составляет 5 зачетных единиц, 180 академических часа. *(1 зачетная единица соответствует 36 академическим часам)*

Видами учебных занятий и работы обучающегося по дисциплине могут являться.

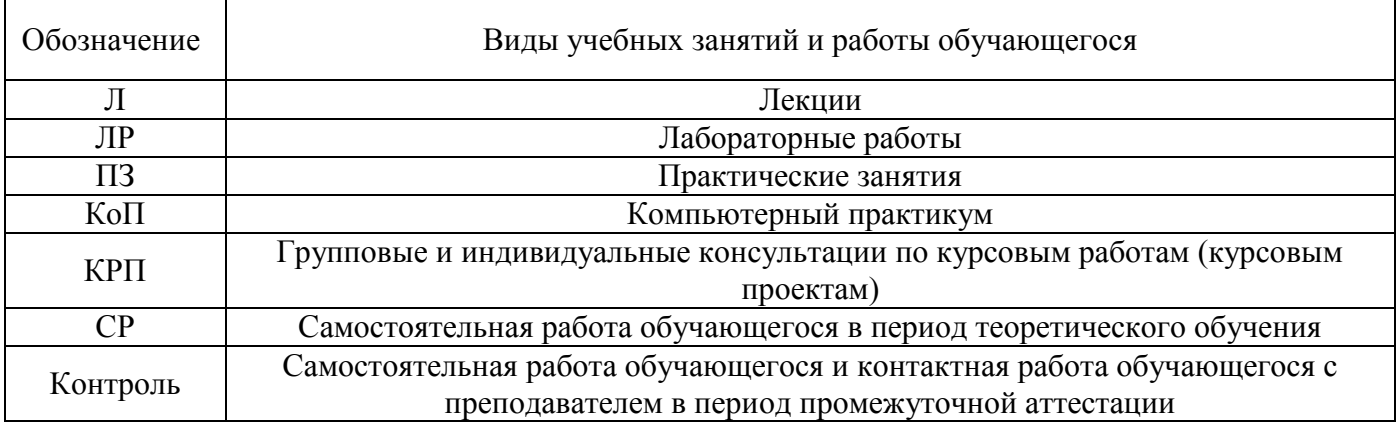

#### *Структура дисциплины:*

Форма обучения – очная.

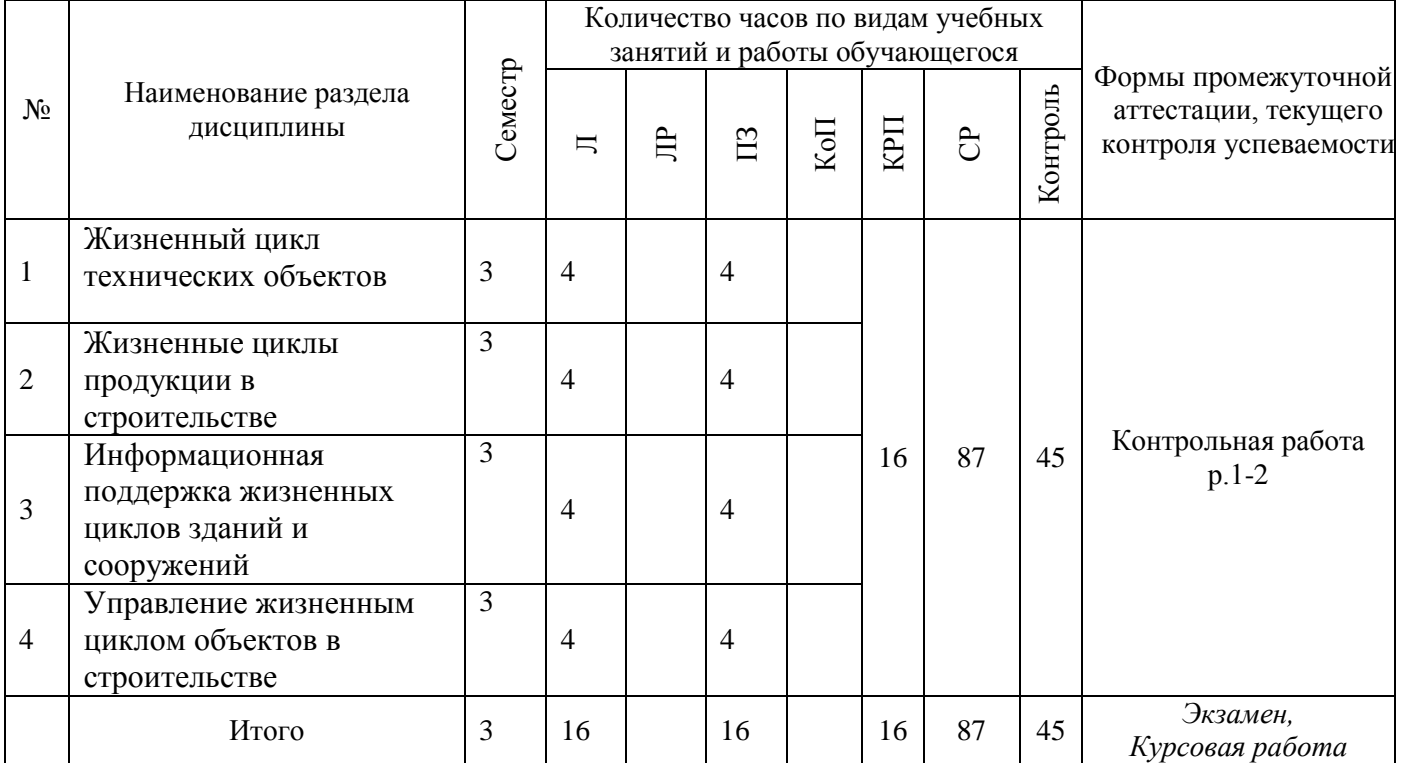

#### **4. Содержание дисциплины, структурированное по видам учебных занятий и разделам**

При проведении аудиторных учебных занятий предусмотрено проведение текущего контроля успеваемости:

 В рамках практических занятий предусмотрено выполнение обучающимися контрольной работы.

# *4.1 Лекции*

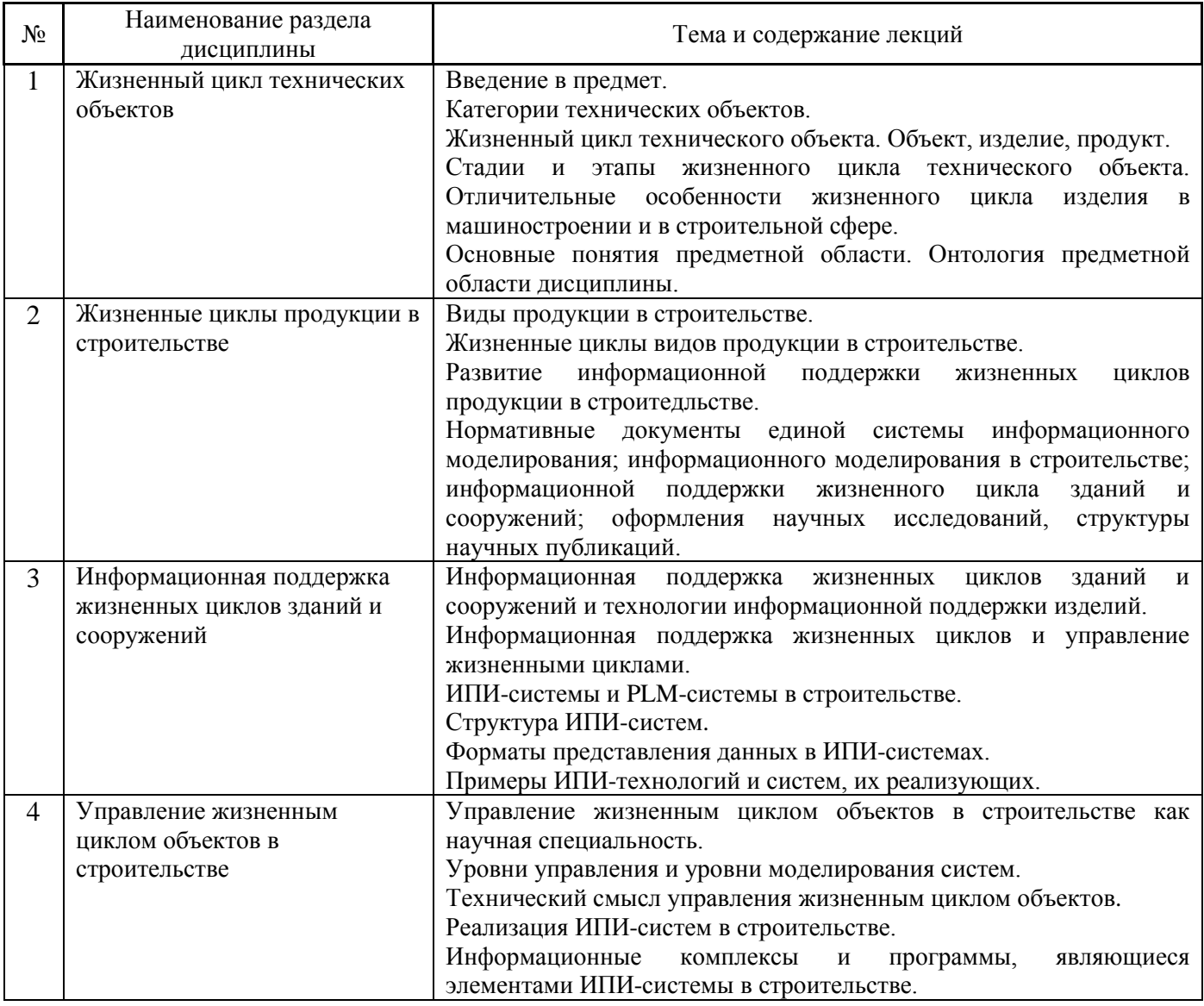

# *4.2 Лабораторные работы*

Не предусмотрено учебным планом.

# *4.3 Практические занятия*

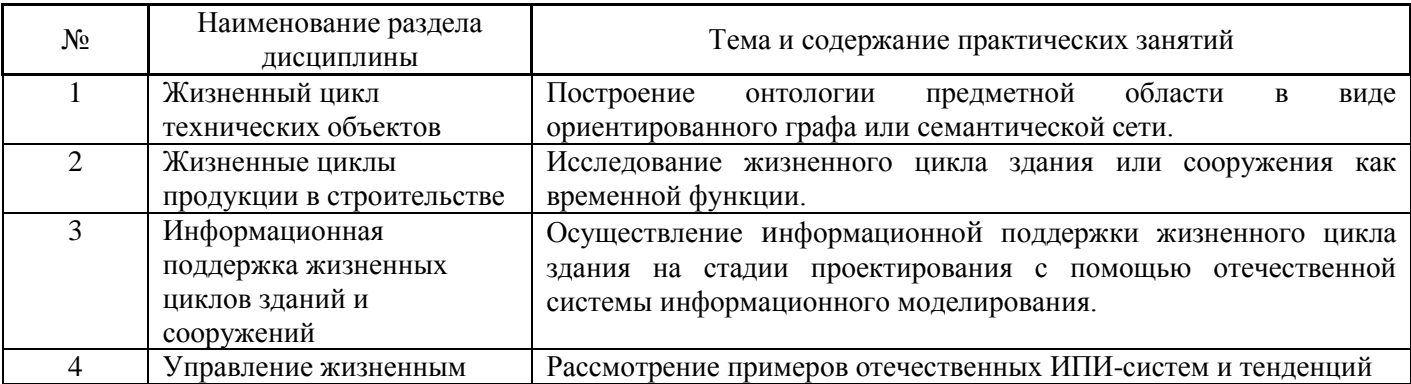

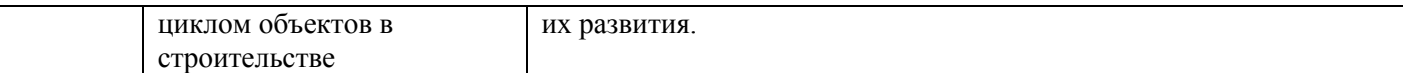

*4.4 Компьютерные практикумы*

Не предусмотрено учебным планом.

*4.5 Групповые и индивидуальные консультации по курсовым работам (курсовым проектам)* На групповых и индивидуальных консультациях по курсовым работам осуществляется контактная работа обучающегося по вопросам выполнения курсовой работы. Консультации проводятся в аудиториях и/или через электронную информационную образовательную среду. При проведении консультаций преподаватель осуществляет контроль хода выполнения обучающимся курсовой работы.

*4.6 Самостоятельная работа обучающегося в период теоретического обучения*

Самостоятельная работа обучающегося в период теоретического обучения включает в себя:

 самостоятельную подготовку к учебным занятиям, включая подготовку к аудиторным формам текущего контроля успеваемости;

- выполнение курсовой работы;
- самостоятельную подготовку к промежуточной аттестации.

В таблице указаны темы для самостоятельного изучения обучающимся:

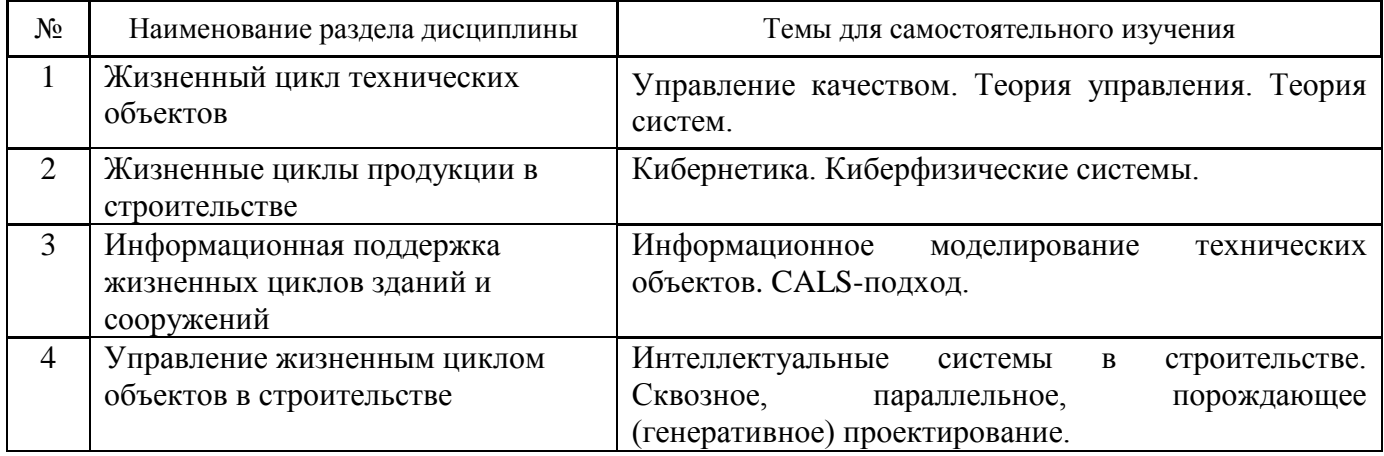

*4.7 Самостоятельная работа обучающегося и контактная работа обучающегося с преподавателем в период промежуточной аттестации*

Работа обучающегося в период промежуточной аттестации включает в себя подготовку к формам промежуточной аттестации (к экзамену, к защите курсовой работы), а также саму промежуточную аттестацию.

#### **5. Оценочные материалы по дисциплине**

Фонд оценочных средств по дисциплине приведён в Приложении 1 к рабочей программе дисциплины.

Оценочные средства для проведения промежуточной аттестации, а также текущего контроля по дисциплине хранятся на кафедре (структурном подразделении), ответственной за преподавание данной дисциплины.

#### **6. Учебно-методическое и материально-техническое обеспечение дисциплины**

Основные принципы осуществления учебной работы обучающихся изложены в локальных нормативных актах, определяющих порядок организации контактной работы и порядок самостоятельной работы обучающихся. Организация учебной работы обучающихся на аудиторных учебных занятиях осуществляется в соответствии с п. 3.

#### *6.1 Перечень учебных изданий и учебно-методических материалов для освоения дисциплины*

Для освоения дисциплины обучающийся может использовать учебные издания и учебнометодические материалы, имеющиеся в научно-технической библиотеке НИУ МГСУ и/или размещённые в Электронных библиотечных системах.

Актуальный перечень учебных изданий и учебно-методических материалов представлен в Приложении 2 к рабочей программе дисциплины.

#### *6.2 Перечень профессиональных баз данных и информационных справочных систем*

При осуществлении образовательного процесса по дисциплине используются профессиональные базы данных и информационных справочных систем, перечень которых указан в Приложении 3 к рабочей программе дисциплины.

#### *6.3 Перечень материально-технического, программного обеспечения освоения дисциплины*

Учебные занятия по дисциплине проводятся в помещениях, оснащенных соответствующим оборудованием и программным обеспечением.

Перечень материально-технического и программного обеспечения дисциплины приведен в Приложении 4 к рабочей программе дисциплины.
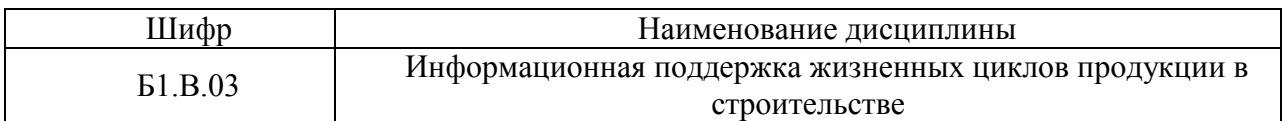

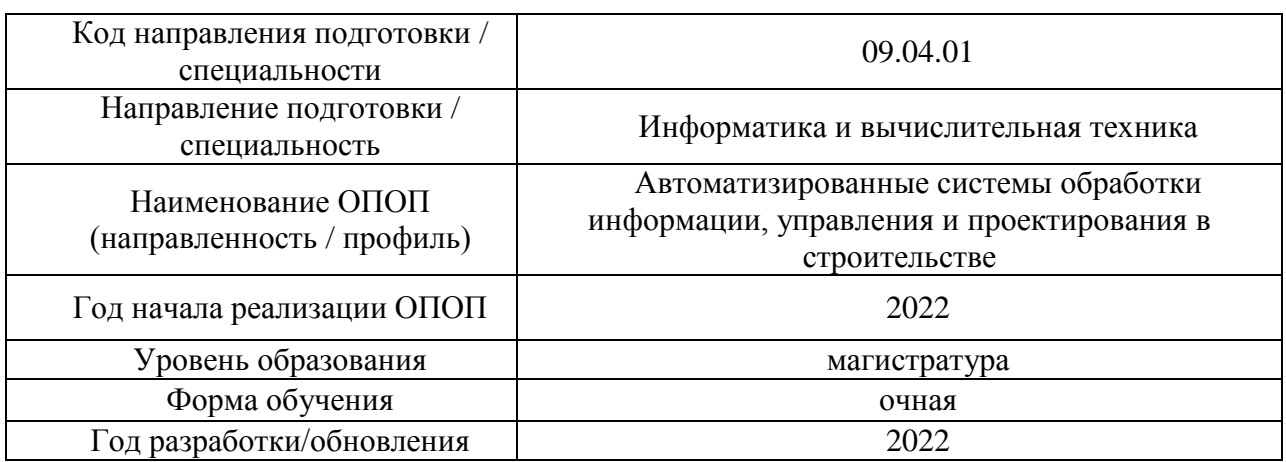

### **ФОНД ОЦЕНОЧНЫХ СРЕДСТВ**

### **1. Описание показателей и критериев оценивания компетенций, описание шкал оценивания**

Оценивание формирования компетенций производится на основе показателей оценивания, указанных в п.2. рабочей программы и в п.1.1 ФОС.

Связь компетенций, индикаторов достижения компетенций и показателей оценивания приведена в п.2 рабочей программы.

### *1.1. Описание формирования и контроля показателей оценивания*

Оценивание уровня освоения обучающимся компетенций осуществляется с помощью форм промежуточной аттестации и текущего контроля. Формы промежуточной аттестации и текущего контроля успеваемости по дисциплине, с помощью которых производится оценивание, указаны в учебном плане и в п.3 рабочей программы.

В таблице приведена информация о формировании результатов обучения по дисциплине разделами дисциплины, а также о контроле показателей оценивания компетенций формами оценивания.

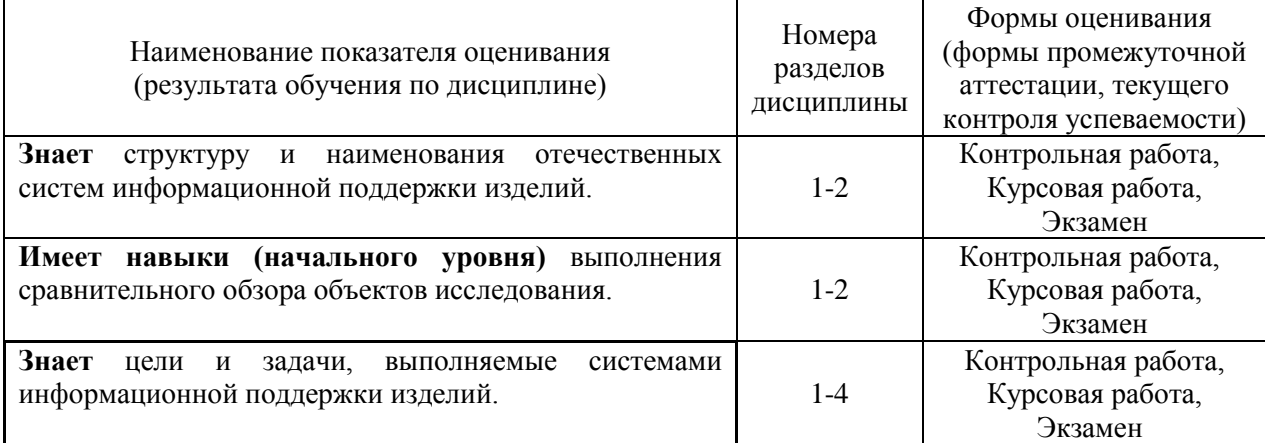

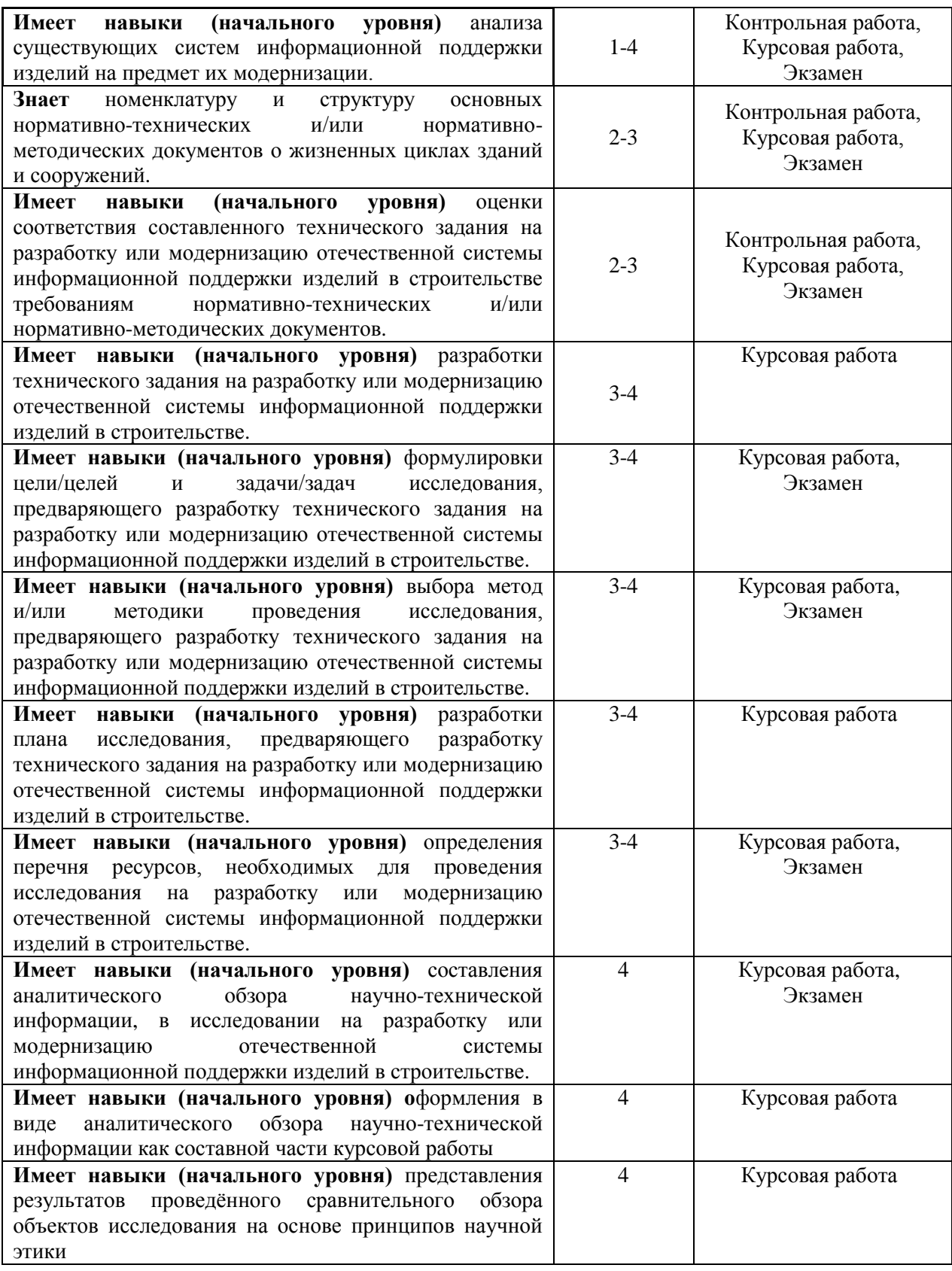

### *1.2. Описание критериев оценивания компетенций и шкалы оценивания*

При проведении промежуточной аттестации в форме экзамена/ защиты курсовых работ используется шкала оценивания: «2» (неудовлетворительно), «3» (удовлетворительно), «4» (хорошо), «5» (отлично).

Показателями оценивания являются знания и навыки обучающегося, полученные при изучении дисциплины.

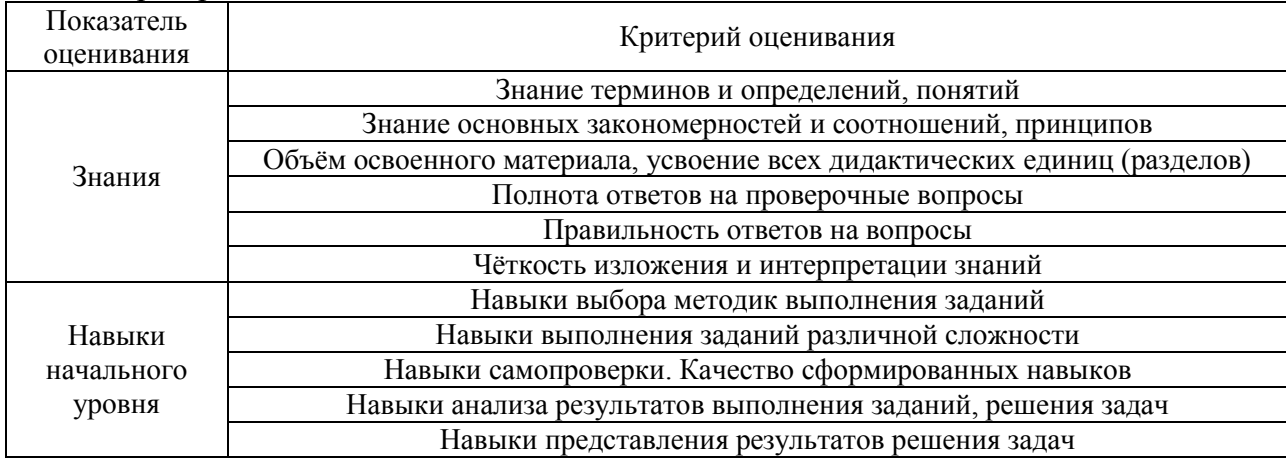

Критериями оценивания достижения показателей являются:

### **2. Типовые контрольные задания для оценивания формирования компетенций**

*2.1.Промежуточная аттестация*

*2.1.1. Промежуточная аттестация в форме экзамена, дифференцированного зачета (зачета с оценкой), зачета*

Форма(ы) промежуточной аттестации: экзамен в 3 семестре

Перечень типовых вопросов/заданий для проведения экзамена в 3 семестре (очная форма обучения):

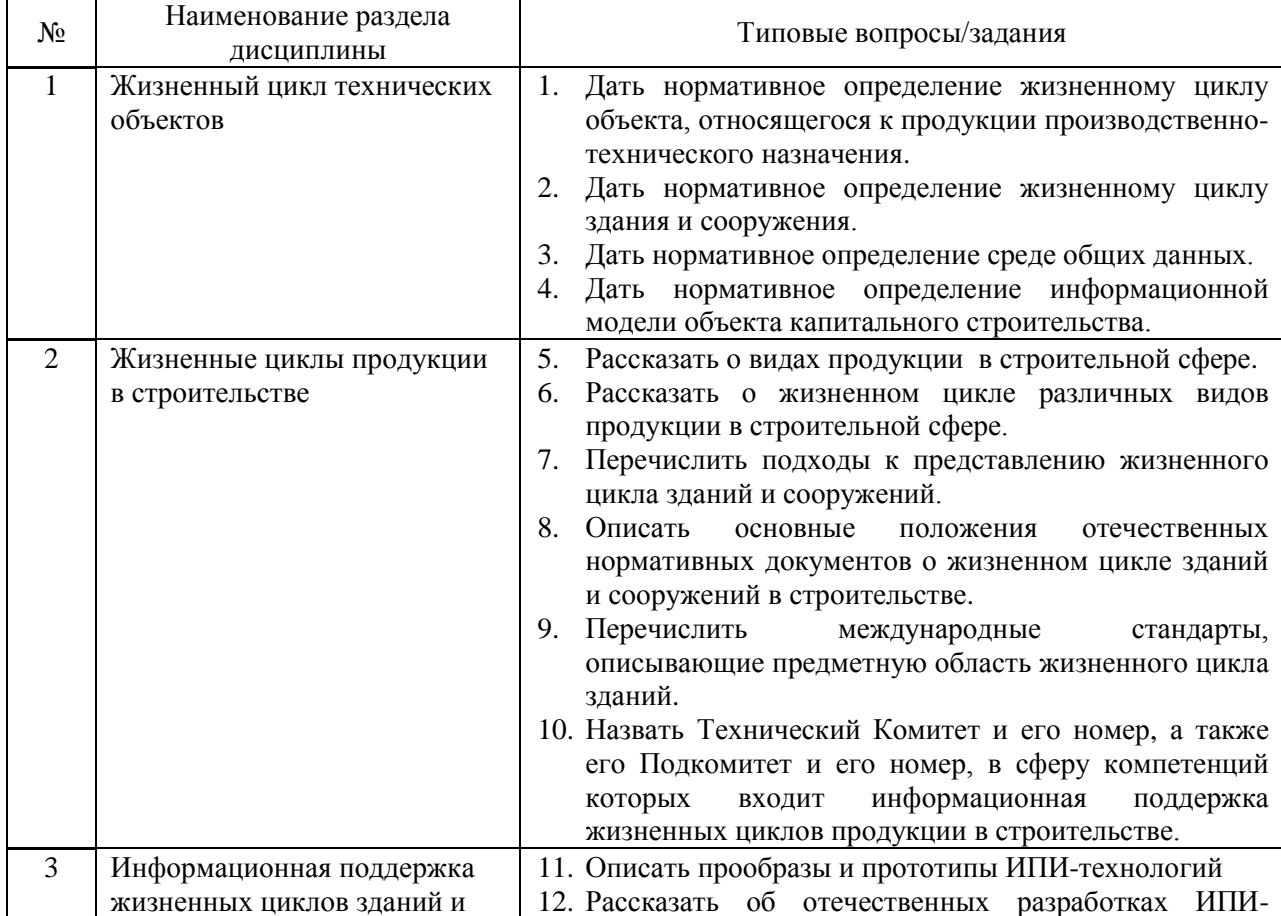

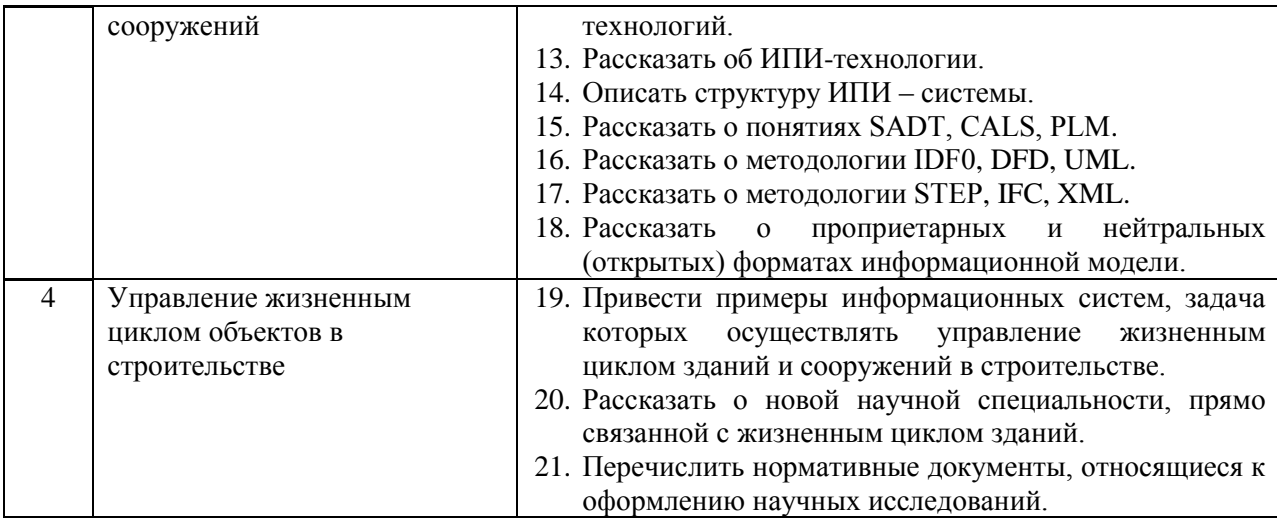

*2.1.2. Промежуточная аттестация в форме защиты курсовой работы (курсового проекта)*

Тематика курсовых работ: **Исследование для создания или модернизации системы информационной поддержки изделий.**

Курсовая работа связана с приобретением навыков начального уровня проведения сравнительных аналитических обзоров и составления технического задания на создание или модернизацию информационной системы поддержки изделий с акцентом на различные стадии жизненного цикла здания или сооружения:

- Модернизация системы информационной поддержки изделий на предпроектной стадии;
- Модернизация системы информационной поддержки изделий на стадии проектирования;
- Модернизация системы информационной поддержки изделий на стадии строительства;
- Модернизация системы информационной поддержки изделий на стадии эксплуатации;
- Модернизация системы информационной поддержки изделий на стадии утилизации.

### **Состав типового задания курсовой работы**

- 1. Исследовать выбранную предметную область.
- 2. Сделать аналитического обзор научно-технической информации, по объектам исследования (системы информационной поддержки изделий для определенной стадии жизненного цикла здания или сооружения).
- 3. Определить критерии сравнения объектов исследования.
- 4. Выполнить сравнительный обзор объектов исследования по определенным критериям.
- 5. Составить технического задание на модернизацию системы информационной поддержки изделий в строительстве (для определенной стадии жизненного цикла здания или сооружения) с помощью отечественных нормативных документов
- 6. Создать общую инфографическую модель модернизации системы, связанную с техническим заданием.
- 7. Сделать интерпретацию полученных результатов в виде Заключения.

Библиографический список курсовой работы, должен включать не менее 18 источников оформленных по ГОСТ Р 7.0.100-2018.

Перечень типовых примерных вопросов для защиты курсового проекта:

- Какие методы/методики применялись для исследования систем информационной поддержки изделий в курсовом проекте.
- Расскажите о методах/методиках, примененных в курсовом проекте для исследования систем информационной поддержки изделий. Обоснуйте их применение.
- Опишите последовательность действий при решении поставленных задач.
- Как вы можете интерпретировать результаты, полученные в курсовом проекте.
- В чем была основная сложность при выполнении курсового проекта.

### *2.2. Текущий контроль*

### *2.2.1. Перечень форм текущего контроля:*

контрольная работа.

### *2.2.2. Типовые контрольные задания форм текущего контроля:*

Контрольная работа на тему: «Жизненные циклы техничсеких объектов и продукции в строительстве»

Примерный вариант типовых вопросов контрольной работы по практическим занятиям:

- 1. Дайте нормативное определение жизненному циклу объекта, относящегося к продукции производственно-технического назначения.
- 2. Дайте нормативное определение жизненному циклу здания и сооружения.
- 3. Опишите основные подходы к представлению жизненного цикла зданий и сооружений.
- 4. Какой вид атрибутов информационной модели здания является основным для информационной поддержки жизненного цикла на стадии проектирования?
- 5. Какие форматы представления данных информационной модели здания в настоящее время являются основными?
- 6. Перечислите названия международных нормативных документов строительной сферы, в которых описывается термин «жизненный цикл» зданий и сооружений.
- 7. Перечислите основные положения отечественых нормативных документов, в которых описывается термин «жизненный цикл» зданий и сооружений.

### **3. Методические материалы, определяющие процедуры оценивания**

Процедура проведения промежуточной аттестации и текущего контроля успеваемости регламентируется локальным нормативным актом, определяющим порядок осуществления текущего контроля успеваемости и промежуточной аттестации обучающихся.

*3.1. Процедура оценивания при проведении промежуточной аттестации обучающихся по дисциплине в форме экзамена и/или дифференцированного зачета (зачета с оценкой)*

Промежуточная аттестация по дисциплине в форме экзамена проводится в 3 семестре.

Используются критерии и шкала оценивания, указанные в п.1.2. Оценка выставляется преподавателем интегрально по всем показателям и критериям оценивания.

Ниже приведены правила оценивания формирования компетенций по показателю оценивания «Знания».

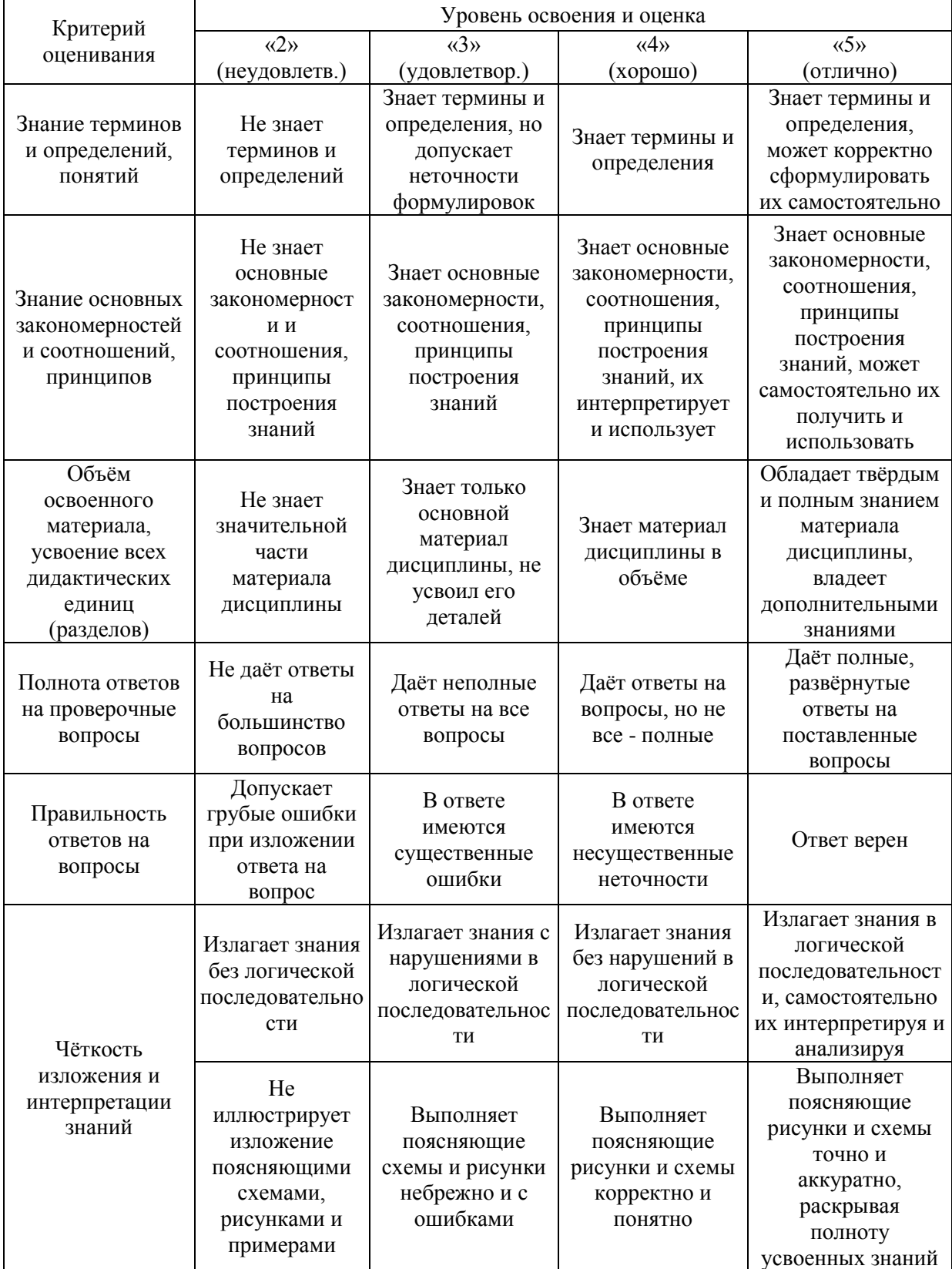

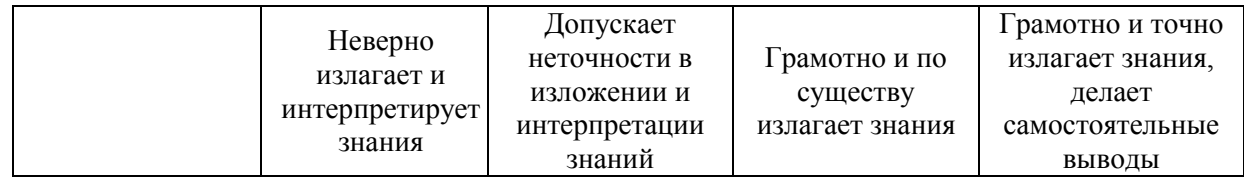

### Ниже приведены правила оценивания формирования компетенций по показателю оценивания «Навыки начального уровня».

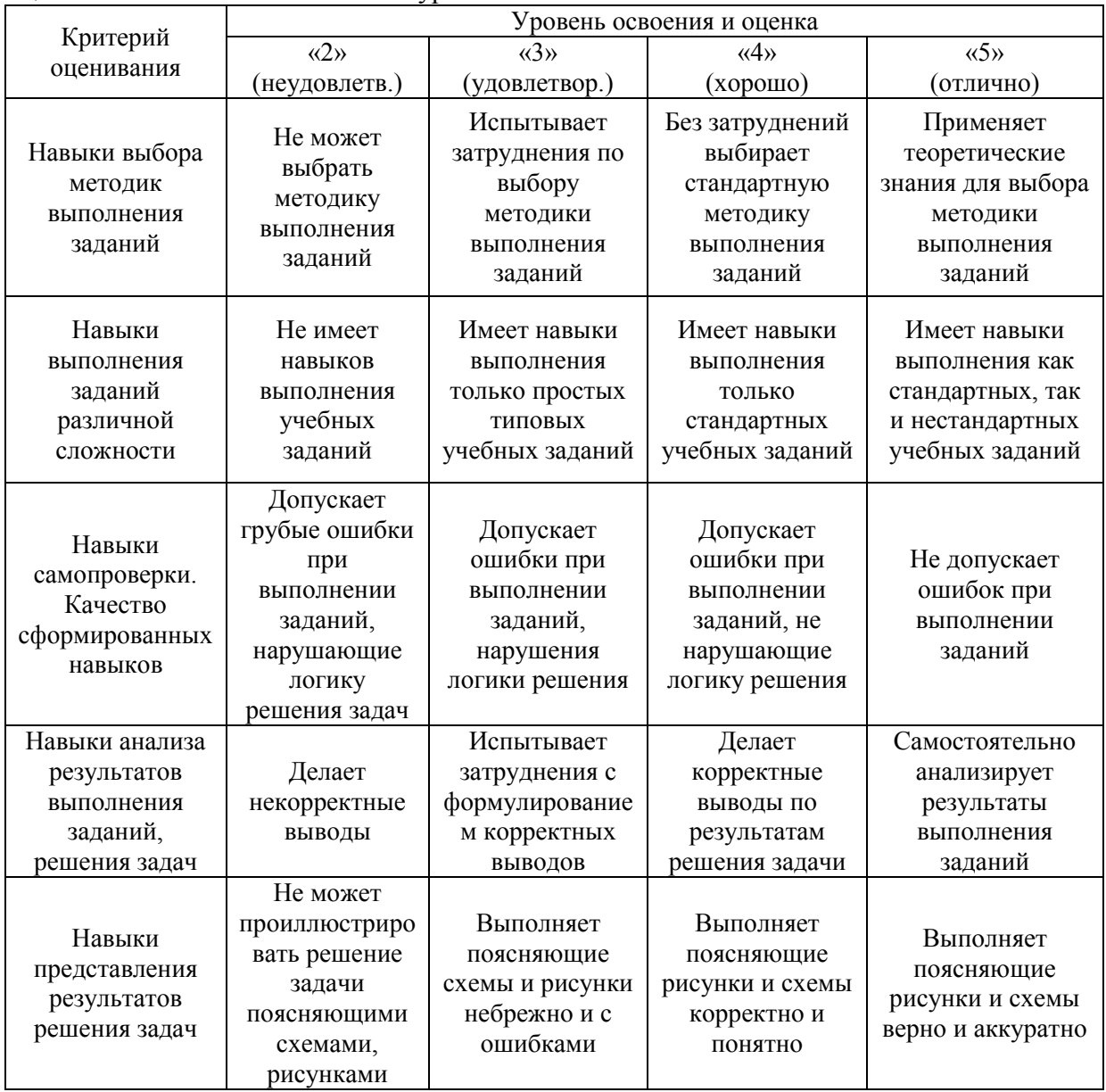

*3.2. Процедура оценивания при проведении промежуточной аттестации обучающихся по дисциплине в форме зачета*

Промежуточная аттестация по дисциплине в форме зачёта не проводится.

*3.3. Процедура оценивания при проведении промежуточной аттестации обучающихся по дисциплине в форме защиты курсовой работы (курсового проекта)*

Промежуточная аттестация по дисциплине проводится в форме защиты курсовой работы в 3 семестре.

Используется шкала и критерии оценивания, указанные в п.1.2. Процедура оценивания знаний и навыков приведена в п.3.1.

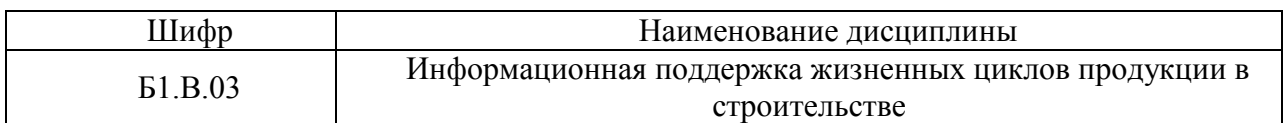

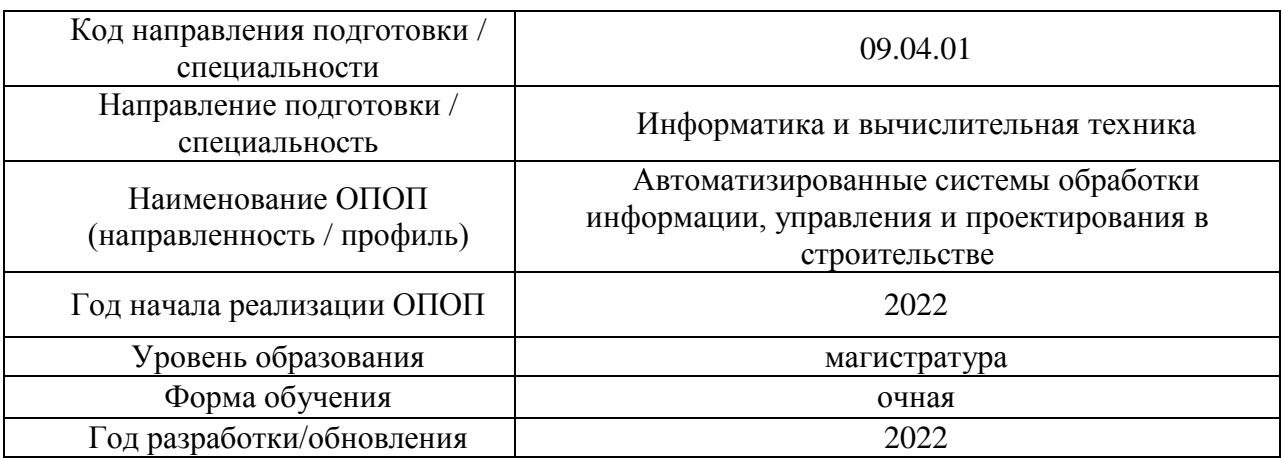

**Перечень учебных изданий и учебно-методических материалов**

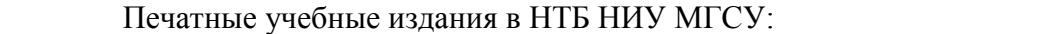

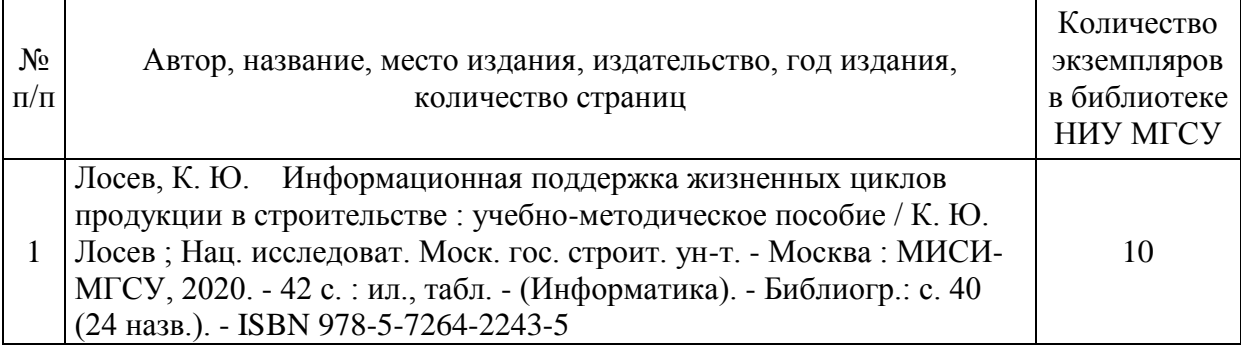

# Электронные учебные издания в электронно-библиотечных системах (ЭБС):

 $\overline{a}$ 

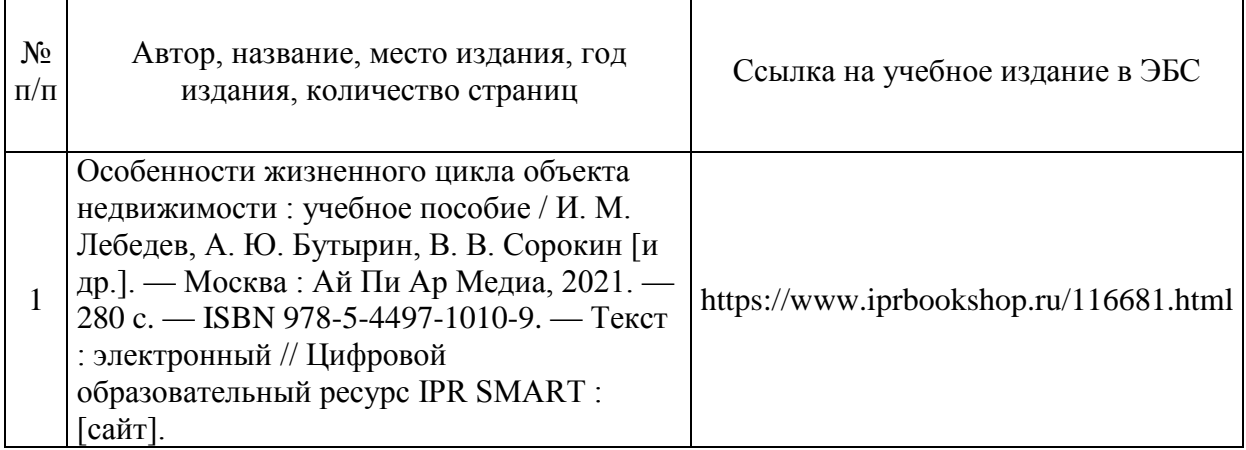

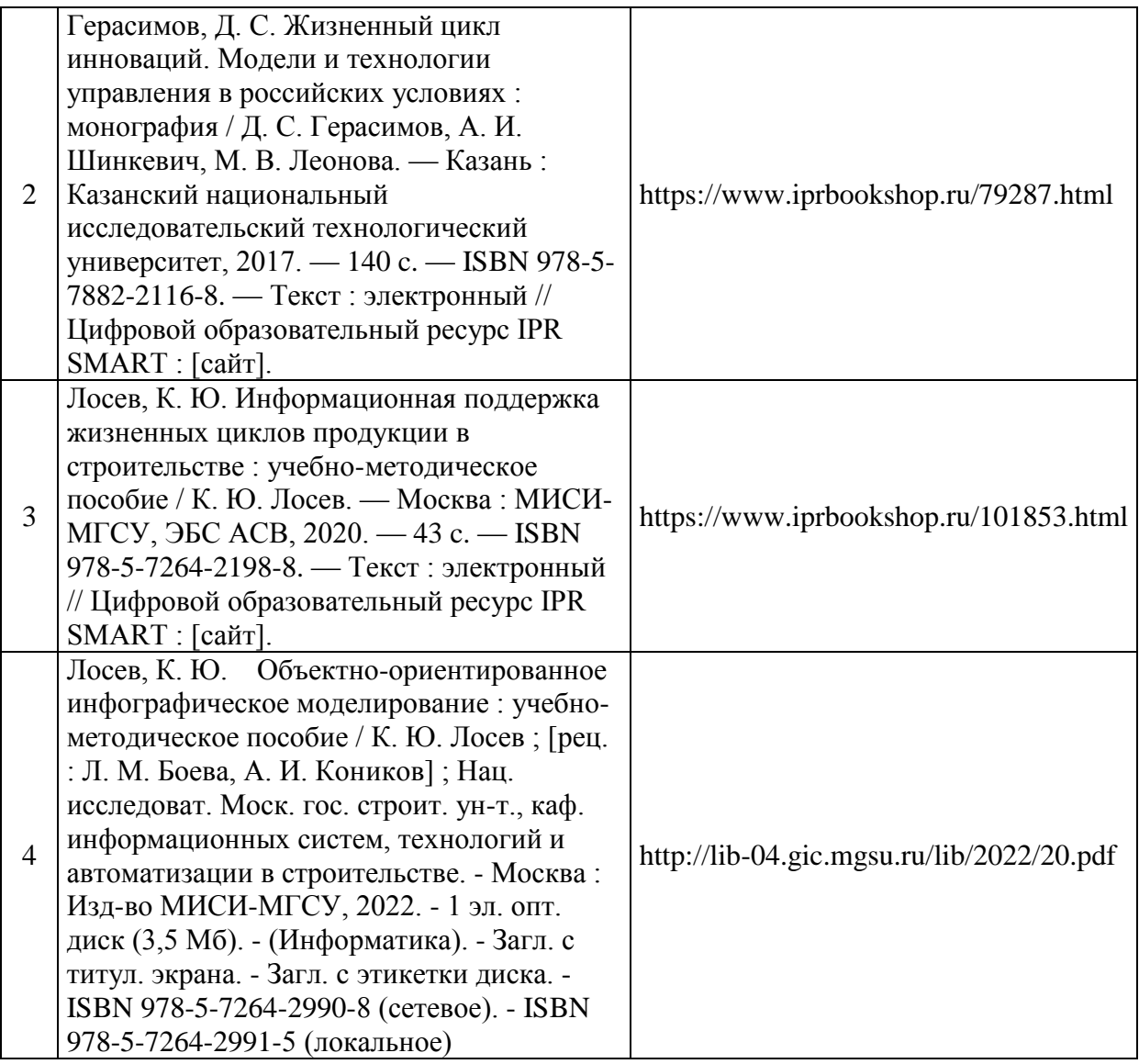

Перечень учебно-методических материалов в НТБ НИУ МГСУ

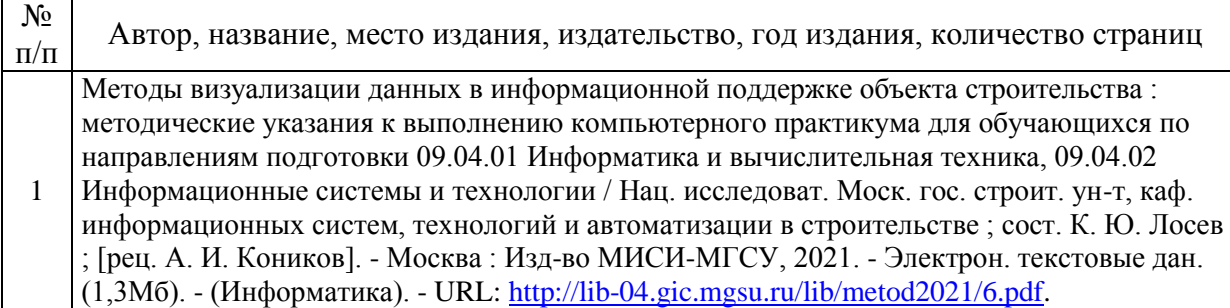

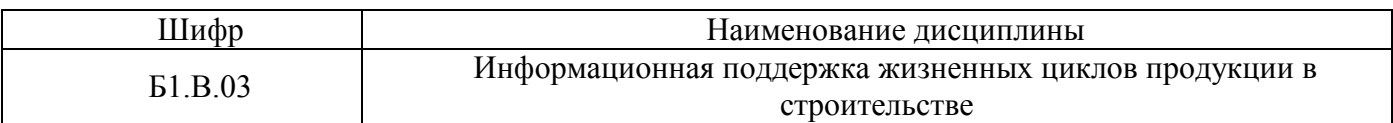

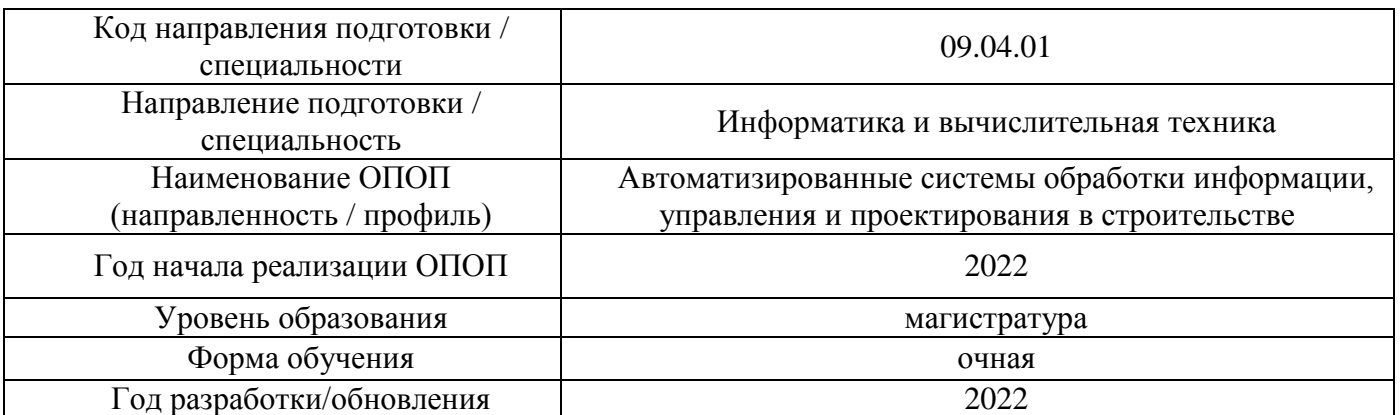

# **Перечень профессиональных баз данных и информационных справочных систем**

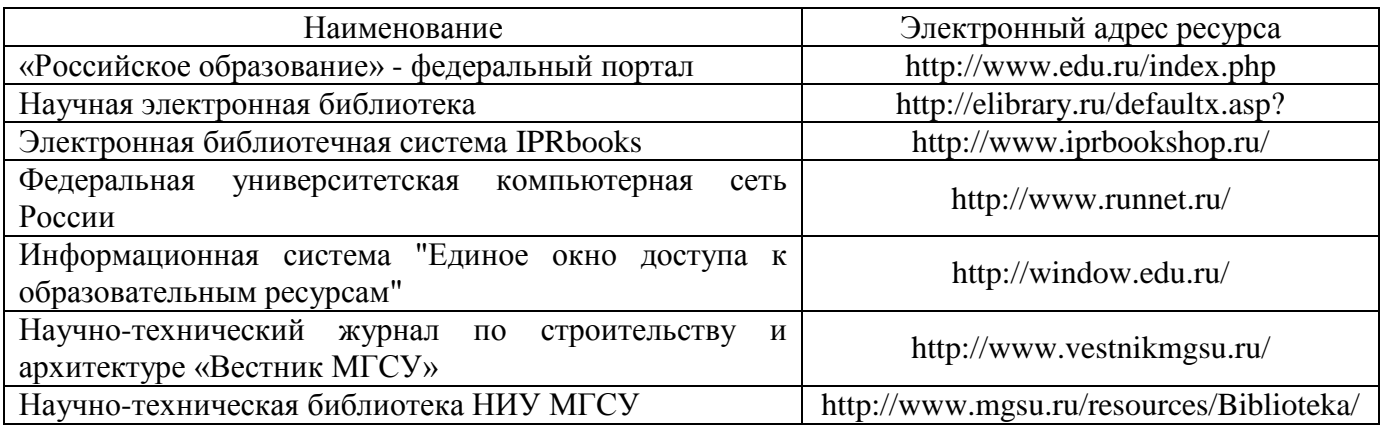

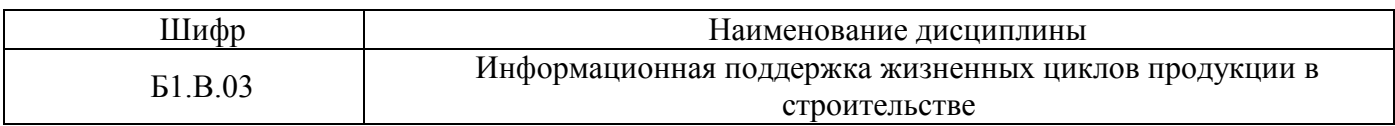

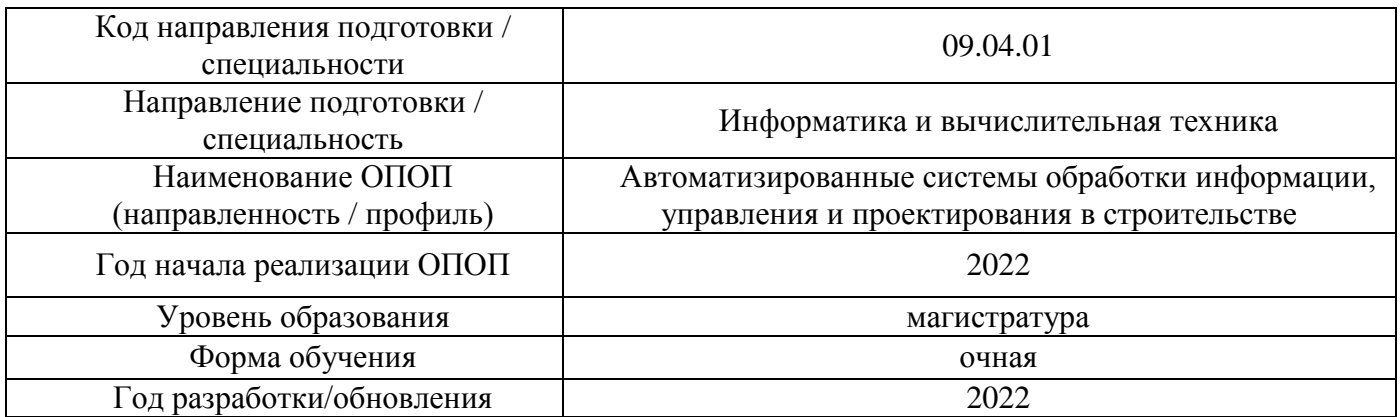

# **Материально-техническое и программное обеспечение дисциплины**

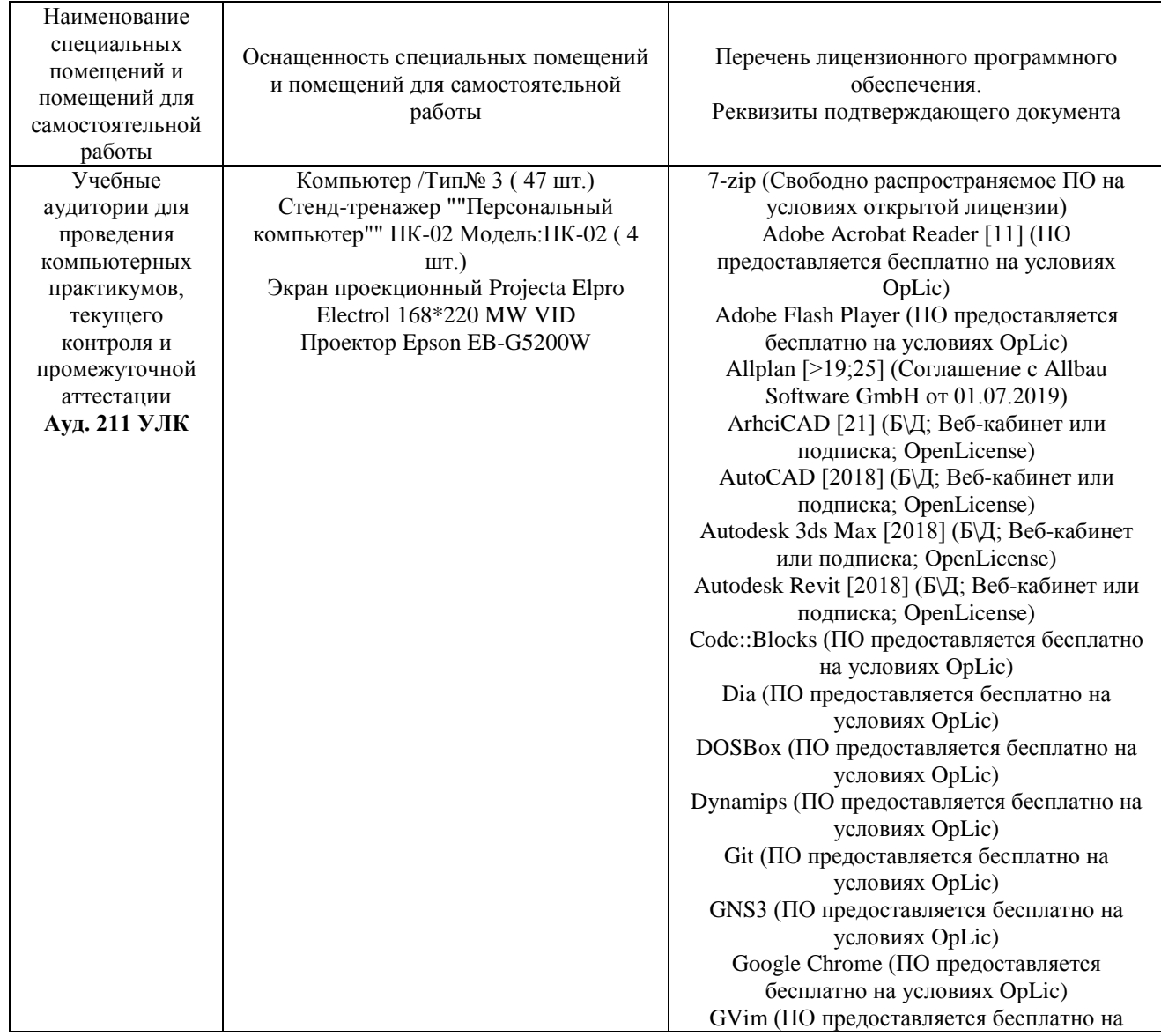

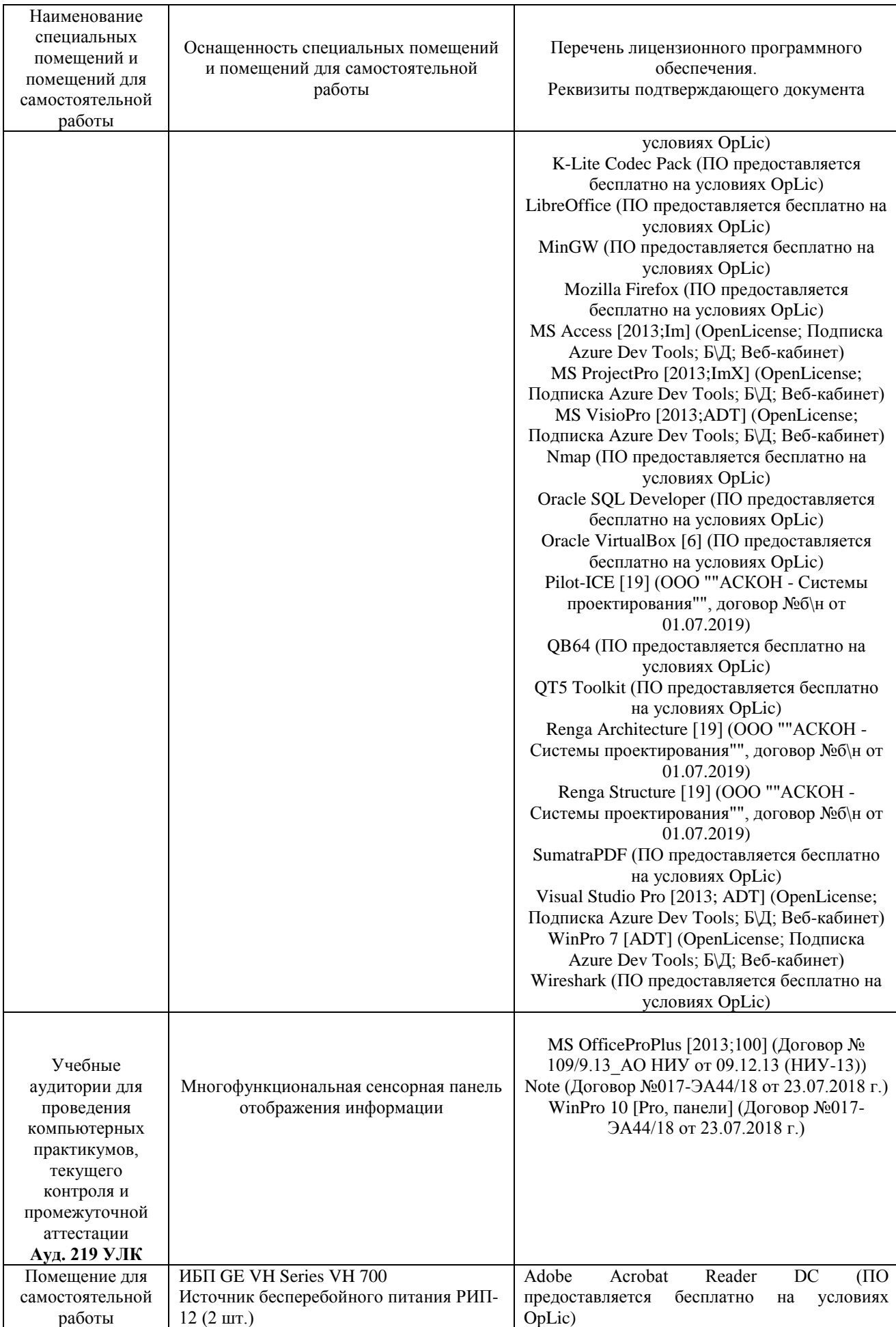

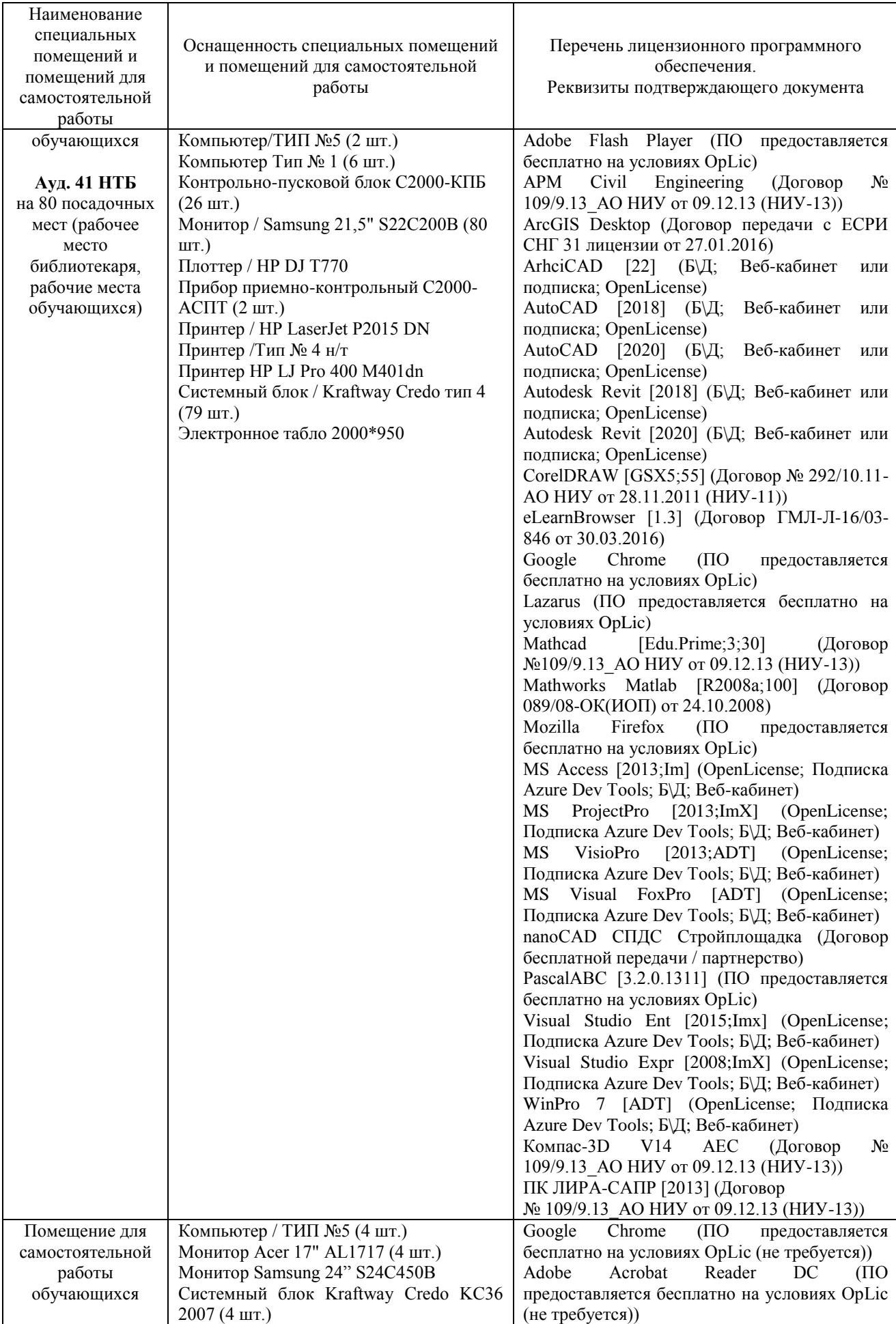

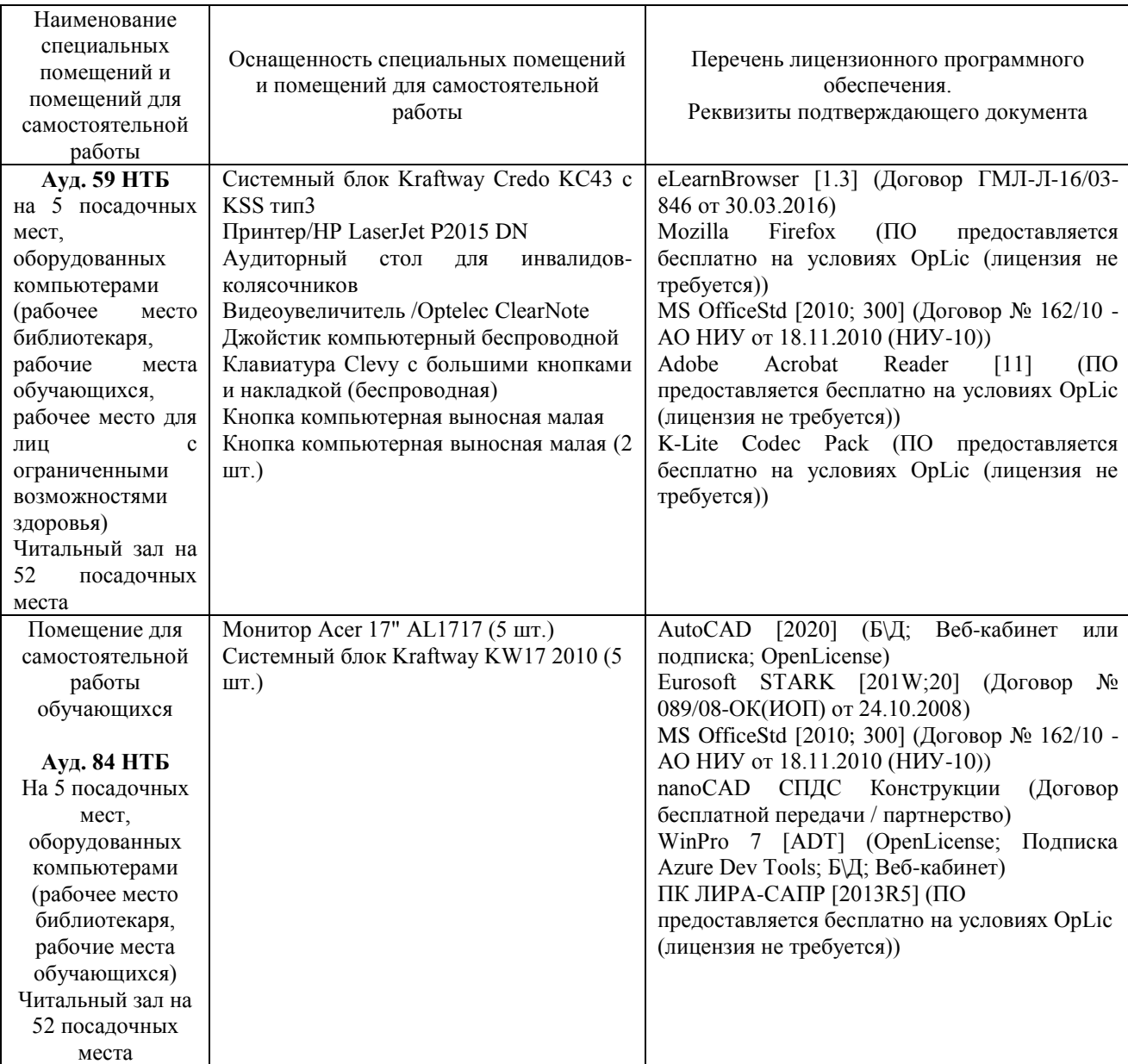

### Федеральное государственное бюджетное образовательное учреждение высшего образования **«НАЦИОНАЛЬНЫЙ ИССЛЕДОВАТЕЛЬСКИЙ МОСКОВСКИЙ ГОСУДАРСТВЕННЫЙ СТРОИТЕЛЬНЫЙ УНИВЕРСИТЕТ»**

### **РАБОЧАЯ ПРОГРАММА**

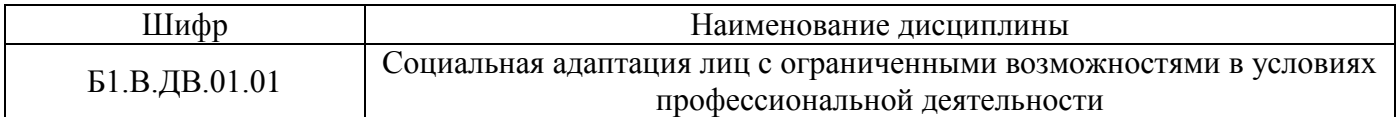

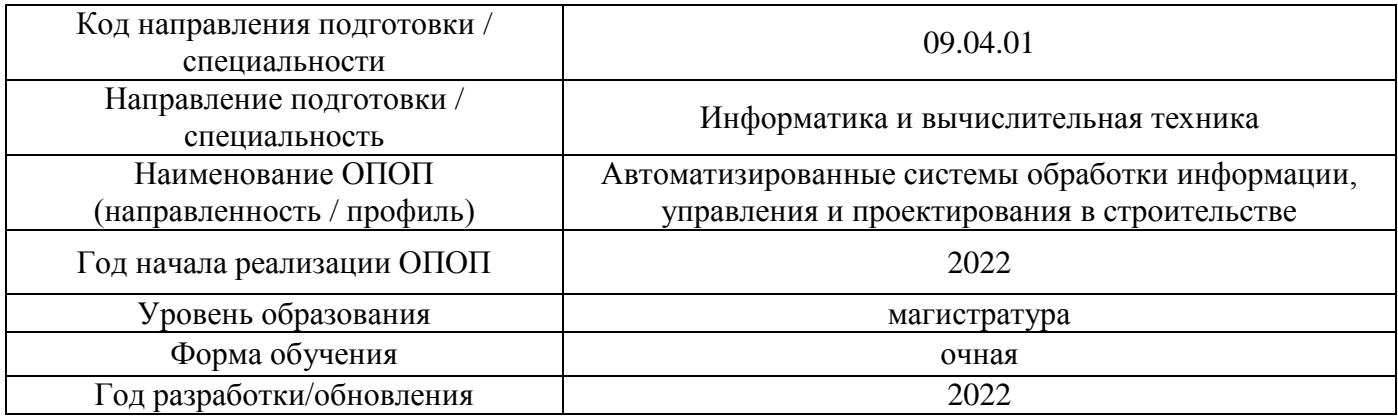

Разработчики:

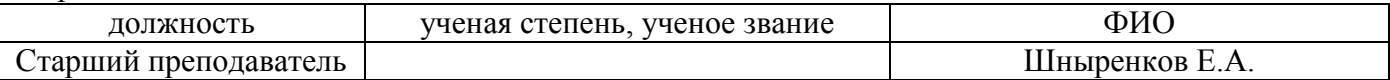

Рабочая программа дисциплины разработана и одобрена кафедрой (структурным подразделением) «Социальные, психологические и правовые коммуникации».

Рабочая программа утверждена методической комиссией по УГСН, протокол №  $\underline{\hspace{1cm}} 5$  от « $\underline{\hspace{1cm}} 20$  » июня 2022 г.

### **1. Цель освоения дисциплины**

Целью освоения дисциплины «Социальная адаптация лиц с ограниченными возможностями в условиях профессиональной деятельности» является углубление уровня освоения компетенций обучающегося в области социальной и психологической подготовки лиц с ограниченными возможностями к полноценной деятельности в профессиональной среде.

Программа составлена в соответствии с требованиями Федерального государственного образовательного стандарта высшего образования по направлению 09.04.01 Информатика и вычислительная техника

Дисциплина относится к части, формируемой участниками образовательных отношений, Блока 1 «Дисциплины (модули)» основной профессиональной образовательной программы «Автоматизированные системы обработки информации, управления и проектирования в строительстве». Дисциплина является дисциплиной по выбору обучающегося.

### **2. Перечень планируемых результатов обучения по дисциплине, соотнесенных с планируемыми результатами освоения образовательной программы**

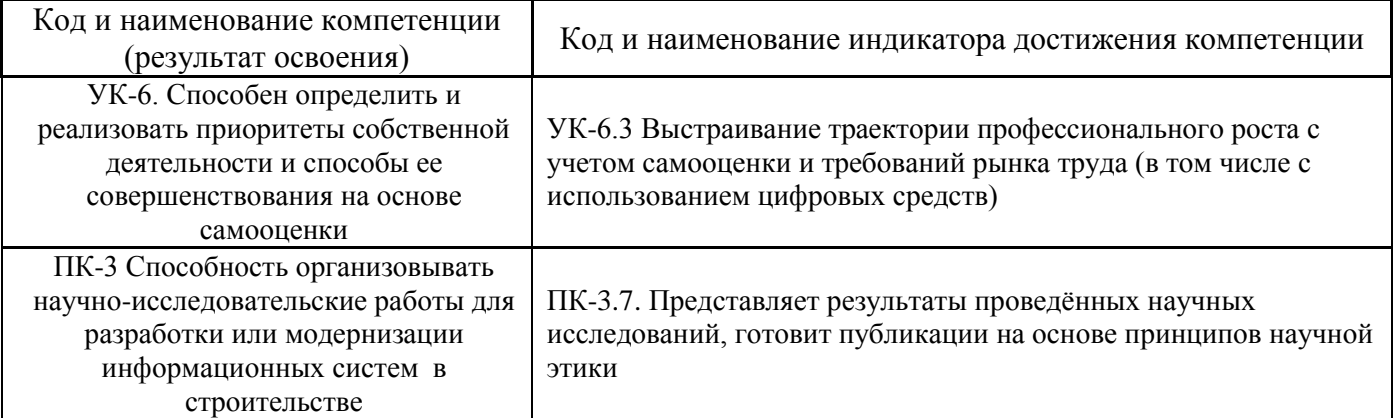

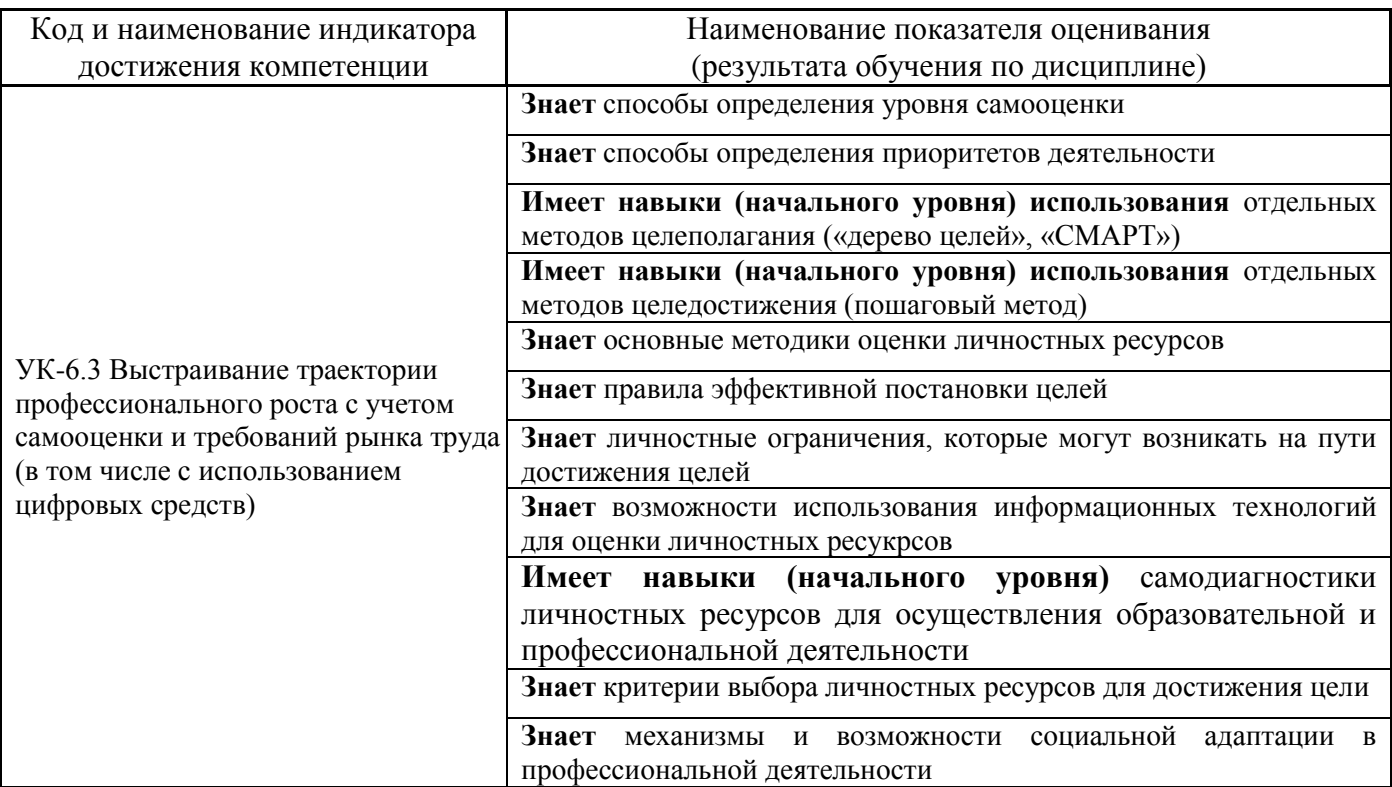

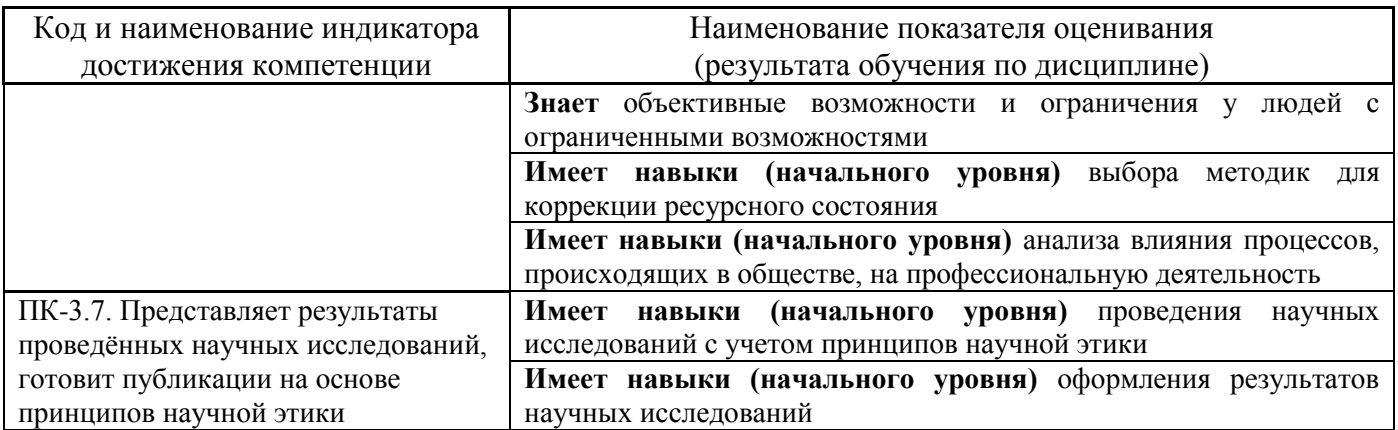

Информация о формировании и контроле результатов обучения представлена в Фонде оценочных средств (Приложение 1).

### **3. Трудоёмкость дисциплины и видов учебных занятий по дисциплине**

Общая трудоемкость дисциплины составляет 3 зачётных единицы (084 академических часов).

*(1 зачетная единица соответствует 36 академическим часам)*

Видами учебных занятий и работы обучающегося по дисциплине могут являться.

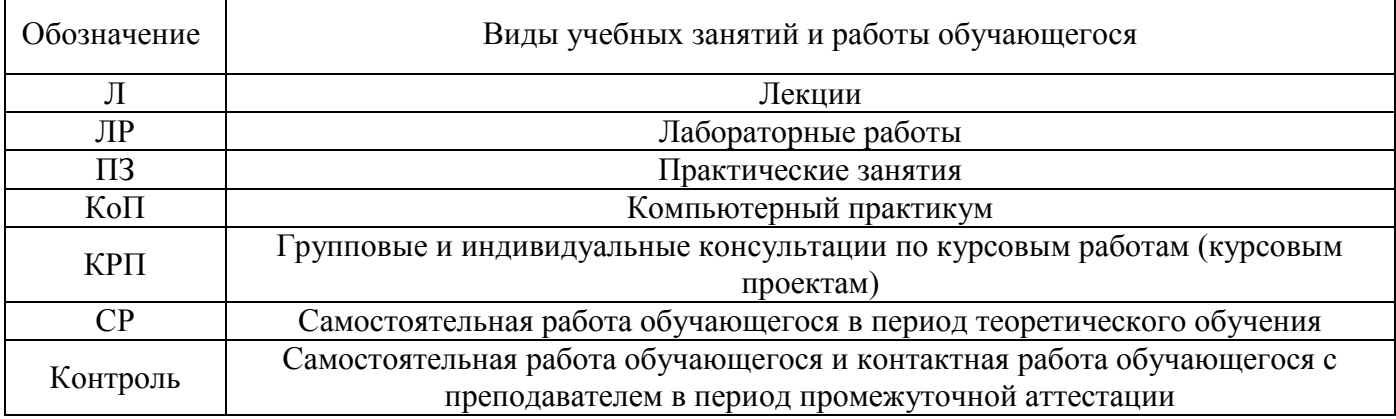

### *Структура дисциплины:*

### Форма обучения – очная.

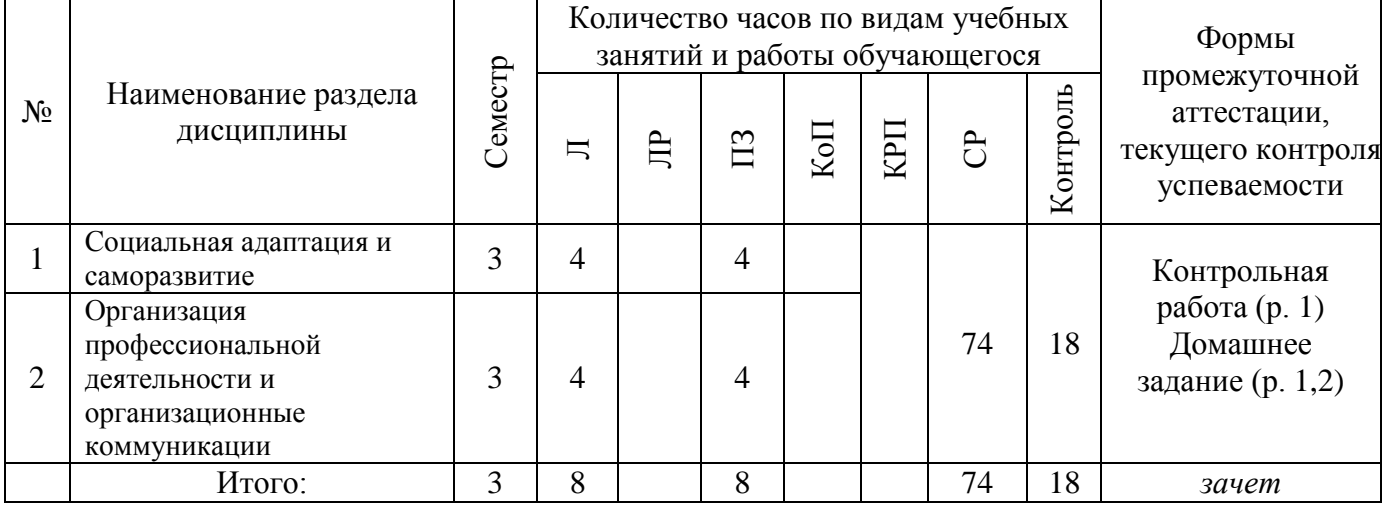

### **4. Содержание дисциплины, структурированное по видам учебных занятий и разделам**

При проведении аудиторных учебных занятий предусмотрено проведение текущего контроля успеваемости:

• В рамках практических занятий предусмотрено выполнение обучающимися контрольной работы.

### *4.1 Лекции*

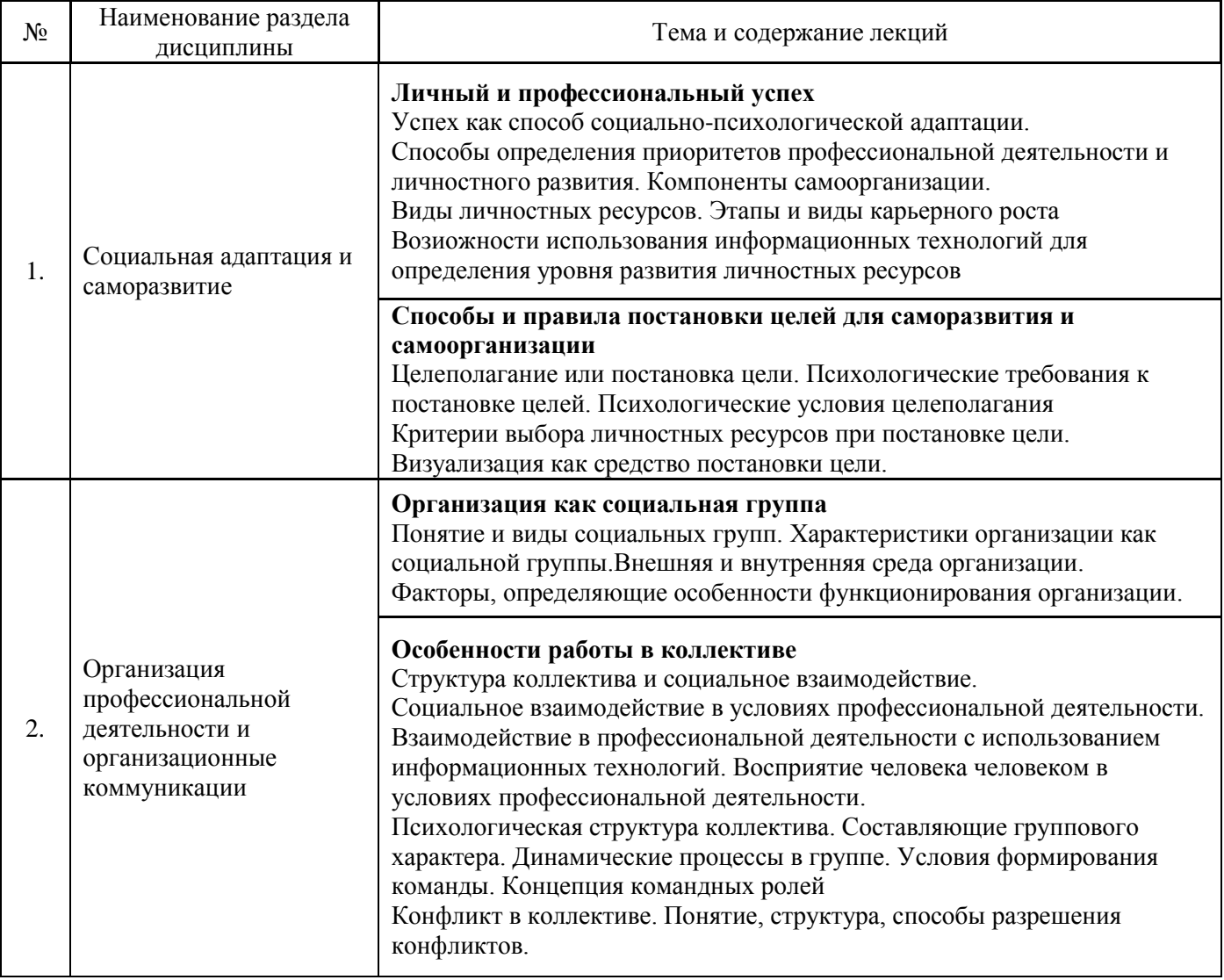

*4.2 Лабораторные работы* Не предусмотрено учебным планом

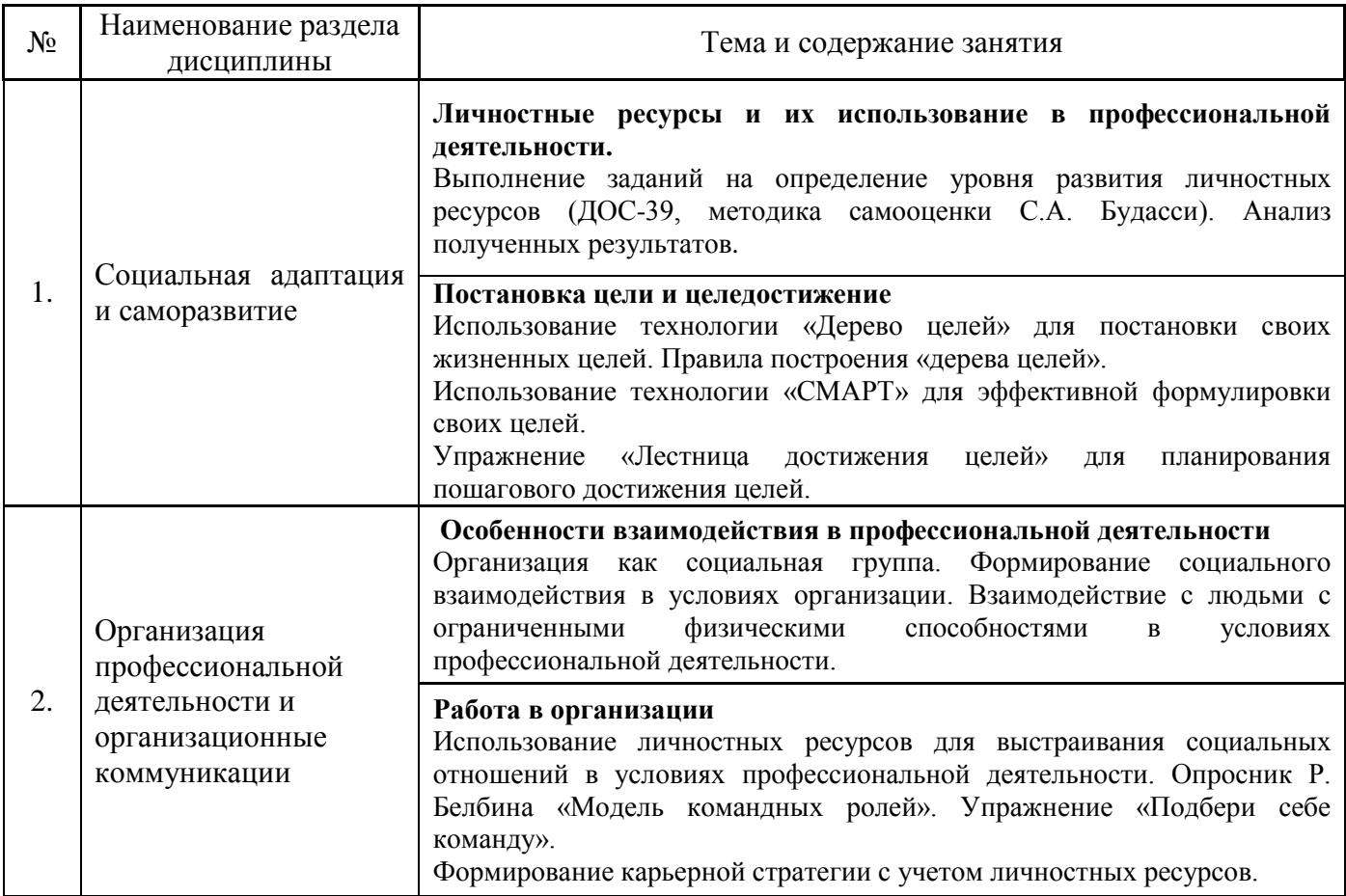

- *4.4 Компьютерные практикумы* Не предусмотрено учебным планом
- *4.5 Групповые и индивидуальные консультации по курсовым работам (курсовым проектам)* Не предусмотрено учебным планом
- *4.6 Самостоятельная работа обучающегося в период теоретического обучения*

Самостоятельная работа обучающегося в период теоретического обучения включает в себя:

- самостоятельную подготовку к учебным занятиям, включая подготовку к аудиторным формам текущего контроля успеваемости;
	- выполнение домашнего заданий;
	- самостоятельную подготовку к промежуточной аттестации.

В таблице указаны темы для самостоятельного изучения обучающимся: Форма обучения - очная

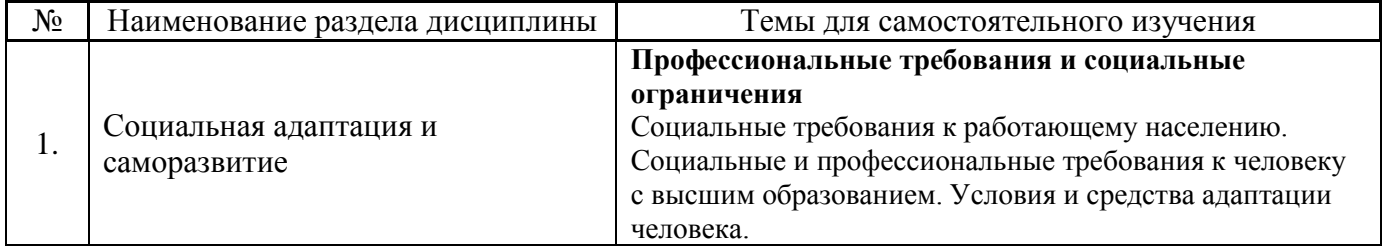

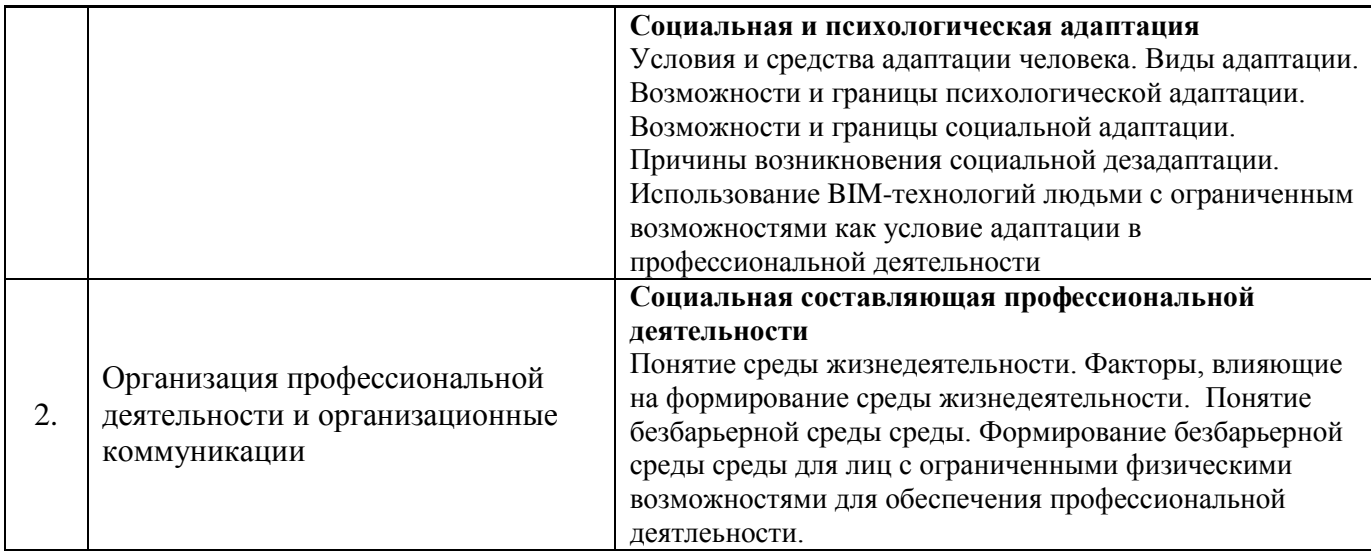

*4.7 Самостоятельная работа обучающегося и контактная работа обучающегося с преподавателем в период промежуточной аттестации*

Работа обучающегося в период промежуточной аттестации включает в себя подготовку к формам промежуточной аттестации (зачету), а также саму промежуточную аттестацию.

### **5. Оценочные материалы по дисциплине**

Фонд оценочных средств по дисциплине приведён в Приложении 1 к рабочей программе дисциплины.

Оценочные средства для проведения промежуточной аттестации, а также текущего контроля по дисциплине хранятся на кафедре (структурном подразделении), ответственной за преподавание данной дисциплины.

### **6. Учебно-методическое и материально-техническое обеспечение дисциплины**

Основные принципы осуществления учебной работы обучающихся изложены в локальных нормативных актах, определяющих порядок организации контактной работы и порядок самостоятельной работы обучающихся. Организация учебной работы обучающихся на аудиторных учебных занятиях осуществляется в соответствии с п. 3.

### *6.1 Перечень учебных изданий и учебно-методических материалов для освоения дисциплины*

Для освоения дисциплины обучающийся может использовать учебные издания и учебнометодические материалы, имеющиеся в научно-технической библиотеке НИУ МГСУ и/или размещённые в Электронных библиотечных системах.

Актуальный перечень учебных изданий и учебно-методических материалов представлен в Приложении 2 к рабочей программе дисциплины.

### *6.2 Перечень профессиональных баз данных и информационных справочных систем*

При осуществлении образовательного процесса по дисциплине используются профессиональные базы данных и информационных справочных систем, перечень которых указан в Приложении 3 к рабочей программе дисциплины.

### *6.3 Перечень материально-технического, программного обеспечения освоения дисциплины*

Учебные занятия по дисциплине проводятся в помещениях, оснащенных соответствующим оборудованием и программным обеспечением.

Перечень материально-технического и программного обеспечения дисциплины приведен в Приложении 4 к рабочей программе дисциплины.

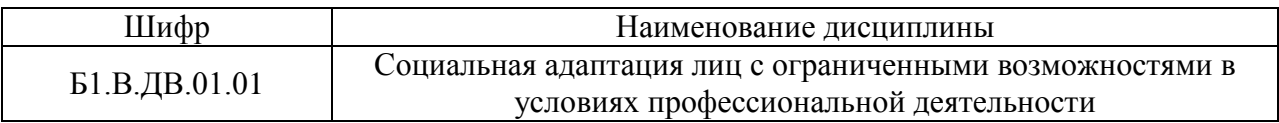

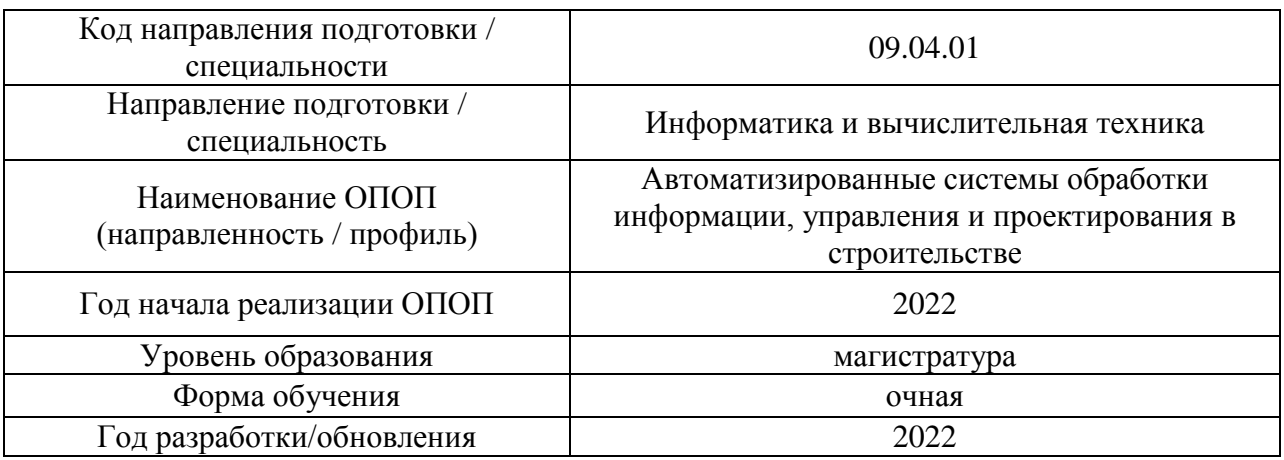

### **ФОНД ОЦЕНОЧНЫХ СРЕДСТВ**

### **1. Описание показателей и критериев оценивания компетенций, описание шкал оценивания**

Оценивание формирования компетенций производится на основе показателей оценивания, указанных в п.2. рабочей программы и в п.1.1 ФОС.

Связь компетенций, индикаторов достижения компетенций и показателей оценивания приведена в п.2 рабочей программы.

### *1.1. Описание формирования и контроля показателей оценивания*

Оценивание уровня освоения обучающимся компетенций осуществляется с помощью форм промежуточной аттестации и текущего контроля. Формы промежуточной аттестации и текущего контроля успеваемости по дисциплине, с помощью которых производится оценивание, указаны в учебном плане и в п.3 рабочей программы.

В таблице приведена информация о формировании результатов обучения по дисциплине разделами дисциплины, а также о контроле показателей оценивания компетенций формами оценивания.

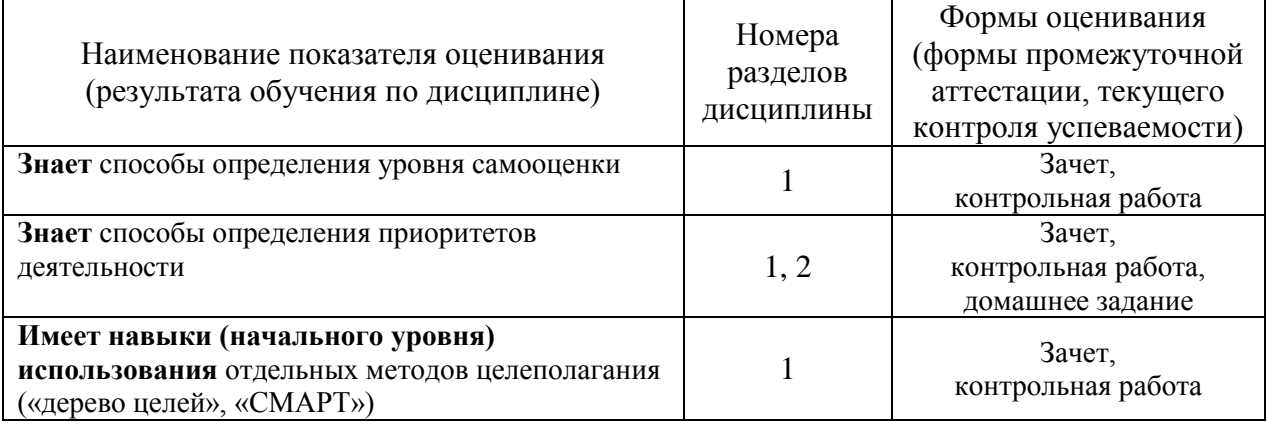

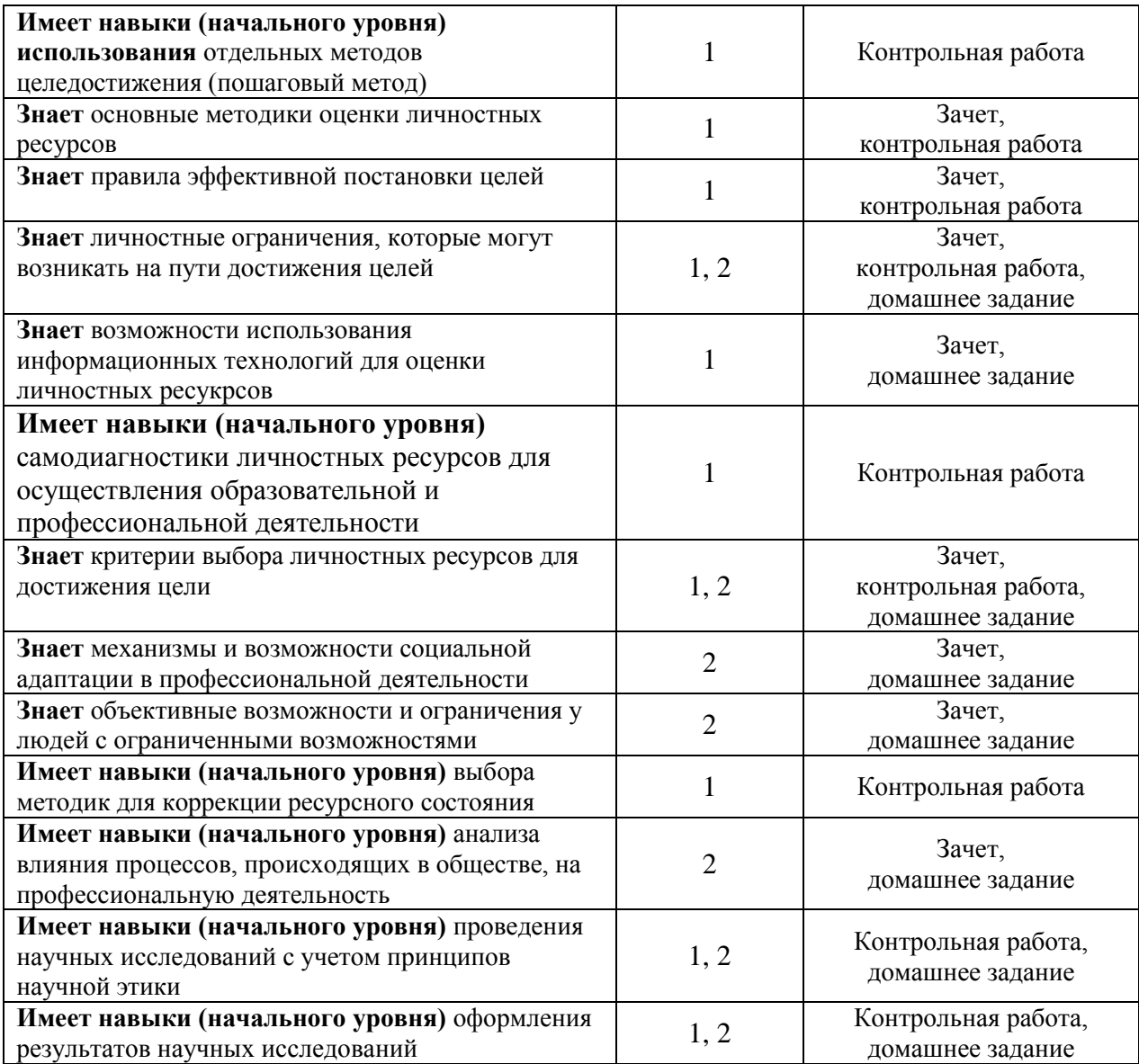

### *1.2. Описание критериев оценивания компетенций и шкалы оценивания*

При проведении промежуточной аттестации в форме зачёта используется шкала оценивания: «Не зачтено», «Зачтено».

Показателями оценивания являются знания и навыки обучающегося, полученные при изучении дисциплины.

| Показатель<br>оценивания | Критерий оценивания                                                       |
|--------------------------|---------------------------------------------------------------------------|
| Знания                   | Знание терминов и определений, понятий                                    |
|                          | Знание основных закономерностей и соотношений, принципов                  |
|                          | Объём освоенного материала, усвоение всех дидактических единиц (разделов) |
|                          | Полнота ответов на проверочные вопросы                                    |
|                          | Правильность ответов на вопросы                                           |
|                          | Чёткость изложения и интерпретации знаний                                 |
| Навыки<br>начального     | Навыки выбора методик выполнения заданий                                  |
|                          | Навыки выполнения заданий различной сложности                             |
|                          | Навыки самопроверки. Качество сформированных навыков                      |

Критериями оценивания достижения показателей являются:

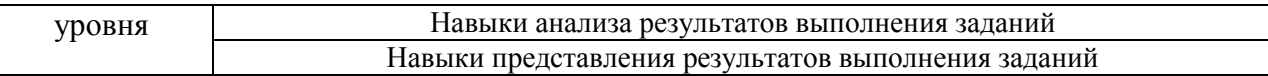

### **2. Типовые контрольные задания для оценивания формирования компетенций**

### *2.1. Промежуточная аттестация*

*2.1.1. Промежуточная аттестация в форме экзамена, дифференцированного зачета (зачета с оценкой), зачета*

Форма(ы) промежуточной аттестации: зачет в 3-м семестре (очная форма обучения).

Перечень типовых примерных вопросов/заданий для проведения зачёта в 3-м семестре (очная форма обучения):

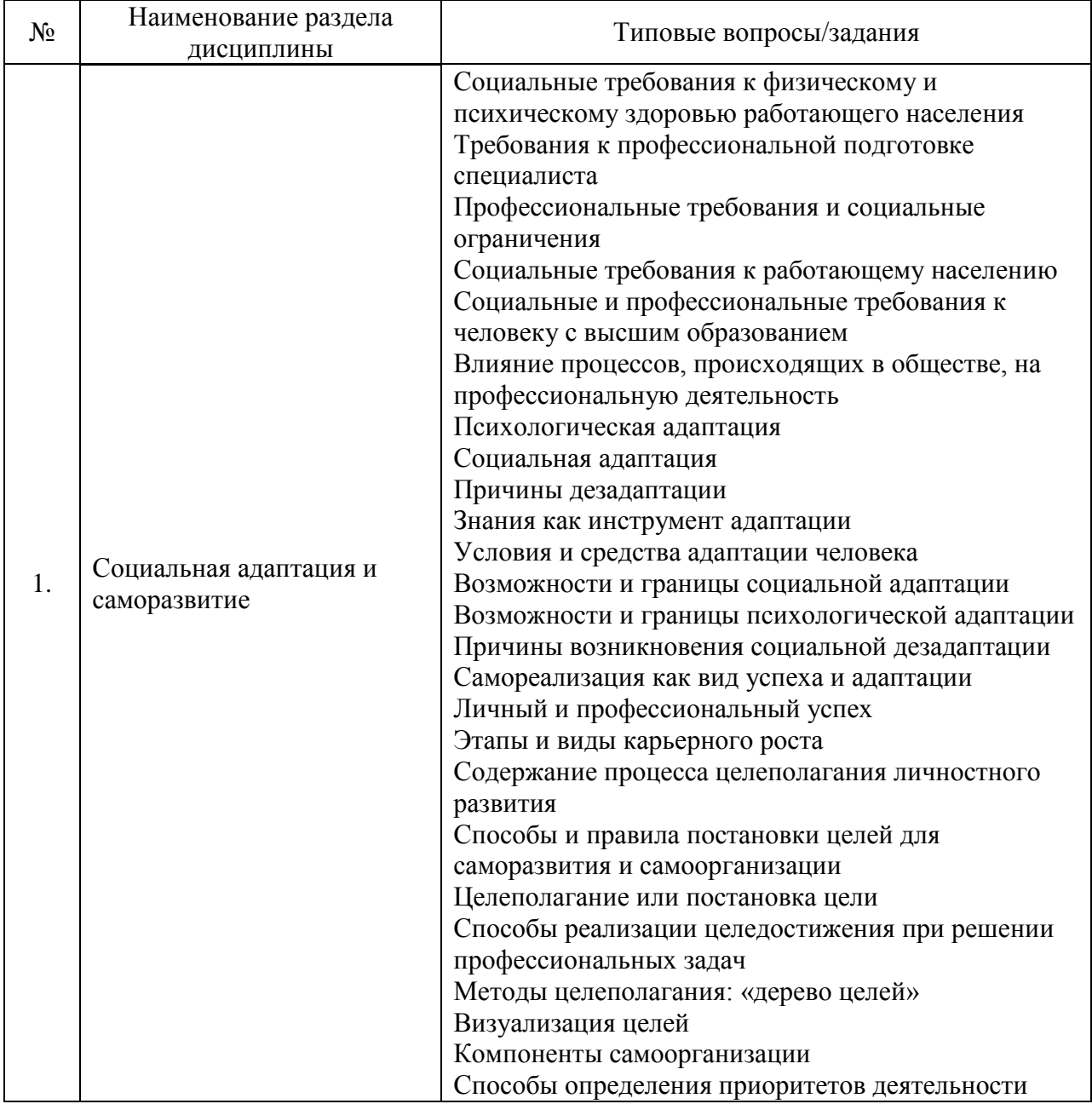

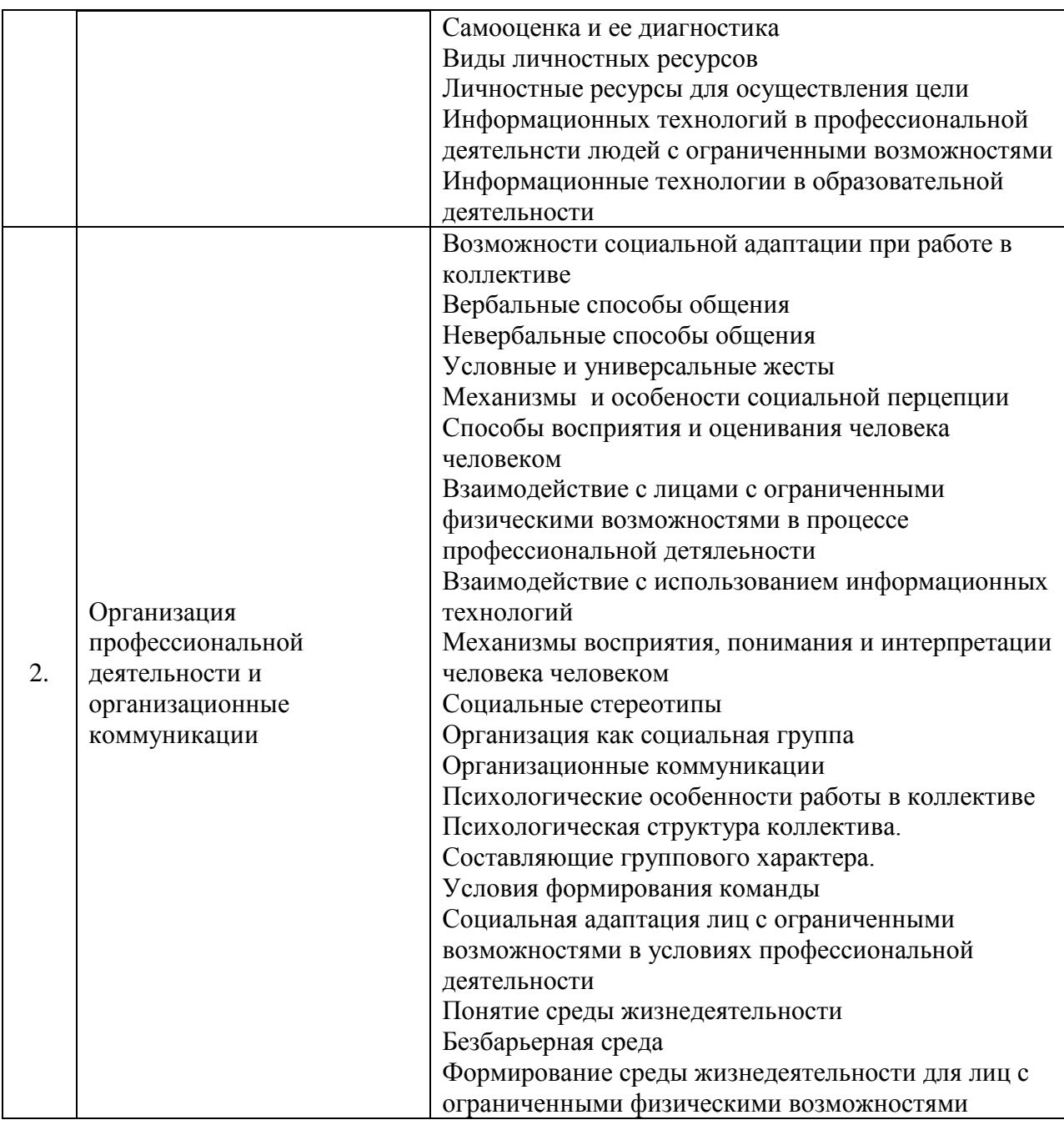

*2.1.2. Промежуточная аттестация в форме защиты курсовой работы (курсового проекта)*

Промежуточная аттестация в форме защиты курсовой работы/курсового проекта не проводится.

*2.2. Текущий контроль*

*2.2.1. Перечень форм текущего контроля:*

- контрольная работа в 3-м семестре (очная форма обучения);
- домашнее задание в 3-м семестре (очная форма обучения);

*2.2.2. Типовые контрольные задания форм текущего контроля:*

### **Контрольная работа**

*Тема контрольной работы: «Использование личностных ресурсов для достижения целей в образовательной и профессиональной деятельности»*

Контрольная работа выполняется по результатам самодиагностики личностных ресурсов обучающихся и состоит в последовательном ответе на вопросы.

Вопросы для домашнего задания

1. Охарактеризуйте результаты самодиагностики личностных ресурсов

2. На основе характеристики личностных ресурсов опишите:

а) свои возможности в образовательной и профессиональной деятельности;

б) свои ограничения в образовательной и профессиональной деятельности;

3. Сформулируйте для себя рекомендации по преодолению своих ограничений в учебной

и профессиональной деятельности для получения более значимых результатов.

4. Опишите проблемы, с которыми вы сталкивались в процессе социальной и

психологической адаптации в образовательной деятельности.

5. Охарактеризуйте, как и какие личностны ресурсы были Вами задействованы в процессе социальной и психологической адаптации в образовательной деятельности.

### **Домашнее задание**

Задание предполагает написание реферата (аналитического обзора) по выбранной теме.

*Перечень тем для написания реферата (аналитического обзора)*

- 1. Объективные ограничения, существующие при приёме на работу инвалидов и людей с ограниченными возможностями.
- 2. Профессиональная деятельность как средство самореализации инвалидов и представителей маломобильных групп населения.
- 3. Профессиональная деятельность как средство повышения самооценки инвалидов и представителей маломобильных групп населения.
- 4. Особенности психологической адаптации инвалидов и людей с ограниченными возможностями в трудовом коллективе.
- 5. Особенности социальной адаптации инвалидов и людей с ограниченными возможностями в трудовом коллективе.
- 6. Успех как критерий социальной и психологической адаптации в профессиональной сфере.
- 7. Использование личностных ресурсов как условие социальной и психологической адаптации
- 8. Причины социальной дезадаптации лиц с ограниченными возможностями в современном российском обществе.
- 9. Возможности использования информационных технологий при создании рабочих мест для инвалидов и людей с ограниченными возможностями.
- 10. Новые формы организации труда инвалидов и представителей маломобильных групп населения.
- 11. Формирование мотивации к профессиональной деятельности у инвалидов и людей с ограниченными возможностями.
- 12. Формирование мотивации к профессиональному росту у инвалидов и людей с ограниченными возможностями.
- 13. Проблемы самооценки и личных притязаний у инвалидов и людей с ограниченными возможностями при выборе профессии.
- 14. Целеполагание в профессиональной деятельности в современных условиях
- 15. Проблемы самодиагностики и личных притязаний у инвалидов и людей с ограниченными возможностями в процессе реализации профессиональной деятельности.
- 16. Получение высшего образования как средство реализации права на профессиональную деятельность инвалидов и людей с ограниченными возможностями.
- 17. Возможности получения высшего образования инвалидами и представителями маломобильных групп населения в Российской Федерации.
- 18. Социально-психологические особенности реализации стратегии карьерного роста у инвалидов и людей с ограниченными возможностями.
- 19. Информационные технологии как средство саморазвития и самообразования для инвалидов и лиц с ограниченными возможностями.
- 20. Информационные технологии как средство социальной адаптации лиц с ограниченными возмодностями.
- 21. Социально-психологические особенности взаимодействия в коллективе с работающими инвалидами и людьми с ограниченными возможностями.
- 22. Отношение к профессиональной деятельности инвалидов и людям с ограниченными возможностями в СССР/Российской Федерации на примере конкретного исторического периода.
- 23. Изменение отношений к инвалидам и людям с ограниченными возможностями в СССР/Российской Федерации на примере конкретного исторического этапа.
- 24. Доступная городская среда как средство самореализации и личностного роста инвалидов и людей с ограниченными возможностями.
- 25. Анализ доступности объектов транспортной инфраструктуры для инвалидов (на примере рапзличных стран)
- 26. Психологическая и социальная адаптация инвалидов и лиц с ограниченными возможностями в системе высшего профессионального образования.
- 27. Влияние стереотипов работодателей на решение о приёме на работу инвалидов или людей с ограниченными возможностями.
- 28. Восприятие лиц с ограниченными физическими возможностями в современном российском обществе.
- 29. Механизмы восприятия человека человеком и проблемы социальной и психологической адаптации.
- 30. Распределение командных ролей в коллективе с участием людей с ограниченными возможностями.
- 31. Использование информационных технологий в современном образовании.
- 32. Использование информационных технологий в организации профессиональной деятельности лиц с ограниченными возможностями.

При выполнении домашнего задания обучающиеся самостоятельно выбирают тему реферата (аналитического обзора), в процессе консультаций с преподавателем определяют перечень дополнительной литературы необходимой для написания реферата (аналитического обзора), определяют график сдачи материала, при необходимости уточняют тему реферата (аналитического обзора).

Рекомендуемая структура реферата (аналитического обзора):

- вводная часть (обоснование актуальности выбранной темы);

- основная часть (обзор первоисточников по теме реферата и их анализ);

- выводы (на основе обобщения результатов анализа рассмотренных первоисточников);

- библиографический список с указанием использованных первоисточников.

Реферат (аналитический обзор) оформляется в письменном виде на бумажном или электронном носителе, в виде распечаток текста в формате Microsoft Word и иллюстраций на листах формата A4, объем реферата 6-8 страниц, поля – 2 см, интервал -1,5, шрифт Times New Roman – размер 14*.*

### **3. Методические материалы, определяющие процедуры оценивания**

Процедура проведения промежуточной аттестации и текущего контроля успеваемости регламентируется локальным нормативным актом, определяющим порядок осуществления текущего контроля успеваемости и промежуточной аттестации обучающихся.

*3.1. Процедура оценивания при проведении промежуточной аттестации обучающихся по дисциплине в форме экзамена и/или дифференцированного зачета (зачета с оценкой)*

Промежуточная аттестация по дисциплине в форме экзамена/дифференцированного зачёта (зачета с оценкой) не проводится.

*3.2. Процедура оценивания при проведении промежуточной аттестации обучающихся по дисциплине в форме зачета*

Промежуточная аттестация по дисциплине в форме зачёта проводится в 3-м семестре. Для оценивания знаний и навыков используются критерии и шкала, указанные п.1.2.

Ниже приведены правила оценивания формирования компетенций по показателю оценивания «Знания».

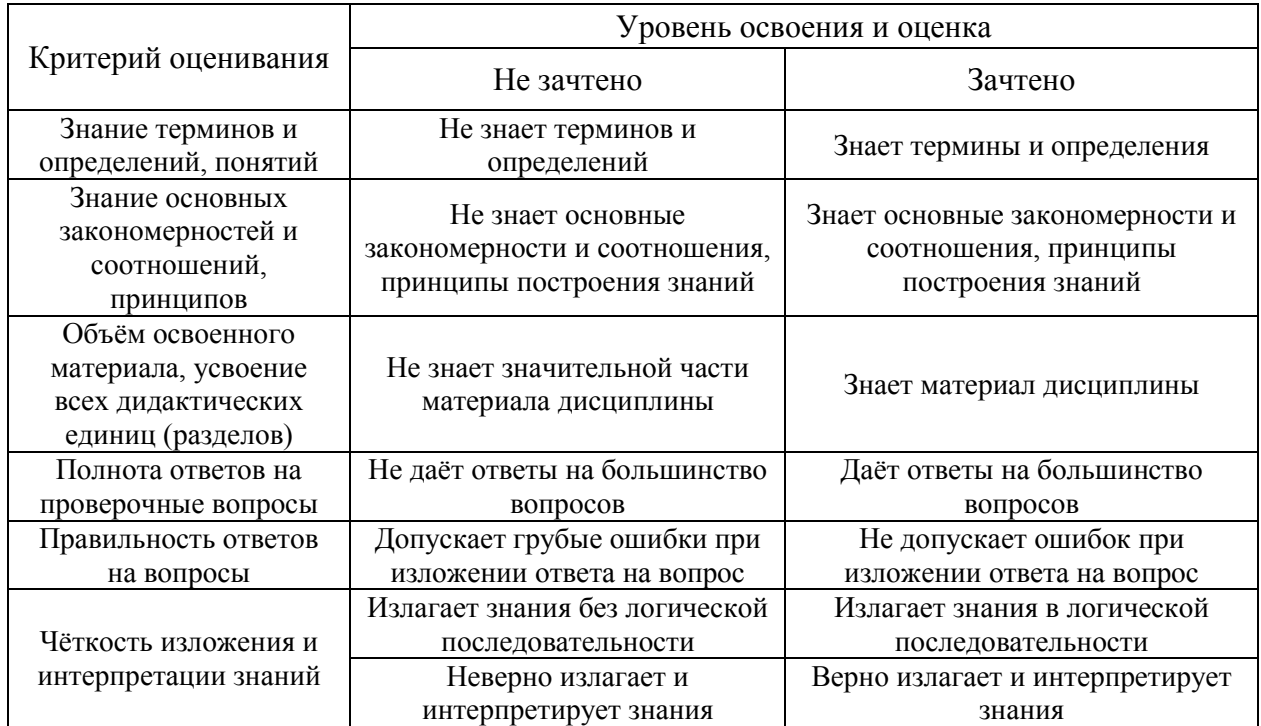

Ниже приведены правила оценивания формирования компетенций по показателю оценивания «Навыки начального уровня».

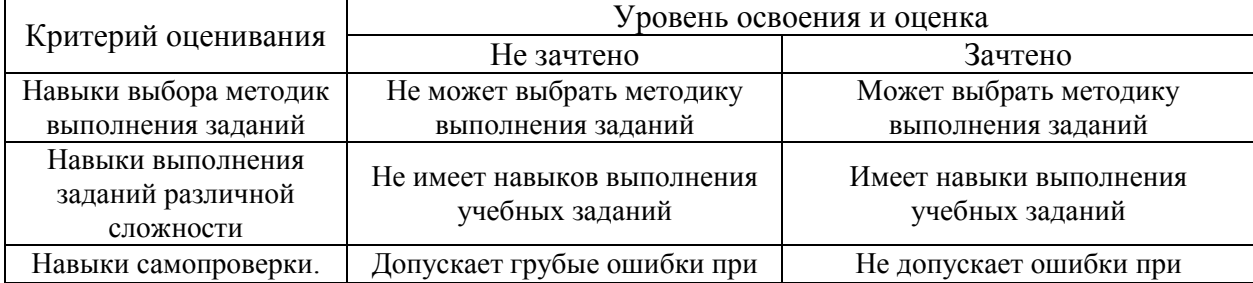

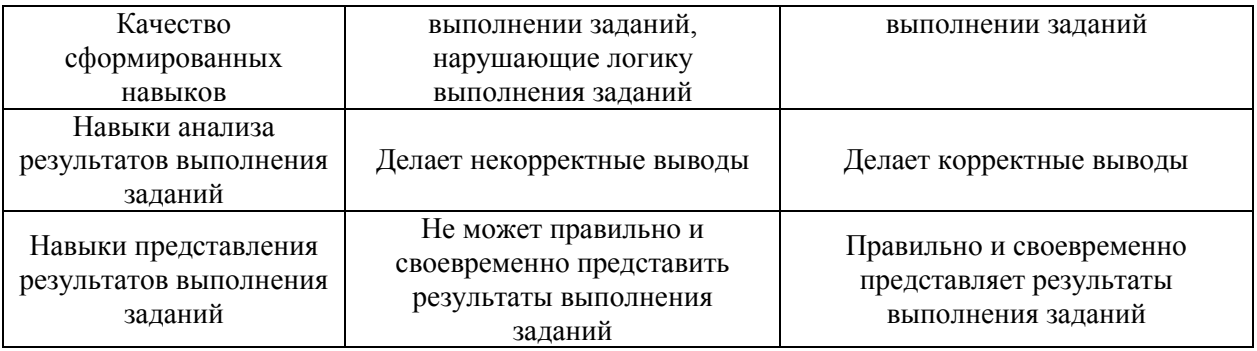

*3.3. Процедура оценивания при проведении промежуточной аттестации обучающихся по дисциплине в форме защиты курсовой работы (курсового проекта)*

Промежуточная аттестация по дисциплине в форме защиты курсовой работы /курсового проекта не проводится.

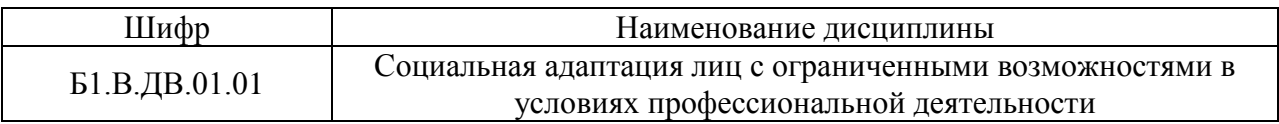

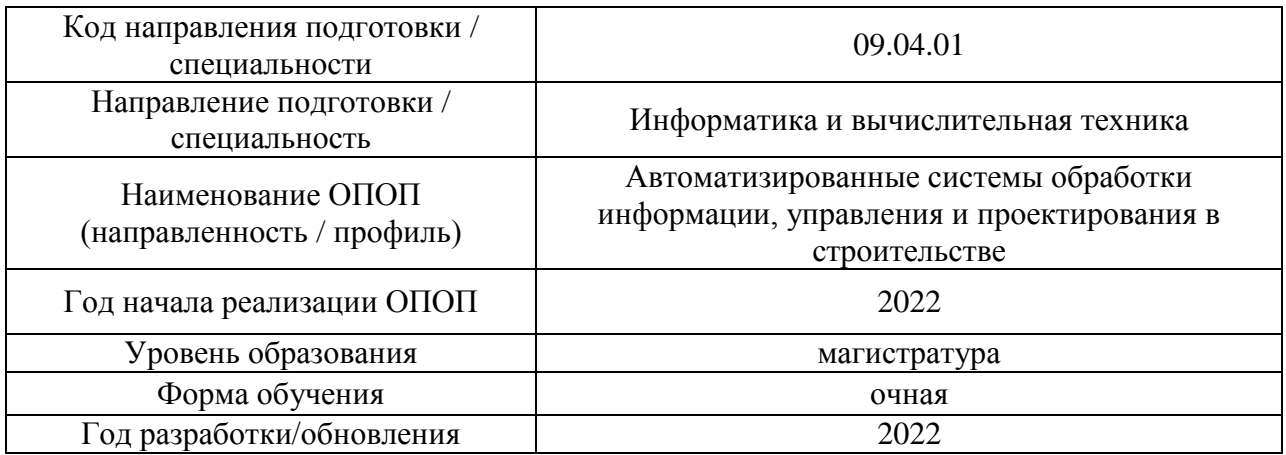

### **Перечень учебных изданий и учебно-методических материалов**

Электронные учебные издания в электронно-библиотечных системах (ЭБС):

 $\overline{\phantom{a}}$ 

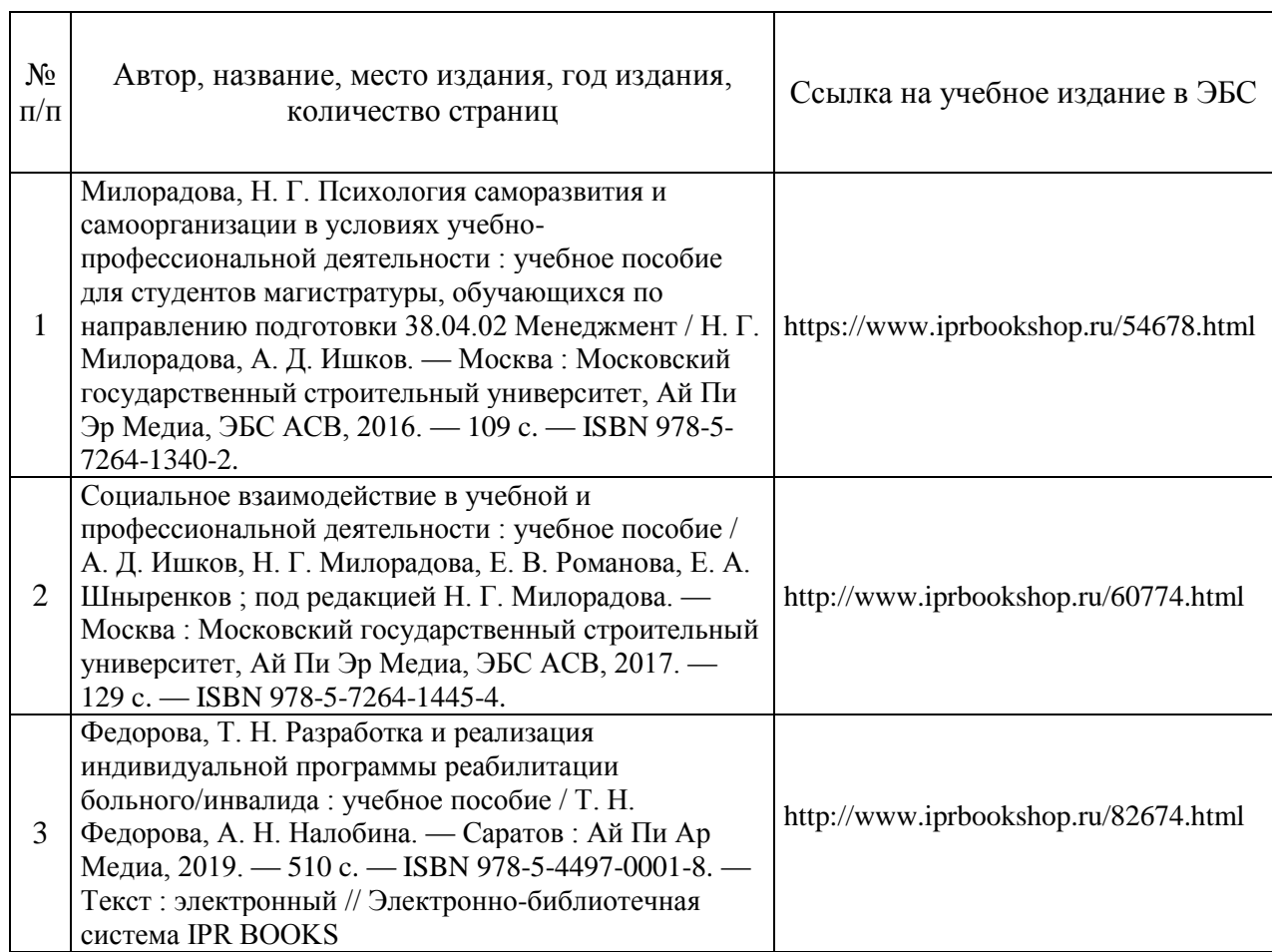

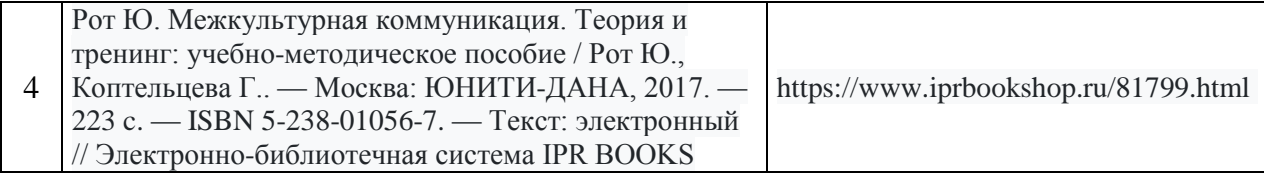

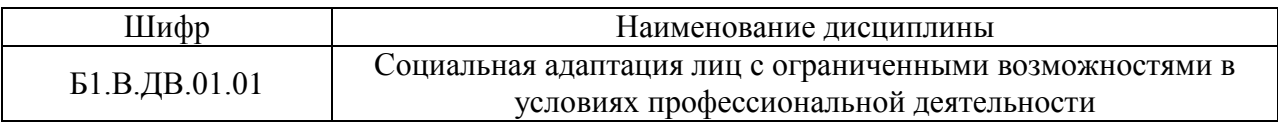

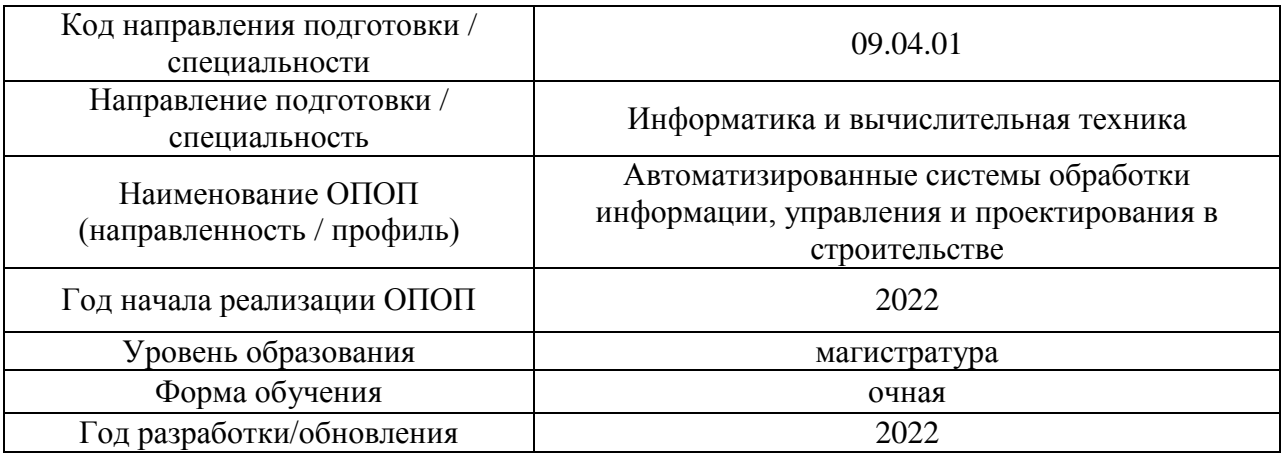

# **Перечень профессиональных баз данных и информационных справочных систем**

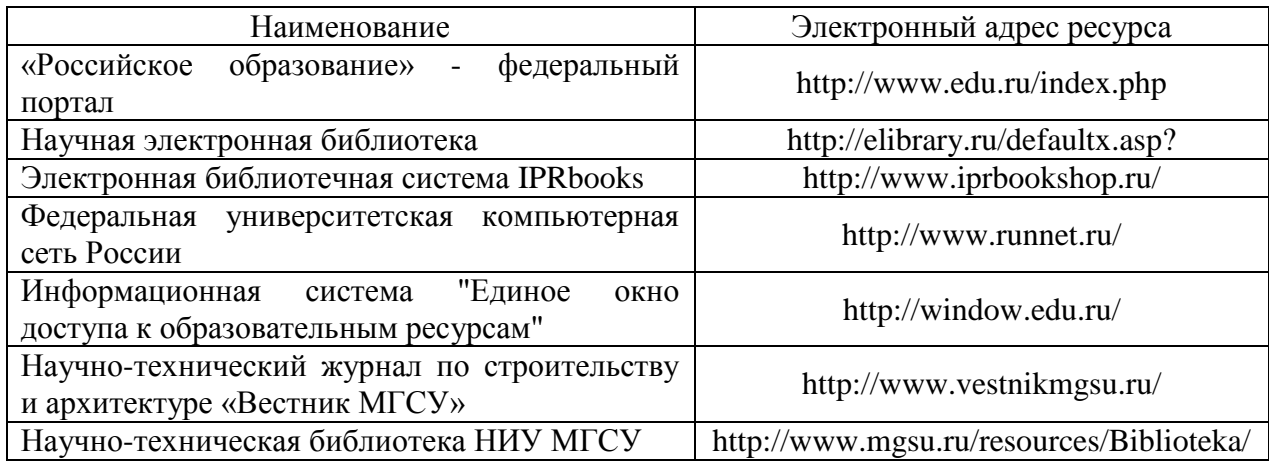

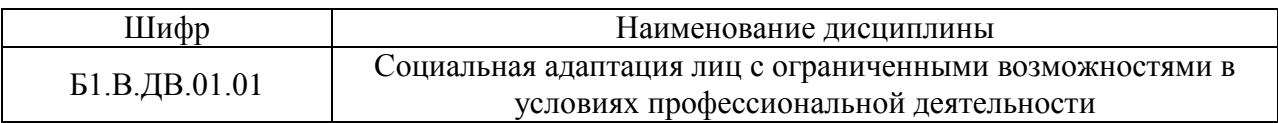

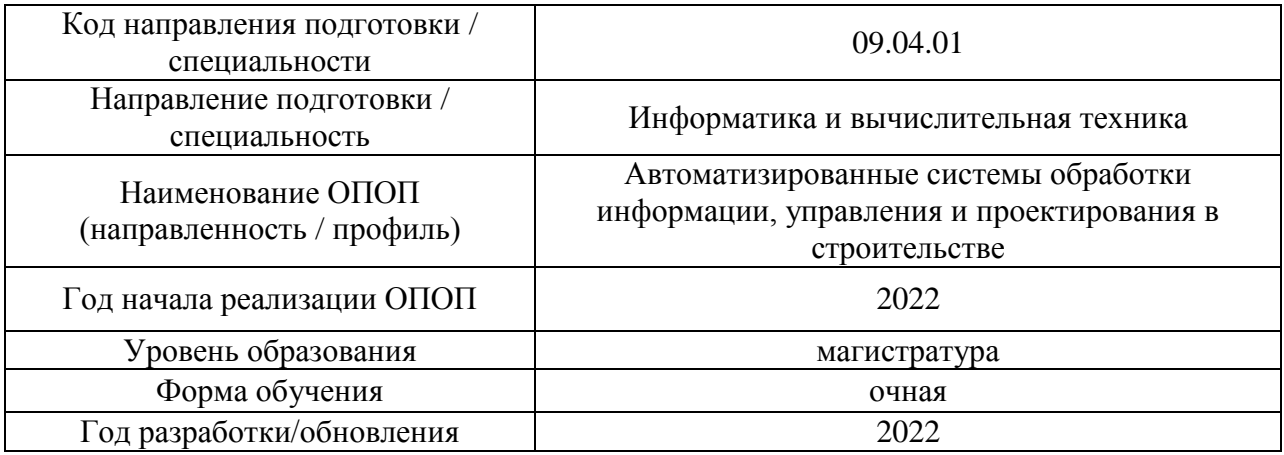

# **Материально-техническое и программное обеспечение дисциплины**

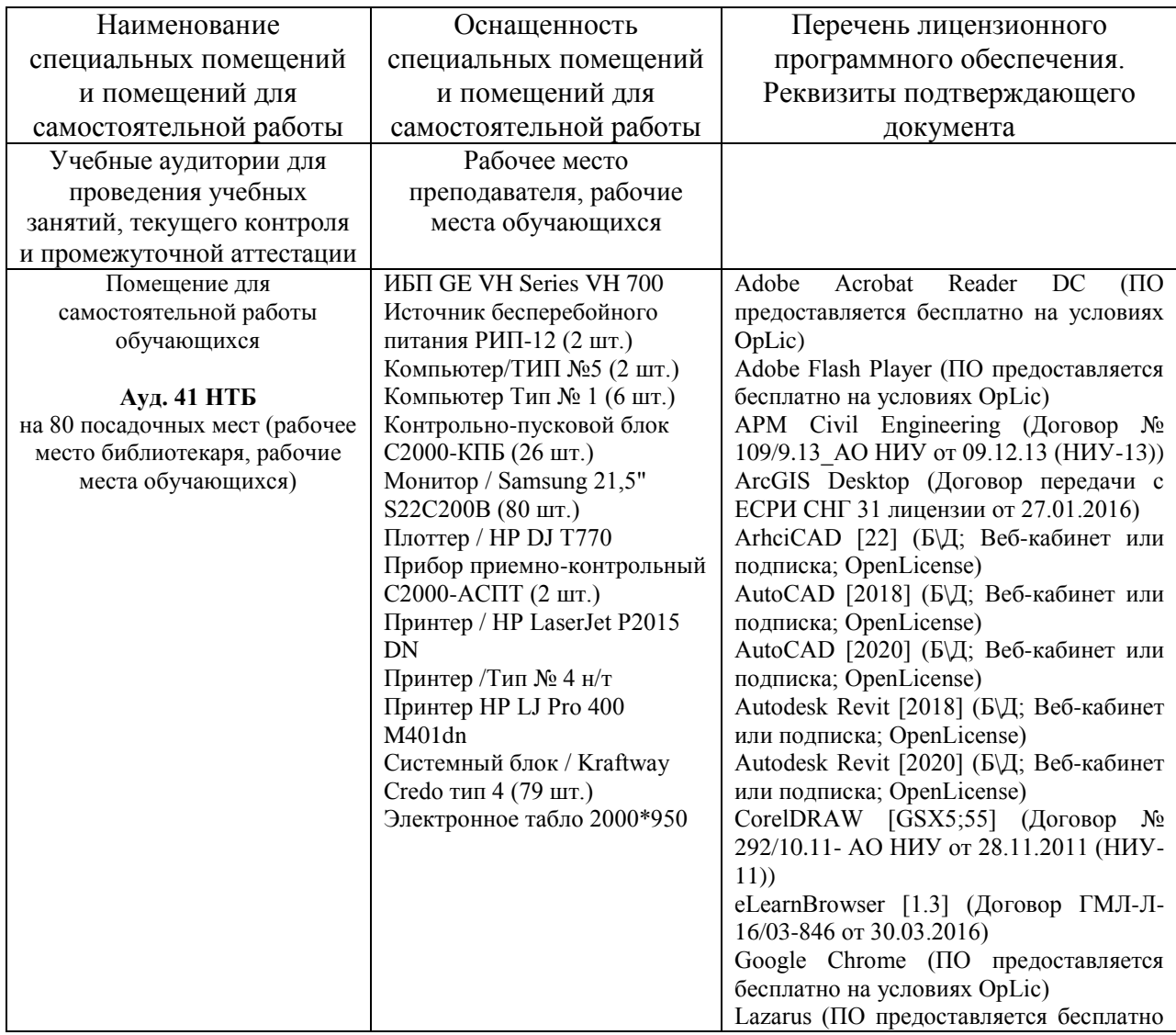

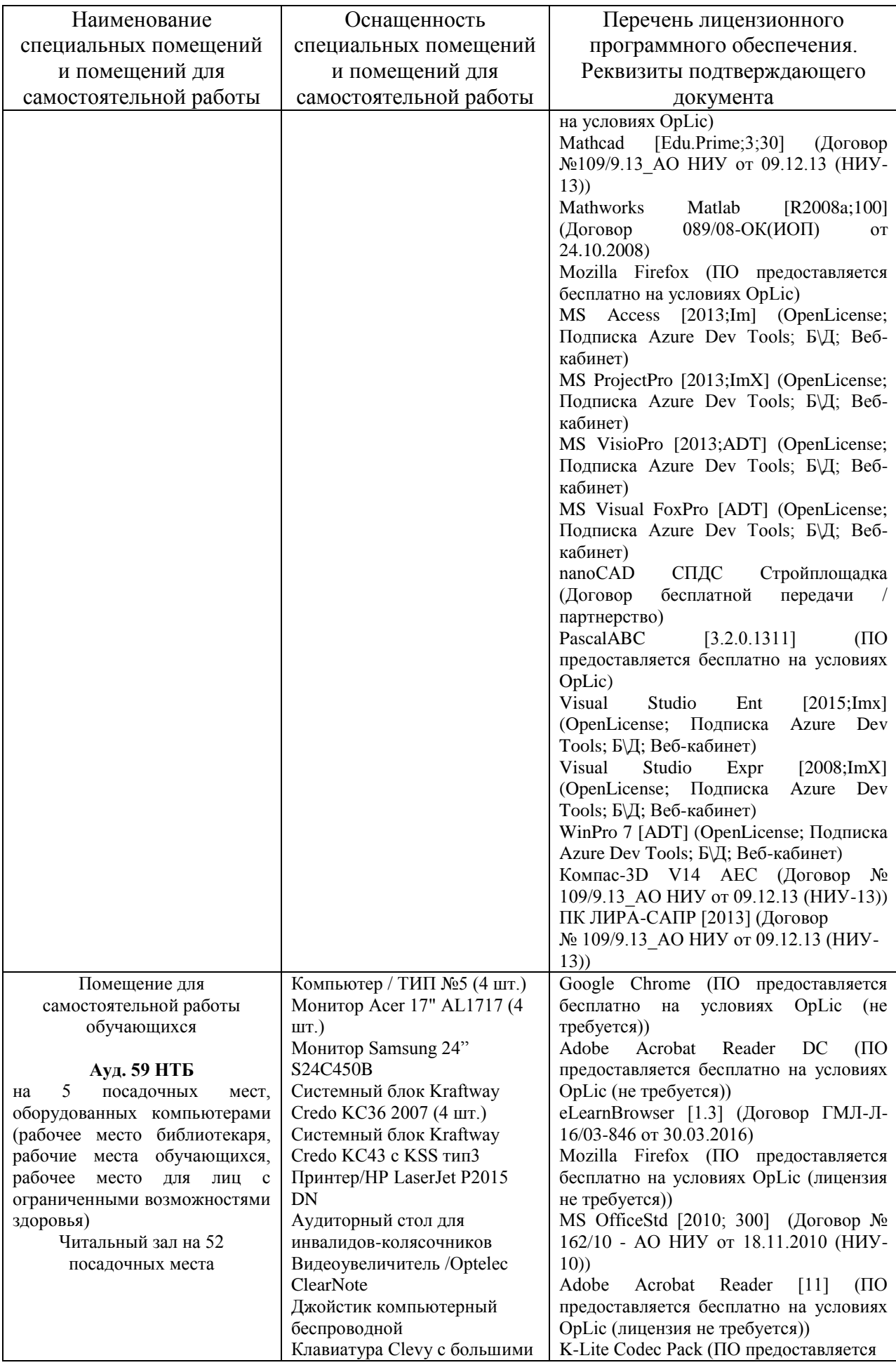

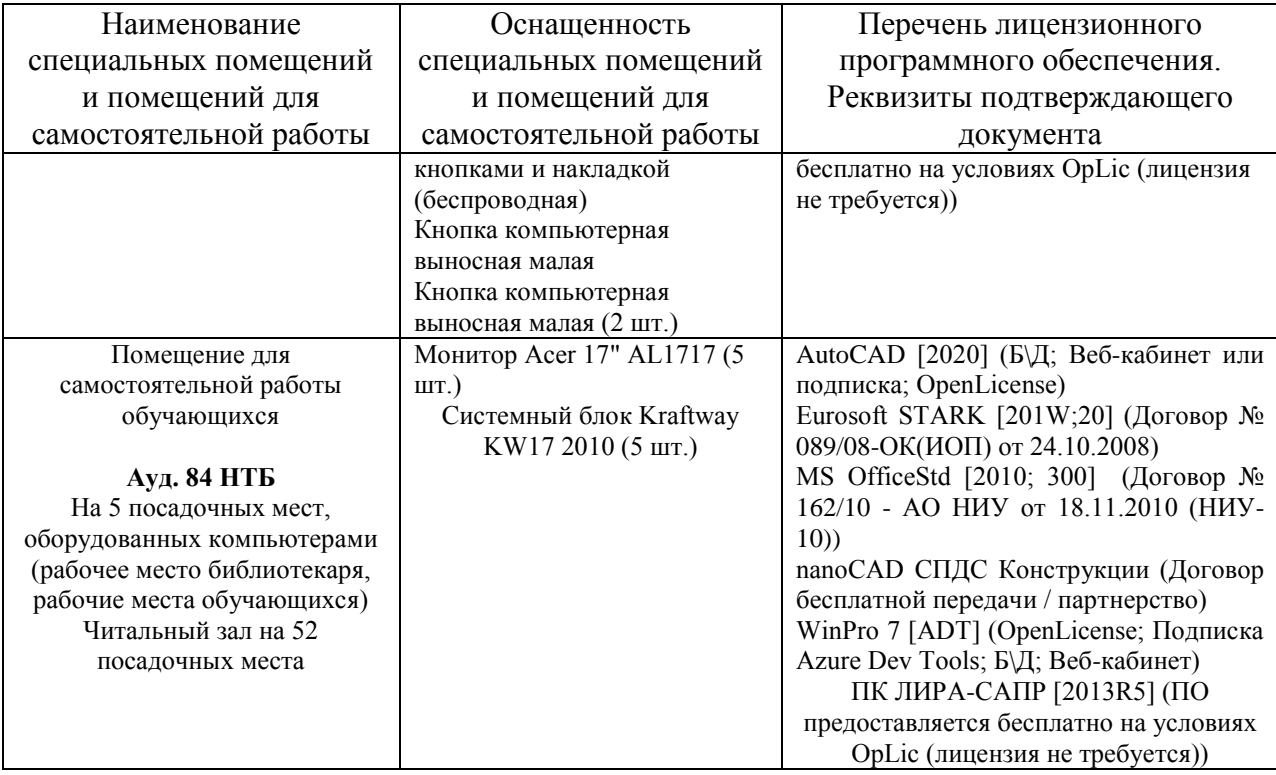
### Федеральное государственное бюджетное образовательное учреждение высшего образования **«НАЦИОНАЛЬНЫЙ ИССЛЕДОВАТЕЛЬСКИЙ МОСКОВСКИЙ ГОСУДАРСТВЕННЫЙ СТРОИТЕЛЬНЫЙ УНИВЕРСИТЕТ»**

## **РАБОЧАЯ ПРОГРАММА**

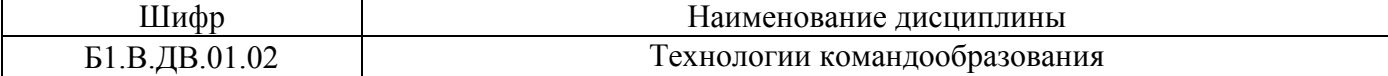

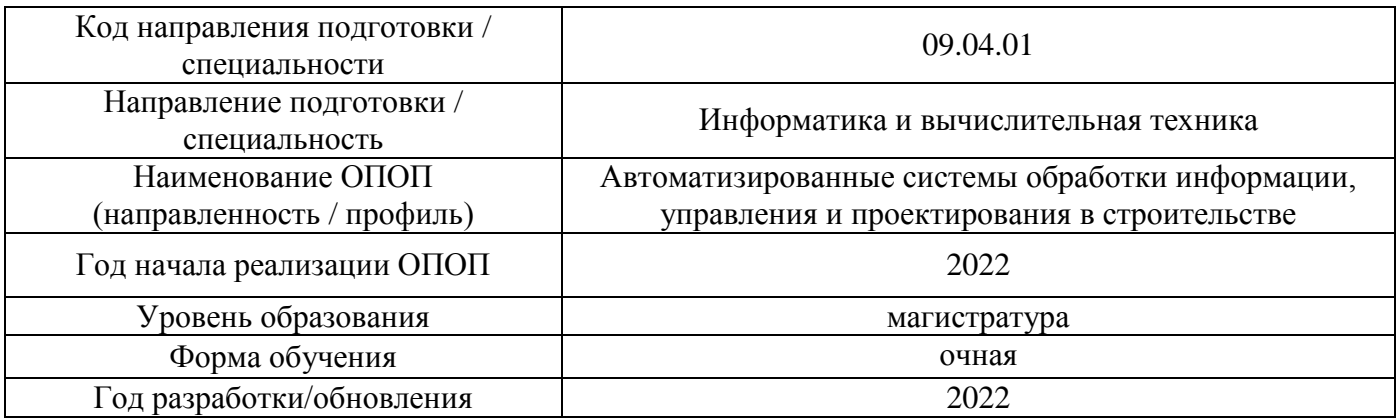

Разработчики:

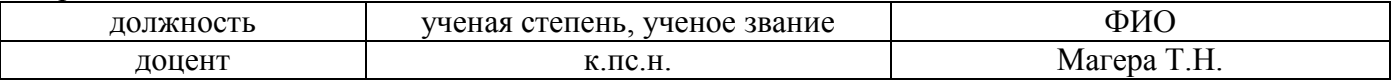

Рабочая программа дисциплины разработана и одобрена кафедрой (структурным подразделением) «Социальные, психологические и правовые коммуникации».

Рабочая программа утверждена методической комиссией по УГСН, протокол №5 от 20 июня 2022 г.

#### **1. Цель освоения дисциплины**

Целью освоения дисциплины «Технологии командообразования» является углубление уровня освоения компетенций обучающегося в области организации и выполнения работы в команде.

Программа составлена в соответствии с требованиями Федерального государственного образовательного стандарта высшего образования по направлению подготовки 09.04.01 Информатика и вычислительная техника.

Дисциплина относится к части, формируемой участниками образовательных отношений, Блока 1 «Дисциплины (модули)» основной профессиональной образовательной программы «Автоматизированные системы обработки информации, управления и проектирования в строительстве». Дисциплина является дисциплиной по выбору обучающегося.

#### **2. Перечень планируемых результатов обучения по дисциплине, соотнесенных с планируемыми результатами освоения образовательной программы**

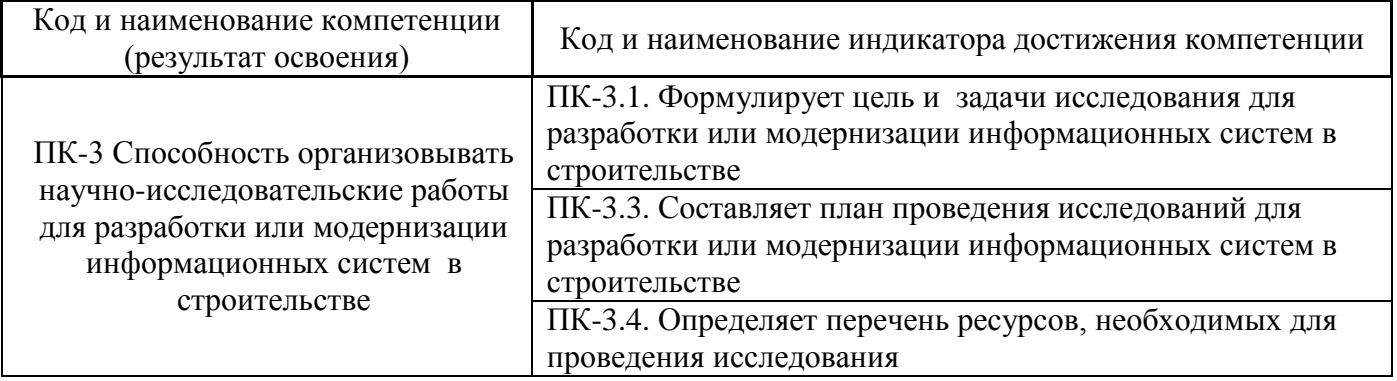

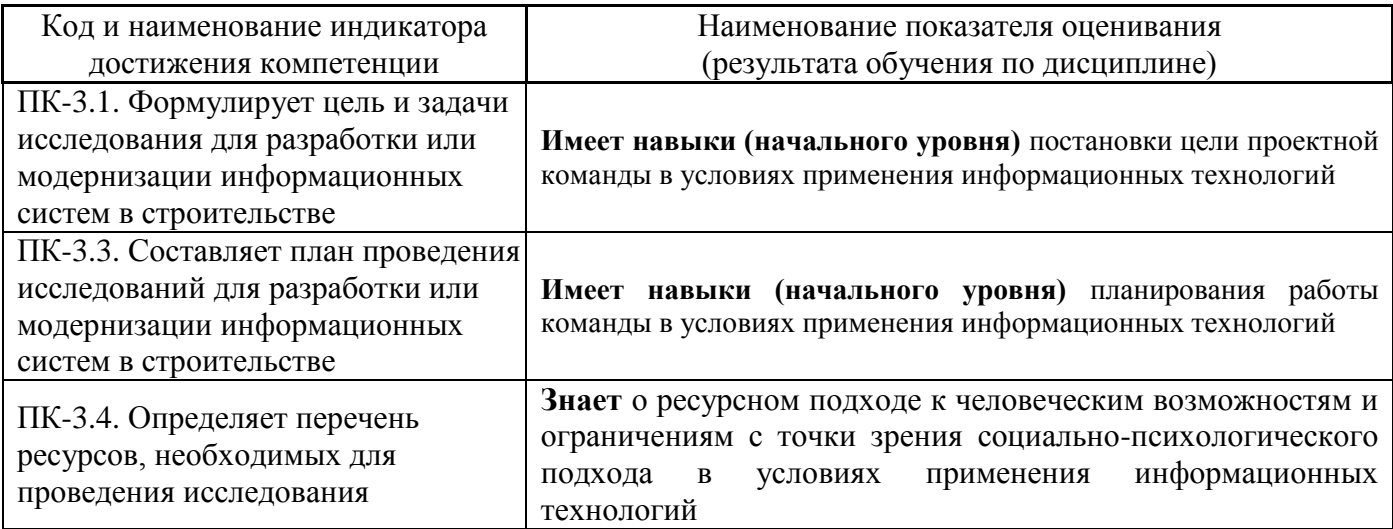

Информация о формировании и контроле результатов обучения представлена в Фонде оценочных средств (Приложение 1).

#### **3. Трудоёмкость дисциплины и видов учебных занятий по дисциплине**

Общая трудоемкость дисциплины составляет 3 зачётных единиц (108 академических часов).

*(1 зачетная единица соответствует 36 академическим часам)*

# Видами учебных занятий и работы обучающегося по дисциплине могут являться.

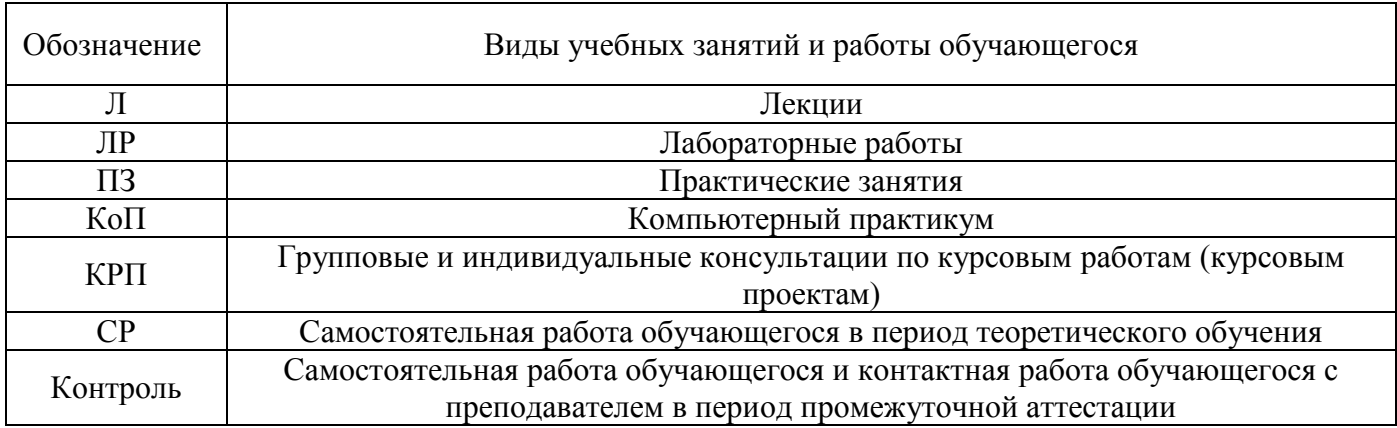

#### *Структура дисциплины:*

Форма обучения – очная.

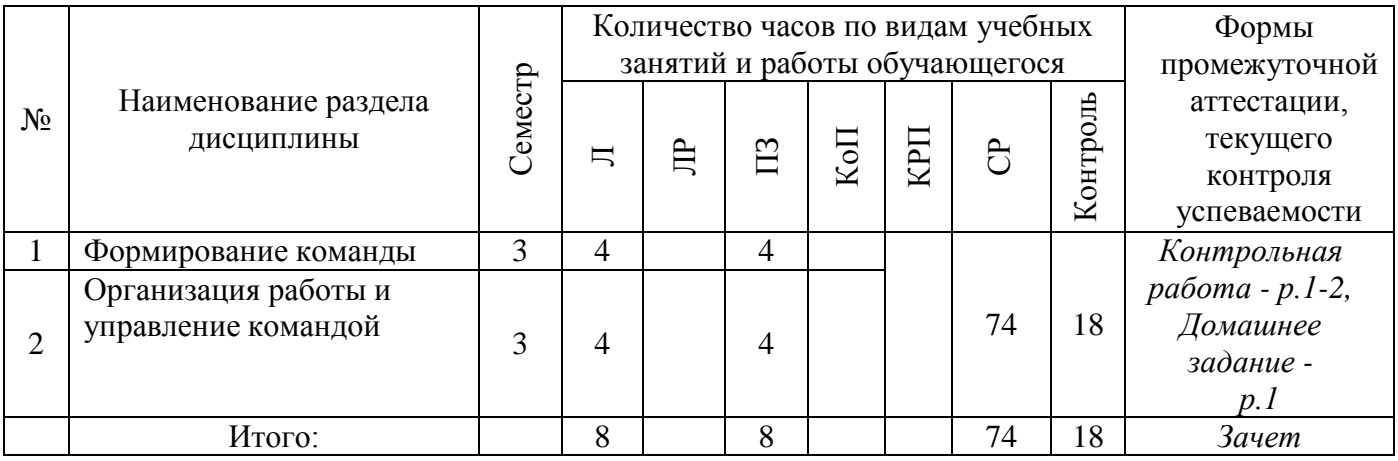

# **4. Содержание дисциплины, структурированное по видам учебных занятий и разделам**

При проведении аудиторных учебных занятий предусмотрено проведение текущего контроля успеваемости:

 В рамках практических занятий предусмотрено выполнение обучающимися контрольной работы.

### *4.1 Лекции*

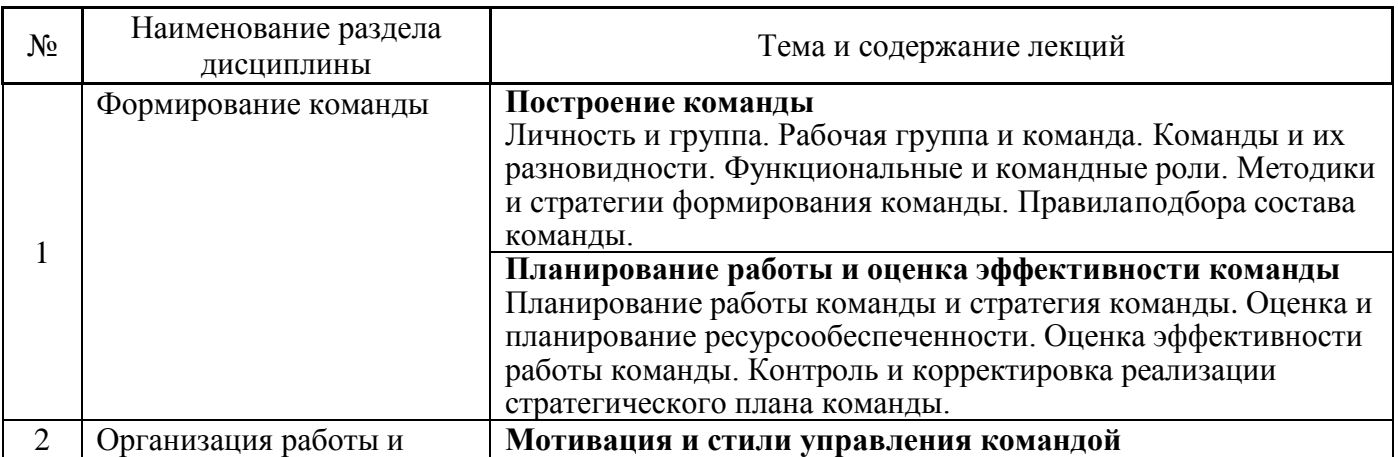

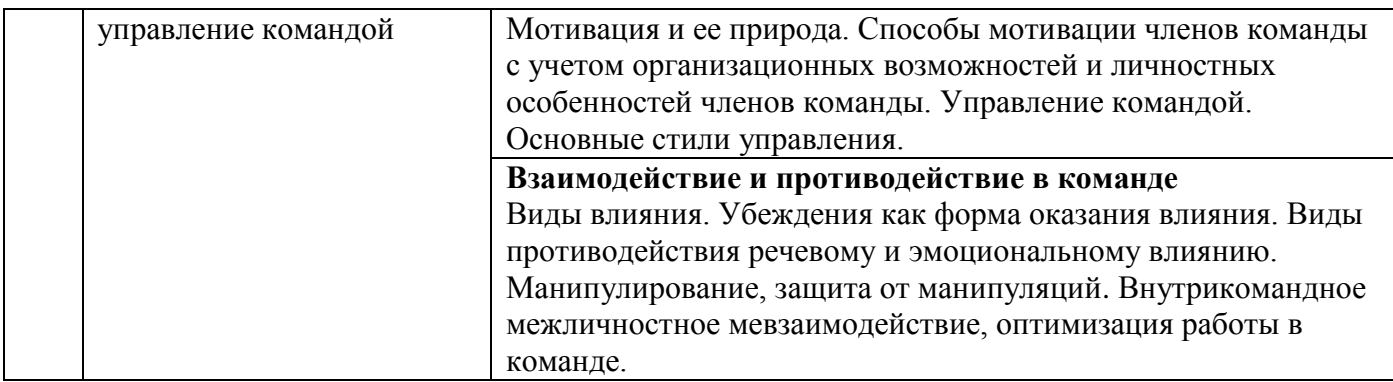

## *4.2 Лабораторные работы Не предусмотрено учебным планом.*

#### *4.3 Практические занятия*

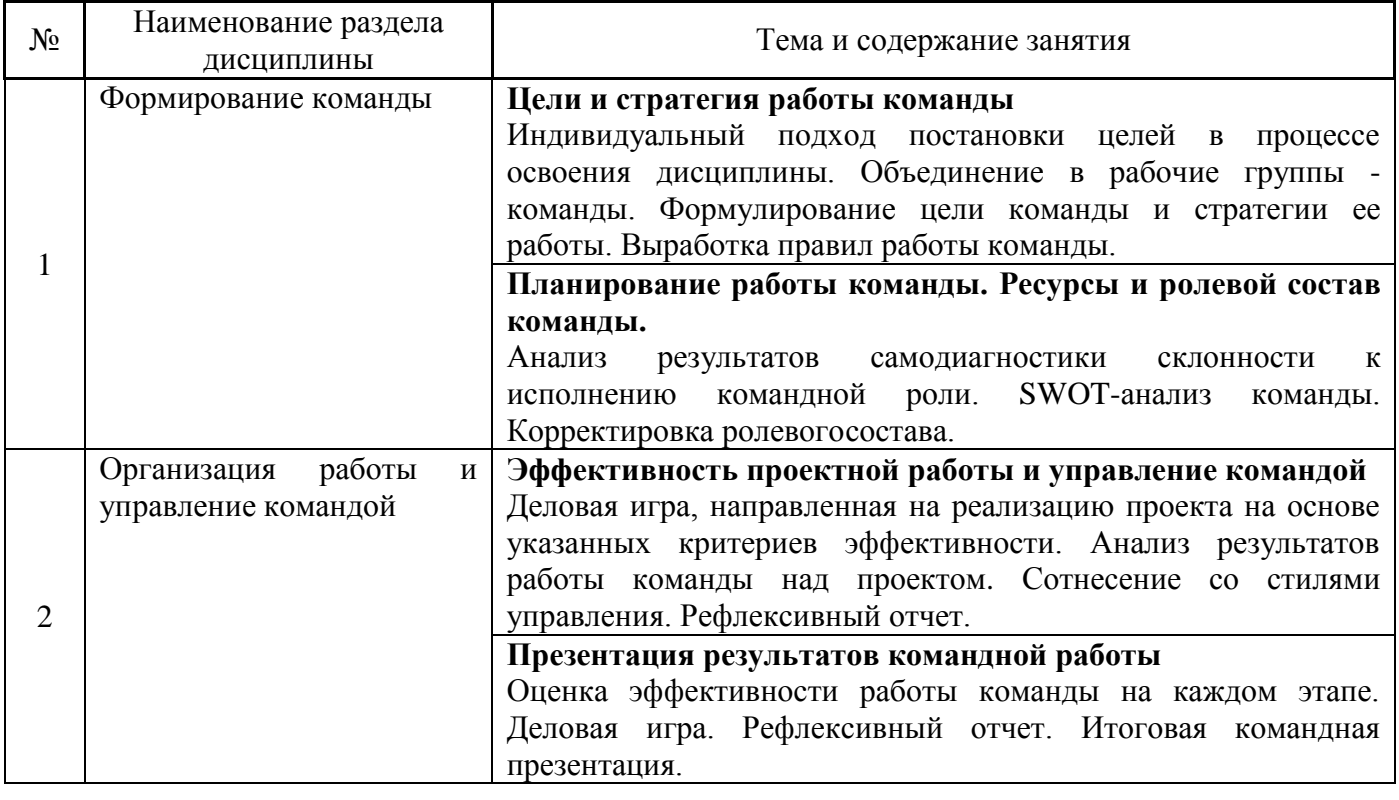

### *4.4 Компьютерные практикумы Не предусмотрено учебным планом.*

*4.5 Групповые и индивидуальные консультации по курсовым работам (курсовым проектам) Не предусмотрено учебным планом.*

*4.6 Самостоятельная работа обучающегося в период теоретического обучения*

Самостоятельная работа обучающегося в период теоретического обучения включает в себя:

 самостоятельную подготовку к учебным занятиям, включая подготовку к аудиторным формам текущего контроля успеваемости;

- выполнение одного домашнего задания;
- самостоятельную подготовку к промежуточной аттестации.

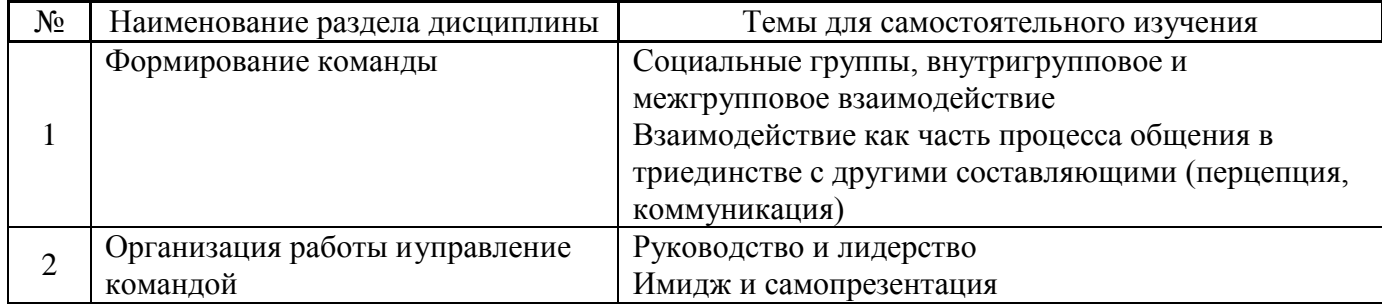

В таблице указаны темы для самостоятельного изучения обучающимся:

*4.7 Самостоятельная работа обучающегося и контактная работа обучающегося с преподавателем в период промежуточной аттестации*

Работа обучающегося в период промежуточной аттестации включает в себя подготовку к формам промежуточной аттестации (к зачету), а также саму промежуточную аттестацию.

#### **5. Оценочные материалы по дисциплине**

Фонд оценочных средств по дисциплине приведён в Приложении 1 к рабочей программе дисциплины.

Оценочные средства для проведения промежуточной аттестации, а также текущего контроля по дисциплине хранятся на кафедре (структурном подразделении), ответственной за преподавание данной дисциплины.

#### **6. Учебно-методическое и материально-техническое обеспечение дисциплины**

Основные принципы осуществления учебной работы обучающихся изложены в локальных нормативных актах, определяющих порядок организации контактной работы и порядок самостоятельной работы обучающихся. Организация учебной работы обучающихся на аудиторных учебных занятиях осуществляется в соответствии с п. 3.

#### *6.1 Перечень учебных изданий и учебно-методических материалов для освоения дисциплины*

Для освоения дисциплины обучающийся может использовать учебные издания и учебнометодические материалы, имеющиеся в научно-технической библиотеке НИУ МГСУ и/или размещённые в Электронных библиотечных системах.

Актуальный перечень учебных изданий и учебно-методических материалов представлен в Приложении 2 к рабочей программе дисциплины.

#### *6.2 Перечень профессиональных баз данных и информационных справочных систем*

При осуществлении образовательного процесса по дисциплине используются профессиональные базы данных и информационных справочных систем, перечень которых указан в Приложении 3 к рабочей программе дисциплины.

#### *6.3 Перечень материально-технического, программного обеспечения освоения дисциплины*

Учебные занятия по дисциплине проводятся в помещениях, оснащенных соответствующим оборудованием и программным обеспечением.

Перечень материально-технического и программного обеспечения дисциплины приведен в Приложении 4 к рабочей программе дисциплины.

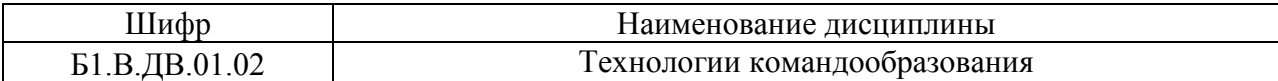

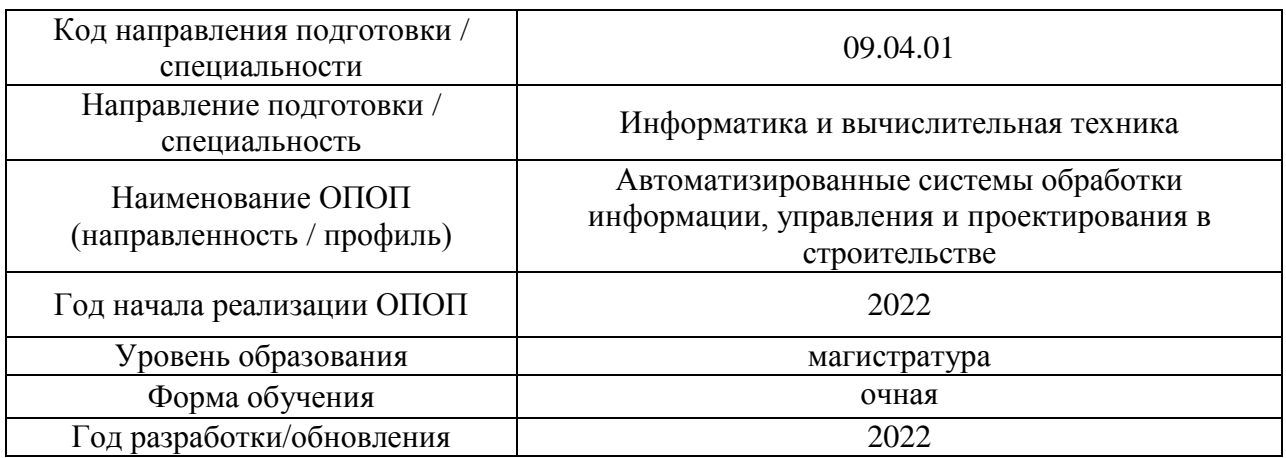

#### **ФОНД ОЦЕНОЧНЫХ СРЕДСТВ**

#### **1. Описание показателей и критериев оценивания компетенций, описание шкал оценивания**

Оценивание формирования компетенций производится на основе показателей оценивания, указанных в п.2. рабочей программы и в п.1.1 ФОС.

Связь компетенций, индикаторов достижения компетенций и показателей оценивания приведена в п.2 рабочей программы.

#### *1.1. Описание формирования и контроля показателей оценивания*

Оценивание уровня освоения обучающимся компетенций осуществляется с помощью форм промежуточной аттестации и текущего контроля. Формы промежуточной аттестации и текущего контроля успеваемости по дисциплине, с помощью которых производится оценивание, указаны в учебном плане и в п.3 рабочей программы.

В таблице приведена информация о формировании результатов обучения по дисциплине разделами дисциплины, а также о контроле показателей оценивания компетенций формами оценивания.

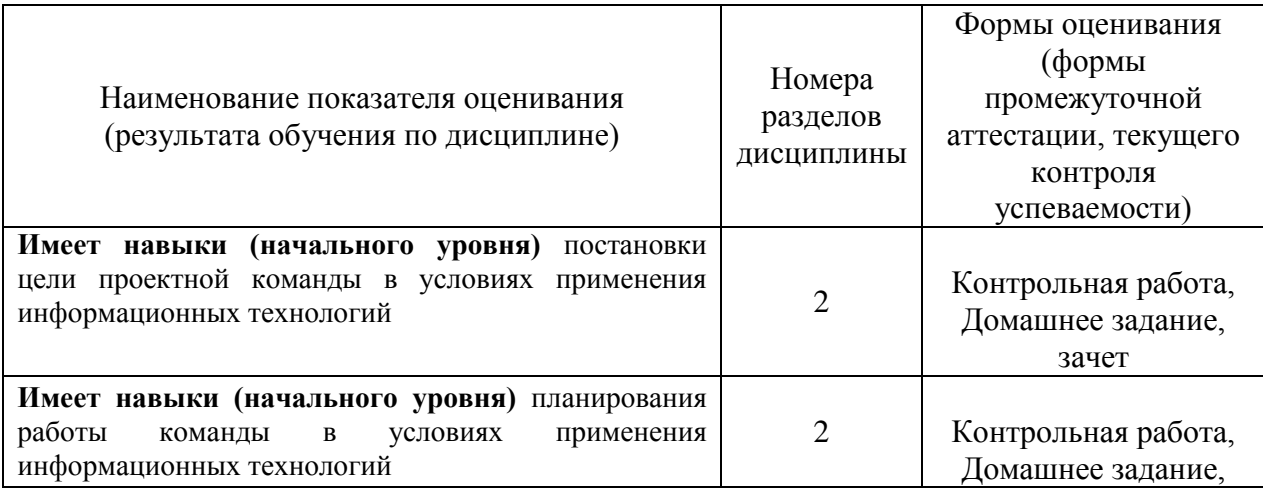

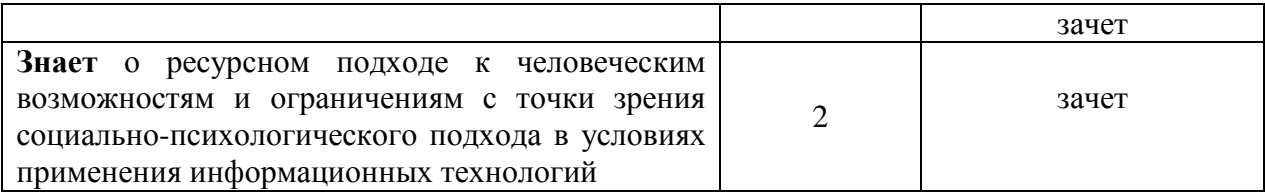

#### *1.2. Описание критериев оценивания компетенций и шкалы оценивания*

При проведении промежуточной аттестации в форме зачёта используется шкала оценивания: «Не зачтено», «Зачтено».

Показателями оценивания являются знания инавыки обучающегося, полученные при изучении дисциплины.

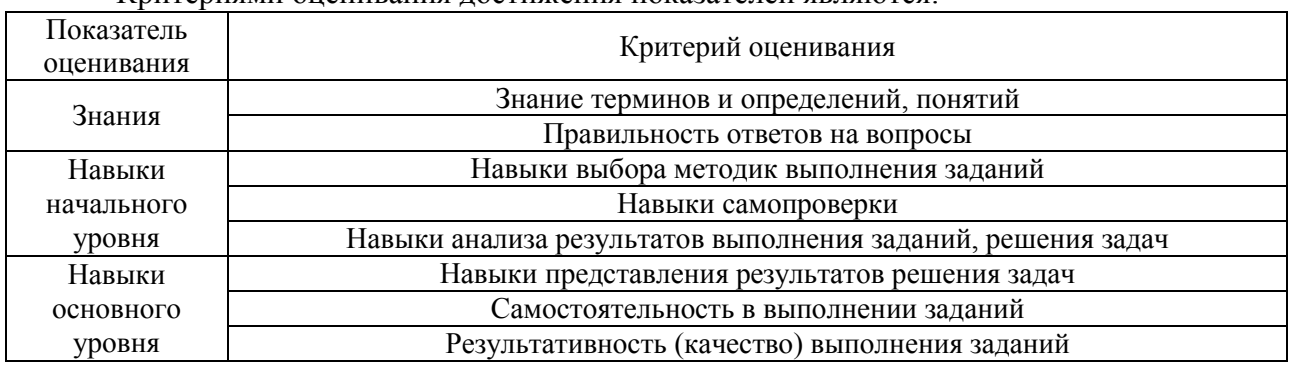

Критериями оценивания достижения показателей являются:

#### **2. Типовые контрольные задания для оценивания формирования компетенций**

#### *2.1. Промежуточная аттестация*

*2.1.1. Промежуточная аттестация в форме экзамена, дифференцированного зачета (зачета с оценкой), зачета*

Форма(ы) промежуточной аттестации: зачет в 3-м семестре.

Перечень типовых примерных вопросов/заданий для проведения зачёта в 3 семестре (очная форма обучения):

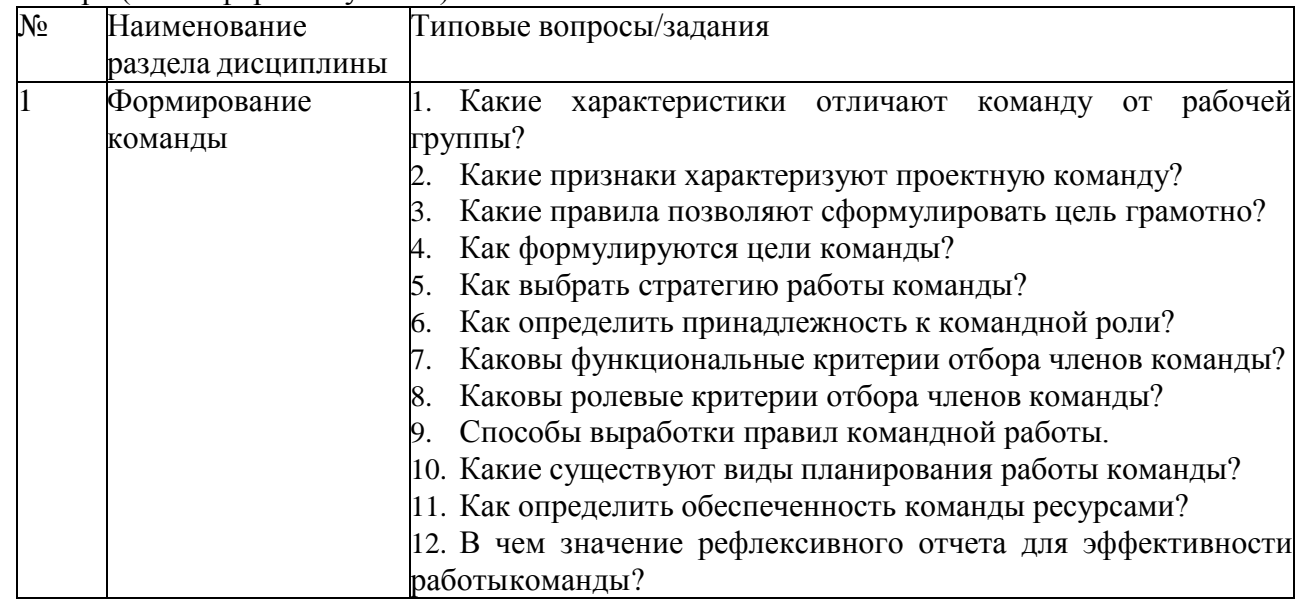

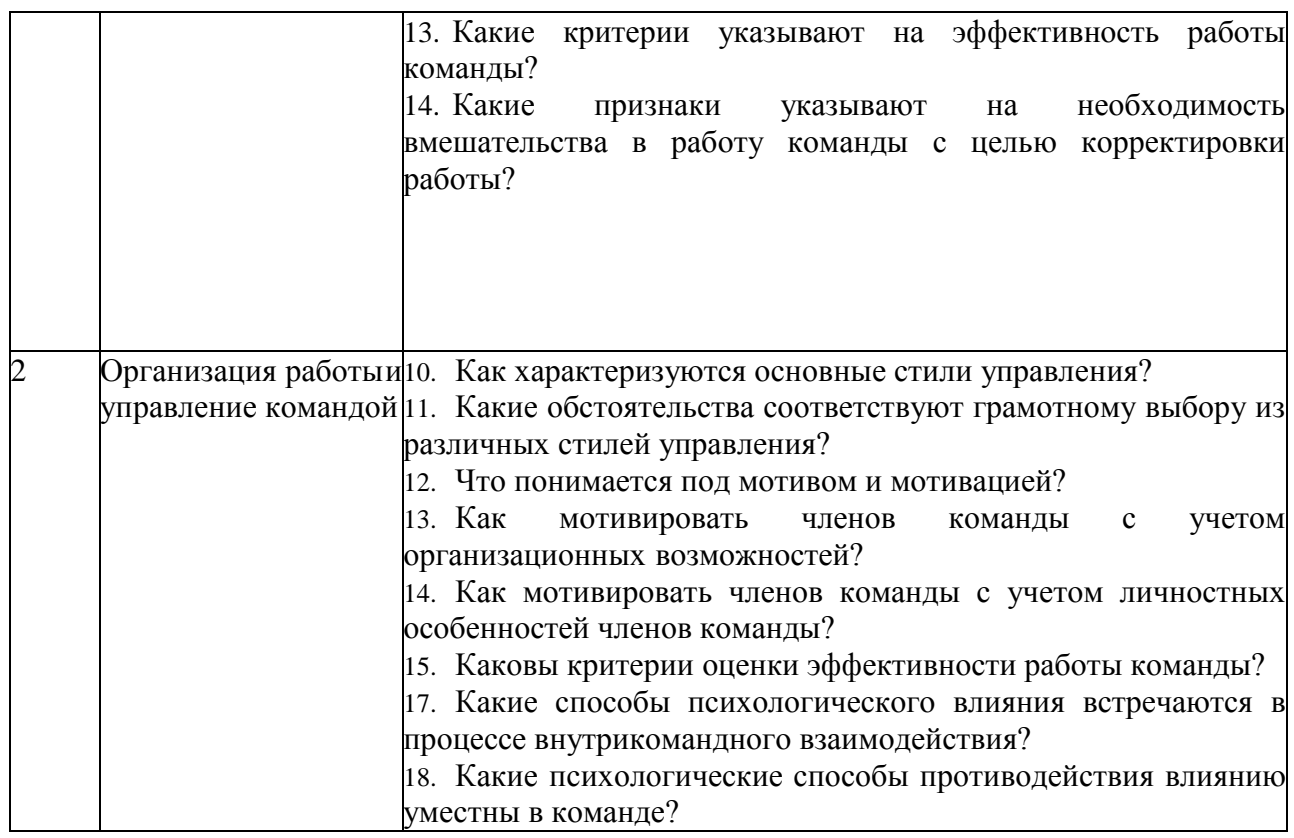

*2.1.2. Промежуточная аттестация в форме защиты курсовой работы (курсового проекта)*

Промежуточная аттестация в форме защиты курсовой работы/курсового проекта не проводится.

#### *2.2. Текущий контроль*

*2.2.1. Перечень форм текущего контроля:*

- одна контрольная работа (в 3-м семестре для очной формы обучения);
- одно домашнее задание (в 3-м семестре для очной формы обучения).

*2.2.2. Типовые контрольные задания форм текущего контроля:*

Контрольная работа

Тема: "Динамика эффективности работы команды"

*Перечень типовых контрольных вопросов*

- 1. Представьте себя как участника команды
- 2. Опишите стратегию формирования вашей команды
- 3. Перечислите правила командной работы, которые вы использовали
- 4. Опишите ролевой состав вашей команды, его сильные и слабые стороны
- 5. Что вы хотели бы изменить в составе вашей команды.
- 6. Какие способы мотивации вы использовали в работе
- 7. Назовите основной стиль управления вашей командой
- 8. Какие психологические способы использовались в вашей команде для оказаниявлияния друг на друга
- 9. Оцените степень достижения стратегического плана вашей команды
- 10. Соотнесите критерии эффективности команды с показателями собственной команды. Подготовьте презентацию по итогам командной работы

Домашнее задание

Тема "Стратегия команды"

*Типовой вариант домашнего задания*

- 1. Составьте список команды, укажите название, девиз, миссию, символику
- 2. Опишите возможности и ограничения команды с конкретными основаниями
- каждого участника
- всей команды
- сильные качества (в т.ч. психологические и обусловливающие взаимодействие)
- допустимые недостатки
- угрозы для команды / точки роста
- 3. Рефлексивный отчет

#### **3. Методические материалы, определяющие процедуры оценивания**

Процедура проведения промежуточной аттестации и текущего контроля успеваемости регламентируется локальным нормативным актом, определяющим порядок осуществления текущего контроля успеваемости и промежуточной аттестации обучающихся.

*3.1. Процедура оценивания при проведении промежуточной аттестации обучающихся по дисциплине в форме экзамена и/или дифференцированного зачета (зачета с оценкой)*

Промежуточная аттестация по дисциплине в форме экзамена/дифференцированного зачёта (зачета с оценкой) не проводится.

*3.2. Процедура оценивания при проведении промежуточной аттестации обучающихся по дисциплине в форме зачета*

Промежуточная аттестация по дисциплине в форме зачёта проводится в 3 семестре. Для оценивания знаний и навыков используются критерии и шкала, указанные п.1.2.

Ниже приведены правила оценивания формирования компетенций по показателю оценивания «Знания».

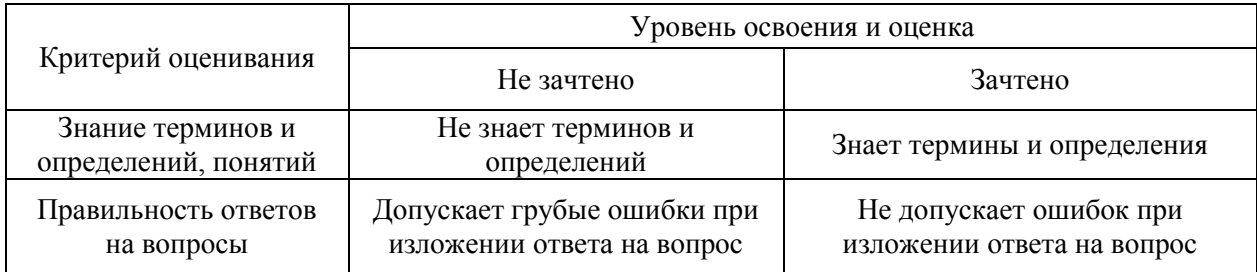

Ниже приведены правила оценивания формирования компетенций по показателю оценивания «Навыки начального уровня».

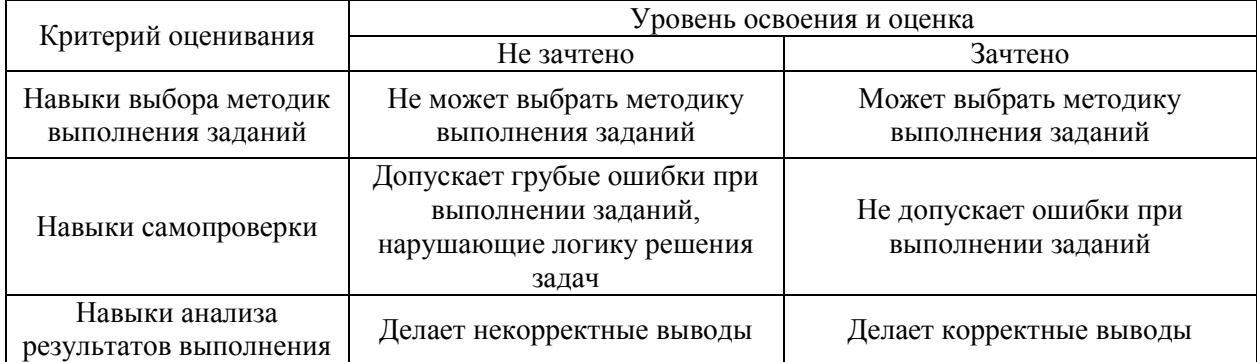

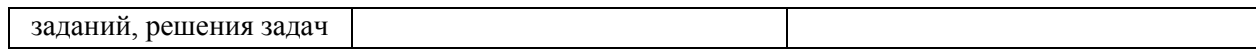

Ниже приведены правила оценивания формирования компетенций по показателю оценивания «Навыки основного уровня».

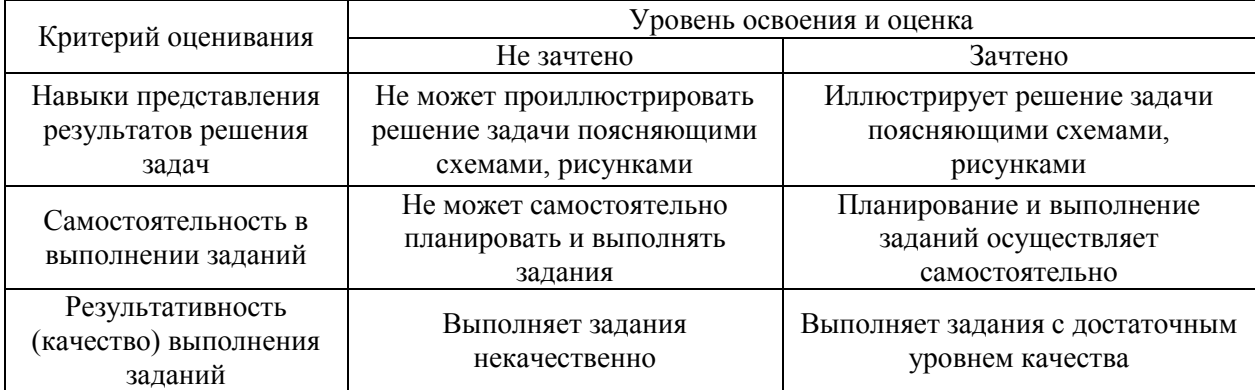

*3.3. Процедура оценивания при проведении промежуточной аттестации обучающихся по дисциплине в форме защиты курсовой работы (курсового проекта)*

Промежуточная аттестация по дисциплине в форме защиты курсовой работы/курсового проекта не проводится.

 $\overline{\mathsf{I}}$ 

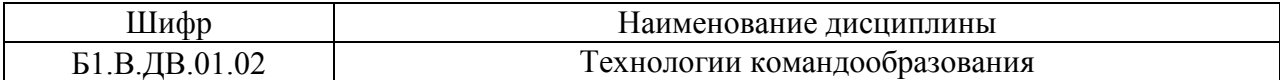

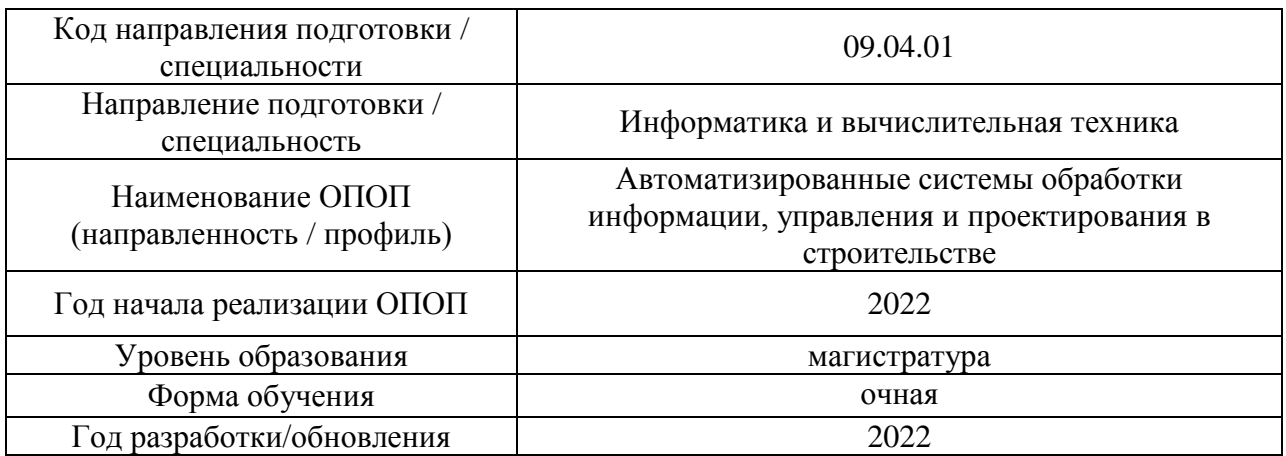

# **Перечень учебных изданий и учебно-методических материалов**

Электронные учебные издания в электронно-библиотечных системах (ЭБС):

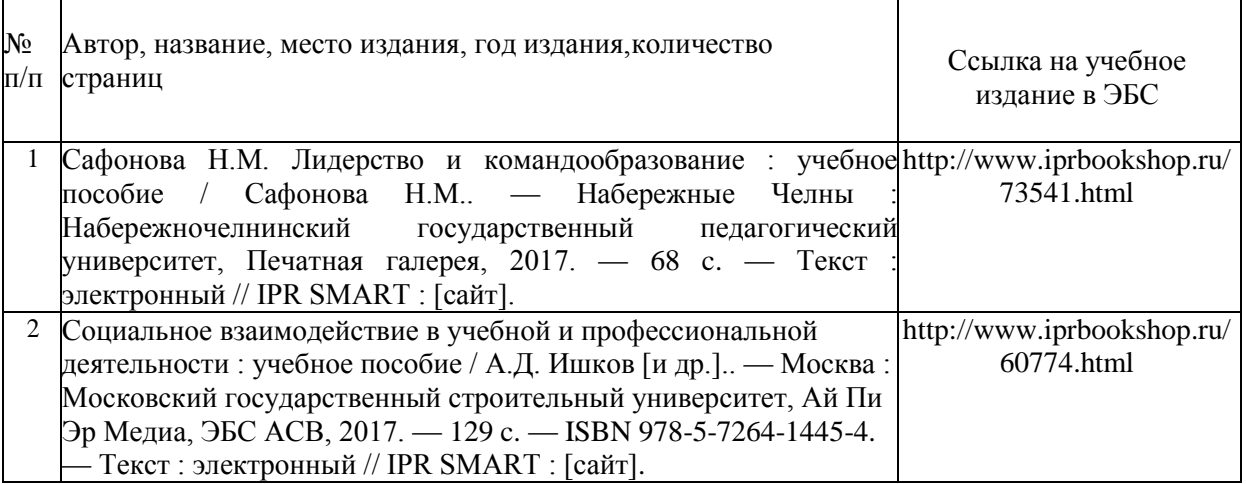

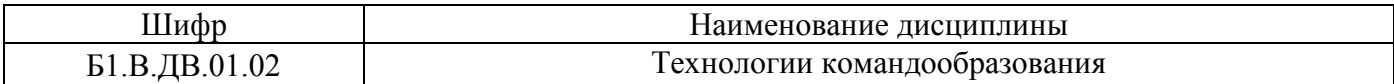

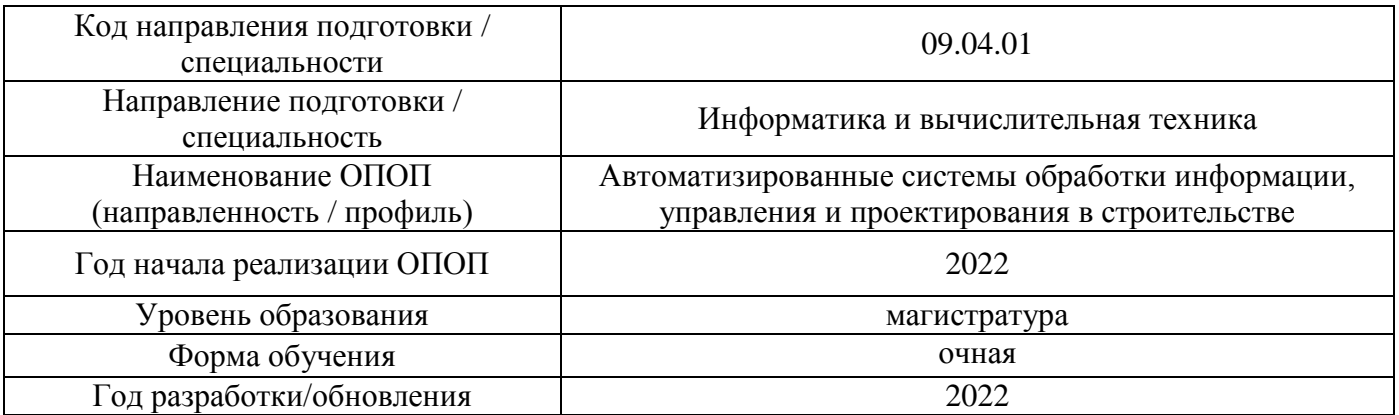

# **Перечень профессиональных баз данных и информационных справочных систем**

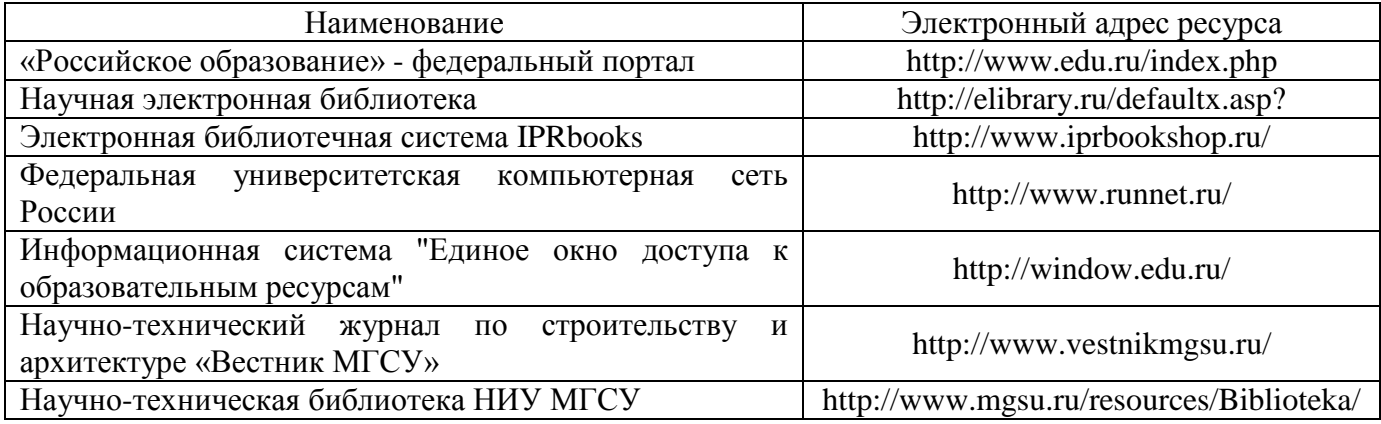

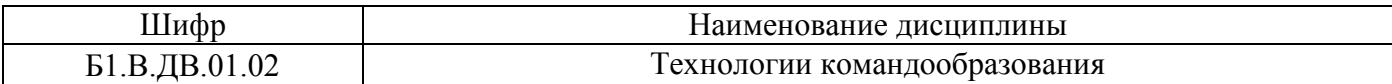

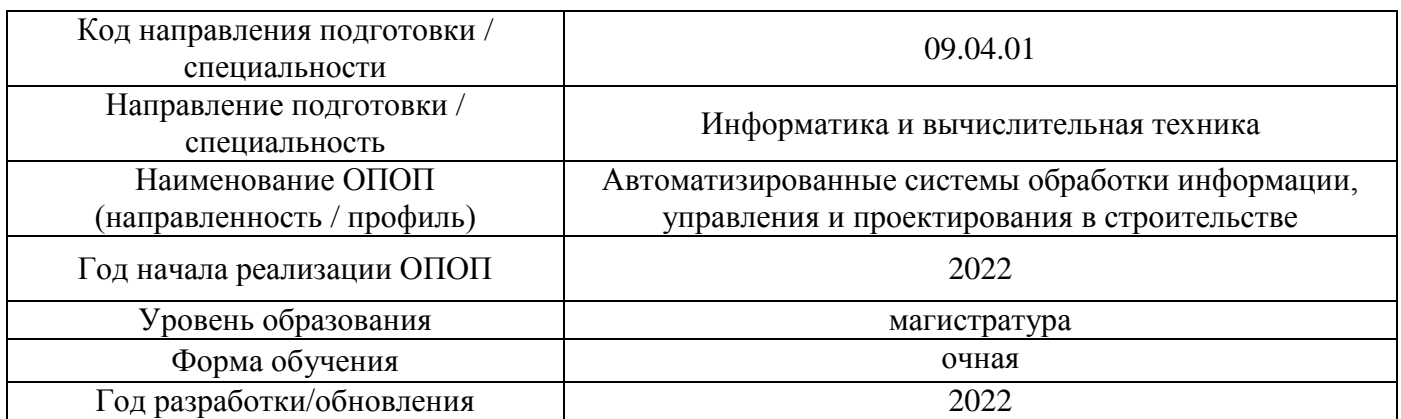

# **Материально-техническое и программное обеспечение дисциплины**

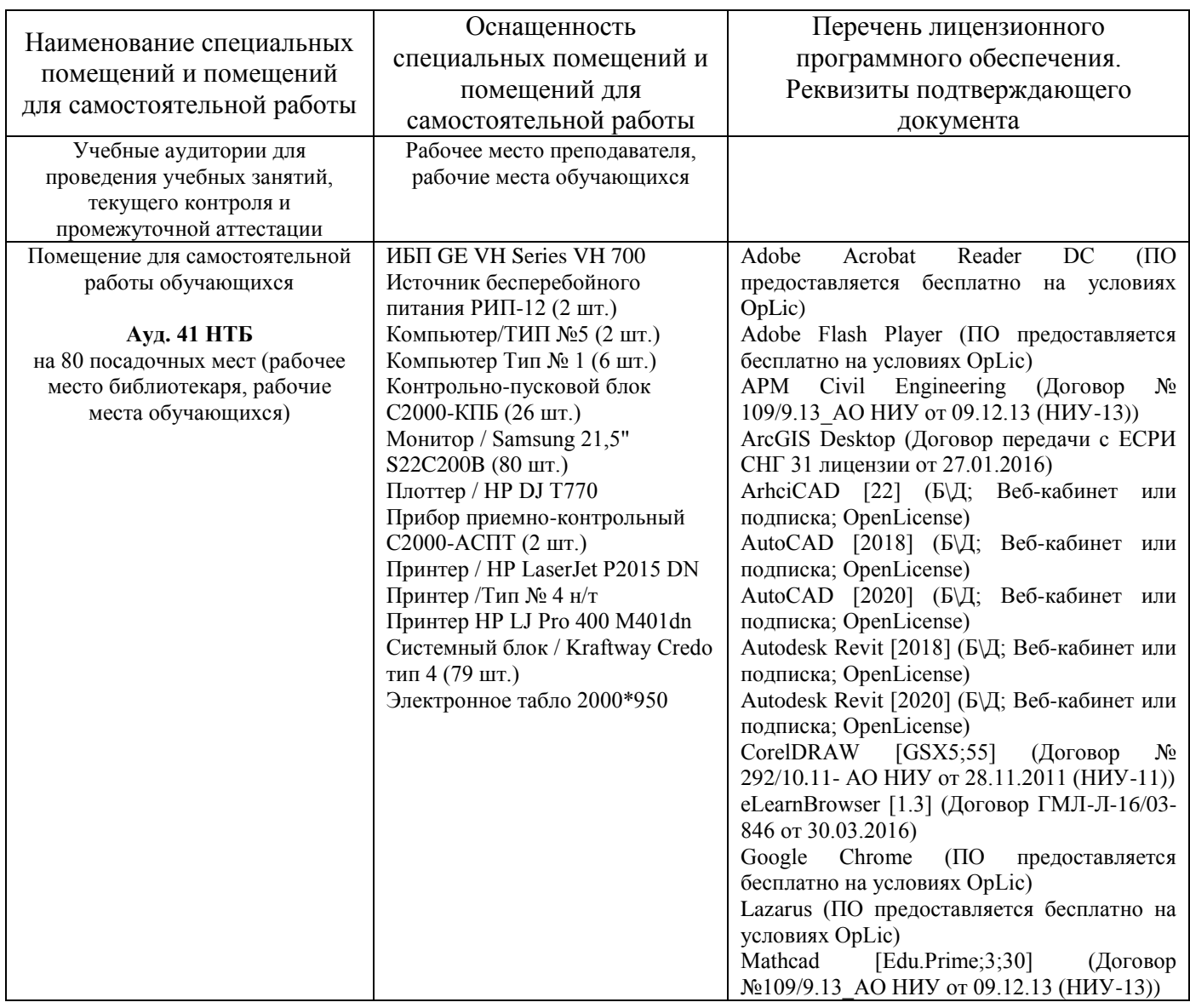

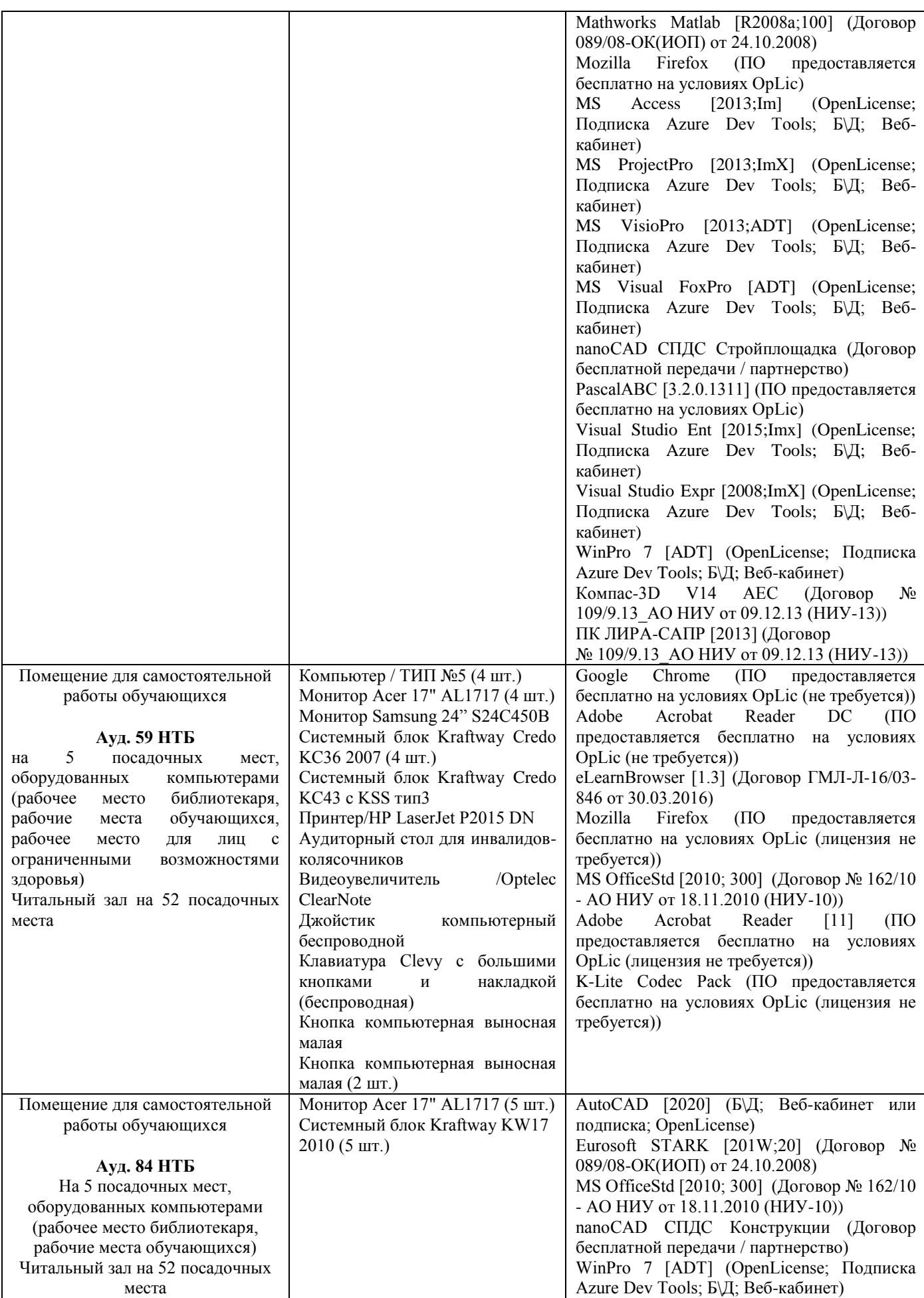

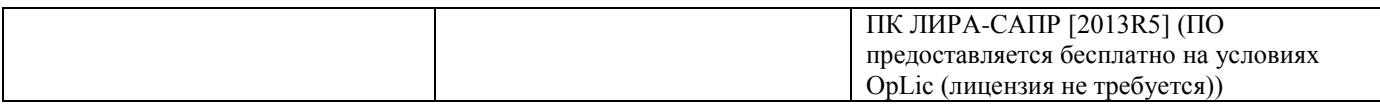

#### Федеральное государственное бюджетное образовательное учреждение высшего образования **«НАЦИОНАЛЬНЫЙ ИССЛЕДОВАТЕЛЬСКИЙ МОСКОВСКИЙ ГОСУДАРСТВЕННЫЙ СТРОИТЕЛЬНЫЙ УНИВЕРСИТЕТ»**

#### **РАБОЧАЯ ПРОГРАММА**

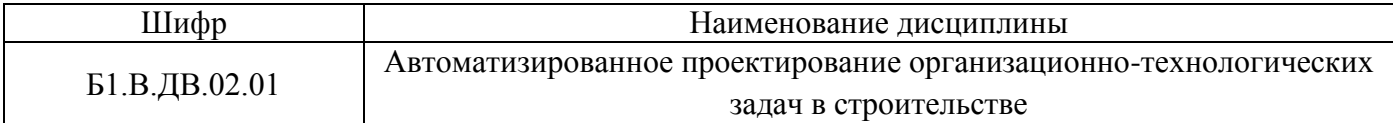

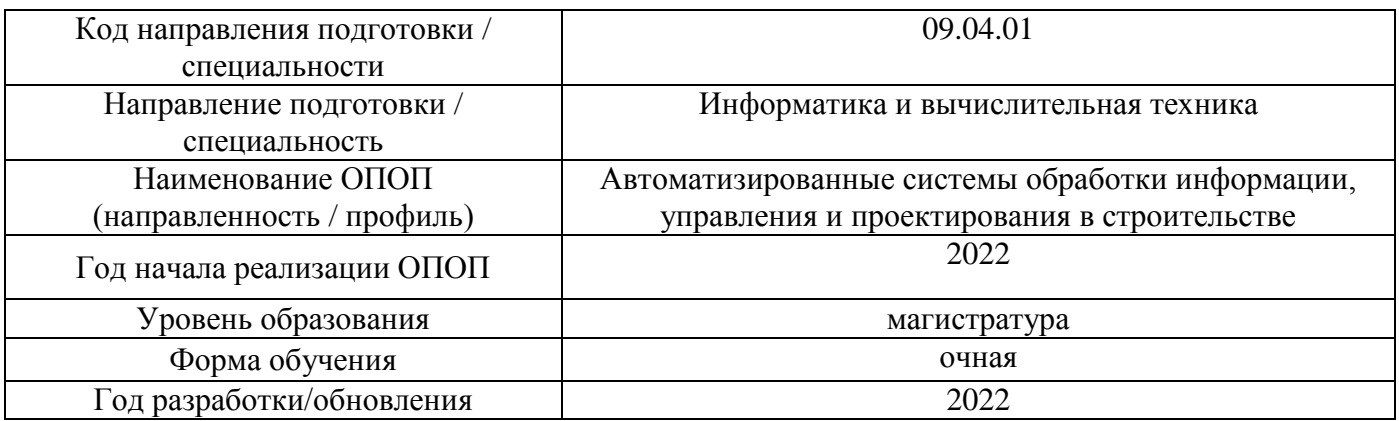

Разработчики:

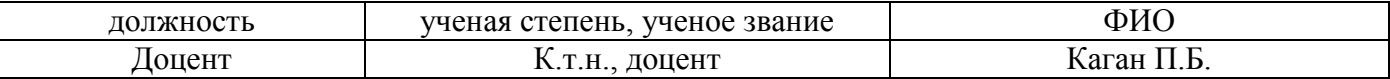

Рабочая программа дисциплины разработана и одобрена кафедрой (структурным подразделением) «Информационных систем, технологий и автоматизации в строительстве».

Рабочая программа утверждена методической комиссией по УГСН, протокол № 5 от 20 июня 2022 г.

#### **1. Цель освоения дисциплины**

Целью освоения дисциплины «Автоматизированное проектирование организационнотехнологических задач в строительстве» является углубление уровня освоения компетенций обучающегося в области проектирования организации строительного производства с применением современных информационных технологий.

Программа составлена в соответствии с требованиями Федерального государственного образовательного стандарта высшего образования по направлению 09.04.01 Информатика и вычислительная техника.

Дисциплина относится к части, формируемой участниками образовательных отношений, Блока 1 «Дисциплины (модули)» основной профессиональной образовательной программы «Автоматизированные системы обработки информации, управления и проектирования в строительстве». Дисциплина является дисциплиной по выбору обучающегося.

#### **2. Перечень планируемых результатов обучения по дисциплине, соотнесенных с планируемыми результатами освоения образовательной программы**

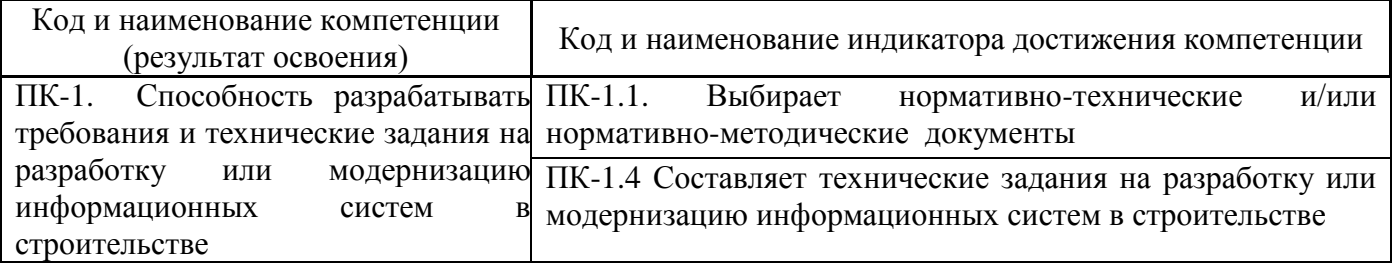

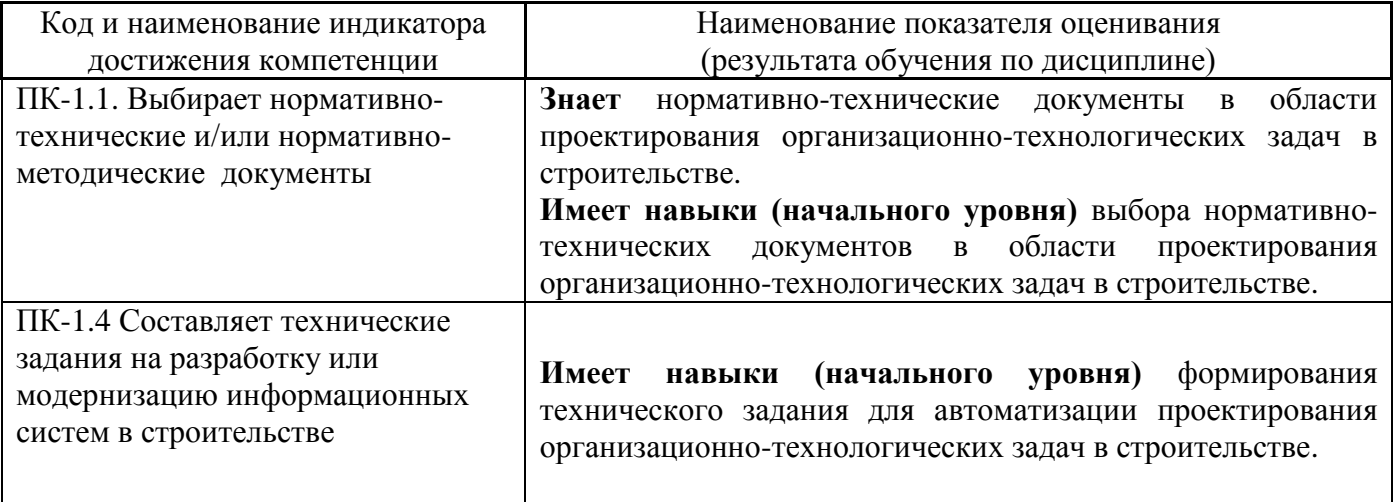

Информация о формировании и контроле результатов обучения представлена в Фонде оценочных средств (Приложение 1).

#### **3. Трудоёмкость дисциплины и видов учебных занятий по дисциплине**

Общая трудоемкость дисциплины составляет 4 зачётных единицы (144 академических часа).

*(1 зачетная единица соответствует 36 академическим часам)*

Видами учебных занятий и работы обучающегося по дисциплине могут являться.

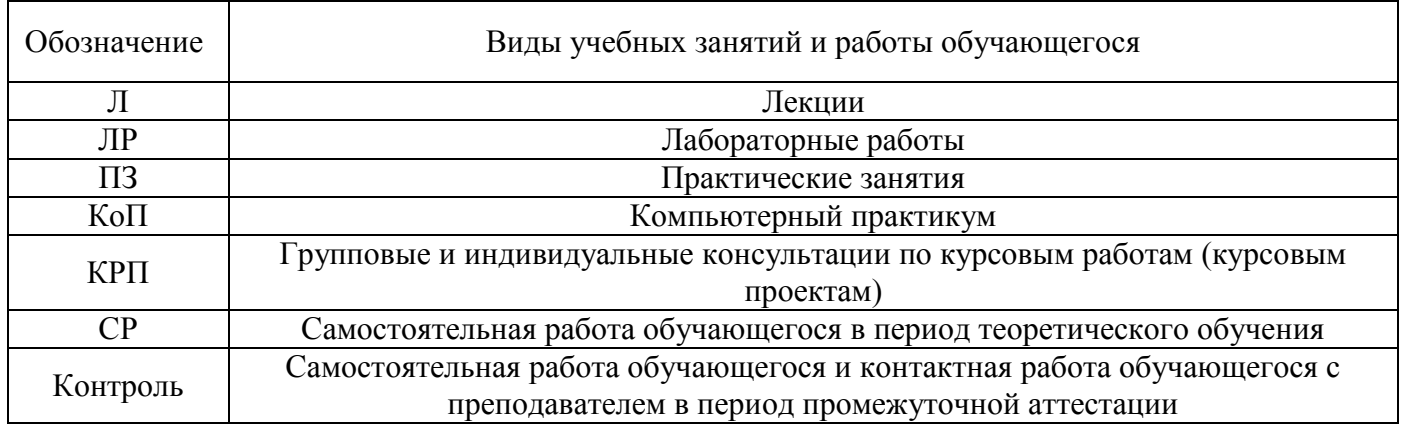

# *Структура дисциплины:*

Форма обучения – очная.

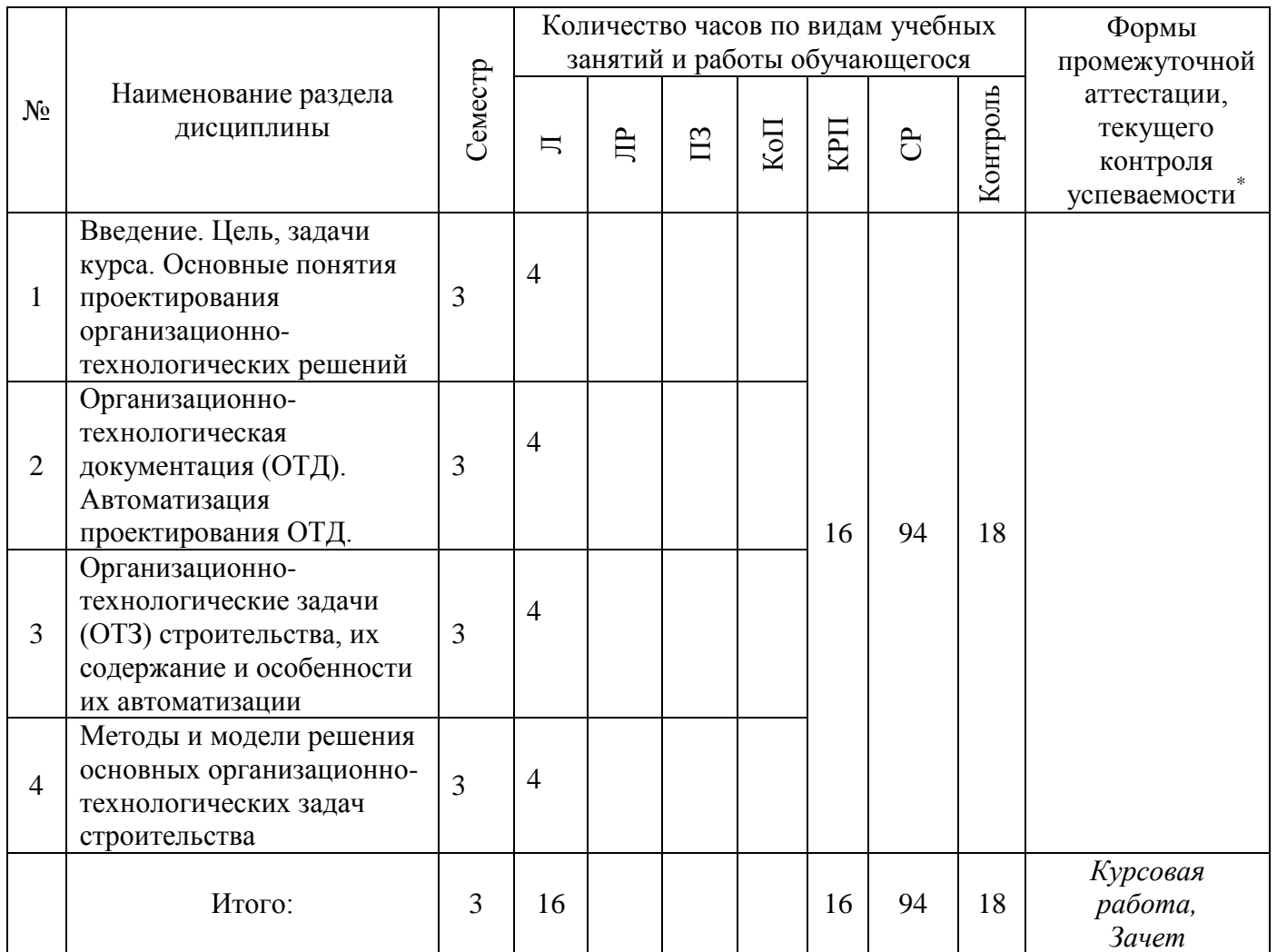

*\* - реферат, контрольная работа, расчетно-графическая работа, домашнее задание*

# **4. Содержание дисциплины, структурированное по видам учебных занятий и разделам**

# *4.1 Лекции*

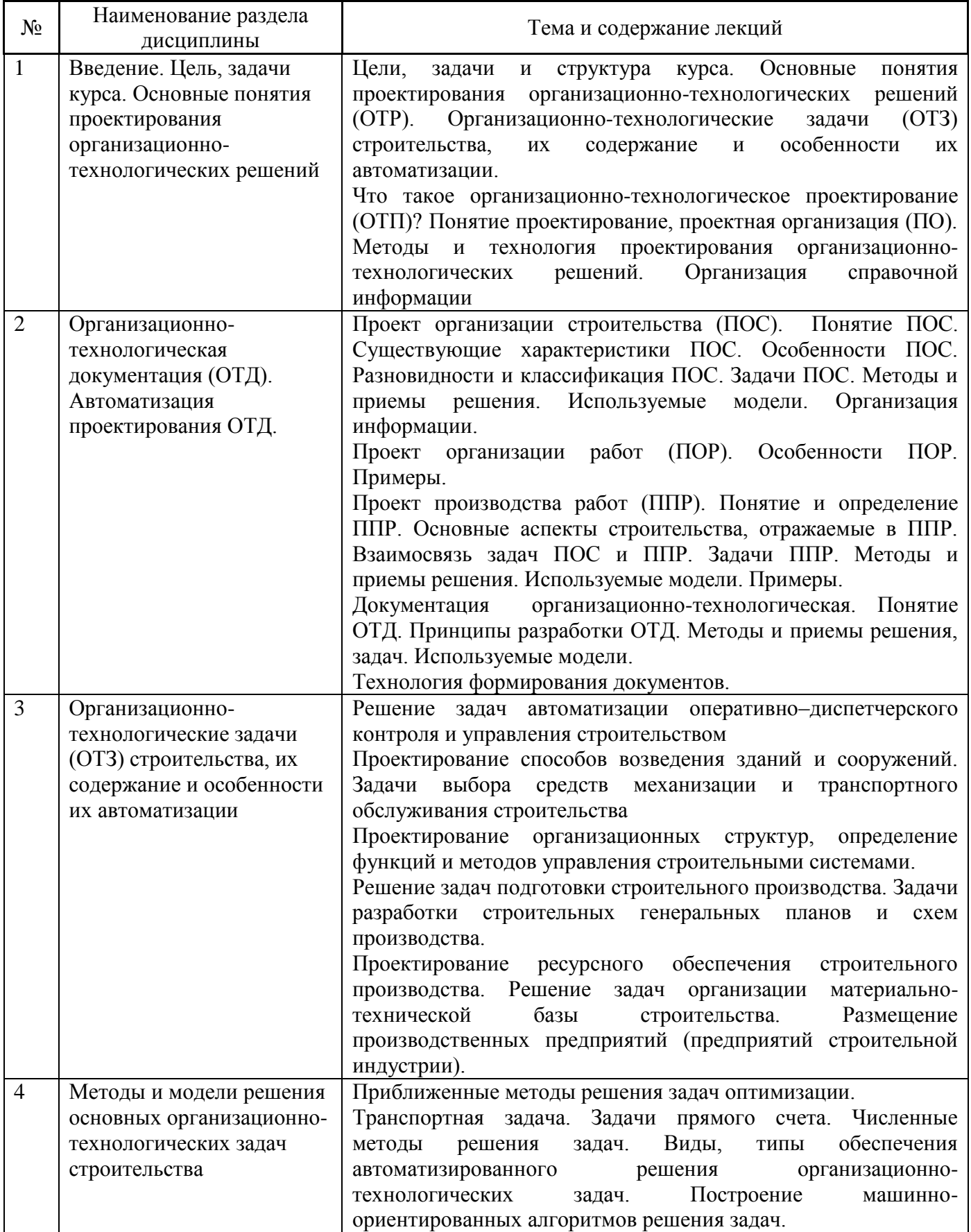

#### *4.2 Лабораторные работы*

Не предусмотрено учебным планом.

*4.3 Практические занятия*

Не предусмотрено учебным планом.

*4.4 Компьютерные практикумы*

Не предусмотрено учебным планом.

#### *4.5 Групповые и индивидуальные консультации по курсовым работам (курсовым проектам)*

На групповых и индивидуальных консультациях по курсовым работам осуществляется контактная работа обучающегося по вопросам выполнения курсовой работы. Консультации проводятся в аудиториях и/или через электронную информационную образовательную среду. При проведении консультаций преподаватель осуществляет контроль хода выполнения обучающимся курсовой работы.

#### *4.6 Самостоятельная работа обучающегося в период теоретического обучения*

Самостоятельная работа обучающегося в период теоретического обучения включает в себя:

- самостоятельную подготовку к учебным занятиям, включая подготовку к аудиторным формам текущего контроля успеваемости;
- выполнение курсовой работы;
- самостоятельную подготовку к промежуточной аттестации.

#### В таблице указаны темы для самостоятельного изучения обучающимся:

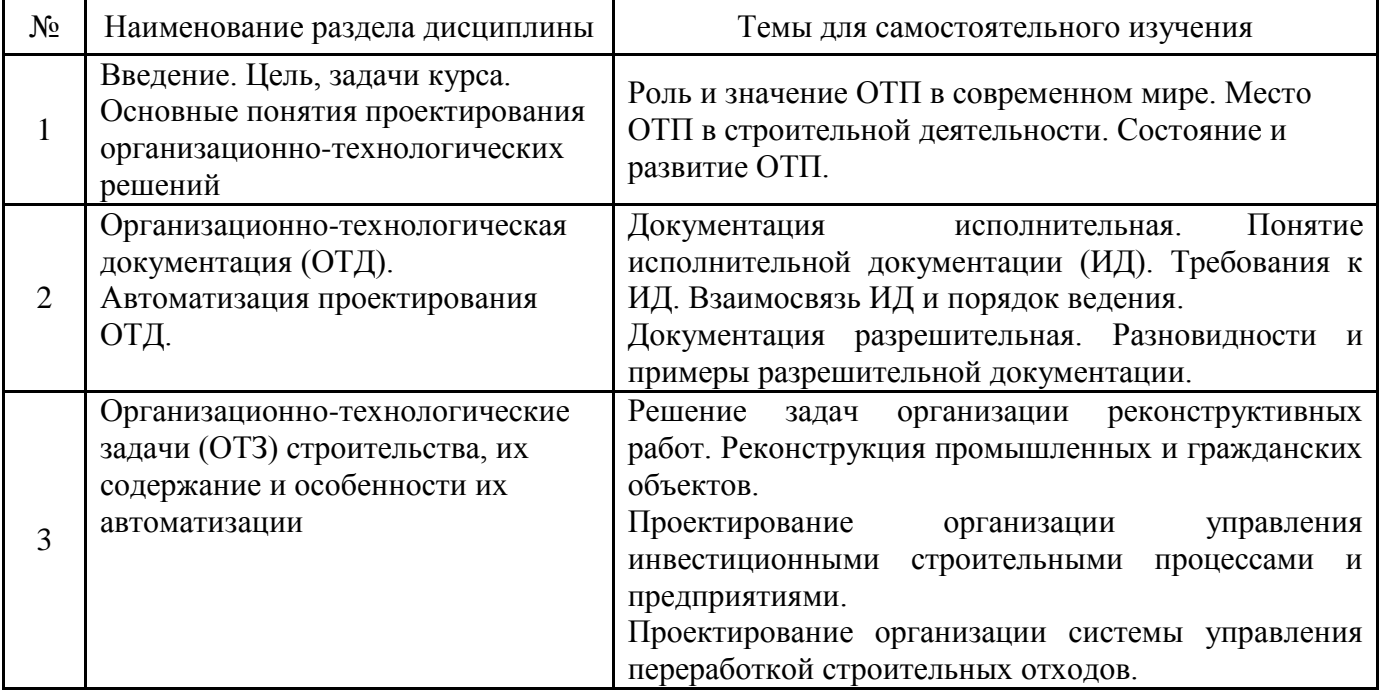

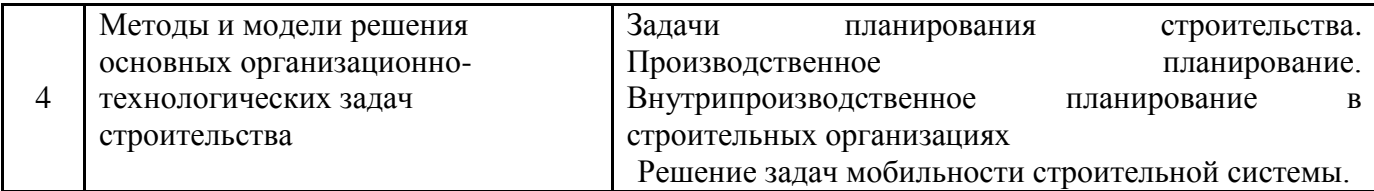

*4.7 Самостоятельная работа обучающегося и контактная работа обучающегося с преподавателем в период промежуточной аттестации*

Работа обучающегося в период промежуточной аттестации включает в себя подготовку к формам промежуточной аттестации (к зачету, к защите курсовой работы), а также саму промежуточную аттестацию.

#### **5. Оценочные материалы по дисциплине**

Фонд оценочных средств по дисциплине приведён в Приложении 1 к рабочей программе дисциплины.

Оценочные средства для проведения промежуточной аттестации, а также текущего контроля по дисциплине хранятся на кафедре (структурном подразделении), ответственной за преподавание данной дисциплины.

#### **6. Учебно-методическое и материально-техническое обеспечение дисциплины**

Основные принципы осуществления учебной работы обучающихся изложены в локальных нормативных актах, определяющих порядок организации контактной работы и порядок самостоятельной работы обучающихся. Организация учебной работы обучающихся на аудиторных учебных занятиях осуществляется в соответствии с п. 3.

#### *6.1 Перечень учебных изданий и учебно-методических материалов для освоения дисциплины*

Для освоения дисциплины обучающийся может использовать учебные издания и учебнометодические материалы, имеющиеся в научно-технической библиотеке НИУ МГСУ и/или размещённые в Электронных библиотечных системах.

Актуальный перечень учебных изданий и учебно-методических материалов представлен в Приложении 2 к рабочей программе дисциплины.

#### *6.2 Перечень профессиональных баз данных и информационных справочных систем*

При осуществлении образовательного процесса по дисциплине используются профессиональные базы данных и информационных справочных систем, перечень которых указан в Приложении 3 к рабочей программе дисциплины.

#### *6.3 Перечень материально-технического, программного обеспечения освоения дисциплины*

Учебные занятия по дисциплине проводятся в помещениях, оснащенных соответствующим оборудованием и программным обеспечением.

Перечень материально-технического и программного обеспечения дисциплины приведен в Приложении 4 к рабочей программе дисциплины.

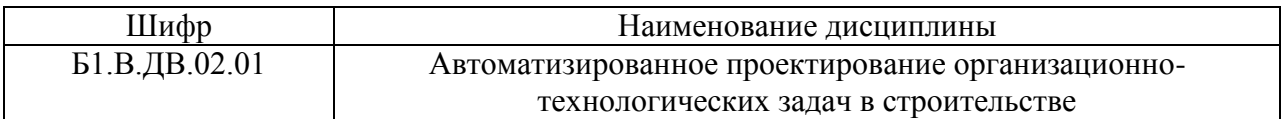

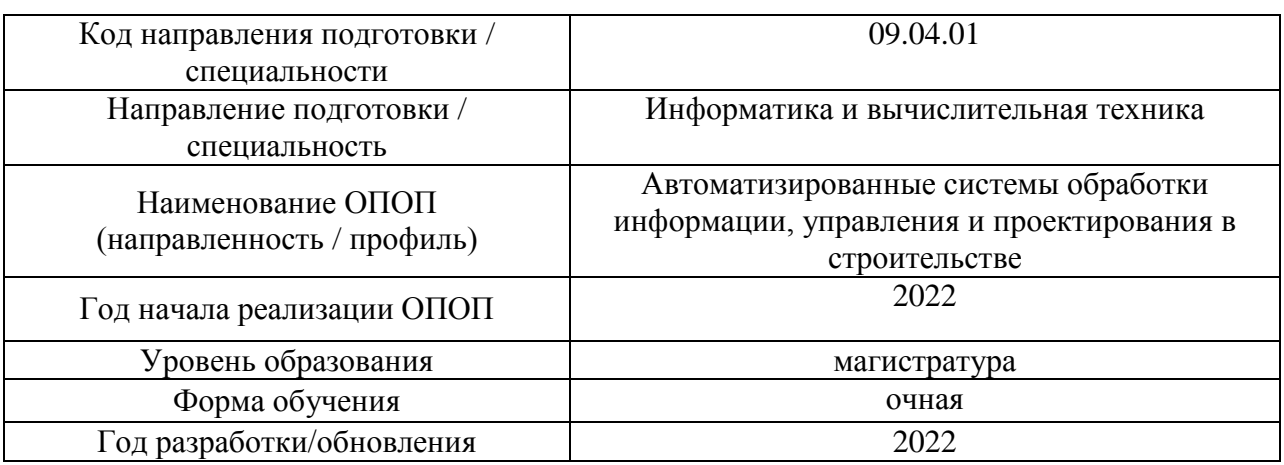

#### **ФОНД ОЦЕНОЧНЫХ СРЕДСТВ**

#### **1. Описание показателей и критериев оценивания компетенций, описание шкал оценивания**

Оценивание формирования компетенций производится на основе показателей оценивания, указанных в п.2. рабочей программы и в п.1.1 ФОС.

Связь компетенций, индикаторов достижения компетенций и показателей оценивания приведена в п.2 рабочей программы.

#### *1.1. Описание формирования и контроля показателей оценивания*

Оценивание уровня освоения обучающимся компетенций осуществляется с помощью форм промежуточной аттестации и текущего контроля. Формы промежуточной аттестации и текущего контроля успеваемости по дисциплине, с помощью которых производится оценивание, указаны в учебном плане и в п.3 рабочей программы.

В таблице приведена информация о формировании результатов обучения по дисциплине разделами дисциплины, а также о контроле показателей оценивания компетенций формами оценивания.

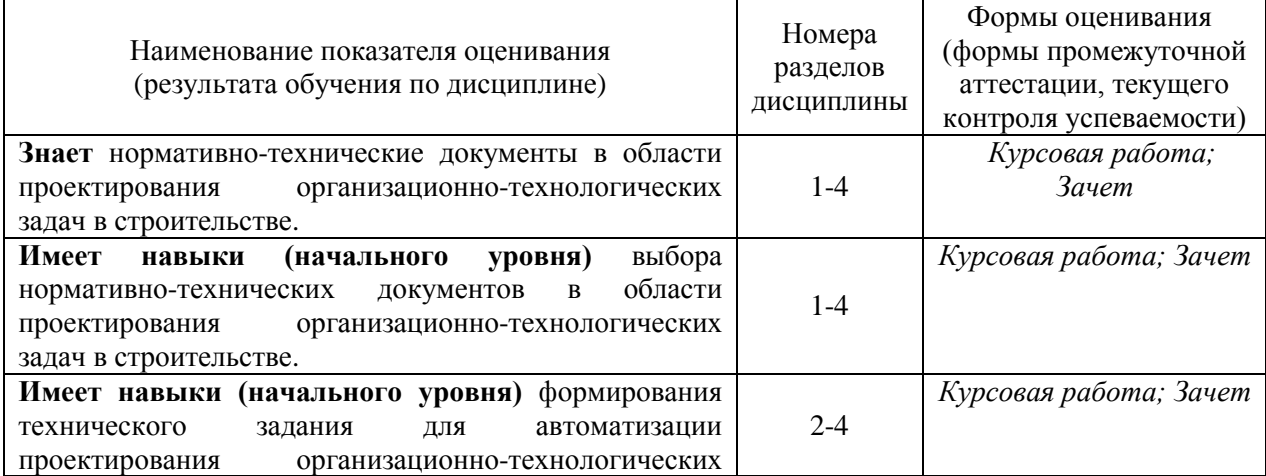

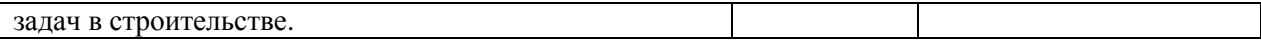

#### *1.2. Описание критериев оценивания компетенций и шкалы оценивания*

При проведении промежуточной аттестации в форме защиты курсовых работ используется шкала оценивания: «2» (неудовлетворительно), «3» (удовлетворительно), «4» (хорошо), «5» (отлично).

При проведении промежуточной аттестации в форме зачёта используется шкала оценивания: «Не зачтено», «Зачтено».

Показателями оценивания являются знания и навыки обучающегося, полученные при изучении дисциплины.

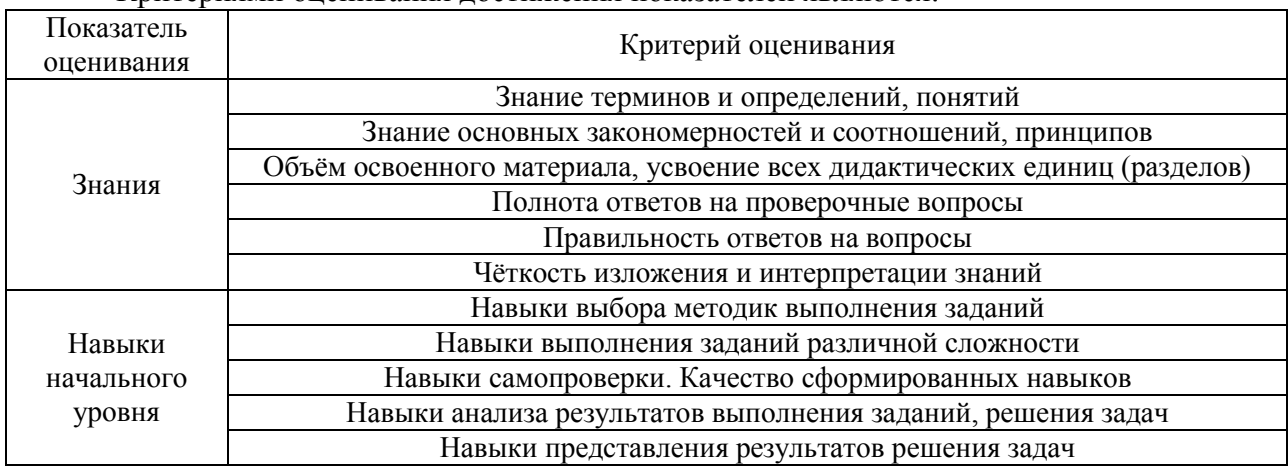

Критериями оценивания достижения показателей являются:

#### **2. Типовые контрольные задания для оценивания формирования компетенций**

#### *2.1.Промежуточная аттестация*

*2.1.1. Промежуточная аттестация в форме экзамена, дифференцированного зачета (зачета с оценкой), зачета*

Форма(ы) промежуточной аттестации: зачет в 3 семестре (очная форма обучения). Перечень типовых вопросов/заданий для проведения зачёта в 3 семестре (очная форма обучения):

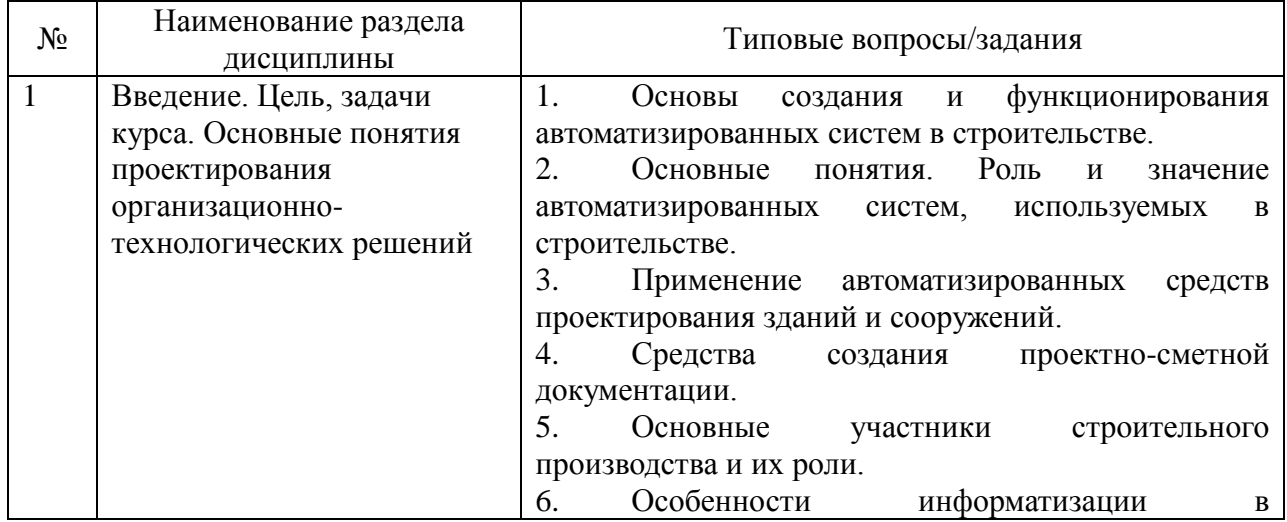

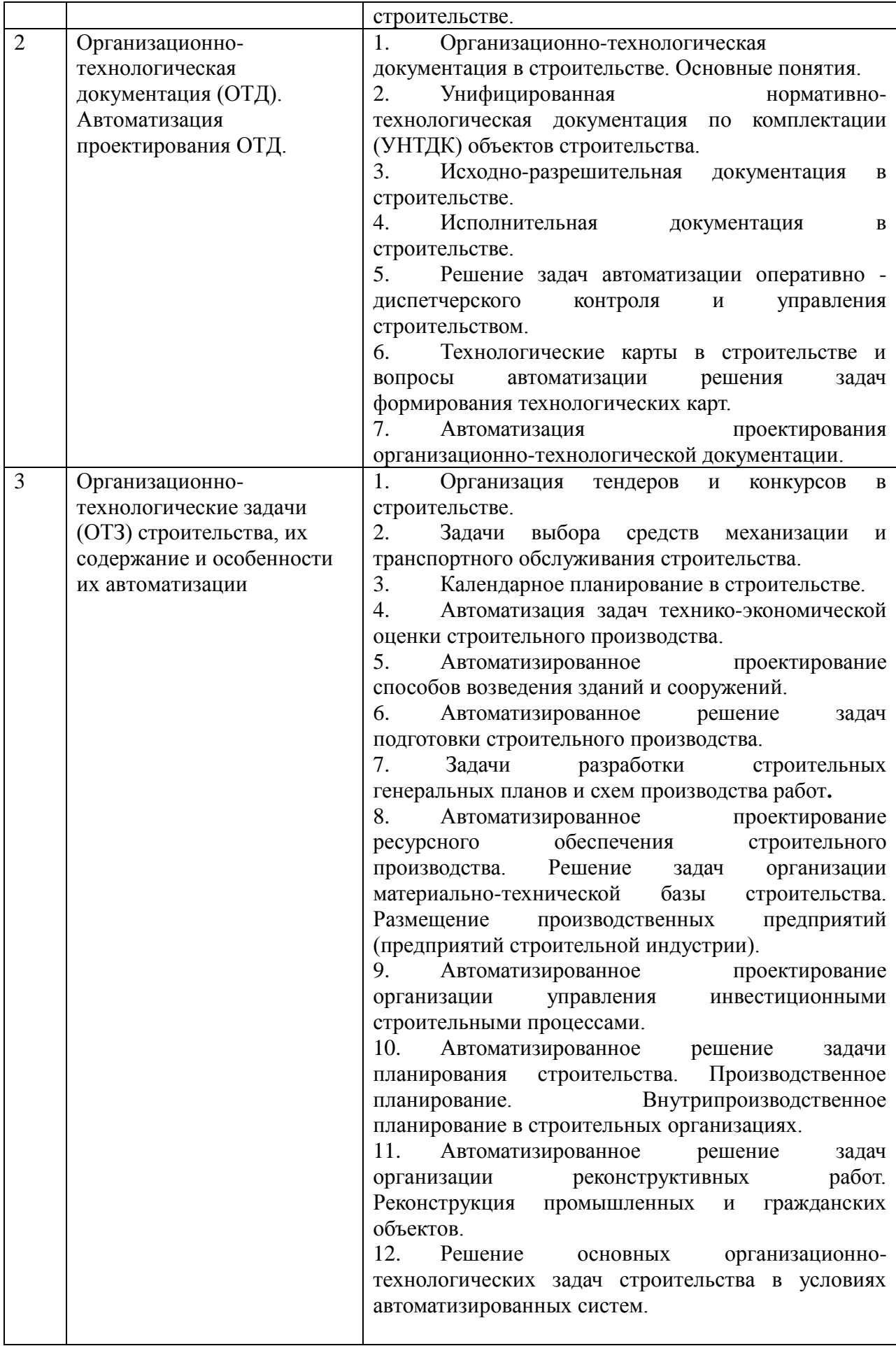

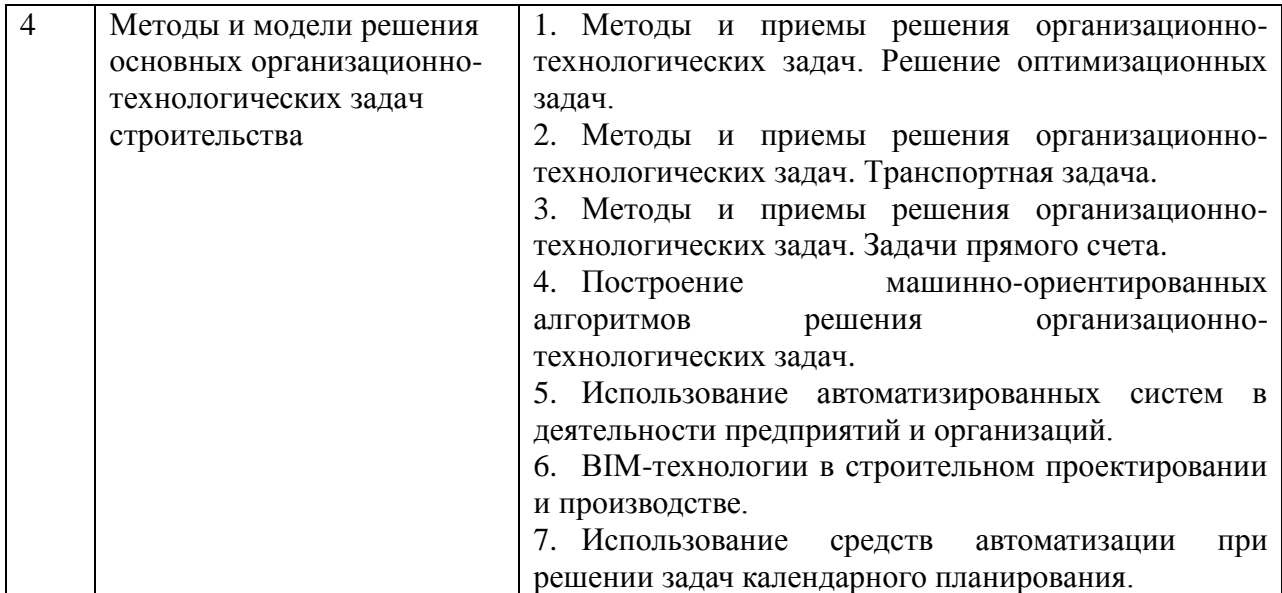

*2.1.2. Промежуточная аттестация в форме защиты курсовой работы (курсового проекта)*

Тематика курсовых работ (наименование документа, подлежащего автоматизации):

 Технологическая схема выбора наилучшего исполнителя контракта из числа претендентов

- Результаты квалификационной оценки участника тендера
- Ведомость изменений проекта

 Журнал (авторского надзора; производства СМР работ; производства специальных (сварочных) работ)

- Акт на скрытые работы
- Ведомость изменений проекта
- Акт на скрытые работы

 Календарный пан строительства комплексу (пускового комплекса, подготовительных работ, застройки микрорайона)

- Общеплощадочный строительный генеральный план
- Календарный пан строительства объекта
- Объектный строительный генеральный план

 Сводная ведомость потребности в материалах, конструкциях, изделиях, полуфабрикатах

 Ведомость потребности в строительных машинах, оборудовании, приспособлении и оснастки

- ТК на производство земляных работ
- ТК на производство монолитных железобетонных конструкций
- ТК на производство монтажа сборных железобетонных конструкций
- КТП производства каменных работ «двойкой» сплошной стены
- Локальная смета на выполнение комплекса работ на объекте
- Объектная смета на строительство заданного объекта
- Сводная смета на возведение группы объектов (заданных)
- Калькуляция затрат труда и заработной платы на выполнение работы
- Сметно-финансовый расчет на строительство

Состав типового задания на выполнение курсовых работ:

Обучающийся получает наименование технологического процесса производства строительно-монтажных работ или наименование документа (типовой документ в составе организационно-технологической документации). Необходимо предложить, обосновать и разработать предложения по автоматизации документации по данному варианту (техническое задание на разработку средств автоматизации).

Перечень типовых примерных вопросов для защиты курсовой работы:

- Модели и методы организации строительного производства.
- Основные параметры календарного планирования.
- Последовательность и алгоритмы составления календарных планов.

 Технология построения графиков обеспечения календарного плана ресурсами.

 Расчет параметров складского хозяйства: характеристики элементов проектирования.

- Алгоритмы расчета потоков в строительстве.
- Последовательность и алгоритмы составления календарных планов.

 Технология построения графиков обеспечения календарного плана ресурсами.

 Расчет параметров складского хозяйства: характеристики элементов проектирования.

 Основные модели расчета складирования конструкций на открытых приобъектных складах.

Расчет параметров освещения строительной площадки.

 Расчет временных зданий на стройплощадке: характеристики, выбор конструктивных решений, правила и процедуры расположения объектов на площадке строительства.

- Алгоритм выбора монтажных кранов и их привязки к возводимому объекту.
- Расчет зоны действия монтажных кранов.
- Расчет параметров транспортных коммуникаций на стройплощадке.
- Расчет энерго- и механовооруженности строительства.
- Способы ведения СМР в РФ, их особенности.
- Определение параметров формирования качества строительной продукции.
- Описание процедур сдачи в эксплуатацию законченных строительством объектов.

 Определение потребности во временном электроснабжении на стройплощадке.

- Сетевое моделирование строительного производства.
- Методы и алгоритмы увязки строительных потоков.

 Что входит в раздел «Требования к информационному обеспечению» технического задания.

 Какие работы являются основанием для создания структуры базы данных, приводимых в техническом задании.

- Каково назначение контрольного примера.
- Что входит в состав рабочей документации информационной системы.
- В чем заключается опытная эксплуатация информационной системы.

 В чем заключается обеспечение рабочей эксплуатации информационной системы.

- Какова цель администрирования баз данных.
- Какими средствами описывается сценарий диалога.
- Какие функции рассматриваются на графе диалога.
- Назначение документов методического обеспечения решения задач.
- Назначение документов организационного обеспечения решения задач.
- Назначение правового обеспечения решения задач.
- Какие специалисты участвуют в проектировании автоматизированных задач.

#### *2.2. Текущий контроль*

- *2.2.1. Перечень форм текущего контроля:* Не предусмотрено учебным планом.
- *2.2.2. Типовые контрольные задания форм текущего контроля:* Не предусмотрено учебным планом.

#### **3. Методические материалы, определяющие процедуры оценивания**

Процедура проведения промежуточной аттестации и текущего контроля успеваемости регламентируется локальным нормативным актом, определяющим порядок осуществления текущего контроля успеваемости и промежуточной аттестации обучающихся.

*3.1. Процедура оценивания при проведении промежуточной аттестации обучающихся по дисциплине в форме экзамена и/или дифференцированного зачета (зачета с оценкой)*

Промежуточная аттестация по дисциплине в форме экзамена/дифференцированного зачёта (зачета с оценкой) не проводится.

*3.2. Процедура оценивания при проведении промежуточной аттестации обучающихся по дисциплине в форме зачета*

Промежуточная аттестация по дисциплине в форме зачёта проводится в 3 семестре. Для оценивания знаний и навыков используются критерии и шкала, указанные п.1.2.

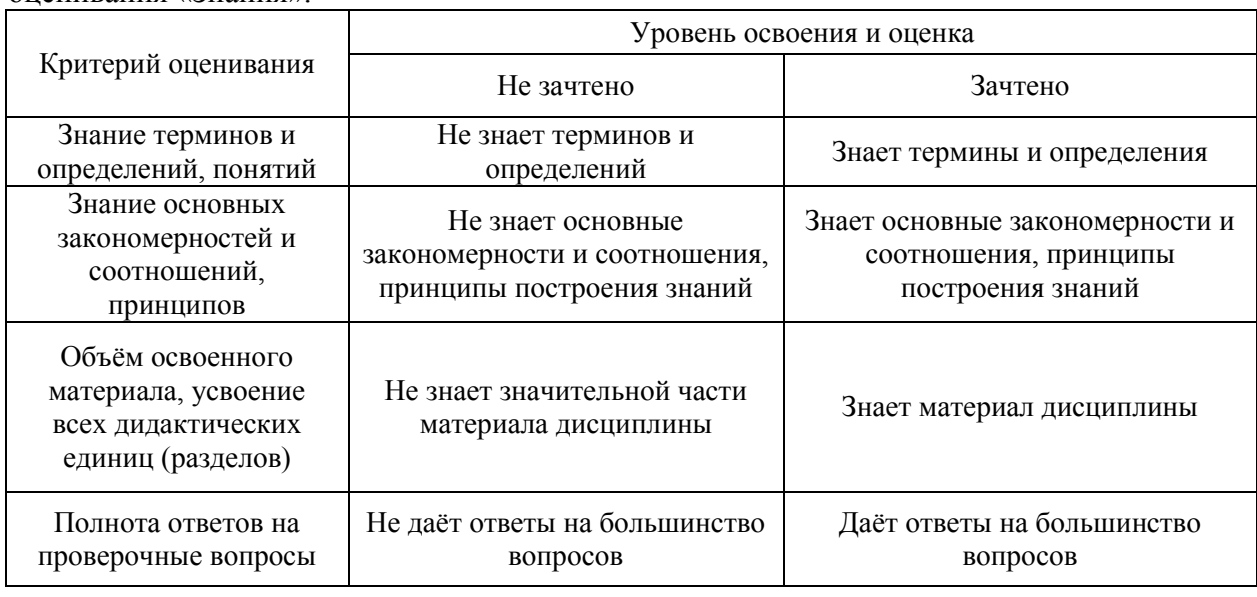

Ниже приведены правила оценивания формирования компетенций по показателю оценивания «Знания».

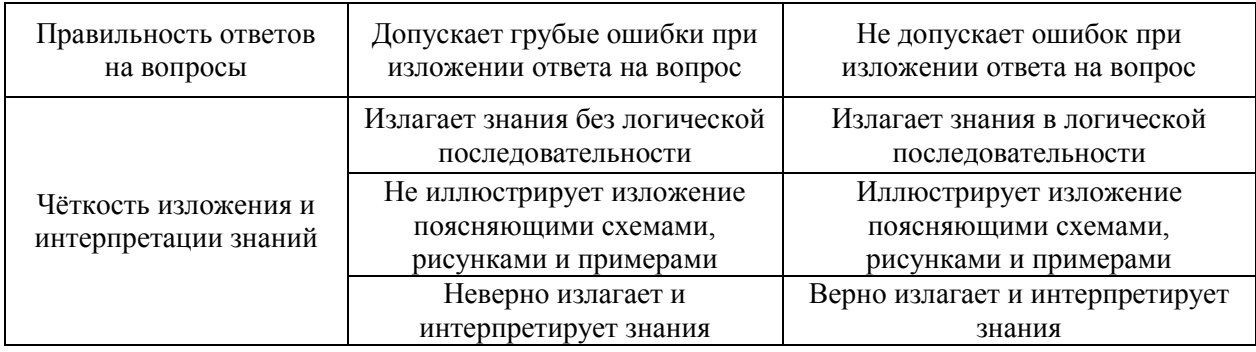

Ниже приведены правила оценивания формирования компетенций по показателю оценивания «Навыки начального уровня».

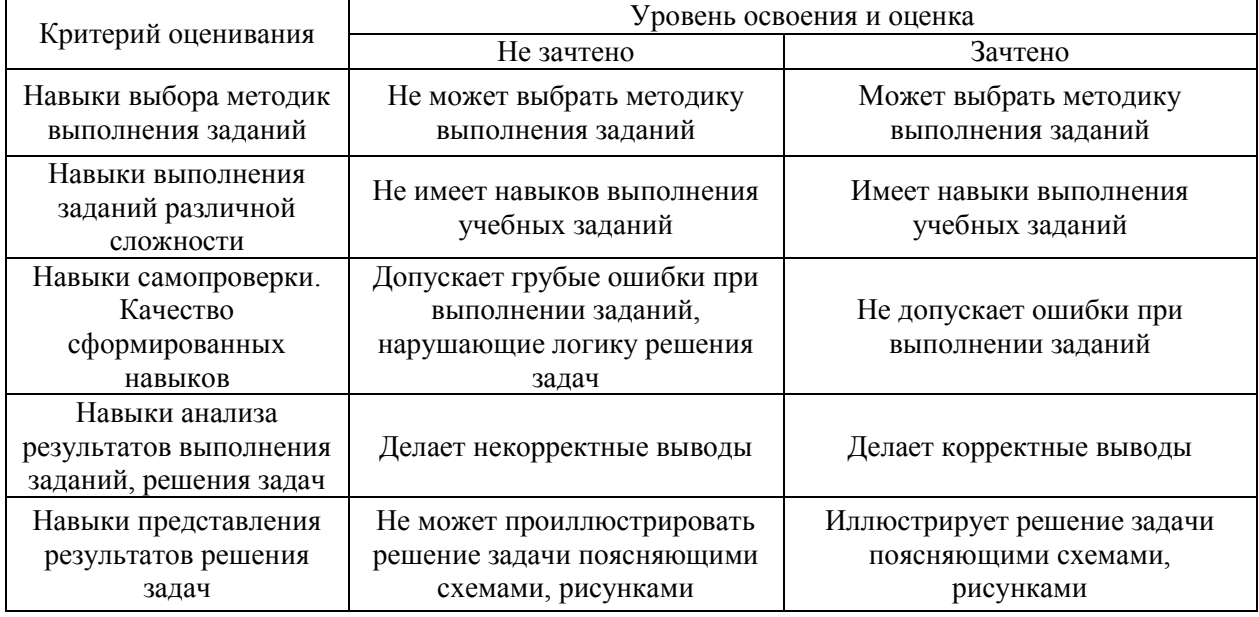

*3.3. Процедура оценивания при проведении промежуточной аттестации обучающихся по дисциплине в форме защиты курсовой работы (курсового проекта)*

Промежуточная аттестация по дисциплине проводится в форме защиты курсовой работы в 3 семестре.

Используется шкала и критерии оценивания, указанные в п.1.2. Оценка выставляется преподавателем интегрально по всем показателям и критериям оценивания.

Ниже приведены правила оценивания формирования компетенций по показателю оценивания «Знания».

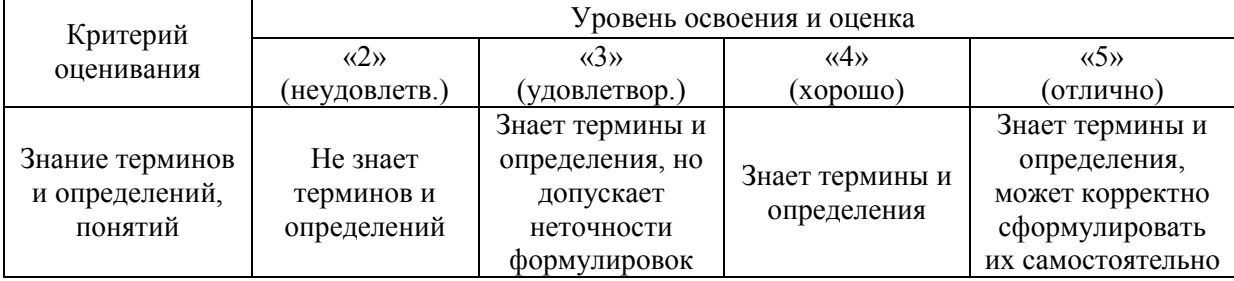

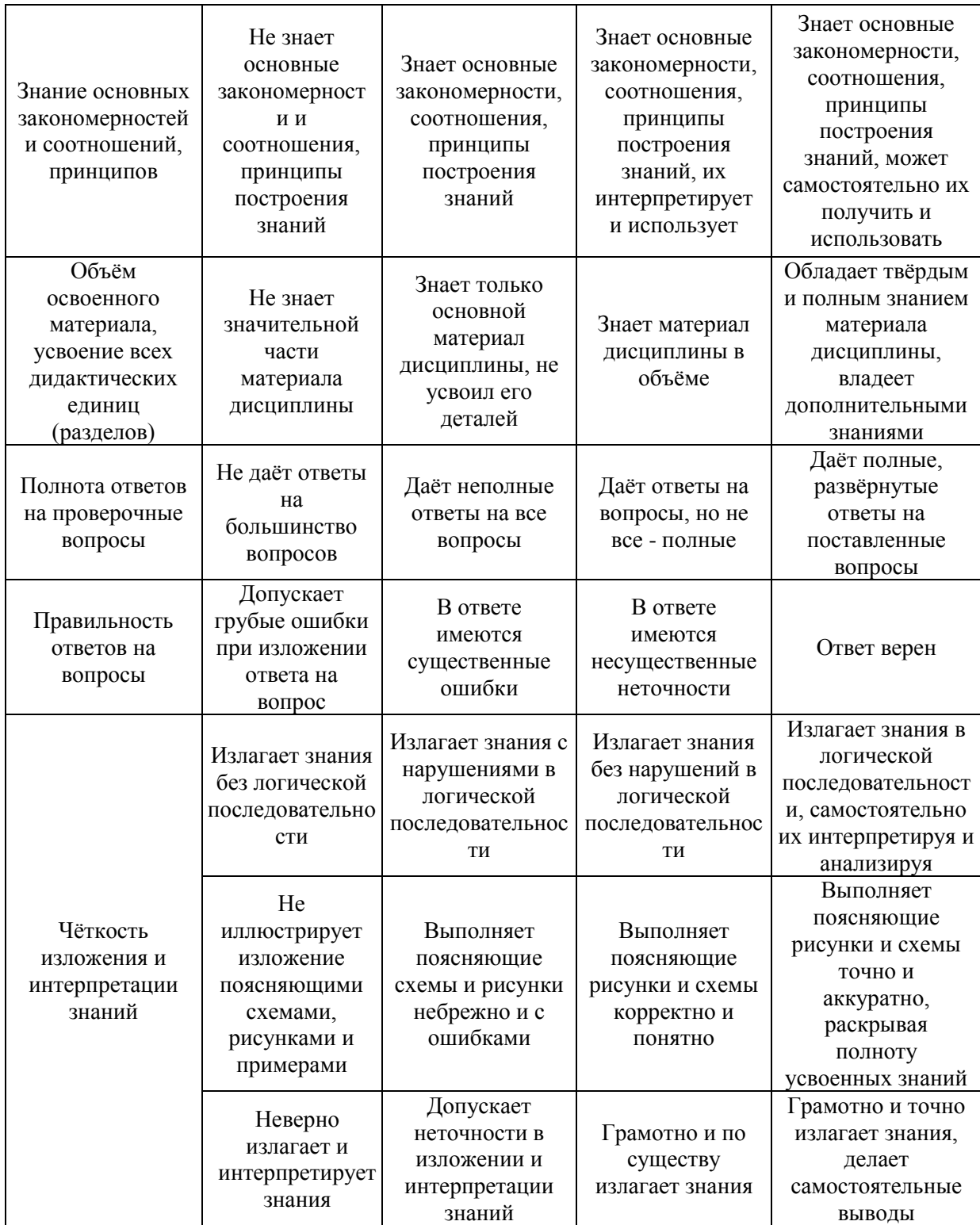

#### Ниже приведены правила оценивания формирования компетенций по показателю оценивания «Навыки начального уровня».

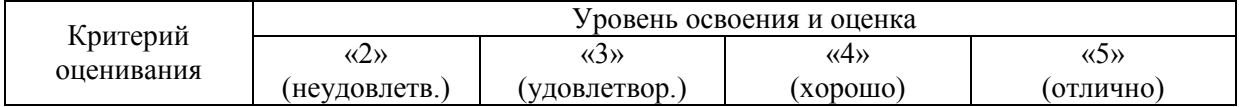

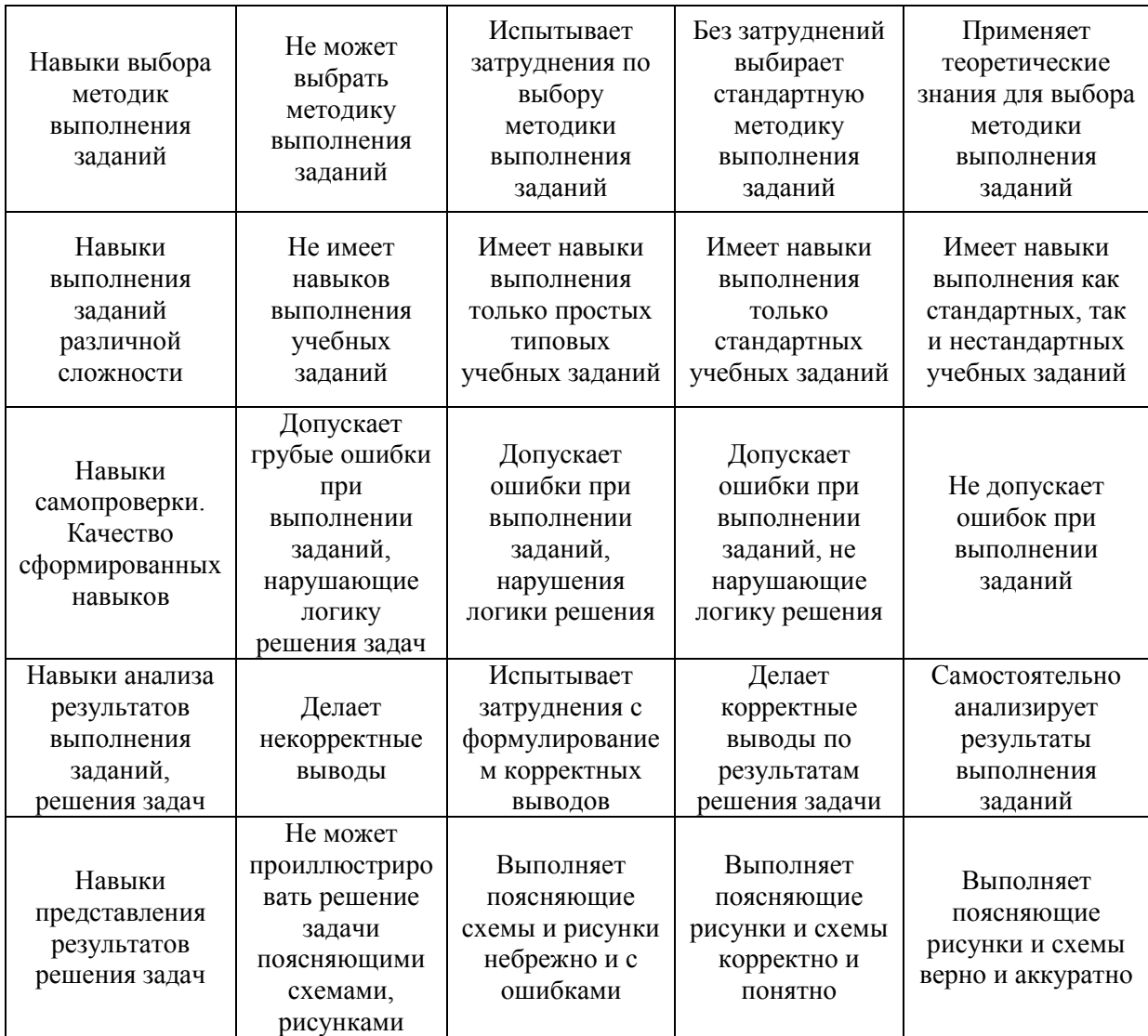

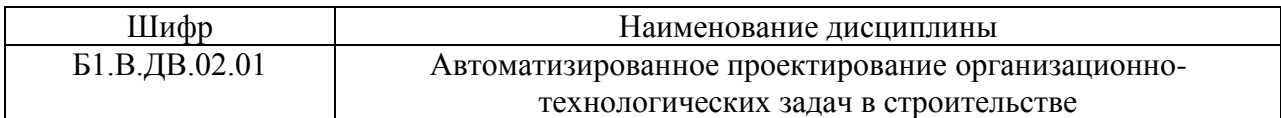

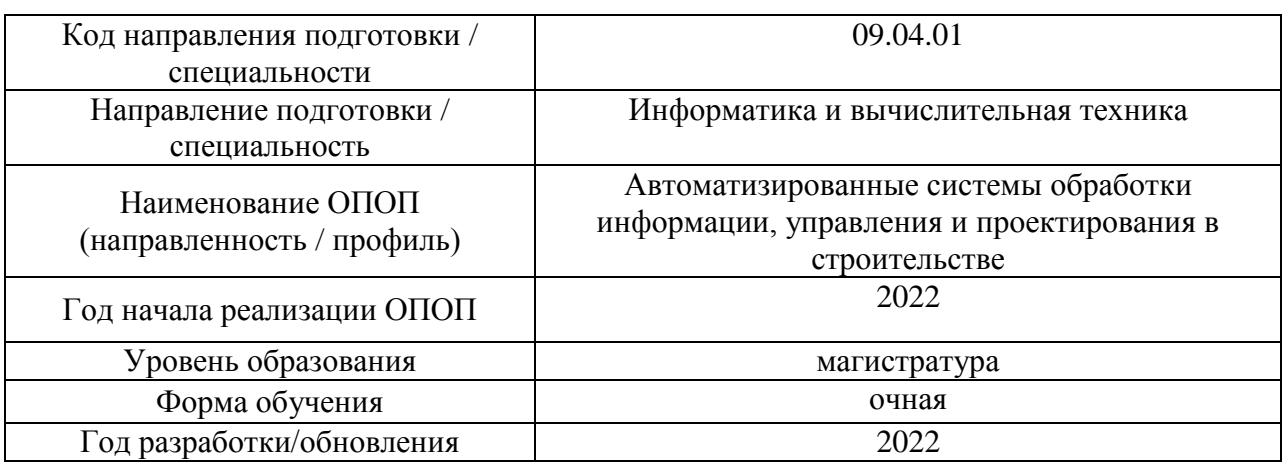

# **Перечень учебных изданий и учебно-методических материалов**

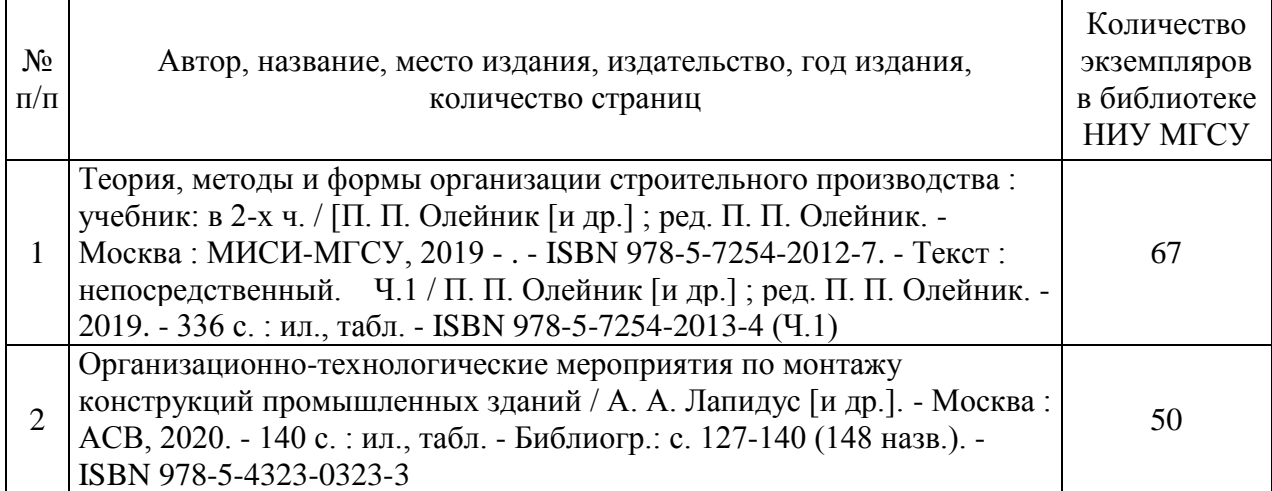

# Печатные учебные издания в НТБ НИУ МГСУ:

## Электронные учебные издания в электронно-библиотечных системах (ЭБС):

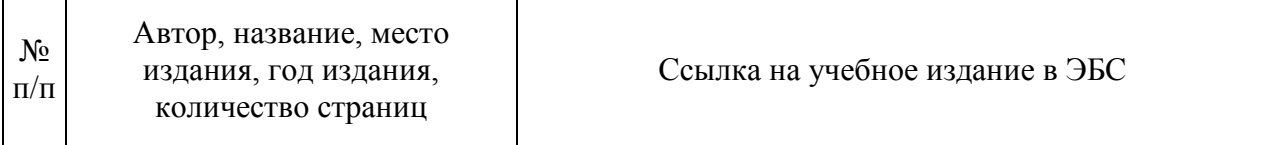

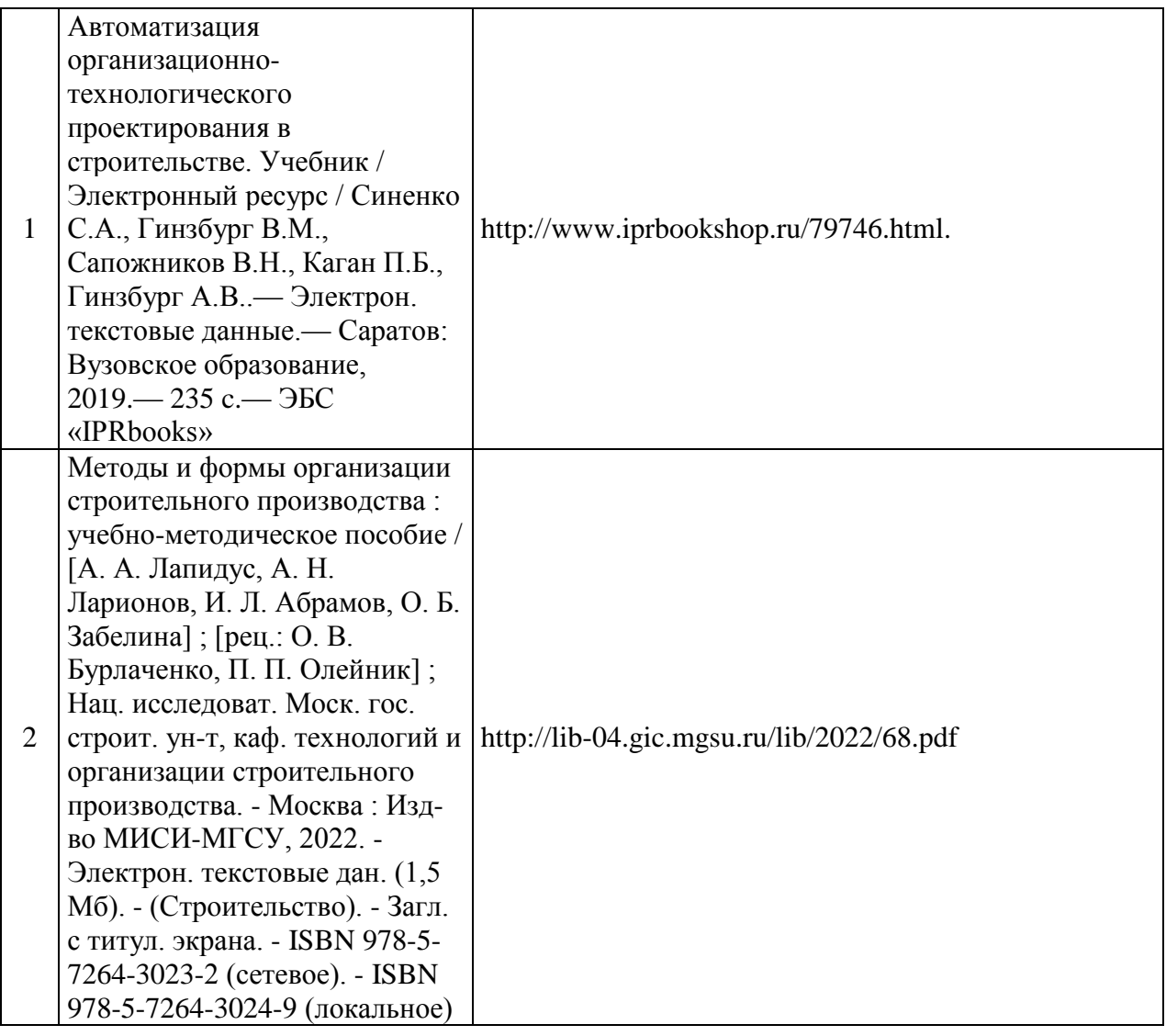

Электронные образовательные ресурсы (*для программ очно-заочной, заочной форм обучения*)

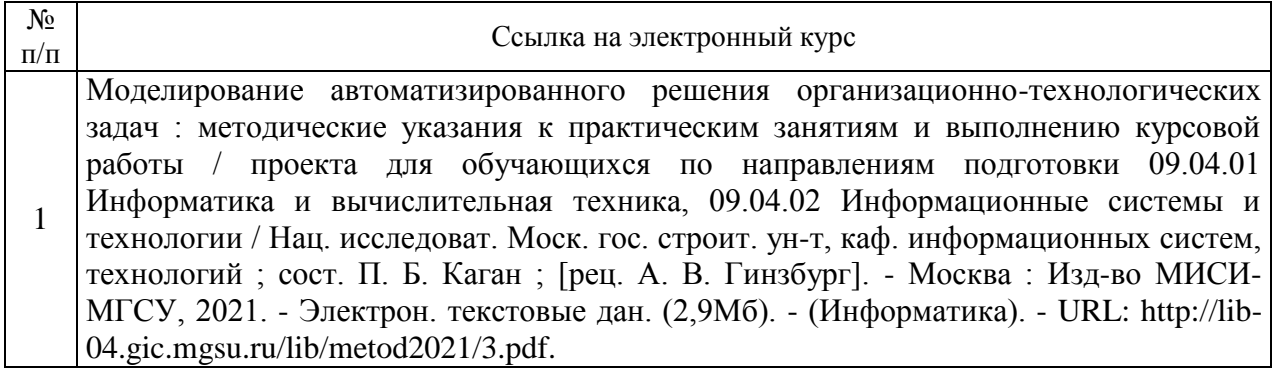

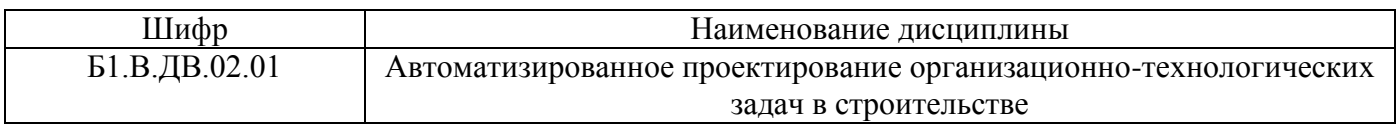

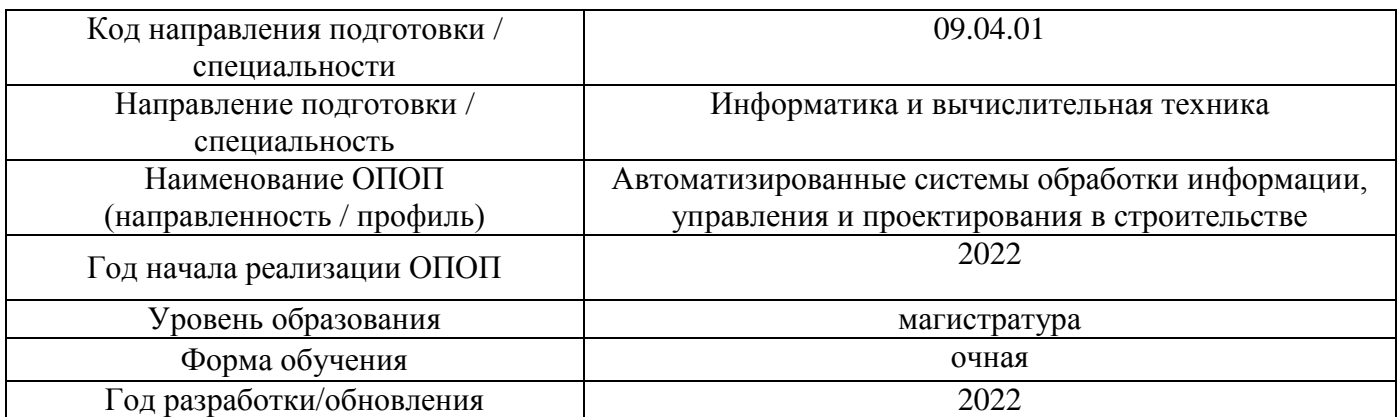

# **Перечень профессиональных баз данных и информационных справочных систем**

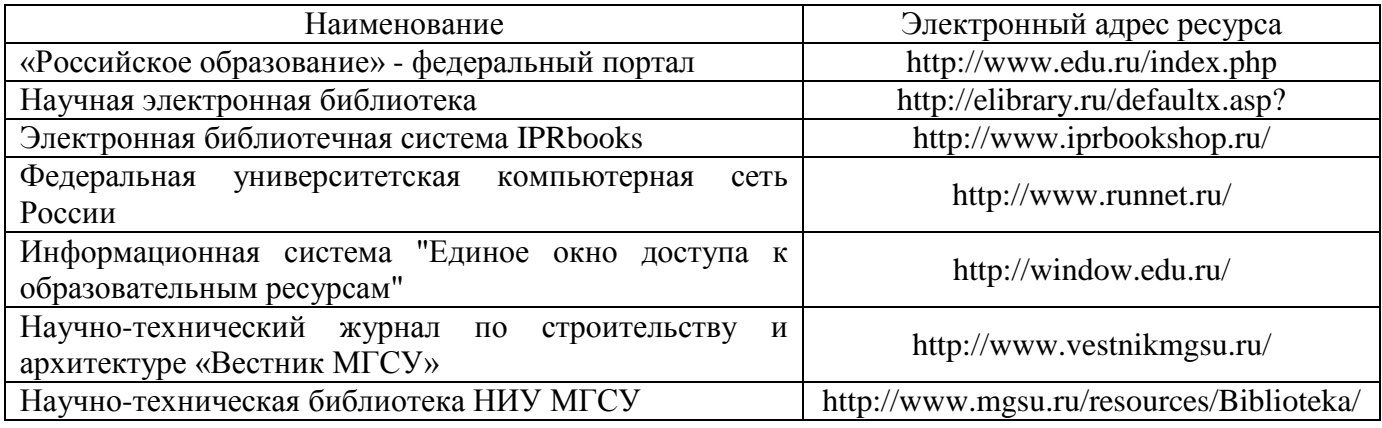

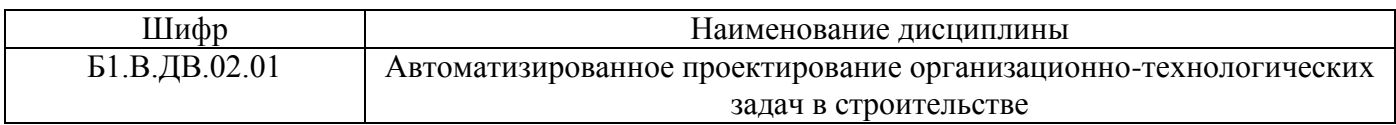

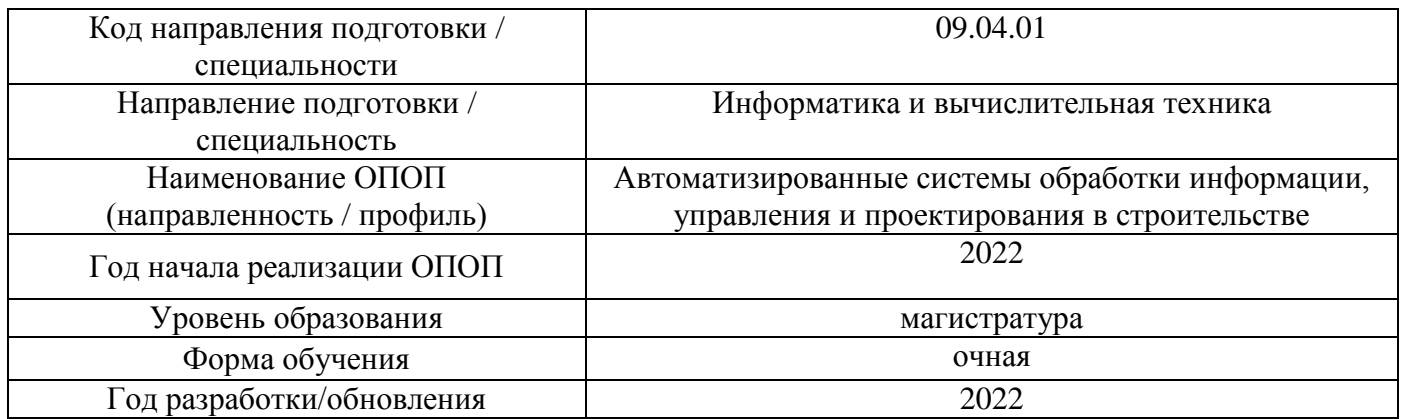

# **Материально-техническое и программное обеспечение дисциплины**

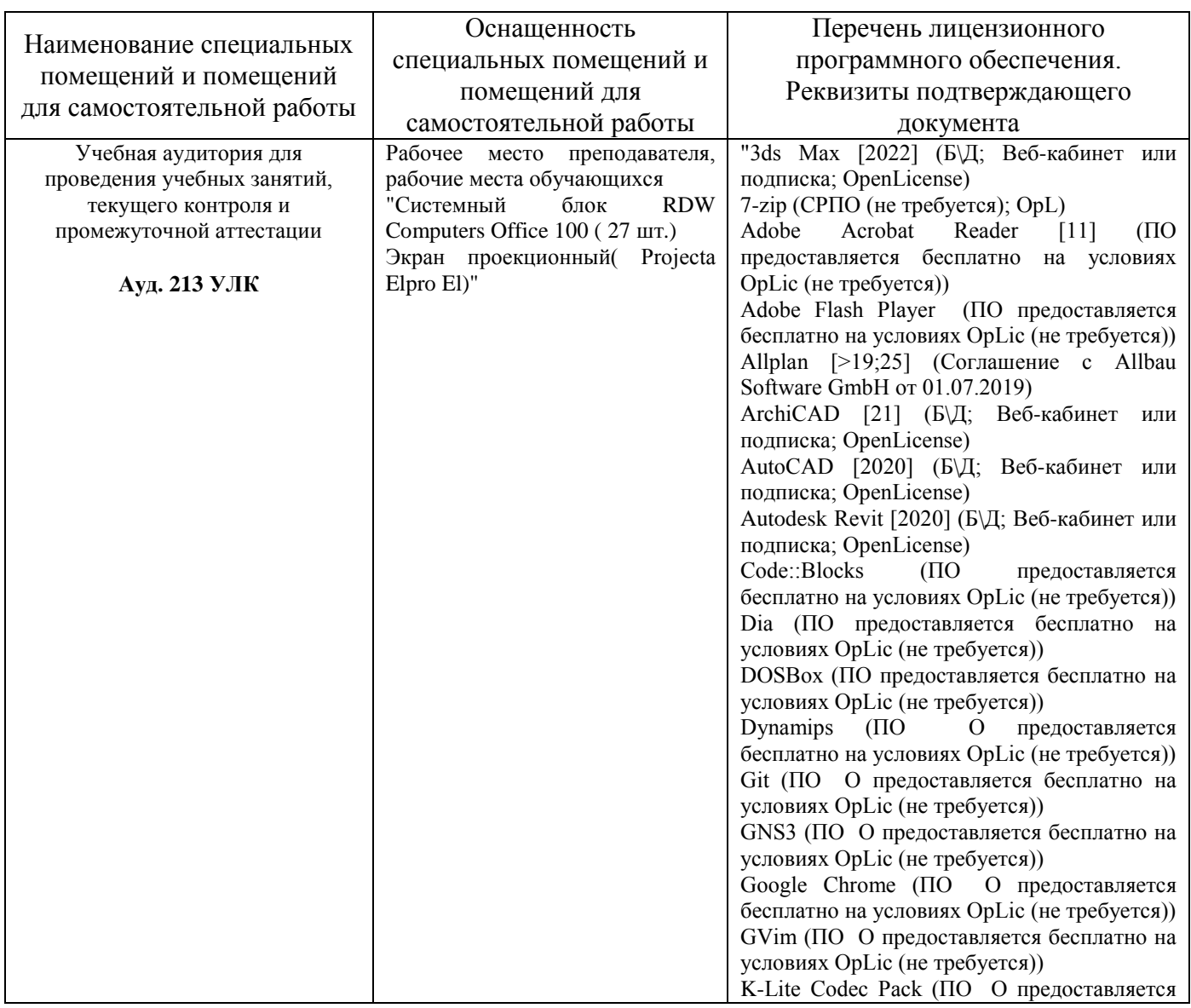

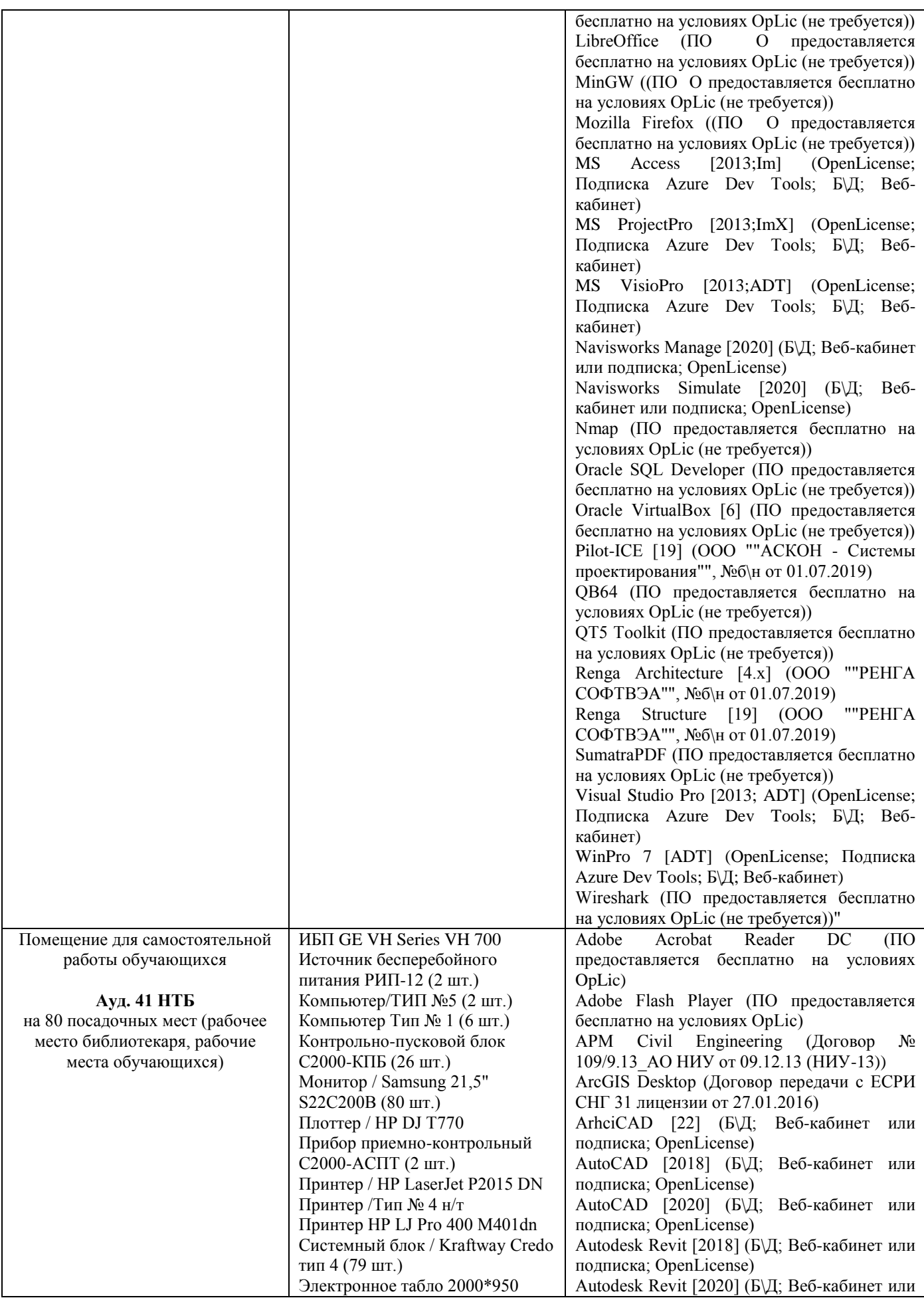
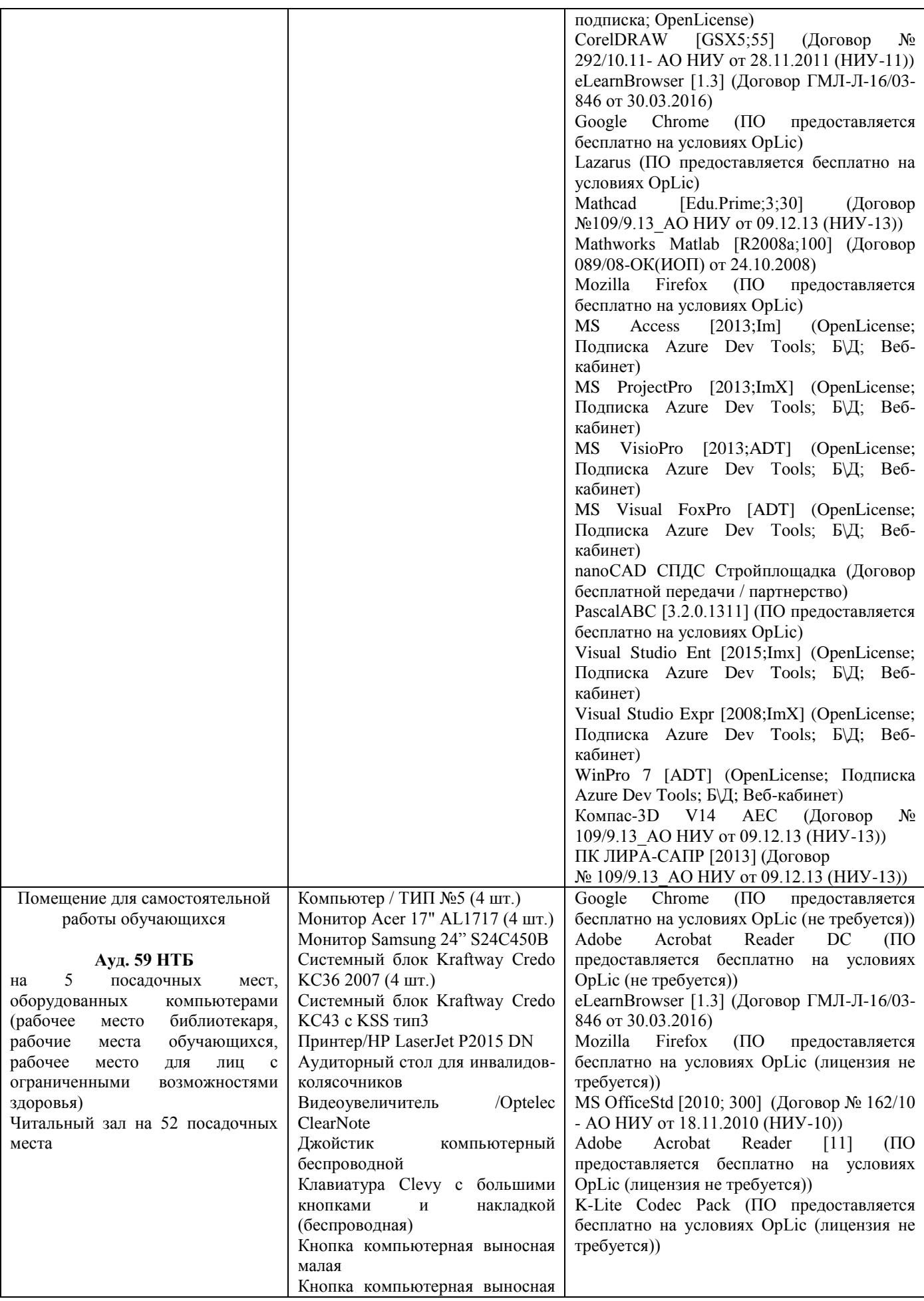

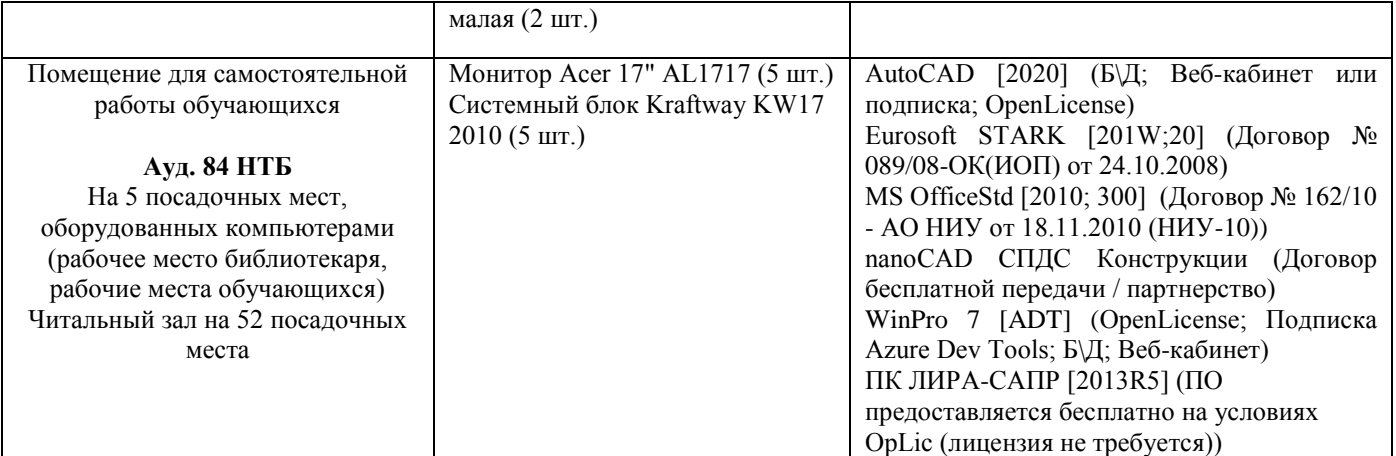

# Федеральное государственное бюджетное образовательное учреждение высшего образования **«НАЦИОНАЛЬНЫЙ ИССЛЕДОВАТЕЛЬСКИЙ МОСКОВСКИЙ ГОСУДАРСТВЕННЫЙ СТРОИТЕЛЬНЫЙ УНИВЕРСИТЕТ»**

# **РАБОЧАЯ ПРОГРАММА**

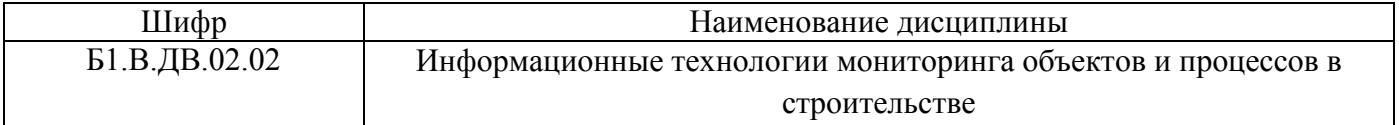

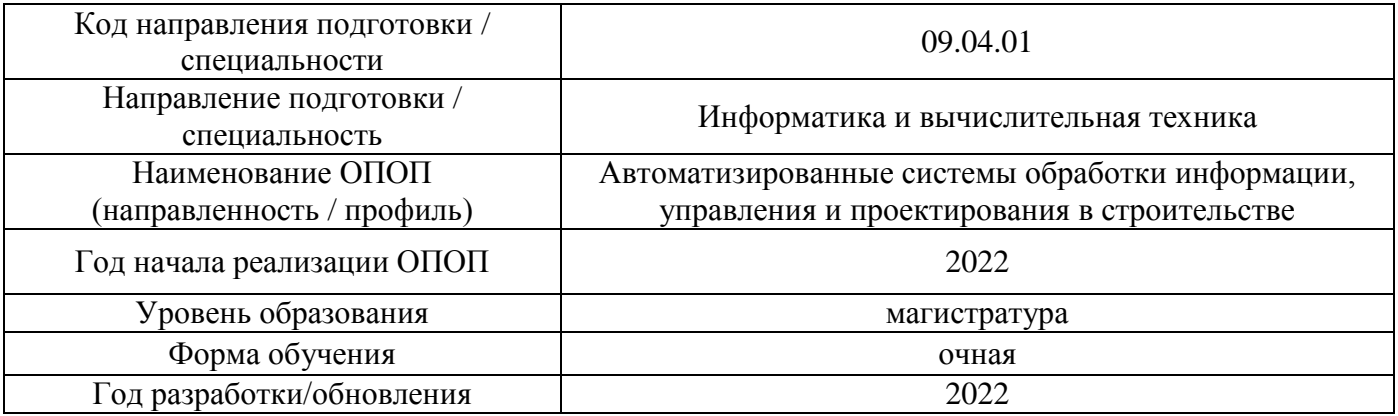

Разработчики:

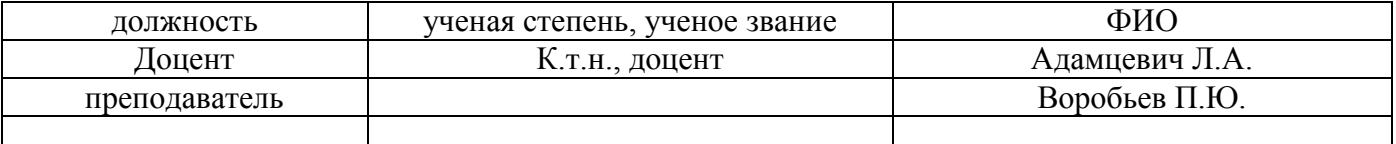

Рабочая программа дисциплины разработана и одобрена кафедрой (структурным подразделением) «Информационные сисемы, технологии и автоматизация в строительстве».

Рабочая программа утверждена методической комиссией по УГСН, протокол № 5 от 20 июня 2022 г.

## **1. Цель освоения дисциплины**

Целью освоения дисциплины «Информационные технологии мониторинга объектов и процессов в строительстве» является углубление уровня освоения компетенций обучающегося в области использования информационных технологий для мониторинга объектов и процессов в строительстве.

Программа составлена в соответствии с требованиями Федерального государственного образовательного стандарта высшего образования по направлению подготовки 09.04.01 Информатика и вычислительная техника.

Дисциплина относится к части, формируемой участниками образовательных отношений, Блока 1 «Дисциплины (модули)» основной профессиональной образовательной программы «Автоматизированные системы обработки информации, управления и проектирования в строительстве». Дисциплина является дисциплиной по выбору обучающегося.

#### **2. Перечень планируемых результатов обучения по дисциплине, соотнесенных с планируемыми результатами освоения образовательной программы**

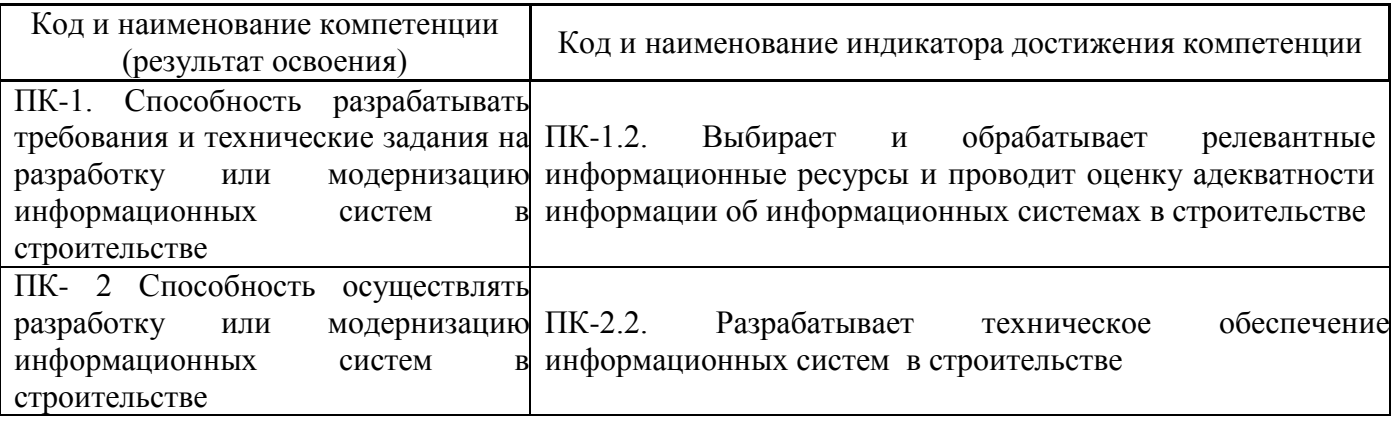

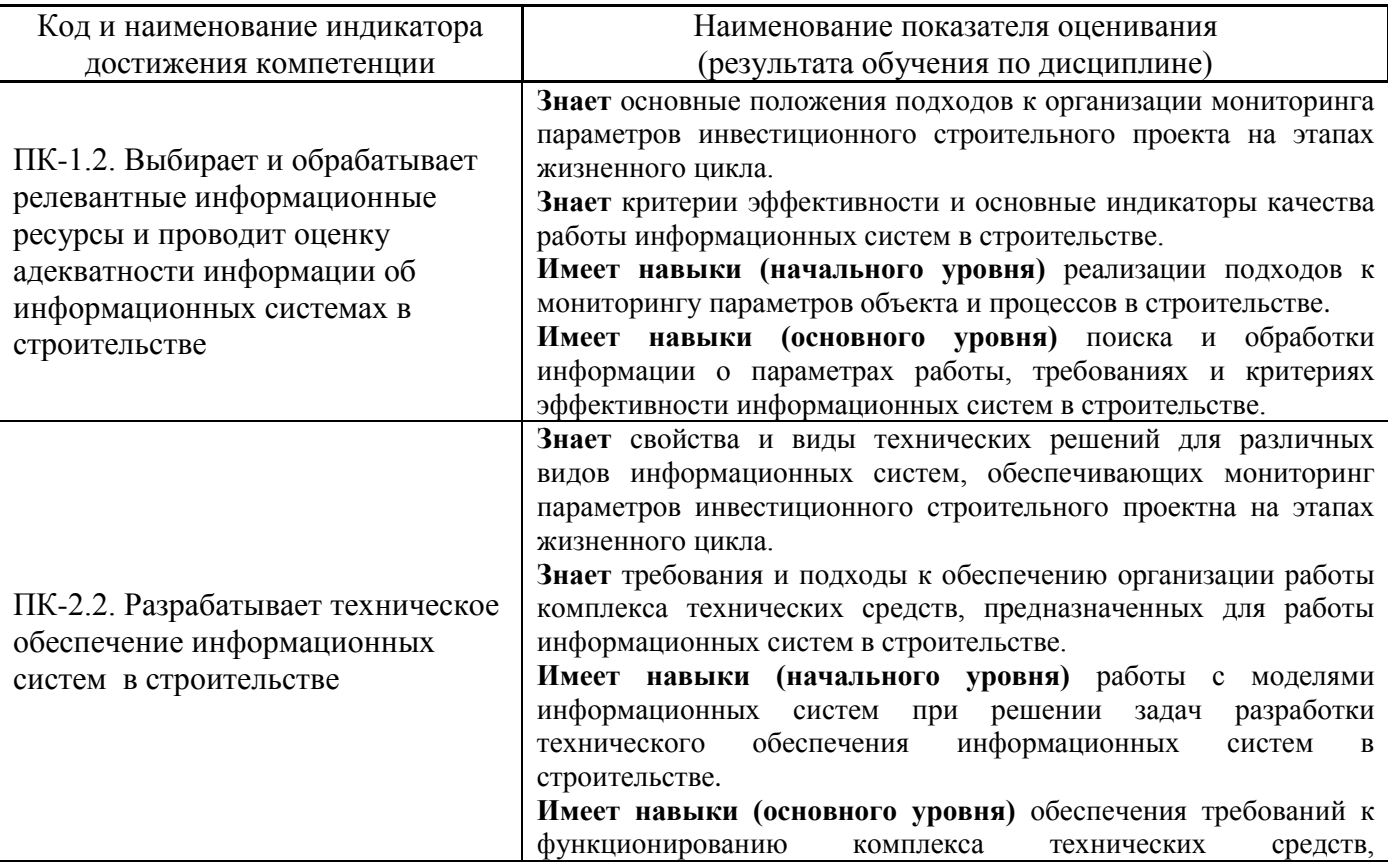

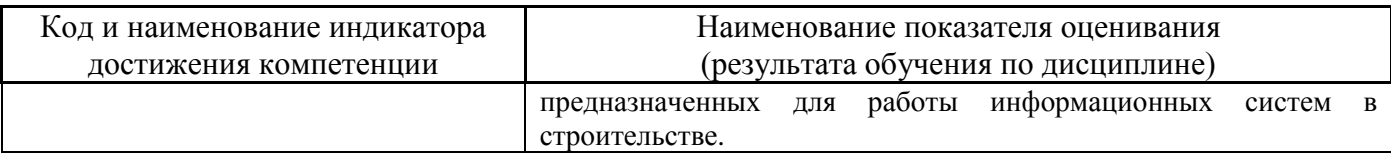

Информация о формировании и контроле результатов обучения представлена в Фонде оценочных средств (Приложение 1).

# **3. Трудоёмкость дисциплины и видов учебных занятий по дисциплине**

Общая трудоемкость дисциплины составляет 4 зачётные единицы ( 144 академических часа).

*(1 зачетная единица соответствует 36 академическим часам)*

Видами учебных занятий и работы обучающегося по дисциплине могут являться.

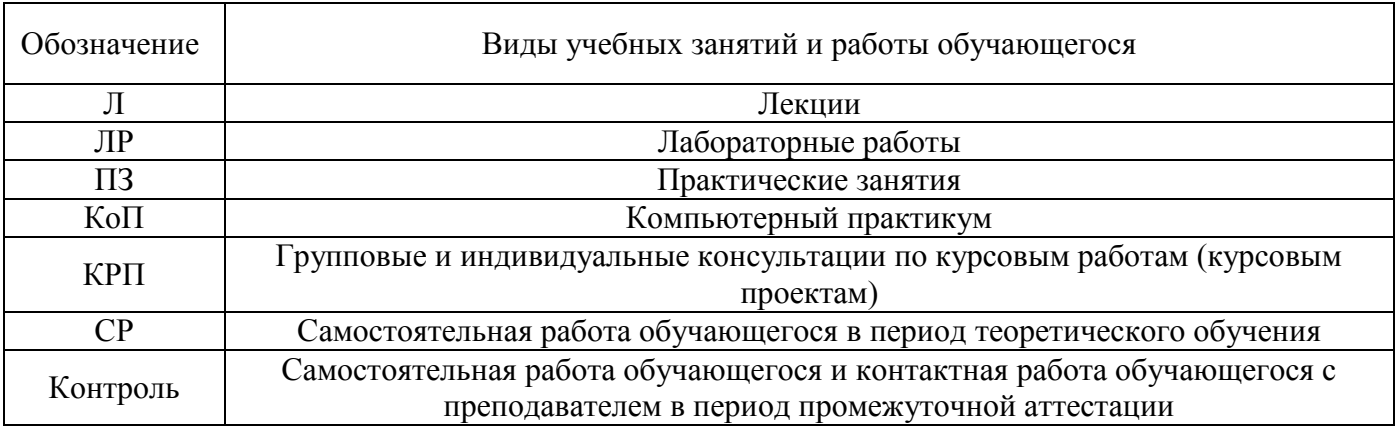

*Структура дисциплины:*

Форма обучения – очная.

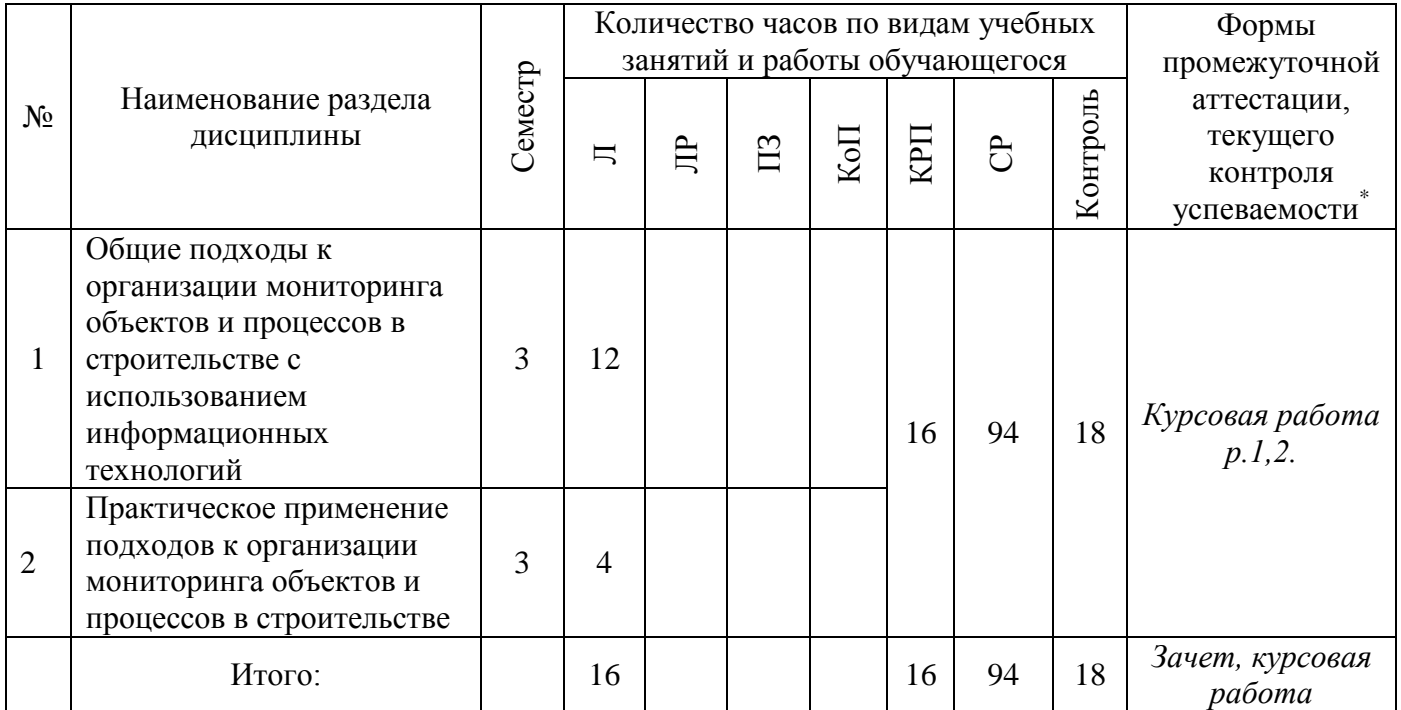

*\* - реферат, контрольная работа, расчетно-графическая работа, домашнее задание*

# **4. Содержание дисциплины, структурированное по видам учебных занятий и разделам**

# *4.1 Лекции*

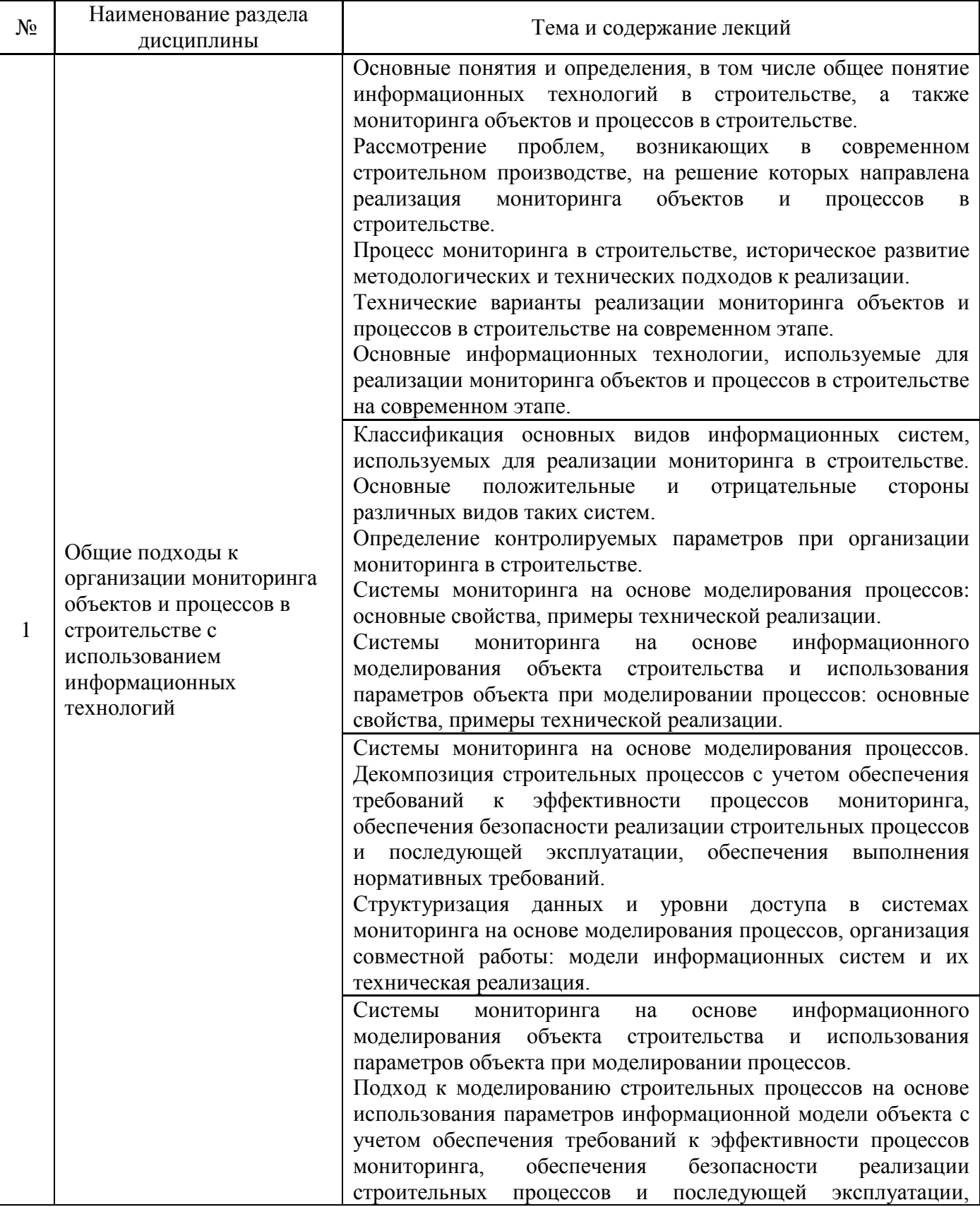

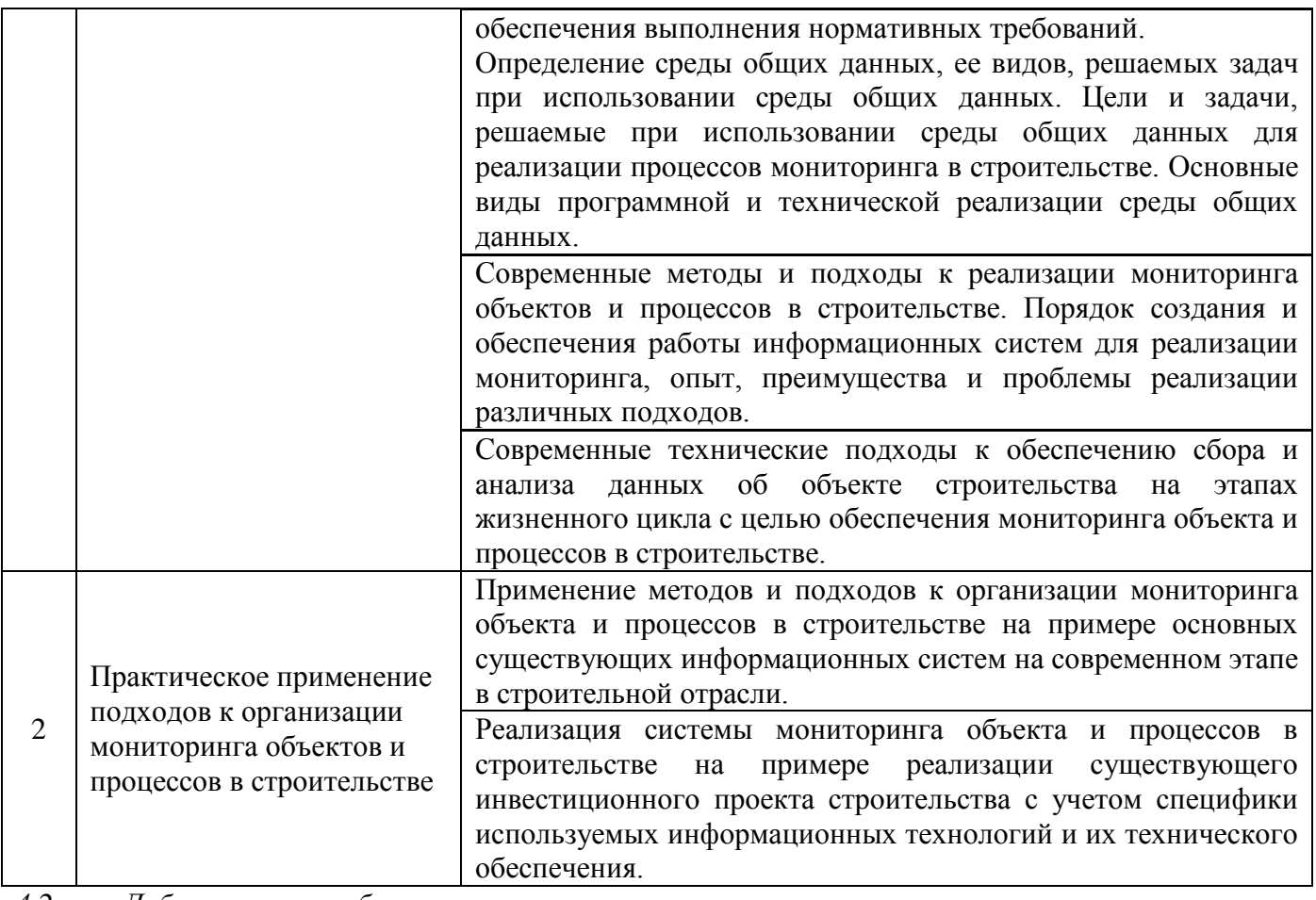

*4.2 Лабораторные работы* Не предусмотрено учебным планом

- *4.3 Практические занятия* Не предусмотрено учебным планом
- *4.4 Компьютерные практикумы* Не предусмотрено учебным планом
- *4.5 Групповые и индивидуальные консультации по курсовым работам (курсовым проектам)* На групповых и индивидуальных консультациях по курсовым работам осуществляется контактная работа обучающегося по вопросам выполнения курсовой работы. Консультации проводятся в аудиториях и/или через электронную информационную образовательную среду. При проведении консультаций преподаватель осуществляет контроль хода выполнения обучающимся курсовой работы/курсового проекта.
- *4.6 Самостоятельная работа обучающегося в период теоретического обучения*

Самостоятельная работа обучающегося в период теоретического обучения включает в себя:

 самостоятельную подготовку к учебным занятиям, включая подготовку к аудиторным формам текущего контроля успеваемости;

- выполнение курсовой работы;
- самостоятельную подготовку к промежуточной аттестации.

В таблице указаны темы для самостоятельного изучения обучающимся:

В таблице указаны темы для самостоятельного изучения обучающимся:

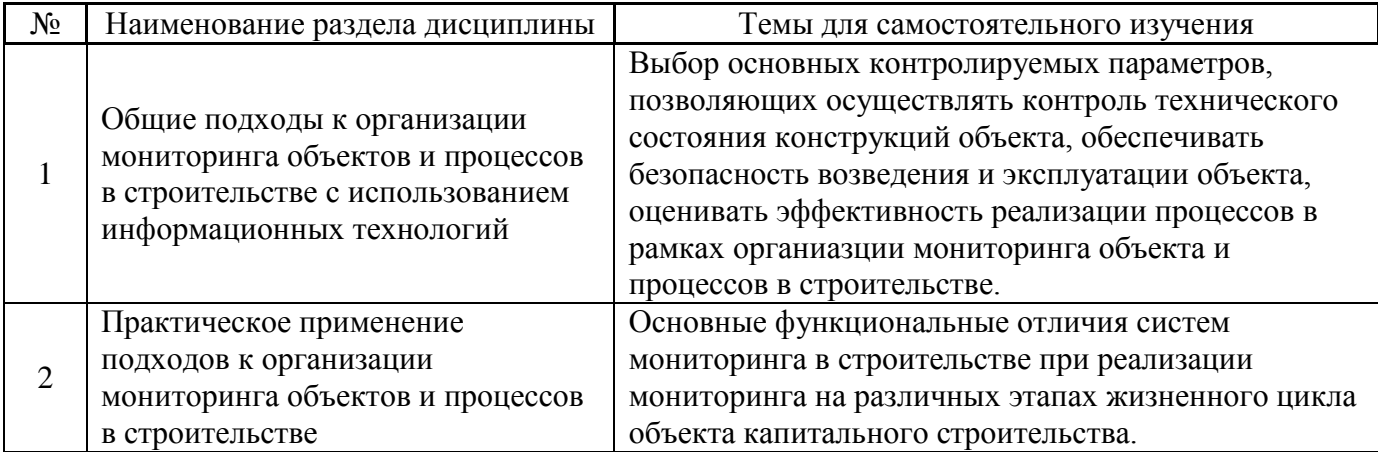

*4.7 Самостоятельная работа обучающегося и контактная работа обучающегося с преподавателем в период промежуточной аттестации*

Работа обучающегося в период промежуточной аттестации включает в себя подготовку к формам промежуточной аттестации (к зачёту, к защите курсовой работы), а также саму промежуточную аттестацию.

## **5. Оценочные материалы по дисциплине**

Фонд оценочных средств по дисциплине приведён в Приложении 1 к рабочей программе дисциплины.

Оценочные средства для проведения промежуточной аттестации, а также текущего контроля по дисциплине хранятся на кафедре (структурном подразделении), ответственной за преподавание данной дисциплины.

## **6. Учебно-методическое и материально-техническое обеспечение дисциплины**

Основные принципы осуществления учебной работы обучающихся изложены в локальных нормативных актах, определяющих порядок организации контактной работы и порядок самостоятельной работы обучающихся. Организация учебной работы обучающихся на аудиторных учебных занятиях осуществляется в соответствии с п. 3.

# *6.1 Перечень учебных изданий и учебно-методических материалов для освоения дисциплины*

Для освоения дисциплины обучающийся может использовать учебные издания и учебнометодические материалы, имеющиеся в научно-технической библиотеке НИУ МГСУ и/или размещённые в Электронных библиотечных системах.

Актуальный перечень учебных изданий и учебно-методических материалов представлен в Приложении 2 к рабочей программе дисциплины.

## *6.2 Перечень профессиональных баз данных и информационных справочных систем*

При осуществлении образовательного процесса по дисциплине используются профессиональные базы данных и информационных справочных систем, перечень которых указан в Приложении 3 к рабочей программе дисциплины.

*6.3 Перечень материально-технического, программного обеспечения освоения дисциплины*

Учебные занятия по дисциплине проводятся в помещениях, оснащенных соответствующим оборудованием и программным обеспечением.

Перечень материально-технического и программного обеспечения дисциплины приведен в Приложении 4 к рабочей программе дисциплины.

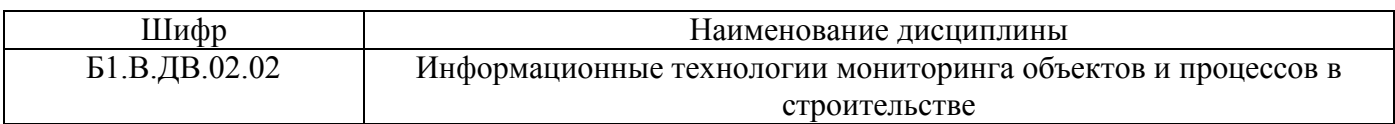

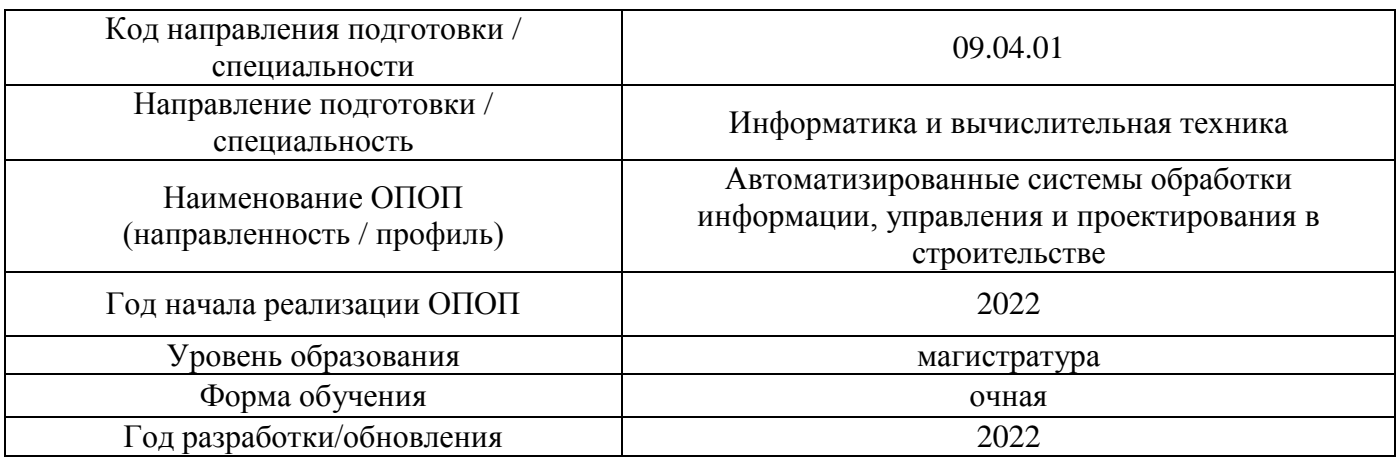

# **ФОНД ОЦЕНОЧНЫХ СРЕДСТВ**

# **1. Описание показателей и критериев оценивания компетенций, описание шкал оценивания**

Оценивание формирования компетенций производится на основе показателей оценивания, указанных в п.2. рабочей программы и в п.1.1 ФОС.

Связь компетенций, индикаторов достижения компетенций и показателей оценивания приведена в п.2 рабочей программы.

## *1.1. Описание формирования и контроля показателей оценивания*

Оценивание уровня освоения обучающимся компетенций осуществляется с помощью форм промежуточной аттестации и текущего контроля. Формы промежуточной аттестации и текущего контроля успеваемости по дисциплине, с помощью которых производится оценивание, указаны в учебном плане и в п.3 рабочей программы.

В таблице приведена информация о формировании результатов обучения по дисциплине разделами дисциплины, а также о контроле показателей оценивания компетенций формами оценивания.

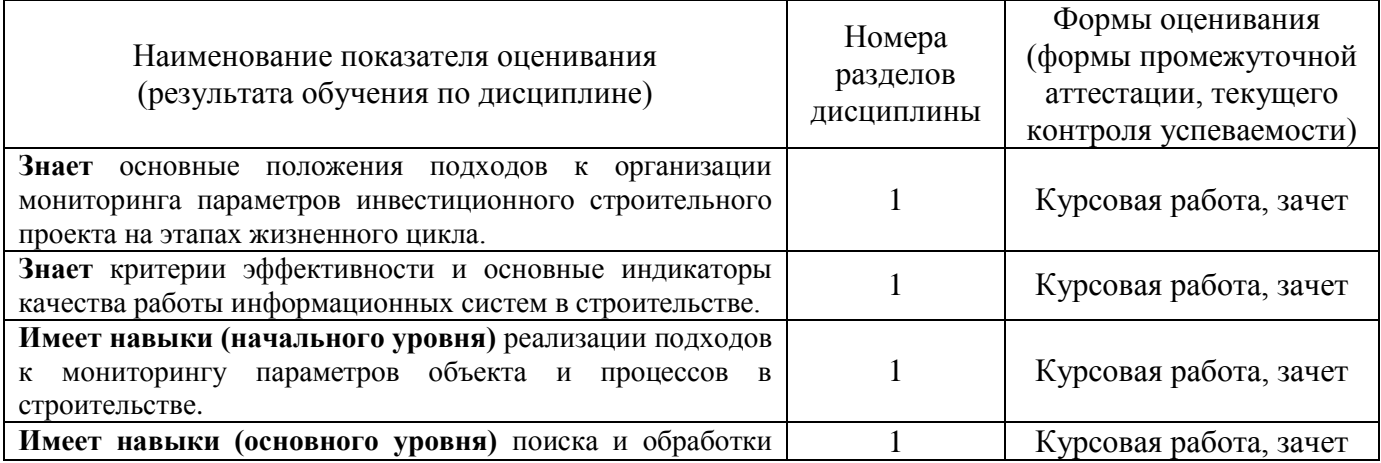

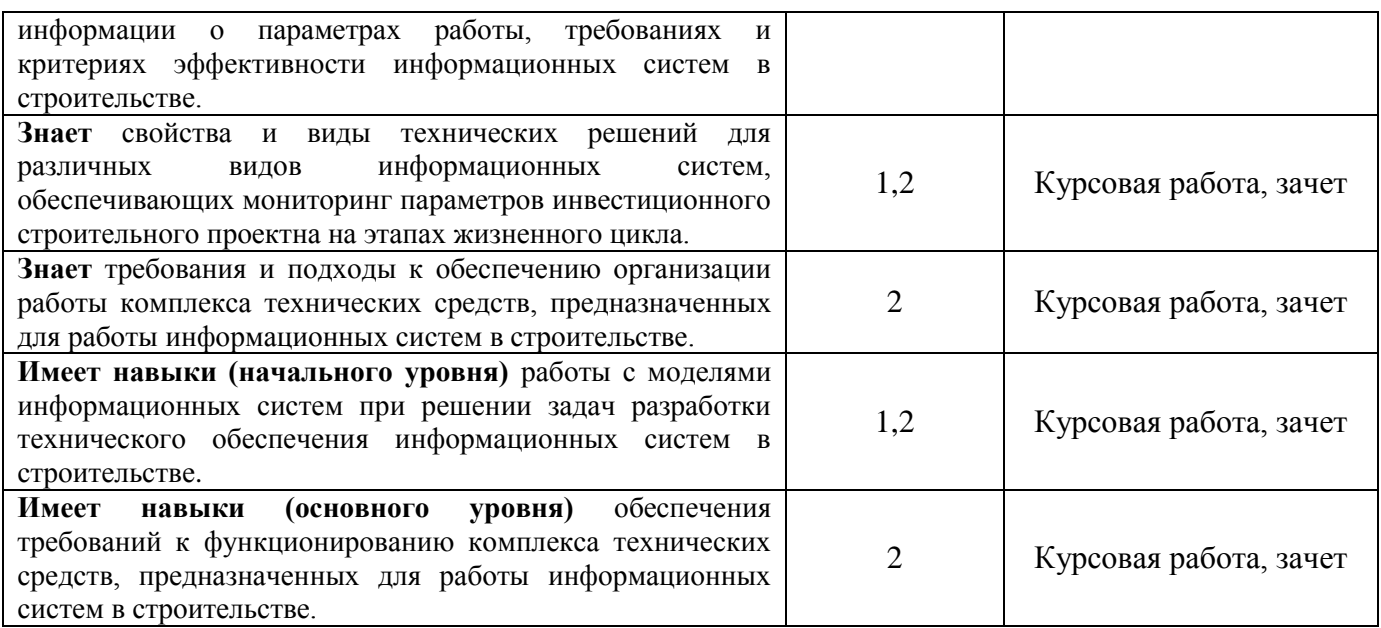

*1.2. Описание критериев оценивания компетенций и шкалы оценивания*

При проведении промежуточной аттестации в форме курсовых работ используется шкала оценивания: «2» (неудовлетворительно), «3» (удовлетворительно), «4» (хорошо), «5» (отлично).

При проведении промежуточной аттестации в форме зачёта используется шкала оценивания: «Не зачтено», «Зачтено».

Показателями оценивания являются знания и навыки обучающегося, полученные при изучении дисциплины.

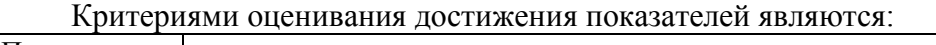

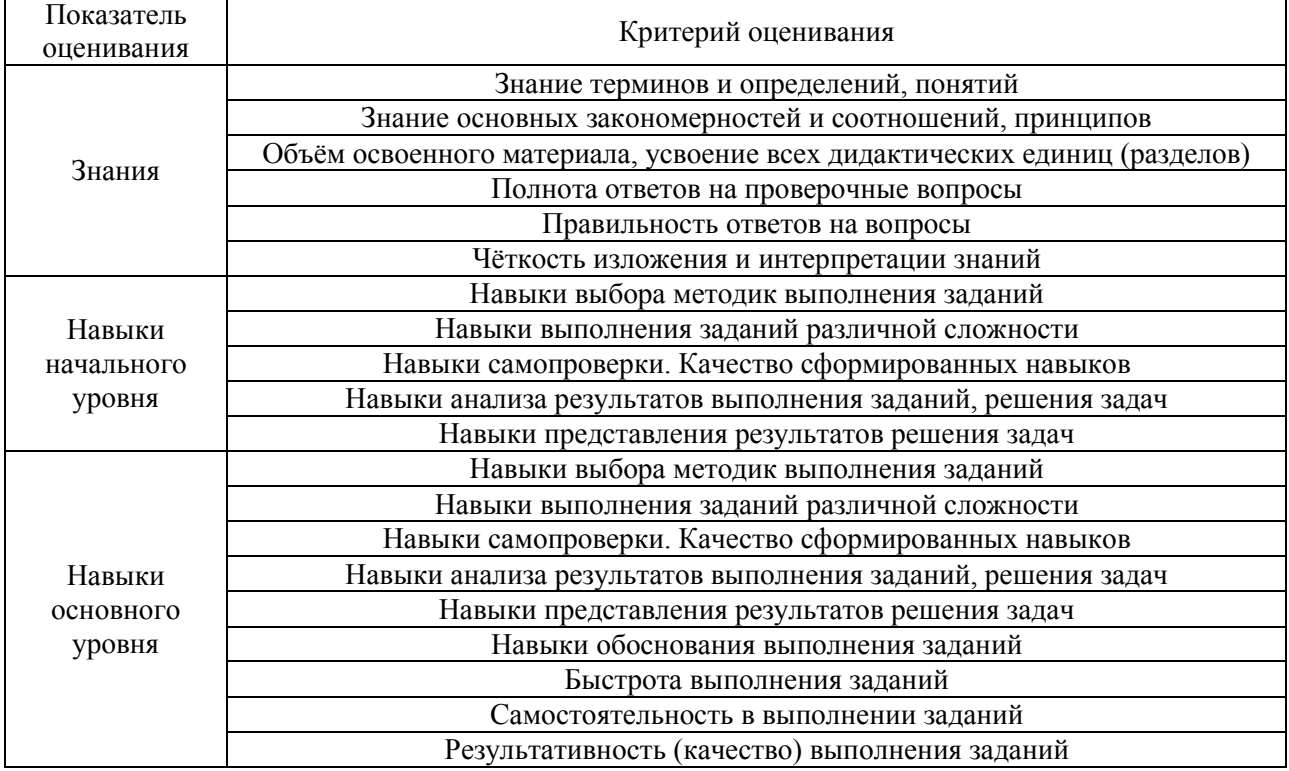

# **2. Типовые контрольные задания для оценивания формирования компетенций**

## *2.1. Промежуточная аттестация*

*2.1.1. Промежуточная аттестация в форме экзамена, дифференцированного зачета (зачета с оценкой), зачета*

Форма(ы) промежуточной аттестации: зачет в 3 семестре

Перечень типовых примерных вопросов/заданий для проведения зачёта в 3 семестре (очная/очно-заочная/заочная форма обучения):

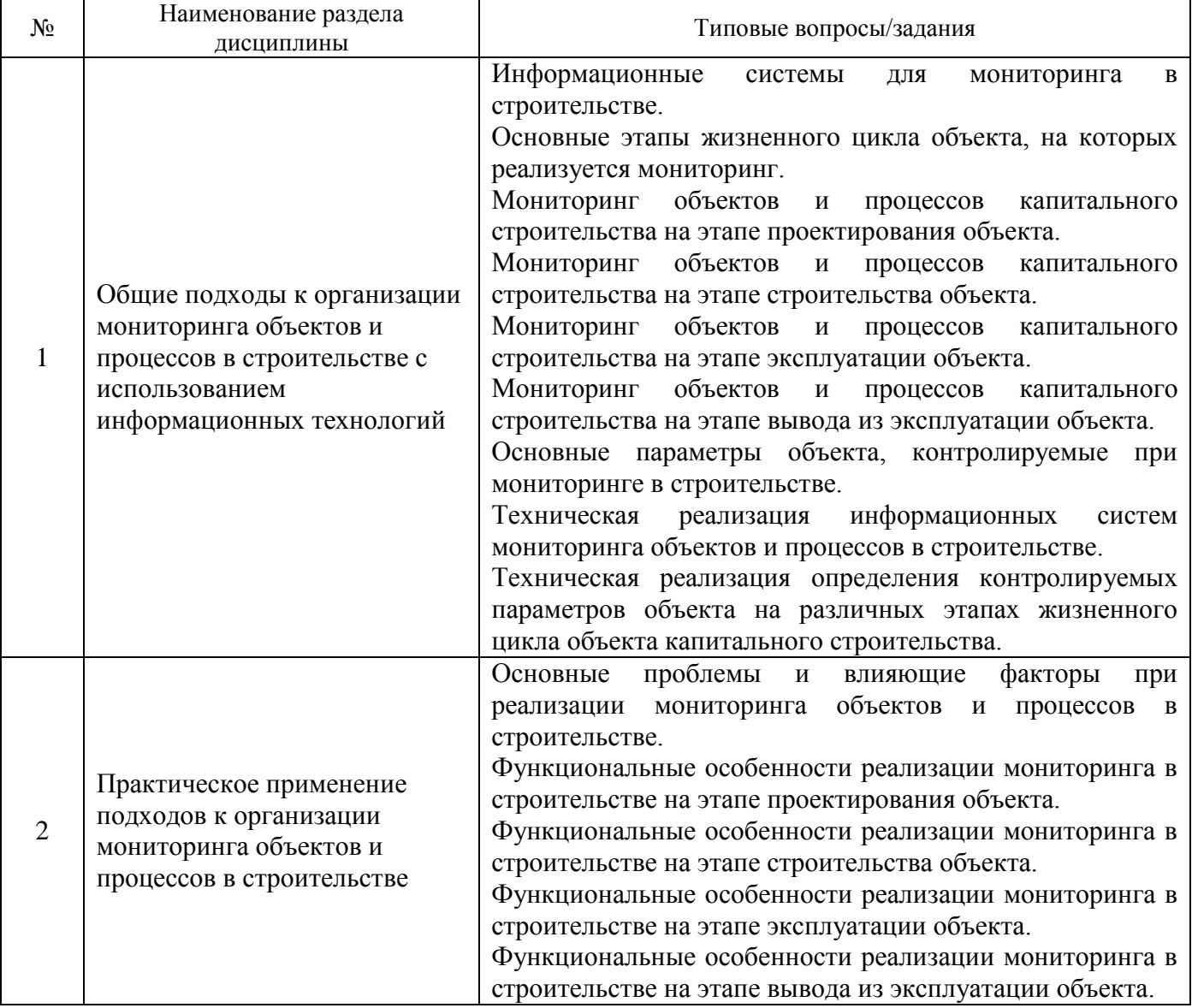

*2.1.2. Промежуточная аттестация в форме защиты курсовой работы (курсового проекта)*

Тематика курсовых работ:

«Организация мониторинга параметров объекта капитального строительства и строительных процессов на этапе строительства и эксплуатации»

Состав типового задания на выполнение курсовых работ.

В ходе реализации инвестиционного проекта по строительству жилого здания на этапе строительства генеральным подрядчиком проведена переоценка необходимости реализации

процесса мониторинга на этапах строительства и эксплуатации объекта. Принято решение о необходимости реализации системы мониторинга на указанных этапах, для чего сформулированы требования к функциям проектируемой системы мониторинга, определен подрядчик для выполнения данной работы.

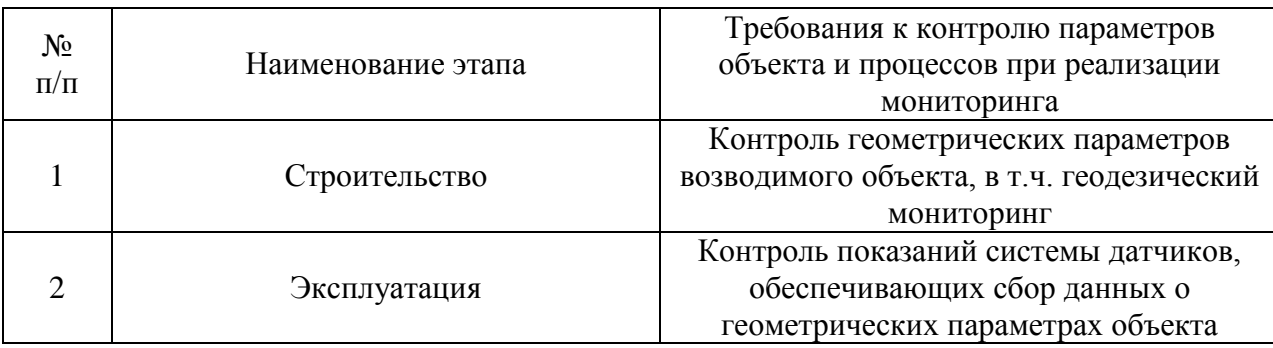

## Требуется:

Самостоятельно определить параметры объекта на основе анализа современной нормативной документации и требований генерального подрядчика к контролируемым параметрам. Выбрать информационную систему организации мониторинга объекта и процессов на этапе жизненного цикла объекта с учетом требований к контролю параметров объекта и в соответствии с индивидуальным вариантом задания. Обосновать выбор системы мониторинга, сформировав перечень основных контролируемых параметров и описав возможную техническую реализацию информационной системы, а также сбора параметров объекта. Смоделировать реализацию указанного(ых) этапа(ов) производства работ в соответствии с индивидуальным вариантом задания.

Перечень типовых примерных вопросов для защиты курсовой работы/курсового проекта:

- 1. Назовите основные технологические этапы производства работ и контролируемые параметры при реализации мониторинга объекта.
- 2. Зачем проведена декомпозиция строительных процессов при формировании системы их мониторинга.
- 3. Какие технические и программные средства позволяют орагнизовать распределенный доступ к информационной системе мониторинга.
- 4. Какие технические и программные средства позволяют организовать сбор параметров объекта.
- 5. Как обоснован выбор параметров и процессов для контроля при реализации мониторинга?

#### *2.2. Текущий контроль*

Не предусмотрено учебным планом

## **3. Методические материалы, определяющие процедуры оценивания**

Процедура проведения промежуточной аттестации и текущего контроля успеваемости регламентируется локальным нормативным актом, определяющим порядок осуществления текущего контроля успеваемости и промежуточной аттестации обучающихся.

*3.1. Процедура оценивания при проведении промежуточной аттестации обучающихся по дисциплине в форме экзамена и/или дифференцированного зачета (зачета с оценкой)*

Промежуточная аттестация по дисциплине в форме экзамена/дифференцированного зачёта (зачета с оценкой) не проводится.

Ниже приведены правила оценивания формирования компетенций по показателю оценивания «Знания».

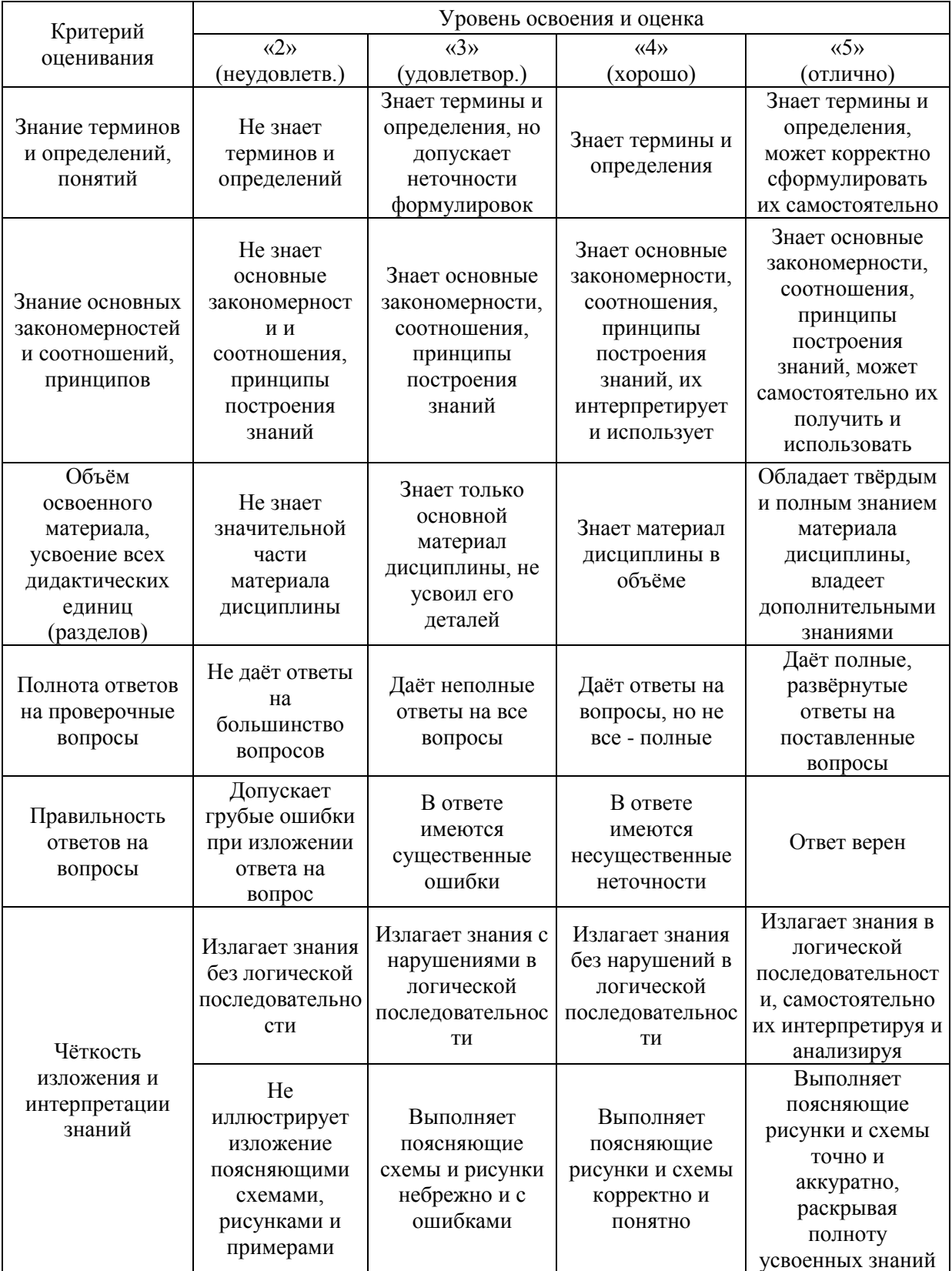

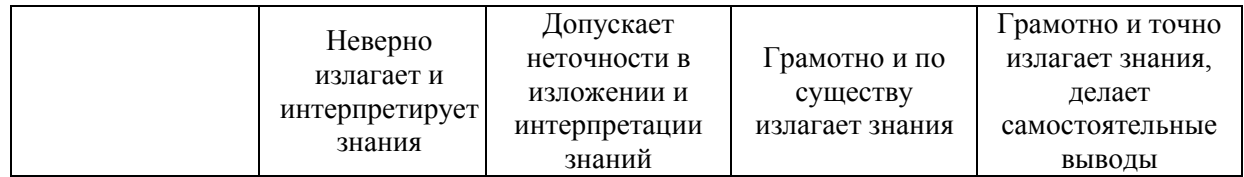

Ниже приведены правила оценивания формирования компетенций по показателю оценивания «Навыки начального уровня».

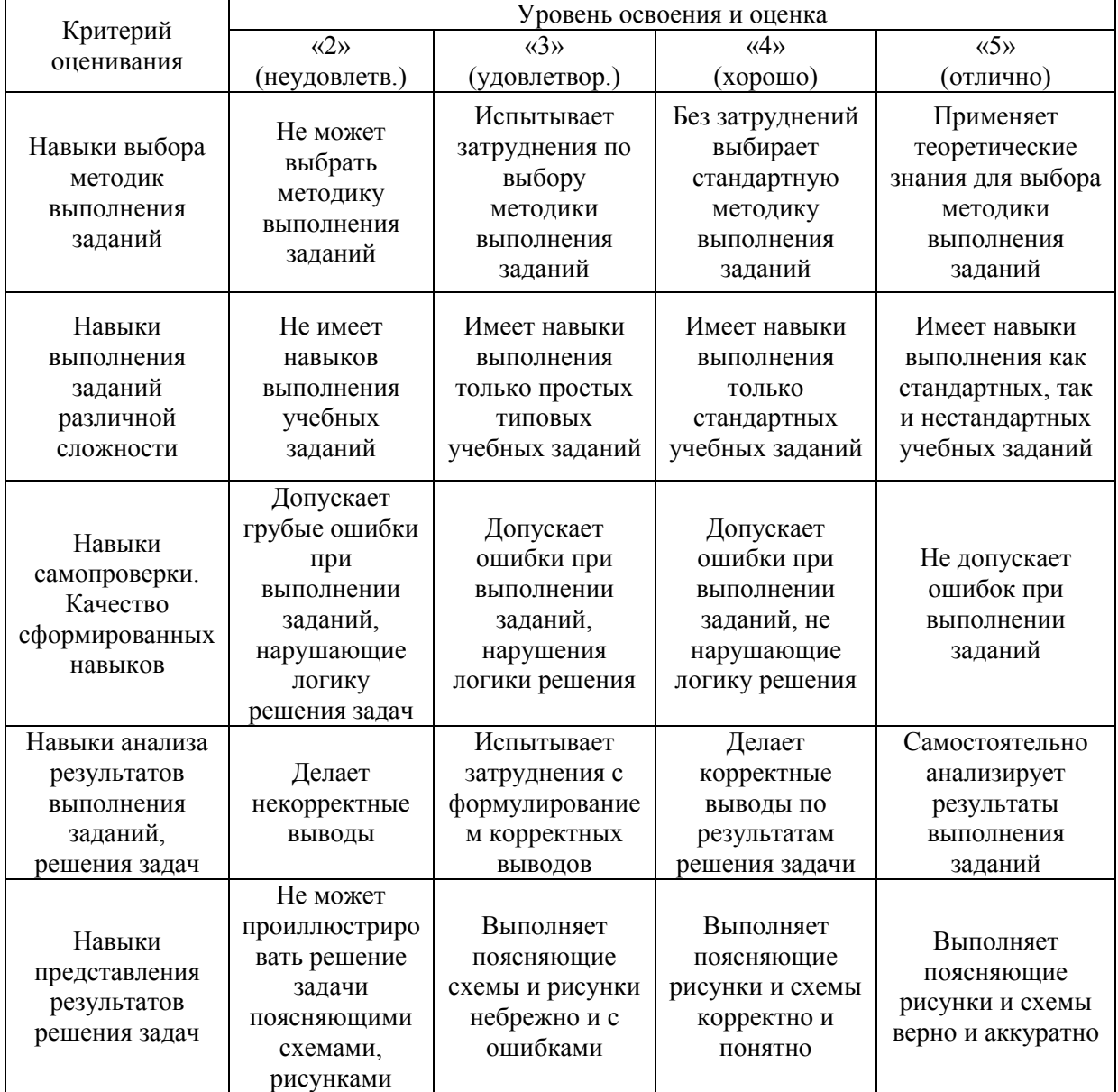

Ниже приведены правила оценивания формирования компетенций по показателю оценивания «Навыки основного уровня».

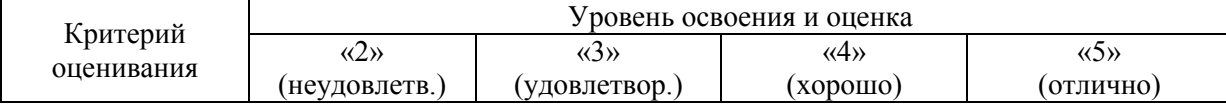

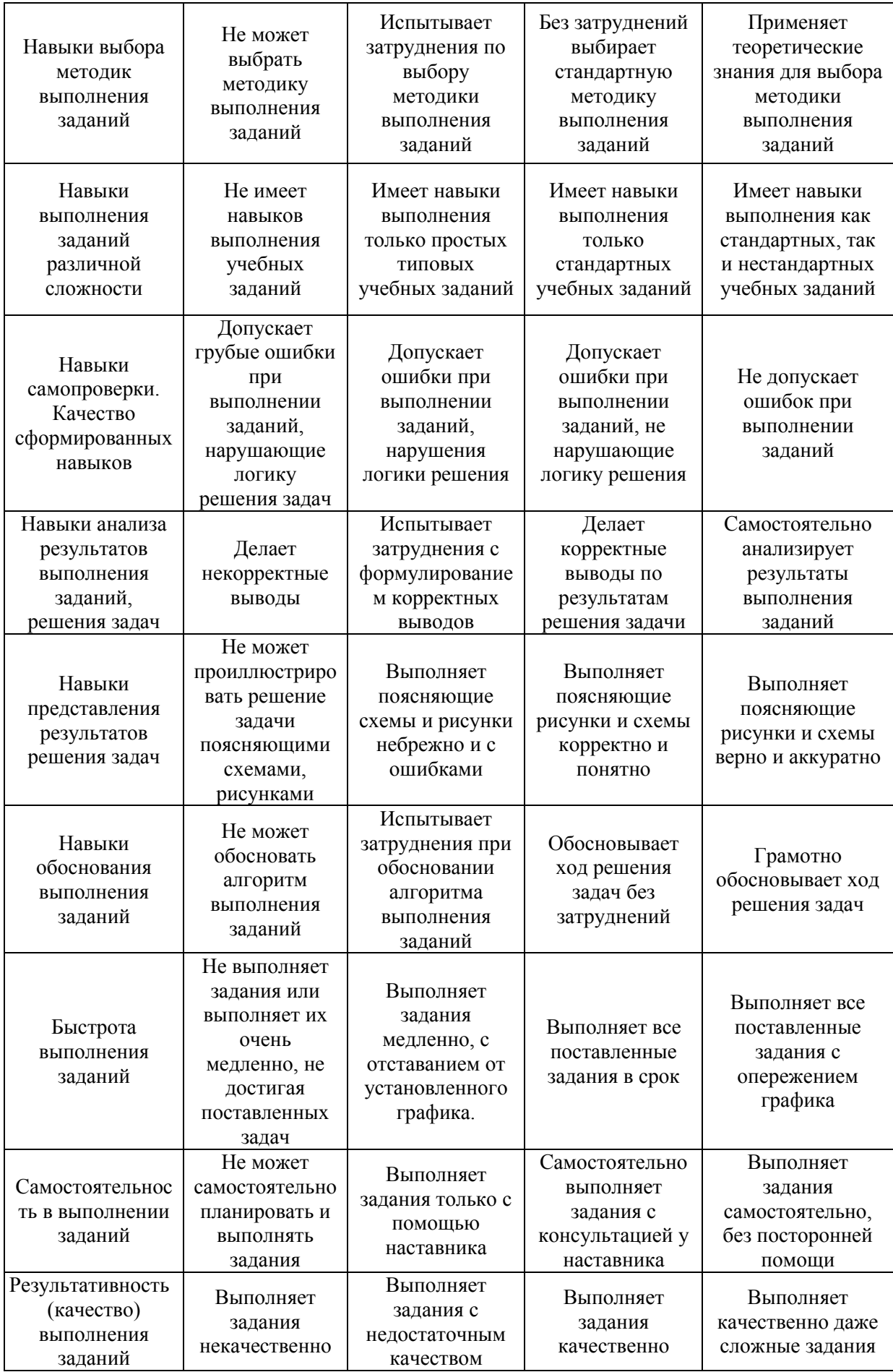

*3.2. Процедура оценивания при проведении промежуточной аттестации обучающихся по дисциплине в форме зачета*

Промежуточная аттестация по дисциплине в форме зачёта проводится в 3 семестре. Для оценивания знаний и навыков используются критерии и шкала, указанные п.1.2.

Ниже приведены правила оценивания формирования компетенций по показателю оценивания «Знания».

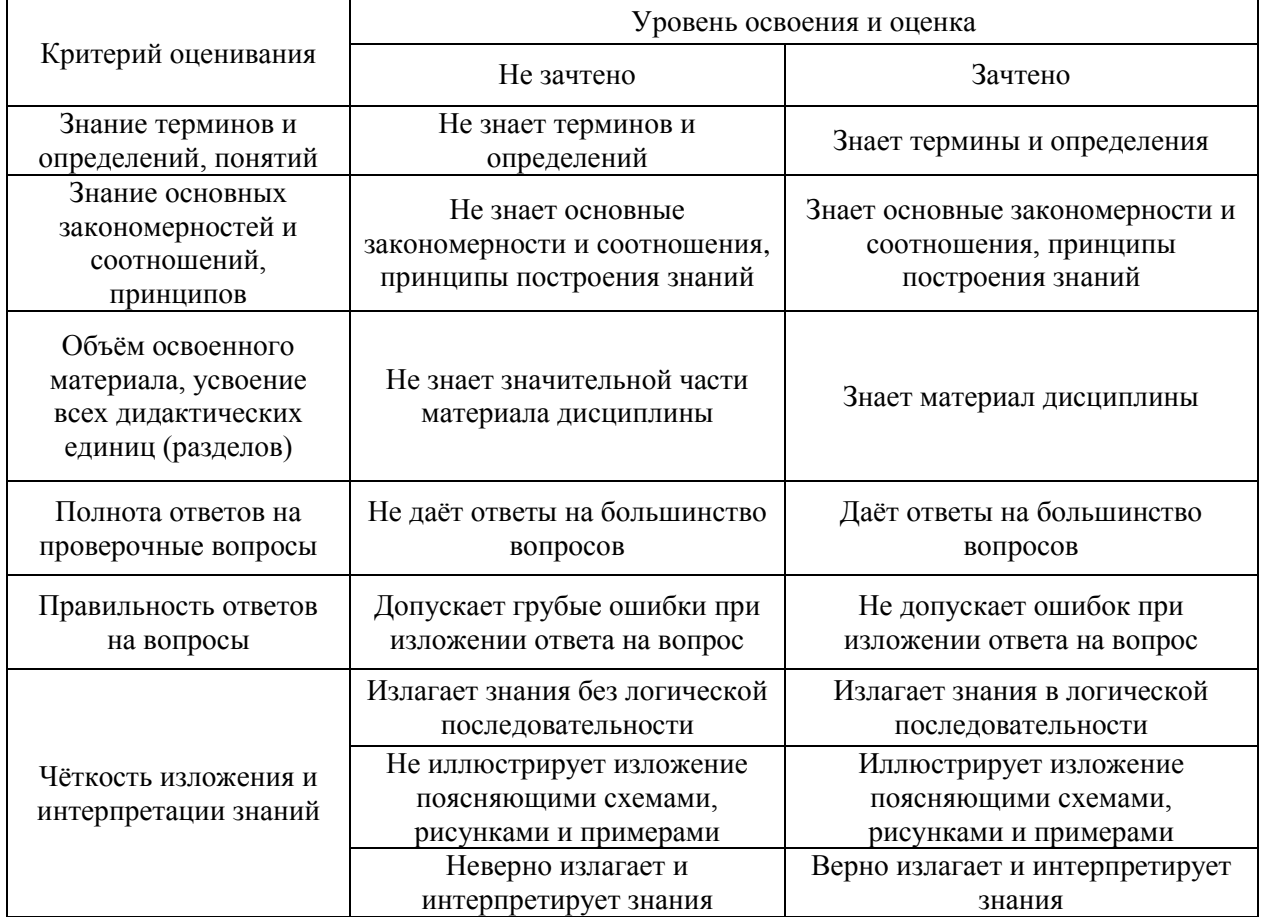

Ниже приведены правила оценивания формирования компетенций по показателю оценивания «Навыки начального уровня».

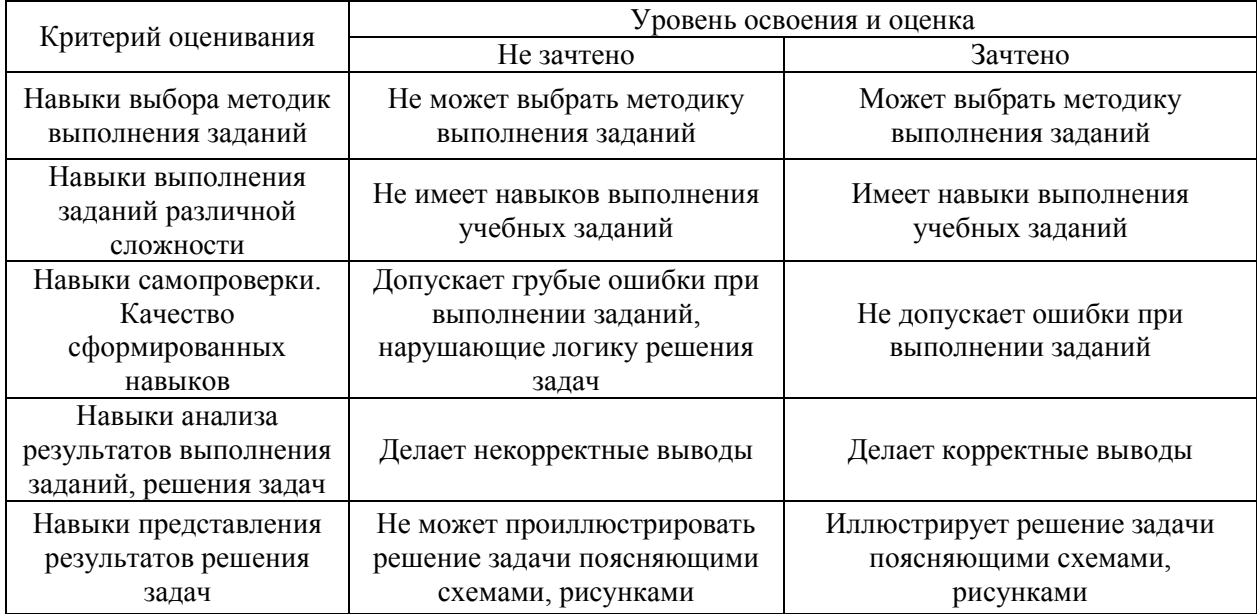

Ниже приведены правила оценивания формирования компетенций по показателю оценивания «Навыки основного уровня».

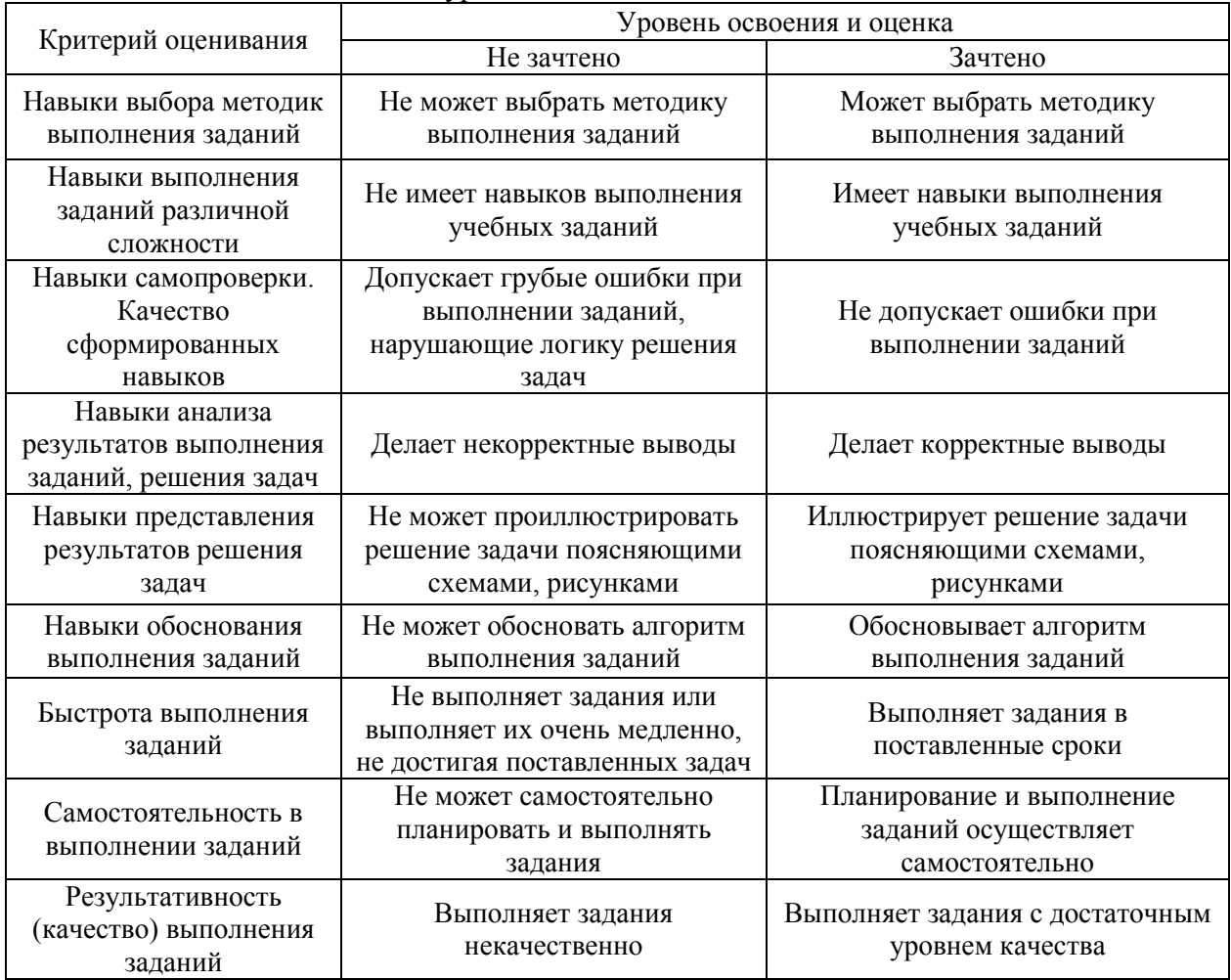

*3.3. Процедура оценивания при проведении промежуточной аттестации обучающихся по дисциплине в форме защиты курсовой работы (курсового проекта)*

Промежуточная аттестация по дисциплине проводится в форме защиты курсовой работы/курсового проекта в 3 семестре.

Используется шкала и критерии оценивания, указанные в п.1.2. Процедура оценивания знаний и навыков приведена в п.3.1.

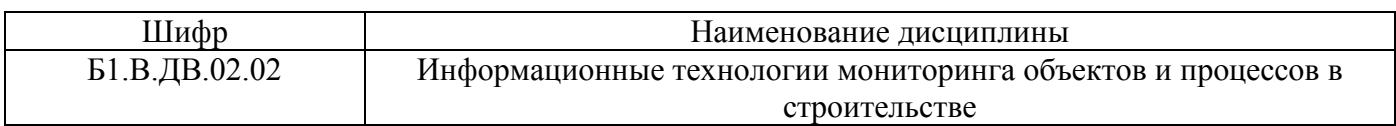

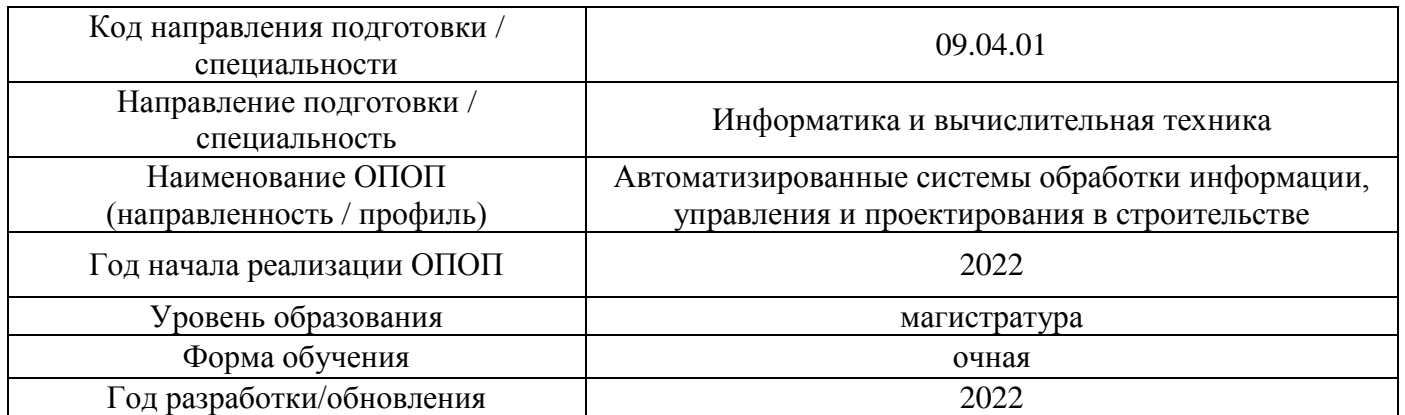

# **Перечень учебных изданий и учебно-методических материалов**

Электронные учебные издания в электронно-библиотечных системах (ЭБС):

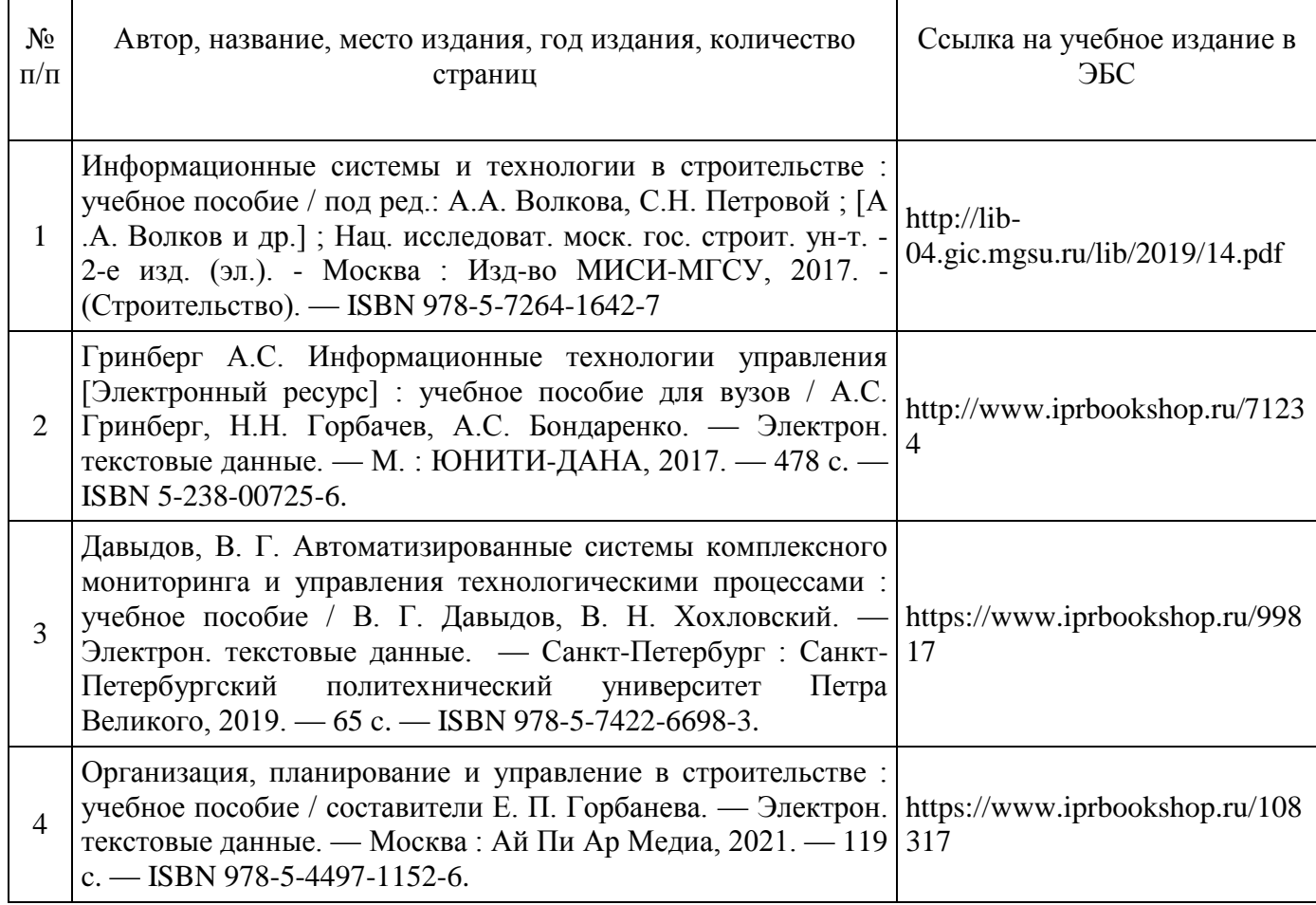

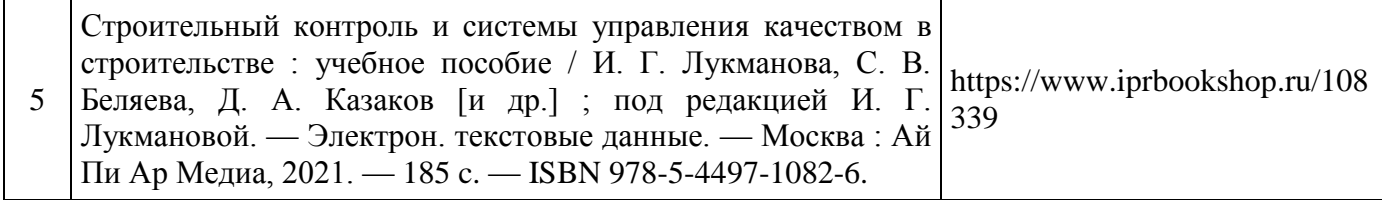

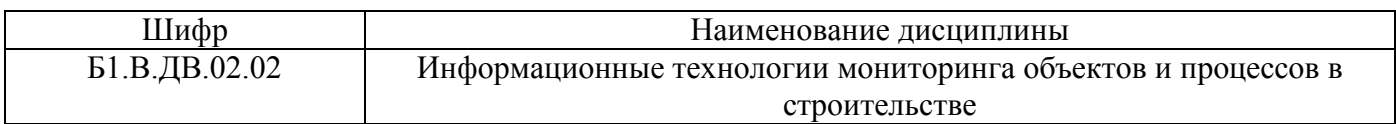

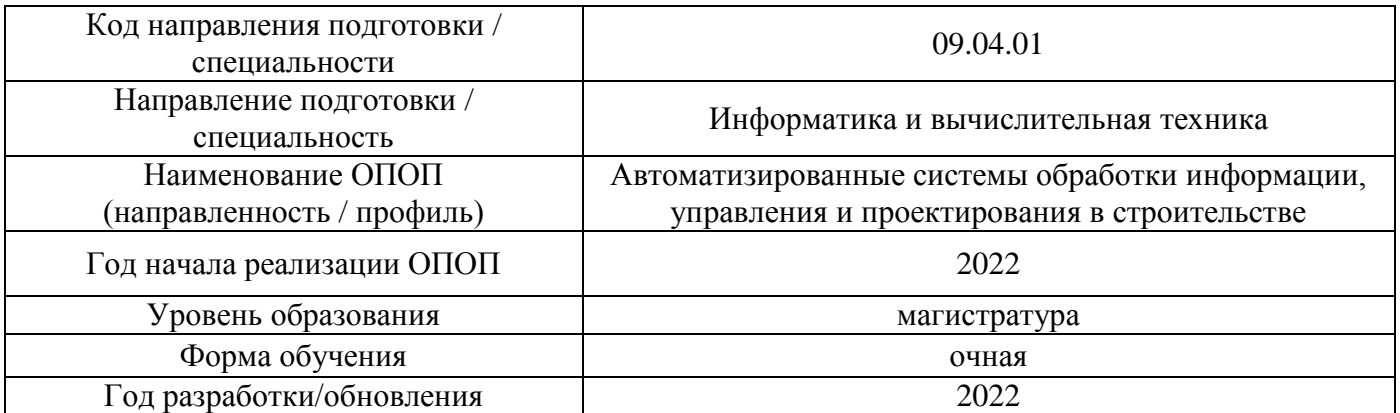

# **Перечень профессиональных баз данных и информационных справочных систем**

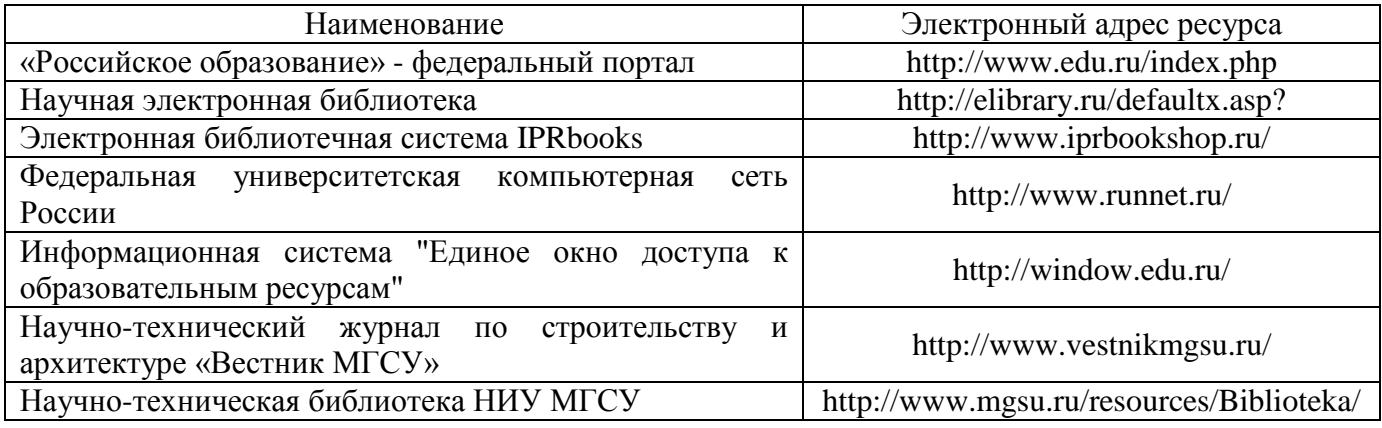

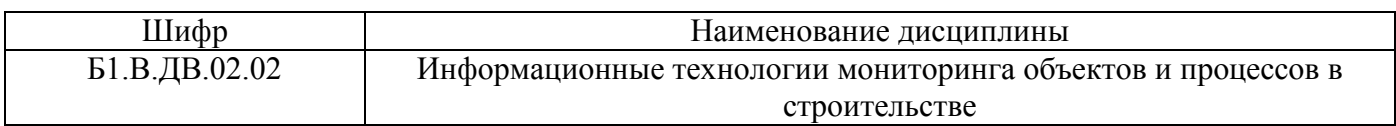

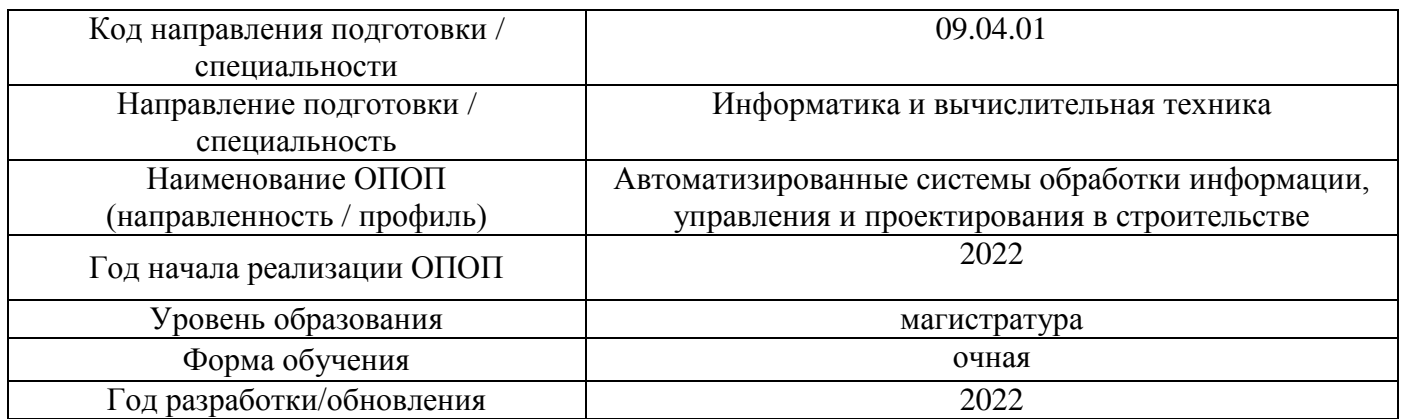

# **Материально-техническое и программное обеспечение дисциплины**

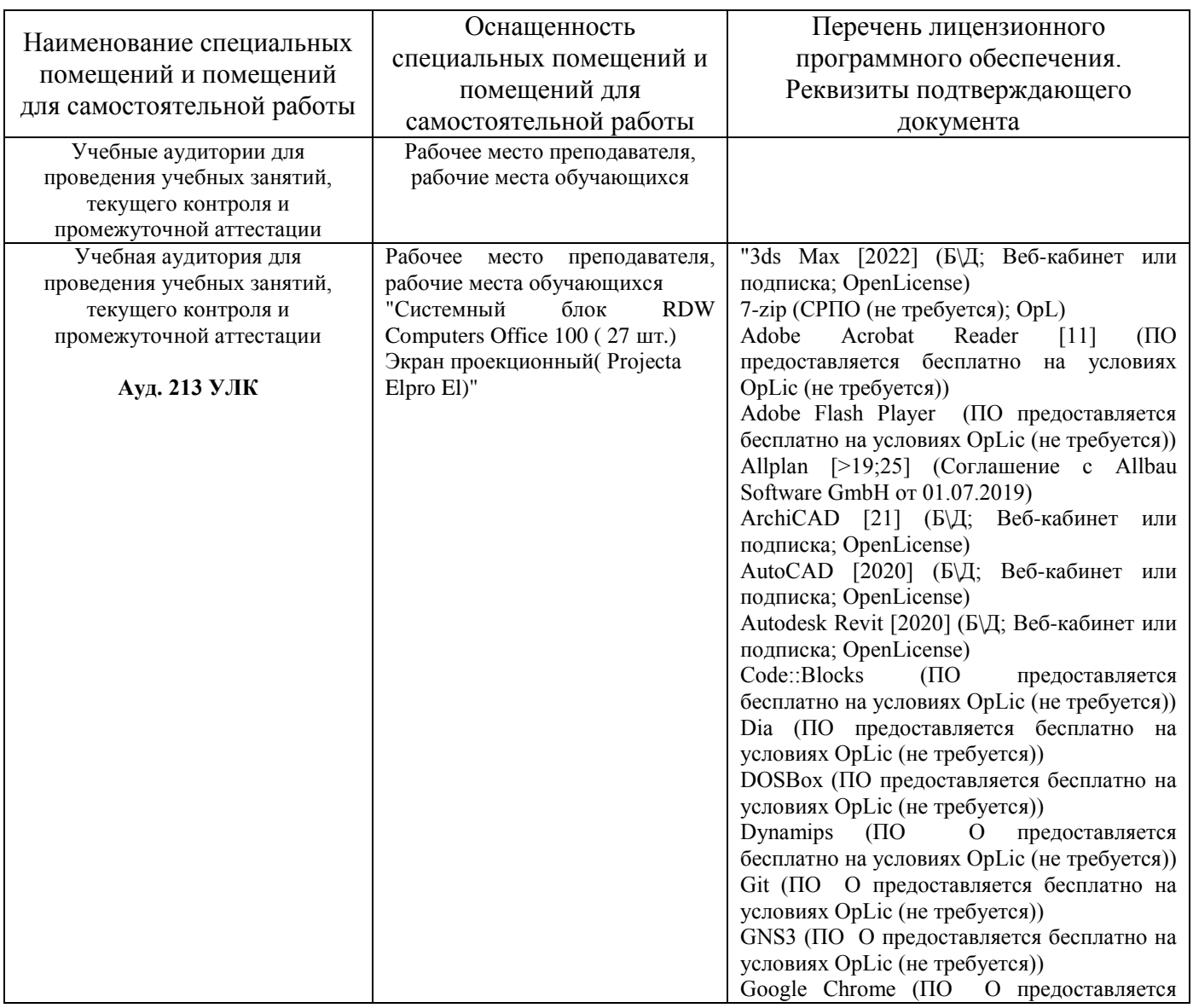

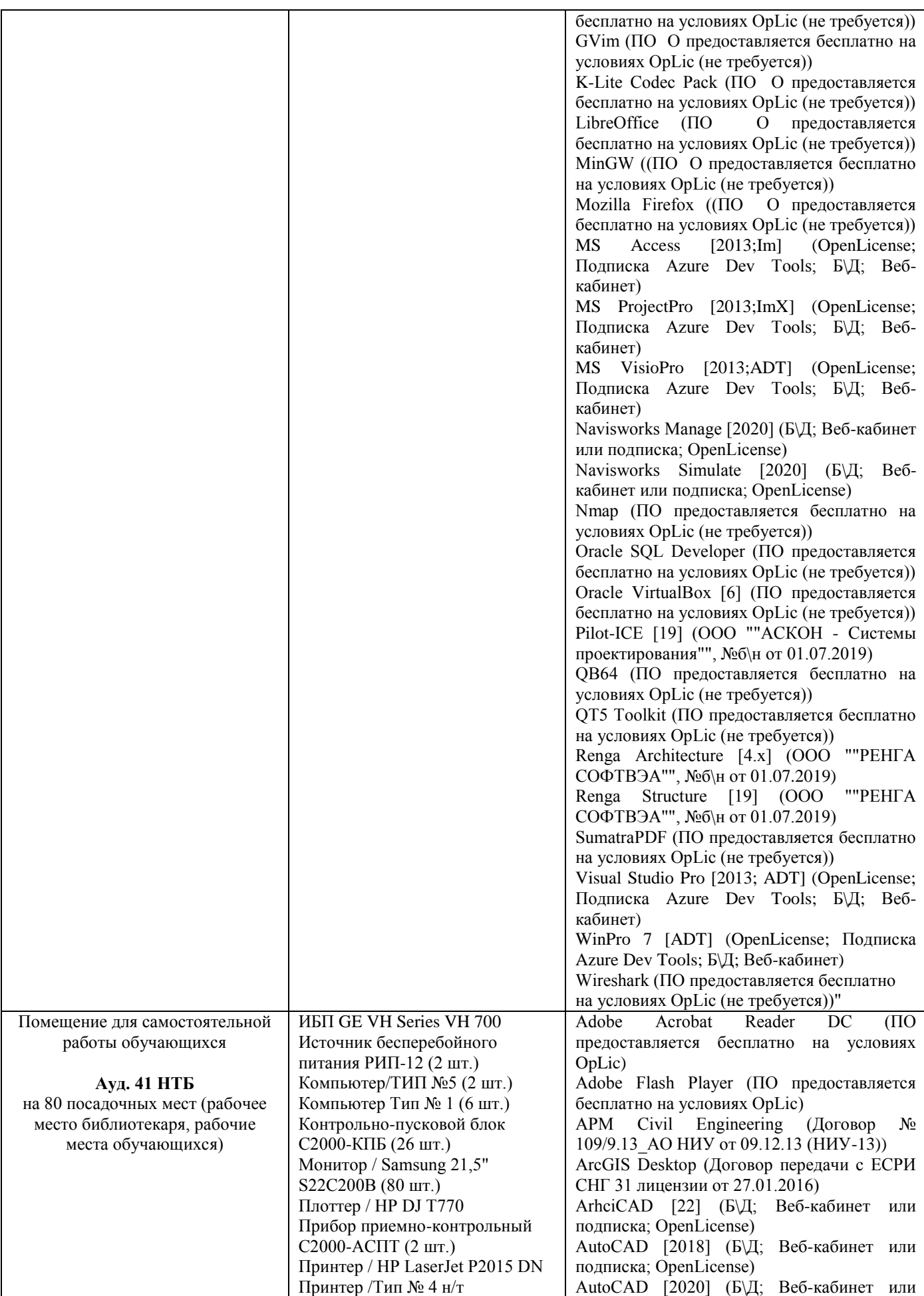

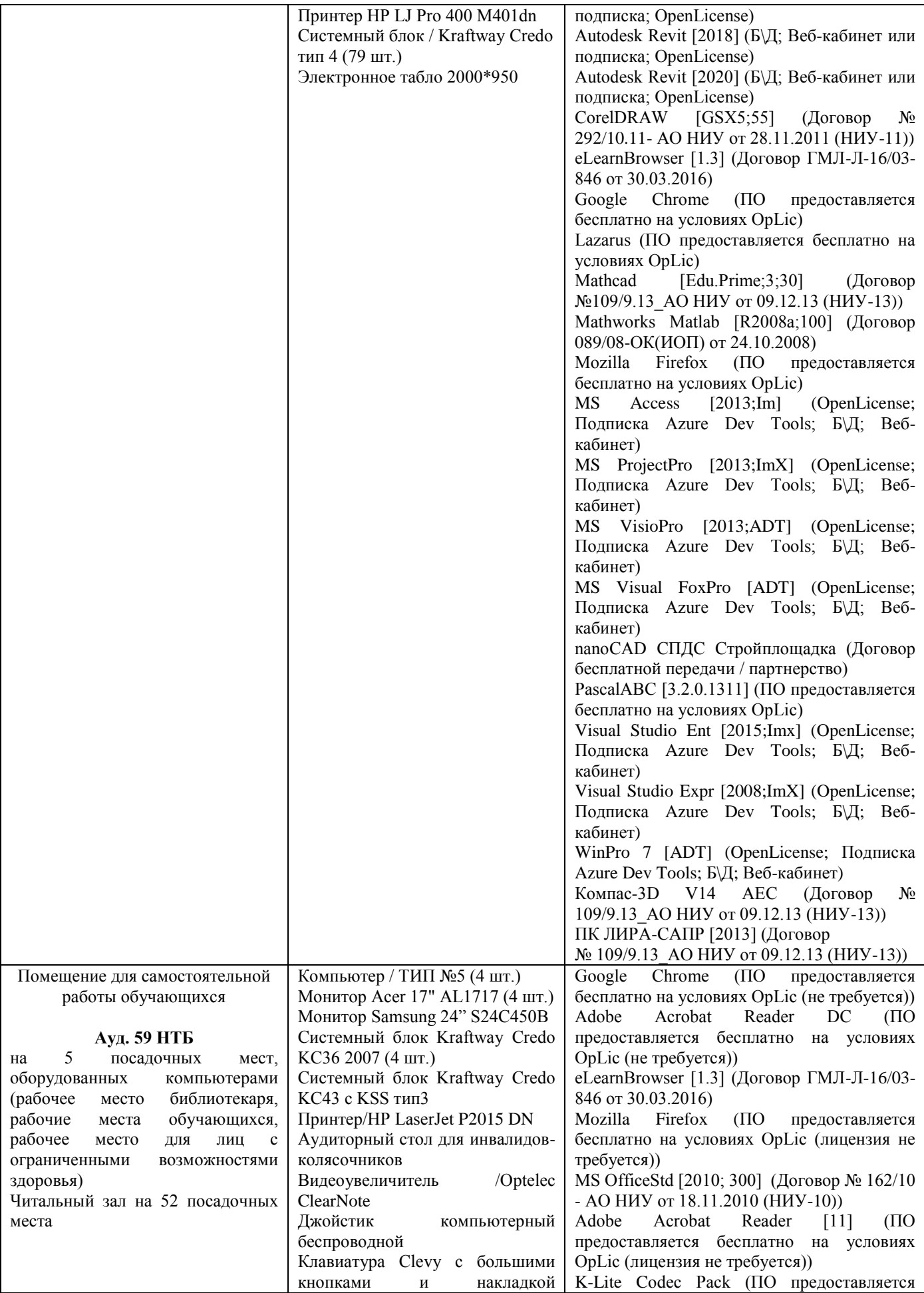

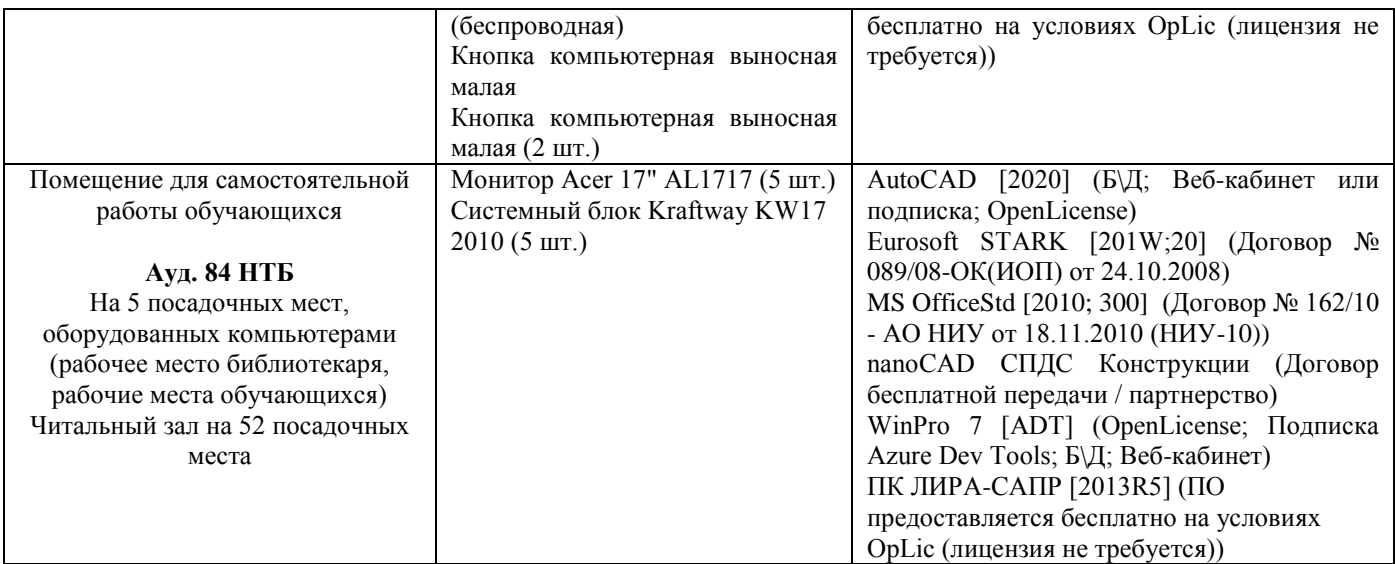

Комментарий:

*Указывается материально-техническое и программное обеспечение,которое непосредственно используется при проведении аудиторных занятий.*

# Федеральное государственное бюджетное образовательное учреждение высшего образования **«НАЦИОНАЛЬНЫЙ ИССЛЕДОВАТЕЛЬСКИЙ МОСКОВСКИЙ ГОСУДАРСТВЕННЫЙ СТРОИТЕЛЬНЫЙ УНИВЕРСИТЕТ»**

# **РАБОЧАЯ ПРОГРАММА**

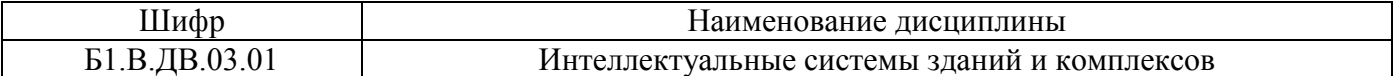

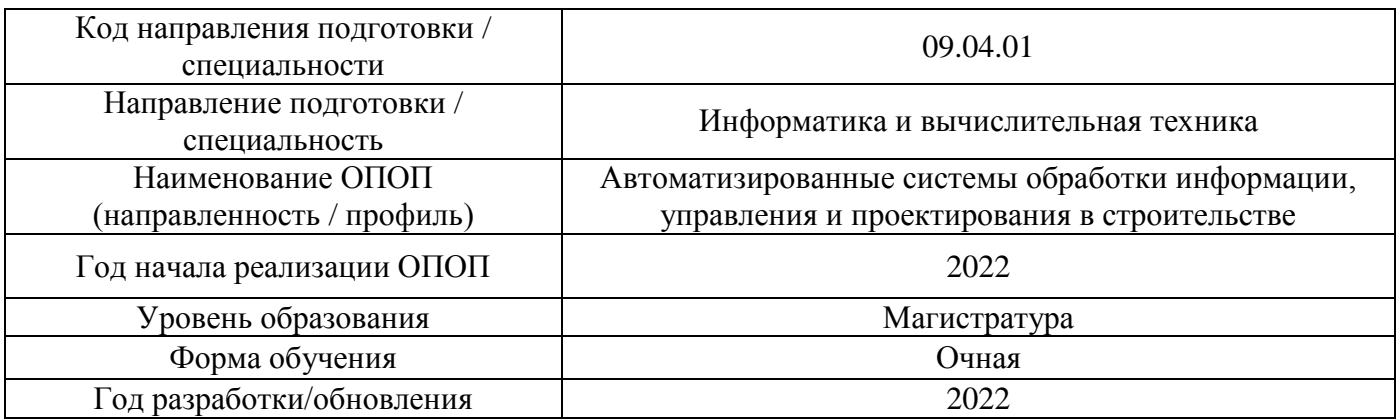

Разработчики:

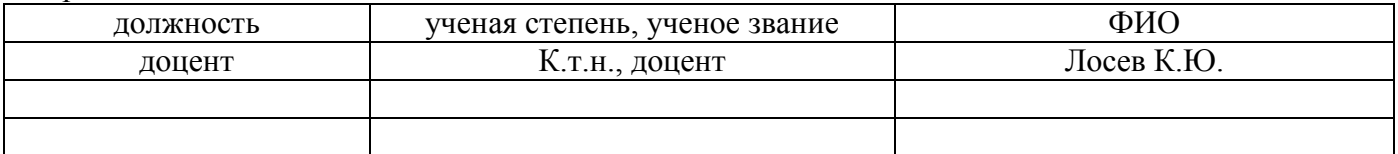

Рабочая программа дисциплины разработана и одобрена кафедрой (структурным подразделением) «Информационные системы, технологии и автоматизация в строительстве».

Рабочая программа утверждена методической комиссией по УГСН, протокол № 5 от 20 июня 2022 г.

# **1. Цель освоения дисциплины**

Целью освоения дисциплины «Интеллектуальные системы зданий и комплексов» является углубление уровня освоения компетенций обучающегося в области моделирования автоматизированных систем обработки информации, управления и проектирования в строительстве.

Программа составлена в соответствии с требованиями Федерального государственного образовательного стандарта высшего образования по направлению подготовки 09.04.01 Информатика и вычислительная техника

Дисциплина относится к части, формируемой участниками образовательных отношений, Блока 1 «Дисциплины (модули)» основной профессиональной образовательной программы «Автоматизированные системы обработки информации, управления и проектирования в строительстве». Дисциплина является дисциплиной по выбору обучающегося.

## **1. Перечень планируемых результатов обучения по дисциплине, соотнесенных с планируемыми результатами освоения образовательной программы**

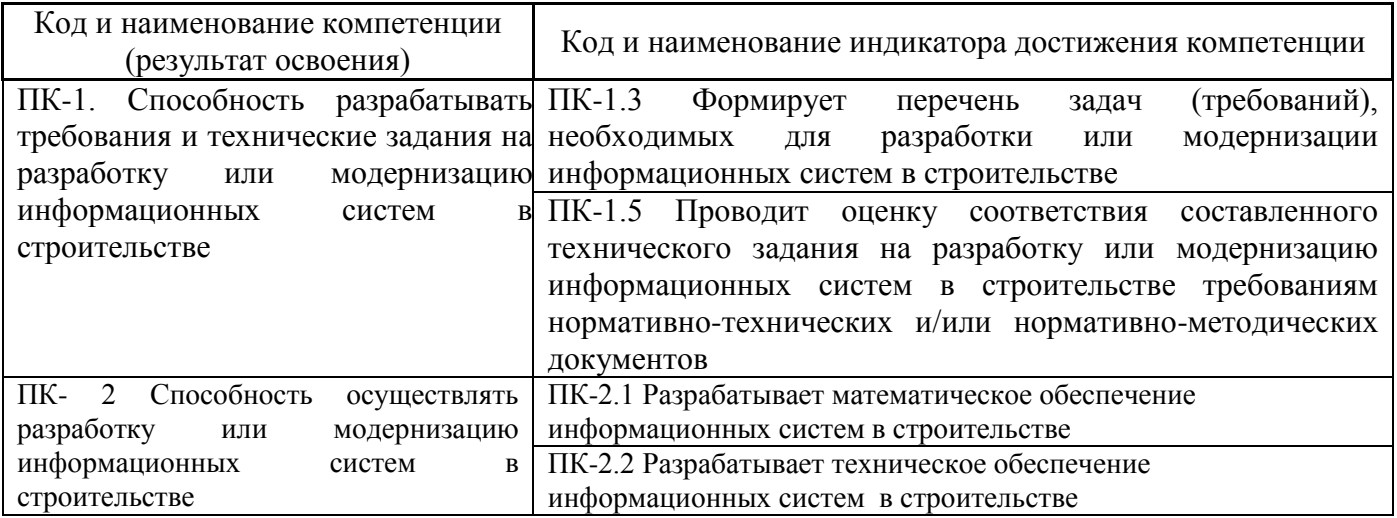

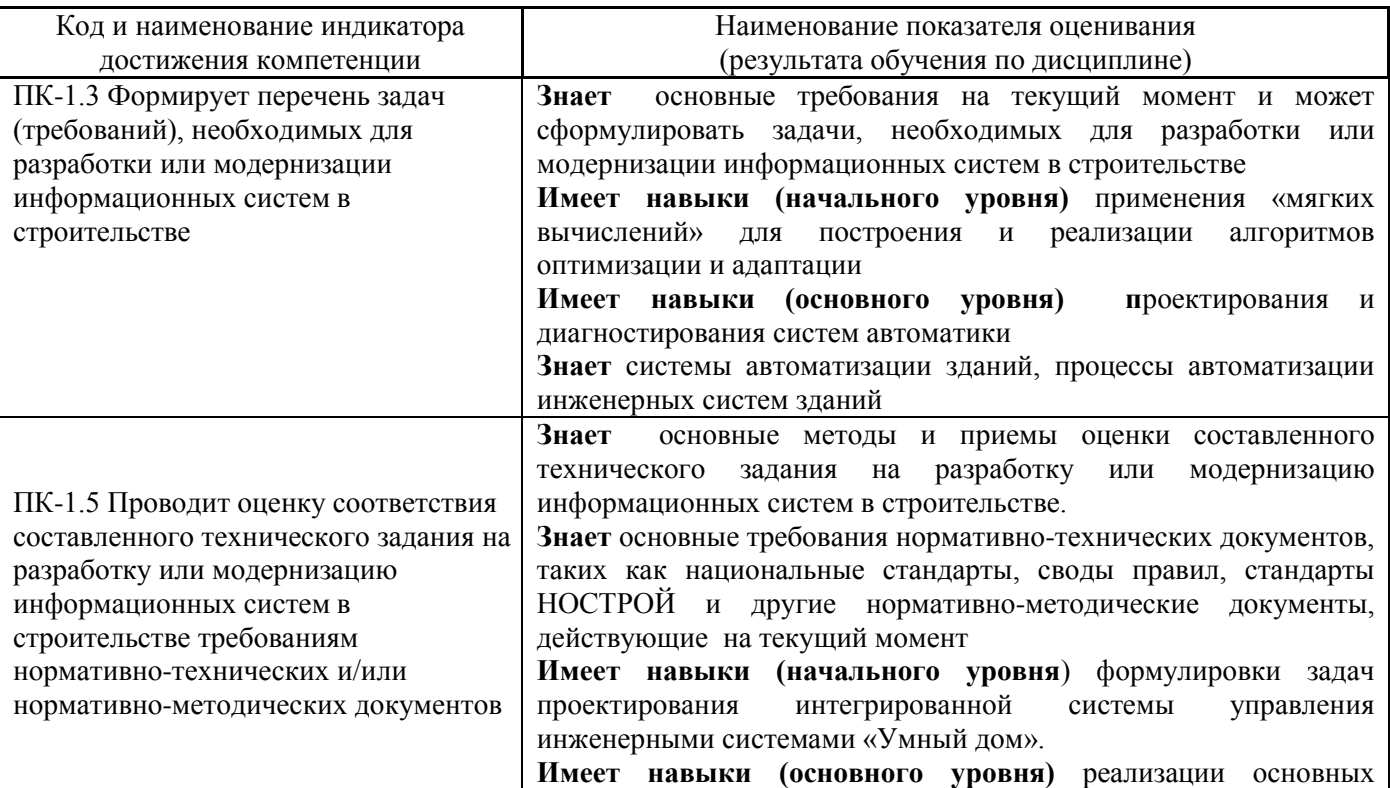

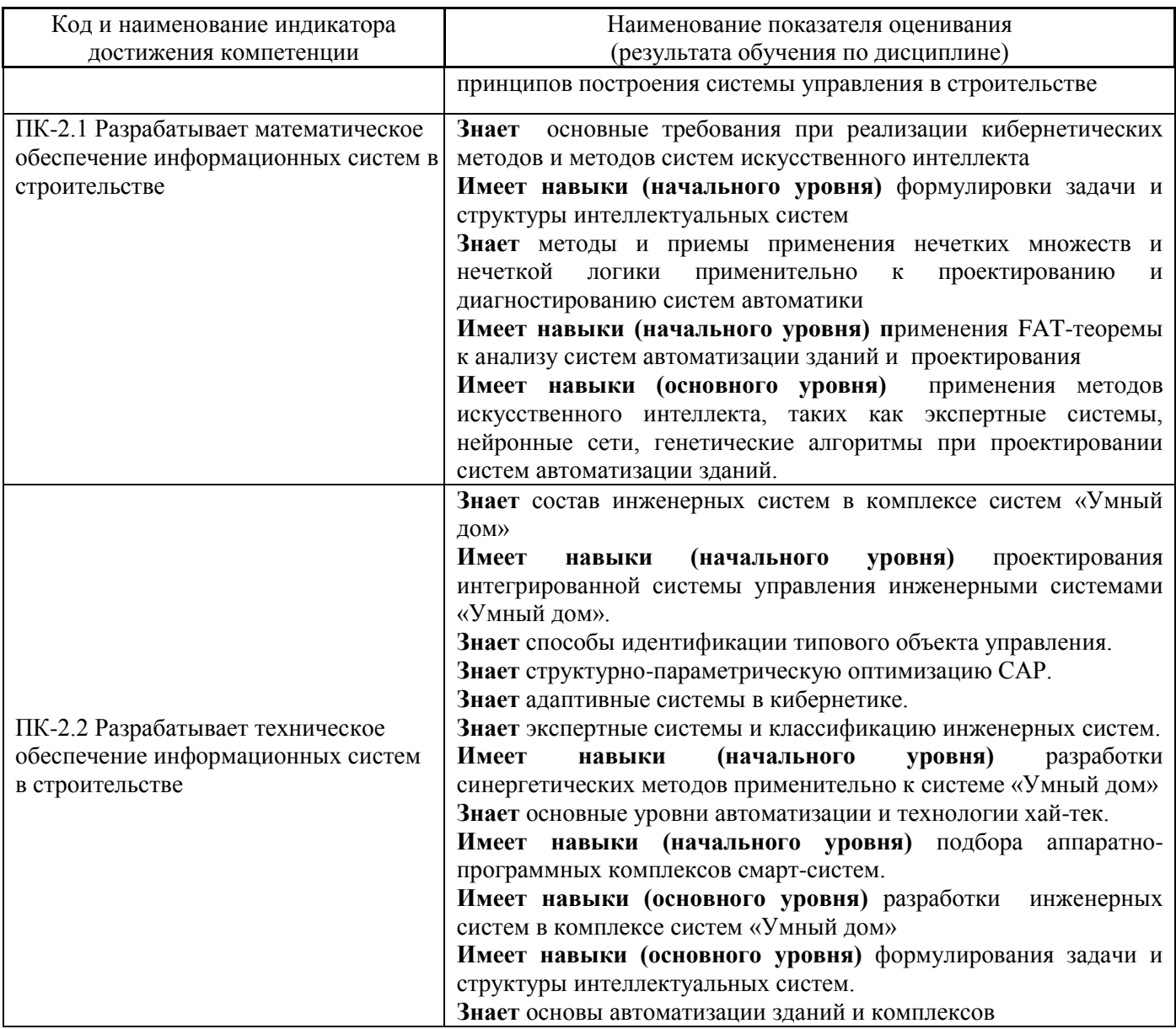

Информация о формировании и контроле результатов обучения представлена в Фонде оценочных средств (Приложение 1).

# **2. Трудоёмкость дисциплины и видов учебных занятий по дисциплине**

Общая трудоемкость дисциплины составляет 4 зачётные единицы (144 академических часов).

*(1 зачетная единица соответствует 36 академическим часам)*

Видами учебных занятий и работы обучающегося по дисциплине могут являться.

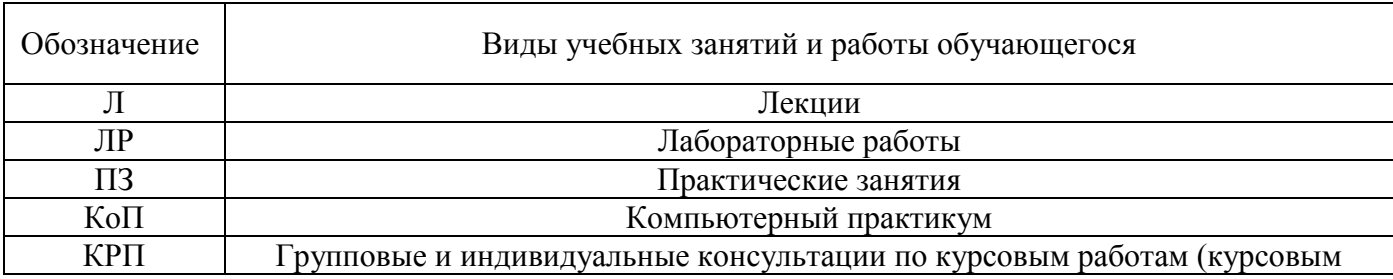

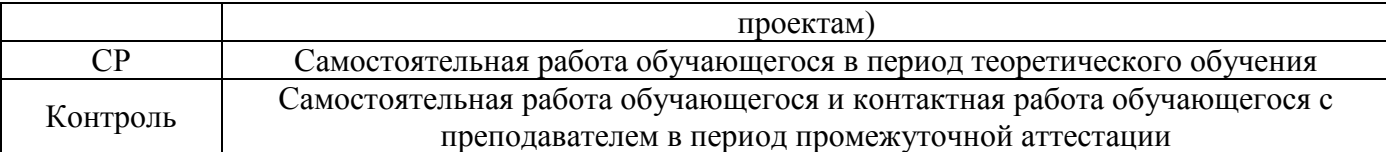

*Структура дисциплины:*

Форма обучения – очная.

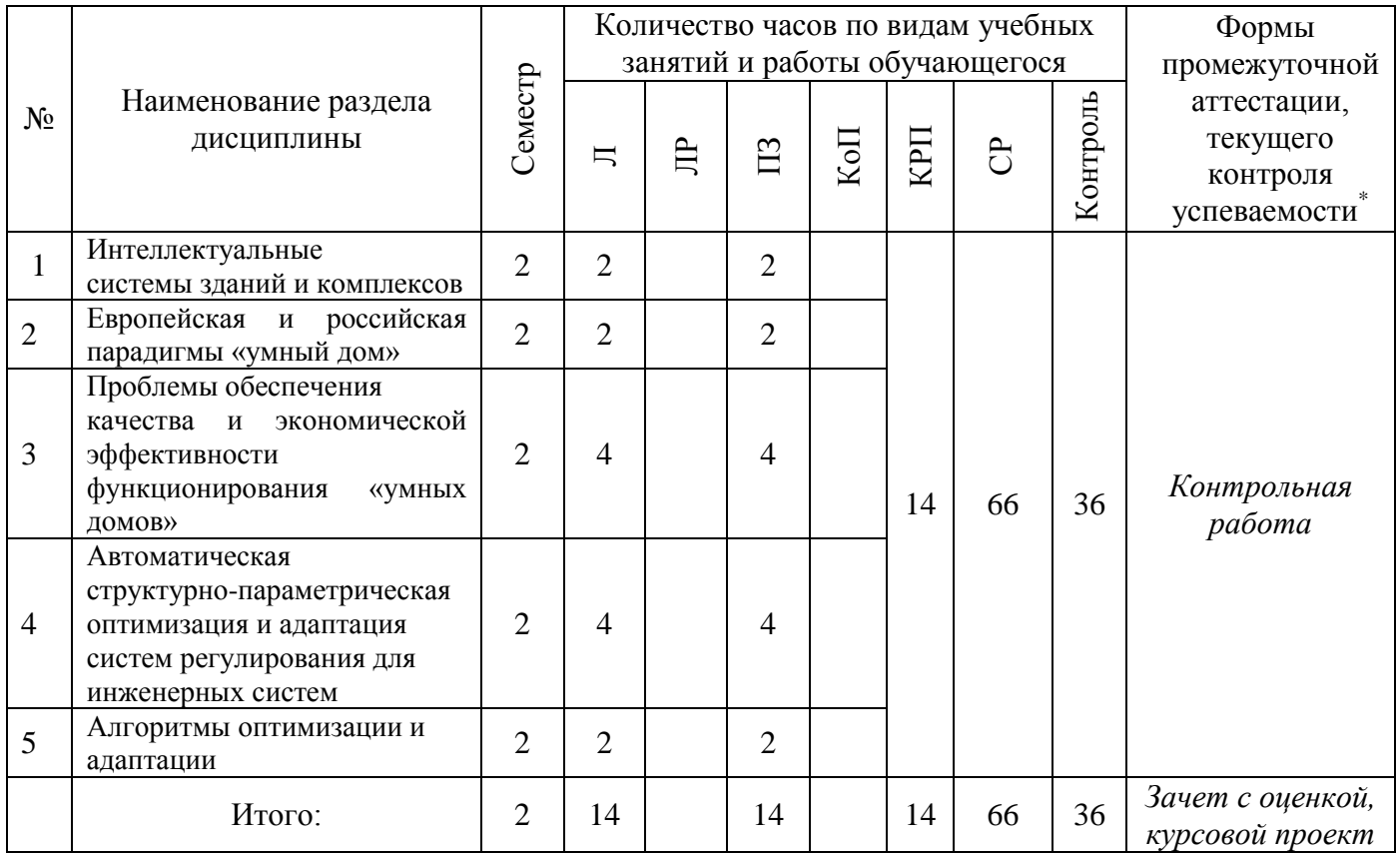

*\* - реферат, контрольная работа, расчетно-графическая работа, домашнее задание*

# **3. Содержание дисциплины, структурированное по видам учебных занятий и разделам**

При проведении аудиторных учебных занятий предусмотрено проведение текущего контроля успеваемости:

 В рамках практических занятий предусмотрено выполнение обучающимися контрольной работы.

*4.1 Лекции*

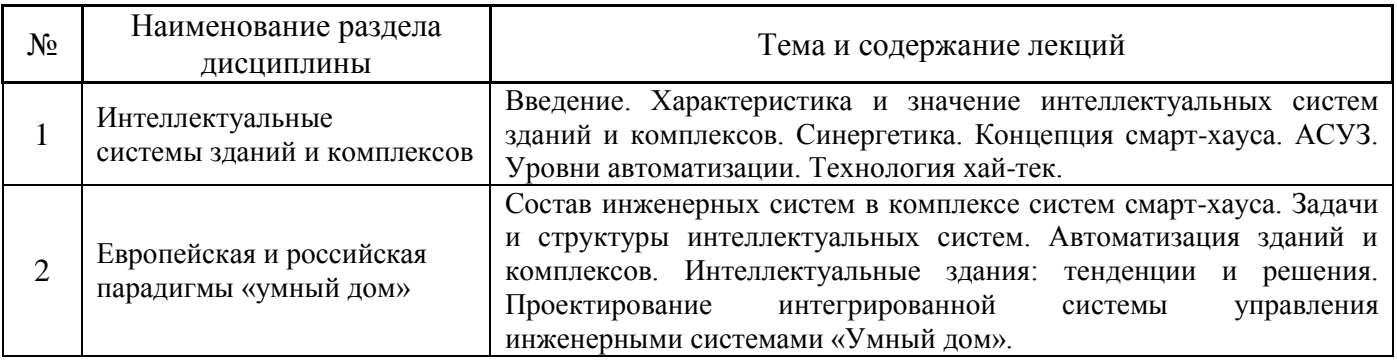

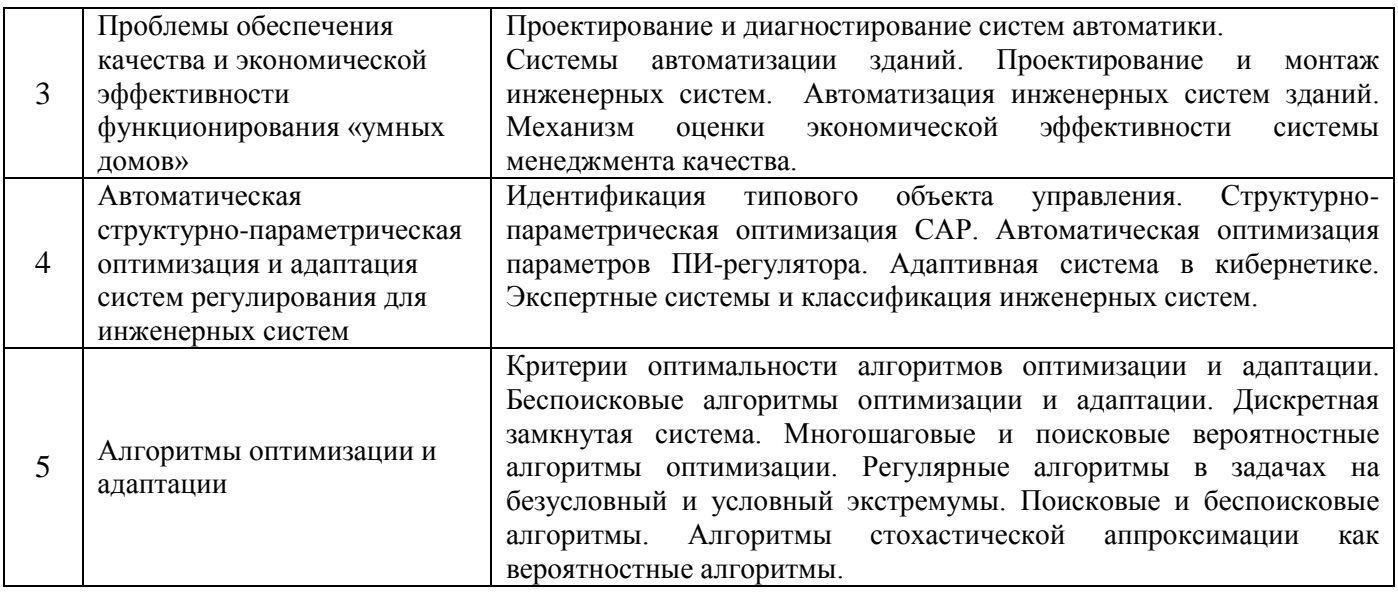

*4.2 Лабораторные работы* Не предусмотрено учебным планом

## *4.3 Практические занятия*

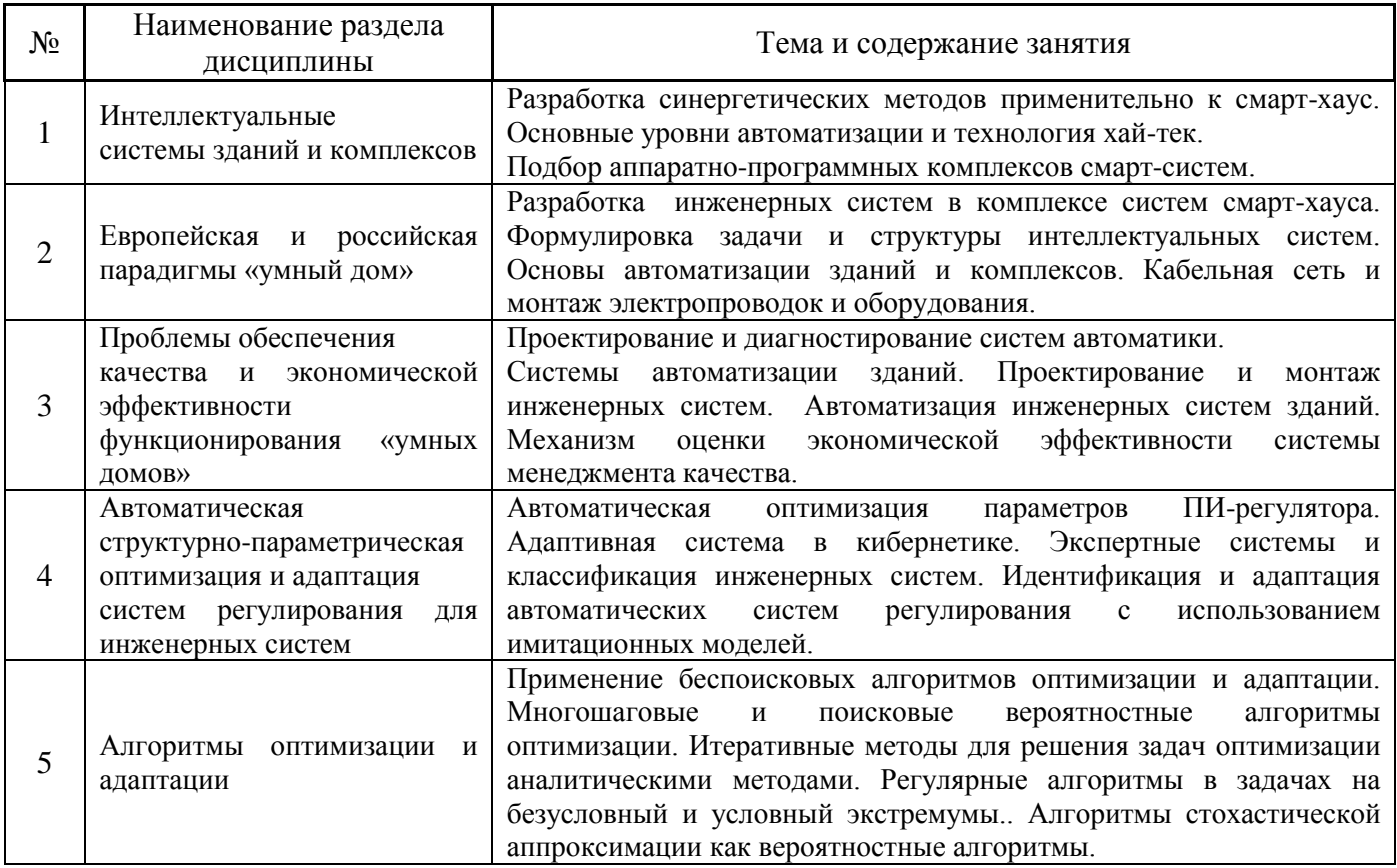

# *4.4 Компьютерные практикумы* Не предусмотрено учебным планом

*4.5 Групповые и индивидуальные консультации по курсовым работам (курсовым проектам)* На групповых и индивидуальных консультациях по курсовым проектам осуществляется контактная работа обучающегося по вопросам выполнения курсового проекта. Консультации проводятся в аудиториях и/или через электронную информационную образовательную среду.

При проведении консультаций преподаватель осуществляет контроль хода выполнения обучающимся курсового проекта.

#### *4.6 Самостоятельная работа обучающегося в период теоретического обучения*

Самостоятельная работа обучающегося в период теоретического обучения включает в себя:

• самостоятельную подготовку к учебным занятиям, включая подготовку к аудиторным формам текущего контроля успеваемости;

- выполнение курсового проекта;
- самостоятельную подготовку к промежуточной аттестации.

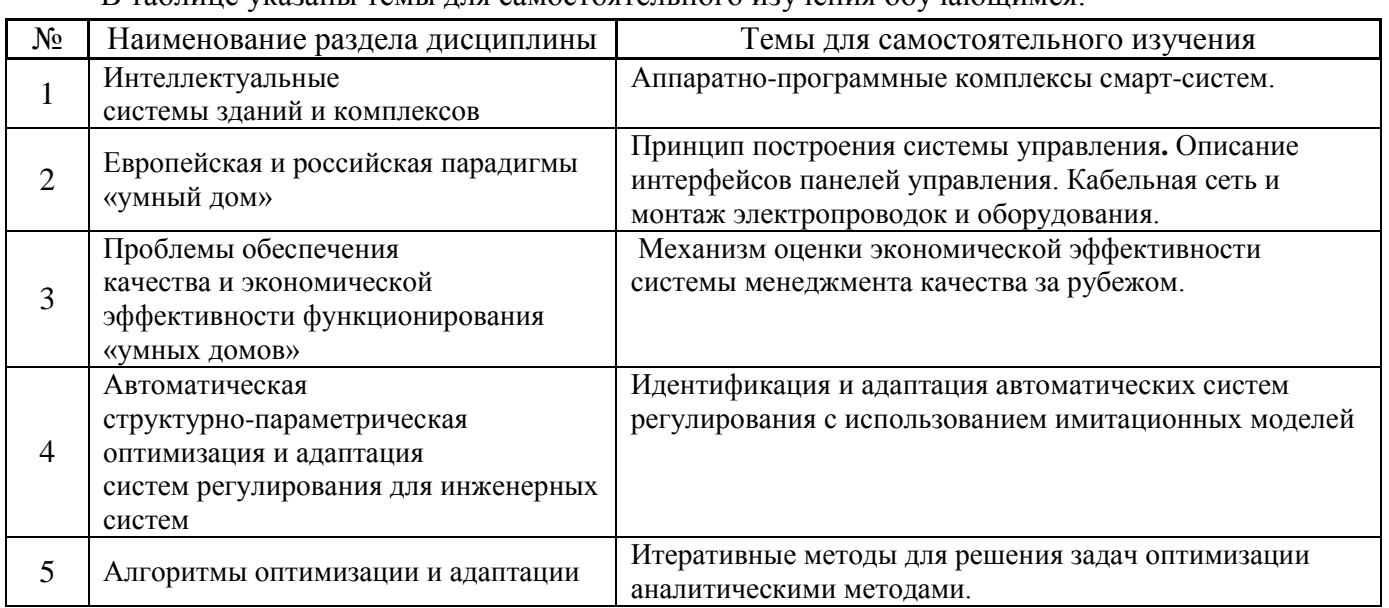

В таблице указаны темы для самостоятельного изучения обучающимся:

*4.7 Самостоятельная работа обучающегося и контактная работа обучающегося с преподавателем в период промежуточной аттестации*

Работа обучающегося в период промежуточной аттестации включает в себя подготовку к формам промежуточной аттестации (к дифференцированному зачету (зачету с оценкой), к защите курсового проекта), а также саму промежуточную аттестацию.

#### **4. Оценочные материалы по дисциплине**

Фонд оценочных средств по дисциплине приведён в Приложении 1 к рабочей программе дисциплины.

Оценочные средства для проведения промежуточной аттестации, а также текущего контроля по дисциплине хранятся на кафедре (структурном подразделении), ответственной за преподавание данной дисциплины.

#### **5. Учебно-методическое и материально-техническое обеспечение дисциплины**

Основные принципы осуществления учебной работы обучающихся изложены в локальных нормативных актах, определяющих порядок организации контактной работы и порядок самостоятельной работы обучающихся. Организация учебной работы обучающихся на аудиторных учебных занятиях осуществляется в соответствии с п. 3.

#### *6.1 Перечень учебных изданий и учебно-методических материалов для освоения дисциплины*

Для освоения дисциплины обучающийся может использовать учебные издания и учебнометодические материалы, имеющиеся в научно-технической библиотеке НИУ МГСУ и/или размещённые в Электронных библиотечных системах.

Актуальный перечень учебных изданий и учебно-методических материалов представлен в Приложении 2 к рабочей программе дисциплины.

#### *6.2 Перечень профессиональных баз данных и информационных справочных систем*

При осуществлении образовательного процесса по дисциплине используются профессиональные базы данных и информационных справочных систем, перечень которых указан в Приложении 3 к рабочей программе дисциплины.

#### *6.3 Перечень материально-технического, программного обеспечения освоения дисциплины*

Учебные занятия по дисциплине проводятся в помещениях, оснащенных соответствующим оборудованием и программным обеспечением.

Перечень материально-технического и программного обеспечения дисциплины приведен в Приложении 4 к рабочей программе дисциплины.

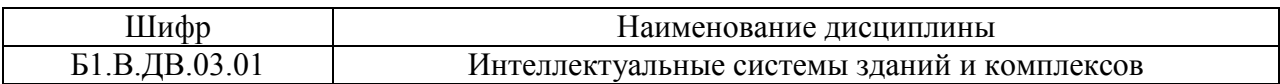

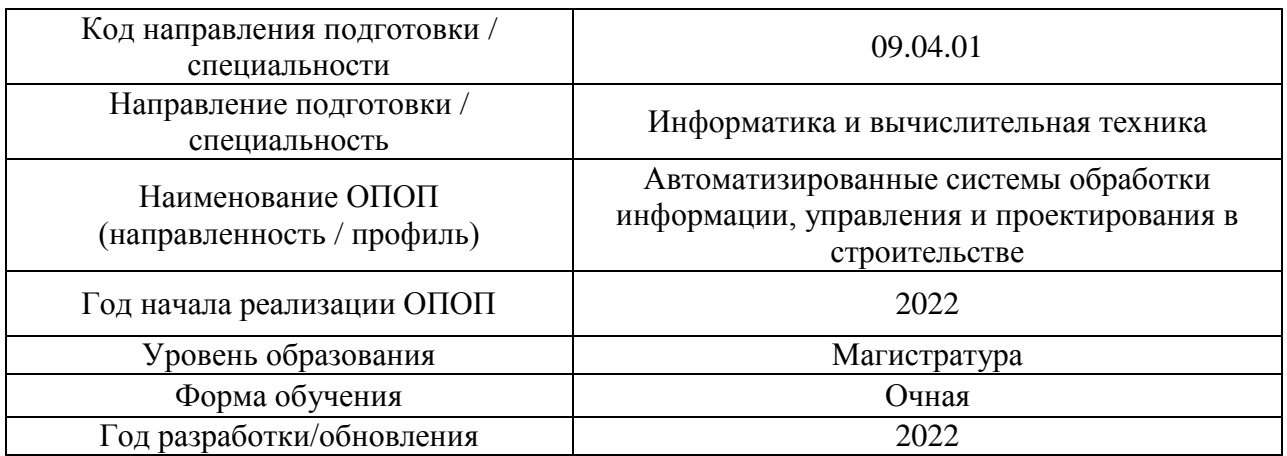

# **ФОНД ОЦЕНОЧНЫХ СРЕДСТВ**

# **1. Описание показателей и критериев оценивания компетенций, описание шкал оценивания**

Оценивание формирования компетенций производится на основе показателей оценивания, указанных в п.2. рабочей программы и в п.1.1 ФОС.

Связь компетенций, индикаторов достижения компетенций и показателей оценивания приведена в п.2 рабочей программы.

## *1.1. Описание формирования и контроля показателей оценивания*

Оценивание уровня освоения обучающимся компетенций осуществляется с помощью форм промежуточной аттестации и текущего контроля. Формы промежуточной аттестации и текущего контроля успеваемости по дисциплине, с помощью которых производится оценивание, указаны в учебном плане и в п.3 рабочей программы.

В таблице приведена информация о формировании результатов обучения по дисциплине разделами дисциплины, а также о контроле показателей оценивания компетенций формами оценивания.

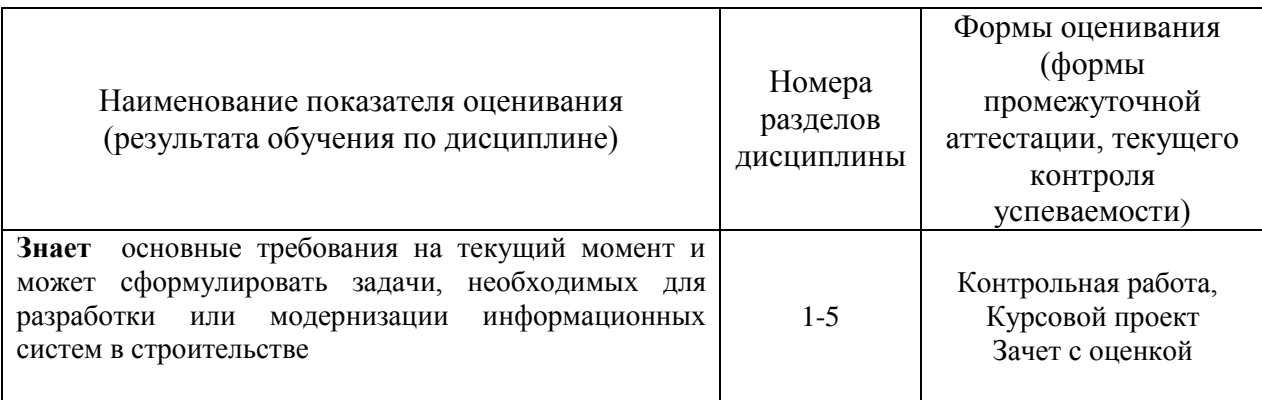

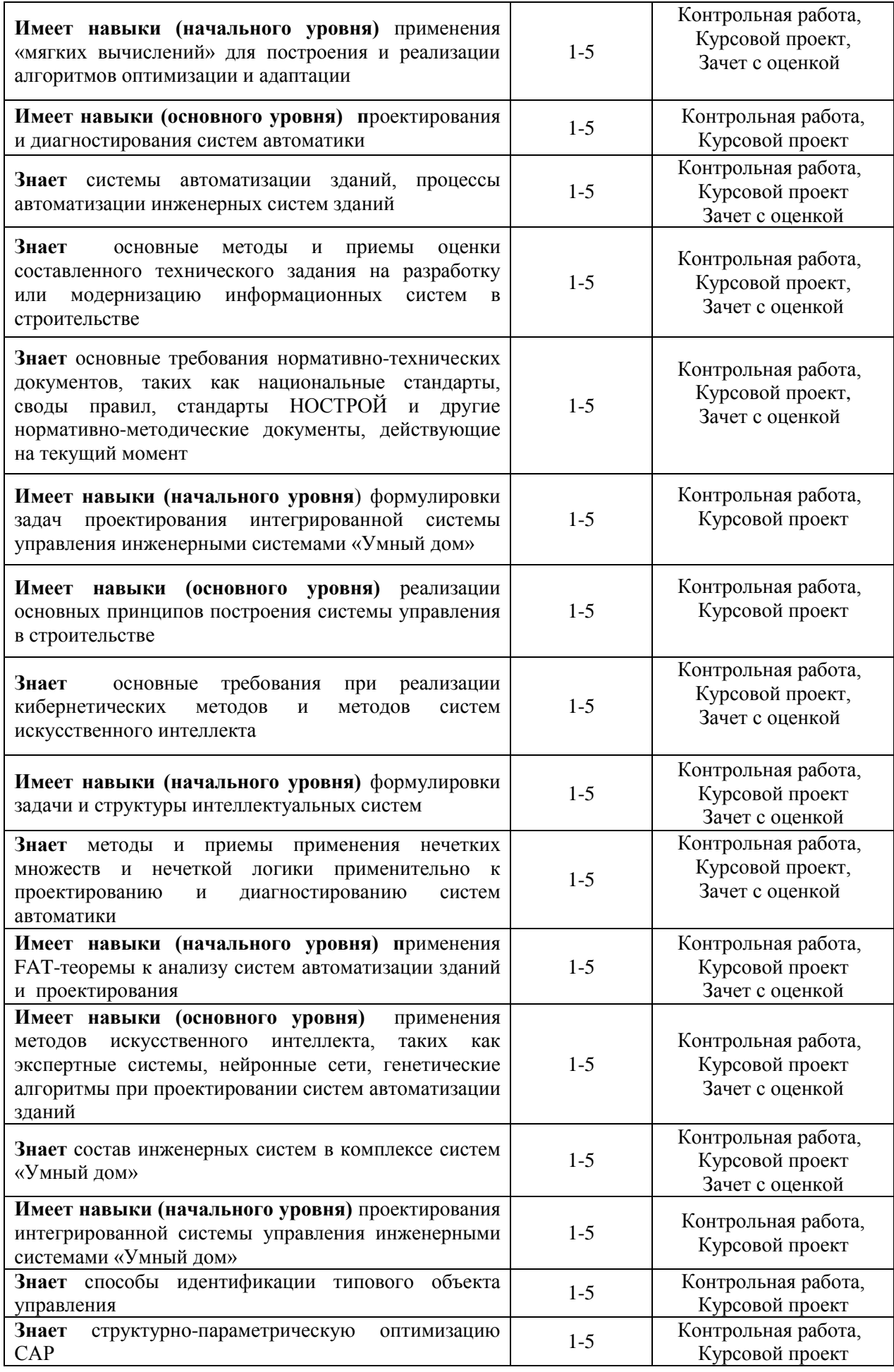

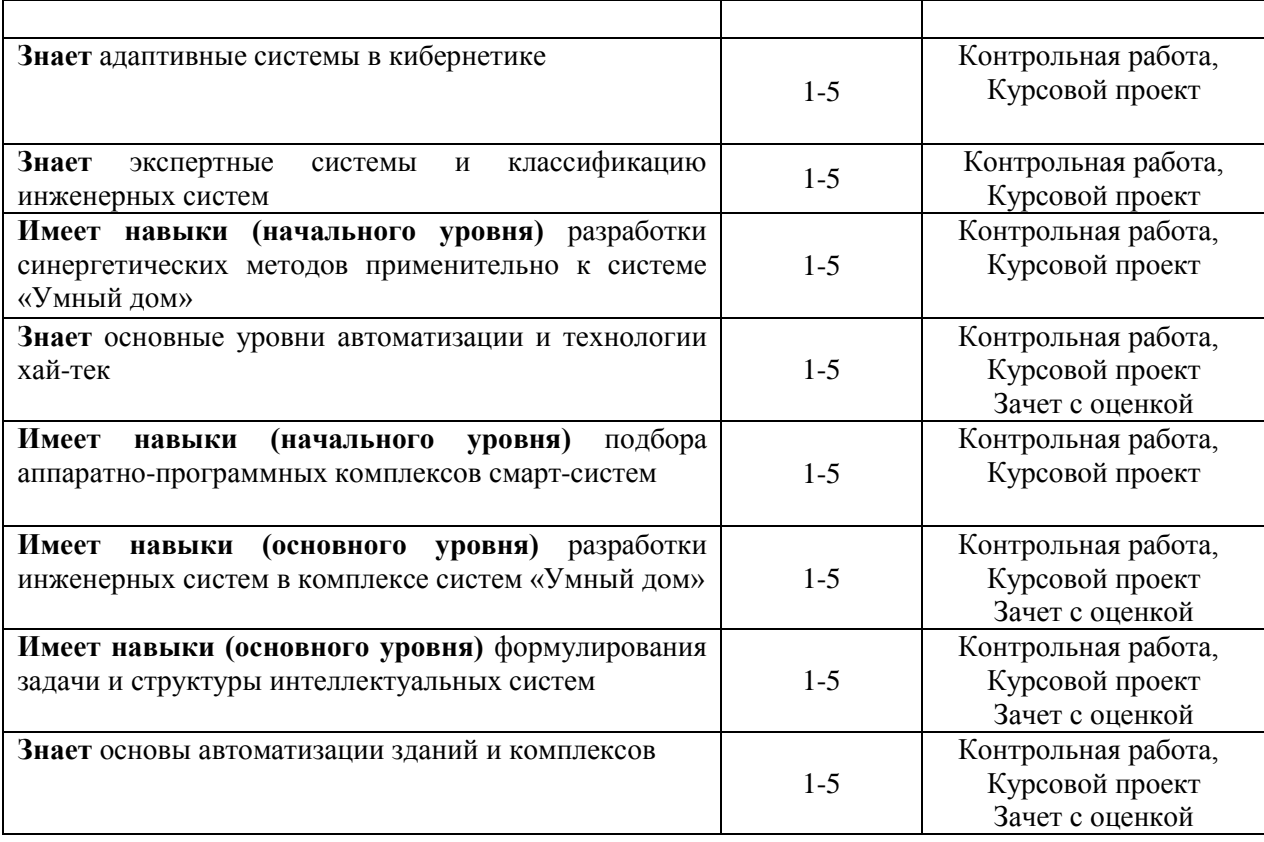

# *1.2. Описание критериев оценивания компетенций и шкалы оценивания*

При проведении промежуточной аттестации в форме дифференцированного зачёта (зачета с оценкой)/защиты курсовых проектов используется шкала оценивания: «2» (неудовлетворительно), «3» (удовлетворительно), «4» (хорошо), «5» (отлично).

Показателями оценивания являются знания и навыки обучающегося, полученные при изучении дисциплины.

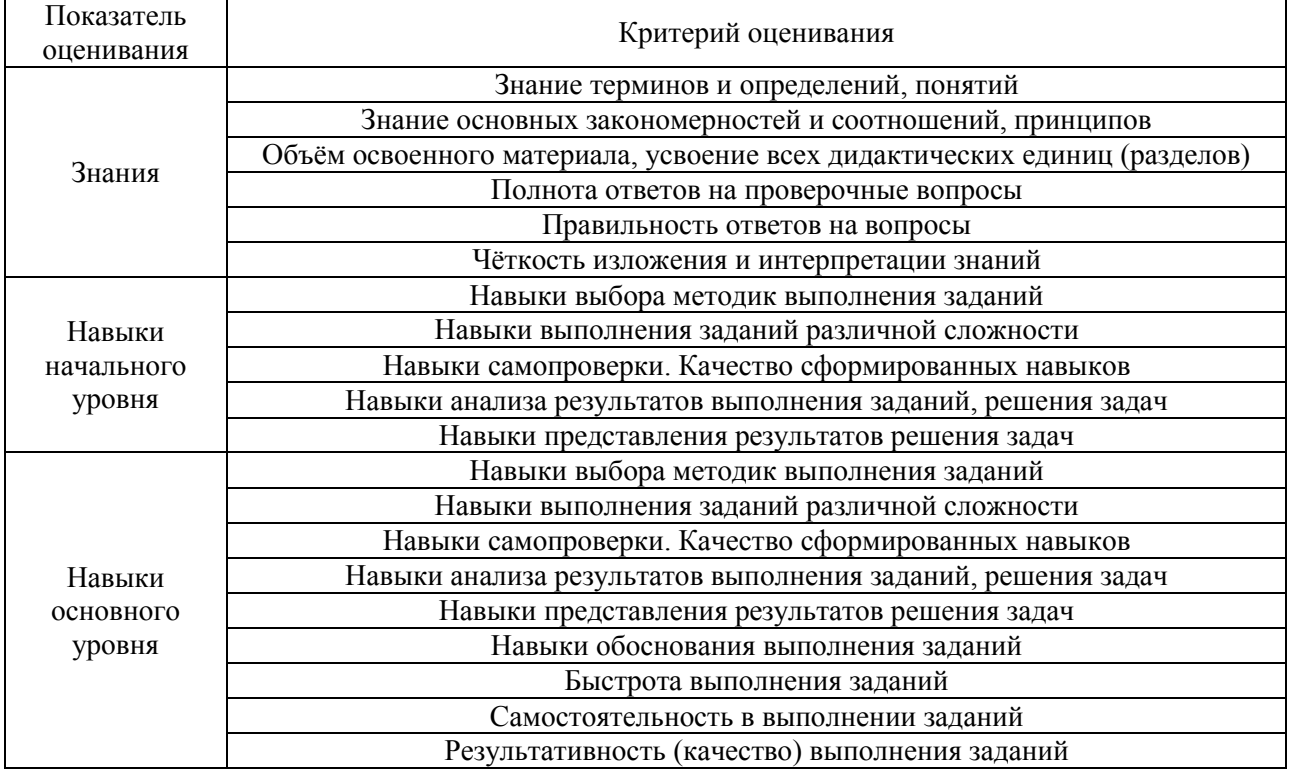

Критериями оценивания достижения показателей являются:

# **2. Типовые контрольные задания для оценивания формирования компетенций**

#### *2.1. Промежуточная аттестация*

*2.1.1. Промежуточная аттестация в форме экзамена, дифференцированного зачета (зачета с оценкой), зачета*

Форма(ы) промежуточной аттестации: зачет с оценкой во 2 семестре

Перечень типовых вопросов/заданий для проведения дифференцированного зачёта (зачёта с оценкой) во 2 семестре (очная форма обучения):

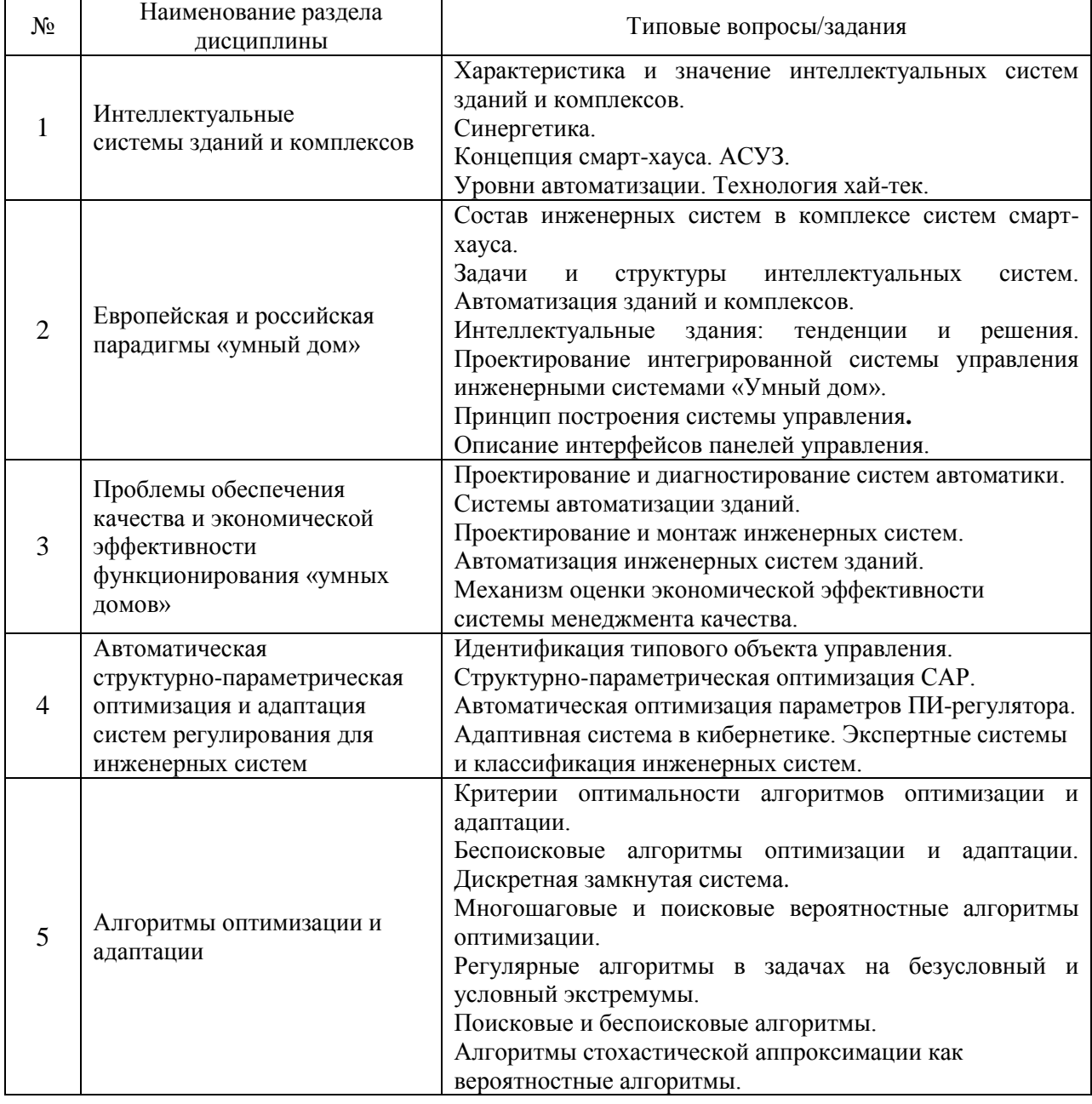

*2.1.2. Промежуточная аттестация в форме защиты курсовой работы (курсового проекта)*
#### Тематика курсовых проектов:

Беспоисковые алгоритмы оптимизации и адаптации.

Дискретная замкнутая система.

Многошаговые и поисковые вероятностные алгоритмы оптимизации.

Итеративные методы для решения задач оптимизации аналитическими методами.

Регулярные алгоритмы в задачах на безусловный и условный экстремумы.

Поисковые и беспоисковые алгоритмы.

Алгоритмы стохастической аппроксимации как вероятностные алгоритмы.

Состав типового задания на выполнение курсовых проектов.

- 1. Выбор цели, формирование задач для достижения поставленной цели
- 2. Составление базы данных и баз знаний
- 3. Выбор метода решения
- 4. Построение алгоритма решения
- 5. Составление программы и ее тестирование

Перечень типовых примерных вопросов для защиты курсового проекта:

Состав инженерных систем в комплексе систем смарт-хауса.

Задачи и структуры интеллектуальных систем. Автоматизация зданий и комплексов.

Интеллектуальные здания: тенденции и решения. Проектирование интегрированной системы управления инженерными системами «Умный дом».

Принцип построения системы управления.

Описание интерфейсов панелей управления.

Кабельная сеть и монтаж электропроводок и оборудования.

### *2.2. Текущий контроль*

- *2.2.1. Перечень форм текущего контроля:*
	- контрольная работа.
- $\bullet$
- *2.2.2. Типовые контрольные задания форм текущего контроля:*

Перечень типовых контрольных вопросов/заданий для контрольной работы

- 1. Проектирование и диагностирование систем автоматики.
- 2. Системы автоматизации зданий.
- 3. Проектирование и монтаж инженерных систем.
- 4. Автоматизация инженерных систем зданий.
- 5. Механизм оценки экономической эффективности системы менеджмента качества.
- 6. Интеллектуальные здания: тенденции и решения. Проектирование интегрированной системы управления инженерными системами «Умный дом».
- 7. Принцип построения системы управления.
- 8. Описание интерфейсов панелей управления.
- 9. Кабельная сеть и монтаж электропроводок и оборудования.

### **3. Методические материалы, определяющие процедуры оценивания**

Процедура проведения промежуточной аттестации и текущего контроля успеваемости регламентируется локальным нормативным актом, определяющим порядок осуществления текущего контроля успеваемости и промежуточной аттестации обучающихся.

*3.1. Процедура оценивания при проведении промежуточной аттестации обучающихся по дисциплине в форме экзамена и/или дифференцированного зачета (зачета с оценкой)*

Промежуточная аттестация по дисциплине в форме дифференцированного зачёта (зачета с оценкой) проводится во 2 семестре.

Используются критерии и шкала оценивания, указанные в п.1.2. Оценка выставляется преподавателем интегрально по всем показателям и критериям оценивания.

Ниже приведены правила оценивания формирования компетенций по показателю оценивания «Знания».

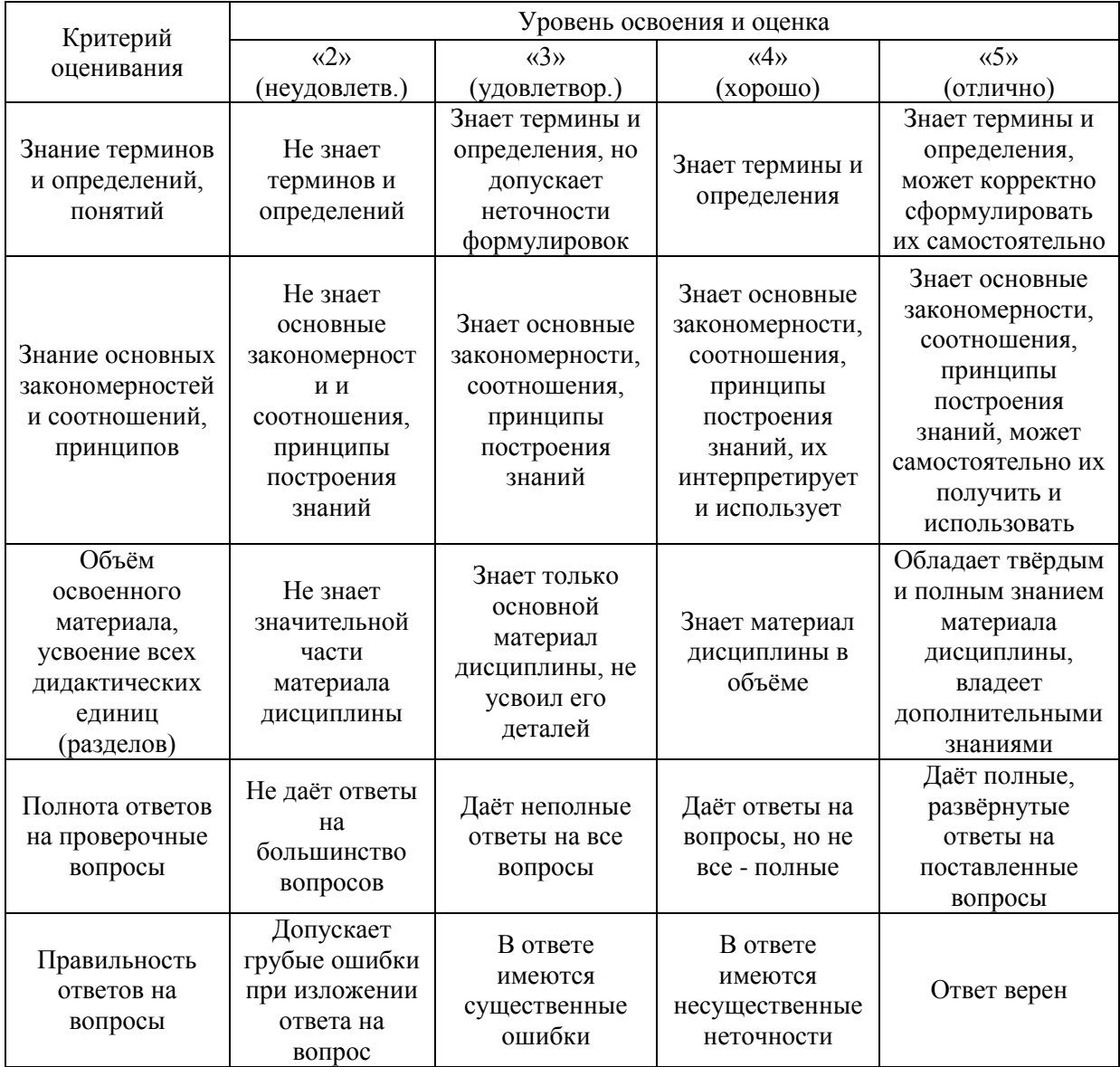

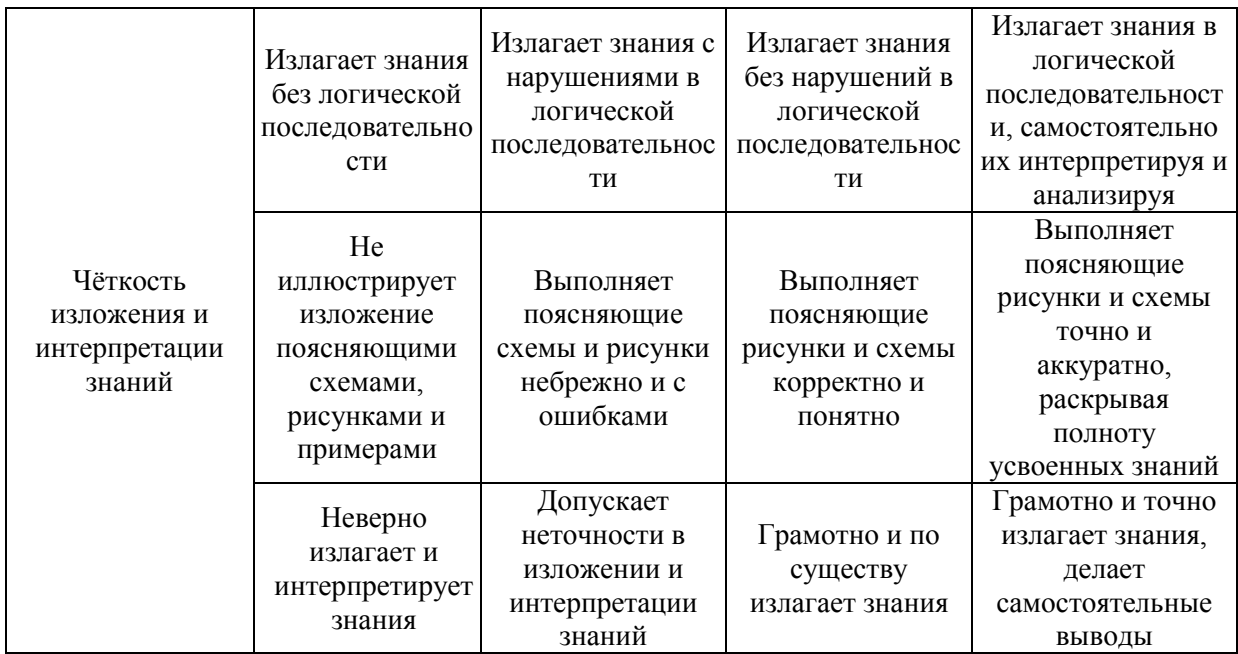

### Ниже приведены правила оценивания формирования компетенций по показателю оценивания «Навыки начального уровня».

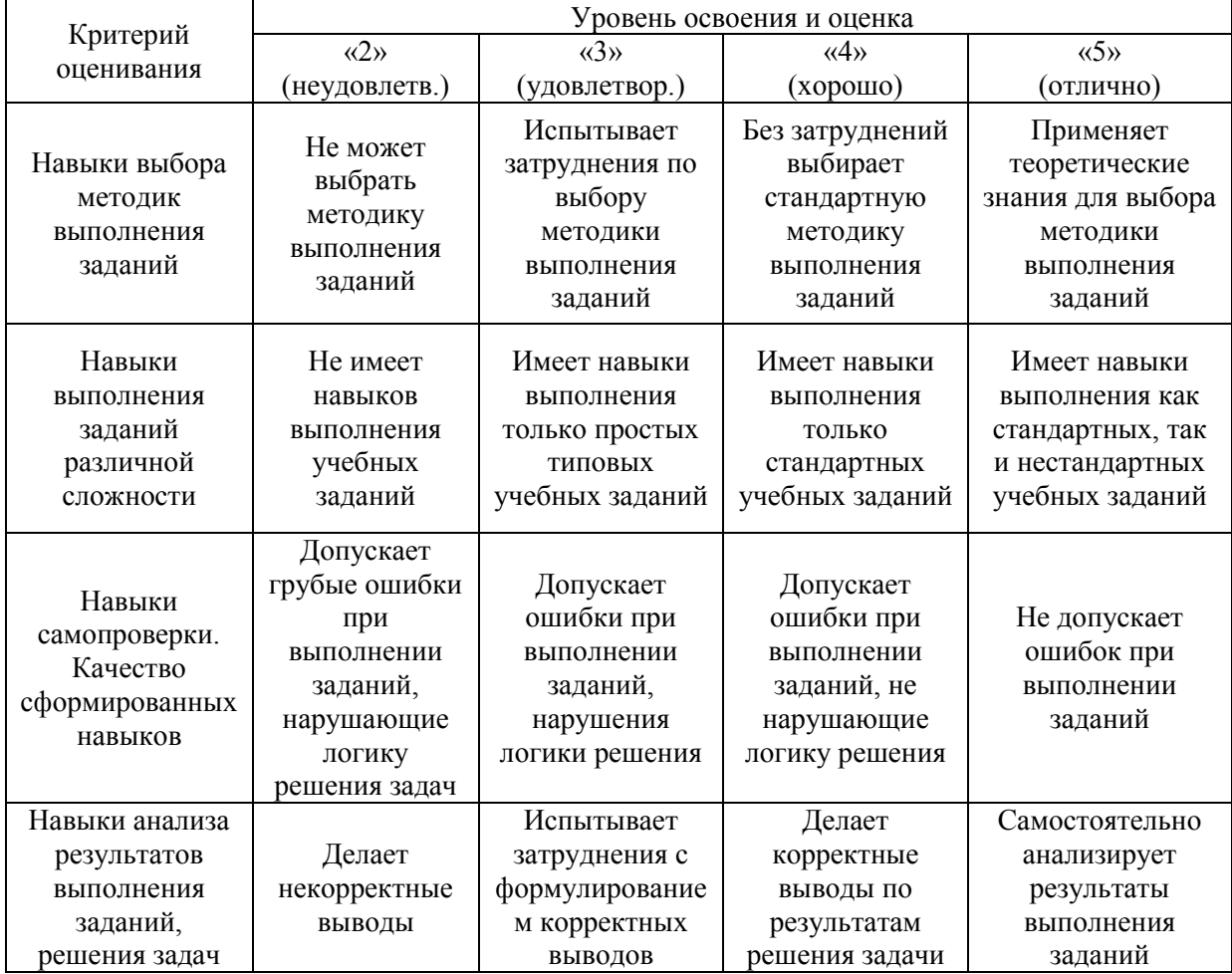

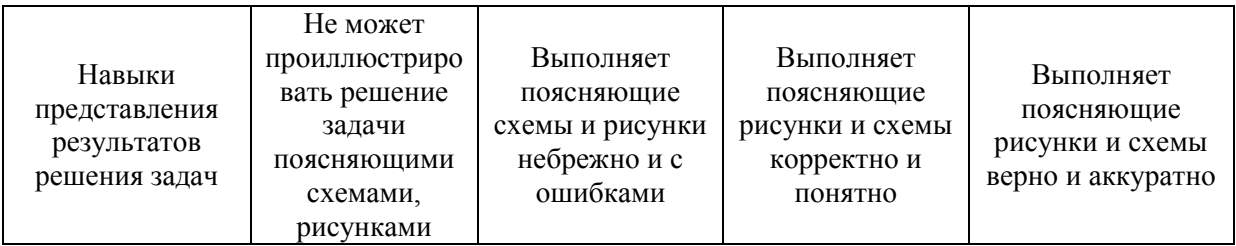

Ниже приведены правила оценивания формирования компетенций по показателю оценивания «Навыки основного уровня».

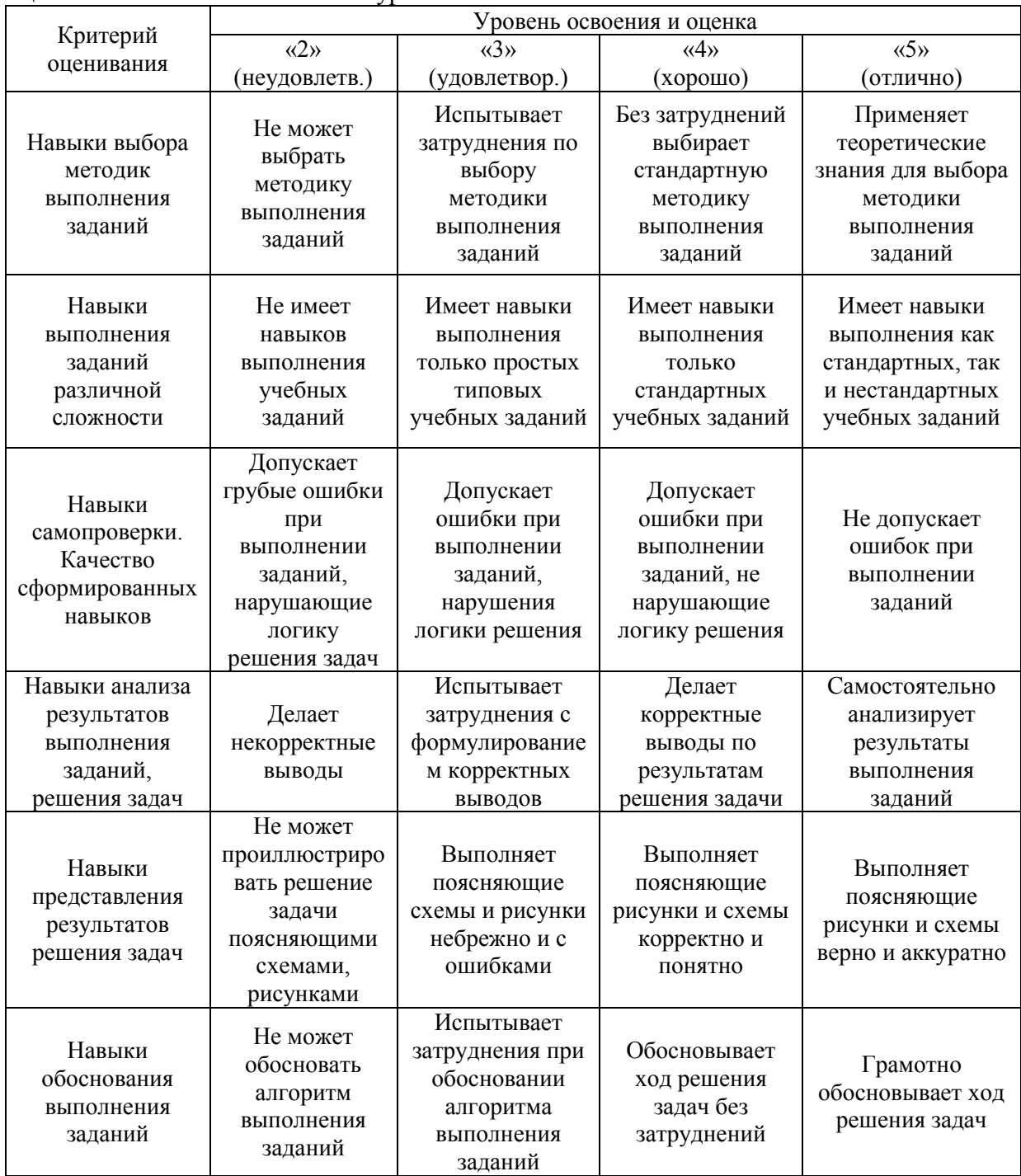

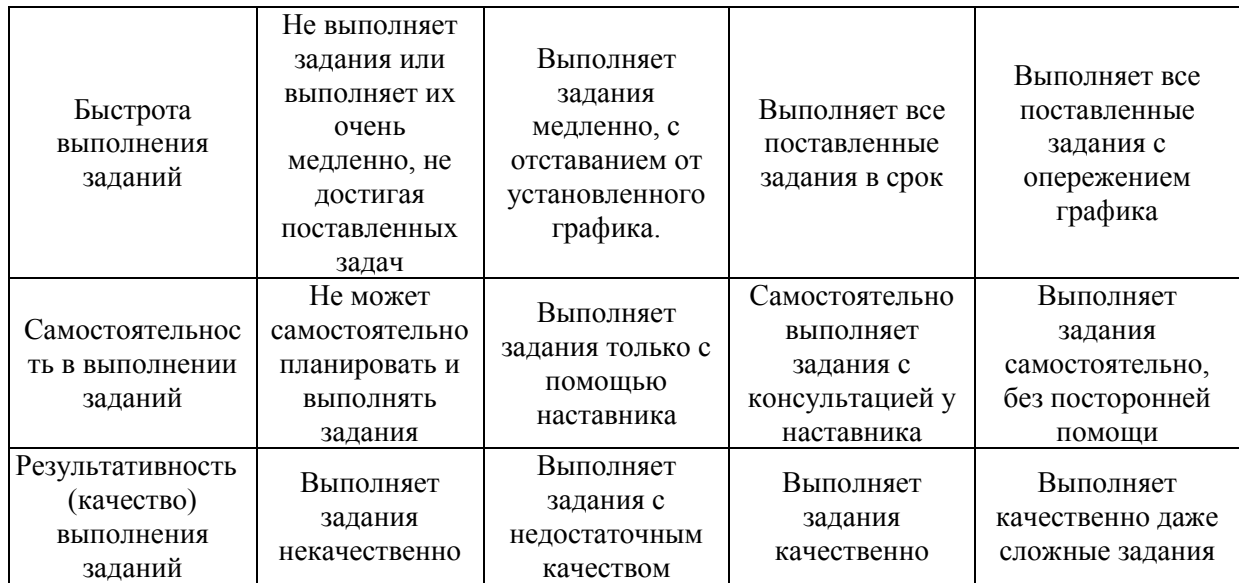

*3.2. Процедура оценивания при проведении промежуточной аттестации обучающихся по дисциплине в форме зачета*

Промежуточная аттестация по дисциплине в форме зачёта не проводится.

*3.3. Процедура оценивания при проведении промежуточной аттестации обучающихся по дисциплине в форме защиты курсовой работы (курсового проекта)*

Промежуточная аттестация по дисциплине проводится в форме защиты /курсового проекта во 2 семестре.

Используется шкала и критерии оценивания, указанные в п.1.2. Процедура оценивания знаний и навыков приведена в п.3.1.

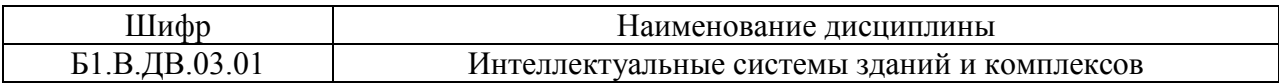

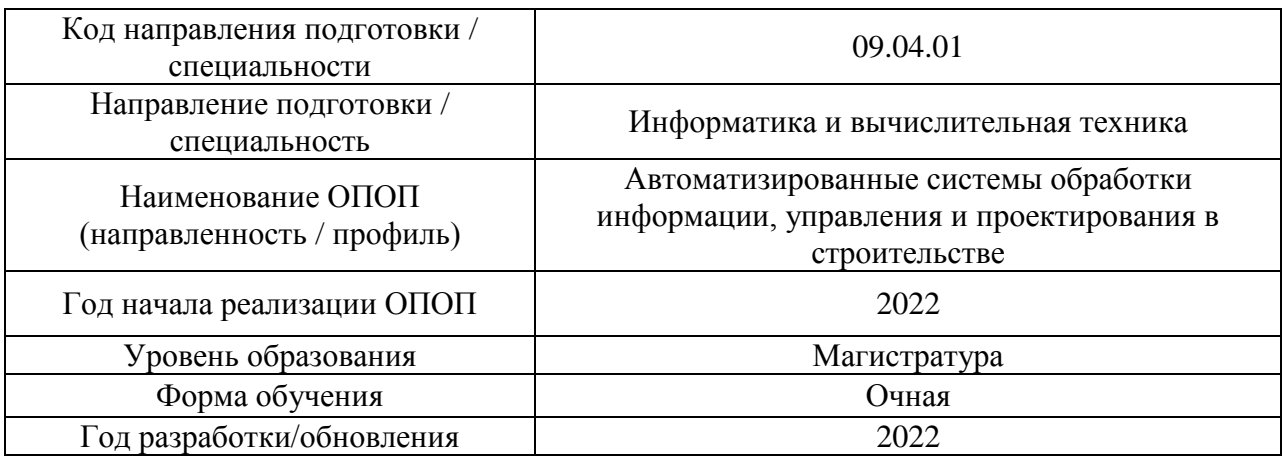

### **Перечень учебных изданий и учебно-методических материалов**

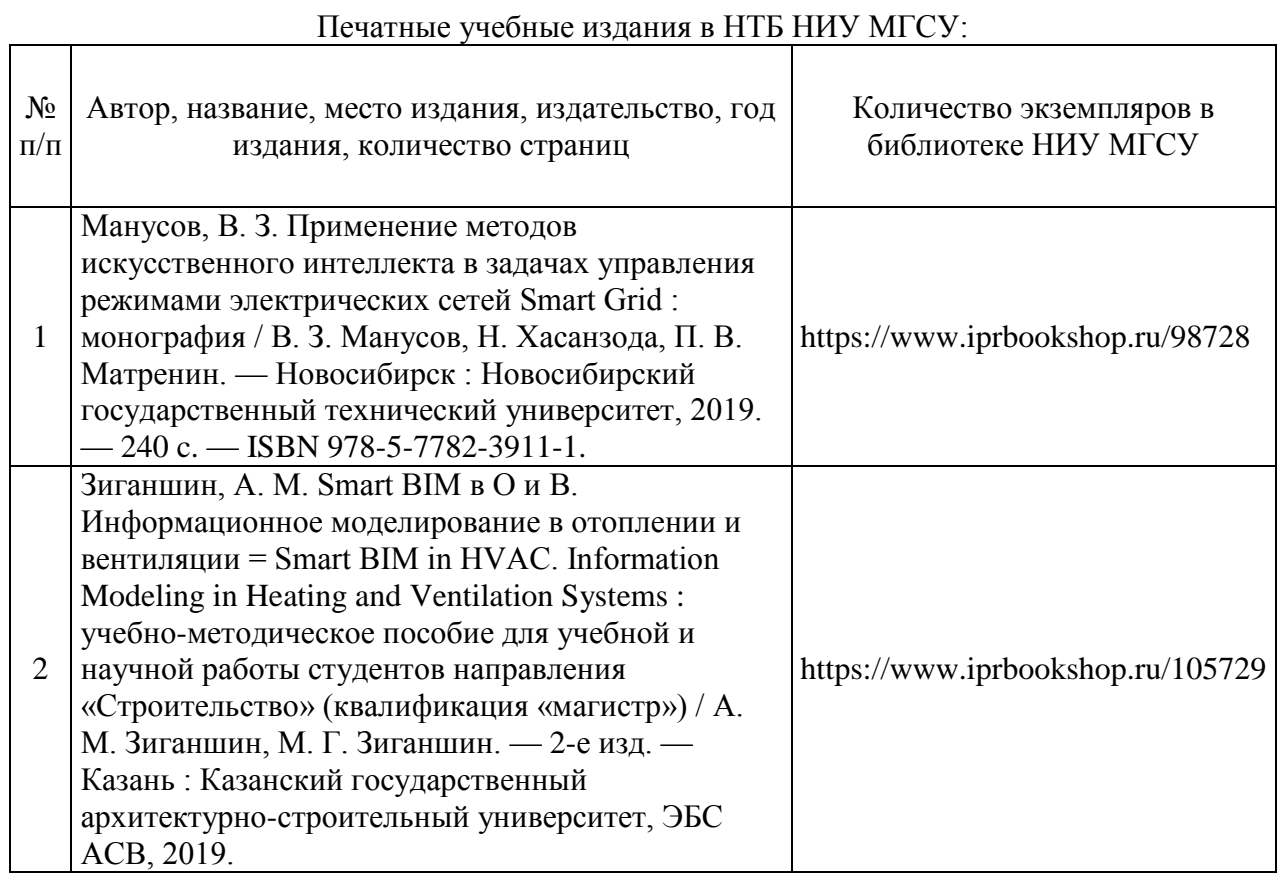

# Печатные учебные издания в НТБ НИУ МГСУ:

 $\mathbf{r}$ 

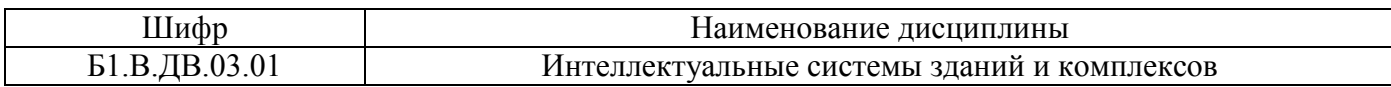

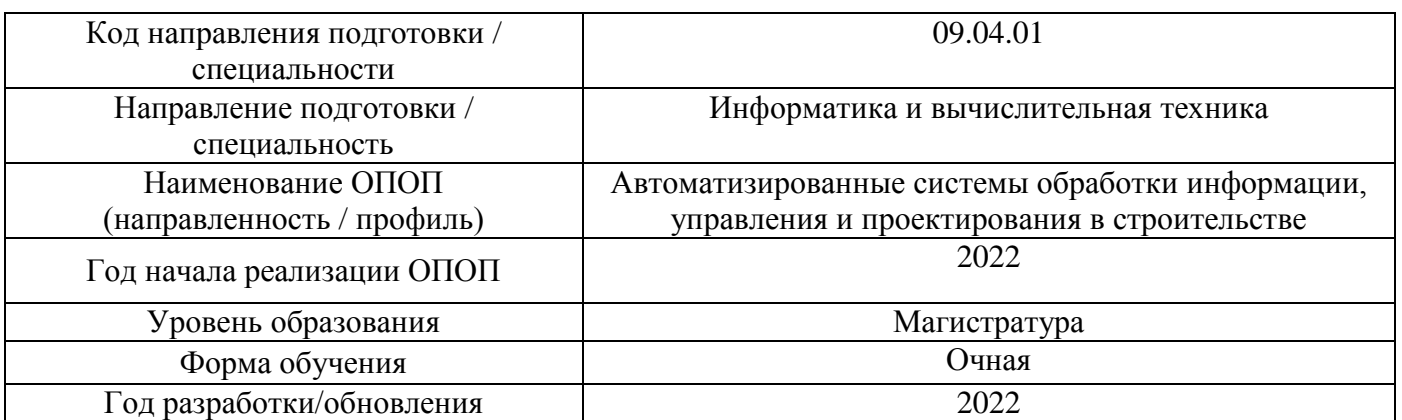

### **Перечень профессиональных баз данных и информационных справочных систем**

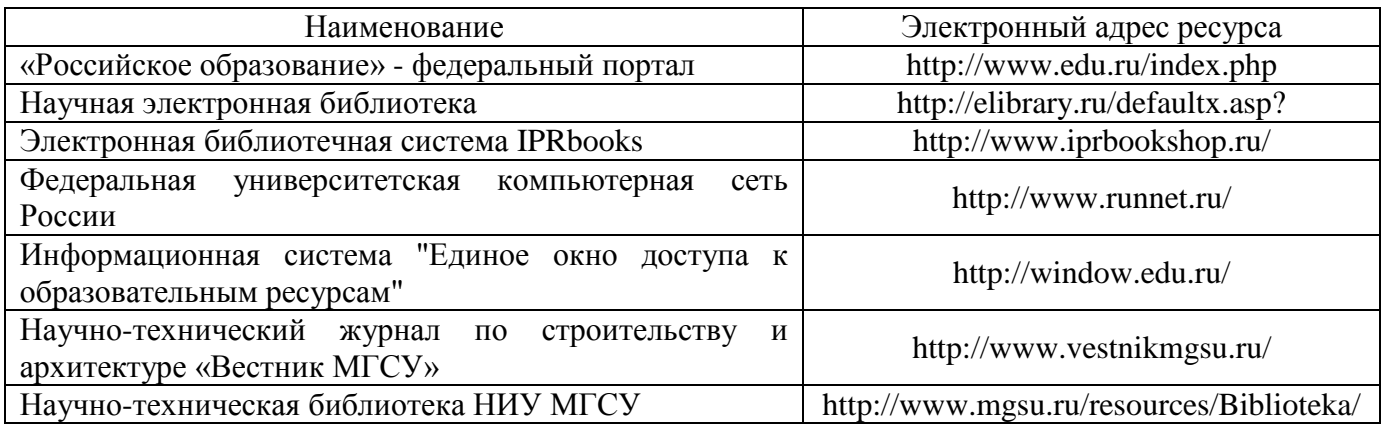

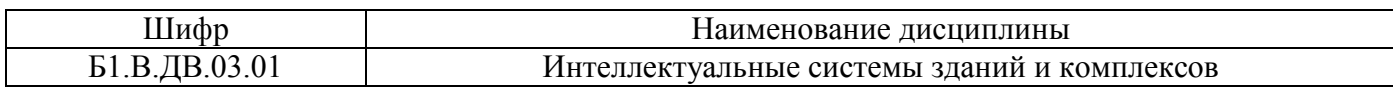

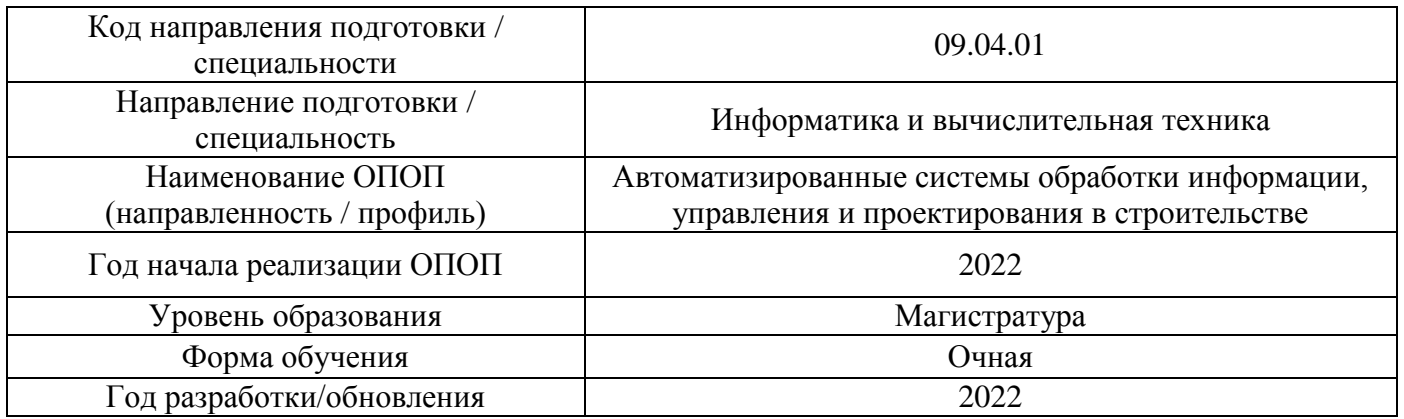

## **Материально-техническое и программное обеспечение дисциплины**

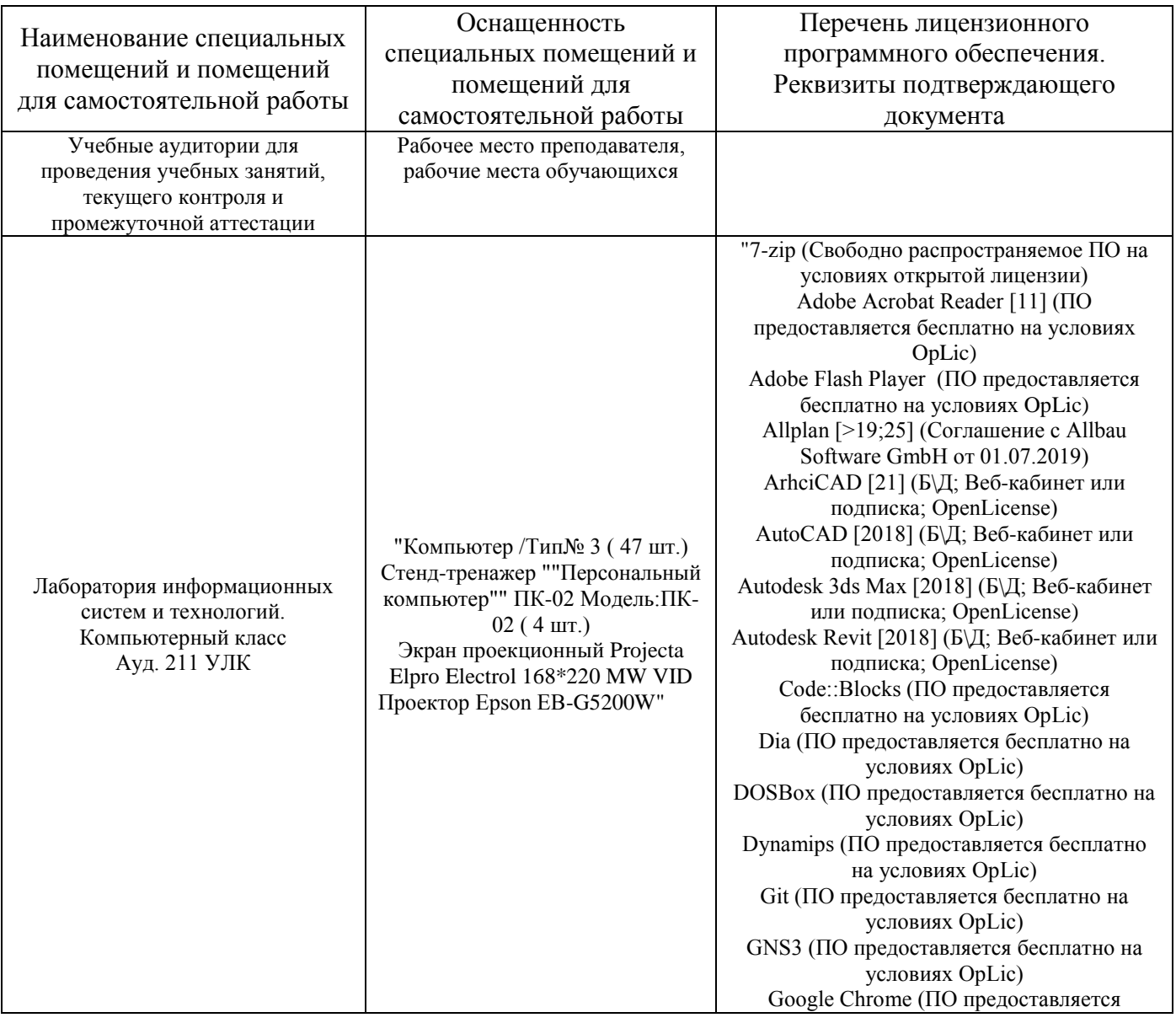

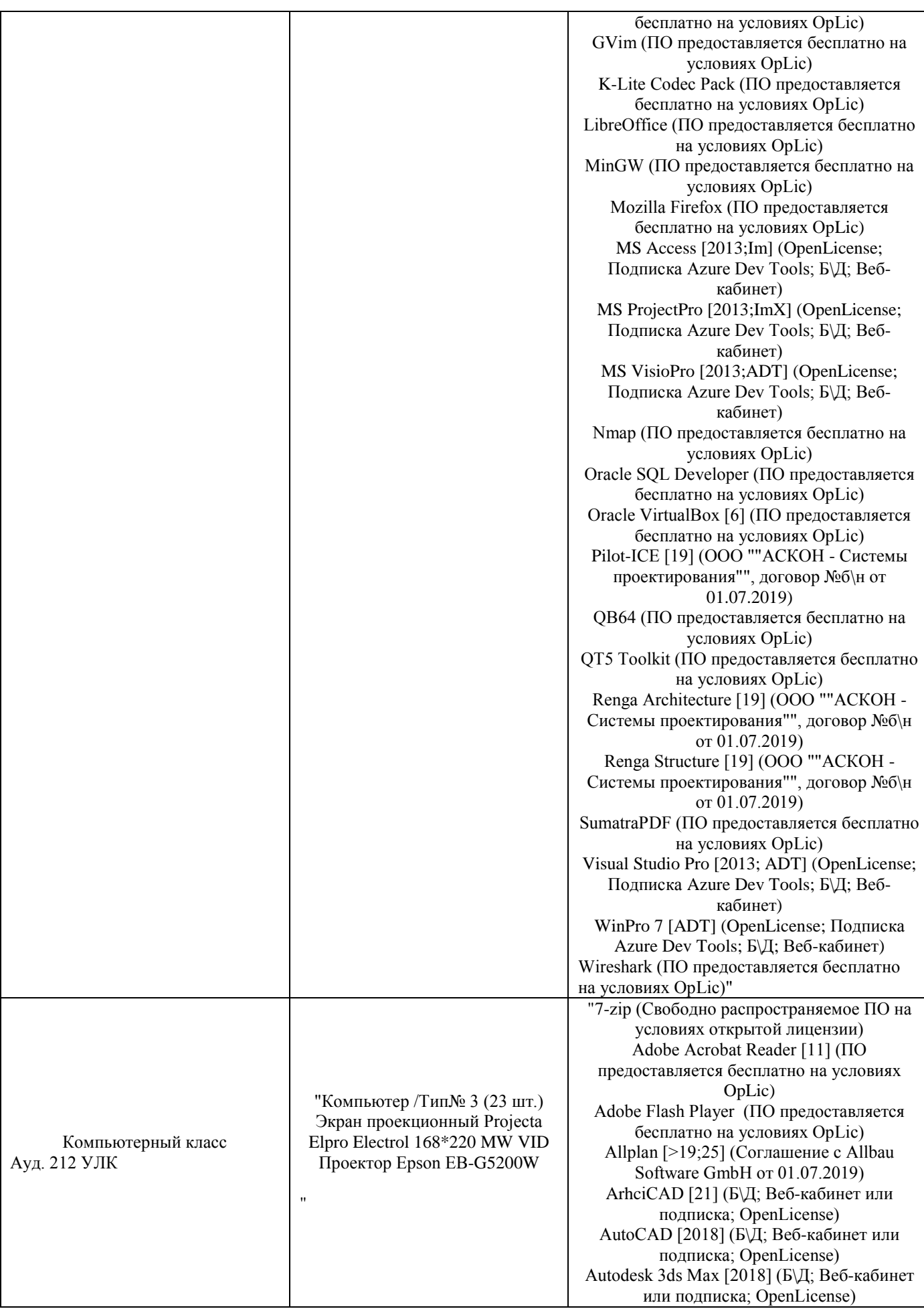

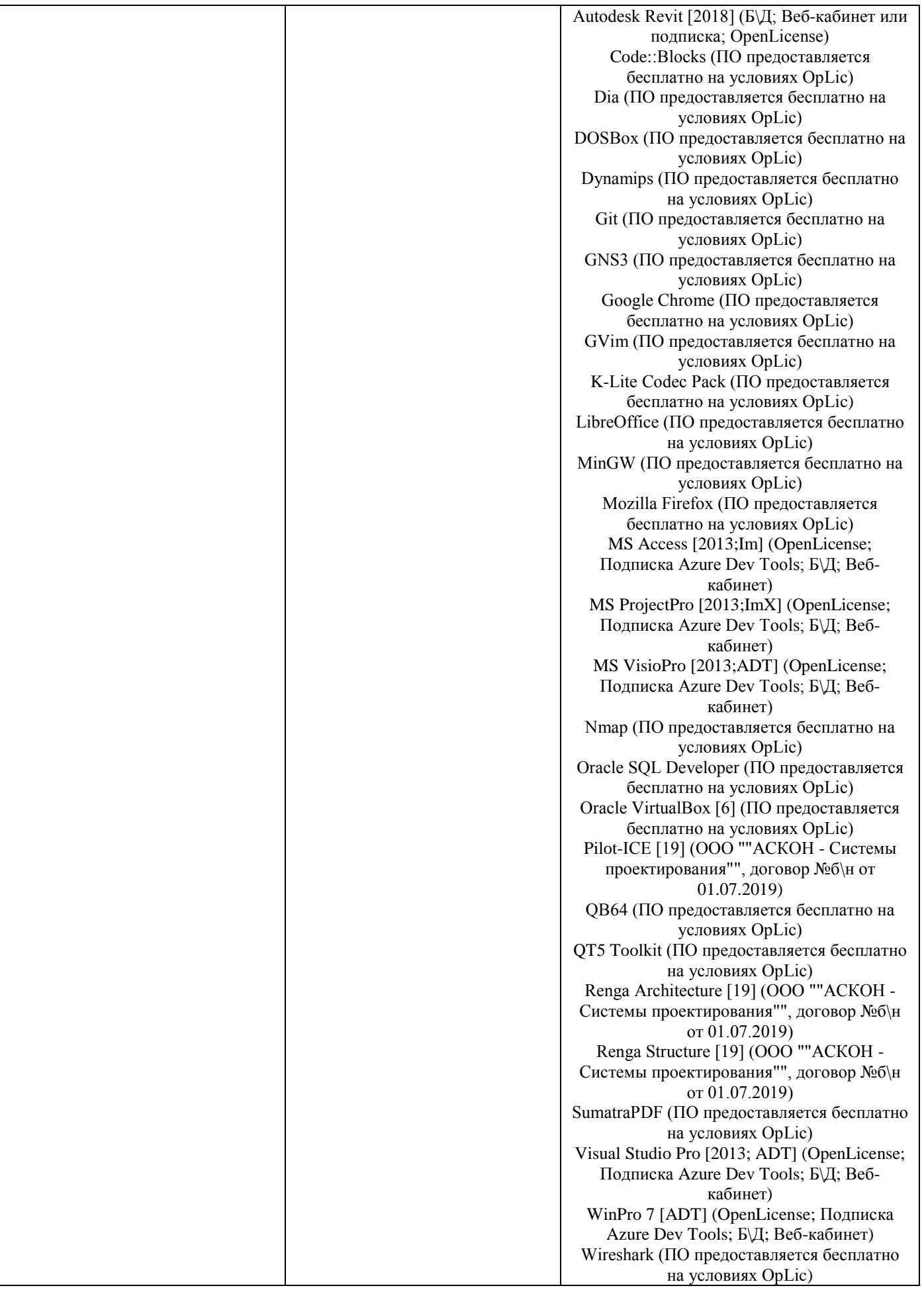

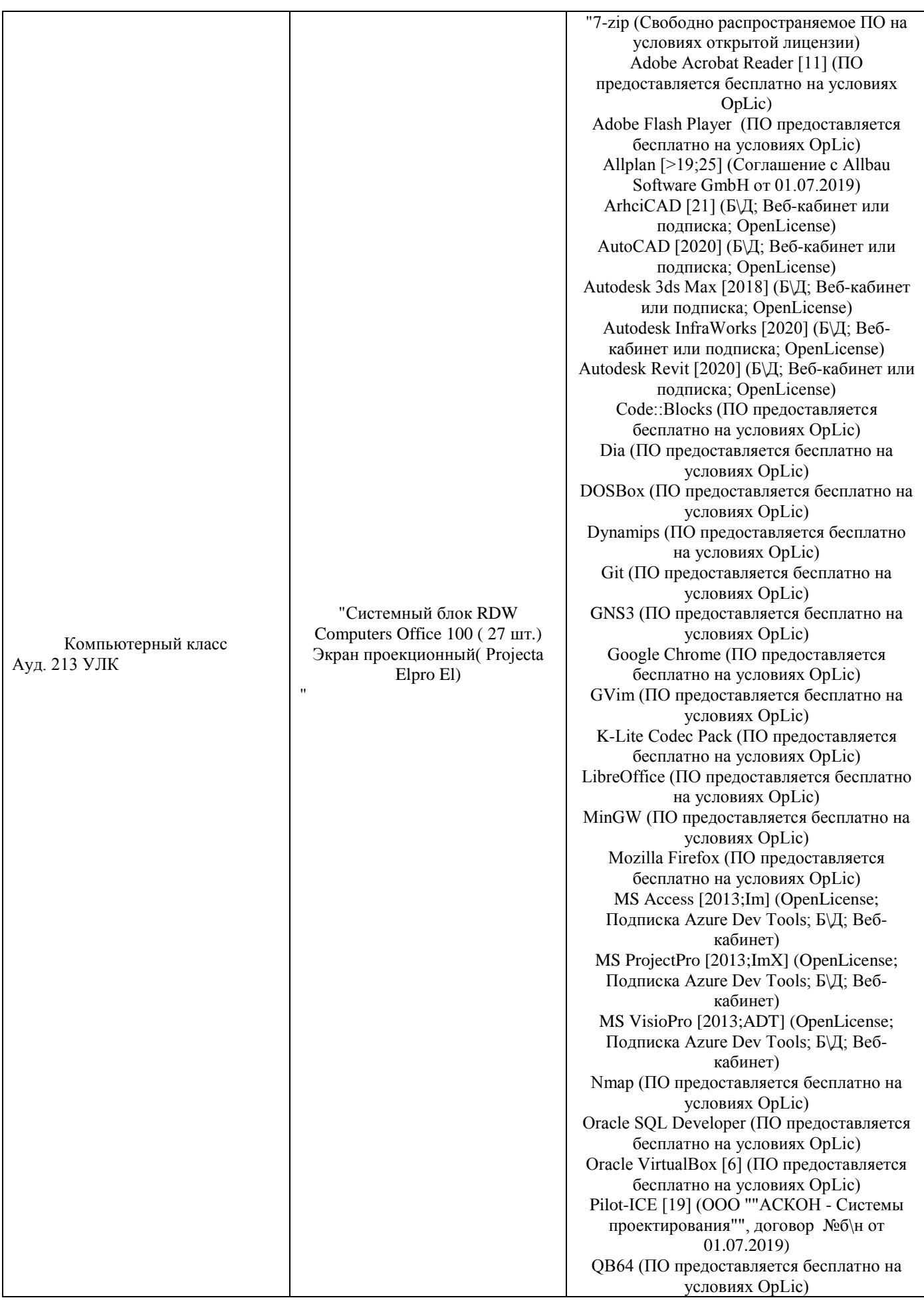

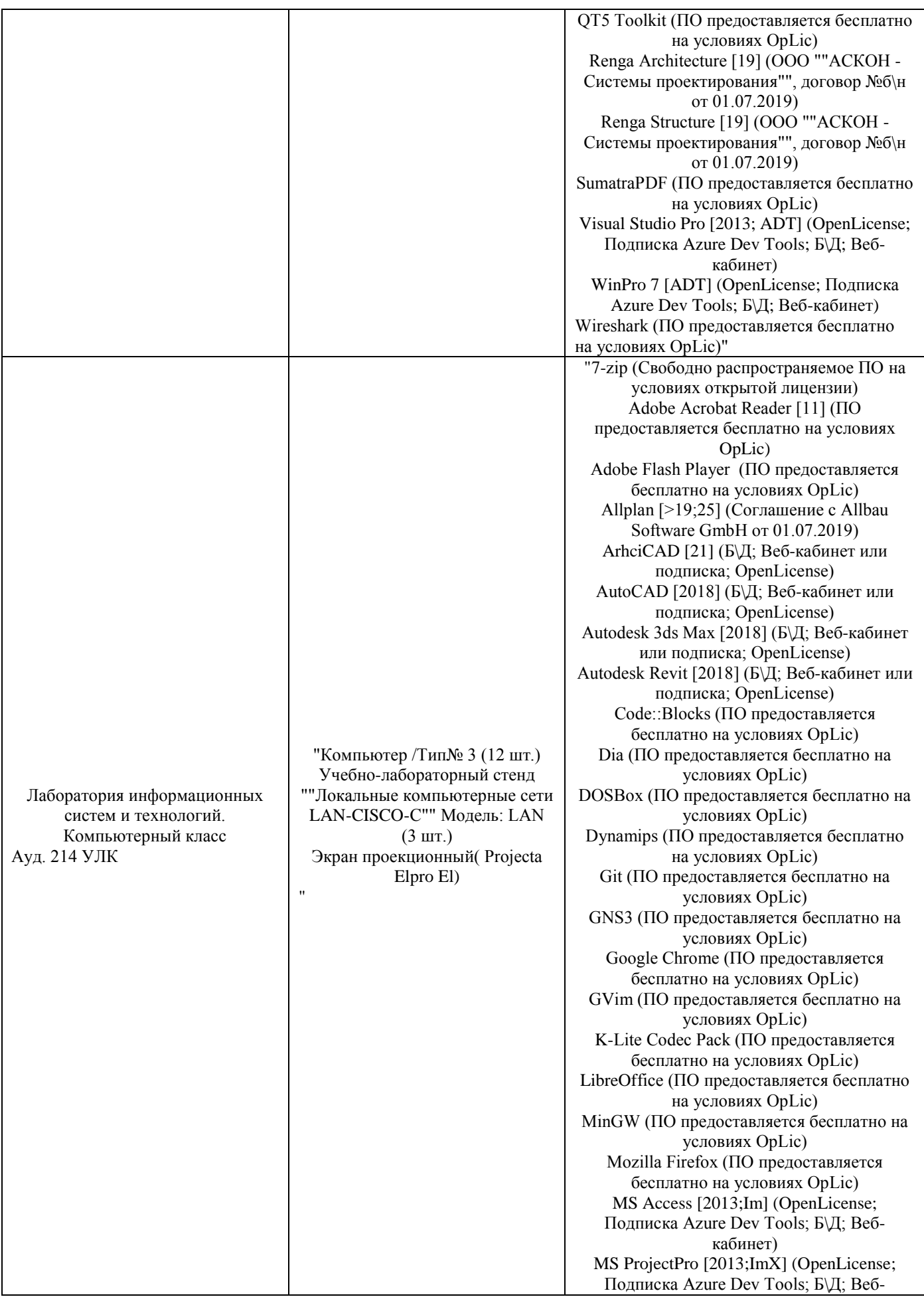

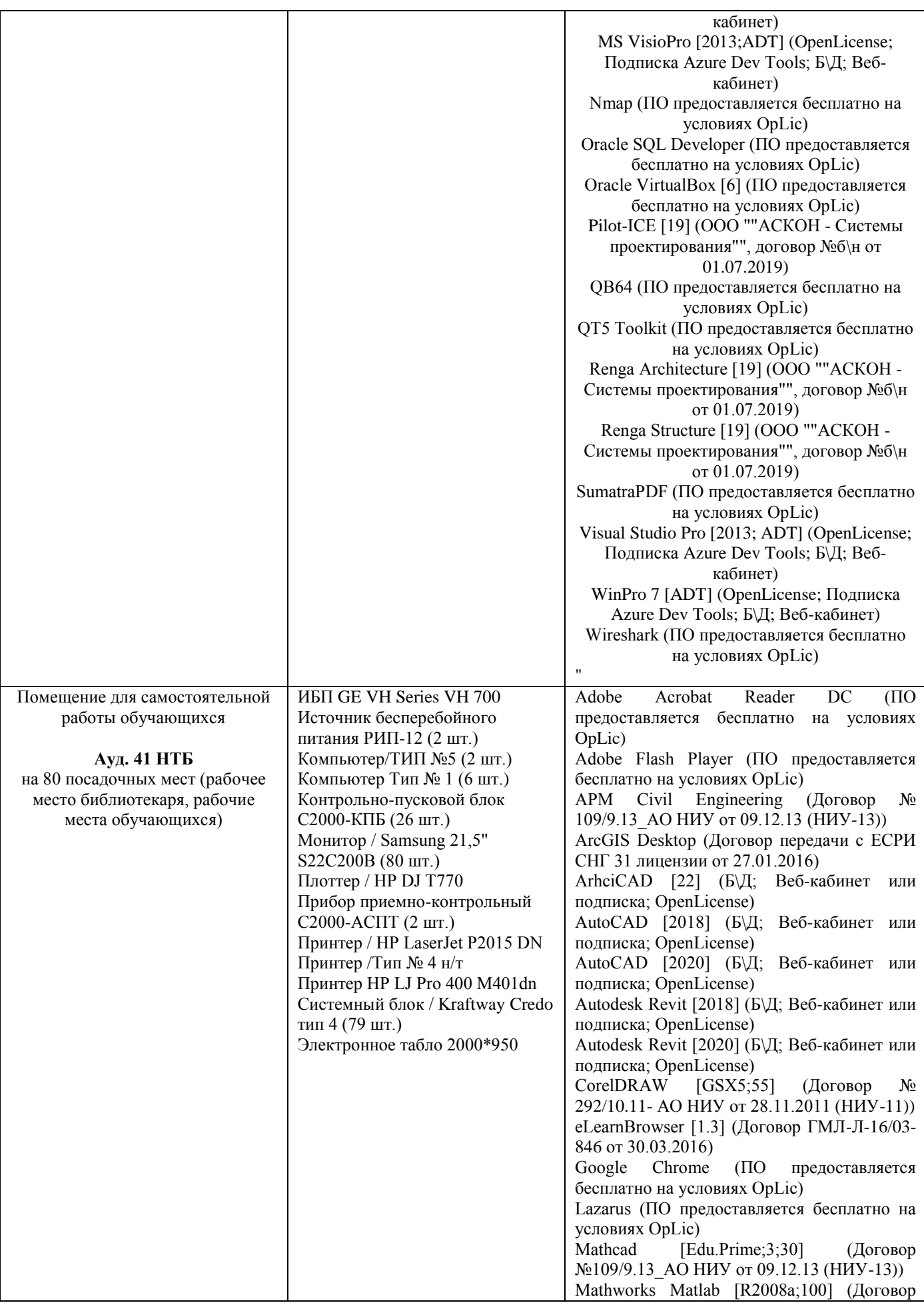

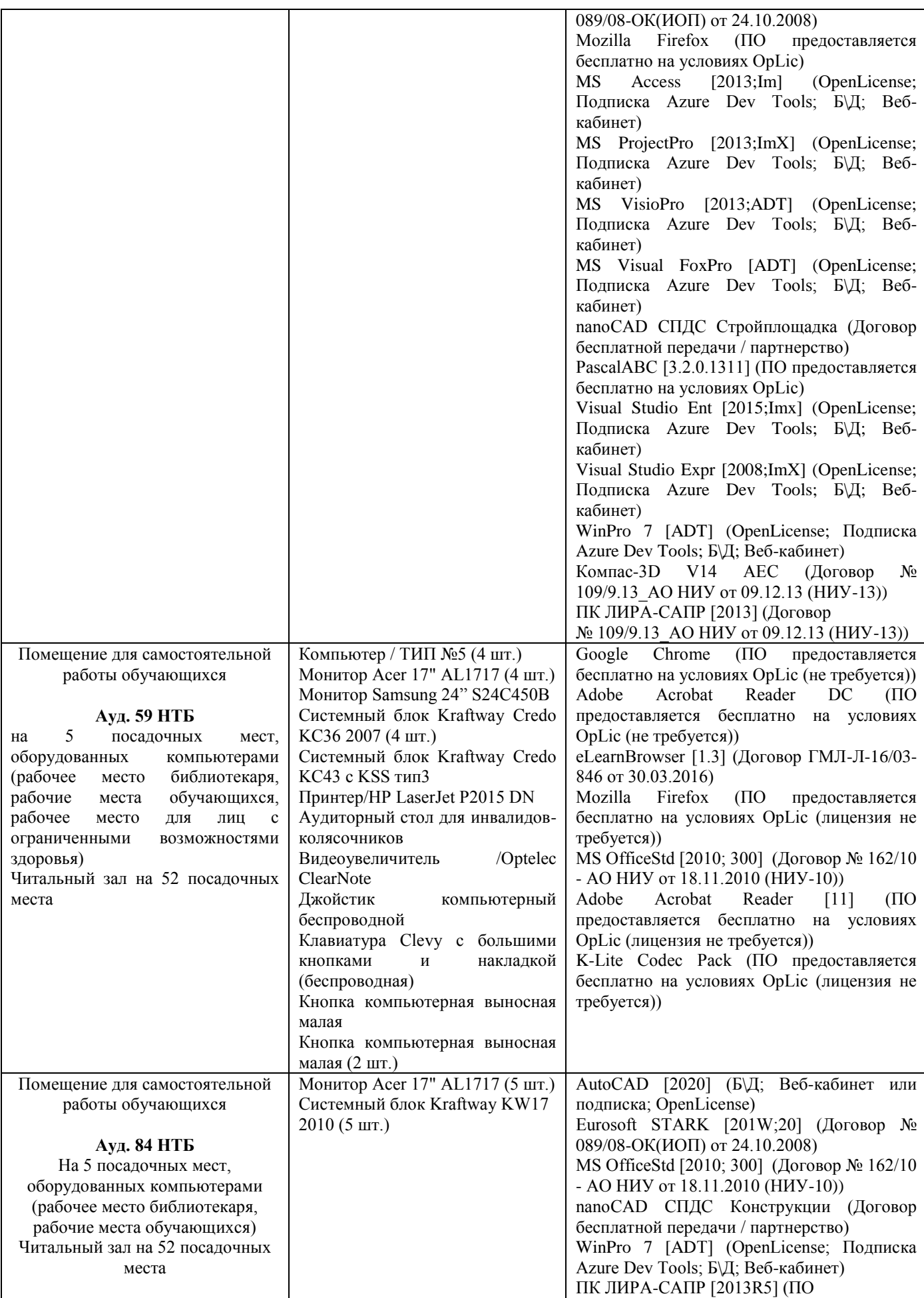

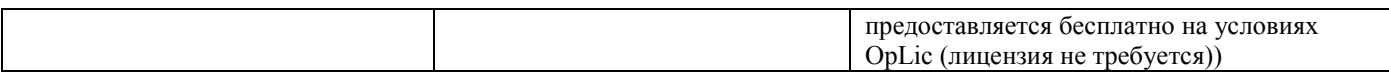

### Федеральное государственное бюджетное образовательное учреждение высшего образования **«НАЦИОНАЛЬНЫЙ ИССЛЕДОВАТЕЛЬСКИЙ МОСКОВСКИЙ ГОСУДАРСТВЕННЫЙ СТРОИТЕЛЬНЫЙ УНИВЕРСИТЕТ»**

### **РАБОЧАЯ ПРОГРАММА**

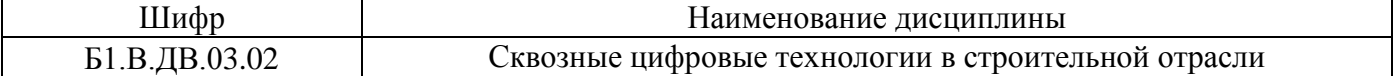

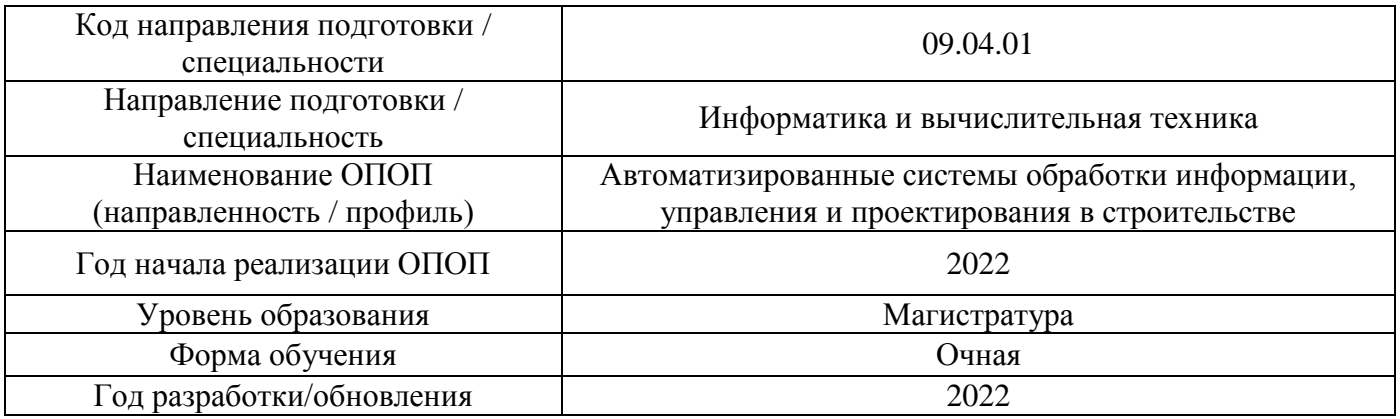

Разработчики:

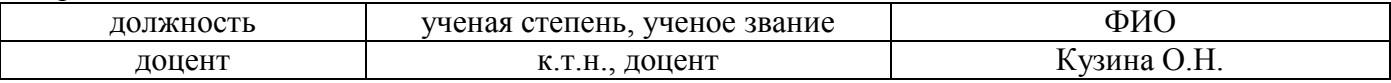

Рабочая программа дисциплины разработана и одобрена кафедрой (структурным подразделением) «Информационных систем, технологий и автоматизации в строительстве».

Рабочая программа утверждена методической комиссией по УГСН, протокол № 5 от 20 июня 2022 г.

### **1. Цель освоения дисциплины**

Целью освоения дисциплины «Сквозные цифровые технологии в строительной отрасли» является углубление уровня освоения компетенций обучающегося в области цифровизации строительства.

Программа составлена в соответствии с требованиями Федерального государственного образовательного стандарта высшего образования по направлению подготовки 09.04.01 «Информатика и вычислительная техника».

Дисциплина относится к части, формируемой участниками образовательных отношений, Блока 1 «Дисциплины (модули)» основной профессиональной образовательной программы «Автоматизированные системы обработки информации, управления и проектирования в строительстве». Дисциплина является дисциплиной по выбору.

### **2. Перечень планируемых результатов обучения по дисциплине, соотнесенных с планируемыми результатами освоения образовательной программы**

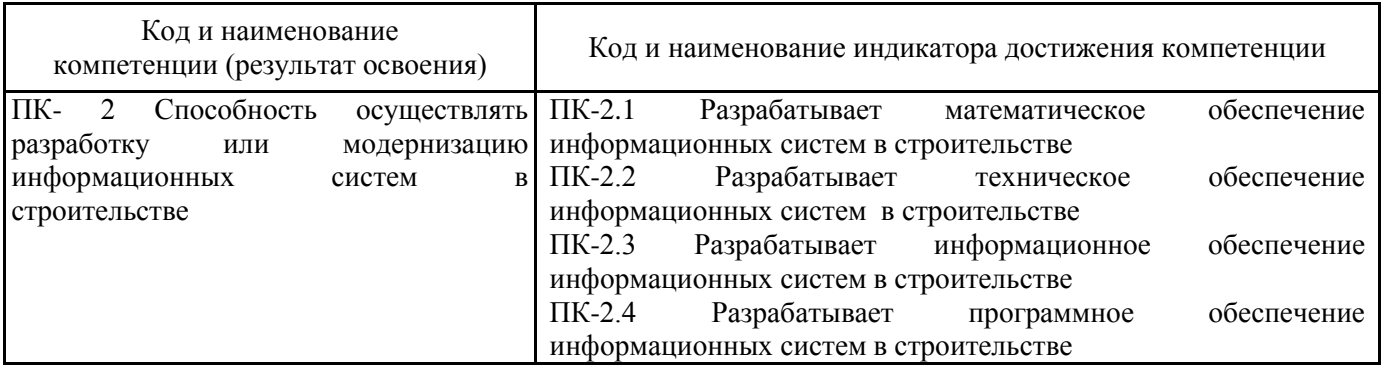

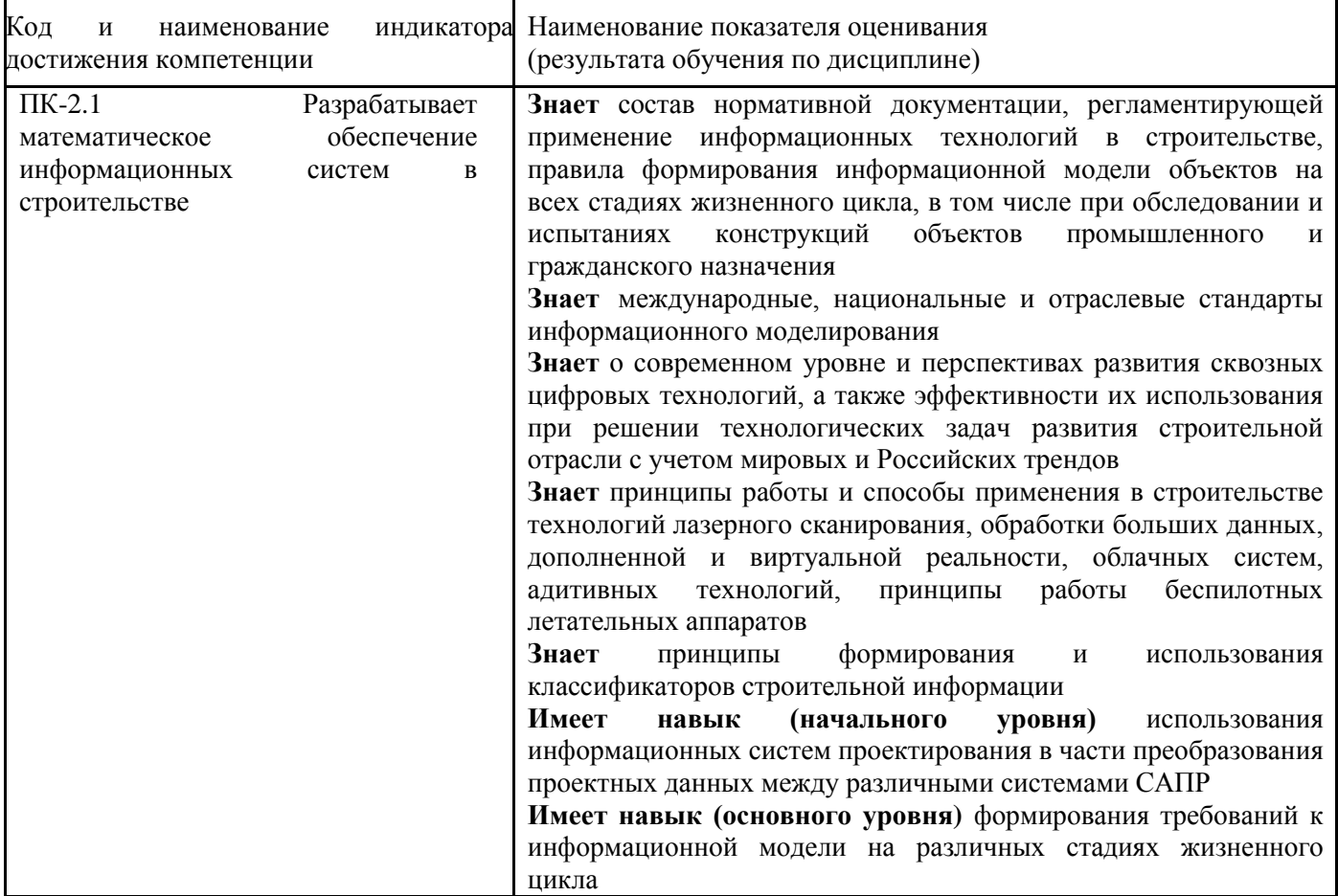

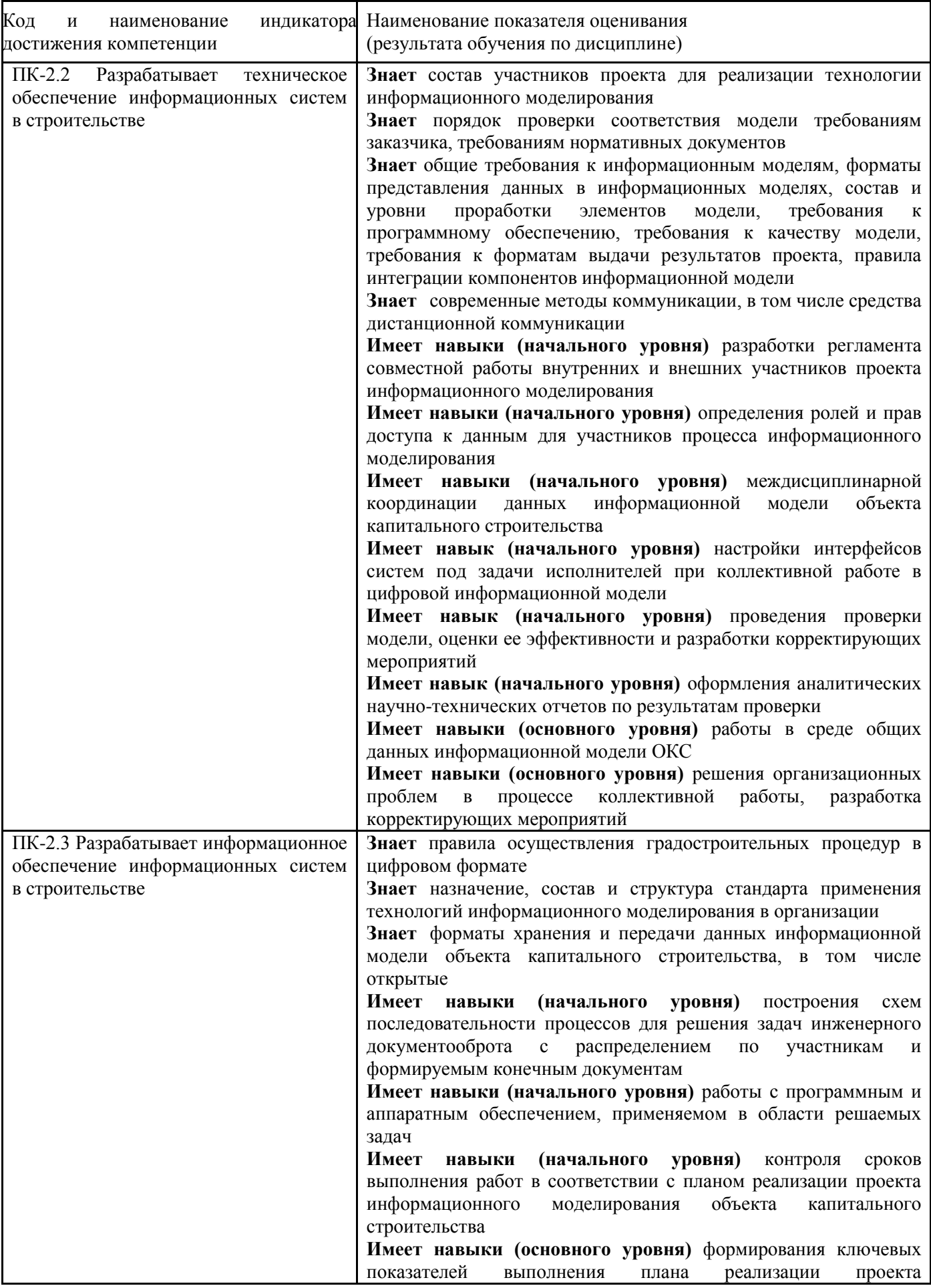

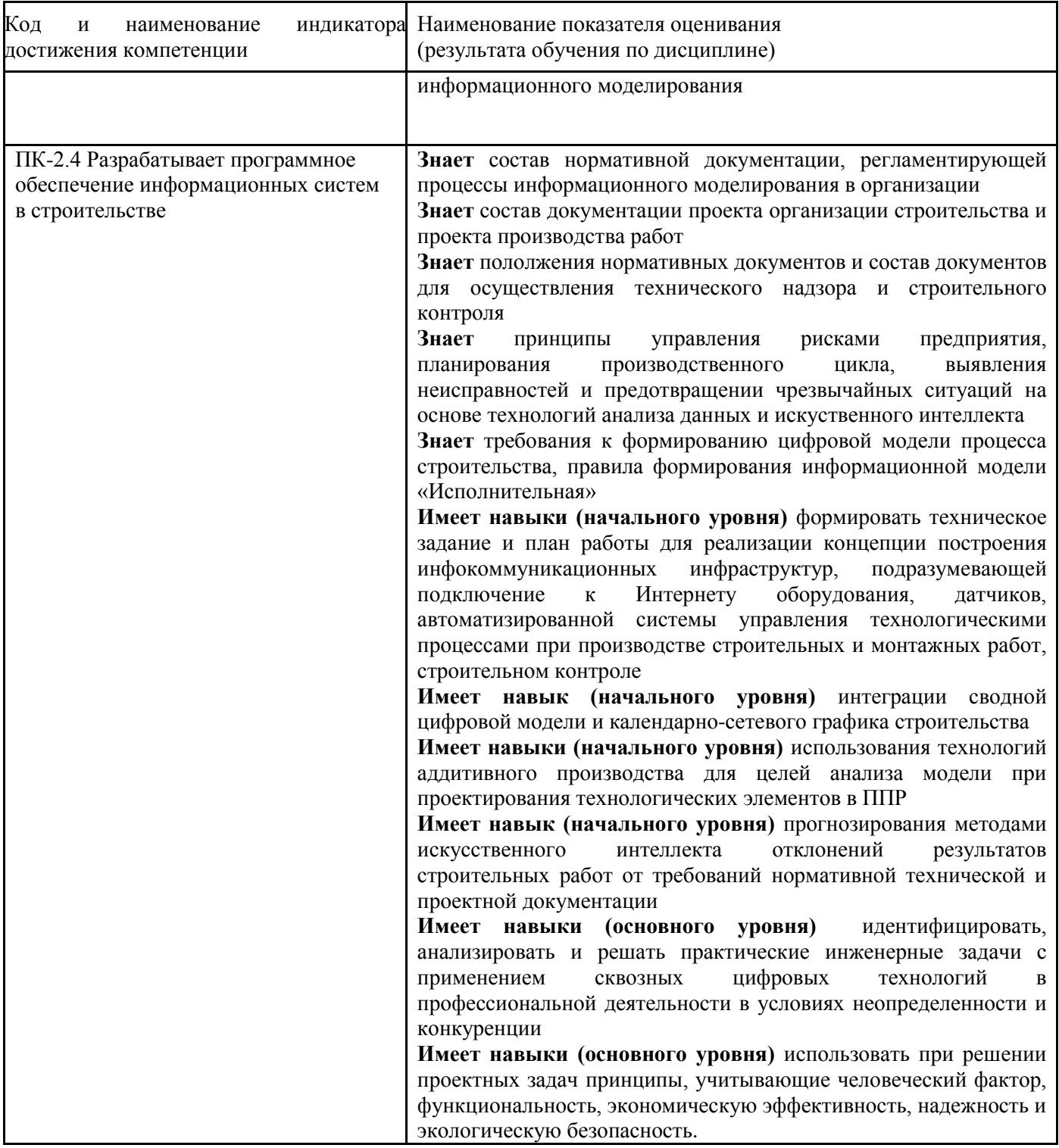

Информация о формировании и контроле результатов обучения представлена в Фонде оценочных средств (Приложение 1).

### **3. Трудоёмкость дисциплины и видов учебных занятий по дисциплине**

Общая трудоемкость дисциплины составляет 4 зачётные единицы (144 академических часов).

*(1 зачетная единица соответствует 36 академическим часам)*

Видами учебных занятий и работы обучающегося по дисциплине могут являться.

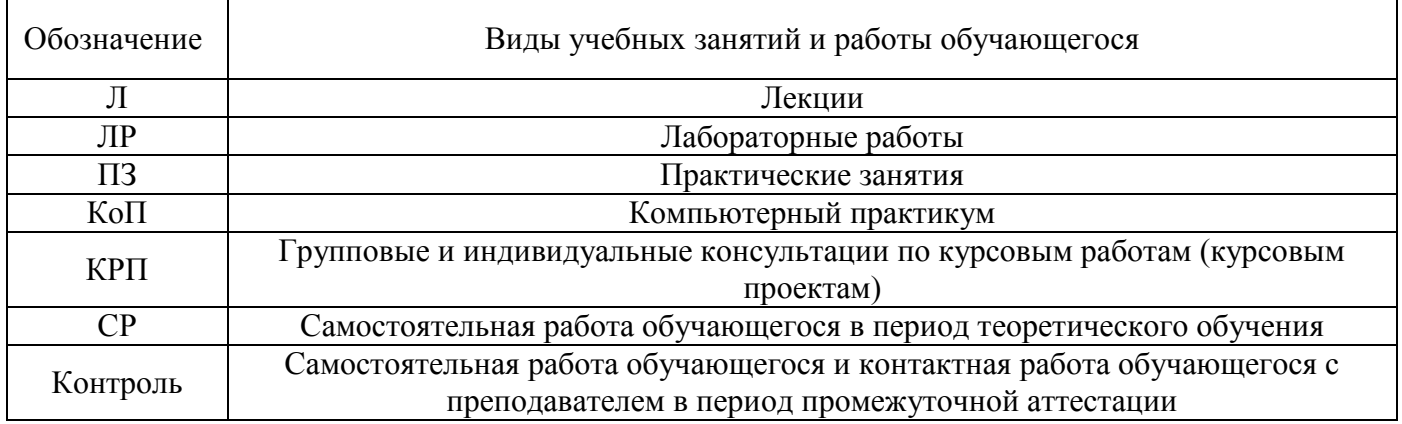

## *Структура дисциплины:*

## Форма обучения – очная.

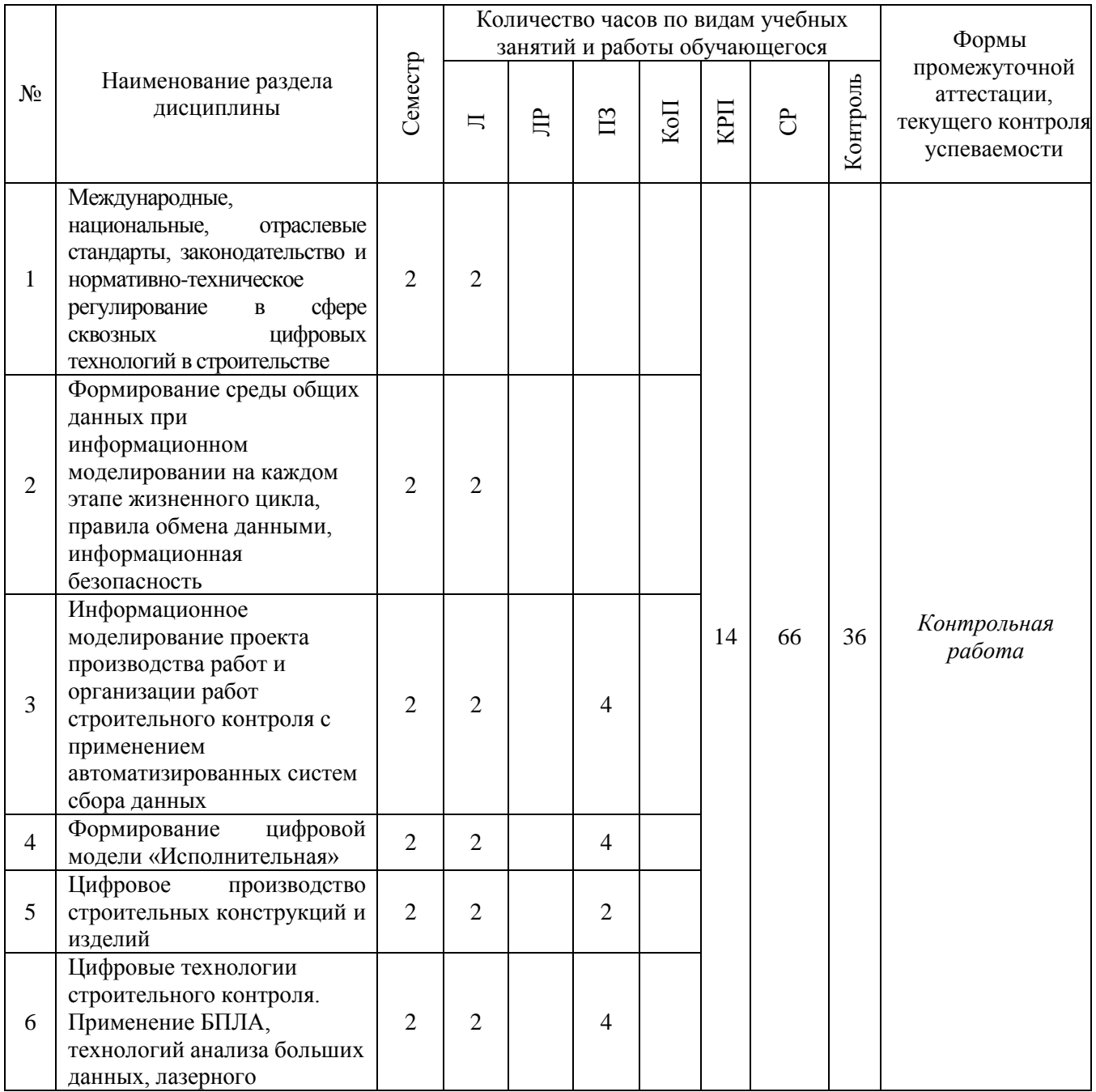

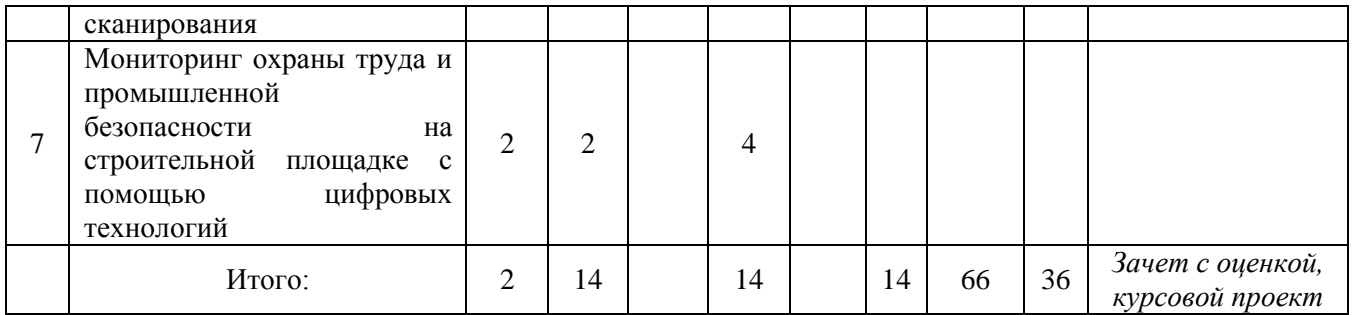

### **4. Содержание дисциплины, структурированное по видам учебных занятий и разделам**

При проведении аудиторных учебных занятий предусмотрено проведение текущего контроля успеваемости:

 В рамках практических занятий предусмотрено выполнение обучающимися контрольной работы.

*4.1 Лекции*

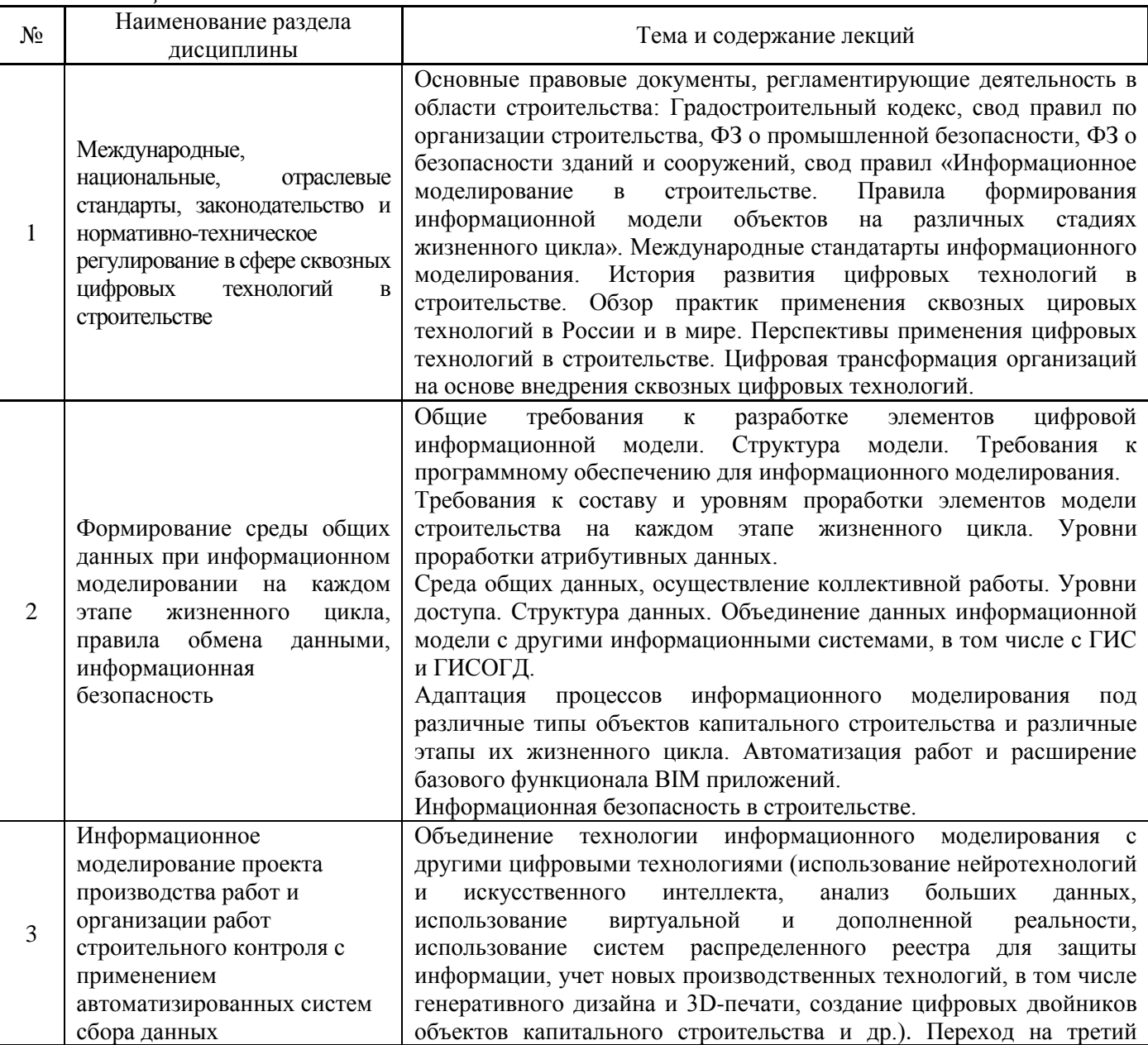

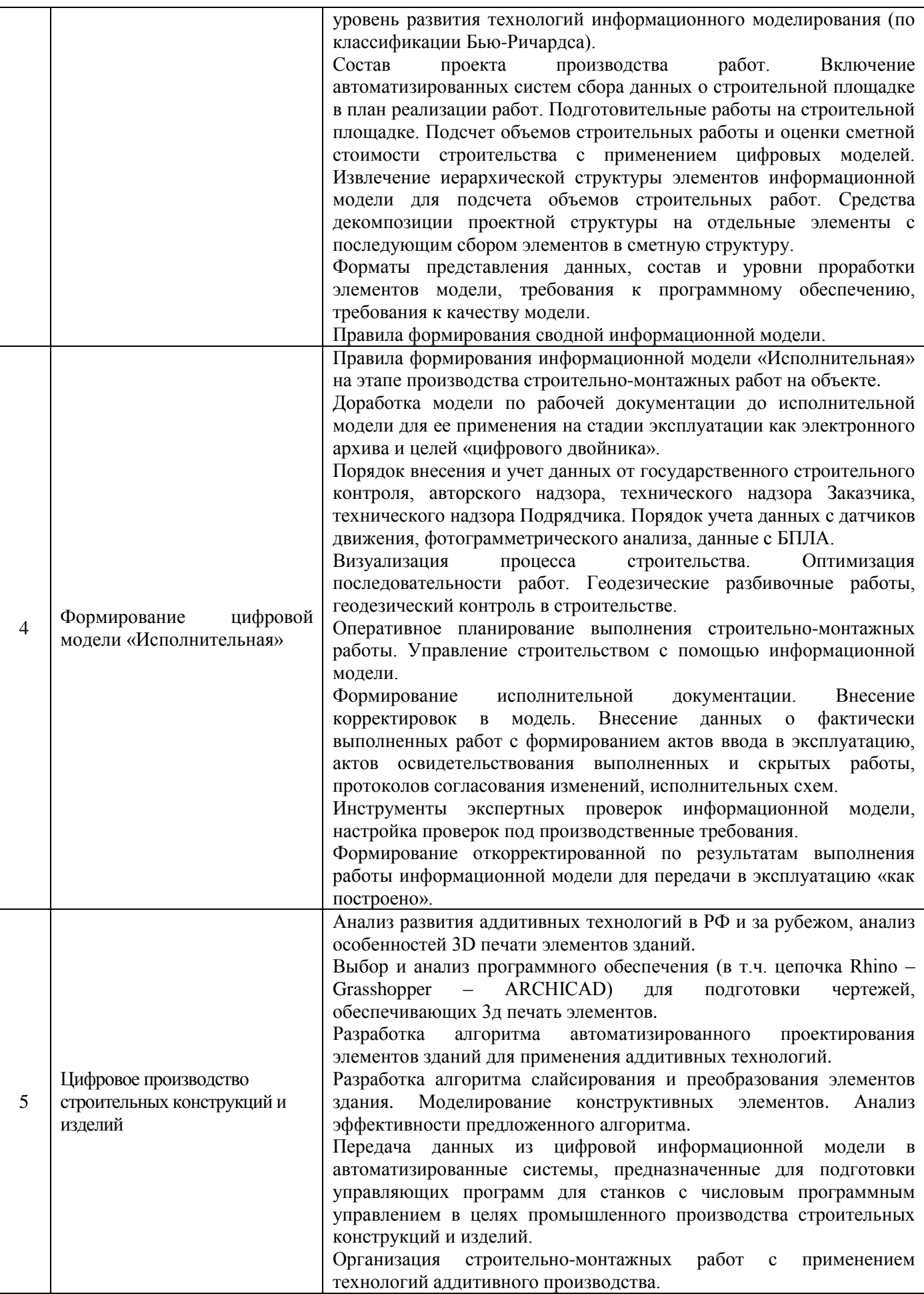

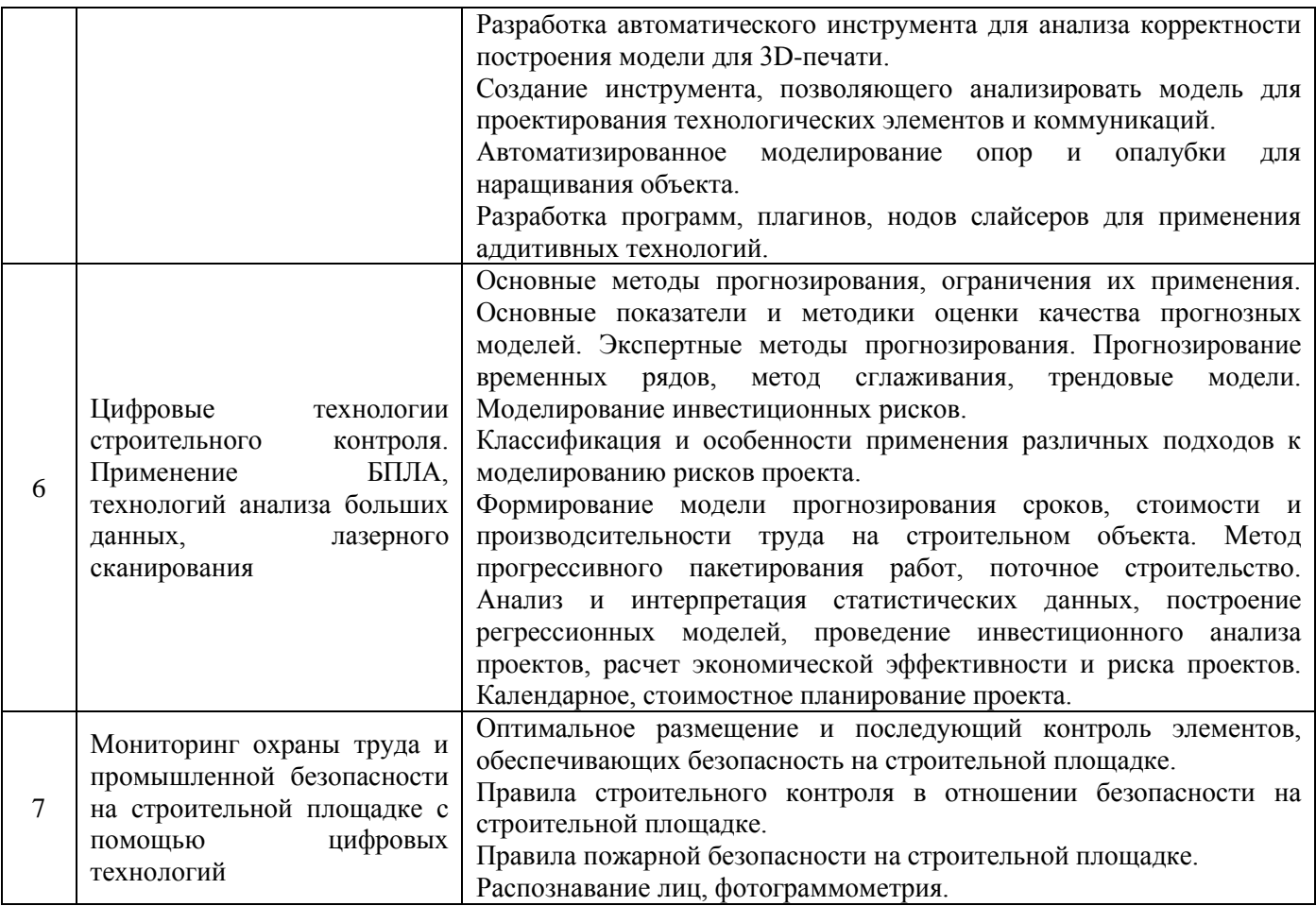

### *4.2 Лабораторные работы* Не предусмотрено учебным планом

*4.3 Практические занятия*

| $N_2$ | Наименование раздела<br>дисциплины                                                                                                    | Тема и содержание занятия                                                                                                    |
|-------|----------------------------------------------------------------------------------------------------|----------------------------------------------------------------------------------------------------|
| 3     | Информационное<br>моделирование проекта<br>производства работ и<br>организации работ<br>строительного контроля с<br>применением<br>автоматизированных систем<br>сбора данных | Формирование технологических карт, включающих организацию и<br>технология строительно-монтажных работ с помощью сквозных<br>технологий, а<br>цифровых<br>также<br>применение<br>средств<br>(датчиков)<br>целей<br>автоматизированного сбора данных<br>ДЛЯ<br>мониторинга и строительного контроля.<br>Формирование календарно-сетевого графика строительства с<br>визуализацией последовательности строительно-монтажных работы<br>во времени и пространстве.<br>Оптимизация графика строительства, выявление пространственно-<br>временных пересечений.<br>Формирование объектного строительного генерального плана.<br>Формирование информационной модели строительной площадки.<br>Интеграция сводной цифровой модели и календарно-сетевого<br>графика строительства. Формирование недельно-суточных заданий.<br>Проверка результатов моделирования. Выявление пространственно-<br>временных пересечений. |
| 4     | цифровой<br>Формирование<br>модели «Исполнительная».                                                                                                    | Правила формирования информационной модели «Исполнительная»<br>на этапе производства строительно-монтажных работ на объекте.<br>Контроль выполнения физических объемов строительно-монтажных<br>работ и визуализация план-фактного анализа.                                                                                                    |

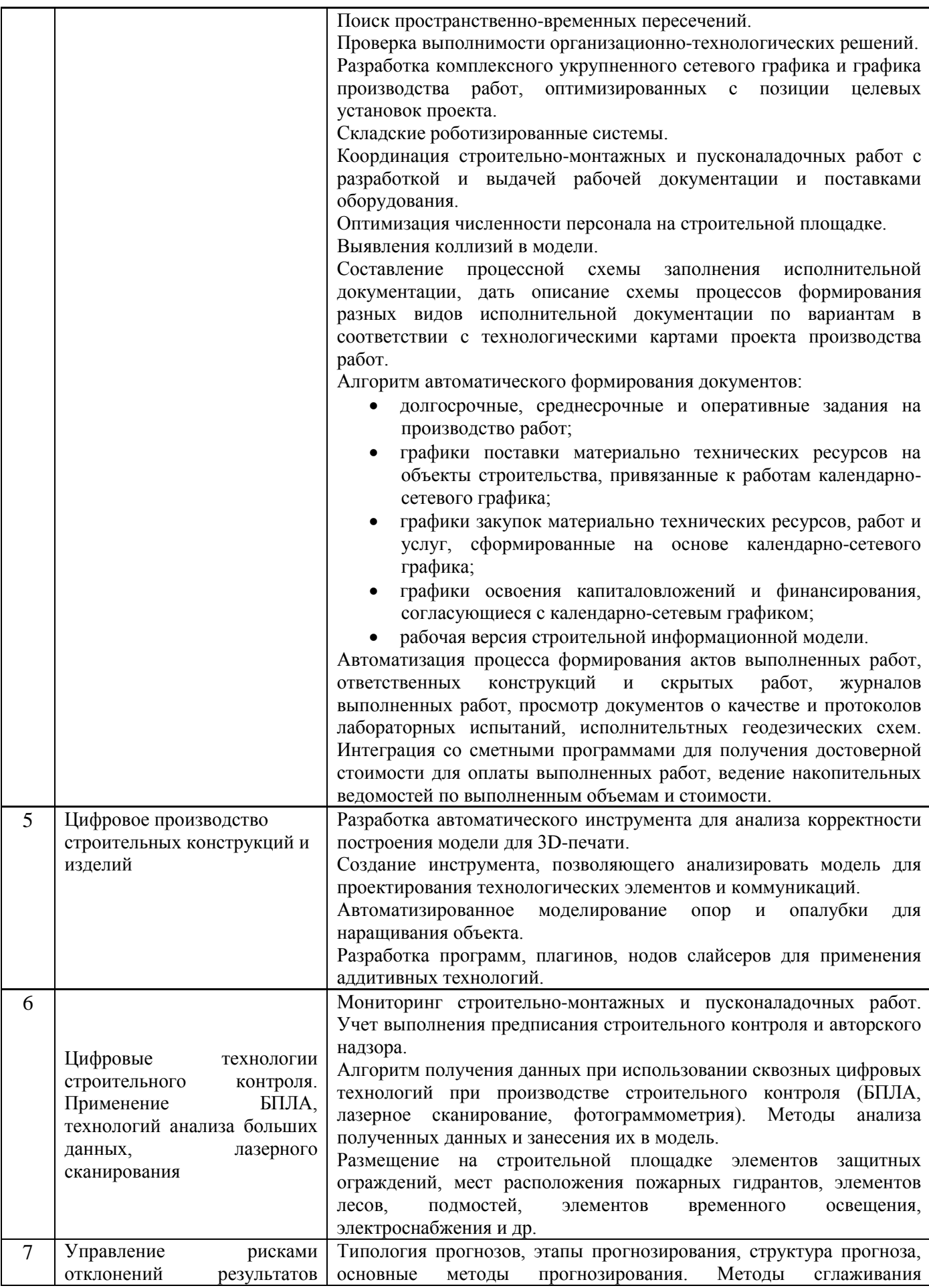

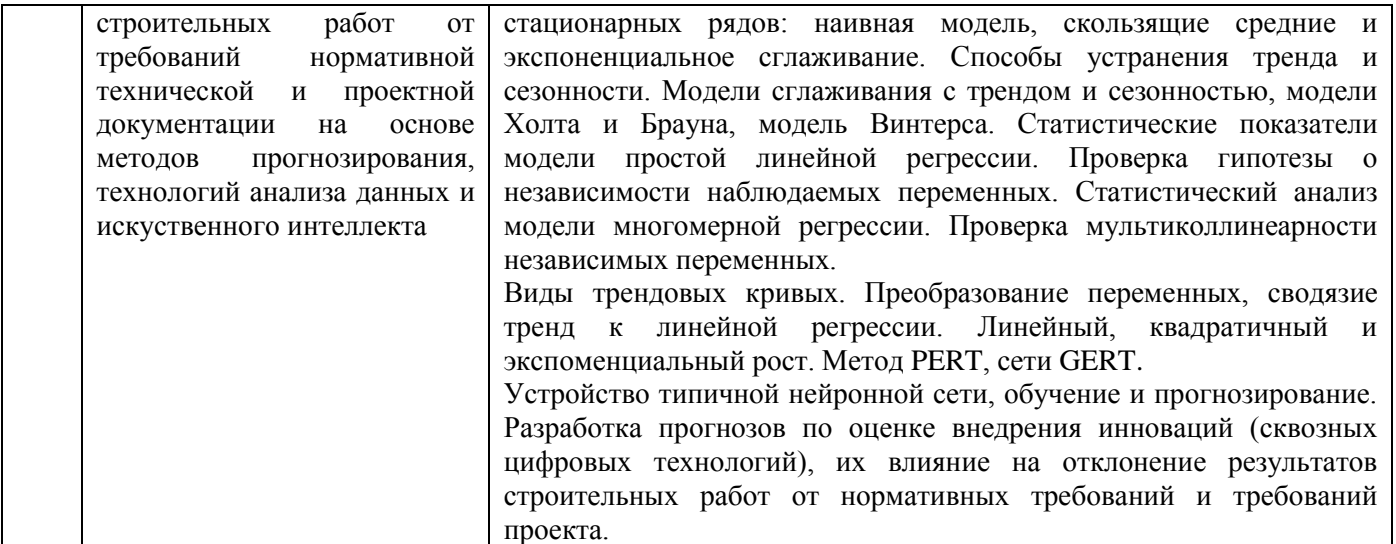

### *4.4 Компьютерные практикумы*

Не предусмотрено учебным планом

*4.5 Групповые и индивидуальные консультации по курсовым работам (курсовым проектам)*

На групповых и индивидуальных консультациях по курсовым проектам осуществляется контактная работа обучающегося по вопросам выполнения курсового проекта. Консультации проводятся в аудиториях и/или через электронную информационную образовательную среду. При проведении консультаций преподаватель осуществляет контроль хода выполнения обучающимся курсового проекта.

*4.6 Самостоятельная работа обучающегося в период теоретического обучения*

Самостоятельная работа обучающегося в период теоретического обучения включает в себя:

 самостоятельную подготовку к учебным занятиям, включая подготовку к аудиторным формам текущего контроля успеваемости;

выполнение курсового проекта;

самостоятельную подготовку к промежуточной аттестации.

В таблице указаны темы для самостоятельного изучения обучающимся для очной и заочной

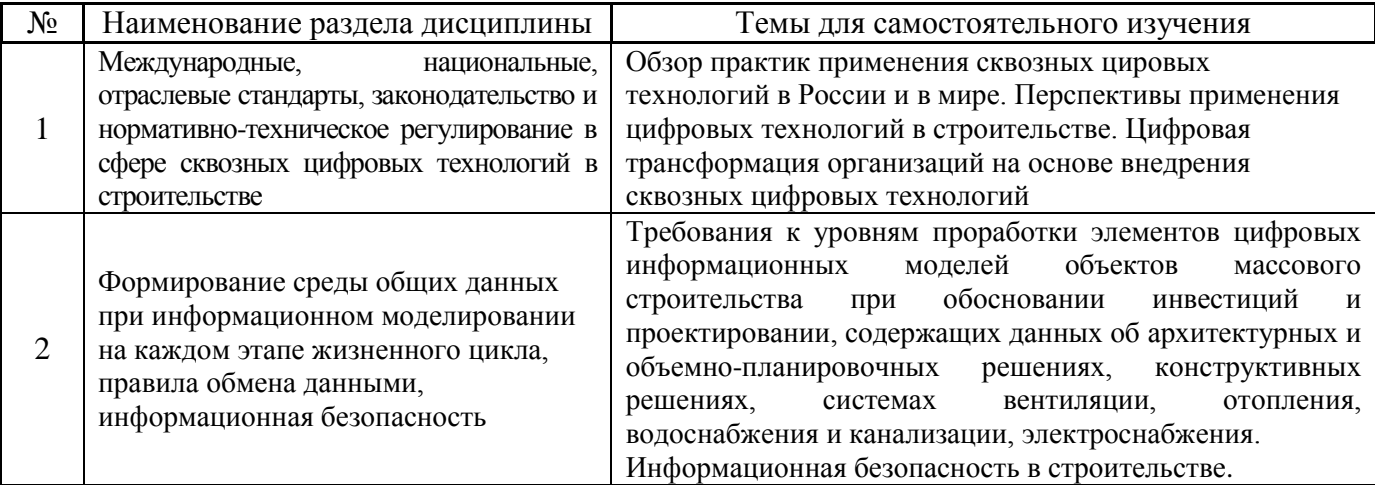

формы:

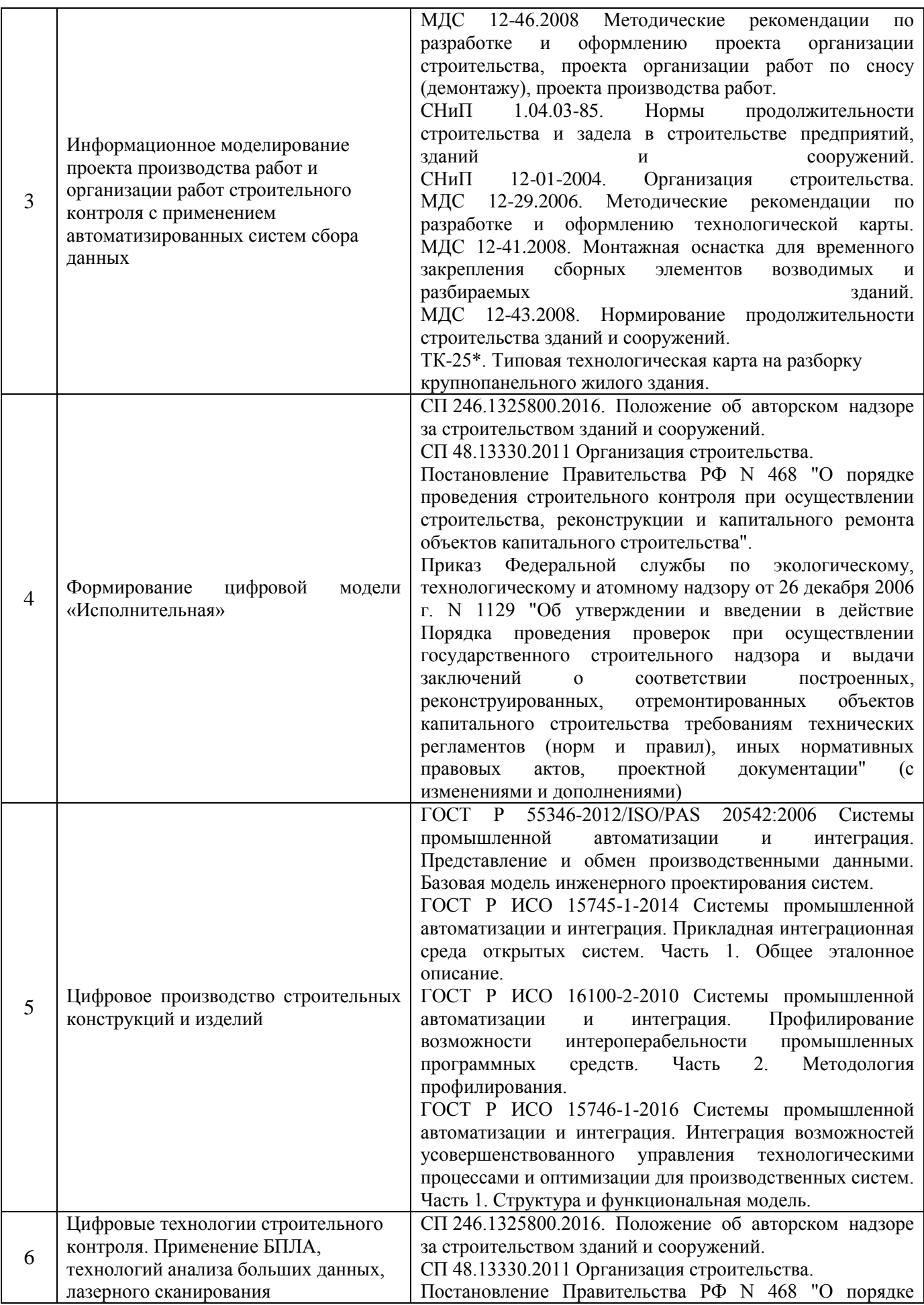

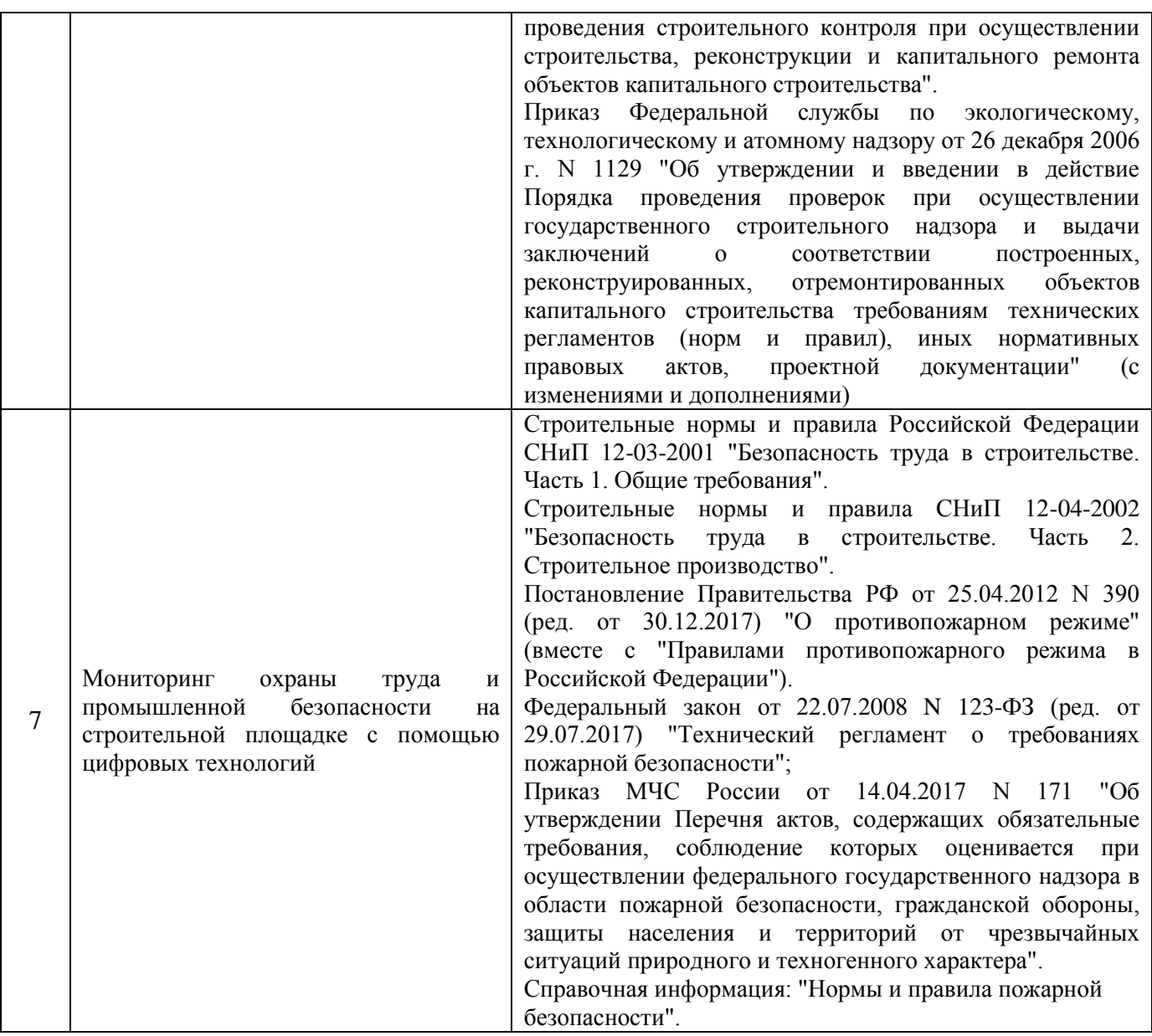

*4.7 Самостоятельная работа обучающегося и контактная работа обучающегося с преподавателем в период промежуточной аттестации*

Работа обучающегося в период промежуточной аттестации включает в себя подготовку к формам промежуточной аттестации (к дифференцированному зачету (зачету с оценкой), к защите курсового проекта), а также саму промежуточную аттестацию.

#### **5. Оценочные материалы по дисциплине**

Фонд оценочных средств по дисциплине приведён в Приложении 1 к рабочей программе дисциплины.

Оценочные средства для проведения промежуточной аттестации, а также текущего контроля по дисциплине хранятся на кафедре (структурном подразделении), ответственной за преподавание данной дисциплины.

#### **6. Учебно-методическое и материально-техническое обеспечение дисциплины**

Основные принципы осуществления учебной работы обучающихся изложены в локальных нормативных актах, определяющих порядок организации контактной работы и порядок

самостоятельной работы обучающихся. Организация учебной работы обучающихся на аудиторных учебных занятиях осуществляется в соответствии с п. 3.

### *6.1 Перечень учебных изданий и учебно-методических материалов для освоения дисциплины*

Для освоения дисциплины обучающийся может использовать учебные издания и учебнометодические материалы, имеющиеся в научно-технической библиотеке НИУ МГСУ и/или размещённые в Электронных библиотечных системах.

Актуальный перечень учебных изданий и учебно-методических материалов представлен в Приложении 2 к рабочей программе дисциплины.

### *6.2 Перечень профессиональных баз данных и информационных справочных систем*

При осуществлении образовательного процесса по дисциплине используются профессиональные базы данных и информационных справочных систем, перечень которых указан в Приложении 3 к рабочей программе дисциплины.

### *6.3 Перечень материально-технического, программного обеспечения освоения дисциплины*

Учебные занятия по дисциплине проводятся в помещениях, оснащенных соответствующим оборудованием и программным обеспечением. Перечень материально-технического и программного обеспечения дисциплины приведен в Приложении 4 к рабочей программе дисциплины.

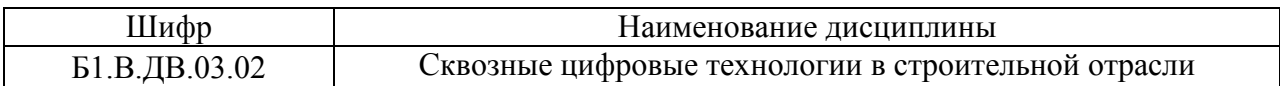

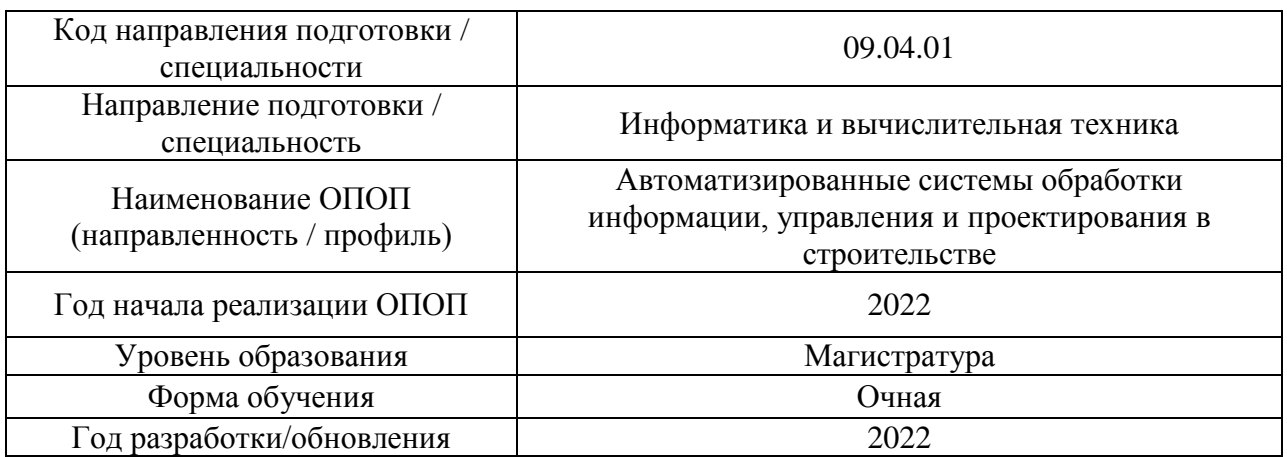

### **ФОНД ОЦЕНОЧНЫХ СРЕДСТВ**

### **1. Описание показателей и критериев оценивания компетенций, описание шкал оценивания**

Оценивание формирования компетенций производится на основе показателей оценивания, указанных в п.2. рабочей программы и в п.1.1 ФОС.

Связь компетенций, индикаторов достижения компетенций и показателей оценивания приведена в п.2 рабочей программы.

#### *1.1. Описание формирования и контроля показателей оценивания*

Оценивание уровня освоения обучающимся компетенций осуществляется с помощью форм промежуточной аттестации и текущего контроля. Формы промежуточной аттестации и текущего контроля успеваемости по дисциплине, с помощью которых производится оценивание, указаны в учебном плане и в п.3 рабочей программы.

В таблице приведена информация о формировании результатов обучения по дисциплине разделами дисциплины, а также о контроле показателей оценивания компетенций формами оценивания.

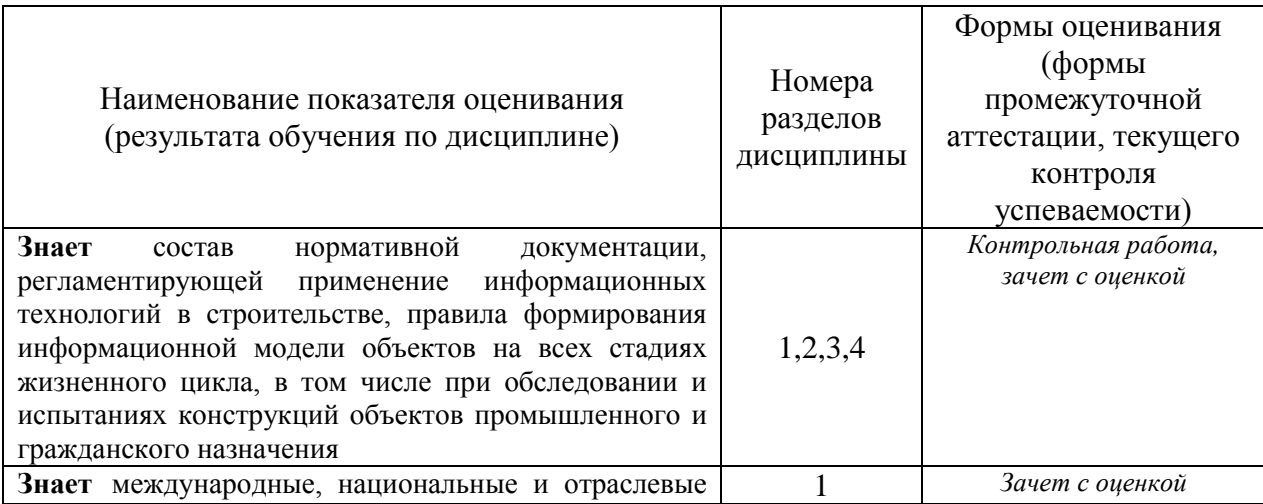

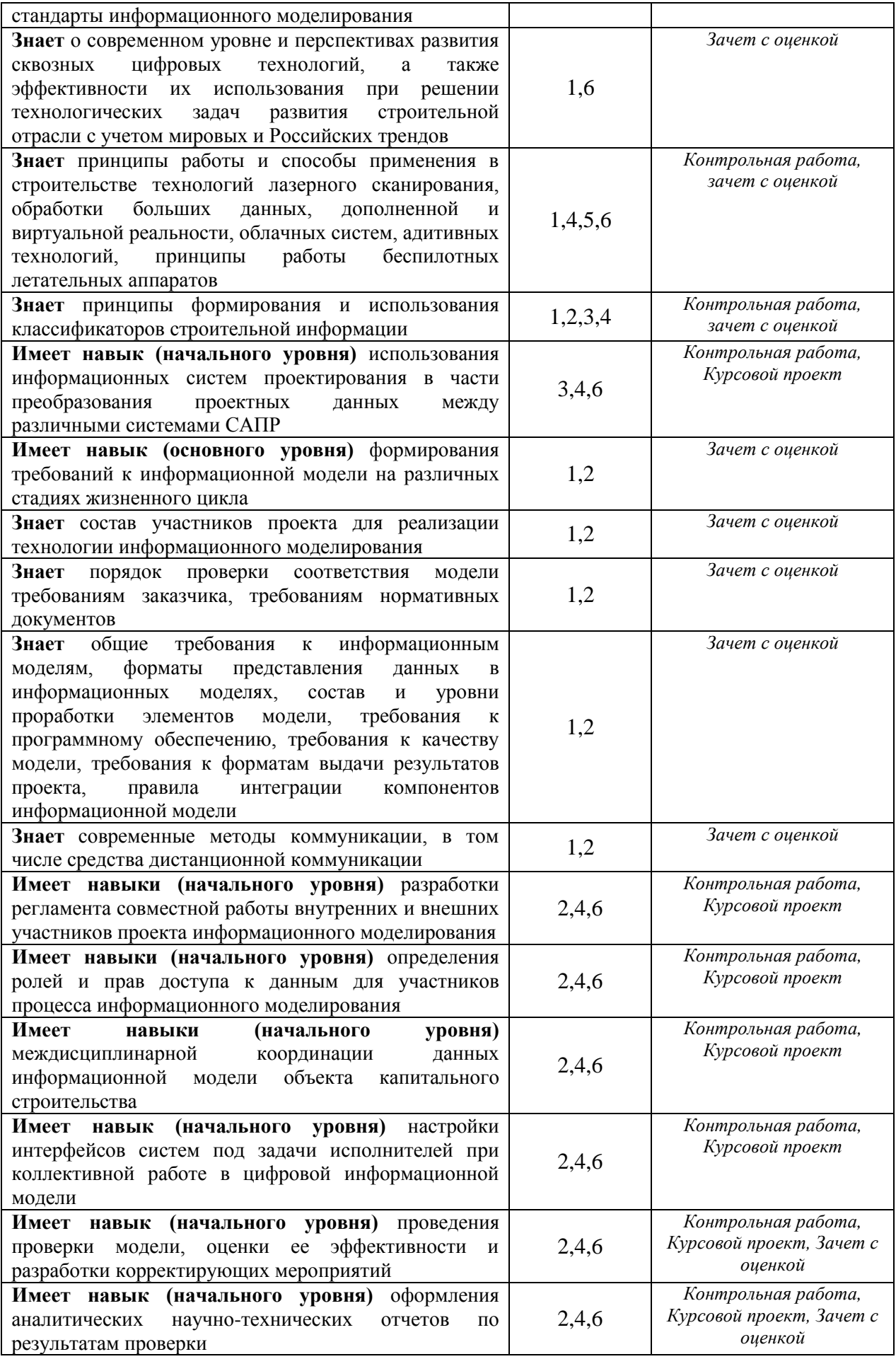

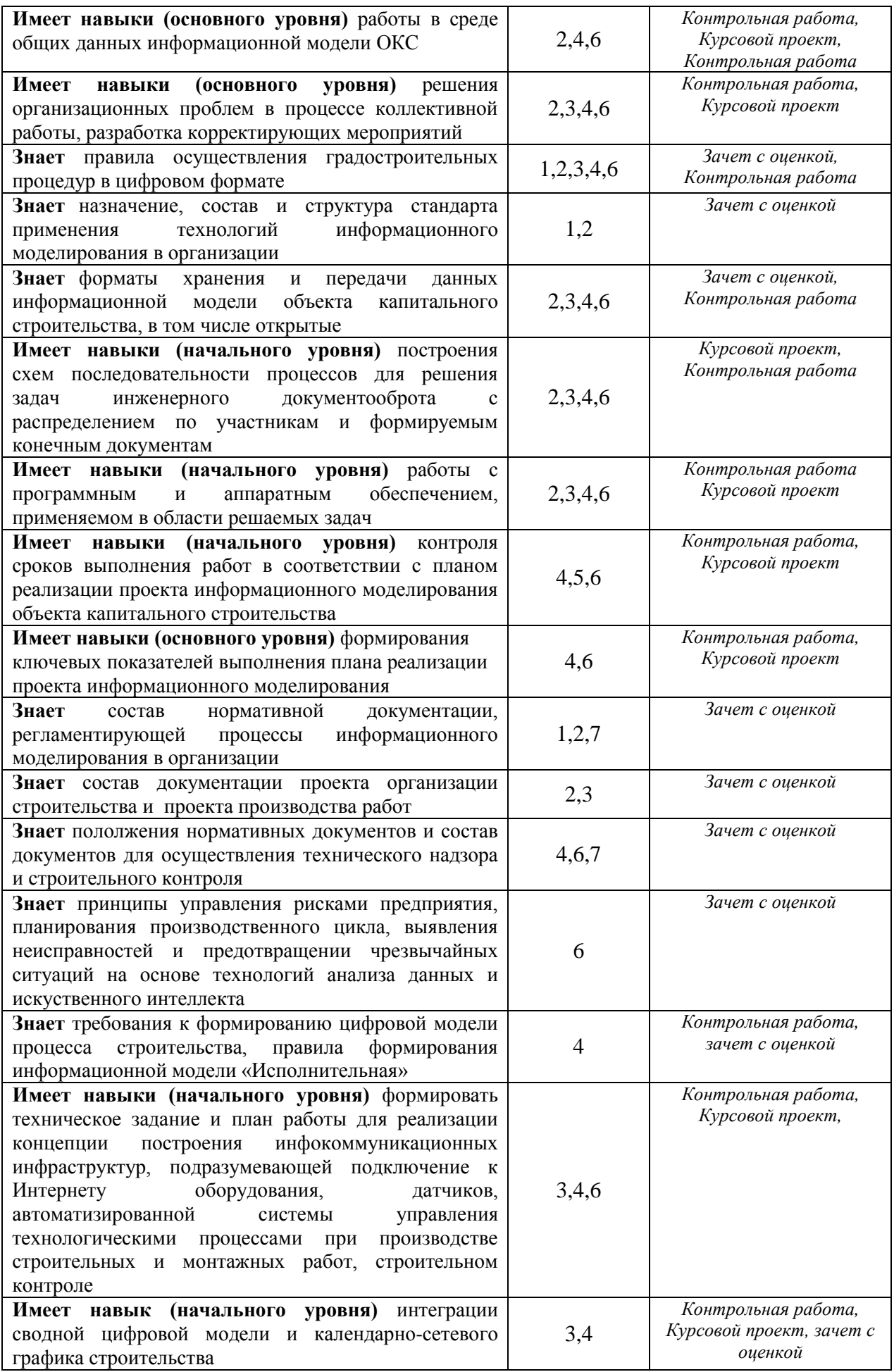

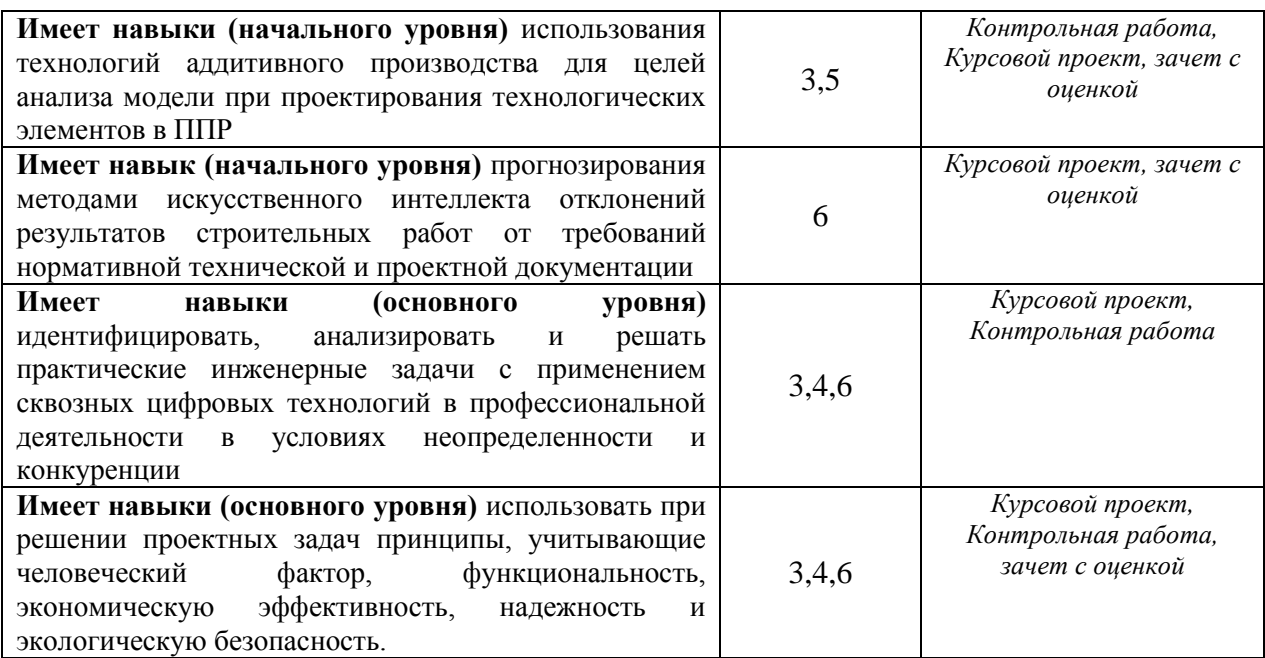

### *1.2. Описание критериев оценивания компетенций и шкалы оценивания*

При проведении промежуточной аттестации в форме зачета с оценкой используется шкала оценивания: «2» (неудовлетворительно), «3» (удовлетворительно), «4» (хорошо), «5» (отлично).

Показателями оценивания являются знания и навыки обучающегося, полученные при изучении дисциплины.

Критериями оценивания достижения показателей являются:

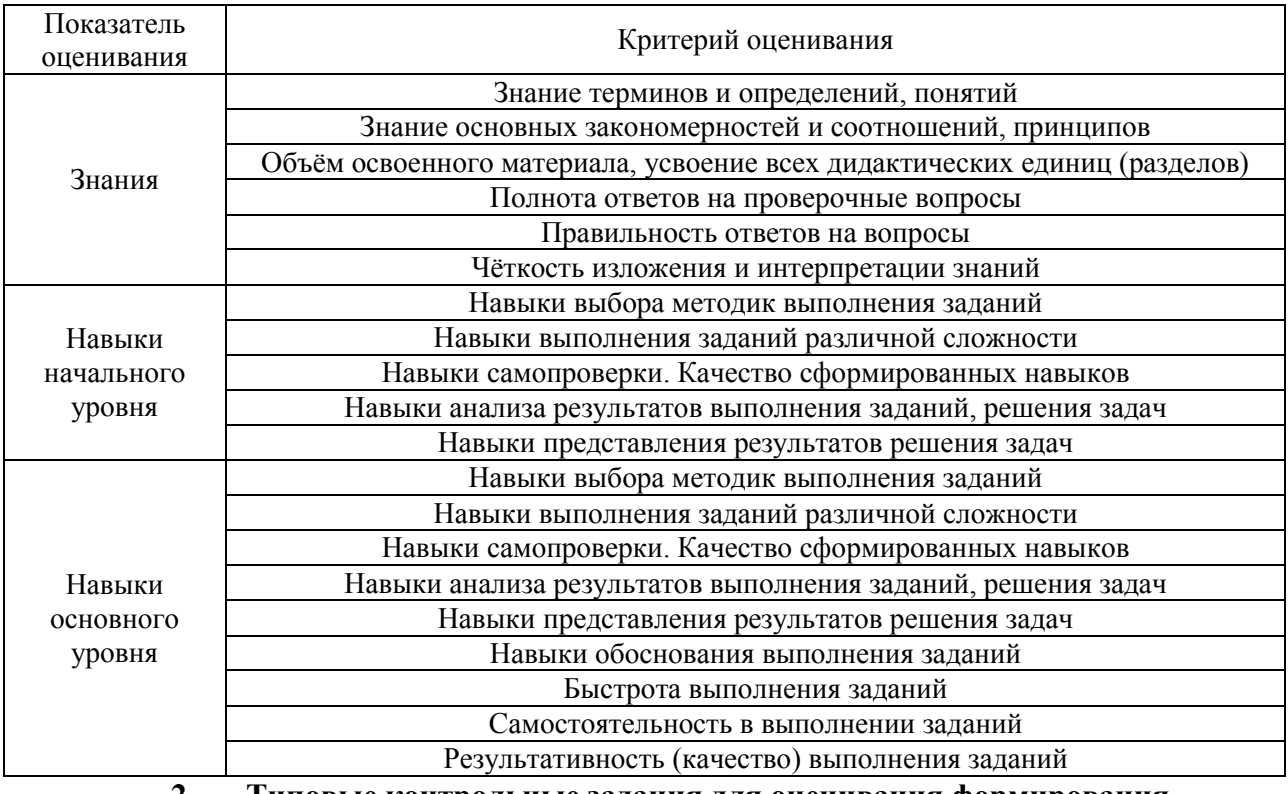

### **2. Типовые контрольные задания для оценивания формирования компетенций**

*2.1.1. Промежуточная аттестация в форме дифференцированного зачета (зачета с оценкой)*

Формапромежуточной аттестации: зачет с оценкой во 2 семестре

Перечень типовых вопросов/заданий для проведения дифференцированного зачёта с оценкой во \_\_2\_ семестре для очной формы обучения:

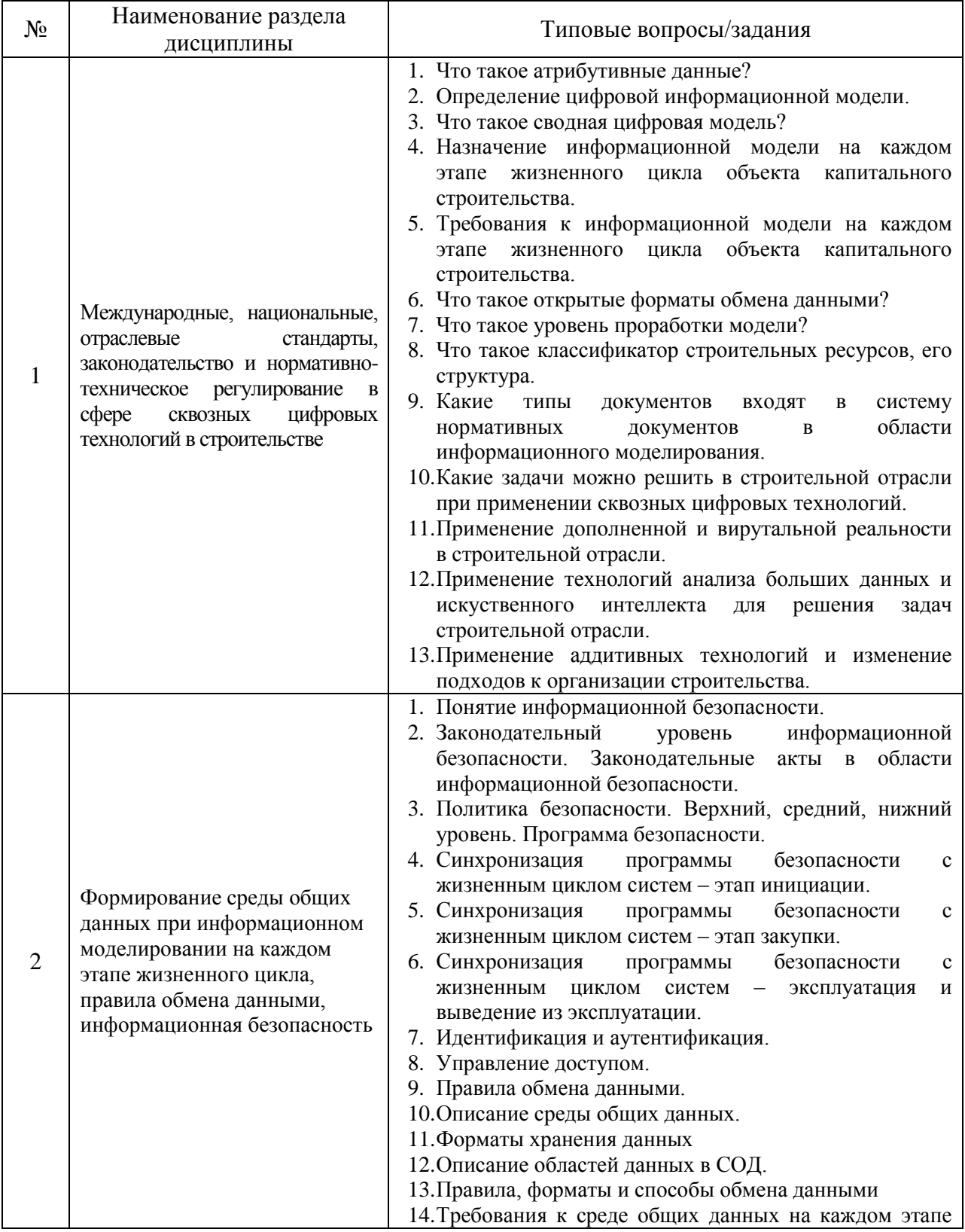

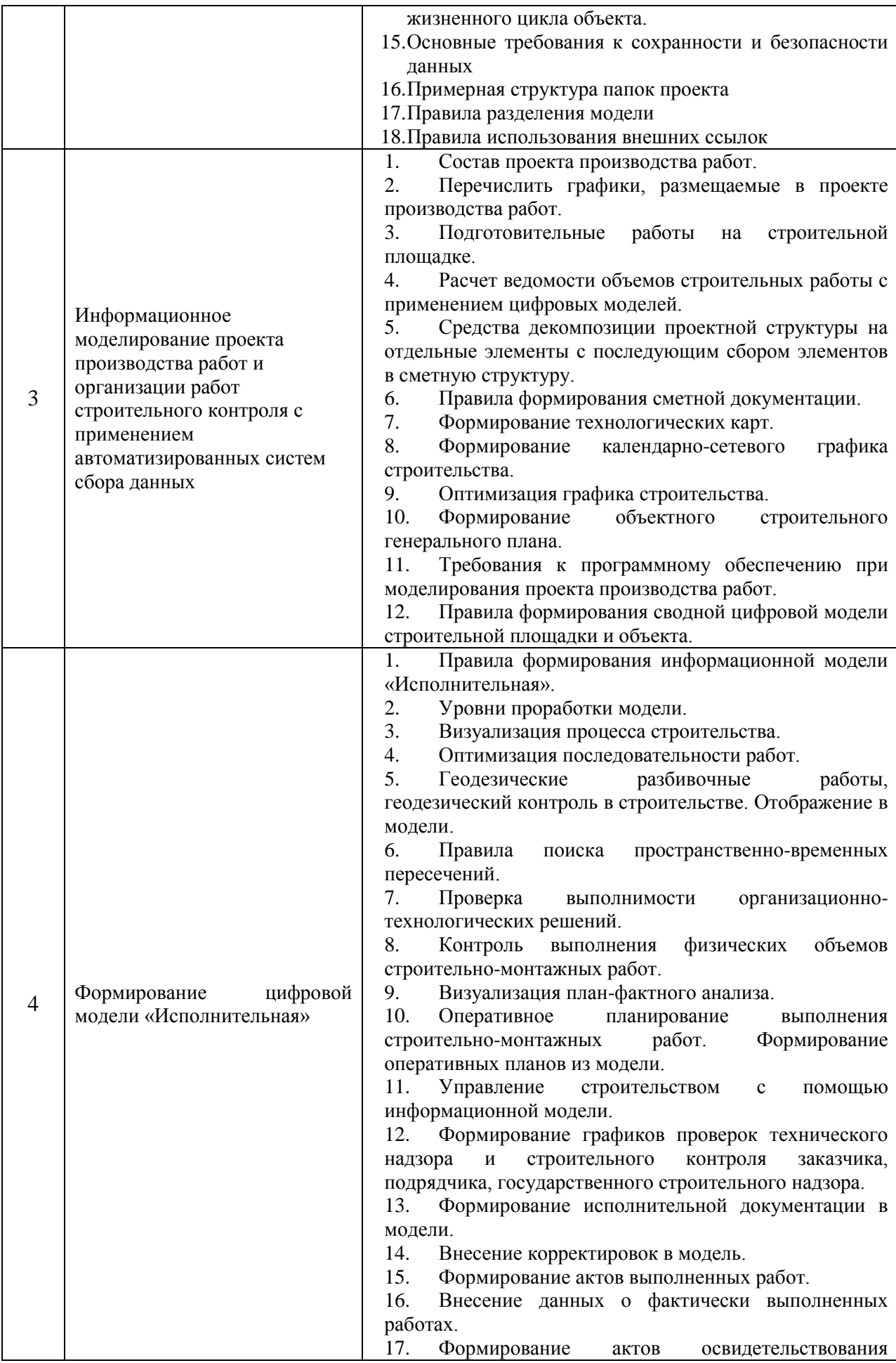

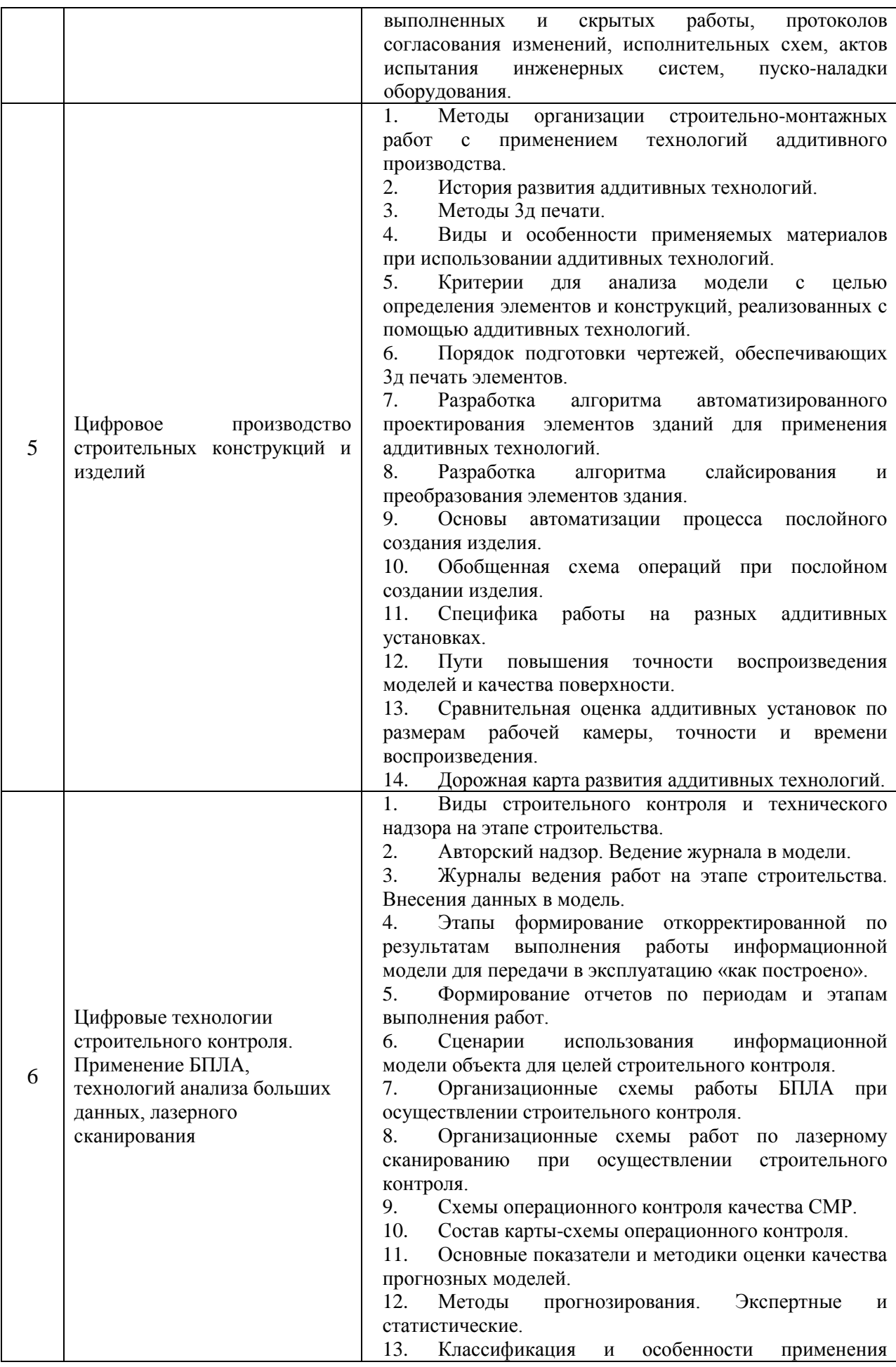

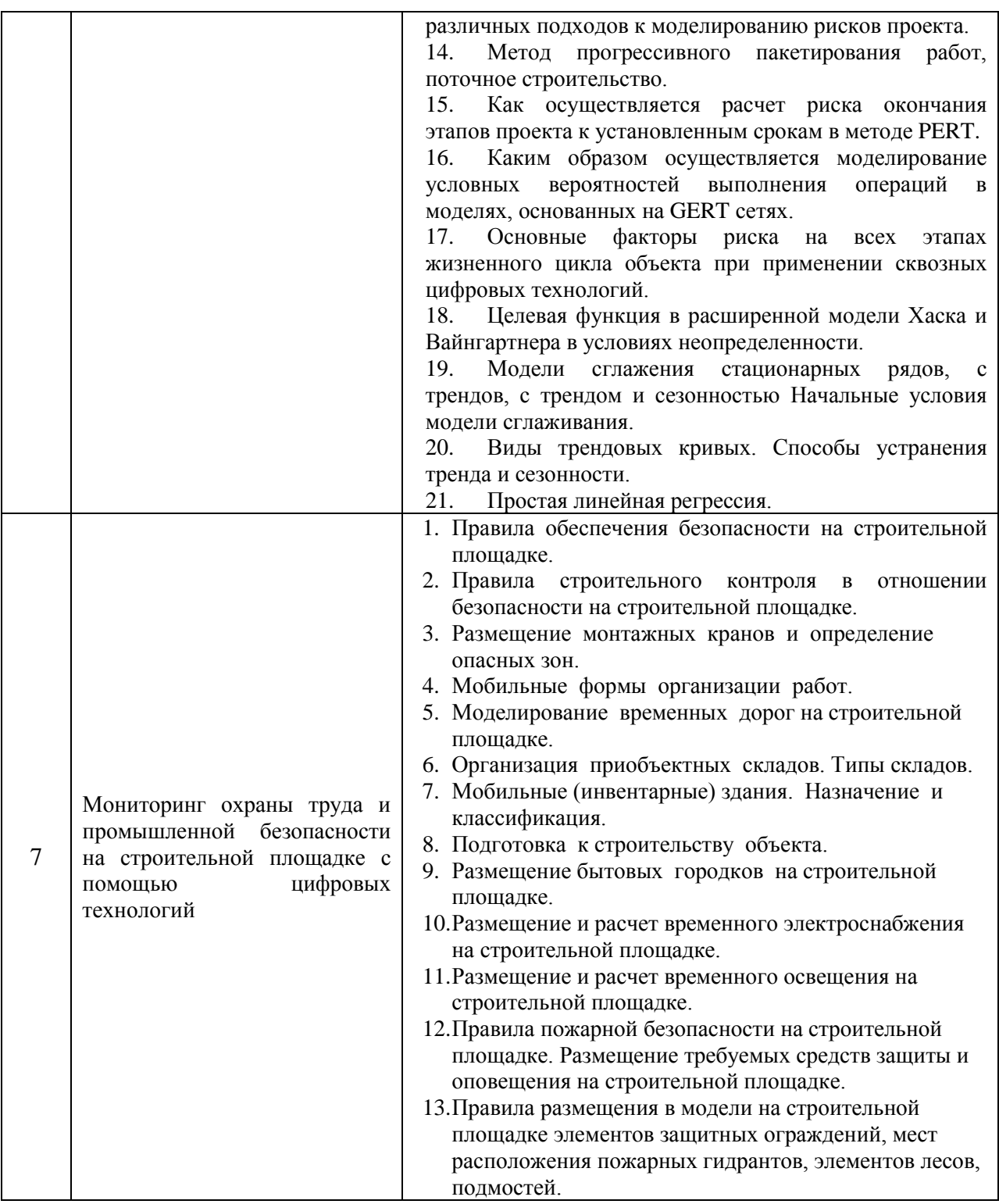

### *2.1.2. Промежуточная аттестация в форме защиты курсовой работы (курсового проектан)*

Тематика курсовых проектов: «Информационная система для управления исполнительной информационной модели строительного объекта».

Состав типового задания на выполнение курсовых работ.

Задание на выполнение курсовой работы:

- 1. Создать информационную модель «Исполнительная».
- 2. Обеспечить сборку сводной информационной модели.
- 3. Выполнить набор экспертных проверок для установления соответствия принятых решений заданным требованиям.
- 4. Подготовка модели к передаче в эксплуатацию «как построено».
- 5. Построить архитектуру информационной системы для формирования исполнительной информационной модели.

Методика выполнения курсового проекта:

1. Необходимо проанализировать состав компонентов и требуемой информации, а также сводную модель «как запроектировано».Показать процессную схему в нотациях BPMN для сборки сводной информационной модели на этапе строительства.

2. Первоначально определяется состав компонентов информационной модели, их информационное наполнение и пути передачи и вывода информации. Затем определяются средства информационного моделирования, способные обеспечить требуемое информационное моделирование и выпустить документацию в соответствии с требованиями действующей нормативной документацией.

3. На основе проведенного исследования создается библиотека компонентов информационной модели и шаблон проекта.

4. По завершении формирования каждый элемент модели проходит набор экспертных проверок и допускается к сборке в сводную информационную модель. Полученная сводная информационная модель также проходит экспертную проверку, прежде всего на корректность увязки всех элементов между собой и в рамках проекта.

5. Выполняется разработка регламента работ по формированию исполнительной информационной модели и обеспечению выполнения требований к информационной модели.

6. Элемент информационной модели представляется в виде конкретной сборки с фактическими размерами, формой, пространственным положением, ориентацией и атрибутивной информацией, достаточной для передачи модели в эксплуатацию с приложением исполнительной документации.

7. Итоговую модель необходимо подготовить для передачи в эксплуатацию «как построено» и сохранить в электронном виде.

8. Для системы управления формируется математичекое, техническое, программное и информационное обеспечение.

Перечень типовых примерных вопросов для защиты курсового проекта:

- Каково назначение информационной модели «исполнительная»?

На каких стадиях жизненного цикла объекта строительства будет использоваться разрабатываемая информационная модель?

- Как вносятся данные в исполнительную модель?

- Чем обоснован выбор программного обеспечения для информационного моделирования?

- Как формируются данные в модели по фактическому выполнению объемов работ?

- Как формируется исполнительная документация в исполнительной информационной модели?

- Какие типы данных вносятся в исполнительную модель?

- Какое программное обеспечение выбрано для проведения экспертных проверок? Назовите его ключевые отличия, повлиявшие на выбор.

- Объясните логику работы нескольких экспертных проверок, на выбор.

Что означает модель «как построено»?

- Кто основные участники формирования исполнительной информационной модели и их производственные функции?

- Какая организационно-технологическая документация используется для формирования модели «как построено»?

- Что входит в математичекое, техническое, программное и информационное

обеспечение информационной системы.

*2.2. Текущий контроль*

*2.2.1. Перечень форм текущего контроля:* - контрольная работа .

*2.2.2. Типовые контрольные задания форм текущего контроля:*

*Контрольная работа* на тему: «Составление процессной схемы заполнения исполнительной документации»

В рамках контрольного задания по КоП обучающемуся необходимо дать описание схемы процессов формирования разных видов исполнительной документации по вариантам в соответствии с технологическими картами проекта производства работ. Наиболее часто используемыми нотациями являются семейство IDEF, eEPC, BPMN – это системы условных обозначений, наборы элементов, применяемых для отображения бизнес-процессов в виде диаграмм.

Варианты:

1. Выполнение предусмотренных проектом работ по закреплению грунтов и подготовке оснований.

2. Отрывка котлованов.

3. Обратная засыпка выемок.

4. Погружение свай, свай-оболочек, шпунта, опускных колодцев и кессонов.

5. Бурение всех видов скважин.

7. Армирование буронабивных скважин.

8. Устройство искусственных оснований под фундаменты.

9. Установка опалубки для бетонирования монолитных фундаментов, стен, колонн, перекрытий и покрытий.

10. Армирование и бетонирование железобетонных фундаментов, стен, колонн, перекрытий и покрытий.

11. Гидроизоляция фундаментов.

12. Армирование кирпичной кладки стен, колонн, перегородок.

13. Утепление наружных ограждающих конструкций.

14. Монтаж сборных железобетонных фундаментов, колонн, ригелей, перемычек, стеновых панелей, плит перекрытий и покрытий, лестничных площадок и маршей, вентблоков, балконных плит.

Порядок выполнения задания:

- 1. Согласно варианту задания определить состав информации, требуемой для формирования всех видов исполнительной документации для указанной работы.
- 2. Далее построить процессную схему формирования исполнительной документации.
- 3. Создать интерактивный график проверок в рамках интегрированного календарносетевого графика.
- 4. Построить алгоритм получения и обработки данных при осуществлении строительного контроля средствами сквозных цифровых технологий.
- 5. Произвести корректировку модели в соответствии с предписаниями строительного контроля.
- 6. Дать описание точек возможных проблем при внесении в информационную модель.

### **3. Методические материалы, определяющие процедуры оценивания**

Процедура проведения промежуточной аттестации и текущего контроля успеваемости регламентируется локальным нормативным актом, определяющим порядок осуществления текущего контроля успеваемости и промежуточной аттестации обучающихся.

*3.1. Процедура оценивания при проведении промежуточной аттестации обучающихся по дисциплине в форме дифференцированного зачета (зачета с оценкой)*

Промежуточная аттестация по дисциплине в форме зачета с оценкой проводится во 2 семестре.

Используются критерии и шкала оценивания, указанные в п.1.2. Оценка выставляется преподавателем интегрально по всем показателям и критериям оценивания.

Ниже приведены правила оценивания формирования компетенций по показателю оценивания «Знания».

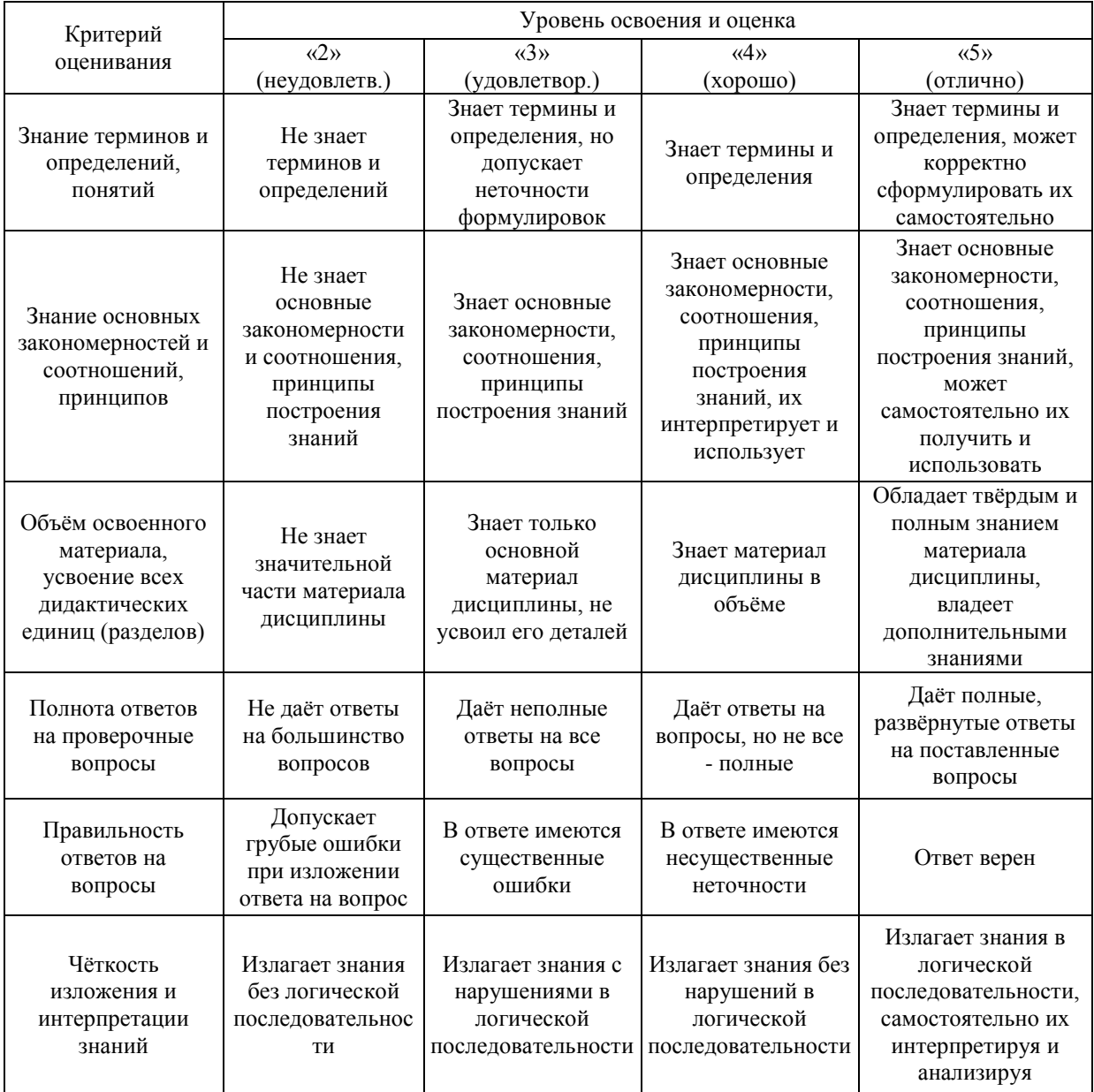

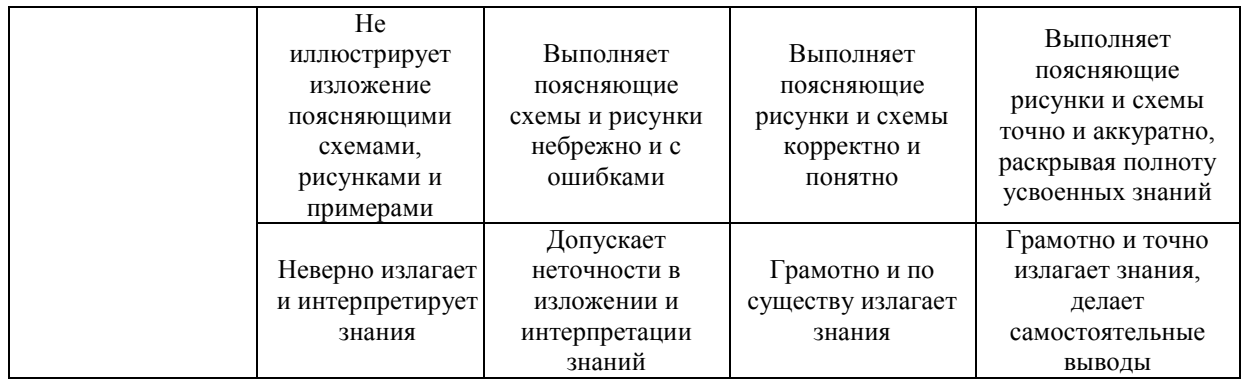

Ниже приведены правила оценивания формирования компетенций по показателю оценивания «Навыки начального уровня».

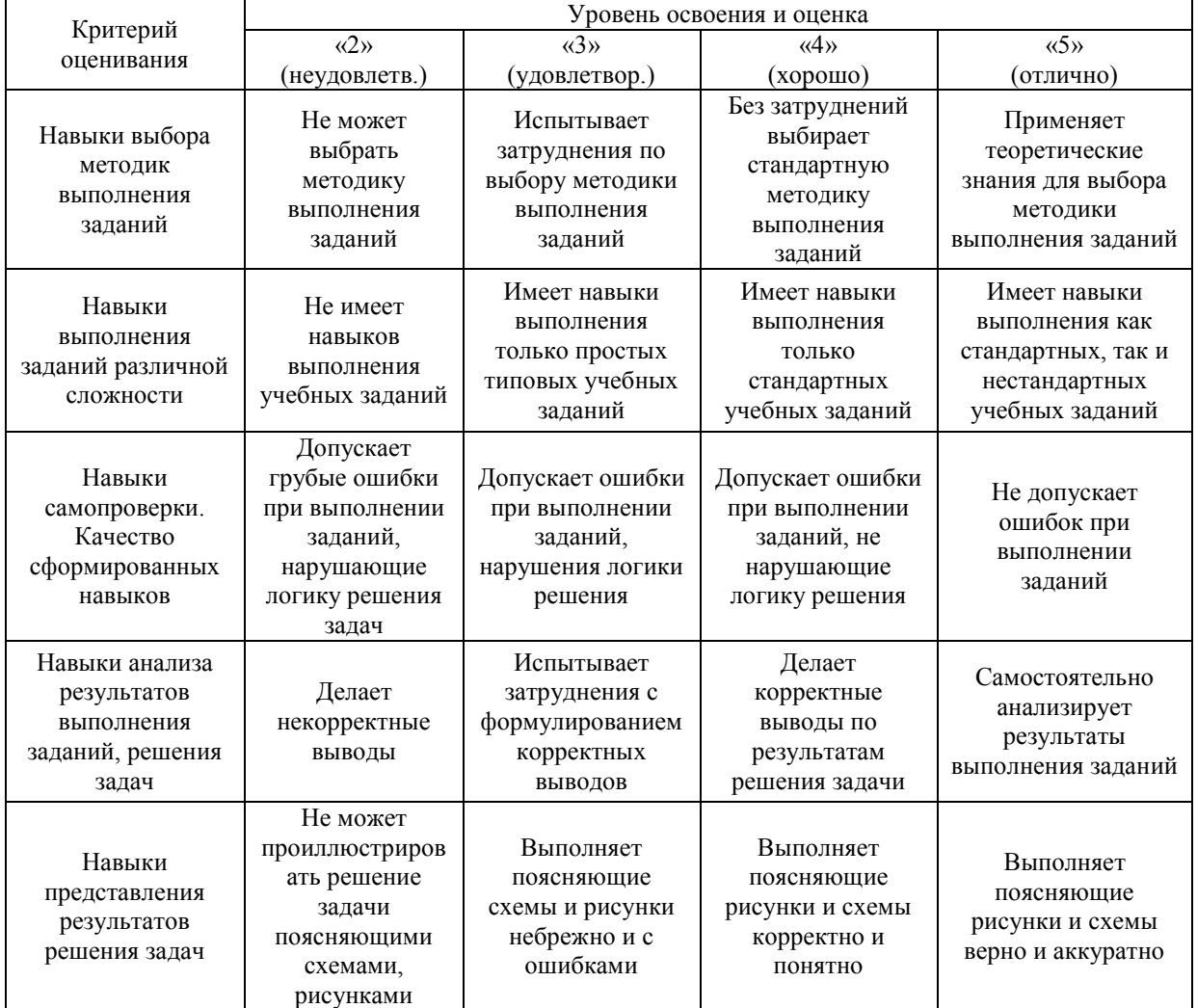

Ниже приведены правила оценивания формирования компетенций по показателю оценивания «Навыки основного уровня».

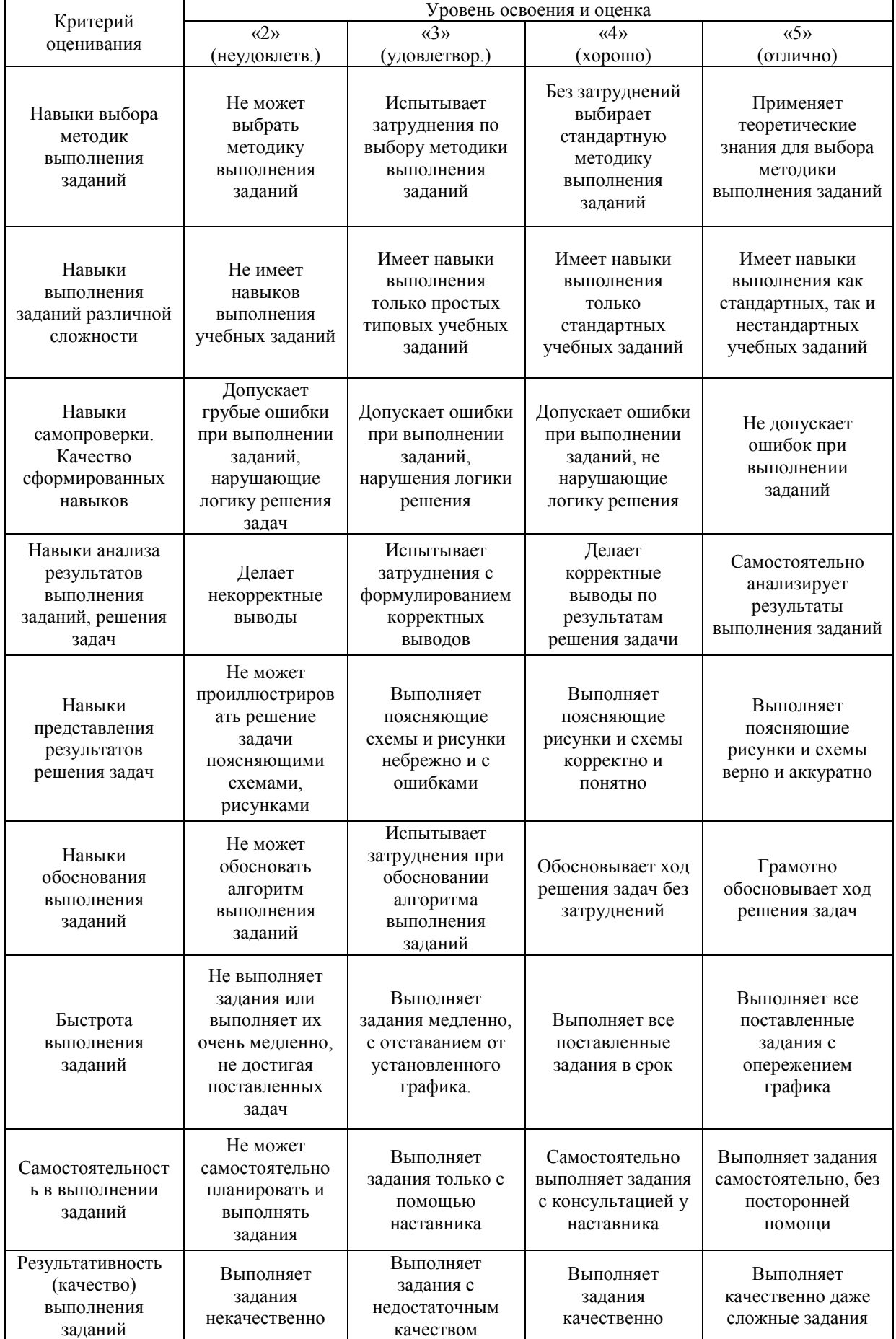

*3.2. Процедура оценивания при проведении промежуточной аттестации обучающихся по дисциплине в форме зачета*

Промежуточная аттестация по дисциплине в форме зачёта не проводится.

*3.3. Процедура оценивания при проведении промежуточной аттестации обучающихся по дисциплине в форме защиты курсовой работы* 

Промежуточная аттестация по дисциплине проводится в форме защиты курсового проекта во 2 семестре. Используется шкала и критерии оценивания, указанные в п.1.2. Процедура оценивания знаний и навыков приведена в п.3.1.

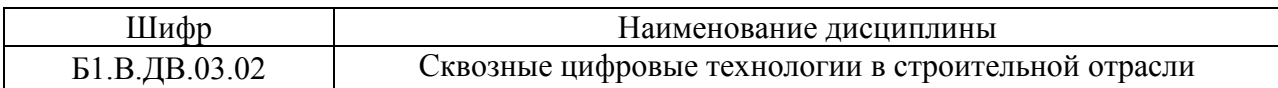

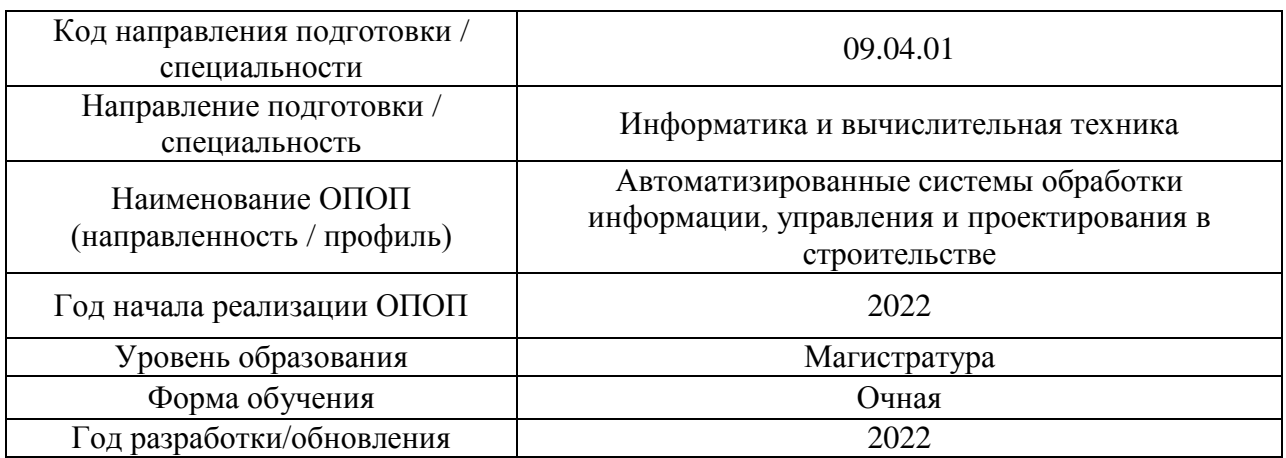

### **Перечень учебных изданий и учебно-методических материалов**

Электронные учебные издания в электронно-библиотечных системах (ЭБС):

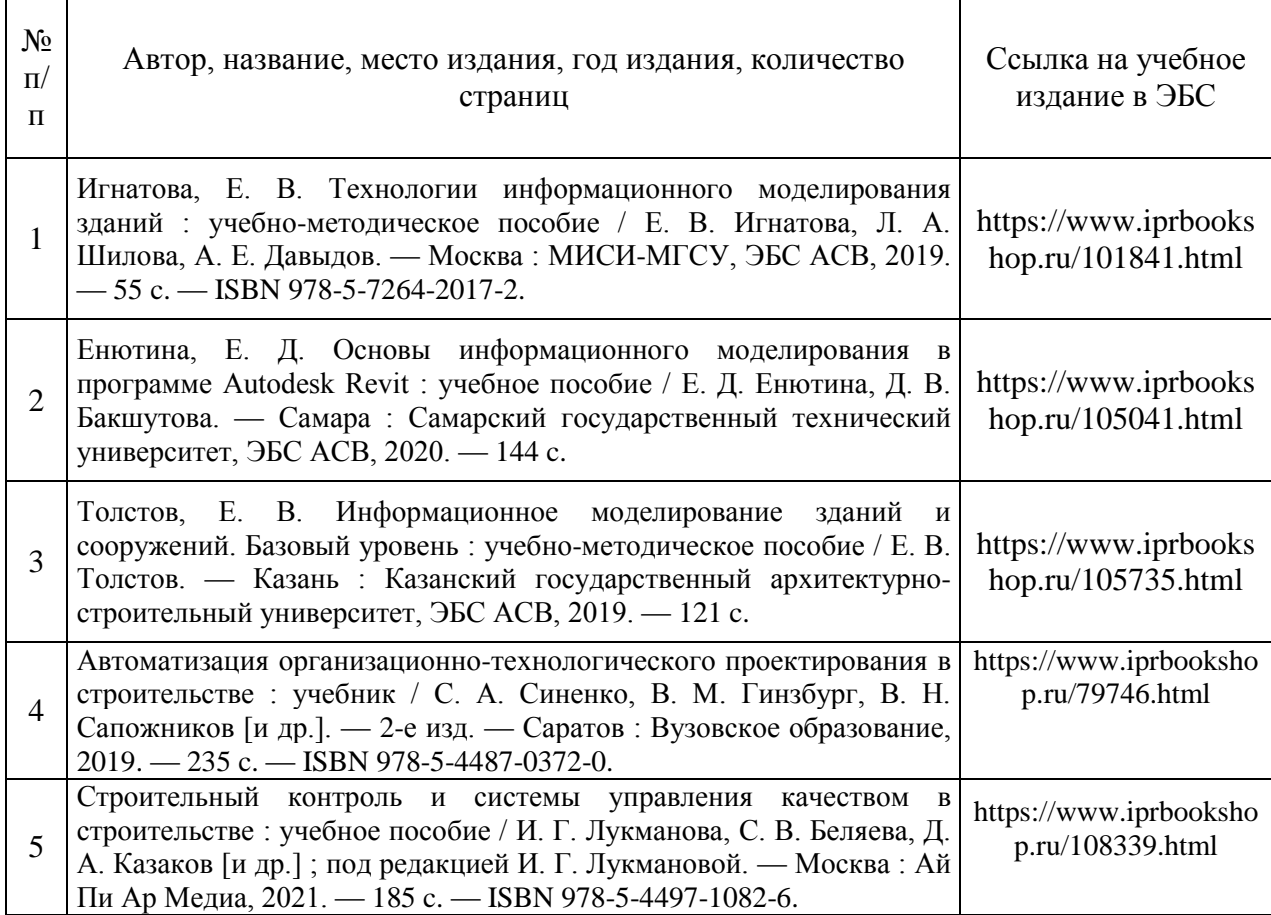

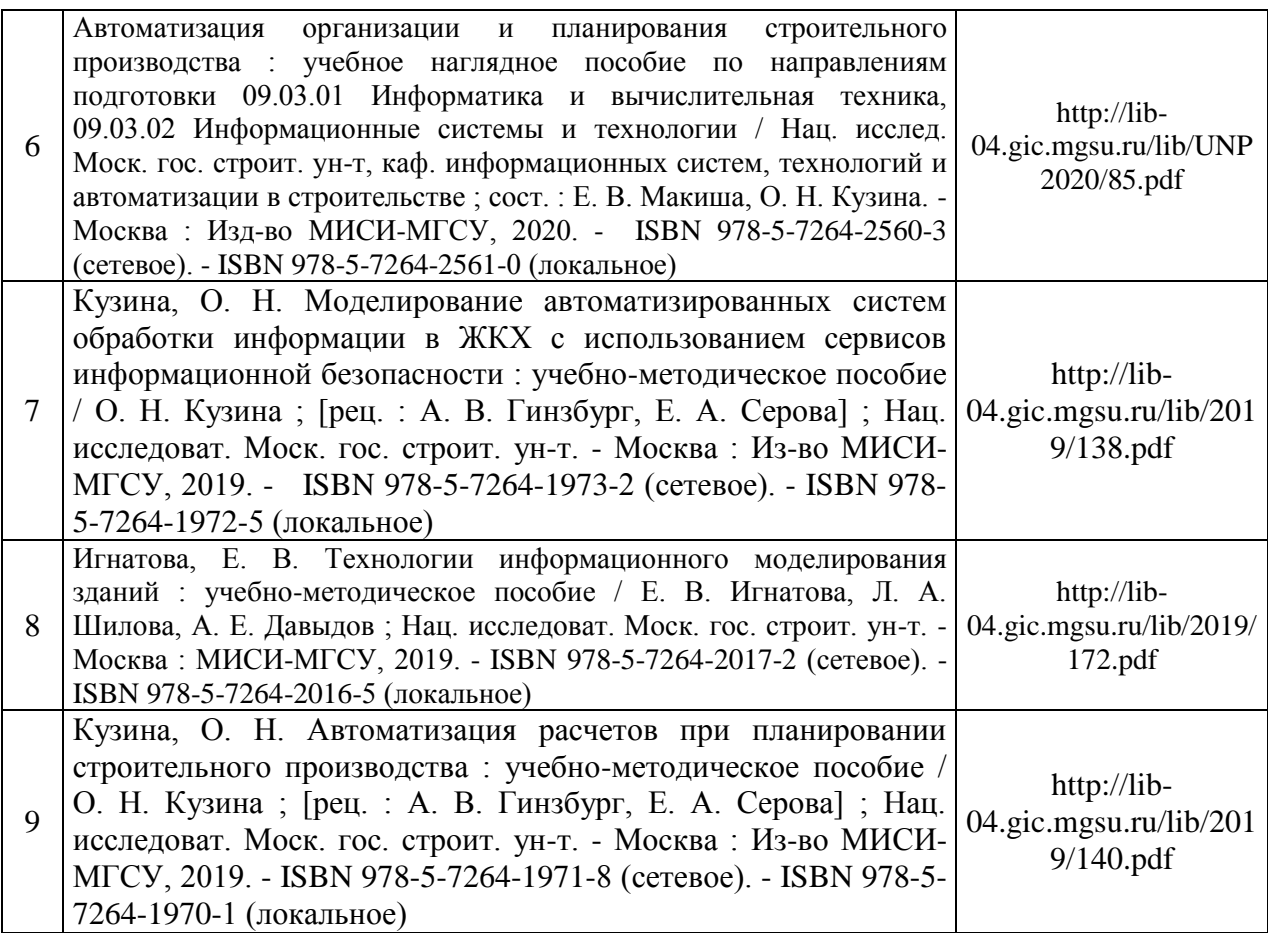

# Перечень учебно-методических материалов в НТБ НИУ МГСУ:

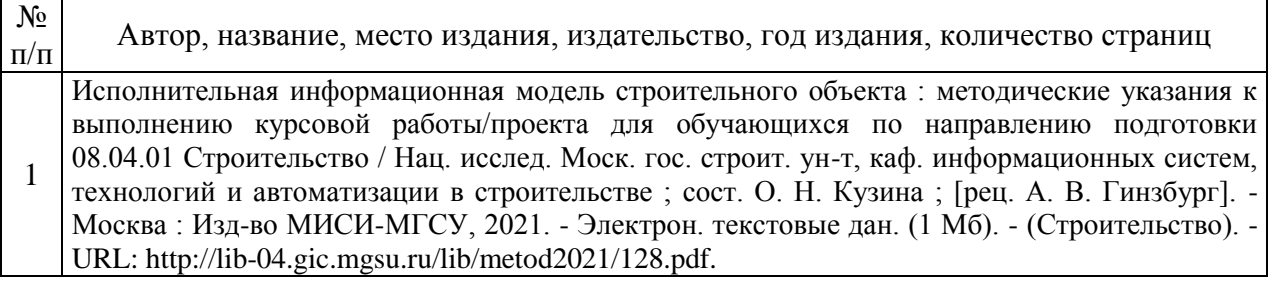

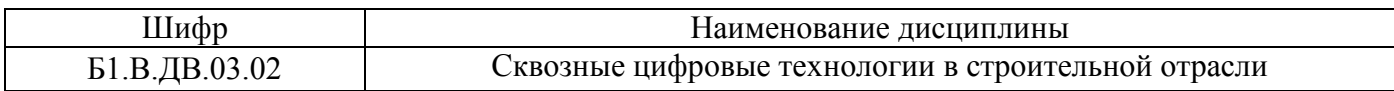

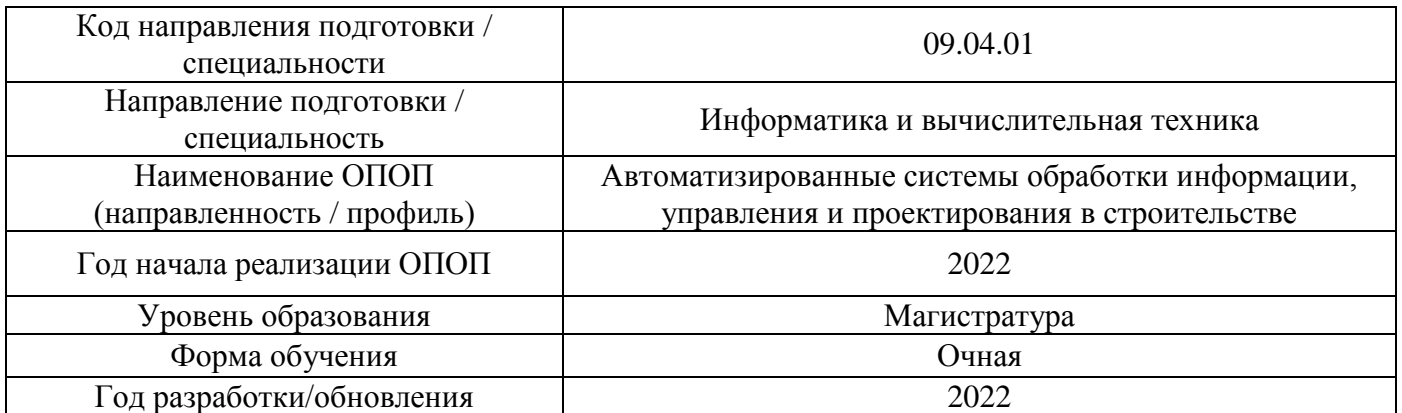

# **Перечень профессиональных баз данных и информационных справочных систем**

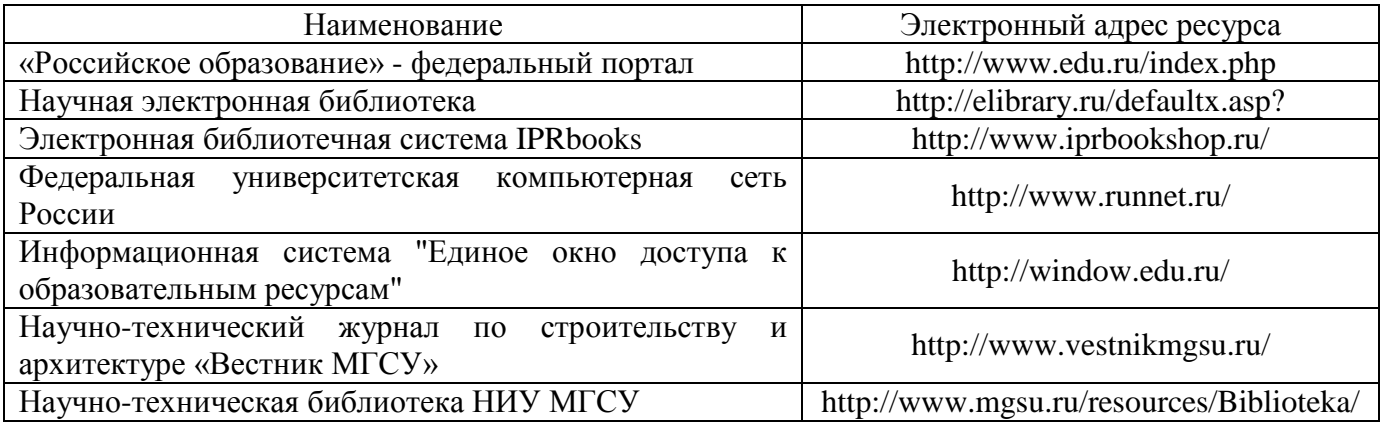

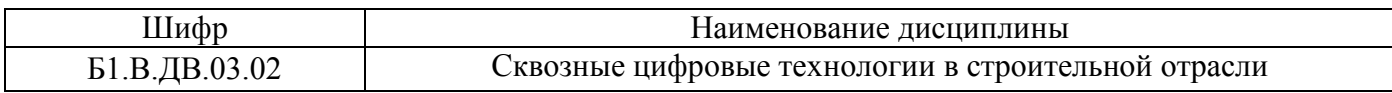

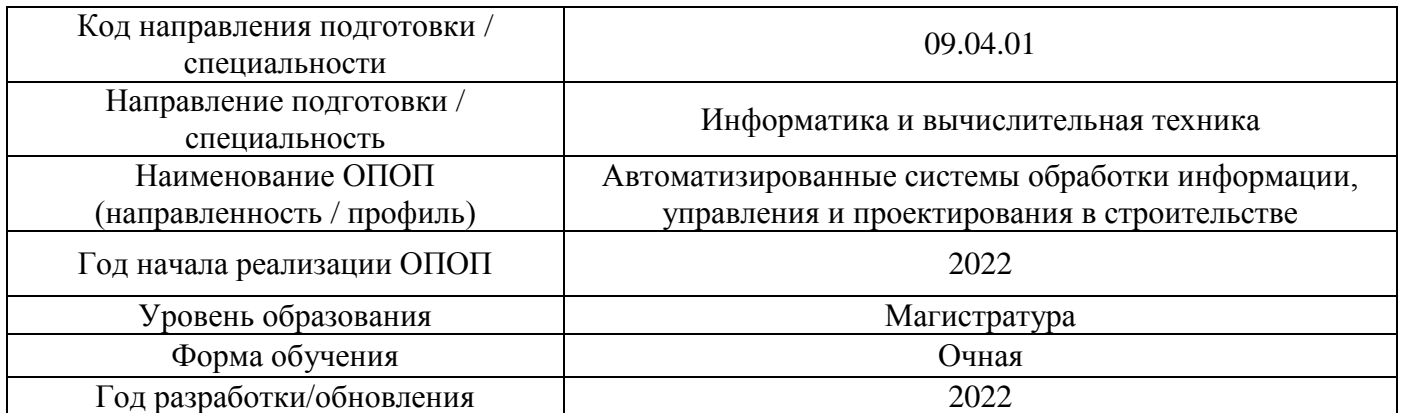

# **Материально-техническое и программное обеспечение дисциплины**

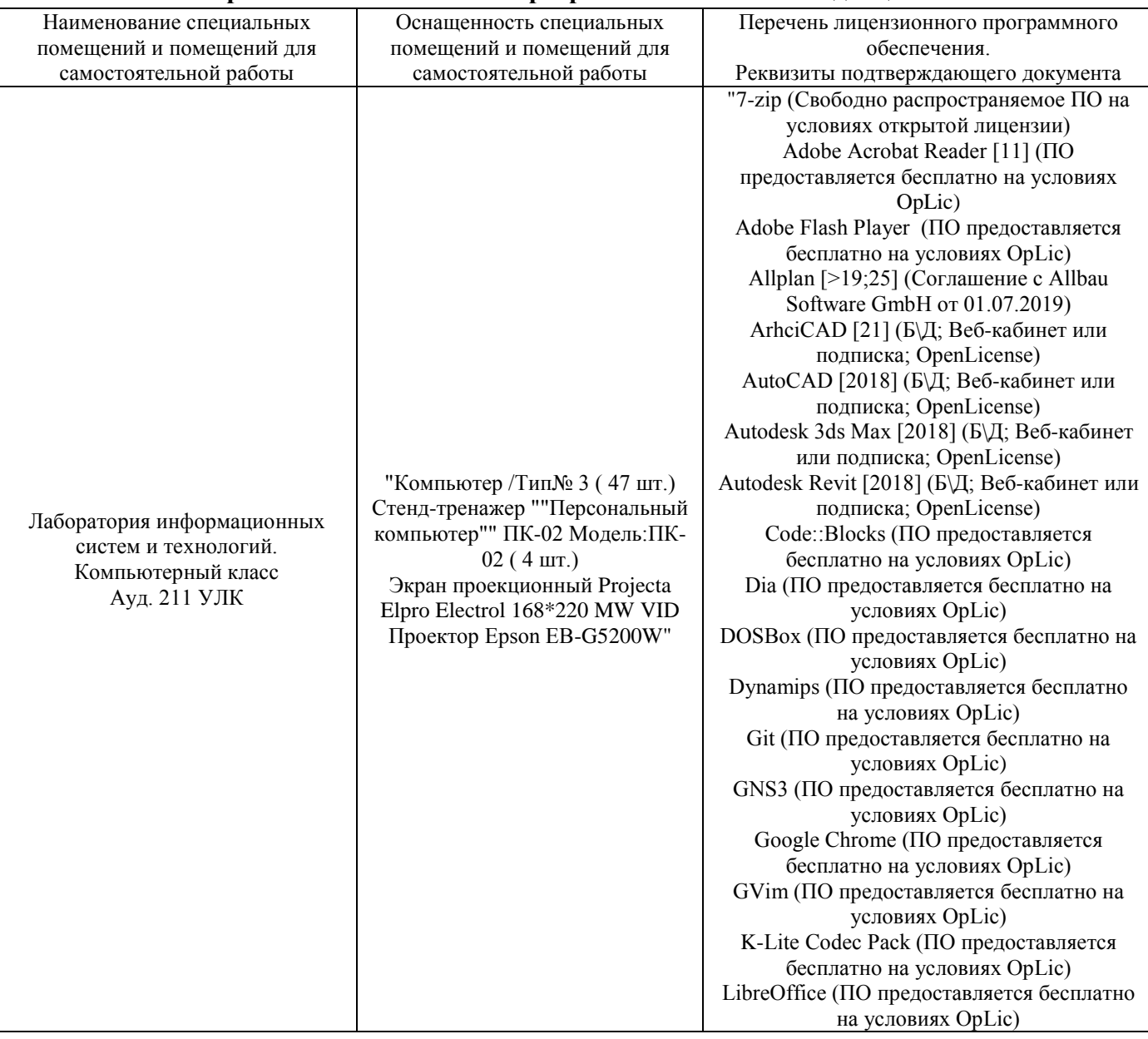

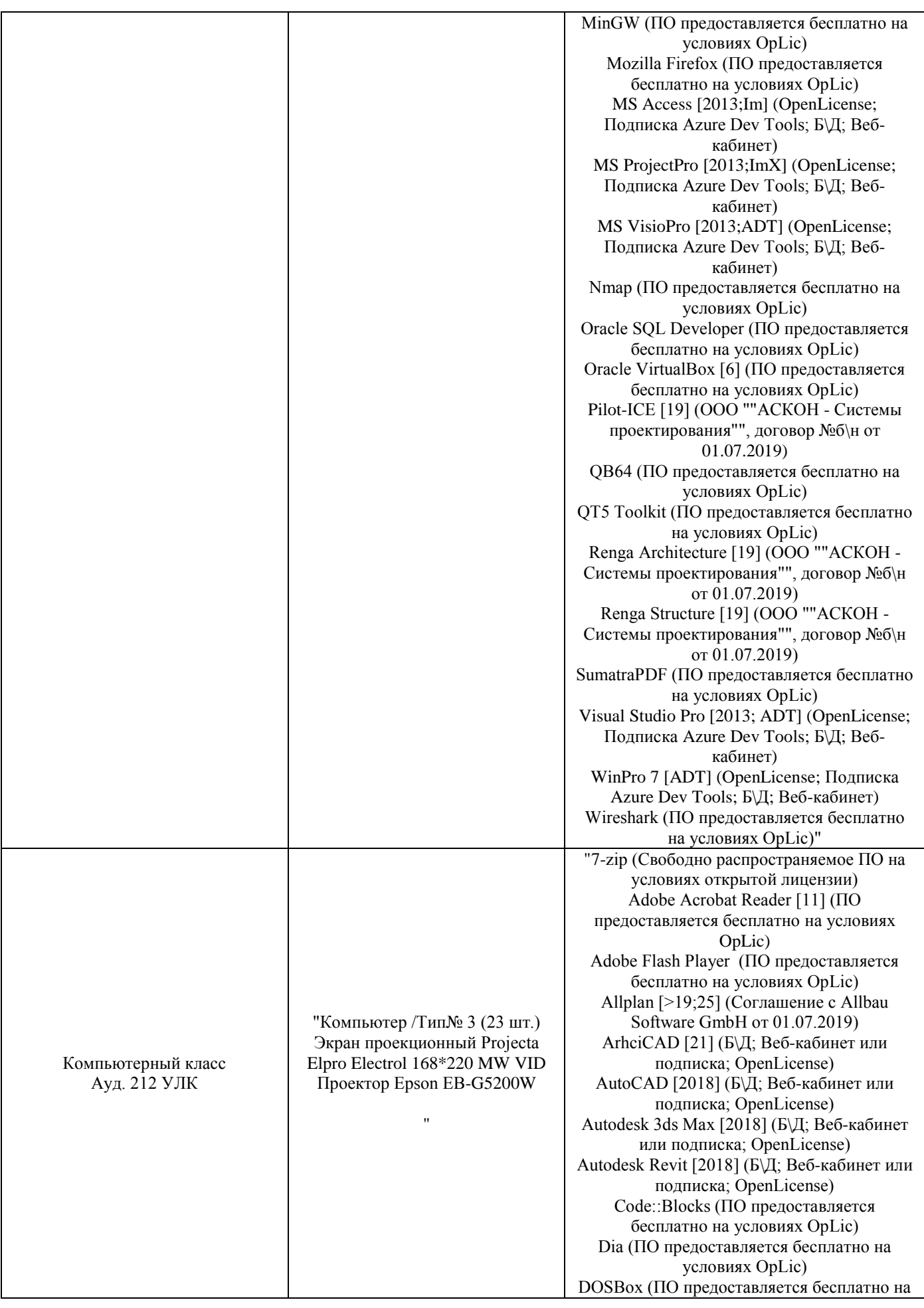

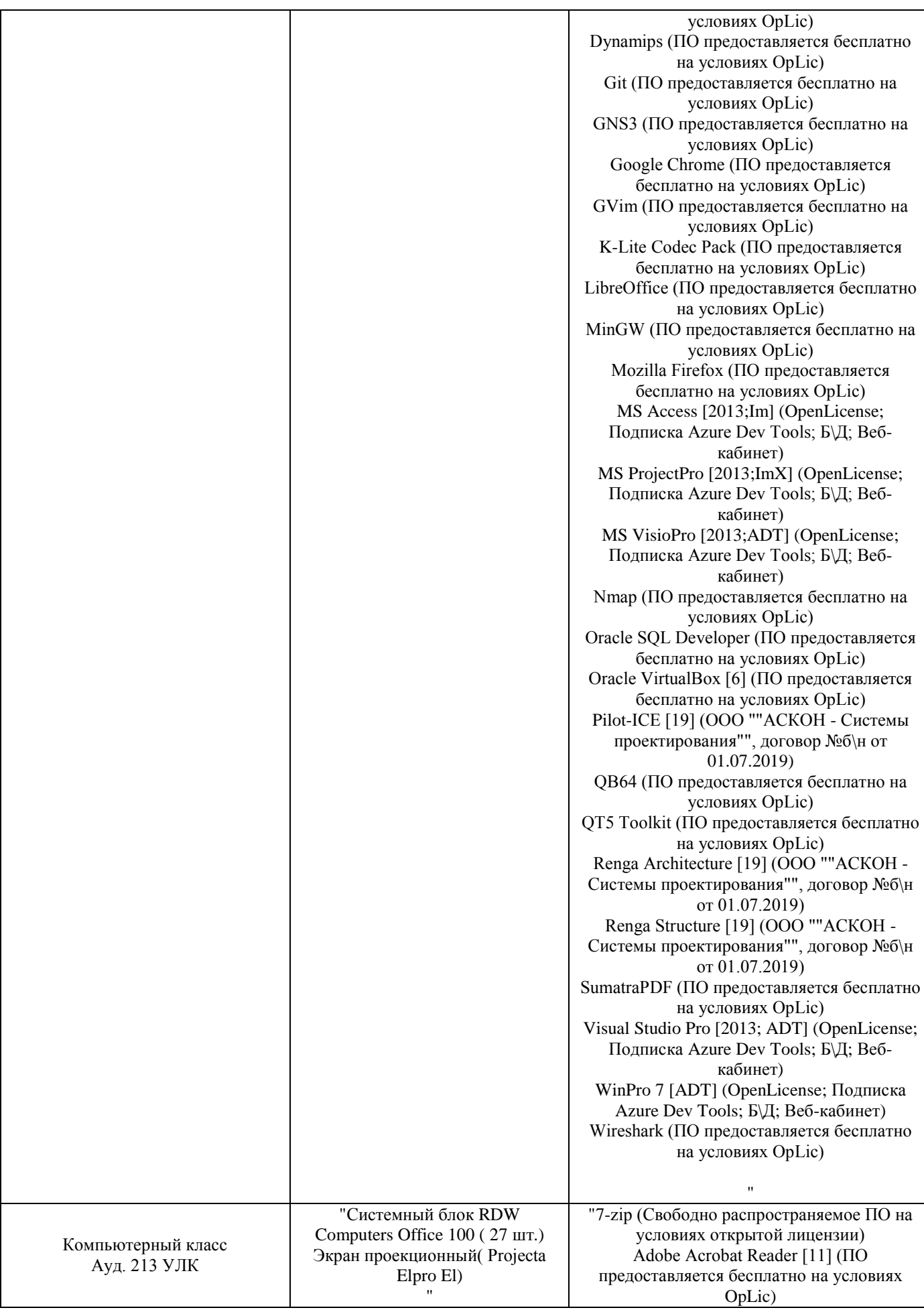

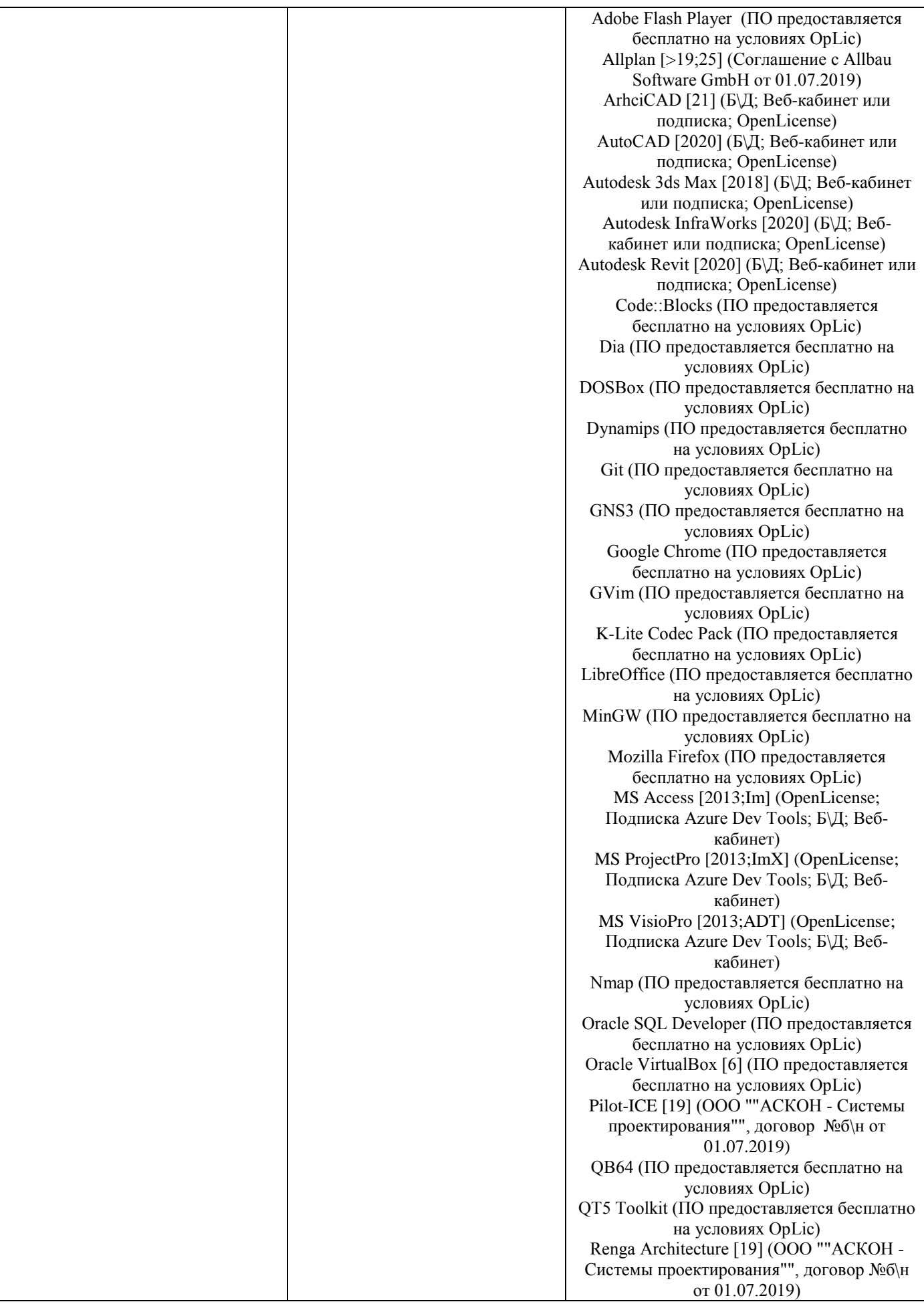

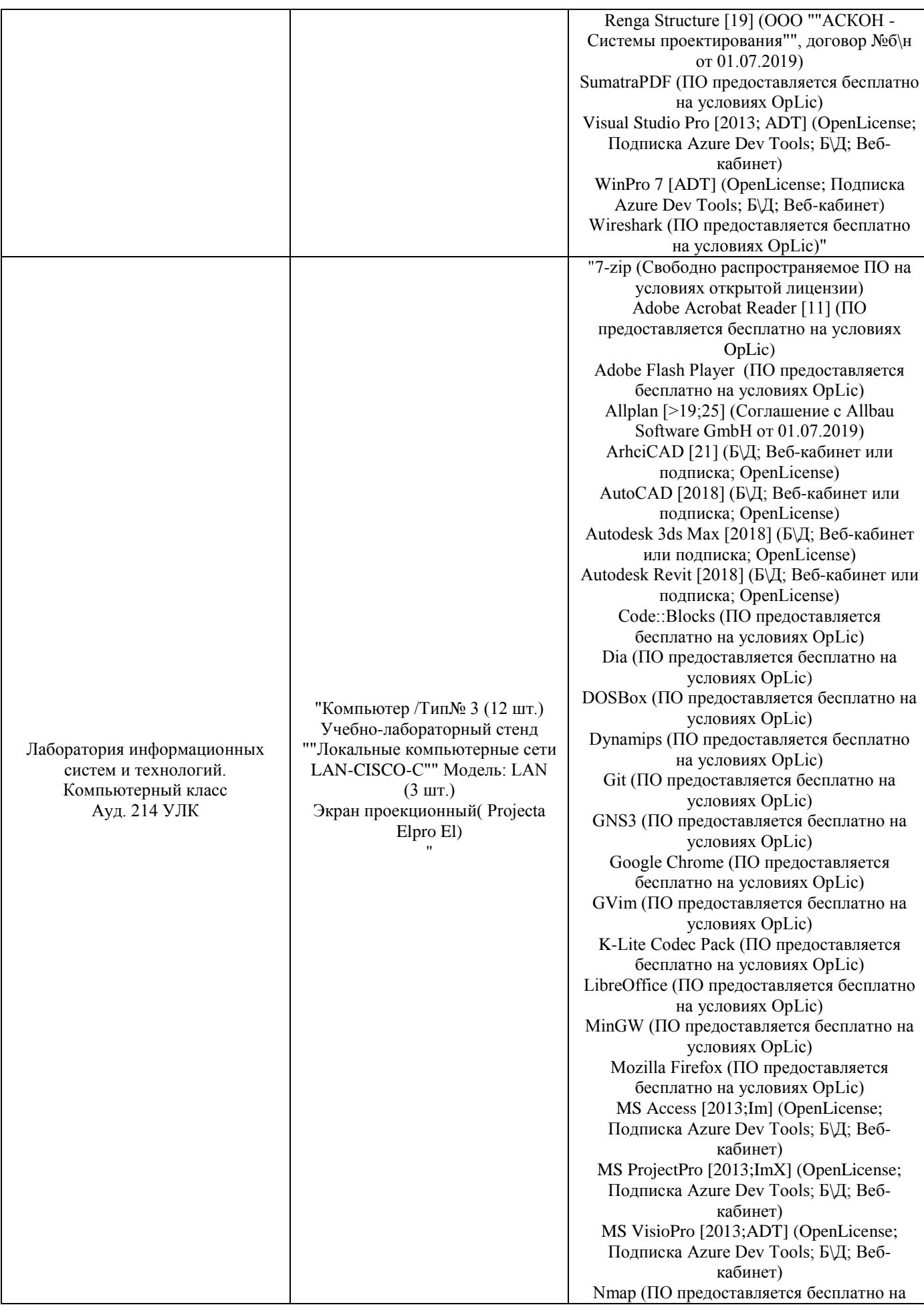

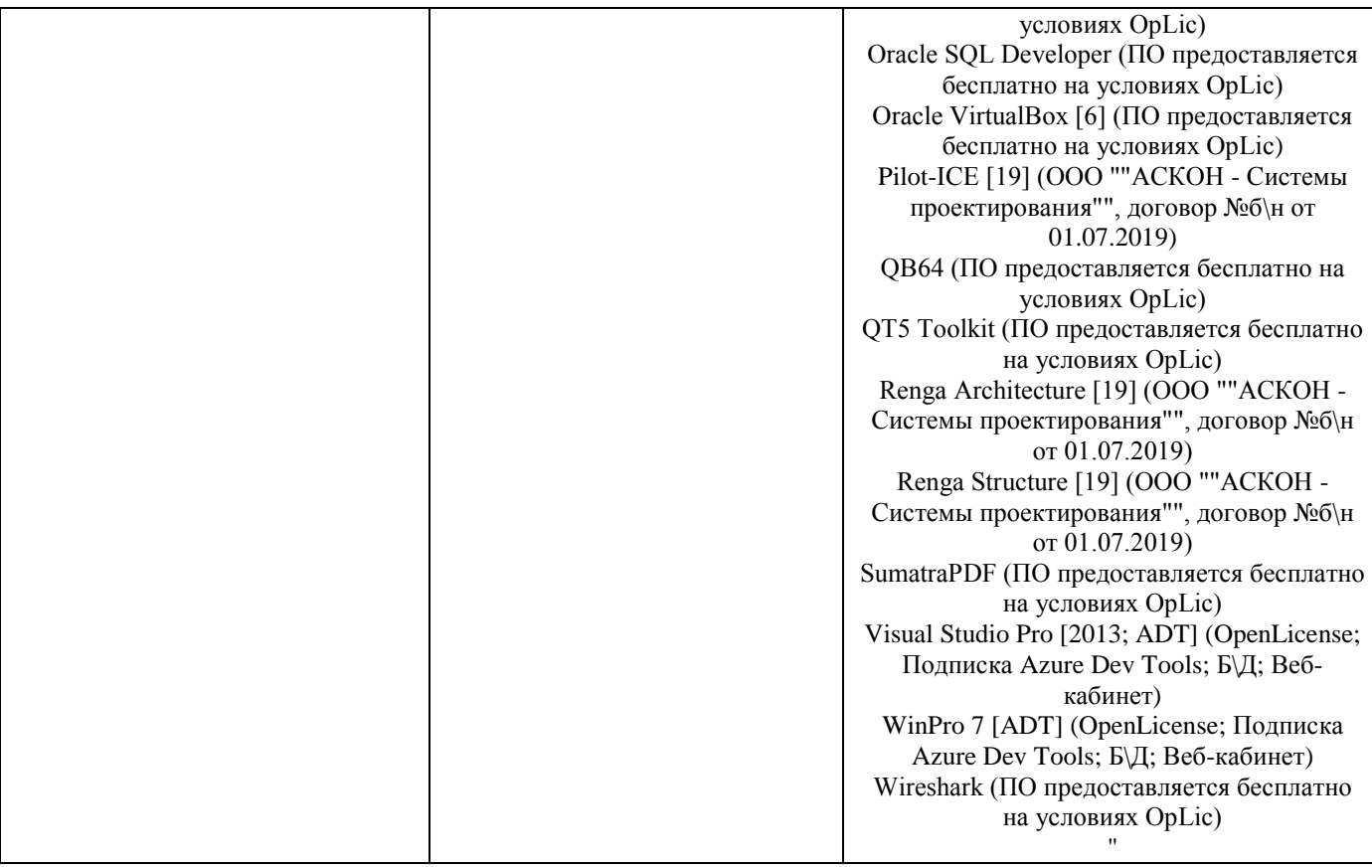